THE SMALL SYSTEMS JOURNAL<sup>®</sup>

JUNE 1988 VOL. 13, NO. 6

\$3.50 IN UNITED STATES \$4.50 IN CANADA / 11.95 IN U.K. A McGRAW-HILL PUBLICATION 0360-5280

# PRODUCT FOCUS Ultra-High-Speed Modems

Falling prices, rising speed

IN DEPTH BYTE's **New Benchmarks** 

REVIEWS IBM's OS/2 **ALR FlexCache** Quattro vs. Surpess Double Helix vs. 4th **Bimen** 80386 Replacement Motherboar

# S Turbo Languages are Super!

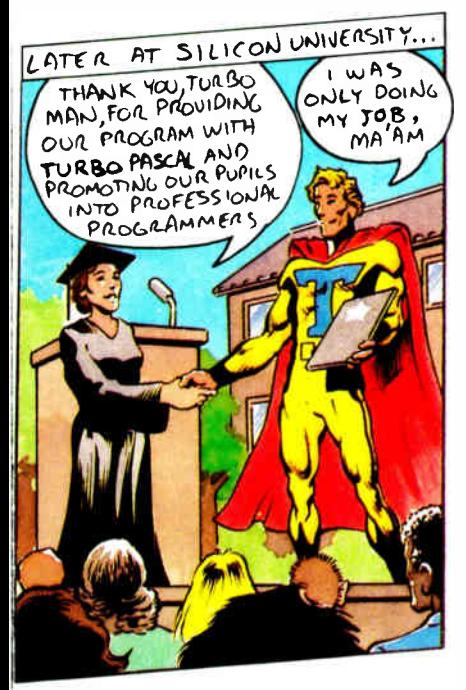

# like a rocket ...

1987 Programmer's Journal

Powerful features include:

- Producing EXE files
- Separate compilation
- Built-in project management
- Graph unit including support for IBM CGA, EGA, VGA, and 3270, Hercules and ATT 6300 • Online, context-sensitive help

\*Run on an 8 MHz IBM PC AT.

#### Add expertise: The Turbo Pascal Toolboxes

Start with Turbo Pascal Tutor for just \$69.95 and add the others as your interests and expertise grow:

- Database Toolbox
- **Editor Toolbox**
- **Graphix Toolbox**
- Numerical Methods Toolbox
- GameWorks

Toolboxes require Turbo Pascal 4.0

#### Just \$99.95 each

66 Each new Turbo Pascal 4.0 Toolbox is a virtual treasure of programming methods and tips.

-Giovanni Perrone, PC Week 99

Circle 40 on Reader Service Card  $(DEALERS: 41)$ 

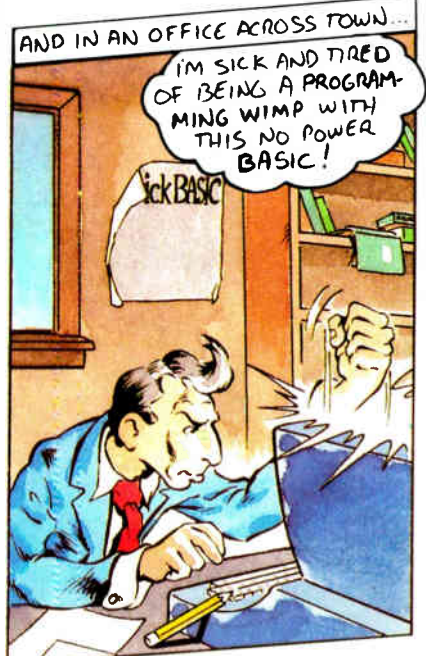

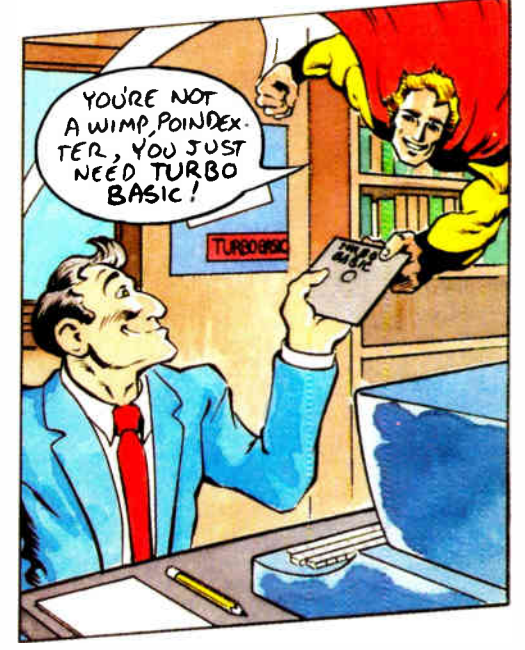

## "Turbo Basic compiles faster than anything I have seen." -Ethan Winer, PC Magazine

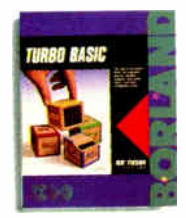

Turbo Basic<sup>®</sup> is the lightning-fast **Basic compiler** with a total development environment that puts you in full control. Even novices can

write professional programs with Turbo Basic's full-screen windowed editor, pull-down menus, and trace debugging system. You also get a long list of innovative Borland features like binary disk files, true recursion, and increased compilation control. Plus the ability to create programs as large as your system's memory can hold-not just a cramped 64K.

The choice is basic: Turbo Basic!

#### **Just \$99.95!**

66 Turbo Basic, simply put, is an incredibly good product... Not only is this the most advanced BASIC ever, but Borland has lived up to its Turbo tradition.

-William Zachmann, Computerworld 99

#### Add another Basic advantage: The Turbo Basic Toolboxes

- The Database Toolbox
- The Editor Toolbox
- Toolboxes require Turbo Basic 1.1

#### Just \$99.95 each.

System\_Requirements For the IBM PS/2\* and the IBM® family of personal computers and all 100% compatibles. PG-DOS (MS-DOS) 2.0 or<br>later. 384K RAM. 640K to compile toolboxes.

### Compare the BASIC differences

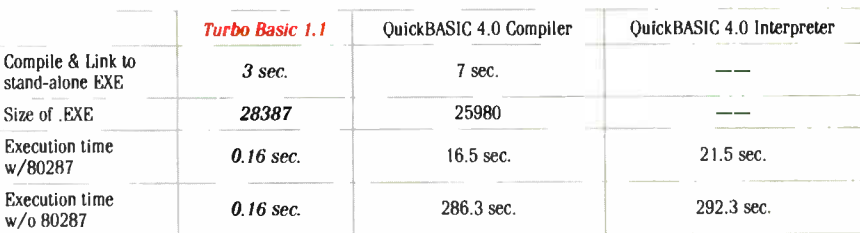

The Elkins Optimization Benchmark program from March 1988 issue of Computer Language was used. The Program was run on an IBM PS/2 Model 60 with 80287. The benchmark tests compiler's ability to optimize loop-invariant code, unused code, expression and conditional evaluation

## BORLAND' PRESENTS

"Fastest and most approachable implementation of that language"

-Darryl Rubin, AI Expert, on Turbo Prolog

MIR

# "Most powerful

version of Basic ever" —Ethan Winer, PC Magazine, on Turbo Basic

## And able to leap onto "new ground in the price/performance arena"

—John H. Mayer, Computer Design, on Turbo C

> See the technological excellence of Turbo C, Turbo Pascal and Turbo Basic!

Meet Turbo Prolog 2.0: Artificial liitelligence like you've never seen it!

**World Radio History** 

# The Critics Agree: Borland's

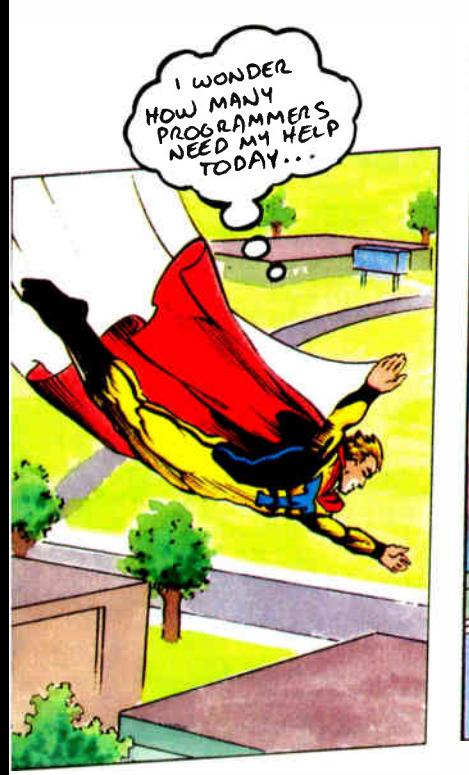

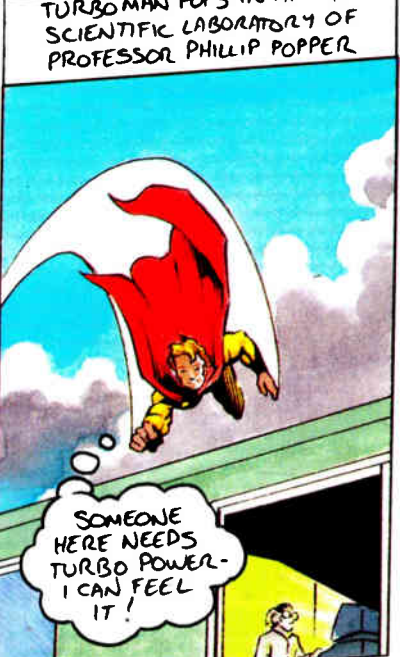

## "Turbo  $C \ldots$  will stun you with in-RAM compilations that operate at warp speed."

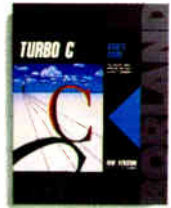

Turbo C's ° sleek compiler is so fast and powerful, we used it to write our equation solver, Eureka." Even better. all that muscle is wrapped in a smooth,

integrated environment with everything you need to make writing, editing and compiling your programs a snap:

- Compiles 10.000 lines per minute\*
- Online, context-sensitive help
- ANSI compatible
- Six memory models—tiny to huge
- 450 library functions
- Utilities: Librarian, Make, GREP
- Source code for MicroCalc
- spreadsheet
- Command-line version of the compiler • Inline assembly that lets you mix C and assembler
- —Richard Hale Shaw, PC Magazine
	- Professional-quality graphics library supporting VGA, CGA, EGA, Hercules, and IBM 8514
	- Interfaces with Turbo Pascal 4.0 and Turbo Prolog

#### **Just \$99.95**

66 A lightning fast, fully featured C compiler suitable for almost everything ... Borland's Turbo C compiler is flexible, fast and friendly.

#### —Peter Feldman, PC Week 95

#### Heap Sort

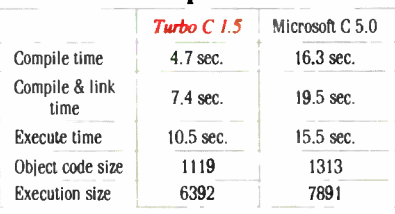

Sort benchmark run on an 8 MHz IBM AT using Turbo C version 1.5 and the Turbo Linker version 1.1; Microsoft C version 5.0 and the MS overlay linker version 3.61

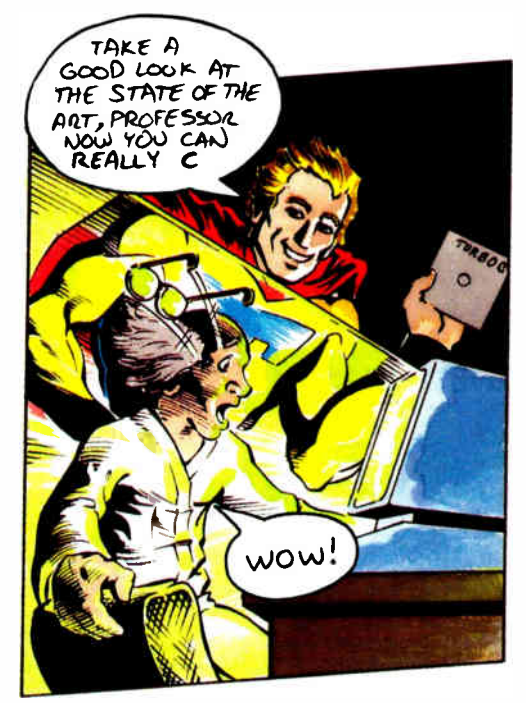

## "Turbo Pascal 4.0 flies¡ 4.0 is ballistic!" $_{-Tom\,Swan}$

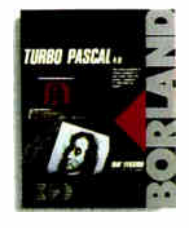

Almost from its introduction, Turbo Pascal<sup>®</sup> has been the worldwide Pascal standard. It's fast. It's flexible. It's affordable. And it

gives you full control.

Compile more than 27,000 lines of code per minute\*. And work in a complete, integrated programming environment with pull-down menus and a full-featured editor.

You don't have to swap code in and out to beat the 64K barrier: it's designed for large programs. Break your code into convenient modules and work with them swiftly and separately. If there's an error in one, you can see it and fix it.

System Requirements for the IBM PS/2 ~ and the IBM\* family of<br>personal computers and all 100% compatibles, PC-DOS (MS-DOS) 2.0 or<br>later, 384K RAM,

T Customer satisfaction is our main concern. if within 60 days of purchase this product does not perform in accordance with our claims, call our customer service department, and we will arrange a refund

All Borland products are trademarks or registered trademarks of Borland International, Inc<br>Other brand and product names are trademarks of their respective holders. Copyright \*1988

System Requirements For the IBM PS/2" and the IBM of family of<br>personal computers and all 100% compatibles PC-IX)ti (MS-DOS) 2.0 or<br>later. 384K RAM.

#### **World Radio History**

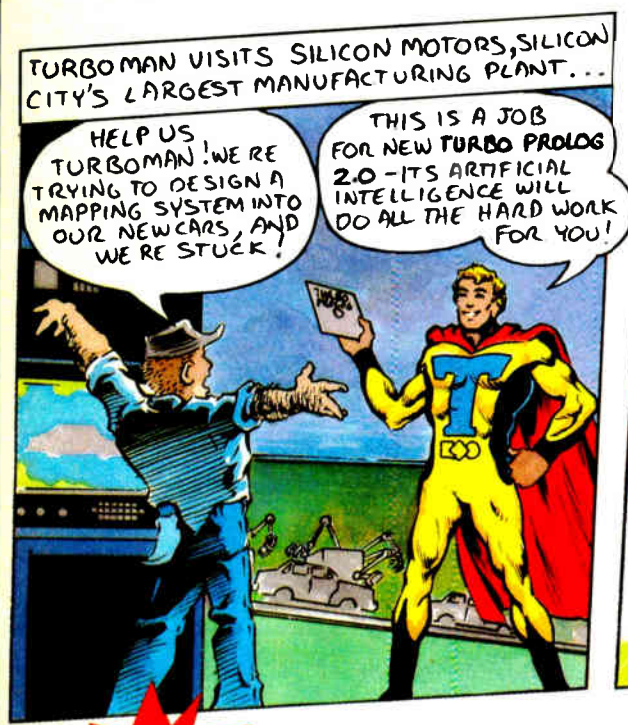

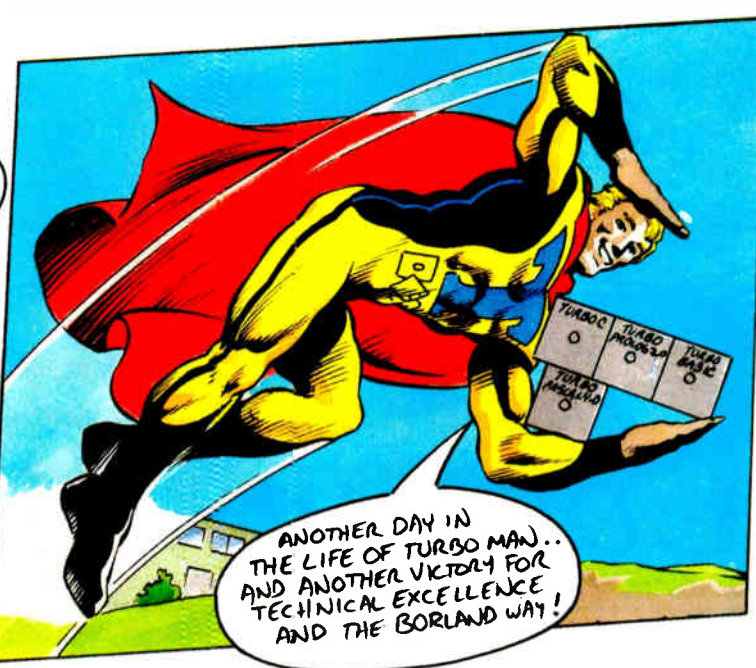

# **NEW Turbo Prolog 2.0: Powerful Artificial** Intelligence for your real-world applications!

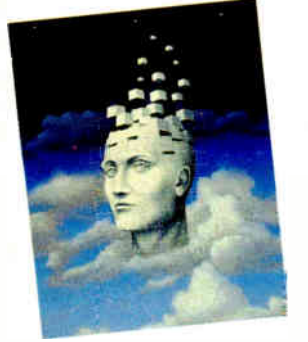

New Turbo Prolog<sup>®</sup> 2.0 lets you harness powerful AI techniques. And you don't have to be an expert programmer or artificial intelligence genius!

You get an all-new Prolog compiler that's been optimized to produce smaller and more efficient programs than ever before. An improved full-screen, completely customizable editor with easy pulldown menus. All-new documentation, including a tutorial rich with examples and instructions to take you all the way from basic programming to advanced techniques. Even online help!

System Requirements For the IBM PS/2" and the IBM® family of personal computers and all 100% compatibles. PC-DOS (MS-f4OS) 2.0 or later, 384K RAM.

#### More new features!

- An external database system for developing large databases. Supports B+ trees and EMS
- Source code for a fully-featured Prolog interpreter written entirely in Turbo Prolog. Plus step-by-step instructions to adapt it or include it as is in your own applications!
- Support for the Borland Graphics Interface, the same professional-quality graphics in Turbo Pascal. Turbo C. and Ouattro
- Improved windowing
- Powerful exception handling and error trapping features
- Full compatibility with Turbo C so the two languages can call each other freely
- Supports multiple internal
- databases
- High-resolution video support

#### **Just \$149.95!**

60-Day Money-back Guarantee +

For the dealer nearest you Call (800) 543-7543

Circle 42 on Reader Service Card (Dealers: 43)

#### **World Radio History**

#### Turbo Prolog Toolbox is 6 toolboxes in one!

More than 80 tools and 8,000 lines of source code help you build your own Turbo Prolog applications. Includes toolboxes for menus. screen and report layouts, business graphics, communications, filetransfer capabilities, parser generators, and more!

Toolbox requires Turbo Prolog 2.0

#### **Just \$99.95**

 $\leq$  If I had to pick one single recommendation for people who want to try to keep up with the computer revolution. I'd say. 'Get and learn Turbo Prolog. -Jerry Pournelle, Byte I/88

An affordable, fast, and easy-to-use language.

-Darryl Rubin, AI Expert 99

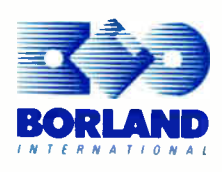

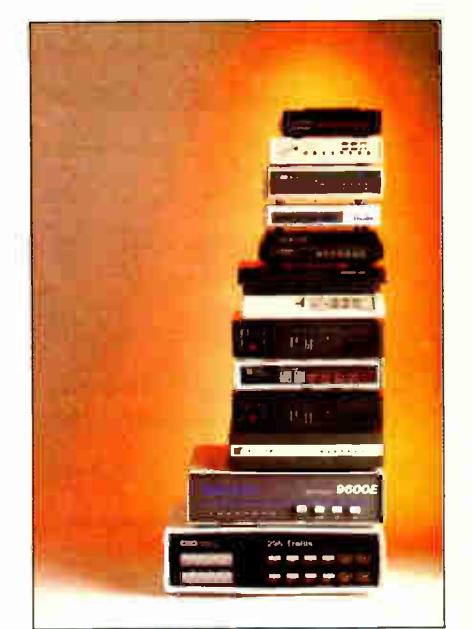

#### Product Focus/102

# Contents

#### 65 PRODUCTS IN PERSPECTIVE

#### 67 What's New

89 Short Takes PixelPaint 1.0, color painting for the Mac II The Norton On Line Programmer's Guides: OS/2 API, for  $\overline{OS/2}$  functions FreeHand 1.0, a Mac drawing package Datacomputer DC 3.0, a hand-held PC compatible PopDrop and RAM Lord, help for managing TSRs Delta Voyager, a \$99 powerhouse modem

#### REVIEWS

102 Product Focus: High-Speed Modems by John H. Humphrey and Gary S. Smock These modems take transmission rates to a blazing 9600 bps and beyond.

#### 117 ALR's FlexCache 20386 Catches Compaq by Mark L. Van Name With a 20-MHz processor and FlexCache architecture, the FlexCache 20386 has power to spare.

#### 127 A Tale of Two Laptops by Wayne Rash Jr. The NEC MultiSpeed HD and the HP Vectra CS Model 20 emphasize different aspects of portability.

128F Revitalize Your Old AT by Don Crabb Four 80386 replacement motherboards bring new life to tired ATs.

#### 137 An AT in a Mac II?

by Naor Wallach AST Research's Mac286, essentially a complete AT motherboard, brings PC processing capability to the Mac H.

- 145 IBM OS/2 Standard Edition by Eva M. White PC-DOS compatibility and a robust environment for new multitasking applications.
- 159 Two Mac Databases Go Toe-to-Toe by Charles Spezzano Double Helix II and 4th Dimension are two relational database systems with very different personalities.
- 167 Double Threats to Lotus 1-2-3 by Diana Gabaldon Quattro and Surpass are 1-2-3-compatible and offer even more features.
- 173 A Spreadsheet for Unix by Paul Schauble Q-Calc Standard promises Lotus 1-2-3 compatibility.

#### **COLUMNS**

- 181 Computing at Chaos Manor: A New Member of the Family by Jerry Pournelle Zanna Lee, a Zenith Z-386, joins the Chaos Manor household.
- 197 Applications Only: Planning and Publishing by Ezra Shapiro Ezra likes InstaPlan but has a few reservations about RagTime 2.

#### 205 IN DEPTH: Benchmarks

#### 206 Introduction

207 That "B" Word! by Bill Nicholls

Designing a good benchmark test is a lot more difficult than it appears. Here's a look at the complications involved.

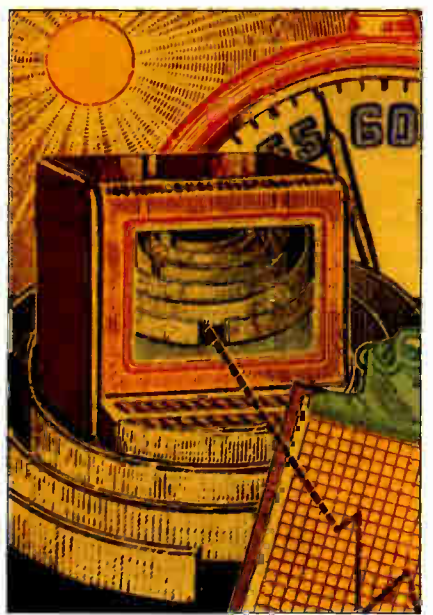

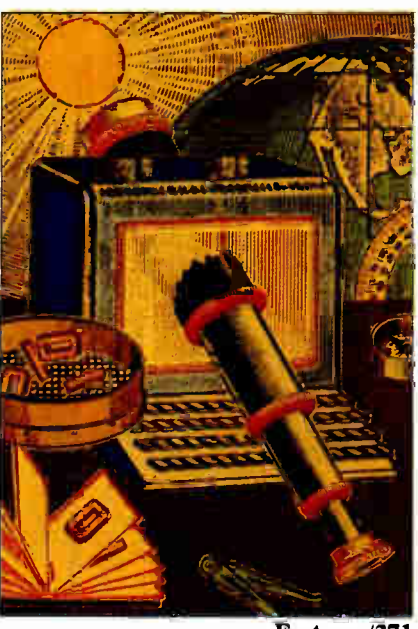

**RUTE** JUNE 1988 VOLUME 13 NUMBER 6

In Depth/205

#### Features/271

217 Problems and Pitfalls by Alfred A. Aburto Jr.

Casting a critical eye on the current crop of computer benchmarks.

225 Why MIPS Are Meaningless by Ron Fox A typical computer system consists of several component systems; micro benchmarks are designed to measure the performance of these subsystems.

239 Introducing the New BYTE Benchmarks by Richard Grehan, Tom Thompson, Curtis Franklin Jr., and George A. Stewart A suite of low- and high-level tests that gauge total system performance.

#### <sup>271</sup>FEATURES

- 273 Ciarcia's Circuit Cellar: Computers on the Brain, Part 1 by Steve Ciarcia Steve presents HAL, an EEG device utilizing a cleverly crafted amplifier and A/D converter circuitry.
- 289 Error-Free Fractions by Peter Wayner Computers can store rational numbers exactly by using factorial-base format.
- 303 A Personal Transputer by Dick Pountain Atari is developing a small system around the Transputer, with a new operating system to match.
- 313 Dynamic Memory Management in C by David L. Fox Use C and its built-in memory functions to produce better programs, plus some debugging code to help use them.

#### DEPARTMENTS

- 6 Editorial: Our New Benchmarks
- 11 Microbytes
- 22 Letters
- 33 Chaos Manor Mail
- 38 Ask BYTE
- 51 Book Reviews
- 363 Coming Up in BYTE

#### READER SERVICE

- 362 Editorial Index by Company
- 365 Alphabetical Index to Advertisers
- 367 Index to Advertisers by Product Category Inquiry Reply Cards: after 368

#### PROGRAM LISTINGS

From BIX: see 310 From BYTEnet: call (617) 861-9764 On disk or in print: see card after 224

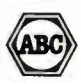

**BYTE** (ISSN 0360-5280) is published monthly with an additional issue in October by McGraw-Hill Inc. Foundary laneary<br>
H. McGraw (1860–1948). Executive, editorial, circulation, and advertising offices: One Phonesis Mill L

Subscription questions os problems should be addressed to: BYTE Subscriber Service. P.O. Box 7643, Teaneck. Ni Subscription questions or problems should be addressed to: BYTE Subscriber Service, P.O. Box 7643, Teaneck, NJ<br>07666-9866.

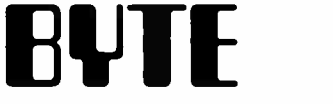

#### THE SMALL SYSTEMS JOURNAL

#### EDITOR IN CHIEF Frederic S. Langa

OPERATIONS Glenn Hartwig Associate Managing Editor

nceviews (hardware, software, Froduct Focus)<br>Cathryn Baskin Associate Managing Editor, Dennis Allen<br>Senior Technical Editor, Software, Curtis Franklin Jr. Senior Testing Editor, BYTE Lab, Stephen Apiki Testing Editor, BYTE Lab, Stanford Diehl Testing Editor. BYTE Lab

NEWS AND TECHNOLOGY (MIcrobytes, What's New, Short Takes) Rich Malloy Associate Managing Editor, D. Barker Senior Editor. News and Technology, Anne Fischer Lent Senior

Editor, New Products<br>Peterborough: Roger Adams Associate News Editor, Martha<br>Hicks Associate News Editor, Jeff Merron Associate News

*Eulior*<br>Weet Coast: Gene Smarte *Bureau Chief,* Costa Mesa,<br>Nicholas Baran *Technical Editor*, San Francisco, Jeffrey<br>Bertolucci *Editorial Assistan*t, San Francisco

senion Technical Editons<br>Ken Sheldon *Features,* Richard Grehan *At Large,* Jane<br>Morrill Tazelaar *At Large,* Tom Thompson *At Large* 

TECHNICAL EDITORS Janet J. Barron, Eva M. White, Stanley Wszola

ASSOCIATE TECHNICAL EDITOR Robert Mitchell

#### CONSULTING EDITORS

Steve Ciarcia, Jerry Pournelle, Ezra Shapiro

CONTRIBUTING EDITORS<br>Jonathan Amsterdam *Programming Projects*, Mark<br>Dahmke *Video, Operating Systems,* Mark Haas At *Large,*<br>Rik Jadrnicek *CAD, Graphics, Spreadsheets,* Robert T. Kurosaka Mathematical Recreations, Alastair J. W. Mayer Software, Stan Miastkowski New Technology, Alan R. Miller Languages and Engineering, Dick Pountain Algorithms, Roger Powell Computers and Music, Phillip noomson semiconductors, Jon Sniell *riign-renormance*<br>Systems, Ernest Tello Artificial Intelligence

сонт Евитоны<br>Lauren Stickler *Chief*, Susan Colwell, Judy Connors-<br>Tenney, Jeff Edmonds, Nancy Hayes, Cathy Kingery,<br>Margaret A. Richard, Warren Williamson

EDITORIAL ASSISTANTS Peggy Dunham Office Manager, Linda C. Ryan, June N. Sheldon, Lynn Susan Valley

a<del>n</del>ı<br>Nancy Rice *Director,* Joseph A. Gallagher *Assistant* Director, Jan Muller Assistant, Alan Easton Technical Artist

PHODUCTION<br>David R. Anderson *Director, V*irginia Reardon<br>Senior Editorial Production Coordinator, Denise Chartrand<br>Editorial Production Coordinator, Michael J. Lonsky **Editorial Production Coordinator** 

TYPOGRAPHY Sherry Fiske Systems Manager, Donna Sweeney Applications Manager, Selinda Chiquoine

**Auvertitistical Criterian Control Control Criterian Criterian Criterian Control Control Control Control Control Control Control Control Criterian Higgins, Rod Holden, Wai Chiu Li Quality Control<br>Brian Higgins, Rod Holden,** 

ADMINISTRATION Beverly Goss Publisher's Assistant

манкетны сомимичестнома<br>Horace T. Howland Director, Pamela Petrakos-Wilson<br>Promotion Manager, Wilbur S. Watson *Marketing Services*<br>Manager, Dawn Matthews *Marketing Events Coordinator*, Lisa Jo Steiner Marketing Assistant, Stephanie Warnesky Marketing Art Director, Sharon Price Ac.riciate Art Director, Julie Perron Market Research Analyst

PLANNING AND RESEARCH<br>Michele Perron Director<br>Faith Kluntz *Copyrights Coordinator*, Cynthia Damato<br>Sands *Reader Service Coordinator* 

rinancial servives<br>Philip L. Penny *Director of Finance and Services,* Kenneth<br>A. King *Business Manager,* Christine Monkton *Assistant,*<br>Marilyn Haigh, Diane Henry, JoAnn Walter, Jaime Huber

CIRCULATION<br>Dan McLaughlin *Director*<br>James Bingham *Newsstand Sales Manager*, Vicki Weston<br>A*ssistant Manager,* Karen Desroches *Distribution*<br>C*oordinator,* Louise Menegus Back Issues

#### PERSONNEL

Patricia Burke Personnel Coordinator, Donna Healy **Receptionis** 

вольсина эснуксез<br>Tony Bennett *Manager*, Cliff Monkton, Mark Monkton,<br>Agnes Perry

## **FIX BYTE INFORMATION EXCHANGE**

ACTING DIRECTOR Edward A. Reno Jr.

EXECUTIVE EDITOR George Bond

SENIOR EDITOR David Betz

associate eur roms<br>Tony Lockwood, Donna Osgood *San Francisco* 

#### **MICROBYTES DAILY**

D. Barker Coordinator, Peterborough, Rich Malloy New York, Gene Smarte Bureau Chief, Costa Mesa. Nicholas Baran S*an Francisco,* Hick Cook *Phoenix,* Jonathan<br>Erickson *San Francisco,* Martha Hicks *Peterborough*, Anne Fischer Lent Peterborough, Larry Loeb Wallingtord, CT,<br>Brock N. Meeks La Mesa, CA, Jeff Merron Peterborough,<br>Stan Miastkowski Peterborough, Wayne Rash Jr.<br>Washington, DC, David Reed Lexington, KY

#### GROUP MODERATORS

David Allen *Applications,* Frank Boosman A*rtificial*<br>I*ntelligence*, Leroy Casterline *Other*, Marc Greenfield Programming Languages, Jim Howard Graphics, Gary<br>Kendall Operating Systems, Steve Krenek Computers,<br>Brock N. Meeks Telecommunications, Barry Nance New<br>Technology, Donald Osgood Computers, Sue Rosenberg Other, Jon Swanson Chips

**BUSINESS AND MARKETING**<br>Doug Webster Director (603) 924-9027, Patricia Bausum<br>S*ecretary,* Denise A. Greene *Customer Service,* Brian<br>Warnock *Customer Service,* Tammy Burgess *Customer* Credit and Billing

rechnououar<br>Clayton Lisle Director, Business Systems Technology,<br>MHIS, Bill Garrison Senior Business Systems Analyst, Jack<br>Relilly Senior Business Systems Analyst, Bob Dorobls<br>Business Systems Analyst, Fred Strauss Senior Systems Analyst

#### PUBLISHER/GROUP VICE PRESIDENT J. Burt Totaro

ADVERTISING SALES Dennis J. Hiley *Director*, (603) 924-9261<br>Sandra Foster *Administrative Assistant* 

NEW ENGLAND ME, NH, VT, MA, RI, ONTARIO, CANADA & EASTERN CANADA John C. Moon (617) 262-1160

ATLANTIC NY, NYC, CT, NJ ( NORTH) Leah G. Rabinowitz (212) 512-2096 Dick McGurk (203) 968-7111

EAST<br>PA, KY, OH, NJ (SOUTH), MD, VA, W.VA, DE, DC Daniel Ferro (215) 496-3833

**SOUTHEAST** NC, SC, GA, FL, AL, TN Carolyn F. Lovett (404) 252-0628

MIDWEST IL, MO, KS, IA, ND, SD, MN, WI, NE, IN, MI, MS Bob Denmead (312) 751-3740

SOUTHWEST, ROCKY MOUNTAIN CO, WY, OK, TX, AR, LA Karl Heinrich (713) 462-0757

SOUTH PACIFIC SOUTHERN CA, AZ, NM, LAS VEGAS Jack Anderson (714) 557-6292 Tom Harvey (213) 480-5243

NOHTH PACIFIC<br>HI, WA, OR, ID, MT, NORTHERN CA, NV (except<br>LAS VEGAS), UT, WESTERN CANADA<br>Mike Kisseberth (415) 362-4600 Bill McAfee (415) 349-4100

TELEMARKETING L. Bradley Browne *Director*<br>Susan Boyd *Administrative Assistant* 

BYTE BITS (2x3) Dan Harper (603) 924-6830

THE BUYER'S MART (1x2)

Mark Stone (603) 924-3754

#### REGIONAL ADVERTISING SECTIONS MID-ATLANTIC, METRO NY & NEW ENGLAND, SOUTHERN CALIFORNIA, SOUTHEAST Elisa Lister (603) 924-6830

MIDWEST, PACIFIC NORTHWEST, SOUTHWEST, METRO NY & NEW ENGLAND Scott Gagnon (803) 924-9281

BYTE DECK MAILINGS

National Ed Ware (603) 924-6166

A/E/C COMPUTING DECK COMPUTING FOR ENGINEERS DECK Mary Ann Goulding (803) 924-9281

INTERNATIONAL ADVERTISING SALES STAFF See listing on page 365.

EDITORIAL AND BUSINESS OFFICE: One Phoenix Mill Lane, Peterborough, NH 03458, (603) 924-9281.

west Cosst Branch Offices: 425 Battery St., San Francisco, CA 94111, (415) 954-9718; 3001 Hed Hill Ave., Building #1, Suite 222, Costa Mesa, CA 92626, (714) 557-6292.<br>New York Branch Edhorial Office: 1221 Avenue of the A

**Fig. 1.2** Unicers or Mocraw-Fill information Systems Company: President: Hichard B. Miller, Executive vice<br>
■ Fig. 2.2 Unit Total Communications Information Group; J. Thomas Ryan, Marketing and International. Senior Vice Resources; Julia Lenard. Systems Planning end Technology.

Univers or wicknaw-ris inc.; raiono w. micknaw Jr., cnairman; Joseph L. Dionne, President and Chief<br>Executive Officer; Robert N. Landes, Executive Wos President, General Counsel, and Secretary; Walter D.<br>Serwittka, Executi

BYTE. EVIII . and The Small Systems Journal are registered trademarks of McGraw-Hill Inc.

# smartruck reeps **Getting Smarter**  $\geq$ **Still \$895**

#### Smarter Artwork

Three years ago, Wintek engineers created smARTWORK to reduce the time and tedium of laying out their own printed-circuit boards. Thousands of engineers have since discovered the ease of use and sophistication that makes smARTWORK the most popular PCB CAD software available. And thanks to them, smARTWORK keeps getting better.

smARTWORK transforms

**WINTER** 

your IBM PC into a PCB CAD system

Interactive routing, continual design-rule checking, pad shaving, and production-quality 2X artwork have always been a part of smARTWORK. And now that many customer suggestions have become a part of the software, smARTWORK is an even better

value. That's why we offer it with a thirtyday money-back no-nonsense guarantee.

#### New smARTWORK Features

- Silkscreen layer for component placement and identification
- $\Box$  Text capabilities for all three layers
- D Selectable trace widths and pad shapes and sizes
- D User- definable library
- D Ground planes created with a single command
- Solder- mask and padmaster plots generated automatically
- Quick printer 2X checkplots
- D Additional drivers for printers and plotters
	- D Optional drill-tape and Gerber photoplotter utilities
		- D AutoCAD® . DXF file output Completely updated manual
			- - technical assistance

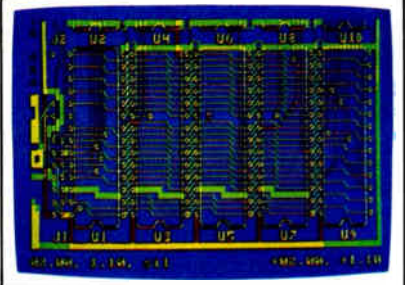

2" by 4" section of a 10" by 16" double sided board with silkscreen layer

Using an Epson or IBM dot-matrix printer, you can create 2X artwork and 1X or 2X checkplots in a fraction of the time hand-taping requires

Current Versions smARTWORK V1.3r5

Camera-ready 2X artwork from an HI or HP pen plotter

#### The Smart Buy. Guaranteed.

Still priced at \$895, smARTWORK is proven, convenient, and fast. Our money-back guarantee lets you try smARTWORK for 30 days at absolutely no risk. Call toll free smARTWORK to work for you tomorrow. That's smart work.

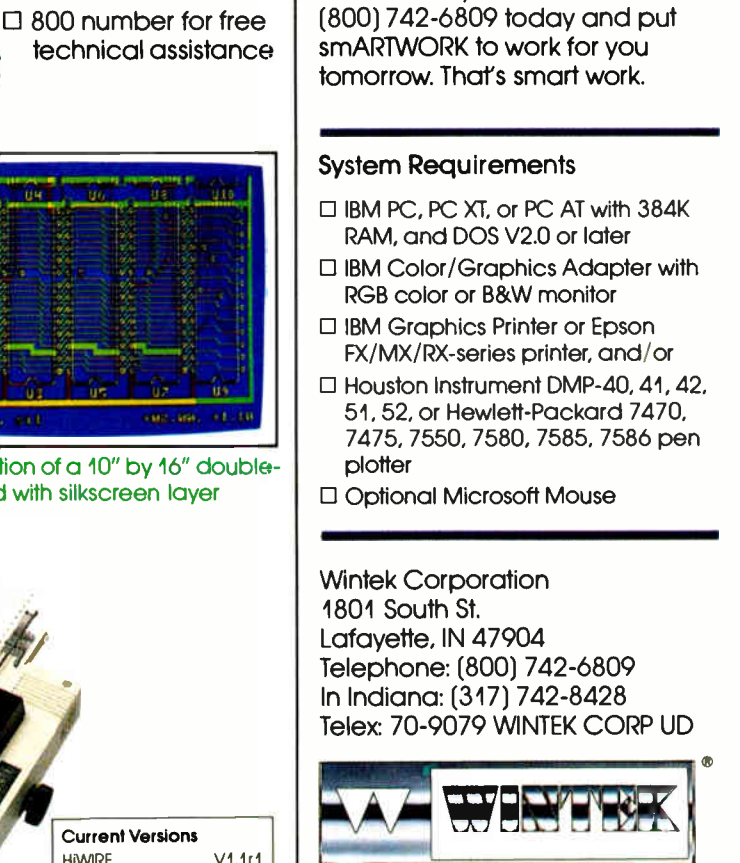

"smARTWORK", "Winlek", and the Winlek logio are registered trademarks of<br>Winlek Corporation "AutoCAD" is a reaistered trademark of Autodesk Inc. Note Corporation "AutoCAD" is a registe

Europe: RIVA Terminals Ltd., England, Phone: 04882-71001, Telex: 859502/Auditable: Entertainment Audio Pty: Ltd., Phone: (08) 363-0454 or (008) 88 4414/ Enzil: Comicro Information 3 Tecnologia Ltda., Phone: (041) 224-5416

## EDITORIAL

#### Our New Benchmarks

Here they are: BYTE's new system benchmarks.

Our goals in developing these new benchmarks were very high: We set out to create a new suite of benchmarks that would give you the most comprehensive, accurate, and useful information on microcomputer performance that is available today; benchmarks that were appropriate for the current generation of hardware and software and that would not go out of date at any time in the foreseeable future.

It was a tall order, but based on our experience, research, and consultation with numerous industry experts, we believe we've succeeded. Once you've seen the benchmarks, we're confident that you will agree.

The new suite comprises high-level tests, which examine a machine's realworld performance, and low-level tests, which amplify and illuminate the highlevel tests by providing a detailed, specialized examination of each machine's constituent subsystems.

The new benchmarks provide an impressive level of detail—but not merely numbers for numbers' sake. For example, when a machine turns in an unusually good or bad performance, our benchmarks show you exactly where the machine excels or falls short and which kinds of applications are affected. Just as important, they can reveal hidden strengths or weaknesses in machines that turn in otherwise seemingly average overall performance.

The wealth of information provided by our combination of high- and low-level benchmarks means that you're not locked into some narrow, preconceived or subjective interpretation of the results. Rather, you can easily use our benchmarks to estimate how any given machine will perform for your unique mix of applications. (If you've ever wasted time trying to guess how an arbitrary and artificial benchmark like the infamous NOP—no operation—test relates to realworld throughput, you'll appreciate the realism and immediate usefulness of our new benchmarks.)

Also, there's our objectivity: BYTE, alone among the leading computer publications, is not allied with a particular family of machines. We have no ax to grind about any particular product, no reason— intentional or otherwise—to stack the benchmark deck one way or another. Our system tests are deliberately not optimized to favor any particular brand, chip family, or architecture. This means we have a way to address the thorny issue of accurately and objectively comparing the relative performance of systems with different processors and designs.

We've—in effect—constructed a "level playing field" on which any machine can be put to the test with a minimum amount of tweaking. This also means we'll be able to adapt our benchmarks to handle brand-new chips and architectures in a remarkably short time.

But you don't have to take my word for any of this, because our benchmarks aren't of the "black box" variety-you know, the kind that spits out a result but doesn't tell you how the number was generated or what it really means. The "hows and whys" of our new benchmarks are explained in detail in this month's In Depth section, and the complete source code for all our low-level benchmarks is available via BYTEnet (free, except for the cost of your phone call), on BIX, in print in our Quarterly Listings Supplement, and on disk (see page 3). We invite your close inspection.

In the Reviews section, you'll see the new system benchmarks in action, with the results presented in easy-to-use, informative tables and graphs that should satisfy any level of curiosity about the reviewed systems.

At the top of each page of benchmark results you'll find an overall number, or index. This represents the cumulative performance of the machine on our applications- level benchmarks compared to several "standard" machines, such as the venerable 8-MHz IBM PC AT and the newer Compaqs and PS/2s. (Our new Macintosh benchmarks follow the same pattern; there are no new Macs to review at this time, so the new Mac system benchmarks do not appear in this issue's reviews. However, the Mac benchmarks are discussed in the In Depth section.)

Our high-level benchmarks measure the performance of each machine while running a wide variety of real- world commercial software packages, such as word processors, compilers, databases, CAD

packages, desktop publishing packages, spreadsheets, and so on. These tests are designed to realistically exercise each machine's major subsystems—disk I/O, video, CPU, floating-point unit, and memory—in a variety of ways.

The overall index can serve to give you " quick fix" on a particular machine, but you should be aware that—like all generalizations—this overall number does not in itself provide high precision. That's why the index is visually joined to a graph that breaks down the overall performance into application- by-application results. Here, you can begin to see strengths and weaknesses emerge, and you can begin to use that information to see how a given machine meets (or fails to meet) your own specialized needs.

The numbers to the left of the graph provide the detailed results of the application tests, for even greater refinement and accuracy.

The lower portion of the page contains the low-level test results. On the right, a graph clearly illustrates relative performance on a subsystem-by-subsystem basis; on the left are the detailed, test-bytest results.

You can use the low-level results to examine, in as much detail as you wish, why a machine performed as it did in the highlevel tests. They also let you compare machines at the most fundamental level, and to tailor our benchmark results to unusual applications not included in our highlevel tests: Just examine the subsystem(s) your application will exercise most, and you can get a good idea of how the reviewed system will handle the task.

#### The Future

These new system benchmarks are the foundation for an entire new set of benchmarks. Over the next few months, you'll see additional refinements and improvements, including a new suite of software benchmarks.

BYTE was the first magazine to use objective benchmarks in evaluating personal computers. We're proud to continue that tradition with these—the first "second-generation" microcomputer benchmarks in the industry.

As always, we welcome your comments and suggestions.

—Fred Langa Editor in Chief

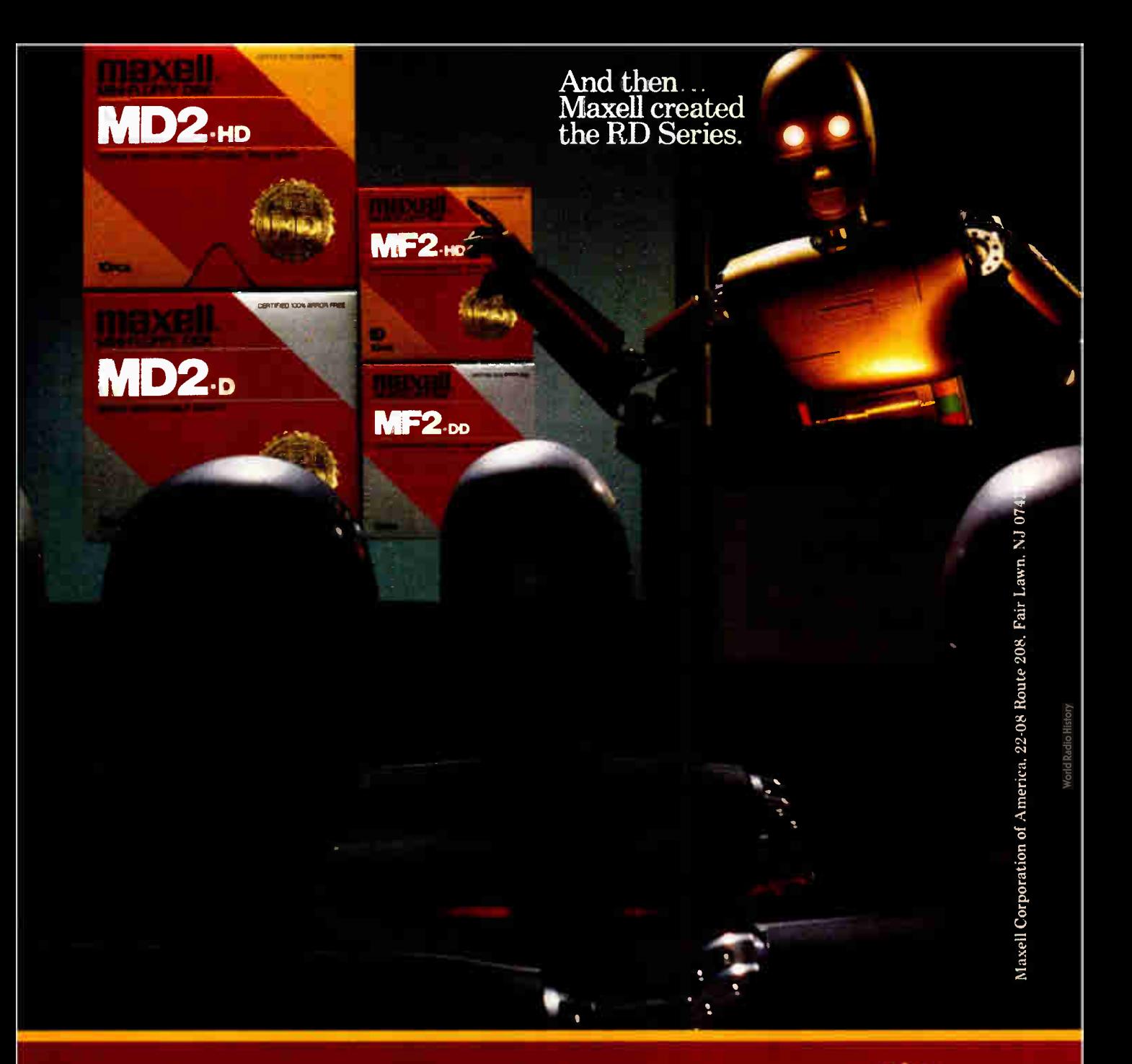

Nover before has this level of Railability and Durability born available in floppy disks. Introducing the new RD Series from Maxell. Twice the durability of the disks you're now using. Twice the resistance to dust and dirt. And the RD Series is ten times more reliable than conventional floppy disks. The Gold Standard has always meant maximum sufety for your data. Now it means even more.

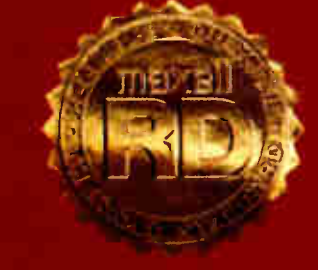

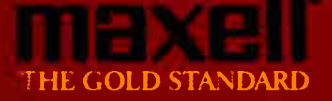

# Have you read the latest from PC Magazine about ALR's FlexCache 386?

"Even Compaq's DeskPro 386/20 eats the dust made by the ALR FlexCache 20386 as it screams down the DOS highway..."

PC Magazine, March 15, 1988

#### Balanced System/ Fast Disk

Full track data transferring (1:1) interleave) plus ESDI look-ahead buffering, allow FlexCache 386 systems to turn what used to be a data bottleneck into a super highspeed corridor. Compaq wants you to pay \$7490 for their DeskPro 386/20 model 60 with a 60MB hard disk. But for the same price you can get ALR's FlexCache 20386 model 150 with a 150MB hard disk and 200% faster transfer rate.

#### Room to Grow

The minicomputer-style chassis of the FlexCache 20386 offers space for five internal devices, allowing more data storage than any other PC available.

For the name of the ALR dealer nearest you call:

1-800-366-2574

Advanced Logic Research, Inc. 10 Chrysler, Irvine, CA 92718 Phone: 714-581-6770 FAX: 714-581-9240 Telex: 510-601-4525 Answer back Advanced Logic

## A Philosopy of Value

 $\frac{di_{s}}{i}$ 

At Advanced Logic Research (ALR) the philosophy of getting more for your money has become a tradition. A tradition recognized by a long line of excellent reviews from all the major trade journals. FlexCache 386 Series is based on the ALR 386/220, PC Magazine's choice as "The Best of 1987". Now the fastest PCs available, the FlexCache Series approach minicomputer performance and offer you the most for your money.

FlexCache dual bus architecture separates the standard 8MHz peripheral bus from the highspeed memory bus. This permits access at the 16MHz or 20MHz CPU clock rate. By keeping frequently used data close at hand, the cache memory controller eliminates wait states 95% of the time. Since 90% of all data transfers relate to the data bus, long delays in computations disappear.

#### Faster Than IBM or Compaq

ALR FlexCache 2586 Advanced Loste 2586

10 Chrysler Irvine Callysler Price: 6770 List Price: 57 List Price: 5705<br>Deskport: Every Company<br>Seskport: Every Company<br>Reference of Construction In Short: Every 25, 195<br>Deskpo 386 H Compaq 386 By the ALR Catherine made by the file of San Carp of Sales of San Carp of Sales of Sales of San Carp of Sales of Sales of Sales of Sales of Sales of Sales of Sales of Sales of Sales of Sales of Sales of Sales of Sales of Sales of Sales of Sale The desired in a 32K strategy of the Automatic Cache<br>The desired in a 31 20 Minutes of the Automatic Cache<br>The desired in a 31 20 Minutes of the Automatic Cache<br>And Distribution of the Strategy of the Strategy of Strategy<br> 20386 as it strategy the ALR FIEXC CALGAIN AT A CONTROLLER STATE STATES Contraction of the Mexican Cache, 2MB of 2010 of the Sea of the Research Cache, 2MB of the Research Cacher Research Cacher Research Cacher Research Cacher Research Cacher Research Cacher Research Cacher Research Cacher Res embedded in a 32K static Report of the State of the State of the State of the State of the State of the State of the State of the State of the State of the State of the State of the State of the State of the State of the S The Registration of the Contraction of the Contraction of the Contraction of the Contraction of the Contraction of the Contraction of the Contraction of the Contraction of the Contraction of the Contraction of the Contract CREAM ON REACH 200 PARTIES

Compatible Novell, DOS 3.X, SCO Xenix 386, OS/2 Software

This innovative design allows for up to 60% faster CPU/memory data through-put than the IBM PS/2 model 80-071 with the much touted microchannel. And the FlexCache 20MHz CPU "...consistently lays down a coating of dust on Compaq's IBM-basher." -Compaq DeskPro 386/20.

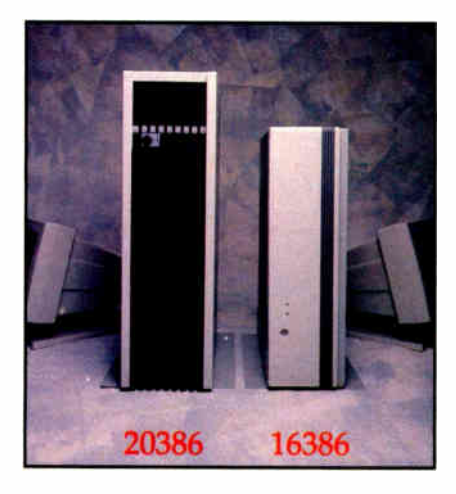

FlexCache 16386 and FlexCache 20386 are trademarks of Advanced Logic Research, Inc. Compaq DeskPro 386 dt 386/20 are trademarks of Compaq Computer Corp. IBM PS/2 is a trademark of International Business Machines, Inc. Prices and configurations are subject to change without notice.

**World Radio History** 

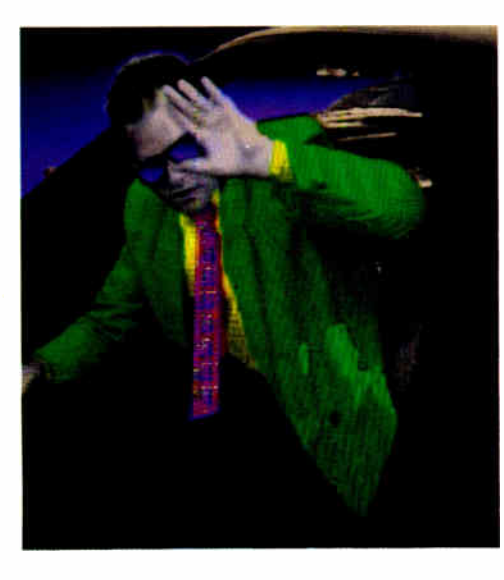

# Do you have what it takes to be an AIR dealer?

#### Can you cope with fame?

"ALR products make headlines. Broad exposure from trade reviews and national advertising campaigns create public demand. This makes ALR dealers very popular."

Alan Weinberger - President - The ASCII Group, a 180 member nationwide chain

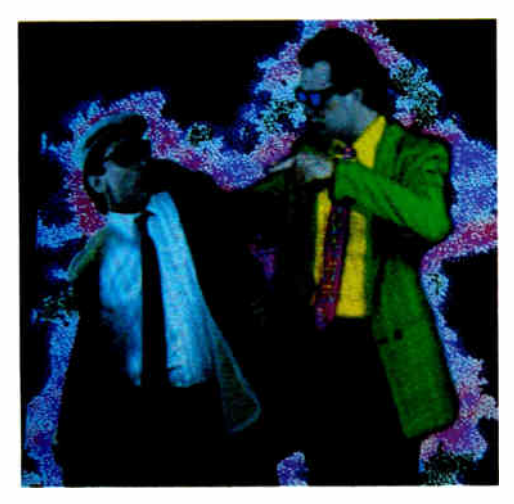

#### Can you say goodbye to your middleman?

"ALR only sells through authorized dealers which means you dont get a knife stuck in your back. It also means direct support from the factory. Support from ALR's sales staff, customer service staff and technical support staff. ALR also offers Dealer Incentive Programs such as Flooring, Co-Op Advertising, and some of the highest margins in the industry."

Tom Diroff - President - Technology Partners, Ann Arbor, MI

# Can you be

"Yes Man"? "We've had to

learn to say yes, a lot. Yes to speed, power and affordability. Yes to Novell expandibility and a complete variety of networking solutions."

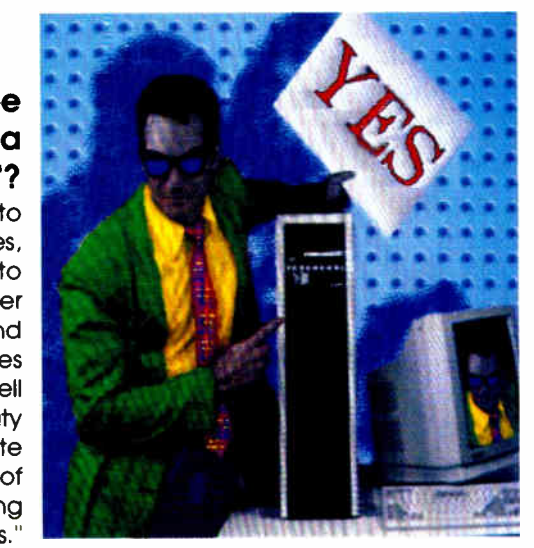

Sam Woo - President - Micro Age Computer Store, Dallas, TX

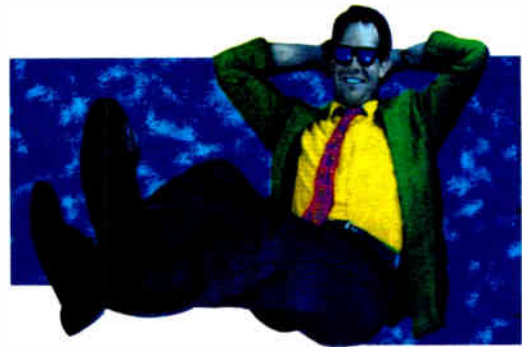

#### Can you handle success?

If you think you can live with this kind of success, you may have what it takes to be an authorized Advanced Logic Research Reseller. If you know you can handle satisfying customers with the most advanced computing systems available, or your looking for an ALR dealer who already is, call ALR today at

1-800-366-2574 and we'll send you dealer information and a product package. Maybe you do have what it takes.

Advanced Logic Research, Inc.

10 Chrysler, Irvine, CA 92718 714-581-6770 FAX: 714-581-9240 Telex: 5106014525, Answer back Advanced Logic

# Sharpen Your PC Skills and Build a Great Software Collection

**ONLY \$6.65!** Monthly Software for IBM PC", Apple II" , or  $C-64/128$ ™

### Learn From the Experts

Draw on the vast experience of our editors to provide you with carefully selected software \_ you can use each month, from spreadsheets to role-playing games, from telecommunications to accounting to recipe programs. With easy- to- use documentation, you will master each new application with confidence and ease.

## Become Experienced Inexpensively

Without investing a fortune, our monthly software will help you to see why your personal computer is the most versatile and powerful tool you own. You will know more about your computer, its capabilities, and software for it, than you would have thought possible. At \$6.65 a month, our monthly software is the best value in software today.

**E BIG BLUE DISK** 

2346

## Try our Monthly Software for Three Months

Every month your postman will bring you the latest issue of our monthly software, contained on two unprotected 51/4" diskettes. Each issue is chock-full of our best software, including utilities, games, home and business applications, and educational programs. Order now and receive a special software gift absolutely free.

## Reviewers Love Our Monthly Software!

". . . Big Blue Disk offers games, educational programs, product reviews, programming utilities, and even commercial programs. We had more fun than an ant at a picnic, and we're *going to subscribe!...RATING:*  $\blacksquare$  Value for Money" ". Jet Blue Disk offers games, educational<br>reviews, programming utilities, and<br>programs. We bad more fun than an ant at a<br>going to subscribe!...RATING: THE Value for

AMILY COMPUTING

Softdisk rating: INCIDER, APR. 1987

. . I highly recommend Loadstar. If you can afford only one disk service, make it Loadstar . .»

STEVE LEVIN, COMMODORE MICROCOMPUTERS

#### BIG BLUE DISK (IBM PC version) Contents of Issue #17

- Casino Craps Vegas- style dice game.
- Puzzle 15 Slide-the-tiles puzzler.
- Label Printer Keep your address book on file. Select & print labels.
- Alfredo's Hulking Hubris Comedy digital animated cartoon.
- Print Shop $^{\text{m}}$  Images For use with Brøderbund's® popular program.
- A Pair of Sorts Compare 2 popular sorting algorithms in action.
- Diskette Cookbook Includes Cajun recipes. Also add your own recipes.
- And much more!

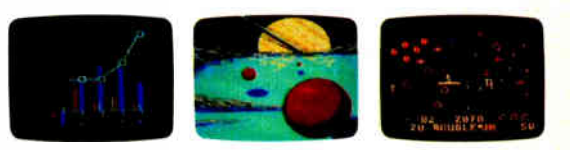

Apple II, C641I28, IBM PC, and Print Shop are trademarks of Apple Computer Inc., Commodore Business Machines Inc., International Business Machines Inc., and Broderbund Software, respectively. Available at Waldenbooks, B. Dalton Booksellers, and fine bookstores everywhere (cover price \$9.95).

**refrace rush my free gift and start my three month**<br>subscription for only \$19.95 postage paid. I understand that this is a trial subscription and that I am under no obligation to continue beyond three months. (Overseas \$27.95)

 $\Box$  BIG BLUE DISK<sup>"</sup> for IBM PC and compatibles. (51/4" disk)  $\Box$  BIG BLUE DISK<sup>"</sup> for IBM PC and compatibles. (31/2" disk) E SOFTDISK" for Apple II family & compatibles. (51/4" disk) □ LOADSTAR<sup>™</sup> for Commodore 64 & 128 family. (51/4" disk)

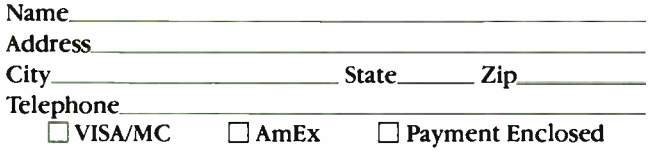

#### Card  $\#$  Exp. Date: Call Toll Free 1-800-831-2694

Louisiana residents include 4% sales tax BY068 SOFIDISK • RO. Box 30008 • Shreveport, LA 71130-0008

**FREE the bonus gift listed below for your computer**<br>
when you order the next three issues of our monthly software for your IBM PC, Apple II or C64-128.

- FREE for IBM PC "Best of BIG BLUE DISK" when you order BIG BLUE DISK. Nine of the best programs from recent issues.
- FREE for Apple II  $400$  Print Shop<sup>7\*</sup> Graphics on two disks when your order SOFTDISK — Not available elsewhere.
- FREE for C-64/128 —"Best of LOADSTAR" when you order LOADSTAR. 14 of the best programs from recent issues.

#### Your Satisfaction Guaranteed

If you are not satisfied with your purchase for any reason, return your first issue for a full \$ 19.95 refund. The free gift is yours to keep. You can't lose.

## MICROBYTES

Staff-written highlights of developments in technology and the microcomputer industry

#### Device Could Break the Chains Between Portables and Batteries

A new device that converts RF energy into DC is capable of powering small electronic devices, such as laptop computers, and could free portables from battery bondage. " Using this device, you'll never need batteries for your laptop again," Sonic Electric Energy Corp. president Ray Weilage told Microbytes. He said the company has been showing a "prototype RF-powered computer" at its headquarters in Atlanta.

According to Rick English, technical analyst for Prudential-Bache, " Sonic's patent for the RF conversion device has been approved. They have a lock on the technology."

Weilage said Sonic has successfully shown the device is capable of powering small color TV sets and other little units, such as portable radios. " However, the expansion of the technology into computers and television sets opens a new field for making these units portable and power-source self-sufficient," he said.

"We have a cell that converts radio frequency to direct current under 66

MHz. That's on the other end of the spectrum from NASA's experiments with microwaves to power an airplane type of thing. We're on the other end of<br>the spectrum working with the longer the spectrum working with the longer wavelengths, wellage said.

The actual device is " very similar to the photoelectric cells that convert light to energy. It's the same thing, except that we're converting radio frequency to energy," Weilage said.

To power a laptop computer would take a box about the size of a pack of cigarettes. Weilage said the unit would add virtually no weight to a laptop and would cost a manufacturer " about \$20."

The Sonic device draws the RF frequency from an antenna based on the Tesla coil theory. The efficiency of the device, Weilage claimed, stems from having reduced the Tesla coil to a microchip. " Bell Labs was the first to implement the Tesla coil technology on a microchip," said English, " but they were using it for a 'what if we could do this' type of experiment."

#### "DRAM Scam": Atari Chief Slams Shortage

America's computer industry is starved for computer chips, Japanese semiconductor firms are raking in the profits, and Atari CEO Jack Tramiel thinks it's all a scam—"the DRAM Scam," he calls it.

Tramiel used a press conference at the CeBIT '88 computer exhibition in West Germany to assail the "shortsighted and underhanded" trade policy of the U.S. and to denounce the "socalled DRAM shortage." He claimed there is plenty of chip manufacturing capacity in the world; however, because of trade agreements between Japan and the U.S., the supply can't match the demand.

"This is a case of calculated shortage," said Tramiel; the trade policy has foisted a classic manifestation of the Law of Unintended Consequences on the computer industry. A trade sanction against Japanese chip makers, intended

to stop the "dumping" of low-cost chips on the American market while allowing the survival of the U.S. chip industry, has backfired, he said. As a result, there's a shortage of dynamic RAM chips and a dramatic increase in their price, which in turn has meant higher prices for computers.

Nine months ago, DRAMs sold for \$1.50. "Today on the spot market, those same chips cost \$6," Tramiel said. "That's not profit. That's robbery." The current world demand for DRAMs runs around 100 million per month, according to Tramiel; the total U.S. output is only 10 million. " It didn't take the Japanese long to figure out that they could get a higher price for selling fewer chips. They don't mind profiting from America's stupidity."

Tramiel wasn't totally negative. "I don't see this chip shortage lasting more continued

#### Nanobytes

• The hottest thing our traveling news hand saw at the massive Hannover Fair in West Germany—or at least it was treated as if it was the hottest thing—was a Macintosh 512K-byte clone. Representatives of a Taiwanese manufacturer had brought the illicit box to show to a select few. The fact that it used illegal copies of the Mac ROMs made the reps a little secretive. " We are not certain that Apple can maintain its grip on the technology," one of them said. " We feel it is a possible violation of U.S. antitrust laws." Asked what such a clone might sell for, the spokesperson said, " We would like to see the computer sell for around \$795." • Although some expect the shortage of memory chips to lighten up soon, computer makers are wrangling to get memory wherever they can. We've heard that certain Japanese semiconductor companies have been quietly distributing 4-megabit dynamic RAM chips to select customers. The DRAM shipments are invoiced " test samples" or "research samples," which could indicate that the chips are being offered in advance of actual production quantities. Japanese firms are increasing their outputs of dynamic RAMs; analysts say the few U.S. companies that supply DRAMs had better do the same.

• MIPS Computer Systems (Sunnyvale, CA) claims " sustained performance" of 20 VAX MIPS with its new RISC processor, the R3000, which is about three times the claimed processing power of Sun's SPARC chip. The 25-MHz chip will be supplied by Integrated Device Technology, LSI Logic, and Performance Semiconductor. Perhaps as im-portant as MIPS's new chip is its agreement with AT&T to de-

continued

velop an application binary interface (ABI) that will allow binary compatibility of Unix applications across all systems using MIPS processors. MIPS spokespersons claimed the AT&T deal sets them on equal status with Sun's SPARC architecture in relation to Unix. However, Sun will jointly develop Release V of Unix System V with AT&T.

• Tandy (Fort Worth, TX) is now licensing its easy-to-comprehend DeskMate interface to developers. DeskMate is a pictorial interface that works on 8088, 8086, and 80286 computers. It takes up only 384K bytes of memory. Some of the software publishers saying they'll write for the environment include Symantec, Electronic Arts, Broderbund, Intuit, Sierra Online, Software Publishing Corp., and Activision. Tandy marketing director Ed Juge said that because DeskMate is so easy to use, it will help sell "a ton of computers." • Epson America (Torrance, CA) cut the suggested price of its Equity  $III +$  computer with a hard disk drive by \$196 to \$3299

and the floppy disk drive version by \$96 to \$2199. The bad news is that the price of the LQ line of 24-pin printers went up (except for the LQ-2500): the LS-500 went up \$30 to \$529, the LQ-850 up \$50 to \$849, and the LQ-1050 up \$100 to \$1199.

• G-2 Inc. (Milpitas, CA) has gotten into the growing IBM-compatible business with three new products: a chipset compatible with IBM's PC XT and PS/2 Model 30 and supporting clock speeds up to 10 MHz, a VGA chip, and a trio of chips that G-2 says "replaces most of the ICs" used to build AT compatibles and systems based on the 80386. Samples are ready now.

• U.S. companies will spend \$20 billion on software and related services this year, a new report claims. Based on interviews with 137 Fortune 500 companies, Newton-Evans Research (Ellicot City, MD) says packaged software will account for about \$12.5 billion of that sum. The researchers say that 350,000 Americans are working in software-development jobs.

continued

than 6 or 9 months," he said. He also announced that Atari hopes to either buy or build its own semiconductor plant within the next 12 months.

Atari will hold the line on the prices of its systems, Tramiel said. (Atari is reportedly currently buying chips, under contract, from Japanese manufacturers for \$2.50 each.) "So maybe we only make \$55 million next year instead of \$57 million," he told an applauding European audience. Europe receives the largest share of Atari's computer output.

Regardless of its causes, the current shortage of DRAM chips is preventing Atari from manufacturing enough Mega STs to supply the U.S. market, company marketing director Neil Harris said.

Because of Atari's popularity in Europe, most machines, which are manufactured in Taiwan, are being delivered to European customers. Atari has held back advertising and marketing of the

Mega ST on this side of the Atlantic, Harris said.

The shortage of Mega STs in the U.S. has also put a damper on Atari's laser printer, which depends on the large memory capacity of the Mega ST for effective performance. Unlike most other laser printers, the Atari unit has no internal memory of its own but uses part of the Mega ST's 4 megabytes of RAM, which is actually a more efficient and cost-effective use of memory capacity, according to Harris.

Atari continues to delay production of its MS-DOS computer, announced more than a year ago. "It came down to a choice between manufacturing STs or MS-DOS machines," said Harris. "The MS-DOS machine is ready to go but won't go into production until the RAM shortage goes away." Harris said that Atari expects the DRAM shortage to start easing by the third quarter of this year and still has plans to aggressively market the Mega ST in the U.S.

#### Motorola Pushing 88000 as Chip of the Nineties

Motorola has established its 68000 as one of the powerhouse processors in the microcomputer market. Now the company's Microprocessor Products Group (Austin, TX) is aiming for similar success with the 88000, its 32-bit reducedinstruction-set computer (RISC) processor. The 88000 is based on a Harvard- style computer architecture, with separate address and data lines for a program's code and data. These dual "paths" allow code and data operations to operate in parallel, which improves throughput.

The 88000 is composed of three chips: the MC88000 central processor and two MC88200 cache/memory management units (CMMUs) that supervise the code and the data paths. The MC88000 has a register file of thirtytwo 32-bit registers, built-in integer and floating-point math units, an extensible instruction set, and an extensible architecture. The extensible architecture is made up of eight special function units (one is the floating-point math unit) with 256 reserved op codes that allow a vendor to expand the MC88000's capabilities. Such expansions might include transcendental function support or a serial driver. The MC88200 CMMU has a built-in 16Kbyte memory cache and performs bus snooping to maintain cache coherence.

A scoreboarding function in the MC88000 maintains validity of the register file contents. For example, if a multiply operation uses two register

values, and the contents of one of the registers is invalid (perhaps the fetch instruction loading the target register is still in progress), the scoreboard will stop the multiply operation until the fetch operation is completed. Scoreboarding lets software designers write RISC software without becoming mired in the details of moving data through the processor. It also allows certain code optimizations to be performed. Programs written for the 88000 are typically 10 percent larger or smaller than equivalent programs written in MC68020 code, according to Motorola officials.

From the beginning, both the MC88000 and the MC88200 were designed to support tightly coupled multiprocessing. You can use up to four MC88000s in parallel to boost processing power, or, if your application demands it, you can combine up to four MC88200s on a path to expand the path's memory cache to 64K bytes (128K bytes total). A single 20- MHz 88000 processor runs at about 15 to 17 million instructions per second and 34,000 Dhrystones. Motorola offers boards with combinations of one, two, and four 88000 processors.

In what's shaping up as a trend, companies are bringing out support tools with their new chips rather than just saying, " Here's the silicon, baby; you're on your own." For the 88000, there's an optimizing C compiler from Greencontinued

# dBASE<sup>®</sup> Users-Attack the Mac with FoxBASE+/Mac

## New Frontiers, No Fears.

 $FoxBASE+ /Mac$  gives you the unprecedented ability to run your dBASE programs on the Macintosh immediately without changing a single line of code! But there's much more. With FoxBASE+/Mac you can create beautiful, robust applications that  $are$  truly Mac-like — using the familiar dBASE language!

## Speed and Power.

FoxBASE+/Mac gives you speed to burn— plus the power and performance you've come to expect from Fox. In fact,  $FoxBASE+ / Mac$  is *by far* the fastest database system available on the Mac today— up to 200 times faster!

### View Window.

The View Window is the master control panel for FoxBASE+/Mac's graphical, non-programming interface. Use it to open and close files, set up indexes, establish relations, access BROWSE, and even to modify database structures!

#### BROWSE.

FoxBASE+/Mac's BROWSE feature brings new convenience and power to database display and editing! You're in complete control— BROWSE lets you dynamically adjust the size and order of fields displayed, add or delete records, and split the window to show different database sections side-by-side. Together, BROWSE and View Windows eliminate the need to write programs for common database operations!

## Integrated Graphics.

Copy and paste graphs, charts, diagrams and even pictures into your database instantly! FoxBASE+/Mac gives you the power to display these graphics, or merge them into reports and documents!

FoxBASE- and FoxBASE+/Mac are trademarks of Fox Software. dBASE and dBASE Ill PLUS are trademarks of Ashton-Tate. Macintosh is a trademark of McIntosh Laboratory, Inc., licensed to Apple Computer, Inc.

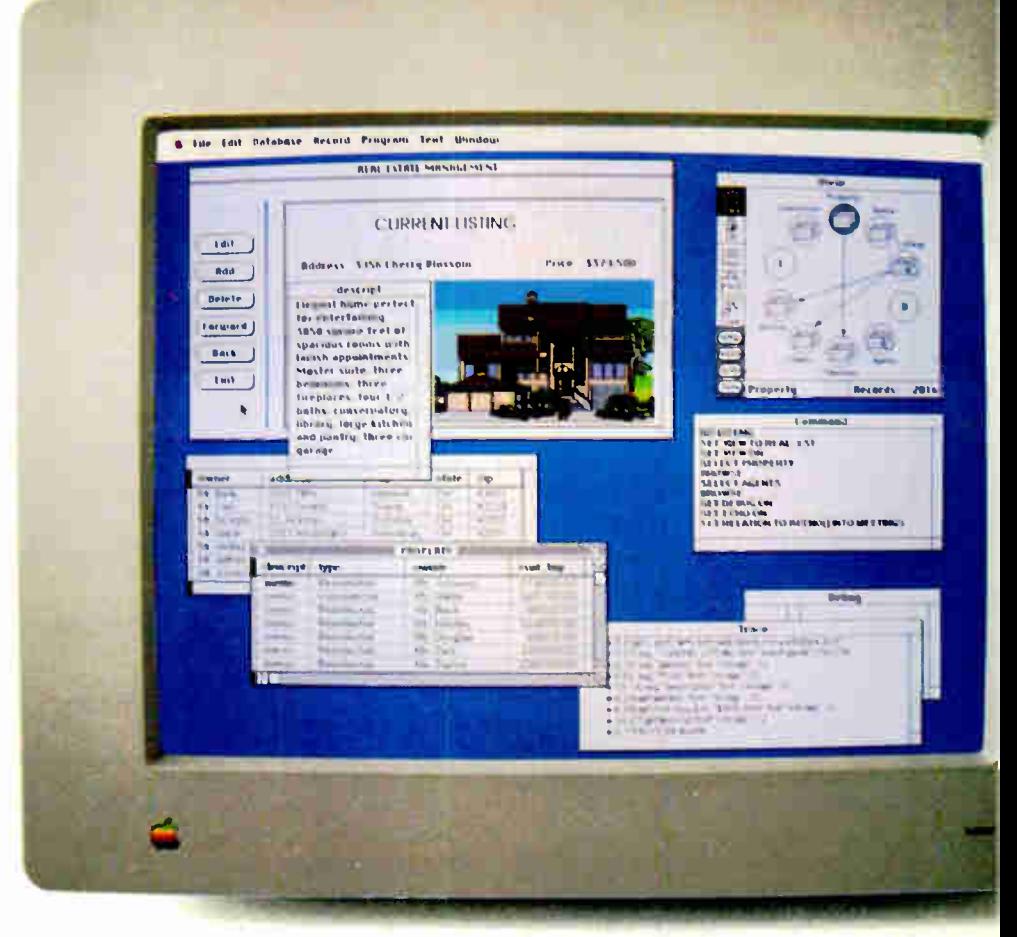

You can create stunning screens like this with FoxBASE +/Mac-immediately! This actual FoxBASE +/Mac screen photo illustrates the View Window, Command Window, Integrated Graphics, Memo field editing, Trace and Debugging Facilities, and the BROWSE feature.

## Command Window.

FoxBASE+/Mac's Command Window gives both experienced developers and novice user ultra-convenient access to the dBASE command language—just type a command into the Command Window, and it's executed!

#### Get The FoxBASE+/Mac Facts Now!

Call (419) 874-0162 for more information about FoxBASE+/Mac. Or visit your local software retailer.

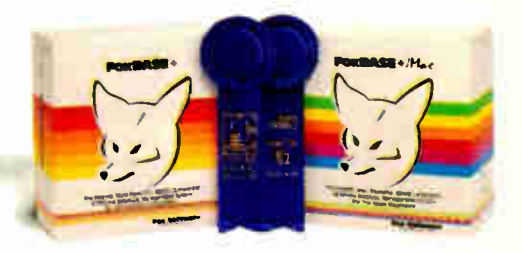

FoxBASE+/Mac is part of the award-winning family of products from Fox Software. FoxBASE+ has been given the prestigious Editor's Choice award by PC Magazine, and scored an impressive 9.2 out of a possible 10 when tested by InfoWorld's Review Board!

## Fox Software

Nothing Runs Like a Fox. Fox Software, Inc. (419) 874-0162<br>118 W. South Boundary FAX: (419) 874-8678 118 W. South Boundary FAX: (419) 874-86<br>Perrysburg, OH 43551 Telex: 6503040827 Perrysburg, OH 43551

 $\bullet$  C + + is now available for workstations from Apollo Computer (Chelmsford, MA). Apollo's version of the objectoriented programming language, called Domain/ $C + +$ , is based on AT&T's  $C++$  translator. The company intends to integrate the language with its Distributed Debugging Environment later this year.

• Since many IBM-compatible computers have high- resolution EGA or VGA monitors, the company known for bringing graphics to monochrome PCs, Hercules Computer Technology (Berkeley, CA), has had to turn to other areas of the graphics market. Hercules is working on several products for enhancing the performance of VGA-based machines such as the IBM PS/2. The firm is also developing similar products for the Macintosh II.

The VGA package will coexist with an existing VGA board, connected via the VGA card's feature connector. It will allow you to use Hercules' RamFonts on a VGA system and will also "improve the performance of current bit-mapped graphics applications." according to Hercules CEO Jim Harris. Hercules hopes to show the VGA board at Fall COMDEX, with a Macintosh version following close behind. • Saba Technologies (Beaverton, OR) has retooled its Page Reader scanner to handle draft type from dot-matrix printers and to be a little faster at reading pages (about one per minute, the company says). The \$1299 Page Reader 2.0 also now supports the Tag Image File Format, which means the graphics can be used in PageMaker and other programs that accept TIFF files.

• The Computer Security Institute will demonstrate viruses and virus detectors at its conference for users of IBM and DEC systems. The program will emphasize network security, with sessions covering Ethernet and Mac VAX networks. The event happens this month (June 13-15) in Arlington, VA. For more information, phone Irene at (617) 393-2600.

• The market for used microcomputers has reached \$1.2 bilcontinued hill, with FORTRAN, Pascal, Lisp, and Prolog languages available in mid-1988, and COBOL and Ada languages available in the second half of 1988. Tektronix has its DAS 9200 logic analyzer with a MC88000 probe for hardware prototyping and testing. Phoenix Technologies and Insignia Solutions announced programs to allow MS-DOS applications to run on the 88000.

Anticipated uses for the 88000 include large-scale parallel processing projects, big banking systems, AI workstations that use three-dimensional graphics, CAD systems manipulating three-dimensional objects, and jobs (such as in aerospace) that demand fault-tolerant computing. Tektronix has said it will incorporate the 88000 in color graphics workstations.

### U.S. Firms Show Workstations Overseas

Although Atari and Commodore are known in the U.S. primarily for their low-cost home computers, both companies continue to work at highperformance machines. At the recent Hannover Fair in West Germany, they talked about their Transputer-based systems and Unix boxes that are in the works.

Atari demonstrated prototypes of its system based on the INMOS Transputer, the Abaq, at COMDEX in November. The company will ship "about 100 Transputers to developers in the next month," president Sam Tramiel told us at Hannover.

Commodore also announced its own Transputer-driven system. The company claims a processing rate about 10 times faster than an IBM PC AT. Each chip has four high-speed serial connections in addition to a normal bus. Four additional Transputers can be connected to the main processor.

Commodore is developing its system with a large-scale research institution, Gesellschaft fur Biotechnologische (the Society for Biotechnology Research). Commodore plans to develop a high-performance workstation around the Transputer for use primarily in lab-

oratories and industries. This project is based on the Amiga 2000, which, when equipped with the Transputer system, offers a greatly enhanced graphics capability for such applications as modeling molecular structures.

Atari showed us a prototype of a Unix workstation. The system, when available, would be shipped with Unix System V version 3.1, according to Shiraz Shivii, Atari's head of research and development. However, the working unit that we saw demonstrated was a wire-wrapped prototype. Shivii said the actual boards are now being manufactured and that Atari will begin shipping systems to developers in "two or three" months."

The workstation will have at least 4 megabytes of RAM, use a VME bus, and support Sun's Network File Structure. The system is based on the 68030 chip. It will use the International Standards Organization model for networking, have a SCSI port, and use X-Windows, Shivii said.

Commodore is also developing a Unix workstation. The Commodore model is based on the 68020 chip and will first appear as an add-on board for the Amiga 2000.

## Mac the Mouth Shows How We Speak

You speak into a microphone. On the screen of a Mac II, you see a crosssectional animated diagram of a person's head. As you speak, you see the lips, the teeth, and the tongue move in sync with your voice. You think to yourself, "Gee, I didn't know my tongue moved so much."

What makes this animation possible is a program under development by a small San Diego firm called Emerson & Stern. The primary purpose of the program, informally called Mac the Mouth, is to help people who have speech difficulties.

According to Jan Zimmerman, the CEO of the company, the program will help speech pathologists to correct

speech problems that may be caused by hearing impairments, stroke, or head injury. It may also help people who want to lose their accent or develop a different one.

Mac the Mouth works by digitizing the sounds that a person makes when he or she says a word and breaking them down into a series of frequencies, similar to a standard spectrogram. The program then translates these sounds into an animated diagram of a person's mouth. The effect is almost that of being able to look into someone's mouth and watch his or her tongue move.

The program will allow people with speech impairments to have visual feedcontinued

# 299 For 3-D CAD you can't beat **by spending the** thousands more.

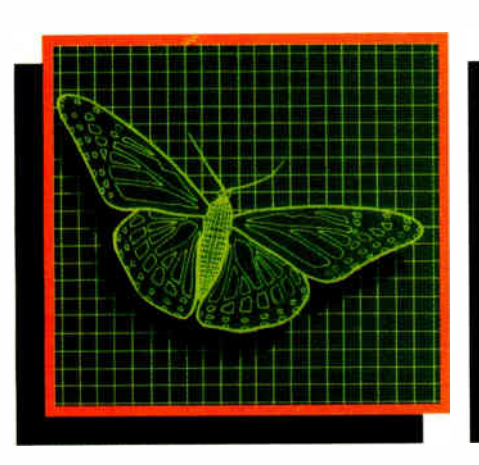

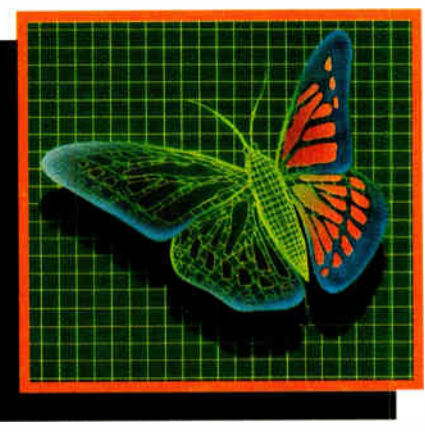

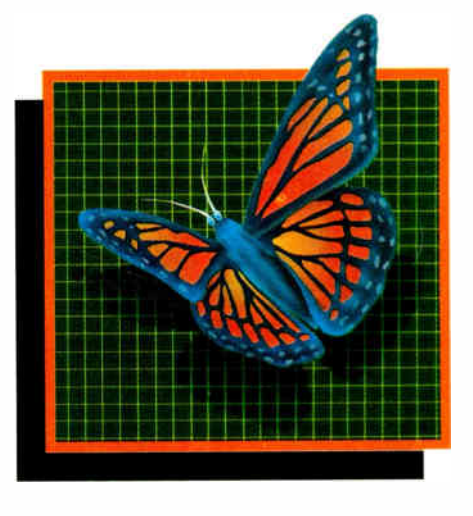

You can spend thousands of dollars for three dimensional CAD software and still not get the power and capability that DesignCAD 3-D

offers for a remarkable \$299! DesignCAD 3-D is proof positive that you don't have to spend a fortune for quality.

DesignCAD 3-D allows you to develop and advance any design in 3 dimensional space, while providing you with features such as shading, hidden line removal, printer and plotter support. DesignCAD 3-D's extensive file transfer utilities allow you to: transfer documents to and from IGES, DXF HPGL, transfer to GEM and Post Script and to read ASCII text files and X, Y, Z coordinate files. It allows up to 4 simultaneous views (any angle or perspective) on the screen. Complex extrusions, extensive 3-D text capabilities, auto dimensioning and a host of other

features are all included with DesignCAD 3-D, all at no extra charge.

DESIGNCAD 3-D

The compatibility that DesignCAD 3-D offers you means that it can be used with almost any PC compatible system. It supports

more than 200 dot matrix printers, more than 80 plotters and most digitizers and graphic adapters. DesignCAD 3-D can read drawings from most other CAD systems.

The best reason to buy DesignCAD 3-D is not the low price, the performance or the compatibility. The best reason is the amazing ease of use. DesignCAD 3-D's powerful commands mean that you can produce professional 3-D drawings in less time than you thought possible. In fact, we think you'll agree that DesignCAD 3-D is easier to learn and easier to use than any 3-D CAD system for IBM PC, at any price!

See your local computer dealer for DesignCAD 3-D, or contact:

PC Resource Magazine has listed DesignCAD 3-D as one of the six new computer products worth watching in 1988.

me Small Business Computers, Inc.

327 S. Mill St., Pryor, OK 74361 (918) 825-4844 FAX 918-825-6359 Telex 9102400302

lion, according to the National Association of Computer Dealers (Houston). Despite specialty stores and "computer brokers," most used computers are sold in traditional ways: friend to friend or via classified ads, an NACD spokesperson said.

• Okay, he's rich and famous. But is he happy? "I'm frustrated," said Apple vice president Jean-Louis Gassée. "I see the power of computing, but we're not doing it," he told an audience at the University of California at Berkeley. "We're not building networks or systems that can be used by normal people." Gassée warned that the "techno-clergy" must not become isolated from the rest of society. " The idea of 10,000 remote databases means absolutely nothing to most people," he said.

back on the sounds they are producing and the way they are producing them. In normal operation, a person will watch the diagrams that are produced when a speech pathologist says a word and then try to duplicate those same patterns.

According to Zimmerman, the software has already helped one of the company's programmers. The programmer, who emigrated from Thailand, had trouble pronouncing the "1" sound in words such as "really." By using the program, she was able to see where her tongue should be correctly placed and was able to produce the correct sound.

Zimmerman hopes to have Mac the Mouth ready in about 6 months. It will be available only for OEMs. No pricing data was available.

The significance of Mac the Mouth may extend beyond speech pathology. Emerson & Stern's Zimmerman says the company is exploring the possibility of combining Mac the Mouth with a grammar parser to develop a system for speech recognition. Such a system, Zimmerman says, would be speaker-independent, since we all use the same patterns of mouth movement to produce a particular sound.

### Laser Printers Getting Higher Resolutions

You might not notice it, but higherresolution laser printing is on the way. Several companies, including Fujitsu, Agfa-Gevaert, and Itek, demonstrated at the recent Hannover Fair in West Germany a new breed of laser printer based on a Canon engine and capable of producing output with a resolution of 400 dots per inch. And at least three companies introduced printers with resolutions of 500 dpi or better. These higher-resolution models represent a

coming trend for the desktop publishing market as the gap between typesetting and desktop publishing narrows, according to analyst Tim Bajarin, vice president at the market research firm Creative Strategies.

Although the higher-resolution laser printers (500 dpi and beyond) sound impressive, their effectiveness is lost on the lower-grade paper used in most offices. At 400 dpi, the ink sufficiently continued

With MapInfo, More Ways Than Ever To Map Your Data

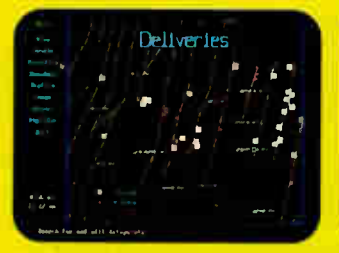

Pin Map. Automatically use your existing database (from dBASE III or others) with street maps that we can supply. Maps from over 300 U.S. cities and towns contain all addresses, accurate to the correct block and side of the street. Type any address and MapInfo. will find it for you. Call to the screen your complete record.

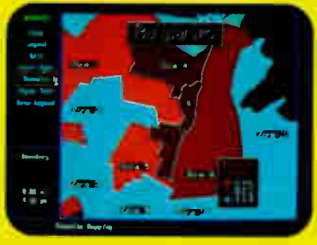

Thematic. Use our boundaries (state) or county) or draw your own (sales regions, election districts, etc.). Create a database for the region (population, average income, etc.) Color code boundaries or entire regions based on parameters you define.

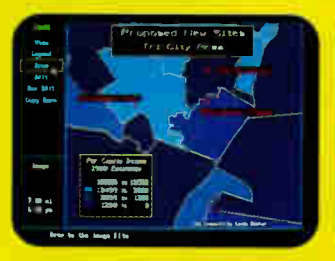

Presentation. Use powerful graphics commands to add your own titles, legends and text. Create arrows, windows or callouts. Turn on or off labels of points, streets, bridges, regions, etc.

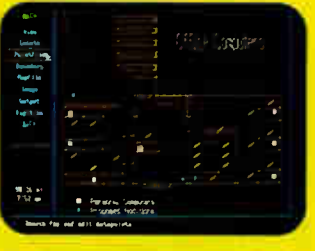

Visual Database. Draw anything from a floor plan to aircraft design. Store data on any point or region. Create multiple layers to add flexibility to your display.

And that's just a sample. If you need to map your data, Mapinfo can do it for as little as \$750. IBM PC or 100% compatibles, with 640K memory, a hard disk drive, and graphics capability.

To order, call 1-800-FASTMAP. In New York State, call 1-518-274-8673 (Telex 371-5584). Mapinfo Corp., 200 Broadway, Troy, NY 12180

dBASE III is a trademark of Ashton-Tate. IBM and IBM PC are trademarks of International Business Machines Corp.

16 BYTE • JUNE 1988 **Circle 166 on Reader Service Card** 

**Map***Info* 

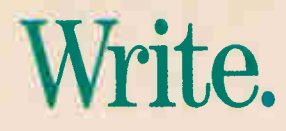

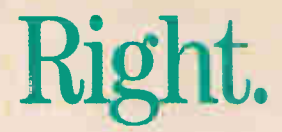

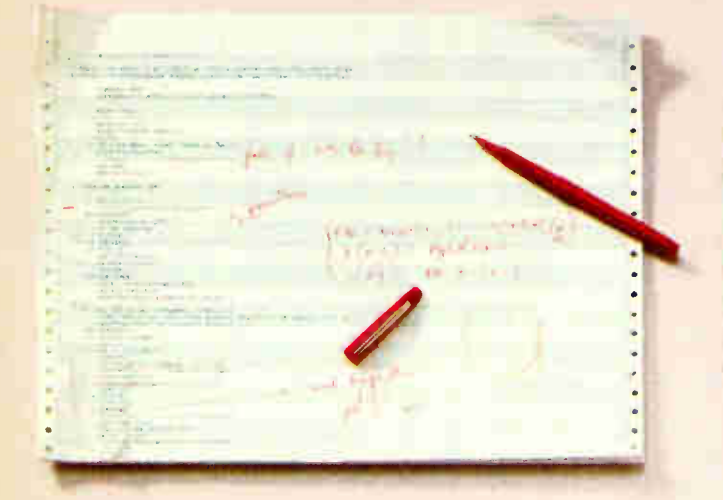

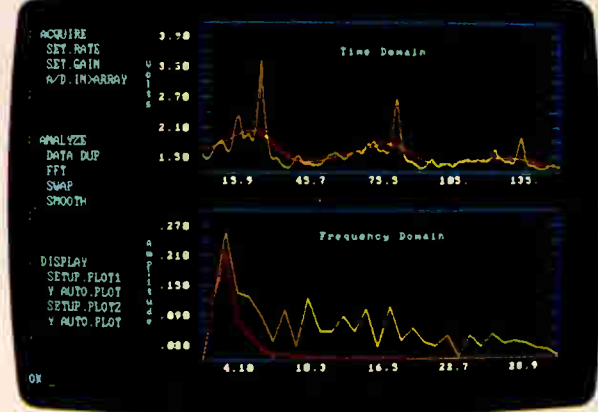

If you've got better things to do than debug pages and pages of code, you need ASYST." It's the programming environment developed specifically for scientific and engineering applications.

ASYST simplifies data analysis and graphic display, and integrates them with data acquisition. Using ASYST, you can replace pages of low-level code with a few specialized commands. And it's easy to tailor to your changing applications. ASYST's simple configuration menus and our technical support will get you up and running quickly—and keep you there.

Call and discuss your application with one of our technical specialists. Or request more information.

Just make the next line of code you enter 1-800-348-0033. It'll put you on-line with ASYST, the scientific way to program.

#### Features:

- Analog-to-Digital, Digital-to-Analog, and Digital I/O Support
- GPIB/IEEE-488 Interface
- **B** RS-232 Interface
- **Sophisticated Analysis and Graphics**

System requires IBM PC, XT, AT, or 100% compatible.

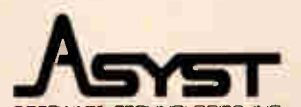

SOFTWARE TED-INOLOGIES. INC. 100 Corporate Woods Rochester, NY 14623 1-800-348-0033 (or 716-272-0070)

System Developers: Ask about our new ASYST Run-time License.

ASYST is a trademark of Asyst Software Technologies, Inc. IBM, IBM PC, IBM PC.XT and IBM PC/AT are registered trademarks of International Business Machines Corporation.

"bleeds" to fill in the "step effect" that is typical of desktop publishing fonts. Anything above 400 dpi is wasted because of this bleeding, many desktop publishing experts say. And most eyes

can't differentiate between 400-dpi and 600-dpi output.

However, several software houses, including Aldus (of PageMaker fame), say they'd upgrade their page-makeup

programs to support 400-dpi printers. Toshiba and Kentek showed new printers using Phoenix's PostScript clone. Kodak had a four-color laser printer producing 17 pages a minute.

### Nashville Cats Plugging into MIDI

Would " Your Cheatin' Heart" sound any different if Hank Williams recorded it today? Nashville, known as America's country music capital, is home to hundreds of musicians who've plugged into computers as a tool for composing and recording.

"This is a pretty computer-based city," said Tom Gerber, a MIDI studio technician and editor of a Nashville MIDI newsletter. " People are surprised when they come here and see what is going on. A lot of people are using Macintoshes for various parts of music publishing." Despite Apple's relatively late

arrival on the electronic music scene with its MIDI adapter for the Mac and IIGS, the Macintosh is one of the favorite electronic axes of Nashville musicians.

Gerber noted that already five major recording studios are using Macintoshes in one way or another. " Some of them even started as MIDI studios," Gerber said. " West Park Studios uses three Macs for sequencing, mixing control, and sound editing. DBS Studios uses a number of Macs, and Masterfonics, one of the top CD recording and mastering studios, uses them with MIDI."

"Right now, most of the work is done on Mac Pluses and SEs," Gerber explained. "There are software compatibility problems with the Macintosh II due to copy-protection schemes right now, but that is supposed to change in the next few weeks, and we'll see more Mac Ils involved in MIDI here in Nashville."

"Nashville is more than just country music," Gerber noted. "I've done some 'space' music with the Mac for some performances. And many publishing houses use the Macs and MIDI for their lead sheets."

TECHNOLOGY NEWS WANTED. The news staff at BYTE is always interested in hearing about new technological and scientific developments that might have an impact on microcomputers and the people who use them. We also want to keep track of innovative uses of that technology. If you know of advances or projects that involve research relevant to microcomputing and want to share that information, please contact us. Call the Microbytes staff at (603) 924-9281, send mail on BIX to Microbytes, or write to us at One Phoenix Mill Lane, Peterborough, NH 03458.

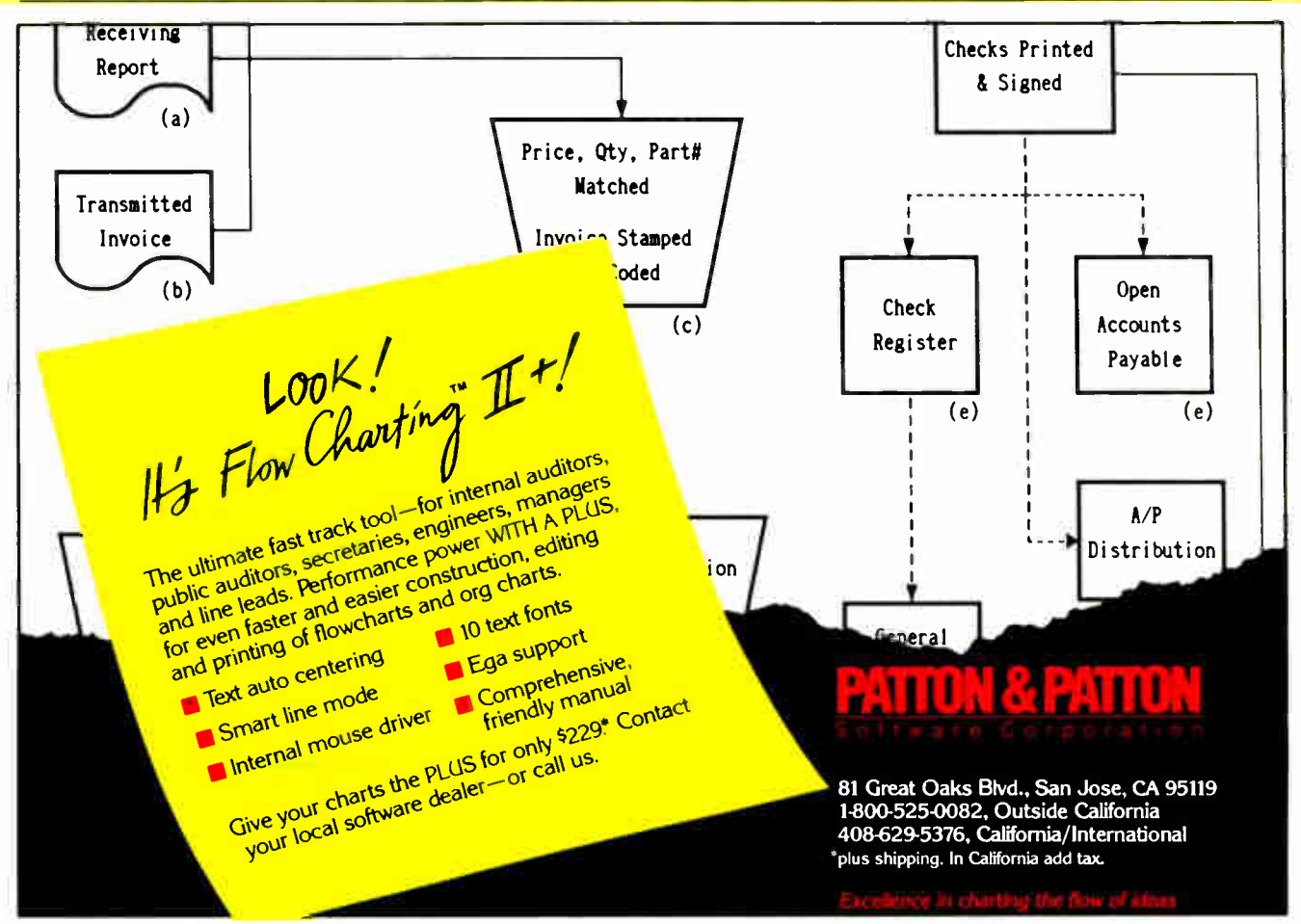

18 BYTE • JUNE 1988 **Circle 213 on Reader Service Card** 

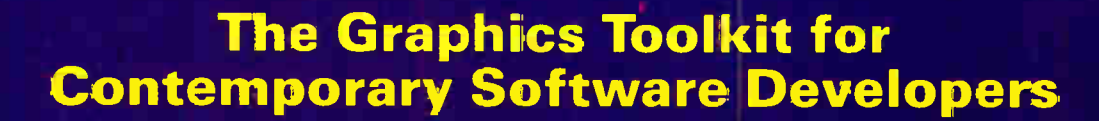

O

Already the fastest and most powerful graphics toolkit on the market, the new EA\_O delivers subroutines and device support for exciting, contemporary applications in publishing, effice automation, vision, and image processing.

HALO '88 is a device independent library of 19C graphics subroutines. It is compatible with 18 programming languages, and over<br>140 hardware devices such as image scanners; graphics, vision, and<br>imaging boards, printers and plotters: and mice. HALO '88 is<br>designed for the complete IBM compatible microcomputer line including the PS/2 and VGA.

#### Today's Tools for Tomorrow's *Applications*

HALO '88 has new subroutines which control scanners and scanned images - even images which are larger than screen resolution and available memors. Extended character set support enables software developers to address IBM's

full 255 characters in graphics and to design foreign language fonts. Among contemporary HALO '88<br>applications are CAD, Computer-<br>Based Training, Presentation Based Maning, Fresentation<br>Graphics, Graphic Arts, Mapping,<br>Machine Vision. Silicon Wafer<br>Manufacturing, Sound System<br>Design, Vehicle Scheduling and Routing, and Real Estate.

## Join the HALO Family

HALO has an installed base of 60,000 + end-users, hundreds of site-licensed corporations, government agencies, universities,<br>and national laboratories and most importantly, over 220 Independent Software Developers (ISVs) who market applications written with HALO.

HALO 88 provides the software designer with the richest environment of graphics functions; the programmer with reliable and

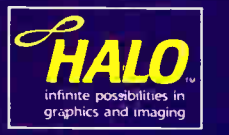

Circle 171 on Reader Service Card (DEALERS: 172)

well-documented tcols, and DP managers with continuity of user interface and database format

### Reach for the Future

If you need high performance graphics development software that provides a migration path to OS 2 and other future technology, follow<br>the industry leadlers — call (800) 992-HALO (4256).

HALO '88 is just \$325 and incluces<br>all device drivers. 20 tonts, your choice of one compiler binding, completely new documentation, an interactive tutorial and free 800#<br>technical support. Update from<br>HALO for \$150.

Ask about the new HALO<br>Programmers Workbook which provides C program examples for<br>HALO '88 applications developers.

hedia cybernetics 8484 Georgia Ave. Silver Spring, MD 20910<br>Silver Spring, MD 20910<br>(3C1) 495-3305, (\$00) 992-HALO .<br>HALO's a registered "rademarx of Media Cybernetics.<br>IBM PS2, VGA and CS2 are registered trademacks of<br>Invernational Business Machines Corp.

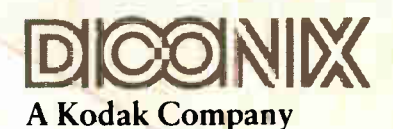

3100 Research Boulevard Dayton, Ohio 45420 1-800-DICONIX

- · Semi-automatic paper handling
- 308 characters per second
- IBM & Epson emulation
- Circle 84 on Reader Service Card

**World Radio History** 

# The new Diconix 300 Desktop and 300wWide-Carriag mistake them for Diconix 150s. Before y

## LETTERS

#### Shuddering, Blurring Solved

In his review of multiscan color monitors (February), George A. Stewart found two problems with our Flexscan 8060S when it was connected to the Macintosh II. We have fixed both problems.

The shuddering that occurred during disk access was caused by a special cable for the Mac II, whose proper pin assignment was not available when Mr. Stewart did his evaluation. We now sell the proper cable for the Mac II.

The blurring was not caused by the side of the monitor but generated because of a 0.1-volt difference in signal levels. The Macintosh II's signal level is 0.6 V; the VGA signal level is 0.7 V. As we refined the hardware level for matching both signals, the blurring problem improved.

> Ted Fukada Applications Engineer Nanao USA Corp. Torrance, CA

#### Digivision on Monitors

Having read "Multiscan Color Monitors," I think you may be interested in Digivision's range of multifrequency monitors. Compared to corporate giants Sony and NEC, Digivision is a relatively small company, though it's technically advanced in many areas of display unit development. In July 1987, Digivision successfully launched the world's first 12-inch autosync monitor, which was closely followed by a 10-inch unit in November 1987. At present, we are about to seek UL listing for these products with an eye toward entering the U.S. market.

The article was extremely interesting and technically informative—the best I or any of my colleagues have read on the subject so far. Previous articles have contained minimal technical information and descriptions, so your article was a refreshing change.

Leonora Walker Marketing Executive Digivision Ltd. Leicester, U.K.

#### Monitor Misconvergence

I recently finished your excellent article on multiscan color monitors. Yours is the first article I've seen that presented an objective instead of a subjective review of monitors.

I'd like to point out, however, a possible problem with some of the measurements. Doing the misconvergence and voltage regulation at a specific brightness level for each monitor is accurate only if each CRT has the same light transmission. The faceplate of the CRT can be made to give off different percentages of the display's light output by using lighter or darker glass. The darker the glass, the less light output there will be from the tube for the same amount of CRT drive. However, the darker glass gives a better contrast ratio, so less light output is necessary. For example, if you had a CRT with a 90 percent transmission and a brightness of 50 footlamberts (ft-L), a darker CRT of 45 percent transmission would require only 25 ft-L for the same contrast ratio. Therefore, it is possible that your tests were unfair if a monitor had dark glass.

Misconvergence is a very important aspect of a monitor to consider. However, judging a series of monitors from looking at only one could be misleading. The CRT specs for misconvergence are typically 0 to 0.6 millimeter. Therefore, it is possible to see one monitor that is near perfect and another that is only good.

For your information, " voltage regulation" is referred to as " high-voltage regulation." The anode voltage of a color CRT is typically 24 kilovolts. If there is no regulation of this voltage, it will decrease as the screen gets brighter, which causes the display size to increase.

Jim Samuels Chief Engineer Princeton Graphic Systems Princeton, NJ

#### Smart EGA Plus Resolution

In the Product Focus on enhanced EGA and VGA boards (March) by Curtis Franklin Jr., several errors appeared in the chart on page 104. NSI Logic's Smart EGA Plus board has a maximum resolution of 800 by 800 by 16 colors, and it supports VGA modes 11H and 12H, as the article states on page 106. The price of the board is \$199.

Also, in 640 by 640 mode, I have not seen a flicker problem on NSI or other boards that are operating normally, so I have to assume that you were operating in 800 by 600 mode. You will see some

flicker on all current high-resolution 800 by 600 boards running on the NEC MultiSync. This can usually be adjusted so it is not troublesome to the user. The degree of flicker is a function of the manufacturer of the monitor, the speed of the EGA chip/board, and, in some cases, the applications software.

Robert Gallagher Director of Sales NS! Logic Inc. Marlborough, MA

#### How About "Ubiquitous Electronic Device<sup>5</sup>

"It's All in the Symbols" by Merrill Cornish ( March) punctures the lid of what may eventually be the computer industry's biggest can of worms. The household name of these ubiquitous electronic devices signifies a major stumbling block—as if we were to call automobiles "corner turners," ignoring their many other capabilities.

Mr. Cornish admirably points out the difficulties in parsing English language text (other languages have other difficulties), while also mentioning those associated with programming languages. But most people have a problem envisioning all those nonnumeric symbols he talks about— for starters, the 52 characters of the Roman alphabet that the standard keyboard can produce in dozens of fonts and in a variety of enhancements, such as underline, reverse, bold, italics, and so on, not to mention the combinations. This brings us to tens of thousands of possibilities before we start combining these letters into words and then into sentences and then adding symbols and punctuation.

Surely C. L. Sholes (of QWERTY) fame) would say something like  $*$   $\#$ ? ( $\omega$  "  $+$  %  $\infty$  as if he could see how his continued

LETTERS POLICY: When submitting a letter for publication, double-space it on one side of the paper and include your name and address. Express your comments and ideas as clearly and concisely as possible. We can print listings and tables along with a letter if they are short and legible.

Because we receive hundreds of letters each month, we cannot publish all of them. We cannot return letters to authors. Generally, it takes four months from the time we receive a letter until we publish it.

# Upgrade Your Technology

We're Programmer's Connection, the leading independent dealer of quality programmer's development tools for IBM personal computers and compatibles. We can help you upgrade your programming technology with some of the best software tools available.

Comprehensive Buyer's Guide. The CONNECTION, our new Buyers Guide, contains prices and up-to-date descriptions of over 700 programmer's development tools by over 250 manufacturers. Each description covers major product features as well as special requirements, version numbers, diskette sizes, and guarantees.

How to Get Your FREE Copy: 1) Use the reader service card provided by this joumal; 2) Mail us a card or letter with your name and address; or 3) Call one of our convenient toll free telephone numbers.

If you haven't yet received your copy of the Programmer's Connection Buyer's Guide, act now. Upgrading your programming technology could be one of the wisest and most profitable decisions you'll ever make.

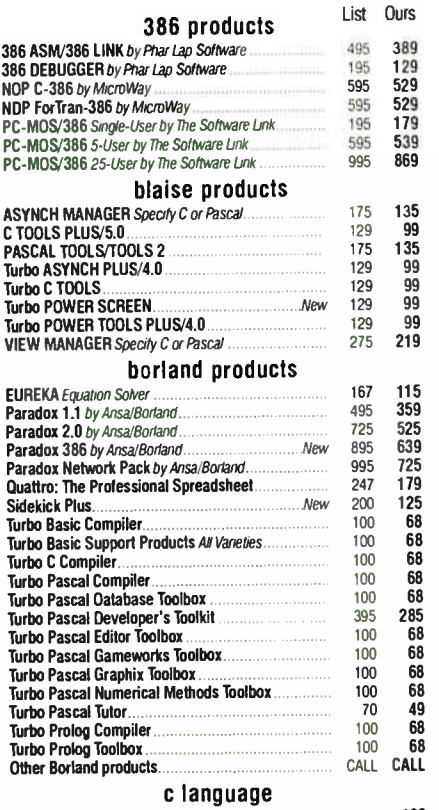

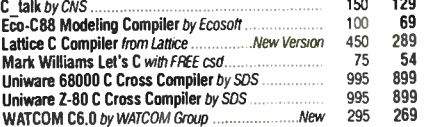

#### database management

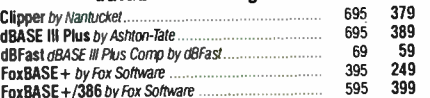

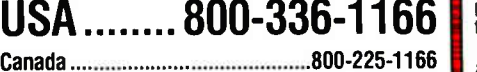

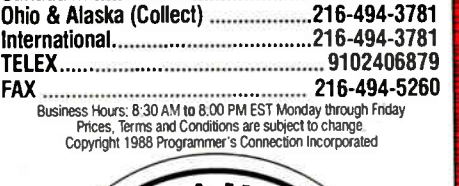

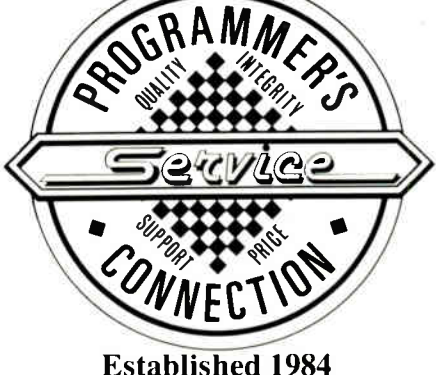

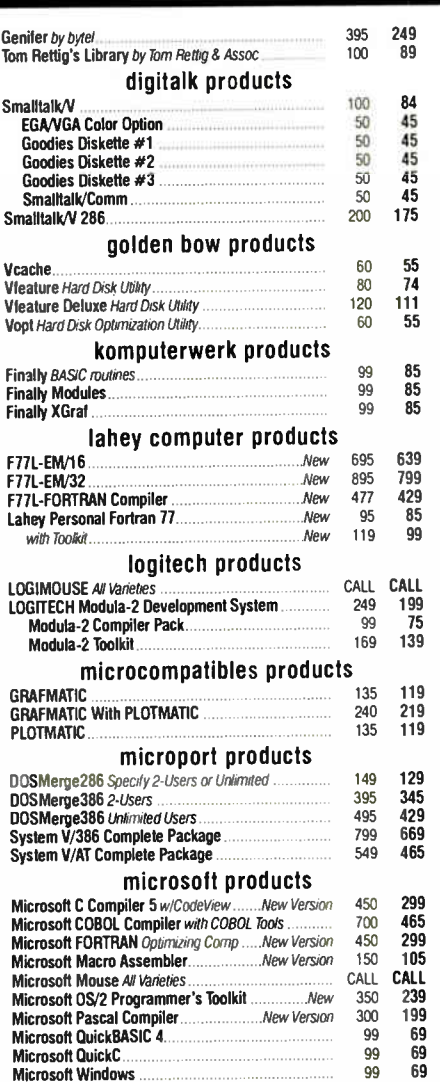

### ORDERING INFORMATION

**FREE SHIPPING.** Orders within the USA (including Alaska & Hawaii) are shipped FREE via UPS. Call for express shipping rates.

NO CREDIT CARD CHARGE. VISA, MasterCard and Discover Card are accepted at no extra cost. Your card is charged when your order is shipped. Mail orders please include expiration date and authorized signa-

NO COD OR PO FEE. CODs and Purchase Orders are accepted at no extra cost. No personal checks are ac-cepted on COD orders. POs with net 30- day terms (with initial minimum order of \$100) are available to

qualified US accounts only.<br>NO SALES TAX. Orders outside of Ohio are not<br>charged sales tax. Ohio customers please add 5% Ohio tax or provide proof of tax-exemption.

30- DAY GUARANTEE. Most of our products come with a 30-day documentation evaluation period or a 30 day return guarantee. Please note that some manufacturers restrict us from offering guarantees on their products. Call for more information.

SOUND ADVICE. Our knowledgeable technical staff can answer technical questions, assist in comparing products and send you detailed product information tailored to your needs.

INTERNATIONAL ORDERS. Shipping charges for International and Canadian orders are based on the shipping carrier's standard rate. Since rates vary between carriers, please call or write for the exact cost. International orders (except Canada), please include an additional \$10 for export preparation. All payments must be made with US funds drawn on a US bank. Please include your telephone number when ordering by mail. Due to government regulations, we cannot ship to all countries.

MAIL ORDERS, Please include your telephone number on all mail orders. Be sure to specify computer, operating system, diskette size, and any applicable compiler or hardware interface(s). Send mail orders to:

#### Programmer's Connection Order Processing Department 7249 Whipple Ave NW North Canton, OH 44720

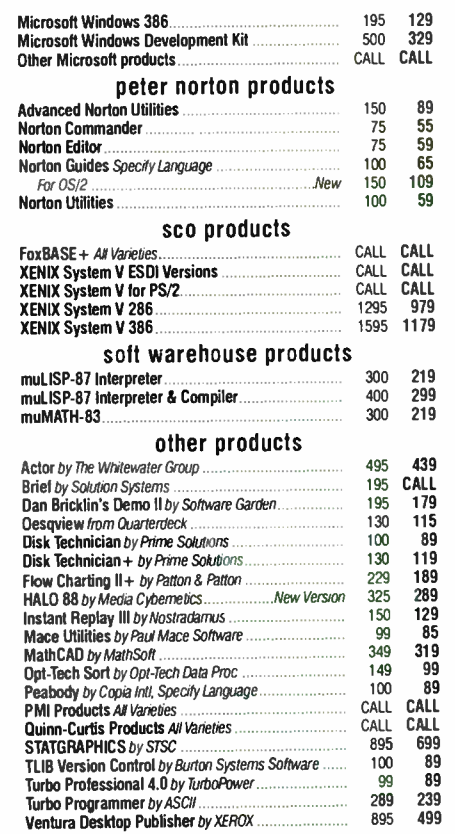

#### CALL for Products Not Listed Here

69

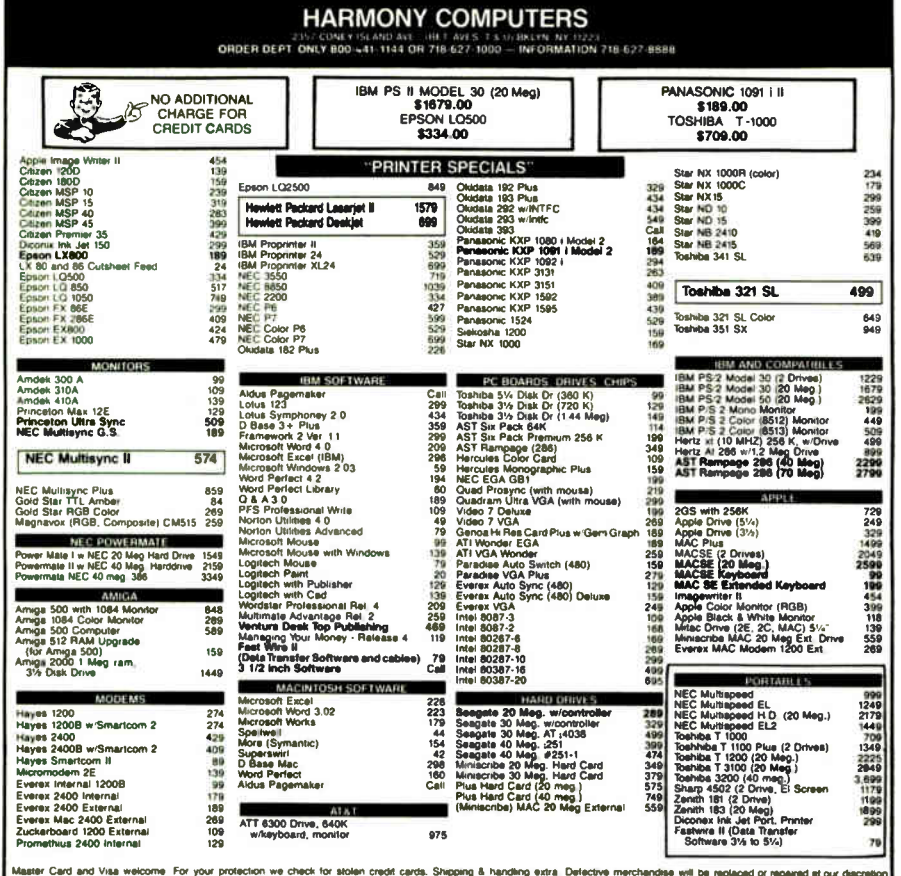

hin the terms of our warrantee. No exchanges or refunds. Price and availability subject to change without notice. We cannot guarantee comp

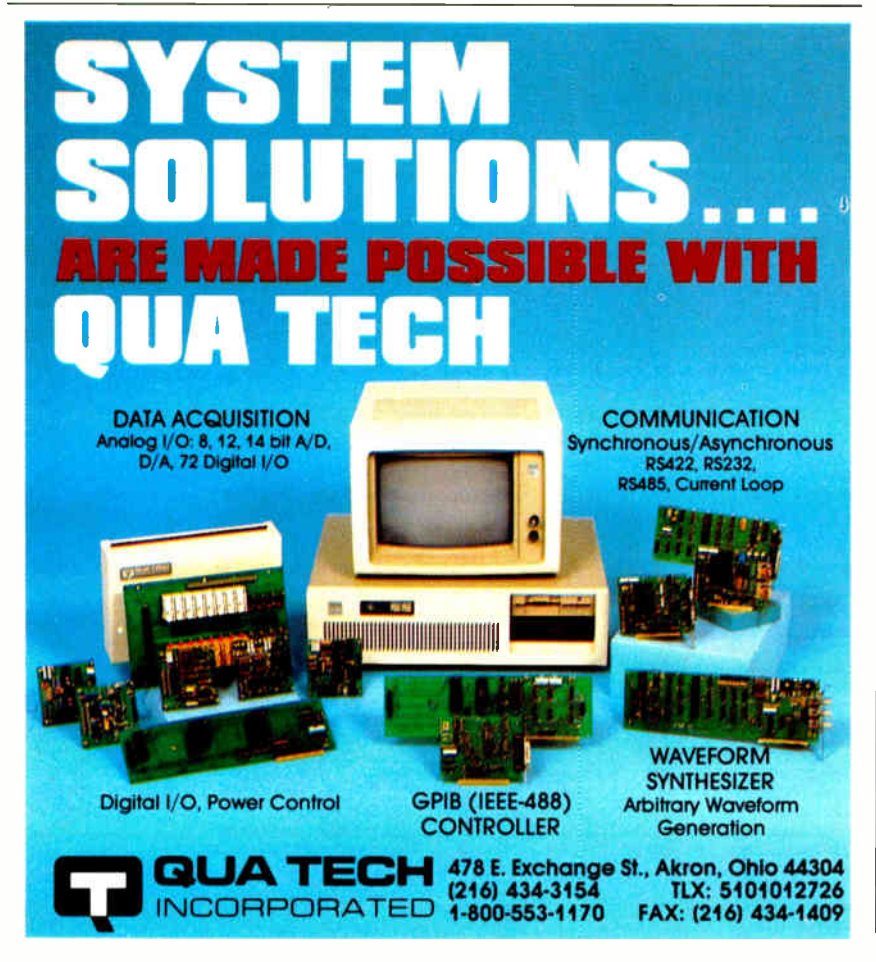

keyboard has been contorted, augmented, and Mickey-Moused around just to accommodate a tiny number of the possibilities that are available on present-day computers.

Many languages use a variety of alphabets, and some, using pictographs, ideographs, and hieroglyphs, don't even use alphabets at all. And then there are symbols-verbal, graphic, or iconic?--that are used to represent concepts in music, science, religion, finance, road signs, and programming conventions, to name a few. For example, a red circle with a diagonal line drawn in it can represent three words, but a cross may represent several pages of words.

Relational databases, hypertext, expert systems, and so on represent the first step of a thousand-mile journey. It is a paradox that computer cognoscenti who can't abide last year's 16-bit processors wrestle daily with a keyboard that was designed for mechanical typewriters about 115 years ago and ASCII that was designed for teletype machines about 45 years ago. Mr. Cornish's article has given us a hint of the revolutionary changes that will be necessary in software and in hardware before we can begin to realize the potential of these devices after we change the name of the machine. Larry Salmon

Comptche, CA

#### So Much for Symbols

I just read "It's All in the Symbols" by Merrill Cornish. It's true that we use symbols for numbers, but the representation is to represent the process. Generally, in mathematics counting is defined as the concatenation of empty sets (a process), and from this we attempt to prove addition, subtraction, multiplication, and virtually everything else. There are no 0s and 1s inside a computer. What a computer does is complex processing on different levels. There are no symbols inside a machine; there is only a method of processing symbols.

An artificial intelligence unit involved in symbol processing, such as natural language processing, tokenizes the words and parses them according to the specific grammar. Semantic nets are used in conjunction with the cognitive model to attempt to clarify meaning. These semantic nets generally represent a token world or an empirical representation of the organization of human knowledge. A number of simple data structures used in higherlevel languages allow for practical representations of the empirical world.

We are living creatures, and one could say that we understand everything as a set of threshold neural responses. This could continued

Circle 233 on Reader Service Card

**World Radio History** 

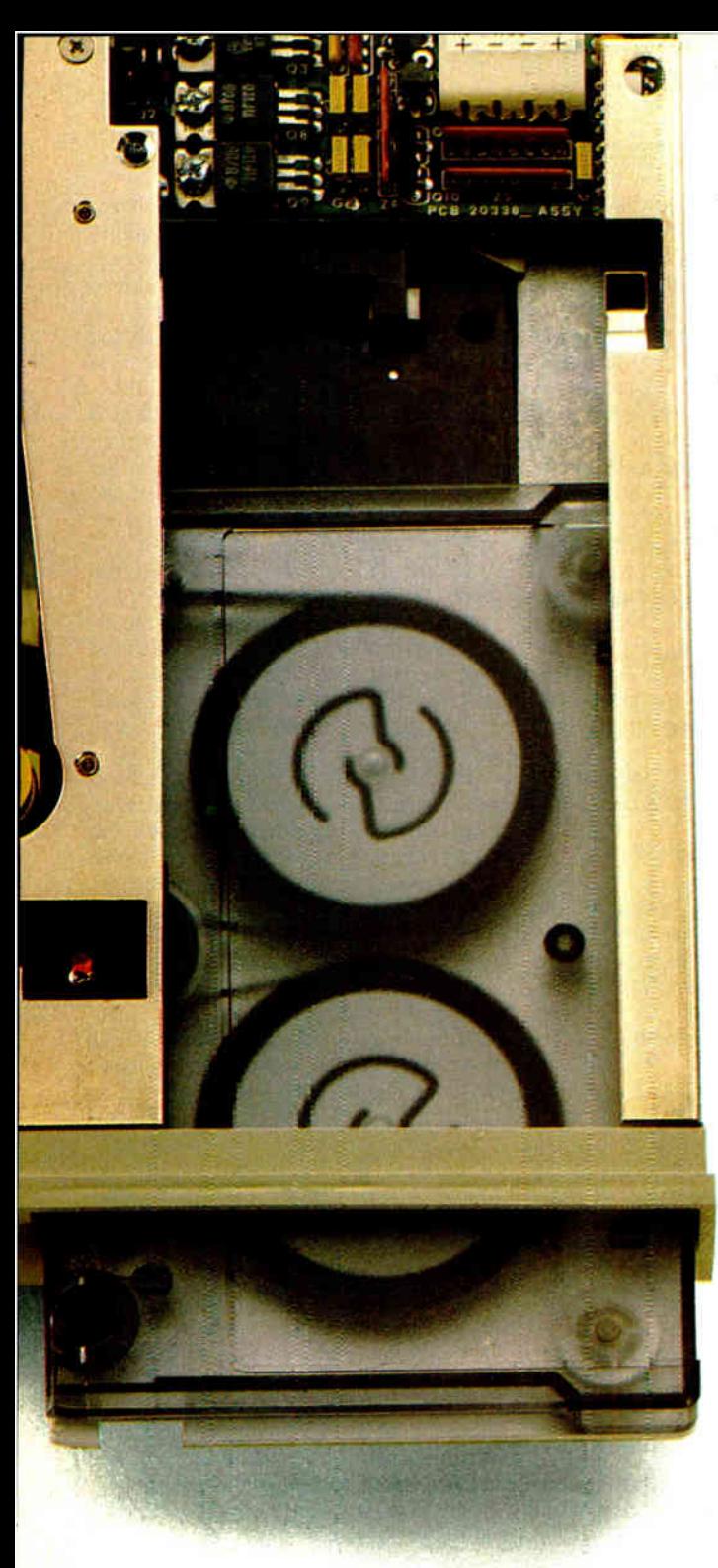

# It's A Matter Of Security

With Everex tape backup products, users of IBM<sup>®</sup> PC™/XT™/ATs<sup>®</sup>, compatibles or PS/2s™ can easily protect the valuable information stored on their systems. A variety of options are available including external and internal units with 40MB to 125MB of capacity in cartridge, cassette or mini-cartridge drives — all at affordable prices.

Everex has been an industry leader in tape backup systems since 1984. Our popular half-height, internal units are designed to fit inside 5 1/4- inch disk drive slots. There's even a mini-cartridge drive that fits right into a disk drive slot and runs off an existing floppy controller.

With Everex tape systems, you have the flexibility to save or restore all information on your hard disk, including DOS and all other operating systems. Backup can be done file-by-file or as an entire mirror image, and you can restore individual files from image backups. If you have an assortment of PC/XT/ATs, compatibles and PS/2s, you can cut down on costs by using one Everex tape backup unit and a controller card in each computer.

When you buy an Everex tape backup system you get everything you need. This isn't true with other tape units on the market today—their extra costs can add as much as \$250 to a system.

When it comes to securing your data, it's easy to see why Everex has the answer.

> For more information or the name of your nearest Everex dealer please call:

in Calif. 1-800-821-0807

in U.S.A. 1-800-821-0806

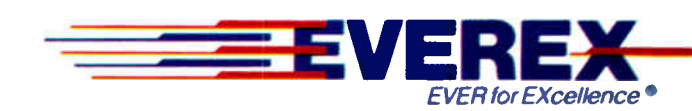

415-498-1111 48431 Milmont Drive, Fremont, CA 94538 Circle 103 on Reader Service Card (DEALERS: 104) JUNE 1988 • BYTE 25

Evercx is a trademark ard Evei for EXcellence is a registered<br>trademark of Everex Systems, Inc. IBM and AT are registered<br>trademarks and PC, XT and PS/2 are trademarks of International<br>Business Machines Corp. ©1988 Everex All rights -eserved.

Circle 178 on Reader Service Card

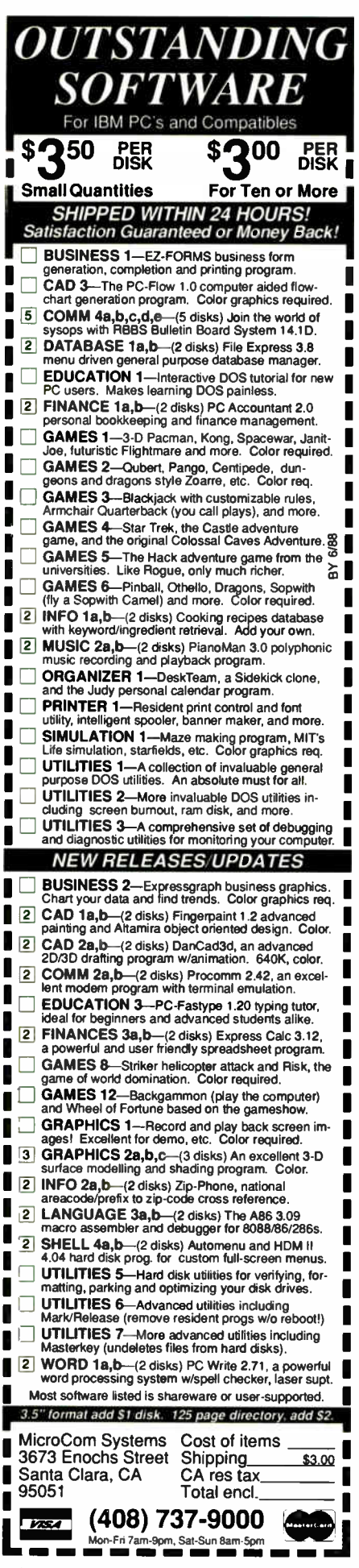

explain why trees have leaves; however, I doubt if it will ever explain trees or leaves. Until computers function on a glandular level, they will never be able to successfully abstract humanly because we are not made of silicon chips. It is true that Godel proved ( by the application of the Liar's Paradox) that there are no formal systems that cannot be made inconsistent and that there are no systems made inconsistent that cannot be made consistent. So much for symbols. There are no symbols that cannot be made meaningless and no symbols that are meaningless that cannot be made meaningful. Perhaps this man is just tired of silicon and electricity and is proposing a newer, more progressive, coherent light megabit processor. That may be in the future, but by that time I doubt if the computers will take anything that we say or do very seriously.

> Joe Barnette San Francisco, CA

#### Making Columns Wrap

Dick Pountain's column-wrap program (Focus on Algorithms, " Multicolumn Paged Text," March) is a fine base on which to erect improvements once you get it running. Unfortunately, in its present form it won't run at all. The problem is function spaces, which reads

 $Spaces := Copy (Blanks, 1, Num)$ 

where Num is the number of spaces you want. This won't work, because in the Turbo Pascal Copy function the third parameter (Num) says how many characters to copy from the input string. Here the input string, Blanks, is merely 1 character long, so there's no way to copy, say, 38 characters out of it.

The simplest fix is to make the Constant Blanks contain 40 spaces between its two quotes, which is probably what Dick had in mind before a typesetter got at his listing.

There's also a typo in procedure WriteOutPage: The first appearance of the word Spaces should be followed by an end bracket.

> Hugh Kenner Baltimore, MD

#### Reordering the Alphabet

After doing considerable reading on data- retrieval systems, search and sort algorithms, and the like, I have come to think that we may be letting a historical accident impede the efficiency of our procedures. We inherited our alphabet and the ordering of its letters from the Romans, and we have preserved the order, with minor additions, as though it were something ordained and immutable.

A few moments' thought shows that if our alphabet were arranged in descending order of frequency of occurrence of the letters, any search based on alphabetic order should go much faster, whether done by humans or computers.

Human nature being what it is, the hope of convincing the great mass of humanity to learn a new ordering of the alphabet is totally in vain. It is a different matter with computers. We could, of course, simply reorder the assigned codes, but this would require massive retrofitting.

Fortunately, there is an easier way to go. It makes no difference what order the characters of a text file are in inside the computer, so long as they appear in the expected order on the monitor screen or in hard copy for human consumption. How many people could or would read Robinson Crusoe printed in decimal ASCII code, let alone in binary numbers?

It would be neither particularly difficult nor time-consuming to run text through a filter that would recode the individual characters of the alphabet to match their natural frequency of occurrence. Once converted, data files would, or at least should, be much faster to search or sort. Recoding before printing would be required, but, in general, only selected fragments of data files would be output at any one time.

I believe it would be well worth testing to see whether enough time would be gained by quicker searching to compensate for the encoding and decoding time and leave a net gain in speed. If there proved to be a substantial gain, it would add little to the cost to include the encoding filter in future revisions of existing programs or new software and probably would not be prohibitively expensive to patch into software in the field.

This is just a suggestion— something to think about. If anyone has done any experimenting along these lines, I'd like to hear about it.

> Billy R. Pogue Lake Havasu City, AZ

#### Objects in Continuous Systems

In object- oriented programming, the programmer thinks in terms of objects, which often have a correspondence in the real world (e.g., a dictionary). These objects can respond to messages (e.g., continued

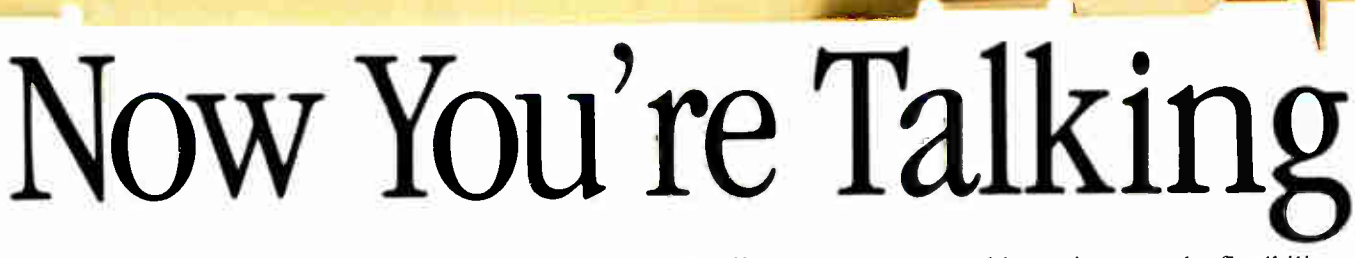

Communicate with anyone anywhere in the world. Whether you use E-Mail or bulletin boards, information services like The Source and CompuServe,® or data file transfer, Everex modems meet all your communications needs.

Working at your desk or on the road, Everex offers you a complete range of modem solutions. We have 1200 or 2400 bps internal and external modems, modems that send and receive FAX communications, modems with MNP error correction, and a miniature modem that fits in your shirt pocket.

EVER for EXcellence is a registered trademark and EVEREX is a trademark of Everex Systems, Inc. IBM, AT and PS/2 are<br>registered trademarks and PC and XT are trademarks of Internationa! Business Machines Corp. Hayes is a registered trademark of Hayes Microcomputer Products, Inc. BitCarn is a trademark of Bit Software, Inc. Apple is a registered trademark and Macintosh is a trademark licensed to Apple Computer, Inc. CompuServe is a registered trademark of CompuServe Information Service,. The Source is a trademark of Source Telecomputing Corporation. © Copyright 1988 Everex Systems. Inc. All rights reserved.

Circle 105 on Reader Service Card (DEALERS: 106)

All Everex modems offer worldwide compatibility with Bell. CCITT or Hayes® standards. And, our modems are compatible with IBM<sup>®</sup> PC™/XT™/ATs® and compatibles, PS/2s,® Apple® II and Macintosh<sup>™</sup> computers.

Features like automatic data-to-voice switching, tone or pulse dialing, built-in diagnostics, helpscreens, adaptive dialing, software-adjustable volume control, and auto-dialing all

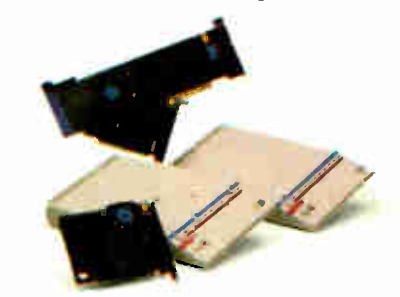

combine to increase the flexibility and ease-of-use of Everex modems. The powerful communications package  $BitCom<sup>TM</sup>$  is included with every modem. Complete hardware and software manuals make setting up and using Everex modems quick and simple.

You can rely on Everex modems to deliver superb performance at an affordable price. So, when you need a modem for your PC/XT/AT or compatible, PS/2, or Apple II and Macintosh computers, Everex has the Answer.

For more information or the name of your nearest Everex dealer please call:

in Calif. 1-800-821-0807 in U.S.A. 1-800-821-0806

**EVER for EXcollence •** 

EEVEREX-

(415)498-1111

48431 Milmont Drive, Fremont CA 94538 JUNE 1988 • BYTE 27

**World Radio History** 

# FROM NOW ON, THERE'S ONLY ONE **RISC\*** WORTH TAKING.

Ź.

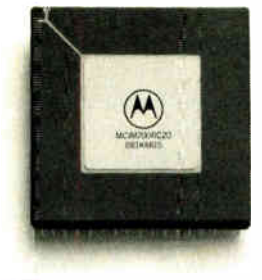

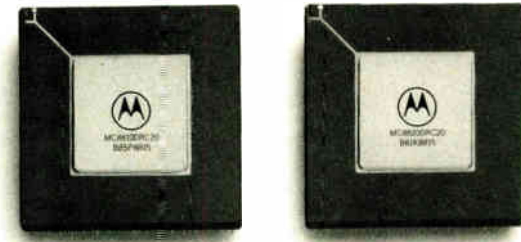

## INTRODUCING THE MOTOROLA 88000 MICROPROCESSOR FAMILY: THE GREATEST RISC OF ALL.

The future of RISC computing has been reduced to three small, but amazingly powerful chips.

Namely, the Motorola 88000 family. One awesome microprocessor unit, supported by two cache memory management units. Designed to take RISC architecture far beyond anything else in the marketplace.

The 88000 runs at a blistering 14-17 MIPS, 7 million floating point operations per second, and an incredible 50 MIPS in parallel processing applications (using just four 88000 chip sets on our HYPERmodule<sup>c</sup>ard).

Which makes everything from multi-user business systems to fault tolerant on-line transaction processing systems to artificial intelligence systems several times faster and more powerful than ever before.

What's more, it comes with absolutely every bit of hardware and software needed to build your system of the future, today. In fact, many leading hardware and software companies, including those in the independent consortium 88open, are already designing systems around the 88000. And many more will follow

So make sure your future is as rewarding as it can possibly be. Call us for more information at 1-800-441-2447 Or write Motorola Inc., PO. Box 20912, Phoenix, AZ 85036.

Because the greater the RISC, the greater the reward.

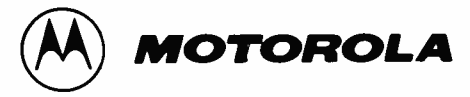

'Reduced Instruction Set Computer

iD 1988, Motorola Inc. HYPERrnodule is a traderrark of Motorola Inc. search for a word). The dictionary example seems natural, in that it is inert ( shut) until we want it to do something.

But what about continuous systems? Consider the idea of a billiard ball moving toward a cushion (or "rail," as I believe you call it in the U.S.). Clearly, "ball" should be an object--it responds to " hit" messages and knows how to move. But the cushion is not passive— it has elasticity and responds when contact is made. Is the cushion, too, an object? For the sake of argument, assume it is an object. How does it know when contact is

made? Is it constantly on the lookout for approaching balls? This doesn't seem to fit the real world.

Another possibility is the addition of a third party—an overseer who spots where and when collisions occur and reports them to the cushion.

I am well aware that billiards video games exist and also of the existence of planetary simulation systems in which the laws of physics can be changed. Is Smalltalk natural for the implementation of such systems, in that the design of the software bears a close relationship to

# If you think you can buy a better C compiler, don't. We'll buy it for you.

#### Buy Let's C<sup>®</sup> with csd<sup>™</sup> for just \$75. If you're not satisfied, get Turbo C or QuickC. Free.\*

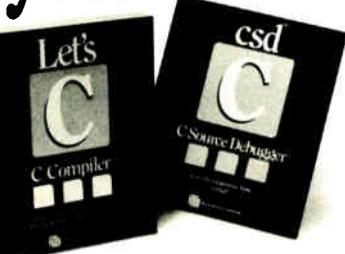

Why are we making this incredible offer? Because we're absolutely cer-tain Let's C and csd C Source Debugger are the best C programming tools you can own.

Rest assured that, like its competition. Let's C features incredibly fast in- memory compilation and produces extremely tight, high quality code. The differences lie in how much faster you can perform other programming chores

Our debugger, for example, can cut development time in half. But that's not all:

"csd is close to the ideal debugging environment.., a definite aid to learning C and an indispensable tool for program development."

—William G. Wong, BYTE And comparatively speaking: "No debugger is included in the Turbo  $C$ package... a serious shortcoming."

—Michael Abrash. Programmer's Journal Unlike our competition. Let's C includes its own full-featured assembler. features documentation with complete examples and technical support with complete answers-the first time you call.

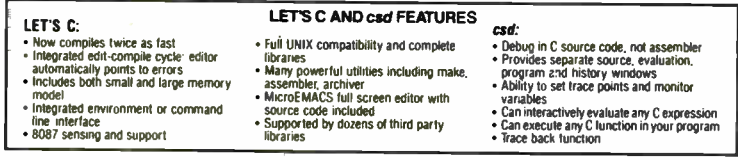

So if you're thinking about buying any other C compiler, think again. But this offer is only available fora limited time. So think fast. And see your software dealer or call 1-800-MWC-1700 soon. ( 1-312-472-6659 in Illinois.) 10 exchange Let's C and csd for Turbo C or GuickC, return registration card within 15 days of purchase<br>date. notify Mark Williams Company that you are returning products and receive a return authorization<br>number. Products

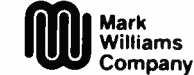

1430 West Wrightwood, Chicago, Illinois 60614, 312-472-6659 <sup>0</sup> 1988 Mark Williams Company

what exists in the real world?

Smalltalk experts, what do you think? Mike Parr Sheffield, U.K.

#### Take Two Computers and Call Me in the Morning

You might well ask why am I writing to a computer magazine about a medically caused problem. I think I had better start at the beginning.

My wife, my son, and I were going to Reno, Nevada, in early June of 1985. I was to attend a week of schooling put on by the National Council of Juvenile Justice. It was funded by the federal government under a grant. I had decided to take my spouse and 15-year-old son with me and make the trip a working vacation. We drove our car during the day and stopped to eat, swim, and sleep in preselected camping areas at night.

We'd been traveling for several days and were almost to Reno when my wife said to me, "Dick, you're not driving very well, and your speech sounds funny. I think we should go to the hospital and see if they find something wrong with you."

We checked into the motel in Reno. I couldn't write very legibly, and I found it very difficult to keep my signature on the line provided for this. Yet I never felt any pain. Through this time I did not suffer from any physical discomfort.

The doctors at a hospital in Reno, after giving me a thorough physical examination and a CAT scan, all agreed that I had had a massive stroke of the right part of the brain stem. I had not only lost much of my sense of balance, but I had great difficulty in speaking, and I had double vision.

I was kept in the hospital in Reno for several days while I was given a battery of tests. When my blood pressure was no longer considered dangerous, my wife and I took an airplane to my home in South Dakota, while my son and brother drove our car back.

When I got home, my wife took me to the local hospital, where the doctor suggested that I go to the physical, occupational, and speech therapy unit. In therapy I was immediately placed on a computer, first the Visi-Pitch that was part of an Apple computer, where I learned to watch the track my speech therapist's voice made across the screen. I then tried to copy her pattern with my voice. She also encouraged me to turn the computer and Visi-Pitch on. I think this exercise helped my coordination, both physical and mental.

Next I was given the task of playing games on the computer. These games helped me reestablish hand-eye coordina continued

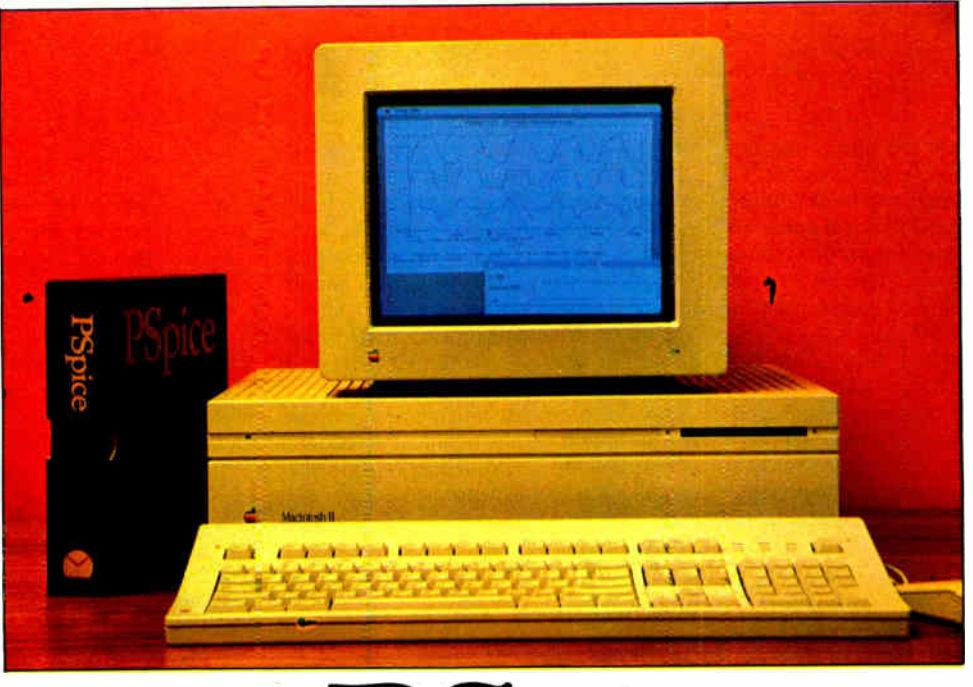

# pice

# The Standard for Analog Circuit Simulation Now Available on the Macintosh II

Since its introduction just over four years ago, MicroSim's PSpice has sold more copies than all other commercial Spice programs combined. In addition to running on the IBM PC family, including the new PS/2, the Compaq 386, the Sun 3 workstation and the VAX/VMS family, PSpice is now available on Apple's Macintosh II.

All these features which have made PSpice so popular are available:

- · Standard parts libraries for diodes, bipolar transistors, power MOSFET's, opamps, voltage comparators, and transformer cores.
- GaAs MESFET devices.
- Non-linear transformer devices modeling saturation, hysteresis, and eddy current losses.
- Ideal switches for use with, for example, power supply and switched capacitor circuit designs.

In addition, all these PSpice options are available on the Macintosh:

- Monte Carlo analysis to calculate the effect of parameter tolerances on circuit performance.
- The Probe "software oscilloscope", allowing interactive viewing of simulation results.
- The Parts parameter extraction program, allowing you to extract a device's model parameters from data sheet information.
- . The Digital Files interface, allowing you to transfer data from your logic simulator to (or from) PSpice. The interface performs the necessary D to A or A to D conversions.

Each copy of PSpice comes with our extensive product support. Our technical staff has over 50 years of experience in CAD/CAE and our software is supported by the engineers who wrote it. With PSpice, expert assistance is only a phone call away.

Please call or write today for a free evaluation copy of PSpice. Find out for yourself why PSpice is the standard in analog circuit simulation.

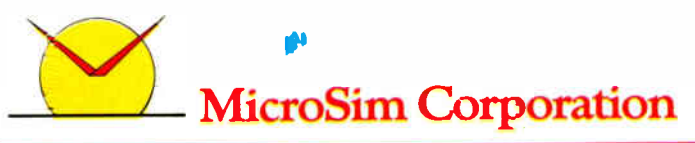

23175 La Cadena Drive, Laguna Hills, CA 92653 U.S.A. • (714) 770-3022 (800) 826-8603 • Telex 265154 SPICE UR PSpice is a registered trademark of MicroSim Corporation; Macintoah II is a trademark of Apple Computer, Inc.; Compaq 386 is a trademark of Compaq Computer Corporation; IBM PC, PS/2 are registered trademarks<br>of Internation

Circle 180 on Reader Service Card (DEALERS: 181)

JUNE 1988 · BYTE 31

tion; they also made me think, and my ability to problem-solve improved daily. When I finally did return to work, one of my staff members had his own personal Apple Ilc at work, and he encouraged me to make use of it at any time. I did this a great deal, using a word processor until I got my own Tandy 1000.

I do like mechanical things, and the computer is an electrical/mechanical device. Also, my son was heavily oriented to the use of computers, and to keep up with the rest of the world and my own child, I wanted to know more about them.

Both my son and I now have computers at home. I can use both of my hands, and I attribute this digital dexterity to the use I gave to my hands while using the keyboard of my computer. I probably would never have written this letter if I had to rely on a typewriter, or a pen and paper. The desire to become proficient in using a computer was the motivating agent I needed—physical as well as emotional.

My doctor agrees with me. He gave me a prescription for a computer. My tax accountant said I could deduct most of the cost as a medical expense.

# ONLY FORTRON COMES WITH<br>NE FIII I VEA NE I OF SERV FREE. ON-S

When you buy any Fortron 286 and 386- based IBM-compatible, one full year of service at your site is part of the package. Just call the service hotline, and we'll take care of you from a network of 300 service locations throughout the country.

Because we design and build our systems right here, ourselves, you always know exactly who to call for any kind of support you need. And you'll get it. Fast.

Call toll-free for more information, and for the name of your nearest Fortron dealer: 800-821-9771. In California,(408) 432-1191.

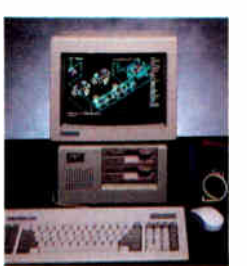

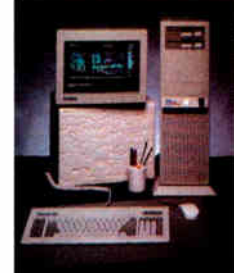

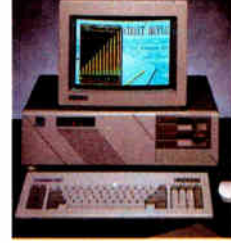

Small Footprint 80286 80386, 16 MHz or 20 MHz Desktop 80286 or 80386

**FORTRON** 2380 Qume Drive, Ste. F San Jose, CA 95131

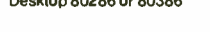

I will admit that I can type only about 12 words a minute, versus the 60 words a minute I could type before I had my stroke. I can no longer touch-type but have to watch my fingers all the time to make sure they go where I want them to. But at least they all still work.

So now you can see why I am writing this letter to a computer magazine. I simply want to say thanks, and I don't know who to say thanks to.

> Richard F. Stanford Pierre, SD

#### Heatsinking 80387s

I would like to commend you on your In Depth section about floating-point processing ( March). I particularly liked Mauro Bonomi's article, " Avoiding Coprocessor Bottlenecks." I liked the whole concept of the graphic beach ball.

The Weitek/80387 combination is fantastic, but, based on table 1 in the article, the over one million Whetstone-per-second difference does not warrant the additional cost of  $$1000$  to  $$1500$ . I have friends who heatsink their 16-MHz 80387s and run them between 23 and 25 MHz with good success, which brings their efficiency even closer to the Weitek/80387 combination.

Please let me know whether your Float, Calcpi, Savage, Dhrystone, and Whetstone programs are available for us BYTE readers to run in our own hardware through your bulletin board.

> Doody R. Ungson San Jose, CA

BYTEnet carries listings for all programs mentioned in BYTE articles. The phone number is (617) 861-9764. —Eds.

#### Up the Down Mouse

If anyone, for whatever reason, would like to learn opposite movements (i.e., moving your hand up creates an action down and vice versa, and moving your hand *left* creates an action right and vice versa), the solution is simple. Take your mouse, turn it 180 degrees and go to work. After a little practice, you may become quite good at it.

> Bob Hester Toulouse, France

#### FIXES

In the review of enhanced EGA and VGA graphics boards ( March), we stated that Sigma Designs' SigmaVGA board does not work with the IBM 8513 analog color monitor. Sigma Designs says that its board does work with the monitor when equipped with the correct cable.  $\blacksquare$ 

32 BYTE • JUNE 1988 Circle 109 on Reader Service Card (DEALERS: 110)

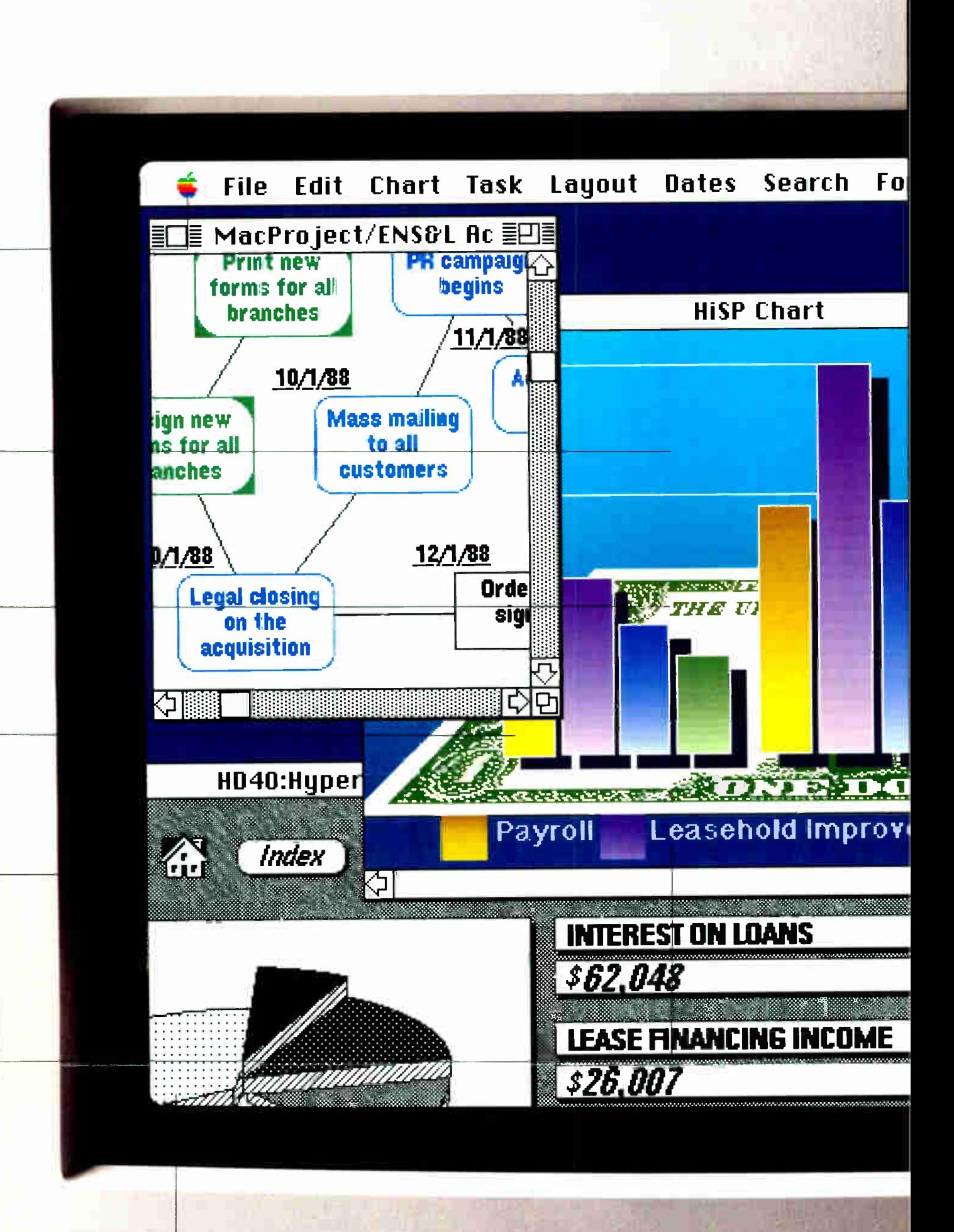

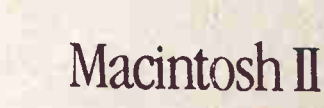

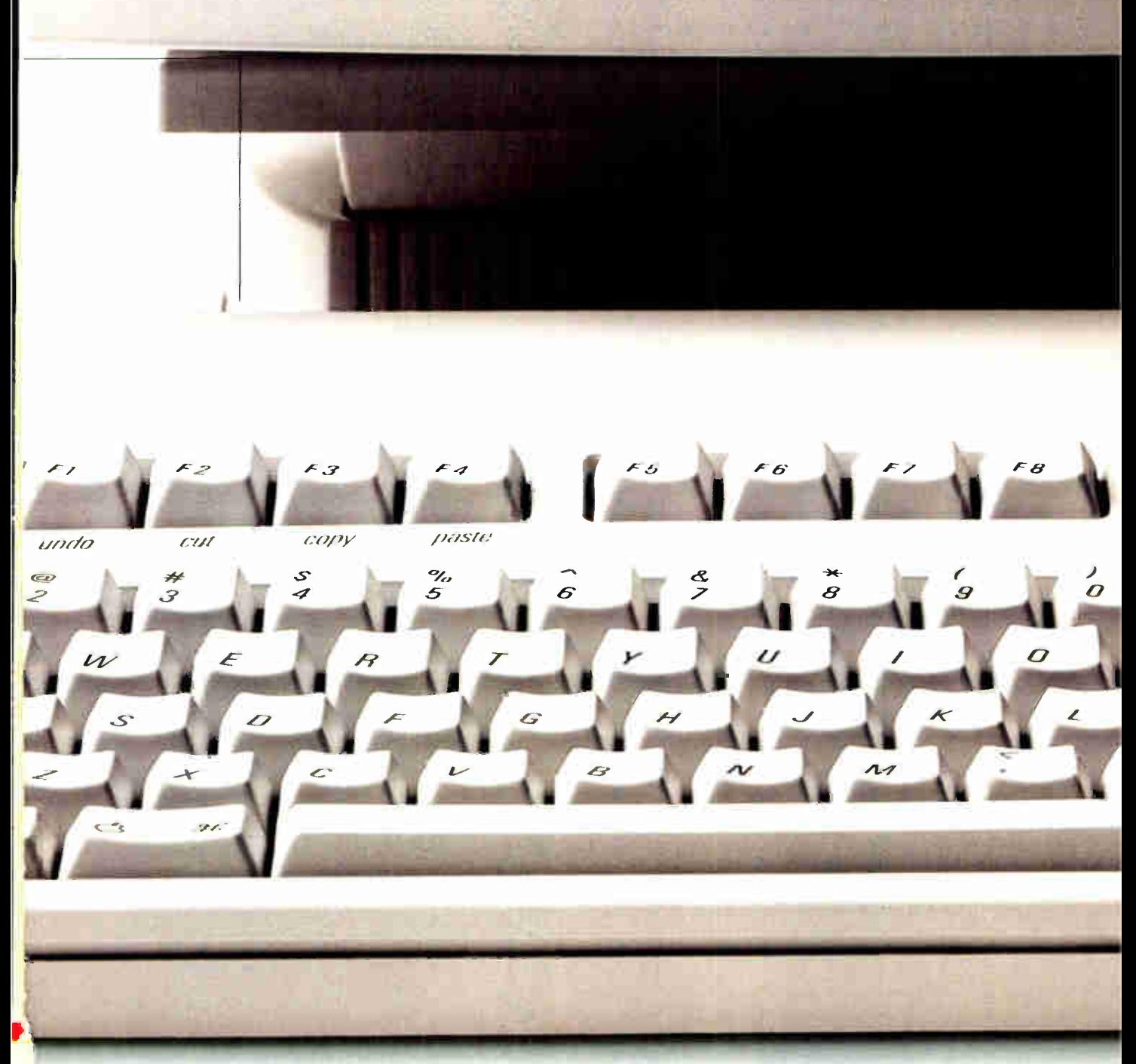

a registered trademark of Microsoft Corp. UNIX is a registered trademark of AT&T IBM is a registered trademark of IBM Corp. DEC is a registered trademark of Digital Equipment Corp. WordPerfect is es with a CPU (which isn't shown here) and a mouse (which is) For the sake of custom configuration, monitor and keyboard are purchased separately. As are your desk, char, trush can and pencil cup.

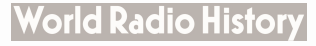

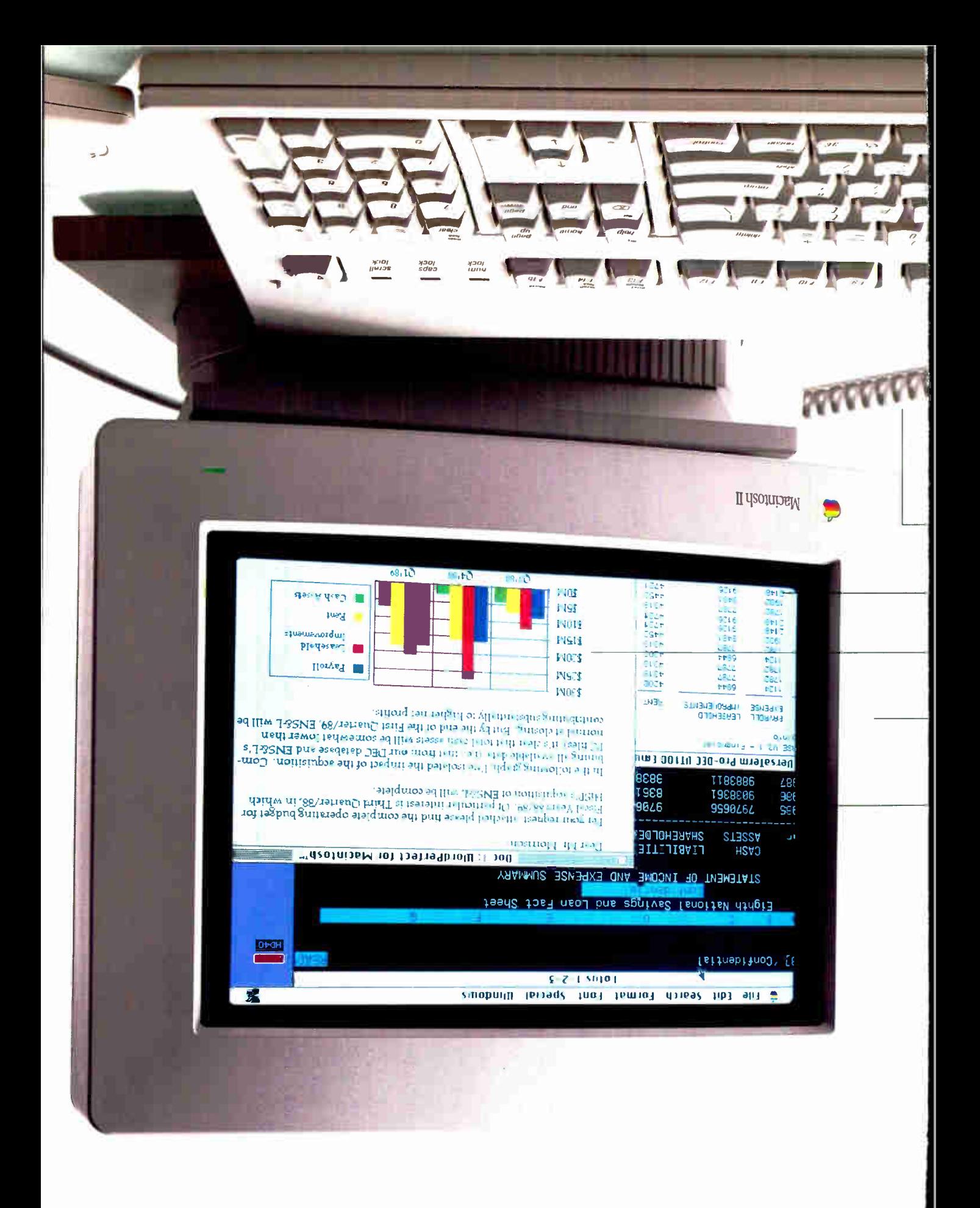

# Get a second opinior

At this point, we'd hardly stand in the way if you were determined to own a Macintosh. But may we suggest, in the interest of complete safety, that you start with one simple phone call.<br>In return, you'll get an executive summary of a study that was conducted by Peat, Marwick, Main & Co., examining the effect

of Macintosh computers on business productivity. At the risk of spoiling the ending, we'll tell you this. In the

And use it to punch 800-446-3000, ext. 333. Then you can easily ponder the implications for your own business. And make the safest decision feel even safer.

cases studied, it was found that the use of Macintosh raised productivity as much as 25%.

Now then. All those interested in receiving a free copy of this report, please raise your finger.

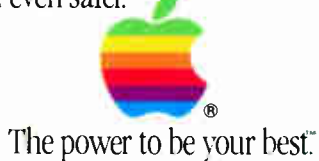

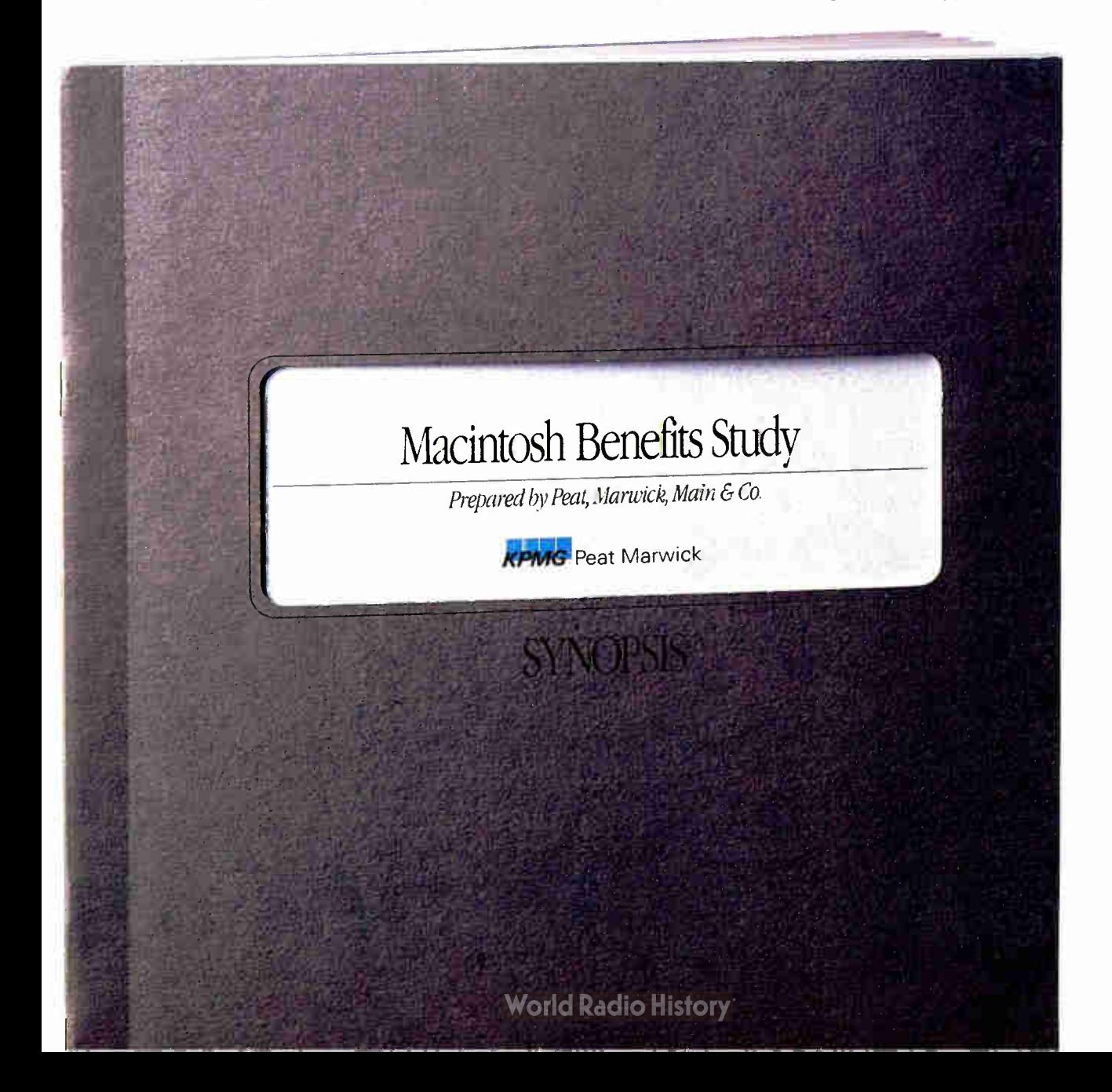
## Ihen,we rai aduu u k them.

There's more to good business than simply meeting standards. Which is why we've put so much effort into exceeding them.

Macintosh II is, first and foremost, a Macintosh-using the graphics-based interface we pioneered.

Beyond that, it's a new generation of computer, working at full strength with an operating system that exploits every bit of its power.

The latest part of that system, Multi-Finder, adds multitasking capabilities.

So you can go about your work even more naturally, switching back and forth between jobs as the situation requires. Or doing a number of things at once.

Practically speaking, that means you can print a document while you compose a letter. Or receive E-Mail while you recalculate a spreadsheet.

It means you can use Macintosh to move information effortlessly between programs, merging graphics and text. Even link data dynamically, so changes in one document are automatically incorporated in another.

This higher standard adds new value to existing Macintosh software (and to existing Macintosh computers).

But even more intriguing, it creates a world of new possibilities.

For example, now you can use advanced programs for Apple Desktop Publishing-the standard we created over two years backright alongside your business programs. So it's even easier to integrate a number of different efforts into a single document.

**Graphical Interface.** We pioneered the operating system that others are only now beginning to imitate. Macintosh programs offer consistency with clear graphical options instead of mysterious commands. So training costs are cut drastically

**True WYSIWYG.** As in "what you see is what you get" Macintosh is designed for graphics from the ground up. You don't have to guess about what's going to appear on paper.

And, in the Macintosh tradition, what you see on screen is what you can expect to see on paper.

Like all Macintosh programs that have come before, the new generation offers a consistency that's unique to computing.

Multitasking. It's a fact, not a promise. Thanks to MultiFindei; you can run multiple programs simultaneously Move back and forth, or do several things at once.

**Integration.** Cut and paste information freely between applications, even those made by different software companies. Combine text and graphics as you please.

Use any one and you quickly gain a feel for the others- something that can translate very quickly into reduced training costs.

**HyperCard**: A revolutionary tool that lets you link "stacks" of information by simple association, instead of complex command. Without extensive training, you can create your own powerfill programs to manage ideas and information.

**Applications.** Just what you'd expect from a new-generation computer: new-generation programs in every area of business use, designed to take full advantage of the power of Macintosh II. Not next year. Today.

The best part is, this technology lets you raise the basic standard of how you get your information.

On your desk, Macintosh II becomes a window to all your computers, be they PC or mainframe. And lets you access and analyze different kinds of information in the same, intuitive Macintosh way.

Which means not only higher standards for the people using Macintosh, but higher standards for the equipment you already own. NuBus" Technology. Add vast memory, run alternative operating systems or tie into networks and mainframes. Unlike other computers, Macintosh II offers 32-bit expansion slots based on a published architecture-so future development is uninhibited.

Now, if you'd like to find out more about raising the quality of your work, it might help if you do a little sight-seeing.

Visit an authorized Apple dealer, and examine Macintosh II in detail, along with the new family of LaserWriter II printers. (Call 800-446-3000, ext. 333, if you need the address of one nearby.)

Then you'll understand why so many business people feel the same way about getting a Macintosh II:

Better safe than sorry.

Transparent Access. Use Macintosh II as your window to the world, and all your information is accessed the same, intuitive way. Whether it's in a Macintosh, PC, or in minis and

mainframes from IBM and DEC.

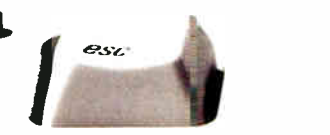

een.<br>r

C 1988 Apple Computer Inc. Apple, the Apple logo, Macintosh, Apple Talk and LaserWriter are registered trademarks of, and MultiFinder and HyperCard are trademarks of #pple Computer Inc. MS-DO a trademark of WordPerfect Corp. Lotus and 1-2-3 are trademarks of Lotus Development Corp. Ethernet is a registered trademark of Xerux Corp. NuBus is a trademark of Texas Instruments. Macintosh I,

# First, we met ur standard

# 'SSƏUISNQ UI suoisipap isajes au II USOJULOVIN MOH

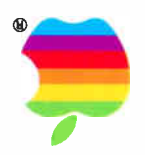

Business computing has recently undergone some fairly radical changes. Consequently, so has the idea of "safety."

Because, at present, only one computer offers all the promise for the future, and delivers on it today: the Macintosh II personal computer.

Rest assured, it has the power to meet every standard that serious business demands.

Like breakneck speed. Full expandability. A wide choice of sophisticated programs for every business use. And the capacity to store even the most intimidating mountain of information.

It has memory that grows beyond megabytes, all the way to gigabytes. And can display your work in a choice of millions of colors, on monitors that show up to four pages at once.

Its own power aside, Macintosh II is perfectly prepared to meet the standards of other machines as well. Whether they speak MS-DOS, UNIX or assorted dialects of mainframese, from IBM to DEC.

So it can work with files from-and run-DOS programs like Lotus 1-2-3 and WordPerfect.

Connections are painless via the AppleTalk network system, using a variety of cabling, including Ethernet.

Keep in mind, you can use Macintosh technology no matter what size your thirst for power. There's a whole family of Macintosh computers, all designed to connect to existing equipment.

Macintosh II just happens to make a perfect place to start, because you can add so many options down the road.

Except, of course, the warm feeling of security.

That comes standard.

**Compatibility.** Easily digests data from-and even runs-MS-DOS programs.

**Display.** All sizes and shapes, including color and large-screen.

**Applications.** A wide choice for every business use.

**Connectability.** Via AppleTalk. using cabling such as Ethernet.

**Expandability.** Six expansion slots for future grouth.

**Raw Power.** Math co-processor standard. Vast memory 1 MB and up. Internal storage to 80 MB.

**ANDURAL** 

**UUMMAA** 

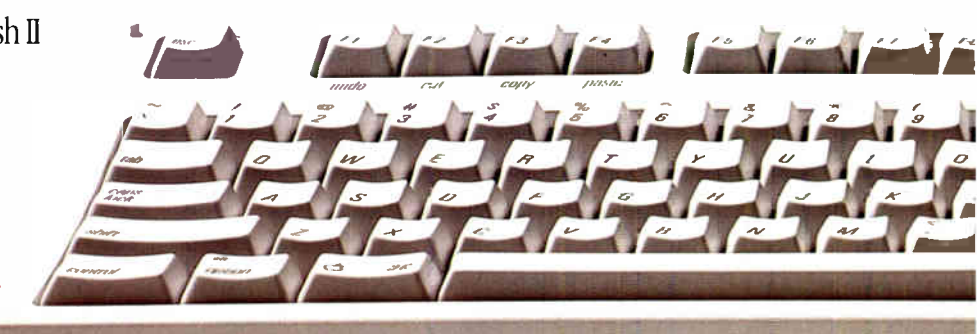

### CHAOS MANOR MAIL

Jerry Pournelle answers questions about his column and related computer topics

#### The Ice Age Cometh

By way of background for the following letter: My talk to a meeting of authors of books in the Yourdon Prentice-Hall series was titled "We're Eating Your Eggs." It was built around the theme that much of the MIS community reminds me of dinosaurs having a debate over whether to evolve bigger teeth or longer tails, while the mammals are chowing down on their eggs... . —Jerry

#### Dear Jerry,

Just a note to you mammals to let you know how things are going here at Dinosaur Central....

I just got a call from a fellow who wanted a price on converting 13,000 programs—about 7.8 million lines of code from one system to another (incompatible) system. I gave him a price—I'm in business to do this sort of thing—but I thought this is really stupid.

I'm being asked to clone a dinosaur. The agency that wants the new dinosaur is willing to consider spending millions of dollars so that it will have a newer version of exactly what it has now. Incredible!

There's a lot of this dinosaur cloning going on these days. Companies are moving their systems from IBM to DEC, or you can pick any other combination you want. If you think there are problems with compatibility between systems in the micro world, you ought to see how the dinosaurs have screwed it up. Even moving from one IBM system to a larger one requires the sort of planning previously reserved for D day.

All this cloning takes up a lot of time and energy. Once the dinosaur keepers have spent the time they need to keep their beasts in order, there really isn't much time left for actual users who want the system to do something new or something old a little better.

Enter the mammals. The sales manager in the West Fencepost office can't afford to wait for the dinosaur keepers to do their thing, so he goes out and gets himself a PC and gets someone to show him how to use Reflex or dBASE. He doesn't care so much about what the dinosaurs are doing, except when they louse up an order for one of his customers.

Eventually, however, this guy is going to move upward in the company. He, or someone like him, is going to become president, and he's going to remember how the dinosaurs hurt his efforts and how the mammals helped him. That's when the Ice Age will start. Any vestiges of the dinosaurs that remain will have to earn their keep, either by keeping gigabytes of data accessible or by providing very fast computation in special situations. The mammals are going to call the tune.

> John Boddie Newark, DE

It does seem to me that rather than build ever-larger COBOL programs for those giant machines that lurk in climatecontrolled rooms, big companies might think about reverse engineering: Figure out what their programs actually do, and commission someone to write code for micros to accomplish that. Of course, that would decentralize control and give computing power to people who don't work for the MIS, so I suppose it will never happen.

#### —Jerry

#### Amiga vs. Atari

Dear Jerry,

I'm afraid your biases toward the Atari ST showed again in the November 1987 Computing at Chaos Manor.

Like all software-only emulations, pcditto is unacceptably slow. Unfortunately, the ST cannot make use of the Motorola 68020 microprocessor (as you implied), because the TOS operating system will not support it, as does the Amiga's. Nor will it support more than 4 megabytes of memory, as does the Amiga's.

The Amiga 500 offers far greater performance for a modest price difference. The Amiga 2000 makes true high-performance PC compatibility possible and can use a 15-MHz 68020 add-in card that offers most of the performance of a Macintosh II at about one-third the price.

The same individual who was responsible for one of your favorite computers, continued

Jerry Pournelle holds a doctorate in psychology and is a science fiction writer who also earns a comfortable living writing about computers present and future. He can be reached c/o BYTE, One Phoenix Mill Lane, Peterborough, NH 03458.

#### Circle 39 on Reader Service Card Create Powerful Programs with Blaise TOOLS **Blaise To**

Whether you're an expert or a novice, you can benefit from using special tools to enhance your programs, make them reliable, and give them a professional look. With windows, menus, pop-up memory resident programs, and communications support, Blaise Computing offers you a wide range of programming tools to let you take full advantage of the Microsoft and Borland programming environments. All language support packages include fully commented source code, complete comprehensive manuals and sample programs.

#### <sup>C</sup>TOOLS PLUS/5.0 \$129.00

Full spectrum of general service utility functions including: windows; menus; memory resident applications; interrupt service routines; intervention code; and direct video access for fast screen handling. Specifically designed for Microsoft C 5.0 and QuickC.

Turbo C TOOLS \$129.00 Windows and menus; ISRs; intervention code; screen handling including EGA 43-line text mode support; direct screen access; and memory resident applications. Carefully crafted specifically to complement Turbo C.

#### Turbo POWER SCREEN \$129.00

NEW! General screen management; paint screens; block mode data entry or field-by-field control with instant screen access. Now for Turbo Pascal 4.0, soon for C and BASIC.

#### Turbo POWER TOOLS PLUS \$129.00

NEW VERSION! Now supports Turbo Pascal 4.0. Screen, window, and menu management including EGA support; DOS memory control; ISRs; scheduled intervention code; and much more.

Turbo ASYNCH PLUS \$129.00

NEW VERSION! Now supports Turbo Pascal 4.0. Interrupt driven support for the COM ports. I/O buffers up to 64K; XON/XOFF; up to 9600 baud; modem and XMODEM control.

#### ASYNCH MANAGER \$175.00 Full featured interrupt driven support for the

COM ports. I/O buffers up to 64K; XON/XOFF; up to 9600 baud; modem control and XMODEM. For Microsoft C, Turbo C or MS Pascal.

KeyPilot \$49.95 "Super-batch" program. Create batch files which can invoke programs and provide input to them; run any program unattended; create demonstration programs; analyze keyboard usage.

#### PASCAL TOOLS/TOOLS 2 \$175.00

Expanded string and screen handling; graphics routines; memory management; general program control; DOS file support and more. For MS-Pascal.

#### EXEC<sup>395.00</sup>

NEW VERSION! Program chaining executive. Chain one program from another in different languages; specify common data areas; less than 2K of overhead.

#### **RUNOFF 549.95**

Text formatter for all programmers. Written in Turbo Pascal: flexible printer control; user-defined variables; index generation; and a general macro facility.

#### TO ORDER CALL TOLL FREE 800-333-8087!

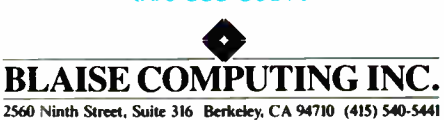

JUNE 1988 • BYTE 33

the Commodore 64, also guided the development of the Atari ST: Mr. Jack Tramiel. Accordingly, the ST was designed and built with but one thing in mind cheapness. This would be apparent to anyone who has lifted the cover off an ST and examined its innards (I have).

Generally, Amiga software is of higher quality than comparably priced ST software. I will admit that there is slightly more ST software available, but is quantity more important than quality? I think not. More Amiga software will appear as programmers become accustomed to the

computer's more sophisticated operating system.

> Jeff Joseph Minot AFB, ND

Well, sir, you have one view. I have both machines, and I have another view. True: pc-ditto is quite slow, about 80 percent as fast as a PC, while the Amiga 2000 is exactly the speed of a PC; as for the 68020 card for the Amiga side, I haven't seen one yet.

Actually, like most people who've been around as long as I have, I followed the

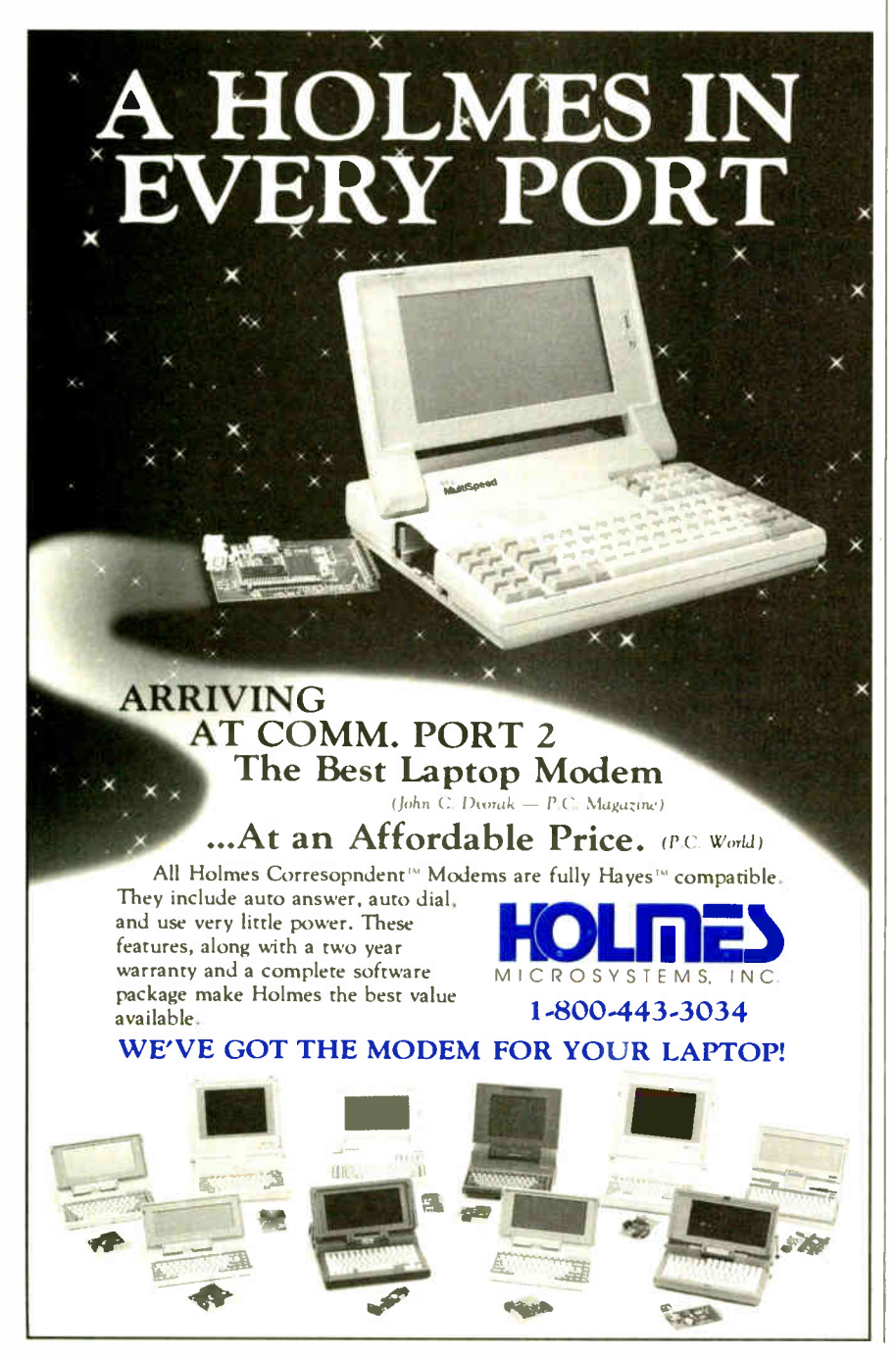

Tramiel odyssey from its inception; and I've done quite a bit of poking around inside the Atari ST, including installing extra memory on a 540. I assure you I've had more Guru Meditations (Amiga's system error messages) than cherry bombs (Atari's).

I hope you're right about the upcoming software for the Amiga. —Jerry

#### Medical Spelling Checker? Dear Jerry,

My mother is a physician who has trouble spelling. We have an IBM PC, which she uses for word processing, and a couple of spelling checkers (Word Proof and the one in PC-Write). However, we have been unable to find a medical word list for any IBM PC spelling checker. Do you know of a spelling checker that comes with a medical dictionary, or a medical dictionary that we could add to one of our current spelling checkers? (Since PC-Write can add words to its list, all we really need is a file of medical words on an IBM PC disk with enough information to decode the file format.)

We tried to contact Oasis Systems, the maker of Word Plus, which you've mentioned favorably. Our letter was returned. Has the company moved?

I enjoy reading your column in BYTE, but could you cover the Amiga more? Michael Hanson

Seattle, WA

I don't know of a medical dictionary. It is relatively easy to make one if you have the kind of spelling checker that adds update words easily. The simplest way would be to get one of the medical CD-ROM units, put the text on-screen, aim the spelling checker at it, and add the medical words to the dictionary. A couple of hours of that should build one heck of a dictionary.

A second method would be to write as you normally do, look up every word the first time it comes up on-screen, be sure it's right, and add it to the dictionary. It won't take long before you've built a pretty powerful dictionary.

Oasis Systems is located at 6160 Lusk Blvd., Suite C-206, San Diego, CA 92121, (619) 453-5711.

Incidentally, the folks at Microlytics are always looking for new dictionaries to incorporate into their packages. They've got the one I built out of these columns in their latest one; it even knows how to spell Pournelle. —Jerry

#### The Trouble with Turbo Dear Jerry,

I noted with interest your discussion of C compilers in your October 1987 Comcontinued on page 322

BYTE • JUNE 1988 Circle 131 on Reader Service Card (DEALERS: 132)

## 11 Important Reasons C Programmers Use Our File Manager

#### 1. It's written in C.

Clearly the growing language of choice for applications that are fast, portable and efficient. All of db\_VISTA's source code is written in C.

#### 2. It's fast — almost 3 times faster than a leading competitor.

Fast access that comes from the unique combination of the B-tree indexing method and the "network" or direct "set" relationships between records. A winning combination for fast performance.

#### 3. It's flexible.

Because of db\_VISTA's combination of access methods, you can program to your application needs with ultimate design flexibility. Use db\_VISTA as an ISAM file manager or to design database applications. You decide how to optimize run-time performance. No other tool gives you this flexibility without sacrificing performance.

db\_VISTA is also well behaved to work with most any other C libraries!

#### 4. It's portable.

db\_VISTA operates on most popular computers and operating systems like UNIX, MS-DOS and VMS. You can write applications for micros, minis, or even mainframes.

#### 5. Complete Source Code available.

We make our entire C Source Code available so you can optimize performance or port to new environments yourself.

#### 6. It uses space efficiently.

db\_VISTA lets you precisely define relationships to minimize redundant data. It is non-RAM resident; only those functions necessary for operation become part of the run-time program.

#### 7. Royalty free run-time.

Whether you're developing applications for yourself or for thousands, you pay for db\_VISTA or db\_QUERY only once. If you currently pay royalties to someone else for your hard work, isn't it time you switched to royalty-free db\_VISTA?

#### db\_VISTA<sup>-</sup>

#### Features

- Multi-user support allows flexibility to run on local area networks
- File structure is based on the B- tree indexing method
- \*Transaction processing assures multi-user consistency
- File locking support provides read and write locks
- SQL- based db\_QUERY is linkable
- \*File transfer utilities included for ASCII, dBASE optional
- Royalty-free run-time distribution • Source Code available
- Data Definition Language for specifying the content and organization of your files
- Interaceive database access utility

#### • Database consistency check utility File Management Record and File Sizes

- Maximum record length limited only by accessible RAM
- Maximum records per file is 16,777,215 • Maximum file size limited only by available disk
- storage • Maxim umof 256 index and data files
- Key length maximum 246 bytes
- No limit or number of key fields per record
- No limit an maximum number of fields per record

#### Operating System & Compiler Support

- \*Operating systems: MS-DOS, UNIX, XENIX, ULTRIX, Microport, VMS, Macintosh
- C compilers: Lattice, Microsoft. IBM, Aztec, Turbo C. XENIX, UNIX and LightspeedC

#### 8. SQL based db\_QUERY

is the query and report writing program that provides a relational view of db\_VISTA databases. Use ad hoc or link into your C applications. Royalty-free. Source code available.

#### 9. Free tech support.

60 days of free technical and application development support for every Raima product. Of course, extended support and trainingclasses are also available at your place or ours.

#### 10. Upward database compatibility

Start out with file management in a single- user PC environment— then move up to a multi-user LAN or a VAX database application with millions of records. You'll still be using db\_VISTA. That's why so many C programmers are choosing db\_VISTA.

#### 11. WKS LIBRARY

The WKS LIBRARY PROVIDES THE MOST EFFICIENT WAY FOR C and BASIC programmers to interface with 1-2-3, Symphony and dBASE.

- Reads & Writes WKS & WK1 Files
- Reads & Writes DBF Files
- 1-2-3, Symphony & dBASE compatible
- Source Included • No Royalties

#### 30-day Money Back Guarantee!

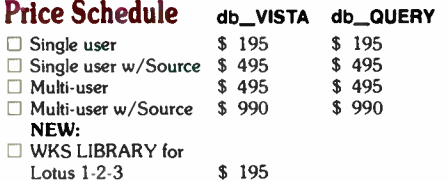

#### Call Today!

Ordering is easy — simply call toll-free. We'll answer your technical questions and get you started.

#### 1 ( 800) db\_RAIMA

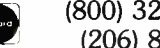

 $(800)$  327-2462 or (206) 828-4636

#### For international orders:

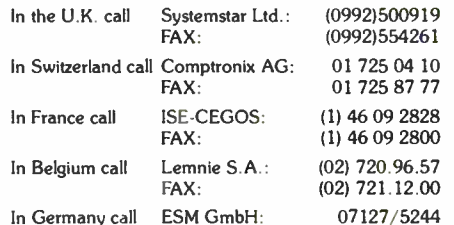

In Germany call ESM GmbH:

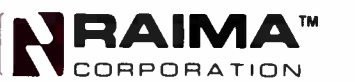

co >- 0:1

**VISA** 

3055 - 112th NE, Bellevue, WA 98004 USA FAX: (206) 828-3131 Telex: 6503018237 MCIUW 1988 Raima Corporation

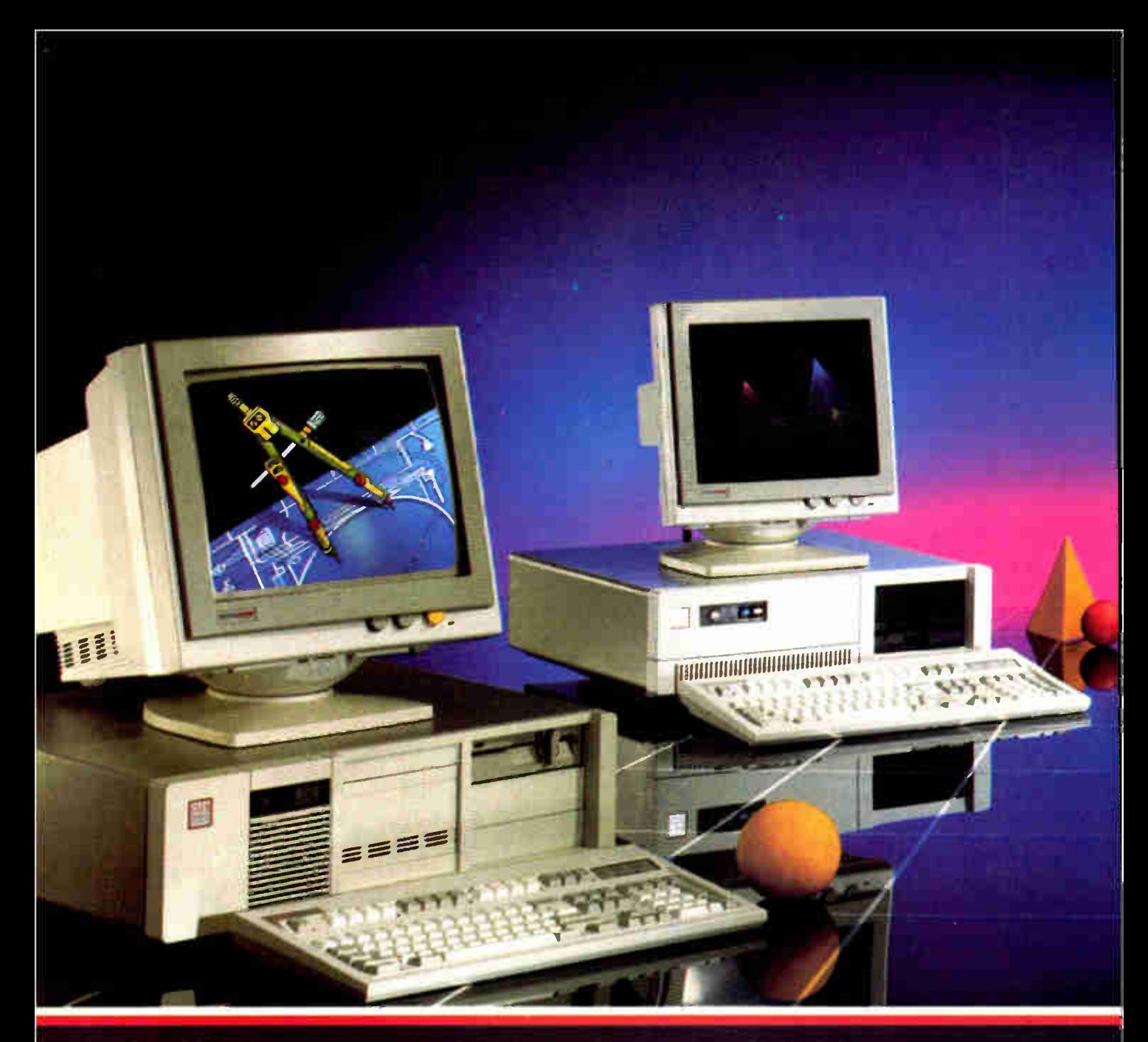

#### BASIC FEATURES

1.2MB Floppy Drive r cynu Controller<br>512K Memory Expands to 1MB<br>101 Enhanced Keyboard 195 Watt Power Supply 80287 Mathcoprocessor Socket Operation Manual Clock/Calendar with Battery Backup One year Warranty FCC, UL, and CSA Approved

Mono System includes 14" Flat Screen, Tilt/Swivel base and Hercules compatible graphics card.

EGA System includes 14" Fvervision with Tilt/Swivel base and EGA card.

Ciam v v1 1 4 i 1 1 B

#### **MODEL 208**

80286 8MHz, 6-16 bit and 2-8 bit exJansion slots, plus basic features. MODEL 200<br>80286 8MHz, 6:16 bit and 2:8 bit expansion<br>slots, pus basic features (1995)<br>Mono System with 20MB (1974)

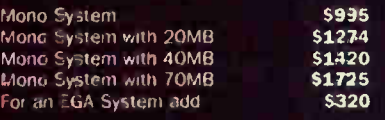

#### MODEL 211

80286 10MHz, 0 wait state with 2 serrai and 1 parallel port, plus basic features.

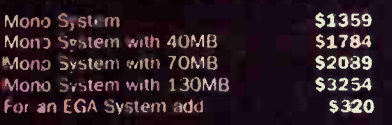

#### MODEL 212

Small footprint chassis with 80286-12MHz, 0 wait state. 1MB 100ns DRAM, 4-16 bit and 4-8 bit expansion slots, plus basic features.

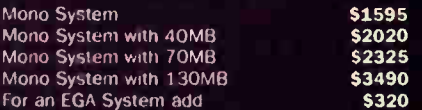

#### MODEL 316

80386-16MHz, 0 wait state, 1MB 120ns DRAM with 64K RAM cache, 6-16 bit and 2-8 bit

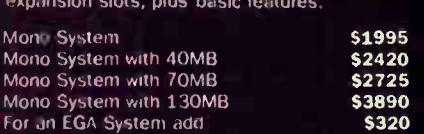

It's not just another machine... It's the way to America's future.

#### **MODEL 110** (XT TURBO COMPATIBLE)

 $\mathbf{r}$ 

**Collective Links** 

1 .- P. London Land

\$320

EEFT

**OLD** 

8088 CPU, 4.77/10MHz 0 wait state, 256K RAM upgradable to 640K, 360K floppy and floppy<br>controller, 101 enhanced keyboard, 150W power supply and FCC approved.

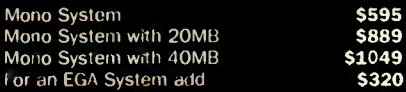

(HDI R HY MALL, Check and Money Order, California add 7% Sales Tax<br>(HDI) R HY HOME COD, Cashien Check, VISA (SN), American Express (4%) or<br>approved Company P O<br>(Times SAI) peers re subject to changers and quantity may be i

IBM XT, Hercules, and EVERVISION are trademarks and

For Sales Call: (415)490-2201

Fax: (415) 490-2687 Customer Service: (415) 683-6580

Corporate, Government and University P.O.'s are welcome. Dealer quantity discounts are available.

MasterCard, VISA, and American Express cards welcome.

1709999

Canadian Oistributor PC Centre Tel: (416) 470-0560 Toronto, Ontario Fax: (416) 470-2644 .<br>25. Aust enamels av もと盛 お生

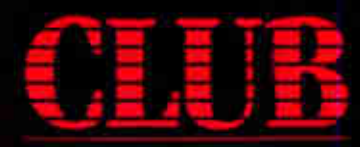

American Technologies, Inc. 3-01 W. Warren Ave., Fremont CA 94559

Circuit Cellar's Steve Ciarcia answers your questions on microcomputing

#### Printer Woes

Dear Steve,

My NEC CP6 printer is capable of producing 360- by 360-dot-per-inch graphics, but the results that I have seen are far from this. (I have been using the Epson JX-80 printer definition for the best results, which are still poor.) It seems that the printer produces plenty of dots of resolution on the x-axis but far too few on the y-axis. This creates images that appear to have bands in them. I notice this fault with every bit-mapped reproduction I make.

Why is this happening? I would think that a simple dot-replication scheme built into the printer definition would create denser, darker graphics by simply replicating the solid lines.

Also, is it possible to use an analog monitor, such as an NEC MultiSync, as a standard color TV if it's hooked up to a tuner?

#### Chris Durst Laytonsville, MD

I think the bands in your printed output come from irregularities in the paper feed. Take a very careful look at the paper path and see if anything is binding or sticking, or if the paper is snagging on the cables in the back. Then make sure that the paper exits smoothly and doesn't bunch up or drag on the way out.

The real reason why you aren't seeing more dots on the page is that the printer driver software in the computer isn't sending them out. The printer commands provide the ability to put a dot nearly anywhere on the page; the software has to translate the screen image into the appropriate dot patterns.

You'd think that the printer could "fill in the dots" and produce a good-looking image, but it's not quite that simple. The problem boils down to the ratio between the dot's horizontal and vertical sizes, called the aspect ratio (there's also a screen aspect ratio, which is a different matter). Because each display mode has a different dot aspect ratio, there's no one way to translate a bit-mapped image from screen to paper. For example, the aspect ratios that show up in normal use are shown in table 1.

But the aspect ratio of a printer dot depends on the horizontal dot spacing and vertical line spacing. Only the software

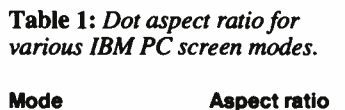

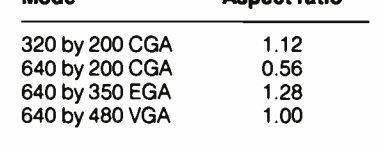

knows both the screen aspect ratio and the printer aspect and can (presumably) reach a compromise. Given the number of different screen modes and printers, it's a wonder anything comes out at all.

As a simple example, take a 640 by 200 CGA image with a 1.12 dot aspect ratio. Try to find a way to represent that image on the paper with your NEC 's 1.00 aspect ratio dots so that the image comes out about 8 inches wide and 6 inches tall. Be sure to look up the details of the print head dot patterns and restrictions on pinfiring order. You'll probably have to move the paper in an irregular fashion to get the dots in the right places.

Once you've done that, repeat the exercise for the EGA display and see what changes. At some point you'll realize that you need a fraction of a dot to make the answer come out right, and that 's where the problem lies.

Also, despite everyone's best efforts, paper just doesn't move reliably in tiny fractions of an inch. The resulting twitches cause painfully obvious glitches in the dot patterns, and nobody's happy. The good news, though, is the last line in table 1. VGA displays have 1-to-1 aspect dots, exactly matching laser printer dots. That means it's easy to get good-looking results on screen and paper. All you need is the right hardware.

Unfortunately, the MultiSync won't work with a stock TV tuner. The problem is that the tuner produces standard National Television System Committee (NTSC) composite baseband video on a single output, while the MultiSync expects to see separate RGB and synchronous inputs. —Steve

#### Expert Nutrition System Dear Steve,

I am currently developing a set of rules for an expert system that will be used as an advisor in enteral and parenteral nutrition systems in intensive care unit patients. What is the best way to go about creating such an expert system? Should I learn a language such as Lisp or Prolog to write my own, or should I use some form of expert system shell? If the latter is the best, could you please let me know what is available?

J. D. Harrison Nottingham, U.K.

Although not as extreme, the difference between programming an expert system in Lisp or Prolog and using an expert system shell is much like the difference between programming in assembly language and programming in a highlevel language, such as BASIC. You'd have much finer control over your program if you used Lisp or Prolog, but you would also have the overhead of much of the "housekeeping" (e.g., the user interface, input screens, and file handling).

Since your object is to encode your expert knowledge of nutrition systems, it would be far easier to use a shell. You will have to do some additional homework to find the shell that is best for you. I recommend that you check out KnowledgePro from Knowledge Garden (473A Malden Bridge Rd., Nassau, NY, 12123). It's very easy to use and would be especially suited to a teaching-type expert system because of its built-in hypertext capabilities. Also contact EXSYS (P.O. Box 75158, Contract Station 14, Albucontinued

IN ASK BYTE, Steve Ciarcia, a computer consultant and electronics engineer, answers questions on any area of microcomputing and his Circuit Cellar projects. The most representative questions will be answered and published. Send your inquiry to

- Ask BYTE
- c/o Steve Ciarcia
- P.O. Box 582

Glastonbury, CT 06033 Due to the high volume of inquiries, we cannot guarantee a personal reply. All letters and photographs become the property of Steve Ciarcia and cannot be returned.

The Ask BYTE staff includes manager Nary Weiner and researchers Eric Albert, Tom Cantrell, Bill Curlew, Ken Davidson, Jeannette Dojan, Jon Elson, Frank Kuechmann, Tim McDonough, Edward Nisley, Dick Sawyer, Robert Stek, and Mark Voorhees.

## Maybe you don't think you need a new word processor.

Yes No

If you answer yes to just one of these questions, you'll find that you're a prime candidate for a new, advanced level of word processing.

Do you create any of the following types of business documents: reports, plans, proposals, presentations, manuals, contracts, documentation, specifications?

Do your documents call for more than words? Or have you considered a desktop publishing package to mix graphics, spreadsheets or tables with text on a page?

In the process of creating a document, do you or others frequently have to review and revise it?

Have you ever had occasion to create a document without sufficient time to turn it around?

Is it critical that your documents look great?

Turn this page over and fold on the dotted line to find out why you may be a candidate for a whole new level of word processing.

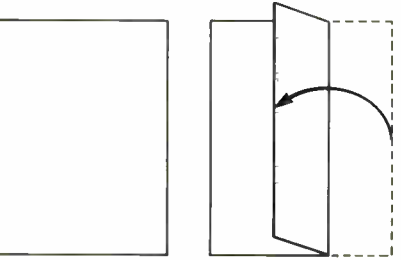

© 1988 Lotus Development Corporation. Lotus, Lotus Manuscript, 1/2/3,<br>Symphony, Freelance and Graphwriter are registered trademarks of Lotus<br>Development Corporation PostScript is a registered trademark of Adobe<br>Systems, In

## you do need processor.

If you answered yes to just one of these questions, you are a candidate for Lotus<sup>®</sup> Manuscript<sup>®</sup> 2.0.

Manuscript is specifically designed for documents with tables, graphics, automatic numbering and tables of contents, cross-references or indexes. It can easily handle routine correspondence, too.

Manuscript merges text with graphics created in  $1-2-3$ , Symphony, Freelance<sup>®</sup> Plus, and Graphwriter® II, as well as Postscript,<sup>\*</sup> .TIF, .PCX, AutoCAD<sup>®</sup> files and more. And it's great at handling tables.

Manuscript has many editing features and even provides for reviewer's comments. Our draft copies look just like the final version, with the right typefaces, graphics and tables in place.

Manuscript easily supports major revi-Manuscript easily supports major revisions to text, data, and format, so that<br>last minute changes are a cinch. Plus<br>it can link your most current 1-2-3 or<br>Symphony spreadsheet data to tables last minute changes are a cinch. Plus it can link your most current 1-2-3 or Symphony spreadsheet data to tables in your document.

Manuscript produces higher quality pages than conventional word processors, with sophisticated hyphenation and justification, plus balanced newspaper-style columns previously available only on high-end publishing systems.

Manuscript 2.0 gives you all the advantages of full-featured word processing, along with the powerful design and typesetting capabilities of desktop and electronic publishing—for the highest quality printed pages.

Try Manuscript. Order our \$ 15 demo kit and get working software and a tutorial manual\* Call 1-800-345-1043 and ask for demo kit ACW-1450.

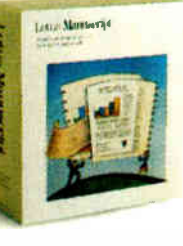

#### Lotus Manuscript 2.0

querque, NM 87194) for information on its EXSYS program. —Steve

#### Dead Drive Blues

Dear Steve,

Last weekend, a drive bearing on my 20-megabyte Hardcard started going bad.

I bought the drive 17 months ago from Logic Array of Costa Mesa, California. Alas, the company is apparently no longer in business, so I can't get the drive replaced or repaired under my 2-year warranty.

Is there a company that sells 3 1/<sup>2</sup> -inch 20- megabyte hard disk drives without a controller? The dead drive is an NEC D3126, part number 134-200420-001.

> David G. McDonald Ames, IA

If you've got a genuine Hardcard from Plus Development, you should be able to get factory service. If, on the other hand, you've got one of the clones, you're sunk.

Although I hate to say this, I think the cheapest way out for you is to buy another card. While it 's possible to pick up just the drive, you'll have to worry about connectors, cabling, mechanical hardware, and all that.

"But," I hear you say, "isn't all that stuff standardized?" The answer, regrettably, is "not quite." The only way to find out whether a new drive will fit is to buy it and see. You can accumulate quite a pile of parts while you're thrashing around.

Given the price competition in harddisk drive cards, I suspect you can replace that thing for about half of what you paid for it originally. —Steve

#### Help with Heath

Dear Steve,

Fold back to preceding

I teach a course in which we use Heath trainers (5-MHz 8088 microprocessor, 64K bytes of RAM). These machines have an editor, an assembler, a debugging program built into ROM, and all the 8088 control signals ( minimum mode) available for building circuits on breadboards. They're nice machines, but they lack disk drives and sufficient memory, so we can't use them to teach anything about the use of a disk-based operating system, a higher- level language, or disk files.

Heath also sells an upgraded version of the basic machine that you can fit with two 360K-byte floppy disk drives and 196K bytes of RAM. Except for the limited memory, this is what I'd like to use, but it costs twice as much as a goodquality IBM PC AT clone.

There ought to be an expansion board for a standard PC that would bring the microprocessor signals (through buffers

and isolators) out to a breadboard. Do you know of any products of this kind? The only one I've heard about is the eZ Board from Sabadia Export Co., but a friend told me that he had severe problems trying to use it.

> Maynard Fuller Montreal, Canada

Given that you can buy an IBM PC clone for about \$600 complete with monitor, drives, DOS, and keyboard, you would expect that someone would have a useful breadboard accessory for it. But I haven't seen one anywhere.

Perhaps the best thing to do is to get a cheap computer and a standard IBM PC prototyping card and have your classes roll their own. JDR Microdevices sells PC prototyping cards—check the back of a recent BYTE. The circuitry is simple enough that your students can probably handle the design on their own, and it will be a real learning experience.

One suggestion: If you're going to use ribbon cables to bring the signals out, make sure you have a ground lead between every signal wire, put the control signals in a separate cable, and keep the length down. Don't try to save wire by running 26 signals in a single cable. Although I haven't heard of the Sabadia board, I bet that's what the company tried to do. Even though we think of the PC as being pretty slow, those signals are still fast and delicate. —Steve

#### Memory Mayhem

Dear Steve,

I have an Intel 2010 Above Board/AT memory expansion board from Mead Computer. When I placed the order, Mead told me that I wouldn't have to disable the 384K bytes of my 1-megabyte motherboard.

After delivery, I phoned Intel technical support to ask about switch settings, and I was told that I'd have to disable the 384K bytes (above 640K) of my motherboard.

Mead Computer then told me that the 2010 board would work without complication in extended memory if I would start my extended memory location at 1.5 megabytes rather than at the customary 1.0 megabytes.

It will be a while before I actually start running OS/2. Please straighten me out regarding memory configuration.

> Americus Mitchell Kilmarnock, VA

If you don't disable the 384K bytes of RAM on the system board, you'll wind up with a "hole" between the end of the RAM at 1.384 megabytes and the start of the Above Board at 1.5 megabytes. All continued

## Aztec C

### Power to go the distance... Whatever that distance might be

From real time embedded applications to comprehensive commercial applications on Macintosh, IBM PC, Amiga, Atari, and others, Aztec C has earned a well-deserved reputation as an innovative, tough to beat, rock- solid C development system.

But don't just take our word for it— try it yourself. We know that the best way to understand what puts you ahead with Aztec C is to use it. That's why Aztec C

systems purchased directly from Manx come with a 30-day, no questions asked, satisfaction guarantee. Call for yours today.

We can also send you information that details the special features and options of Aztec C. Plus information on support software, extended technical support options, and all of the services and specialized support that you may need when you're pushing your software to the limits and ... beyond.

#### MS-DOS Hosted ROM Development Systems Host+ Target: \$750 Additional Targets: \$500

#### Targets:

- 6502 family
- 8080- 8085- Z80- Z180-64180
- 8088-8086-80186-80286 8087-80287
- 68000-68010-68020 ,<sup>68881</sup>

#### Components:

- C compiler for host and target
- Assembler for host and target
- linker and librarian
- Unix utilities make, diff, grep
- Unix vi editor
- debugger
- download support

#### Features:

- Complete development system
- Fast development times
- Prototype and debug non-specific code under MS-DOS
- assembler output, support inline assembly, and will link with assembly modules
- Support for INTEL hex, S record, and other formats
- source for UNIX run time library
- processor dependent features
- source for startup

Aztec C Micro Systems

Aztec C is available for most microcomputers in three configurations: The Professional; The Developer; and The Commercial system. All systems are upgradable.

Aztec C68k/Am .... Amiga source debugger-optional

**AZTEC** 

Aztec C68k/Mac ... Macintosh MPW and MAC Il support

Aztec C86 ......... MS-DOS source debugger · CP/M libraries

The followng have special pricing and configurations. Call for details.

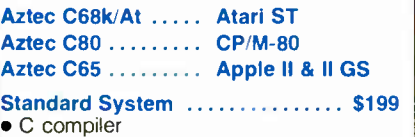

- Macro Assembler
- overlay linker with librarian
- debugger

Developer System ............... \$299

Commercial System ............. \$499

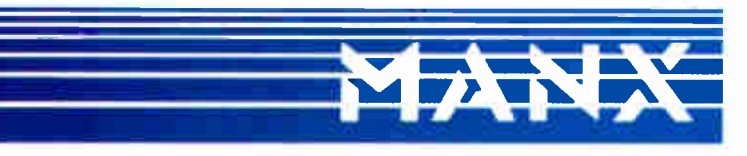

C O.D.. VISA, MasterCard, American Express, wire (domestic and international), and<br>terms are available. One and two day delivery available for all domestic and most international destinations

Manx Software Systems One Industrial Way Eatontown, NJ 07724

1-800-221-0440

now and find out why over 50,000 users give Aztec C one of the

In NJ or outside the USA, call 201-542-2121 Telex: 4995812 Fax 201-542-8386

highest user-satisfaction ratings in the industry.

- UNIX and other libraries • utilities • all Developer features • source for run time libraries • one year of updates • all Standard System features • UNIX utilities make, diff, grep • UNIX vi editor Aztec C is available on a thirty-day money back guarantee. Call
- Compilers produce modifiable

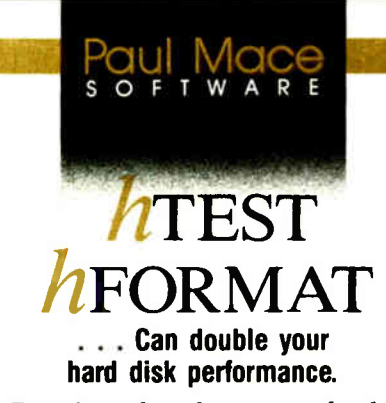

Experience has shown most hard disks are set up wrong . . which means the interleave is probably wrong and you are being penalized anywhere from 50 to 600% in performance.

Included in the hTEST • hFORMAT package is an interleave optimizer, hOPTIMUM. It calculates the optimum value for interleave, then resets the disk, automatically, for peak performance.

The second casualty to improper setup is your data . . . because some hardware vendors take the easy route. They skip low-level testing and entry of manufacturer's bad-track information.

hTEST finds those marginal regions on the disk before they cost you time and information. hFORMAT lets you enter the manufacturer's test information and certify for yourself that the disk is properly initialized for reliable service.

When the worst happens ... and you lose data, hFORMAT will help recover your disk— even from that ultimate disaster: "Invalid Drive Specification."

 $h$ TEST  $\cdot$  hFORMAT: for IBM PC, XT, AT and compatible computers. Requires 64K, DOS 1.1 or higher.

#### Advanced Hard Disk Diagnostics designed by Kolod Research . . . \$89.95

Paul Mace Software, Inc.

400 Williamson Way Ashland, OR 97520 (800) 523-0258 (503) 488-0224 (COD's, PO's add \$5.00) (Foreign orders add \$10.00)

CONVINCE YOURSELF!  $\sum_{i=1}^{\infty}$  us S1. W<sup>ou</sup> seek  $\overline{\phantom{a}}$  interleave the  $\overline{\phantom{a}}$ 

the programs I know of assume that the RAM is contiguous, so that hole is going to cause some problems. You've probably found that out, right?

Mead is correct in saying that the board will work, but only custom code that you write can take advantage of the disconnected RAM on the Above Board. All the standard code will fall into the hole and die.

The best solution is to disable the 384K bytes of system board RAM and have everything work. Anything else isn't going to be worth the effort. You'll wind up wasting a little chunk of those RAM chips, but so it goes.

As far as OS/2 goes, there 's going to be a lot of blood in the streets when people find out that they can't run a "standard" version of OS/2 on clones that were sold as compatible with IBM PC ATs. The reason is that OS/2 can't use the BIOS routines in those clones: It must talk directly to the hardware because the BIOS code won't run in protected mode. And that means the clone vendors must supply modified versions of OS/2 for their machines.

If you've added oddball displays or other hardware, you won't be able to run the standard OS/2 from the vendor because it won't talk to the display. It 's not at all clear how this problem is going to be resolved, but I'm certain that the final answer isn 't going to make everyone happy. —Steve

#### Designing Chips

Dear Steve,

I've been working on an idea that may have commercial value, and I need to look into having a custom chip designed. Could you give me some insight into what to expect in terms of minimum quantities, design and production time, chip costs for the initial run, and so on? The chip I have in mind shouldn't require a dense mask, such as the 68020, but it does require a very high pin count (68 to 166 or more). All the major functional blocks are in commercially available chips, so a lengthy design phase shouldn't be necessary. Where should I start?

Your article "The BCC180 Multitasking Controller" (January through March) was very interesting, and I'd like to see more in the same vein. It's fairly obvious that the chip you're using is the most suitable one available today for generalpurpose controller work. Way back when you started out with designs based around Zilog or Intel processors, why did you choose these architectures over Motorola's 6802, 6808, and 6811? I'm no expert, but it seems to me that if I have a specific control application, I can usually

use a Motorola processor to accomplish the task and end up with a lower chip count than I can with a Zilog or Intel processor.

Finally, with regard to programming languages, when Ido control work, I prefer using Forth. I know most of the arguments in favor of using BASIC. I don't agree with all of them, but I can understand why you've chosen to use BASIC. The fact remains, though, that Forth is the only language available that gives you an operating system and language in 16K bytes or less and that runs on almost every processor available today. Its code is compact, and execution is fast. I'd like to see Forth as an alternative to BASIC in your future articles.

Ken Martinson Ringgold, GA

I assume that the custom chip you are asking about is an application-specific IC (ASIC). ASICs include programmable logic devices (PLDs), gate arrays, standard cells, or handcrafted full-custom ICs. The advantage of an ASIC is a single chip that replaces perhaps 30 or more standard logic parts and the board space that they would normally occupy. The design is more difficult to copy, and you can realize optimum performance because of reduction in pin and circuit board delays.

Designing with PLDs requires only a personal computer equipped with PLD software and a PLD programmer (which costs approximately \$10,000). In comparison, setup costs for gate arrays or standard calls include nonrecurring engineering (NRE) fees, and the equipment requirements might include a CAE/CAD workstation, a timesharing computer, or both. The NRE costs for gate arrays range from \$5000 to \$80,000. For standard cells, this figure runs from about \$20,000 to \$150,000. Production turnaround for gate arrays and standard cells can run anywhere from 2 months to a year; turnaround for PLDs is perhaps a few minutes.

The choice of a microprocessor is not an easy one. Certainly it would be nice to choose the best chip for every job, but that's not practical. A number of factors—familiarity with the family, programming knowledge, software development equipment, factory support, and parts and sample availability—determine the processor of choice. In most cases, these items weigh more heavily when comparing architecture than does saving a chip or two in a design. Only in designs where constraints are rigidly dictated (such as volume productions and a small physical size) would I trade the things I continued

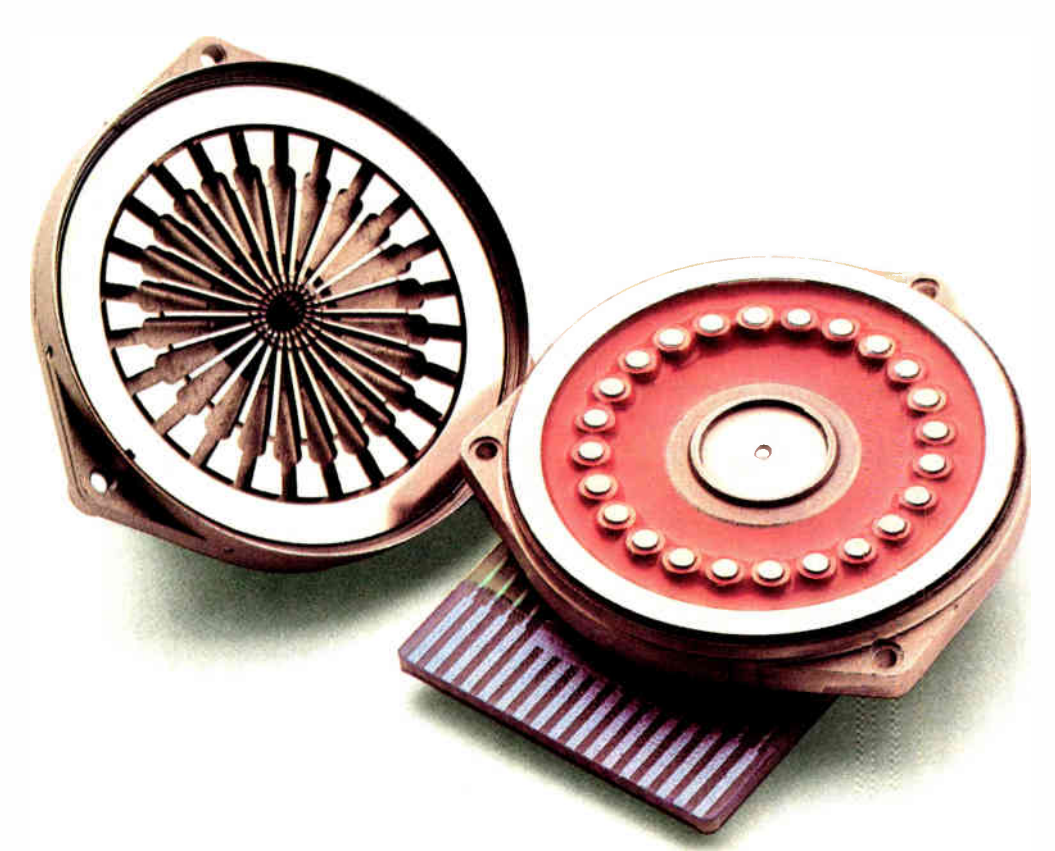

# Above you see the most the 18-needle MT340 data proceeding the number below

ingenious printhead developed in years.

It's a new stored-energy head that uses less energy and delivers more speed than traditional ballistic printheads.

And according to *Infoworld*\* delivers constantly superior print quality, with letter quality comparable to a laser.

You'll find this printhead, with its seven patents on design, materials, and production process, only on Mannesmann Tally's newest family of printers. Including the 24-needle MT330 word processing printer, a 10,000 pageper-month, 300 cps printer. And

the 18-needle MT340 data processing and industrial graphics printer, a 13,000 page-per-month, 400 cps machine.

We invite you to compare either of these heavy-duty printers to their Japanese counterparts. Because head to

head, we win. MT340

And body to body? Again from *Infoworld*: "...most plastic and metal components appear quite a bit sturdier than their Japanese equivalents."

Again, bad news for Japan. But very good news for you.

To take advantage of this news at a pleasantly surprising price, call the number below for the name of your nearest dealer.

MT330 with optional dual bin sheet feeder

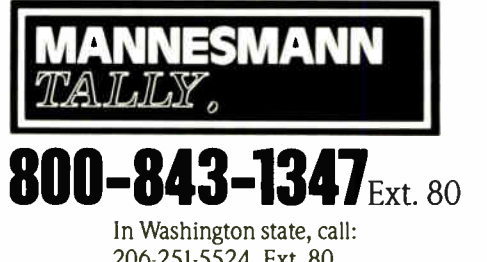

206-251-5524 Ext. 80 \*Infoworld, July 6, 1987

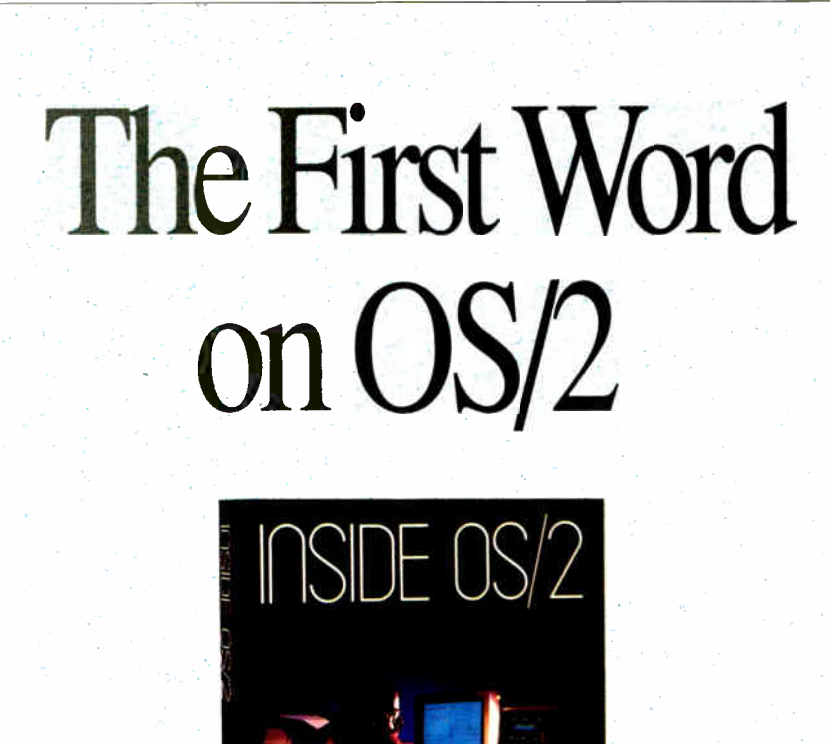

"During the next 10 years, millions of programmers and users will utilize OS/2 ... The best way for them to understand the overall philosophy of the system will be to read this book." Bill Gates

 $1.44$ 04\4 04\4 04\4

Faanoo ay Fill 68

**GORDON LETTLIN** drei fietet Sears Strum

INSIDE OS/2. Here— from Microsoft's Chief Architect of Systems Software— is a candid and exciting technical examination of OS/2. In unprecedented detail, Gordon Letwin explores the philosophy, key development issues, programming implications, and future of OS/2. And he provides the first in-depth look at each of OS/2's design elements — how they work alone and their roles in the system. INSIDE OS/2 is a valuable programmer-toprogrammer discussion of the graphical user interface, multitasking, protection, encapsulation, interprocess communication, and more. You can't get a more inside view.  $$19.95$ .

## Microsoft Press Quality Computer Books

Available wherever hooks and software are sold. Or call in your credit card order. 800-638-3030 (In MD 824-7300). Refer to ad BM38. mentioned for a lower chip count.

BASIC is an interactive language that is easy to learn and available on virtually every computer. Forth is also interactive, but it's not nearly as popular. The virtues in each have caused many to suggest the need for a single language that combines their best features. I use BASIC because of its popularity, but I will consider using Forth in a future article. —Steve

#### Optical Scanning Dear Steve,

My company, Hemisphere Software, does contract programming and sells IBM PCs to small businesses and municipalities. We've been working on a project that is missing one important part. I need a scanner with an automatic feeder to read a continuous form 2.4 inches wide. This scanner will have only one typeface to read. The scanner must meet the following criteria:

• It must read a continuous form of paper 2.4 inches wide. The paper will hold text only, in black or blue ink. The paper has 22 character positions and no special spacing at the top and bottom of each page.

• The text is in code. The code equivalent for one word appears on each line.

• The text consists of 17 letters of the alphabet, numbers 1 through 9, and the asterisk. The letters can appear only in the following sequence, and only in these locations:

#### STKPWHRAO\*ELFRPBLGTSDZ

Consequently, the letter  $T$  can appear only in the second or nineteenth position of the line, and so on. Numbers can appear instead of certain letters, as diagrammed below:

STKPWHRAO\*ELFRPBLGTSDZ<br>12 3 4 5 6 7 8 9  $12 \t3 \t4 \t5$ 

For example, line position 1 can be either blank, S, or 1.

• The scanner's output is to be sent to an ASCII file. Each line of input will be one record.

• The scanner's operation (start and stop) will be controlled from an MS-DOS IBM-compatible microcomputer.

To keep the price of the system as low as possible, we're trying to keep the cost of the scanner below \$1500. We'll need two scanners as soon as possible, and we'll be purchasing more later. Thanks for any help you can offer.

Stephen A. Gonslaves Wilmington, NC continued

# Compose Yourself!

Now create superb sounding music on your IBM<sup>®</sup> PC. Ad Lib<sup>"</sup> makes it easy.

Just whenyou:hought you'd heard it all, alonc comes Ad Lib.

And with it comes rich. room-filling music like you've never Iheard from a PC before. With rumbling bass, crystal clear highs, upfront mid -range. All of it composed and performed on the first complete PC music system for people like you --- long on desire, a litre short on experience.

The heart of the systen is the Ad Lib Music Synthesizer Card An electronic sound synthesizer based on the same digital technology found in professional keyboards and the finest music computers.

Just plug it into your PC and get clean, powerful music through high fidelity headphones, bookshelf speakers, even your home stereo. It'll handle up to eleven different instrument sounds playing at once, so it's perfect for anything from a solo to a symphony.

There's also Ad Lib Visual Composer<sup>1</sup>\* about the most instinctive composition software ever devised Simply draw lines to indicate notes, using the onscreen piano keyboard as a guide. Change instruments, tempo and vclume with a couple of keystrokes. Cut, copy and paste portions of your music in a snap.

Included with the program is Composition Projects <sup>\*\*</sup> #1, a stap-by-step guide to creating all kinds of music, including classical, jazz, bossa nova, ragtime, and more. Just the thing for an ever-expanding repertoire.

Visual Composer is worth \$89.95 if pt rchased separately, but it's yours free when you puy the system.

Then play back all of your creations, as well as several preprogrammed selections, on the Juke Box " playback software, also indloded with your system.

Look for the Ad Lib Personal Computer Music Systerr" at selected computer and music stores, or order direct from Ad Lio with your check, Visa or MasterCard. Finally Circle 7 on *iteader Service Card*.

The Ad Lib Personal Computer Music System. At last, you have what it takes to make great-sounding music.

The Ad Lib Personal Computer Music: System. Includes the Ad Lib Music Synthesizer Card, Jt ke Box playback software, free Visual Composer software with 50 pre-set instrument sounds and Composition Visual Composer software with 50 pre-set<br>instrument scunds and Composition<br>Projects #1

Enhance your system further with this additional Ad Lib software:

Music Championship "#1 - Basic Concepts. Learn to identify basic musical concepts, including tempo, mode, rhythm and key. Perfect for all ages. The first in a series of music training programs combining syn-

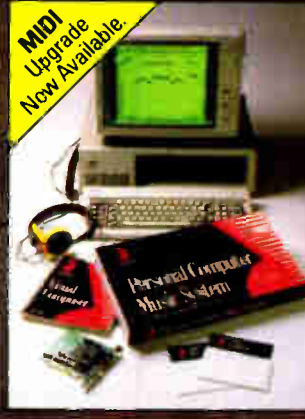

thesized music with exciting computer game competition. . \$39.95

**Instrument** Maker software. Lets you create and save new instrument

AdLib<sup>™</sup> Personal Computer

sounds for use with Visual Composer. Ater 23 sound characteristics like attack, sustain and decay:. Modeled after professional music synthesizer software . . . . . \$49.95

> Look for more Ad Lib music software titles coming soon.

Requires IBM PC, XT, AT or compatible, 256K RAM, CGA, EGA, or MCA.

For the name of your nearest dealer and a free demonstration recording, or to place an order, calf us toll free today from either the US or Canada.

Ad Lib Inc. 50 Stamford Street Suite 800 Boston, MA 02114

1-000-400-2000 **Music System** 

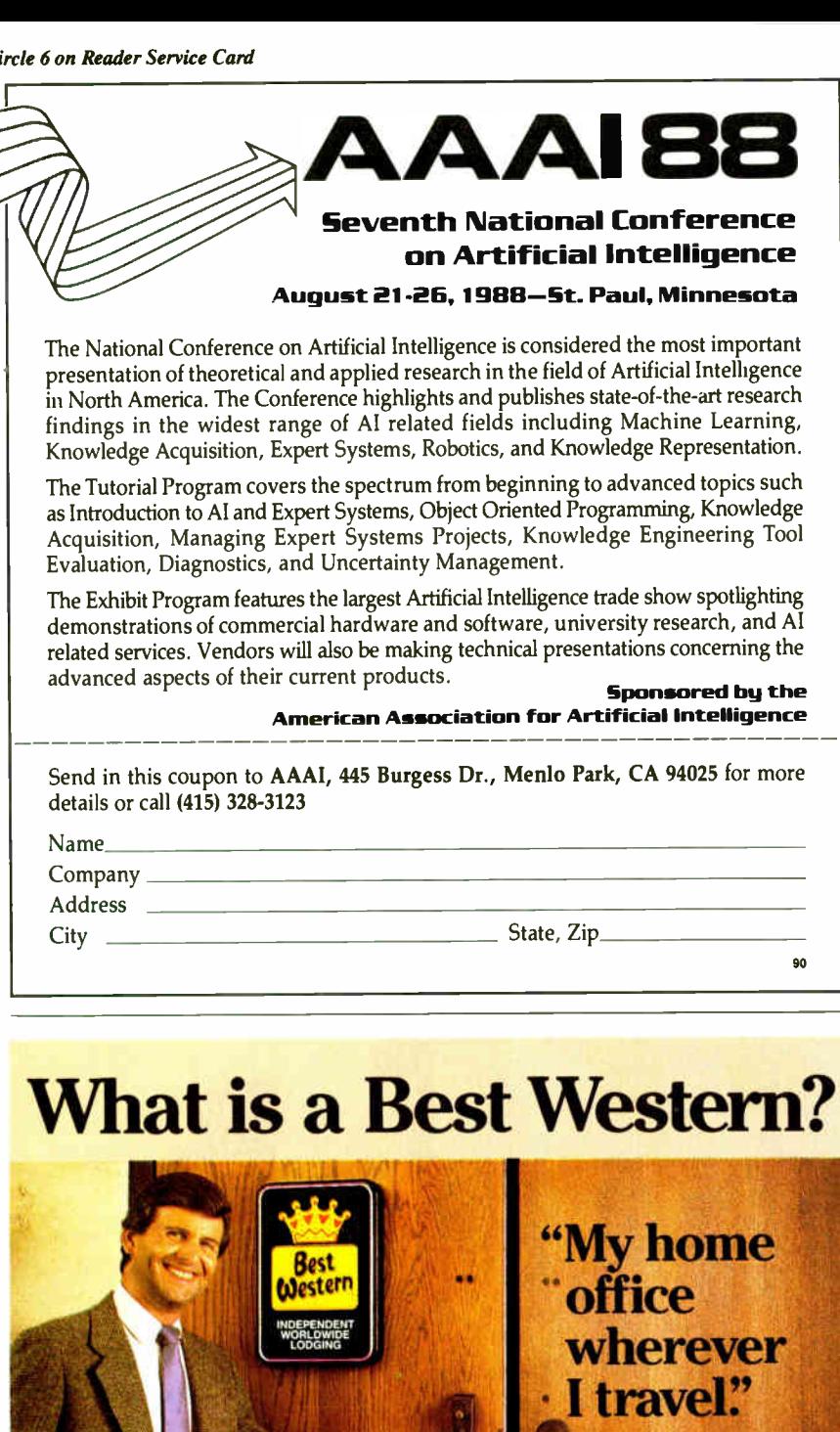

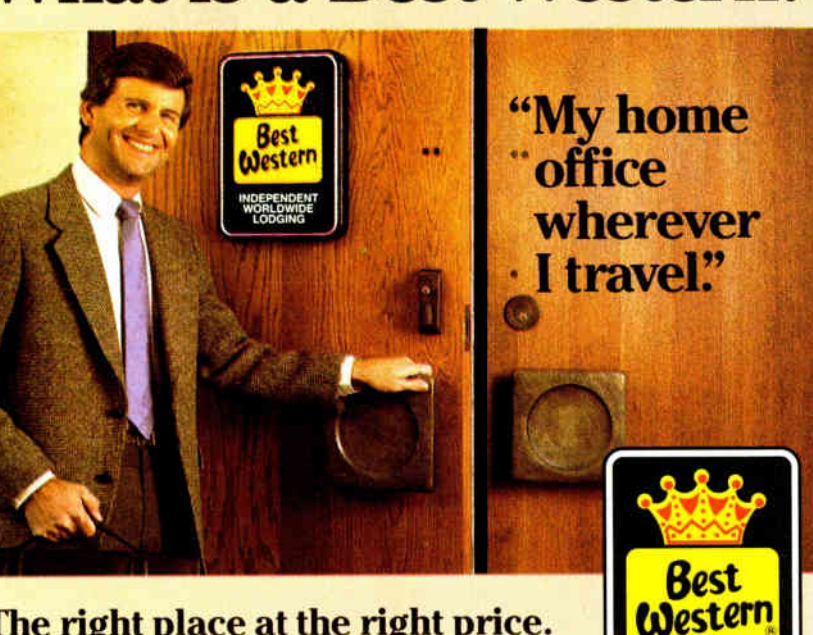

#### The right place at the right price.

Make reservations at any Best Western, see your travel agent, or call toll-free 1-800-528-1234

World's largest chain of independently owned and operated hotels, motor inns and resorts"

INDEPENDENT WORLDWIDE LODGING

Every now and then I get a letter that reminds me just how weird the real world can get. A scanner to read 2.4-inch continuous paper with everything in 22 character codes? Zounds!

Although you call it a scanner, what you describe is really an OCR (optical character recognition) system in disguise. Mercifully, you've simplified some of the most vexing parts of the project by using only one typeface and two possible characters per position, so you don 't have to solve the general problem.

I first thought that a linear chargecoupled device (CCD) array would make a nice line sensor, with scanning down the paper handled by a gear motor pulling the sheet through the reader. Unfortunately, that puts the mechanical design in the critical path: The motor has to be fairly precise, the optics need to be quite good, and the whole assembly reeks of precision machine shop work. Ugh.

Another way to handle it would be to use a TV camera with a macro lens and an Image Wise (see the May 1987 Circuit Cellar) digitizer to grab an image of the sheet. With a full line extending completely across the screen, there 's enough resolution to get about 100 pixels on each character. That should be enough to handle the recognition part of the problem.

The reader might look something like this: a TV camera with macro lens and some lights, peering down at a flatbed section holding the paper. A motor and traction wheels draw the paper lengthwise across the flatbed. The Image Wise digitizer sends the TV picture of the PC over a serial link. The RTS and DTR lines can control the motor and lights, with CTS, DSR, and CD returning some status bits. All the OCR logic is in the PC, which keeps the cost of the scanner down by eliminating a lot of dedicated computing.

You don't mention the throughput you need, but I doubt that the speed will get better than a few tens of seconds per line. That may sound slow, but even simple OCR requires a lot of computations because there are many bits in each line.

I'm not sure there's enough room in your budget for development and manufacturing, even at \$1500 per unit. At 25 units a year, you've got a buy of \$37,500. Figuring a parts cost at \$ 750 (even simple optics are expensive), you're allowing about \$19,000 for nonrecurring engineering, design, and programming expenses—figuring no profit at all on each unit. Not good.

If you take a look at standard OCR scanners, I think you'll find they're much more expensive than \$1500, even though they're in volume production. Even though you've simplified the problem, it still isn't trivial. - Steve  $\blacksquare$ 

 $\leftharpoonup$ 

## PERISCOPE POWER

#### ...Keeps you going full steam ahead when other debuggers let you down! With four models to pick from, you'll find a Periscope that has just the power you need.

Start with the model that fits your current needs. If you need more horsepower, upgrade for the difference in price plus \$ 10!

When you move to another Periscope model, don't worry about having a lot to learn...Even when you move to the most powerful model, Periscope III, an extra dozen commands are all that's involved.

A Periscope I user who recently began using Periscope III writes, "I like the fact that within the first half hour of use I was debugging my program instead of learning to **Example 2004 Deriscope software** 

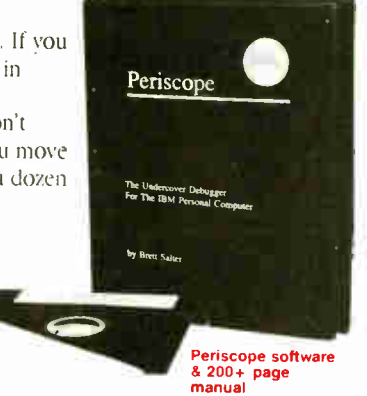

#### **I** Periscope's software is solid, comprehensive, and

**flexible.** It helps you debug just about any kind of program you can write... thoroughly and efficiently.

Periscope's the answer for debugging device-drivers, memory-resident, non-DOS, and interrupt-driven programs. Periscope works with any language, and provides source and/or symbol support for programs written in high-level languages and assembler.

#### Periscope's hardware adds the power to solve the really tough debugging problems. The break-out switch lets

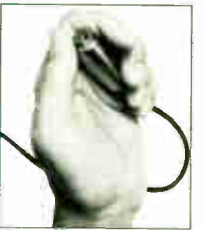

you break into the system any time. You can track down a bug instantly, or just check what's going on, without having to reboot or power down and back up. That's really useful when your system hangs! The switch is included with Periscope I, Periscope II, and Periscope Ill.

Periscope I has a board with 56K of write-protected RAM.

reriscope Break-Out<br>Switch

The Periscope software resides in this memory, safe from runaway programs. DOS memory, where debugger software would normally reside, is

Periscope I Board

thus freed up for your program. Periscope Ill has a board with 64K of write- protected RAM, which performs the same function as the Periscope I protected memory. AND...

1916 februarie 11 de jaar 12 de eeu n.C. in de geweest in de geweest in de geweest in de gewest in de gewest in **internationalistical** 

The Periscope Ill board adds another powerful dimension to your debugging. Its hardware breakpoints and real-time trace buffer let you track down

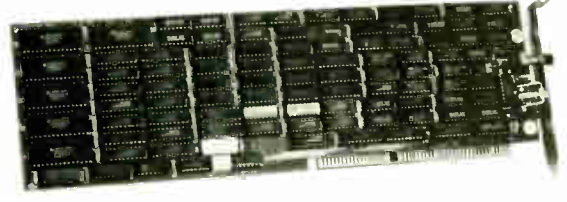

bugs that a softwareoriented debugger would take too long to find, or can't find at all!

Periscope III Board

#### What Periscope Users Like Best:

"I like the clean, solid design and the crash recovery." Periscope I user

"I like the ability to break out of (a) locked<br>up system!" Periscope II user

'l am very impressed with Periscope II-X .it has become my 'heavy duty' debugger of choice, especially if I need to work on a memory resident utility or a device driver."

#### Periscope II-X user

.. Periscope III is the perfect answer tothe debugging needs of anyone involved in real-time programming for the PC ... The real time trace feature has saved me many hours of heartache already."

#### Periscope III user

- **Periscope I** includes a half-length board with 56K of write-protected RAM. break-out switch; software and manual for \$345.
- **II** Periscope II includes break-out switch: software and manual for \$175.
- Periscope II-X includes software and manual (no hardware) for \$145.
- Periscope III includes a full-length board with 64K of write-protected RAM, hardware breakpoints and real-time tracc buffer; break-out switch; software and manual. Periscope III for machines running up to 8 MHz is \$995; for machines running up to 10 MHz, \$1095.

REQUIREMENTS: IBM PC, XT, AT, or close compatible (Periscope III requires hardware as well as software compatibility); DOS 2.0 or later; 64K available memory; one disk drive; an 80-column monitor.

Call us with your questions. We'll be happy to send you free information or help you decide on the model that best fits your needs.

#### Order Your Periscope, Toll-Free, Today! 800-722-7006 MAJOR CREDIT CARDS ACCEPTED

The **PERISCOPE** Company, Inc.

1197 PEACHTREE ST. PLAZA LEVEL ATLANTA, GA 30361 4041875-8080

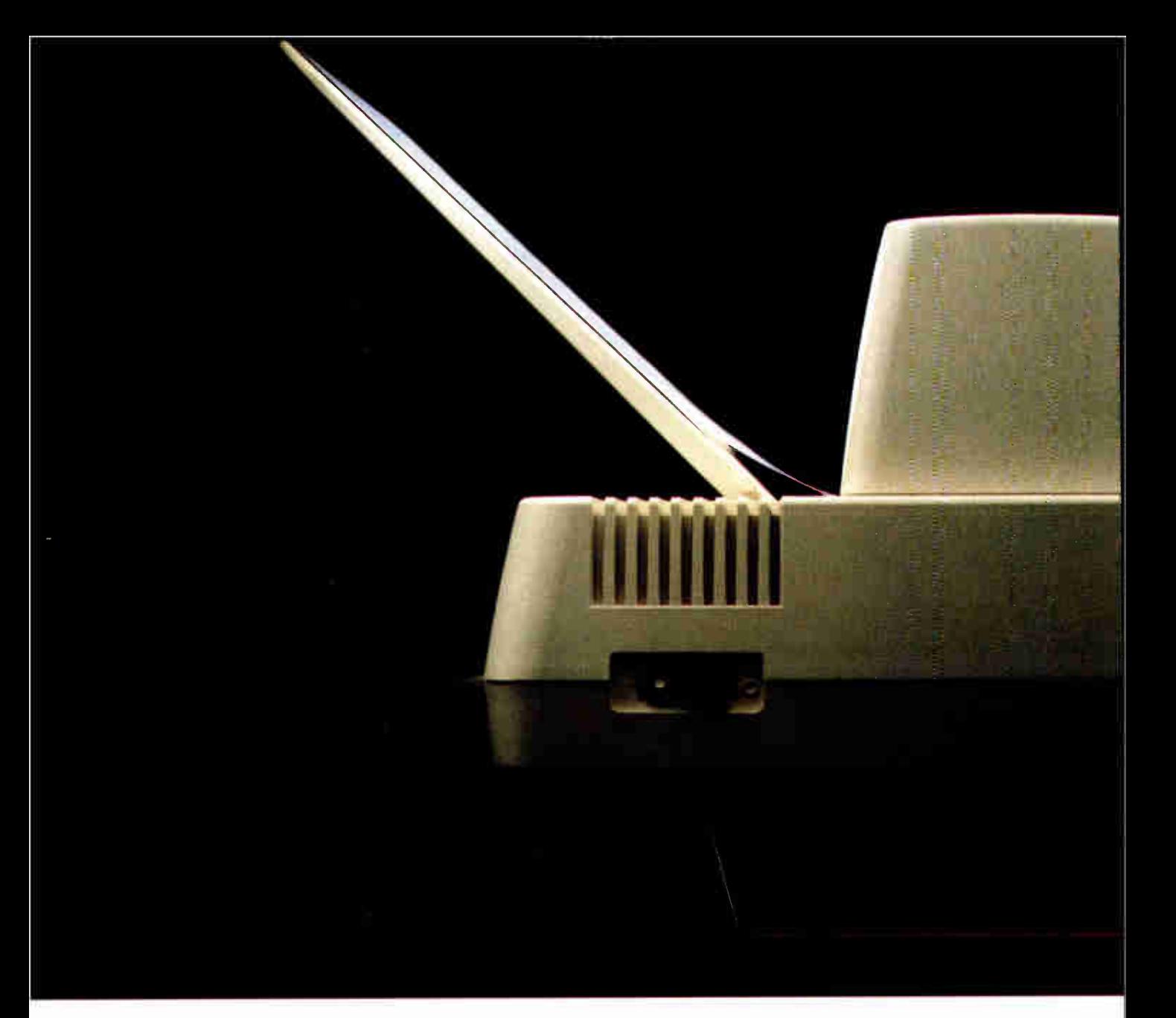

## THIS IS WHAT HAP LET OUR CUSTOMERS

This is not exactly your typical dot matrix printer. But then, the new ALPS Allegro 24 wasn't built in typical dot matrix printer fashion.

It's the result of a highly sophisticated new design process, never before attempted by any other printer company. We call it "Giving the Customers What They Want." You told us you wanted a

rugged 24-pin printer for under \$500.Which the Allegro 24 is. You wanted it to churn out page after page of crisp, letter- quality output. Which it does. And you wanted it with easy-

to- use front panel controls.Which, of course, it has.

Then you insisted that it be jam-proof. Which explains this printer's uncharacteristic profile. You see, it has no platen. Just a unique flatbed design for a

48 BYTE • JUNE 1988

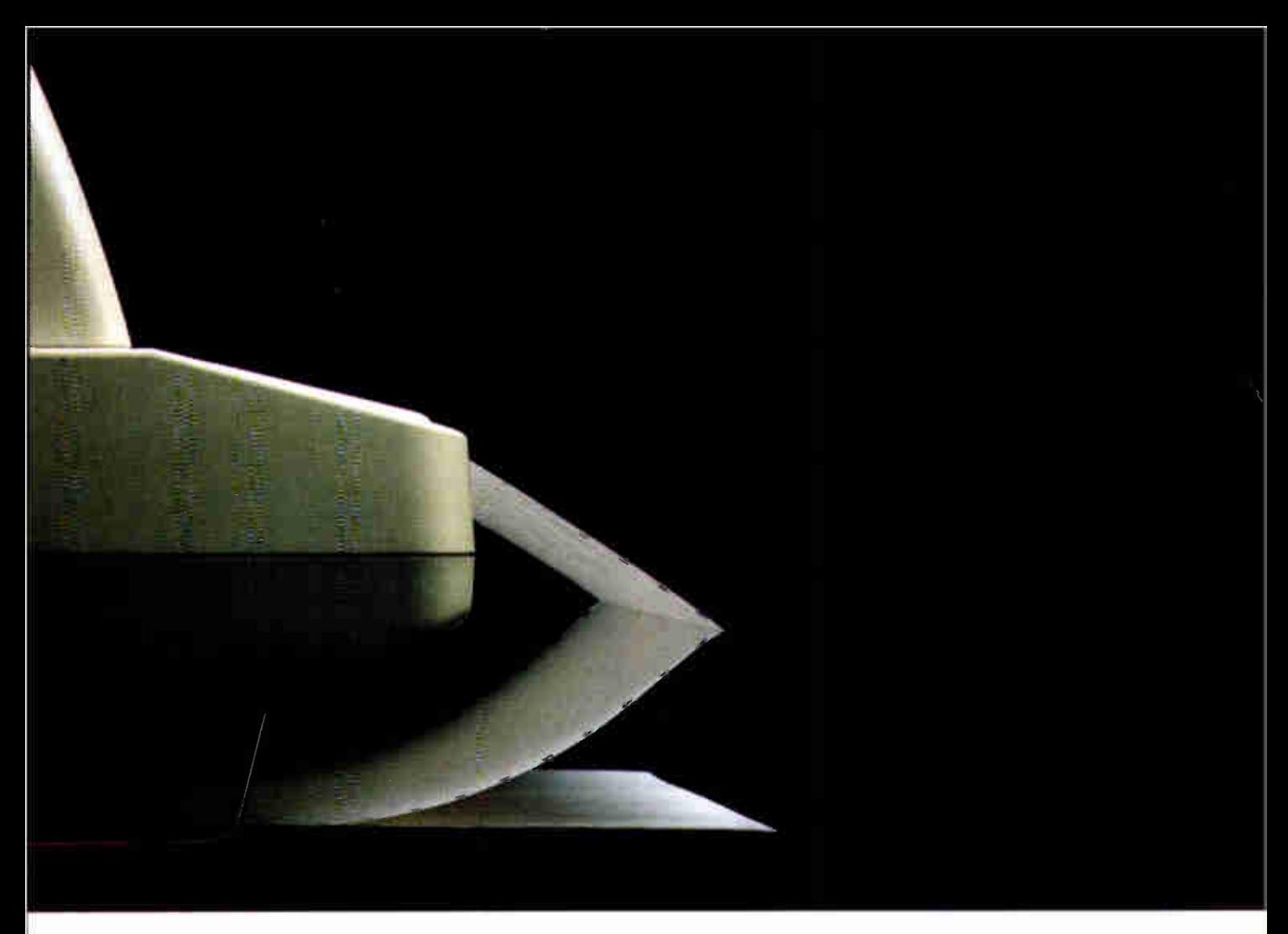

## PENED WHEN WE DESIGN A PRINTER.

As if that weren't enough, you asked for  $-$  And help us design our next printer. and got— features like "paper parking:' for automatic switching from fan-fold to single sheet feed. Four resident type fonts. And full compatibility with software you alleady have.

For a free demonstration of the printer you've always wanted, see your local ALPS Built by popular demand. dealer. Or direct your questions, comments Allegro 24 is a trademark of ALPS Electric Co., Ltd. C 1988, ALPS America.

Circle 15 on Reader Service Card (DEALERS: 16) Service Card (DEALERS: 16) JUNE 1988 • BYTE 49

paper path that's straight, direct and virtually and brilliant ideas to us at 800-828-ALPS.<br>In California, 800-257-7872. In California, 800-257-7872.

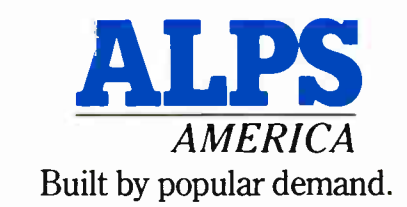

## **COMPUTER DISCOUNT WAREHOUS**

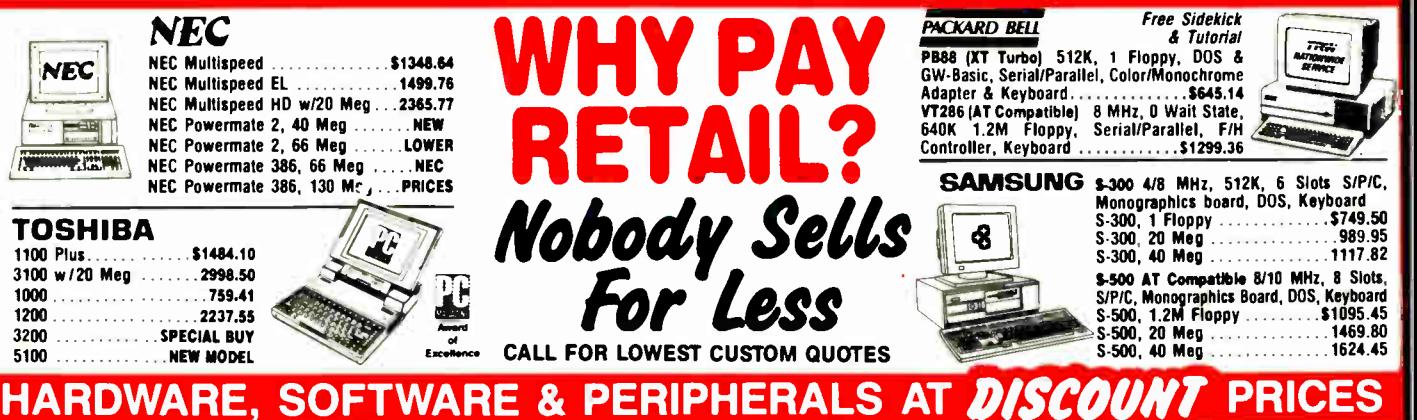

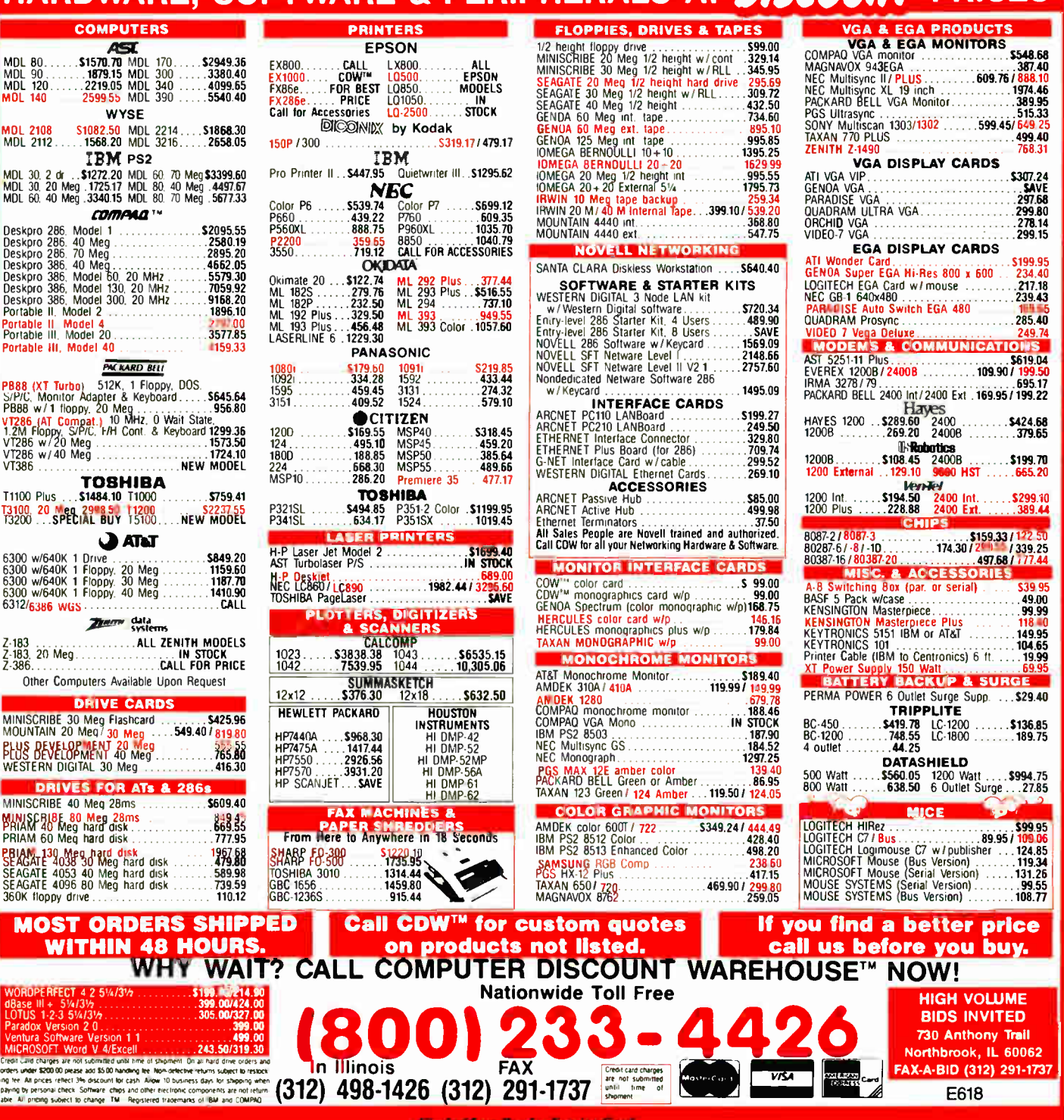

249.74<br>VIDEO

Northbrook, IL 60062 FAX-A-BID (312) 291-1737 E618

Ventura Software Version 1 1 499.00 MICROSOFT Word V 4/Excell 243.50/319 30 C., C., C., C., C., C., C., <sub>vand cr</sub><br>under t s<br>
s \$200.00 peas are not s<br>I **piease a**<br>Nect 346 suometeu una mie<br>add \$5.00 handling li<br>> discount for cash nme andwr 1 ol simplication n oekecsne renums s<br>10 business days le un ali hard drive orders and<br>we returns subject to restock<br>less days for shipping when

ana

In Illinois

Credit card char<br>are not subm<br>until time<br>shipment serges<br>Initied<br>Of

**VISA** 

en<br>Gestaurn

lasterCard

#### BOOK REVIEWS

### PostScript for Programmers

Eliakim Willner

POSTSCRIPT LANGUAGE PROGRAM DESIGN Glenn C. Reid

Adobe Systems Inc., Addison-Wesley Publishing Co., Reading, MA: 1988, 224 pages, \$22.95

M their first experience any programmers find with PostScript as refreshing and exciting as a badly needed vacation from run-of-the-mill work. It is an elegant and powerful language for putting words and images on the page. Fortunately, it is also very well documented.

Until recently, the primary PostScript resources have been two books from Adobe Systems, published by Addison-Wesley-the Language Tutorial and Cookbook', or "the blue book," and the Language Reference Manual, or  $\mu$  the red book. Glenn C. Reid's PostScript Language Program Design, the newest offering from Adobe, will certainly become known to Post-

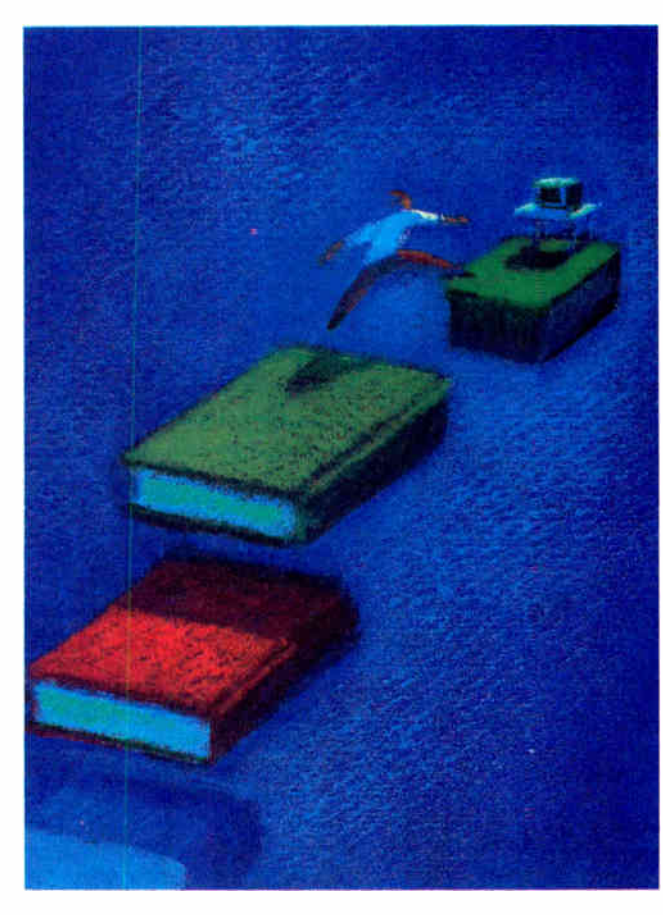

Script aficionados as "the green book," and it will almost certainly become an indispensable companion to its two predecessors.

The blue and red books were written by the designers of Post-Script. They are sufficient if you want merely to learn about the language. The new green book was written by a PostScript programmer. It is essential if you want to bridge the gap between theory and practice—to actually use the language.

Read the blue book before you begin using PostScript. It provides a feel for how to work with the language, using short examples to illustrate individual features.

The red book provides the rationale for PostScript and a formal definition of the language. It is a well-written reference. Keep the red book at your side as you code; it's invaluable when you need to know the fine points about a particular keyword.

Absorb the green book. Make its style and programming structure your own. The green book will teach you to think in PostScript.

A basic premise of the green book is that you must understand

how the PostScript interpreter works if you are to use it efficiently. Reid states that the difference in execution speed between a poorly written Post-Script program and a wellwritten one can be as great as a factor of 10 or more. He therefore carefully explains what the PostScript interpreter does when it encounters different language constructs, and why.

The many examples Reid uses serve a dual purpose. First, they serve as dissection models; he subjects them to a statement-by-statement analysis, explaining how each piece of code integrates with the rest and, in cases where a variety of means might have been used to reach the same end, detailing why he deemed the particular method selected to be the best.

The examples also serve as paradigms for your own code. In fact, permission is explicitly given for readers to incorporate actual code from the book into their own applications. This license would be hollow if the code were triv-

ial. It isn't. Most of the examples represent substantial programming efforts. Taken as a whole, they embody many hours of continued

#### ALSO REVIEWED

Electric Language

Advanced C Programming for Displays

Prolog Programming in Depth

Computer Vision: A First Course

Illustrating Pascal

How to Think About Statistics

#### BOOK REVIEWS

## Data Acquisition.

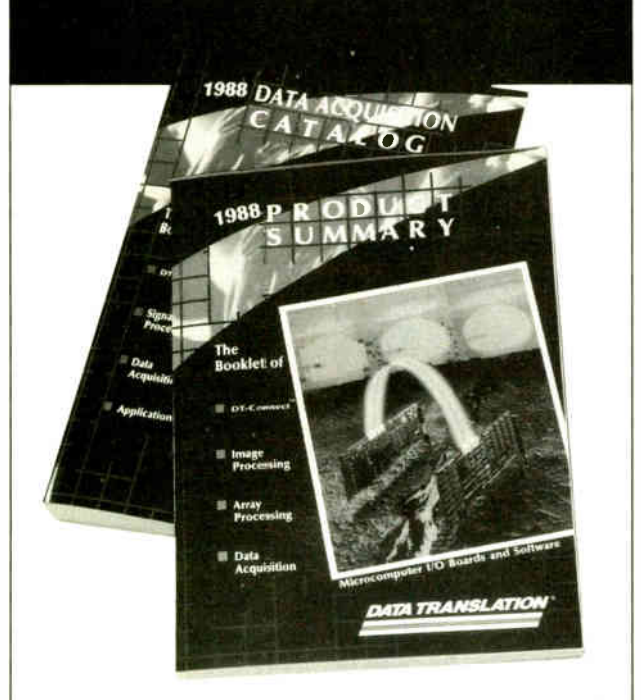

## Free Handbook

 $\mathbf{\hat{S}\hat{C}}$  Data Translation invites you to receive the premier edition of our 1988 Data Acquisition Handbook Set.

#### The Book

Our traditional Data Acquisition Catalog featuring full product information and numerous documentary stories on acquiring and processing signal data.

#### The Booklet

Our 1988 Product Summary—a summary on pricing, analog 1/0 boards, DSP processor boards, and application software.

R.S.V.P. to receive an edition (while they last) by calling:  $(617)$   $481-3700$ 

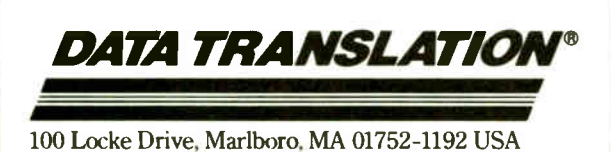

programming that you won't have to do. See, for example, the four-page printer emulator listing. The groundwork has been carefully set, preliminary procedures have been written and analyzed, and a substantial and usable piece of code is wrought.

The green book opens with an overview of PostScript (it's interesting to compare Reid's overview with that of the authors of the red book). Chapter 2 provides a mild peek under the Post-Script interpreter hood. This lays a groundwork for many of the rules that the author presents as the book progresses (more about those later). Chapter 3 describes the PostScript imaging model—the controls you'll be using as you " drive" PostScript.

The individual chapters that follow deal with different aspects of the language. I recommend that serious users of PostScript read the book from cover to cover, then return to chapters of special interest. The chapters are generally self-contained, with occasional references to code from previous chapters.

I particularly appreciate Reid's down-to-earth approach to programming. Too often, programming texts ignore some of life's less pleasant realities, like the fact that memory isn't an infinite resource, and that programmers spend far more time debugging code than writing it. Reid devotes chapter 13 to memory and file resource management, and it's clear here (as it is throughout the book) that he speaks with the voice of experience. The issue of resource shortage isn't delegated to chapter 13 exclusively; Reid deals with it as it arises in the context of other topics as well.

Chapters 14 (" Error Handling") and 15 (" Debugging Techniques") address the very important concept of what to do when things go wrong. Appendix A contains the listing of a PostScript error handler. Again, Reid doesn't shirk the issue of debugging PostScript code, because it comes up in other chapters.

I spoke earlier of rules laid down by the author. I'm generally uncomfortable with what has been called the " programming proverbs" approach to teaching. Short, arbitrary rules (like "never use goto") have so many exceptions that the rule, unqualified, is misleading or meaningless. But the approach can be effective if used with intelligence, as it is here.

For example, chapter 10 concludes with a brief set of guidelines for properly structuring documents. These fill up a page, not a single line, and are thus both easy to remember and qualified enough to be useful. Again, in section 12.3, the author provides an approach for dealing with printer error messages. These occupy half a page and provide a methodology, not a rote cookbook-style solution. The book does contain a series of italicized notes that contain unqualified rules, where appropriate. Case in point, section 5.2: "Note: Never initialize or replace the existing state of the interpreter  $\dots$ 

One would expect a book on PostScript to be attractively laid out, and the green book doesn't disappoint. The format is clear, with plenty of white space. Listings and examples are clearly set apart. The entire book is set in a new and very attractive Adobe type family called Stone.

This is an excellent book. I would have added a section on Display PostScript and the programming issues it raises and included more detail on using PostScript with color output devices, since these seem just around the corner. But I suspect that we'll see more from Adobe beyond the green book—and I'll be looking forward to those additions.  $\blacksquare$ 

#### BRIEFLY NOTED

ELECTRIC LANGUAGE: A Philosophical Study of Word Processing by Michael Heim, Yale University Press, New Haven, CT: 1987, 305 pages, \$19.95. Philosophy teacher and writer Heim argues that word processing changes "the way we think about anything and everything." Word processing encourcontinued

#### FUJITSU'S FAMILY OF PC STORAGE PRODUCTS

## How to give your  $L_{\infty}$ mainframe reliability

All it takes is Rijitsu's storage devices.

Fact is, we don't just talk quality and reliability We deliver it

The proof? Rijitsu's world-renowned Eagle drive. The world-class mainframe storage device.

It's the same story with our microcomputer storage products. Because you'll find the same high level of expertise and knowledge at work here, too.

#### The Choice That Pays Off

For you, this means no longer having to over-buy storage devices, We maintain stringent out-of-box quality Making inventory management a breeze. And eliminating handling and shipping costs for returns.

Better still, you're always assured a constant supply of products.That's because we're vertically integrated. So we manufacture our own Winchester heads, media, and components. Then assemble everything in one of the world's most advanced automated factories. Building everything to the most exact standards: Our own.

And thanks to our unusually high MTBF, Fujitsu drives keep working to spec once they're integrated. Which means you won't lose vital data. The only thing you will lose is high service costs.

#### The Flexible And Winchester Standards

No matter what you buy, you're always assured of innovation. Such as 3.5" flexible drives that seamlessly fit into 5.25" brackets. Ultra quiet, competitively priced 5.25" flexible drives. And high-capacity high-performance 3.5" and 5.25" Winchesters that are perfect for a broad spectrum of applications.

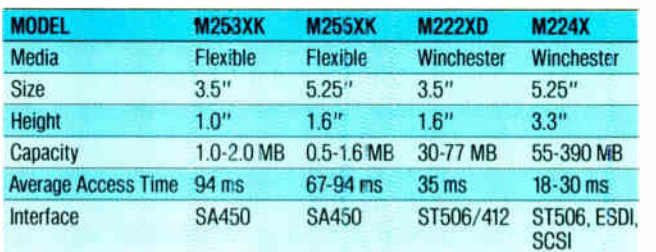

And you can depend on Fujitsu for support just like you can depend on our products. Which is why you should call us toll-free today for more information: 800-626-4686. Or write Fujitsu America, Computer Products Group, 3055 Orchard Drive, San Jose, CA 95134-2017

You'll find storage devices that come from the most reliable source. Fujitsu.

#### A COMPANY WITH CHARACTER AND DRIVE

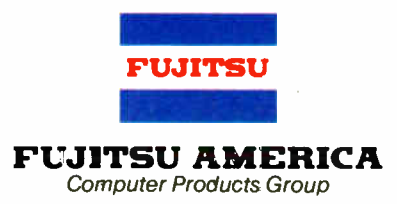

C 1987 Fujitsu Arnenca. Inc

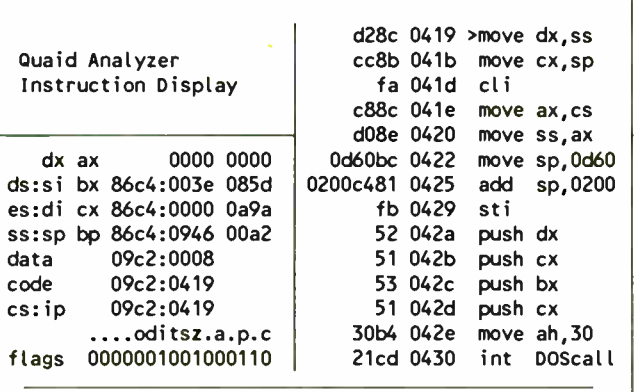

#### Part of a Quaid Analyzer display

Quaid Analyzer is a powerful diagnostic tool that shows what is going on inside your computer. The > at the top is the cursor. You can move it with the arrow keys. When you move the cursor off the screen, the instructions scroll like text in an editor. You can move the cursor into a register and change its value, or see the instructions or data it points to. Of course, you can scroll through the data display as well, and type new values into memory. With Quaid Analyzer you never have to type a command.

This example shows the first instructions executed when VDISK.SYS installs itself. You can see that it changes stack pointers, then gets the DOS version number. We got to this point by loading Quaid Analyzer before DOS, then watching the DOS call and disk interrupts until the driver was loaded, then putting a breakpoint on its first instruction. Drivers are installed before DOS gives you the first prompt. What other software tool can show you a device driver install?

Quaid Analyzer comes with a manual, and software on a 3 inch and a 5 inch diskette. If you are not satisfied with Quaid Analyzer, you can return it within 30 days for a refund. Quaid Analyzer is not sold by dealers in the United States or Canada. It is not copy-protected.

To order Quaid Analyzer, call us with your credit card, or send us a check for \$200 US funds. We ship within a day at our expense.

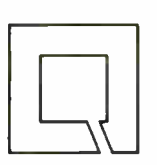

Quaid Software Limited Third Floor Dept B633 45 Charles Street East Toronto Ontario Canada M4Y 1S2

\\\_ (416) 961-8243

Warning! For advanced programmers only.

ages "on- screen thinking," and thinking—especially thinking in print—is bound with "existential commitment"; it "establishes and reflects our identity." Word processing removes anxiety about establishing that identity because a wordprocessed document is so easily revised. This also means word processing " reinstates some of the formlessness of conversation or soliloquy," especially compared with the strict linearity of typewriting. Further, " word processing reveals knowledge to be a flowing process, a process parallel to ideational flow" as opposed to knowledge modeled on dialogue (give and take) or on reading and writing printed pages ( argumentation).

Michael Heim considers word processing a mixed blessing: "The thoughtful paging and browsing through tangentially related books, all done at a leisurely pace, will no longer be afforded by computerized writing and reading." (Heim doesn't consider hypertext systems, which promise to restore browsing in a big way.) And while he draws the consequences of the text being presented as a pageless scroll of characters by the current generation of word processors, the new generation presents a full-size image of paper on screen, restoring the sense of borders and divisions.

The arguments range over all of Western philosophy (and some Eastern as well), from the ancient Greeks to contemporary phenomenology. This is a difficult, thoughtful exposition of primary interest to the philosophical community. But everyone who has used a word processor will find much to think about in Heim's ideas. —David Weinberger

ADVANCED C PROGRAMMING FOR DISPLAYS by Marc J. Rochkind, Prentice Hall, Englewood Cliffs, NJ: 1988, 331 pages, \$40 (hardcover), \$27 (paperback). Despite its title, this is not a book on computer graphics; it is limited to alphanumeric displays. But that's not a fault. If you're at all involved in getting alphanumeric data out of the keyboard and onto the display ( and what programmer isn't?) on a Unix- or MS-DOS-based computer, then Marc J. Rochkind's book definitely belongs on your library shelf.

Wisely selecting the C language as his vehicle, the author tackles terminal emulation ( for the Z-19; he should have selected the more common VT-100), raw and buffered keyboard I/O, an elaborate window system, and virtual screen handling. Keep in mind that, throughout the book, the author presents plenty of source code for both Unix and MS-DOS systems (he even dips into assembly language code on the 8088 to speed critical functions). You'll find the early chapters particularly helpful in demystifying the Unix termeap database and curses screen management utilities.

The C source code presented is compatible with Microsoft and Lattice compilers on the MS-DOS side, and Unix System III, Xenix ( based on Unix version 7), and 4.2 BSD and 4.3 BSD on the Unix side. The source code is available on floppy disk at extra cost. **Extra cost.** — Richard Grehan

PROLOG PROGRAMMING IN DEPTH by Michael A. Covington, Donald Nute, and Andre Vellino, New York: Scott, Foresman and Co., 1988, 506 pages, \$24.95. Aimed at readers somewhat familiar with computer programming ( but not necessarily artificial intelligence (AI) techniques or languages), this book starts with the basics and delivers on its title, covering Prolog in depth. Intermediate and advanced Prolog users will also find the book's comprehensive coverage of algorithms and techniques a useful reference.

The book has been classroom-tested, and the polish shows: The text is uniformly good. Discussions on expressing procedural algorithms in Prolog and on Prolog as its own metalanguage are outstanding. A chapter titled " Additional Techcontinued

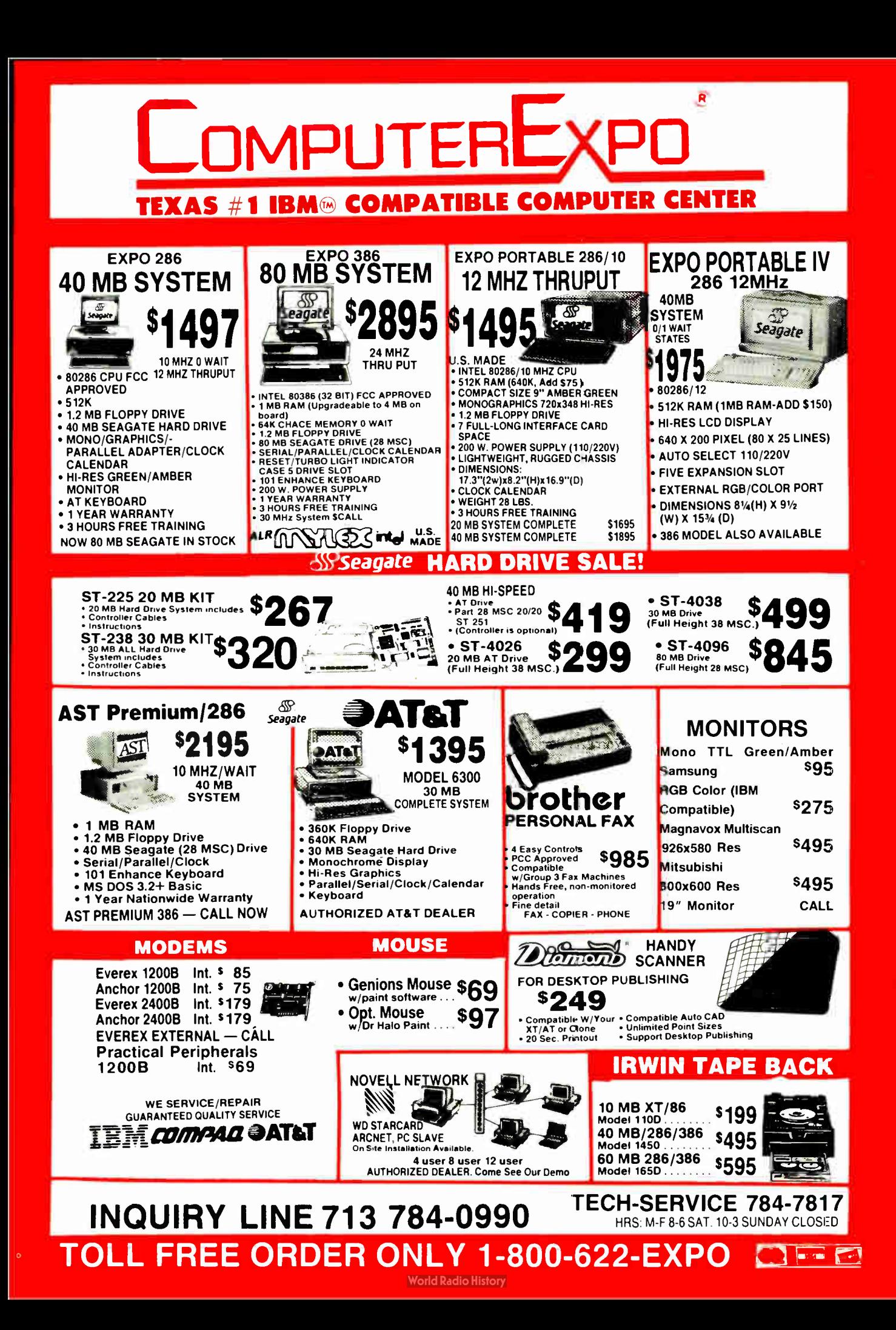

## When you want to talk computers..

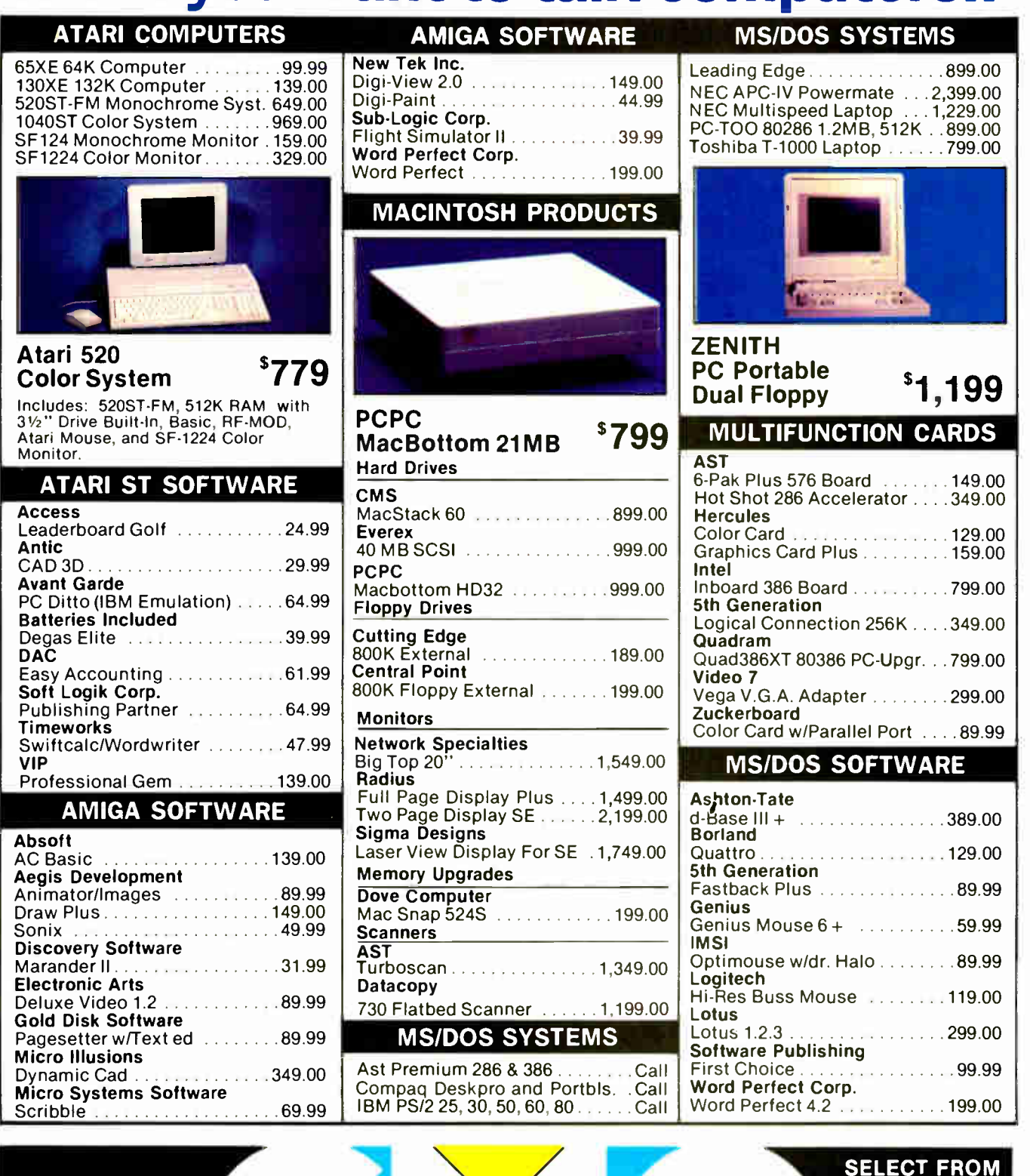

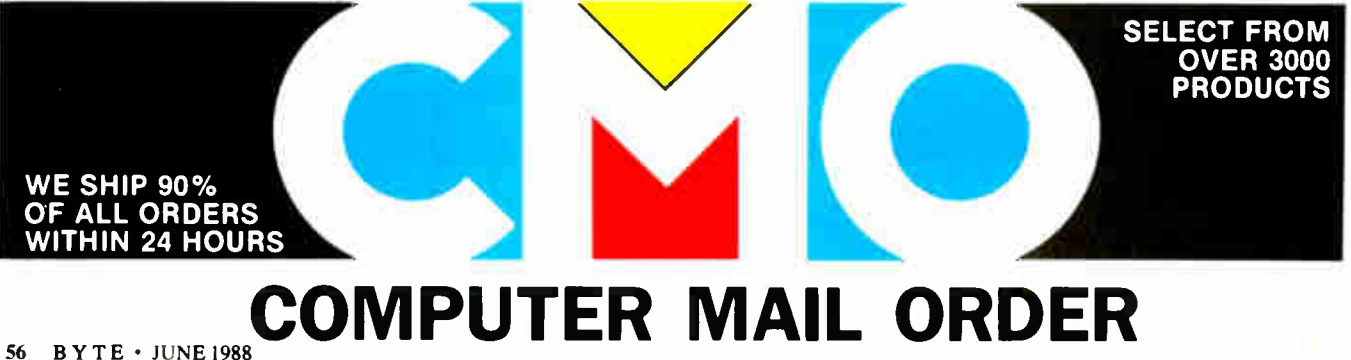

## .When you want to talk price.

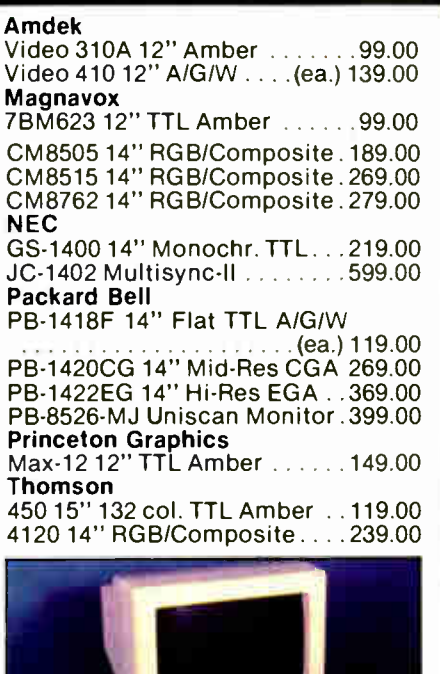

#### Magnovox CM8505 super 14″ RGB/Composite - I OO - |

#### DRIVES

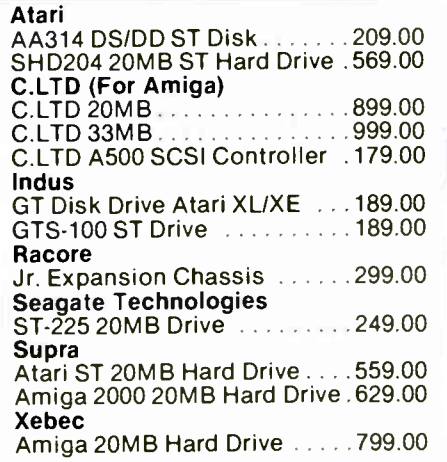

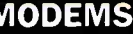

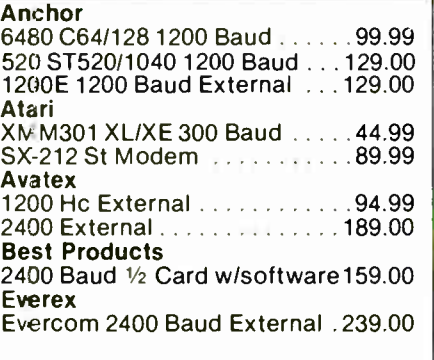

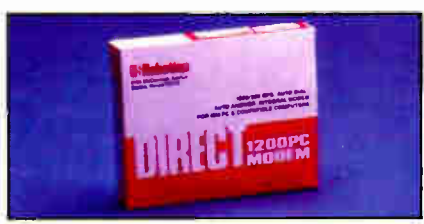

U.S. Robotics<br>1200 Baud External \$99 s9 1200 Baud External

#### Hayes

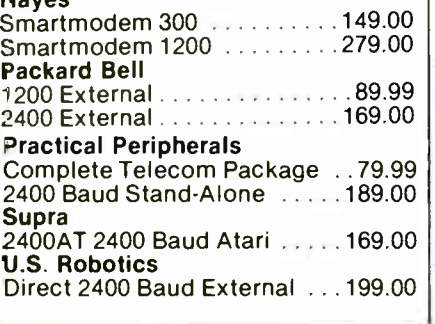

#### DISKETTES

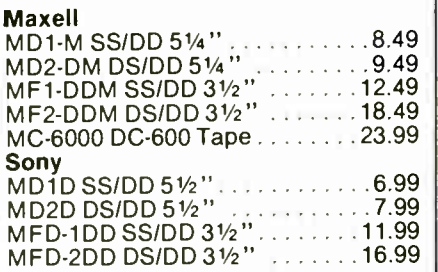

#### MONITORS MODEMS PRINTERS

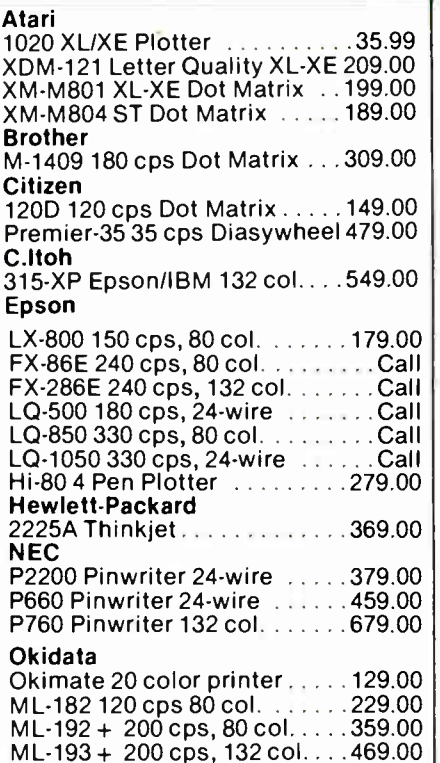

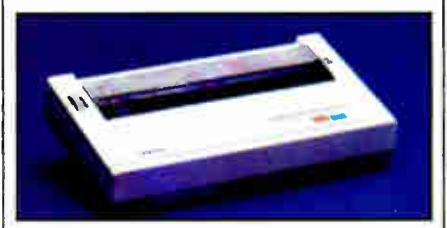

#### Brother M-1109 Dot Matrix 5179

#### Panasonic

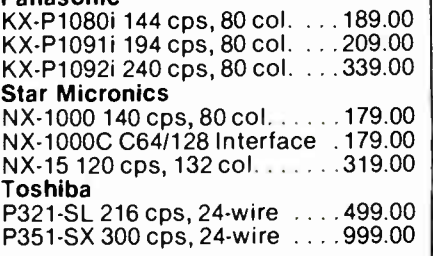

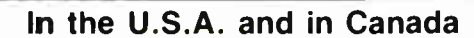

**Call Coll-IFEE: 1-800-233-05950** Educational, Governmental and Corporate Organizations call toll- free 1-800-221-4283

### CMO, 101 Reighard Ave., Dept. A1, Williamsport, PA 17701<br>COVER 350.000 SATISFIED CUSTOMERS • ALL MAJOR CREDIT CARDS ACCEPTED • CREDIT CARDS ARE NOT CHARGED UNTIL WE SHIP.

POLICY: Add 3% (minimum \$7.00) shipping and handling. Larger shipments may require additional charges. Personal and company checks require 3 weeks to clear. For faster delivery, use your credit card or send cashier's check or bank money order. Credit cards are not charged until we ship. Pennsylvania residents add 6% sales tax. All prices are U.S.A. prices and are subject to change, and all items are subject to availability. Defective software will be replaced with the same item only. Hardware will be replaced or repaired at our discretion within the terms and limits of the manufacturer's warranty. We cannot guarantee compatibility. All sales are final and returned shipments are subject to a restocking fee. We are not responsible for typographic or photographic errors. Circle 67 on Reader Service Card And Annual Annual Annual Annual Annual Annual Annual Annual Annual Annual Annu

#### **BOOK REVIEWS**

#### C programmers are talking about  $C$  talk<sup>TM</sup> The easy way to add the POWER of **OBJECT-ORIENTED Programming to C**

C\_talk extends your C compiler to a real Object-Oriented Language (OOL). It is not a new language; it simply adds Smalltalk-like features to C:

ONLY

- Q Encapsulation Q Messaging (Dynamic Binding)
- 
- $\Box$  Inheritance

#### C\_talk offers all of the advantages of OOLs:

- A highly modular software design methodology
- Q Reusable software components
- □ Extendable software components
- Plus the advantages of C:
	- Q Speed, size, flexibility
	- Q Ease of application delivery
	- $\Box$  Access to C libraries and C tool sets
- C talk consists of an application development environment with: Q A powerful Smalltalk-like Browser for browsing, defining and editing an application's object class hierarchy
	- $\Box$  A Preprocessor for converting object class descriptions into standard C programs that are compatable with popular C compilers
	- Q An integrated, semiautomatic Make utility for controlling the preprocessing, compiling and linking of an application, object classes, C files or libraries

C\_talk is designed to run on an IBM® PC (or compatable) with one of the following C compilers: Microsoft® C, Lattice C, Turbo C, or C86. A system configured with a hard drive and mouse is highly recommended.

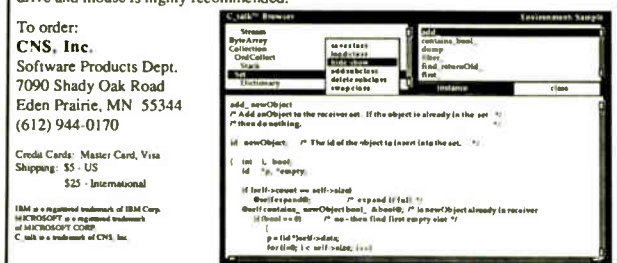

#### **MATHPAK 87**

High Performance 80x87 Software **MATHPAK 87 Timings** 

MATHPAK 87 is a set of over 130 assembler coded numerical routines for use with 80x87 math coprocessors. These routines are highly optimized and run up to 20 times faster than equivalent high-level language routines. A detailed and easy-to-read manual (180 pages) gets you started using MATHPAK 87 in minutes. MATH-PAK 87 routines are fast, convenient and reliable

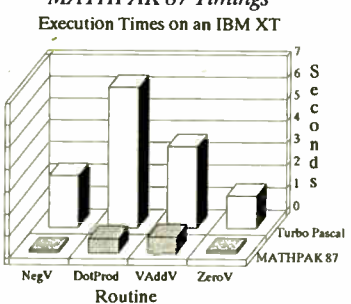

MATHPAK 87 includes: 65 vector/scalar routines (vector add, subtract, ...); 24 complex vector/scalar routines; 11 matrix routines (add, subtract, multiply, transpose, etc.); LU decomposition/backsolving routines for real and complex systems; Gaussian elimination; matrix inversion; tridiagonal equation solver routines; EISPACK eigenvalue/vector routines; statistical routines; FFT routines (1-D, 2-D, complex, real, convolution); spectral analysis routines (windows: Parzen, Hamming, ...); routines for numerical integration and solution of differential equations; and missing functions for Modula-2 and Pascal: tan, log10, alog10, power, sinh, cosh and tanh.

MATHPAK87 routines are the fastest available! On an IBM XT, a 1K complex FFT takes 1.85s (real 1.0s); dot product (length 10,000) takes 0.638s.

\$99 US for Turbo Pascal 4.0 version. \$119 US for MS Fortran, IBM Pro Fortran, Lahey F77L, MS C, Lattice C, Logitech Modula-2 or ITC Modula-2 versions. Please specify version. Add \$5 shipping/handling.

Precision Plus Software, 3148 Kingston Road, Suite 209-276, Scarborough, Ontario, Canada M1M 1P4. Telephone: (416) 761-5309.

International Dealers: U.K.: Grey Matter Ltd., Tel: (0364) 53499; West Germany: SOS Software Service GmbH, Alter Postweg 101, 8900 Augsburg, Tel: 0821/57 1081.

niques" contains genuine nuggets about trees, sorting, and object-oriented programming.

The second half of the book (on AI applications) is mostly expert-system-oriented; other chapters are devoted to discussions of natural language processing and Prolog's logical basis. Noteworthy among the expert-system topics are representation of uncertainty and extension of the Prolog inference engine.

The programming examples are written in Edinburgh Prolog, and they're practical, plentiful (80K bytes overall of source code), and available by mail or network. Turbo Prolog users will benefit from reading this book, too, even though not all the code can be translated into the Turbo dialect.

Appendixes describe the features of Arity and Turbo Prolog and how to use the Prolog debugger. -Alex Lane

**COMPUTER VISION: A FIRST COURSE by R.D. Boyle** and R.C. Thomas, Blackwell Scientific Publications, Oxford, England: 1988, 210 pages, \$29.25. This textbook is aimed at advanced undergraduate computer science students, though anyone who doesn't mind a lot of math in the text could profit from it. The material is not strictly state-of-the-art or detailed. but it provides a solid background in established theory.

The authors distinguish three levels of vision tasks-low, medium, and high—and examine each in turn. Particularly good chapters cover low-level processing and segmentation. The material on knowledge representation concentrates heavily on semantic nets and frames, while the material on rule-based systems considers only production systems. R. D. Boyle and R. C. Thomas touch on neural networks briefly, more as an example of what can be done without using the ideas in the rest of the book.

The appendixes augment sections of the text instead of merely bulking up the book. They consist of C source code for histogram equalization and hierarchical edge detection, a brief introduction to Fourier theory, a table of three-dimensional interpretations of two-dimensional junctions, and a discussion of Goad's algorithm. The remaining end material includes an appendix of solutions to chapter exercises, a list of references, a separate bibliography, and separate author and subject indexes.

As a brief, technical introduction to computer vision, this -Alex Lane tome deserves a place on your shelf.

ILLUSTRATING PASCAL by Donald Alcock, Cambridge<br>University Press, Cambridge, England: 1987, 184 pages, \$12.95. Like its forerunner, *Illustrating BASIC*, this introductory programming text combines a visual emphasis and a totally hand-lettered format. The method can be very fast once you've adjusted. For instance, why use many words warning the reader never to write constant for const, when you can just display the word constant surrounded by little black bugs?

I'm not sure that the "Utter Beginner" Alcock presupposes will find the early pages transparent. Though each statement is clear, the tax on memory is great. Also, his examples often employ terms (e.g., trunc) that he hasn't yet gotten around to defining formally.

But as things get more complex, and the diagrams that generally go with exposition become the exposition, the method pays off. By about midjourney, even experienced Pascalers may want to jump aboard. If there's a clearer exposition of QuickSort than Alcock manages on one page, I don't know it. As for pointers, stacks, queues, rings, binary trees, and even hashing: Alcock's drawings and pithy comments are of unparalleled clarity, and his sample programs are fun. He claims to be covering the whole of the language as defined by ISO 7185. Though I haven't checked that claim in detail, I'm inclined to believe it. I recommend the book. -Hugh Kenner continued

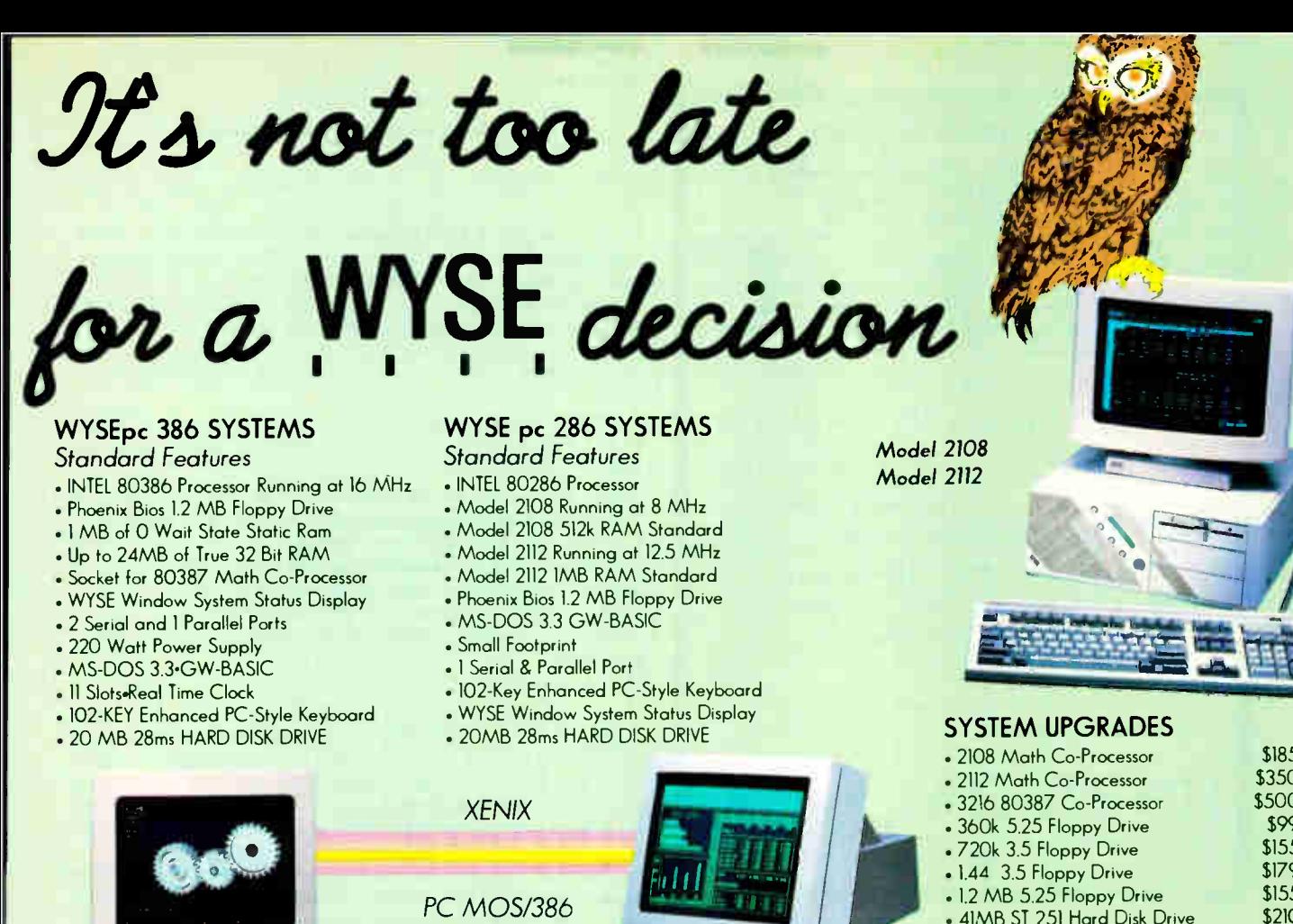

WY - 60

**MONOCHROME SYSTEM** 

. 132 Column by 25 or 44 Line Mode

Model 3216 System \$3,440

\$1,795  $$2,245$ 

· Hercules Graphics Compatable

. WY-530 14 inch Hi Res Monitor

Model 2108 System

Model 2112 System

. I extra Parallel Port

. 720 x 350 Resolution

#### Model 3216

#### **EGA COLOR SYSTEM**

- . Hi Res 640 x 350 EGA Color
- . CGA, MDA & HGC Compatible
- . 752 x 410 Drivers Included
- . Autoswitching with CGA emulation
- . WY-640 EGA Color Monitor

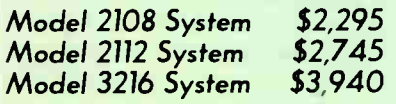

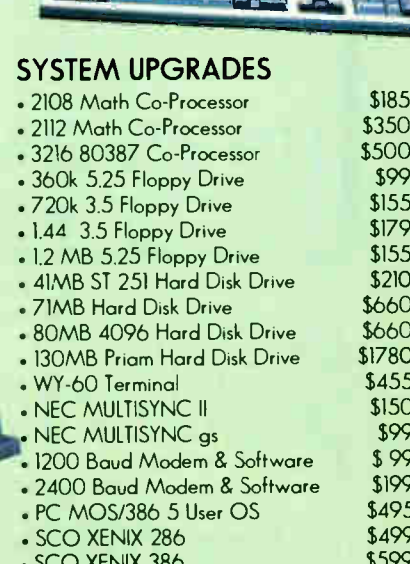

#### **NEW VGA COLOR SYSTEM**

- . Hi Res 1280 x 600
- . 256 Colors from Palette of 256,000
- . Implements all 17 VGA modes
- $-640 \times 400$  & 512 x 480
- . NEC MULTISYNC II Monitor Model 2108 System \$2,545

Model 2112 System \$2,995 Model 3216 System \$4,190

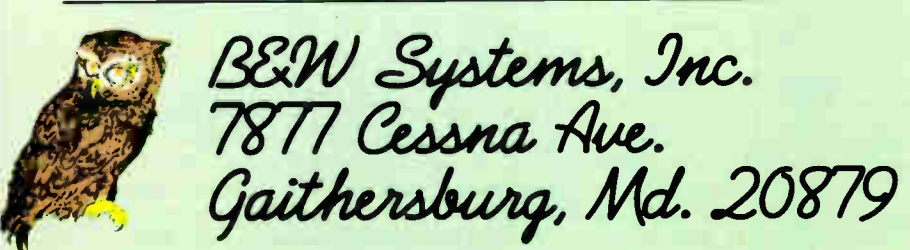

Circle 33 on Reader Service Card

**OS/2** 

**COMPATIBLE** 

To order: 1-800-638-9628<br>Fax # (301) 258-2753 For information call (301) 963-5800

#### Trademarks WYSE - trademark of WYSE Technology . MS-DOS 0S/2 & XENIX trademark of Microsoft Corporation . Hercues - trademark of Hercues Computer Technolo NEC - trademark of NEC Corporation + PC MOS/386 - trademark of Soliware Link Specifications configurations and prices are subject to change without natice Copyright 1788 B&W Systems Inc

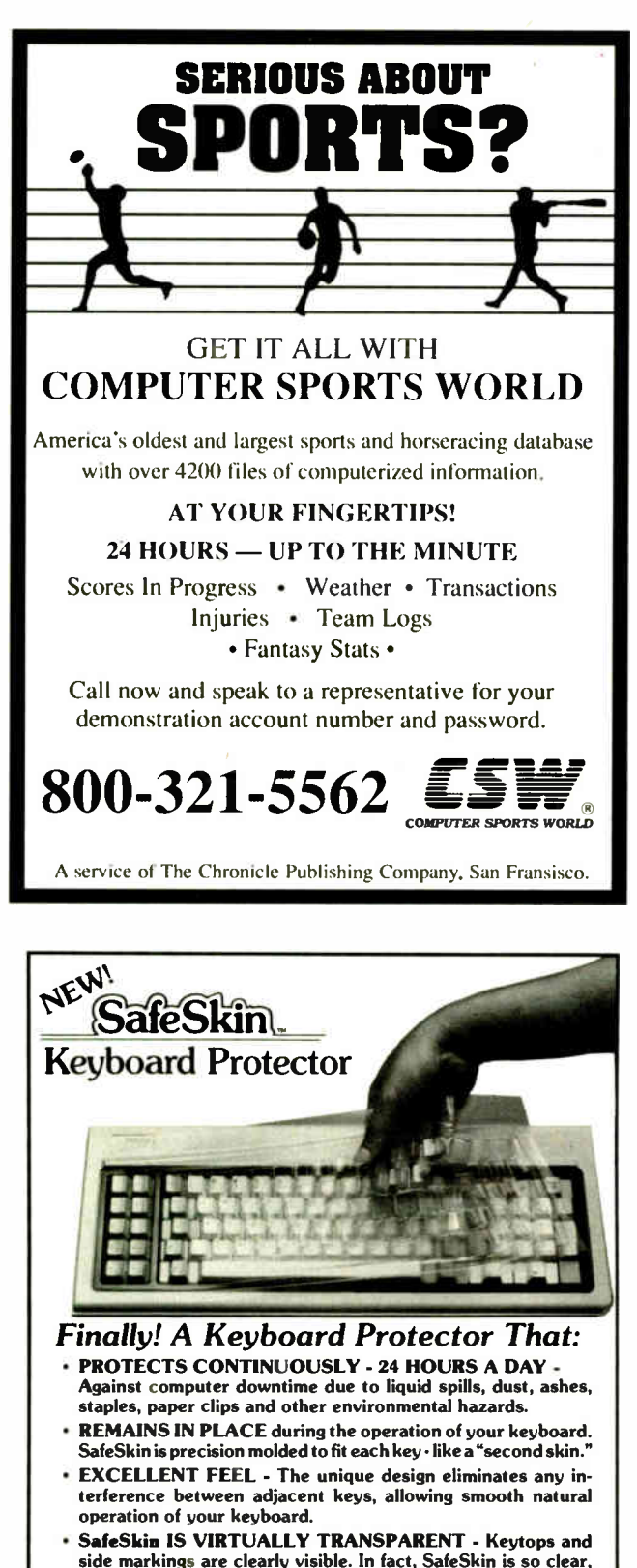

sometimes you may not know it's there! • DURABLE - LONG LASTING - SafeSkin is not a "throwaway" item. Many of our protectors have lasted over 3 years under continuous daily use, without failure.

 $\delta$ afe $S$ kin is available for most popular P $C$ 's and portables including: IBM, APPLE, AT&T, COMPAQ, DEC, EPSON, KEY-TRONICS, NEC, TANDY, TOSHIBA, WANG, WYSE, ZENITH. Specify computer make and model. Send \$29.95, Check or M.O., VISA & MC include exp. date. Dealer inquiries invited. Free brochure available.

Merritt Computer Products, Inc. 4561 S. Westmoreland / Dallas, Texas 75237 / 214/339-0753 HOW TO THINK ABOUT STATISTICS by John L. Phillips Jr., W.H. Freeman and Co., New York: 1988, 198 pages, \$17.95 (hardcover), \$9.95 (paperback). Tools for doing statistical calculation are becoming commonplace in personal computer software—from spreadsheets to high-level languages to specialized math programs. Dedicated statistical packages are bringing the most sophisticated tools to personal computer users. With all that power, however, comes the potential for a great deal of confusion and misinformation: Statistical measures are easily misused.

This book's admirable goal is not to teach you how to do statistics, but to teach you how to understand the statistics that others (or personal computers) do.

The front cover of the book claims that it " will help you understand statistical concepts vital to your education, your business, or your profession; evaluate the news, polls, and trends that affect you as a consumer and citizen; and make better sense of the social statistics, advertising claims, economic forecasts, and political issues you encounter every day." How to Think About Statistics might actually deliver on 80 percent of that claim—if you're willing to work at it.

This well-written book is really an introductory undergraduate text focusing on applications of statistics to education, political science, psychology, social work, and sociology. The textbookish outlook shows from the first sentence in the introduction, "You may be planning to study statistics not because you want to but because you have to." The author overcomes the reluctance of a coerced undergraduate audience through the use of sample applications that follow each chapter.

The sample applications take the place of exercises found in most textbooks. They present a seemingly real-world problem (e.g., measuring the incidence of coups in Latin America) and then ask the reader, " How would you approach this problem?" The author warns that to get the most out of this book, it will probably be necessary to engage in a lot of page flipping. He even suggests that the reader keep two bookmarks handy for just that purpose. He's right. The author's solutions list the appropriate statistical approach and are followed by possible ways the resulting statistic could be misinterpreted. Unfortunately, the solutions buried in the back of the book contain some of the best parts of this book.

Phillips makes no assumptions on the mathematical capabilities of his audience, placing essential calculations inside boxes where they can be studied by those who have the background or interest, otherwise ignored or simply glanced at. The book leads the reader from understanding the purpose of a simple mean to contrasting means using analysis of variance, pausing along the way to explain standardization, correlation, causation, and contingency tables. Throughout, the emphasis is on understanding the purpose and shortcomings of the individual statistics rather than on the nitty-gritty of calculation.

People who have wondered what statistics are about (or who plan on using statistical software) will find this book a useful beginning. — William Gould

#### **CONTRIBUTORS**

LEAD REVIEW: Eliakim Willner is vice president for research and development at Pecan Software Systems Inc. and coauthor of Advanced UCSD Pascal Programming Techniques (Prentice Hall, 1985). BRIEFLY NOTED: David Weinberger (Brookline,  $MA$ ) is a writer for Interleaf. Richard Grehan is a senior technical editor at large for BYTE. Alex Lane is a knowledge engineer for Technology Applications Inc. in Jacksonville, Florida. Critic and author Hugh Kenner lives in Baltimore. William Gould is president of the Computing Resource Center (Los Angeles, CA) and a manufacturer of statistical software.

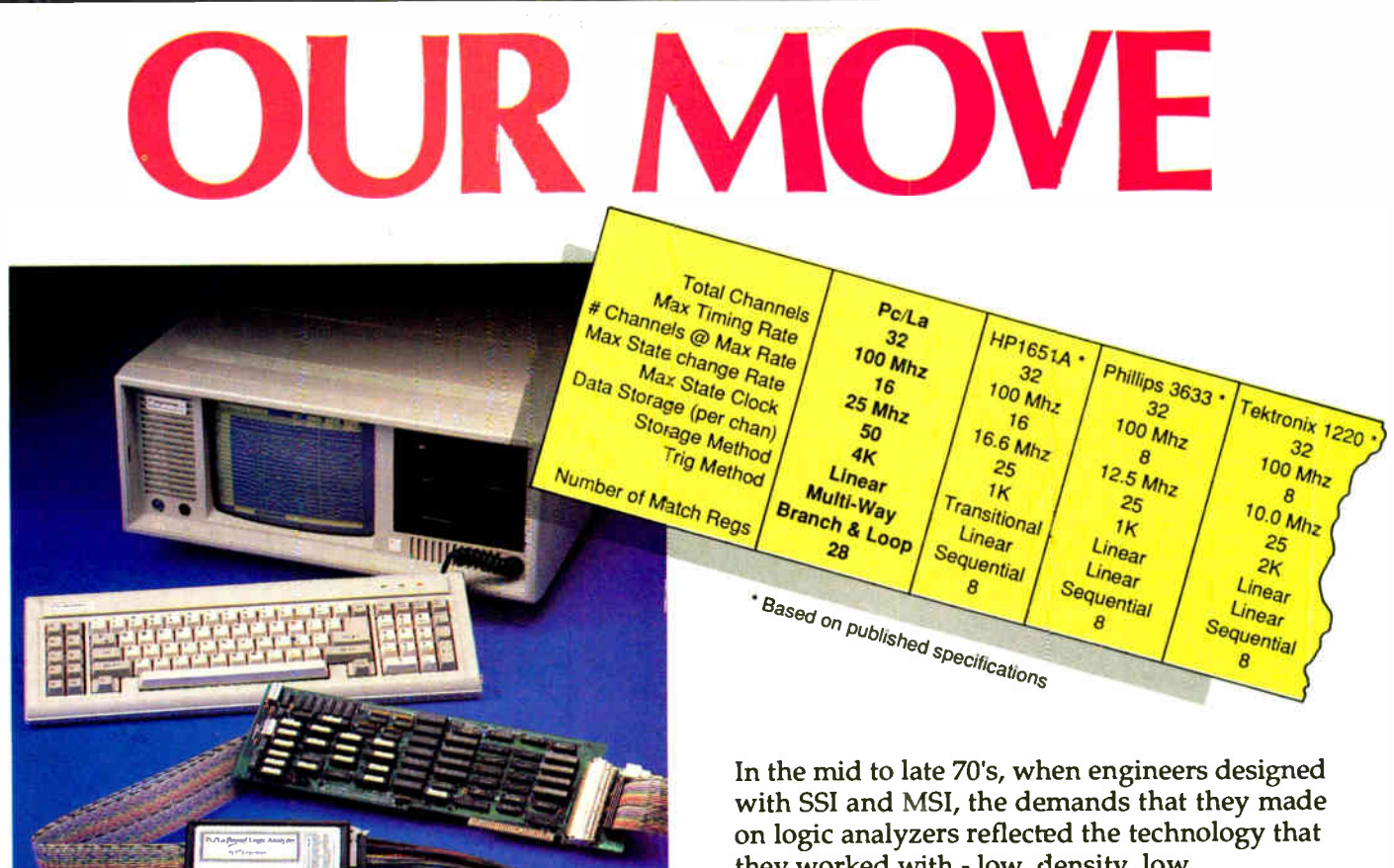

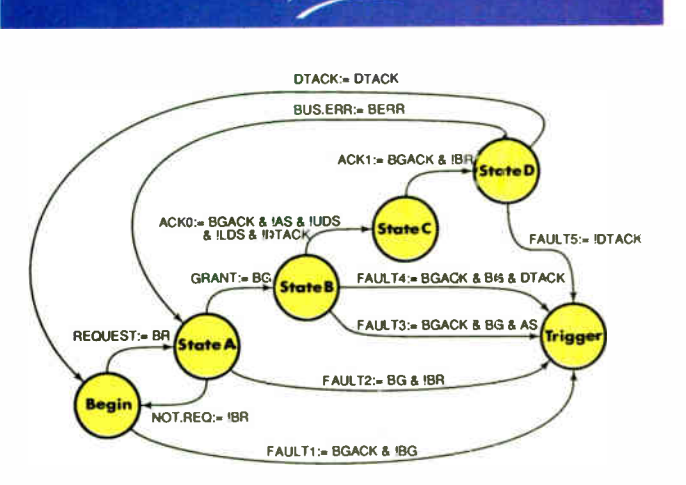

Personal Logie Andlyzer

Trigger program to detect t of 5 possible faults in the DMA cycle of a MC68000. This example uses only a fraction of the capabilities of the Pc/La.

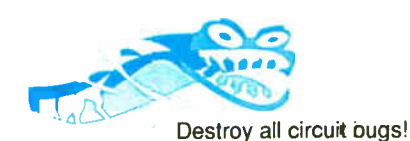

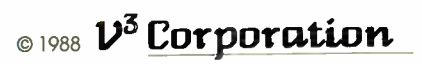

they worked with - low density, low complexity, and low performance.

Along came the 80's and with it PALS, GALS, PLAs, LCAs, ASICs, faster CISCs, and RISC machines. Technology leaped ahead... same old logic analyzers.

Finally, a machine tuned to the times. The Pc/La provides you with competitive sample speed and channel count, but more importantly, its superior trigger capabilities enable you to track down system bugs quickly and efficiently. No fumbling around the edges or shooting in the dark, you are right where you need to be.

There is no need to translate your problem into someone else's idea of logic definition. This instrument uses state syntax directly.

The Pc/La is packaged as a single add-in card for an IBM Pc/XT/AT or compatible. This means that you already own 50% of an efficient, high-performance hardware and software troubleshooting instrument. The other half is yours for less than \$2000.00.

The Pc/La - the only logic analyzer to earn the right to use the word analyze in its name.

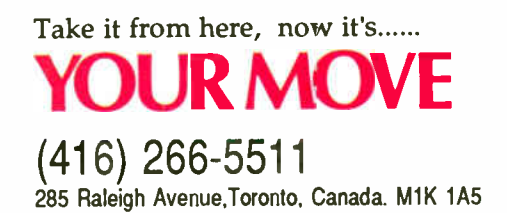

PAL is a trademark of Monolithic Memones Inc., GAL is a trademark of Lattce Sermconductor Corp., LCA is a trademark of Milnx (.B.M, is a trademark of International Business Machines Corp. Mc68000 is a trademark of Motorola

## The most affordable way

## to build a skyscraper.

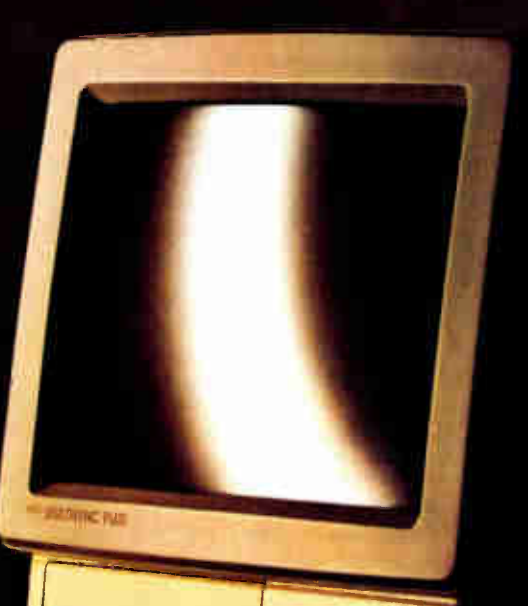

MultiSync Plus For superior business graphics, desktop publishing and CAD.

Or construct a bridge. Or design a circuit. Or even create a pie chart. With the MultiSync® Plus, high resolution graphics are well within reach. When used with the graphics board that was designed for it—the MVA 1024 from NEC—it may well be the ultimate value for all your CAD and business graphics applications. MultiSync Plus has a 15" diagonal flattened CRT and a tilt-swivel base to make you more comfortable. It works with boards for a variety of systems, from PC/XT/AT/386 (or 100% compatibles) to MAC II and PS/2. It automatically adjusts its scanning frequency from EGA to VGA, and on up to even higher standards with our MVA 1024 in AT/386 based systems.

Whether your plans are as big as a skyscraper or as small as a memory chip, MultiSync Plus makes the world of high resolution graphics more accessible. For literature or a dealer call .<br>BM PC XT AT and PS/2 are registered trademarks of the International Business Machines Corporation. 1-800-447-4700. For technical details call NEC Home Electronics

(USA) Inc. 1-800-NEC-SOFT.

NEC is a registered trademark of NEC Corporation

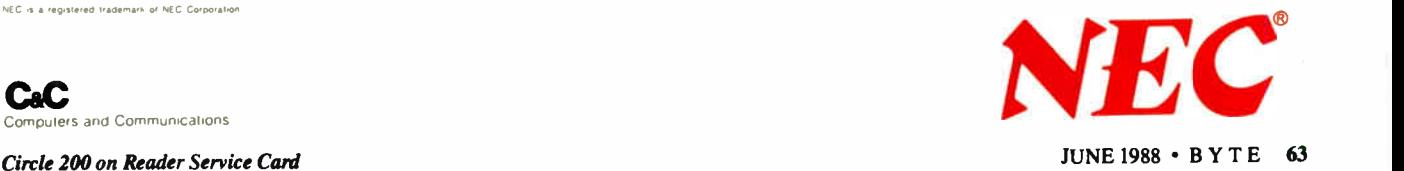

## **Introducing OmniLab 9240. Totally Integrated Scope-Analyzer-Stimulus.**

ó Combine a 100 MHz digital oscilloscope with a time-aligned, 200 MS/s 48-channel logic analyzer. Next add synchronized analog and digital stimulus generators. Then a remarkable new triggering system. What you have is the  $9240 - a$  whole new class of instrumentation. Expressly designed to speed challenging analog and digital analysis. And get you from concept to product faster.

The 9240 is based on an innovative new instrument architecture that merges high-speed universal hardware and seamlesslyintegrated software to create high-performance capabilities not available in separate instruments. Analog and digital traces are always time-correlated in a unique, single screen display. SELECT™ triggering bridges scope and analyzer techniques. And OmniLab's stimulus generators can playback captured or edited signals.

At the heart of the 9240 is SELECT triggering, the most straightforward and complete solution ever to triggering dilemmas. It's one system, operating with synchronized analog and digital views of your data. By combining conventional oscilloscope and analyzer triggering with powerful RAM truth  $tables - plus min/max time qualification as$ needed - SELECT triggering helps you analyze hardware, debug software, and integrate systems more easily.

OmniLab<sup>n</sup> is a generation ahead of conventional digital scopes that often hide rarely occurring faults because they only show you a few cycles out of millions. With its continuous monitoring, you can use SELECT triggering to quickly catch every occurrence

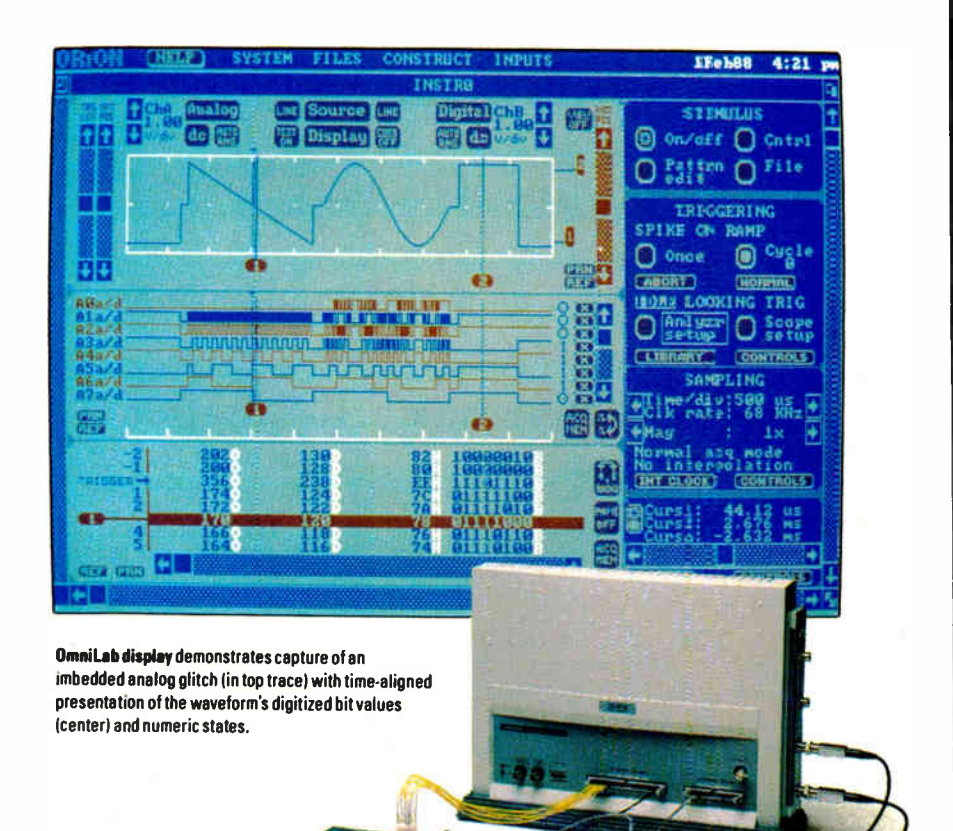

of rare events like metastable states, bus contentions, missing pulses, and buried noise glitches.

The 9240 is like having a complete D benchtop of instruments integrated with your PC/AT or compatible. Which you can easily customize for digital development, analog development, or a combination of both.

With OmniLab, your productivity will soar. Because you achieve results with fewer instruments. And in fewer steps than ever before. By no means least, the 9240 delivers the best price/performance you'll find anywhere, costing just \$8900 fully outfitted. And most importantly, without compromising a single high-performance spec. Not a one.

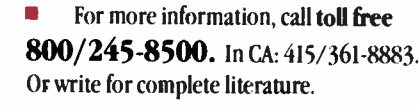

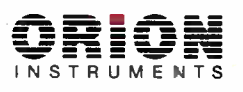

702 Marshall Street, Redwood City, CA 94063 TELEX: 530942 FAX: 415/361-8970

#### **Computer Integrated Instrumentation**

OmniLab, and SELECT are trademarks of Orion Instruments, Inc.

Circie 208 on Reader Service Card

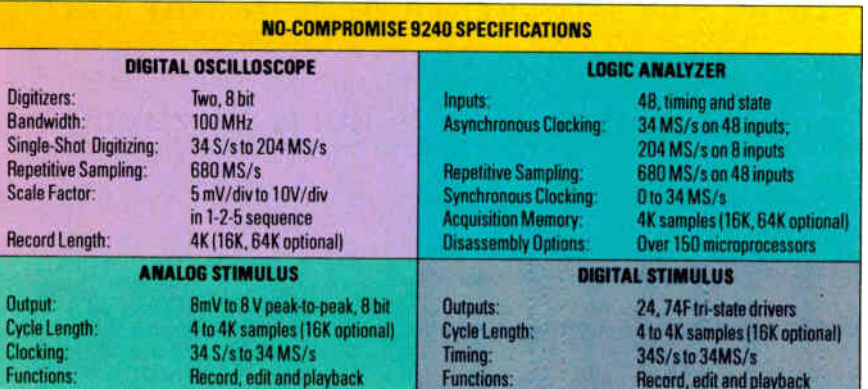

64 BYTE · JUNE 1988

#### **RVTF**

## Products in Perspective

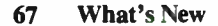

89 Short Takes PixelPaint 1.0 The Norton On Line Programmer's Guides: 05/2 API FreeHand 1.0 Datacomputer DC 3.0 PopDrop and RAM Lord Delta Voyager

#### Reviews

- 102 High-Speed Modems
- 117 ALR's FlexCache 20386 Catches Compaq
- 127 The NEC MultiSpeed HD and the HP Vectra CS Model 20
- 128F Fortron 386, Micronics 386, Turnpoint 386, and Whole Earth Electronics ( Mylex) 386
- 137 AST Research's Mac286
- 145 IBM OS/2 Standard Edition<br>159 Double Helix II
- Double Helix II
- and 4th Dimension
- 167 Quattro and Surpass
- 173 Q-Calc Standard
- 181 Computing at Chaos Manor by Jerry Pournelle
- 197 Applications Only by Ezra Shapiro

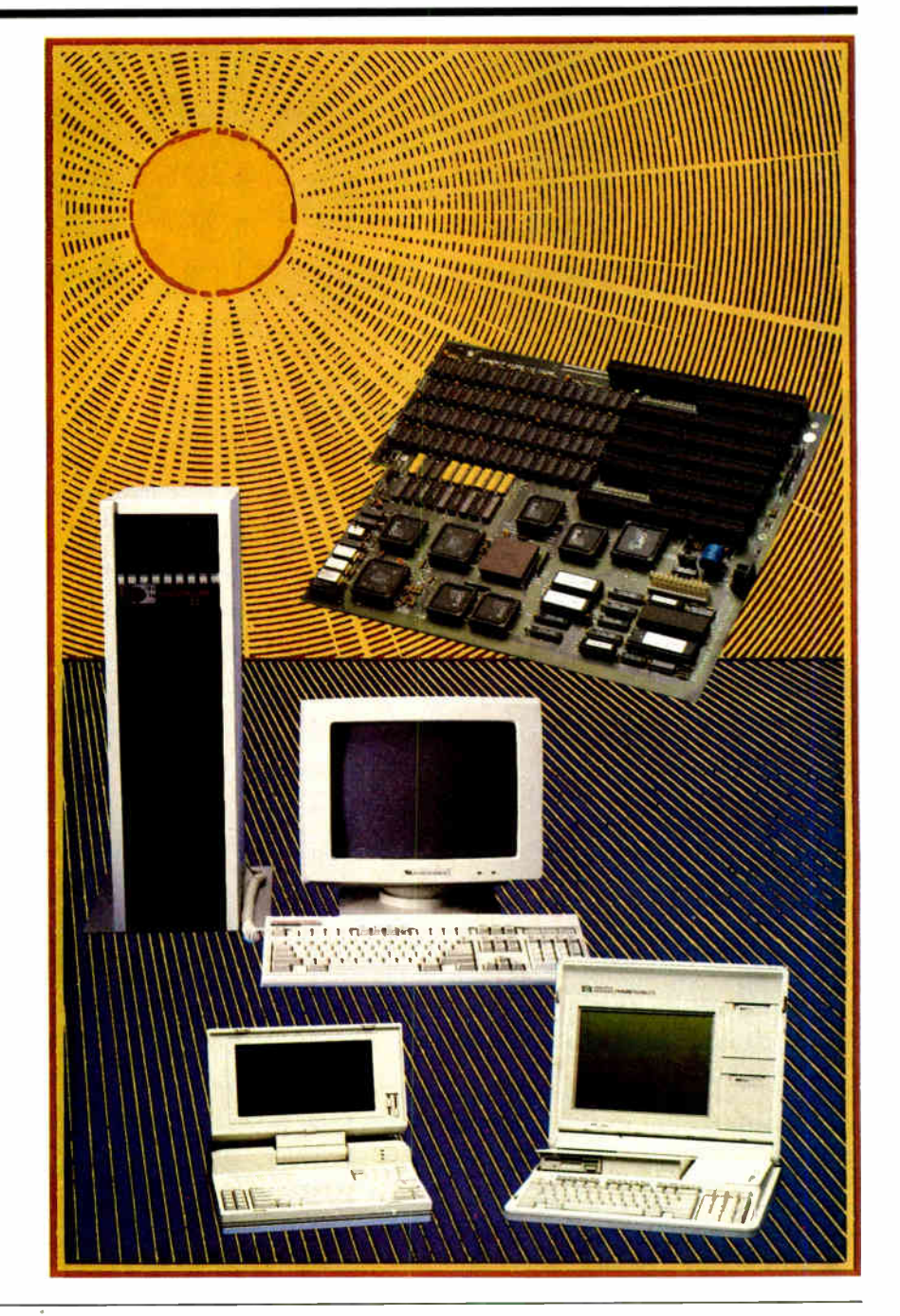

## IT'S TIME TO DO SOME SERIOUS 386 BUGBUSTING!

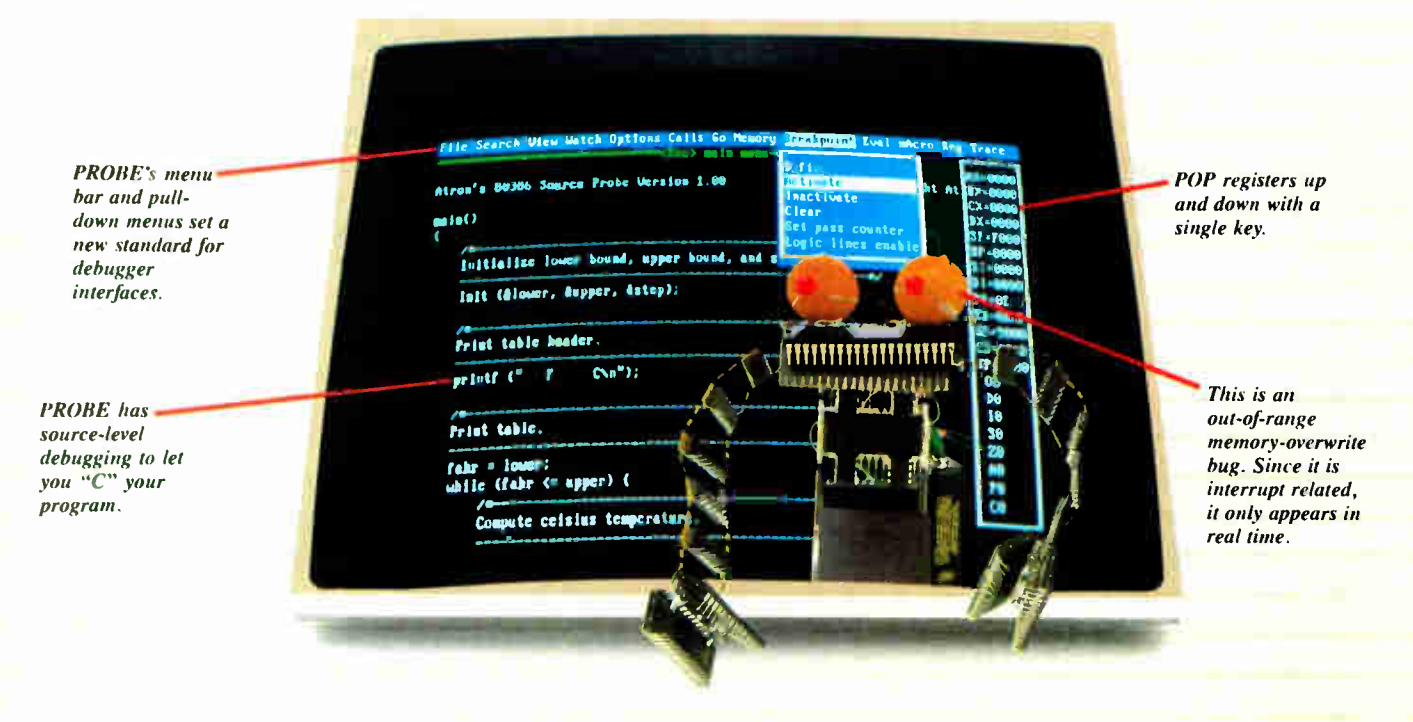

Welcome to your nightmare. To<br>wowed the operating commit<br>ments were out on time. Then wham! relcome to your nightmare. Your company has bet the farm on your product. Your demonstration wowed the operating committee, and beta ship-

All your beta customers seemed to call on the same day. "Your software is doing some really bizarre things" they say. Your credibility is at stake. Your profits are at stake. Your sanity is at stake.

#### THIS BUG'S FOR YOU

You rack your brain, trying to figure something out. Is it a random memory overwrite? Or worse, an overwrite to a stackbased local variable? Is it sequence dependent? Or worse, randomly caused by interrupts? Overwritten code? Undocumented "features" in the software you're linking to? And to top it off, your program is too big. The software debugger, your program and it's symbol table can't fit into memory at the same time. Opening a bicycle shop suddenly isn't such a bad idea.

#### THIS DEBUGGER'S FOR YOU

Announcing the 386 PROBE™ Bugbuster,\*from Atron. Nine of the top-ten software developers sleep better at night because of Atron hardware-assisted debuggers. Because they can set real-time breakpoints which instantly detect memory reads and writes.

Now, with the 386 PROBE, you have the capability to set a qualified breakpoint, so the breakpoint triggers only if the events are coming from the wrong procedures. So you don't have to be halted by breakpoints from legitimate areas. You can even detect obscure, sequence-dependent problems by stopping a breakpoint only after a specific chain of events has occurred in a specific order.

Then, so you can look at the cause of the problem, the 386 PROBE automatically stores the last 2K cycles of program execution. Although other debuggers may try to do the same thing, Atron is the only company in the world to dequeue the pipelined trace data so you can easily understand it.

Finally, 386 PROBE's megabyte of hidden, write-protected memory stores your symbol table and debugger. So your bug can't roach the debugger. And so you have room enough to debug a really big program.

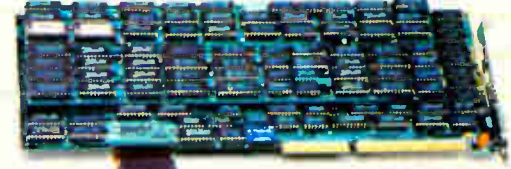

#### COULD A GOOD NIGHT'S SLEEP PUT YOU IN THE TOP TEN?

Look at it this way. Nine of the top-ten software products in any given category were created by Atron customers. Maybe their *edge* is  $-$  a good night's sleep.

Call and get your free, 56-page bugbusting bible today. And if you're in the middle  $\Box$  of a nightmare right now,

give us a purchase order number. We'll FEDEX you a sweet dream.

BUGBUSTERS

A division of Northwest Instrument Systems, Inc. Saratoga Office Center • 12950 Saratoga Avenue Saratoga, CA 95070 • Call 408/253-5933 today.

alta de la construcción de la construcción de la construcción de la construcción de la construcción de la construcción de la construcción de la construcción de la construcción de la construcción de la construcción de la co

e

"Versions for COMPAQ, PS/2-80s and compatibles. Copyright C 1987 by Atron. 386 PROBE is a trademark of Atron. Call 44-2-855-888 in the UK and 49-8-985-8020 in West Germany. TRBA

Circle 25 on Reader Service Card

eb•

de"
### WHAT'S NEW

SYSTEMS

#### Stacked Planes for the Little Board

**Thanks to a new expan-**<br>sion adapter, you can now use standard IBM PC-style expansion cards with Ampro's Little Board/PC single-board computer. The StackPlane/PC adapter lets you install plugin cards in parallel to the computer board. Ampro says this means no more card cages and backplanes in embedded applications where space is tight.

The Little Board itself, measuring  $5\frac{1}{2}$  by 8 inches, is a PC-compatible CMOS module with an 8-MHz 8088-compatible processor. It can be configured with 256K bytes to 768K bytes of dynamic RAM, 32K to 288K bytes of EPROM, a floppy disk controller, a keyboard interface, a speaker interface, two serial ports, a parallel port, a PC expansion bus, and a SCSI bus. It needs about 4 watts of power from a 5-volt DC power supply, and it comes in eight versions.

Price: Little Board/PC, starting at \$393; StackPlane/PC, \$43.

Contact: Ampro Computers Inc., 1130 Mountain View-Alviso Rd., Sunnyvale, CA 94089, (408) 734-2800. Inquiry 751.

#### A Rugged 386

Do you need powerful computing capabilities under adverse conditions? KMS Advanced Products says you can take its new ruggedized computer "to the field or behind the lines"; in other words, just about anywhere.

The RMC-3000 is an 80386-based system in a case that looks like a Kaypro transportable except for the

The Ampro little Board/PC uses standard expansion cards.

769-1780. Inquiry 752.

Products Inc., 3850 Research Park Dr., P.O. Box 1868, Ann Arbor, MI 48106, (800) 521-1524; in Michigan, (313)

A Powerful Crayon for Graphics Applications

his Crayon isn't for kids,<br>and it's probably not for people who just want to put a little more speed into their dayto-day applications. This species of Crayon is an 80386 based rack-mounted system for folks who work in advanced graphics, CAD/CAM, animation, video, and other areas that require sophisticated im-

heavy metal housing and rows of rivets; there's also a rackmount model available for your tank or air transport vehicle.

The system is fully compatible with the PC XT and PC AT, KMS says. The company will assemble just about any configuration you can come up with. The basic machine has 10 slots (one 16-bit and the rest 32-bit) and one serial and one parallel port, and it weighs about 45 pounds. You can mix storage options; KMS offers both 5%-inch and 31/<sup>2</sup> -inch floppy disk drives, hard disk drives, and tape drives. Price: Starting at \$13,900. Contact: KMS Advanced

#### SEND US YOUR NEW PRODUCT RELEASE

We'd like to consider your product for publication. Send us full information, including its price, ship date, and an address and telephone number where readers can get further information. Send to New Products Editor, BYTE, One Phoenix Mill Lane, Peterborough, NH 03458. Information contained in these items is based on manufacturers' written statements and/or telephone interviews with BYTE reporters. BYTE has not formally reviewed each product mentioned.

aging capabilities.

Inside the box is a motherboard holding an 80386 processor (20 MHz, no wait states), 1 megabyte of memory (expandable to 16 megabytes using single in-line memory modules), and a socket for an 80387 or Weitek 1167 math coprocessor. The Crayon 386 SP motherboard also supports "shadow RAM," which lets the Award BIOS run in highspeed RAM for increased performance. You can set the bus speed to 8 or 12 MHz, and there are two serial, one parallel, one SCSI, and one game port.

For storage, the basic system comes with one 1.2-megabyte 5%-inch and one 720Kbyte 31/<sup>2</sup> -inch floppy disk drive, but the case has room for a total of six half-height drives. The proprietary multidrive controller can handle two floppy disk drives, two hard disk drives, and seven SCSI devices. For hooking up the sorts of equipment that graphics types will need (e.g., digitizers, pointing devices, and high-resolution cards), the system has six 16 bit and two 8-bit expansion slots. The Crayon has three fans to keep things cool.

Its maker says the Crayon 386 SP is fully compatible with the IBM PC AT and will run MS-DOS (3.3 comes with the basic box), OS/2, or Unix and supports EMS 4.0. For looking good in those contemporary art and video houses, the system is housed in a black case. Price: \$7495 for the basic system. Contact: Video Graphic Sys-

tems, 4163 St. Clair Ave., Studio City, CA 91604, (818) 509-5738. Inquiry 753.

continued

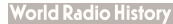

#### PERIPHERALS

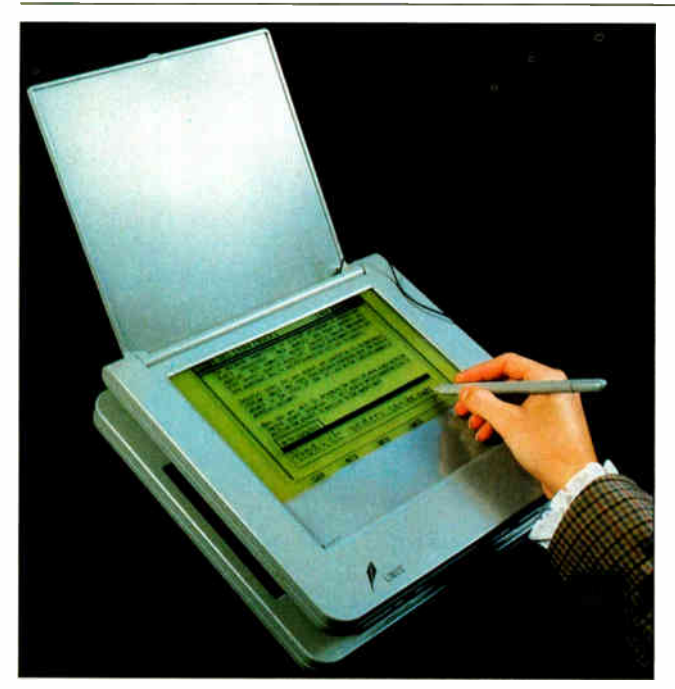

The Write- Top is a computer without a keyboard.

#### Look Ma, No Keyboard

Now there's an IBM PC-compatible laptop system that neither needs nor comes with a keyboard. Of course, a keyboard is available as an option, but you can simply input data into the system using your own handwriting.

The Linus Write-Top, from Linus Technologies, combines a laptop computer with a transparent digitizer tablet and a handwriting- recognition algorithm. The tablet is situated right above the computer's flat panel display. The computer uses an 8- by 5-inch backlit supertwist LCD display with a resolution of 640 by 200 pixels. When you draw on the tablet, the display underneath responds as if you were actually drawing on paper. The company also claims that the computer can be taught to recognize any handwritten character and convert it to a standard character entered via a keyboard.

The Linus Write-Top features 640K bytes of CMOS static memory, an 8088-compatible processor, an internal

modem, and a 31/2-inch floppy disk drive. The computer weighs 9 pounds and is the size of your typical small laptop. The display/digitizer, which can be detached from the rest of the system, is about 11 by 11 inches and less than an inch thick. Options include a keyboard and a software package called Code-Write that allows developers to adapt existing applications to receive handwritten input. Another package, Just-Write, is a word processor designed for handwritten input. Price: \$2995. Contact: Linus Technologies Inc., 1889 Preston White Dr., Reston, VA 22091, (703) 476-1500. Inquiry 754.

#### Output to Your Heart's Delight

O you need *lots* of print-<br>outs every day? Are you sick of waiting for your printer to tap, tap, tap along at its snail-like pace? If 600

lines per minute (1pm) of draftquality text is fast enough, you might consider Output Technology's OTC 2161. This dot-matrix printer gets its speed by using a three-headed print mechanism that prints two lines of text with each pass. And if you need higherquality output, it prints 325 Ipm in correspondence mode and 90 1pm in near-letterquality mode.

The 2161 features a control panel with 16 switches and an expandable 8K-byte buffer. A parallel interface is standard, but you can also get RS-232C, RS-422, twinaxial, coaxial, or PrintNet interfaces. The printer emulates the Dataproducts LB600, Printronix P6080, and Epson FX-286e.

In addition to standard ASCII, the OTC 2161 comes with 12 international character sets, IBM Character Sets #1 and #2, and the IBM Code Page #437 and #850 sets. Options include extra font cartridges, additional emulations, additional character sets, a paper stacker, and a quietized pedestal. The 2161 weighs 80 pounds and includes free installation in addition to 6 month on-site service. Price: \$6450. Contact: Output Technology Corp., East 9922 Montgomery, Suite 6, Spokane, WA 99206, (800) 468-8788; in Washington, (509) 926-3855.

Inquiry 755.

#### A Security Guard for Your Modem

Gateway II prevents unau-<br>thorized folks from stealthily sucking data from your computer. Installed between a serial port and your modem, the stand-alone Gateway II prompts a caller to enter a name and password before permitting system access. If the correct information isn't entered within a userdesignated period, Gateway II rudely hangs up.

Every call is logged in Gateway II's memory. You can even pick up that report from a distant system by using a modem.

Two models are available. Gateway II can store up to 100 passwords and telephone numbers (250 optional). For extra peace of mind, Gateway II DB (dial back) provides the additional security of logging the user into the Gateway II system and then calling back to a predetermined telephone number. It requires an external Hayes-compatible auto-dial modem.

Both Gateway H devices operate at from 300 to 19,200 bits per second (bps). Price: \$395 for Gateway II; \$495 for Gateway II DB. Contact: Adalogic Inc., 7844 McClellan Rd., Cupertino, CA 95014, (408) 257-1352. Inquiry 756.

continued

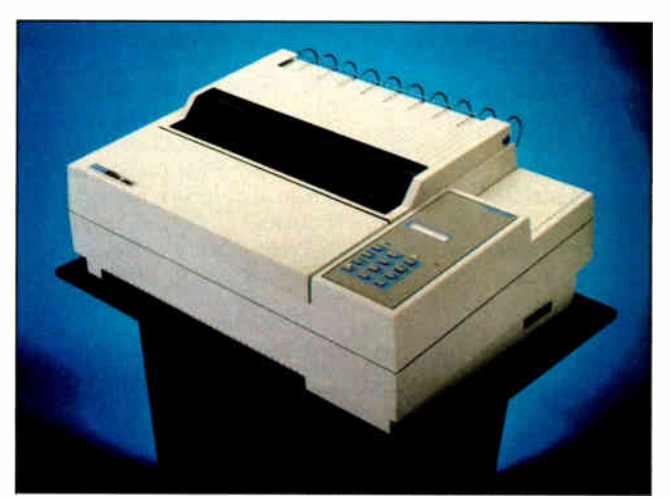

OTC's latest model prints 600 lines per minute.

#### For problems involving engineering calculations or scientific analysis, the answer is MathCAD.

Transporting an iceberg to Southern California is a formidable task. Calculating the variables is just as demanding. How many tugboats would be needed to tow the ice mass? At what cost? How much fresh water would be lost?

Innovative solutions require extraordinary tools. For problems involving calculations or what-if analysis, the answer is MathCAD.

MathCAD is the only PC-based software package specifically designed to give technical professionals the freedom to follow their own scientific intuition.

Requires IBM® PC or compatible

You decide how to solve the problem -MathCAD does the "grunt work."  $\Box$  Ends programming and debugging. □ Recalculates as variables change. 0 Generates quick plots.

Easy to learn and use, MathCAD operates interactively in standard math notation. And its built-in functions provide all the power you need to solve real- world problems. MathCAD handles matrix operations, solves simultaneous equations, works with real and complex numbers, does automatic unit conversion, displays Greek characters and

other math symbols, performs FFTs and much more.

There's never been a better way to get fast, accurate solutions to analytical problems. That's why 20,000 engineers and researchers are using MathCAD daily in applications as diverse as fluid mechanics, signal processing and molecular modeling.

To find out what MathCAD can do for you, call us today for a free demo disk: 1-800-MathCAD (in MA, 617-577-1017). Or write to MathSoft, Inc., One Kendall Square, Cambridge, MA 02139.

Math Soft

**HOW** MANY GLASSES OF WATER  $\Sigma + V = = x \quad | + \delta$ Software Tools for Calculating Minds

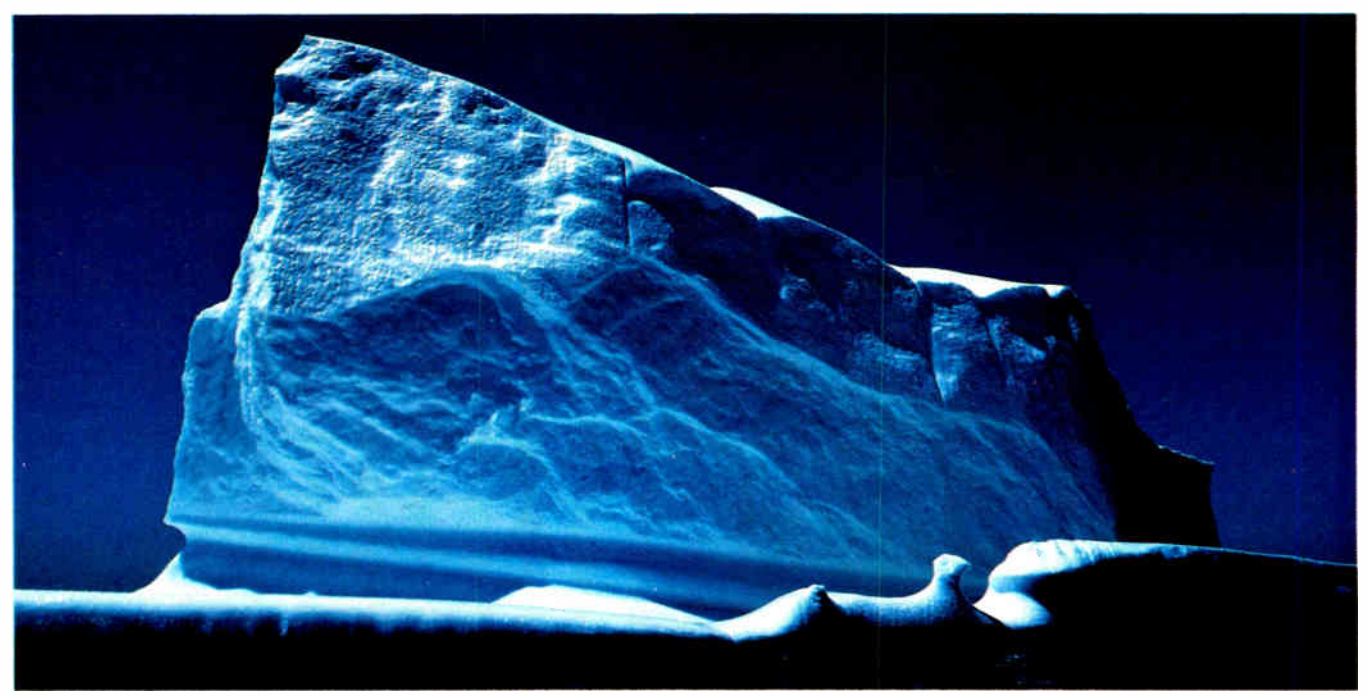

IBM® International Business Machines Corporation. MathCAD® MathSoft, Inc. © Copyright MathSoft, Inc. 1988.

# CAN THIS ICEBERG SUPPLY  $Circle\,169\,on\,Reader\,Service\,Card$

#### PERIPHERALS

#### A Clean Sweep for Data

I t may not have the power of your fairy godmother's magic wand, but DataSweep 1 is a hand-held character reader that lets you enter typed or printed information into your IBM PC by sweeping the reader across text.

According to Soricon Corp., the reader can scan 120 words per minute, with an accuracy of 99.3 percent. It can read from 8- to 14-point type and scan up to 8 inches of characters in one stroke. The twobutton wand lets you activate reading with the front button and program the rear button to keyboard functions such as Return, Tab, and Indent. A multi- font feature automatically recognizes most popular font styles, including proportionally spaced text and some typeset text. You can use the reader with most word-processing, spreadsheet, database, and desktop publishing programs.

DataSweep 1 comes with the hand-held character reader, an interface board, and software. It requires an IBM PC, XT, AT, or compatible running under DOS 2.1 or higher with at least 256K bytes of RAM and a full-size expansion slot. To get the most from DataSweep, you should also have a hard disk drive. **Price: \$1250.** 

Contact: Soricon Corp., 4725 Walnut St., Boulder, CO 80301, (800) 541-7226; in Colorado, (303) 440-2800. Inquiry 757.

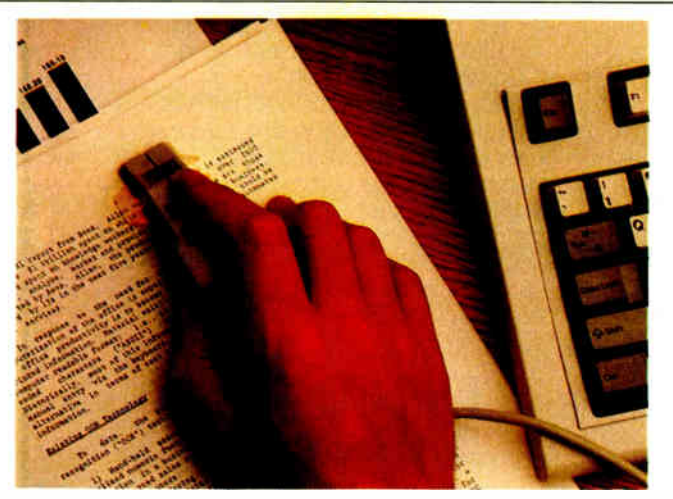

Data Sweep 1 scans up to 120 words per minute.

#### See It All on Your Mac SE

f your eyes are complaining about the Mac SE's paltry 9-inch display, help is on the way in the guise of the V-Screen monitor from New Image Technology. Based on Princeton Graphic Systems' LM-300 high-resolution monitor, the V- Screen lets you view a whole page of text and graphics on its 15-inch screen. An  $8\frac{1}{2}$ - by 11-inch page appears "life-size" with a resolution of 72 dots per inch and a 1-to-1 aspect ratio.

The V- Screen uses paperwhite (P-138) phosphors and has a hardware mechanism that lets the 600-pixel screen pan left to right across a full 1024-pixel virtual screen.

The monitor comes on a tilt-and-swivel base and includes a controller card, software, and all connecting

cables. Price: \$1150. Contact: New Image Technology Inc., 9701 Philadelphia Court, Lanham, MD 20706, (301) 731-2000. Inquiry 759.

#### ...And Also on Your PS/2

If you're using your PS/2 for those same desktop publishing and CAD applications as the Mac above, you too can get eyestrain relief with the king-size Ventek PS 2000, an ultra-high-resolution monochrome text and graphics display for PS/2s equipped with the Micro Channel.

The PS 2000 has a truly Promethean 20-inch diagonal screen. It is VGA-compatible and has a maximum resolution of 1280 by 1024 pixels. It comes with an IBM PS/2

Micro Channel card and all the necessary cables. On the software side, the PS 2000 includes drivers for most popular desktop publishing and CAD packages. Price: \$2495. Contact: Ventek Corp., 31336 Via Colinas, Suite 102, Westlake Village, CA 91362, (818) 991-3868. Inquiry 760.

#### 123-Key Keyboard Remembers Macros

ECO, the company that manufactures the popular DataDesk keyboard, is coming out with a new keyboard that offers more features. The Maxi- Switch Memory Pro for the IBM PC and AT includes a whopping 123 keys and can remember its own macros.

The keyboard includes nonvolatile EEPROM (electrically erasable programmable ROM) to allow it to record keyboard macros. According to the company, you can reprogram any of the keys from the keyboard or by running a utility program on the system. Having the macros stored inside the keyboard avoids compatibility problems that can be caused by garden-variety RAM-resident keyboard macro programs.

The Memory Pro includes many more keys than the familiar 84-key or 101-key keyboards of the IBM PC and AT. For example, two sets of function keys are provided: the traditional 10 keys to the left of the typewriter keypad, and a horizontal row of function keys above the typewriter keypad. These latter keys have removable transparent tops to accommodate legends describing their function. The keyboard also has separate numeric and cursor keypads. Price: About \$150. Contact: EECO Inc., 1601 East Chestnut Ave., P.O. Box 659, Santa Ana, CA 92702, (714) 835-6000. Inquiry 761.

continued

#### GIVE YOUR LAPTOP A 5¼-INCH COMPANION

aptop computers and<br>their  $3\frac{1}{2}$ -inch high-capacity floppy disks are great. But for better or worse, most of the world still runs on old-standard 5 1/<sup>4</sup> -inch floppy disks. There's no need to fear The Great Incompatibility: You can transfer and share data between disk sizes using the

W525 Subsystem, an external 5 1/<sup>4</sup> -inch 360K- byte floppy disk drive that plugs right into your Toshiba, Tandy, Zenith, Sharp, Datavue, or NEC laptop computer.

The W525 Subsystem attaches to the external floppy disk drive port and comes with a power supply and cable for your specific model of laptop computer. It measures  $2\frac{1}{2}$  by 10 by  $6\frac{1}{2}$ inches.

#### Price: \$249.

Contact: Weltec Digital Inc., 17981 Sky Park Circle, Suite M, Irvine, CA 92714, (800) 333-5155; in California, (714) 250-1959. Inquiry 758.

# Why Paradox 2.0 makes your network run like clockwork

 $P^*$ aradox<sup>\*</sup> runs smoothly, intelligently and so transparently that multiple users can access the same data at the same time—without being aware of each other or getting in each other's way.

#### With Paradox news travels fast and it's always accurate

**PARADOX** 

Paradox automatically updates itself with a screen-refresh that ensures that all the data is up to date and accurate all the time. Record-locking. Paradoxstyle, safeguards data integrity by preventing for example, two different users from making changes to the same record at the same time.

#### Now to make your multiuser network work

- To run Paradox 2.0 or the Paradox Network Pack on a network, you need
- **Novell with Novell Advanced Netware version 2.0A or higher**
- 3Com 3Plus wth 3Com 3+ operating eystem version 1,0, 1 1 or higher
- IBM Token Ring or PC Network with IBM PC Local Area Nenvcr Program version 1 12 or higher
- Torus Tapestry version 1.45 or higher
- AT&T Starlan version 11 or higher Banyan VINES version 210
- 
- Other network configurations that are 100% compatible with DOS 31 and one of the listed networks

#### System Requirements for the Network Workstatien

- DOS 3.1 or higher
- 640K RAM
- Any combination cl hard, floppy, or no disk drives
- Compatible monochrome, color, or EGA monitor with adapter

"Customer salistaclicn is our main concern, it withm 60 days of purchase fins produe;<br>does not perform in accordance with our claims, call our customer sirvice depætiment,<br>and we will arrange a refund

Paradox is a registered trademark of Ansa Software. Ansa is a Borland, nternational Company Other brand arid prodivir names are regoleed tradearkew ir eienrks or meo respective holders Copyop18 01988 Relax Inlecolional 81

Circle 44 on Reader Service Card (Dealers: 45)

66 When I saw the record-locking and autorefresh in action, I couldn't believe it. Here was a true network application, a program that can actually tate advantage of a network to provide more features and functions, things that can't be done with a standalone PC.

#### Aaron Brenner, LAN Magazine

With Version 2.0, Paradox becomes a sophisticated multiuser product that boasts an impressive selection of dataproduction features and passwordsecurity levels.

#### Rusel DeMaria, PC Week 99

#### Paradox responds instantly to "Query-by- Example"

The method you use to ask questions is called Query-by-Example. Instead of spending time figuring out how to do the query, you simply give Paradox an example of the results you're looking for. Paradox picks up the example and automatically seeks the fastest way of getting the answer.

Queries are flexible and interactive. And in Paradox, unlike in other databases, it's just as simple to query more than one table as it is to query one.

#### 66 The program elegantly handles all the chores of a multiuser database system with little or no effort by network users.

Mark Cook and Steve King, Data Based Advisor 99 66 Paradox... has quickly become the state-of-the-art product among PC database managers... Paradox still reigns supreme as the thinking user's DBMS.

Jim Seymour, PC Magazine 99

#### You don't have to be a genius to use Paradox

Even if you're a beginner, Paradox is the only relational database manager that you can take out of the box and begin using right away.

Because Paradox is driven by the very latest in artificial intelligence technology, it does almost everything for you—except take itself out of the box. ( If you've ever used 1-2-3° or dBASE,' you already know how to use Paradox. It has Lotus-like menus, and Paradox documentation includes "A Quick Guide to Paradox for Lotus Users" and "A Quick Guide to Paradox for dBASE users.") Paradox, it makes your network work.

#### 60-Day Money-back Guarantee\*

For a brochure or the dealer nearest you Call (800) 543-7543

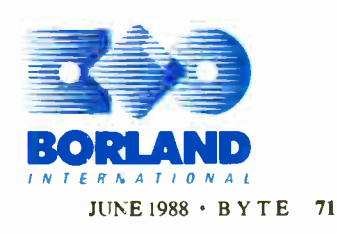

**World Radio History** 

#### ADD- INS

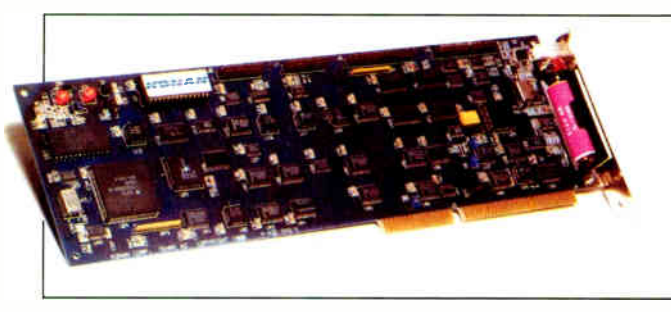

Konan 's Ten Time transfers data at 4 megabytes per second.

#### Konan the Controller

t's a claim and a name: Konan's Ten Time disk controller accesses data 10 times faster than most controllers, the company reports. Using an on-board RAM cache, the controller features a caching algorithm that results in a transfer rate of 4 megabytes per second for most data requests.

Both disk reads and writes are cached. When you write to the disk, it goes to the cache and is then written to the disk in the background. A 4-year battery protects your data if your computer goes down. If you request data that isn't waiting in the cache, a zerolatency read capability hastens disk access by reading and transferring data immediately, regardless of which sector the head lands on.

Ten Time features a 1-to- 1 interleave and can control up to two hard disk drives and two floppy disk drives. It's compatible with DOS, Unix, Xenix, and Novell and 3Com networks, and requires an IBM PC AT or compatible. Price: \$595 for the hard disk

controller; \$695 for the hard and floppy disk controller. Contact: Konan Corp., 4720 South Ash Ave., Tempe, AZ 85282, (602) 345-1300. Inquiry 785.

#### Capture that Image!

 $\blacksquare$  reezFrame lets you mix standard video and computer graphics. It's a full-slot board that provides a window into your VCR, video camera, laser disk player, or other standard NTSC video source. The board lets you capture images in real time, with up to 32,768 colors, and then superimpose text and graphics on top of the image.

FreezFrame has five display modes: EGA-Passthrough displays EGA images on the monitor; Real-Time lets you view video input directly on your screen; Freeze lets you display a still image captured during Real-Time mode; and EGA/CGA Low-Resolution Overlay lets you overlay text or graphics on a full-screen captured image.

FreezFrame gives you a maximum image resolution of

512 by 256 pixels. It captures images in 1/60 second and comes with 256K bytes of video RAM. The system runs on the IBM PC, XT, AT, and compatibles running DOS 3.0 or higher and requires a multifrequency analog monitor, and an EGA or CGA card for overlay capabilities. Price: \$1749. Contact: VuTek Systems Inc., 10855 Sorrento Valley Rd., San Diego, CA 92121, (619) 587-2800. Inquiry 786.

#### Hard Power for Your PS/2 Model 25 or 30

f you've been putting off adding a hard disk drive to your IBM PS/2 Model 25 or 30 for lack of a controller, your wait is over. Data Technology's 5150CR2 and 5160CR2 each occupy a half slot and support both hard cards and  $5\frac{1}{4}$ - and  $3\frac{1}{2}$ -inch hard disk drives.

The 5150CR2 uses modified frequency modulation (MFM) and supports drives with up to 16 heads and 1024 cylinders. The 5160CR2 uses run-length-limited (RLL) technology to increase storage capacity by 50 percent and reduce the data transfer rate. It supports drives with up to 16 heads and 2048 cylinders.

Software is included that assists you in installing the controllers. You can choose from among the drives of 15 manufacturers and add other drive models to the menu. You can also split your drive into partitions and enter media defect

#### tables.

Price: 5150CR2, about \$80; 5160CR2, about \$95. Contact: Data Technology Corp., 2551 Walsh Ave., Santa Clara, CA 95051, (408) 727-8899. Inquiry 787.

#### NuVista Delivers Ultimate Mac Il Video

Truevision's NuVista is a<br>32-bit video-capture and display board that occupies one NuBus slot in your Mac H.

The board is based on Texas Instruments' powerful 34010 graphics processor and features a custom video crosspoint chip. It supplies up to 16.7 million colors and provides a resolution of 1024 by 1024 pixels in 32-bit mode, though the resolution can be as high as 2048 by 2048 pixels in 8-bit mode. You can also capture a video signal in real time, and generate an analog video output signal. The board functions as the Mac II's standard graphics controller.

Nu Vista comes with either 2 or 4 megabytes of dualported CMOS video RAM. It also includes input and output lookup tables, four channels of A/D and D/A conversion, and a programmable pixel clock.

Price: \$4250 with 2 megabytes of RAM; \$5995 with 4 megabytes.

Contact: Truevision Inc., 7351 Shadeland Station, Suite 100, Indianapolis, IN 46256, (800) 858-8783; in Indiana, (317) 841-0332. Inquiry 788. continued

#### SKY SCANNER IN A SLOT

A fter you've scanned<br>through the 200 channels received by your backyard satellite dish, then what? Norsat's Micro-Sat is a satellite dish receiver that plugs into a full slot in an IBM PC or compatible. It lets you receive audio, video, and data signals at up

to 9600 bps. Jacks on the board's rear-edge connector output the audio, video, and base band. You can send data directly to your RS-232C serial port and view video input directly on your computer monitor.

You tune Micro-Sat using EPROM, binary-coded decimal switches, or through the data bus. It captures signals at a frequency between 950 and 1450 MHz. You can reset frequencies while running AUTOEXEC.BAT, and you can also select video invert and audio bandwidths via DIP switches or directly from your computer. The

board is compatible with the VC II, B-Mac, and Oak descrambling systems and the C and Ku satellite bands. Price: \$1000. Contact: Norsat International Inc., 302-12886 78th

Ave., Surrey, BC, Canada V3W 8E7, (604) 597-6200. Inquiry 789.

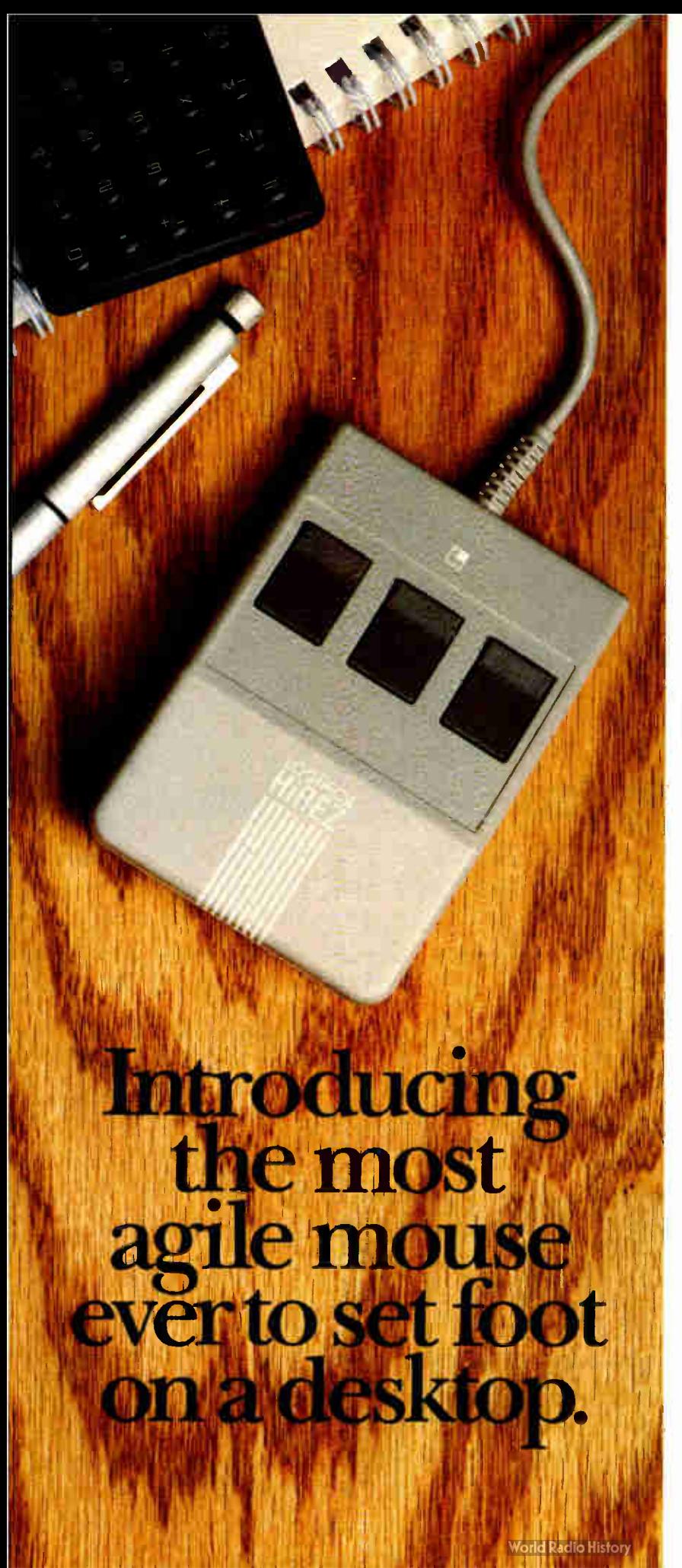

The LOGITECH HiREZ Mouse the only mouse expressly designed for high-resolution screens.

With a resolution of 320 dots-perinch (as compared with 200 dpi or less for ordinary mice), it covers the same area on your high-res screen, but needs less of your desk to do it. More than 50% less. Saving you valuable desk space, and effort: mouse maneuvers that used to require a sweep of the hand are now reduced to a flick of the wrist.

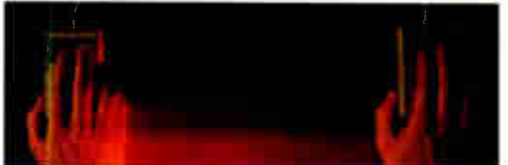

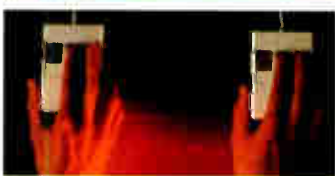

The LOGITECH HiREZ mouse needs 50% less desk space to cover the same amount of screen area as a 200 dpi mouse

Which makes this new mouse a hand's best friend. And a more reliable, long-lasting companion—fully compatible with all popular software, and equipped with a Lifetime Guarantee.

Equipped, too, with other advantages exclusive to all Logitech mice: A unique lightweight ergonomic design. Lowangled buttons for maximum comfort and minimum fatigue. An exclusive technology that guarantees a much greater life span. An exceptionally smooth-moving, dirt-resistant roller ball. And natural compatibility with all PCs, look-a- likes, and virtually any software.

So if you've got your eyes on a high-res screen, get your hands on the one mouse that's agile enough to keep up with it.

The LOGITECH HiREZ Mouse. For the dealer nearest you, call 800- 231-7717 (800-552-8885 in California), or write Logitech, Inc., 6505 Kaiser Drive, Fremont, CA 94555. In Europe, call or write: Logitech Switzerland, European Headquarters, CH-1111 Romanel/Morges, Switzerland (+ +41-21-869-9656).

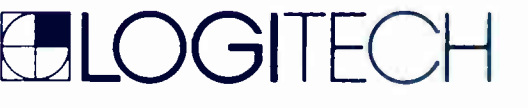

Circle 159 on Reader Service Card (Dealers: 160)

# How to pick th

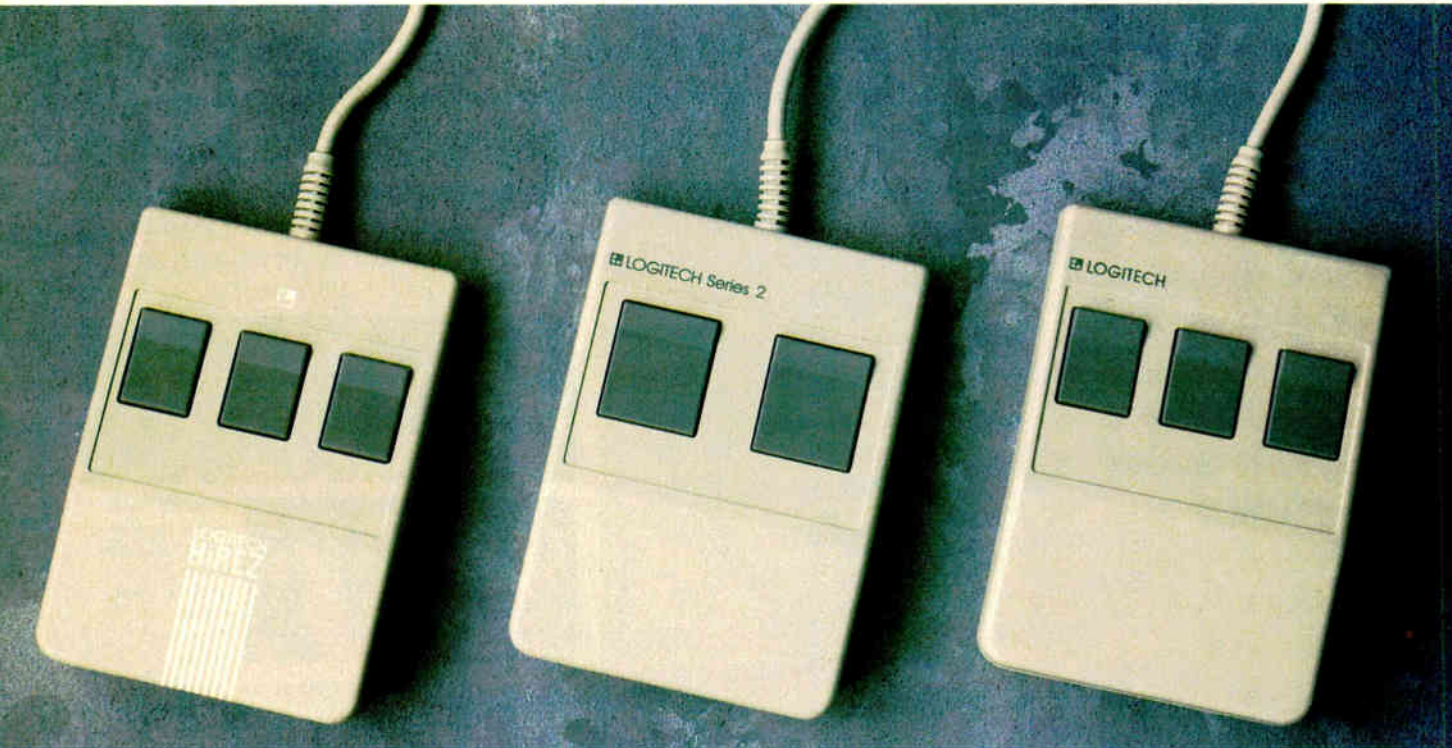

Though most mice out there look pretty much alike, they're not all equal in performance. It pays to be just a little choosy to make sure you end up with the right mouse for your needs.

Starting with software. If you want full compatibility with all of your software, all you have to do is look for a mouse with the Logitech name. There are four in all, each one designed for different hardware needs.

THE HiREZ MOUSE

If you've got your eyes on a high-resolution screen, the mouse to get your hand on is the new

LOGITECH HiREZ Mouse.

With a resolution of 320 dots-per-inch (as compared with 200 dpi or less for ordinary mice), it covers the same area on your high -res screen but needs less of your desk to do it. More than 50% less. Saving you valuable desk space, and

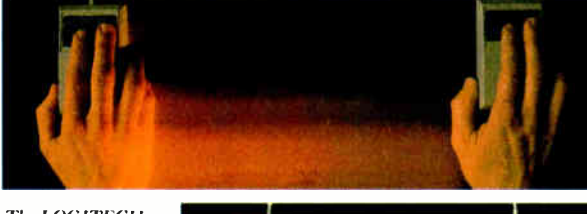

The LOGITECH HiREZ Mouse needs 50% less desk space to cover the same amount of screen area as a 200 dpi mouse.

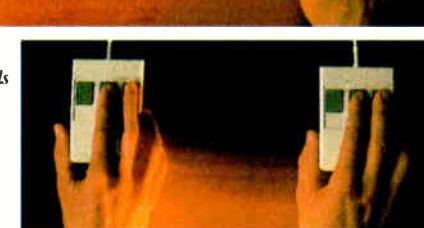

#### Good instincts run in this family (left to right): the new LOGITECH HiREZ Mouse (\$179), the only mouse designed expressly for high-res screens; the LOGITECH Series 2 Mouse for the IBM PS/2 (\$99, plugs right into mouse port); and the LOGITECH Mouse for standard screens (\$119, in bus and serial versions). All come with Logitech 's own Plus Software, which assures ease of use with virtually any software, mouse- based or not.

effort: mouse maneuvers that used to require sweeps of the hand are now reduced to a flick of the wrist.

Which makes this new mouse a hand's best friend. And a more reliable, long-lasting companion. And, like all Logitech mice, it's fully compatible with all popular software, and equipped with a Lifetime Guarantee.

#### THE SERIES 2 **MOUSE**

For those who've chosen the Personal System/2,<sup> $n$ </sup> the most logical choice is the LOGITECH Series 2 Mouse. It's 100% compatible with PS/2, and plugs right into the mouse port, leaving the serial port free to accommodate other peripherals.

**World Radio History** 

# e right mouse.

#### THE ALL-PURPOSE MOUSE: SERIAL OR BUS

Most people find our standard mouse is still the best choice for their systems. It's available in both bus and serial versions, one of which is sure to fit perfectly with your hardware. And with all your favorite software —whether mouse-based or not.

It's hardly an accident that only Logitech offers you such a complete selection—we're the only mouse company to design and manufacture our own products. We make more mice, in fact, than anyone else. Including custom-designed models for OEMs like AT&T, DEC, and Hewlett-Packard.

The three mice pictured to the left come with all this expertise built right in. Which explains an interesting paradox: while

you may pay less for a Logitech mouse, you'l surely get more in performance.

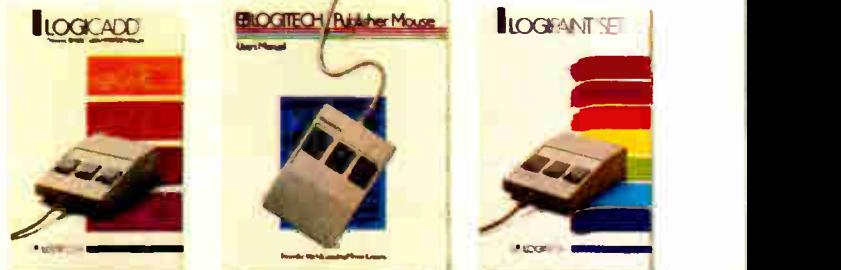

A Logitech mouse plus Logitech application software equals a complete solution (all prices include mouse. Plus Software, and application):

LOGICADD. . . \$189. Turns your PC into a full-featured CADD workstation. Everything you need for dimensioned line drawing and **CADD**.

 $-$ 

PUBLISHER PACKAGE • . .\$179. PUBLISHER software lets beginners and experts alike produce professional, high-impact documents. Design templates make page layout easy.

LOGIPAINT SET... \$149. Eleven type fonts and a 16-color palette. Creates files that move easily into both LOG1CADD and PUBLISHER documents.

(800-552-8885 in California). Or fill out and mail the coupon below to: Logitech, Inc., 6505 Kaiser Drive, Fremont, CA 94555. In Europe, call or write: Logitech Switzerland, European Headquarters, CH- 1111 Romanel/Morges, Switzerland  $(++41-21-869-9656)$ .

And in comfort. With a unique lightweight ergonomic design. Low-angled buttons for maximum comfort and minimum fatigue. An exclusive technology that guarantees a much greater life span. An exceptionally smooth-moving, dirtresistant roller ball. And natural compatibility with all PCs, look-a-likes, and virtually any software.

All of which leads to an inescapable conclusion: if you want to end up with the right mouse, start with the right mouse company.

Logitech. We've got a mouse for whatever the task at hand.

For the dealer nearest you, call 800-231-7717

Logitech, Inc., 6505 Kaiser Drive, Fremont, CA 94555. Logitech Switzerland, European Headquarters, CH-1111 Romanel/Morges, Switzerland.

Yes! Please send me the name of the nearest Logitech dealer.

Name

Company/Title

**Address** 

Phone

Personal System/2 is a trademark of International Business Machines, Corporation.

Circle 161 on Reader Service Card (Dealers: 162) **JUNE 1988 • BYTE** 75

**World Radio History** 

#### HARDWARE • THER

#### Let the Computer Design that Servo

W ith the SDK-400, your<br>computer designs, connects, and tests motion-control systems. Included in the servo design kit is a PC-compatible motion controller, a servo motor with encoder, and a power driver. It also comes with a power supply, connectors, and design software.

The motion controller plugs into the PC bus and accepts over 40 ASCII commands and motion profiles. The controller accepts ASCII commands from the keyboard.

Assembling the hardware is simplified by step-by-step graphic explanations included with the software. Diagnostic routines make sure you've connected everything properly, and then the software tunes the system for optimum performance. The software also includes modeling and analysis programs that let you evaluate system performance and teach you about the theoretical aspects of servo design.

The SDK-400 servo design kit requires an IBM PC, XT, AT, or compatible with DOS 2.0 or higher, at least 512K bytes of RAM, and a Hercules or EGA board. Price: System 1, with motor encoder size 5-500, \$1145; System 2, with motor encoder size 50-1000, \$1175. Contact: Gail Motion Control Inc., 1054 Elwell Court, Palo Alto, CA 94303, (415) 964-6494. Inquiry 767.

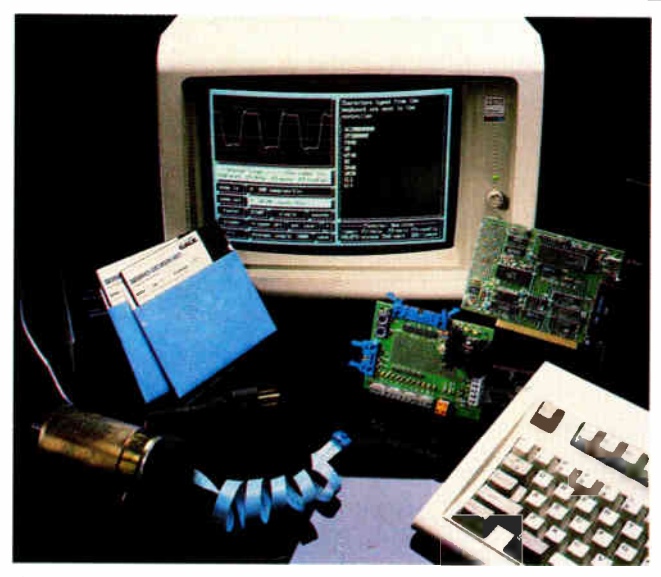

Design and test motion-control systems with the SDK-400.

#### Mr. Mox Powers up Your PC

Do you ever need to power up your PC to access files from a remote location? Mr. Mox, an AC power switch that you control with an external modem, may be the solution.

Mr. Mox features four grounded outlets, two of which are always hot; you control the other two with the Carrier Detect signal in your modem. You plug your PC into the outlets and attach the DB-25 cable to the modem outlet on Mr. Mox and to the external modem.

Mr. Mox also includes a manual-override switch, a 100-second power-off delay, built-in surge protection, a

#### PURE PC POWER PROTECTION

W hen lightning's crash-<br>ing down, your hard disk drives and modems are safe with the DSDLP surge protector—at least from a surge of up to 6000 volts, according to Dynatech.

The DSDLP has sensors that detect undervoltages and power-line losses on up to four AC outlets and two telephone receptacles. It also filters RFI (radio-frequency interference) and EMI (electromagnetic interference) noise.

Price: \$139.95; includes a 10-year warranty.

Contact: Dynatech Computer Power Inc., 5800 Butler Lane, Scotts Valley, CA 95066, (800) 638-9098; in California, (408) 438-5760. Inquiry 768.

125-volt 15-amp circuit breaker, and a DB-25 cable. Price: \$99.95. Contact: Kenmore Computer Technologies, 30 Suncrest Dr., Rochester, NY 14609, (716) 654-7356. Inquiry 769.

#### ASCII on the Wall

W hat is the hexadecimal<br>ASCII code for a check mark? Which color codes will give your screen yellow letters on a blue background? What are the keyboard scan codes for your function keys? You can answer these questions with a quick glance at Topspot's computer reference wall chart. The chart features an ASCII table with all 256 symbols; keyboard scan codes; codes for the 16 basic colors and gray scales; tables of hexadecimal, decimal, and binary numbers; box-drawing codes; and a musical-note frequency chart.

The wall chart measures 24 by 36 inches and has a metal edge and hook for easy hanging. Price: \$15. Contact: Topspot, P.O. Box 881, Marion, IA 52302, (319) 377-0207.

#### Inquiry 770.

#### **A PC-Based Digital** Scope

**Rapid Systems says its** PC-based R1200 digital scope is ideal for transient, vibration, modal, audio, and physiological waveform analysis. It features sampling rates selectable from 1 Hz to 1 MHz, a 64K-byte data buffer, 12-bit A/D converters on each channel, and antialiasing filters on each channel.

The R1200 is capable of zooming in vertically on waveforms to see increased 12-bit resolution. An autosave feature stores the sweeps mode to disk, and the scope offers optional real-time fast Fourier transform spectrum analysis. Price: \$2995. Contact: Rapid Systems Inc., 433 North 34th St., Seattle, WA 98103, (206) 547-8311. Inquiry 771.

#### Extend Your SCSI

he SCSI 50-pin parallel protocol normally operates to only 19.6 feet, or, with the differential version, it can be extended to 82 feet. But Paralan reports that with the Paraline SCSI enhancement products, you can operate at distances of up to 1000 feet, or up to 2 miles with fiber optic models.

The Paraline SCSI bus extenders are freestanding units that operate from wall-mount power supplies. The single extenders have one parallel interface and one serial connection. You mate the serial interface with coaxial or fiber optic cables (depending on the model). Hub models are also available, and they have one parallel and four serial connections. Price: \$305 for the coaxial

version; \$820 for fiber optic; \$1195 for Parahub-4; \$2625 for Parahub-4 fiber optic. Contact: Paralan Group, C.D.R. Systems Inc., 7171 Ronson Rd., San Diego, CA 92111, (619) 560-1272. Inquiry 796.

racle Corporation, the world's  $\bullet$  rastest growing software company,<sup>1</sup> has just climbed past Ashton-Tate to become the world's largest supplier of database management software and services.'

#### Why?

• Because ORACLE® runs on PCs, plus mainframes and minicomputers from IBM, DEC, DG, HP, Prime, Wang, Apollo, Sun, etc. virtually every computer you have now or ever will have. Ashton-Tate's dBASE runs only on PCs.

• Because ORACLE is a true distributed DBMS that connects all your computers — PCs, minicomputers and mainframes — into a single, unified computing and information resource. dBASE supports only primitive PC networking.

• Because Oracle has supported the industry standard SQL language since 1979. Ashton-Tate promises to put SQL into dBASE sometime in the indefinite future.

• Because ORACLE takes advantage of modern 286/386 PCs by letting you build larger-than-640K PC applications on MS/DOS that run unchanged on OS/2. dBASE treats today's 286/386 PCs and PS/2s like the now obsolete, original PC.

Don't go down in flames. Bail out from dBASE. Call 1-800-ORACLE1 and order your \$199-PC copy of ORACLE<sup>3</sup> today. Or just ask and we'll send you information on ORACLE. the number one selling DBMS on minicomputers and mainframes.

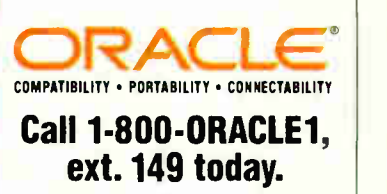

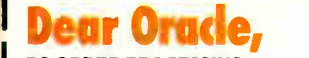

PC ORDER PROCESSING Oracle Corporation 20 Davis Drive • Belmont, CA 94002

I want ORACLE to be THE LAST DBMS<br>for my 286-386 PC. Enclosed is my<br>□ Check or □ VISA □ MC □ AMEX credit card authorization for \$199 (California residents add 7% sales tax). I understand this copy is for PC development only. Offer valid only in the US and Canada.

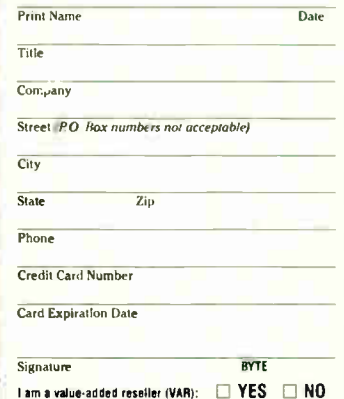

† Revenue doubled in 9 ol Drasie 's ales rate over 3200 million in current issal year, FFor PC development use only. Requires a 286/36PP plus 1. Mayte astended memory. Offer the state in moments in Stademarks. The A<br>valid

THE LAST DBMS

UNLI 3177 CALL 1-800-ORACLE1

Feature: dBASE ORACLE SQL Promises, IBM UB2<br>no dates Compatible

Minis Nope DEC, HP,

PCs All, 286 & 386<br>PC Jr. too PCs PC Jr. too MS/DOS < 640K > 640K programs programs OS/2 Still Shipping waiting Multiuser Primitive Mainframe

Networking PC Nets<br>
only mainframe

Fault You must CPU & Disk<br>Tolerant be kidding Recovery be kidding

**IBM MVS**<br>& VM/CMS

Sun, etc.

quality

mainframe

Mainframes No Way

#### SOFTWARE • PROGRAMMING

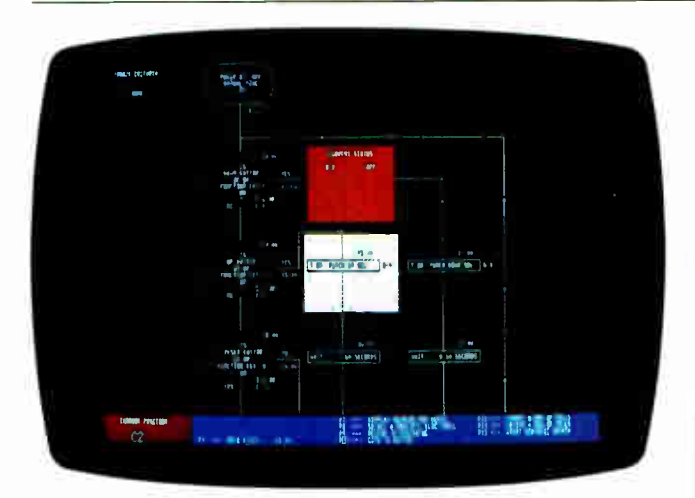

FloPro 2.2 runs at 5 milliseconds per logic serve.

#### Real-Time Machine Control on a PC

 $\Box$  loPro 2.2, a CAM program for industrial applications, emulates the programmable controller processes of updating I/O and solving user logic. Using flowcharts as its programming language, the program can run at 5 milliseconds per logic serve, according to Universal Automation.

You can run FloPro in a simulator mode that allows the flowcharts to execute without the I/O attached to the PC.

The FloPro debugger lets you view flowcharts; modify current status of the I/O, flags, timers, counters, and registers; display real-time status while executing; trace flowchart blocks and set breakpoints; cross-reference flowcharts; and terminate or resume execution.

FloPro also works in a multitasking environment.

The program includes 512 (each) inputs, outputs, flags, timers, 16-bit binary counters, and 4-digit binarycoded-decimal registers. A graphics editor lets you put up to a 15-character label on each mnemonic.

FloPro runs on the IBM PC and compatibles with DOS 3.0 or higher, 512K bytes of RAM, an EGA card, and a 132-column printer. Price: \$895 for the development system; \$295 for the runtime module. Contact: Universal Automation Inc., 9G Rebel Rd., Hudson, NH 03051, (603) 880- 6553. Inquiry 772.

#### Compile any Microsoft BASIC Program on Your Apple IIGS

 $\Box$  ased on the Microsoft BASIC compiler, AC/BA-SIC is a native 16-bit compiler optimized for the IIGS's 65816 processor. The compiler produces stand-alone applications by translating BASIC programs directly into machine language. It does not require a linker, but does require the run-time libraries included with the program. Absoft reports that you can take programs written in Microsoft BASIC for the Mac, IBM PC, or Amiga, and run and compile them on the IIGS through AC/BASIC.

In addition, AC/BASIC supports the IIGS sound and color capabilities. To run the compiler, you need at least 512K bytes of RAM on a IIGS and one 31/<sup>2</sup> -inch floppy disk drive. Price: \$125. Contact: Absoft, 2781 Bond

St., Auburn Hills, MI 48057, (313) 853-0050. Inquiry 797.

continued

#### MOVING FORTH WITH OS/2

MI UR/FORTH for Microsoft OS/2 is a Forth programming environment for 80286- and 80386-based machines running OS/2.

UR/FORTH runs in protected mode and lets you take advantage of OS/2's support for multitasking, interprocess communications, and virtual memory management.

UR/FORTH offers a direct threaded-code implementation, a segmented memory model, a hashed dictionary for fast compilation, use of dynamic memory allocation functions, and a uniform file interface. It includes a battery of string-handling operators, such as search, extract, compare, and concatenate, and a dynamic string-storage manager. A table-driven full-screen editor lets you edit as many as six files simultaneously.

You can invoke OS/2 system functions interactively from the UR/FORTH interpreter by typing the function's parameters, followed by the function's name. When you leave the OS/2 operating system, the status of the operation is left on the Forth stack, and other results are placed in the Forth data segment at addresses specified in the original call. You can also call OS/2 functions from within compiled Forth programs.

UR/FORTH supports text and graphics display modes of the CGA and EGA. It contains graphic drawing routines for reading or setting individual pixels, line drawings, arcs, ellipses, and circles; region filling with patterns or solid color; bitblock moves; and positioning of graphics at arbitrary graphics coordinates.

Software floating-point, 80287- assisted floatingpoint, and 80387-assisted floating-point function libraries are supplied. Laboratory Microsystems reports that you can use the software floating-point library on any 286- or 386 based machine.

To run UR/FORTH for OS/2 you need version 1.0 or higher of OS/2, a 286- or 386- based system, at least 2 megabytes of RAM, and a CGA, VGA, EGA, or monochrome display adapter. Price: \$350.

Contact: Laboratory Microsystems Inc., 3007 Washington Blvd., Suite 230, Marina del Rey, CA 90292, (213) 306-7412. Inquiry 773.

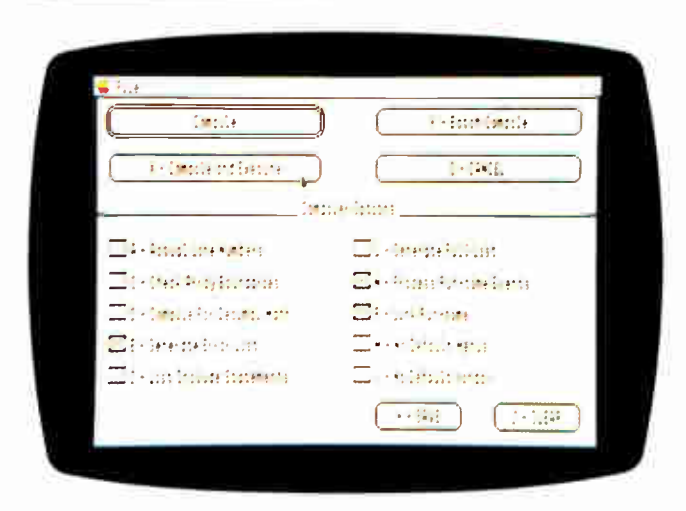

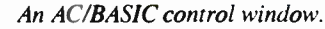

**World Radio History** 

# Take a peek at Genoa's new PC graphics add-on

You've known Genoa as a developer of high performance graphics chips, and a leading manufacturer of graphics boards and tape backup. Soon you'll be able to depend on us for all your PC graphics add-on hardware.

Over the next year, we'll be unwrapping a series of graphics products. Each is designed to give you the most reliable, yet innovative engineering features. And above all, the highest performance possible.

Our SuperVGA HiRes family, featured here, is the first in our new product series. SuperVGA HiRes offers breathtaking color and resolution. From 16 colors in 1024x768. Up to 256 colors in 800x600. You'll see more of your spreadsheets at once with SuperVGA HiRes.132 columns and 60 rows.You'll do Windows or OS/2. In fact, every SuperVGA HiRes feature is designed to turn your IBM PC/XT/AT and PS/2 models 25 and 30 into real graphics engines.

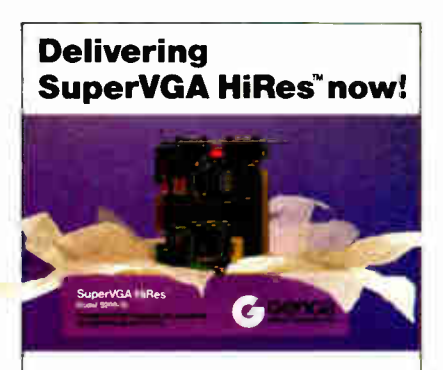

Ge

SYSTEMS CORPORATIONS

- 100% IBM VGA compatible
	- Advanced features —1024x768 in 16 colors and
		- 800x600 in
	- 256 colors/Model 5200 —512x512 in 256 colors/Model 5100
- **132 columns text**
- For both analog and
	- TTL displays

If you're looking for PC graphics add-ons, take a look at Genoa first. Our new line of products is starting delivery now!

**Minister** 

For the Genoa dealer nearest you or to add your name to our mailing list contact: Genoa Systems Corporation, 73 E.Trimble Road, San Jose, CA 95131. Fax: 408/434-0997 Telex: 172319. Or phone: 408/432-9090. In the UK, contact Genoa Systems Limited, phone: 01-225-3247 In the Far East, contact Genoa/Taiwan, phone: 2-776-3933.

Circle 118 on Reader Service Card

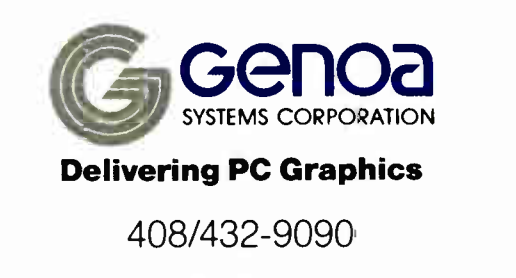

C 1988 Genoa Systems Corporation. SuperVGA HiRes is a trademark of Genoa Systems Corporation. W ndows is a trademark of Mcrosott, Inc. IBM PC/NT/AT, PS/2, and OS/2 are trademarks of International Business Machines.

You can't buy a faster 286<br>computer for the price.<br>In fact, you can't buy a faster<br>286 computer at any price.

**Cartains** of Ty

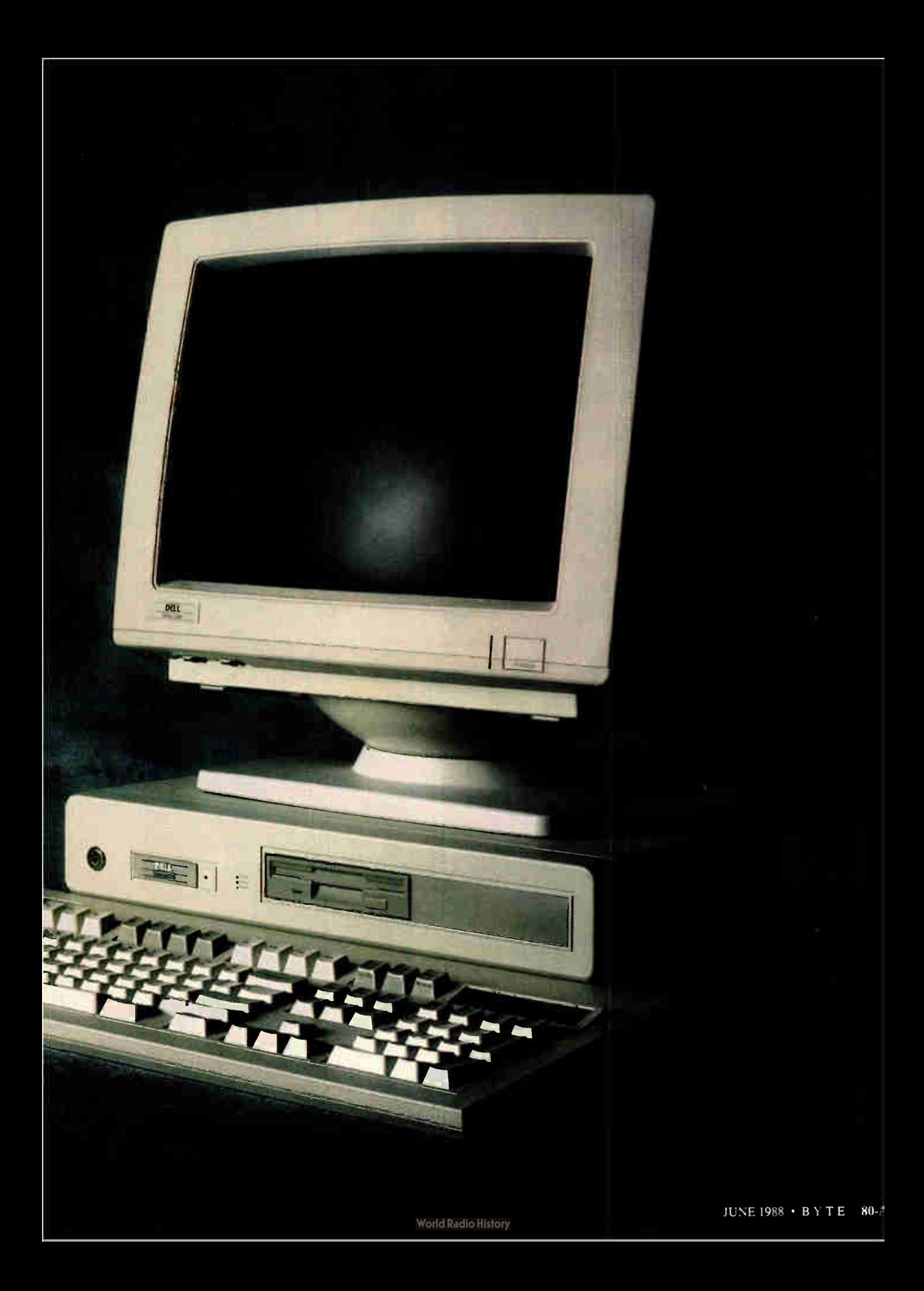

# Because.

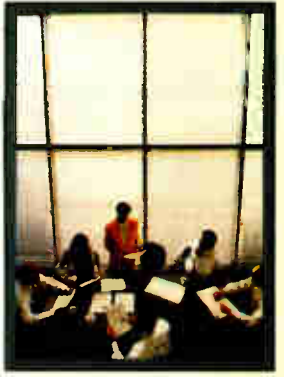

The handsome piece of hightech wizardry you've just been admiring (on the previous two pages) is the new Dell System 220 The first 286

computer running at 20 MHz. You read it correctly. 20 MHz.

Which means it's as fast as most 386 computers, running MS<sup>+</sup>OS/2 and MS<sup>+</sup>DOS at blistering speed. All from a tiny little corner of your desk.

Yet this engineering marvel costs less than half of what most other 386 computers sell for.

Which might lead you, quite reasonably, to wonder:

How can the people at Dell offer you so much for so little?

The short answer is that you buy direct from us, the

manufacturer.

Eliminating the computer stores and their salespeople—who can add thousands of dollars to the cost of every computer.

"Speed is a good thing. Safe, reliable, no hassles speed is better still." -Al Poor, Editor's Choice, PC Magazine

But while we eliminate the things you don't need, we also make certain we never eliminate 80-B BYTE • JUNE 1988

anything you actually do need. The very first thing you need from any computer company, obviously, is terrific computers.

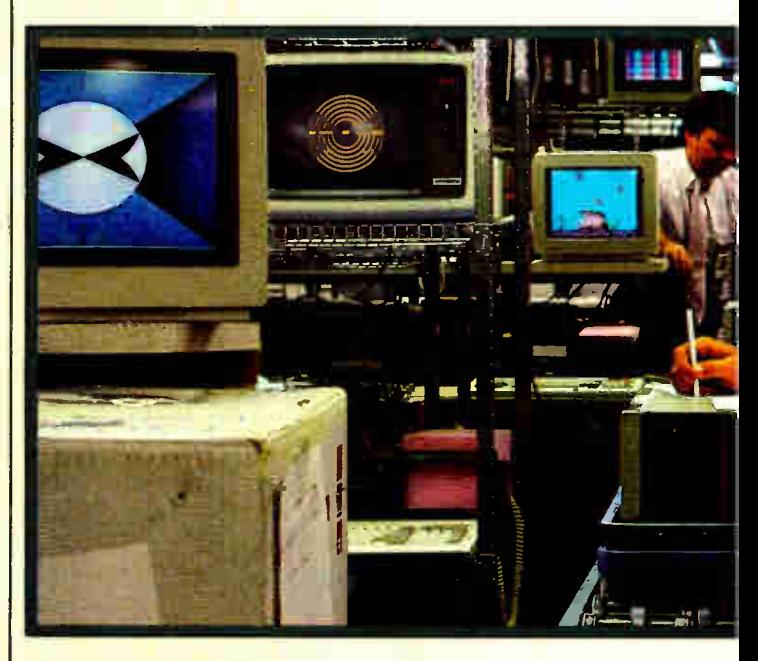

Well, we design and build our computers right here at our headquarters in Austin, Texas.

Putting a premium on speed, compatibility, and reliability.

Because we're flexible, we often get new technologies to the marketplace faster than any other

> computer company. In fact, we're already shipping our version of MS OS/2, so you can run MS OS/2 applications, now as well as in the future.

"...includes a year's on-site support...in the price of the computer. This is the sweetest support deal offered by any computer vendor in the business!'

-Eric Knorr, PC World

As for quality control, around here it's an obsession. Each and

every computer goes through a battery of diagnostic checks, including a comprehensive burnin before we ship it to you.

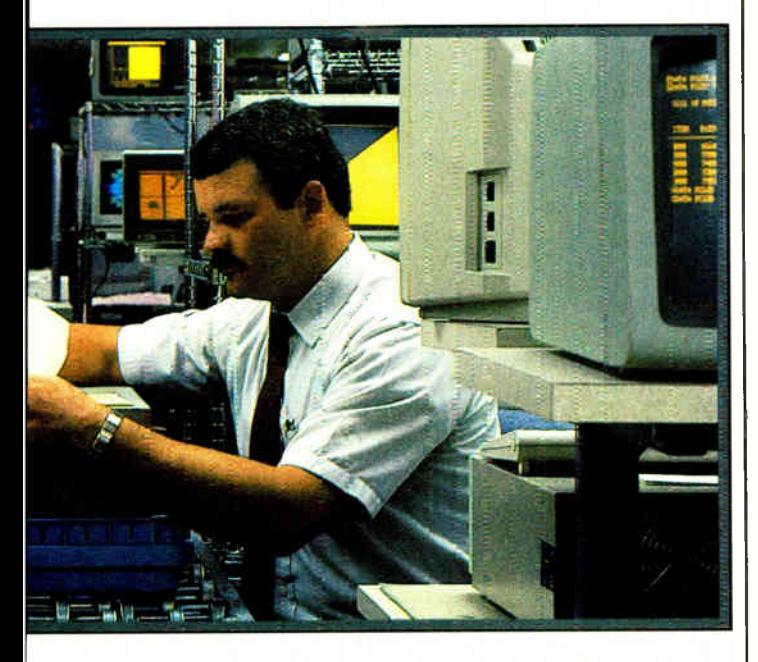

Every single Dell computer also comes equipped with one other remarkable feature.

A level of service most retail computer stores can only envy

Starting with expert technical advice before you even buy a computer. To help you decide which system best suits your needs.

Followed by a thirty-day money-back guarantee. To make sure you're completely satisfied.

And all systems come with a one-year limited warranty.

Then, we give you free technical support over the phone. With technicians who know the inside of our computers the way you know the back of your hand.

If on-site service should ever be required by you or your business, we'll send a Honeywell Bull service engineer to your office by the next business day,

Our attitude towards service is perhaps best summed up by a phrase we hear around here, delivered in a no-nonsense tone by our Chairman, Michael Dell:

"Fix it," he says. "Or give them" their money back."

"The combination of technical knowhow and service is impressive.., it's a good bet the computer world will be hearing a lot more about Michael Dell in the years ahead!' -Stanley W. Angrist, Forbes

In four years, we've become one of the largest personal computer manufacturers in the U.S. We've more than doubled our sales each year we've been in business; last year, our sales grew from  $$69$  million to  $$159$  million.

It shouldn't be any surprise. After all, we've been offering better computers, with better service—at better prices.

All you do is call us and place an order, and we ship it direct to you. Which makes buying a computer as simple as it can be.

Now, if you'd like the rest of the details on our hyper-fast 286 computer, and information on the rest of our line, there's only one more thing you have to do.

Turn the page.

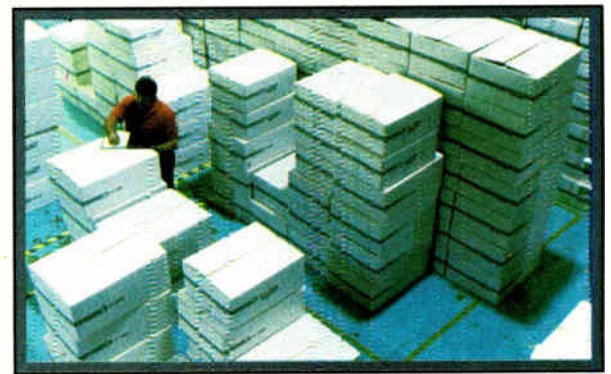

# The Dell **Computer** SMIC<sup>+</sup>

Welcome to our store. To buy or lease a Dell computer, call (800) 426-5150. We'll help you select the right system.

For service and technical support, call our highly trained technicians at (800) 624-9896. In almost all cases, any problem can be solved over the phone.

These technicians are also supported by Honeywell Bull service engineers who can be dispatched to your office by the next business day, should on-site service be required. This optional service contract is available in over 95% of the United States, with over 1,000 engineers in 198 service locations\*.

We are so confident in our quality products that we also provide a Total Satisfaction Guarantee, which says that any system bought from us may be returned within thirty days from the date it was shipped to you for a complete refund of your purchase price.

We also offer a One Year Limited Warranty, which warrants each system we manufacture to be free of defects in materials and workmanship for one full year. During the one year period we will repair or replace any defective products properly returned to our factory.

Call or write for the complete terms of our Guarantee Warranty, and the Honeywell Bull Service Contract. Dell Computer Corporation, 9505 Arboretum Blvd., Austin, Texas 78759-7299.

Dell products are available on GSA contract # GS00K87AGS6127. Call us to get GSA pricing.

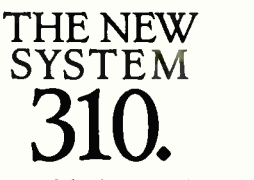

The top of the line. It's the highest performance 80386 computer available, faster than the 1BMt PS/2t Model 80 and the Compaqt 386/20. It runs at 20 MHz, with the latest 32 bit architecture for complete MSt OS/2 compatibility and maximum performance. Since it also has Intel'st Advanced 82385 Cache Memory Controller, and high performance disk drives, the System 310 is ideal for Intensive database management, complex research and development, CAD/ CAM, and desktop publishing. As a network file server the system offers an unbeatable combination of price and performance.

#### Standard Features:

Intel<sup>†</sup> 80386 microprocessor running at<br>20 MHz. 20 MHz. I MB of 80 na 32-bit RAM expandable

- to 16 MB without using an expansion<br>slot.
- slot. Advanced Intel 82385 Cache Memory Controller with 32 KB of high speed
- static RAM. Socket for e MHz 80387 coprocessor. 5.25" 1.2 MB or 3.5" 1.44 MB diskette
- drive. Dual diskette and hard disk drive controller.
- Enhanced 101-key keyboard.
- I parallel and 2 serial ports. 200-watt power supply. Real-time clock.
- 

expansion slots (6 available with hard disk drive controller and video<br>adapter installed).

- 
- adapter Installed). Dell System Analyzer. MS-DOS and MS OS/2 compatible.
- Security lock with locking chassis.

12 month on-site service contract (Available on complete systems).

- Options: 1 MB RAM upgrade kit.
- 20 MHz Intel 80387 math coprocessor. 2 MB or 8 MB memory expansion boards.

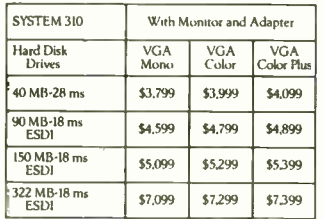

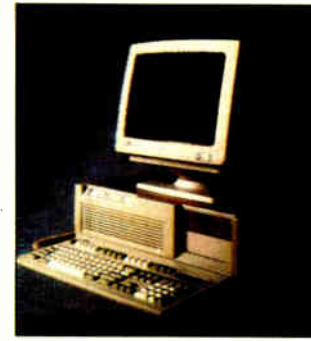

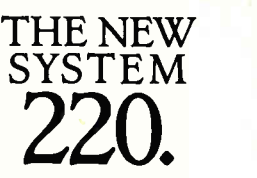

As fast as most 386 computers, at less than half the price- more power for the money than any other system. An 80286 system that runs at 20 MHz, with less than one wait state. Completely compatible for both MS-DOS and MS OS/2 applications (it runs OS/2 faster than IBM PS/2 Model 80), and with a remarkably small footprint, the System 220 is the ideal executive workstation for database management, business, or sophisticated connectivity applications. The system uses page-mode interleaved memory; the page-mode RAM operates at less than one wait state, and inter-leaving results in a performance increase of about 15 percent.

#### Standard Features:

- 80286 microprocessor running at 20 MHz.
- MB of RAM expandable to 16 MB (8 MB on system board).
- Integrated diskette and VGA video controller on system board. One 3.5" 1.44 MB diskette drive. Integrated high performance hard
- disk interface on system board. Enhanced 101-key keyboard.
- parallel and 2 serial ports. LIM 4.0 support for memory
- over 1 MB.
- Real-time clock
- Three full-sized ATt compatible
- expansion slots. Socket for 80287 coprocessor.
- Dell System Analyzer. MS-DOS and MS OS/2 compatible.
- Security lock with locking chassis. 12 month on-site service con-
- tract (Available on complete systems).
- 

Options: 3.5" 1.44 MB diskette drive. Intel 80287 coprocessor. 1 MB RAM upgrade kits.

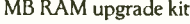

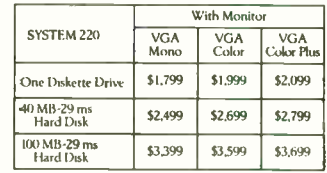

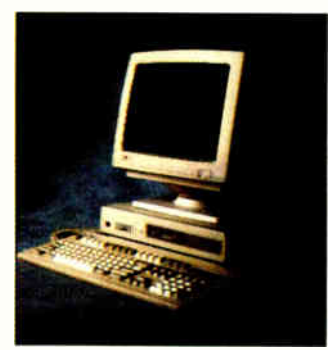

#### THE NEW **SYSTEM** 200.

A great value in a full-featured AT compatible. An 80286 computer running at 12.5 MHz, this system is completely MS OS/2 compatible. It's ideal for general business applications, as well as software development, local area networks, CAD/CAM, and desktop publishing. The System 200 offers high speed drive options, industry standard compatible BIOS, and on-site service. At these low prices, the System 200 is the best value in the 80286 marketplace. As Executive Com-puting said of this computer's predecessor, "If faster processing speed and low cost are two key issues affecting your purchase decision, this machine might be the ideal choice for your office."

#### Standard Features:

- Intel 80286 microprocessor running at 12.5 MHz.
- 640 KB of RAM, expandable to 16 MB (4.6 MB on system board.)
- 5.25" 1.2 MB or 3.5" 1.44 MB diskette drive.
- Dual diskette and hard disk drive controller.
- Enhanced 101-key keyboard
- 1 parallel and 2 serial ports.
- 200-watt power supply.
- Real-time clock.
- 6 expansion slots. (4 available with hard disk drive controller and video adapter installed).
- Socket for 8 MHz 80287 coprocessor.
- Dell System Analyzer.
- MS-DOS & MS OS/2 compatible.
- Security lock with locking chassis. 12-month on-site service contract
- (Available on complete systems).

### Options: 512 KB RAM upgrade kit. 8 MHz Intel 80287 coprocessor.

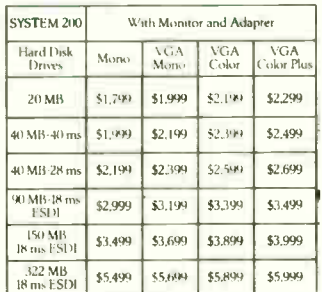

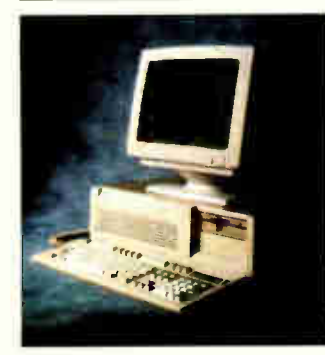

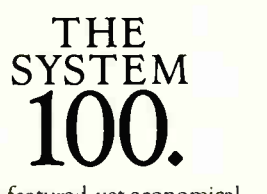

A full-featured, yet economical one-piece computer for office, school, or home. This system is fast, easy to use, and ready to run with Dell Enhanced MS-DOS 3.3, Microsoftt DOS Manager, and Microsoft Works software—more than a \$400 value, included at no extra charge. Complete MS-DOS compatibility means you can run thousands of programs for business, personal finance, education, and entertainment. And the System 100 can grow, with the high quality options listed below. A price leader in 8088 technology, the System 100 boasts an innovative design that allows for more power, speed and convenience than most of its competitors.

#### Standard Features:

- Intel 8088 microprocessor running at 9.54 MHz selectable to 4.77.
- 640 KB of RAM.
- 3.5" 720 KB diskette drive. Diskette drive controller inte-
- grated on system board.
- Integrated high-quality 84-key
- keyboard. 1 serial and 1 parallel port.
- Two full-sized expansion slots available when video adapter is installed.
- One half-sized expansion slot used for video adapter.
- Socket for 8 MHz 8087
- coprocessor. Internal speaker with earphone jack and volume control.
- Security Tie-Down bracket. Dell Enhanced MS-DOS 3.3 Microsoft DOS Manager,
- Microsoft Works. Options:

3.5" 720 KB diskette drive. 8 MHz Intel 8087.

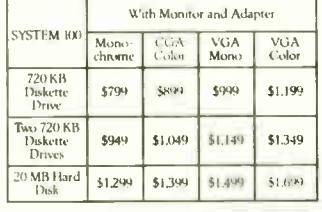

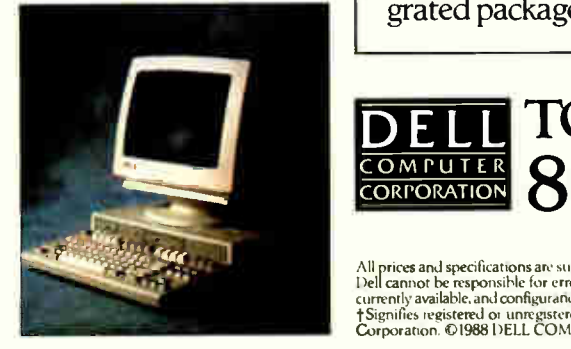

PRINTERS. We now offer a full line of PC-compatible dot matrix and laser printers. Our dot matrix printers range from inexpensive near-letter quality printers to the highest resolution printers available. Our laser printers include some of the fastest, most reliable printers ever made. All are 300 dots per inch, and all support serial and parallel interfaces. And all printers come with our 30- day moneyback guarantee and a one year warranty.

#### LASER PRINTERS

Laser System 150 \$5,995 15 pages per minute, text and graphics 1.5 MB standard memory, expandable to 2.0 MB

#### Dual 250-sheet input trays

Laser System 80 \$3,195 8 pages per minute text and graphics L5 MB standard memory, expandable to 2.0 MB

#### Laser System 60 \$2,195

6 pages per minute, text and graphics 1.5 MB standard memory, expandable to 2.0 MB DOT MATRIX PRINTERS

Printer System 800 \$699.95 Highest resolution text and graphics from a 24-wire dot matrix printer Draft quality at 200 cps

Correspondence quality at 132 cps Letter quality at 66 cps Standard parallel and serial interfaces Wide carriage

Printer System 600 \$499.95 9-wire dot matrix Draft quality at 240 cps Near-letter quality at 60 cps Standard parallel interface 12.6 KB Buffer (expandable to 28.6 KW Wide carriage Printer System 300 \$ 199.95

9-wire dot matrix Draft quality at 144 cps Near-letter quality at 36 cps Four standard fonts Paper parking 4 KB buffer Standard Parallel interface

PERIPHERALS. With our unique manufacturing capabilities, we can build a system to your exact specifications. We offer monitors, modems, graphics boards, tape backups, hard drives, diskette drives, expanded memory boards, a serial mouse, and more. Call for details.

Operating System Software Dell Enhanced MS-DOS 3.3 with disk cache and other utilities \$119.95 Dell MS OS/2 Standard Edition 1.0 \$324.95

SOFTWARE. Complete your system with software: accounting, communications, desktop publishing, graphics, home, spreadsheet, training, word processing, and integrated packages. Call for more information.

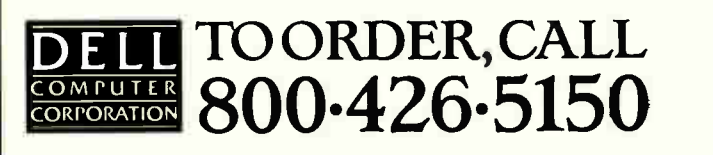

All prices and specifications are subject to crange without notice. Prease inquire for current setals.<br>Dell cannot be responsible for errors in typography or photography. In Canada, leasing is mot<br>currently available, and

#### SOFTWARE • SCIENTIFIC AND ENGINEERING

#### Anvil Forges Designs on Your 386

A nvil-5000pc integrates drafting, wire-frame, surface modeling, section analysis, and numerical control using the same data structure and interactive interfaces for all functions.

Its drafting capabilities include notes, labels, dimensions, cross-hatching, arrow on curve, balloon, text edit, surface finish, and true-position tolerancing. Its geometric features offer points, lines, arcs and circles, splines, conics, strings, and polylines.

The program has an integrated database, a warm reboot, and an open architecture. It can handle drawings of parts that have more than 340,000 entities.

The program supports VGA, PGA, and EGA. It comes in six software modules, beginning with 3-D Design and Drafting, which is the core module of the system and is available immediately. Other modules will be released throughout 1988. Price: 3-D Design and Drafting module, \$3995; other modules will range from \$495 to \$1995.

Contact: Manufacturing and Consulting Services Inc., 9500 Toledo Way, Irvine, CA 92718, (714) 951-8858. Inquiry 774.

#### Astronomical Space Birds

Space Birds is an astro-<br>nomical program that predicts the visibility of artificial earth satellites. It requires that you obtain information on orbital elements from NASA on forms provided in the package. You enter the elements, your latitude, longitude, and height above sea level, and the time period for which you want visibility predictions.

The program runs on the IBM PC, XT, AT, and compat-

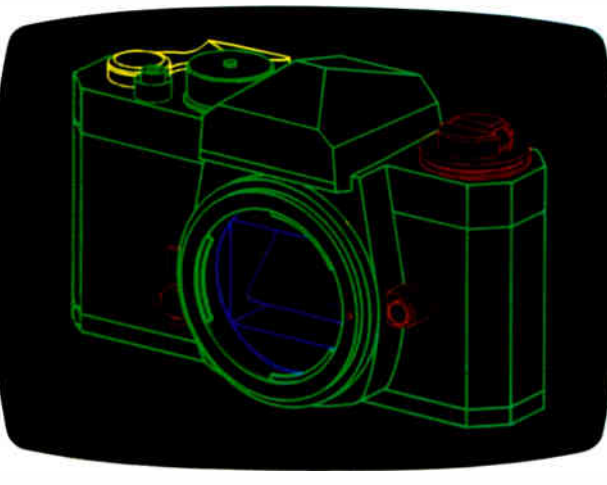

Anvil-5000pc does all kinds of 3-D design and drafting.

ibles with DOS 2.0 or higher. Price: \$40 for PC and XT version; \$45 for PC AT version. Contact: Astronomical Data Service, P.O. Box 26180, Colorado Springs, CO 80936, (719) 597-4068. Inquiry 775.

#### New Mathtool Module

Statistics I is the first<br>module in Gulf's numerical analysis library, Mathtool. Statistics I calculates means, variance, moments, moving averages, frequency distributions, and cumulative frequency distributions. It also performs data smoothing, tests of hypotheses and significance, and confidence interval estimates.

The modules in the Mathtool series offer on-line editing of data, mathematical routines, and graphics output to the screen or printer. You can input your own data, ASCII files, or Lotus 1-2-3 files. Other Mathtool modules will include Matrix Analysis, Regression and Correlation, Probability, Differential Equations, Fourier Series, Bessel Functions, Numerical Integration, Analytic Geometry,

Mathematical Functions, and Numerical Differentiation.

Statistics I operates as a stand-alone program or will work with other Mathtool units. They all run on the IBM PC, XT, AT, and compatibles with 256K bytes of RAM. A monochrome or color graphics card is recommended. Price: \$95.

Contact: Gulf Publishing Co., Book Division, Dept. R8, P.O. Box 2608, Houston, TX 77252, (713) 529-4301. Inquiry 776.

#### Passage into Two **Dimensions**

W orld Precision Instru-<br>ments has designed Passage for two-dimensional plotting and numerical analysis on a Mac. The program lets you enter data from other programs. It will scale and plot multiple sets of the data, including asymmetrical error values. Passage also analyzes and manipulates the data, using routines to calculate integrals, fast Fourier transforms, and polynomial fits.

Passage runs on the Mac Plus, SE, and II. Price: \$495. Contact: World Precision Instruments, 375 Quinnipiac Ave., New Haven, CT 06513, (203) 469-8281. Inquiry 777.

#### SEGS Plots Engineering Graphics

SEGS is a scientific engi-neering graphics system that can plot over 5000 data points for each of 10 curves with up to four independent y axes. It features a Lotus 1-2-3-style interface and lets you produce presentation-quality graphics on many plotters and printers, including Hewlett-Packard pen plotters and LaserJets, and IBM graphicscompatible dot-matrix printers.

An internal numeric spreadsheet lets you enter, transform, and manipulate data mathematically to produce plots. You can enter data with the numeric spreadsheet, or you can import data from spreadsheet print files or ASCII data files.

To run SEGS, you need an IBM PC, XT, AT, or compatible with 256K bytes of RAM and DOS 2.0 or higher. It also runs on PS/2s and supports CGA, EGA, VGA, and Hercules Graphics cards. Price: \$195. Contact: Edmond Software Inc., 3817 Windover Dr., Edmond, OK 73013, (800) 992-3425; in Oklahoma, (405) 340-0697. Inquiry 778.

#### PCB Design on the Mac II

DS-1 is an electronic design program that combines modules for producing printed circuit board designs. Modules include schematic entry, PCB layout, routing, and a Gerber translator.

Vamp also offers EDS-II, which is essentially the same package as EDS-1, but includes a digital simulator. Price: EDS-1, \$1495. Contact: Vamp Inc., 6753 Selma Ave., Los Angeles, CA 90028, (213) 466-5533. Inquiry 779.

continued

# THE COMPILER THAT MAKES THE FASTEST CODE FOR SIEVE IS JPI TOPSPEED"MODULA-2.

The successor of Pascal: JPI TopSpeed Modula-2 produces better code than Microsoft C, Turbo C, Logitech Modula, and Turbo Pascal 4.0. The figures speak for themselves:

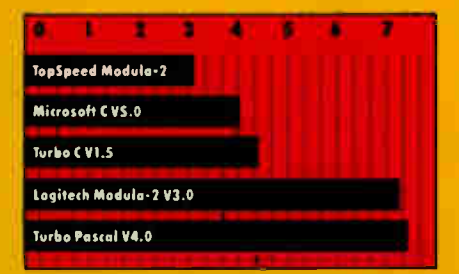

Measured by British Standards institution (BSI) (25 iterations of Sieve on 8MHz.ATI

In England and Europe contact: Jensen & Partners UK Ltd., 63 Clerkenwell Rd., London EC1M 5NP, Phone. (01) 253-4333. In England call Toll Free0800 444-143, 24 Hours. Compiler Kit £59.95, TechKit £29.95 (introductory offer ordy valid in the US).

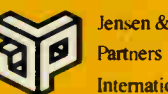

Partners **International** 

TopSpeed is a trademark of Jernen & Partners International. Cuner brand and product names are trademarks or registered trademarks of their respective

Circle 146 on Reader Service Card

.JPI TopSpeed Modula-2 is a professional Modula-2 development system with full support of memory models, multi-tasking. long data types, structured constants, long and short pointers,  $80 \times 87$  inline code and emulator, separate compilation, direct BIOS/DOS calls etc. The comprehensive library includes CGA, EGA and VGA graphics support, math functions, sorting, file handling, window management and more. Here is what our users say:

JPI Modula-2 is the Modula-2 we have all been waiting for. JPI Modula-2 will do for Modula-2 what Turbo Pascal did for Pascal.'

> $-KN$  King Author of Modula-2: A Complete Guide

"JPI Modula-2 is a landmark product. The environment is better than anything on offer from Borland or Microsoft.

> -Huw Collingbourne Computer Shopper

The Compiler Kit includes: High-speed optimizing compiler, integrated menu-driven environment with multi-window/multi-file editor, automatic make, fast smart linker. All Modula-2 sources to libraries included. Bonus: Complete high-speed window management module included with source.

The TechKit indudes: Assembler start-up source code for system, JPI TopSpeed Assembler, TSR module, communications drivers, PROM locator and technical information.

Systems requirements: IBM PC or compatible, 384K available RAM and two floppy drives (hard disk is recommended).

To become part of the excitement, make use of our limited-time introductory price of \$59.95 (after July 4.1988: \$99.95). 30 days unconditional moneyback guarantee.

> , , /i'' ...,e ce" Orex Typester . (415790

, i. SAP, CA requirements ...

 $\sim$  contract contract of  $\sim$ 

 $\sqrt{2}$  $\sim$ 

To Order: Call 1-800-443-0100 Ext 255, 24 Hours. Or mail in the coupon  $\left\langle e^{i\theta} \right\rangle$ 

 $e^{i\pi}$  .  $e^{i\pi}$  .  $e^{i\pi}$ ... et ... rust ... 57 ... ... ... ... ...

 $e^{4N}$   $e^{5N}$   $e^{5N}$   $e^{5N}$ 

o de Con des po

..,5 , e-

 $\frac{1}{2}$ 

I/O1 Sam P . Hanes, Address Cycle Gate Can Dave . Citys C.

**World Radio History** 

nt to be hest Yes, Israel to one de comp

#### SOFTWARE • SCIENTIFIC AND ENGINEERING

#### Camstat Analyzes Manufacturing Data

W ith this set of statistical functions, you can monitor, detect, correct, and improve quality control in manufacturing processes.

You can enter data into Camstat through its editing environment or from files generated by other applications. You can also create a series of prompts that you can use to enter data directly into the system, making it available on the manufacturing floor.

Camstat handles parametric, attribute, date, and character variables. You can split data into subsets, change values, transform values, and filter out subsets of data. Charting features include X-R, trend, and p-charts. Its graphics capabilities include histograms, cumulative sum plots,  $x, y$  plots, capability analysis, SPC control charts, and Pareto charts.

Camstat runs on the IBM PC AT or compatibles with at least 640K bytes of RAM, a 1.2- megabyte floppy disk drive, and an EGA or Hercules monochrome adapter. A math coprocessor is recommended. Price: \$649. Contact: Cameo Systems Inc., 2880 San Tomas Expressway, Santa Clara, CA 95051, (408) 986-9200. Inquiry 780.

#### Generate Spiffy Scientific Presentations

You can use Ventura or GEM Desktop Publisher to create text for publication, then use Specific Fonts 4 (SF4) to create the scientific and mathematical formulas, expressions, and diagrams to insert into your document.

SF4 provides you with symbol and monospace fonts for GEM users, a set of math and Greek picture fonts in the form of Draw objects, and an art library of numbers and letters for special decorative features.

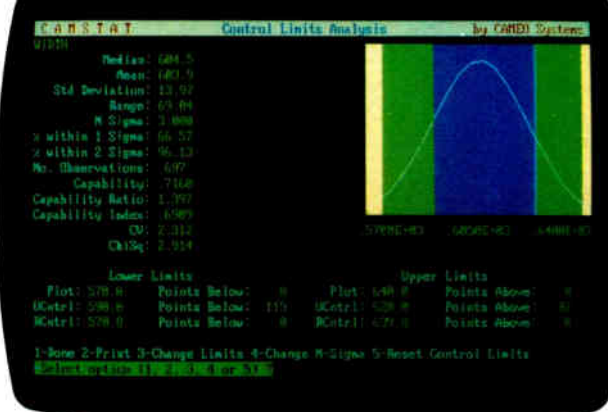

Putting Camstat to use on the manufacturing floor.

You can edit SF4 with FontEdit, a GEM-based editor from Specific Solutions.

The program requires GEM or Ventura and runs on the IBM PC and compatibles with at least 512K bytes of RAM. Price: \$75. Contact: Specific Solutions, 1898 Anthony Court, Moun-

tain View, CA 94040, (415) 941-3941. Inquiry 781.

#### Thermal Analyzes **Semiconductor** Temperatures

 $\mathbf{T}^{\scriptscriptstyle{\textrm{h}}}_{\scriptscriptstyle{\textrm{s}}}$ hermal is a three-dimensional thermal-analysis program that assists you in redesigning semiconductor circuits. It calculates a grid of temperatures, up to 30 by 30, on as many as five power sources for a given substrate. A list of 20 substrates is included, or you can define new ones.

The program runs under Microsoft Windows and makes use of Windows' Clipboard, allowing you to integrate any of its display modes into other Windows applications. You can also create text files to use with other non-Windows programs.

You can view your output in graphic or text form. When viewing graphically, you can toggle isothermal and grid lines on and off. In text mode, you can display the cell and substrate input data as well as any calculated output data. You can also page through the data with the keyboard or mouse.

Thermal runs on the IBM PC and compatibles with at least 640K bytes of RAM, a math coprocessor, and Windows 1.03 or higher. A Windows-compatible mouse is recommended. Price: \$449.95. Contact: Solutions Firmware, 6915 Rendina St., Long Beach, CA 90815, (213) 596- 1900. Inquiry 782.

#### Analyzing Time Series or Random Data

**M** icro-Mac/Ran is a microcomputer version of the time- series and spectral-analysis system Mac/Ran, originally designed for mainframes.

The program performs spectral analysis, data correlation, generation and complex arithmetic manipulation of signals, and digital filtering. It comes in modules that can run as stand -alones, interactively, or in batch mode. The modules

include shock spectra, multiple- input linear systems analysis, probability function estimation, tracking filters, third-octave processing, and more.

University Software reports that the program was designed so that you need only an elementary knowledge of time- series analysis characteristics.

Micro-Mac/Ran runs on the IBM PC and compatibles with at least 512K bytes of RAM, a math coprocessor, and a hard disk drive. It supports graphics boards and Hewlett-Packard plotters. Price: Four microcomputer versions range in price from \$599 to \$2495. Contact: University Software Systems, 250 North Nash St., El Segundo, CA 90245, (213) 640-7616. Inquiry 783.

#### Fit and Plot Your Curves

**C**urve-fitting routines<br>performed by F-Curve include cubic spline, divided difference, polynomial and multiple linear regression with least squares, and nonlinear fits using the simplex technique. You can use Savitzky-Golay filters to smooth the data. The program also lets you calculate the value of  $y$  for any value of  $x$  on the smoothed curve, the value of the integral of the smoothed curve for any  $x$  interval, and the value of the derivative of the curve for any value of  $x$ .

Plotting capabilities let you plot data points with or without the fitted curve. You can plot data points with error bars or symbols or both.

F-Curve runs on the IBM PC, XT, AT, and compatibles. Price: \$59.95. Contact: LEDS Publishing Co. Inc., P.O. Box 12847, Research Triangle Park, NC 27709, (919) 477-3690. Inquiry 784.

continued

**World Radio History** 

# "There's No Reason To Look Beyond ,, PC Magazine, Editor's Choice Award, Two-Time Winner

### Data Recovery • Fast Hard Disk Backup • Disk Management

Now we've given you even more reason-PC Tools™ Deluxe.

PC Tools Deluxe gives you all the best features of Fastback,<sup>™</sup> Norton,™ XTREE<sup>™</sup> Mace<sup>™</sup> Sidekick<sup>®</sup> Lightning<sup>™</sup> and Disk Optimizer-a \$700 value-for just \$79.

Other utilities may claim they "do it all;' but only PC Tools Deluxe delivers:

• A DOS shell so complete 80 Micro called it their "overwhelming choice based on versatility, ease of use, and cost!' • The best UN DELETE available-instead of merely "guessing," it recovers all data even on fragmented files.

• HARD DISK BACKUP

as fast and every bit as reliable as Fastback. • The leading UNFORMAT for hard disks and floppy disks, enabling you to recover from many disk disasters. • PCFORMAT for safe formatting of floppy and hard disks. • A quick, reliable DISK CACHING

utility for speeding up disk access.

• A fast COMPRESS feature that like Disk Optimizer dramatically improves hard disk performance. • And a better resident mini WORD PROCESSOR than Sidekick, including word wrap, search/replace, formatted page printing and more.

Before you buy any of these other utilities, take a look at PC Tools Deluxe. Like PC Magazine, you'll find there's no reason to look any further. For the dealer nearest you, or to order direct, call (503) 244-6036, M-F, 8 a.m.-5 p.m. (West Coast time). Questions? Call us at (503) 244-5782.

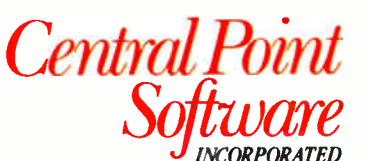

Central Pou

Now Compatible with Compaq **DOS 3.31** 

9700 S.W. Capitol Hwy. Portland, OR 97219

Circle 54 on Reader Service Card

rld Radio History

#### Manage Your Money on Your Mac

The Macintosh version of<br>Managing Your Money in Managing Your Money includes the same capabilities as the IBM version and also allows you to integrate the financial "chapters" to come up with a budget, manage savings, calculate income, and more.

The program performs basic budget and checkbook management, tax planning, portfolio management, and retirement planning.

Managing Your Money for the Mac is not copy-protected and runs on the Mac 512Ke, Plus, SE, and II. You must have two disk drives, one of which must have at least 800K bytes of RAM. Price: \$219.98. Contact: Meca Ventures Inc., 355 Riverside Ave., Westport, CT 06880, (203) 226-2400. Inquiry 762.

#### Low-Cost Turbo-Charged Accounting

**Everything you need to**<br> **perform basic accounting** tasks is integrated in Info-Team Turbo Accounting from Info Designs. The program includes modules for general ledger, accounts receivable, invoicing, accounts payable, and check writing. The modules are integrated so that every time you enter or change information, each transaction is time-stamped, and the general- ledger module is updated. On-line help is included in each module.

InfoTeam Turbo Accounting is available on 31/<sup>2</sup> - and 5 'A- inch disks. It runs on the IBM PC, XT, AT, and compatibles. Price: \$99. Contact: Info Designs Inc., 445 Enterprise Court, Bloomfield Hills, MI 48013, (313) 334-9790. Inquiry 763.

#### SOFTWARE • BUSINESS

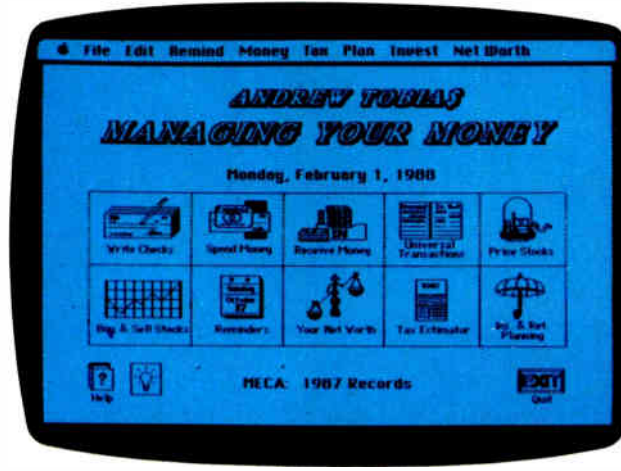

Financial analysis at your fingertips.

#### Scoring Big with Mutual Funds

**Mutual Fund Scoreboard**<br>disks are issued quarterly by Business Week and cover equity and fixed- income funds listed in the NASDAQ system. The current version of the Scoreboard includes the critical fourth quarter of 1987 and covers approximately 728 equity funds and 536 fixedincome funds.

The Scoreboard disks offer more than 25 fields of information, including a rating by Business Week, which measures a fund's performance adjusted for risk and sales charges. You can retrieve information from the fields in a variety of ways; for instance, you may want to know which no-load funds emphasize growth, or which outperformed Standard & Poor's 500-stock index in the past 5 years.

You can convert the data to Lotus 1-2-3 or ASCII format. The Scoreboard runs on the IBM PC and compatibles with at least 256K bytes of RAM and DOS 2.1 or higher. A data management program is included on each disk, so you can access and print the information. Price: \$49.95 per disk; \$149.95 for annual subscription to either Equity or Fixed Income disks; \$239.95 for annual subscription to both Equity and Fixed Income disks.

Contact: Business Week, 1221 Avenue of the Americas, New York, NY 10020, (800) 553-3575; in Illinois, ( 312) 250-9292. Inquiry 764.

#### Developing Business Programs

Concept 1.0 from Archimedes lets you prepare documents, design forms, write programs, generate spreadsheets, and organize a database. The word-processing, report-processing, and database management functions are integrated with a programming language. Archimedes says you can add macros, templates, and data libraries.

Concept comes with software for word processing and mailing-list management, a pop-up calculator, a calendar. and an accounts receivable module.

The program runs on the IBM PC, XT, AT, and compatibles with 512K bytes of RAM and DOS 2.0 or higher. It also runs on PS/2s. Price: \$195. Contact: Archimedes Inc., O'Hare Lake Office Plaza, 2350 East Devon Ave., Suite 242, Des Plaines, IL 60018, (312) 635-0715. Inquiry 765.

#### A Micro-Based Management Information System

MIS II (executive management information system) keeps databases of phone calls, letters, prices, invoices, delivery dates, when to call back, and buying cycles. It can offer you figures on sales, call activity, time spent on the phone, internal memos, averages, and summaries.

The Dossier is the program's central file. Stored in the Dossier are names, addresses, phone numbers, ZIP codes, titles, and greetings, along with information fields that you can designate. You can display past activity of the account with the files and include forms, memos, call dates, buying patterns, and other information.

EMIS II has three levels of security. The first requires that you have an operator code. The second limits certain data segments to only those users who have optional passwords. The third level lets managers limit access of certain functions.

The program uses the Btrieve Record Manager, which sorts by midpoints, moving you closer to the desired files than alphabetical sorting, according to the company. You can separate databases into data segments, and transfer files between data segments. You can also import and export ASCII information. The program also has a forms- and report-producing capability.

EMIS II runs on the IBM PC, XT, AT, and compatibles with 512K bytes of RAM. It also runs on PS/2s, and there is a multiuser network version. Price: \$1495 for single-user version; \$2495 for three-user version; \$1995 for every three users added. Contact: EMIS Software Inc., 901 Northeast Loop 410, Suite 526, San Antonio, TX 78209, ( 512) 822-8499. Inquiry 766.

continued

# **Some Datacomm<br>Standards Should Be<br>Carved in Stone**

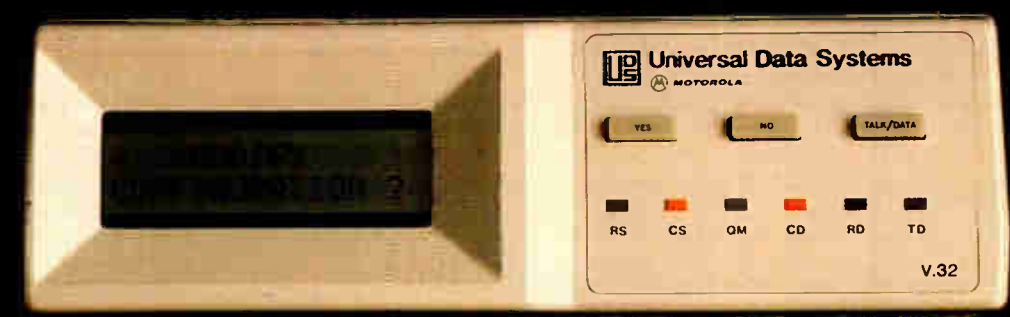

In the matter of full-duplex data communication at 9600 bps, a number of approaches have been discussed. There's the CCITT-approved V.32. There are even some "pseudo V.32s" around. Some suggest that, because of their somewhat lower cost, non-standard modems may be the answer.

At Universal Data Systems, our position is carved in stone: for full end-to-end compatibility, regardless of equipment source, standardization on true V.32 is the only workable solution.

That's why the fully featured UDS V.32 is the acknowledged price/performance leader.

> Our exclusive near-end/ far-end echo cancellation techniques, combined

with trellis coding, result in -17dBm signalto-noise ratio; that's plenty of horsepower for voice-grade lines.

As back-up for your dedicated four- or twowire system, or for a 9600 bps upgrade of your present dial-up communications, check out the UDS V.32. It's the standard!

Universal Data Systems, 5000 Bradford Drive,

Huntsville, AL 35805. Telephone 205/721-8000; Telex 752602 UDS HTV.

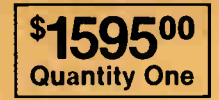

1.

#### TELEPHONE 800 I 451-2369

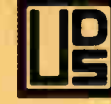

Universal Data Systems

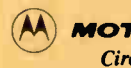

**MOTOROLA INC.** Circle 280 on Reader Service Card

Created by Dayner/Hall, Inc., Winter Park, Florida

#### SOFTWARE • OTHER

#### SCORPIO ON THE DESKTOP

The Scorpio desktop<br>publishing system feahe Scorpio desktop tures WYSIWYG editing, up to 4096 pages per document, up to 40 columns per page, automatic text flow, and both automatic and manual kerning. It comes with nine fonts, which include two font families plus a utility font. Other features include automatic text-overflow handling, automatic

Take a Closer Look

2 to 8 times its normal size,

thickness and spacing between characters. When you use it with a monochrome monitor, ZoomText supports all character attributes including reverse video, high intensity, blinking, and underline. With a color monitor, Zoom-Text supports all foreground and background colors as well. ZoomText doesn't require

page numbering, and headers and footers.

Text-formatting capabilities include style-sheet definition and recall, superscript and subscript, and type sizes of up to 72 points in 1-point increments. You can enter text directly on the screen or import ASCII files or files from WordStar or PC Write.

The program supports a variety of scanners, graphics

monitors, and mice. It runs on the IBM PC XT, PC AT, or compatible 386 systems. Minimum configuration is 640K bytes of RAM, a graphics monitor, a mouse, and a printer. Price: \$595. Contact: Via-PC, 1571 West Katella Ave., Suite E, Anaheim, CA 92802, (714) 491-8871. Inquiry 790.

tween documents, or you can edit the same document in separate windows, so you don't have to scroll to edit.

Other editing features include editing an area as if it were a subdocument, so you can reformat or reshape it if you need to accommodate graphics. You can also generate cross-references by listing lines and line numbers that contain a specific text string. You can assign up to eight function keys as macros.

The program runs on the IBM PC, XT, AT, and compatibles with 256K bytes of RAM and DOS 2.0 or higher. Price: \$99. Contact: Jandi Technologies Inc., 155-U New Boston St., Woburn, MA 01801, (617) 932-0629. Inquiry 793.

#### Bridging CP/M and DOS

**D** osDisk lets you use DOS disks on your CP/M system, according to Plu\*Perfect Systems. You can log into the PC disk and read, write, rename, create, delete, and change the attributes of MS-DOS files. You cannot, however, format DOS disks or run MS-DOS programs. Dos-Disk will read ASCII, dBASE II, WordStar, and other formats, and it maintains the date and time stamps of DOS files.

The program supports standard 360K-byte disks. A resident system extension ver-

sion uses about 4.75K bytes of RAM, plus 2K bytes for the command processor. The program runs on many CP/M systems. If it doesn't run on your system and you have experience in Z80 programming, you can purchase a kit version and configure it to your system. Price: \$30; kit version, \$45. Contact: Plu\*Perfect Systems, 410 23rd St., Santa Monica, CA 90402, (213) 395-4984. Inquiry 794.

#### Stay in Tune with the Weather

ccu-Weather Forecaster translates National Weather Service codes and lets you display them in maps and graphs.

To use Accu-Weather Forecaster, you need to set up an account with Accu-Weather. Metacomet reports that an average forecasting session will cost \$2 in connect-time charges with Accu-Weather.

The forecasting program lets you preselect what data you want from the database; it goes on-line and retrieves it, saves the data to disk, and logs off. You can specify temperature, barometric pressure, precipitation, and other variables for the entire country, or you can zoom in on individual regions or cities.

Accu-Weather Forecaster runs on the IBM PC with 256K bytes of RAM, DOS 2.0 or higher, two floppy disk drives, a color or monochrome monitor, and a CGA card or compatible. A version is available for the Mac 512, Plus, and SE. A Hayes-compatible modem is required. Price: \$89.95 for either the IBM or Mac version. Contact: Metacomet Software, P.O. Box 31337, Hartford, CT 06103, (203) 223-5911. Inquiry 795.

oom in on your text with ZoomText, a RAM-resident character-magnification program. It magnifies text from and three fonts let you vary the set print characteristics according to your needs, including the plotting resolution, the width of each pen, and the shade of gray. If you need to plot multiple graphs, you can queue as many plot files as you like.

DeskPlotter will run any program that outputs HPGL (Hewlett-Packard Graphics Language). It runs on the IBM PC, XT, AT, and compatibles and emulates the HP 7470A, 7475A, and ColorPro. Price: \$129. Contact: Insight Development Corp., 1024 Country Club Dr., Suite 140, Moraga, CA 94556, (415) 376-9451. Inquiry 792.

#### **Multitasking** Word Processor

andi Technologies calls EPEC the first word processor in a multitasking windowing environment. EPEC stands for "editor for productivity, enjoyment, and creativity.

The windowing system supports overlayed windows and concurrent multitasking. The word-processing features include underline, boldface, text reformat, word wrap, pagination, and multiple undo and redos. You can also edit across windows, moving text be-

any special hardware, according to Algorithmic Implementations. It runs on the IBM PC, XT, AT, and compat-

ibles with DOS 2.0 or higher. It uses 50K bytes of RAM and requires an EGA card and compatible monitor. Price: \$495. Contact: Algorithmic Implementations Inc., 1463 Hearst Dr., Atlanta, GA 30319, (404) 233-7065. Inquiry 791.

#### Turn Your DeskJet into a Plotter

ou can turn your Hewlett-Packard DeskJet printer into a plotter to print engineering drawings, business graphics, and other documents with Insight's DeskPlotter utility. Insight claims the software is completely transparent to your plotter applications. A control panel lets you

# The 3.5" Migration.

As though by the force of nature, computer users are flocking to the new 3.5" standard.

A Clear Flight: A top-quality 3.5" drive allows direct access between older and newer systems, between IBM PC/XT/AT, compatibles and PS/2 systems, and between home office desktops and laptops in the field. And most experts agree that it's better to upgrade an older system with a 3.5" floppy drive than to downgrade a new system with an old-technology drive.

A Third First: Manzana introduced the industry's first 3.5" upgrade in 1985, and the first 1.44MB drive in 1987. Today, Manzana introduces the 3rd Internal<sup>™</sup> drive, for those with room for more than two.

drive configurations, including an internal, a hostpowered external, and a self-powered external. All systems come with Manzana's own 3Five® software, which runs with MS-DOS

Maximum Versatility: Manzana offers several

version 2.0 or higher, to read, write and format disks at 1.44MB, 720K, and non-standard MS-DOS formats, including HP 150 and 110.

Flying to PC Expo? See us in Booth #2520. Or call 805/968-1387. FAX 805/968-5449, TELEX 4932215 or write for the whole story on The 3.5" Migration, and literature on the full line of Manzana drives: Manzana MicroSystems, Inc., P.O. Box 2117, Goleta, CA 93118.

> Soon you'll be heading in the right direction from instinct alone.

(DEALERS: 485)

# Manzana drives it home. Soon you'll be head-<br>from instinct alone.

Trademarks: 3Five and 3rd Internal - Manzana MicroSystems, Inc., IBM and PS/2-International Business Machines Corporation; MS-DOS-Microsoft, Inc., HP-Hewlett Packard Corporation; ©1988, Manzana MicroSystems, Inc. **World Radio History** 

#### REGIONAL SECTION

### METRO NEW YORK • NEW ENGLAND

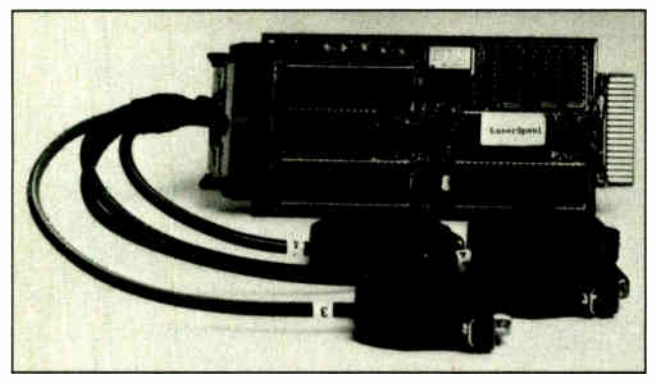

LaserSpool lets three IBM PCs share a LaserJet II.

#### Share the Jet

aserSpool is a board that<br>plugs into the Hewlett-Packard LaserJet II I/O slot, allowing three IBM PCs or compatibles to share the printer.

It includes software that

enables you to select resident printer fonts and use copy and control functions. The board also includes a 250K-byte print buffer and utilizes DB-25 or Ri-45 connectors for the three serial inputs. Price: \$395. Contact: PrintManager, 108

Water St., Watertown, MA 02172, (800) 642-5019 or (617) 924-3952. Inquiry 840.

#### "Mark Well" Gets **Better**

Nota Bene is Latin for "mark well," and with about a dozen major features added to version 3.0 of the word-processing program, it will help you " mark" even better. Based on XyWrite and long a favorite in the academic world, the program now offers a 100,000-word spelling checker, a thesaurus, and redlining capabilities.

Text- retrieval capabilities are also added in the new version. You can search for words, phrases, and combinations of phrases using Bool-

ean operators. You can display or print matches and insert them into the document you're working on.

Nota Bene 3.0 supports IBM's DCA ( Document Content Architecture) file format. You can automatically print envelopes, selecting from a menu of nine styles. The textsorting capability has been expanded, allowing you to sort based on values found in any column of text.

The program provides a menu that lets you select printer fonts by name, and another menu that lets you download portrait or landscape fonts on Hewlett-Packard and compatible laser printers. This menu indicates memory requirements for each font and the remaining memory available in the printer. You continued

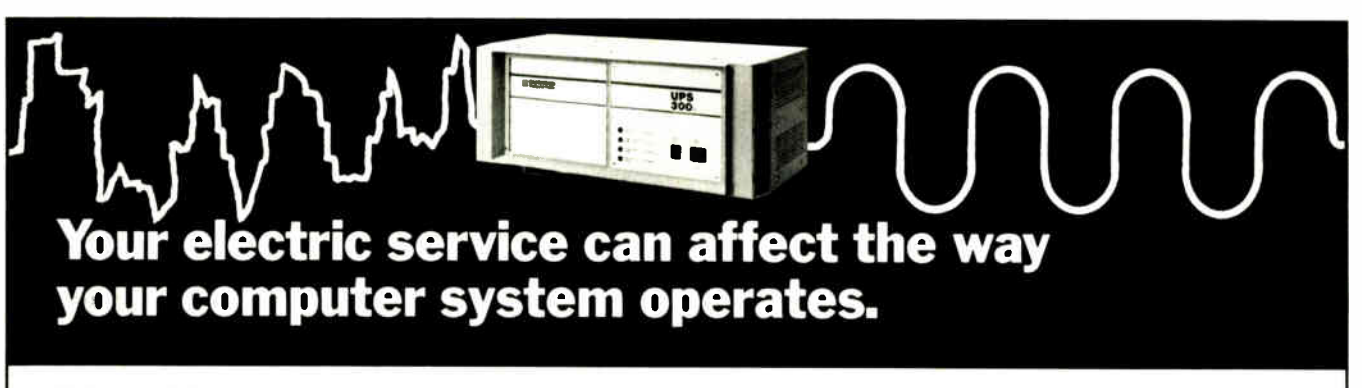

You've invested a lot of time and money choosing the right computer system.

And, normally, it's designed to run perfectly well using your available power. But each manufacturer specifies certain fimits under which their products should be operated for maximum performance.

Even as you read this, the electric service to your computer or other sensitive electronic equipment is being hit with a variety of powerline disturbances: spikes, sags, surges, and blackouts. We can put an end to all that. Emerson refined power will increase your system's performance and throughput to a level you never thought possible.

Emerson Uninterruptible Power Supplies produce refined, clean power, steady voltage, transient suppression, ride through during interruptions, steady frequency and total harmonic distortion within specified limits.

Emerson products run the gamut From large Uninterruptible Power Supplies (UPS) for computer mainframes to surge suppressors for small electrical phone systems. We also offer a full line of power conditioning distribution systems.

Don't wait for the day something happens. Protect your valuable investment Give us a call now!

EXCLUSIVE DISTRIBUTOR:

LOWELL CORPORATION P.O. Box 158, Worcester, MA 01613 (617) 756-5103

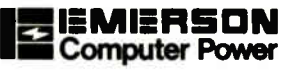

DEALER INQUIRIES INVITED...

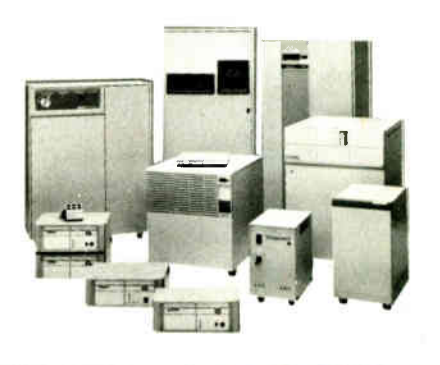

88NE-2 BYTE • JUNE 1988 Circle 483 on Reader Service Card

#### HIGH SPEED PC TO PC COMMUNICATIONS

# Breaking the Baud Barrier

Here's how your 2400 baud modem can send data as fast as a 9600 baud modem for less than \$90.00

#### Leigh Tracy

hen you got your first modem--that neat little 300 or 1200 baud job—you really thought you had it made, all the power, speed and convenience you'd ever need to move data from PC to PC. Right?

Now, of course, if you've got lots of data to move, you've recently bought or are considering switching over to 2400 baud speed. And, in reality, if your company is a power user it would make a lot of sense in saved time and telephone bills to be running at 9600 baud, if it were not for the initial overwhelmingly high modem hardware costs.

Enter TurboCom high performance PC to PC modem software by Datran, the clever Southern California based state-of-the-art data compression specialists that brought you the great dCompressor short card that triples the dBASE storage capacity of any hard disk.

#### Modems Run 4 Times Faster

TurboCom turbocharges your Hayes compatible modem to send data files (letters, documents, reports, data bases, spreadsheets, binary files, programs) up to four times faster with your existing 300, 1200 or 2400 baud modems. And it sells for only \$89.00 to connect two PCs.

When the good people at Datran sent me TurboCom 3.0 for a test run, I was amazed at how simple and well thought out it was for the ordinary person (like me) to use.

#### TurboCom Facts:

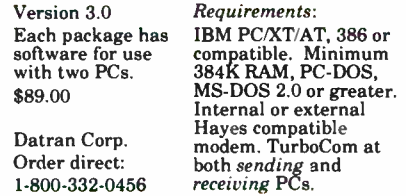

Leigh Tracy is a consultant and freelance writer whose columns have appeared in many microcomputer magazines.

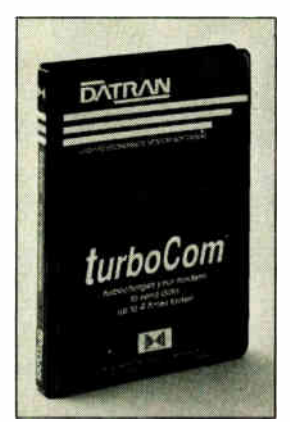

Transfer data files PC to PC up to four times faster.

#### Easy to Send and Receive

TurboCom is the easiest to learn and use modern software that I've ever tried. No menus are required. It's as simple to use as the COPY command! To send data with TurboCom, all you do is type:

#### C>SEND FILENAME PHONE NUMBER

To program for delayed transmission you type:

#### C>SEND FILENAME PHONE NUMBER AT TIME

That's all you do. Then, the continuing status of the transmission automatically appears on the screen until file transmission is completed.

Receiving transmitted TurboCom messages is automatic and unattended. Simply type C>RCV and TurboCom does the rest.

Any businessman, insurance broker, accountant, office manager, secretary or salesman on the road that can use a PC can simply operate TurboCom. It's that simple.

#### Unattended Electronic Mailbox

TurboCom is ideal as a fast, low cost mailing system between offices or companies. The sending PC is aware

of how much disk space is available at the receiving end. If a file is transmitted with the same name and extension, TurboCom will assign it a unique extension, i.e., !-1, !-2, !-3. If the receiving PC does not have sufficient disk space for the file you are sending, TurboCom terminates the phone connection, saving time and wasted money.

Increased modem speed allows you to save up to 75% on your telephone time and costs. Because TurboCom can be programmed for delayed unattended transmission for automatic sending, you can transmit data when telephone rates are lowest. PC to PC data is transferred perfectly because TurboCom was designed with an advanced error-free high

speed protocol.

Because of TurboCom's high speed, cost savings, flawless operation and sensational low \$89.00 price to connect two PCs, I give this product my highest recommendation.

#### Turbo Your Laptop

Each TurboCom package comes with both  $5-1/4$ " and  $3-1/2$ " diskettes, which makes it ideal to run with laptops, too. It is not copy protected.

To order direct from Datran, you can call toll free at 1-800-332-0456. They accept MasterCard and Visa and will ship within <sup>24</sup> hours with a 30-day money-back guarantee.

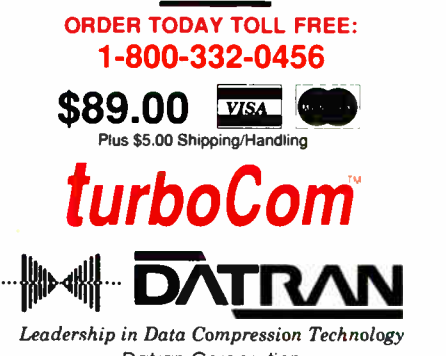

Datran Corporation 2505 Foothill Blvd., La Crescenta, CA 91214 JUNE 1988 • BYTE 88NE-3

#### METRO NEW YORK • NEW ENGLAND

can view lines of more than 80 columns without having to scroll horizontally, and you can merge graphics output files from other programs with text when printing.

Nota Bene 3.0 runs on the IBM PC, XT, AT, PS/2, and compatibles with DOS 2.0 or higher and 384K bytes of RAM. Price: \$495.

Contact: Dragonfly Software, 285 West Broadway, Suite 600, New York, NY 10013, (212) 334-0445. Inquiry 835.

#### Lotus Crams More into Less

as Lotus perfected the art of packing everything into a small suitcase? You would think so, looking at what the company has done with this new version of Metro, its desktop-management program.

The TSR (terminate-andstay- resident) package of desk accessories now requires about half the space of version 1.0, taking up as little as 64K bytes of RAM. It accomplishes this through The Swapper, which is the kernel of the program and is permanently in memory. The Swapper accesses additional memory only when you call on one of Metro's accessories. You can view and change memory allocations and enable or disable The Swapper.

Metro 1.1 includes the same accessories as version 1.0: a macro generator, a list manager, a phone book, an appointment book, a calculator, a DOS file manager, a text editor, a clipboard, a notepad, an activities timer, and a list of special characters.

The program runs on the IBM PC, XT, AT, and compatibles with DOS 2.1 or higher. If you're running the program without The Swapper, it requires two 5%-inch floppy disk drives or one 31/<sup>2</sup> -inch floppy disk drive; a hard disk drive is required when running The Swapper. It takes up 64K bytes of RAM with The Swapper, and 125K bytes without it. It is not copy-protected and comes on both  $5\frac{1}{4}$ - and  $3\frac{1}{2}$ -inch floppy disks. **Price: \$85.** Contact: Lotus Development Corp., 55 Cambridge Pkwy., Cambridge, MA 02142, (617) 577-8500.

#### Sound Design on the Amiga

Inquiry 836.

SpeakerSim is a CAD<br>program that assists you in designing loudspeaker systems. You can analyze loudspeakers and enclosures in accordance with the ThieleSmall Vented model.

The program comes with data files containing parameters for over 100 loudspeakers, and you can add new loudspeakers to the data files. You can also produce graphs of small signal response, maximum acoustic output, and excursion or thermally limited output.

The program enables you to produce three-dimensional graphs, calculate enclosure vent dimensions, and save screens in IFF format. It supports screen resolutions of 640 by 200 and 640 by 400 pixels with 16 colors from a palette of 4096.

SpeakerSim runs on the Amiga 500, 1000, and 2000. A color monitor is recommended. **Price: \$112.** Contact: dissidents, 730 Dawes Ave., Utica, NY 13502, (315) 797-0343. Inquiry 839.

## You'll Flip When You See Our Prices!

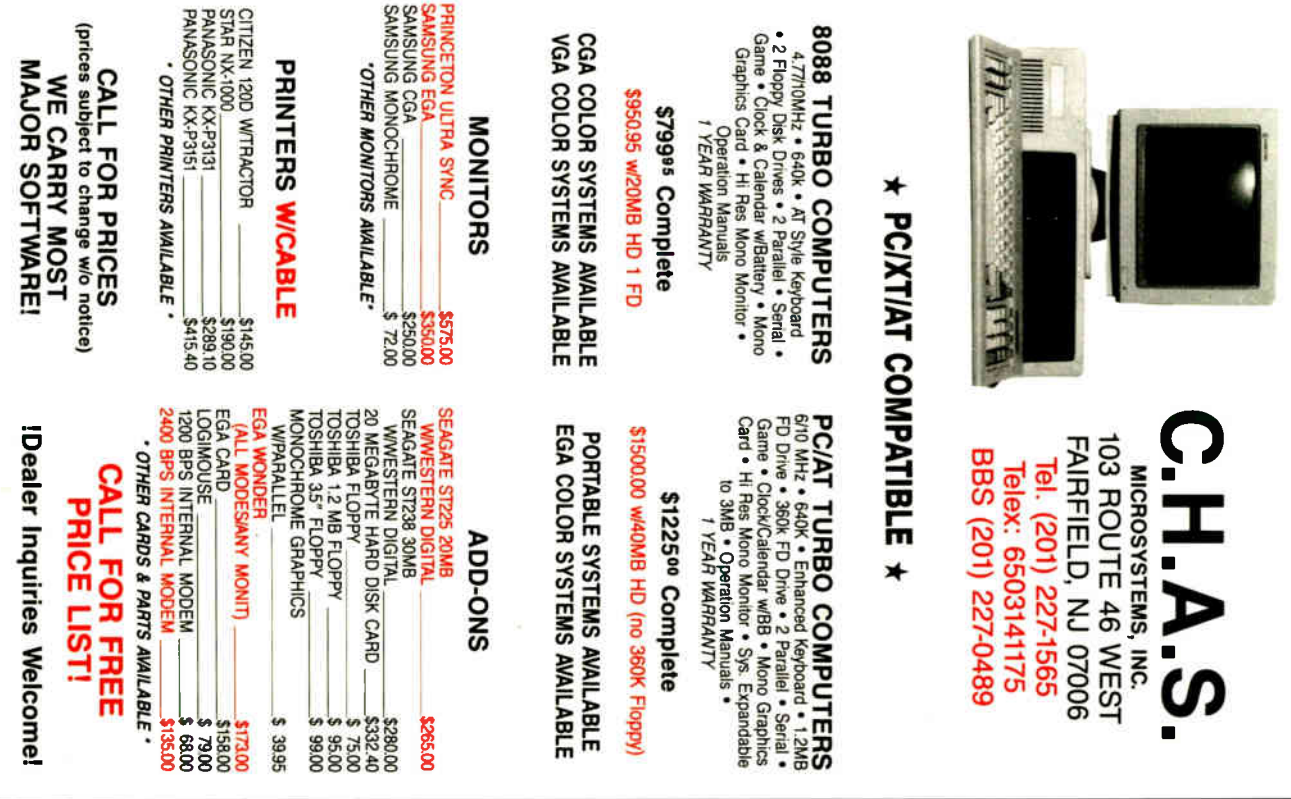

#### We Are Moving to a New Facility to Better Serve our Customers

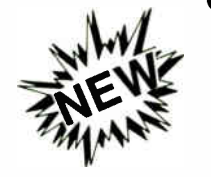

SYSTEM INCLUDES:

- 3.5" 720KB DRIVE
- 5.25" 1.2MB DRIVE
- 20MB HARD DISK
- 1200/300 INTERNAL MODEM
- PARALLEL/SERIAL/GAME PORT REAL TIME CLOCK/CALENDAR
- 
- 9" EGA OR DUAL SYNC
- MONITOR • MODIFIED 84 KEY
- **AT-STYLE KEYBOARD** • RESET AND TURBO SWITCH
- KEYLOCK/DRIVE LED/POWER LED
- 80286-12 CPU
- **Multi-Speed**
- Runs at 6/8/10/12 MHz

IN PUKIABILI I Y\*

- 640K Main Memory • 80287 Math
- Co- Processor Socket
- 7 Full Expansion
- Slots • OS/2 Compatible
- 

• WE PROVIDE COMPLETE SYSTEMS — NOT BARE BONES • SYSTEMS ARE READY TO GO — JUST PLUG IT IN.

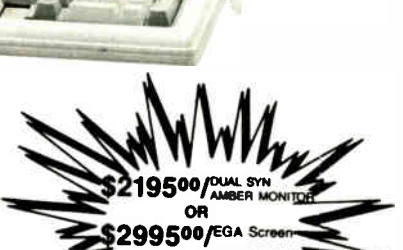

FOR OUR 386 PRICE

 $EGP 286$ <br>386

386

#### Choose From a Full Line of Systems...

#### TRIDATA TURBO 8088 SYSTEMS

- 4.77/10 MHz 8088-1 CPU, keyboard or hardware selectable, math coprocessor socket
- 512K RAM on main board • 8 Expansion slots
- AT style case with keylock. power on LED,
- turbo switch and LED
- 
- 150W power supply ( 110/220 V) Enhanced AT style keyboard Multi I/O card includes 1 parallel port, 1 serial port (2nd serial port optional), 1 game port, 1 real time clock, calendar, battery backup, 2 floppy drive controller • 2 hard drive controller
- 360KB DS/DD floppy drive
- 20 MB hard drive
- 
- Monochrome Graphics Adapter (compatible with Hercules Graphics Adapter) with parallel port
- High resolution monochrome monitor
- Full IBM PC/XT compatibility
- 21 times faster than PC, XT

receipt

PRICE: \$1095.00

#### TRIDATA TURBO 286 SYSTEMS

- 6/10 MHz 80286-10 CPU, 0/1 wait state, keyboard or hardware selectable, math coprocessor socket, real time clock, calendar, battery backup • 640K RAM on main board
- 8 Expansion slots, 6 16- bit, 2 8- bit slots • AT style case with keylock, power on LED,
- 
- turbo LED, reset button 200W power supply ( 110/220 V) Enhanced AT style keyboard
- Multi I/O card includes 1 parallel port, 1
- serial port (2nd serial port optional), 1 game port • 2 hard & 2 floppy drive controller
- 1.2 MB Hi- density floppy drive can format both 1.2MB & 360 KB floppies
- 
- 40 MB Hi- speed hard drive • Monochrome Graphics Adapter (compatible with Hercules Graphics Adapter) with
- parallel port
- 14" Flat Screen monochrome monitor
- Full IBM AT compatibility 7 times faster than PC,XT
- OS/2 Compatible when OS becomes available
	- PRICE: \$1890.00

#### TRIDATA 386 TURBO SYSTEMS

- 6/16 MHz 80386 CPU (20 MHz optional) keyboard or hardware selectable, 1 Wait State (0 wait optional), 80287 & 80387 math coprocessor socket, real time clock, calendar, battery backup, 2 serial. 1 parallel ports on main board, 16 interrupts, 7 DMA channels, support up to 16 MB with 32-bit<br>wide memory bus
- 

**Band** 

- wide memory bus 2 MB RAM memory board 8 Expansion slots, 2 32- bit, 4 16- bit, 2 8- bit
- slots • AT style case with keylock, power on LED,
- turbo LED, reset button 200W power supply ( 110/220 V) Enhanced AT style keyboard
- 
- 
- 2 hard & 2 floppy drive controller 1.2 MB Hi- density floppy drive can format both 1.2MB 8« 360 KB floppies • 40 MB Hi- speed hard drive
- Monochrome Graphics Adapter ( compatible with Hercules Graphics Adapter) with parallel port
- 
- 14" Flat Screen monochrome monitor Full IBM AT compatibility
- 9 times faster than PC, XT
- OS/2 Compatible when OS becomes available PRICE: \$3295.00
- SYSTEM OPTIONS • 14" Color Monitor w/card 250.00 • EGA Monitor w/card 450.00<br>• Multisyne FGA w/ATI card 650.00
- Multisync EGA w/ATI card 650.00 1200/300 Internal w/software 85.00
- 2400/300 Internal w/software 165.00<br>• 2400/300 Internal w/software 165.00<br>• AT 80286-12MHz System  $\bullet$  AT 80286-12MHz System
- 386-12MHz 0 Wait State CALL
- Prices quoted are for cash. We accept M/C and VISA 'Notice must be filed with us within 21 days of Prices, terms and conditions are subject to change w/o notice • YOUR ORDER SHIPPED WITHIN 24 HRS • • ONE YEAR WARRANTY AND 24 HRS REPAIR SERVICE • • MONEY BACK GUARANTEE\* • FOR YOUR **ORDER** CALL NOW GICOM TECHNOLOGY CORPORATION

Not responsible for typographical errors

(617) 655-3434 307 W. Central St., Natick, MA 01760 • (617) 820-1102 PC/XT & AT are registered trademarks of International Business Machines. OS/2 is a registered trademark of Microsoft Corp

**World Radio History** 

FREE \$70.00 Nylon Carrying Case with Purchase

'à,b:

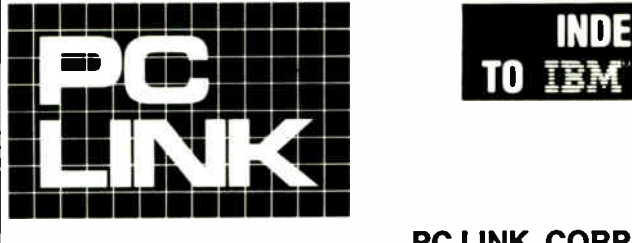

#### INDEPENDENT STORE IN NYC DEDICATED TO IBM' PC SOFTWARE AND PERIPHERALS ONLY

#### If We Don't Have It, It's Probably Not Worth Having.

STORE HOURS: 9:00 A.M.-5:30 P.M. E.S.T. MON.-FRI. SATURDAYS: CLOSED JUNE-JULY-AUGUST. Terms, Conditions and Prices May Differ In Our Store.

CORPORATE ACCOUNTS WELCOMED.

PC LINK, CORP. 29 WEST 38TH STREET. 2ND FL, NEW YORK, NY 10018 CALL TOLL FREE 1-800-221-0343 All prices listed in this ad are effective June. 1-30.<br>FOR ORDERS ONLY TREE 1-800-221-0343 1988. All Brands are Registered Trademarks.<br>FOR ORDERS & INQUIRIES

### THIS MONTH'S SPECIALS-JUNE 1st through 30th.

BITSTEARM. MERIDIAN DIGITAL REASERCH. CONSENTRIC DATA.

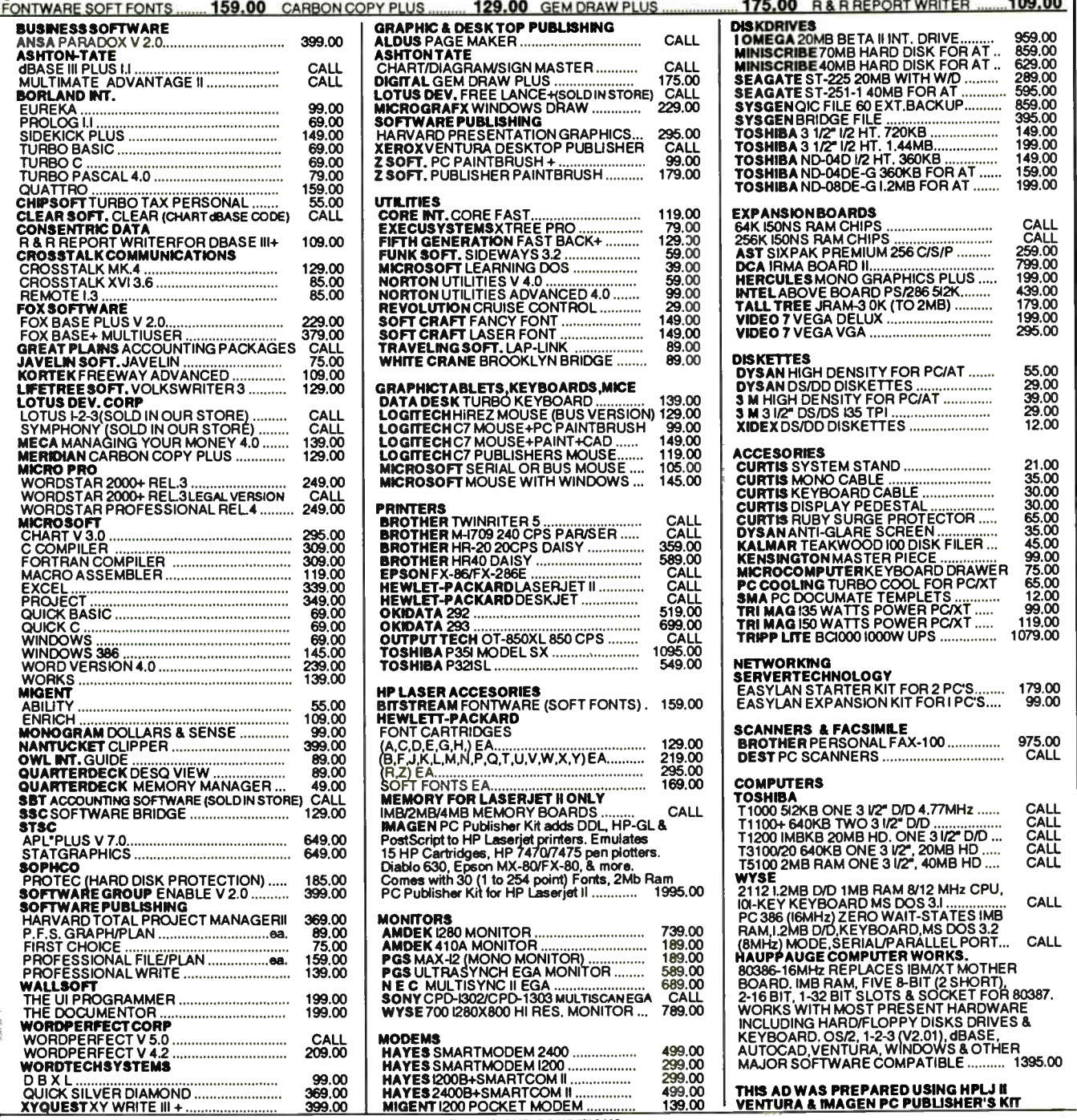

We reserve the right to repair, replace or return to manufacturer for repair, all goods acknowledged faulty or damaged on receipt by customer. Customer Must Call For Return Authorization Number Before Returning Any Goods.

# INTRODUCING THE PC LINK 386

Why deal with MICROCHANEL and find out that present adapters, memory expansion boards & other peripherals are not compatible.

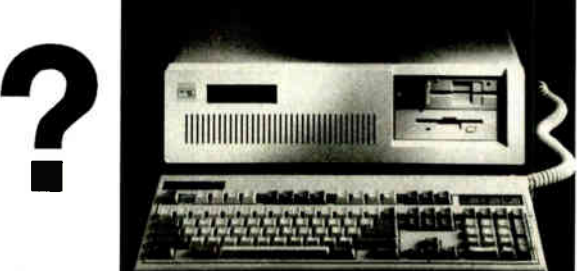

The PC LINK 386 is a powerful 80386 16 MHz, zero wait state computer based upon the highly rated Hauppauge 386 Mother Board.

#### Standard Features

- Memory: 1 Mb. of high speed 100ns RAM on the motherboard. This memory is configured in four banks and the banks are interleaved so that most memory accesses zero wait states.
- I/O: One 32 bit, two 16 bit and 5 eight bit expansion slots,
- Floppy Disks: One 5-1/4" 1.2MB or a 3-1/2" 1.4MB
- Disk Controller: Supports two floppy drives and up to two hard disk drives.
- Serial & Parallel Port: One serial and one parallel port
- Keyboard: Datadesk International Turbo 101 Enhanced keyboard.
- Key Lock: A physical lock and two keys are provided.
- Power Supply: The standard power supply for the PC LINK 386 is 200 watts.
- Clock: A battery backed real time clock.
- Software: Microsoft Windows/386 and public domain utility software included.
- Warranty: Warranty covers parts and labor for the first three months after purchase. A one year warranty from the date of purchase is provided for parts.
- Approval: PC LINK 386 is FCC class A approved.

When with PC LINK 386 you can be fully compatible with current and future hardware and software without spending a bundle in the process.

#### Software & Hardware Compatibility:

The PC LINK 386 is fully compatible with IBM PC/AT expansion cards. This includes items such as CGA, EGA, and VGA monitor board, internal modems, network cards ( including Novell and 3Comm Ethernet), and the Bernoulli Box board or using it as a dedicated or non dedicated File Server.

The PC LINK 386 is fully compatible with IBM PC-DOS 3.0 or higher, PC-OS/2, Unix, Zenix, PC-MOS/386, Novell Netware 286, Lotus 1-2-3 V2.01, dBase Ill+, Ventura, Pagemaker, Word, Multimate, Wordperfect and more. ( We have not found any business software that does not work except the some older versions of copy protected slower speed dependent business software).

#### Module I (Basic Unit)

#### \$2295.00

Module II (Basic Unit + 40MB 28MS Hard Disk)

#### \$2795.00

Module III (40MB H/D, Vega Delux & EGA\* monitor)

#### \$3795.00

Choice of Sony CPD 1302 Muttiscan or NEC Muhtisync II

PC LINK 386A & 386B can accomodate upto five 1/2 height devices (three are accesable). 3868 has One 32 bit, four 16 bit and 3 eight bit expansion slots. Model & Prices shown above can accomodate upto four devices.

#### See what some of our customers have to say about PC LINK 386.

The PC LINK 386 represents the  $\vert$ worlds. Most of us, with long-time PC experience, have asked, at one time or another, why one particuler manufacturer cannot have some of the benifits of another, resulting in a combination that would supposedly be greatly superior. PC LINK'S 386 has accomplished the integration of the best of the best. Coupled with support provided by the PC Link organization, and constant updating and testing of new products, we have not only purchased a "state of the art" computer but It will |<br>be the "state of the art" tommor- | row and thereafter.

Sincerely, Richard D. Hausman, Chairman BELDING HEMINWAY COMPANY, INC.

I am quite pleased with the 386-

CALL TOLL FREE 1-800-221-0343

FOR ORDERS ONLY

based machines that you have provided for us. Their speed is quite impressive and we've yet to discover a compatibility problem. It's a great way to purchase a very powerful PC but protect a substantial investment in software and add-ons. I certainly intend to purchase additional units as my budget permits.

Sincerely, Mike Wittman, Controller 1010 WINS RADIO

These machines have extended the life of one application that was just running too slow on AT's. DOS applications run so much faster that we don't have to pass up features to get performance when selecting software. When enough software is available we will be able to upgrade to OS/2 and continue to get good performance. Finally, my partners

and I are delighted that we can afford to equip our staff and ourselves with such high-performance, highcapability machines. We are looking forward to completing the conversion of all PCs, XTs and ATs to the new motherboard and to standardizing an the PC Link 386 for our new purchases.

Sincerely Denis C. During, Vice President OCEAN CAPITAL CORPORATION

I had to tell you how pleased I am with your PC Link 386. This network we are setting up is going to use one of these machines as file server, and this will be the third PC Link 386 we've purchased. So far, every program I've tried has run on these machines. Windows386, Fox-base/386, Excel, Lotus, and Word 4.0 all work flawlessly. The only problem I have is that when I have to help someone else in the office, their AT class machines seem to crawl.

Sincerely, Henry Gitenstein Sr. VP Riverside Shirt d Underwear Corp.

The PC LINK 386 is not only fast, but so software and hardware com-patible its incredible! It keeps taking everything I have thrown at it and comes back for more-0S/2, IBM's PC<br>DOS, Compilers, off the shelf<br>software, Graphics, Network Boards,<br>Modems, Bernoulli Box, 5 1/4" & 3<br>1/2" disks each in both formats and more. I am reccomending PC LINK 386 to all my clients.

Sincerely, Pat Adams, President DB UNLIMITED

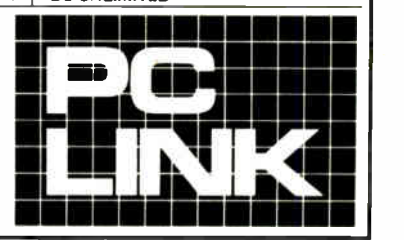

IN NEW YORK CALL

1-212-730-8036

FOR ORDERS & INQUIRIES

## You'll Like Our Prices Even Better When You See What You Get At No Charge:

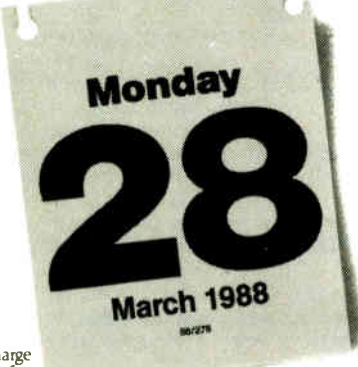

Ship First. Bill Later. Some companies will charge your credit card weeks before the system is shipped. We never do

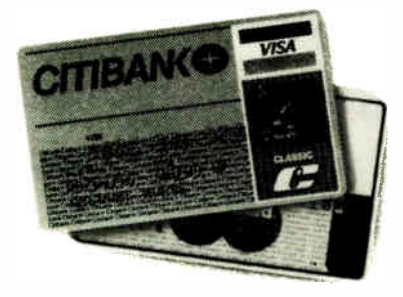

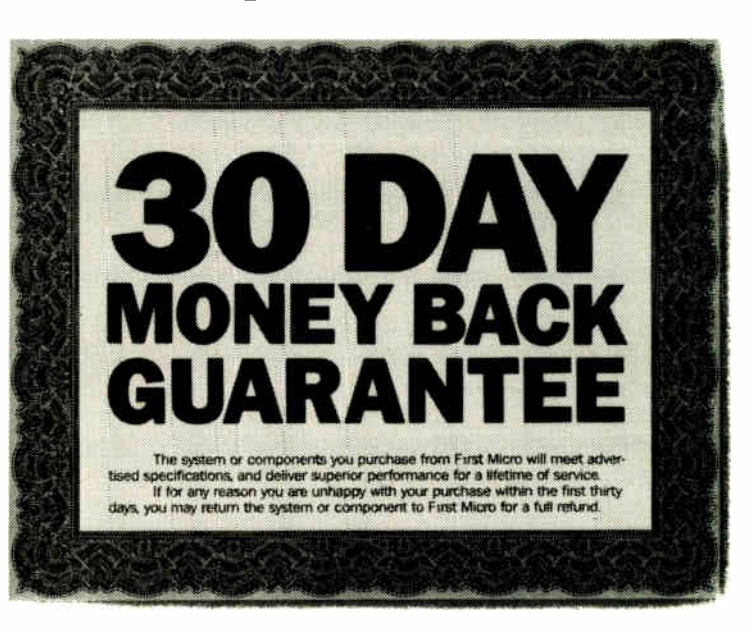

Total Quality Assurance. Your First Micro **xT** or aT will be everything it's cracked up to be—or we give you your money back, no questions asked.

Plenty of companies offer you low prices on computer systems.

But sometimes you get a few things you didn't bargain for Like defective equipment. "No Returns" policies. Hidden charges. Or charges for unshipped merchandise.

We're out to change all that. We're First Micro. We believe No Hidden Charges. Other companies charge you extra for using your credit card. And theres never any sales tax when you buy from First Micro.

it's possible to sell really good PC's, at a really good price.

But more important. we believe in satisfying customers. Because we think a happy customer will come back again. Hopefully. with a friend.

And that's why we offer this guarantee: If for any reason you

decide to return your First Micro xT or aT within thirty days of receipt. we'll give you your money back, no questions asked.

So when you need a good. fast system and you need it good and fast—make your first call. your First call.

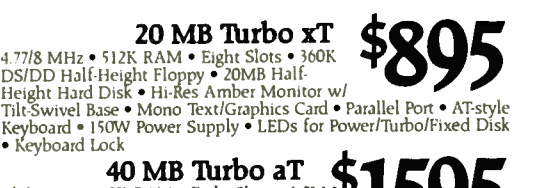

• Keyboard Lock<br>
6/10 MHz • 512K RAM • Eight Slots • 1.2M<br>
6/10 MHz • 512K RAM • Eight Slots • 1.2M<br>
DS/DD Half-Height Hard Disk • Hi-Res Amber Monitor<br>
w/Tilt-Swivel Base • Mono Text/Graphics Card • Parallel Port<br>
• AT-st

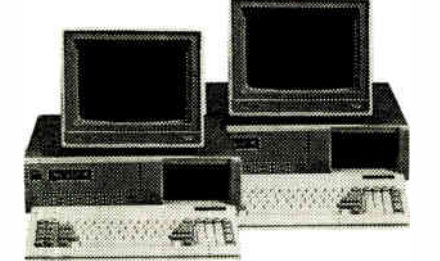

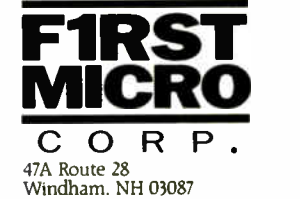

800-634-5872 In NH: 603-898-3430

**World Radio History** 

VISA MasterCard accepted 30-Day money back guarantee on all sales Sales hours 4.5 EST Othe configurations and components available System specifications and pnces are subject to change without notice

### What Is A Relational Spreadsheet, And Who Should Own One.

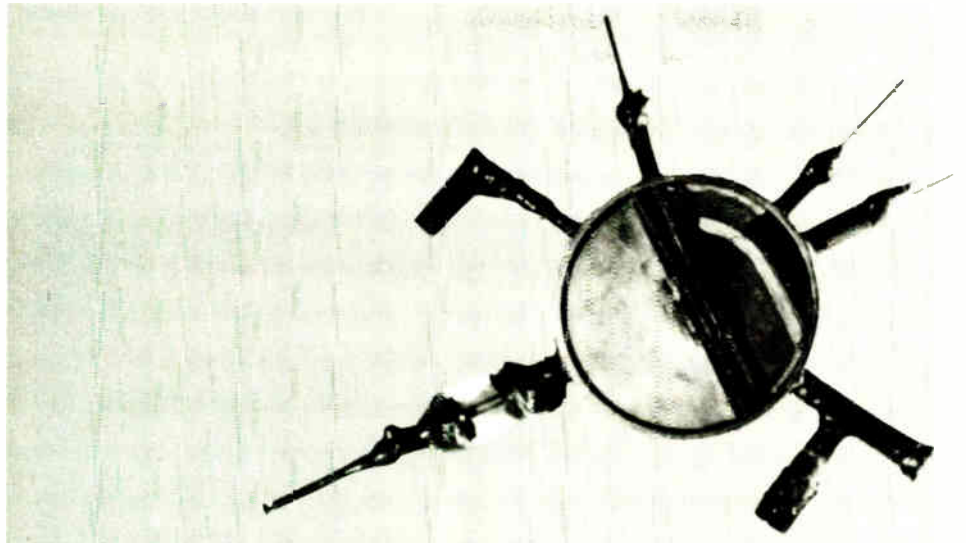

Breakthroughs in perception #1. The first circular particle accelerator circa 1930. TM/1 "The Relational Spreadsheet" a breakthrough in Spreadsheet perception.

On June 1, 1984 TM/1 separated spreadsheet data from formulas forever. Thus creating the first relational spreadsheet.

#### A Good Thing Gone Bad

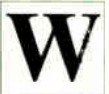

**T** hen the spreadsheet was invented, data and formulas were inseparable. They appeared together so often that no one could imagine any other arrangement.

Soon end-users found themselves orchestrating large and complex spreadsheets. They were forced to become masters of the intricate macro.

To this day "improvements" to the spreadsheet such as 3-D schemes and various hot link connections are simply patched on to the original design.

#### Separate But Relational

By separating the data from the spreadsheet, but keeping both relationally concurrent, only TM/1 turns "what if" into "why not".

Once you have more than one set of data you have no data at all. TM/I's relational technology eliminates data duplication and helps prevent errors common with traditional spreadsheet design.

#### Don't Re Afraid To Call Your Data Names

TM/1 lets you attach meaningful names to your data while allowing you to store it independently of your spreadsheets.

Then, when data is needed in any spreadsheet it is retrieved using the assigned names.

TM/1 lets you populate the data files either manually, by importing existing spreadsheets, or downloading from mainframes. Consolidations for products, regions, line items, etc. are generated automatically.

If you later need to add or delete a data element, such as a branch office, simply update the data-file. Permanent changes to the data are stored in the file for future use. No changes are required in the spreadsheet model

Modifications that take hours on conventional spreadsheets take minutes with TM/1. TM/1 accommodates the changes in your business environment without reprogramming.

#### Seeing Is Believing

The truth of the situation is this: The only way to know if you should own TM/1 is to try it, hands on.

#### IBIEDITOR'S C H O I C E

"Sinper Corp.'s TM/1 (Table Manager  $1$ ) delivers much more than what most of us have learned to expect from spreadsheets...TM11 is the most powerful and versatile of the multidimensional analysis tools...Sinper seems to have overlooked nothing in developing TM/1." Oct. 27th 1987

We have an evaluation package that contains the full documentation, a tutorial, demo and a full function version of the product. The only limitation is the size of files that may be saved to disk. The evaluation package is \$49.95, which can be applied against the price of the full version, \$795.

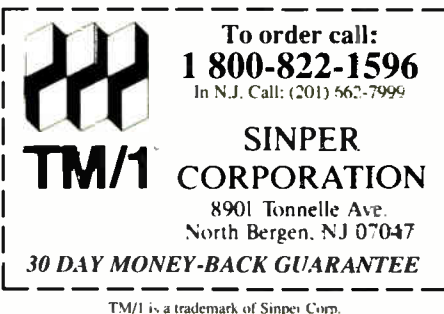

&W Communications

F&W WORKSTATIONS - THE ADVANCED USER INTERFACE THE COMPLETE GRAPHIC ARTIST

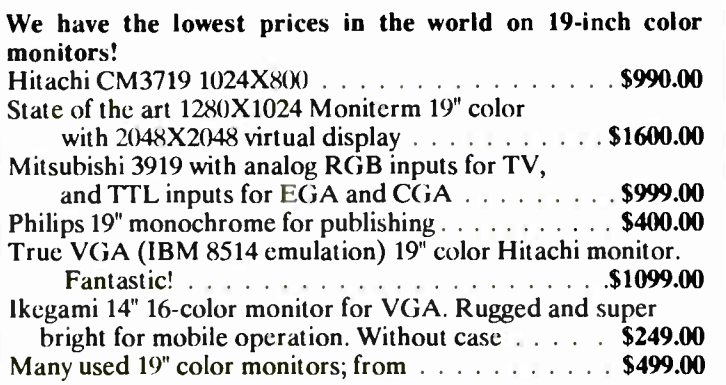

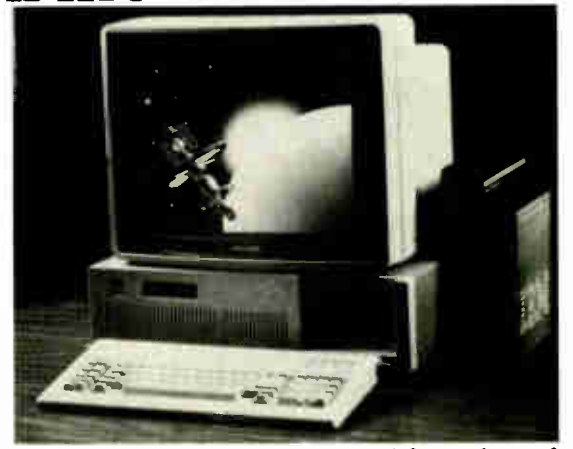

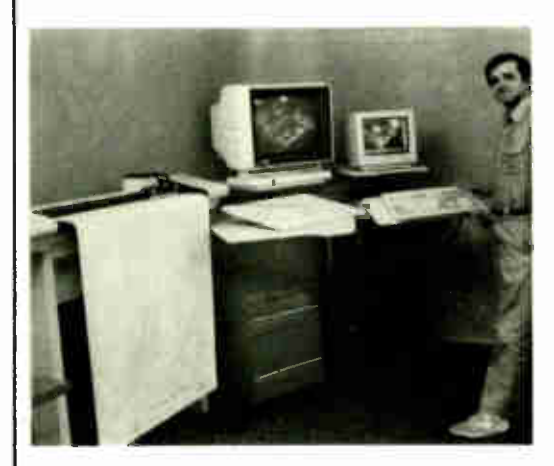

F&W has all the equipment and software you need for truly professional publishing, TV editing, and drafting. We offer substantial discounts on all brands of equipment. The workstation at left shows: Houston Instrument DMP  $\dot{62}$  plotter: size to 36" X 48"  $\dots$  CALL The monitor is a 19" Hitachi at  $\ldots$ ,  $\ldots$ ,  $\ldots$ ,  $\ldots$ ,  $\ldots$ , \$990.00 The digitizer is a Summagraphics  $12^{\circ}$  X  $18^{\circ}$  at  $\ldots$   $\ldots$   $\ldots$  \$650.00 The console monitor is a Maganyox Multiscan at  $\ldots$   $\ldots$  \$540.00 The computer is a Wyse 386-based system at . . . . . . . . . . . CALL The furniture is the French-built UNIC workstation at . . . . . **CALL** 

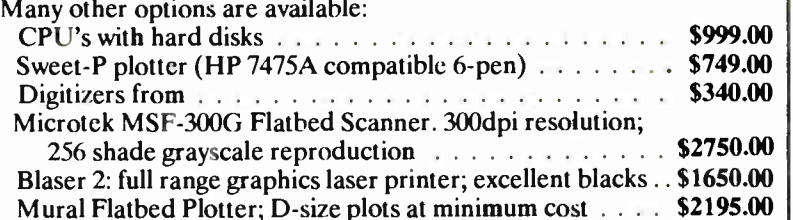

Shown at right is our most exciting new product, the Vision Systems "Vision 16" frame grabber. This hardware and software system captures TV images from a camera, VCR, or camcorder. Because of its 512X480 pixel display, with 16 bits per pixel, extraordinary color rendition and clarity can be achieved. Conversion programs are available for VGA, CGA, and EGA. The "Vision 16" system lists for \$ 1795 CALL State-Of-The-Art CRT controller cards from F&W ensure system compatibility:

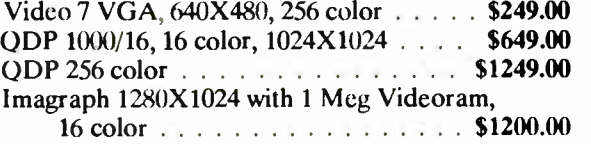

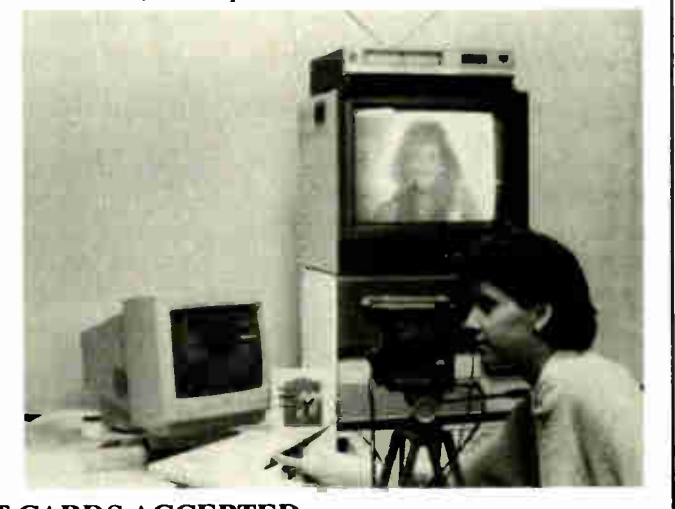

ALL MAJOR CREDIT CARDS ACCEPTED FARADAY & WHEATSTONE COMMUNICATIONS CAD, GRAPHICS & ELECTRONIC PUBLISHING 194 MAIN STREET, MARLBOROUGH MA 01752 USA (617) 485-1144

**Vorld Radio History**
#### AUTHORIZED WE HEWLETT BUSINESS / REPAIR CENTER

**DISTRIBUTOR/DEALER** BUTOR/DEALER COAST EAST STOCKED **ARGEST** 

# \$1575

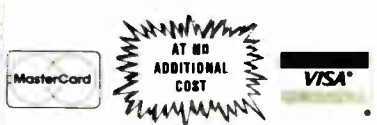

**HEWLETT** 

**PACKARD** 

 $\bm{v}$ 

Hyundai Super-286C

#### The Power Hitter.

Hyundai's new Super-286C packs the punch of a PC AI, without socking it to your wallet. The Super-286C handles today's biggest applications: da abase management. desktop publishing, computer-aided design And it packs this power into a remarkably ompact unit— ideally suited for even the tightest quartera

Like the rest of Hyundai's new PC line, the Super- 286C comes with an 18 month warranty, plus service and support trom a hand-picked nationwide dealer network. And they're backed by one of the world's largest manufacturing organizations: \$ 14 billion Hyundai corporation.

80286 microprocessor switchal le to 8 or 10MHz—for the right combination of speed and compatibility.

- 1. High-capacity I.2MB, 5.25" floppy disk drives.
- t. Built-in 5I2KB RAM is expandable to IMB,
- to support larger application programs.<br>► 6 expansion dots allow you to enhance the system for graphics or extended memory.
- ► Alld your clioice of hard disk drives: -<br>30MB, 40MB and 70MB.
- s Two serial ports and one parallel port for modems, printers, and other input/
- output devices. Full 10'-key keyboard gives you complete control and ease of data entry

ALSO AVAILABLE HYUNDAI SUPER 286 A HYUNDAI COMPUTERS

CALL & ORDER NOW Board Level **Service Facility** 1-800-447-1176 1-800-553-1176 MasterCord I ) VISA'

**A**PPLIFD • PROGRESSIVE • ELECTIMONICS • INC 200 Southives Cult Off Houte 20. Northiloro, MA 01532. (617) 393-7220 • 1-800-553-1176 IMASS 1-800-447-1176 -., • ( 617)393-3124 i. **PRICES SUELECT TO CHANGE** CALL & ORDER NOW

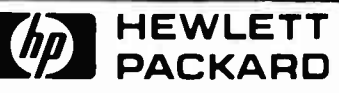

The original LaserJet printer is now better than ever! Introducing LaserJet Series II.

LaserJet Series II, the second generation of the world's most popular laser printer, is waiting for you at your local Hewlett-Packard dealer.

Exciting new features make LaserJet Series II the best value in desktop laser printing today.

If you're thinking about stepping up to laser printing, you definitely need to see the remarkable LaserJet Series II printer from HE

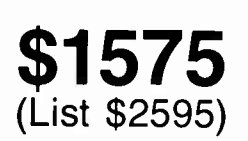

#### IN STOCK DESKJET \$725

#### Lay Away Available

urwening renormatical: we ship anywhere in the continental<br>United States via UPS. Prices are subject to change without<br>notice. We accept VISA, MasterCard, personal and company

checks and money orders All returns must have prior authorization from our customer service department within 7 days of receipt All<br>returns must be in like-new condition, complete and in<br>original packaging, Incomplete merchandise will not be<br>accepted for return Returned products are subject to a restocking fee (\$80 maximum), Defective products will be<br>repaired or replaced at APE's discretion. We do not guarantee compatibility Not responsible for typographical errors

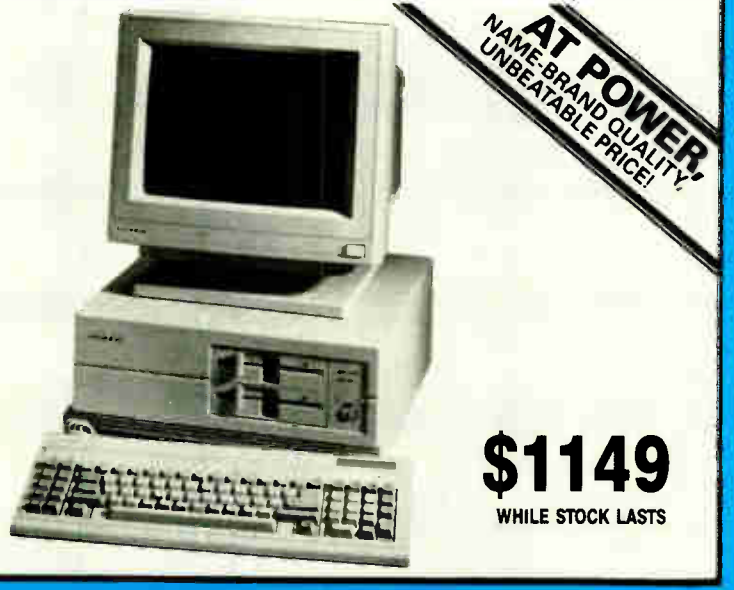

Circle 476 on Reader Service Card JUNE 1988 • BYTE 88NE-11

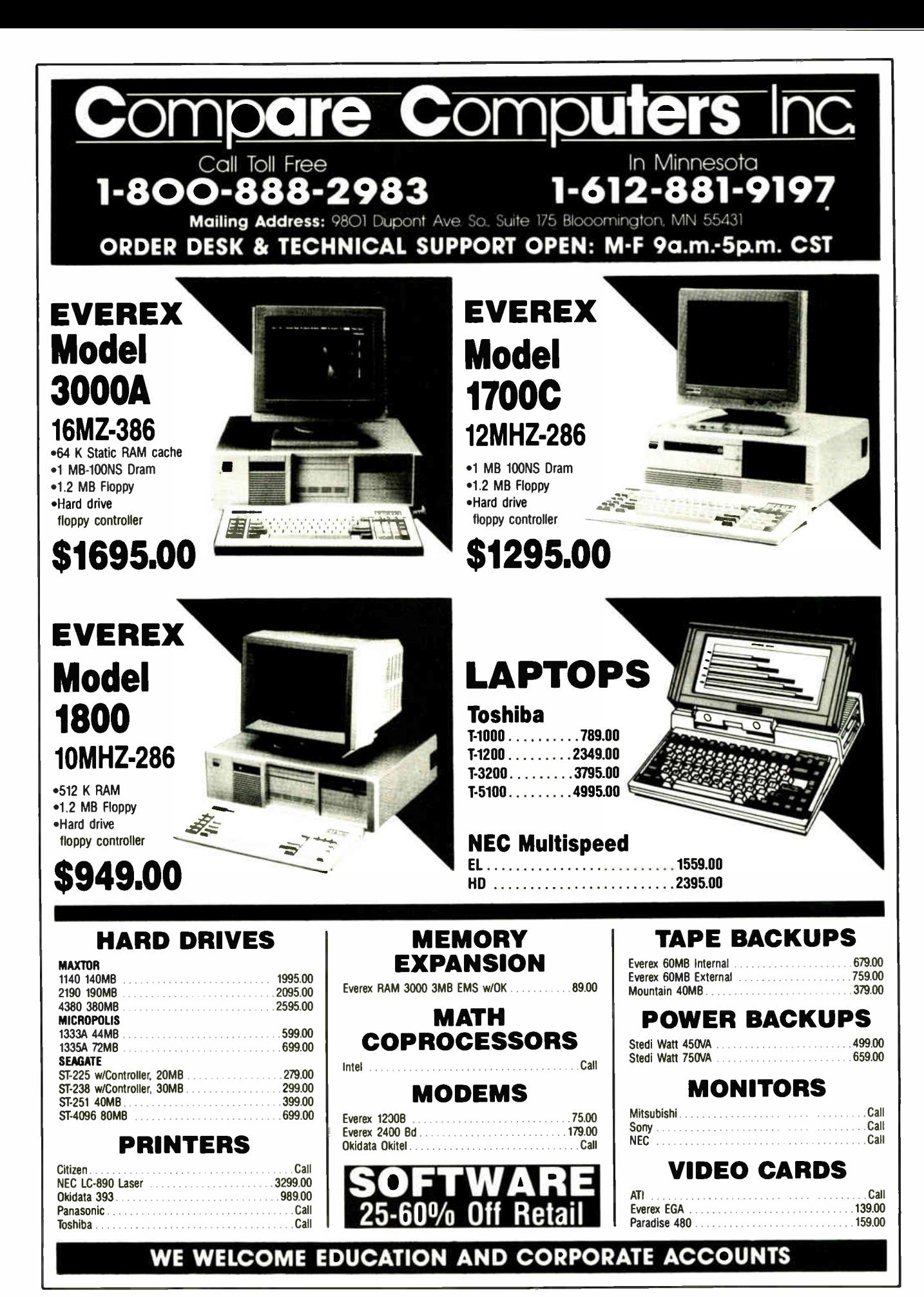

88NE-12 BYTE • JUNE 1988

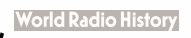

# QUALITY & SERVICE!! ONE YEAR WARRANTY!!! 24 HOUR SHIPPIN

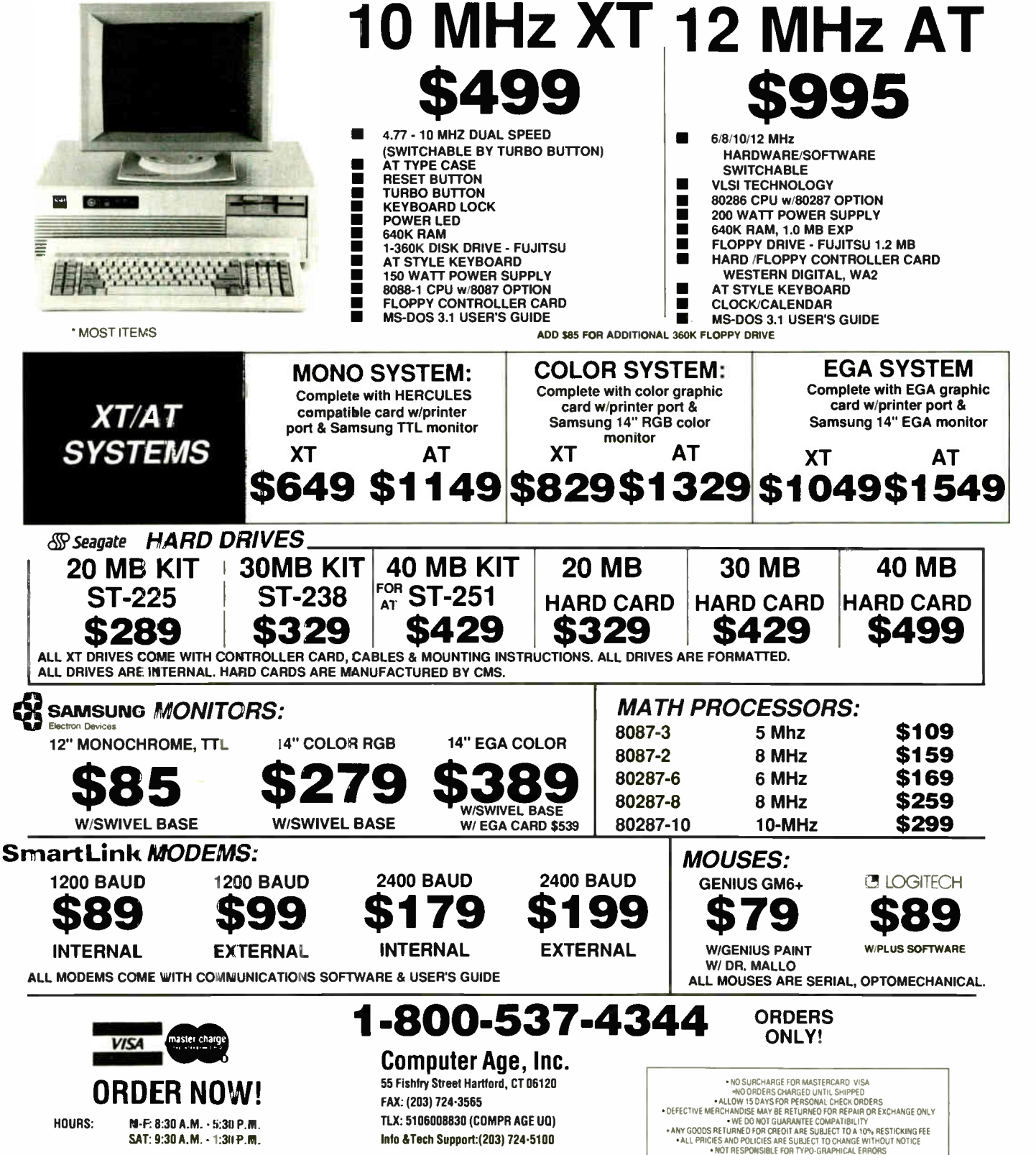

HOURS: M-F: 8:30 A.M. - 5:30 P.M.

SAT: 9:30 A.M. - 1:30 P.M.

**World Radio History** 

FAX: ( 203) 724-3565

TLX: 5106008830 (COMPR AGE UQ) Into & Tech Support:(203) 724-5100

## Computers For The Blind

Talking computers give blind and visually impaired people access to electronic information. The question is how and how much?

The answers can be found in " The Second Beginner's Guide to Personal Computers for the Blind and Visually Impaired" published by the National Braille Press. This comprehensive book contains a Buyer's Guide to talking microcomputers and large print display processors. More importantly it includes reviews, written by blind users, of software that works with speech.

This invaluable resource book offers details on training programs in computer applications for the blind, and other useful information on how to buy and use special equipment.

> Send orders to: National Braille Press Inc. 88 St. Stephen Street Boston, MA 02115 (617) 266-6160

\$12.95 for braille or cassette, \$14.95 for print. (\$3 extra for UPS shipping) NBP is a nonprofit braille printing and publishing house.

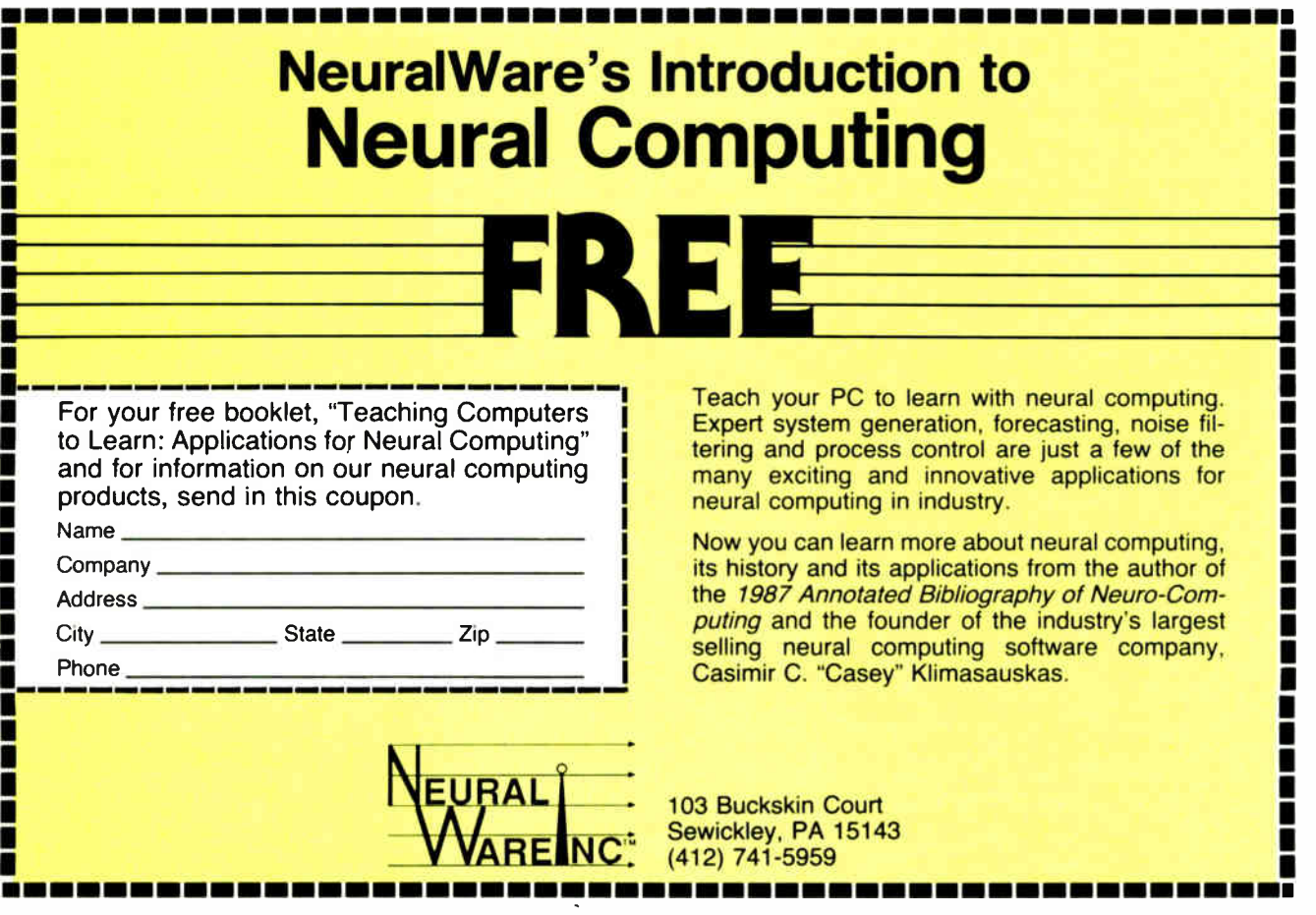

# ISCOVER HAT A l DI U RE.

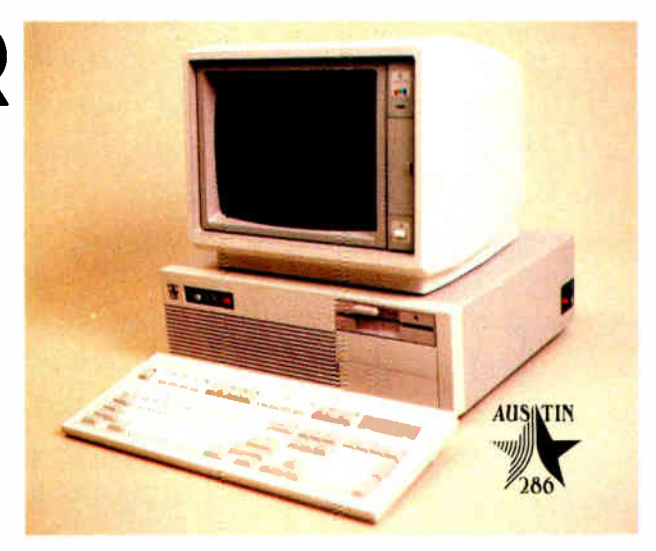

Austin Computer Systems, along with Western Digital Corporation, are pleased to announce the new Austin 286 Computer.

#### **COMPUTER:**

**EGA MONITOR INCLUDED: Our** system price includes an EGA Monitor. If you prefer monochrome, or other brands, we're happy to accommodate.

40 MEG HIGH SPEED HARD-DISK INCLUDED: We use Seagate fast access drives as standard equipment. Other sizes and brands are available upon request.

ONE 1.2 or 360K FLOPPY IN-CLUDED: We give you the choice. Of course if you prefer more drives, or other sizes, we have them available.

101 KEYBOARD INCLUDED: This keyboard has an excellent tactile feel along with the layout you desire.

HEAVY DUTY POWER SUPPLY INCLUDED: Quiet Operation, and clean power.

A GREAT CHASSIS AND CASE **INCLUDED: This SMALL** FOOTPRINT AT CHASSIS has THREE fully exposed 1/2 height drive bays available.

#### **WARRANTY:**

You get one full year parts and labor, and you get a 30 day satisfaction guarantee. Call or write for full details.

#### **WESTERN DIGITAL MOTHERBOARD:**

Our 6 LAYER MOTHERBOARD. using SURFACE MOUNT TECH-NOLOGY, allows us to produce a higher quality American made computer, for less money than the Far East imports.

640K RAM INCLUDED ON OUR MOTHERBOARD: Up to FOUR MEG can be installed directly on the motherboard.

EEGA 640\* 480 GRAPHICS. Autoswitching to CGA also supporting Plantronics MGA, and Hercules Monochrome. All built-in.

INPUT/OUTPUT has TWO SERIAL ports, ONE PARALLEL port, ONE PS/2 Compatible MOUSE PORT, and a 20 YEAR RATED BATTERY/BACKED CLOCK.

Our built-in WESTERN DIGITAL HARDDISK CONTROLLER supports 1 to 1 INTERLEAVING, allowing for tremendously fast harddisk drives.

Up to TWO 1.4, 1.2, 720k and 360k Floppy Drives are supported by our built-in **WESTERN DIGITAL FLOPPY CONTROLLER.** 

**INCREDIBLE PERFORMANCE** is achieved using our 12.5 MHZ 80286 PROCESSOR.

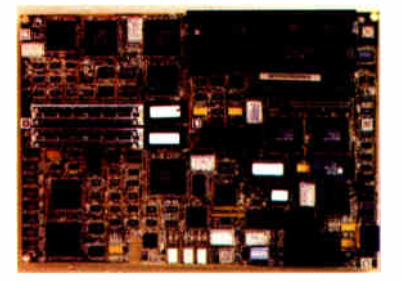

#### **COMPARE**

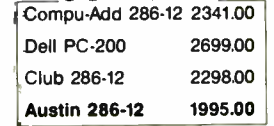

\*Prices attained 4-19-1988

#### **COMPLETE SYSTEM** \$1995

**Free Shipping and Handling!** 

WE ACCEPT C.O.D'S, CORPO-RATE P.O's, AND VISA OR MASTERCARD.

**ORDER TOLL FREE** 1-800-752-1577 Mon-Sat 10 to 6 Central Time

> **ATIN COMPUTER SYSTEMS**

7801 N. Lamar, Suite C-65 Austin, Texas 78752

Other brands and product names are trademarks or registered trademarks of their respective holders exercible to the first of the Corporation. Western Digital logo is a trademark of the Western Digital Corporation. Shipping is U.PS. ground/insured<br>Prices subject to change without notice, call for current prices.

#### **New 4.0 Version! Now directly** Master your mailings in minutes *import your* **dBase III** files. efferMaster 4:30 Susan-Send our sales letter to all buyers of apples and cherries in Washington and oranges or bananas in Florida, in time for today's 5:00pm pick-up. - Mr. Wermer.<sup>99</sup> **Mailing** Out new LetterMaster mailing software is a lifesaver. It sorts any lists sorted. list according to any criteria in its own internal database and our dBASE® III files. **ALSIS Lists merged LetterMaster merges lists and** purges duplications in a matter of and purged. seconds. It's incredible! I can create instant custom mailing lists with a few keystrokes! **Personalized** With LetterMaster, all I do is name the list, name the letter, actisales letters vate the printer, and "go do." It's printed. that simple! **4:41 Labels** LetterMaster prints off any list onto leading brand address labels. It printed. prints Rolodex cards and file folder labels, too. 4:45 Mailing LetterMaster operates with all complete and the popular word processing programs. About the only thing it ready for doesn't do is lick the envelopes! pick-up. System requirements for wagle User DOS 2.1 or higher IBM PC or your IBM PS2, or 100% compatable \$12K RAM System requirements for Network Work Station DOS 3.1 or higher 640K RAM, any combination of hard, floppy or no-disk drives Trademark-Owners Letti rMaster-Dilg Properties, Inc. dBase III schnon Tate 5:00<sup>66</sup>Susan-Good **IBM PC & IBM PS2/International Business Machines Corp. DCS International Bus** Machines Corp. and Microsoft Corp. work on that mailing. Client Management/MailMerge System Circle 488 on Reader Service Card Multi-user systems: \$349.00 Have an apple. - Bob **LIMITED** Enclosed is my check money order/purchase order. | Charge to my □ Visa □ MasterCard □ American Express  $\overline{1}$ **OFFER**  $\Box$  who COD **CALL FOR** п Credit Card # **Expir Date: OUR FREE** г I. Signature **DEMO DISK** Outside ISA add \$10.00 per program and make payment by credit | card or my bank druft, payable in US dollars drawn on a US bank Research Development Systems, Inc. | Address Phone  $#$ City\_  $_$  State  $-$  Zip Mail to: Research Development Systems, Inc. PO Box 110216, Arlington. Texas "600" **30 Day Money Back VISA** Dealer inquiries invited. Guarantee **World Radio History**

#### SHORT TAKES

BYTE editors offer hands-on views of new products

#### A Color Paint Application for the Mac ll

SuperMac Software's PixelPaint does for color graphics<br>
on the Mac II what MacPaint did for the original 128Kbyte Mac in black and white: It lets you draw in color using a simple user interface. The lasso, marquee, grabber, bucket, spray can, brush, pencil, and eraser tools that you used in MacPaint are included. You still have the ability to enter any style of text and draw lines of any thickness or direction, as well as rectangles, ovals, polygons, and freehand shapes.

However, these tools come with new capabilities, thanks to color. You can pick 256 colors out of a palette of 16 million for the bucket, spray can, brush, and pencil to use. You can draw the shapes in any color or have them filled with color as you draw them. PixelPaint also has two new tools: the eyedropper (click it on a particular color to use the same hue in a new spot—a lot simpler than trying to remember the color's RGB values) and the arc tool ( handy for drawing arcs or Bézier curves).

PixelPaint's real power lies in this: Click on the box labeled Normal Tools and it becomes Special Effects, and these tools take a quantum leap in color capabilities. Now the bucket tool can do color blends, with the blend effect (e.g., top-to-bottom, left-to-right, sunburst, and venetian blinds) determined by selections in the option menu.

Spray can and brush operations cycle through the entire spectrum of colors as they work, or within a user- selected range of colors. With the brush, you can also perform shadow, charcoal, wash, smooth, shade, and smear effects. Lines can be drawn as fractals, radials, and neon (a line with colored edges that resembles a neon tube), as well as the cycle effects just described. Properly handled, these Special Effects yield color images whose appearance can only be described as breathtaking.

PixelPaint prints to PostScript devices like Apple's Laser-Writer and the Linotronic 100 and 300. I successfully printed a color image to a networked LaserWriter and got the expected gray-scale image. Printing to the Imagewriter ll is not supported because PixelPaint images can have up to 256

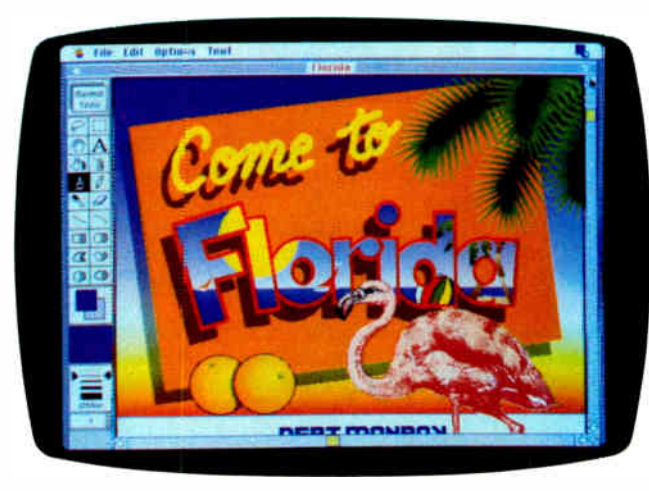

The Facts: PixelPaint 1.0 \$495

SuperMac Software 295 North Bernardo Mountain View, CA 94043 (415) 964-9694 Inquiry 853.

Requirements:

Macintosh II with 256-color video board and 1 megabyte of RAM; color monitor and 2 megabytes of RAM recommended.

colors, which is beyond the ability of the Imagewriter ll to reproduce accurately. PixelPaint can open MacPaint, PICT, and encapsulated PostScript files, letting you import graphics from Mac applications like MacDraw, Adobe Illustrator, and Cricket Draw.

At a price of \$495, you'd expect copy protection on such a product. But in a bold move on SuperMac's part, PixelPaint was introduced without copy protection. The diligent user can produce publication-quality color graphics of great sophistication with PixelPaint. If you bought a Mac II to do professional graphics, you'll do well to make PixelPaint your first software purchase.

—Tom Thompson

#### Don't Be Intimidated by OS/2

**The Norton On Line Programmer's Guides: OS/2 API** ease the task of learning and using OS/2 functions. The database of information is organized alphabetically and logically. While the alphabetic listing is valuable for experienced OS/2 programmers, the logical organization of the information is great for those of us who are trying to figure out what's going on with this new operating system. One of the most valuable features is a cross-referencing line that points you to information related to what's currently on the screen.

The program is menu-driven, and you can choose to start with an introduction to OS/2. It gives a brief summary of what OS/2 and DOS have in common and what's different, lists which OS/2 function calls correspond to which DOS interrupts, and includes a section discussing 15 areas of OS/2 (e.g., multitasking and semaphores). The related function calls are grouped for each of the 15 areas.

From the menu, you can choose system, file, mouse, and video calls. The first level in each group is an alphabetic list of the function calls, followed by a short description. The second level gives you a detailed discussion of the function, including what parameters it requires, what it returns, what include files it needs, and whether it works in DOS mode.

continued

Artwork by Bert Monro;

This is followed by an actual example of using the call, both from C and assembly language.

Other useful information you can find under the reference menu includes a complete list of the IOCTL functions (functions for sending device-specific commands to a device driver), a discussion of OS/2 device drivers and related functions, and the error and return codes for DOS 2.x, DOS 3.x, and OS/2. There is also a menu item for the ANSI escape sequences, the CONFIG.SYS commands, and the OS/2 structures, which are the predefined C structures that OS/2 function calls use to pass data to and from functions.

The package includes a version of the program for OS/2 mode and for DOS mode.

In OS/2 mode, you can install the Norton Guides as a popup program that is available to all OS/2 screen groups or as a stand-alone application in one OS/2 screen group. When you run the Guides as a pop-up program, you activate them with a hot key (Shift-F1), and while the Guides are activated, the OS/2 hot keys for switching to another screen group are disabled until you leave the program.

The disabling of the screen group hot keys is a function of the OS/2 pop-up call; tasks continue to run in the background. If you want to be able to switch screen groups while the Guides are on the screen, you can install them as an application. The two methods of running the Guides let you have two databases open on the screen at the same time.

In DOS mode, you can have the Guides as a terminate-

and- stay-resident (TSR) program that takes up about 65K bytes of RAM; you can easily remove it from memory if you need the space.

Other features include a compiler and a linker that let you create custom databases. There is a full-screen and a halfscreen mode, and you can search for all or part of a keyword. An auto-lookup feature looks up the word under the cursor when you activate the Guides.

I highly recommend this program. Using it is an order of magnitude easier than thumbing through the OS/2 manual to get the information you need. The interface is intuitive, and the information is presented in a clear and even conversational manner.

#### The Facts:

The Norton On Line Programmer's Guides: OS/2 API \$150 with Instant Access Engine; \$100 without engine Requirements: IBM PC or compatible with DOS 2.0 or higher, or OS/2.

Peter Norton Computing Inc. 2210 Wilshire Blvd., Suite 186 Santa Monica, CA 90403 (213) 453-2361 Inquiry 852.

#### Drawing on the Mac

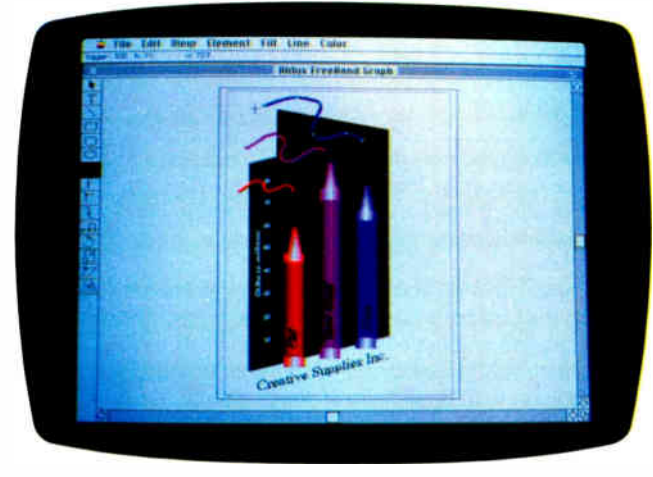

The Facts: FreeHand 1.0 \$495

Aldus Corp. 411 First Ave. S Seattle, WA 98104 (206) 622-5500 Inquiry 851.

Requirements: Macintosh Plus or 512Ke with at least 1 megabyte of RAM, two 800K-byte floppy disk drives, or a hard disk drive; Mac SE with two 800K-byte drives or a hard disk drive; or Mac II with two 800K-byte drives or a hard disk drive.

**FreeHand.** Sounds like a light, fun sort of drawing program, right? Well, don't let the name fool you. We're talking serious drawing here. This is a Macintosh package for people who need to produce clean art and copy that are ready to go to the print shop.

The folks at Aldus may not like this comparison, but FreeHand is similar to Adobe Illustrator in that it uses a connect-the-dots approach. This is great for working up a polished version of a rough sketch. You scan the sketch, bring it into FreeHand, and then trace it. The program is like a multidimensional tracing pad.

The tricky part is doing the tracing. You can put down points (dots) on the object you're tracing and then connect the points using various tools, or you can use the freehand tool that lets you draw by dragging the mouse. I found both methods to be awkward, but it's not Aldus's fault that the mouse is like drawing, as someone said, with a brick.

The FreeHand toolbox is geared toward building drawings using straight lines, curved lines, angles, diagonals, and shapes (squares, ellipses, and boxes with rounded corners). Transformation tools let you rotate, stretch or compress, slant, and reflect images. A text tool lets you add type to a drawing; it's a basic Mac-style editor that lets you change fonts, specs, and even colors.

The program's color capabilities make it a serious program for pre-press work. A print shop handles color in two ways: spots of one color here and there on an illustration, or process color, which basically breaks an image into tiny dots and colors them with a mix of four pigments that tricks the eye into thinking it's looking at one color. FreeHand will let you set up a drawing to use spot or process color. ( Adobe Illustrator 88 is supposed to have some of these same capabilities that make FreeHand shine, but we're still waiting for it.)

There's no room here to describe how the program does

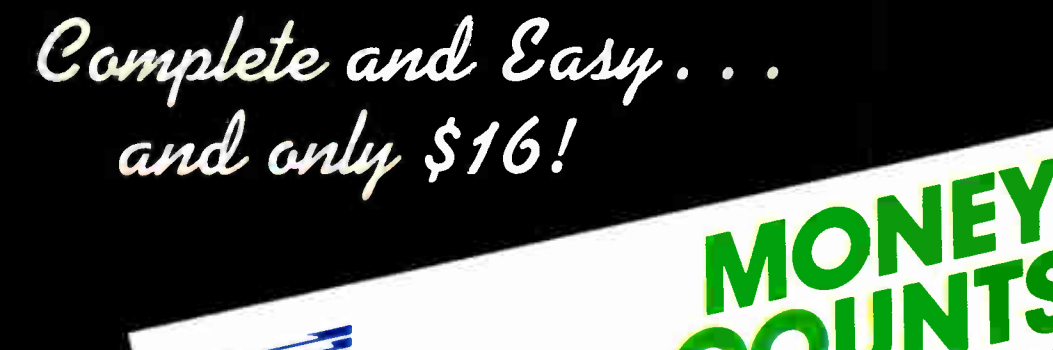

#### Complete Money Management Accounting System • CPA-designed for home &

- 
- business · Manages cash, checking, savings &
- credit cards • Smart checkbook balancer - makes short
	- work of the toughest bank . Handles up to 999 accounts
	- 8 24000 transactions per year

#### Prepares & Prints a Wealth of Reports . Financial statements (4 types

Faraons Fechnology

- including net worth) · Inquiry reports (3 types)
	- · General ledger & accountant's
	- trial balance

## Now Including....

- Automatic transactions · Financial calculator computes interest rates, loan payments, prints
	- amortization schedules · Journal entries

VERSION

- 
- And more

#### Plus These Important Additional Features

- **Budgeting**
- Fast financial data base with  $\bullet$ 3-way look-up
- · Pop-up calculator
- . Works great with monochrome • Graphics
- 
- & color monitors • Not copy-protected
	-

#### VISA, MasterCard & COD orders call:

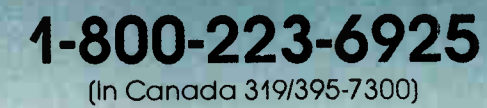

Here it is. You won't find software that's easier to use:

- Requires no accounting knowledge
- Completely menu-driven with on-line help
- 93-page fully indexed tutorial manual (on disk)

A Proven Track Record. Hard to believe the \$16 price? Don't worry. MoneyCounts® has been marketed for three years and is continually receiving rave reviews. There's no catch. This is a fully functional system that compares with products selling for \$99 and more.

**Same-Day Shipping.** Order today and own MoneyCounts<sup>®</sup> for only \$16! Add \$3 shipping and handling (outside North America add \$7). Iowa residents please add 4% sales tax. Send check or money order payable to Parsons Technology. VISA and MasterCard orders welcome.

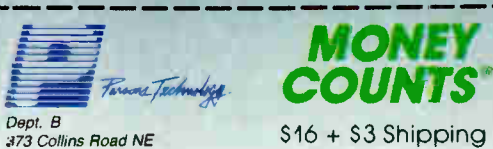

Cedar Rapids, IA 52402

MoneyCounts\* requires IBM or compatible computer with two disk drives (or a hard disk drive), 192k ar more memory, DOS 2.0 or later and printer.

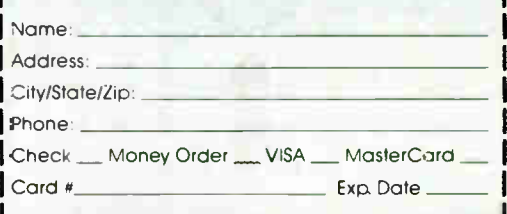

#### SHORT TAKES

## Get some of the smartest keyboards from Catalogic

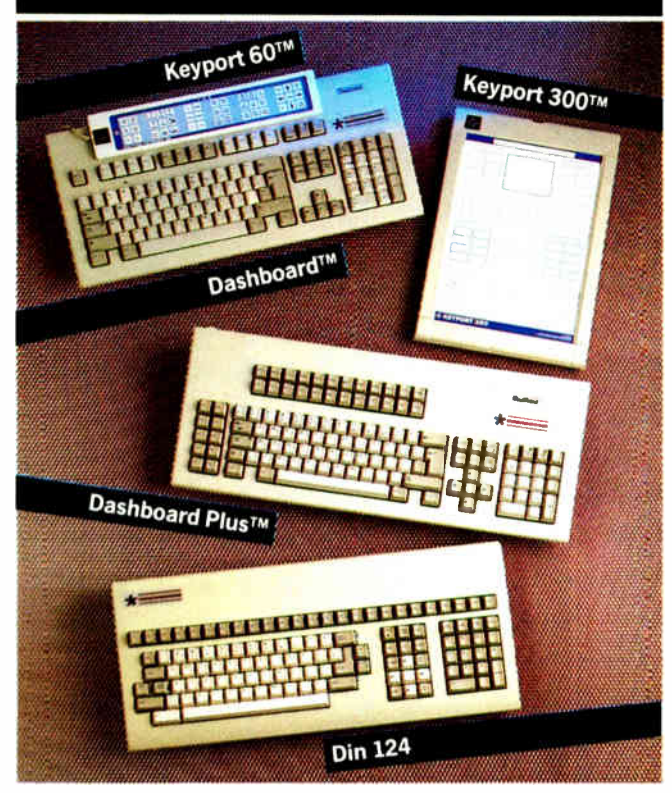

When you buy a personal computer you find yourself with a keyboard that may not be exactly what you want. We can give you some smart alternatives.

Every one comes with easy-to-use software that allows you to allocate a wide variety of functions, strings or what-you-will to each and every key - and in each mode. What's more you can change these according :o the application you're running.

Keyport 60™ Handy keyboard add-on touch tablet that gives you 60 "soft keys" in aadition to all your normal keyboard functions. Stores text, formulae, extra functions etc - uses IBM games port

Electrone Dashboard™ A full function "enhanced" board to fit the AMSTRAD PC port that comes with some smart software that allows you to configure any key for virtually any application.

Keyport 3QQTM Desk pad equivalent of the Keyport 60 with 300 "soft keys" Ideal for point-of-sale, order entry, databases, financial applications etc.

> Electrone Dashboard PIusTM Similar to above but has Standard IBM plug, "standard" function panel as well as a double row of 22 extra programmable function keys.

Electrone DIN- 124"" A full professional layout with separate cursor and function pad as well as numeric pad. A row of 25 separate function keys for real flexibility. Drop-on function guide supplied.

Products may vary si ghtly from those illustrated:<br>Dashboard is a trademark of Electrone Ltd Keyport Is a trademark of Polytel Inc

atalogic PO Box 300249 1700 Lincoln Denver CO 80203

this, but it lets you mix basic colors on your screen to get the shades you want. (On a black-and-white screen, you get black, white, and gray instead of red, green, cyan, turquoise, or whatever.) The program comes with a chart that shows you how to mix basic colors to get not-so-basic colors. The folks who wrote the FreeHand manual do a good job of explaining this whole process, but if you're not familiar with how color printing works, you should talk with someone who is before you take your copy down to the print shop.

FreeHand can send output to a PostScript device or to QuickDraw printers like the Imagewriter. You can adjust the resolution so that a printer can make plates with the copy you provide. Setting up a drawing for printing is relatively easy.

As a way of converting a sketch into camera-ready copy, FreeHand is great. One of the things that's supposed to distinguish this package from, say, Adobe Illustrator, is its set of freehand drawing tools. In other words, you can use this software to draw (rather than just trace), edit, and enhance pieces of art done outside the program.

As far as drawing and painting ability goes, I think there are better stand-alone programs with these capabilities than FreeHand. In software heaven, you'd have both: a good graphics package—like MacPaint, SuperPaint, or GraphicWorks—to create your original art, and FreeHand to get the art ready for the printer. However, the real world is not software heaven, and we mortals must pay for programs.

If I needed a package for drawing and painting and didn't need to worry about sending multilayered illustrations to a print shop, I'd go with something else. But for serious stuff that's bound for the printing press, things like technical diagrams or ad copy, FreeHand wins hands down. If I needed both, I'd buy FreeHand and hope that Aldus adds some better freehand drawing tools next time around.

—D. Barker

#### A Hand- Held PC Compatible

**TE THE Data computer** is a portable computer designed for data collection and portable processing. It uses the same he Datacomputer is a portable computer designed for CPU as an IBM PC, so you can develop programs on the PC and download them to the Datacomputer. Its small size and ergonomic design make it a true hand-held computer.

Transferring programs to the Datacomputer is simple. I connected my AT to the Datacomputer with an RS-232C cable. Then I ran the data transfer program on the AT. Next I selected the Load Program function from the Datacomputer's on- screen menu. The NDCDL program can automatically download a program to the Datacomputer at 9600 bits per second (the default setting) using the XMODEM protocol. NDCDL also has an optional mode for interactive commands to change the COM port used, path names and filenames, and the data transfer rate. I could also connect one Datacomputer to another for a program transfer.

The computer uses an 80C88 microprocessor and a CMOS version of the 8088, and it has 128K bytes of RAM, expandable to 960K bytes with optional memory modules. The screen is a backlit 26-character by 8- or 10-line liquid crystal display. The keyboard includes a full-size numeric keypad and a small QWERTY keyboard. The unit measures 10 by 5 by 1 $\frac{1}{2}$  inches and weighs 35 ounces. It is powered by either four or eight AA alkaline or nickel-cadmium batteries.

External connections to the computer include an 8-pin DIN serial printer port, a DB-25 RS-232C serial port, a DB-9 bar code scanner port, an optional Ri-11 modem jack, and a continued

# Coming from Lotus.

#### **SHORT TAKES**

# dBase III Plus dBFast<sup>™</sup> **TM**

**FASTER!** dBPast<sup>7</sup> comples and delivers a typical EXE file in under 5 seconds, while And check out our blistering execution speed .... We blow away the comption in "Why wait?"

**Smaller!** With Clipper's lumbering "overhead," the smallest possible execute file is<br>120KB.....and it mushrooms from there! **dBPast's** ultra-efficient "runtime" engine" results in amazingly compact code, as small as 1KB!

**SMATTER!** diFast delivers very high dBase III compatibility. It supports dBase .NDX<br>AUTOLOCK, SOFTSEEK, APPEND, BROWSE, CHANGE, EDIT, and dBPast supports external PROCEDURE FILES.

**Cheaper!** At a fraction of the cost of the competition, **all Past** sets the new rights are Royalty-Pree. And, as an added bonus, dBPast now includes dBEdit, a professional grade text editor. "Why pay more?"

#### The new kid on the block!

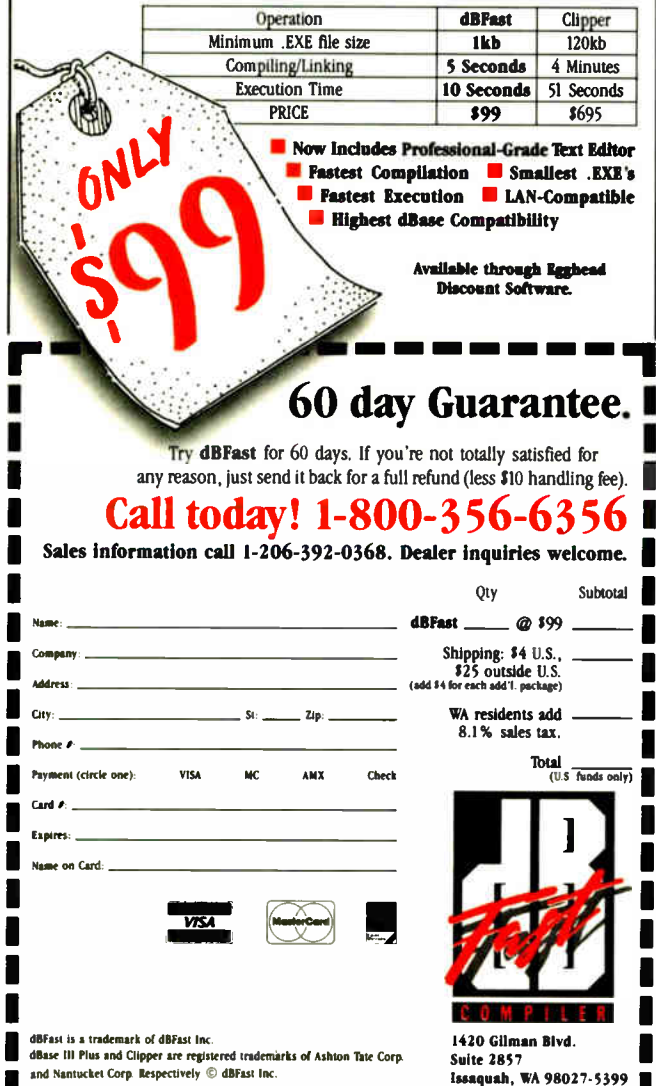

coaxial connector for an external power supply. All the connectors are located behind a flip-down access cover that has a neoprene gasket to seal out the elements.

The standard system includes a utility software disk for the IBM PC, with programs for downloading and uploading files. memory-resident file management, an interactive data manager, and data space management. The computer can store and run .EXE files created in BASIC, C. Pascal, assembly language, or other programming languages.

The Datacomputer is also available as part of a Developer's Kit, which includes a software developer's manual, two 5<sup>1</sup>/<sub>4</sub>-inch floppy disks containing communications software for downloading programs to the Datacomputer. software routines for data compression, screen and keyboard interfaces, peripheral drivers, and bar code decoding software. The kit also includes a PC-to-Datacomputer RS-232C cable and a nylon case for the computer.

The Datacomputer's small size, rugged construction (it can survive a drop to a concrete floor), and the gaskets that seal the access and battery compartment covers make this computer ideal for use in harsh environments like factories and warehouses. A variety of bar code scanners can be directly connected to the computer. Because it's programmable, the Datacomputer can be used for a variety of applications in locations where you wouldn't want to risk an ordinary computer.

-Stanley J. Wszola

#### **The Facts:**

Datacomputer DC 3.0 128K bytes of RAM, \$1995: 384K bytes, \$2245; 640K bytes, \$2495; 960K bytes, \$2795; Developer's Kit, \$2245

National Datacomputer Inc. Middlesex Technology Center 900 Middlesex Tnpk. **Building 5** Billerica, MA 01821  $(617) 663 - 7677$ Inquiry 856.

Options:

10 AA battery pack, \$39; printer cable,  $$39:300-/$ 1200-bps internal modem. \$199; bar code readers: pencil wand, \$159; noncontact four-LED scanner, \$429: fixed-beam infrared laser, \$439; moving-beam laser scanner, \$869.

continued

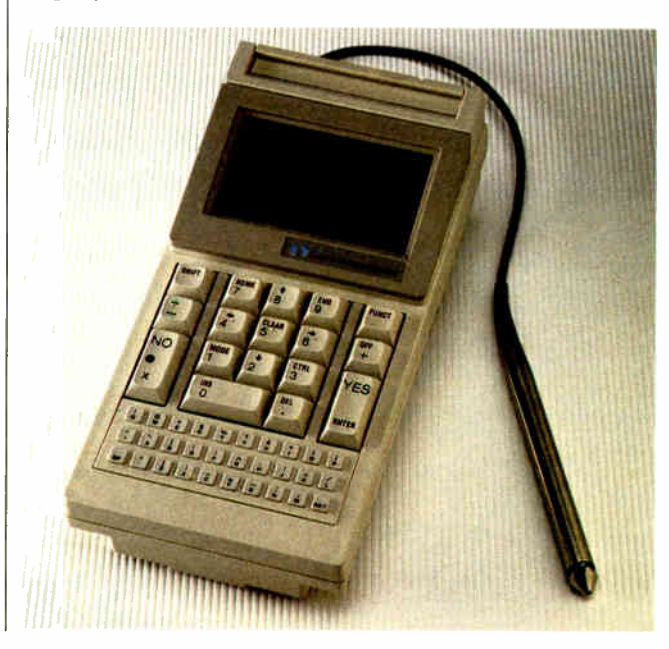

в.

Circle 81 on Reader Service Card

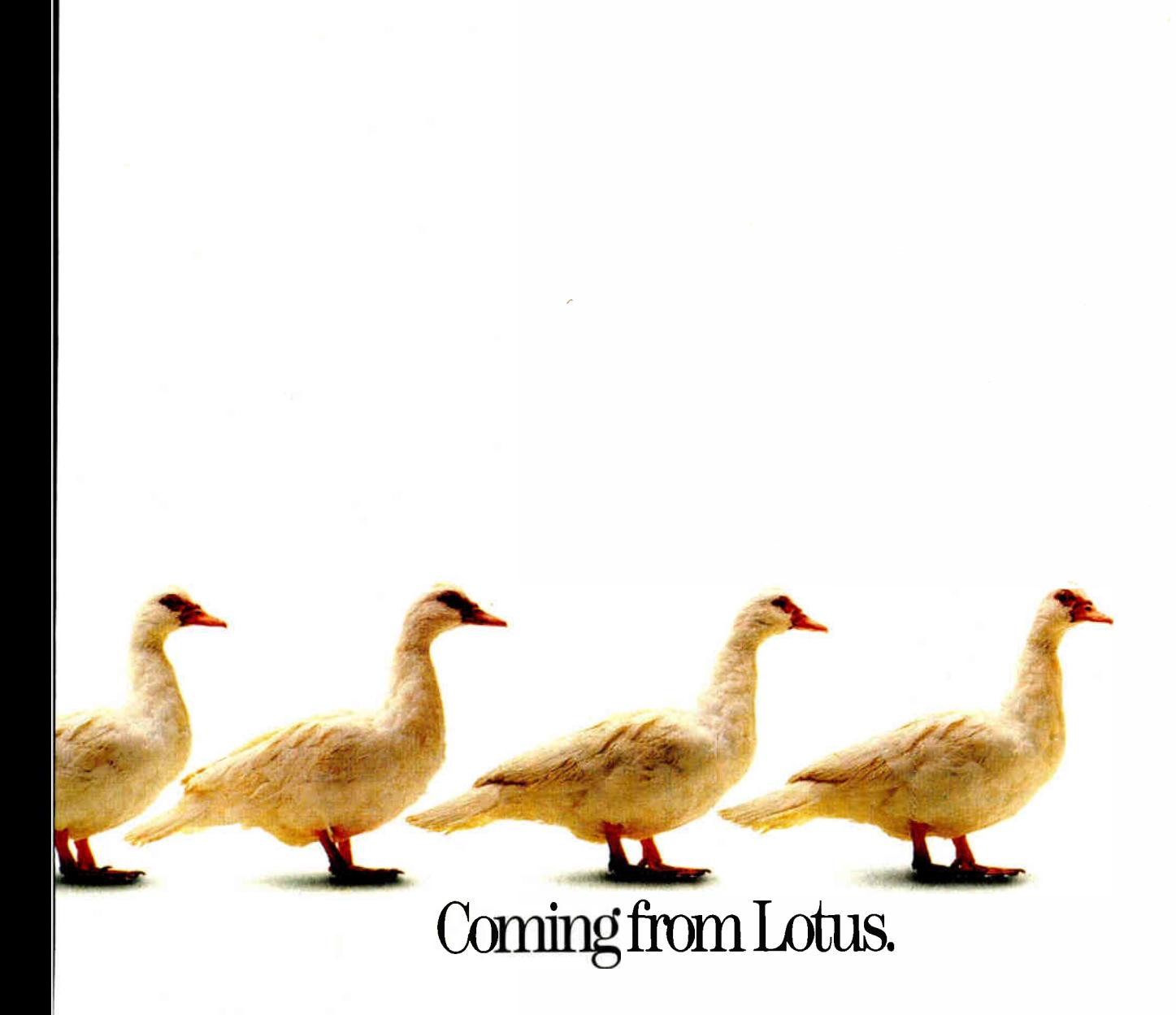

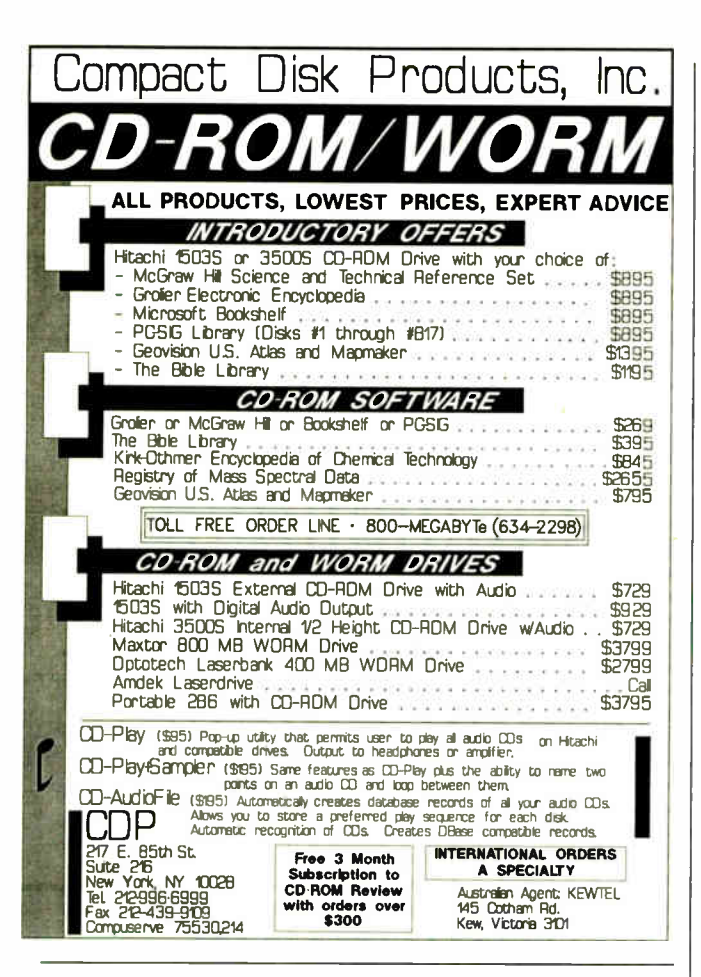

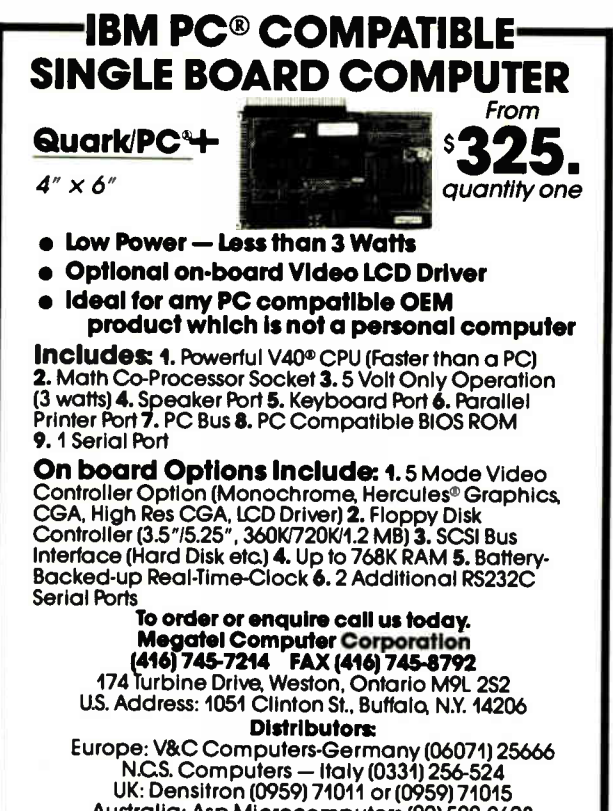

Australia: Asp Microcomputers (02) 500-0628

Quark is a registered trademark of Megatel Computer Corp. Hercules is a registered<br>trademark of Hercules Corporation. VAD is a registered trademark of NEC Corp. IBM PC<br>is a registered trademark of IBM Corporation.

megatel -

#### **SHORT TAKES**

#### Two TSRs to Help You **Manage the RAM Traffic Jam**

**The Facts:** PopDrop 3.1 \$49.95

InfoStructures Inc. P.O. Box 32617 Tucson, AZ 85751  $(602)$  299-5962 Inquiry 854.

**RAM** Lord \$99.95

Waterworks Software Inc. 913 Electric Ave. Seal Beach, CA 90740  $(213) 594 - 4768$ Inquiry 855.

Requirements: IBM PC, XT, AT, or compatible, or IBM PS/2; DOS 2.0 or higher.

anaging the gaggle of memory-resident programs that M resides in a typical IBM PC's RAM is about as much fun as keeping tabs on a room full of kindergarten kids. TSR programs are often a badly behaved lot when you force them to work together. They stomp on each other's electronic toes, greedily grab for identical interrupts and precious memory space, and even throw tantrums by completely locking up your system.

OS/2 is supposed to eliminate all this so-called RAM cram. But in the meantime, you either have to live with it or take action. If you opt for action, remedies can come in the guise of two programs (themselves memory-resident) designed to deal with TSR discipline.

InfoStructures' **PopDrop** has been around for a few years. and version 3.1 is a completely new incarnation. It has developed into an effective and useful program with an elegantly simple user interface. Each time you run PopDrop, it generates a record of your system's RAM status (taking up about 600 bytes of RAM space the first time it's used; about 200 bytes thereafter). Then you load one or more of your resident programs "on top" of it. You can create layers of TSRs in your system RAM by simply rerunning PopDrop at any point. All the TSRs you've loaded between invoking the program become a layer.

But no matter how clever TSR programs like PopDrop are, the programs are still stymied by the way that MS-DOS was designed. If you need RAM space for other programs, you *must* unload the programs in the reverse order of how you loaded them in. Not unlike an onion, PopDrop lets you peel off the layers of TSRs that you built, in the event that you need to free up the RAM for other use. You can also tell PopDrop to deactivate TSRs without freeing the memory. And with a bit of planning, you can use PopDrop in batch files to load and unload TSRs with applications without making your RAM a completely scrambled mess of holes and unused code.

In contrast to PopDrop, RAM Lord from Waterworks Software takes a different and unique approach to managing TSRs. It lets you have access to up to 20 RAM-resident programs while taking up only the RAM space that the largest single TSR requires (plus 26K bytes for itself). For example, let's say you use a dozen TSRs regularly, and the largest takes up 50K bytes of memory. In this case, RAM Lord would keep a 76K-byte kernel in RAM. You use your TSRs just as you always have, but instead of their all being crammed into the RAM, RAM Lord keeps copies of the actual programs in a swap area on your disk.

RAM Lord works quietly and well. Its major disadvantage is speed. Because it's storing your RAM-resident programs on continued

96 BYTE • JUNE 1988

Circle 174 on Reader Service Card

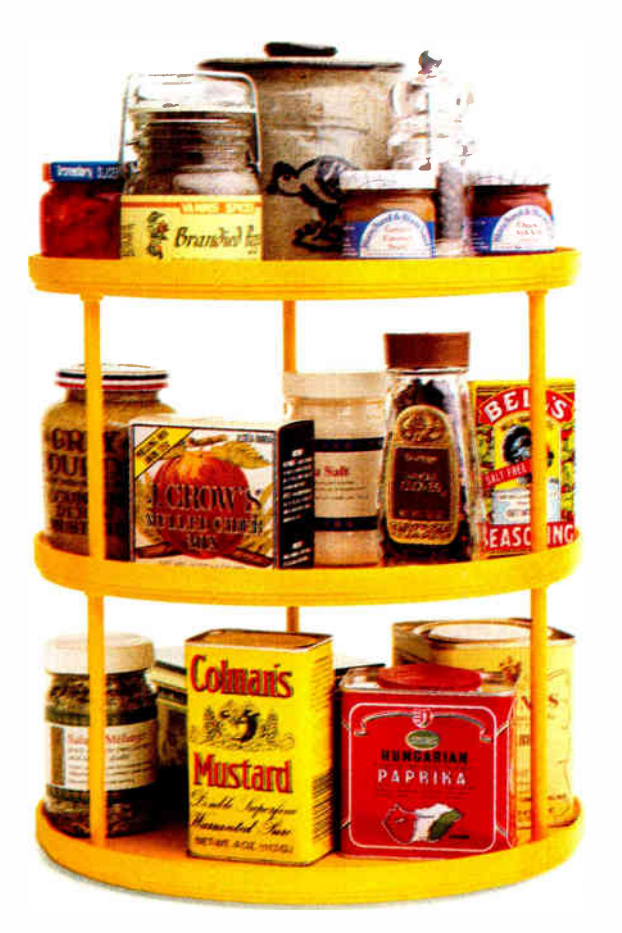

# Coming from Lotus.

SHORT TAKES

**12 MHz—NO WAITING!** 

DP12/0™-**High Performance** 100% AT **Compatible** Motherboard.

#### \$399

without memory

**True Zero Wait-State design increases** throughput up to 30% over competing products.

The DP12/0 design is optimized for demanding engineering and scientific applications e.g. AutoCAD, Fortran.

- 8/12 MHz Zero Wait-State 80286-12 CPU — Fastest ' 286 performance available.
- 1 Mbyte CMOS Zero Wait-State RAM. • 80287 Math Co- Processor socket
- with independent clock allows full 10 MHz 80287-10 operation.
- ZyMOS POACH/AT CMOS chip set reduces chip count for improved reliability and reduced power consumption.

#### **DISKS MICROSOF**

DISKS PLUS, INC. 356 Lexington Drive Buffalo Grove, IL 60089 • 8 expansion slots (6-16, 2-8 bit) with 8 MHz I/O clock to ensure reliable expansion board operation. • AWARD BIOS with built-in setup

- utlility • Quiet, fully socketed, multi- layer board design. 16 MHz ready. • CMOS Clock Calendar/Configuration
- File. • Keyboard Controller.
- One Year Warranty.

Trademarks TBM PC-AT, International Besiness<br>Machines Corp.; AutoCAD, Autodesk, Inc.,<br>Poach/AT, ZyMOS Corporation OP12/0. Disks Plus. Inc.

Telex: 650 249 2139 MCI UW Fax: ( 312) 537-8331 Technical and more info: (312) 537-7888

#### Keep Your Mouse Operating Like New!

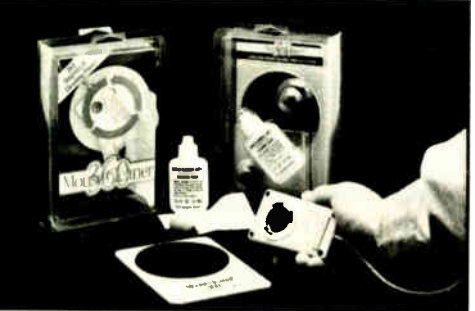

#### Clean It Regularly With Mouse Cleaner 360<sup>o"</sup>!

With regular use, the Mouse Input Device attracts dust, dirt, and other unwanted residue to its tracking rollers. This causes the cursor to jump and jerk across the screen frustrating the operator and reducing productivity.

Mouse Cleaner 360° uses a revolutionary method to scrub the grime off the rollers quickly and easily. Simply insert the patented Scrubber Ball into the Mouse cavity. With a few circular motions on the Scrubber Board, your Mouse is clean.

Contact your local Computer Dealer, Distributor (including Micro D, Bonsu, & Ingram) or call:

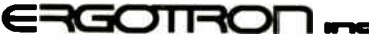

3450 Yankee Drive Eagan, MN 55121 612/452-8135 • 800/888-8458 disk, there's a perceptible delay when you press a hot key. On a fast AT the delay isn't objectionable, but on my diskbased laptop it was uncomfortably slow. That disadvantage essentially disappears if you have extended or expanded memory available. Then RAM Lord keeps its swap area there, with no perceptible delay.

If you regularly use more than a few RAM-resident programs, you need one of these programs. At \$49.95, PopDrop is reasonably priced, but it requires regular interaction. Although RAM Lord costs twice as much, it is well worth the extra bucks. Once you've installed it, you can forget about it as it quietly and firmly manages your RAM space.

—Stan Miastkowski

#### Delta's Mini Modem: A \$99 Powerhouse

I hen I first looked in the Delta Voyager's box, I didn't intend to review the tiny modem that sat inside. But after hooking it up to a Toshiba T1100 Plus, I knew this was a product I had to write about. The little powerhouse costs only \$99, recently reduced from \$149. It's about the size of a cigarette pack  $(2\frac{3}{8})$  by 1 by 3<sup>1</sup>/<sub>2</sub> inches) and runs on a 9-volt battery, off a car's cigarette lighter, or off an AC adapter. It weighs about half a pound.

Delta Voyager is a Hayes-compatible 300-11200-bps modem that has 28 characters of nonvolatile configurable memory, remote ring, tone sensing, a low-battery light, and dial-tone monitoring. Also, it's compatible with Bell 103 and 212 and CCITT V.21 and V.22 standards. It operates in fullor half-duplex mode.

To install the modem, you hook it directly into the RS-232C port, with modular RJ-11 telephone cable connecting to the phone line. It's a little awkward, sticking straight off the back of the computer, and it seems like it might be too heavy to stay attached to the RS-232C port. At just 8 ounces, however, it stayed attached, and I had to allow just about 4 inches between my computer and the wall.

Delta reports that you can operate under battery power for up to 10 hours. I didn't try any marathon sessions, but I used it on a daily basis for 2 weeks with no trouble whatsoever. A shrink-wrapped 9-V alkaline battery is included, along with telephone cable and a DB-25-to-DB-9 adapter. Delta also offers an external 9-V AC adapter as an option, although you can use any standard adapter with an external plug (I used the one that came with the Toshiba). Procomm 2.4.2 also comes with the modem.

Used with a battery-powered portable computer, the Delta Voyager gives you complete flexibility in telecommunications. The only feature the Voyager lacked that I missed having was a speaker. But at \$99, this modem is hard to beat.

—Anne Fischer Lent

The Facts: Delta Voyager (DM-1200) \$99

Delta Computer Corp. 260 Forbes Blvd. Mansfield, MA 02048 (617) 339-5575 (800) 255-3358 Inquiry 857.

Options: AC adapter, \$4.95

98 BYTE • JUNE 1988 Circle 98 on Reader Service Card

# MAC. F<u>ISENT</u>

Introducing our new Macintosh' • Comm-Pack<sup>\*</sup>: 2400bps modem, Microphone'software, cable, and a price that makes it all worthwhile.

This one's just for the Macintosh. Even the color is Mac-compatible. And you'll look a long time for a more complete value...a value that begins with our Practical standalone 2400 modem. Feature for feature the PM2400SA is way out in front of anything comparable. Hayes'<sup>™</sup> compatibility is 100%. Even the Macintosh version of Haves' Smartcom<sup>™</sup> can't tell the difference. But there's more to the PM2400SA than that...

- 2400,1200, or 0-300bps operation.
- Automatic adaptive equalization for error-free operation over common phone lines.
- LED displays for all functions.
- Full or half-duplex operation.
- Pulse or touch-tone dialing.

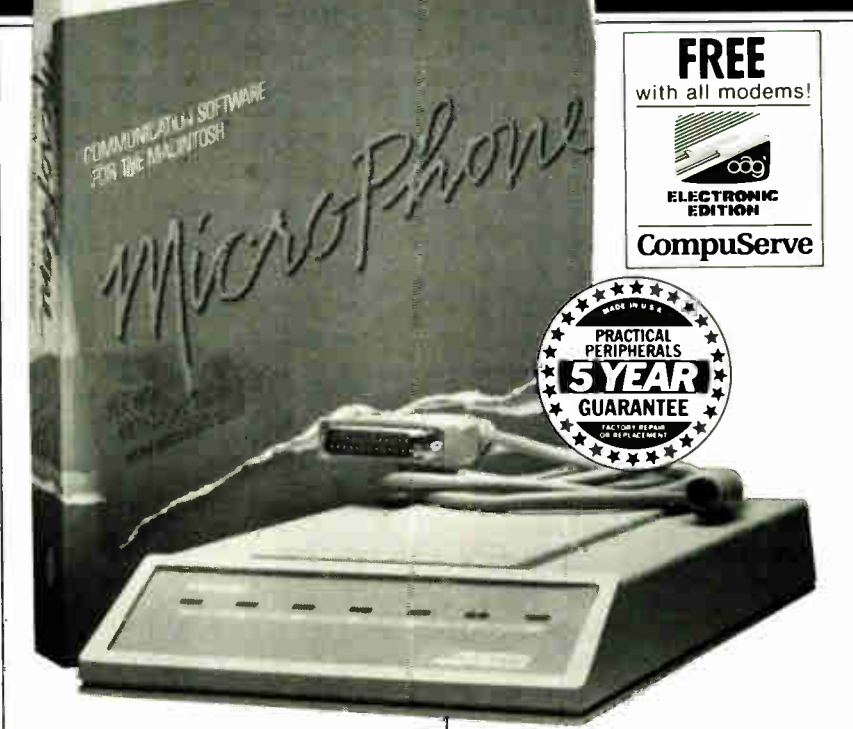

- User modifiable, non-volatile, RAM stores modem configurations.
- Automatic answer mode.
- Complies with Bell 212A, 103, FCC Part 68, etc.

We've made a great deal greater! By itself the PM2400SA is a great value. But, along with the modem, our Mac Comm-Pack includes both the cable vou need and MICROPHONE<sup>TM</sup>... the communications program

that goes beyond any program available for the Mac...FREE. The complete package is an absolutely irresistible \$299!

Improved technology. Performance. Value. And the best guarantee in the business...a performance guarantee that's 5 full years long. Hardware, software, a rock solid guarantee, and superior value...we'll say it again, "macnificent!"

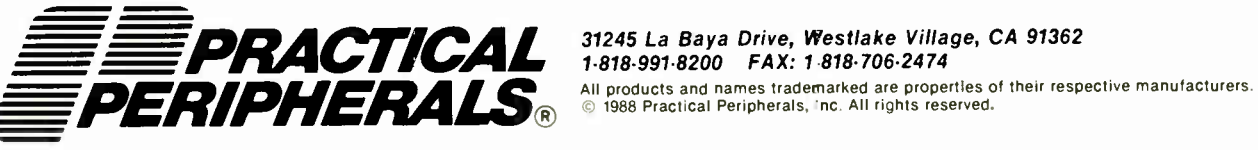

MODEMS • BUFFERS • IBM & APPLE ENHANCEMENTS • INTERFACES

Circle 223 on Reader Service Card JUNE 1988 • BYTE 99

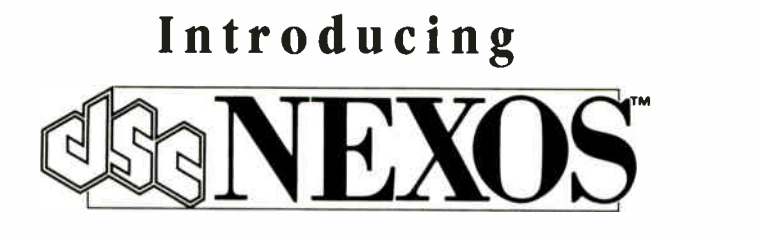

# The LAN With 6 Major Advantages.

The new DSC NEXOS™ Local Area Network introduces 6 important advances in high-performance networking— beginning with flexibility no other LAN can equal. DSC NEXOS can be configured for Token Ring, ARCnet™ or Ethernet So you can choose the most cost-effective configuration. You can use any IBM-compatible PC (8088/86, 286, 386, PS/2) as workstations. Use any IBM-compatible 386 as a dedicated network server.

DSC NEXOS meets or exceeds the performance of todays fastest LANs on all types of application packages, due to the speed of the 20 MHz 386-based NEX/ Server<sup>™</sup> and high-performance NEX/Link<sup>™</sup> interface cards. Network response stays lightning- quick, even during peak demand periods. The NEX/OS" operating system also contains a powerful performance bonus: a

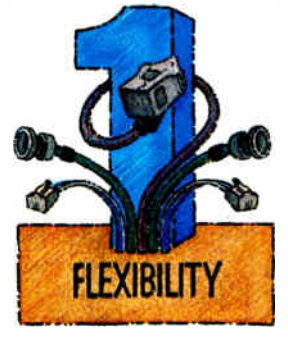

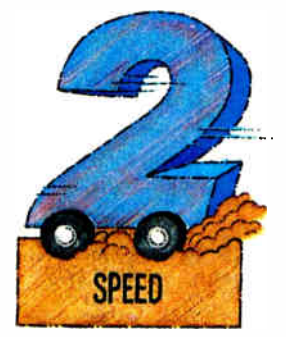

Or install a NEX/Server" network server with up to 600 Mb of hard disk storage per server and built-in print spooling. By simply adding NEX/servers, your DSC NEXOS IAN can grow to an unlimited number of workstations with up to 400 gigabytes of hard disk storage. In any configuration, your IBM-compatible DOS-based applications will run on DSC NEXOS flawlessly... with an OS/2 migration path guaranteed.

"database engine" which can process data at the server. Only the needed data is transmitted, not the whole file. This cuts network traffic, unlocks files in milliseconds instead of minutes, and speeds processing up to 600% on databases which utilize this facility (Current listing of databases which utilize the DSC NEXOS database engine avallable on request.)

DSC NEXOS connects your people and systems to each other...and to a whole world of resources. DSC NEXOS offers asynchronous communication servers that provide emulation of DEC VT- 220, 102 and 52' terminals. SNA/SDLC gateways to IBM

DSC NEXOS features the most effective and convenient protection for your valuable data: automatic on-line tape backup. Changes to files (all files or only the types you select) are instantly copied to tape. In a

Install DSC NEXOS with the IBM cabling system, telephone system twisted-pair, thin Ethernet or standard coax cable. Then DSC NEXOS' familiar DOS commands,

DSC Communications has a decade of experience in providing large-scale LAN installations and support to major U.S. corporations. DSC is also a leading supplier of telecommunications systems to the major public and private networks in the US, UK, Europe and Japan. By combining IAN and WAN technologies, DSC now delivers end- to-end connectivity System 3X, 5250 and 3270 environments. TCP/ IP gateways between MS-DOS\* and UNIX environments. X.25 gateways to public data networks. All implemented in the most seamless and cost-effective ways.

worst-case disaster, your disk can be reloaded, updated and back in service in as little as half an hour... software fault tolerance that no other network can provide.

on-line help and simple menus reduce the time and effort of software installation, user training and system management.

in one package — a capability other companies have only promised. DSC has worldwide support. And a global perspective. DSO NEXOS is the first Third Generation LAN — a "network engine" that empowers PCs to achieve new levels of productivity. Call now for a free DSC NEXOS information package, or to discuss your networking needs with a DSC sales engineer.

DSC NEXOS, NEX/Server, NEX/Link and NEX/OS are trademarks of DSC Communications Corporation. ARCnet is a trademark of Datapoint, Inc. IBM is a registered trademark of International Business Machines Corporation. DEC VT- 220,102, and 52 are trademarks of Digital Equipment Corporation.

**World Radio History** 

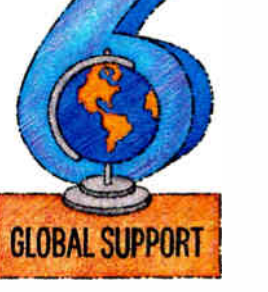

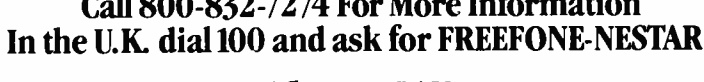

DSC Communications Corporation Business Network Systems Group 3101 Scott Blyd., Santa Clara, CA 95054

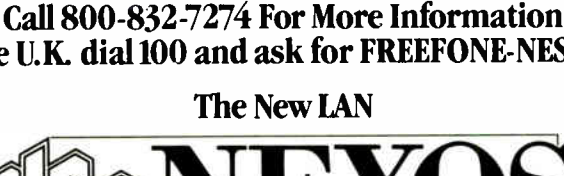

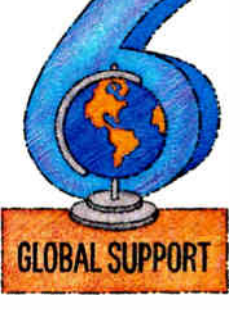

EASE OF INSTALLATION

**DATA SAFE** 

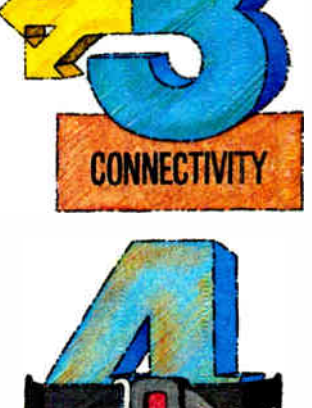

# High-Speed Modems

John H. Humphrey and Gary S. Smock

We fly to Paris in 4 hours, seal deals by facsimile in minutes, and can't stand to wait more than 24 hours to get important mail. It's not surprising that high-speed modems, able to accurately send 3 megabytes across the country in less than an hour, are the fastest growing segment of personal computer communications.

The advantages of high-speed modems are clear: substantial savings in communications charges and in time. Until recently, these high-speed units have commanded premium prices, but prices have fallen sharply during the past year. The 13 modems we review here send data at a rate of at least 9600 bits per second and range in price from about \$900 to over \$2000.

But as in any field of rapid growth, standards and uniformity among highspeed modems have lagged behind in the rush to provide the most impressive performance for the most palatable price. Unlike the highly standardized 1200- and 2400-bps modems we're used to, most high-speed modems work at top speed only when communicating with another such modem. The incompatibility is due to the push for greater performance at a given price and to the use of several competing— and confusing— standards for high-speed data communications.

#### A Good but Shortsighted Start

The central force for standardization in the communications industry is the CCITT, headquartered in Geneva, Switzerland. In 1976, the CCITT drafted the first standard for 9600-bps modems. This recommendation ( V.29) was designed to speak specifically to modems operating at 9600 bps over 4-wire, leased-line facilities with synchronous data.

In 1984, the CCITT adopted another standard (V.32), which provides for a 9600-bps modem to be used on dial links. V.32 includes avant-garde communications technology known as echo cancellation to achieve full-duplex operation over

A new crop of modems take transmission rates to a blazing 9600 bps and beyond

2- wire facilities.

Echo cancellation makes extensive use of high-speed digital signal processors (DSPs). Both sending and receiving modems transmit simultaneously at identical carrier frequencies, and the inbound and outbound data signals clash and overlap, interfering with one another.

The modem knows what signals it just transmitted, transmitted 100 milliseconds ago, transmitted 2 seconds ago, and so on. It creates scaled and inverted copies of the waveforms that it transmitted and adds these into the received data stream to cancel the interference from its transmitter, leaving only the incoming signal for its receiver to process. This is an incredibly complicated task that typically requires the service of DSPs with performance in the range of 25 to 50 million instructions per second.

As published today, V.32 does not provide rules regarding the use of asynchronous data, which was left for " further study." Basically, the CCITT did not foresee the rapid buildup in end-user demand for a moderately priced, asynchronous, 9600-bps, dial-up modem. At the time V.32 was adopted, high-speed modems were predominantly the realm of corporate users, where physical size, price, and power consumption were of secondary importance to solid analog performance, consistent reliability, and growth flexibility.

But user demand for 9600-bps communication has been growing faster than the ink was drying on V.32. Modem manufacturers, struggling with the technical impact of designing reliable echocanceling circuits, have chosen to offer stopgap alternatives to feed user demand during the interim period required to design and cast echo-canceling circuits into

inexpensive silicon building blocks.

Today, V.32 modems are beginning to ship in increasing numbers. They are still bulky, power-consumptive, and expensive. Most manufacturers

have jumped the gun, designing in isochronous (i.e., synchronous/asynchronous) converters to allow the modem to use asynchronous data. A number of smaller, lower-cost 9600-bps modems are also available, the product of stopgap design efforts.

#### Competing Modem Techniques

To achieve high-speed dial-up communications for personal computers, there are three core requirements: an asynchronous interface, full-duplex operation, and a reliable and inexpensive modem engine capable of working under dial-up line conditions.

V.32 achieves the first two objectives but falls down in the third area. To get around the R&D investment required to develop a true V.32 modem, many manufacturers have elected to produce highspeed modems that are not compatible with V.32 but that do provide 9600-bps operation. These manufacturers use one of four modulation approaches that provide alternatives to the V.32 standard. (For more information on the theory and technology of the competing techniques, see the text box "High-Speed Modem Modulation" on page 106.)

#### V.29 and V.32 Revisited

The first— and most popular—modulation approach involves changes to V.29 core engines, which are available in chip sets from several sources. V.29 chips were originally tooled to serve modem manufacturers' needs for conventional 4 wire, leased-line, synchronous modems and for fax machines.

Two techniques, ping pong and statistical duplexing, are used to build V.29 based 9600-bps microcomputer modems. continued

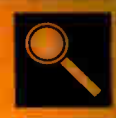

Hayes V-Series Smartmodem 9600

Fastcomm Turbo 2496

**Case 4696/VS** 

Ven-Tel EC18K-34

Microcom AX/9624c

**USRobotics Courier HST** 

Racal-Vadic 9600VP

Data Race Race BMX-VM

**Telcor Accelerator 2496MA** 

Data Race Race VM I

**Telebit TrailBlazer Plus** 

Telenetics 9600E/V.32

Concord 296 Trellis

Photography by Paul Avis © 1988

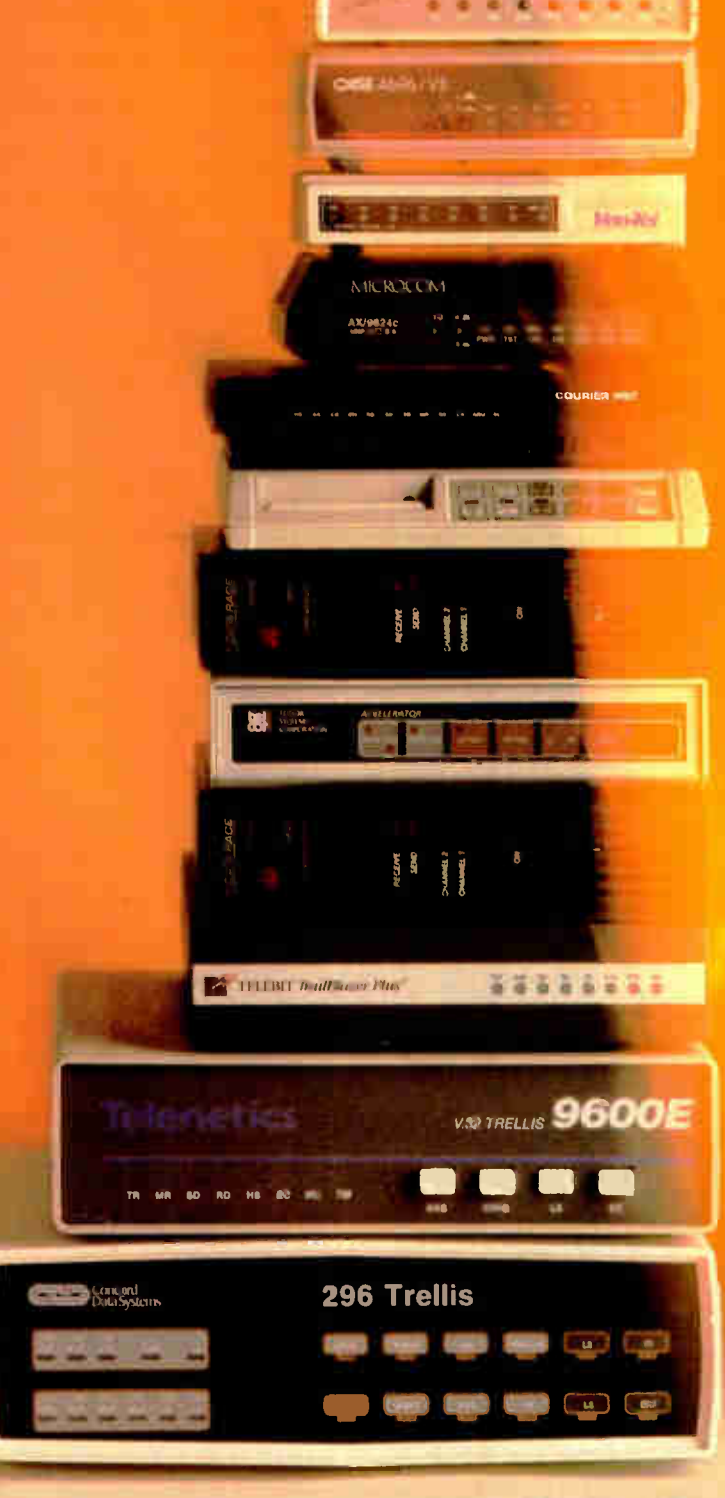

JUNE 1988 · BYTE 103

Table 1: The modems reviewed use a variety of techniques to achieve high-speed data transfer. Prices vary as well, from a low of \$895 to a high of \$2295.

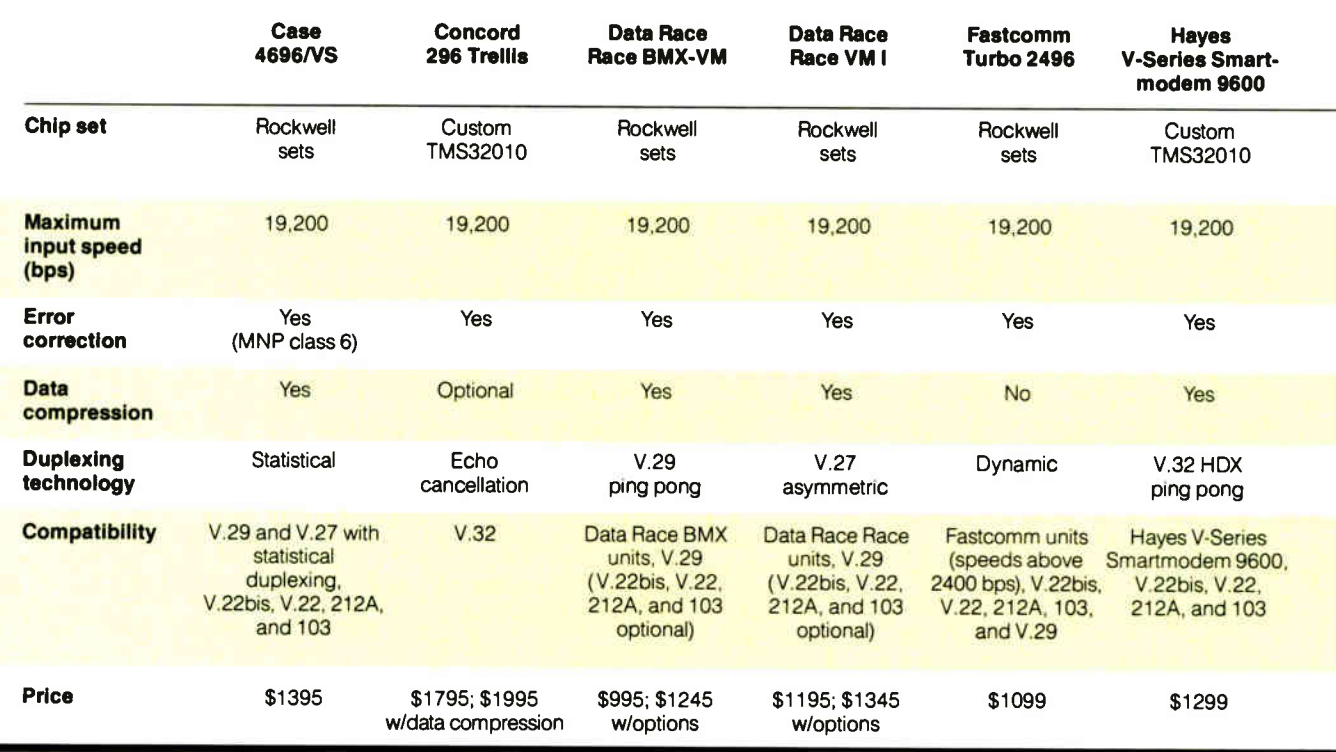

Both start with a core V.29 engine and build an isochronous converter onto it. V.29 is intrinsically half-duplex, however, and a method to simulate fullduplex operation is needed. This is where the two V.29 approaches differ.

In the ping pong approach, data you send to the modem is buffered. The two modems automatically switch their carriers on and off rapidly, exchanging data each time they have the link for transmission. A form of ready/busy flow control is used between the modem and your computer to prevent you from losing data.

Statistical duplexing uses a low-speed reverse channel, which is added at frequencies above or below the V.29 engine's pass band. The reverse channel is intended to handle data at up to 300 bps and is there to service data at keyboard rates. Should a conversation change dynamically (i.e., you were inputting and receiving file data, but now your partner is inputting and receiving file data), the modems sense this change by watching the relative queue length of their  $I/\tilde{O}$ buffers. The modems exchange control information to swap the assignment of their high-/low-speed channels.

A second approach used by a few firms makes use of the technically easier to design portions of V.32's modulation. The key technical problem with V.32 is echo cancellation, which is required for fullduplex operation. One modification uses V.32 without echo cancellation and employs the ping pong approach to simulate full-duplex operation. The other method grafts a low- speed reverse channel onto the core V.32 high-speed center channel to handle keyboard input.

#### Please Squeeze the Data

The third approach involves data compression. Although a number of the modems we tested 'offer some form of data compression, what if we can get a really big "squish"? Data compressors find clever ways to shrink 10-bit ASCII data to, say, 4 or 5 bits for transmission, then convert back to 10 bits at the other end. They look for repeated strings in the data, convert them into unique control characters, and explode them back to the original string when received.

If the compression algorithm is efficient enough to absolutely guarantee a four-to-one advantage, modem makers don't have to use fancy high-speed modem engines at all. With a guaranteed 4-to-1 compression, they can get by with low-cost V.22bis (standard 2400-bps) technology that now exists. The drawback to this is that you need a similar modem at the other end of the link to achieve 9600-bps speeds. An unexpected benefit is built-in compatibility with existing 2400-bps modems operating without compression.

#### Multicarrier Technology

The fourth approach borrows from spread spectrum communications technology used by the military in secure communications systems. This technology breaks the data into discrete pieces and spreads them across the available bandwidth on separate carrier frequencies, keyed at different time intervals. This requires the enemy to know which spreading algorithm is being used to recover the individual pieces of the communiqué. Without the correct algorithm, the transmission looks like random noise.

Modems using multicarrier technology spread the telephone bandwidth with hundreds of individual carrier tones, each of which is modulated quite slowly. Digital data is fed to the modem and buffered. Individual bits are fed to the multiple carriers and data is passed over the link in n-length, bit-parallel fashion.

The advantage of this approach is its ability to " map around" bad spots in telephone lines. If discrete portions of the telephone line are of poor quality, the modems recognize this and simply do not place carrier tones in those areas. In theory, this lets the modems operate at full speed under good line conditions and slowly fall back under poorer line condi-

#### HIGH-SPEED MODEMS

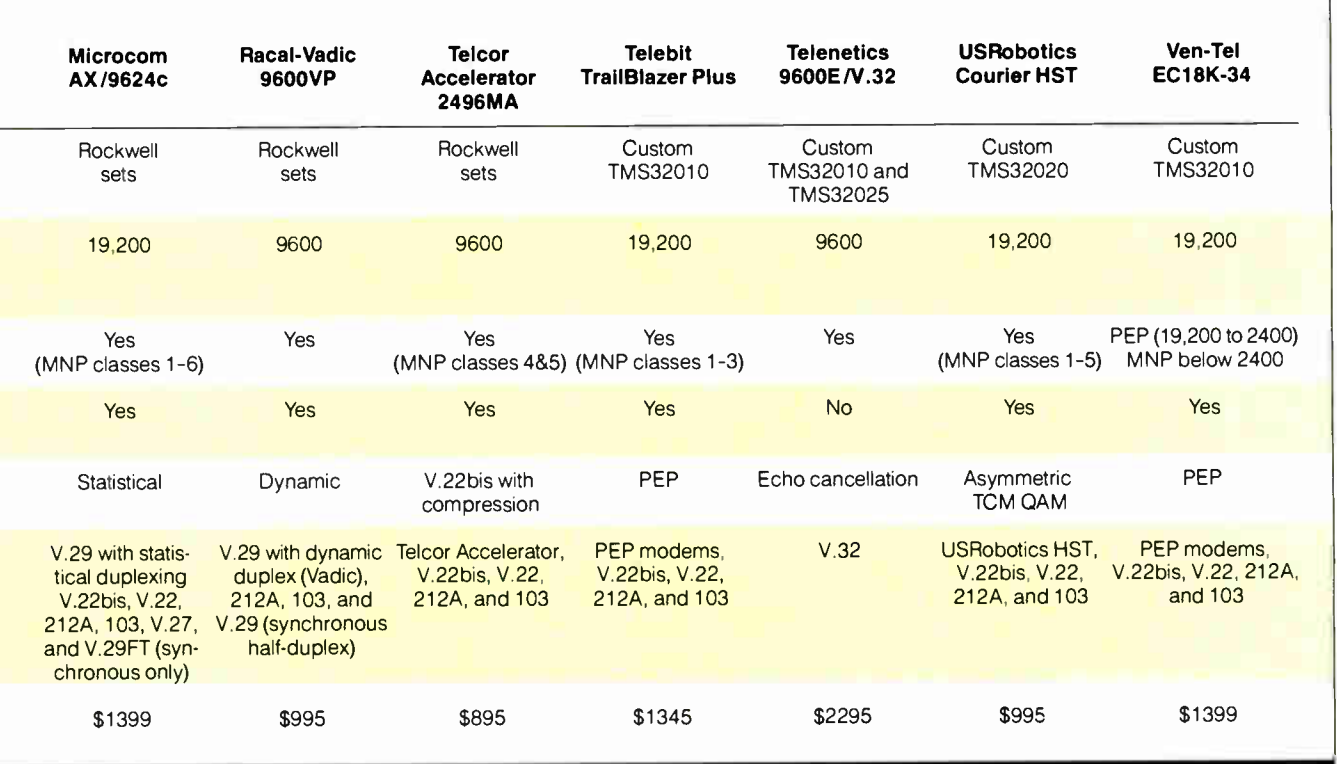

tions. The modems automatically seek and find the maximum operating speed achievable under constantly changing line conditions.

#### A Fast Field of Contenders

The 13 modems we tested for this review all use at least one of the modulation approaches discussed above. When you look at the features for each modem in table 1 and the results of the tests we ran, remember that high-speed data communications must be tailored to individual situations. Before you purchase a highspeed modem (or a set of modems), take a careful look at precisely how the features and performance of a system will match your needs. That said, let's look at the modems.

Case 4696/VS: The Case 4696/VS is a full- or half-duplex V.29 modem with statistical duplexing that operates at speeds of  $300$ ,  $1200$ ,  $2400$ , and  $9000$ bps. Data compression and error correction are provided through the six classes of MNP ( Microcom Networking Protocol) that this product supports. This unit provides the Microcom SX and the AT command sets, and it is compatible with Microcom's AX/9624c and other conventional V.22bis, V.22, Bell 212A, and Bell 103 modems.

Concord 296 Trellis: This is a true full- duplex V.32 product with MNP class 4. It features an AT command set, a Concord command set, and operates either asynchronously or synchronously at 4800 or 9600 bps. It supports 2-wire dial or leased-line operation.

Data Race Race BMX-VM: The BMX-VM operates in half-duplex V.29 mode and uses a high-speed line-turnaround technique to simulate full-duplex operation. The modem has an AT command set, a BMX command set, error detection/correction, data compression, and flow control. It supports V.29 and V.27, and an option adds V.22bis, V.22, Bell 212A, and Bell 103 compatibility.

Data Race Race VM I: The Race VM I employs error detection/correction, data compression, and flow control to offer full-duplex asynchronous communication. It features an AT command set, a Race command set, and supports connection to either dial or leased 2-wire lines. An option is available for V.22bis, V.22, Bell 212A, and Bell 103 compatibility. Half- duplex synchronous operation is possible when the modem is operating in its V.29 mode at 4800, 7200, and 9600 bps.

Fastcomm Turbo 2496: The Turbo 2496 uses a design based upon the V.29 recommendation and simulates a fullduplex asynchronous channel by using a proprietary modem-to-modem protocol with error detection and correction when operating at speeds greater than 2400 bps. The unit features an AT command set with some additional extensions, flow control, and compatibility with other modems at 0 to 300, 1200, and 2400 bps.

Hayes V- Series Smartmodem 9600: This Hayes modem uses a modified V.32 design that provides full-duplex transmission at 0 to 300, 1200, and 2400 bps, plus half-duplex transmission at 4800 and 9600 bps. At the higher speeds, a ping pong protocol is used to simulate fullduplex operation. This product is compatible with all earlier Hayes products and with modems that support the V.22bis, V.22, Bell 212A, and Bell 103 modulation. In addition to having true Hayes AT commands, the modem features error control, flow control, and adaptive data compression.

Microcom AX/9624c: The Microcom AX/9624c supports the V.22bis, V.22, Bell 212A, Bell 103, V.27, and V.29FT (fast train) modulation standards and provides its own SX command set, as well as an AT command set. Fast train is a technique within the V.29 standard that provides for an abbreviated handshaking between sending and receiving modems. This modem supports MNP classes 1 through 6 and provides data compression and error correction. The AX/9624c is compatible with the Case 4696/VS.

continued

#### High-Speed Modem Modulation

ow high-speed modems work is a complete mystery to many people. The electrical fundamentals are straightforward. The real tricks involved lie in consistently and reliably demodulating the signal over a broad range of receiver conditions caused by telephone line conditions that can vary in real time on a given call.

Envision a sinusoid of fixed frequency whose phase is changed at discrete time intervals (the baud rate). If we are careful to sample the waveform at these periodic and discrete baud intervals, we can measure the phase changes that represent the data.

Figure A shows a sinusoidal signal that has been phase-modulated to produce  $+90$ ,  $+180$ , and  $+270$  degree relative phase shifts over three successive baud intervals. If we preassign digital meanings to the relative phase changes  $(0 = 0, 0; +90 = 0, 1; +180 = 1, 1;$  and  $+270 = 1,0$ , we have encoded digital information and are sending data faster than the fundamental data transfer rate. Here, 2 bits of information (a dibit) is exchanged on each baud interval.

If we increase the encoding density (tribits and quadbits), we can send even more information per baud interval. The baud rate is restricted by the fixed bandwidth of the telephone line; the rate of information exchange is not. The price we pay for higher encoding densities is the complexity of the modem's hardware—being able to differentiate between smaller discrete signal differences.

In the example shown, the modem need only differentiate between 90-degree shifts. If we carried the example one step further (tribit encoding), the modem would have to slice the phase domain into eight pieces  $(2^3 = 8)$ . Such a modem would need to be able to distinguish between 45-degree phase differences.

Modems don't actually shift a single sinusoid. They make use of vector algebra by summing quadrature components. Suppose we have two signals ( A and B) of identical frequency that are 90 degrees out of phase with each other (a sine wave and a cosine wave). We say these signals are orthogonal or in quadrature to each other.

Vector algebra (remember physics?) tells us that the sum of the two (signal C)

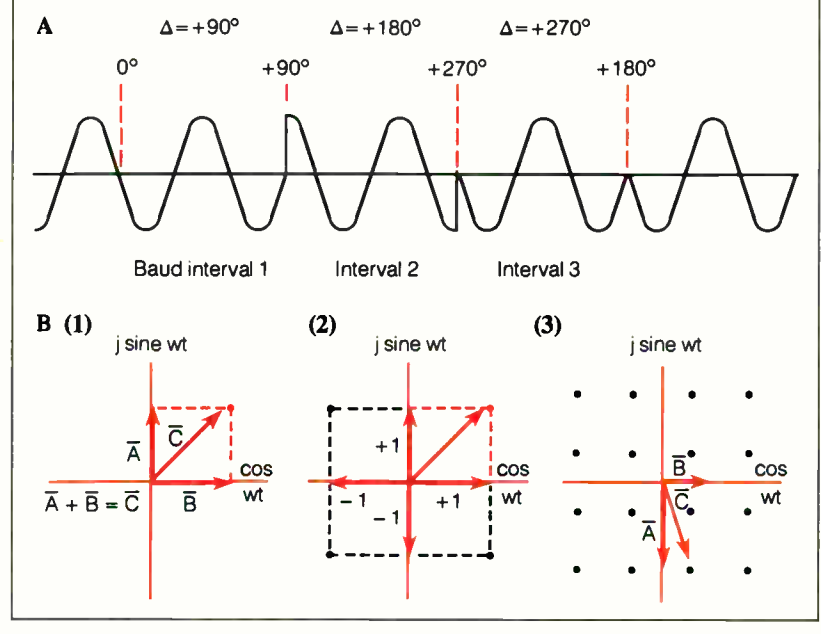

Figure A: A phase-modulated sinusoid. Figure B: (1) The sum of two vectors. (2) The sum of integer orthogonal components. (3) Amplitude scaling of orthogonal components.

is another sinusoid of the same frequency at 45 degrees (see figure B1). Also note that if we scale the two orthogonal signals with discrete multipliers  $(+1 \text{ or } -1)$  before summing the two, we can place the resultant vector at any one of four discrete positions, each of which differs from the other by even 90-degree multiples (see figure B2).

Hence, we have taken a complicated modulation problem (changing the phase of a single sinusoid) and reduced it to electrical functions that are èasy to perform (inverting a signal and summing two signals). Figure B2 represents precisely what takes place inside the familiar Bell 212A 1200-bps modem differential phase shift keying (DPSK).

Although higher-speed modems operate similarly, the encoding density is greater. In the DPSK example shown, we restricted the amplitude values placed upon our orthogonal components to integer values  $(+1 \text{ and } -1)$ . If we allow the quadrature components to be scaled by fractional values before summing the two signals, we can combine amplitude modulation with phase modulation and achieve an even greater encoding density.

Another form of DPSK modulation that is used commonly offers 4800-bps communication. There are two popular (and similar) schemes. One used in the U.S. is called the Bell 208 discipline; its counterpart in Europe is the CCITT V.27 discipline.

Instead of a simple 4-point constellation like that shown in figure B2, the V.27 discipline offers an 8-point constellation, where the individual points of the constellation form a circle about the origin separated by 45-degree angles. V.27 is a half-duplex technique using a single-carrier frequency centered at 1800 Hz that is modulated at 1600 baud using tribit encoding. Thus, we get 4800-bps communication in one direction at a time (1600 baud  $\times$  3 bits/baud).

Figure B3 shows the constellation pattern associated with newer 2400-bps dial-up modems that utilize quadratureamplitude-modulation (QAM) technology to achieve full-duplex communication according to the CCITT V.22bis recommendation. This is a 16-point constellation, which implies that the modems exchange quadbits  $(2^4 = 16)$  of information at each baud interval.

V.22bis technology is full-duplex.

Each modem transmits its own carrier, and they are separated in frequency by prearrangement. The originating modem transmits at 1200 Hz; the answering modem transmits at 2400 Hz. The carriers are modulated at 600 baud using the 16-point constellation shown and provide 2400-bps (600 baud  $\times$  4 bits/baud) information interchange.

To achieve 9600-bps communication rates, several techniques are in use today. The oldest one stems from the CCITT V.29 recommendation. V.29 was originally written to provide 9600 bps communications over 4-wire leased lines using a synchronous data format. There is no reason why the core technology cannot be used in asynchronous dial-up environments, and a number of manufacturers have elected to do so.

V.29 uses the same generic 16-point QAM constellation shown for V.22bis in figure B3. However, the carrier assignment is changed. Instead of using two discrete carrier frequencies, V.29 places a single carrier frequency in the center of the voice band at 1700 Hz. The modulation rate is increased from 600 baud to 2400 baud, which causes the modem to take up virtually all the available bandwidth the telephone line has to offer. This means that only one of the two modems can send data at a given time, but they operate much faster-9600 bps (2400 baud  $\times$  4 bits/baud).

The newest modulation technique (V.32) is quite similar to V.29 in many respects. It uses a single carrier frequency at 1800 Hz instead of 1700 Hz, a 2400-baud modulation rate, and a core 16-point constellation. V.32 differs from V.29 by offering an optional 32 point constellation (quintbit encoding), which is trellis-encoded.

The fifth bit is a logical derivative of the other four. It represents an integrity check similar to the ninth bit that is used in IBM PC and PC XT machines for memory-parity purposes or hammingcode techniques used in more advanced error-correction-coding memory storage systems. Trellis encoding gives the modem superior signal-to-noise performance. V.32 is true full-duplex 2-wire modem technology. Echo cancellation is used to separate the transmitted and received data streams of analog waveforms that are propagating simultaneously through the 2-wire link.

Racal-Vadic 9600VP: The 9600VP offers full-duplex asynchronous operation at 300, 1200, and 9600 bps. Its modified V.29 design offers error control, selective retransmission, and data compression, and it adjusts its speed dynamically to optimize to current line conditions. The unit provides an AT-compatible command set, nonvolatile telephone number storage, and compatibility with the standard communication protocols when operating in the Bell 212A or Bell 103 modes. Speed conversion and five types of flow control are available.

This modem offers true full-duplex data transmission during interactive sessions that have relatively low datathroughput requirements and a halfduplex link while transferring large amounts of data in one direction. The dynamic duplex technology will automatically select the appropriate duplexing method based on data traffic patterns.

Telcor Accelerator 2496MA: The Accelerator uses a proprietary data-compression and error-detection technique with its V.22bis design to increase data throughput. It supports full-duplex interface speeds of 1200, 2400, 4800, and 9600 bps, along with several interface and flow-control protocols. The unit is configured by an AT command set with some unique extensions. When not communicating with another Accelerator, this modem will communicate with V.22bis, V.22, Bell 212A, and Bell 103 modems.

Telebit TrailBlazer Plus: The Trail-Blazer Plus features compatibility with modems that support the V.22bis, V.22, Bell 212A, and Bell 103 standards, plus its own Packetized Ensemble Protocol (PEP). Supported interface speeds are 300, 1200, 2400, 4800, 9600, and 19,200 bps. This unit features automatic error detection and correction, flow control, an AT command set, and support of MNP classes 1 through 3.

Telenetics  $9600E/\bar{V}$ . 32: This is a V.32 modem with an AT command set and error control. It offers full-duplex asynchronous or synchronous operation at 4800 and 9600 bps. An option switch lets you enable/disable its trellis-encoded modulation at 9600 bps. The modem can monitor call progress electronically with terse or verbose responses or via a builtin speaker. Front-panel controls provide the ability to manually answer, originate, and disconnect calls, as well as force 4800-bps operation and select error control. The unit also provides nonvolatile storage for ten 40-character telephone numbers.

USRobotics Courier HST: The Courier HST is compatible with V.22bis, V.22, Bell 212A, and Bell 103 modems, plus those that support the USRobotics highspeed technology (HST). When operating at interface speeds of 4800 bps to 19,200 bps, the Courier HST operates in the HST mode with error control and will either fall back or spring forward as line conditions permit. The unit supports MNP classes 1 through 5, data compression, flow control, and has an AT command set with extensions.

Ven-Tel EC18K-34: This modem is also known as the Pathfinder 18K and features a high-speed mode that supports interface speeds to 19,200 bps. The unit uses PEP at the higher speeds; making it compatible with the TrailBlazer Plus and other PEP modems. It is also compatible with modems that support the V.22bis, V.22, Bell 212A, and Bell 103 standards. In the high-speed mode, the modem uses data compression, error detection, and error correction, and it adjusts its operating characteristics to compensate for line changes. An AT command set with extensions is supported, as is MNP at speeds of 2400 bps and below.

[Editor's note: Cermetek, NEC, and Universal Data Systems also make 9600 bps modems. Although none could supply us with units in time for this review, we will evaluate them in an upcoming issue.]

#### Measuring Modem Performance

We used Telequality Associates' SNR (signal-to-noise ratio) Map technology to measure the performance of the modems. (For more information on SNR Map technology, see the text box " How Testing Was Conducted" on page 108.) The performance parameter we collected was throughput efficiency as a percentage of the data rate driving the modem. For purposes of comparison, our test setup drove all modems at 9600 bps, although many of the units tested offer higher nominal I/O speeds.

Figures la and lb provide raw test data in graphical form for two modems. We annotated the graphs to show the peak or maximum throughput efficiency measured, the mean or average efficiency recorded, the range, and the standard deviation of the test data.

Ideally, we like to see performance where both the peak and average efficiencies are high and close to one another. We also desire a value approaching 40 for the range, indicative of a low headroom demand. (Headroom is a term used in conventional modem engine testing that describes the margin between signal strength and line noise required to operate properly.) Last, we like to see small values of standard deviation, indicating a very consistent modem.

Let's look at figure la, which shows continued

#### How Testing Was Conducted

igure A provides a simplified block diagram of our test system. Modem  $#1$  and modem  $#2$  represent the target modems under test. In each case, the target modems were a pair of identical models from one manufacturer.

The central office (CO) simulator provides operating loop current to simulate the DC conditions of a typical connection to the telephone network. The CO simulator also provides conventional ringing voltage to trigger the modem's automatic answer function.

Additionally, the CO simulator is connected to a hybrid (2-/4-wire converter) that separates the transmitted signal from the received signal, as telephone lines do. The isolated transmit signal is then impaired by the telephone channel simulator, which has programmable frequency response, group delay, and gain characteristics that can simulate varying telephone line conditions.

A programmable amount of noise is then summed with the signal to establish

the desired SNR. The hybrid and CO simulator deliver this signal (i.e., scaled signal summed with the appropriate level of noise) to the other modem.

The RS-232C ports of the modems are connected to data-pattern generators and checkers. Serial data is given to, say, modem  $#1$  for transmission, and the 8-bit binary data stream output from modem  $#2$  is checked. The tester is capable of both one-way data flow or twoway simultaneous data flow.

Some of the modems evaluated were true full-duplex devices; others merely simulated full-duplex operation. We decided to test the modems by sending data in only one direction for the simulated full-duplex modems and in both directions for the true full-duplex units.

Testing in one direction corresponds only to the conditions of a file transfer where one modem has nothing to transmit while it receives a large amount of data. We noted that the throughput of the simulated full-duplex modems suffered

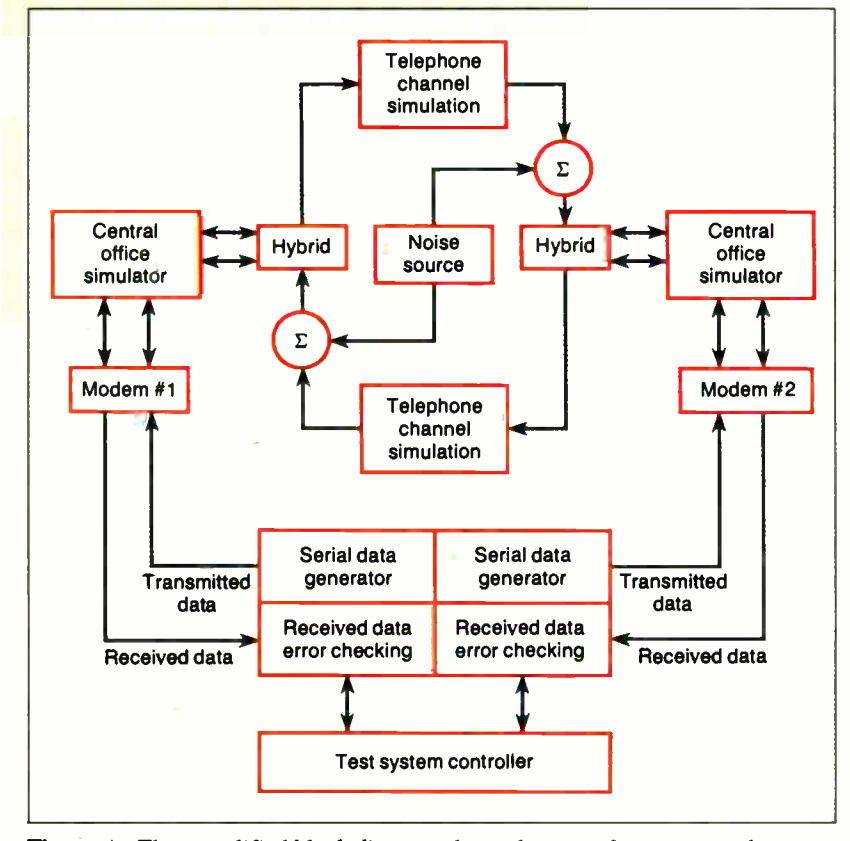

Figure A: This simplified block diagram shows the setup for testing each pair of modems.

dramatically if asked to traffic two-way 9600-bps full-duplex data.

We tested the modems under two different operating environments. One pro $vided - 26-dBm$  received signal strength over a C2 line simulator, providing typical phone line conditions. The other presented 40-dBm signal strength over a 3002 simulator, providing poor phone line conditions.

At each signal level, we decreased the SNR by adding noise to the received signal until the modem's throughput efficiency dropped to less than 10 percent of the tester's nominal 9600-bps feed rate.

At each point in SNR space, the modems exchanged a minimum of 81,920 bytes. We used proprietary methods to ensure that the resulting data was within a 4 percent accuracy band with a 90 percent confidence level. We determined throughput efficiency by measuring the total time required to transmit and receive data. Time used by the modems to correct errors was included in the elapsed time for that particular block.

Since we knew the number of data bits received and the total time required to receive the error-free data, we calculated and expressed the number of bits per second as a percentage of the nominal rate. We constructed a special precision timer for the test to ensure the accuracy of data clocking to within 1 millisecond increments.

We configured the modems with factory default options and then programmed them for testing with as few changes as possible. Since binary data was being transmitted, we disabled XON/XOFF flow control in favor of hardware flow control. We fixed the interface speed of the test system at 9600 bps, the minimum common denominator between all the modems tested.

Due to variations in data-compression techniques used in the modems, we followed the manufacturers' recommendations regarding the transfer of 8-bit binary data. Some modems actually had lower throughput when data compression was used to transfer our pseudorandom data than without compression.

If the manufacturer failed to make recommendations for handling pseudorandom data, we ran a pilot test to determine the optimum setting for the compression feature. All modems employed some form of error correction.

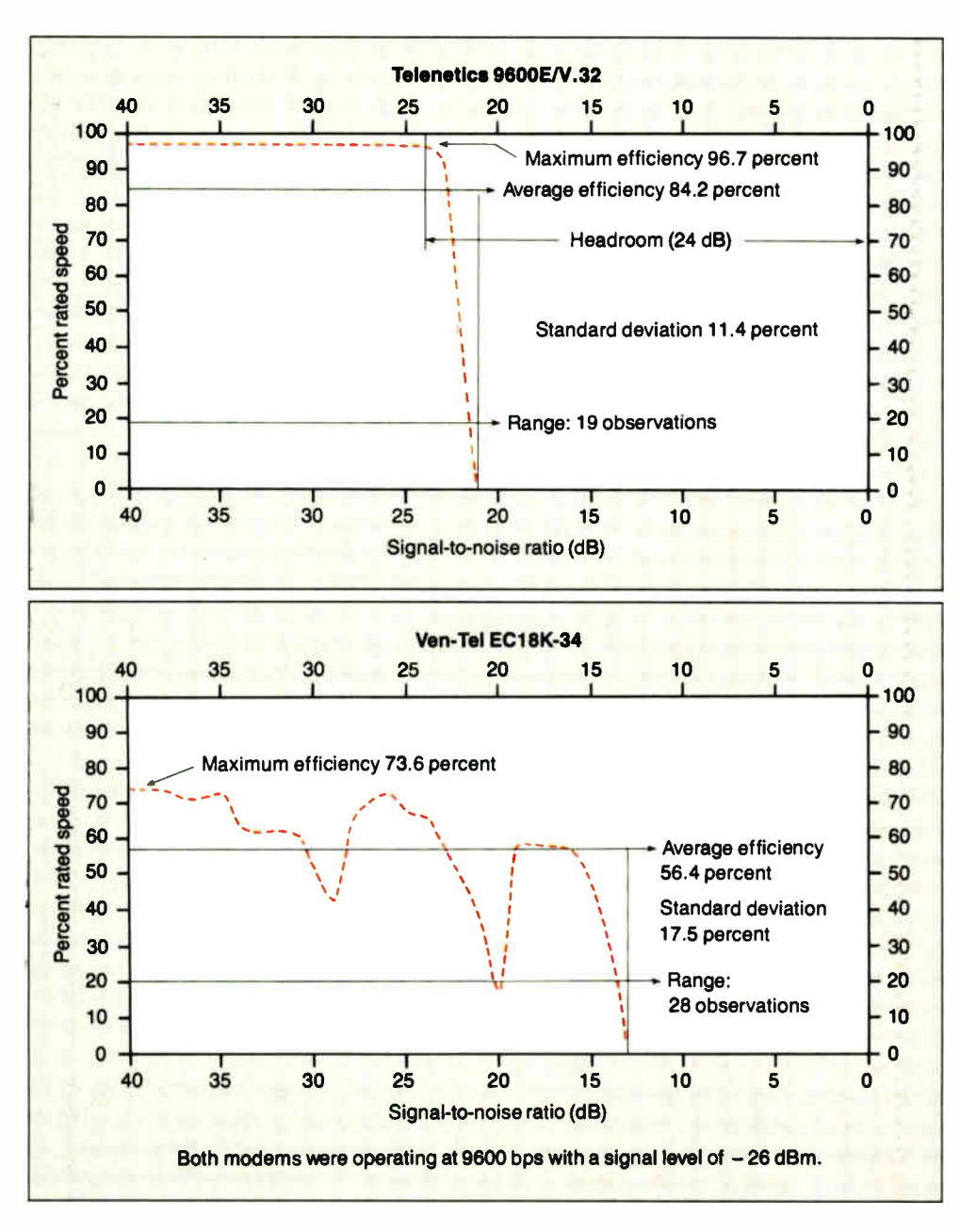

Figure la: The SNR Maps here and in figure lb show that the Telenetics modem ran with greater efficiency than the Ven-Tel modem under typical line conditions. The Telenetics modem, though, showed a much narrower range of operation. Shown here are the raw test results for the Telenetics 9600E/V.32, a true V.32 modem. (In ideal performance, maximum and average efficiencies are high and close to one another, the standard deviation is a small value, and the range is a large value.)

Figure lb: The raw test results for the Ven-Tel ECI8K-34 modem, a multicarrier unit, show that it operated with less efficiency but over a broader range than the Telenetics modem.

the resulting test data taken from the Telenetics 9600E/V.32 modem (a true V.32 unit) operating under typical line conditions (simulated C2 channel with a received signal level of  $-26$  decibels below 1 milliwatt [dBm]). The modem was almost 100 percent efficient in transferring data at 9600 bps as long as the SNR accompanying the received signal was above the modem's native headroom needs of 24 dB.

In this example, the 9600E/V.32 needed operating conditions where the received signal level was 24 dB greater than channel noise. As long as these conditions were met, the modem's receiver operated flawlessly. Once the modem's headroom needs were violated, its receiver performance fell dramatically.

If you operate a conventional modem below its native headroom needs, data errors result. Modems that have error correction don't make data errors. Their throughput degrades, due to the extra time they spend in retransmission to correct the flawed data.

From the shape of the curve, you can see that error correction is not a panacea, since modems exhibit extremely sharp roll-off characteristics. By forcing the modems to operate just a few decibels below their headroom needs, they make a fast transition from perfect throughput to no throughput at all.

Figure 1b shows test data for the Ven-Tel EC18K-34 modem, which employs multicarrier modulation technology. The Ven-Tel modem is also operating under

typical line conditions. There are a number of differences between the operating characteristics of these two modems. First, both the peak and average throughput efficiencies measured for the Ven-Tel modem are lower than for the Telenetics modem. With a maximum efficiency of 73.6 percent, the Ven-Tel modem delivered a peak communications speed of 7066 bps under 9600-bps feed-rate conditions.

The Ven-Tel modem showed a much broader range of operation than the Telenetics modem, meaning that its headroom needs are smaller. This confirms the advertised benefits of multicarrier modulation. The modem can brown out instead of black out under poor line continued Table 2: When fed data at a rate of 9600 bps, the true full-duplex modems from Concord, Telcor, and Telenetics consistently showed better throughput than the pseudo-duplex models. With the exception of the Telenetics modem, the true full-duplex modems operated at about the same rate over typical and poor phone lines. This table shows only throughput, not efficiency, and some of the modems can accept data at higher speeds (up to 19,200 bps).

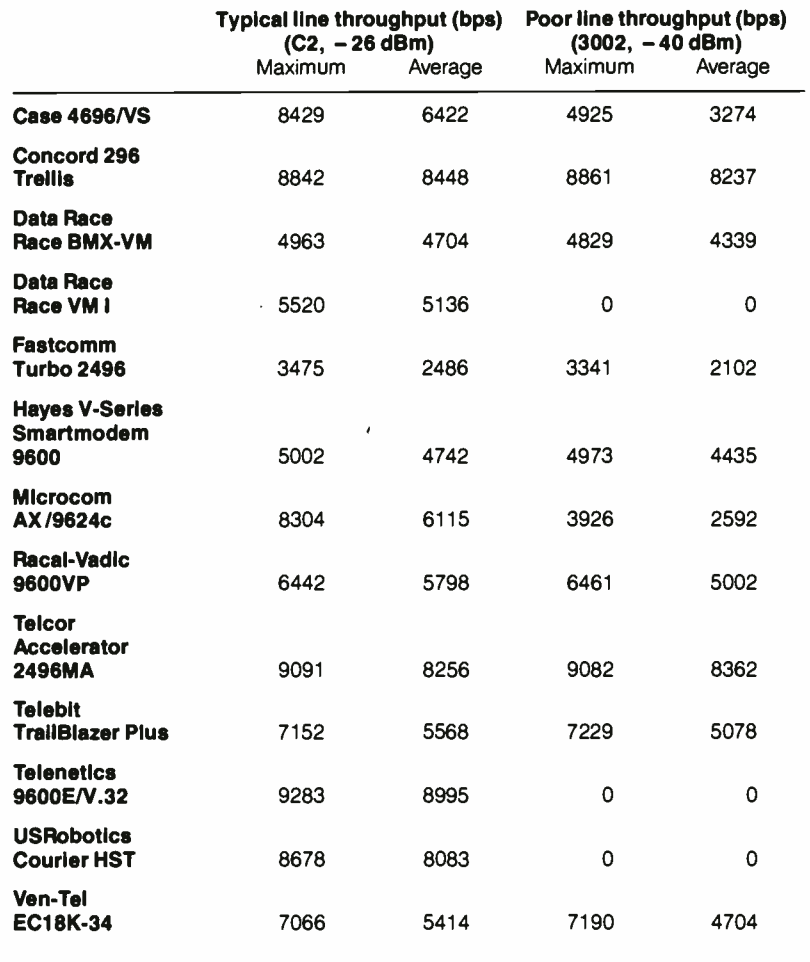

conditions.

The other modems we tested performed similarly. These V.29- and V.32 based modems employed conventional fallback techniques to contend with deteriorated line conditions. Although the digital feed rate to and from the modem was fixed at 9600 bps, the modem saw line conditions degrading and ordered its engine to initiate speed fallback from 9600 bps to 7200 bps to 4800 bps.

Figure lb also shows that the Ven-Tel modem recorded a larger standard deviation. This indicates that its throughput efficiency varied more than the Telenetics modem. You can see the effects of this in the shape of the curve trace. A number of dips are found in the modem's efficiency curve.

These dips represent decision points where the modem elected to change the configuration of its multicarrier assignment to deal with signal quality degradation. A trade-off was executed. Ven-Tel purchased a greater operating range at the expense of consistency in throughput.

#### Comparing Efficiencies

Now that we have a handle on how the data was analyzed, we can proceed to a side-by- side comparison of the modems. Table 2 shows performance in terms of raw bps numbers. To consolidate the data in a meaningful fashion, we used statistics to represent key aspects of performance. Figure 2 shows the group's performance on typical lines and poor lines by graphing the differences in their efficiencies. We think that figure 2 offers a more complete basis than the raw bps rates for comparing the modems.

All the true full-duplex machines

(Concord, Telcor, and Telenetics) had consistently better throughput than their pseudo-duplex cousins. Among the latter, the USRobotics, Microcom, and Case modems turned in performances approaching those of the true full-duplex modems.

With the exception of the Telenetics modem, which refused to operate over our poor line conditions, the true fullduplex modems showed virtually no operating distinction between running over good or bad lines. The Race BMX-VM, Fastcomm, Hayes, Racal-Vadic, Telebit, and Ven-Tel modems were resistant to channel differences, however, they were still not as efficient as the full-duplex units.

The Case and Microcom modems both ran over our poor line but exhibited a significant loss of throughput efficiency. The Race VM I, Telenetics, and US-Robotics modems simply failed to exchange data under our poor line conditions. These are, indeed, grueling operating conditions rarely encountered in dial-up America. However, other modems tested were able to handle the poor line conditions successfully.

The surprise among the lot was Telcor's Accelerator 2496MA. This modem used conventional 2400-bps V.22bis engine technology and was robust and efficient in handling our 9600-bps stream of pseudorandom data. While a number of other modems tested offered data-compression technology, the Telcor modem showed outstanding consistency in crunching 10-bit ASCII data.

#### Some Caveats

Overall, these modems are complicated. They have extensive hardware and software options that can have a serious impact on performance. To achieve top performance, you must carefully control the following three parameters: error correction, data compression, and raw data transfer rate.

Almost all these modems offer built-in error correction. If you work with a terminal emulator that employs data blocking and error correction, you can choke one of these modems to death by setting the size of your feed blocks too small and starving the modem's built-in buffer.

We sent pseudorandom data, which is hard to compress. Some of the modems offered options to engage or disengage the compression function so they wouldn't choke when fed incompressible data. One modem (Hayes) used data compression that was not user-defeatable. Perhaps, had we sent spreadsheet or text files, we would have observed significantly better throughput with the Hayes continued

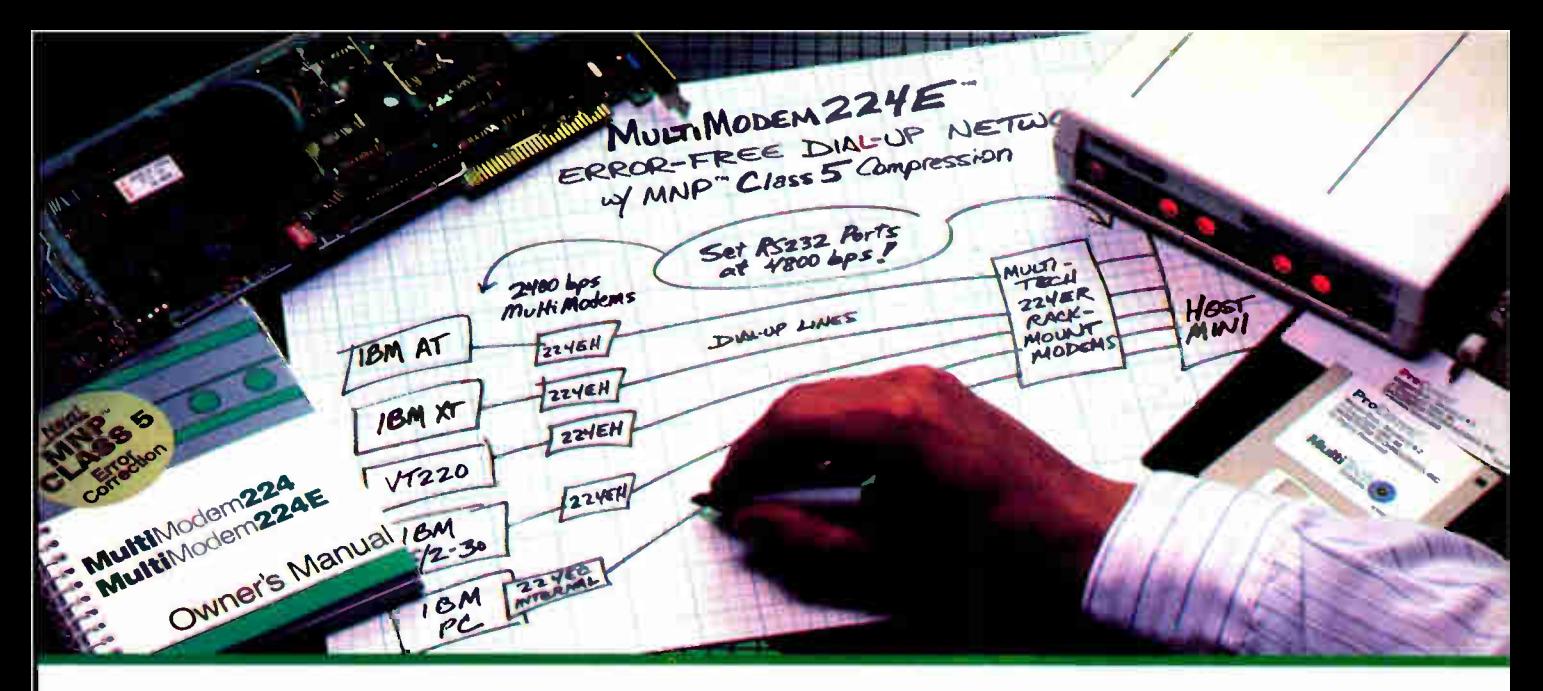

MNP'Class 5 Data Compression Modems from Multi-Tech Systems: When it has to be as fast as it is good

• In the dial-up modem world, Class 3 MNP is the hands-down choice for hardware- based error correction. With its 100% error-free transmission, the MNP protocol is used in dozens of manufacturers' 1200 & 2400 bps modems, and our MultiModem224E modems have been recognized as the best of their kind (see box).

• Well, the best just got better. Multi-Tech modems now offer MNP Class 5 data compression along with error- correction. Class 5's 2-to- 1 compression and serial port speed conversion means that you can buy a 2400 bps modem from Multi-Tech and run it at speeds of up to 4800 bps\*. Error free!

• Multi-Tech Class 5 modems will communicate automatically with MNP Class 4 and Class 3

modems, as well as non-MNP modems. And if you wish, you can even upgrade your present Multi-Tech Class 3 & 4 modems to Class 5 ( call us for details).

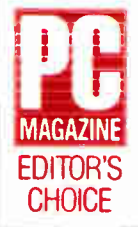

In the May12, 1987 edition of PC Magazine where 87 modems were reviewed, only three were awarded Editors Choice: "For a high-performing 2,400-bps modem with a slew of extras, check out Multi-Tech Systems' MultiModem224E... with [its] high immunity to line noise and the extra advantage of MNP error correction, [this modem] should do a fine job of managing fast, error-free data communications"

- Our Class 5 modems incorporate all of the features of our Class 3 versions. Features like phone number & configuration memory, auto- repeat dial and "AT" command compatibility. And Multi-Tech's seventeen years of modem manufacturing experience.
- Please call us toll- free at 1-800-328-9717, for additional information...get a modem that's as fast as it is good!

The compression throughput of MNP Class 5 is, like all compression schemes, dependent on the type of data being sent. The more "compressible" the data, the greater the throughput. For example, a typical text file transfer at 2400 bps should yield a throughput of between 4400 and 4900 bps And the MultiModem224E's speed conversion and flow control features.let you set your modem's RS232C port<br>at 4800 or even 9640 bps, to take full advantage of the Class 5 compression.<br>Tademarks: MutiTech, MultiModem-Multi-Tech Systems, Inc.; PC Maga

Circle 194 on Reader Service Card (DEALERS: 195)

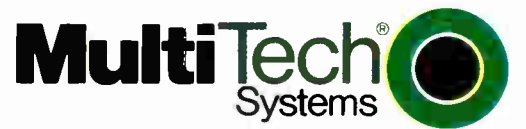

#### The right answer every time.

Multi- Tech Systems. Inc. • 82 Second Avenue SE • New Brighton. Minnesota 55112 U.S.A. 1-800-328-9717 • 1-612-631-3550 • FAX 612-631-3575 • TVVX 910-563-3610 ( USA • Telex 4998372 MLTTC ( international(

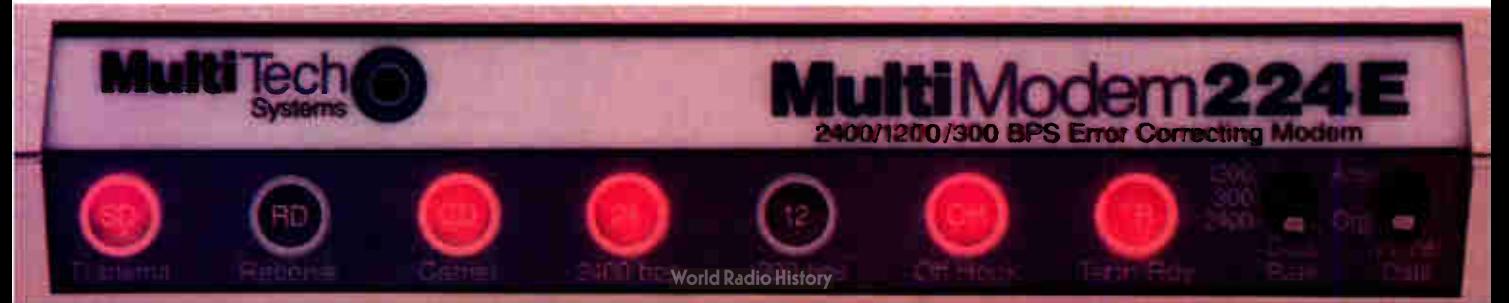

#### **HIGH-SPEED MODEMS**

Figure 2: Again, the full-duplex modems showed greater efficiency than the half-duplex modems. Among the latter, the USRobotics, Microcom, and Case modems turned in performances approaching those of the full-duplex units. (In ideal performance, maximum and average efficiencies are high and close to one another, the standard deviation is a small value, and the range is a large value.)

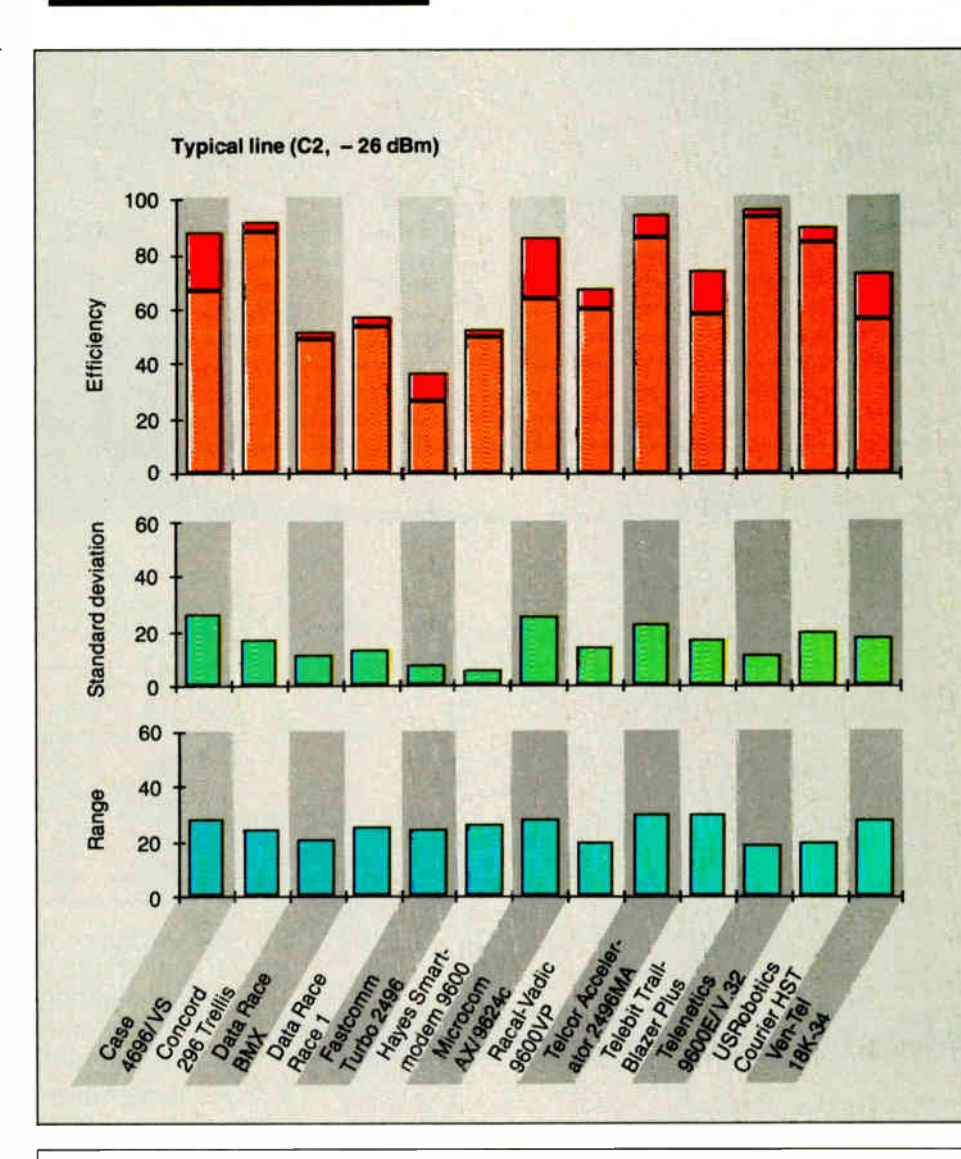

modem. However, the Telcor unit provided an intelligent compression algorithm that simply ate up our data.

Many of the modems allow data I/O rates in excess of the 9600-bps speed we used for our comparison. For those of you who can crank up the feed rate (not all computers and/or communications packages will support faster data rates), you can expect higher gross throughput. But for this review we wanted to measure both throughput and efficiency.

#### **What the Future Holds**

The outlook for the future seems clear. The utility of error detection/correction features is quite apparent, and the CCITT is working on a new recommendation in this area (V.42). As currently drafted, this provides a smooth transition from the past to the future.

V.42's main impetus revolves around a new protocol, LAP M, which is similar to the byte-independent, bit-oriented, packet-switching protocols used in X.25

### **Company Information**

#### **Case Communications Inc.** 7200 Riverwood Dr.

Columbia, MD 21046  $(301)$  290-7710 Inquiry 891.

#### **Concord Data Systems**

45 Bartlett St. Marlborough, MA 01752  $(617)$  460-0808 Inquiry 892.

#### Data Race Inc.

12758 Cimarron Path Suite 108 San Antonio, TX 78249  $(512)$  692-3909 Inquiry 893.

#### **Fastcomm Data Corp.**

12347-E Sunrise Valley Dr. **Reston**, VA 22091 (703) 620-3900 Inquiry 894.

#### Hayes Microcomputer Products Inc.

P.O. Box 105203 Atlanta, GA 30348 (404) 449-8791 Inquiry 895.

#### Microcom Inc.

1400A Providence Hwy. Norwood, MA 02062  $(617)$  762-9310 Inquiry 896.

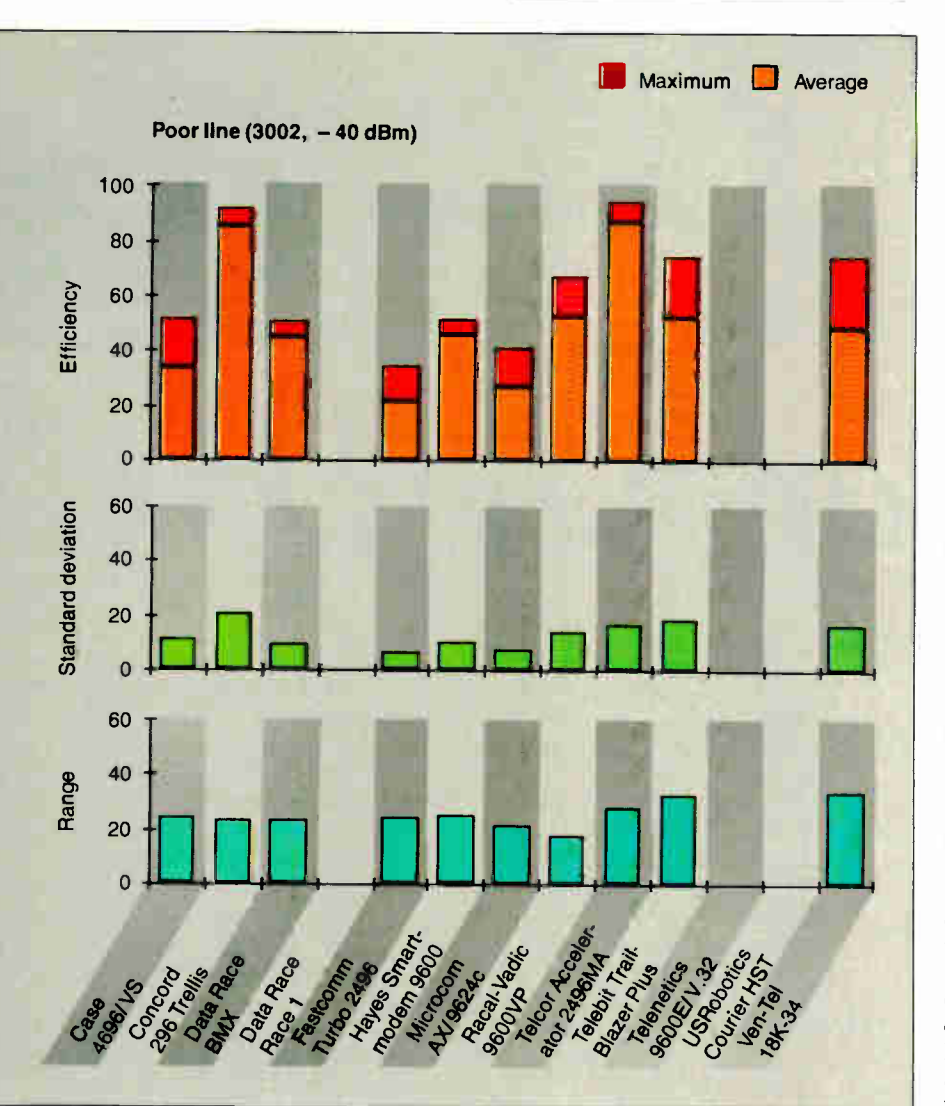

Racal-Vadic 1525 McCarthy Blvd. Milpitas, CA 95035 (408) 432-8008 Inquiry 897.

Telcor Systems Corp. 12 Michigan Dr. Natick, MA 01760 (617) 653-3995 Inquiry 898.

Telebit Corp. 1345 Shorebird Way Mountain View, CA 94043 (415) 969-3800 Inquiry 899.

Telenetics Corp. 895 East Yorba Linda Blvd. Placentia, CA 92670 (7/4) 524-5770 Inquiry 900.

USRobotics Inc. 8100 North McCormick Blvd. Skokie, IL 60076 (312) 982-5001 Inquiry 901.

Ven-Tel Inc. 2121 Zanker Rd. San Jose, CA 95131 (408) 436-7400 Inquiry 902.

and ISDN (Integrated Services Digital Network) communications links. V.42 doesn't neglect current modems, however; during initial handshaking, a V.42 device will query the other modem and use LAP M only if it is appropriate to do so.

If one of the modems is not equipped with LAP M but has MNP capability, both modems will begin to exchange data under MNP. Therefore, current users of modems equipped with MNP can take comfort in the knowledge that their hardware is not likely to become obsolete.

 ; ingly important in data communications. It's also clear that intelligent datacompression algorithms will be increas-If a lowly 2400-bps V.22bis modem can be souped up to consistently pass data at 9600 bps, combining data-compression technology with a good V.32 engine offers the possibility of reliable and costeffective dial-up communication at effective rates of 38,400 bps.

The wild card in the data communications picture is ISDN. There are those in the telecommunications and data communications industries who predict that the increased bandwidth and line quality of ISDN will provide their own solutions to the data rate problem. These experts tell us that ISDN is an inevitable part of our communications future and that any present plans should be built around the features offered by ISDN.

ISDN holds a tremendous promise for corporate users shuttling mixed voice and data signals between plant sites. But ISDN is not the only logical alternative, and it won't be implemented overnight. It took 100 years to wire America with copper, put a telephone in virtually every household, and train us to say " Hello" in response to a ringing bell. In the 1960s we started to replace rotary dialing with tone dialing, and as we enter the 1990s, manufacturers are still churning out equipment with pulse-dial fallback.

While we look to V.42, ISDN, and beyond, V.32 and other modems are here, and their price and availability can only get better. Semiconductor manufacturer Rockwell International has announced a CMOS chip set for V.32. Others in the industry (TRT from France and Atlantic Network Systems from England) are shipping highly integrated V.32 modems with proprietary chips. The 9600-bps and faster modems reviewed here are just the beginning of the push to make dial-up modems even faster and better.

John H. Humphrey and Gary S. Smock are general partners of Telequality Associates in Golden, Colorado, providing engineering consultation and design and product testing in telecommunications.

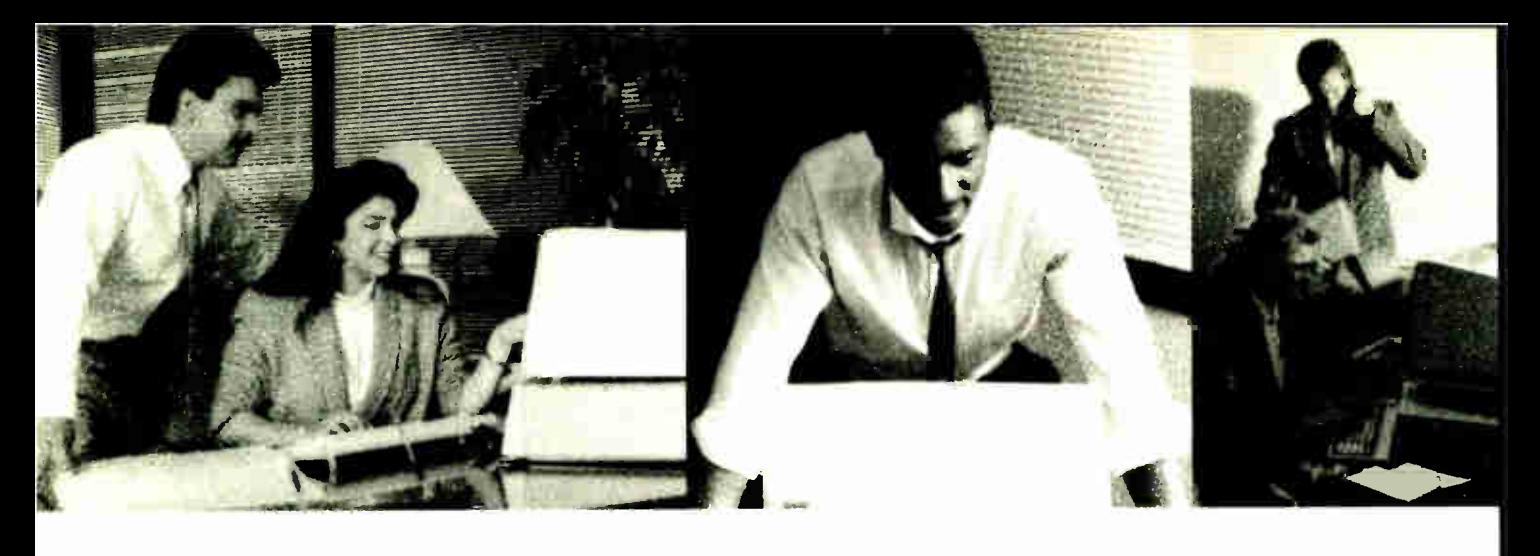

# One Language For V

## $DD^{\mathcal{N}}$ Specifications:

Else-of-use— BB<sup>.</sup> is the fastest.<br>available for business oriented<br>program creation. Programmers<br>program creation. Programmers<br>can write code in misutes.

Execution time-BB<sup>x</sup>'s partially campiled formal provides enhanced execution speed.

Easy *Maintenance*—BB<sup>1</sup> is an<br>interactive programming language,<br>with a trace facility and a full<br>screen editor which makes<br>program maintenance a snap.

Portability—BB° runs under UNIX<br>and other operating systems without<br>recompilation. Compatibility—BB° is an enhance-<br>ment of the Business BASIC<br>language, an industry standard,<br>giving you access to thousands of

applications. Supportability—Program mainte-<br>docsamentation save considerable<br>docsamentation save considerable<br>time-and money. It lets you build<br>and support appli•ations easily. Utilities—A complete set of BB\*<br>utilities are provided for program

and file management Conversion--- A complete set of

conversion utilities are provided with every BB<sup>\*</sup> package

#### Features

- Math Functions
- 14 place precision and computational accuracy
- Floating point conversion
- Task specified foundag precision
- Binary to decimal conversion • Long function names
- Dynamic array:.
- String Functions
- Numeric to string conversion
- String manipulation
- No stnng length r4sInction
- I/O Functions
- Windowing
- I/O mnemonics • Device independent verbs
- X.Y cursor addressing
- Masking
- Soft key loads
- No record length restrictions
- BB" file sizes are fimited only to<br>the size of the available media
- File Structures
- INDEX • KEYED
- 
- MKEYED • SERIAL
- $.$  SORT
- PROGRAM
- STRING
- System Structure • Multi-tasking - which provides record and file level locking
- Program overlay
- Public programming which
	-
- proviues:<br>- Local variables<br>- Dynamically called sub-<br>programs<br>- Argument passing<br>- Automatic public program drop
- rrom memory at exit<br>Public program in memory<br>lock option Language Structure
- Interactive program developrnent
- Online syntax checking
- Compound statements
- User defined functions
- Unlimited nesting
- Remote I/O lists
- Program self modification
- Case insensitive console mod.. • Venous debugging tools
- BB<sup>x</sup> Utility Set
- File Browse
- Create Data Bundle
- Calculator
- Clear Workspace
- Program Compare
- Copy File
- DehnerRedeline File
- Directory Listing
- Erase File
- Generale Filehst
- Program List/Cross Reference
- Move File
- Program Renumbered • Rename File
- File Resizer
- Execute O/S Shell Command
- Search and Replace Program
- Color & FUNC Key Setup
- Time/Date Examine/Set
- Utility Menu
- Visual Utility Interlace
- BXSND BXRCV conversion
- umnes

Its portability crosses all operating environments, and now its performance is crossing all oceans.

Around the world, the industry's best and brightest programmers are discovering the astonishing power that BB> brings to Business BASIC. Write your program once, and have complete movement to MS/PC-DOS, OS/2, UNIX/XENIX, AIX, IX370 and VMS.

This year, over 50,000 copies of  $BB<sup>x</sup>$  are performing throughout the United States, Canada, Europe, Asia and South America.

Commitment to innovation, development within industry standards and technological leadership have grown BB' around the globe.

In 1988, aggressive marketing and uncompromising customer support will continue to compliment our success, and expand the BB<sup>x</sup> standard among many of the world's most respected companies.

Get in touch with one of our world distributors, and feel the pulse of the power of BB<sup>x</sup>!

Die Portabilitát schlágt sámtfiche, bisher bekannte und unbekannte, EDV-Emgebungen. Die Leistung überzeugt inzwischen die gesamte EDV-Industrie.

Weltweit entdecken die besten Software-Entwickler die erstaunliche Leistung von BB>, mit der Business BASIC bereichert wird. Die Anwendungen werden nur einmal entwickelt und laufen ohne Ánderungen oder Anpassungen auf MS/PC-DOS, OS/2, UNIX/XENIX, AIX, IX370 oder VMS.

Mehr als 50.000 BB<sup>x</sup>-Lizenzen stellen die Leistung in den USA, Canada, Europa, Asien und Süd-Amerika unter Beweis.

Zur Innovation nach Industrie-Standard Spezifikationen verpflichtet, und mit dem Ziel nach technologischer Führung, wächst BB<sup>x</sup> um die Welt.

Mit aggressivem Marketing ohne Kompromisse im Bereich Kundenservice, wird der Erfolg von BB<sup>x</sup> in 1988 fortgesetzt. Es steht auf sámtlichen Systemen namhafter Computerhersteller zur Verfügung und stellt seine Akzeptanz bei den anspruchvollsten Anwendern unter Beweis.

Kontaktieren Sie unsere Vertretungen in aller Welt. Entdecken Sie die Schlagkraft von BB<sup>x</sup>!

BB<sup>x</sup> PROGRESSION/2<sup>®</sup> is available for Intel Based Computers, Altos, Arete, AT&T, PCS Cadmus, Computer Consoles, Convergent Technologies, Counterpoint/MultiTech, Cubix, Data General, Digital Equipment, Fortune. Honeywell, Hewlett Packard, CL, Motorola, Nixdorf, Prime, Pyramid, Rexon, Sanyo, Sequent, Siemens, Texas Instruments, Unisys, and the IBM family of products. BASIS is continually adding new systems

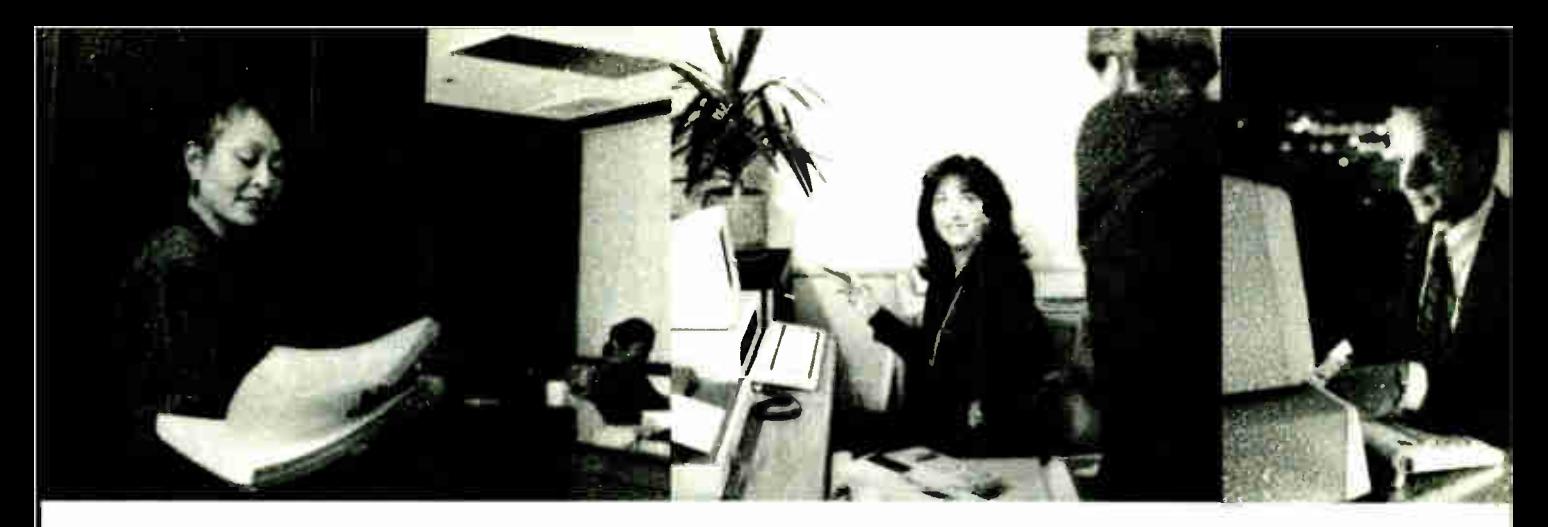

# brld Class Business.

Portable, il franchit tous les cadres d'opération, et sa performance traverse, maintenant, tous les océans.

Dans le monde, les meilleurs et les plus brillants programmeurs de l'industrie découvrent l'étonnante puissance que BB<sup>x</sup> amène au BASIC des affaires. Ecrivez votre programme une seule fois, et accédez totalement à MS/PC-DOS, OS/2, UNIX/XENIX, AIX, IX370 et à VMS.

Cette année, plus de 50 000 copies de BB<sup>x</sup> fonctionnent aux Etats-Unis, au Canada, en Europe, en Asie et en Amérique du Sud.

Un esprit constant d'innovation, un développement conforme aux normes de l'industrie, et une position de leader dans le domaine technologique, tels sont les atouts qui ont contribué à la croissance de BB' dans le monde entier.

En 1988, un marketing dynamique et un appui inconditionnel à notre clientèle continueront à couronner notre réussite, et à étendre le standard BBx à de nombreuses sociétés parmi les plus respectées au monde.

Contactez l'un de nos distributeurs mondiaux et découvrez la puissance de BB<sup>x</sup>!

> BB<sup>x</sup> PROGRESSION/2<sup>®</sup>, BB<sup>x</sup> and BASIS Incorporated are trademarks and/or service marks of BASIS Incorporated, Albuquerque, New Mexico. All references to computer systems and software products contained within this advertisement recognize the trade and/or service marks of the correspanding rranufacturer and holder of the trade and/or service mark.

Su portabilidad traspasa todos los medios de operación y ahora su funcionamiento esta cruzando todos los océanos.

Los mejores y más brillantes programadores del mundo, están descubriendo la asombrosa potencia que BB<sup>x</sup> ofrece al negocio BASIC. Escriba su programa una vez y tenga movimiento completo a MS/PC-DOS, OS/2,

UNIX/XENIX, AIX, IX370 y VMS. Este año, más de 50,000 copias de BBx estan funcionando en Estados Unidos, Canadá, Europa, Asia y América del Sur.

Empeño de inovación, desarrollo en los estandards de la industria y superioridad tecnológica han hecho crecer a BBx en todo el mundo.

En 1988, mercadotecnia agresiva y apoyo constante a nuestros clientes seguirán complementando el exito y desarrollo de BB<sup>x</sup> entre las compañías más respetadas del mundo.

Comuniquese con uno de nuestros distribuidores mundiales y sienta la potencia de BBx!

World Distributors:

Edias Hans Kirchhoff & Co. KG<br>Pfingstbornsr. 25, 6200 Wiesbaden<br>TEL: (06122) 2016<br>FAX: (06122) 16505<br>TLX: 418-2563 edia d

munisys<br>Torgeir Vraas Plass 5A 3044 Drammen Norway TEL: (03)83 86.05 FAX (03) 89 02 53

Brown and Associates 780 Gordon Baker Road Willowdale. Ontario M21-13B4 TEL: ( 416) 494-0472

Primormatique<br>8. rue Benjamin Constant<br>75019 Paris. France<br>TEL: (01) 40.05.10.65<br>FAX: (01) 40.05.99.63 Sottech Pty. Limited<br>10 Eileen Road Blairgowne<br>Randburg 2194, South Africa<br>TEL: (011) 787-8839

FAX (011) 886-3890 TUX: 422669 SA. Risegold Pty. Ltd.<br>678 Paramatta Road 678 Paramatta Road Croydon. N.S.W. 2132 Ausballa TEL: ( 02)799-6622 FAX (02) 799-9090

Tempo Computadoras Av. Americas #670 Guadalajara 44680 Jalisco. Mexico TELS: 30-28-45 30-28-46 30-28-86

In the United States: BASIS Incorporated P.O. Box 20400 Albuquerque, New Mexico 87154 TEL: (505) 821-4407 FAX: (505) 821-1625

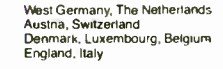

Norway, Sweden, Flnland, Greenland. Iceland

Canada

France, Spain, Portugal

South Africa

Australie

Risegold Pty. Ltd. 86 Havelock Street West Perth Western Australe 6005 TEL ( 09)481-0607 FAX - (09)481-3162

infotel, S.A., de. C.V. Laguna de Mayran No. 258 3 piso Col. Anahuac C.P. 11320 Mexico, D.F. TELS: 05 45 6730 al 05 45 6734

Mexico

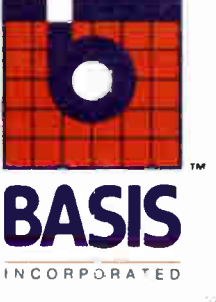

Circle 34 on Reader Service Card

# New Prices WINDOWS FOR DATA®

 $\sigma$ 

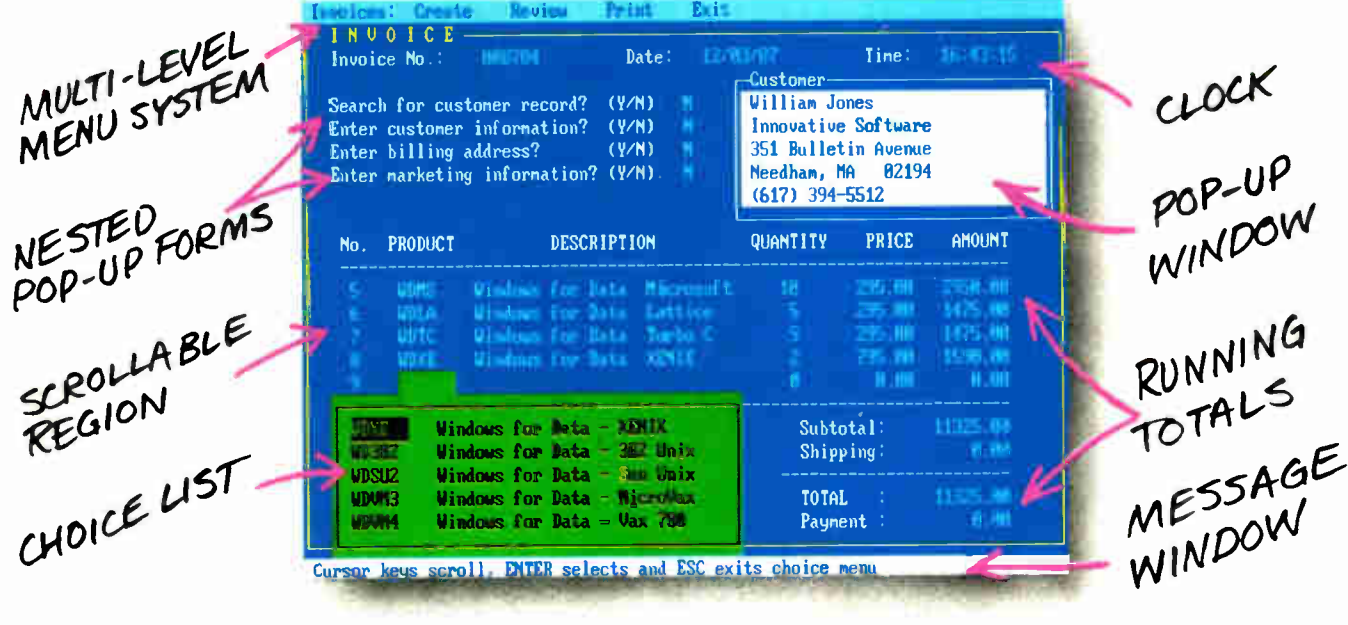

#### $\lfloor \int f$  you program in C, take a few moments to learn how Windows for Data can help you build a state-of-theart user interface.

- $\mathbb X$  Create and manage menus, data-entry forms, contextsensitive help, and text displays — all within windows.
- $\mathbf{F} \mathbf{D}$  evelop window-based OS/2 programs right now, without the headaches of learning OS/2 screen management. Run the same source code in PCDOS and OS/2
- protected mode.<br> **EXEC** Build a better front end for any DBMS that has a Clanguage interface (most popular ones do).

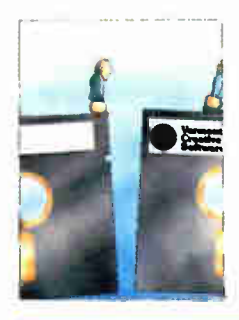

#### FROM END TO BEGINNING

Windows for Data begins where other screen packages end, with special features like nested pop-up forms and menus, field entry from lists of choices, scrollable regions for the entry of variable numbers of line items, and an exclusive built-in debugging system.

#### NO WALLS

If you've been frustrated by the limitations of other screen utilities, don't be discouraged. You won't run into walls with Windows for Data. Our customers repeatedly tell us how they've used our system in ways we never imagined — but which we anticipated by designing Windows for Data for unprecedented adapatability. You will be amazed at what you can do with Windows for Data.

#### YOU ARE ALWAYS IN CHARGE

Control functions that you write and attach to fields and/or keys can read, compare, validate, and change the data values in all fields of the form. Upon entry or exit from any field, control functions can call up subsidiary forms and menus, change the active field, exit or abort the form, perform almost any task you can imagine.

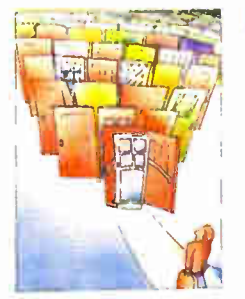

#### OUR WINDOWS WILL OPEN DOORS

Our windows will open doors to new markets for your software. High-performance, source-codecompatible versions of Windows for Data are now available for<br>**PCDOS, OS/2, XENIX,<br>UNIX,** and **VMS.** PCDOS

versions are fully compatible with Microsoft Windows. No royalties.

#### MONEY BACK GUARANTEE

You owe it to yourself and your programs to try Windows for Data. If not satisfied, you can return it for a full refund.

Prices: PCDOS \$295, Source \$295. OS/2 \$495. XENIX \$795. UNIX, VMS, please call.

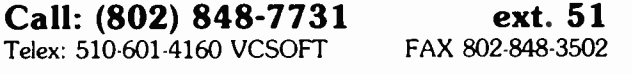

Vermont **Creative** Software

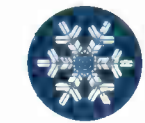

21 Elm Ave. Richford, VT 05476

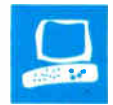

# ALR's FlexCache 20386 Catches Compaq

Mark L. Van Name

In the race for the world's fastest 80386-based personal computer, the list of top contenders is growing. If the standard BYTE benchmarks are any indication, Advanced Logic Research's FlexCache 20386 is in a dead heat with the reigning speed champion, the Compaq Deskpro 386/20.

The 20386 achieves its speed by using a FlexCache architecture that is much like Compaq's Flex architecture. It uses two concurrent buses, an Intel 82385 cache controller, and a cache of 32K bytes of very highspeed (35-nanosecond) static RAM (SRAM). It is in the over-five-digit cost class, although it is still considerably cheaper than the Compaq Deskpro 386/20.

There are four basic 20386 systems: the Model 60 (\$5990), the Model 100 (\$6490), the Model 150 (\$7490), and the Model 300 (\$9990). All four include a 20-MHz 80386 processor, 1 megabyte of 80-ns dy-

namic RAM (DRAM), 32K bytes of cache memory, a socket for a 20-MHz Intel 80387 math coprocessor, a 1.2 megabyte 5 'A-inch floppy disk drive, an enhanced-small-device-interface (ESDI) based hard disk drive ( in Models 150 and 300) or a run-length-limited (RLL) based hard disk drive (in Models 60 and 100), one RS-232C communications port, one parallel port, and a keyboard that follows the style of the IBM Enhanced AT keyboard. ALR also throws in a Setup Utilities disk and Phoenix Technologies' Control/386 software. The units differ only in the size (60, 100, 150, or 300 megabytes, respectively) and speed of their hard disk drives. Any machine this powerful could function well as a multiuser system or a network file server.

The system also needs a monitor, a video card, and operating system soft-

The 20386's dual buses and cache controller make it the Compaq 386/20's peer

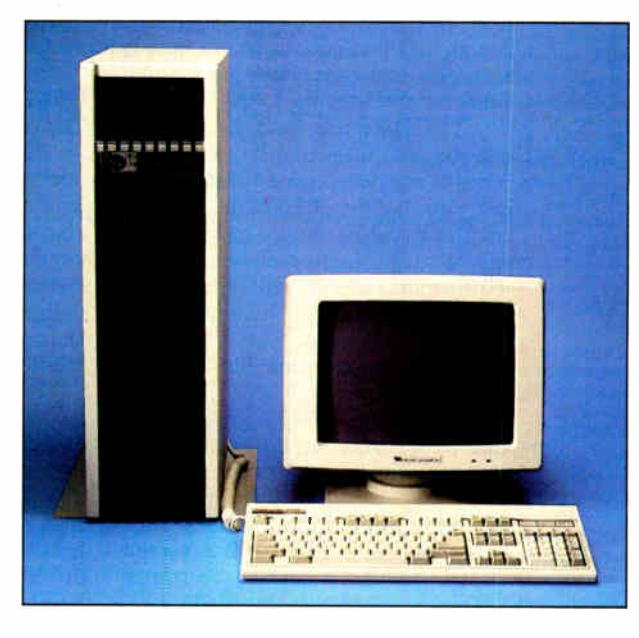

ware. ALR's EGA-compatible monitor costs \$699, while its EGA card adds \$399. MS-DOS/GWBASIC 3.3 tacks on another \$149. My evaluation unit also came with a second megabyte of DRAM (\$899), an 80387 (\$1195), and a 1.44megabyte  $3\frac{1}{2}$ -inch floppy disk drive (\$349). This package, which includes what many Model 150 users are likely to want, totals \$11,180. For those whose pockets are not quite so deep, ALR also has a 16-MHz 80386-based system, the FlexCache 16386: The Model 60 sells for \$4690, and the Model 100 costs \$5690.

#### Tying the Performance Race

Because the Compaq Deskpro 386/20 was the previous performance leader, I compared the 20386's test results to that machine's times. (The performance table compares it to several other systems as

well.) Using the new BYTE benchmarks, the 20386 beat the Deskpro 386/20 in the CPU tests by a small margin. Clearly, there is not much of a difference between the computational power of the two systems, but the 20386 holds a slight advantage. Since both machines use the same CPU and cache controller chips, and both have the same size and speed cache, the performance differences probably stem from the 80-ns DRAM memory of the 20386, as opposed to the Deskpro 386/20's 100-ns DRAM.

Many of the newer 80386 based machines include a diskcaching utility that can often improve performance. The 20386 does not include a diskcache utility with its version of MS-DOS, but there is one in the Control/386 program that is bundled with the system. However, because Control/386 puts the  $80386$  in virtual  $8086$ mode, you cannot run any protected- mode programs while

using it—and BYTE's C benchmarks run in protected mode. I did run the BASIC and Spreadsheet tests with Control/386's disk cache enabled, but it made no measurable difference.

The 20386 lost the FPU benchmark tests. The 80387 coprocessor in my machine was a 16-MHz chip, not the advertised 20-MHz version. This chip was supported by a special 32-MHz oscillator that ALR attached to the motherboard as an obvious patch. An ALR spokesperson said that the company had to use the slower 80387 and the slower oscillator because it could not get a 20-MHz 80387 from Intel. The spokesperson said that later versions of the 20386 will use a 20- MHz 80387 and will not include the slower oscillator.

The hard disk drive benchmarks also continued

#### FlexCache 20386

#### Company

Advanced Logic Research Inc. 10 Chrysler Ave. Irvine, CA 92718 (714) 581-6770

#### Components

Processor: 20-MHz 32-bit Intel 80386; socket for 16-MHz Intel 80387 coprocessor

Memory: 1 megabyte of 32-bit 80-ns DRAM on motherboard, expandable on motherboard to 2 megabytes and expandable on a two-card memory card set to 10 megabytes; 32K bytes of 35-ns static RAM for the cache; 128K bytes of BIOS ROM

Mass storage: 1.2-megabyte 51/4-inch floppy disk drive; optional 1.44-megabyte 31/2-inch floppy disk drive; 100-, 150-, or 300- megabyte hard disk drive

Display: Optional Casper TE 5154 EGA monitor; optional ALR EGA board Keyboard: 101 keys in IBM Enhanced keyboard layout

I/O interfaces: One RS-232C serial port with DB-9 connector; one DB-25 parallel port; one RGB-intensity monitor port with DB-9 connector; two 32-bit slots for memory-expansion cards; two 8-bit and four 16-bit expansion slots

#### Size

71/<sup>2</sup> by 17 by 26 inches; 75 pounds (100 pounds maximum)

#### Software

Setup Utilities disk with diagnostics tests and system setup; Control/386

#### **Options**

1- megabyte upgrade: \$ 799

1- megabyte memory card set: \$899

- 4- megabyte RAMpack set: \$2100
- 1.2- megabyte 51/4-inch floppy disk drive: \$ 179
- 1.44- megabyte 31/2-inch floppy disk

drive: \$349 20- MHz 80387 coprocessor: \$ 1195

150- megabyte hard disk drive: \$2999 300- megabyte hard disk drive: \$4595 ALR EGA card: \$399 EGA monitor: \$699 MS-DOS/GWBASIC 3.3: \$ 149

#### Documentation

Quick Installation Reference Guide FlexCache 16386/20386 Series; FlexCache 16386/20386 User's Manual; Operating Manual— High-Resolution Color Display Monitors; User Guide—Contro1/386 Version 1.1

#### Price

Model 60: \$5990 Model 100: \$6490 Model 150: \$7490 Model 300: \$9990 System as reviewed: \$ 11,180

#### Inquiry 883.

reflect the even match between the two machines. Both hard disk systems had comparable performances, with the 20386 winning the Full Platter and 1 megabyte Write tests. An older test, the Coretest ( version 2.7), rates the 20386's hard disk as marginally faster on seeks but slightly slower on data transfers than the Deskpro 386/20's hard disk.

The ALR EGA card was substantially slower than the Compaq EGA card. The speed difference was apparent in the textmode tests, where the Deskpro offered a 2- to 3- second advantage. That advantage was less in the graphics-mode tests, where the results were more evenly divided.

The Livermore Loops, UNPACK, and Dhrystone tests went decisively to the 20386, but not by a substantial margin.

Finally, the Applications benchmarks were a split decision. The computers traded wins in the Word Processing tests, although the FlexCache came out slightly ahead. The Spreadsheet tests gave similar results, but the Compaq took a slim lead here. The Database tests went to the Deskpro, but, again, not by much. The Scientific and Engineering tests gave a slight edge to the FlexCache, and the Compiler test showed once more that the computers were evenly matched.

Neither computer scored a knockout in any of the test categories. Like two evenly matched prizefighters, the FlexCache 20386 and the Deskpro 386/20 stand bloodied but unbowed.

Of course, the 20386's great performance would be useless if it could not run AT-compatible software or use standard hardware options. Fortunately, everything that I tested worked. I ran the following programs: Lotus 1-2-3 version 2.0; Quarterdeck Office Systems' DESQview 2.0, with its Quarterdeck Expanded Memory Manager 386 version 1.10; Kermit 2.30; The Norton Utilities 3.00; Symantec Q&A 1.1; Borland's Reflex 1.14, SideKick 1.56A, SuperKey 1.16A, Turbo C 1.0, Turbo Pascal 4.0, and Quattro 1.0; Digitalk's Smalltalk /V 1.2; MicroPro's WordStar 3.3 and 4.0; and Microsoft's PC Paintbrush 2.0, Word 4.0, and Windows/386 2.0. I also successfully installed a fully populated Intel Above Board/AT, an Everex Evercom II 2400-bit-per-second internal modem, and a Microsoft Serial Mouse.

In the course of my compatibility tests, I ran into a few minor but annoying problems. First, for 1-2-3's copy-protection scheme to work, I had to set the 20386 to its slower speed while 1-2-3 read the key disk. Once 1-2-3 was done with the key disk, I returned the 20386 to its normal high speed and ran 1-2-3 with no difficulties. Since you can control the system's speed from the keyboard, this is no real hardship.

 $\pmb{\ast}$ 

A second problem occurred any time a program, such as Setup or the Above Board/AT configuration and test software, rebooted the system. When this happened, I got the error message No timer tick interrupt. The unit ran fine, but the message was disturbing. The company said that this problem occurred because my evaluation unit included an older BIOS version, and that the production 20386s use a newer BIOS that fixes this problem.

I also tried booting up OS/2. The 20386 couldn't load OS/2 while running at 20 MHz, and ALR suggested that I slow the machine to 10 MHz. At that speed, OS/2 did load and run, and then I changed the speed to 20 MHz. The ALR spokesperson said that a new version of the ROM BIOS would eliminate that problem in future versions of the machine.

#### One Big Box

The very first thing that strikes you about the 20386 is its size. It is over an inch thicker, 1 inch deeper, and about 5 inches longer than a standard IBM PC AT. It is also heavier; my unit weighed in at around 75 pounds, and a fully configured system can approach 100 pounds. ALR designed the unit to stand upright on the floor, supported by a stand that you can attach to its bottom with four screws.

The biggest benefit of the large chassis is the addition of two extra half-height floppy disk drive bays at the top of the unit. The standard 1.2-megabyte floppy disk drive fills one of these new openings. There are two more typical bays below these new areas. With all these drive bays, you can fit up to one fullheight hard disk drive and five halfheight devices in the 20386. To help support these many devices, the power supply has a steady-state rating of 220 watts, with peaks up to 300 watts. You could take full advantage of the 20386's drive capacity by putting two of ALR's 300- megabyte hard disk drives into a Model 300 and placing its tape unit below the standard floppy disk drive; this would give you a system with 600 megabytes of disk storage and a tape drive.

To get a peek inside the unit, you only have to loosen the two thumbscrews on the rear of the unit that attach a side panel to the body, and then remove that panel. Once you are inside, the way ALR arrived at this design becomes obvious (see photo 1). The chassis surrounds an inner, coverless chassis that is the standard AT size and is bolted to the sides of the new container—as if the company took the continued
## ALR FlexCache 20386 Model 150

APPLICATION- LEVEL PERFORMANCE (In minutes and seconds)

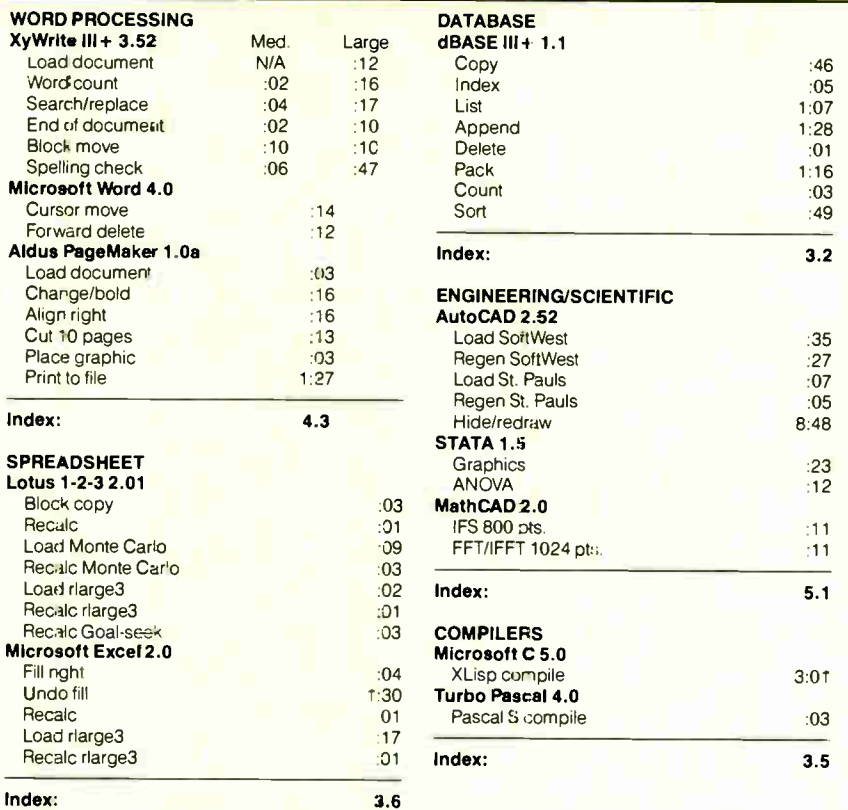

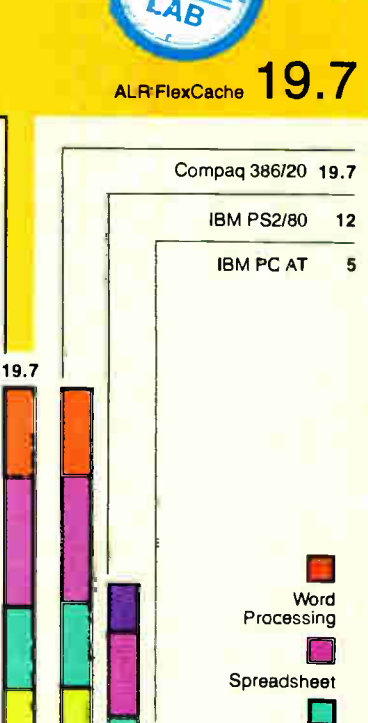

**I am Scientific Marshall Scientific Marshall Scientific** 

Graphs are tased on indexes at left and show relative performance compared to an 8-MHz IBM

**Database** 

. Scientific Engineering

**Compilers** 

Indexes show relative performance; for all indexes, an 8-MHz IBM PC AT=1.

#### LOW-LEVEL PERFORMANCE<sup>1</sup> (in seconds)

CPU Matrix String Move **Byte-wide** Word-wide: Odd-bnd. Even- bnd. Sieve Sort Index: FLOATING POINT<sup>2</sup> Math Error3  $Sine(x)$ Error e<sup>x</sup> 5.93 **Index: 2.9**<br>Error 1.77E-2 1.77E-2 DISK I/O VIDEO 3.1 Hard Seek<sup>4</sup> Text Outer track 3.33 Mode 0<br>Inner track 3.33 Mode 1 21.18 Inner track 3.33 Mode 1<br>
Half platter 6.65 Mode 2 Half platter 6.65 Mode 2<br>
Half platter 6.68 Mode 3 28.84 Full platter 6.68 Mode 3<br>10.60 Average 5.0 Mode 7 10<mark>.60 Average 5.0</mark><br>19.6 **DOS Seek** 19.6 DOS Seek Graphics<br>
20.73 1-sector 1.44 Mode 4 1-sector 1.44 Mode 4<br>8-sector 11.02 Mode 5 Mode 5 3.8 File I/O<sup>s</sup> Mode 6 Seek .27 Mode 13 Read 607 Mode 14<br>
Write 16 012 Mode 16 Mode 16 16.27 **1-megabyte**<br>0.0 Write 0.0 Write 2.87 **Index:**<br>5.9 Read 2.89 Read 2.0E-9 584 5 83 6.87 6 88 4.87 1.48 1.4B 1.65 3.19 3.46 3.23 2.8-

Index: 3.1

<sup>+</sup> All figures were generated using the 8088/8086 version of Small-C (16- bit integers). Figures for the 80386 machines shown here do not use 80386 specific instructions.

2 The floating-point benchmarks use 8087-compatible instructions only. 3 The errors reported for the floating-paint benchmarks indicate the difference between expected and actual values.

<sup>4</sup> Times reported by the Hard Seek and DOS Seek are for multiple seek

operations (number of seeks performed currently set to 100.)<br><sup>5</sup> Read and write times for the File I/O benchmarks are in seconds per Kbyre. <sup>6</sup> For the Livermore Loops and Dhrystone tests only, higher numbers mear. faster performance

ALR FlexCache

PC AT

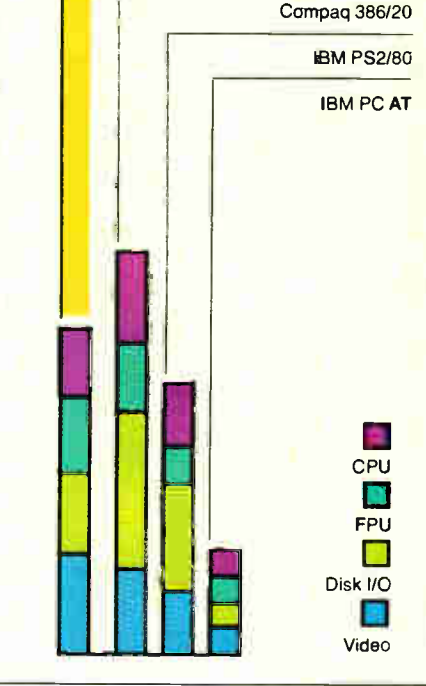

For a full description of all the benchmarks, see "Introducing the New BYTE Benchmarks" on page 239.

**CONVENTIONAL BENCHMARKS LINPACK** Livermore Loops<sup>t</sup> (MFLOPS) Dhrystone (MS C5 0) (Dhry/sec)

170.8 .1742 6518 cover off one of its older machines and then dropped it into this newer chassis. The older chassis sits at the bottom of the new one, leaving room at the top for the two additional half-height devices.

This design leaves the power switch in an interesting spot. It is a large red rocker switch on the right side of the inner chassis—but that side is now in a cavity at the top of the taller, floor-standing unit. ALR solved this problem by putting a small (4-inch by  $2\frac{3}{4}$ -inch) metal door on the back of the system near the top. To turn on the unit, you loosen the restraining thumbscrew, open the door, and reach in and flip the power switch. The company defended this design by pointing out that, while this procedure is certainly awkward, it makes it difficult for anyone to turn off the unit accidentally.

Both the inner and outer chassis, as well as nearly all of the system, are metal, so I expected an FCC Class B approval. Instead, the 20386 has only FCC Class A certification. An ALR spokesperson said the company could get Class B approval easily but had not filed for it because it expects this system to be used primarily in the office and only rarely in a home.

When you poke around inside a bit more, you find that ALR reused more than just the old chassis: The motherboard appears to be the same one that ALR used in its previous 80386-based systems— the ALR 386/2. It is even labeled "386/2." If you take it out, however, you find that ALR has changed it in several important ways.

The most obvious change is the addition of a  $6\frac{1}{2}$ -inch by  $5\frac{1}{8}$ -inch daughterboard that connects to the motherboard by plugging into its 80386 socket. There are also about a dozen wires on the back of the motherboard that ALR uses to make signal corrections to support the daughterboard.

The daughterboard contains the heart of the 20386: the 80386 CPU, the 80387 math coprocessor, the 82385 cache controller chip, four SRAM modules that provide the cache memory, and 21 support chips. All three of the Intel chips are socketed. The current 80387 socket cannot support a Weitek coprocessor. A spokesperson said that ALR was planning to design a new motherboard that would combine the functions of the current daughterboard and motherboard on one board, and that the new board would support a Weitek board or an 80387.

The daughterboard actually connects to an extender that is plugged into the 80386 socket on the motherboard. It is mounted on three standoffs that are glued to the motherboard to prevent contact with the chips on the motherboard.

The motherboard itself is about 13 % inches by 12 inches. It contains all the standard AT circuitry, such as the clock and the AT bus, as well as up to 2 megabytes of 80-ns DRAM. It is a very busy board, however, with almost 120 chips not counting the DRAM chips. My unit had 72 DRAM chips on the motherboard, giving it 2 megabytes of memory.

The system has eight full-length expansion slots. On the bottom are two special 32-bit slots. Even though they look exactly like standard AT slots, you can use them only for the ALR 32-bit memory card set. These two cards are installed together and hold, in 1-megabyte increments, from 1 to 4 megabytes of 80 ns DRAM. ALR also offers a 4- megabyte daughtercard that attaches to the memory card set. This gives you 8 megabytes of additional memory on this two-card set, for a maximum configuration of 10 megabytes.

There are also two 8-bit expansion slots and four 16-bit slots. In my evaluation unit, ALR's EGA card occupied one of the 8-bit slots, and the ESDI disk controller card and the serial/parallel/floppy disk controller card filled two of the 16 bit slots. Two 16-bit slots and one 8-bit slot were empty.

#### The FlexCache Architecture

The 20386's FlexCache architecture works much like the Compaq Flex architecture that I described in my review "Compaq Flexes Its Muscles" ( February BYTE), but it is a different hardware design. There are two different buses that operate concurrently. One is the standard 16-bit AT bus that the system uses for peripherals. The other is a 32-bit local bus that is connected to the 82385 cache controller and the cache. The 80386 and 80387 use this 32-bit bus to retrieve data from memory.

A cache controller tries to satisfy any CPU memory request with data already in the cache. When it can (a hit), the CPU can keep working without waiting on the slower memory. When the desired data is not in the cache (a miss), the CPU waits while the cache controller gets the data from the slower DRAM system memory. ALR claims a cache hit rate of 95 percent. The 82385 also handles all the cache management chores required to ensure that data in the cache is valid.

The BIOS (Phoenix Technologies version 1.00 04 on my evaluation unit, version 1.10 001F on future units) is stored in slow ROM chips that sit on the ATcompatible bus. To speed up access to the ROM BIOS, the system copies it to the 128K-byte area just below the 16-megabyte memory line. If the computer contains an ALR EGA card, it also copies the EGA ROM BIOS to that area. The 20386 then protects that memory so no program can write on the BIOS.

#### Whole Lotta Storage

My unit contained a Toshiba 1.2-megabyte 5¼-inch floppy disk drive and a TEAC 1.44-megabyte 3½-inch floppy disk drive. ALR also offers a 360K-byte 5 4- inch floppy disk drive.

My hard disk drive was a 151.2-megabyte Control Data Corp. Model #94166-182 drive. It was controlled by a Western Digital ESDI controller that runs with 1-to-1 interleaving. The Core Disk Performance Test Program indicated that the drive system had a data transfer rate of continued

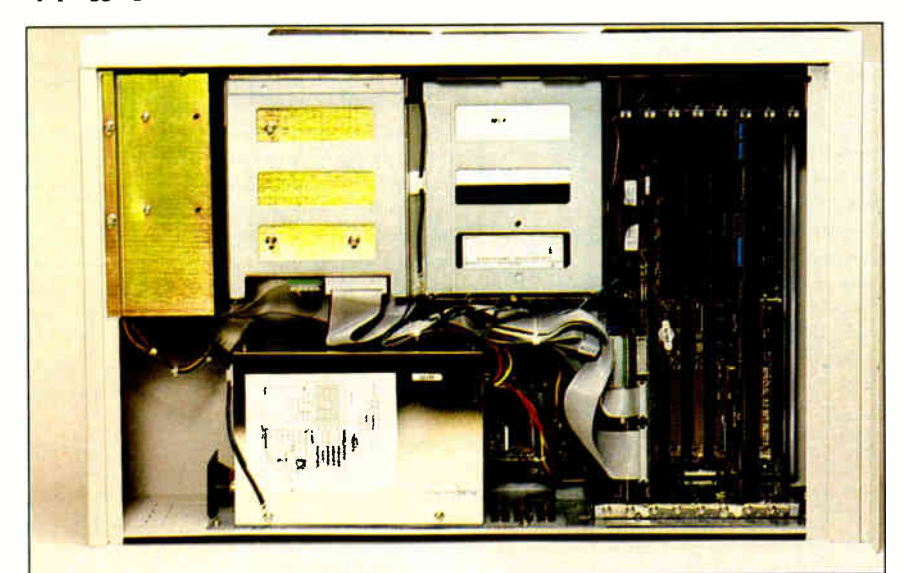

Photo 1: The internal view of the 20386 clearly shows the case-within-a-case construction that allows extra space for additional disk drives.

#### Introducing

# FRONTRUNNER

New...for dBASE III PLUS Users! Fast...Resident...Powerful. FrontRunner offers all this and more!

- **CREATE MEMORY-RESIDENT dBASE III PLUS"**  $PROGRAMS - FrontRunner^m$  is the first memory-resident applications development tool to contain a large subset of dBASE III PLUS commands and allows you to distribute  $RunTime<sup>**</sup> applications.$
- dBASE III PLUS DATABASE AND INDEX FILE COMPATIBILITY — Allows you to use FrontRunner immediately.
- UNIQUE KEYBOARD FEATURE Bind commands or entire programs to a single Hotkey for rapid execution from within other applications.
- PASTE COMMAND This powerful command allows you to extract data from your dBASE III PLUS files and paste it into your spreadsheet or word processing application.

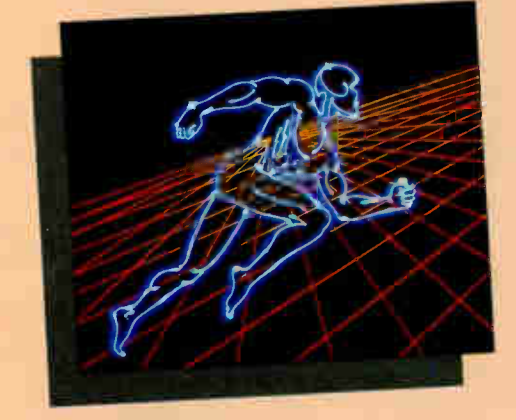

Buy FrontRunner by June 30, 1988 and get a FrontRunner version of RunTime and an unlimited RunTime license for royalty-free applications. FrontRunner is not copy-protected and comes with a 30-day money-back guarantee. The suggested retail price is \$195.

See your local Ashton-Tate dealer now. For more information, or the name of the dealer nearest you,

call (800) 437-4329, Ext. 555.\* \*In Colorado, call (303) 799-4900, Ext. 555.

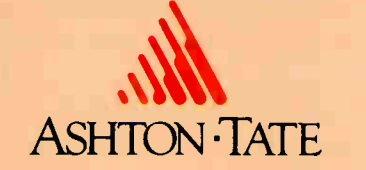

Trademarks / owner: dBASE III PLUS, RunTime, Ashton-Tate / Ashton-Tate Corporation; FrontRunner / Apex Software Corporation. © 1988 Ashton Tate Corporation. All rights reserved. Circle 22 on Reader Service Card

**World Radio History** 

780.9K bytes per second, an average seek time of 18 milliseconds, and a track-totrack time of 4.8 ms.

The EGA-compatible card in the review unit was made by ALR. It was driving a 13-inch Casper Model TE 5154 enhanced color monitor, which comes with a tilt-and-swivel base.

The keyboard was made by Maxi-Switch. It follows the IBM Enhanced keyboard layout and has two legs that you can tilt. The key action was good and produced a mechanical click. You can use a DIP switch on the back of the keyboard to

swap the functions of the Caps Lock and Control keys.

#### Documentation and Software

The 20386 came with the ALR 386/2 version 4.0 Setup Utilities disk. The disk contains a Setup program, a program for doing a low-level disk format, an expanded memory manager (QEMM.SYS), a driver for 31/<sup>2</sup> -inch floppy disk drives (in case you are not running MS-DOS 3.3), an ESDI driver, system diagnostics, a program to patch the disk-related bugs in MS-DOS 3.2, and the SETSPEED.EXE

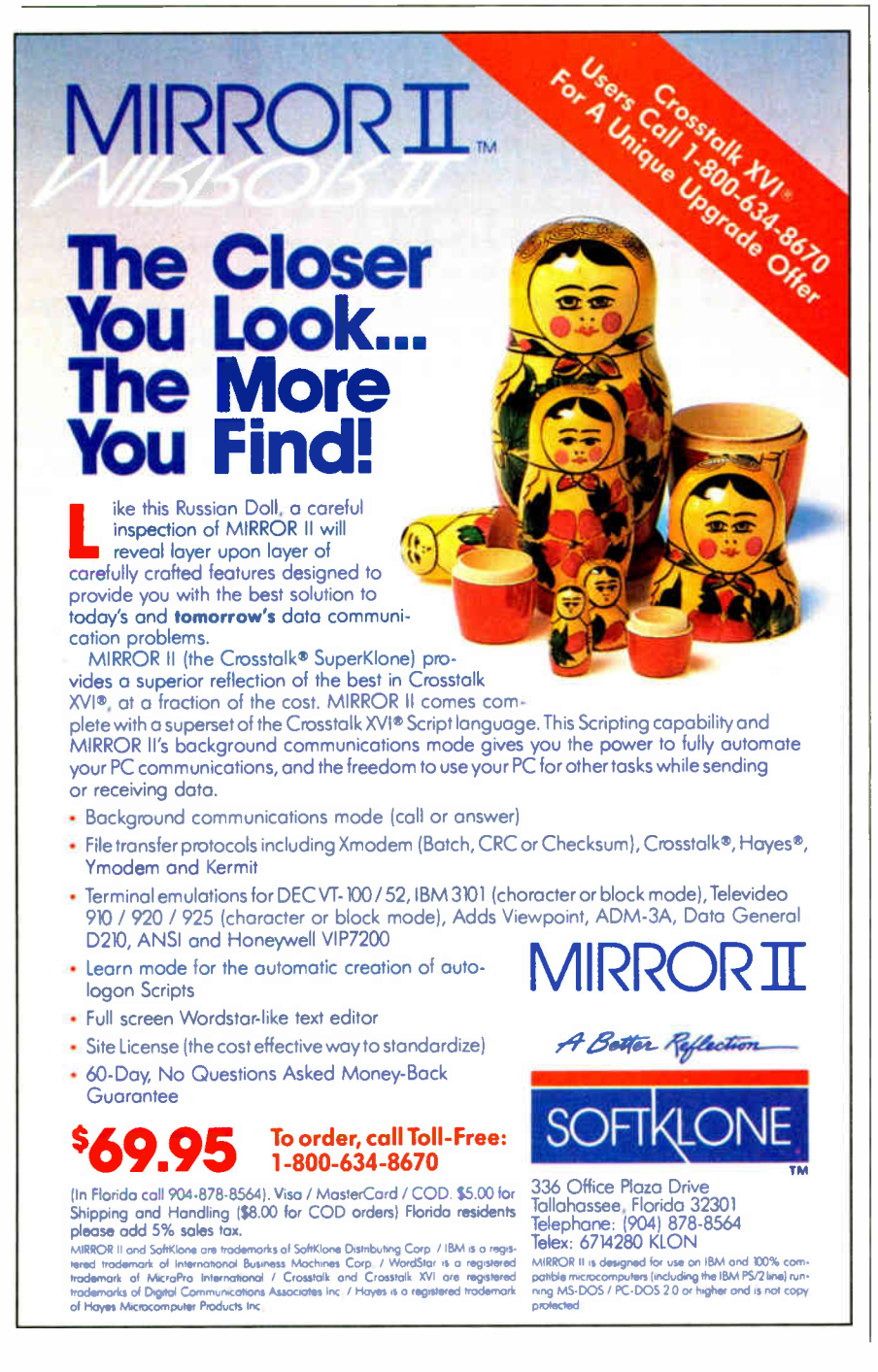

program. With SETSPEED, you can set the system to its normal high speed (20 MHz), or you can have it run at its low speed and emulate a 10-MHz system.

ALR also bundles Control/386 version 1.15 from Phoenix Technologies with the 20386. This package contains many programs that can help you run an 80386 based system, including an Enhanced Expanded Memory Specification (EEMS) driver, a disk-cache program, and hard disk utility programs.

Four manuals accompanied my system: a quick installation and reference guide, a user's guide, an operating manual for the high-resolution color display monitor, and a user's guide for the Control/386 programs. The main manual, entitled FlexCache 16386/20386 User's Manual, is reasonably well written and clear. It contains many useful technical charts and explanations.

#### After the Sale

The 20386 comes with a one-year parts and labor warranty. You have to pay to ship your system to ALR, but the company pays return shipping. This warranty, however, does not cover any options that your dealer installs.

You also get unlimited telephone support with the 20386. The support staff seemed generally knowledgeable and pleasant. They were able to answer all my questions about operating the machine and adding options to it.

You also can extend your service warranty for one, two, or three additional years with the ALR Extended Warranty Program. A one-year extension costs \$579 for the Models 100 and 150, and \$749 for the Model 300.

#### Tops in Price and Performance

Because of the 20386's 20-MHz CPU and FlexCache architecture, currently only the Deskpro 386/20 is in its performance class. On the down side, the 20386 is big, and some of the engineering (at least on my evaluation unit) could be more polished. The Deskpro 386/20, while more crowded and difficult to take apart, is a more finished product. On the other hand, a Deskpro 386/20 Model 130, equipped comparably to my evaluation unit but with 20 megabytes less disk storage, costs \$1730 more.

The FlexCache 20386 has power to burn. But you should plan to spend over \$10,000 for most ready-to-use configurations. If you can afford it, the FlexCache 20386 is (at least for the moment) tied for tops in PC performance.  $\blacksquare$ 

Mark L. Van Name is a freelance writer and computer consultant living in Durham, North Carolina.

# Which would you like to see first? The world's fastest dBASE compiler or the most power ful database development language.

Surprise. Now you get both in the same package. New Clipper<sup>™</sup> from Nantucket.®

 $C$ ipper

Our latest version— Summer '87— is still the bestperforming compiler ever. It lets users run dBASE° applications up to 20 times faster. But there's a lot more to it than raw speed.

Because-new Clipper is one of the most powerful, full-featured development languages ever. And gives you more control over your applications than any release of dBASE ever will. Now or in the future.

Instead of designing Clipper as an add-on, we've structured it as an extended database language that uses dBASE as a subset. In addition to emulating the dBASE language, we've added commands for menus, screens, windows and extended functions. As a result, you get dBASE compatibility and an entirely new level of power and versatility.

And with Clipper's open architecture, you can write functions in Clipper, C, Assembler or other languages, and integrate them into one seamless application. Which helps you create more sophisti-

0 Nantucket Corporation, 1988. Nantucket is a registered trademark and Clipper is a trademark of Nantucket Corporation. dBASE is a registered trademark of Ashton-Tate.

cated applications in less time. And by using our full- featured debugger, you'll be done even faster.

We also give you source code security that keeps users from damaging your application. And sophisticated record and file locking capabilities that make networking applications easier to create. But no matter what you create, you don't have to buy runtime modules or additional software.You don't even have to pay licensing fees.

If you haven't tried Clipper yet, just call (213) 390-7923 today. We'll send you full information and a free demo diskette. Or the complete program, if you'd rather.

But call today. And see how easy it is to find the best dBASE development

language. Just get the fastest compiler. And open the box.

**NATION** 

 $C$ *lipper*  $\blacksquare$ 

Nantucket, 12555 W. Jefferson Boulevard Los Angeles, CA 90066 Telex: 650-2574125

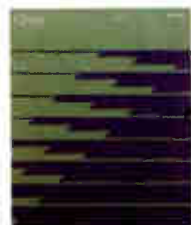

# H **Mith Modelans**

**CBBC**<br>BODC

**eeet** 808 888 四田田

# ...or Get Smarter  $\gamma$  , and  $\gamma$ **2400etC**<br>The Next Generation in Modems

■ A Custom designed 2400 Baud Internal PC modem by the makers of the worldfamous EGAWONDER, means high performance & reliability.

■ Built-in microprocessor & digital signal processor ensures 100% error-free data using MNP-5.

**• Data compression increases** throughput to 4800bps.

■ Background data spooling or Electronic Mail.\*

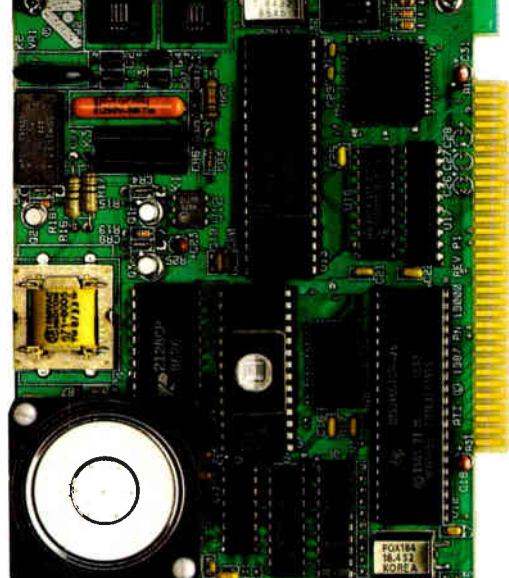

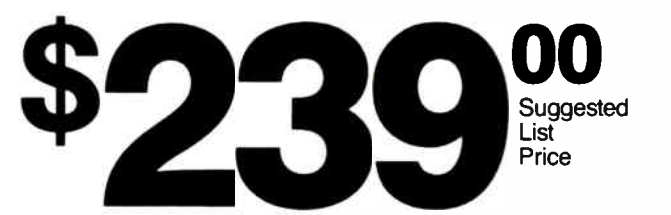

Smart price to pay for Smart technology

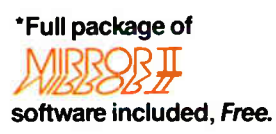

ATI is a registered trademark of ATI Technologies Inc. MNP is a trademark of Microcom Corporation. Mirror II is a trademark of Softklone Distribution Corporation. Circle 24 on Reader Service Card

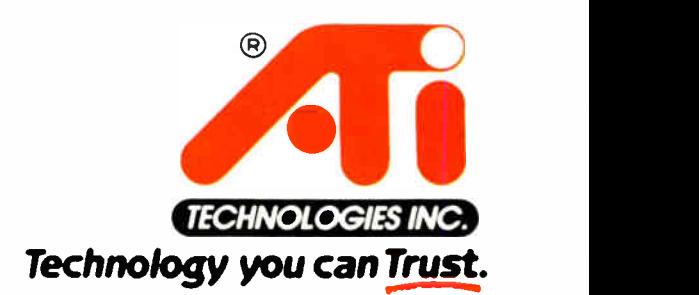

ATI Technologies Inc., 3761 Victoria Park Ave. Scarborough, Ontario, Canada M 1W 3S2 (416)756 0711, Tlx: 06-966640 ( ATI TOR) Fax: ( 416) 756-0720

JUNE 1988 • BYTE 125

**World Radio History** 

# and now CLEO is your SNA or BSC Gateway

#### Remote Sites Communication

Whatever your industry, your remote computers need to share information with your mainframe. Or, they need to exchange data with other remotes. In either case, you need a total solution at the remote sites. You need software, hardware interfaces and modems that all work together smoothly. You need CLEO!

CLEO software products allow microcomputers to communicate with minicomputers and mainframes, and to emulate their workstations. Since 1981, CLEO has provided remote communications between micros and mainframes for the automotive, insurance, medical and banking industries. Today over 66,000 CLEO users worldwide are running on all major brands of microprocessors. The greatest number of these users run CLEO software on IBM Personal Computers and NETBIOS LANs.

#### **Complete** Software/Hardware Package

3270 SNA

ЕМО 8441

3780Plus

 $3780P_1$ 

3270 BSC

**327** 

Every CLEO package contains all the software and hardware accessories needed at the remote site. Your selected CLEO SNA or BSC software is packaged with 1) an internal modem card for dial-up applications, or  $2$ ) an interface card and cable for use with your existing modem. There's no waiting for non-CLEO add-ons. And, you get prompt, single-

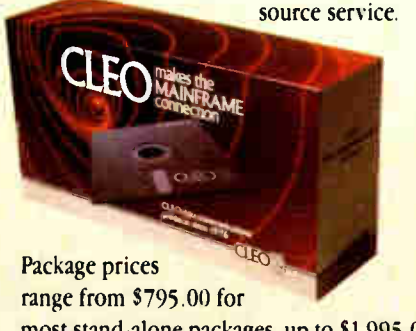

most stand-alone packages, up to \$ 1,995.00 for the 32-user SNA gateway.

Call us today to discuss your application.

**CLEO** 

now delivers

3278 coax cards

at \$795.00!

 $\mathbf{F}$ 

#### CLEO Software

1639 North Alpine Rd. Rockford, IL 61107 Telex 703639 FAX 815/397-6535

#### Headquarters:

USA: 1-800/233-2536 Illinois: 1-800/422-2536 International: 815/397-8110

Sales and Distribution: Benelux: 31(71) 215281 Canada, East: 800/361-3185 Canada, West: 800/361-1210 Canada, Montreal: 514/737-3631 Colombia, S.A.: 12172266 Denmark: 1628300 England: 0908667737 France: 146861136 Italy: (0331)634 562 Mexico City: 596-5539 Sweden: 8 740 5070

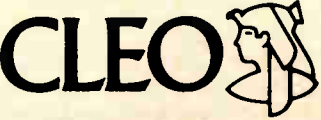

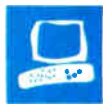

# A Tale of Two Laptops

Wayne Rash Jr.

Cramming the functionality of a complete desktop computer, including monitor, power supply, and hard disk drive, into a briefcase- size package is no small task. Although we're now seeing laptops with far more power than a year ago, design problems still mean compromises.

That's the case with NEC's and Hewlett-Packard's latest laptops. While the MultiSpeed HD and Vectra CS Model 20 are both MS-DOS machines with hard disk drives and liquid crystal displays (LCDs), they are as unlike each other as two such computers can be. Both have solid strengths, and both have significant weaknesses.

The HP Vectra CS Model 20 (\$3595) is designed for long battery life and to function well as a desktop computer. It has a full-size keyboard and a screen that maintains the normal aspect ratio of an 80-column monitor. Typing on the Vectra is easy. In fact, the Vectra may have the best keyboard of any laptop computer available.

However, the long battery life and the large screen and

keyboard create problems with size and weight. In addition, because of the emphasis on long battery life, HP has outfitted the machine with a display that is not backlit. In short, the Vectra is large, heavy, and difficult to use as a portable.

NEC, on the other hand, has opted for convenience in the MultiSpeed HD (\$3695). The computer is smaller and lighter than the Vectra, and it has one of the best screens I've used. Along with the small, light computer comes a small, light battery that tends to run out of steam pretty quickly: The MultiSpeed runs for only an hour or two on internal power.

Like the Vectra, the MultiSpeed has an excellent keyboard, although it is less like that of a desktop IBM PC. In addition,

NEC's MultiSpeed HD and HP's Vectra CS Model 20 take very different approaches to portability

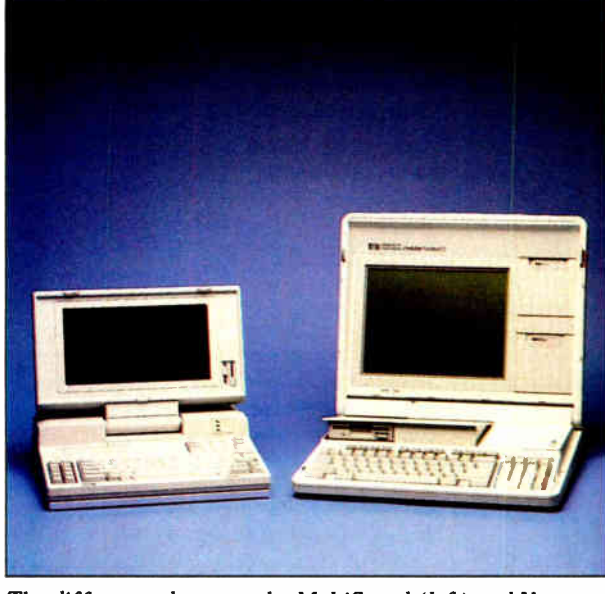

The differences between the MultiSpeed ( left) and Vectra (right) go beyond appearance.

the screen does not preserve the aspect ratio of the PC, so your pie charts may look like egg charts.

#### Hewlett-Packard's Approach

HP seems to have placed its emphasis on building a machine that would do well as an office desktop computer that could occasionally be taken into the field. HP claims that the Vectra has exceptionally long battery life for a hard disk drive computer—up to 10 hours. But this machine is unlikely to gain much favor while traveling: Its  $19\overline{4}$ -pound weight and great size conspire against it. In addition, I was unable to get it to run longer than 6 hours before the battery died.

As a desktop machine, it performs bet-

ter than other laptops. The fullsize keyboard with separate numeric keypad is about the same size as keyboards on traditional desktops. It has 12 function keys along the top of the keyboard, and the Control and Alt keys are arranged as they are on the IBM Enhanced keyboard. You do not need to learn those mysterious triple-key combinations that plague other laptops.

In the office, you can remove the 7- inch by 9%-inch, 80-column by 25-row LCD screen and plug in a standard monitor. The video controller lets you use either a CGA or an EGA monitor; a switch beneath the battery lets you select the one you want to use. To get to the switch, you have to remove the battery-a step that also erases the setup information for the computer.

The monitor plugs into a 9 pin connector on the rear of the computer, next to the parallel printer port. Also on the rear are covers for expansion slots for Expanded Memory Specification (EMS) memory, serial ports, and modems. The 31/2inch floppy disk drive and the

20- megabyte hard disk drive emerge from the top of the computer. Also on the top is a bar graph, resembling a fuel gauge, that shows the life remaining in the lead-acid battery.

The Vectra laptop uses an 8086-compatible NEC V30 processor running at 7.16 MHz. It has 640K bytes of 120 nanosecond (ns) RAM, room for an 8087 math coprocessor, and a high-density 1.44-megabyte  $3\frac{1}{2}$ -inch floppy disk drive. The computer supports the use of proprietary-bus expansion cards that let you add memory, I/O ports, or modems; this lets you set up the machine for your specific use more easily than with other laptops. You can add an HP-422 serial continued

#### Vectra CS Model 20 MultiSpeed HD

#### **Company**

Hewlett-Packard Customer Information Center 19310 Pruneridge Ave. Cupertino, CA 95014 (800) 367-4772 (415) 857-1501

#### **Components**

Processor: 7.16-MHz NEC V30; socket for optional 8087 math coprocessor Memory: 640K bytes, expandable to 4 megabytes of EMS memory Mass storage: 1.44-megabyte 31/2-inch

floppy disk drive; 20-megabyte hard disk drive Display: CGA on internal LCD screen;

CGA and EGA for external monitor Keyboard: 92 keys, including separate numeric keypad

I/O interfaces: Parallel printer port; four internal proprietary- bus expansion slots

#### Size

161/2 by 14 by 31/2 inches: 191/2 pounds

#### Software

HP Personal Applications Manager

#### **Options**

Dual serial adapter with 0 to 2 megabytes of RAM: \$220 to \$1415 2400-bps synchronous/asynchronous modem: \$695 1200-bps asynchronous modem: \$450 HP Vectra DOS 3.2: \$95 12-inch monochrome monitor: \$325 13- inch enhanced monitor: \$845 Battery module: \$250 Recharger: \$155 Soft case: \$150 Technical Reference Manual: \$ 125

#### **Documentation**

62- page Setting Up the Portable Vectra CS; MS-DOS manual; pamphlets for diskcache program; support guide

#### Price

\$3595

Inquiry 884.

port for instrumentation, for example, or up to 4 megabytes of EMS 3.2 memory for handling large spreadsheets.

The Vectra is quite compatible with the IBM PC. While I do not have the range of software on  $3\frac{1}{2}$ -inch disks that I do on 5 '4-inch disks, I was able to confirm that WordStar 4.0, dBASE III Plus, Multiplan 2.1, HyperACCESS 3.2, and Procomm 2.4.2 all work fine. HP says all businessrelated IBM software runs on the Vectra.

#### Travel Pains

Clearly, HP did not design the Vectra laptop for air travel. Its weight and size

#### **Company**

NEC Home Electronics (U.S.A.) Inc. 1255 Michael Dr. Wood Dale, IL 60191 (800) 447-4700

#### **Components**

Processor: NEC V30 running at 4.77 MHz and 9.54 MHz Memory: 640K bytes of RAM (first 126K bytes is CMOS, battery-backed-up for RAM disk); 512K- byte ROM Mass storage: 720K-byte 31/2-inch floppy disk drive; 20-megabyte hard disk drive Display: CGA on internal backlit LCD screen or external monitor Keyboard: 85 keys, including separate numeric keypad I/0 interfaces: Bidirectional parallel printer port; RS-232C (25-pin) serial port; CGA monitor port; floppy disk drive controller/expansion port

#### Size

13% by 121/2 by 31/2 inches: 14 pounds

#### **Software**

MS-DOS 3.2; in ROM: Telcom, Outliner, Filer, Dialer, Notepad, Setup

#### **Options**

300-/ 1200- bps modem: \$399 300-/1200-/2400-bps modem: \$499 Leather carrying case: \$249 Semi-rigid carrying case: \$129 Car DC cable: \$20

#### **Documentation**

241-page MultiSpeed HD User's Guide; 120-page Introduction to MS-DOS; 280-page Outliner-Filer-Notepad User's Manual; 147-page Telcom-Dialer User's Manual

Price \$3695

Inquiry 885.

make it inconvenient to carry onboard an aircraft, but this is insignificant compared to the inconvenience of actually using it on one.

I carried the Vectra on a cross-country flight in a United Airlines DC-10. Even though I was traveling First Class, the Vectra was simply too large to use comfortably; using it in Coach would have been out of the question. The computer's weight even bent the table attached to my seat. (These travel pains were eased somewhat by a roomy and attractive vinyl carrying case that looked like leather and was comfortable to carry.)

To make matters worse, the Vectra's LCD screen was essentially illegible in the well-lit aircraft cabin. It remained hard to read in reasonably well lit hotel rooms. The lack of backlighting was a serious handicap under many of the conditions where a laptop computer would be the logical choice. The brightness and contrast controls varied the display, but they could not raise the screen brightness to readable levels.

Using the Vectra is complicated by the minimal documentation that HP provides with the machine. All you get is a slim setup guide, an MS-DOS manual, and some pamphlets that accompany the software and accessories. Additional manuals are available at extra cost.

#### NEC's Approach

The NEC MultiSpeed computer has earned praise since the floppy disk version was introduced last year— and it deserves the praise. Like its floppy disk- -based sibling, the hard disk drive version of the MultiSpeed is well designed and easy to use. Unlike the Vectra, it is light, relatively small, and convenient to use out of the office.

It is also nearly as convenient to use as a desktop machine as the Vectra is. The backlit LCD screen removes in seconds to allow the MultiSpeed to support a standard CGA monitor. The keyboard is excellent, and, like the Vectra, the Multi-Speed supports a separate numeric keypad, although its location is slightly less convenient— above the keyboard rather than next to it.

The external monitor plugs into a 9-pin connector on the rear of the computer. Also located on the rear are a standard parallel printer port, a 25-pin serial port, and a floppy disk drive expansion connector. The rear panel also has a switch that controls the speed of the processor so you can switch between 4.77 MHz (for compatibility with the original IBM PC) and 9.54 MHz. There is also a reset switch on the rear. The connectors are protected by small plastic covers that look like they would get lost easily.

Included with the MultiSpeed are cables that allow the use of Zenith and Toshiba external 5<sup>1</sup>/<sub>4</sub>-inch floppy disk drives, and a cable that lets you connect the machine to an IBM PC so the PC can use the MultiSpeed's disks. This permits considerable flexibility in transferring information to and from the MultiSpeed.

The MultiSpeed's 3½-inch floppy disk drive is located on the right side of the machine. This drive supports the standard 720K-byte MS-DOS format for 31/<sup>2</sup> -inch drives—the same format that Data General, Zenith, and Toshiba use continued

**World Radio History** 

## NEC MultiSpeed HD HP Vectra CS Model 20

APPLICATION- LEVEL PERFORMANCE (in minutes and seconds)

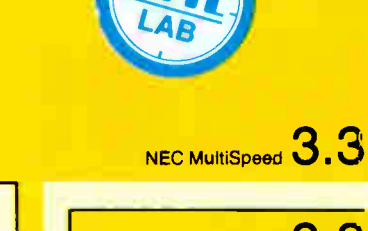

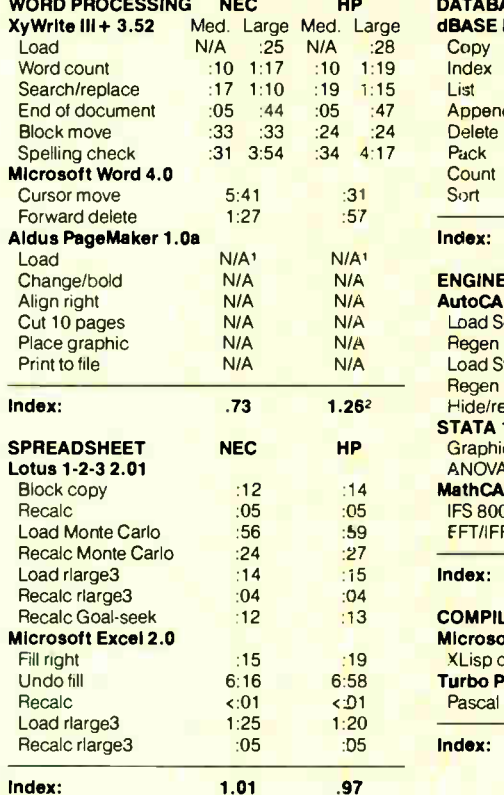

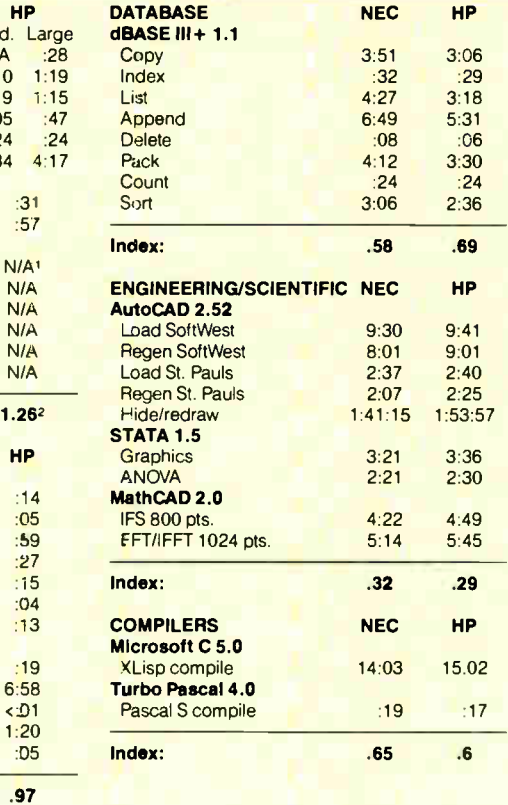

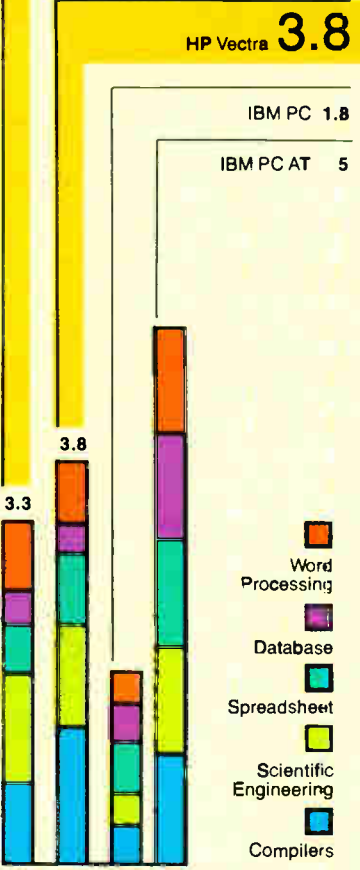

NEC MultiSpeed

**HP** Vectra

No mouse.

2 The result for the Word cursor move test gives the Vectra a higher overall index than the IBM PC AT for word processing.

Indexes show relative performances; for all indexes, an 8-MHz IBM PC AT=1; graphs are based on indexes.

#### LOW-LEVEL PERFORMANCE<sup>1</sup> (in seconds)

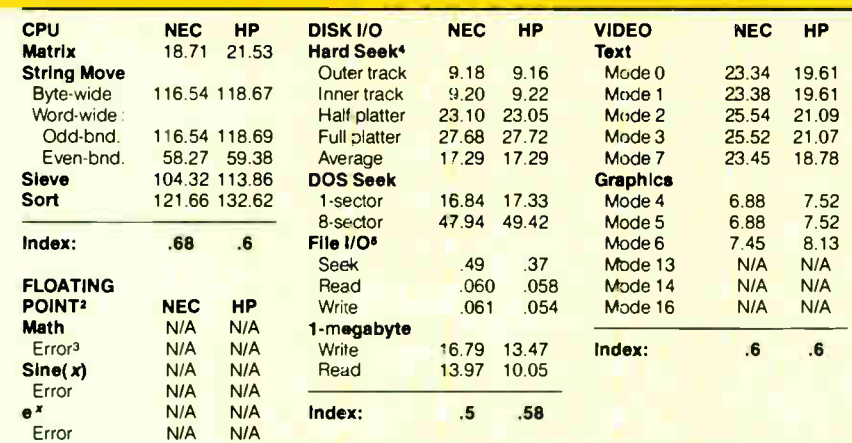

For a full description of the benchmarks, see " Introducing the New BYTE Benchmarks" on page 239.

<sup>1</sup> All figures were generated using the 8088/8086 version of Small-C (16-bit integers).

<sup>2</sup> The floating-point benchmarks used 8087-compatible instructions only.

<sup>3</sup> The errors reported for the floating-point benchmarks indicate the difference between expected and actual values.

<sup>4</sup> Times reported by the Hard Seek and DOS Seek are for multiple seek operations ( number of seeks performed currently set to 100).

<sup>5</sup> Bead and write times for the File I/O benchmarks are in seconds per Kbyte.

<sup>6</sup> For the Livermore Loops and Dhrystone tests only, higher numbers mean faster performance.

#### 84 19.<mark>61</mark><br>88 19.61 19.61 24 21.09<br>23 21.07<br>45 18.78 **IBM PC** 21.07 18.78 IBM PC AT  $\frac{8}{5}$   $\frac{7.52}{8.13}$  $\overline{5}$  8.13<br>A N/A CPU HP FPU 9739

**NEC**<br>8846 **LINPACK** Livermore Loops<sup>6</sup><br>(MFLOPS) 0024 (MFLOPS) Dhrystone (MS C 5.0) (Dhry/sec) 1164 .0022 1066

**CONVENTIONAL** BENCHMARKS

 $1 - 1$ 

П

G.

Disk I/O

Video

for their laptops. The 20-megabyte hard disk drive is hidden deep in the machine.

The MultiSpeed's computing power comes from NEC's 9.54-MHz V30 microprocessor. There is no provision for an 8087 math coprocessor. The first 126K bytes of the 640K-byte memory is low-power CMOS RAM that stays powered up by the battery and can be used as a nonvolatile RAM disk. The RAM disk software is included with the system.

The 2200-milliampere nickel-cadmium battery that powers the MultiSpeed when it's being used as a portable is beneath an easily removed cover just behind the screen. It is designed for quick replacement, making its short life somewhat less of a problem. Still, you can expect only an hour or two of operation using both the hard disk drive and the screen backlighting.

The MultiSpeed gets its name from its ability to operate at two different speeds. This function is controlled by a DIP switch on the rear panel of the machine. While there was once a need for the slower speed to satisfy some copy-protection schemes, the problem seems to have disappeared; although a few games still operate properly only at the slower speed, the multiple-speed capability seems to be of questionable value.

Included with the MultiSpeed is a collection of ROM-based applications. The machine's 512K-byte ROM contains Telcorn, Outliner, Filer, Dialer, Notepad, and Setup. The machine has sockets for four additional ROMs beyond the two that contain the applications.

A dedicated key, labeled " Pop-up" on the keyboard, invokes these applications. When the key is pressed, a menu appears, and you select the program you want. The machine normally has these applications enabled, along with the RAM disk, but you can clear them out of memory if you need the space. In addition to the ROM software, the MultiSpeed also includes MS-DOS 3.2, and there is a help key that produces ROM-resident help screens for the built-in applications.

#### On the Road with the MultiSpeed

The MultiSpeed HD is built for the convenience of the person who must use it while traveling. This machine fits well on the tables in First Class on a DC- 10, and its weight is within their capabilities. The screen was easily visible under any lighting conditions I encountered while traveling. Unfortunately, the short battery life limits your productivity on a long flight.

The MultiSpeed also works well in hotels and offices. The external power supply can use 50- or 60-Hz power from 100 to 220 volts. In short, you can use it anywhere. Its relatively small size and light weight make it easy to carry while traveling, and its rugged fabric case is well designed.

The machine's use is enhanced by the excellent manuals that have become one of NEC's strong points. The four manuals are clearly written, well illustrated, and very helpful to users who find themselves with questions in places where they can't ask for help.

#### Similar Performance

A quick look at the benchmarks ( see the graphs on page 128A) shows that these two machines perform similarly, despite the difference in CPU speeds. It's clear that the Vectra operates without wait states, negating much of the Multi-Speed's potential speed advantage. Still, the MultiSpeed is slightly faster in all the standard CPU benchmarks. This can be attributed primarily to its slightly higher clock speed.

continued

**Travel** Companions.

The WorldPort 2400™ and the WorldPort 1200™ modems are the perfect travel companions for your portable computer. They work virtually anywhere in the world, including hotel rooms and phone booths, allowing you to connect in a few million more locations than other modems.

With features superior to internal units, the WorldPort line of modems is the smart choice for all your communication needs. WorldPort modems operate from their own internal battery, drawing no power from your laptop. Cutting edge technology brings you features such as Bell and CCITT standards, direct connect and acoustic interface (300 and 1200 bps), tiny size and a tiny price. The WorldPort 1200<sup>\*\*</sup> can be easily upgraded to 2400 bps and both the WorldPort 2400\*\* and the upgrade come with Carbon Copy PLUS<sup>"</sup> communications software.

Find out more about the travel companions that won't tie down your portable computer. Call us today for more information about the WorldPort line of modems, or the name of your nearest dealer, at 800-541-0345. (In New York, 516-261-0423.)

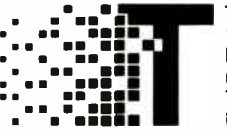

Touchbase Systems. Inc. 160 Laurel Avenue Northport, NY 11768 (516) 261-0423 TELEX: 6502848020 FAX: (516) 754-3491

WorldPort 1200 and WorldPort 2400 are trademarks of Touchbase Systems. Inc.. Carbon Copy PLUS is a trademark of Meridian Technology Inc.

# The easy to set net.

The only thing easier than installing a  $PC/NOS<sup>TM</sup> Network Kit - is using it! What$ more can you say about a complete four-user network that costs only \$1395?

#### Plenty!

The powerful, full-featured PC/NOS LAN operating system meets all your workgroup or business networking requirements. Yet spares you the difficulties of intricate set-up and operation especially if you're just getting into networking.

Easy to set. You can install the PC/NOS Network Kit in less than an hour. Just connect your computers and peripherals. Then load the PC/NOS software. It's that easy!

And even easier to operate. PC/NOS' advanced software technology allows you to fully utilize all the equipment on your network from any network station. And you can control it effortlessly with industry standard PC-DOS™ or MS-DOS<sup>™</sup> commands. You can even add the capability to share modems as well as access SNA and X.25 networks.

Get the best net net. Corvus' PC/NOS Network Kit makes more business sense out of fewer business dollars. A complete four-user network for only \$ 1395.

Connect with Corvus. The PC/NOS Network Kit is not only easy to set, it's also easy to get. Just contact your local dealer or call 1-800-4 CORVUS. Corvus Systems, Inc., 160 Great Oaks Blvd., San Jose, CA 95119-1347.

## 1-800-4 CORVUS

The Corvus PC/NOS Network Kit functions as a complete starter kit for four users, yet can expand easily up to 64 users without having to upgrade the operating system. Just order additional cards at a cost of \$149 each. The \$1395 Kit consists of PC/NOS network software, four Omninet/1 interface cards and cable.

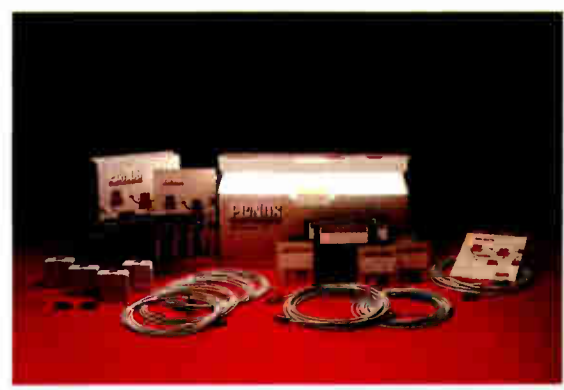

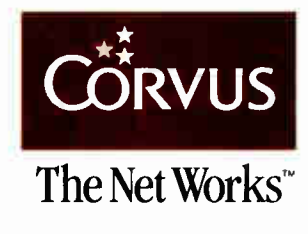

PC/NOS is a trademark of Corvus Systems. Inc. PC-DOS is a trademark of International Business Machines, Inc MS-DOS is a trademark of Microsoft. Inc.  $©$  Copyright 1988 Corvus Systems, Inc.

Circle 306 on Reader Service Card

**World Radio History** 

The two machines split wins in the hard disk tests, with the Vectra coming out slightly ahead in the tests that go through the operating system for disk access. The screen display tests came through with another split, with the MultiSpeed a bit faster in graphics and the Vectra much faster at displaying text.

Although the Vectra turned in a slightly higher overall score in the applications benchmarks, these tests also failed to deliver a strong winner. Some of the applications, such as Excel, Lotus 1-2-3, and AutoCAD, showed the MultiSpeed to be

the faster machine. Others, notably dBASE III Plus and Word, favored the Vectra. It is important to note that the results of the Vectra running Word show a level of performance not supported by other tests. It looks like the Vectra's keyrepeat rate and graphics display connected perfectly with Word to make the HP computer a real screamer on this application.

While the benchmarks didn't show either computer to be clearly superior to the other, they did show that both computers perform well. Both machines con-

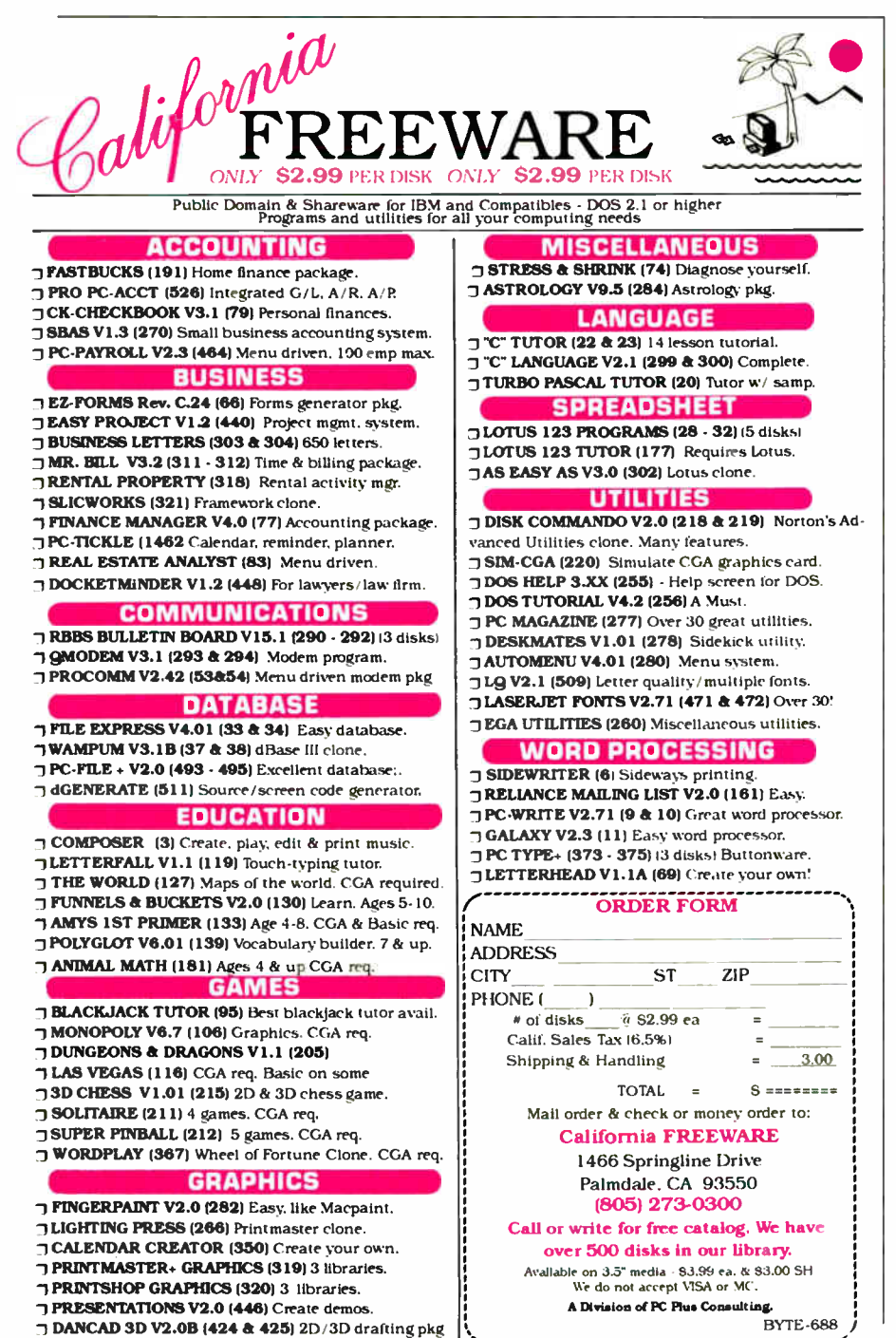

128D BYTE • JUNE 1988 Circle 215 on Reader Service Card **World Radio History** 

------------

sistently ranked closer to the IBM PC AT than to the IBM PC.

#### A Winner on Convenience

In terms of convenience, there is a significant difference between the machines. On one hand, there is the massive Vectra with its full-size keyboard and long battery life. On the other hand is the convenience of the MultiSpeed, tempered by its short battery life.

The Vectra's strengths make it a good solution if you need a machine that works well as a desktop computer but must occasionally be taken out of the office. The key word here is "occasionally." The lack of backlighting makes using the Vectra a chore in the field.

The Vectra's size and weight also conspire against its usefulness. The battery is again partly the culprit, but so is the placement of the numeric keypad, which is located in the same place as the keypad on desktop machines. Nice, but I'm not convinced it's worth the cost in space and weight. The MultiSpeed's keypad works quite well located above the letter keys, and it allows for a much more compact machine.

The MultiSpeed performs nearly all the functions that the Vectra does, and it works equally well as a desktop machine, except that it does not support an EGA monitor. In addition, unlike the Vectra, the MultiSpeed is a willing traveler. It can be used conveniently out of the office, although, because of the short battery life, it cannot be used for long.

In spite of the battery-life problem, the MultiSpeed's usability and portability make it one of the best laptops available. Clearly, a great deal of thought went into meeting the needs of laptop users. If I had to make a choice between the MultiSpeed and Vectra, I'd choose the MultiSpeed.

There are other choices, however. If you're willing to live with a couple of extra pounds, the highly regarded Zenith Z-183 provides the best of both worlds. It has a screen the size of the Vectra's that's as easy to read as the MultiSpeed's. Its keyboard is not as good as the Vectra's or the MultiSpeed's, but its battery life is nearly as good as the Vectra's, lasting nearly 5 hours in the latest tests I performed. There's also the T3100/20 from Toshiba, which gives you all the performance of the IBM PC AT, with an 80286 and a fast hard disk drive, but which has no battery. For me, it's a toss-up between the MultiSpeed and the Zenith.

Wayne Rash Jr. is a member of the professional staff of American Management Systems, Arlington, Virginia. He consults with the federal government on microcomputers and communications.

# When your basic quantum leap is just not enough:

#### PROBAS. Professional Basic Programming Library

PROBAS is a library of routines that kicks QuickBASIC and BASCON1 into 5th gear and gives you powers and abilities far beyond those of mortal men. It's the greatest thing since sliced bread and it you don't get it today,<br>your hard disk will crash in retaliation. So much for the hype, now down to brass tacks:

- 232 routines (226 in Assembly)
- 600 page 3-part manual
- Full-featured windowing
- Screen snapshots
- Virtual screens in memory
- Lightning-fast file I/O
- Access EMS as files or arrays
- Full mouse support

Plus 200 essential services from directory and equipment routines to handy string date, time, and input routines

Sick of running our of string space? Store hundreds of K in numeric arrays or megabytes in EMS arrays. Tired of using a kludgv SHELL to DIR to read a directory? Scan subdirectories using wild-cards and store thousands of file names, dates, and times. Wish you could drag a window containing text or a menu around the screen with a mouse? It's easy!

PROBAS virtual screens allow you to draw full or partial screens to memory, and then snap them on in an eyeblink-- faster and without the limitations of PCOPY. Draw and store hundreds of pull-down menus or help screens, each in its own array, ready to be displayed anywhere on the screen at assembly speeds-you just can't get any faster.

PROBAS gives you a complete set of blazinglyfast file routines. Read or write up to 64k chunks of data at a dip, with file locking and error handling so that you can even use them in subprograms. You'll never want to use BASICs file L'O again! No royalty and not copy protected. For all versions of Quickl3ASIC and BASCOM including BASCOM 6.0 for OS/2. Just \$99.00!

Add \$3.00 per item (\$7.00 Canada) for shipping.<br>Trademarks: ProBas ProRef, ProScreen: Hammerly<br>Computer Services, Inc. QuickBA9IC. BASCOM<br>Microsoft.Corp.

# TOOLKIT

The TootKrr is a collection of assembly and BASIC modules that use the PROBAS library to save you even more hours of grunt work. Call a ring, bar, pop-up, or pull-down menu. Pop up a mini-word processor with word-<br>wrap in a window. Make file I/O faster with btree indexing You get:

- Dozens of Menu Generators
- Fast B- tree indexing
- Mini-editor with word-wrap
- Patch . EXE files
- Protected storage areas
- Display text files in windows
- Julian date routines
- Documented BASIC source

Plus dozens of powerful, easy to use routines that help conserve the most valuable asset of all-- vour time! Just \$99.00!

#### PROSCREEN. Professional Screen Management System

PROSCREEN is a full-featured screen generator editor that will save you more design and coding time than you ever thought possible. PROSCREEN works with screens like a word processor works with text to provide complete control over screen characters, placement and colors. Edit up to 3 screens at a time and perform block moves, block copies. merge and cut and paste operations - even between screens-- with ease.

Use PROSCREEN to prototype designs, create full or partial screens for import via PROBAS, or create input screens that have up to 130 edit fields per screen. You can even take snapshots of other applications, edit them, and produce demos and working tutorials. PROSCREEN comes with subroutine source, extensive online help and a 285 page manual with turorial and reference. **JUST \$99.00!** 

# PROBAS. PROBAS. TELECOMM TOOLKIT

The PROBAS TELECOMM TOOLKIT is a collection of high-level communications modules that you plug into your code to provide popular file transfer protocols, terminal emulations, auto-dialing, phone data base, login scripts and more. Plug just the routines you need into your programs.

- Xmodem/Modem7/Xmodem-lk
- **Ymodem (single and batch)**
- CRC- 16 and Checksum
- VT52, VT100, ANSI BBS etc.
- Auto Dialer & data base
- Script language support
- Full terminal program
- Documented BASIC source

The TELECOMM TOOLKIT comes with a detailed manual and a full terminal program in **BASIC. Just \$75.00!** 

#### PROREF. On-Line Help For PROBAS.

PROREF is three products in one-- a pop-up help system for the 232 routines in PROBAS, pop-up help for your routines, and an extension of the QuickBASIC programming environment See the calling syntax and help for any PROBAS routine, or any of your routines, with just a few keystrokes or mouse clicks. Pop-up an ASCII chart, calculator, keyboard scan code module or almost any DOS program via hot-key. Just \$50.00!

Our monev-back guarantee assures you the highest quality and our technical support staff is always ready to help. Try our BBS at (301) 953<sup>-38</sup> or give us a call at:

(301) 953-2191

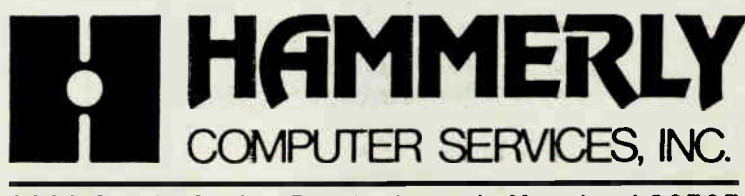

8008 Sandy Spring Road . Laurel, Maryland 20707 JUNE 1988 • BYTE 128E

Circle 123 on Reader Service Card

# Revitalize Your Old AT

Don Crabb

The dream of every computer owner is to take the old machine and make it run faster, give it more versatility, keep it compatible with current software, and do all that for very little money. Most owners, however,

just replace the old machine with a newer model. While the price of 80386-based machines has dropped over the last year, you can still expect to pay \$3000 and up for the privilege of owning one. And if you've set your sights on the high end of the market (such as the Compaq Deskpro 386/20 or the IBM PS/2 Model 80), you can expect to pay over \$10,000. Equip these high-end models with big, fast hard disk drives and lots of memory, and the price reaches the \$20,000 range. In addition, you absorb the cost of your old AT, which just languishes in the background once you've bought an 80386 machine.

There is an alternative. You can replace the original motherboard in your computer with a newer 80386 motherboard. With a 32-bit processor and 32-bit data and address paths, an 80386 machine can give you a tremendous perfor-

Four 80386 replacement motherboards significantly improve your AT's performance

> mance advantage over an 80286-based system. These motherboards typically cost about \$1500 and up-less than a full 80386 system but more than an 80386 accelerator card. They offer better performance than accelerator cards, however, because combining an accelerator card and an older AT motherboard can create an I/O bottleneck.

> Many of the early 80386 boards (such as the Intel iSBC 386 AT) did not take advantage of very-large-scale-integration (VLSI) custom chips; consequently, they were crowded designs whose performance was far below the predicted level. That has all changed in the last several months: A whole slew of 80386 replacement motherboards for PC XT and PC AT chassis has appeared.

> For this review, I looked at four 80386 motherboards made for AT-style chassis:

the Fortron 386, the Micronics 386, the Turnpoint 386, and the Whole Earth Electronics (Mylex) 386. These boards are designed to improve the overall performance of your AT by 2 to 4 times by executing instruc-

tions on a faster 16- or 20-MHz 80386 chip. They also supply additional fast 32 bit RAM that can be used to further increase system performance while maintaining compatibility with DOS 3.x and your applications software.

These boards replace the existing motherboard in your AT. Basically, you must disembowel your AT to install one of the boards. They have the usual complement of slots (32-bit, 16-bit, and 8-bit), plus keyboard connectors, a keylock, LED connectors, jumpers, a batterypowered clock/calendar, coprocessor sockets (for 80387 or 80287 chips), and a power supply connector that you'd expect to find in any AT-style motherboard.

#### AT Chassis Required

Besides upgrading an AT, you can easily build your own 80386 machine around

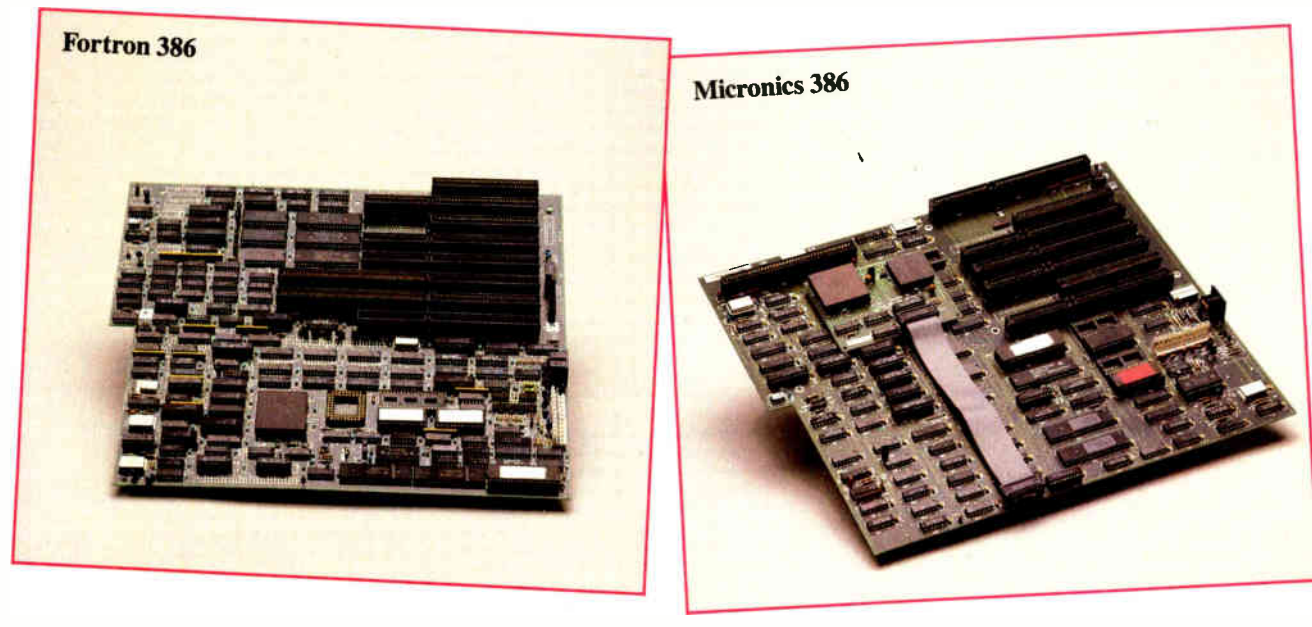

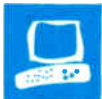

one of these boards by adding a power supply (185 watts or greater), a generic AT chassis, an AT-style keyboard and cable, a combination floppy disk drive/ hard disk drive controller, a floppy disk drive, a hard disk drive, a speaker, a keylock, a turbo switch, and status LEDs, plus a monitor and an EGA or VGA video card. All you'd have to add to this mix is DOS 3.1 or higher, and you'd have a fast, inexpensive 80386 machine.

Some of the boards come with 32-bit memory standard on the board itself, while others come with their standard RAM on a 32-bit plug-in card. In any case, each board I tested came with a minimum of 1 megabyte of 32-bit RAM.

But if you're not up to building a new system from scratch, these boards will function nicely in most AT-style computers. As long as your machine's motherboard conforms to the AT's motherboard form factor (roughly 12 inches by 13 inches), you should be able to install any of these boards as an upgrade replacement. Your only other consideration is your keyboard; if it's not AT-compatible, it may not work with the

particular keyboard ROM BIOS installed in the motherboard you buy. Other hardware compatibility issues are minor, since you are giving up your existing AT motherboard in favor of a new system with new ROM BIOS, a new processor, new RAM, and so on.

#### Not for the Novice

Replacement motherboards are not for the timid or the novice, or even the casual board twiddler, and don't let anyone try to tell you otherwise. While these boards can boost your AT's performance, they can be very tricky to install and configure. I've been building and using computers for 20 years, and I can't imagine anyone thinking that the complete dismantling of an AT and installation of a new motherboard is "simple." The manufacturers of all the boards I tested caution against inexperienced people installing these boards. Indeed, many of the 80386 motherboards now on the market were originally sold only to OEMs because of the difficulty of installing them.

Typically, you have to ground the AT's chassis ( with a grounded antistatic mat), yourself (using a wrist grounding strap), and the replacement motherboard (using an alligator clip wired to a separate ground) before you begin. Then you have to dismantle your current AT, noting where all the board connectors are located and how they're connected.

The grounding process also has to be done carefully to avoid a ground loop that would reinforce any static problems. A ground loop is what occurs when you have more than one common ground for any electrical potential. You want only one true ground for any such potential. Ground loops tend to reinforce static effects rather than dissipate them. The best situation is to run one true earth ground to each electrical surface you want to ground; such grounding is called an isolated ground. By definition, isolated grounds cannot result in ground loops.

After dismantling your AT, you have to install the new 80386 motherboard in the chassis. Then you reconnect the power supply, install the disk controller, and reinstall the disk drives, keyboard, keylock, status LEDs, turbo switch and LED continued

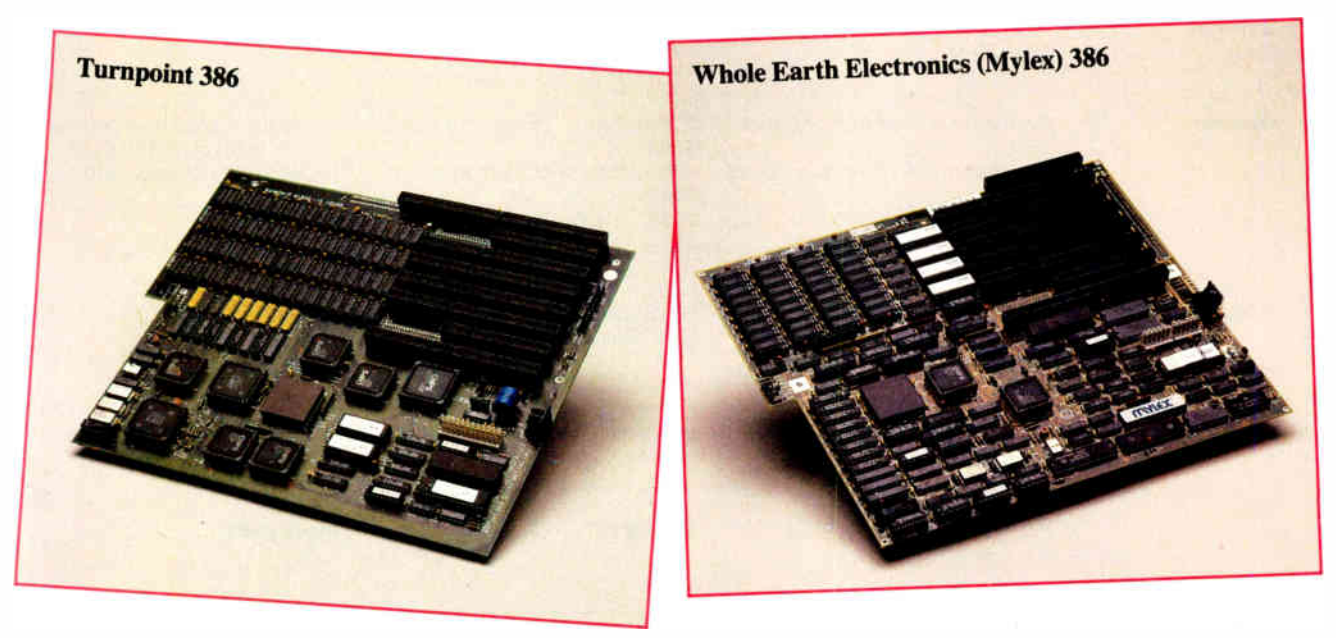

#### REVITALIZE YOUR OLD AT

J.

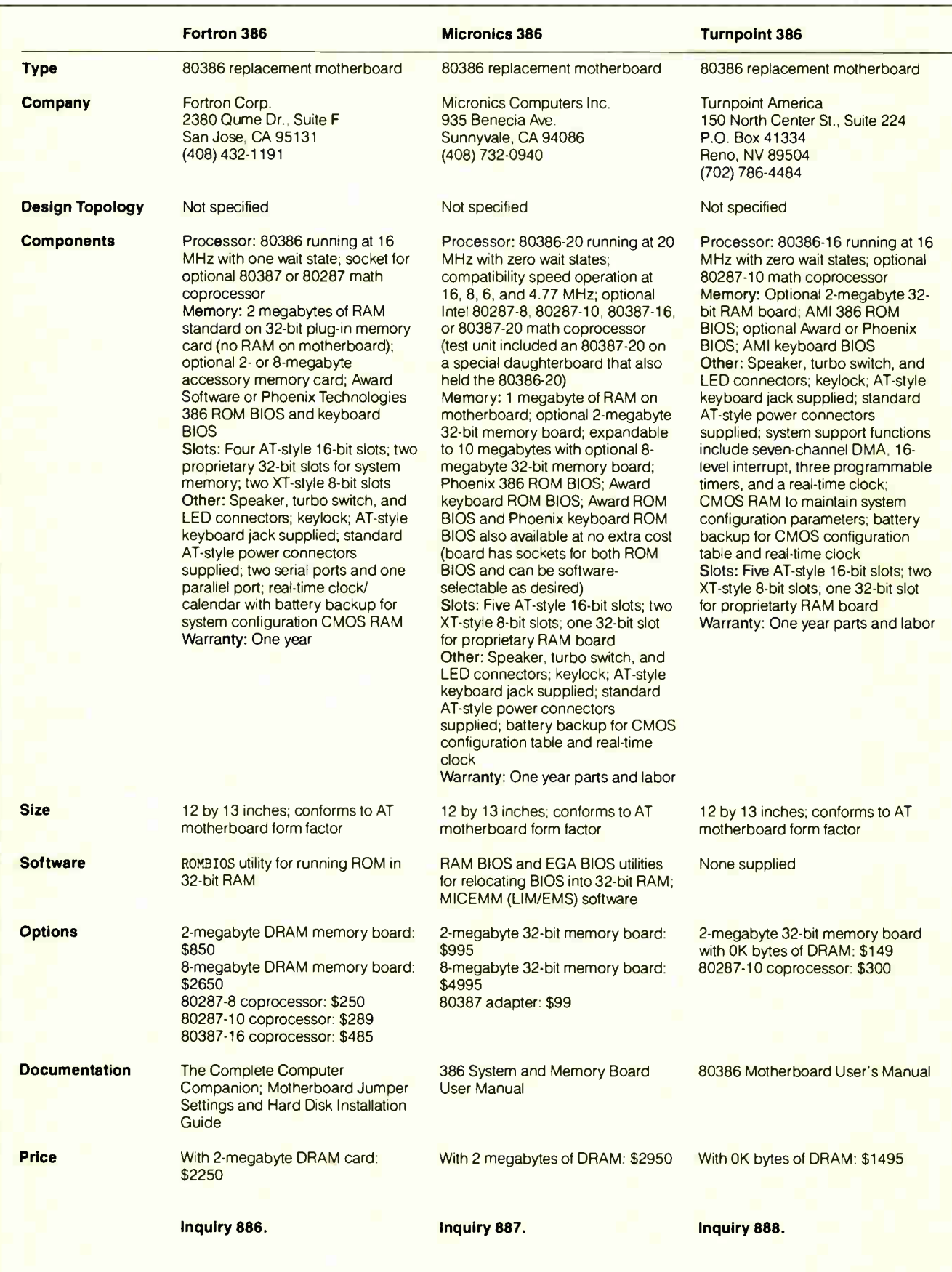

**World Radio History** 

#### Whole Earth Electronics (Mylex) 386

80386 replacement motherboard

Whole Earth Electronics 1321 67th St. Emeryville, CA 94608 (415) 653-7758 (800) 323-8080

#### Eight-layer

Processor: 80386-16 running at 6 MHz or 16 MHz with zero wait states; optional Intel 80287-8 math coprocessor, running at 8 MHz or 10 MHz (can be externally clocked to run at 10 MHz)

Memory: 1 or 4 megabytes of RAM (must be specified when ordering, since the board RAM is not field-upgradable); 64K bytes of 40-ns 32-bit SRAM cache; AMI 386 ROM BIOS, rev. 09/03/87, with firmware setup and diagnostics, including real-time clock setup; AMI keyboard BIOS, version 6 Slots: Six AT-style 16-bit slots; two XTstyle 8-bit slots

Other: Speaker, turbo switch, and LED connectors; keylock; AT-style keyboard jack supplied; standard AT-style power connectors supplied; system support functions include seven-channel DMA, 16-level interrupt, three programmable timers, and a real-time clock; CMOS RAM to maintain system configuration parameters; battery backup for CMOS configuration table and real-time clock Warranty: 30-day unconditional moneyback guarantee; one year parts and labor; extended warranty available

12 by 13 inches; conforms to AT motherboard form factor

#### None supplied

80287-10 coprocessor: \$309 80387-16 coprocessor (requires daughterboard): \$549 80387-20 coprocessor (requires daughterboard): Call for price Daughterboard: \$179

Mylex 386 Manual

With 1 megabyte of DRAM: \$1595 With 4 megabytes of DRAM: \$3095

Inquiry 889.

(if you have a hardware turbo speed switch), speaker, external battery backup, adapter cards, and so on before you can start the configuration process (i.e., setting DIP switches and jumpers, running the ROM BIOS configuration routines, and running any supplied utility programs). Plus, you may have to partition and reformat your hard disk drive and reload your existing software and data from backups, since you may encounter problems when using a hard disk drive formatted by your old system.

Even with all these precautions, and with my experience, the Mylex board sold by Whole Earth Electronics managed to die a static-induced death and had to be replaced for this review.

#### Minimal Instructions

None of the documentation supplied with these boards will win any awards for information or appearance. The manuals are for competent hardware jockeys who know all about address lines, dynamic versus static RAM (SRAM), and memory interleaving. At that level, they are a minimal success. Still, as a card-carrying member of the Hardware Jockeys of America, I wished for even more technical information in the manuals. All of them could have used complete board schematics instead of the paltry drawings of gross topology that were included.

The best of a mediocre lot was the Turnpoint manual. The worst was the Fortron, since it lacked any visual aids. Still, I'd rate none of the manuals above a minimally satisfactory level. For novices, these manuals represent a disaster waiting to happen: one more reason why inexperienced people should not be turned loose with these boards. A dead AT will likely be the result.

#### Looking at the Hardware

All the boards are approximately 12 by 13 inches, the AT motherboard form factor, so they all should fit into a standard ATstyle case. Each board is predrilled for mounting according to the AT standard mounting stanchions. Each comes with an 80386 CPU chip, a number of 8- and 16-bit slots, connectors for a keyboard and a speaker, a keylock, an external battery ( for the on-board clock/calendar), a power-on LED, and supporting circuitry. All the boards can support a floatingpoint coprocessor (80287 or 80387), but none of the tested boards supports the Weitek WTL 1167 chip.

The Micronics board came with an 80386 running at 20 MHz and included an optional 20-MHz 80387 math coprocessor. The rest used 80386 chips running at 16 MHz. The Fortron board has a socket for an 80287 or 80387. The Mylex

board uses an 8-MHz 80287, while the Turnpoint uses a 10-MHz 80287.

All the boards included at least one 32 bit expansion slot, except the Mylex board. Its 32-bit RAM cannot be expanded with external cards, so it is limited to on-board RAM (1 or 4 megabytes)—a significant disadvantage. Each board supported the 8-MHz I/O bus timing common for ATs.

The Mylex memory was composed of 36 256K- by 1- bit dynamic RAM (DRAM) chips (including parity chips), for a total of 1 megabyte of DRAM, using 120-nanosecond (ns) chips. Mylex also includes 64K bytes of 40-ns 32-bit highspeed SRAM that caches the entire 16 megabyte memory-address space, with no- wait- state caching, improving performance over an uncached processor. It is implemented with a write-through algorithm. The board comes with the 386 ROM BIOS and keyboard BIOS manufactured by American Megatrends International (AMI). Mylex does not include any software to relocate the BIOS or EGA BIOS to RAM. With 1 megabyte of DRAM, the board lists for \$1595.

System support functions of the Mylex board include seven-channel direct memory access (DMA), 16 levels of hardware interrupt, three programmable timers, and a real-time clock. CMOS RAM is used to maintain system configuration parameters. A battery backup for the CMOS configuration table and the realtime clock/calendar is included.

The Fortron board (\$2250) includes no RAM on the motherboard, but it has 2 megabytes standard on a proprietary 32 bit plug-in memory card. I also received an extra 2 megabytes on a second memory card. Each memory card has 72 120 ns 256K- by 1-bit DRAM chips (including parity chips). Each card arranged the chips into 1-megabyte RAM banks, with two-way interleaving between the banks. The Fortron board did not include any SRAM cache, and this lack affected its performance rating: It was the slowest of the boards running the benchmarks.

Fortron equips its 386 motherboard with the Award 386 ROM BIOS and keyboard BIOS. Fortron also includes a ROM BIOS utility that copies the slow system ROM onto the fast 32-bit RAM. The Fortron board comes with a realtime clock/calendar and a battery backup that also powers the system configuration CMOS RAM.

The Micronics board came with 2 megabytes of RAM on the motherboard. In this configuration, the board sells for \$2950. The memory is composed of 72 100-ns 256K- by 1-bit static-column DRAM chips (including parity chips). continued

Table 1: The Micronics 386, with its 20-MHz 80386, was the speed champ, comparing favorably to the Compaq Deskpro 386/20. The Whole Earth (Mylex) 386, Fortron 386, and Turnpoint 386, all with 16-MHz 80386s, had performances comparable to the IBM PS/2 Model 80.

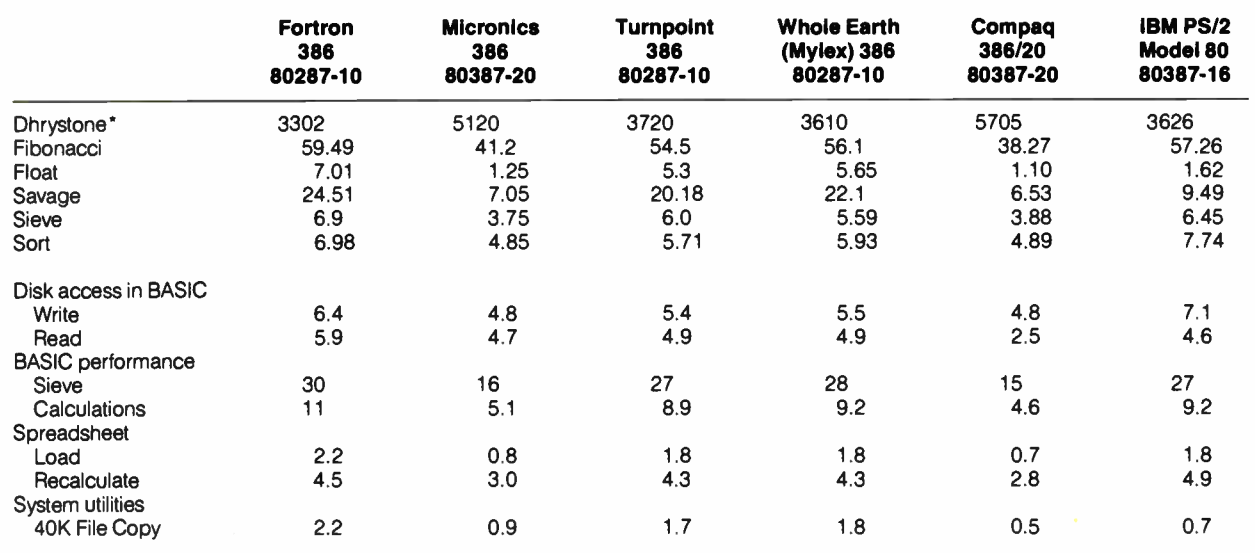

For a description of the C language benchmarks, see " A Closer Look" by Richard Grehan in the September 1987 BYTE. All times are in seconds, except for the Dhrystone, which is in Dhrystones per second. The Disk Access benchmarks write and then read a 64K-byte sequential text file to a hard disk. Sieve runs one iteration of the Sieve of Eratosthenes. Calculations performs 10,000 multiplication and division operations. The Spreadsheet

tests load and recalculate a 100-row by 25-column Multiplan (1.06) spreadsheet. The 40K File Copy benchmark copies a 40K- byte file on the hard disk. The BASIC benchmark pro-grams were run with MS-DOS 3.2 and GWBASIC 3.3 on all the motherboards The Compag Deskpro 386/20 ran MS-DOS 3.31 and GWBASIC 3.3. The IBM PS/2 Model 80 ran PC-DOS 3.3 and BASICA 3.3.

For the Dhrystone test only, higher figures denote faster performance.

Included with the reviewed board was an additional 2 megabytes of 32-bit RAM on a proprietary plug-in card. The maximum memory you can load on the accessory card, using 1-megabit chips, is 8 megabytes, giving the Micronics board a maximum of 10 megabytes of 32-bit RAM. The Micronics board is the only one of the four I tested that uses staticcolumn DRAM, like the Compaq Deskpro 386/20, rather than two-way interleaved DRAM.

Micronics includes a real-time clock and configuration CMOS RAM that are both backed up by a battery. The Micronics board supports operation at five processor speeds: 4.77, 6, 8, 16, and 20 MHz. You can specify either the Phoenix or the Award ROM BIOS and keyboard BIOS when you order this board. For \$50 over the list price, Micronics will supply you with two sets of ROM BIOS chips: one from Phoenix, the other from Award. A nice touch.

Micronics also includes both a BIOS and EGA BIOS relocation utility for moving this code from the slower ROM to the faster 32-bit RAM. The Micronics board is also the only one I tested that includes a software assist for supporting the Lotus/ Intel/Microsoft Expanded Memory Specification (LIM/EMS) 2.0 using its 32-bit extended memory. If you are planning to use OS/2, however, be advised that Intel hasn't yet written a driver that will allow the proper operation of LIM/ EMS software under OS/2.

Turnpoint America's 386 motherboard included 2 megabytes of 32-bit DRAM on the board, composed of 72 120-ns 256K- by 1-bit DRAM chips, with a twoway interleave. An additional 8 megabytes of 32-bit RAM can be plugged into the 32-bit expansion slot using proprietary cards. With OK bytes of DRAM, the board sells for \$ 1495; a 2-megabyte memory board with 0K bytes is \$149.

The Turnpoint board also provides the usual seven-channel DMA, 16 levels of hardware interrupts, three programmable timers, and a real-time clock/calendar. Both the clock and its CMOS configuration RAM come with a battery backup. The Turnpoint board comes with the AMI ROM BIOS and keyboard ROM. Turnpoint does not include any BIOS relocation software.

Other than design discrepancies (including the use of some custom VLSI chips) and the inclusion or absence of onboard RAM, these boards were remarkably similar in appearance, location of connectors, and ease of installation. The Micronics board follows the design and layout of the Compaq 386/20 board (with the exception of Micronics' 387 daughterboard), while the Fortron and Turnpoint boards follow the Intel iSBC 386 board layout. The Mylex board conforms to the design of the AMI 386 board.

Although speed differences surfaced during testing, all these boards juice up the performance of a tired PC AT quite nicely. None showed excessive postproduction engineering modifications, although the Mylex board did have a few new traces added after the substrate had been cast. Overall, each board has a solid, quality-built appearance.

#### Compatibility Testing

I tried every DOS-compatible application I could lay my hands on with these boards. That included all categories of applications: integrated programs such as Framework II version 1.1, Symphony 2.0, SuperCalc 3 version 1, Lotus 1-2-3 version 2.01A, Smart Software 3.10, Enable 2.0, and Open Access II version 2.05; project management programs like Time Line 1.0, ABT Project Manager 1.0, and Harvard Total Project Manager 1.0; database programs like dBASE III Plus 1.1, Paradox 2.0, Unify 1.1, Informix-SQL 1.1, Revelation 1.0, and Data-Flex 2.2; financial programs like Managing Your Money 2.0 and Financial Independence 1.0; the CAD program continued

# I he best thing next to an IBM PC. Or any PC.

1.61à. **1.61** 

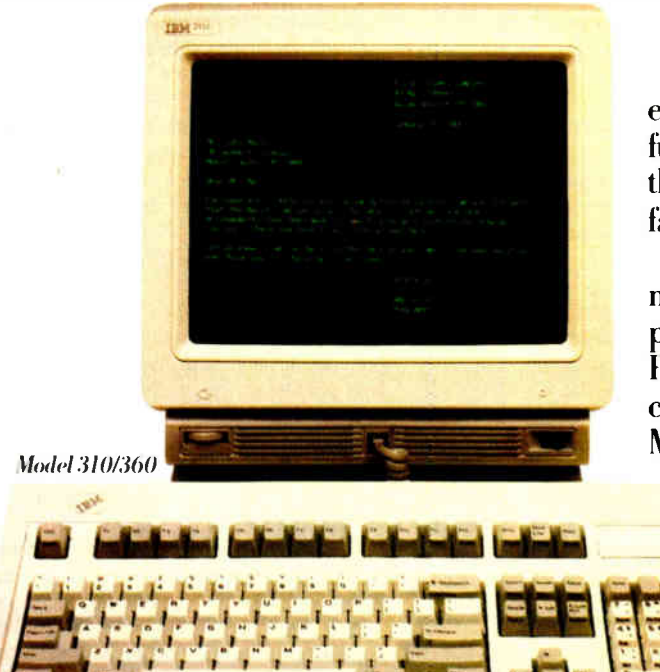

The Windows 111104-111104 - Dealer Transaction 11110-11110-11110-11110-11110-11110-1

**CONTRACTOR ANGELE** 

**AUGUSTA** 

**BURGLERIE** 

1111111111.111M

l ga frankraðinn fram fram trop that if you have been in a little thing

#### The economies of IBM ASCII displays.

The affordable Models 310 and 410, when equipped with cartridges, offer PC terminal function for all multi-user PCs. That includes the IBM® RT-PC<sup>"</sup>computer and the IBM PS/2<sup>"</sup> family.

What's more, Models 310 and 410 offer many popular emulations. Optional cartridges provide features such as concurrent DEC" and PC connectivity, and auto dial. Both models come with a 3-year warranty. Add an IBM Maintenance Agreement, and you'll get five

years of IBM service for just \$54.

#### The ergonomics of IBM ASCII displays.

They're not only economically attractive, they're easy to look at. Flat 14" screens offer non-glare viewing. Green or amber/gold

short-persistence phosphors produce crisp character resolution. And each model uses the advanced 102-key IBM keyboard.

#### "Want more information? Just ASCII:'

For a free brochure and to find a distributor near you, call 1-800-IBM-7257 ext. 89. Or call your IBM Marketing Representative. =

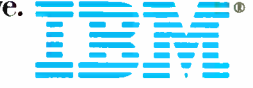

Model 410/460

**IEM** 

kida ya Tsa

IBM is a registered trademark, and PS/2 and RT-PC are trademarks, cf IBM Corporation. DEC is a trademark of Digital Equipment Corporation. © IBM 1988.

.Att

AutoCAD 1.1; word processors, including WordPerfect 4.2, Samna Word IV version 1.0, and MultiMate 1.0; several languages, such as Turbo Pascal 87 version 1.0, Microsoft FORTRAN 1.0, Microsoft C 4.0, and Lattice C 1.0; a statistics package called Systat 1.1; and a number of other programs, including some shareware utilities, games, and communications programs.

Without exception, each board ran these applications at the full rated 80386 speeds of 16 or 20 MHz. AMI, Phoenix, and Award Software's 386 BIOS provide complete compatibility. A few old games and some custom programs, including Flight Simulator 1.0, wouldn't work on these boards at the full rated speeds.

I also briefly tested each board's ability to boot a Microsoft OS/2 system disk (version 1.02). Each booted the disk properly, except the Mylex board (OS/2) needs 2 megabytes to operate, and more to run multiple applications). I also tried a beta version of database software for OS/2 on all but the Mylex board. It crashed frequently on the other boards. Since this beta software also crashed repeatedly on an IBM PS/2 Model 80, it's not a fair test of OS/2 compatibility. Based on my testing and the availability of different ROM BIOS for each board, I'd say that each of these boards, given sufficient memory, will handle OS/2 and multitasking applications properly.

I also had the chance to test each board with Microsoft Windows/386. Each board did the job properly, although I ran out of memory when I tried to open applications on the Mylex board.

#### Performance Results

All benchmarks (see table 1) were run with the replacement motherboards installed in the chassis of an 8-MHz IBM AT configured with a 30-megabyte hard disk drive (40-millisecond average access time), an IBM EGA card and enhanced color monitor, one 1.2-megabyte floppy disk drive, the combined IBM hard disk drive/floppy disk drive controller, and the standard AT keyboard. I used MS-DOS 3.2, GWBASIC 3.3, and Multiplan 1.06 to run the benchmarks.

I took advantage of every hardware and software performance assist available on each board when testing: If a board had an 80287 or 80387 coprocessor, it was installed and used. If a board came with utility software to move ROM and EGA BIOS code out of slow ROM chips onto the fast 32-bit RAM, I used it. In short, I tested these boards under their best possible performance configurations, given the equipment I was supplied. I tested the Fortron board using an 80287-10 math coprocessor, since it did not come supplied with one; I used the same 80287-10 in testing the Mylex board, instead of the 80287-8 supplied. Finally, I tested the Turnpoint board with its own 80287-10.

The Micronics board was the fastest of the reviewed boards during benchmark testing. It ran away from the others, which is not too surprising considering its 20- MHz clock speed, 80387-20 chip, and 100-ns static-column DRAM. It also effectively relocated ROM and EGA BIOS into the 32-bit speed RAM, using a special utility, RELOCATE.EXE. The EGA BIOS relocation was effective; it really helped EGA I/O performance. The ROM relocation speedup was not noticeable in my tests.

The Turnpoint board was faster than the Mylex board, although not by a significant percentage, despite the Mylex board's 64K-byte RAM cache. The Fortron board proved to be the slowest of the group, although it still provided a sizable performance jolt to my test AT. The ROM-BIOS Fortron utility, for pulling the ROM BIOS into 32-bit RAM, had no effect on my benchmarks. Neither the Turnpoint board nor the Mylex board included a ROM BIOS copying utility aimed at improving performance.

#### Recommendations

If speed and raw horsepower were the only considerations, the choice would be Micronics. But making a choice purely on speed is a mistake because it ignores other buying concerns, the most important of which is value. If a replacement motherboard costs too much to buy, then all the performance in the world won't benefit you. For me, value is just as important as performance, especially since the four boards I tested all made my tired old AT come to life.

With these biases in mind, I picked the Turnpoint 386 board as my first choice in this group. The Turnpoint has the best manual, as well as the second best benchmark times. It was about equally troublesome to install as the other boards. Turnpoint's technical staff was hard to reach, but knowledgeable the one time I got through. The Turnpoint board combines speed, RAM expandability (up to 10 megabytes), and an attractive price (\$1495 with for a board with OK bytes of DRAM). Overall, it was the best buy of the lot, combining solid performance with a good price.

At \$2950 with 2 megabytes of DRAM, the Micronics board was the most expensive one I tested, although that \$2950 buys a lot: an 80386-20 and an 80387-20, a choice of the Phoenix or Award ROM BIOS, and memory expandability to 10 megabytes. The Micronics board performed much like the Compaq Deskpro

386/20 in my benchmarks, and the technical-support staff was reliable over the phone. The board also supports LIM/ EMS through a software assist—a feature the other boards lack. The Micronics board performed flawlessly during my tests.

Although the Micronics 386 has outstanding performance, it's just too pricey compared to the other boards I tested. If Micronics could get the single-unit price down to under \$2000, it would easily be the pick of this litter. As pricing currently stands, the Micronics board checks into the number two spot on my preference list.

The Whole Earth Electronics (Mylex) board was a decent buy in its 1- megabyte version at \$1595, but the 4-megabyte version (the only other choice) was an expensive \$3095. The Mylex board was a fine performer, even though it ended up third in my benchmark tests. It comes with a 64K-byte processor cache—a performance plus that didn't shine during testing but might make an important difference in day-to-day software use.

The big advantage of the Mylex board is the company selling it. Whole Earth Electronics is an established company with a good reputation, and you can feel comfortable buying from it. Still, the Mylex 386 suffers from some performance compromises. The most important is the lack of a 32-bit expansion slot. You order the board with either 1 or 4 megabytes of 32-bit RAM. In these days of OS/2 and expanded and extended memory support, 4 megabytes is often not enough. Since I'm a memory junkie even more than I'm a CPU speed freak, I already have some custom applications that can easily use more than 4 megabytes of memory, so the Mylex board is third on my list.

The Fortron board was the second most expensive of the lot (\$2250 with 2 megabytes of DRAM), sported the most conservative board design, and afforded the slowest performance in this fast company. Its conservative design will likely reward its purchasers by reliable performance and long life. Fortron also has the best technical support—which you may need, given the poor manual. I'd buy the Fortron board only if I was nervous about the long-term reliability of other boards; it ranked last on my personal preference scale.

Don Crabb is the director of instructional laboratories for the computer science department of the University of Chicago and is a lecturer in the department and the college. His articles and reviews have appeared in industry magazines, newspapers, and journals.

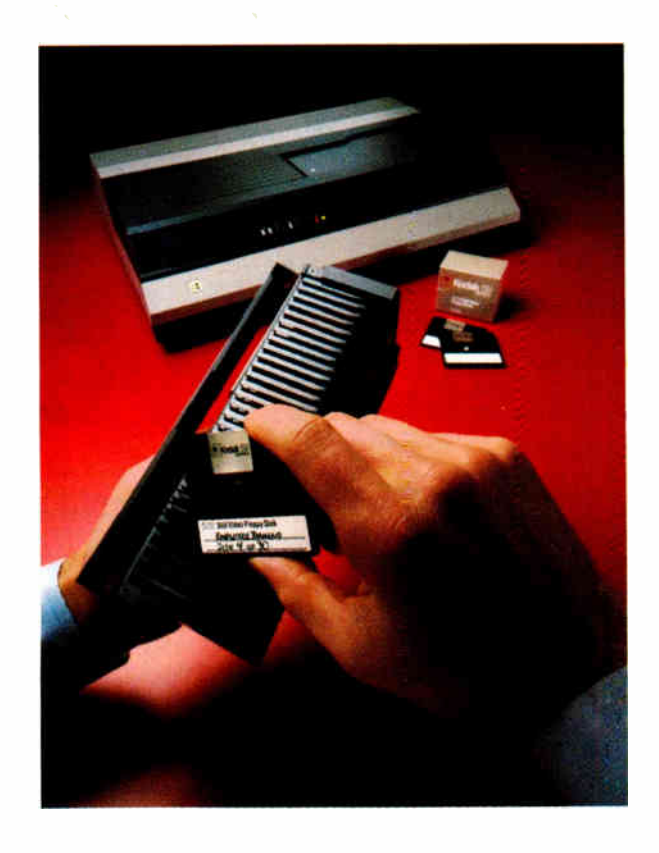

#### The KODAK SV7500 Still Video Multidisk

Recorder. Imagine this: a library of photos, slides, charts, graphs, and other visuals captured and stored on 2-inch magnetic disks; then, committed to a memory that will crossreference them by subject, dates, uses, or other categories. A library instantly available for display on color monitors for meetings, reviews, training, or reference. And imagine transmitting those images over telephone lines—in seconds. Or; printing hard copies just as quickly.

If you're intrigued by such advances in communications, investigate the SV7500 still video multidisk recorder, from the family of Kodak products that capture, store, display, print, and transmit high-quality video images in continuous-tone color For more information and the name of a dealer who can arrange a demonstration, send the coupon or call 1 800 44KODAK (1 800 445-6325), Ext 110.

Imaging Innovations For The Workplace.

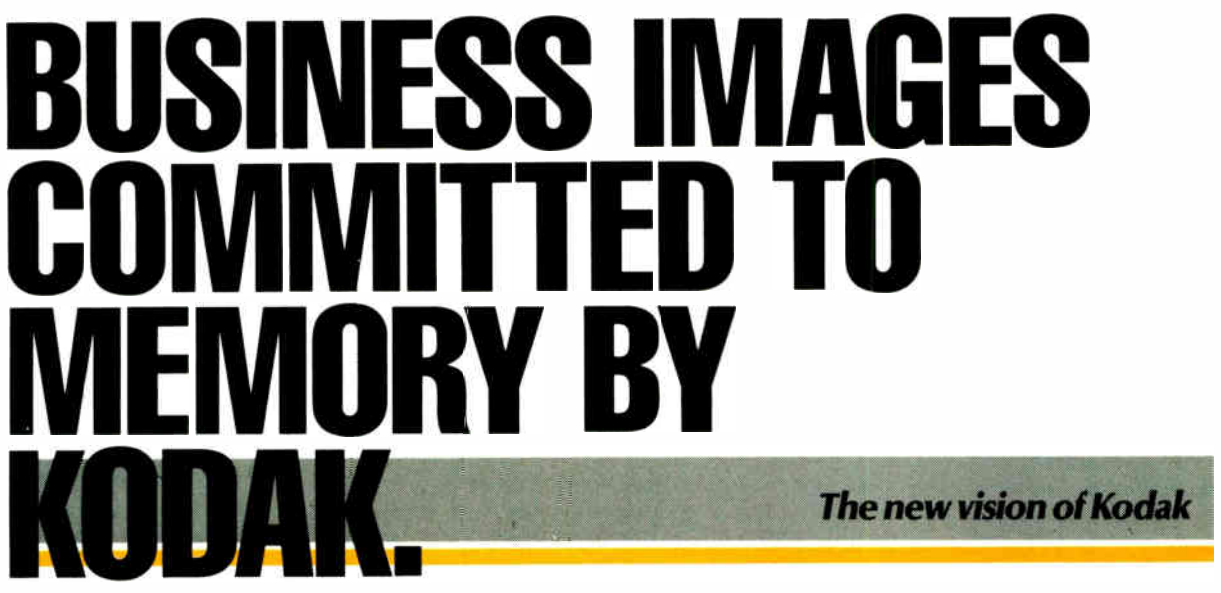

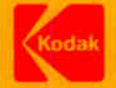

Send me information on the products I have checked.

□ KODAK 5V9600 Still Video Transceiver D KODAK SV7500 Still Video Multidisk Recorder □ KODAK SV7400 Still Video Recorder El KODAK SV6500 Color Video Printer D KODAK SV5000 Video Transfer Stand D KODAK SV1300 Color Monitor

Eastman Kodak Company Dept 412-L Rochester; NY 14650

Circle 299 on Reader Service Card

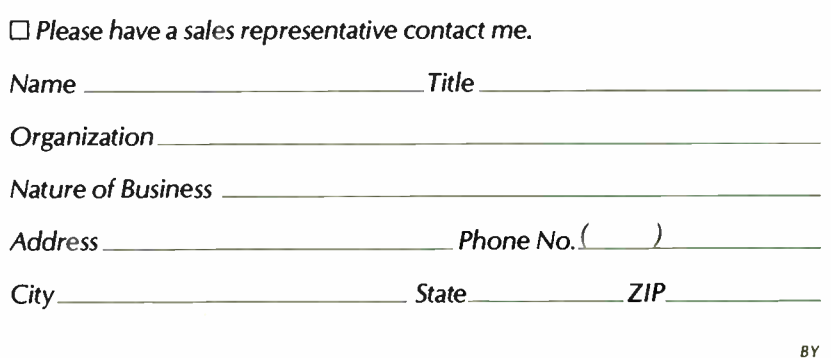

To the National Aeronautics and Space Administration, speed, power and reliability are of prime importance.

They picked Proteus computers for their 'Goddard Space Flight Center in Greenbelt, Maryland.

NASA is a regular customer of Proteus.  $\sigma$  are  $\alpha$  and  $\alpha$ ,  $\alpha$ , Revlon, General Dynamics, the U.S. government, the United Nations, MIT, Harvard and Cornell. And the list doesn't stop there either.

Even leading computer manufacturers like Digital Equipment Corporation,  $11010$  y  $V$  and  $11010$  buy regularly from Proteus.

They know Proteus computers have a price/performance ratio that's light years ahead of IBM and the other desk-top computer makers. And the computer magazines agree.

Personal Computing magazine had this to say, " Prices for the different models and peripherals classify Proteus as a low-ball clone, but its speed, expansion capability and service contract put it in a class with the big boys."

**CUSTOM BUILTI** What's more, every Proteus

computer

A FLIES WITH is custom built to exact specifications. Your specifications.

Tell us which drives to use, which EGA adapters to put in. And we'll match your needs. Just as we have for NASA

**AMERICA!** Proteus computers are engineered and manufactured right here in the USA.

MADE IN

They have the power and speed needed to get big jobs off the ground. Featuring 8088/80286/80386 models ranging from 6MHz to a whopping 20MHz!

This high speed, plus our timing and IBM standard Bus design, give Froteus machines supreme hardware compatibility and adaptability.

Every Proteus computer Is guaranteed IBM compatible or your money back!

Proteus computers are also guaranteed compatible with OS<sub>2</sub>, UNIX, XENIX, NOVELL, 3COM, PICK, THEOS and all major operating systems.

**4 • marks recognized. C** All rights reserved. All prices and terms subject to change without notice.

O POI LATER

**ANGEL** 

باريع

Web 1980

#### **PRC** ROTEUS 386A **PROTEUS 386A** S e."" **CON** PROTEUS 286F

16MHz / 20MHz, Ø-walt-state

This very fast 80386 based computer utilizes advanced Cache memory and special memory mapping techniques to bring you the power of a minicomputer.

InfoNbdd magazine named the Proteus 386A one of the top 100 products of the yearl Calling It, "A 16-MHz, 0-wait- state 80386 hot rod."

The Proteus 386A is perfect for CAD/ CAM, desktop publishing, file serving, data base management or multi-user and

LAN operating environments. 16MHz.. 20MHz..

3190

386A standard features:

- 80386 CPU, 16/20MHz, 0-wait-state.
- 64K Cache memory.
- 1024K RAM expandable to 4MB of 32-bit RAM on systemboard.
- Clock, calendar and battery backup.
- Dual floppy and hard disk controller.
- 200 watt power supply, 110/220V.
- ROM based setup and diagnostics.
- Socket for coprocessor.
- 2 serial and 1 parallel port.
- 1.2MB floppy drive. Free replacement | with 3.5" or 360K drive.
- Optional hard disk. See chart.
- 101-key enhanced keyboard.
- 15-month warranty on parts and labor.
- Free on-your-site maintenance.
- 30 day, money back guarantee.
- Made in U.S.A.

386A monochrome system .... '2842' || 386A EGA color system 3129"

\*Monochrome systems include: 14"

high res. monitor and a 720x348 Herc. compatible graphics card with an additional parallel port. res. EGA color monitor and a 710x

377 Rt. 17 So., Airport 17 Ctr., Hasbrouck Hts., NJ 07604 • Telex 510-601-0960 • FAX 201-288-9518

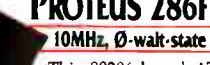

This 80286 based AT compatible is a ast, zero wait state computer roughly 15% faster than our model 286E.

PC Magazine said, 'The 286F is an extremely fast 10MHz machine that does what it claims to do and backs that up with an aggressive support plan."

The 286F is perfect for network or business applications.

#### 10MHz 286F standard features:

- 80286 CPU, 10MHz, Ø-wait-state.
- 1024K RAM.
- Clock, calendar and battery backup.
- Dual floppy and hard disk controller.
- 200 watt power supply, 110/220V.
- ROM based setup software.
- Reset switch.
- Socket for coprocessor.
- 2 serial and 1 parallel port.
- 1.2MB floppy drive. Free replacement with 3.5" or 360K drive.
- Optional hard disks. See chart.
- 101-key enhanced keyboard.
- 15-month warranty on parts and labor.
- Free on-your-site maintenance. • 30 day, money back guarantee.
- Made in U.S.A.

286F monochrome system ' 1742' 286F EGA color system '2129"

#### THE PROTEUS TOTAL SATISFACTION **GUARANTEE**

All of our products are guaranteed to give 100 percent satisfaction in every way. Return anything purchased from

us at any time during the first 30 days if it proves other-

wise. We will replace it, refund your purchase price or credit your credit card, as you wish. In addition, there is a

I5-Month warranty on labor and parts. Plus Free on-your-site service. If something goes wrong with your Proteus computer during the first two months, we'll send a qualified technician. There's also a toll-free technical support hotline and a 24-hour electronic support line.

#### 24-HOUR CATALOG

Just dial (201) 288-8577 using your modem set to 1200B/N/8/1.

#### **PROTEUS 286E** 10MHz

Our 286E provides performance and value unbeatable by any other comparably priced machine.

InfoWmid magazine said, "For best machine in power, die Proteus 286E Is the clear winner. We recommend it."

The 286E is ideal for home or office.

or office. \$ 1295

#### 286E standard features:

• 80286 CPU, 10MHz.

10MHz

- 1024K RAM.
- Clock, calendar and battery backup.
- Dual floppy and hard disk controller.
- 200 watt power supply, 110/220V.
- ROM based setup software.
- Socket for coprocessor.
- 2 serial and 1 parallel port. • 1.2MB floppy drive. Free replacement
- with 3.5" or 360K drive.
- Optional hard disk. See chart.
- 101-key enhanced keyboard.
- 15-month warranty on parts and labor.
- Free on-your-site maintenance.
- 30 day, money back guarantee.
- Made in U.S.A.

#### 286E monochrome system ...... '1542' 286E EGA color system ......... '1929\*\*

#### HARD DISKS

Choose a hard disk for the computers and you have a complete turnkey system.

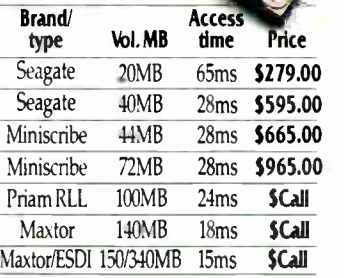

#### TO ORDER

Whether you need 1 or 100 systems, call us toll-free at 1-800-782-8387 (VAR/ Reseler volume discounts avalable).

Your system will be delivered to your door completely assembled and factory tested for 48 hours. All you have to do is power up and blast off into the wild, blue yonder!

#### Circle 232 on Reader Service Card

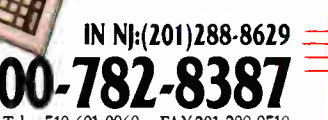

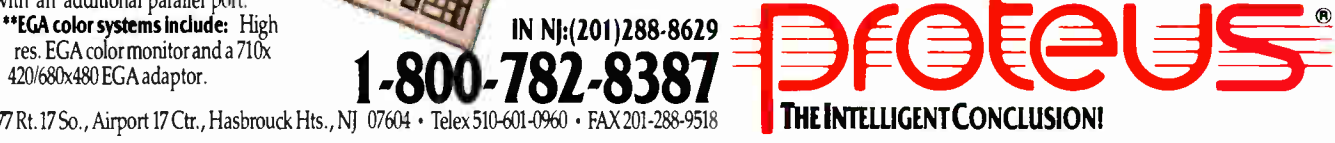

The 286GTX is perhaps the fastest 12MHz computer around. It provides perfect compatibility with an overall through-InfoWorld said of the Proteus 286GTX, It is a superb value, scores high In our benchmark tests, and Proteus has the

**PROTEUS** 286GTX

2MHz, Ø-walt-state

best warranty and technical support." This high speed 80286 based computer

is ideal for networking, CAD/ desktop publishing or business applications.

## 12MHz \$1750

#### 286GTX standard features:

- 80286 CPU, 12MHz, Ø-wait-state.
- 32K Cache memory.

• Socket for coprocessor.

• Made in U.S.A.

• 2 serial and 1 parallel port.

with 3.5" of 360K drive. • Optional hard disk. See chart. • 101-key enhanced keyboard. • 15-month warranty on parts and labor. • Free on-your-site maintenance. • 30 day, money back guarantee.

• 1024K RAM.

put of 16MHz.

• Clock, calendar and battery backup. • Dual floppy and hard disk controller.

• 1.2MB floppy drive. Free replacement

286GTX monochrome system .. '1997\* 286GTX EGA color system ...... '2374\*\*

-.<sup>44411</sup>:2.

• 200-watt power supply, 110/220V. • ROM based setup and diagnostics.

# *VARP SPEEI*

# 0 D⁄ay Risk-Free ⁄Irial • On-Site Service Availc The Fastest PC's  $\mu$ n the Ga $\mu$ axy, at d $\beta$ wn to E $\det$ Prices

**Fame** 

#### 12 Slot Power 286/386

e put the 80286 on pgrade to the 8038p. ready. Most of our corporate accts. prefer this American-designed, in-  $\vert$ dustrial quality ----sTofà, I watt  $\operatorname{operungs}$  & ruggedized construction  $\boldsymbol{r}$ rower, rack-mounted and motherrcard so you can<br>whenever you're achine. Why? 12 wer supply, 4 drive

50MB, mong, system

#### 386 Speed, 286 Price

l2MHz,/zero wait states with l/to l controner and Power Optim computed that rower Optimised<br>software makes this AT computible the t**a**stest at any price. Landmark speed Test rates this 286 at 15/6MHz! .  $\ln q$  data transfer rate is  $\frac{1}{3}$  times ias e - A complete system with n AM, monitor and 50MB, 33**@** sk is only: tibie n rivib<br>s hard

**50MB** 

12MHz 1 wait state, 640K, 50MB

101 Keyboard, 1.2MB

## Passport 286 & 386

New large screen.

Micro 1 introduces the Passport  $2\,6$ & 386 portables that keep pace with the best Compag has to offer. 12. I or 20MHz and up to 8MB of zero wall state memory gives you more power than most des supertwist, L plasma screen <mark>are far more readable |</mark> than typical laptop screens. External **I** interleave con Tollers and 50 to 150MB T drives option 1. 200 watts, 6 slots standard. top computers. Bott D screen and gas

"Micro I's clones are designed ior industrial use. . .none are<br>so well made.'´ raul Mull**er, ror**d Aerospace,

**World Radio History** 

386-16MB, 20

286-12 640K,

Pαlo Alto, <mark>I</mark>CA

## 30MHz Performance

T

The Power 386 outruns the IBM Model 80 and CompaqDeskpro 386/20. h do we do it. 20MHz, zero wait s with 64K of static RAM cache  $\ell$ ultra-high speed ESDI hard dist with  $1$  to  $1$  interleave buffered contr llers. Add to this our special Powel Optimiser soft are that accelerates got the best that money can buy, at  $\hookrightarrow$  the price! Landmark, Speed Test rating 30MHz. odel How

UNIX systems with DOSMERGE now available. Ask about our Tower!

16MHz (24MHz Landinark) 1 MB Complete system with 50MB and monitor.

Call for price on 20MH<sub>2</sub> and other configurations.

# **MICRO**

557 Howard St. San Francisco, CA 94105 Tech Support: t415) 974-699 Fax: 1415) 974-6996

Summit Computer System tza Tugper <del>31. Norm -</del><br>Colchester Essex CO2 7AT UK (0206) 761950 FAX: ( 0206J 761941 Telex: 940 11232

To order call toll free:

#### 1-800-338-4061

In California call (415) 974-5439

Ask our customers about our quality, service and pric<mark>t</mark>

American Express Anheuser-Busch Associated Press Boeing Aerospace Clorox<br>Coca-Cola Dean Witter Ernst & Whinney Federal Communications Com. Ford Aerospace Heath Zenith

Lockheed Missiles & Space Honeywell Intel Itel ITT Martin-Marietta Master-Card McDonnel Douglas MCI

NASA Pacific Bell Rockwell International Siemens Tandem Computers **TRW** United Airlines University of Calif. Wells Fargo Westinghouse

# An AT in a Mac II?

Naor Wallach

It's high noon at the job, and you and a coworker are frantically preparing a crucial report for that big 1:00 meeting. You've been breaking records laying out graphics for the report, thanks to the Macintosh II on your desk, and you can hear your cohort pounding away at the keyboard in the other room, computing spreadsheet numbers. You'll drop these numbers into tables that you've laid out inside the report. Finally, with 10 minutes to spare, in rushes your collaborator with that spreadsheet data-on a  $5\overline{4}$ -inch DOS disk.

Is this simply a high-tech office nightmare? Unfortunately, no. With today's mix of PC and Macintosh computers, there's a growing problem of sharing data be-

tween workers who use incompatible microcomputers.

AST Research's solution to this problem is the Mac286, an AT-on-a-board that costs \$1599. Equivalent to a complete AT motherboard, the Mac286 shares a Mac II's hard disk drive, keyboard, and video display. This lets Mac owners not only share data with PC users but actually run MS-DOS programs (say, to correct a minor error in those spreadsheet numbers mentioned earlier). Most AT-compatible software runs unchanged on the Mac286, with the exception of programs that require an EGA board or other PC expansion cards, or programs that need expanded memory beyond MS-DOS's standard 640K bytes.

I reviewed the Mac286 on a Mac II with 5 megabytes of RAM, a 40-megabyte hard disk drive, the Apple Macintosh II Video Card with memory expansion installed, and an AppleColor video monitor. I used Apple's 54-inch PC floppy disk drive with the Mac286. The Mac II ran either MultiFinder 1.0 or System 4.2 and Finder 6.0.

#### The PC Within the PC

The Mac286 consists of a set of two printed circuit boards (shown above) joined by two short ribbon cables. Each board occupies a slot in the Mac II. The

AST's Mac286 board runs DOS on a Macintosh I/ but not without problems

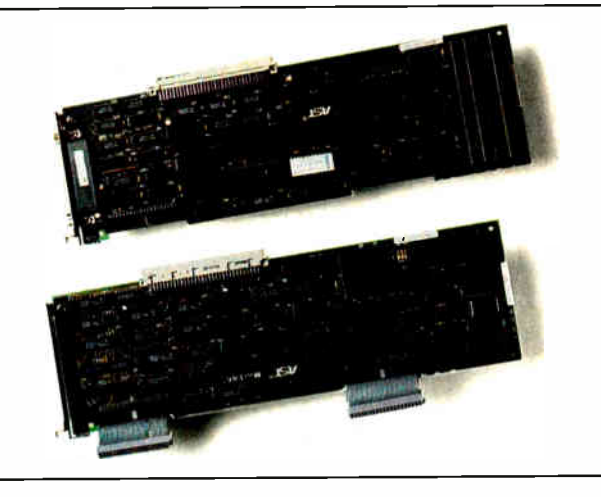

first board is a processor card with an 8-MHz Intel 80286 CPU and a socket for an 80287 math coprocessor. The second board contains the system's RAM. This RAM consists of four 256K-byte-density single in-line memory modules (SIMMs), providing 1 megabyte of parity-checked RAM. The first 640K bytes of RAM is MS-DOS user memory, and AST uses the remaining 360K bytes to house the PC ROM BIOS routines.

The memory board also contains support electronics, such as the direct-memory-access (DMA) controller, the interrupt controller, timers, and a floppy disk controller. A floppy disk connector is located to the rear of the memory card. You must supply your own 5%-inch floppy disk drive.

These boards operate as a NuBus slave under the control of a Macintosh application. This application emulates several popular PC displays, manages a file that emulates a hard disk drive for the Mac286, and sets certain AT system configuration parameters.

On the Mac286 card, calls to ROM BIOS routines are either handled by the Mac286's support hardware (e.g., calls to the floppy disk controller), or intercepted and processed by the Mac II's 68020 (e.g., calls to the hard disk drive, printer, or video display). Process synchronization between the two computers is maintained by holding the Mac286's 80286 in a wait state until the request is completed.

#### Installing the Computer

The Mac286 came packed in a large box that held the two boards, three manuals, and three floppy disks. I was dismayed to find that the boards were sandwiched between three flimsy pieces of white foam and that they weren't wrapped in any nonconductive plastic sleeves. This packaging provides no protection against electrostatic discharge (ESD), which means the chances are good that you could damage the Mac286 before you even install it.

One of the three manuals contains installation proce-

dures that tell you how to open the Mac II, remove the back panels, and mount the two boards in the NuBus slots. You must locate the boards in the NuBus slots farthest away from the Mac II power supply when you install them. If they're placed in any other slots, the weight on the monitor atop the Mac II might push the boards together and short them out. Finally, you connect the PC floppy disk drive, close the hood, and prepare to start the Mac II.

The three floppy disks contain all the software necessary to install and operate the Mac286 system. Two 5 14-inch floppy disks, labeled MS-DOS 3.2 System Disk and MS-DOS 3.2 Supplemental Disk, supply the MS-DOS operating system and software. The MS-DOS system disk contains the standard PC system programs, such as ATTRIB.EXE and FOR-MAT.COM. The second disk includes GW-BASIC, an assortment of drivers, and an installation batch file. Those familiar with MS-DOS will recognize these two disks as the standard disk set that comes with every IBM PC-compatible microcomputer.

One 31/<sup>2</sup> -inch Macintosh disk contains version 1.0 of the Mac286's Macintosh application, which manages communications between the Mac286 system and the continued

Table 1: In most of the benchmark tests, the Mac286 outperformed the IBM PC AT. The Disk Write and Read times are good, considering that the Mac286 must interrupt the host 68020 processor to perform hard disk I/O. There is no apparent degradation of the Mac II's performance with the Mac286 idle in the system.

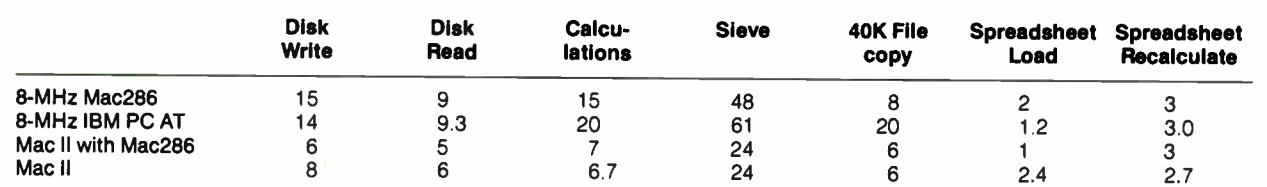

Note: The Disk benchmarks write and then read a 64K-byte sequential text file to the hard disk. Calculations performs 10,000 multiplication and division operations. Sieve runs one liefailon of the Sieve of Eralustrienes. The 40K Hile Copy benchmark copies a 40K-byle file on the hard disk. The Spreadsheet tests load and recalculate a 25-row by 25-column Multiplan<br>(1.06) spreadsheet. All BASIC benchma Multiplan 1.02 was used for the spreadsheet tests, and a 25- by 25- cell spreadsheet was used. System 4.2 and Finder 6.0 were used.

dendum indicates that you get better performance running the Mac II monitor in the two-color (black-and-white) mode. This helps performance a little, but it causes problems running some programs that expect to have a CGA monitor with more than two colors present.

A serious problem showed up when I issued the XyWrite print command. When the Mac286 application attempted to print to the networked LaserWriter, the system crashed spectacularly, without even the courtesy of a bomb box. I traced this problem to my having supplied Xy-Write with the wrong . PRN printer file. When I copied the file 3EPSONFX.PRN into the XyWrite directory and modified XyWrite's STARTUP.INT file to use this Epson printer file, the printing problem

with XyWrite disappeared.

I also experimented with Lotus 1-2-3 version 2.01, Turbo Pascal 3.0, Multiplan 1.06, and Wizard's Crown, a game sold by Strategic Simulations, and  $\overline{I}$  had no problems beyond the extremely slow screen refresh rate.

One of the major concerns of anyone contemplating buying a PC emulator is performance. To address this concern, I compared the Mac286 to an 8-MHz PC AT. Table 1 compares the Mac286 to the IBM PC AT using BYTE's standard BASIC benchmarks. I also ran the standard system benchmarks on the Mac II to see if the presence of the Mac286 might degrade the Mac H's performance, and these numbers are also given in table 1. As the results show, the Mac286's per-

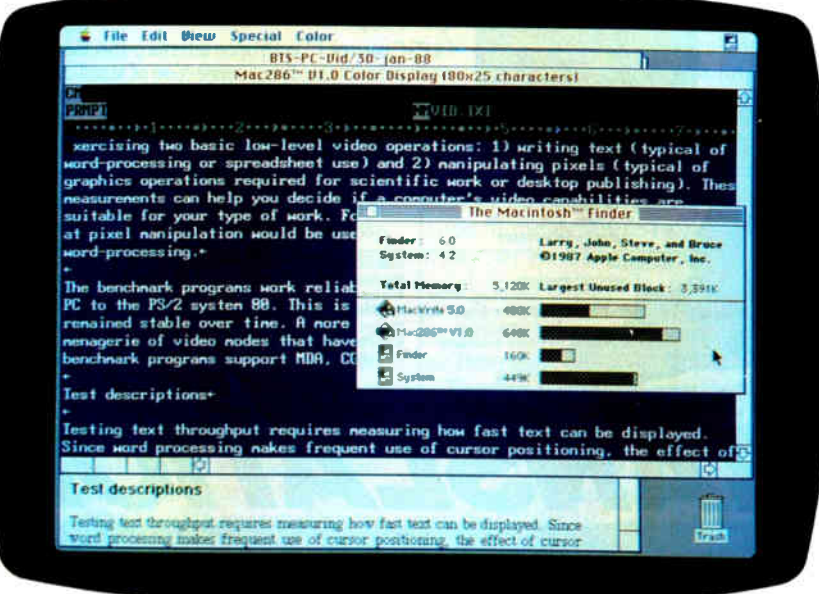

Photo 1: The Mac286 runs under MultiFinder on a Mac II with a 256-color display. The MacWrite document shown was just converted to a text-only file called VID. TXT and was copied to Mac286's drive C using the DOS command COPY D: VID. TXT C:. The document was then opened as it would be with XyWrite.

formance is better than or similar to that of an 8-MHz PC AT.

#### Getting It from There to Here

There are two ways to transfer text information between the Mac286 and the Mac II. You can select text from a Macintosh word processor, such as MacWrite 5.0, and paste it into a PC word processor— in this case, XyWrite. This works, but only for short pieces of text. I selected and copied 10K bytes of text from a MacWrite document into the Clipboard and then pasted it into XyWrite. The transfer was painful to watch. The text was placed into XyWrite a character at a time, and the transfer took 53 minutes to complete with the Mac II in the two-color mode. This process doesn't work very well in the other direction: You get all sorts of escape characters from the XyWrite display buffer pasted into MacWrite. You cannot cut and paste graphics from one computer to another.

Fortunately, AST has provided another method for transferring text files between the two computers. At start-up, the AUTOEXEC.BAT file runs three drivers—DSTEPLSYS, DSTEP2.EXE, and DSTEP3.EXE—that let the Mac286 see the Mac II hard disk drive as a D drive. Folders and filenames that follow MS-DOS conventions appear in a DIR D: command. The only file types that appear in this directory scan are files of type TEXT, crlf (MS-DOS text with carriage return/linefeed combinations at the end of lines), and BINA ( an MS-DOS executable file). Transferring a file from the Mac II hard disk to the Mac286 emulated hard disk is simply a matter of issuing the command COPY D:DOCUMENT C: ( see photo 1). Unlike the copy-and-paste procedure, this transfer works both ways.

A File Type item under the File menu lets you specify the default file type when you copy a file to D or prompts you for the file type when you do the copy. Files continued

# COMPUTERS FROM IOWA?

GEWe at Gateway 2000 are often asked how a company located in Iowa can have the bes: priced IBM Compatible Computers in the nation.

Geteway 2000 is centrally located in order to efficiently serve the entire country. We are honest, hard working, well educated people, committed to succeeding and growing in the highly competitive micro-computer market.

Gateway 2000 is a full-service and suppor: organization that realizes the key to our success lies in a satisfiec customer base.

One look at the configuration we have listed below and you wi I see that we have high quality equipment at an incredible price. We have many different configurations available, so call one of our knowledgeable sales people, if you have any questions. We look forward to doing business with you, and establishing a long term business relationship.<sup>"</sup>

> • le" 9

ewe. \*doge

'e later and the later of

01010111.1... e

10<sup>00</sup> et al. 1000 et al. 1000 et al. 1000 et al. 1000 et al. 1000 et al. 1000 et al. 1000 et al. 1000 et al. 1000 et al. 1000 et al. 1000 et al. 1000 et al. 1000 et al. 1000 et al. 1000 et al. 1000 et al. 1000 et al. 1000

#### OUR MOST POPULAR CONFIGURATION THE GATEWAY 2000 Al2 .i ti

-.-991911••49, K....-490411011111Saiedis

- 12 Mhz-80286 Processor (Switch able to 6)
- 

rap et al. 1990 et al. 1990 et al. 1990 et al. 1990 et al. 1990 et al. 1990 et al. 1990 et al. 1990 et al. 199

- Phoe 1 1 10S<br>• 1 Meg eight State RAM ( 100 NS)
- 1 5¼" Pioppy Drive (Teac)
- 1 3.5" Diskette Drive (Teac)
- Seagate ST251 (40 Meg, 28ms if Partitioned)
- 
- 1 Parallel and 2-Serial Ports<br>• 101 Key Enhariced Keyboard (Keytronic)
- 14" Samsung EGA Monitor (640 x 350)
- · Sigma Designs Autoswitch EGA Card
- 200 Watt Power Supply
- Battery Backed-up Clock Calendar
- 8 Expansion Slots (6-16 Bit, 2-8 Bit)
- Space for 51% ht. Storage Devices
- Completely IBM Hardware and Software Compatible
- 1 Year Warranty
- 30 Day Money-back Guarantee

## **COMPLETE** (386 SYSTEM ADD \$1000) bled, Tested, 48 Hour Burn-ir

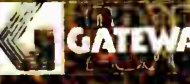

GATEWAY, Gateway 2000 • P. 0. Box 2414 • Sioux City. IA 51107 \_ 800-233-8472r712'-255-7899

'

',I A • , ,41

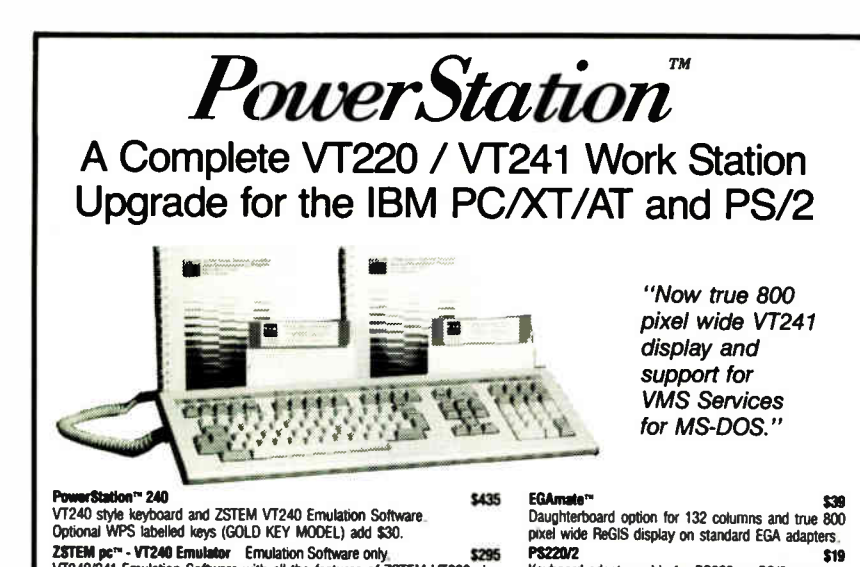

Zsi Emilipe<sup>ra</sup> - Vizawi Emulation Schware only. \$295<br>VT240/241 Emulation Software with all the features of ZSTEM VT220 plus<br>ZSTEM 4014, sixel and ReGIS graphics.<br>VT220 club lemboard and ZSTEM VT220 Emulation Software **\$28** 

First defined legs, full national/multi-national modes. Extended macros-<br>Isser defined legs, full national/multi-national modes. Extended macros-<br>/script language. True 132 columns on Hercules, VGAs, Super EGAs, and<br>suppor

VT220 style keyboard and ZSTEM VT220 Emulation Software. Optional WPS labelled keys ( GOLD KEY MODEL) add 830. **ZSTEMpe''-VT220 Emulation Emulation Software only \$150<br>All the features of ZSTEM VT100 plus 8-bit mode, downloadable fonts,** 

# ISTEAlpe"-VT100 Emulator \$99 High performance COLOR VT100. True double high/wide, smooth scrolling. ISO and attribute mapped color. XMODEM and KERMIT, softkey/MAC-ROS, DOS access.

**KEA Systems Ltd.**<br>
#412 - 2150 West Broadway, Vancouver, B.C. Canada V6K 4L9<br> **Telephone** (604) 732-7411 **Telex 04-352848 VCR Fax (604) 732-0715**<br> *Order Toll Free (800) 663-833-8702*<br> *Order Toll Free (800) 663-834848484* 

#### It copies 51/<sup>4</sup> and  $3\frac{1}{2}$  inch diskettes all by itself.

ZSTEM 4014, sixel and ReGIS graphics.<br>PowerStation<sup>14</sup> 220

Just load your diskettes, press one button, and walk away. The Victory Duplicator automatically copies diskettes operating standalone or attached to an IBM/PC, Macintosh, or Mountain compatible system. Bulk cannisters allow fast, easy loading and unloading. Switching drives takes less

Copy Different Formats, Flawlessly.

Keyboard adapter cable for PS200 on PS/2 systems. ZSTEMpe"-41114 Emulator \$99 Use with ZSTEM VT100, VT220 or staml-alone. Interactive zoom and pan. Save/recall images from disk. Keypad, mouse, digitizer. printer, plotter, and TIFF support. 4100 color and kne style color mapping. 640 x 400 and 640 x 480 on some adapter/monitors.<br>**ZSTEMpc<sup>m</sup>-VT100 Emulator** some adapter/monitors

> Our Auto-Format-Analysis" feature lets you copy different formats, including PS/2. The system tests for quality and accuracy, sorting disks into one of two output cannisters.

No User-Required Adjustments. The Duplicator's selfcalibration and simple diagnostics for checking drive alignment allow you to maintain the system without outside service.

Call 1-800-421-0103. And ask about the Victory family of affordable duplication systems — with serialization, copy protection, and custom label printing.

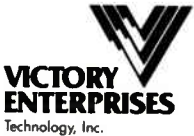

8910 Research Blvd., B2 Austin, Texas 78758 512-450-0801

in Europe call BF1: Paris (33-1) 45330137,<br>Frankfurt (49-6074) 27051, London (44-1)<br>941-4066, Milan (39-2) 316716, Stockholm<br>(46-8) 7547460.

IBM/PC, P5/2, Macintosh; and Mountain are trademarks or metered trademarks of their respective holders.

AN AT IN A MAC II?

copied this way to the Mac II's hard disk show up on the Mac Desktop with their own distinctive icons.

#### To Have or to Have Not

Having a PC-compatible machine reside within your Mac  $II$  is a good idea. It solves many problems for people who have to deal with the tons of software developed for the PC but prefer to work on the Mac. The Mac286 provides this capability without robbing you of the desktop space that another computer would require.

However, I have several concerns about the current usability of this product. First, if you simply need to transfer text from MS-DOS to the Mac and back, there are less expensive ways to do this. For example, you can use the Apple PC Drive Card (\$129) and the Apple PC 514inch floppy disk drive (\$399) to move files from a 360K-byte 5 %-inch floppy disk to your Mac II's hard disk. Networking solutions are also available. By contrast, the Mac286 costs \$1599, and you still have to purchase the external  $5\%$ inch PC floppy disk drive.

The second, and probably the most severe, problem concerns the slowness of the screen refresh. Using the two-color mode on the Mac II helps, but this creates problems for some PC programs and denies you the use of the Mac II's color capabilities. AST is aware of this problem and promises that version 1.1 of its software will have faster video performance.

The third major area of concern is with ESD protection, or rather the lack of it. These two boards contain a whole host of highly sensitive chips, yet the packaging does nothing to protect the boards from static. I went through three sets of Mac286 boards before I got a set that worked reliably, and I suspect most of my problems were caused by static damage.

If you need PC processing capability beyond simply moving files between incompatible microcomputers, and if you can live with the sluggish video display, the Mac286 works well. The Mac286 application operates under the latest versions of MultiFinder and Finder, and the AT boards run XyWrite and Lotus 1-2-3—two of the most finicky PC programs—without problems. Nevertheless, the lack of ESD protection is alarming, and it's likely to cause grief for the less technically experienced user. I can't recommend the Mac286 until AST improves the video performance and does something about the ESD problem. At least the last problem has an easy fix.  $\blacksquare$ 

Naor Wallach is a senior development engineer at Eastman Kodak Co. in Rochester, New York. He uses a Macintosh II at work and at home.

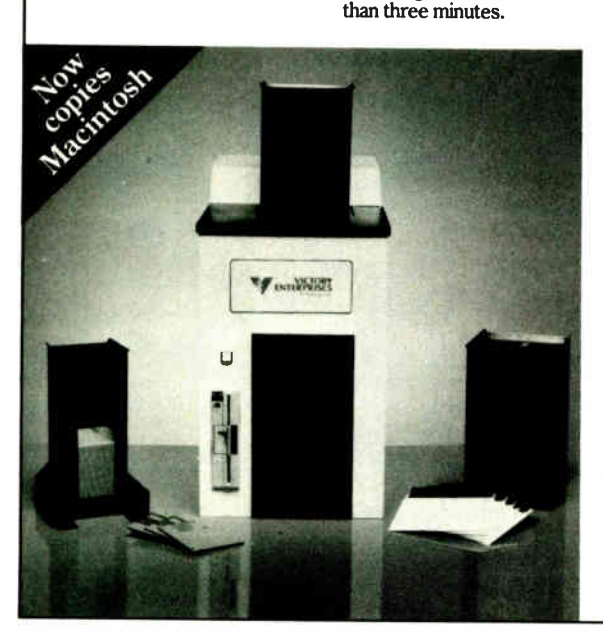

142 BYTE • JUNE 1988 Circle 284 on Reader Service Card

# Now that the best name in CAD is this affordable,w1w settle for a generic brand?

What's in a name? When it comes to the Autodesk name, a lot. In fact, it's the bestselling, most well-respected name in the CAD business. There simply is not another company with the credentials to make that claim.

That's why you shouldn't settle for anything less than AutoSketch,® the best way to get started in CAD. AutoSketch is the precision drawing tool from the Autodesk family of products. Not only is AutoSketch priced at just \$79.95,\* but unlike some entry-level CAD products, you don' t have to keep spending more to add the features AutoSketch already has. Standard features like boxes, circles, stretching, mirroring and rotating— to mathematical precision. And advanced CAD capabilities like dynamic PAN and ZOOM and automatic dimensioning and scaling, in up to 10 working layers.

Of course, if you do want to move up from AutoSketch at some point, your files can easily be uploaded into AutoCAD®

AutoSketch runs on IBM® PC/XT™/AT®and 100% compatible computers, and supports IBM's PS/2.<sup>14</sup>

So if you're ready for CAD, why not go with the name that rates highest among both critics and users? Anything else is, well, second-rate.

To order your AutoSketch directly, call 1-800-223-2521. For the name of your nearest

AutoSketch Dealer or for more information, call 1-800-445-5415 or write to AutoSketch, 2320 Marinship Way, Sausalito, CA 94965.

#### AUTODESK, INC.

'A speed-enhanced version (9 times faster), requiring a math coprocessor, is available for \$99.95. Circle 26 on Reader Service Card

AutoSketch and AutoCAD are registered in the U.S. Patent and Trademark Office by Autodesk, Inc. IBM and Personal Computer AT are registered trademarks of International Business Machines Corporation. Personal Computer XT and PS/2 are trademarks of International Business Machines Corporation.

**MIPUTER WAREHOUSE** 

CALL TOLL FREE **1-800-528** 

#### PRINTERS

LUCE EXL

See Details Below

**Express Shipping** 

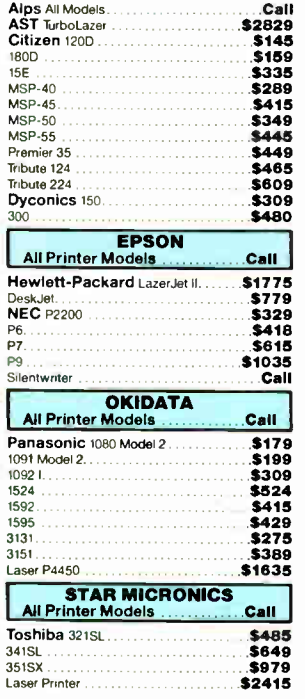

#### Maxell MD2 (Qty 100) 5% .....................\$75 M2S 5,. \$65 MD-2 High Density \$149 Sony DS/DO (Oty100) \$69 HO ( 100S) 51/4 \$150 DS (100's) 3<sup>1</sup>/<sub>2</sub> **MONITORS** Amdek All Monitors Call Mitsubishi Diamond Scan \$509 NEC Multisync II Multisync Plus \$889 Multisync XL \$2069 Princeton Graphics All Models Call Ultrasync \$485 Samsung Call Sony Multiscan w/cable \$665 Thompson Ultrascan ........................\$519<br>Zenith 1490 FTM Zenith 1490 FrM \$609 Other Models

#### KEYBOARDS

**DISKETTES** 

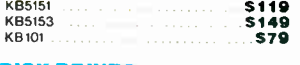

#### **DISK DRIVES**

Framework II Smart Software System 3.1

**Ability Plus** TRAINING

LANGUAGES

Turbo Pascal Dev. Lib Turbo Pascal 4.0

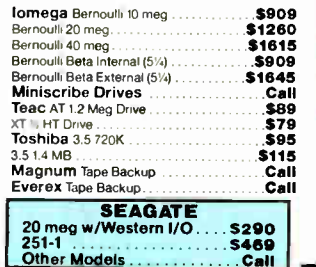

Symphony \$439

MS Flight Simulator<br>PC Logo (1111)<br>Typing Instructor (1111)<br>Typing Tutor IV<br>**S27 (122)** PC Logo \$79 Typing Instructor . S27 Typing Tutor IV<br>MS Learning DOS 529

C Compiler (Microsof t) \$259 Fortran Compiler (Microsoft) \$259 Macro Assembler ( Microsoft) \$86 Parameter (Microsoft)<br>
Parameter (Microsoft)<br>
Macro Assembler (Microsoft)<br> **1753**<br>
Pascal Compiler (Microsoft)<br>
257<br>
Cuick Basic 4.0.

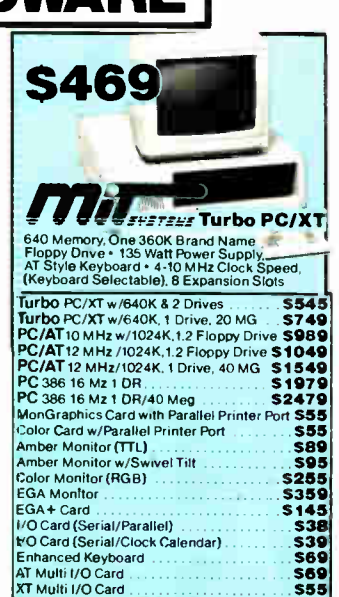

#### VIDEO TERMINALS

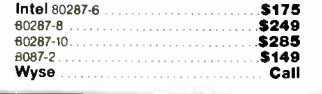

#### BOARDS

LOWEST PRICES

FAST DELIVERY

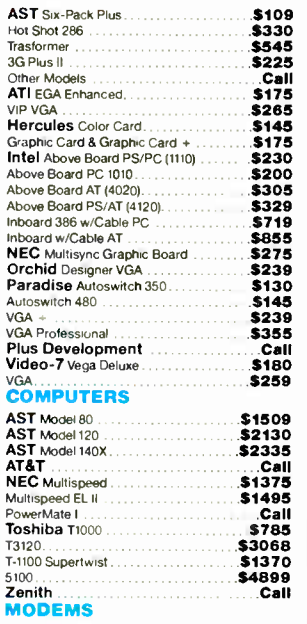

#### **HAYES** All Modems Call Incomm . . . . . . . . . . . . . . . . .<br>Prometheus 2400B w/Soft . . US Robotics Couner 2400. Password 1200 Call \$119 Call \$299 \$149

#### **SOFTWARE [** IBM PC and 100% Compatibles

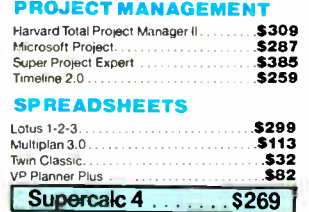

#### **DATA BASE MANAGEMENT**

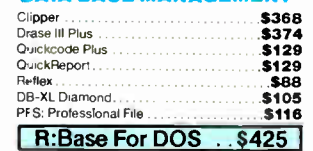

#### Word Perfect Executive \$103 Turbo Lightening \$58 Microsoft Word 4.0 \$185 Multimate Advantage II \$249 WordStar w/Tutor \$162 Wordstar Pro Pack 4.0 \$179 PFS: Professional Write  $V$ vord Perfect (Ver.4.2)Call  $|V$

**UTILITIES** 

.VORD PROCESSORS

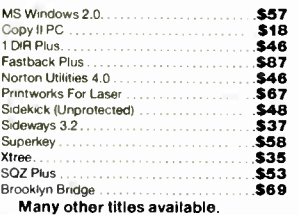

#### CWF-488 Order Line Hours:

Mon-Fri 7:00 a.m.-6:00 p.m. Saturday 9:00-1:00 Order Processing: 10:00 a.m.-3:00 p.m. Mon- Fri

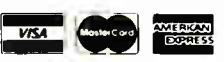

# • No Charge for VISA and MasterCard • You Pay the Ground Shipping—We Pay the Air • Ground Shipping & Handling \$6,00 • Free Air applies ONLY to orders<br>up to 10 lbs-& Over \$50 • All products carry a manufacturer's warranty.

Circle 70 on Reader Service Card for MS DOS Products. (All others: 71)

**World Radio History** 

COMMUNICATIONS CompuServe Subscription Kit. . . . . INTEGRATIVE SOFTWARE Enable 2.0

#### Crosstalk XVI \$87 Carbon Copy Plus \$105 Mirror II \$33 Remote \$87 Smartcom \$136 **GRAPHICS** Logi Tech Mice Call Newsmaster \$48 Microsoft Buss Mouse1.0 \$92 Microsoft Chart 3.0. . . . . . . . . . . . . . . . . **5229**<br>Microsoft Serial Mouse 1.0 . . . . . . . . . . . . **\$92** Newsroom \$30 PC Buss Plus Mouse w/Paint \$85 PFS, First Publisher \$52 IMS1 Mouse w/Dr. Halo Ill \$83 PC Mouse w/Pairit \$83 Printmaster Plus \$28 Master Presentation Pack \$315 Turbo Graph's Tool Box 4.0 \$58

MONEY MANAGEMENT Dollars & Sense w/Forcast . . . . . . . . . . . **S92**<br>Tobias Managing Your Money 4.0 . . . . **S114** .

## Quick Basic 4.0 \$57 Turbo C 1.5 \$58 Turbo Basic To Place an Order To Place an Order<br>To Follow-up on a<br>**ULIAREHOUSE** B804 N. 23rd Av

#### To Place an Order: 1-800-528-1054 To Follow-up on an Order: 602-944-1037 8804 N. 23rd Ave.

Phoenix, Arizona 85021

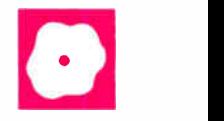

# IBM OS/2 Standard Edition

Eva M. White

IBM's OS/2 Standard Edition 1.0 is an 80286-based multitasking operating system that implements virtual memory on a segment basis. When you buy IBM's OS/2 Standard Edition, you get a dual-mode operating system: In DOS mode, you can run only one application, and in OS/2 mode you can run multitasking applications in each of 12 sessions. The system comes on four  $1.44$ -megabyte  $3\frac{1}{2}$ inch floppy disks—one installation disk and three system disks. The documentation consists of a 310-page user's reference in a three-ring binder and a 51-page spiral-bound user's guide.

IBM OS/2's Standard Edition runs on the IBM PC AT, XT 286, and PS/2 Models 50, 60, and 80. It requires a mini-

mum of 2 megabytes of memory, or, if you give up the DOS compatibility box, you can get by on 1.5 megabytes. I ran OS/2 on a PS/2 Model 50 with 3 megabytes of memory (using the Intel Above Board) and a 20- megabyte hard disk drive. The installed system took up approximately 3.4 megabytes of hard disk storage. OS/2 can support up to 16 megabytes of physical memory. In theory, the Intel 80286 is capable of addressing a gigabyte of virtual memory. OS/2, however, constrained by the 32-megabyte limit on the size of a hard disk drive, provides only a 48-megabyte virtual address space.

OS/2 Standard Edition (\$325) does not include the graphical user interface, the Presentation Manager. According to IBM, the Presentation Manager won't be available until the end of the year ( see the text box "Future Versions of OS/2" on page 147).

The command interface of OS/2 is very similar to DOS (see table 1). Most commands work in both modes; only a

PC-DOS compatibility and a robust environment for new multitasking applications

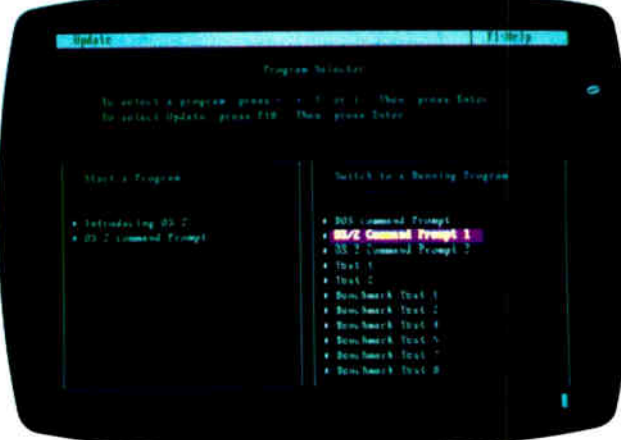

handful are specific to DOS mode or OS/2 mode. This allows users already comfortable with DOS to ease themselves slowly into OS/2 and its advanced features. Upon closer examination, though, it takes a little mental modeswitching to keep straight which commands work in which mode and in what form. Some commands work in both modes identically, but some have features that are specific to only one mode. According to IBM, when the Presentation Manager becomes available, you will have the option of replacing the command prompt with windows and menus.

There are some caveats to be aware of when using DOS programs in the DOScompatibility mode. For example, for those DOS programs that access a serial port directly, you'll need to run a specific program (Setcom40) that lets the DOS program access the target port addresses. Also, the number of device drivers you have installed at system start-up nibbles away at the memory pool allocated to the DOS mode.

You can install OS/2 over your current DOS system without reformatting your hard disk. There are two factors that allow you to do this. First, OS/2's directory structure is identical to DOS's, allowing both types of programs to share the same hard disk and access the same files. Second, OS/2's hidden system files, IBMBIO.COM and IBMDOS.COM, are smaller than DOS's, allowing these files to overwrite the old ones.

#### A Familiar Feeling

If you are familiar with DOS, then you will be immediately comfortable with OS/2. Choosing the DOS or OS/2 command prompt puts you in a screen group (a virtual display of the computer screen) with a DOS-like com-

mand prompt  $(C:$ ).

The Standard Edition of OS/2 comes with a full-screen user shell called the Program Selector (as shown in the photo above). The Program Selector is a rudimentary graphical user interface that gives you windows with a start list on the left side of your screen, a switch list on the right side, and a pop-down menu. The start list (left window) shows the applications you can initiate. The switch list (right window) shows currently running applications that you can choose to run specifically or hop between. From the pop-down menu, you can update the start list by adding or deleting programs. All have context- sensitive help along the way.

In OS/2, certain key combinations are special "hot keys." The Alt-Esc combination cycles you through the screen groups; Ctrl- Esc brings you back to the Program Selector. The only way to move between DOS and OS/2 mode is with one of these hot keys. A comforting help line continued

**World Radio History** 

Table 1: Because IBM OS/2 Standard Edition is a dual-mode operating system, you have to keep straight which system utilities, configuration commands, and batch commands work in which modes. Some commands work only in OS/2 mode and are mainly concerned with multitasking issues; some commands work only in DOS mode and are there for compatibility. The majority, however, are dual-mode commands that you can use from either DOS mode or OS/2 mode.

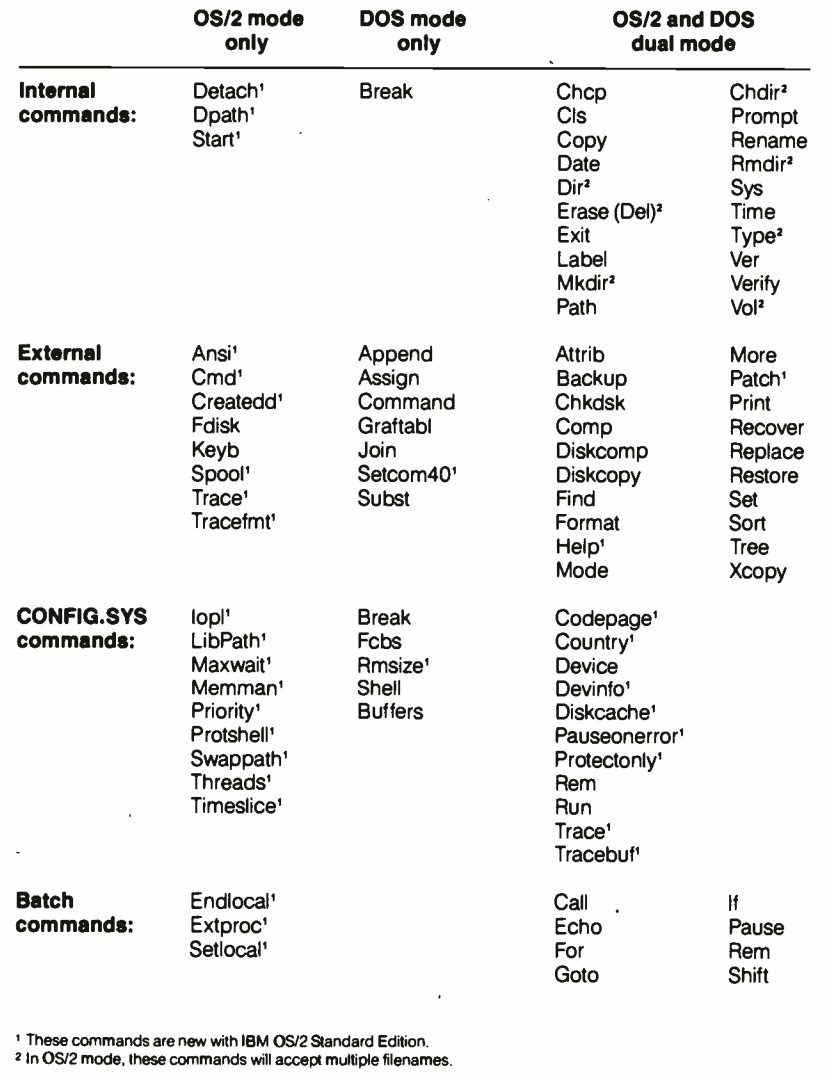

across the top of the screen reminds you of the Program Selector key. With the help command, you can get an explanation of an error message and a recommended action to take by typing Help followed by the error message number. Most error messages are available online, but you can turn to the back of the manual to find those that aren't. You can also use Help to turn the help-line display on and off.

I didn't find OS/2's power readily apparent because its commands look so much like DOS's. The power is there, nonetheless.

OS/2 provides an environment where applications are protected from one another. Because of its multitasking nature, OS/2 has to assume more responsibility for resource management. In OS/2, a process consists of one or more threads (a dispatchable unit of work) and the associated system resources (i.e., memory, disk files, pipes, queues, and so on). A session is a collection of one or more processes associated with a screen group. OS/2's tasking model is a multilevel priority scheme with four priority classes (listed in order of decreasing priority): time critical, foreground, regular, and

idle. The time-critical, regular, and idle priority classes each have 31 priority levels; OS/2 gives the foreground process a boost over other regular class threads when the Priority command in CON-FIG.SYS is set to dynamic.

v

The time-critical class is for threads doing communications or real-time operations. The foreground class is the screen group that is currently using the display. Regular-class threads are those processes operating in screen groups that are not currently using the screen and keyboard. Idle-class threads are noninteractive processes initiated with the Detach or Run commands. OS/2 uses a preemptive time-slicing dispatcher to switch the processor among the threads. This means that all threads get a fixed period of time to use the CPU before OS/2 interrupts their execution and moves on to the next thread.

#### Flexible System Configuration

At boot time, the CONFIG.SYS file determines whether or not you will have both DOS and OS/2 modes and then sets many of the attributes of each mode. The number of commands that you can put in the CONFIG.SYS file has increased dramatically. Some commands affect only the DOS compatibility box, some affect only the OS/2 box, and some work in both modes. Leaving a command out of the CONFIG.SYS file causes the system to take the default value for that command. For example, if I booted the PS/2 Model 50 without a CONFIG.SYS file, the system would configure itself automatically with a DOS compatibility box.

Thankfully, the package comes with an automated installation program that, in about 10 minutes, creates the desired CONFIG.SYS file and the directories, and copies the files from the supplied disks to their proper places. The directories thus created are  $C:\, C:\OS2, C:\OS2\1N-$ STALL,  $C:\OS2\INTRO$ , and  $C:\SPOOL$ . The system files go into  $C:\$ ; system utilities and installable device drivers go into  $C:\O(0S2)$ . Temporary files waiting for the printer go to C: \SPOOL. C: \OS2\INSTALL and  $C:\O(0S2)$  INTRO contain the installation programs and a program called "Introduction to OS/2," respectively.

Listing 1 shows the CONFIG.SYS file created for installation on the PS/2 Model 50. PROTSHELL loads the user-interface program (in this case, the Program Selector) and CMD.EXE, the OS/2 command processor. CMD.EXE is equivalent to DOS's COMMAND.COM. CMD.EXE has a /C switch that is similar to COMMAND. COM's/C option in that you can pass a command to a copy of the command processor. An additional switch, /K, lets you pass a command to a copy of the command processor, but it does not return to the previous command processor.

When the Presentation Manager becomes available, it will take the place of the Program Selector. It will also take up its own session and have windowed applications. The Program Selector will be one of the applications.

The command PROTECTONLY determines if the DOS compatibility box is present. If it is, RMSIZE sets the upper limit of the real-mode memory (anywhere from 100K bytes to 640K bytes). You can configure the system to run without the DOS-mode box by setting PROTECTONLY to yes. But be careful: If you do this, you wind up with a protectedmode system that won't let you use the DOS-mode editor, EDLIN, to edit CON-FIG.SYS to reinstall the DOS-mode box.

On the PS/2 Model 50, Chkdsk showed that there were 644,304 bytes available to the DOS mode, with 492,032 bytes free. Commenting out all device commands in the CONFIG.SYS gave me another 34,976 bytes free for the DOS mode. Chkdsk does not give a figure for memory available or free in OS/2 mode. However, you don't have to worry too much about space constraints in OS/2 mode because of the virtual memory scheme.

You can use some special batch files to further customize the system. Batch files in OS/2 mode must have a .CMD file extension, instead of the .BAT file extension in DOS. For example, STARTUP.CMD is the protected- mode counterpart to AUTO-EXEC.BAT. 0S2INIT.CMD is another special batch file that sets the environment for each OS/2 screen group that you start from the Program Selector's OS/2 Command Prompt. AUTOEXEC.BAT executes the first time you select the DOS Command Prompt.

OS/2 requires numerous system files (between 50 and 60), in addition to the two hidden ones (IBMBIO.COM and IBM-DOS.COM), and the protected-mode command processor, CMD.EXE. You will need a high-density disk (either 1.44 or 1.2 megabytes) to create a boot disk. The exact number of these files varies, depending on whether you are installing OS/2 on a PS/2 machine or an AT-class machine. These additional files contain system components such as dynamic link libraries (DLLs) and standard default device drivers, message files, code pages, information files, and so forth. Some of the files are required only for PS/2 machines. In general, those files with 01 in the filename are for AT-class machines, and those with 02 in the filename are for PS/2 machines.

Some environment variables are system-wide and must be set in the CON-FIG.SYS file; some are specific to each

# Future Versions of OS/2

**IBM's OS/2 Standard Edition 1.0 is**<br>but the first of several versions of OS/2 that will become available in the next year or two.

 $_{\text{A}}$  The next new version, which IBM says will be ready in July, will be IBM's OS/2 Extended Edition 1.0. This version will be similar to the Standard Edition, but will include two built-in applications: a communications manager and a database manager. It will sell at a list price of \$795. Whereas several computer manufacturers may offer versions of the Standard Edition of OS/2 for their customers, the Extended Edition will be offered only by IBM.

In October, IBM will reportedly begin shipping 1.1 of the Standard Edition.

This version will include OS/2's graphical user interface called the Presentation Manager. Owners of 1.0 will be able to upgrade to 1.1 for free.

In November, we should see 1.1 of IBM's Extended Edition. Again, this version will include the Presentation Manager, and previous owners will receive a free upgrade.

IBM has said it has plans to offer a 32 bit version of OS/2 designed for the 80386 processor sometime in 1989. The company may also offer an enhanced version of the Extended Edition, called Extended Edition Plus. No further details on these versions are available at this time.

 $\frac{1}{2}$  and  $\frac{1}{2}$  are  $\frac{1}{2}$  and  $\frac{1}{2}$  and  $\frac{1}{2}$  are  $\frac{1}{2}$ 

—Rich Malloy

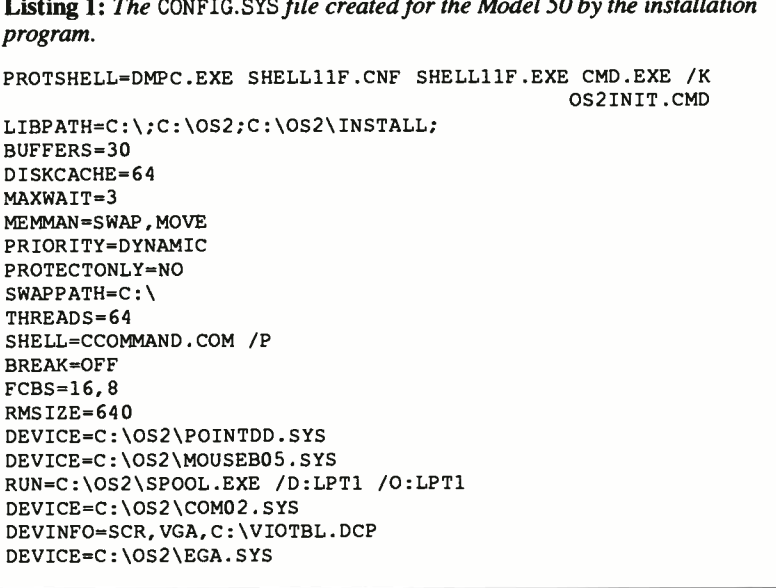

screen group. Swappath is a system-wide variable that sets the path for segment swapping to the disk. Memman dictates whether segments will be swapped or moved (i.e., relocated in memory to eliminate memory fragmentation). Libpath is another system-wide variable and sets the path for the system to search for DLLs. A DLL contains reentrant code that all processes share at run time. DLLs are global resources, and you must define the search path globally rather than on a per process basis as Path does. Dpath is an OS/2-mode environment variable that specifies paths to data files for each session.

The Diskcache command is supported only for the IBM PS/2 Models 50, 60, or 80. A number anywhere from 64 to 7200 specifies how many 1024-byte memory blocks the disk cache uses.

Four statements in the CONFIG.SYS file give you some control over the threads in the system. The default number of threads is 64: OS/2 allocates 24 threads, and applications programs allocate 40 threads. To set the minimum and maximum amount of time used for roundrobin scheduling among threads of equal priority, you use Timeslice. Setting Timeslice to a maximum value of 248 milliseconds is good for most programs.

A couple of commands give you some control over how the multitasking scheduler handles regular-class threads. With continued

#### IBM OS/2 Standard Edition 1.0

#### Type

Operating System

#### Company

IBM Corp. Contact an authorized IBM dealer (800) 447-4700

#### Format

Four 1.44-megabyte 31/2-inch floppy disks (also available on 51/4-inch highdensity floppy disks)

#### Language

C and assembly

#### Hardware Needed

IBM XT 286, AT, or PS/2 Models 50, 60, or 80 with at least 2 megabytes of memory, one floppy disk drive, and a 20- megabyte hard disk drive

#### Documentation

310-page user's reference 51- page user's guide

Price \$325

Inquiry 896.

the Priority command, you can choose to have the system dynamically vary the priority level of the threads based on the amount of I/O and CPU usage. The system also gives any foreground threads a boost in priority over any background threads. When you choose dynamic priority, Maxwait is the number of seconds that can pass before a thread waiting for the processor gets a boost in priority. With absolute priority, there is no foreground boost, and the system doesn't adjust the priority of the regular-class threads.

Unlike DOS, the asynchronous communication support in OS/2 is an installable device driver: COM01.SYS for IBM PC ATs and COM02.SYS for PS/2 machines. COM0x.SYS supports COM1 through COM3 for full-duplex interrupt-driven communication. The functions it provides are transmission and reception queues, automatic control modes for modem control signals, and XON/XOFF for transmit and receive. COM0x.SYS uses about 9K bytes of DOS-mode memory, so if you don't need its capabilities, you can leave it out of your CONFIG.SYS file. Also, if you do install the communica-

According to the company, COM0x.SYS is guaranteed to support 4800-bit-persecond communications on a 6-MHz AT while running a DOS-mode application in the foreground. I didn't have an OS/2 communications program with which to test this, however.

For PC ATs and XT 286s, OS/2 includes mouse drivers for Mouse Systems' PC Mouse, Visi-On's Serial Mouse, and Microsoft's Serial, parallel, and In-Port Mouse. On the PS/2 side, it includes drivers for the first two mice plus the Microsoft Serial and IBM PS/2 in-board Mouse. The POINTDD.SYS device driver works in conjunction with the mouse driver to provide mouse-pointer drawing support.

In OS/2 mode, the base system contains the ANSI support that lets you redefine keys, manipulate the cursor, and change screen-display colors. In DOS mode, however, you still need to install ANSI.SYS; this device driver has no effect on OS/2 mode. Another device driver used only for DOS mode is EGA.SYS. It provides support for the EGA register interface.

Other device drivers include VDISK.SYS, which installs a virtual disk, and EXTDSKDD.SYS, which lets you access an external disk using a logical drive letter. You should install virtual disks after any external drives so you won't affect their drive- letter assignments. OS/2 takes care of loading the standard default device drivers for the keyboard, display, printer, disk, fixed disk, and clock; don't put them in your CONFIG.SYS file.

#### Batch Commands and CMD.EXE

Batch commands and the internal commands supported by CMD.EXE are a superset of the DOS-mode commands, necessitating the different batch-file extensions between OS/2 and DOS. SetLocal and EndLocal work together to let you change and restore the drive, directory, and environment setting during batch-file execution. The ExtProc command lets you use your own batch processor instead of CMD.EXE. To use ExtProc, you have to put it on the first line of the OS/2-mode batch file that you want your external batch processor to execute.

In OS/2 mode, if you interrupt a batch file, you don't get the option of continuing. Continuation can't take place in a multitasking environment because it's impossible to predict what state the system will be in when the batch file recommences.

The OS/2-mode command processor,

CMD.EXE, embellishes some of the dualmode internal commands. For example, you can Type or call a directory (Dir) of multiple filenames. You can put multiple commands on the same line by separating them with the & character. Also, you can use the  $\sim$  symbol to precede special characters (such as  $&$  and  $|$ ) and have them considered as text.

OS/2 expands nicely on the redirection capabilities of DOS. CMD.EXE uses the digits 0 through 9 as internal file identification numbers to which you can redirect a program's input or output. Digits 0, 1, and 2 are the file numbers for standard input, output, and error, respectively. In DOS, you could redirect standard input and output, but not standard error. Also, with OS/2 you can use digits 4 through 9 to stand for files of your choosing, to which any output of a process will be written.

OS/2 lets you process commands conditionally. Separating two commands with an && causes the second command to be processed only if the first was successful. If you separate commands with a  $||$ , the second command executes only if the first was not successful.

Pipes in OS/2 mode are true pipes. That is, OS/2 uses a storage buffer to hold the data being piped between processes rather than a temporary file, as in DOS and DOS mode.

#### System Utilities

Both the DOS mode and the OS/2 mode share many of the system utilities. While some of the dual-mode commands will be familiar to DOS users, some will be new. The Help command mentioned earlier is a new dual-mode command, and so is Patch, which lets you apply IBMsupplied corrections to fix faulty code.

Some of the dual-mode commands act a little differently from their DOS 3.x counterparts. When you specify Format/s, for example, the hidden system files IBMBIO.COM and IBMDOS.COM are transferred to the target disk, as you would expect. But Format also uses a text file in the root directory, called FOR-MATS.TBL, to specify it to the other 50 or so system files required to make a boot disk. One slight problem with creating a bootable disk with the  $/s$  option is that Format can't find any files that are outside the root directory (e.g., it can't find an installable device driver in  $C: \O(S2)$ . The FORMAT command tells you which files it cannot copy so that you can copy them manually.

Unlike DOS, you cannot use Chkdsk's /F (fix) parameter on the drive from which you started the system; you must boot up from the floppy to restore any continued
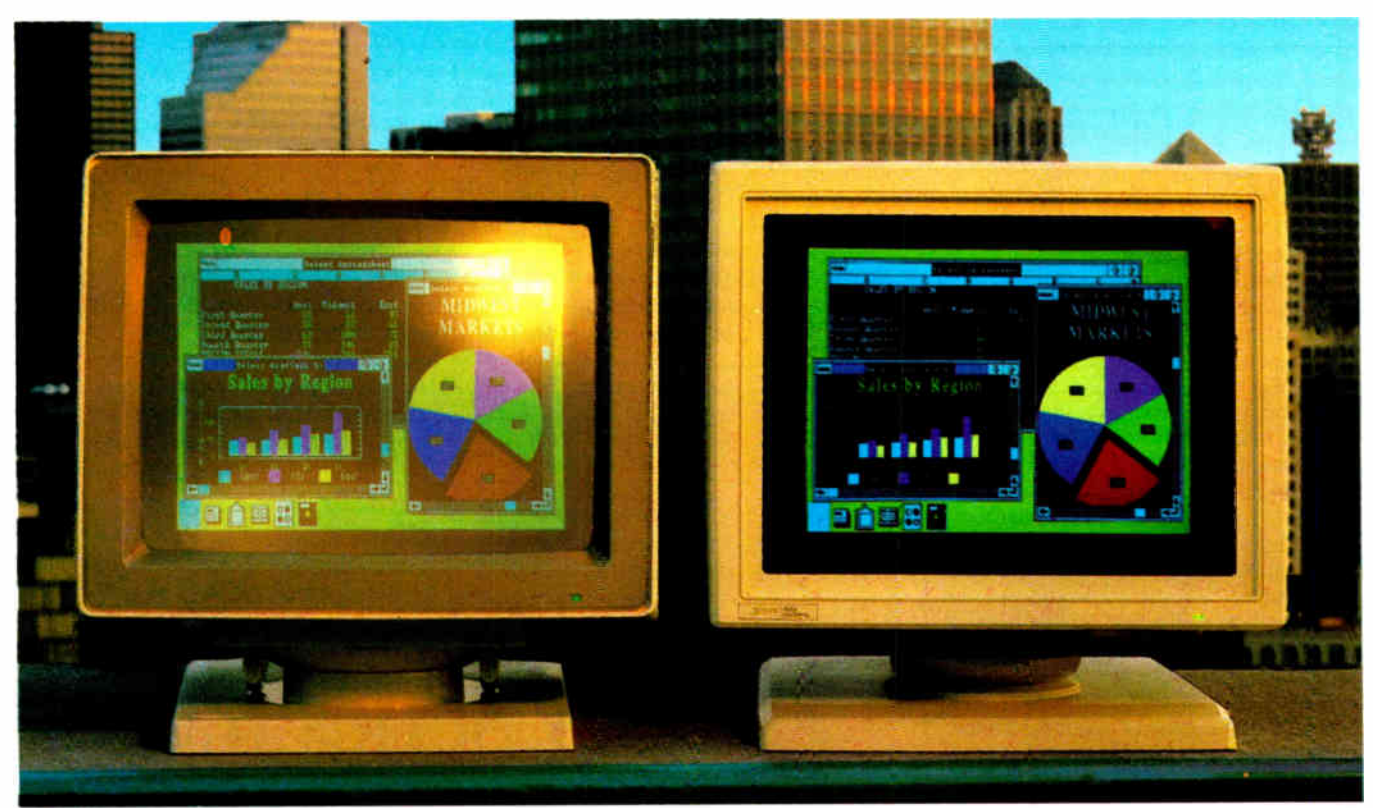

Unretouched screen Images

### BuyThe One On The Left And You'll Have To Put It Where The Sun Don't Shine.

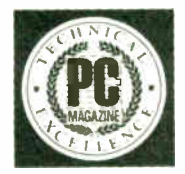

The monitor on the right, however, can be placed anywhere you like. Even in direct sunlight. It's the new Flat Technology Monitor from Zenith Data Systems—winner of PC

Magazine's coveted "Technical Excellence Award" in the hardware category for 1987.

#### You Have To See Zenith To Believe It

So clear. So precise. So lifelike. It's the only monitor with a completely flat screen. A breakthrough that has redefined monitor quality forever. Industry experts are already convinced. And once you see it in person, you'll be a believer, too.

#### Bigger, Brighter, Glare-Free

Our Flat Technology Monitor has an impressive 14 - inch display. And even though it's bigger, it's 50% brighter than conventional CRT's and it has 70% greater contrast. So you get colors with greater depth and definition that make your reports, charts and graphs come alive like never before.

The Flat Technology Monitor is virtually glare-free. So you can work longer without the usual headaches

and eyestrain. And that means greater productivity. But to get the whole picture, you have to see it with your own eyes.

#### Backward And Forward Compatibility

You also get full compatibility with the high resolution VGA Video generated by IBM's new PS/2<sup>®</sup> computers. And with Zenith's Z-449 or other VGA-class video cards, you can enjoy CGA, MDA, Hercules and EGA graphics as well.

#### Experience Zenith's Latest Technology Breakthrough

Obviously, a mere picture can't do justice to our new Flat Technology Monitor. It demands a face-to-face evaluation. For a hands-on demonstration, call today for the name of your nearest authorized Zenith Data Systems dealer—the Flat Technology Monitor is available in quantities right now.

#### 1-800-553-0305

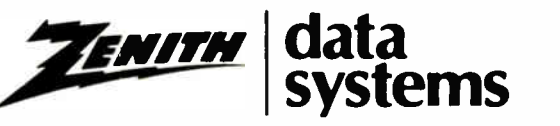

THE QUALITY GOES IN BEFORE THE NAME GOES ON<sup>\*</sup>

lost clusters on the hard disk. The /F option requires that you cease all activity on the disk you want to fix. However, because of OS/2's virtual memory, there's always the possibility of disk activity if OS/2 needs to move a segment in memory or swap a segment out to disk.

Some dual-mode commands have more functions in OS/2 mode. The Mode command lets you set the operational mode of devices, such as the communications port, the display, the parallel printer, and system-wide disk I/O write verification (as opposed to a per process basis with Verify). You must have COM0x.SYS installed to use Mode to set the communications ports.

While Mode is a dual-mode command, the manual recommends you set the COM port from the OS/2 mode because some parameters are available only in OS/2 mode. You can also query the setting of the COM port from OS/2 mode and use this output as input to another mode command. Mode no longer has an option to send the output from the parallel port to a serial device; the Spool command supplies this function and requires COM0x.SYS to do it.

The more interesting commands are those intended for OS/2 mode only. The Start command lets you start an OS/2 session from another session. Using Start in the autostart batch file gives you another way, in addition to the Program Selector, to configure the system to automatically load whatever applications you normally use. Detach lets you initiate a noninteractive background process. Using a Run command in the CONFIG.SYS file has the same effect as issuing a Detach command from the system prompt.

A print spooler is necessary in a multitasking system where multiple applications share one printer. In OS/2, the print spooler, Spool, is separate from the Print command. Spool is an exclusively OS/2 function that intercepts files sent to the printer from multiple sources. You can start it with a Run command from the CONFIG.SYS file or with a Detach command at the command prompt. Either way, it is a process that runs at idle priority (*i.e.*, when nothing else is going on).

Spool gives the data it receives temporary filenames and keeps them in the subdirectory, C: \SPOOL. Spool accepts only parallel devices for input, but it will send its output to either parallel or serial devices. You can have up to three print spoolers active, servicing three printers.

The spooler works fine in conjunction with the Print command, but there is a problem with using DOS editors with the spooler. Because most DOS programs do not contain code to inform the print

spooler when to close and print the file, the output is not printed until you exit the application. You can press Ctrl-Alt-PrtSc to force the spooler to start without leaving the application. This key combination successfully forced output to the printer from XyWrite III Plus. However, it's important to wait until the application has sent the entire file to the queue before forcing the output, or else the spooler will split the output into two files.

The Print command can send output to the printer or cancel the printing of one or more files, but it doesn't have an option for listing the files waiting in the queue as it did in DOS 3.3.

OS/2 has the same 32-megabyte size limit for hard disk drives as DOS 3.3 and, like DOS 3.3, gets around the barrier by letting you partition your hard disk into a primary and extended partition. Fdisk has an option to then create a logical drive in the extended partition.

I found the manual's description of Fdisk awfully vague. When I first saw the second selection on the Fdisk menu, "Change the Active Partition," I thought I could install DOS 3.3 in one partition

## Their Series II.

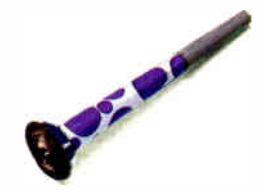

#### Listen to Our Range of Capabilities.

Compared with the similarly priced PCPI Laserlmage 1000, the HP Series II is just ho-hum.

Versatility makes the Laserlmage 1000 your printer of choice. Especially when you compare software compatibility and memory.

#### Emulation Sensation.

The HP Series Il only offers its own emulation.

Our Laserlmage gives you more—HP Series II, plus downloadable emulations for the IBM Proprinter, Epson EX/80, Diablo 630, and HPGL Subset for spreadsheet graphics.

You can even get Laserlmage with an optional HPGL 7475A plug-in cartridge.

This summer you will be able to upgrade to 1mageScript™ our PostScript<sup>®</sup> language emulation, with a single plug-in cartridge.

So with Laserlmage, the choice is yours.

#### More Memorable.

HP's Series 11 comes with an underwhelming 512K of memory. Which is fine, if you limit yourself to simple documents.

The Laserlmage gives you twice as much, with a full megabyte of memory. Standard, right out of the box. So it's a much better choice

and OS/2 in another, and use Fdisk to change which operating-system partition was active. This wasn't the case. You can use this option only if you install another operating system (such as Xenix) on the primary partition.

#### **Serviceability Aids**

In a multitasking system a lot of things can go wrong, and it can be difficult to track the problem down. In OS/2 mode, however, because programs run in protected mode, certain components of the system continue to run even if the sys-

tem is partially disabled. OS/2 has a system trace and memory dump facility. Both of these functions are not for the faint of heart: They're intended for use with aid from an IBM service representative

You can use the Trace command to turn event tracing on or off, and you can invoke this command either at the OS/2 prompt or at boot time by placing a statement in your CONFIG.SYS file. If you don't want to turn tracing on at boot time, you must place a Tracebuf command in the CONFIG.SYS file to set the size of a cir-

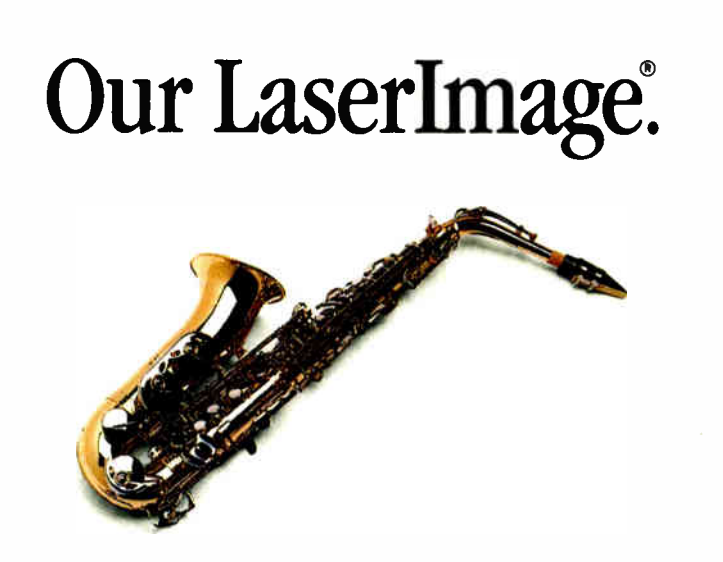

for newsletters and presentations. The LaserImage 1000 is one of a whole family of fine printers with even more memory, more speed, and long, reliable duty cycles. Nationwide on-site service is

also available.

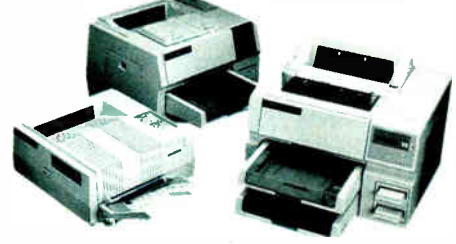

Call your dealer today for a LaserImage 1000 solo. Ask about our extended warranty. And compare our LaserImage with the HP Series II for yourself. Then, you decide which one makes the sweeter sound.

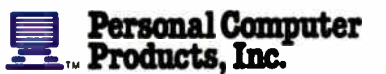

Technology + Choice.

 $(619)$  485-8411 Toll Free Information: 1-800-225-4098 In California: 1-800-262-0522

tesional Computer Products, Inc. The following are re<br>a of the companies listed: LaserImage, ImageScript, Pi<br>Inc.: HP Series II, HPGL Subier: HPGL "+"44, Hewleti International Business Machines Corporation Epic<br>Xeros Corporation: PostScript: Adobe Systems Inc. an Emann FX/80 Em

PCPI is a public company whose shares are traded on the NASDAQ exchange

cular trace buffer. Tracefmt takes the contents of the trace buffer, analyzes each record, and sends the output to the standard output device.

To use the memory dump facility, you should have one formatted disk holding the Createdd command file on hand to start the dump. Because Createdd uses the Format command, Format should be accessible from the current directory or from the search path. Createdd dumps all memory beginning at address 0 until the entire memory contents have been placed on the disk. To initiate the dump, you hold down the Control and Alt keys and press the Num Lock key twice. (Don't press this until you're absolutely ready, because the system will cease all current activities without flushing the buffers or other system cleanup operations.) A memory dump can take several disks, but one 1.44-megabyte floppy disk was enough to hold the contents of the 3 megabytes of RAM on my system. You can stop the procedure each time you are prompted to put in another disk.

#### **DOS Compatibility**

Most programs run in the DOS compatibility box without problems. The manual warns that programs with copy-protection schemes that depend on timing or the operating system may not work. Those programs that are timing-dependent or hardware-specific, such as device drivers, may give problems. I ran Side-Kick 1.52A, XyWrite III Plus, Hyper-ACCESS 3.32, Lotus 1-2-3 version 2.01, AutoCAD 2.52, MathCAD 2.0, STATA 1.5, DIAL (Microsoft's bulletin board system), and dBASE III Plus 1.1 in the DOS-mode box, and they operated much as they do in DOS.

There were some differences, though. XyWrite usually caught the hot keys and put one of its own help screens up just before OS/2 switched me to another screen group. Although initially confusing, this was not a functional problem.

Because DOS programs that access a COM port were not written for a multitasking environment, many of them go directly to the port without bothering to see if another application is currently using it. Setcom40 makes the address of the COM port available to a DOS-mode application so it can access the port when the COMOx.SYS device driver is installed. After the DOS-mode program is through, Setcom40 also removes the address so an OS/2 application can use the port. It's important not to issue this command while a running OS/2 application is using the port. I had to turn on Setcom40 before using DIAL from the DOS-mode box, but not before using HyperACCESS.

continued

Circle 216 on Reader Service Card (DEALERS: 217)

I ran into a problem with an incompatible device driver. The Sysgen Bridgefile, an external 5<sup>14</sup>-inch floppy disk drive, would not run in the compatibility box. According to the company, it is working on a new driver. For the time being,  $\overline{I}$  installed the Sysgen driver onto my DOS 3.3 boot disk and rebooted from that whenever I wanted to transfer files from the 5 4-inch format to the PS/2 Model 50.

Some of the old, little-used command options have been weeded out of the DOS mode. Format no longer formats eight sectors per track, or a single-sided disk. Exe2bin, Ctty, and Graphics are no longer supported. The Label command does not delete a label from a disk. Files is ignored in the CONFIG.SYS file. Print doesn't support the /B, /U, /M, and /Q parameters, which deal with buffer size, scheduling of the print spooler, and the queue size of the spooler. You no longer have to specify the path name for the code page file with Country, change the code page with the Mode command, or load the Nlsfunc command to use Chop to change code pages.

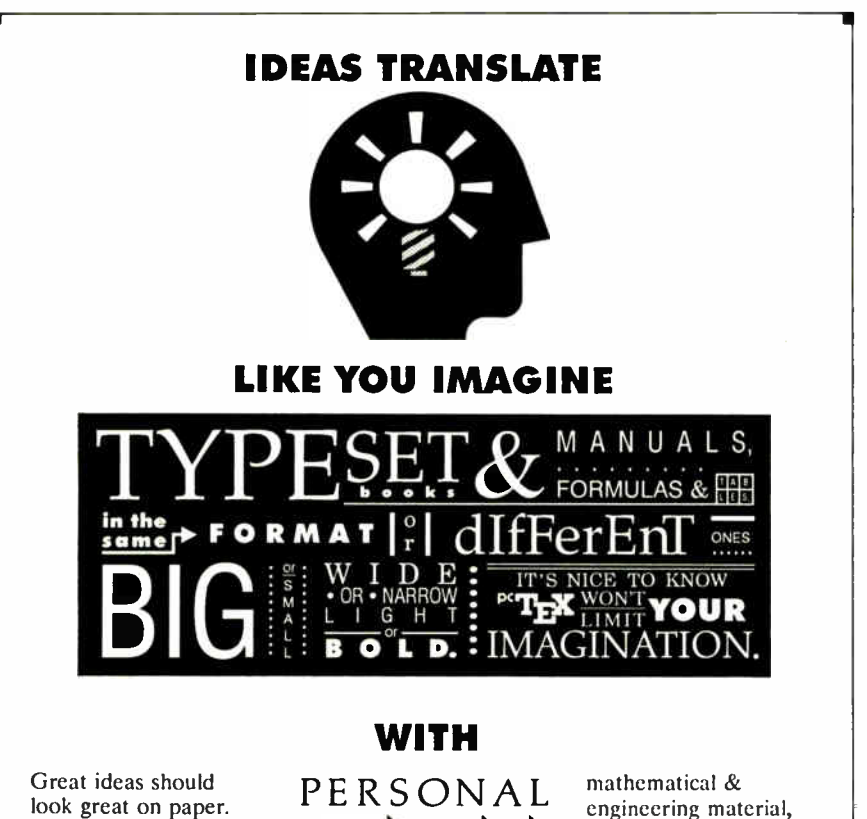

The translation is easy with PCTEX<sup>®</sup>: the full implementation of Prof. D. Knuth's revolutionary TEX formatting/typesetting program. It offers PC users the capabilites & advantages of professional typesetting.

PeTEX gives you control—of design format, type & symbols, quality—for complex

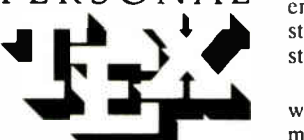

 $INC$ To order or for information, call: camera/publisher-ready 415/388-8853

or write: Personal TEX, Inc. 12 Madrona Avenue Mill Valley, CA 94941 USA PCTLX is a registered TM of Personal TEA, Inc.<br>TLX is an American Mathematical Society TM<br>"Manufacturers" product names are their TMs

statistical tables or straight matter.

So whether you're writing the next starshot manual or the great American novel, depend on PcTEX for manuscripts to be proud of, quick & simple.

From Personal TEX, Inc., starting at \$249; VISA/MC welcome. Satisfaction guaranteed.

PFTEX FORMATTING/TYPESETTING SYSTEM ● FINE TYPESET QUALITY from dot matrix or laser printers.<br>or phototypesetters. ● COMPLETE PRODUCT, includes e our specially writen PFEX Manual that lets you use TEX<br>immediately preparation system (with user's manual) macro package for article, book, report preparabon • AMS-TEX. developed by the American Mathematical Society for professional mathematical typesetting. ● OUTPUT DEVICE DRIVERS -available for<br>Epson FX, LQ ● Toshiba ● HP LaserJet Series ● Apple LaserWriter Screen previ • REQUIRES: IBM PC/XT. AT or compatible, DOS 20 or higher & 512K RAM, hard disk for printer drivers A fonts

eset & composed using PCTcX Ritstream Tonte & Iscar or ter Longhoe & black backgr de dona photographical

#### Improved Documentation

The OS/2 user's reference is much easier to navigate through than the DOS 3.3 manual. It is smaller and better organized. As with the DOS user reference, the OS/2 user reference lists the system utilities and batch commands alphabetically, with cross-references to other related commands. There is a large section on the CONFIG.SYS file commands. IBM has adopted a command diagram using lines and arrows that is clearer than the command format using brackets, capitals, and small letters.

The manual does a great job of showing which commands work in which modes through the use of a box icon. If the upper three-quarters of the box is filled in with black, it indicates that the command works only in OS/2 mode. If the lower left one-quarter of the box is filled in, the command works only in DOS. However, if the box is absent, it's a dual-mode command. Appendix A lists all commands in a table and indicates the mode each one operates in. The appendix also includes a useful section on DOS compatibility.

#### Test Results

To get some idea of how the scheduler works, I created a dual-mode version of BYTE's Sieve benchmark program in C and a compute-bound infinite loop and ran them together in various combinations. I used these programs on an IBM PS/2 Model 50 to find out how the CON-FIG.SYS commands work together and how the DOS mode fits into the scheme of things. For these tests, I considered only regular- and foreground-class threads. Time-critical and idle-class threads do not have their priority dynamically adjusted by the system.

The way the scheduler works is that any higher-priority thread that is ready to run gets the CPU before any lower-priority thread. A CPU-intensive process at a higher priority could starve out processes at a lower priority. In CONFIG.SYS, if you set the priority to dynamic, the system will adjust the priority of lower-priority threads by boosting the priority of these processes by 1 after the number of seconds specified by Maxwa it passes. It will also give any threads running in the foreground a boost over regular-class threads running in the background.

To see how this works, I started a CPU- intensive infinite loop in the foreground and ran 100 iterations of the Sieve in the background. When it was the only process running, the Sieve took 22 seconds; the contents of the foreground loop took approximately 47 seconds running alone. I ran these programs with both continued

152 BYTE • JUNE 1988 Circle 220 on Reader Service Card **World Radio History** 

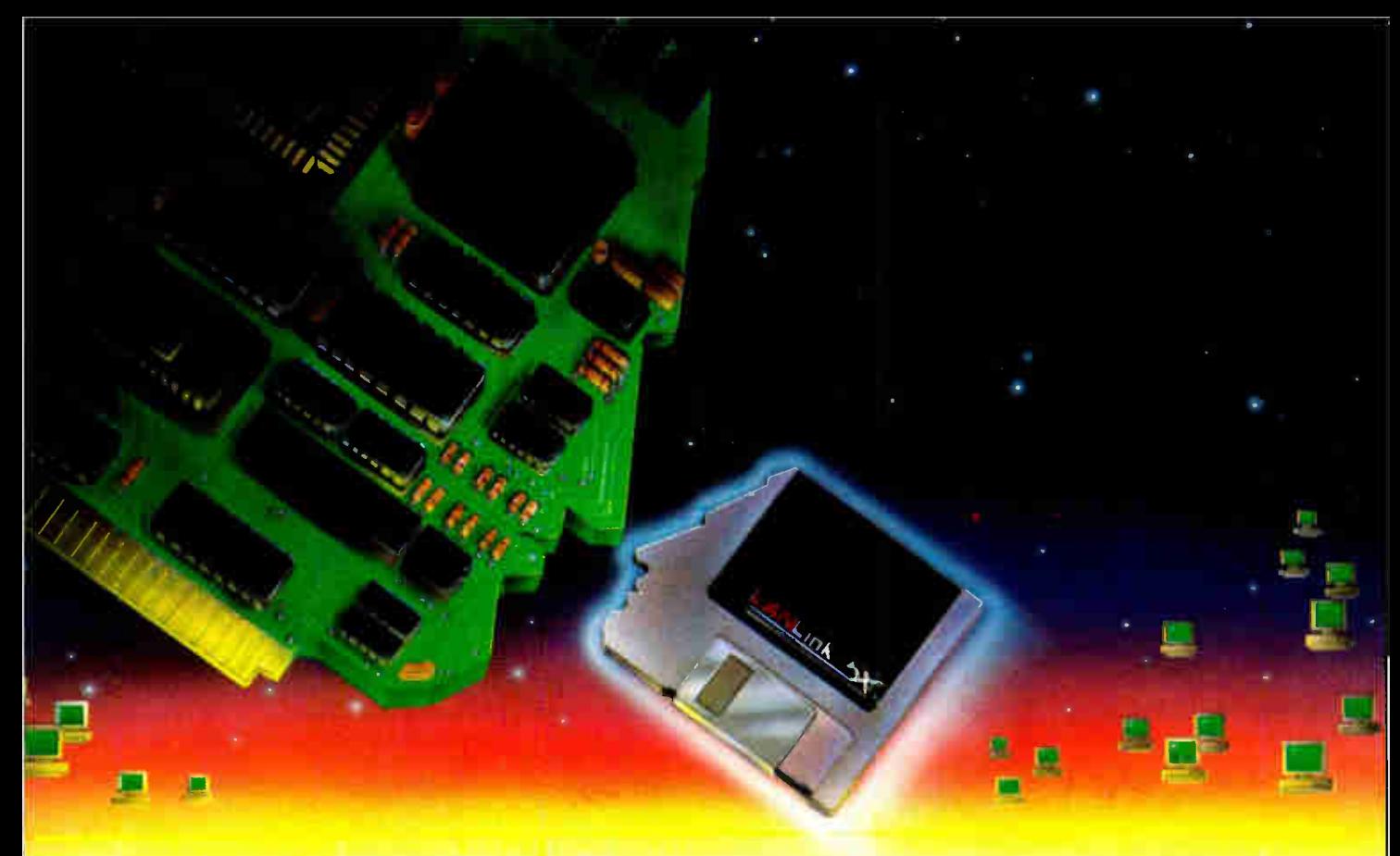

## More Network Guts Than Most Network Boards

With advanced power and five times more speed, LANLink 5X<sup>™</sup> has emerged.

Coming from award-winning, state-of-theart technology, the new LANLink 5X" boldly stands up to the challenge posed by costly, hardwaredependent networks.

That takes guts for a software-driven network. But we're confident.

Because we've discovered a high-speed networking channel that's already built into most PCs...the standard parallel port.

The High-Performance Alternative to Network "Boardom." Half a Megabit per second, with over 500 feet between connections. That's the astonishing rate at which LANLink 5X<sup>™</sup> transfers data between PCs or PS/2s using ordinary parallel ports.

But you're not restricted to parallel ports. The very same sockets you'd use for modems... connect PCs at 115 Kbps. Plus, you get remote access support and multi-tasking performance under PC-MOS/386<sup>™</sup>or PC-DOS.

#### Superior Results at Inferior Costs.

LANLink 5X" lets network users share data, 1000s of DOS programs, files, and printers. For about the same cost as one network board, you can install a five-user LANLink network. Without special hardware...and in less than two hours.

Get Network Guts Without Network Boards. LANLink 5X" is immediately available and comes with a money-back guarantee. Its price of \$595 includes a server and a satellite module plus the network operating system.

Call The Software Link TODAY for complete details on the fastest software-driven network that's ever been available.

#### CALL: 800/451-LINK

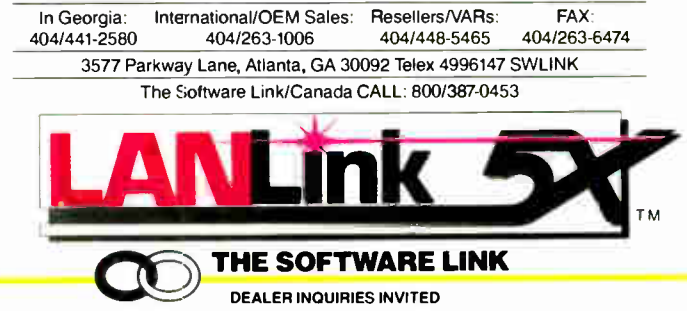

LANLink, LANLink 5X, & PC-MOS/386 are trademarks of The Software Link, Inc. PS/2 & PC-DOS are trademarks of letM Corp. Prices and technical specifications subject to change Corp Prices and technical specifications subject Circle 259 on Reader Service Card (DEALERS: 260) JUNE 1988 • BYTE 153 Table 2: To show the difference between dynamic and absolute priority, 1 ran a compute-bound infinite loop in a foreground screen group and 100 iterations of the Sieve of Eratosthenes in a background, OS/2 screen group. Under dynamic priority, the smaller the value of Maxwait, the more often the background process gets to run. Under absolute priority, Maxwait 's value has no effect on the scheduling of the foreground and background processes; while the Sieve and foreground process are both running, they appear to be competing equally for the processor. It is interesting to note that in these tests, the performance of the DOS-mode foreground process is comparable to the OS/2 mode foreground process. (Times are in minutes:seconds.)

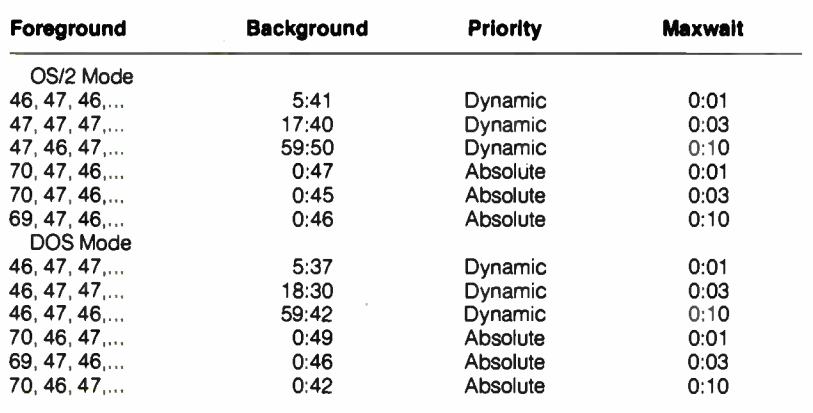

Notes:  $Time size = 32.248$ .

The ellipses mean that the time for the foreground program continued at the last number

A DOS-mode process is suspended when it is in the background.

Table 3: Comparing times for applications running under DOS mode and DOS 3.3 shows that you get varied results.

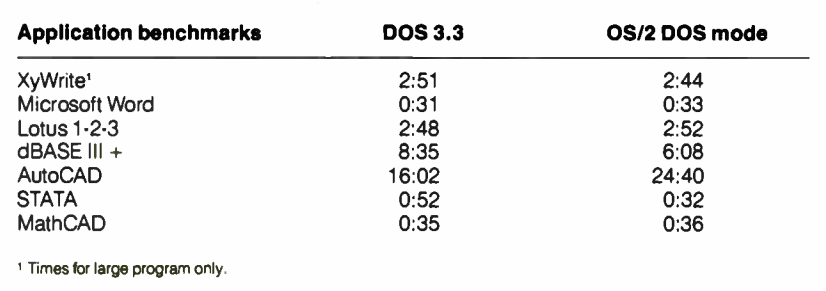

OS/2 and DOS mode in the foreground (see table 2).

When priority was dynamic, the foreground task executed at a fairly constant rate no matter what was going on in the background. When priority was absolute, however, the foreground tasks and the background tasks executed in a roundrobin fashion. In these tests, because I started these processes from the command line, they all had the same priority when I configured priority to be absolute. The programmer can set the priority of a thread; in this situation, a lower-priority thread would not get the processor from a higher-priority compute-bound infinite loop.

Table 2 also shows that when DOS mode is in the foreground, it gets scheduled the same way as an OS/2-mode task running in the foreground. A task running in DOS mode is suspended when it is switched to the background.

Table 3 shows the total time for each program's test in the application benchmark suite. (For a description of the application benchmarks, see the article " Introducing the New BYTE Benchmarks" on page 239.) In general, DOS mode was slower on the loads from disk. DOS mode was about 4 minutes slower performing the Hide command in AutoCAD than was DOS 3.3. DOS mode had some notable speedups: 5 seconds faster for the XyWrite block move test, and 20 seconds faster for the STATA graphics test. It also showed a lot of improvement in many of the dBASE III Plus tests in the Copy, Index, Append, Pack, Count, and Sort tests. In these tests, it was 29, 21, 24, 55, 41, and 31 percent faster, respectively.

The only problems I came upon when running the application benchmarks in OS/2 mode were memory problems. I had to remove COM0x.SYS from memory to run the fast Fourier transform test of MathCAD. The memory limitations prevented me from running the Lotus 1-2-3 Monte Carlo tests at all; the Monte Carlo requires over 512K bytes of memory.

#### Is It Worth It?

At this time, the average end user can't do a whole lot with IBM OS/2 except run DOS applications in the DOS-mode box. I don't currently have any user applications that take advantage of the advanced capabilities of OS/2, and the thrill of running 12 simultaneous disk directories wears off quickly.

So the question is, is it worth the money and effort to convert to OS/2 Standard Edition now? I think it is. The DOS compatibility box seems to be pretty compatible for most applications unless you have a real memory hog of a program or an incompatible device driver. You can easily boot from a DOS floppy and just run under DOS if you don't want to struggle with these issues.

It takes time to absorb the concepts of a system this complex. Even just the stuff you have to know to be an end user takes some mental adjustment. It took me a few weeks just to get used to the concept of screen groups, the fact that OS/2 has over 50 files in the root directory, and to figure out what the CONFIG.SYS commands were good for, just to name a few things.

If you happen to be an applications developer, these are exciting times. Norton Guides has an on-line reference for the OS/2 Application Programmer Interface (API) that makes the approximately 200 OS/2 functions accessible with a keystroke. Laboratory Microsystems has an alternative to the very expensive Microsoft Software Development Kit (\$3000) and IBM Toolkit (\$795), called UR/ FORTH (\$350), which is a great system for becoming familiar with the OS/2 API. Unlike C, Forth lets you simply try out an OS/2 function right at the Forth prompt. You don't have the lengthy edit, compile, link, and run cycle of C. I am expecting an avalanche of OS/2 applications any day now. It will be interesting to see how well they all play together.  $\blacksquare$ 

Eva M. White is a technical editor at BYTE.

### Systat. Because other statistics and graphics packages are not enough.

Systat now offers more statistical graphics than any other PC or mainframe package. And we still give you less bulk with more statistics.

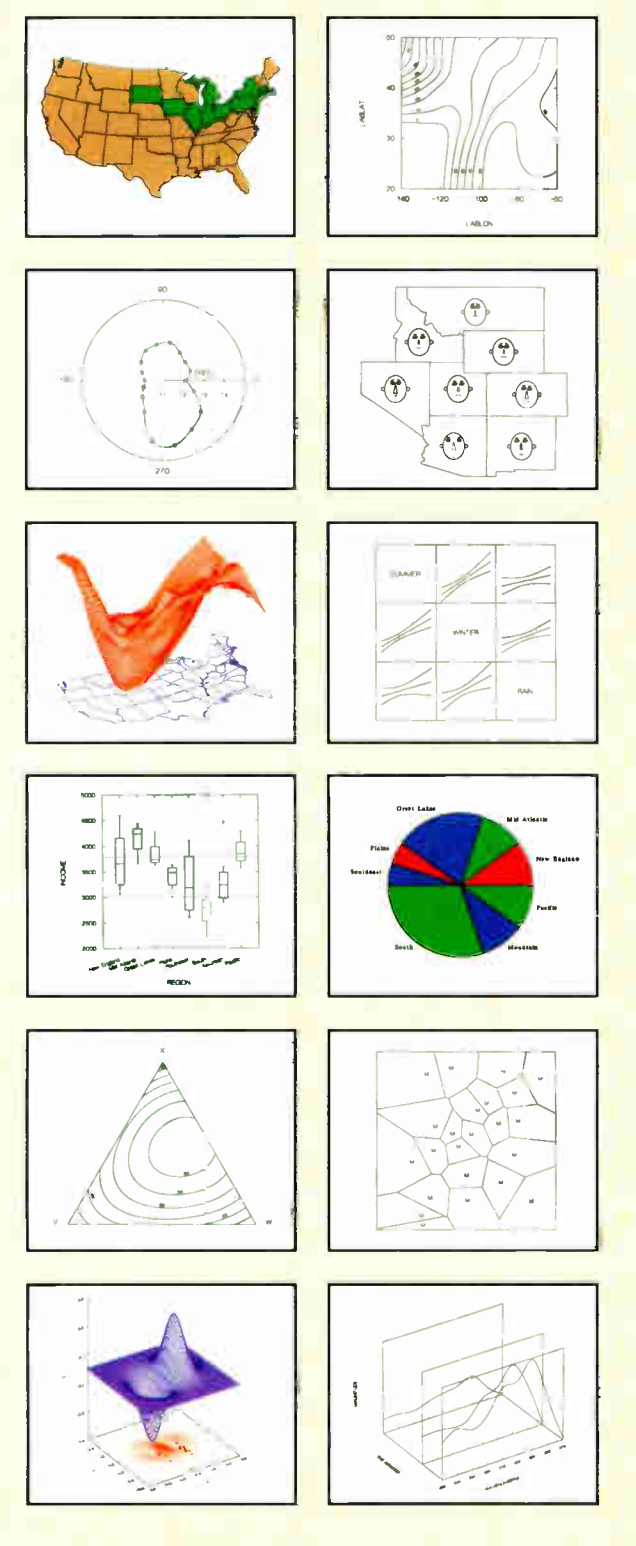

Statistics Basic statistics, frequencies, t-tests, post-hoc tests Multiway crosstabs with log- linear modeling, association coefficients, PRE statistics, Mantel-Haenszel, asymptotic standard errors Nonparametric statistics (sign. Runs. Wilcoxon. Kruskal-Wallis, Friedman two-way ANOVA, Mann-Whitney U, Kolmogorov-Smirnov, Lilliefors, Kendall coefficient of concordance) Pairwise/ listwise missing value correlation, SSCP, covariance, Spearman, Gamma. Kendall Tau, Euclidean distances, binary similarities Linear, polynomial, multiple, stepwise, weighted regression with extended diagnostics Multivariate general linear model includes multi-way ANOVA. ANOCOVA, MANOVA, repeated measures, canonical correlation Principal components, factor analysis, rotations, components scores Multidimensional scaling Multiple and canonical discriminant analysis, Bayesian classification Cluster analysis (hierarchical, single, average, complete, median, centroid linkage, k-means, cases, variables Time series (smoothers, exponential smoothing. seasonal and nonseasonal ARIMA, ACF, PACF, CCF, transformations, Fourier analysis Nonlinear estimation (nonlinear regression, maximum likelihood estimation, and more).

**Graphics** Overlay plots Drivers for most graphics devices Two dimensional: Error Bars Scatterplots Line and Vector Graphs Vector, Dot, Bubble and Quantile Plots Bar Graphs (single, multiple, stacked, range) Box plots (single and grouped) Stem-and-leaf diagrams Linear, quadratic, step. spline. polynomial. LOWESS. exponential smoothing Confidence Intervals and ellipsoids (any alpha value) Smooth mathematical functions Rectangular or polar coordinates Log and power scales ANOVA interaction plots Histograms (regular, cumulative, fuzzy) Stripe and jitter plots

Gaussian histogram smoothing Scatterplot matrices Voronoi Tesselations Minimum spanning tree Maps with geographic projections (U.S. state boundary file included) Chernoff faces Star plots Fourier plots Pie charts Contour plots on regularly and irregularly spaced points Control charts and limits Three dimensional: Data plots Smooth function plots Vector plots Linear, quadratic. spline, least squares surface smoothing Threedimensional type fonts.

Data Management Import/export Lotus, dBase, and DIF files Full screen data editor Full screen text editor Unlimited cases Missing data, arrays, character variables Process hierarchical, rectangular or triangular files, irregular length records Character, numeric, and nested sorts Merge and append large files Unlimited numeric and character variable transformations

Subgroup processing with SELECT and BY Value labels and RECODE Statements Macro processor with programming language, screen control, file manipulation, applications generation, and report writing.

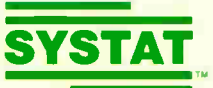

Systat operates on IBM PCs and compatibles, MS-DOS and CP/M machines, several UNIX minicomputers, and the VAX/Microvax. Menu/windowed Macintosh version also available. Single copy price \$795 USA and Canada, \$895 Foreign. Site licenses, quantity prices and training seminars available. No fees for technical support. Statistics and graphics available separately.

For more information, call 312 864.5670 or write Systat Inc., 1800 Sherman Avenue, Evanston, IL 60201.

The following are registered trademarks: CP/M of Digital Research, Inc., IBM PC of IBM,<br>Inc., MS-DOS of Microsoft, Inc., Macintosh of Apple Computer Inc., UNIX of AT&T and<br>VAX of Digital Equipment Corporation.

#### Systat. Intelligent software.

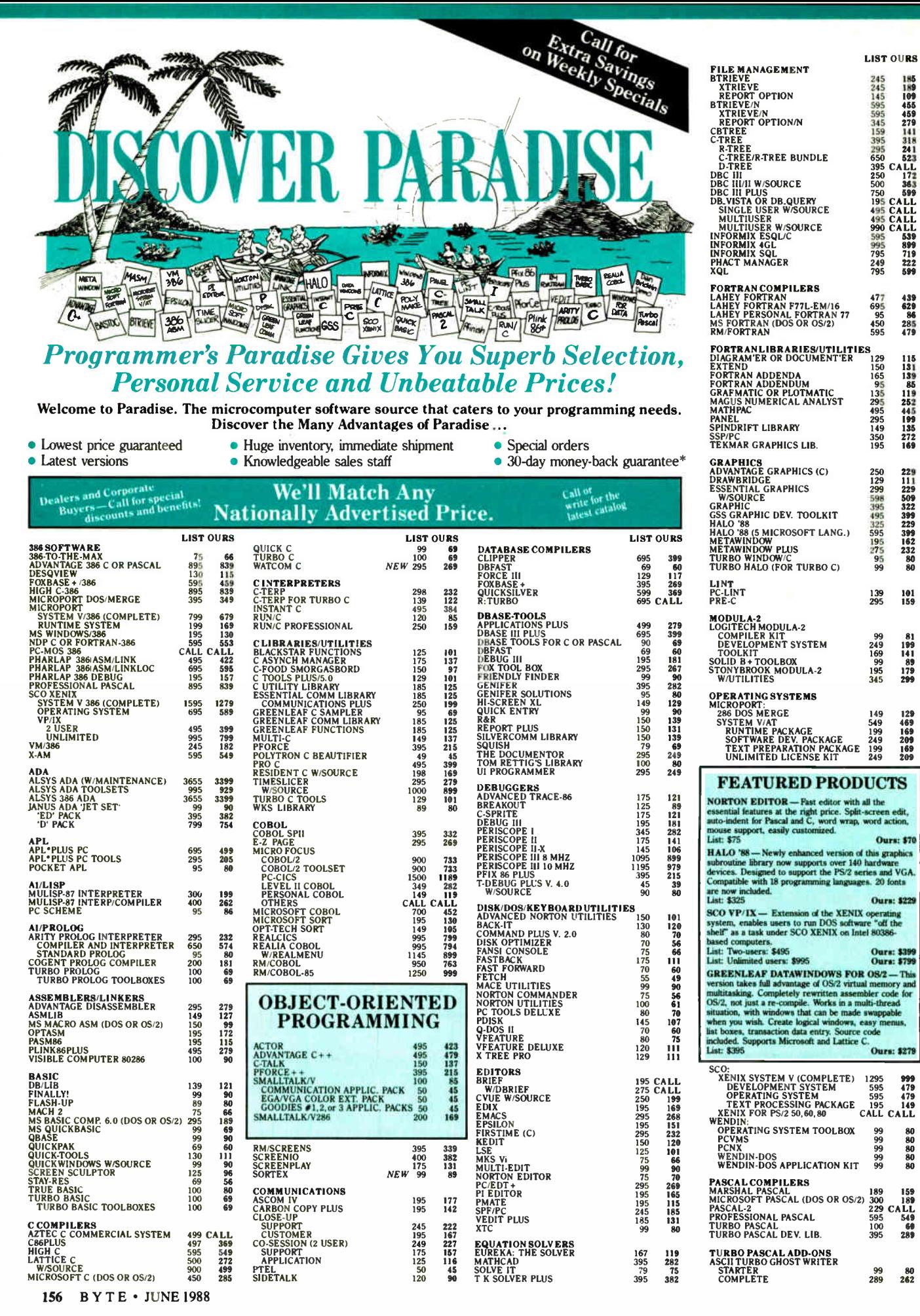

439<br>629<br>64<br>86<br>285<br>479

115<br>131<br>139<br>55<br>112<br>54<br>45<br>9<br>132<br>72<br>16<br>9

22911229<br>1229509229<br>3929922992232<br>1622323

101<br>159

81<br>199<br>141<br>89<br>179<br>299

129<br>469<br>169<br>169<br>169<br>209

 $\frac{80}{262}$ 

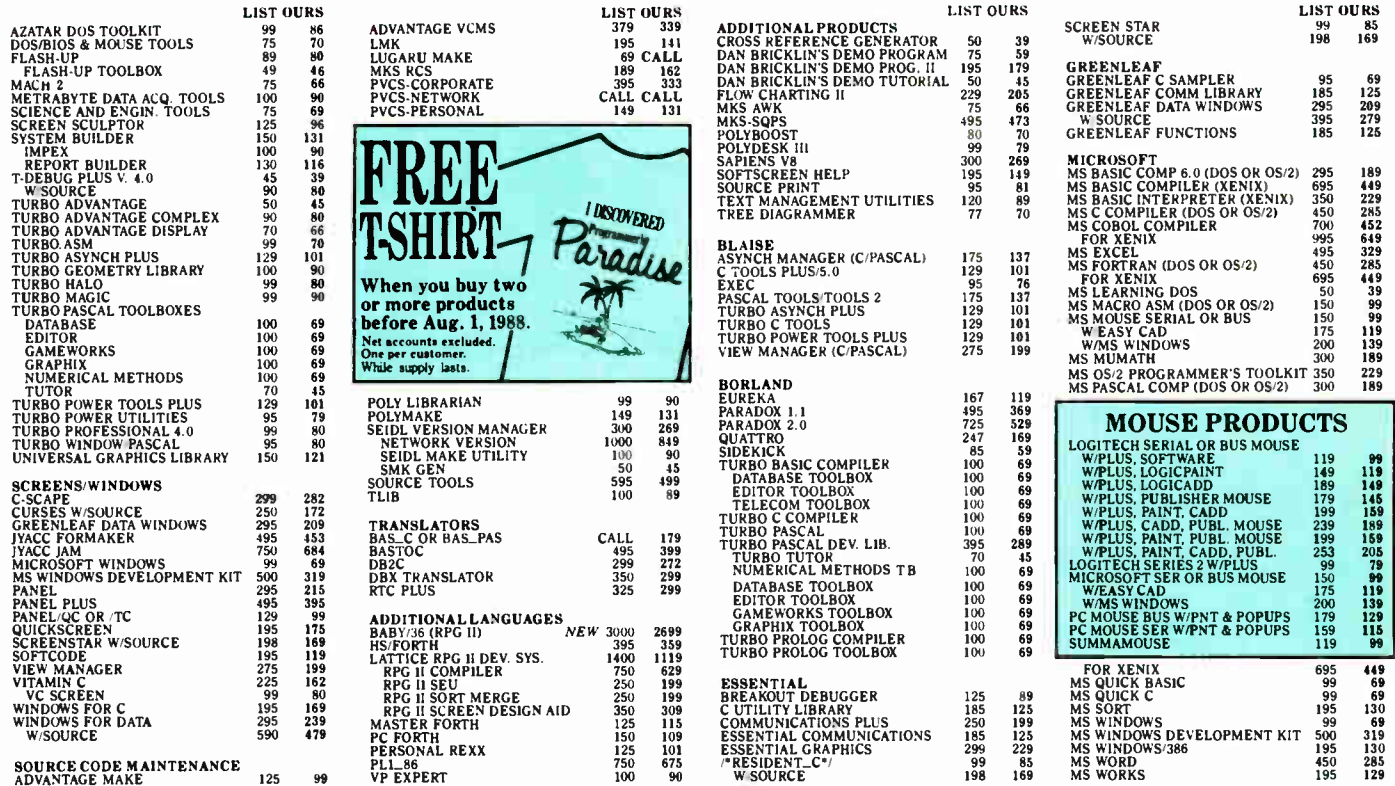

#### Discover the power of Microsoft's new OS-2 languages

Introducing five new language versions, a new "smart" programmer's text editor, and an enhanced version of CodeView debugger plus a Programmer's Toolkit. Each designed for OS/2 development with support for DOS. All languages include the new reconfigurable editor, CodeView which now debugs programs up to 128MB, the ability to 8 break the 640K barrier, support for protected and real mode programs,  $\int$ plus more...

#### OS/2 Programmer's Toolkit

Provides documentation and special utilities for development of OS/2 applications. Contains three reference manuals for a complete description of system functions, structures, and file formats. Includes two free hours of support via Microsoft's electronic-mail product support system. List: \$350 Ours \$229

#### Basic Compiler/6.O

New compiler offers: extensive math and customizable runtime libraries, selective library linking, user defined event trapping, and inter-module error handling. Advanced language features such as user defined types, recursion, and huge arrays. QuickBASIC and enhanced CodeView integrated. List: \$295 Ours \$189

#### Pascal Compiler/4.O

Now bolstered by CodeView for quick and efficient debugging. Ability to compile any standard ISO or ANSI program. Meet target requirements with your choice of math options. Link and edit with greater efficiency with new incremental linker. List: \$300 Ours \$189

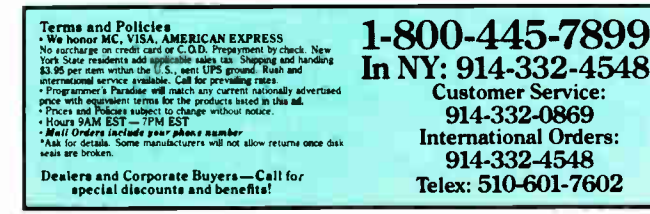

### **C** Optimizing Compiler/5.1

Produces the fastest code available on a PC. In-line code generation, removal of invariant code from loops, automatic register allocation and constant folding. Integrated QuickC for quick compilation and prototyping. List: \$450 Ours \$285

#### Macro Assembler/5.1

Simplified segment directives allow easy program and subroutine setup. Assembly rate of 25,000 lines per minute. Special constructs make the writing of a mixed language routine as simple as identifying the calling language and the parameters to be passed. List: \$150 Ours \$99

#### FORTRAN Optimizing Compiler/4.1

Extensive math options, memory model support, and outstanding code optimizations. New incremental linker. Full and complete implementation of the ANSI 77 FORTRAN standard. CodeView debugging. GSA-certified, error free. Ours \$285

List: \$450

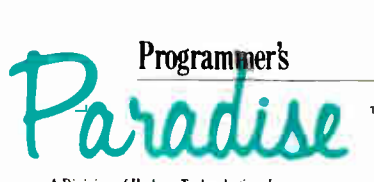

A Division of Hudson Technologies, Inc. 42 River Street, Tarrytown, NY 10591

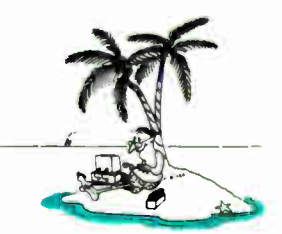

Circle 230 on Reader Service Card JUNE 1988 • BYTE 157

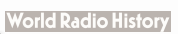

### Discover ralle **SSING!**  $\blacksquare$

 $\lambda\lambda\lambda$   $\lambda\lambda\lambda\lambda\lambda\lambda$ 

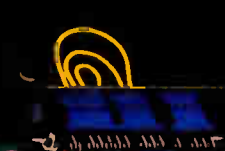

the the second contract of the **Section** and the the column of the the an an an an an an an air  $\ddotsc$ 

 $\begin{array}{cc} \bullet & \bullet & \bullet & \bullet & \bullet \\ \bullet & \bullet & \bullet & \bullet & \bullet \end{array}$ and the creation of the same the the set of the the set the coman an an an an art an an an the the state and the third that

#### Wonoout

The Most Cost Effective Transputer Development System

MicroWay's Monoputer is the best s monopuler is the best<br>selling Transputer-based PC copro-<br>cessor in the world. It was the first board<br>available to run the 20 MHz T414 or T800. As a result, it received many rave reviews in the UK (available on request) and became the standard Transputer software development tool. Parallel code can be executed on a single Monoputer or on an array of Monoa single information of their external link lines.<br>The Monoputer includes 2 megabytes of 100<br>nsec DRAM, a 20 MHz T414 or T800 and the C MicroWay stand alone Occam Compiler, which generates Transputer code that runs under MS-DOS. Optional<br>tools include our licensed version of the TDS and a Pascal, Fortran, C, and Prolog.

#### **Allia doluic**

Mainframe Power For Your PC!

MicroWay's Quadputer is the<br>most versatile multiple Transputer coprocessor on the market today. It can be purchased with 2, 3, or 4 Transputers, each of which has 1 or 4 megabytes of local memory. Two or more Quad-<br>puters can be easily cabled together to build larger parallel<br>processor systems. A single Quadputer using four T800s pro-<br>vides 40 MIPS of CPU and 6 megaflops of NDP one fiftieth the cost of a comparably performing mainframe.

For more information please call (617) 746-7341. After July, 1988, call (508) 746-7341.

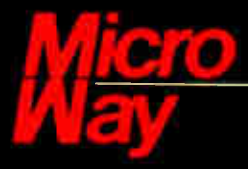

#### The World Leader in PC Numerics

P.O. Box 79, Kingston, Mass. 02364 USA (617 746-7341<br>32 High St., Kingston-Upon-Thames. UK 01-541-5466 St. Leonards, NSW. Australia 02-439-8400

TRADEMARKS Quadputer, Biputer and Monoputer of MicroWay Inc. RMOS, Transputer TDS, OGCAM of INMOS Corp. MicroWay" is a registered trademark of MicroWay Inc.

Circle 187 on Reader Service Card

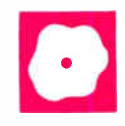

## Two Mac Databases Go Toe-to- Toe

Charles Spezzano

Double Helix II and 4th Dimension are two of the leading heavyweight contenders in the Macintosh database arena. Both are relational database systems that let you link multiple files of records. With these systems, you can set up customized turnkey database management applications. In fact, you can do almost anything you want in designing customized database applications on the Macintosh.

Despite these similarities, Double Helix II and 4th Dimension have very different personalities. Helix is one of the most visually oriented databases available for the Mac. You don't have to type in instructions for anything; instead, you move icons around. This has been Helix's trademark since its introduction back in the days of the first 128K-byte Macs.

At that time, Helix was a cute but limited program that couldn't even do subtotals. Now it has matured, and it still has an abundance of icons per square inch of computer screen. It also has all the heavyweight features most users need, except for a procedural programming language and a built-in graphics generator.

There is nothing "cute" about 4th Dimension. If you prefer to build your custom applications with a sophisticated Pascal-like programming language, then 4th Dimension is currently the stand-out choice among Macintosh databases. If, however, you don't want to program, then Double Helix II easily and comfortably supplies you

An icon-operated and efficient Double Helix Il differs from a powerful and sophisticated 4th Dimension

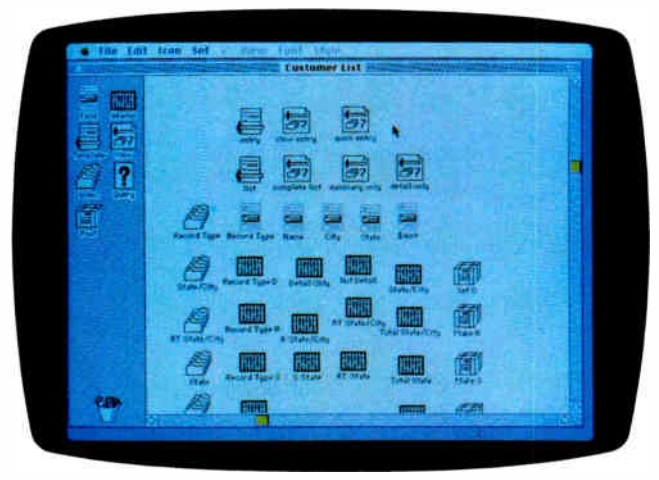

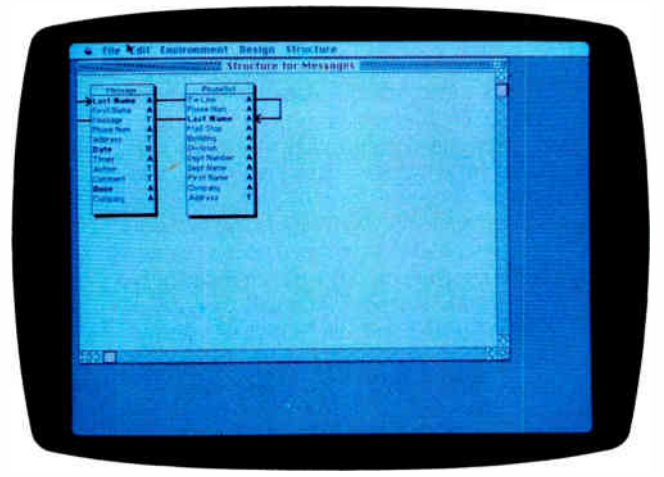

With Double Helix II (top), you use icons to create a database. With 4th Dimension (bottom), you can link two files.

with the capability to create your customized relational application.

#### Double Helix II 40

Odesta Corp. offers Double Helix II version 40 for \$595. The program comes on two 31/<sup>2</sup> -inch floppy disks and runs on a Mac Plus with 1 megabyte of memory and a hard disk drive.

Helix has fans like the Mets have fans. Even when Helix had flash and potential, but little power or real business capability, users still loved it. Now, Double Helix II is an easy-to- operate but versatile program for the serious user who prefers to create databases in a graphics development environment by using a palette of icons rather than traditional programming.

What's called a file of records in other programs is called a relation in Double Helix II. A collection of relations is a multifile database. When you open a new relation, you are provided with a palette of seven icons. These icons represent the tools that you use to create the relation's structure.

Once you open and name a relation, you can create a field by dragging a Field icon out of its icon " well." Double Helix II handles five different types of data fields: text, number, date, flag (true or false), and picture (screen image of any sort). In addition to setting the type of field that you create, Double Helix II also provides a format button that lets you specify the exact output format of a number, date, or continued

#### Double Helix II 40 4th Dimension 1.0

#### Type

Relational database manager and applications developer

#### Company

Odesta Corp 4084 Commercial Ave Northbrook, IL 60062 (312) 498-5615 (800) 323-5423

#### Format

Two 31/<sup>2</sup> -inch floppy disks

#### Hardware Required

Macintosh Plus with 1 megabyte of memory and a hard disk drive

#### Language

Not available

#### **Documentation**

425-page User's Guide 367-page Reference Manual

#### Price

\$595 \$395 for the Double Helix Il multiuser kit

#### Inquiry 891.

Type Relational database manager and applications developer

#### Company

Acius Inc. 20300 Stevens Creek Blvd. Suite 495 Cupertino, CA 95014 (408) 252-4444

Format Four 31/2-inch floppy disks

#### Hardware Needed

Macintosh Plus with 1 megabyte of memory and a hard disk drive

**Language** Pascal

#### Documentation

204-page Tutorial 367-page User's Guide 172-page Programmer's Reference 268-page Command Reference Utilities and Developer's Notes Changes and Enhancements booklet

#### Price

\$695 \$295 for run-time version with four disks

Inquiry 892.

flag, and a validate button that lets you set restrictions on the information entered into this field.

You don't have to specify a length for a field (see table 1). Double Helix  $\overline{II}$  allows up to 32,500 characters per field, but it does not allocate a fixed amount of space. Rather, it allocates only the space you actually use when entering data into that field for any record, even if that space differs from record to record.

Once you create fields, you design a form so that you can enter, view, and manipulate the information they will contain. You build applications on forms by manipulating icons that represent each element or data-management activity, such as a value, a calculation, or a selection process.

With Double Helix II, everything you do with your data requires a form. You will need data-entry forms, report forms, mailing-label forms, and so on. Helix doesn't have separate components, such as a report generator that has different procedures that you must learn for each component. You use Template icons exclusively for form design.

You use View icons to enter and view data. For this process, you simply drag and name a View icon, select the Template you wish to use, pull down the view menu, and select Show Form. The form you created in the Template icon is now displayed and ready for data entry. When it's time for your first report, you drag and name a new Template. Then, as with the data-entry form, you can custom design a report form, or you can use a Quick command to automatically generate a columnar report.

You can design fields to display and print in a variety of fonts, sizes, and styles. Double Helix II can index the fields to let you view records in a particular order and to help speed up the retrieval of information. To build an index, you use the Index icon. Essentially, you name the index and drag the field to be indexed to the top of a field list. A dialog box shows you that your index is being built, and also how much of the process remains to be completed.

You can join separate fields of information, such as first name and last name, with a calculation. To do this, you use the Abacus icon. In this case, you might name the Abacus icon "Full Name." When you double-click on the Full- Name Abacus icon, a window opens with oblong icons along the left-hand side. These are the famous Helix Calculation Tiles

that let you visually program instead of using a programming language with its syntax protocols. You can also use tiles for complex calculations involving number fields; the procedure is similar and just as simple.

The next icon you might use is the User icon, which lets you create personalized custom menus for other people using your application on a single workstation or a multiuser network. Once you name the User icon and double-click on it, a window appears with the necessary elements for creating custom menus either manually or automatically. The automatic procedure assigns all the View icons to the menu.

To further customize your application, you can assign keyboard command equivalents to your menu choices. To do this, you simply click on and drag a number or letter from an on- screen keyboard at the bottom of the custom menu window and place it on top of the appropriate menu choice. Other icons add further power and flexibility to your use of an application.

#### Key New Features

Posting is the most eagerly awaited new feature of Double Helix II, especially by users of Helix accounting applications. It has been given its own icon on the Helix palette. Basically, posting refers to a database's ability to automatically change previously stored data in response to information that is being entered.

More specifically, the posting function automates data management in three ways: It provides an automated method for changing the information in stored records; it lets you change data simultaneously in more than one record and more than one relation; and it provides a method by which you can create more than one new record by simply pressing the Enter key.

In day-to-day business use, here's what this means. With posting, you can automate tasks such as maintaining running totals and global replacing or updating of data either in multiple records in the same file or in multiple files. You can also generate audit trails, enter information that you cannot view or access on the entry form, or tag printed or dumped records.

Double Helix II offers increased protection against data loss and unlimited personalized custom menus and forms for each user. Other features include faster printing; page numbers for reports; 'inert'' (temporary) fields into which you can enter data for calculations without having to store it; nonselectable rectangles that protect against tampering with the values in specified fields; storing

or printing page set-ups; dump and load parameters; shade defaults; shade invalid fields; and data validation. A new Object Manager makes working with large numbers of icons and other objects more efficient.

You can use a Revert command to discard changes and reopen the original collection. Helix offers icon well labels, a duplicate suppression/previous tile that eliminates repeating identical entries in a list and blanks out subsequent repeating columns, and over 20 new Abacus tiles, including those for date and time manipulation. A new "Why?" menu, which works with the new data validation features, explains why the data you enter does not meet the criteria previously specified.

For small business owners, managers, and professionals, Double Helix II provides a good combination of power and flexibility, plus ease of use and a short learning curve. Even new database users will be able to build custom applications. By contrast, experienced database programmers will probably be distracted by the new visual development environment in which they will find themselves.

#### 4th Dimension 1.0

This new program from Acius comes on four 31/<sup>2</sup> -inch floppy disks and runs on a Mac Plus with 1 megabyte of memory and a hard disk drive.

Few Macintosh software packages have been as eagerly awaited or given as much fanfare as 4th Dimension. It has been heralded as the greatest French import since the Statue of Liberty. For the most part, this is one time when all the clamor may be justified.

4th Dimension brings to the Macintosh world the first database that maintains a familiar Macintosh graphics-oriented interface while also offering a combination of multiuser Appletalk support, a traditional Pascal-like programming language for applications development, and a host language interface for creating modules externally in Pascal, C, or 68000 assembly language.

For veteran application developers coming to the Macintosh with programming experience on other systems, these features will eliminate the necessity of learning new methods, such as Helix's icon manipulation. For novice users, such a complex system will present some difficulties.

4th Dimension is divided into three environments: design, user, and custom. The design environment contains five editors: structure, layout, procedure, menu, and password. You can use these editors to develop files; fields within each Table 1: Although 4th Dimension is a robust program, Double Helix II has unlimited capabilities.

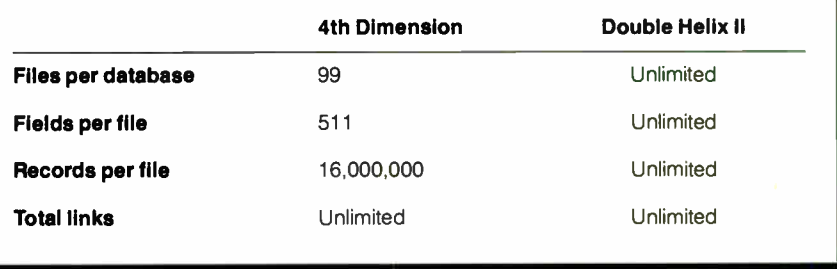

file; relationships between files; input, output, and dialog layouts; procedures (programming); custom menus; and password security. This multiwindow design environment lets you switch quickly between the five available editors.

The user environment comes into play once you've designed a database using the design environment editors—a process in which you can enter data and test the layouts and procedures you have created. You can view and print data through input and output layouts, create standard reports and eight types of graphs, import and export data, set an ASCII map (a character translation table), execute procedures, print mailing labels, and search and sort records.

When I used 4th Dimension's search and sort method, I found that it required fewer steps and was more self-evident than Helix's Query icon method. Helix does offer a simple "quick query," but this method restricts you to three search criteria: " starts with," " contains," and "is found within."

The user environment also contains database functions that let you do the following: enter data without customizing the database; test portions of your application as you develop them; use the generic user- interface for ad hoc queries and database maintenance; and check the design and placement of layouts and dialog boxes.

If you decide to go all the way to a turnkey application, the custom environment lets your application run like a standalone program with its own pull-down menus, password protection, and a runtime version (read-only database) that is available separately for \$295 with four disks in the package. The run-time version only implements an application that has been designed with the full version of the program. It does not let you change the structure of the database.

#### Five Editors

With this overview of the three major environments in mind, you can now take a closer look at the five editors available within the design environment. The structure editor lets you create files, assign fields and field types, and create links between files. In the structure window, the entire database is visually represented, with the fields of each file contained in a rectangle.

There are eight types of fields: alphanumeric (2 to 80 characters); text (an editing environment that provides scrolling and word wrap and accepts up to 32,767 characters); real numbers; short (16-bit) integers; long (32-bit) integers; date; pictures; and subfile. A subfile field is actually a file attached to an individual record. Subfiles can have up to 32,767 records, each record having as many as 511 fields. Subfiles nest to five levels.

You may give each field any of six available data- and error-checking attributes: mandatory, display only, can't modify, indexed, unique, and standard choices. The standard choices attribute lets you create a list of prepared entries, from which you can pick when you enter data.

The layout editor is the second of the five design environment editors. Layouts are similar to Helix forms, but 4th Dimension provides more drawing tools to create them.

You can select a standard layout from eight choices or custom design an input or report format. You select fields to be included in each layout as well as create Macintosh interface tools such as check boxes, scrollable areas, buttons, graph areas, and any variable you want to include on the layout. You can include displays of layouts from other files or fields from linked files. You can also display formats for dates, numbers, and variables.

The *procedure* editor brings you into contact with 4th Dimension's full-featured, Pascal-like programming language. You can use either the flow chart or the listing method for writing procedures. You use the procedure editor to write and modify global procedures for use as menus, commands, and subroucontinued

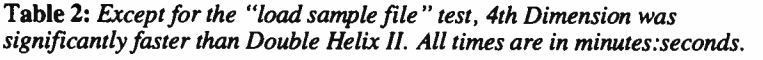

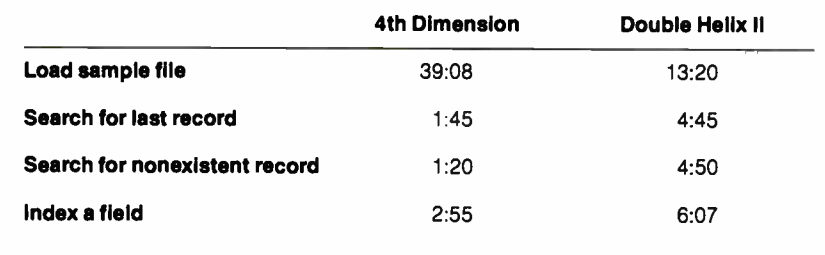

tines, or to create layout procedures that control processing for a specific layout (e.g., input, output, or dialog). You can also use it to create file procedures for controlling files.

You use the *menu* editor to create custom menu bars and menu command choices. 4th Dimension's menu editor is similar in capability to Helix's custom menu features.

The final editor, password, provides the capability of creating a multiple-level password system that can control access to the design and user environments as well as protect menu bars, titles, and items. There is one drawback, however, to 4th Dimension's password scheme: it's an either/or system. Either users can get into a particular layout or they can't. By contrast, Double Helix II lets you further specify exactly what you can do with a particular layout once you've accessed it. On the plus side, though, 4th Dimension's password system keeps track of how many times you use each password, and the date when you used it last.

In my opinion, this is the premiere Macintosh application development tool for experienced programmers. No other program looks and feels like a graphicsoriented Macintosh package, while at the same time giving veteran programmers the procedural language, host language interface, and multiuser AppleTalk support with which they can create a largescale, completely customized database application. Many users, however, will be in over their heads trying to develop complete turnkey applications with this version of 4th Dimension. The company promises that a future version will provide pop-up menus and similar tools for nonprogrammers.

#### Linking Files: A Comparison

With both 4th Dimension and Double Helix II, you use the mouse to link files. You link two 4th Dimension files by drawing a line between the linking fields, or from a field in one file to another file of records, which will become a subfile of that field. When you later create the layout for a file, you can include data from any linked file.

4th Dimension automatically writes a layout procedure program that moves the data between the linked files. You can modify these programs with the procedure editor or use that editor to create your own procedures to work with linked data. You might find managing file links with 4th Dimension difficult, depending on your skills in writing these programs.

Double Helix II links are for looking up data in or posting data to another file. You can create these links by dragging objects into the blank spaces on tiles or by specifying in a dialog box what you want placed into the spaces. A subform link, which provides a means to display a list of data from one file within the form of another file, is created in the file containing the data and is then brought into the form where it will be displayed. This procedure is perhaps the most tedious in Helix and involves approximately 20 separate steps, including creating an Index, a Template, and a View icon.

Lines and arrows show the links between files. These links must be set during the design process—a disadvantage compared to Double Helix's Look Up tiles, which let you, while working in one file, retrieve data from another file without the necessity of a predesigned link. With 4th Dimension, if you realize after the fact that cross- file data retrieval requires a link you had not created, you must go back and modify the design of the database.

#### Making Comparisons

I ran BYTE's benchmark tests on these two programs on a Macintosh 512E that had been upgraded to 1 megabyte of RAM with a Dove 524S MacSnap memory board and SCSI port upgrade. Attached to the SCSI port was a Nova 30 hard disk drive from Micro Tech.

Except on the initial task of importing a 1660-record file, 4th Dimension was significantly faster than Double Helix II (see table 2). It performed searches and built an index three to four times faster

than Helix did. These results strongly suggest that, in day-to-day use, 4th  $\overline{\text{Di}}$ mension will prove to be a speedier performer than Double Helix II.

The 1660-record ASCII file I imported into both Double Helix II and 4th Dimension consisted of 15 fields per record. Helix took 13 minutes, 20 seconds to complete the importing process while 4th Dimension completed it in 39 minutes, 8 seconds.

I then asked both programs to search an unindexed field for the last record in the file. Helix found and displayed the record in 4 minutes, 45 seconds. 4th Dimension did it in 1 minute, 45 seconds. I conducted a search for a nonexistent record, again on an unindexed field. Helix took 4 minutes, 50 seconds, and 4th Dimension reported back in 1 minute, 20 seconds.

When I indexed the Last Name field in each database, Helix took 6 minutes, 7 seconds, and 4th Dimension took 2 minutes, 55 seconds. Both programs completed searches on the indexed field too fast for me to record on my stopwatch.

#### And the Winner Is?

These two programs are excellent choices for building custom database applications, because they both make good use of the Mac interface, they have all the features needed to create a turnkey system, and there are so few toe-to-toe competitors currently available for the Mac. Your selection of one or the other may rest largely on whether or not you prefer to build those applications through the visual object-oriented Double Helix II method or with 4th Dimension's traditional programming language.

Other Macintosh database application development programs face stiff competition from these two programs. They both create applications that make good use of the Macintosh interface. They both provide multiuser access. 4th Dimension also steals the high-end programming show from dBASE Mac with smoother search and sort methods, multiuser access, and a host language interface.

In spite of the excitement over the appearance of 4th Dimension in the U.S., I still prefer Double Helix II for my own database needs. That's because I am among the user category of small business owners, managers, and professionals for whom programming is an unwelcome chore. Many full-time programmers, however, will be waiting with open arms for 4th Dimension.  $\blacksquare$ 

Charles Spezzano, of Denver, Colorado, is the author of "Database Managers" in BYTE 's Applications Software Today (Summer 1987).

# WARNING: This ad contains strong anguage.

# Introducing M

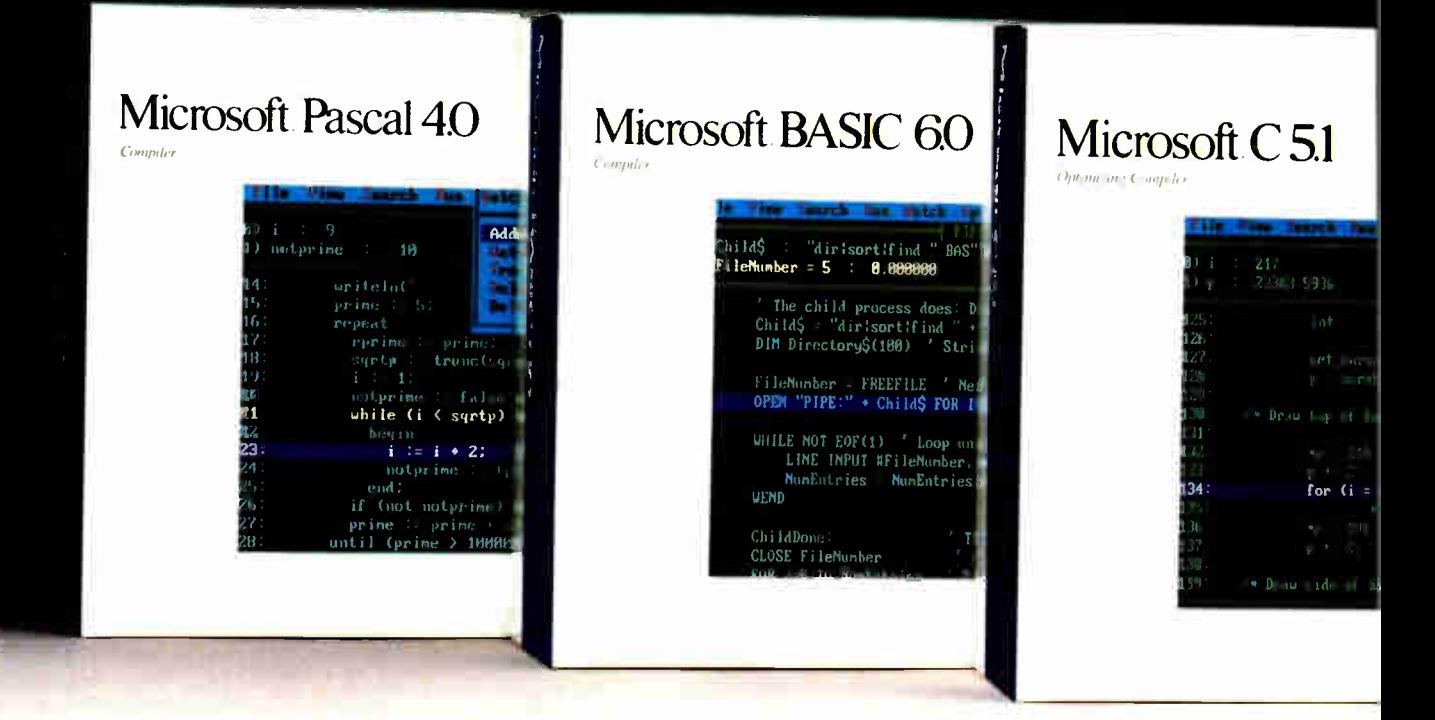

The people who co-developed the industry's most powerful personal computer operating system are now proud to announce programming languages to match.

**Introducing Microsoft<sup>®</sup> Macro Assembler** 5.1, C 5.1, Pascal 4.0, FORTRAN 4.1 and **BASIC Compiler 6.0.** 

Five industrial-strength, stand-alone languages that combine the implementation flexibility you've enjoyed under MS-DOS<sup>®</sup> (which, of course, they still support) with the advanced capabilities you've anticipated from  $OS/2$ .

Capabilities such as the ability to develop

large, sophisticated applications which go beyond the 640K barrier, taking advantage of up to 16MB of RAM, and utilizing the potential of today's microprocessors.

Just like their MS-DOS predecessors, these five new languages are equipped with powerful, professional features you work with, not around:

Support of direct calls to the operating system, and inter-language calling for mixing multiple languages on the same project.

Access to OS/2 system calls and a full complement of utilities, including an incredibly fast incremental linker and the

# rosoft Language systems.

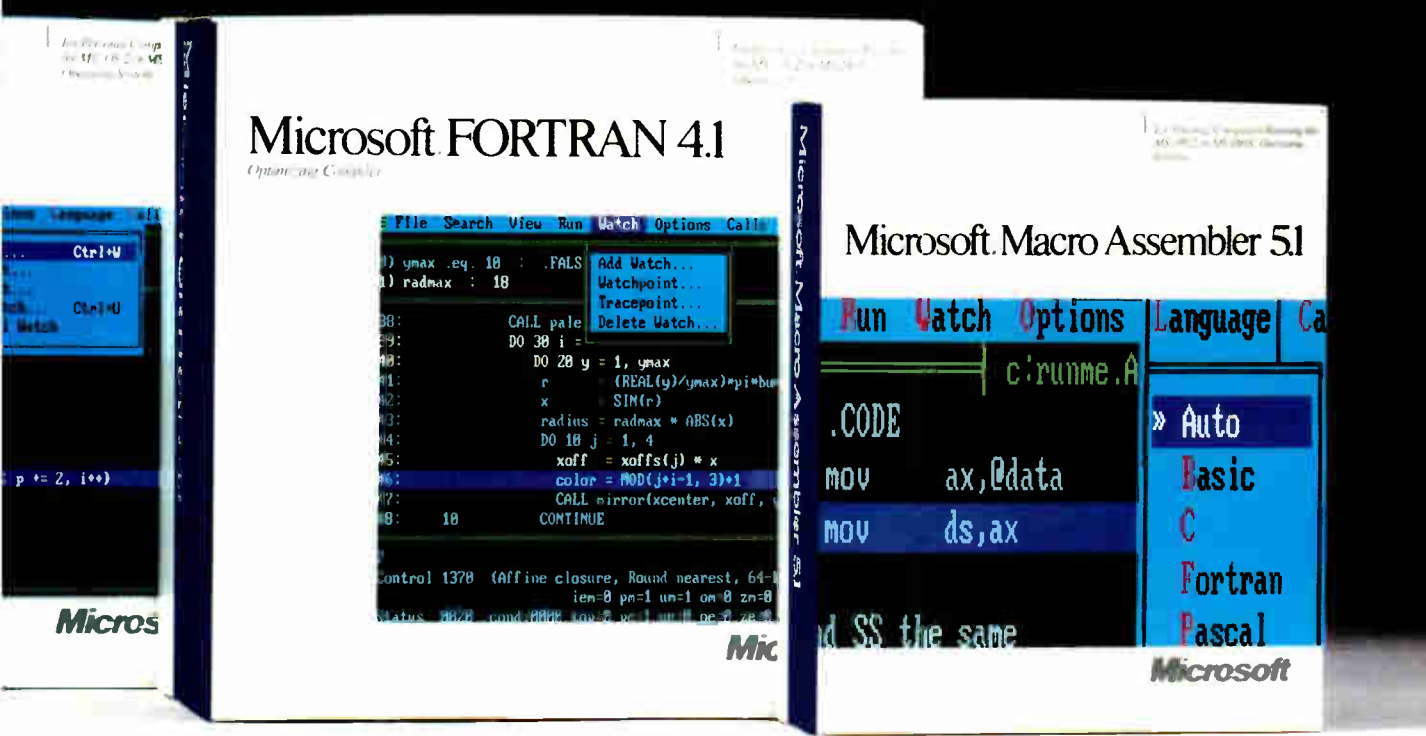

first protected mode programmer's editor that works equally well in real mode.

Microsoft CodeView<sup>®</sup> our popular, advanced debugger that lets you untangle program logic at the source code level, no matter what code you're using.

(It even lets you debug protected mode programs up to 128MB of virtual memory, and larger programs than ever before in real mode.)

As the perfect complement to our new languages, we're also offering the Microsoft OS/2 Programmer's Toolkit.

It contains a parameter-by-parameter

breakdown of all OS/2 system calls and samples to get you started.

All the tools you need for turning out larger, more powerful, more complex  $OS/2$ applications.

(And, incidentally, all the tools we rely on for creating our own commercial software.)

For the name of your nearest Microsoft professional languages dealer, simply call 800-541-1261, Dept. B96.

Ask him for some more information on our OS/2 family.

He'll show you some languages you can really swear by.

Microsoft, MS-DOS and CodeView are registered trademarks of Microsoft Corporation.

## **And now** for the stronges word in the English language:

The Norton On-Line Programmer's Guide for OS/2 API is the first complete on-line manual for OS/2 programming.

Instead of thumbing through pages of documentation, it's all there at your fingertips with a few simple keystrokes.

Normally it costs \$150, but it's yours free when you acquire the Microsoft OS/2 Programmer's Toolkit and one of the high level languages listed opposite (an upgrade is fine).

Name.

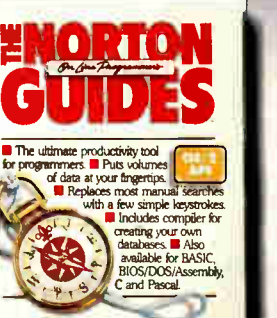

Please send me my free copy of the Norton Guide for OS/2 API. I enclose a copy of my dated sales receipts and my registration cards.<sup>\*</sup>

NIB BM MIR MI NMI UM q

- The high level language I have licensed is (please check):
- D Microsoft C Optimizing Compiler 5.10.
- Microsoft FORTRAN Optimizing Compiler 4.10.
- D Microsoft Macro Assembler 5.10.
- $\Box$  Microsoft Pascal Compiler 4.00.
- D Microsoft BASIC Compiler 6.00.

Redeem to: Norton Guide for OS/2 API offer, Microsoft Corporation, 13221 SE 26th, Suite L, Bellevue, WA 98005.

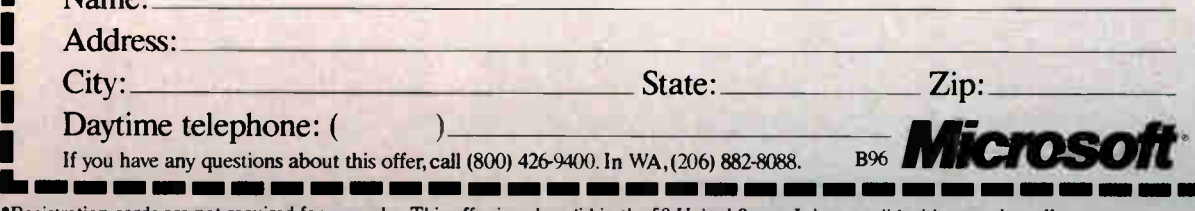

'Registration cards am not required for upgrades. This offer is only valid in the 50 United States. It is not valid with any other offers, and is effective only for purchases from 4/1/88 through 6/30/88. The coupon must be redeemed by 7/31/88. Please allow 4-6 weeks for delivery.

## Double Threats to Lotus 1-2-3

Diana Gabaldon

Quattro and Surpass are two spreadsheet programs that, at least in some ways, outshine Lotus 1-2-3. And they do it by being data-compatible with 1-2-3 worksheets. In fact, you could consider Quattro and Surpass functional supersets of 1-2-3.

But there the similarities end. Each program has its own approach to providing a better spreadsheet. Quattro offers an easy-to-use interface and a very attractive price, while Surpass adds features that let you consolidate several different spreadsheets.

#### Quattro 1.0

Quattro looks and feels a whole lot like 1-2-3. I was immediately able to do good things with Quattro without so much as looking at the user's manual. If you're a fluent 1-2-3 user, you'll get the hang of this program in about 30 seconds. If you're not, it might take you a couple of hours. Quattro's creators decided not to stray too far from the de facto 1-2-3 standard. It has all the familiar Lotus features, such as block definitions and moves, range naming, built-in functions, file handling, and many of the familiar keystroke rhythms of 1-2-3. But Quattro's creators have gone out of their way to make some of 1-2-3's functions easier to use.

Borland International's \$247.50 package runs on the IBM PC, XT, AT, Portable, PS/2s, and compatibles. You

need 384K bytes of RAM, but more memory is strongly recommended. Quattro provides both  $5\frac{1}{4}$ - and  $3\frac{1}{2}$ -inch floppy disks and requires DOS 2.0 or higher.

Instead of residing in a two-line area at the top of the screen à la 1-2-3, Quattro's menu choices are displayed in pop-up windows. You press the slash key, and Quattro's first- level function menu appears as a list of command options in a vertical window. As you use your up ar-

Quattro and Surpass are souped-up 1-2-3 compatibles that build on the spreadsheet standard

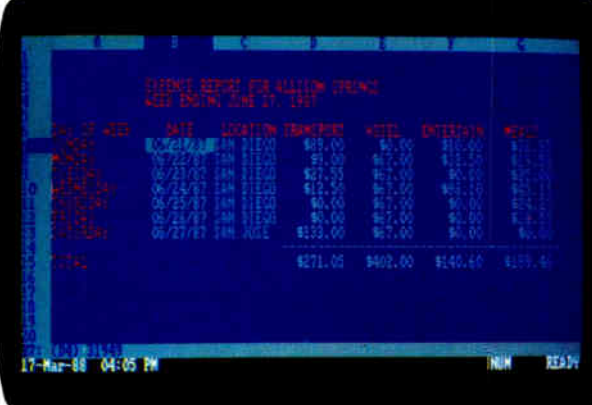

| EASTERN REGIONAL<br><b>Ninth Product</b> | PTA VEST. MO-                                                          |                | <b>A) IMEST RECTIONAL TUBERS DEPOX</b> |
|------------------------------------------|------------------------------------------------------------------------|----------------|----------------------------------------|
|                                          | <b>ASSTERN RECTORAT: SALATE REPORT</b><br><b>Nonth Product Product</b> | <b>Product</b> |                                        |
|                                          |                                                                        |                |                                        |

Retrieve a Quattro worksheet (top) with four keystrokes. Consolidate several worksheets with Surpass (bottom).

row and down arrow keys to highlight your choice, Quattro displays more details of each function on the first line of your screen.

If you're 1-2-3 adept, you already know many of Quattro's capabilities. Block functions (e.g., copy, move, erase, and name ranges) and column, row, erase, file, and print are essentially the same as 1-2-3's similarly named functions. You can also do a search and replace within a range of cells; this is a very powerful feature that 1-2-3 lacks.

While most popular spreadsheets let you query a database in some fashion, Quattro also lets you assign field names in a query. This means that Quattro names cells in your database, according to labels in the first row of cells. You can then reference these field names instead of cell addresses when specifying the criteria for your query— a more convenient and somewhat faster way of doing things. The program also has useful features such as dependent minimal recalculation, in which only cells affected by spreadsheet changes are refigured.

You can customize Quattro to a very sophisticated level. With this flexibility, you have a range of options: from selecting the most desirable interface to developing your own menu system. You can change either to an interface virtually indistinguishable from Lotus 1-2-3, or to a novice- level menu system.

Quattro's graphics are spectacular. With this program you have the ability to create just about every kind of graph you can think of, with every sort of pattern, legend, marker, grid, and title. About the only thing you can't do is add free- form text to a graph. You can store a graph as an .EPS or . PIC file (the most common graphics file formats) for later desktop pub-

lishing purposes, or you can put it in a PostScript file for laser printing.

Quattro's print functions include a Top Heading and Left Heading function; these are the familiar 1-2-3 Border commands. In 1-2-3, I always had trouble remembering whether it was the Column or the Row border that showed up on the left. You will enjoy Quattro's more descriptive command names, which spell continued

#### Quattro 1.0 Surpass 1.01

**Type** 

#### Spreadsheet

#### Company

Borland International 4585 Scotts Valley Dr. Scotts Valley, CA 95066 (408) 438-8400

#### Format

Four 51/4-inch or two 31/2-inch floppy disks

Language C and assembly

#### Computer

IBM PC, XT, AT, Portable, PS/2s, and compatibles with 384K bytes of RAM and DOS 2.0 or higher

#### Documentation

340-page reference guide 440-page user's manual 100-page getting started guide

Price \$247.50

Inquiry 893.

#### Type

Spreadsheet

#### **Company**

Surpass Software Systems Inc. 250 Bel Marin Keys Blvd. Building F, Upper Floor Novato, CA 94949 (415) 382-8840

#### Format

8088 version with three 51/4-inch floppy disks or two 31/2-inch floppy disks; 80286/80386 version with one 51/4-inch floppy disk and two 31/2-inch floppy disks

#### Language

Modula-2

#### **Computer**

IBM PC, XT, AT, PS/2, or 100 percent compatible with a hard disk drive, 512K bytes of RAM, MS-DOS or PC-DOS 2.0 or higher, and a monochrome or graphics display adapter

#### Documentation

650- page document with quick reference and quick access guides and reference manuals

#### Price

For single- workstation copy: \$495 For 10-workstation network version: \$1995

#### Inquiry 894.

easier, faster spreadsheet formatting.

On the down side, Quattro is a memory hog. I had trouble running spreadsheets with 100 columns or more on an IBM XT with 512K bytes. However, the program will use expanded memory, if available. For a first-time spreadsheet user, Quattro is a fine choice. At a much lower price, it offers all of Lotus 1-2-3's main features plus a few extras, such as the ability to use dBASE files. If you're spreadsheet shopping, Quattro is a good pick.

#### Surpass 1.01

You can run Surpass Software Systems' spreadsheet on an IBM PC, XT, AT, PS/2, or 100 percent compatible with a  $5\frac{1}{4}$ - or  $3\frac{1}{2}$ -inch floppy or hard disk drive, a minimum of 512K bytes of RAM, MS-DOS or PC-DOS 2.0 or higher, and a monochrome or graphics display adapter. According to the company, this \$495 package works with all RAM-resident accessory programs. When I tried it with SideKick ( version 1.56), I had no problems. The package also comes with a special version of Surpass that uses the addi-

tional machine instructions of the 80286/80386 chips for better performance and memory utilization.

Surpass does a good job of matching or outdoing 1-2-3. Their user interfaces and general modes of operation are similar. Not provided by Lotus 1-2-3, however, is Surpass's abilities to use both extended and expanded memory and to load an entire spreadsheet into either.

Surpass's screen appearance is slightly different from that of 1-2-3. This is because Surpass uses windows and pop-up menus. You can have several spreadsheets visible in windows simultaneously, and you can concurrently summon and dismiss menu windows at will.

You can open and view multiple directories and disks with this spreadsheet's Visual File Manager, and you can view and graphically traverse the disk's directory tree. You can sort file lists by name, extension, size, DOS order, or time stamp.

Surpass does not have Quattro's ability to search and replace within a range. However, it does let you search a worksheet for a text string, formula, or numeric value, and for a specific condition, such as +Al<200. This command causes the program to search for cells containing a value of less than 200. There is a separate @Replace function that will let you replace, append to, or delete specified character strings.

There are several nice small features, such as undo, zoom, automatic adjustment of column width to the width of the longest item in the column, macro recording (the program writes a macro by recording your keystrokes), and tracing (single-step execution of a macro so you can see where problems occur). You can keep macros in macro libraries—a feature that lets you use the macros with different spreadsheets rather than only in the spreadsheet where they were created.

You can set recalculation to either manual or automatic. As with Quattro, Surpass also has dependency-based minimal recalculation. This means that only cells dependent on the last data entry are refigured—a process that considerably speeds up the recalculation function in large spreadsheets where changes affect only a few cells. More important, with Surpass, recalculation also runs in background mode so you can continue with data entry or other spreadsheet functions while it takes place. Surpass can use the 8087, 80287, or 80387 math coprocessor (not required), which, if used, increases recalculation speed.

The graphics in this program are certainly adequate for most business uses. There are 21 different types of graphs, among them some interesting three-dimensional bar charts. I particularly liked being able to print a graph without having to exit from Surpass to a separate printing program. Quattro also has this feature, but it does not have Surpass's slide show feature, which lets you set up a programmed sequence of selected graphics screens for later viewing.

Every new software product has one feature that's supposed to really knock your socks off—a feature that everyone mentions when describing the product. Surpass has something it calls a " hot link," a feature that lets you consolidate spreadsheets.

In a way, a hot link is similar to a relation in dBASE III. Just as a Set Relat ion command effectively joins two separate database files, a hot link joins two or more separate spreadsheets. Once two or more Surpass windows (spreadsheets) are hot-linked, they effectively act as one. And with hot links, you can build graphs that use data from several different spreadsheets. This feature is similar to that in the just-out NexView from ADC & Associates, with its distributed spreadcontinued

# The Easiest Way To Put A Network Into Place Is With A Graphics Card!

The new Hercules Network Card Plus makes putting a network into place surprisingly easy and very inexpensive.

**But since** (remarkably enough) the Network Card Plus is also a graphics card, there's another advantage that may be just as significant.

By offering advanced video capabilities (including Hercules' proprietary RamFont™ technology) on the same single card-the Network Card Plus saves you a slot, at the same time it saves you money.

With the Network Card Plus, you can connect PC's to other PC's, Macintoshes, Unix-based systems, and expensive peripherals like printers.

Hercules Network Card Plus

Connect PCs to PCs and MACs. Share geopherals. Boost software performance. And save yourself a slot.

You can access files from other computers using the same interface you normally work with. And you can expand your network any time vou like (up to 32 nodesmore if networks are linked).

For video purposes, the Network Card Plus provides Hercules monochrome text and graphics, including RamFont mode-which combines the versatility of graphics mode with the speed of text mode. RamFont lets word processors. like WordPerfect 5.0. show actual italics, bold face, and multiple type

styles and sizes. And it lets spreadsheets, such  $as Lotus 1-2-3$ , display more information on a screen. All without

sacrificing speed.

anty brest Moneteelf seekcrys

In short, the Network

Card Plus answers two critical  $need$ snetworking and advanced video. At the affordable price of just one card.

For information-or to learn where you can buy the Network Card Pluscall toll-free 1-800-532-0600 ext.  $402$  (U.S.) or 1-800-323-0601 ext. 402 (Canada).

## Hercules Network Card Plus The Network and Graphics Card, with Hercules RamFont.

.<br>Phequires inexpensive networking software, such as TOPS/DOS. ©1988 Hercules Computer Technology, Inc., 921 Parker Street, Berkeley, California 94710.<br>Technical Support 415-570-0749; Sales 415-540-0212. Hercules and RamF

Circle 125 on Reader Service Card (DEALERS: 126)

Table 1: On the IBM XT, Quattro ran somewhat faster than Surpass in both the Scroll and the Savage tests, while Surpass ran faster in the Recalc test. Quattro, however, did poorly on the Recalc test.

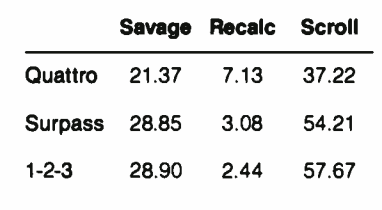

sheet database system. According to Lotus, its 1-2-3 version 3 will be available this winter with a similar feature.

The hot-link feature lets you copy a range from one spreadsheet to another with virtually the same keystrokes that you use to copy within a single spreadsheet. You can build a formula in one spreadsheet that "pulls" values from several other spreadsheets. If you copy that formula to other cells in the first spreadsheet, Surpass will copy with relative addressing so that each new formula pulls values from "equivalent" sets of cells.

In effect, hot linking creates a threedimensional spreadsheet. Not only can you manipulate cells horizontally along rows and vertically in columns, but you can also work front-to-back through 'pages" of spreadsheets.

Unfortunately, Surpass's hot-link feature is not implemented in any of the database commands. The most significant limitation of spreadsheets as far as database functions are concerned is that they limit you strictly to "flat"—as opposed to relational—database structures.

I especially like Surpass's hot-link and background recalculation features. While Surpass's price is comparable to Lotus 1-2-3's and considerably higher than Quattro's, the extra features and performance make it a good choice.

#### How Do They Compare?

The good news is that neither of these spreadsheets is copy-protected. However, the bad news is that neither Surpass nor Quattro works with the multitude of add-in products that lately have bloomed for Lotus 1-2-3. Lotus's add-in manager allows a wide variety of these accessory database handlers, spreadsheet checkers, optimizers, and so forth to work inside the 1-2-3 menu interface. Surpass, though, has several features, among them its hot links, that the add-ins supply for Lotus (see my review "Database Management via 1-2-3," May BYTE).

Quattro does use SQZ!, an accessory data compression program from Turner Hall Publishing. SQZ! was originally developed to work with Lotus 1-2-3 and other spreadsheet files but is now built into Quattro. With this addition to Quattro, merely saving a file using a special three-character extension compresses not only Quattro-generated files but any 1-2-3 .WKS and . WK1 files you may use with Quattro.

I ran the BYTE benchmark tests on an IBM XT with 512K bytes of RAM (see table 1). I ran the Savage test on a worksheet with 1000 rows consisting of a single cell containing a complex formula. Both the Recalc and Scroll tests used a worksheet made up of 100 columns and 25 rows, where each cell is the product of 1.001 times the cell to its left. All measures for Surpass were very close to those for Lotus.

Quattro was about 26 percent faster than 1-2-3 and Surpass in the Savage test— a test that is a check on time and accuracy—and 32 to 35 percent faster in scrolling. However, Quattro did poorly on the Recalc test, taking about 2 to 3 times longer than 1-2-3 and Surpass to complete.

Quattro comes with a perfect-bound reference guide, a user's manual, and a tutorial book called Getting Started with Quattro. Aside from the general inconvenience of perfect binding— the pages never lie flat—the books are attractively laid out and logically organized. In terms of appearance and organization, the Quattro documentation is better than Surpass's.

Surpass comes with a large binder that includes quick reference and quick access guides and reference sections on the spreadsheet and Visual File Manager. This spreadsheet's manual has a good tutorial section, and the index is adequate. Both programs have very good context- sensitive on-line help.

Quattro is subject to at least two constraints on technical- support access. You must have a disk serial number to obtain this perk, and it is not a toll-free call. Technical support for Quattro is also available through Borland's special interest group on CompuServe. The software package includes a copy of For Quattro, a monthly newsletter-cum-tip-sheet for users. This publication is also available by subscription for \$60 per year (\$49 for new users).

Surpass Software Systems provides free unlimited phone support (also not toll- free) from 9 to 5 Pacific time, Monday through Friday. Surpass's phone support is currently available to anyone—a registration number is not required. When I tried calling, I got through at once

to a knowledgeable, helpful technician.

For those contemplating a switch from Lotus 1-2-3, the question of compatibility is especially important. Both Quattro and Surpass import and use 1-2-3 files. Surpass also imports and uses 1-2-3 macros. Quattro also has this capability if the 1-2-3 interface is set, and it can read and write dBASE, Paradox, Symphony, and plain old ASCII files.

Surpass is actually keystroke-compatible with 1-2-3, using the same sequence of keys to do similar functions. Quattro is not keystroke-compatible unless you reset its "compatibility defaults" to enable its 1-2-3 user interface.

In the other direction, 1-2-3 cannot read default Surpass files. However, you can save files under different extensions that are readable by 1-2-3. You must save 1-2-3 version 1.0 files under a different file extension than version 2.0 files. Quattro not only reads files from 1-2-3, dBASE, Symphony, and others, but also exports Quattro-made files in any of these formats.

#### Sum Total

The problem is what to buy. Both Quattro and Surpass offer some distinct advantages over the present version of Lotus 1-2-3. Specifically, Quattro comes in at a much lower price. At \$247.50 (compared to \$495 for 1-2-3), Quattro, with its customization possibilities, is a good value, though it is no speed demon. Surpass, on the other hand, offers the additional features of background recalculation, spreadsheet consolidation through its hot links, and slightly better graphics—all for the same price as 1-2-3.

Those advantages may disappear, however, when Lotus introduces the enhanced version of 1-2-3. Moreover, neither Surpass nor Quattro works with the large number of add-in products developed for 1-2-3, and if you depend on any of those add- ins, you're also dependent on 1-2-3.

Borland International worked hard to make Quattro "better" than 1-2-3. It may not be better, but it's very good. Surpass Software Systems made its hot-link concept very valuable for users, and it's also very good.

So until the new version of 1-2-3 is ready, I recommend Surpass if you need the ability to consolidate several spreadsheets. If you don't need that feature, you might consider Quattro the better buy.  $\blacksquare$ 

Diana Gabaldon is editor of Science Software, an international journal for scientists who use computers, and an assistant research professor for Arizona State University's Center for Environmental Studies.

## How to create high-performance programs without wasting your time or money

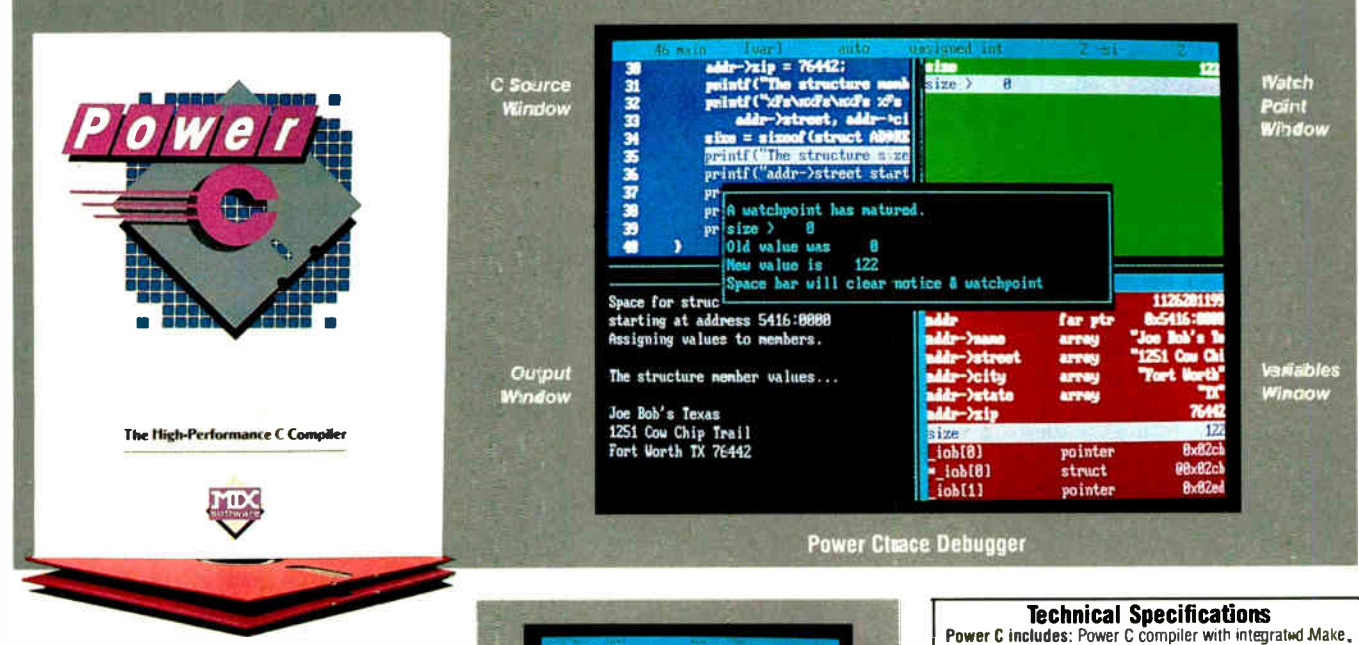

#### **Step 1: The \$19.95 Power C compiler**

**Power C** is the new ANSI compatible C compiler that runs faster than Microsoft C and has more functions than Turbo C<sup>®</sup>. Power C combines high-performance software with superb documentation, all for less than the price of most C books alone. It's your fast route to fast programs without the fast bucks. Compare Power C to the competition and see how much time and money vou'll save.

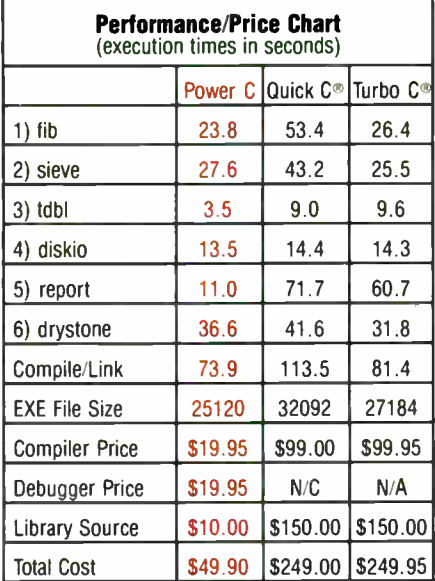

N/C no charge - N/A not available Benchmarks compiled using Make utility, command-line compiler, and medium memory model

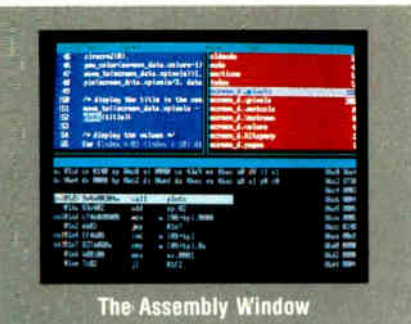

#### **Step 2: The \$19.95 Pewer Ctrace debugger**

Power Ctrace is the new state-of-the-art C debugger that makes Microsoft's Codeview look like old technology. Power Ctrace will reduce the time you spend debugging your C programs by at least a factor of 10. With Power Ctrace, vou'll be working smarter instead of harder. Actually, you'll be having so much fun that it won't even feel like work anymore.

Unlike other debuggers, Power Ctrace lets you debug graphics programs on a single monitor. You can even debug programs that write directly to video memory. However, the major advantage of Pewer Ctrace is simple operation. You won't waste any time trying to understand or remember cryptic commands. With Power Ctrace, a single keystroke is all it takes. Help screens show you which key to press and pop-up menus list your options. Invest just 10 minutes with Power Ctrace now and you'll save hours from now on.

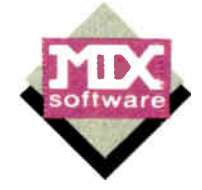

**U**rder now by calling our toll free number or mail the coupon to Mix Software, 1132 Commerce Drive, Richardson, TX 75081.

Power C Linker, Power C Libraries (450 functions), the Power

C book (680 pages), and support for.<br>ANSI standard

FILE floating point<br>8087/80287 coprocessor<br>auto-sensing of 8087/80287

automatic register variables

Power Ctrace debugger Library source code

BCD business math

unlimited program size<br>mixed model (near & far pointers)

graphics on CGA, EGA, VGA, & Hercules

**Optional Products:** 

#### 1-800-333-0330

For technical support call: 1-214-783-6001 Minimum System Requirements:

IIOS 2.0 or later, 320K memory. 2 floppy drives or hard erive Runs on IBM PC, XT, AT, PS/2 and compatibles

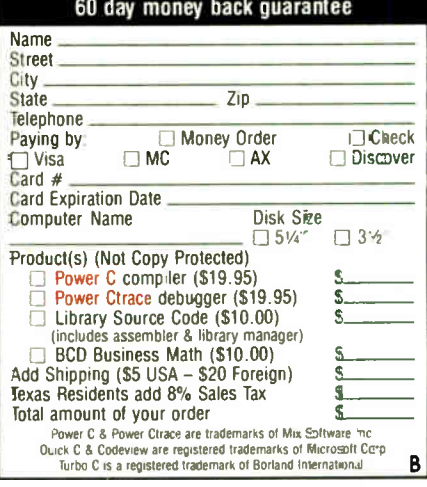

Circle 191 on Reader Service Card

## Sysgen brings you the best buys in backup.

## $$79$

- Compatibility with all PCs and PS/2s' (New QIC-File Plus available for PS/2 Models 50, 60 and 80 at \$995)
- Streaming tape technology with superior 90 IPS speeds
- Dual read/write heads for simultaneous backup and verification
- QIC-File and QIC-File Plus tapes are fully interchangeable between PCs and PS/2s

## $"$ 595

#### 60Mb Smart Image™

- Compatibility with all PCs and PS/2s (New Smart Image Plus for PS/2 Models 50, 60 and 80 at \$795)
- Streaming tape technology with superior 90 IPS speeds
- Dual read/write heads for simultaneous backup and verification
- Smart Image and Smart Image Plus tapes are fully interchangeable between PCs and PS/2s

 $S<sub>ysgen<sup>1</sup><sub>m</sub></sub>$  gives you a lot more backup for a lot less.

Choose a Sysgen Va" tape cartridge system or a Sysgen cassette tape system for all your PC and PS/2 backup needs.

Or choose other leading backup products from the complete Sysgen family, including the 120Mb Net-File<sup> $n$ </sup> for backing up entire Novell® networks and

the 40Mb Bridge-Tape" subsystem that's PC and PS/2 compatible, for total backup and data transfer flexibility.

Now for IBM Micro 'hannel

Sysgen backup systems offer you the highest performance at the lowest prices in the marketplace. With the proven reliability of 100,000 installed backup systems. And a  $#1$  rating by industry experts.

Ask your dealer for a Sysgen backup system or call the Sysgen hotline for more information.

#### 1-800-821-2151

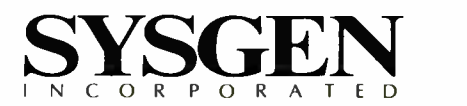

## A Spreadsheet for Unix

#### Paul Schauble

Although Lotus 1-2-3 has spawned a host of imitators, Q-Calc Standard is different: it runs under Unix. Q-Calc Standard is compatible with Lotus 1-2-3 version 2.01, can use . WKS and . WK1 spreadsheets, and has multiuser capabilities inherent in Unixbased systems.

Q-Calc operates under various versions of Unix System V; BSD 4.1, 4.2, and 4.3; Xenix V; and HP-UX. It runs on a wide variety of hardware, including the IBM PC AT and compatibles, many 80386 machines such as the Compaq Deskpro 386, and many 680x0-based systems such as the Macintosh H, Sun workstations, Convergent Technologies workstations, and the NCR Tower. Other Unix systems include the IBM RT PC,

Honeywell Level/6, DEC VAX, and IBM 30xx mainframes, to name a few.

For graphics output, Q-Calc supports Tektronix 4014, HDS 220, and Visual 550 terminals. It also supports some bitmapped workstations, such as those from Sun. Q-Calc produces hard-copy graphics on PostScript-based printers, the HP LaserJet, IMAGEN Impress printers, the IBM Proprinter, and an assortment of pen plotters.

My review package came with a single 1.2-megabyte 5'4-inch floppy disk and a manual in an  $8\frac{1}{2}$  by 11-inch three-ring binder. The clearly written and wellorganized manual includes installation instructions, a tutorial, and a reference section. The tutorial is a good introduction to Q-Calc, but it does not have enough examples on how to use Q-Calc commands to introduce a novice to spreadsheets. The reference section has a fairly complete index. The features and command set are close enough to 1-2-3 that an experienced user might not need the manual.

The version of Q-Calc I used was optimized for Xenix running on an IBM PC AT-compatible 80386-based system and required 250K bytes of RAM and 500K bytes of hard disk space. This package costs \$450; versions for other systems sell for up to \$4000. For this review,

Q-Calc Standard promises Lotus 1-2-3 compatibility with Unix adaptability

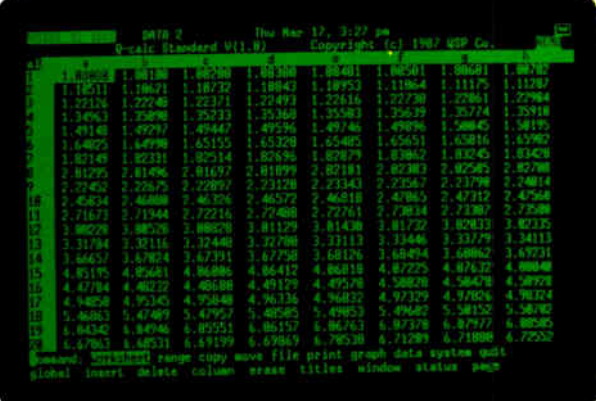

Q-Calc was run under SCO Xenix 2.2.1 on an Everex 3000, a 16- MHz 80386 system with 4 megabytes of RAM, and a CGA card.

#### Installation Problems

Unix software is more difficult to install than MS-DOS software. The IBM PC AT and MS-DOS standard covers not only the software but also most of the details of the hardware. An MS-DOS program running on the IBM PC AT knows exactly what type of hardware it's using. In contrast, because Unix runs on a very large variety of hardware, a Unix program must be explicitly configured for the type of hardware it will run on.

The installation proved to be the most difficult part of this review. The installation section of the Q-Calc manual gives specific instructions for installing the program on a Xenix V system. When I followed these instructions, the system displayed an error message, tar: 0 files extracted, from one of the Unix utilities. There were no other installation instructions packaged with the disk, nor any manual update. I probed the distribution disk for a half hour, with the Xenix utilities dd, tar, and is showing me how the disk is organized, and I was then able to complete the installation. The instructions in the manual were apparently for another version of Xenix.

Q-Calc was designed and written by Quality Software Products and is published, distributed, and supported by UniPress Software. The software had been repackaged by UniPress for various operating systems, and the manual had not been updated.

After installation, you must configure Q-Calc for the specific terminal hardware that each user runs. This process identifies the functions available on the screen and keyboard. Each user has his or her own profile, which describes the keyboard and screen in use and sets Q-Calc options. For example, the profile may specify that a Control-Z is equivalent to the slash (/) graph view command. The profile also deter-

mines printer setup, query before delete, and many other Q-Calc options.

The defaults provided work well with many common terminals. The ANSI terminal model, used by Xenix for the CGA, and the VT-100 terminal model were usable without specific customization. Other terminals may require building a user profile. This task is comparable in difficulty to making a Unix terminfo entry. It is a job for an experienced Unix user or system administrator.

#### Spreadsheet in Action

The organization of Q-Calc and its commands and functions are almost identical to those of Lotus 1-2-3 version 2.01. Macros work in the same way, although you must invoke them by a different key sequence than Alt-keystroke. Several of my macros did not work correctly because a Q-Calc feature interrupted the macro and asked for confirmation when I attempted to delete rows or columns, or when I erased region commands. However, I could disable the confirmation feature through the user profile.

Also, Q-Calc provides a feature that is unique to Unix systems. The Lotus file import and export features have been extended to work with Unix pipes. This lets you process part of a worksheet through continued

#### Circle 115 on Reader Service Card WHAT WOULD YOU DO WITH

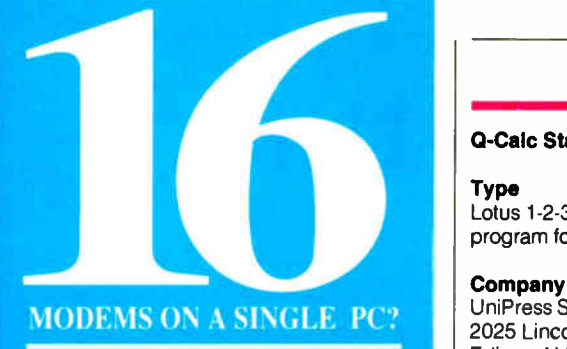

#### HOW ABOUT 64?

- Up to 16 modems on one single-slot plug-in card
- Up to 64- user capability simultaneous & interactive
- Runs on any PC compatible under MS-DOS V3.X • User-modifiable C source code included
- Menu-oriented operation
- Complete accounting capability w/audit trail
- Extensive SYSOP displays
- Powerfail-protected data
- " Midnite-Cleanup" feature
- Full one year warranty on hardware

#### Mega BBS applications on Microcomputers

- Teleconferencing
- Electronic Mail
- File Upload/Download
- Order Entry
- Database Look-up
- On-line Expert Systems
- Catalog Scanning
- Classified Advertising Svcs
- Educatioral Services
- Banking/Financial Services
- Brokerage Services
- Customer Service
- Stock Prices • Telephone Directories
- Travel Agency Services
- Yellow Pages
- Surveys/Polling
- Multi- Player Games

#### BREAKTHROUGH!

Combine our single- slot card with our sophisticated BREAKTHROUGH software and you have a BBS that performs like a mainframe on a 286/386 machine... with only one cable coming out the back! Completely self-contained, with no external hardware necessary, the system is extremely reliable, flexible and fast.

Successfully in use at over one hundred installations. BREAKTHROUGH allows up to 64 users to interact with each other and with the system simultaneously. Up to 16 modems are available on one single slot card. Extensive and growing third party developer support offers a wide variety of applications for many fields.

The only way to experience our BREAKTHROUGH is by trying it yourself. For \$59.00 we'll rush you a copy of The Major BBS (our multi-user Bulletin Board System), the C source, and a 175 page book explaining the system. This includes everything except the singleslot modem card and the low-level "device driver" object library package. Single slot modem cards are available separately in a variety of configurations and with any number of modems (up to 16) that you may require.

#### 305/583-5990 **OGALACTICOMM** The Leader in BBS for the PC 4101 SW 47th Avenue, Suite 101 Fort Lauderdale, FL 33314

- Field Quotes • Sales Office Communications • Reservations Services
- SIG Conferences

• Insurance Claims Processing • Multiple Listing Services

- 
- 
- 
- 
- 

any filter program, or read from any file or database through a filter. A filter can read a database file and convert it into a worksheet format. Most filters are written in C. Writing a filter is not difficult for a programmer, although the average spreadsheet user will probably not want to tackle it.

Q-Calc uses the sarne file format as 1-2-3 version 2.01 to store its own worksheets. If you move a 1-2-3 file to Unix, Q-Calc can use it directly and then transfer it back to DOS and 1-2-3.

I used the standard set of BYTE spreadsheets for the timing tests. The Savage spreadsheet consists of 100 rows by 10 columns filled with the formula:

@tan(@atan(@exp(@ln(@sqrt  $(x^2)$  )) ) ) + 1.

#### where  $x$  is the previous cell in the sequence. The final value in the sequence should be 1000. The Columns spreadsheet is 25 rows by 100 columns filled with the formula  $x \times 1001$ , where x is the previous cell in the sequence. The Scroll Right test used the Columns worksheet and measured the time needed to scroll right from column 1 to column 100 by repeated use of the right arrow key. In addition, I used spreadsheets from my previous projects to test compatibility: Cook's and Cook's Consolidation are ordering worksheets that test macros and the ability to consolidate individual worksheets onto a master; Reanal does a rate of return analysis for a real estate property. I transferred the spreadsheet files from DOS to Xenix via the doscp Xenix utility.

The BYTE spreadsheet files executed successfully, but my other spreadsheets did not. I could load them correctly, but they would fail to execute on the first recalculation. I tracked down the cause to a problem with the SCO Xenix floatingpoint arithmetic routines. When I installed an 80287 math coprocessor chip into my computer, the spreadsheet files recalculated correctly.

In working with all the spreadsheets, Q-Calc had a different feel than 1-2-3. Running under DOS, 1-2-3 provides nearly instantaneous response. Q-Calc was much slower, even with the 80287 (see table 1). Compared to 1-2-3 running under MS-DOS on the same machine, Q-Calc took from 1 to 7 times longer to perform most operations. If the Unix system serves more than a single user, Q-Calc's performance will be reduced even further.

Screen control was more limited than with 1-2-3. Although my computer had a color monitor, the worksheet appeared in white on a black background, with only inverse video to show highlighted areas. Q-Calc does not support color choice or use of other colors to specify highlighted or protected areas. Highlighting was inconsistent. At times, I would have highlighted areas when I used the down arrow key but not when I used PageDown, or vice versa. The current cell cursor is also shown in inverse video. I found that operations with cell protection enabled were confusing; it was difficult to quickly locate the inverse video cursor among the inverse video unprotected areas.

The standard Q-Calc keyboard assignments follow the 1-2-3 keyboard as closely as possible. The cursor keys, PageUp, PageDown, and most of the function keys have the same use in Q-Calc and 1-2-3. Some of the 1-2-3 keys, such as Escape and Control-right, cannot continued

#### A SPREADSHEET FOR UNIX

#### Q-Calc Standard

#### **Type**

Lotus 1-2-3-compatible spreadsheet program for Unix systems

#### Company

UniPress Software Inc. 2025 Lincoln Highway, Suite 209 Edison, NJ 08817 (201) 985-8000 (800) 222-0550

#### Format

One 1.2-megabyte 51/4-inch floppy disk for the IBM PC AT version; four 360K-byte 51/4-inch floppy disks for the AT&T Unix PC 7300

#### Language

Hardware Needed IBM PC AT or compatible running a version of Unix with 640K bytes of RAM, a CGA, and a hard disk drive; AT&T Unix PC 7300 with 1 megabyte of RAM and a hard disk drive. Packaged for most versions of Unix or Xenix systems.

#### Documentation

428-page installation, tutorial, and reference manual

#### Price

For an IBM PC AT-class machine: \$450 (additional \$ 150 for graphics) For an AT&T Unix PC 7300: \$ 750 (additional \$245 for graphics) Contact vendor for larger machine pricing.

#### Inquiry 895.

Learn or convert to new applications.

> Buy or develop OS/2 applications.

Buy VM/386 Proceed to multitasking.

Wait for OS/2.

ns/

**MULTI TASKING** 

Buy OS/2.

Each VM is protected from the others. A malfunction in one VM won't affect the others, but all VMs can share the same disk and other peripherals.

Recalculate a spreadsheet, sort a database file, and receive your E-mail—all at the same time. You can even work with two AutoCAD™ programs concurrently. EGA applications run perfectly too—background and foreground.

Protect your investment in software. No need to buy anything new. VM/386 runs existing DOS programs, unmodified. No PIF files required.

Eliminate the hidden costs of retraining. VM/386 is easy to install, easy to learn, and easy to use. There's no new operating system, interface, or application to learn.

Get on the fast track to multitasking. Call (408) 986-8373 for more information or to order VM/386. Everything else is just the runaround.

VM/386". The Fast Track To Multitasking.

Run smart. Run efficient. Run VM/386 on your 386-based PC and start multitasking now! No detours, no waiting, no runaround.

True multitasking. VM/386 uses the virtual 8086 mode of the 80386 processor to create many Virtual Machines (VMs) in one computer.

You can load a different application into each VM. Each VM has up to 640K RAM, plus its own DOS, CONFIG.SYS, AUTOEXEC.BAT and memory-resident programs along with its applications. Tailor each VM to your needs. You have complete control.

System Requirements 80386-based computer such as IBM<sup>®</sup> PS/2<sup>n</sup> Model 80 or COMPAQ? DESKPRO 386? or 80286-based computer with Intel? Inboard" 386/AT. One 1.2 Mb (5 $/4$ ") or one 3 $/2$  " microfloppy disk drive. One hard disk drive. DOS 3.0 or later. 2 Mb RAM recommended. Supports monochrome, CGA, EGA, VGA, and Hercules™ monitors. Not copy protected.

Professional MultiTasker™

IGC 4800 Great America Parkway Santa Clara, CA 95054 (408) 986-8373

VA/286 is a trademark of IGC IBM is a registered trademark of International Business Macbines Corporation<br>COMPAQ and DESKPRO 386 are registered trademarks of Compay Computer Corporation. Intel is a registered<br>trademark and Circle 137 on Reader Service Card

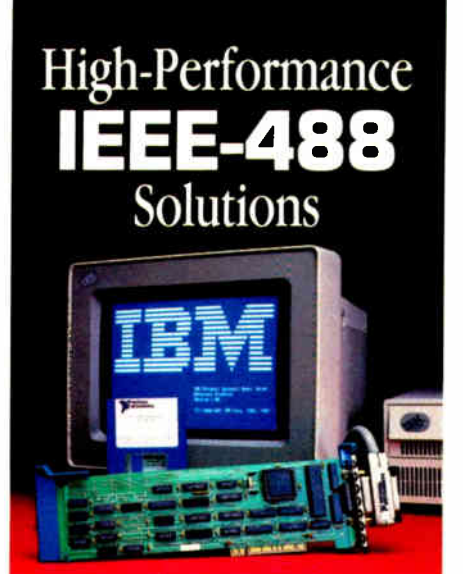

## for your **IBM PS/2**

#### COMPARE THESE BENEFITS

- Runs on Personal System/2 models 50, 60, and 80 (Micro Channel')
- Most extensive software lib - program in the language of your choice
- Highest performance available - up to 1M bytes/sec data transfer rate using NI
- Turbo488" gate array ON SRQ interrupt response
- Applications Monitor - real-time error checking and program tracing with pop-up windows
- Best price/performance
- **FREE** technical support with toll —free telephone service —
	- **SU-day money back guarantee**
	- 2-year warranty

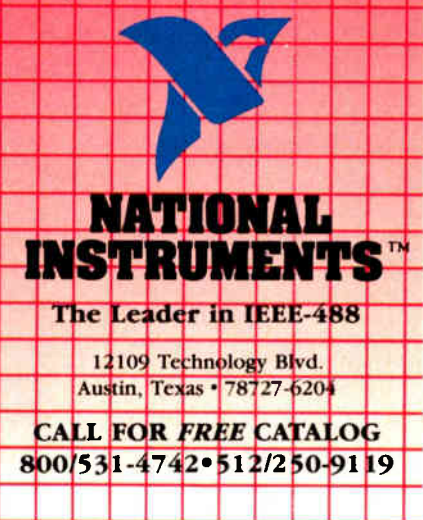

Table 1: Benchmark results clearly show that Q- Cale runs slower than Lotus 1-2-3 even with an 80287 math coprocessor chip. (All times are in seconds.)

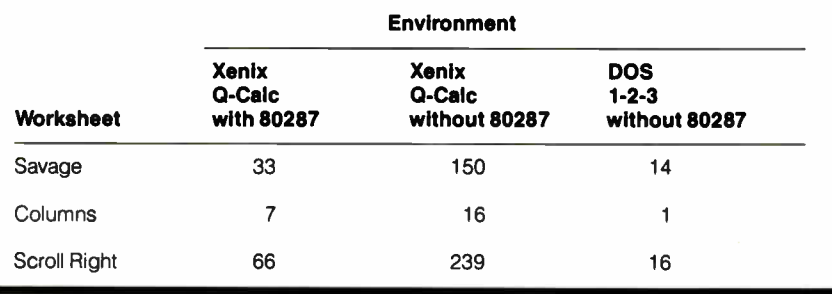

be duplicated on the Xenix keyboard. All the commands are also available by entering a Control-X followed by a letter for the specific command. Some users prefer this form for commands because it is the same on all terminals, while the function keys may be in different locations or missing completely. An apparent bug prevented me from marking a region by starting at the lower left corner and moving up. Another bug resulted in several aborts with core dumps when I pressed PageUp. I saw this both with worksheets imported from 1-2-3 and with worksheets constructed with Q-Calc. This problem occurred only when operating on a color video card and appears to be a bug in SCO Xenix. Q-Calc operated correctly with a monochrome video card.

[Editor's note: To verify that Q-Calc does operate correctly in a Unix environment, BYTE obtained another copy of Q-Calc and installed it on an AT&T Unix PC Model 7300 running Unix System V. The Unix version of Q-Calc had the correct installation instructions. On the AT&T 7300 system, Q-Calc ran all the test spreadsheets with no problems.]

#### **Graphics**

The Q-Calc Standard/Graphics package is priced separately from Q-Calc. Its operation is very similar to PrintGraph. You use Q-Calc to prepare and preview the graph and to make a graph file. This file is then made into hard copy using one of the supplied graphics drivers. All the 1-2- 3 graphics types (e.g., line, bar, and pie charts) are supported. In addition, Q-Cale adds a commodity chart that plots high, low, and closing price information from a stock market chart.

The supported set of graphics display devices in Q-Calc is very limited. In particular, the IBM CGA and EGA video cards are not supported in graphics mode. Q-Calc can draw crude graphs using ASCII or the IBM line-drawing character set. This is barely adequate for debugging and  $r$  oofing graphs and is essentially worthless for presentations.

UniPress is aware of this limitation but has no specific plans to remove it. Instead, the company invites you to write your own device driver—not something the average spreadsheet user wants to undertake—and provides interface specifications.

#### Growing Pains

This product shows a lot of potential, but the current version is lacking in polish. In comparison with the best PC-DOS spreadsheets, Q-Calc is slow, limited in display versatility, and awkward to use. This package isn't going to make anyone rush out and buy a Unix system just to do spreadsheets.

Almost all these limitations are the result of Unix software standing at arms' length from the hardware. Where MS-DOS applications have been optimized for performance on PCs, Unix applications are optimized for portability. If you must use Unix, it is difficult to conceive of a spreadsheet program that works in this environment that would remove all these limitations.

Still, Q-Calc has some problems. The lack of automatic installation procedures is usual for Unix software, but having to inspect a hex dump of the distribution disk is not. UniPress needs to improve its documentation in this area.

The utility of Q-Calc depends on the environment it will be operating in. It is best used where other considerations dictate using both DOS and Unix and require spreadsheet use on both systems. In this case, Q-Calc's similarity to 1-2-3 and its ability to use .WKS and . WK1 files are major advantages that might outweigh its other problems. Q-Calc could be an excellent product for this niche. If this interchangeability is not a requirement, then you should examine other alternatives.  $\blacksquare$ 

Paul Schauble is an independent program developer in Glendale, Arizona, who has been working with Unix-based systems for over 10 years.

## TURN-POINT AMERICA

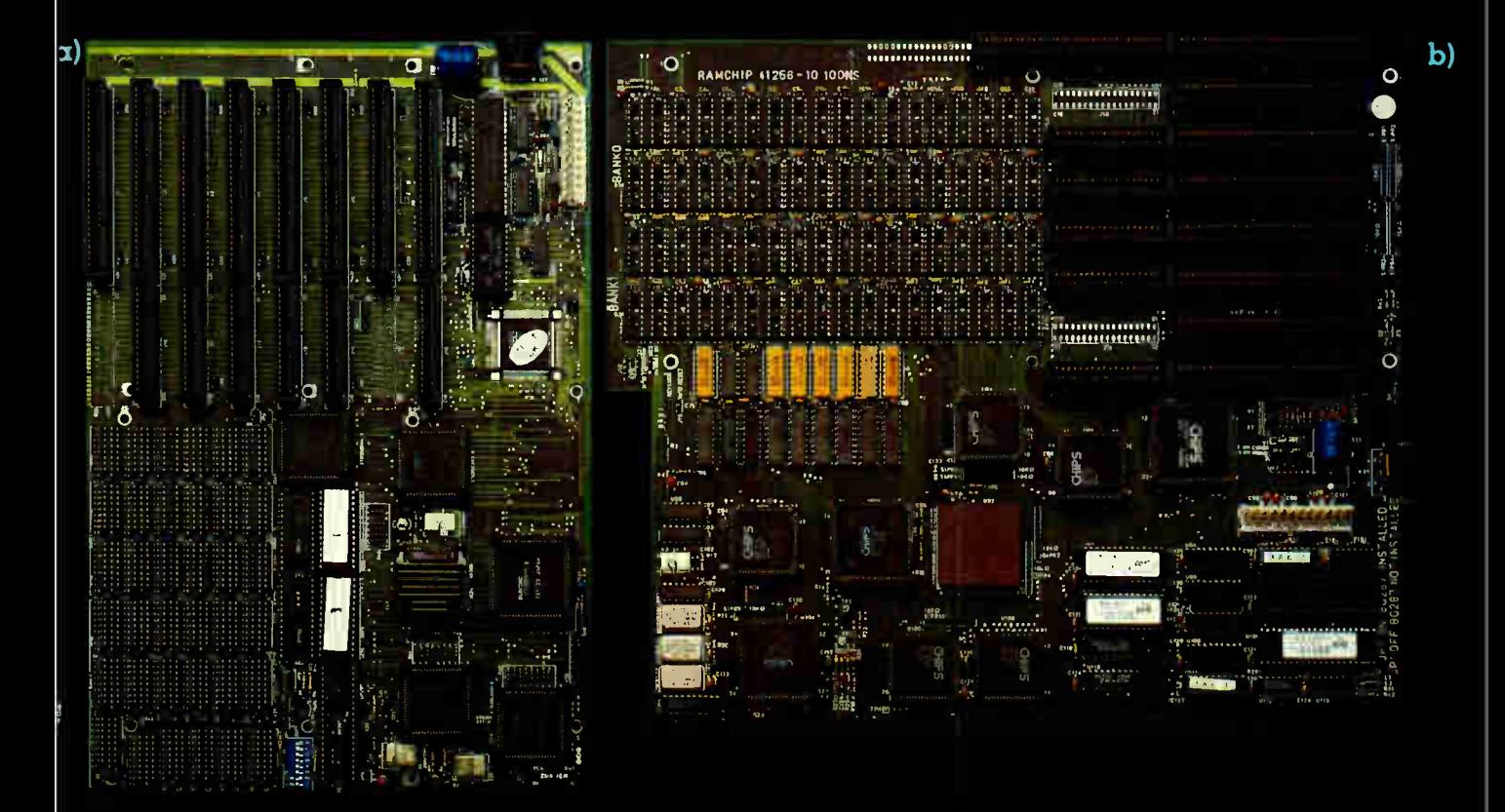

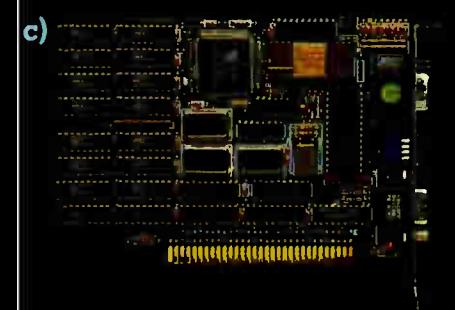

Turn-Point America is proud to announce the addition of four new boards to its line of PC compatible products.

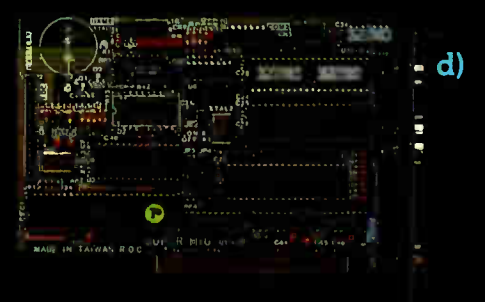

- a) 80286 Motherboard 12.5 Mhz 0 wait state, Norton SI 15.3, socketed for 4 Mb DRAM.
- b) 80386 Motherboard 16 Mhz 0 wait state, Norton SI 23.0, socketed for 2 Mb DRAM.\*
- c) VGA Card 100% register compatible with IBM, resolutions up to  $1024 \times 768 \times 16$  colors.
- d) Super Multi I/O FD controller for 1.44Mb thru 360k. 2 serial, I parallel. 1 game port.

\*Refer to the 80386 review in this issue of BYTE. Please call our toll free line for distributor pricing. All of Turn-Point America's products carry a one year parts and labor warranty. Visa, MasterCard and COD accepted.

#### Sales 1-800-247-6413 Tech Support (702) 786-4484

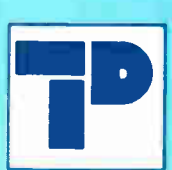

Turn-Point America éclat corporation 150 N. Center St., Suite 224 P.O. Box 41334 Reno, NV 89504 Telex: 650 308 4898 MCI Fax: (702) 826-6741

Circle 278 on Reader Service Card TRADEMARKS and REGISTERED TRADEMARKS: IBM - International Business Machines

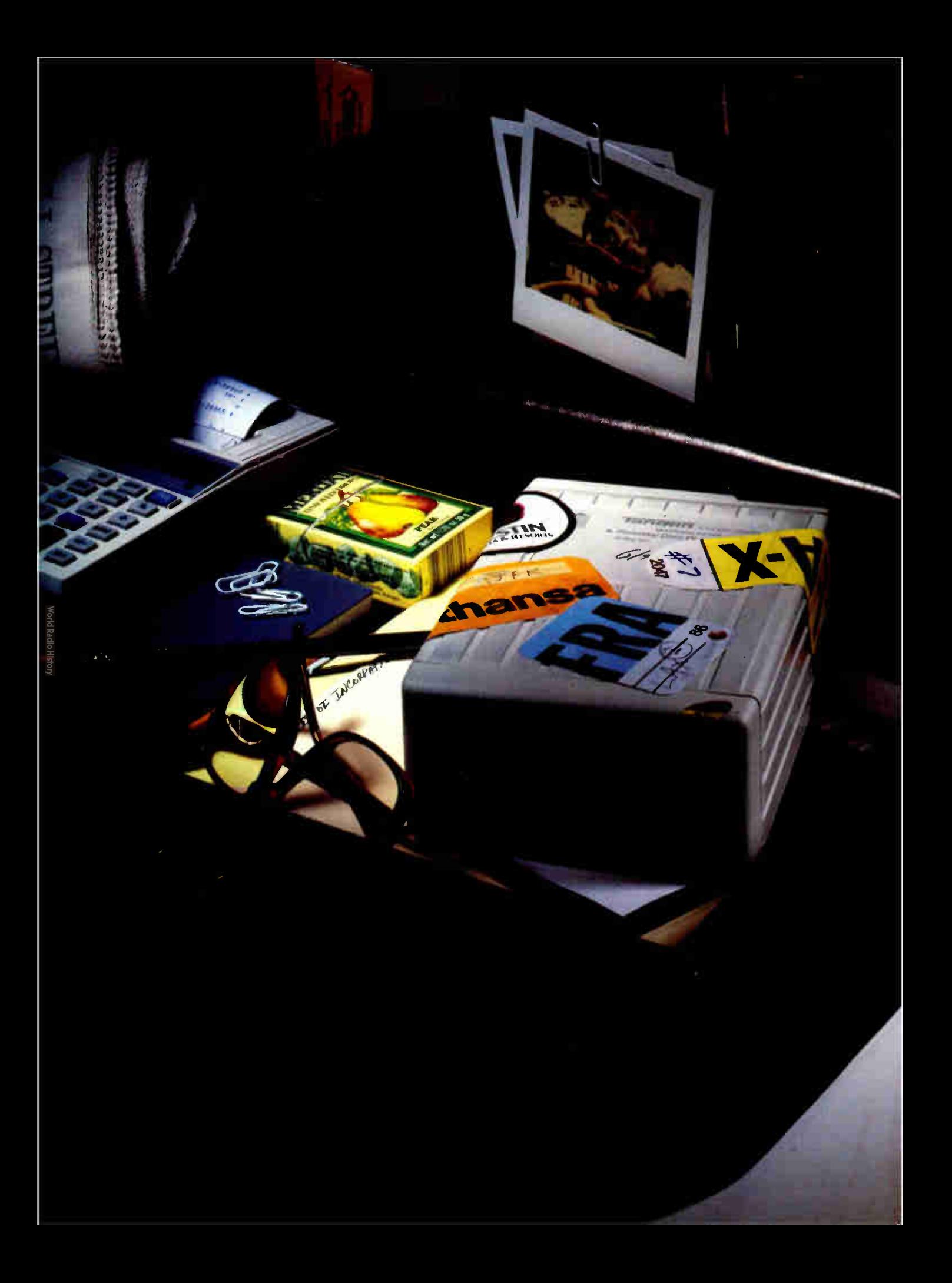

# ortabl

por'ta.bl, a. [L. portabilis]: The ability to take your personal computing environment across town, across the country or across the world...in your briefcase. Or even send it by mail.

To make it in business, you've always had to go the distance.

But taking the office with you is something new. You can handle all this added responsibility, however, with complete confidence. If your data is safe within the world's first portable, fast-access Winchester: the Personal Data Pac. Only from Tandon. Like you, this PC-compatible drive is a world- class traveller. With it, you can move mountains of data any-  $\bullet$  where, with complete reliability. Even when

the going gets rough. The secret to the Personal Data Pac's por-

tability is a unique

head locking and shock absorption system, which suspends the drive in a metal casing, housed in a rugged ABS case.

So it's ready for just about anything. The red-eye to Rangoon. A trip through the mail. Even an unintended fall off your desk. It will keep on working.

And wherever the Personal Data Pac goes, it gets along splendidly. With a single, low-cost receptacle, the Tandon Ad-PAC,

you can up-grade your current PC system.

Just plug it in and you are set to share an entire library of software.

Better yet, you no longer need dedicated workstations for everyone in the office and you are no longer restricted by your computer's hard disk. You'll have an unlimited capacity for hard work.

And there's one more thing you can do with the Personal Data Pac that you can't do with

other hard disks. Simply lock it away. Where only you can get at it.

The Tandon Personal Data Pac. Perfectly secure. Completely reliable. And totally portable. However you look at it, it's a definition for personal freedom. And peace of mind.

To learn more about it, see your Tandon Dealer or call us today at 1-800-<sup>556</sup> -1234, ext. 171. In California call 1-800-441-2345, ext. 171.

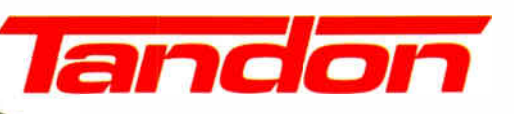

We're redefining personal computing.

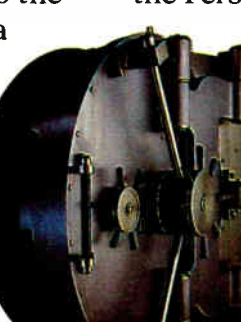

# Train Your , to Read.

 $\frac{779.3341}{774.5187}$  *FL* 

**GAEBEL #831 AD AGENCY RULE** 

 $31\%$ <br> $$165.00 \text{ plus } 15\%$ <br> $$2,040.00 \text{ plus } 15\%$ 

\$165.00 plus 15%<br>\$2,040.00 plus 15%<br>\$4,420.00 plus 28%<br>12.295.00 <sup>plus</sup> 35%

52,040,00 plus 15%<br>\$4,420,00 plus 28%<br>12,295,00 plus 35%

12.20.00 blue 35%<br>
When you need to discuss it will<br>
Islon manager to be on a set your set you need to discuss it will<br>
have to be on Into trouble and the store

another manager to be one of this 35%<br>declarer manager to be discuss it with<br>hat have an ager to be one of the base of the<br>cussed to be counted for the contract of the contract of the contract of the state of the state of

another manuage ed to discussed.<br>that have an Set you the on discussed.<br>that have to be on discussed.<br>Straight answer: Tell the onting

uscussed, o be covered, contained to be covered, contained to be covered, contained to be contained to be a selected to be a selected to be a selected to be a selected to be a selected to be a selected to be a selected to

VAL OF THE 774-5093 523-5055

FLAGSTARE

**A 114" X 18" IN AD AGENCY RULE**<br>
A 114" X 18" IN O" BIG NOT RULE<br>
The Contract of Bidge of Bidge Das Band 10 DC 08. and<br>
The Contract of Bidge Das Band 10 DC 08. and<br>
The S2.3.430 S2.65.00 Dlus 15.

 $\begin{array}{r} \mathbf{39.4333334} \\ \mathbf{30.4233309} \\ \mathbf{31.43333} \\ \mathbf{32.4333} \\ \mathbf{33.433} \\ \mathbf{34.433} \\ \mathbf{35.433} \\ \mathbf{36.433} \\ \mathbf{38.433} \\ \mathbf{39.433} \\ \mathbf{30.433} \\ \mathbf{31.433} \\ \mathbf{32.433} \\ \mathbf{33.43} \\ \mathbf{34.43} \\ \mathbf{35.43} \\ \mathbf{36.43} \\ \math$ 

### ...the Same Thin You Read! **APARATIVE RULE** THARATIVE RULE

9.00 plus 15% 1.224.00 plus 15%<br>652.00 plus 28%<br>22.00 plus 35%

224.00 Plus 284

552.00 Plus 28%<br>377.00 Yus 35%<br>01 Yus 38.5%

 $-5320$ 

 $-51,220$ 

 $-$ \$8.720

 $\frac{372.00}{22.43} + \frac{35.20}{22.43} + \frac{5.20}{22.43} + \frac{5.20}{22.43} + \frac{5.20}{22.43} + \frac{5.20}{22.43} + \frac{5.20}{22.43} + \frac{5.20}{22.43} + \frac{5.20}{22.43} + \frac{5.20}{22.43} + \frac{5.20}{22.43} + \frac{5.20}{22.43} + \frac{5.20}{22.43} + \frac{5.20}{22.43} + \frac{5.20$ 

The ating way to look as 58.720 \$13,20<br>That is, to regard them as a method way by the state of the state of the state of the state of the state of the state of the state of the state of the state of the state of the state

defeating way to long at them. But the<br>employees rather than as a means to buy to the term of the set of the set of the set of the set of the set of the set of the set of the set of the set of the set of the set of the set

That is, to regard then as a meaning set the final set of the set of the set of the set of the main and the set of the main and the set of the main as a meaning set of the main and the set of the main and the set of the ma

say to the fight of the same of the fight of the technology of the fight of the same of the same of the same of the same of the same of the same of the same of the same of the same of the same of the same of the same of th

temptation to do then as a means incentively the fact of the control of the control of the control of the control of the control of the control of the control of the control of the control of the control of the control of

The main of the control of Sails in the control of the control of the control of the control of the control of the control of the control of the control of the control of the control of the control of the control of the co

**THERE ARE ADDITIONAL AVENUE AND AREA** 

 $O_{11}$ 

 $$930$ 

 $$2,430$ 

 $s^{32,430}_{24,930}$ <br> $s^{32,430}_{34,930}$ <br> $s^{33,430}_{34,930}$ <br> $s^{32,430}_{45,930}$ <br> $s^{32,430}_{45,930}$  $-$ 52,430<br> $-$ 514,930

discussed.

Hero Pournelle holds a doctoruler; Text of the pournelle holds a doctorule in posterior de la contenuncia de la contenuncia de la contenuncia de la contenuncia de la contenuncia de la contenuncia de la contenuncia de la co

MAY 1987 . BYTE

iving also and is holds a doctomic car<br>ing about computers a solence from the wind of the sum computers and the wind of the sum of the sum of the sum<br>MAY 1987 - B Y

 $s_2s_1s_3s_0$   $s_3s_4s_3$ <br> $s_2s_1s_3s_0$   $s_3s_3s_4s_5$ <br> $s_4s_1s_3s_3s_0$   $s_4s_1s_3s_0$ 

Flagstaff Engineering's optical character recognition software reads almost any printed or typewritten text.

**STRING CONSTRUCTION** 

SPOT,\* our trainable OCR program, allows you to compile information from books, magazines, typewritten records, genealogical data, directories, catalogs, and public documents, including foreignlanguage material. The data captured by SPOT can be used by database, word processing, desktop publishing and typesetting applications.

SPOT's flexible output options allow you to preserve the original page format, including columns and margins Reformatting options include the choice of DCA or ASCII output files, with options to generate singlecolumn output from multiple-column text.

#### Features:

**\* High recognition accuracy** 

OF ORCARS OVE

 $s_{930}$  $-$ 5930<br> $-$ 52.430<br>514.30

 $-52.430$ <br> $-514.930$ 

 $$23,430$ 

- **Fast, easy training**
- Up to five fonts per page
- Handles ligatures and kerned type

**BLIC<sup>T LAST</sup>CON** 

- Foreign language character sets
- Spelling and context checking
- 
- On-line correction Affordable at \$995.00

Flagstaff Engineering leads the PC industry in desktop conversion systems for 9-track tape and 8-inch diskette data files. We have already supplied thousands of customers worldwide with our OCR systems. Call for the best prices on Panasonic, Hewlett-Packard, and Canon scanners. Dealer and volume discounts are available.

Flagstaff Engineering can modify the software code to meet your custom applications. For details, call us at (602)779-3341.

"WIN" FLAGENG for vendor support on BIX!

\*Syntactic Pattern Optical Translator

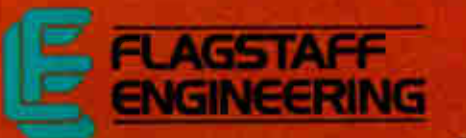

1120 Kaibab Lane • Flagstaff, AZ 86001 (602)779-3341 • Telex 705609 • FAX (602)779-5998

Circle 107 on Reader Service Card (Deakrs: 108)

•

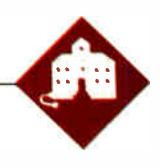

## A New Member of the Family

Jerry Pournelle

Someday this place is going to vanish under a vast sea of paper, software, and cables. Looking at the view from my chair, you'd probably say it could happen in the next few hours: there is literally no flat

surface, including the couch and the top of the fish tank, that isn't covered with something. It's just like the day after Christmas—and I certainly enjoy having all this to play with—but I'm afraid it's getting out of hand.

Still, my desk was actually down to bare wood last night, and there's nothing on it now that isn't relevant to this column; I've got some new volunteers to help sort through the software; and my motto—" Every day throw something away"—has cleared out enough of the storeroom that much of this clutter can be put away when I get a free moment.

On the other hand, my column is due tomorrow, Prince of Mercenaries is almost completed but long overdue, Wrath of God is due all too quickly, and I'm going to Memphis in 3 days, then to a meeting of the advisory board of the Lowell Observatory, during which time more will come in. Sigh.

#### Zanna Lee

One reason for the clutter crisis is that I've spent the last 2 days setting up Zanna Lee, the Zenith Z-386. It took longer than I thought it would, but then everything does, and I suppose it's not surprising that changing to a new main machine would be complex.

One reason for the change is disk capacity. Zanna Lee has an 80-megabyte hard disk drive made by the Magnetic Peripherals Division of Control Data. I've heard good things about them, but I confess some partiality to Priam hard disk drives. I've had one of those in the Golem, my CompuPro Z80/286 Dual Processor, since about 1983, and there's been no hint of a problem; ditto for the 40-megabyte hard disk drive in Fast Kat the Kaypro 386.

Zanna Lee is her name, and she just happens to be a Zenith Z-386

I first saw Priam hard disk drives at the first Atlanta COMDEX; they were showing the then-new system of mechanical head lifters that click in on power loss. Now just about everyone uses that concept, and a good thing, too.

Anyway, I invited my son Alex over to help set up the Z-386. Our first job was to configure Zanna Lee's hard disk drive. Actually, the machine did come preconfigured, but in my rush to transfer data from Fast Kat to Zanna Lee, I copied a whole bunch of files off Fast Kat's root directory. Some were system utilities, and one was, I think, COMMAND. COM; anyway, shortly after that we got version conflicts with CHKDSK and other utilities, sometimes even on start-up depending on the CONFIG.SYS file, and then Zanna Lee stopped talking to most of the partitions on the hard disk drive.

This was annoying enough that I decided it was time to see that the exact same version of DOS was running on every machine in the house. I suppose strictly speaking that's not legal; but in my defense I have an original DOS for every machine, so all I'm actually doing is updating.

Updating DOS is easy but tedious, and you do have to pay attention. First, you copy all the DOS system utilities from your floppy disk copy (surely you aren't working with the original disk!) to the appropriate hard disk drive subdirectories. That turned out to be a problem, since many of my machines came preconfigured. Those system utilities reside in the \UTIL subdirectory on one system, \BIN on two others, \ 2861 on a third, and so forth. I still haven't decided what to standardize on.

Anyway, eventually I got it done, after which I went around using the SYS command on everything in sight. The whole DOS update procedure is described in great detail in Chris DeVoney's Using PC DOS (Que, 2d edition)— a book I can't get along without.

Once we had DOS updated, we still had to configure the hard disk drive. The Z-386 came with Zenith software to accomplish that, but after about 4 hours of working with it (and discovering that it likes a version of DOS different from the one we had just installed everywhere, sigh), we gave up and got out SpeedStor.

I don't seem to have the latest version of SpeedStor, but the one I do have worked fine. SpeedStor is menu-driven and quite well documented: the manual actually explains what's going on. Most of its text about hardware applies to IBM PC XTs, PC ATs, and very close clones, and there's little about backplane systems like the Z-386, but there's enough to get the job done. Recommended.

SpeedStor offers the alternative of formatting Zanna Lee's hard disk drive as one great big drive, but there are drawbacks to doing that. After thinking about the situation, we partitioned the drive into three more or less equal chunks, meaning that Zanna Lee now has drives C, D, and E. Once that was done, I made a floppy disk copy of the new  $C:\$  partition to save the system and setup files, then used Fastback Plus to bring over everything from the Kaypro onto the Z-386's C and D drives, and finally copied over the Kaypro stuff with the systems and setups I'd just saved.

After that, it was time to purge the Kaypro of files I don't have permission to keep on more than one machine; the tool of choice there is PC Sweep, a shareware program that is invaluable for chores like this.

Zenith sent a Z-515 memory board for the Z-386. That's 4 megabytes of 32-bit memory, which is a lot. The Z-515 can be set up to dedicate part of that memory continued to the Expanded Memory Specification (EMS), as well as automatically filling out the main system memory to 640K bytes. The EMS option looked like a good idea at first, and in my first installation I reserved some memory for EMS; but on reflection this seemed pointless.

The real advantage of having a 386 is the ability to use DESQview or VM/386 so you can keep lots of different programs and utilities in memory; and if you have those, you don't really need expanded memory. If you do reserve memory for EMS, you'll find that as far as the com-

puter is concerned, that memory has just plain vanished: it's not shown as either system or extended memory on boot-up. It's also simple to disable EMS.

#### Mice and Memory

The next step was to install a mouse. The Kaypro has been using the Logitech Bus Mouse, which is a good one, but that takes up a slot. On the other hand, I sure didn't want to use Zanna Lee's only serial port for the mouse. I was going to have to put some kind of board in there. Why not make it do double duty?

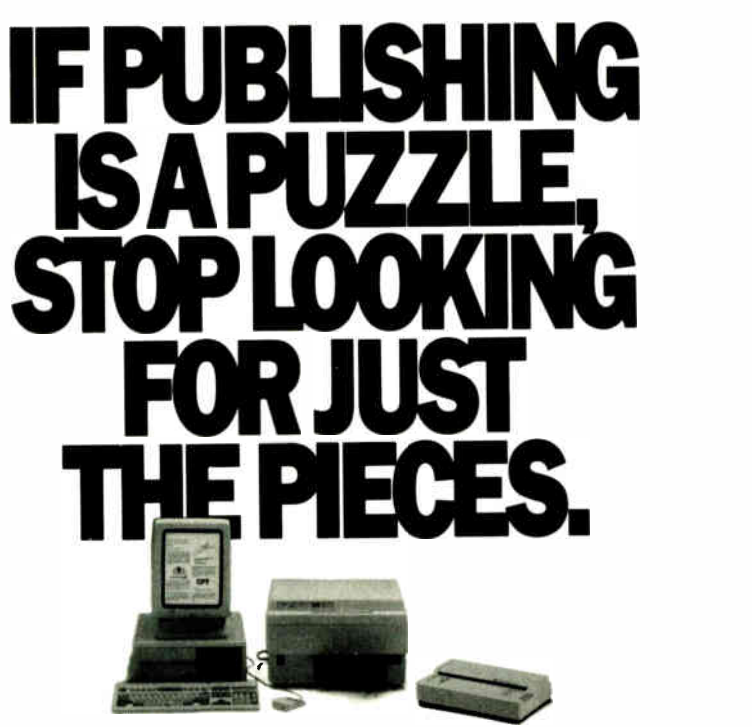

The CPT Integrated Desktop Publishing System gives you everything...the software, the hardware, the full-page display, all the pieces you need to be up and publishing right away Our customers agree— no one combines publishing technology and dependable support better than CPT. Take it from one of our customers:

"The CPT system is very easy to work with. I do almost all my brochures and forms on it now... and much more quickly. The support from CPT was just great. As you can tell.. . 1 just love it!" Nancy Yeoman, K.& K Insurance, Fort Wayne, IN.

For more information on CPT Integrated Desktop Publishing, call 1-800-447-4700.

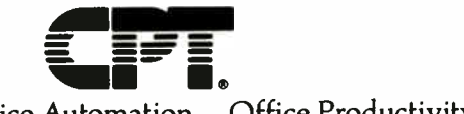

More Than Office Automation...Office Productivity

The easiest solution would have been Logitech's EGA&Mouse board. That works fine, especially with Logitech's excellent Autosync monitor; I used both in Zanna Lee's setup exercises. If you want a good EGA system, I think there's no better value for the money than the EGA&Mouse board.

Autosync is a fine monitor, but I'm in love with the 14-inch Zenith ZCM-1490 Flat Technology Monitor; you can't believe how nice that is, even in a sunny room with windows behind you. It's good enough, in fact, that I'm going to try it as the main screen in place of the Electrohome 19-inch monitor.

I'm a bit concerned about the screen size, but after all, I used a 14-inch Hitachi monochrome monitor for years; and perhaps because the ZCM-1490 is truly flat, text displayed on it seems easier to read than on traditional monitors. One fair warning: the ZCM-1490 has an internal fan. It's not loud enough to bother me, but you can hear it.

The ZCM-1490 is driven by the Zenith 31-kHz video card. Video cards used to come with serial ports, but Zenith's doesn't. I wish it did; I could simply address that to COM2 and plug the mouse in. For that matter, I wish computer designers would recognize that mice are essential and slots are in short supply: a single serial port isn't enough. Machines should come with at least two serial ports.

Since I'd have to use a slot anyway, the simplest solution was to install a Cheetah Combo card. This takes an AT slot and comes with a megabyte of 16-bit memory, a serial port, and a parallel port. I can't use a second parallel port—who can?— but the serial port can be addressed as either COM1 or COM2. Cheetah cards come with an installation program that's absurdly simple to use: you just tell the program what you need, and it shows you a pictorial diagram of how to set the DIP switches on the Cheetah card.

I addressed the Combo card to just above the address of the Z-515, giving Zanna Lee 640K bytes of system memory and 4608K bytes of expanded memory. The top megabyte of that is 16-bit memory, and thus considerably slower than the rest, but it's not likely I'll use it much either; I'll probably turn it into a RAM disk when I get time to figure out how to do that.

#### CD-ROMs

The next step was to install the Amdek Laserdek. This comes with a controller card. By now, the Z-386 was getting a bit full. Only three slots were left: one short continued

## THE PROGRAMMERS SHOP

helps save time, money, and cut frustrations. Compare, evaluate, and find products.

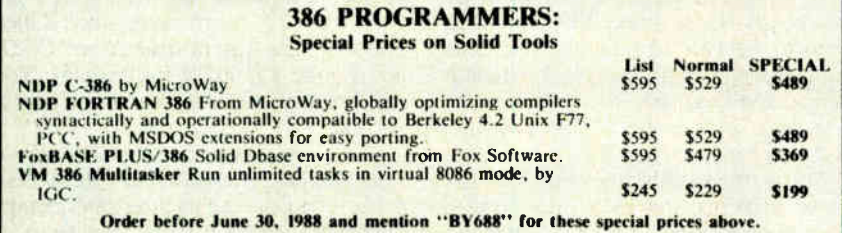

#### RECENT DISCOVERY

OS/2 Programmer's Toolkit by Microsoft. Programmer's Reference, Learning Guide, on-line help, OS/2 utilities. Two hours modem support. OS/2 \$279

#### C Language- Compilers

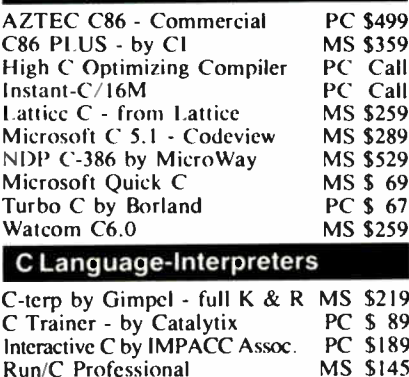

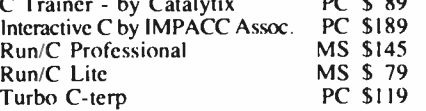

#### **C Libraries-Files**

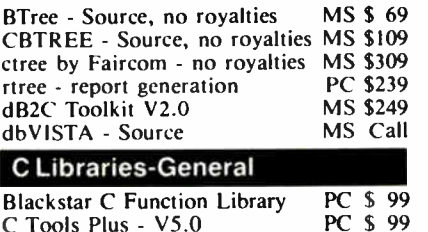

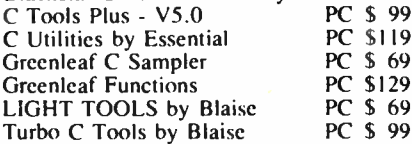

#### C- Screens, Windows. Graphics

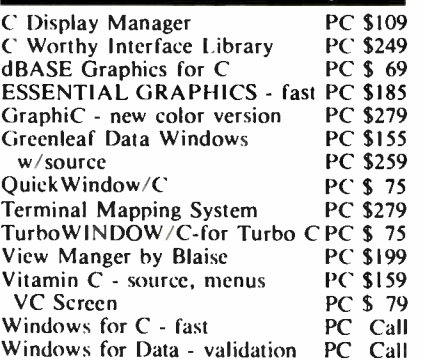

#### THE PROGRAMMER'S SHOP Your complete source for software services and answers

5-B Pond Park Road, Ilingham, MA 02043 Mass: 800-442-8070 or 617-740-2510 4/88

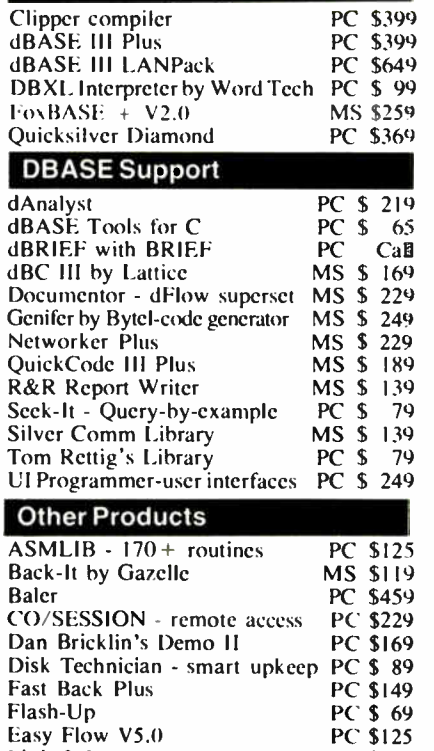

DBASE Language

#### Link & Locate MS \$309 Mace Utilities MS \$ 85 MKS RCS MS \$155<br>PC/Tools Deluxe - by Custom PC \$69 PC/Tools Deluxe - by Custom Plink 86 PLUS - overlays MS \$275 PVCS Corporate - by Polytron PC \$339<br>PVCS Personal PC \$135 **PVCS** Personal R-DOC/X Show Partner F/X Seidl Version Manager Source Print - V3.0 TLIB Tree Diagrammer Visible Computer: 8088 WKS Library by Tenon MS \$135 PC \$328 MS \$269 PC \$ 75 PC \$ 89 PC \$ 65 PC \$ 65 PC \$ 79

#### FEATURE

69

69 **99** 

> FoxBASE 386 by Fox Software. Single- user development package. Interactive dot-prompt mode, FOXBIND utility, on-line help, full manual, pseudo-compiler. Address up to  $16M$  RAM.

Note: All prices subject to change without notice. Mention this ad. Some prices are specials. Ask about COD and POs, Formats: 3" laptop now available, plus 200 others. UPS surface shipping add \$3/item.

Call for a catalog, literature, and solid value 800-421-8006

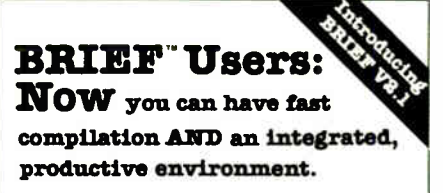

O ver 5,000 of you were forced to make sacrifices to use BRIEF, The Programmer's Editor. Advanced compilers and new programming environments, like Turbo C and QuickBASIC, took up so much RAM that BRIEF could not fit in the same 640k.

If you wanted to retain BRIEF's uniquely powerful features<sup>1</sup> while working with larger programs, you had to sacrifice speed and continuity. Instead of a tight Edit-Compile-Edit loop, you had to slog through an obsolete Edit-Exit-Compile-Exit-Edit loop.

#### Now you no longer have to make that sacrifice.

You can enjoy the features<sup>1</sup> that have made BRIEF the best-selling and the best regarded<sup>2</sup> programmer's editor without sacrificing environment integration.

> Version 2.1 of BRIEF can be swapped in and out with a single keystroke — allowing immediate compilation with even the largest compilers: Microsoft C5.0, QuickC, Turbo C, Lattice C, dBXL, FoxBASE+ v2.0, Clipper, etc.

<sup>1</sup> For example: real multi-level Undo (not simply Undelete), flexible windowing, unlimited file size, unlimited number of simultaneous files, automatic language sensitive indentation. 2 For example:

"The quintessential programmer's editor."" —<br>*Dr. Dobb's Journal* ''Right out of the box, it's a versatile, extremely powerful editor that handles most any programming task with<br>aplomb." - Computer Language "Simple to  $aplomb." - Computer Language$ learn and use and extremely sophisticated. Strongly recommended."  $- PC$  Magazine "Not only the best programmer's text editor I've ever seen, but it is also a tour de force in the way it was conceived and implemented."— Computerworld "So far surpasses users' expectations that it is <u>revolutionary."</u> —<br>MicroTimes Magazine "BRIEF is truly outstanding." — Microsoft Systems Journal

#### Current BRIEF Usera:

Call Ann for details on 4 other important enhancements. Registered users of versions 2.0 or 2.01 update for only \$35.

#### Haven't tried BRIEF yet?

BRIEF retails for \$195. Call Ann today for a no-risk, 60-day trial with a full. money- back guarantee.

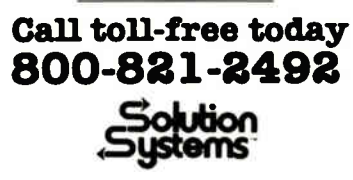

541 Main Street, Suite 410 South Weymouth, MA 02190 617-337-6963

Circle 231 on Reader Service Card Circle 262 on Reader Service Card

PC (8-bit) slot, one AT (16-bit) slot, and one full-size 32-bit Zenith slot.

Like most clones, the Zenith's PC and AT slots and bus are fully IBM compatible. Again like all 386s, the 32-bit slot and bus are not standard; each manufacturer has a particular bus design, which is why if you want 32-bit memory, you have to buy it from the manufacturer of your 386 machine. Someday, I hope, that will change.

The controller requires only a short (PC) slot, so that's where I put it. It took about 5 minutes to install the Amdek CD-ROM hardware. There are two cable connectors on the back of the reader. Neither one is labeled, which bothered me until I read the instructions: they're interchangeable. Either can connect to either the computer or another drive.

The Laserdek is external, and fairly awkward in size, being 14 inches wide, 13 inches deep, and 3 inches high. There are ventilating holes on top. I got to wondering why the thing is so large, so I opened it; there's no real reason for it to be so large. The Laserdek mechanism is about the size of a disk drive, and the rest of the box contains very loosely arrayed electronics.

On the other hand, I learned that it's

very sturdily made, and so long as the monitor is not so heavy that it actually distorts the case shape, and you don't completely block off the holes on the side behind the Laserdek, there's no reason you can't put it on top of your computer and the monitor on top of it.

Software installation comes in two parts: installing the DOS extensions so your computer can find the Laserdek, and installing software so you can read the actual contents of the laser disk.

The first part is pretty simple. The instructions and software come with the Laserdek, and a Setup program does most of the work. The instructions are not too informative, but if you follow them, you'll soon have the computer listening to the Laserdek. The important thing is to put the proper statements into CONFIG.SYS and AUTOEXEC.BAT and copy a program called MSCDEX.EXE into a place where the system can find it.

One option is to put a good part of the access software into expanded memory. The command processor extensions take about 40K bytes of system memory, and some of that—I confess I haven't tried the experiment—apparently can go into EMS if you like.

Another option is the letter designation

of your CD-ROM. By default, it's the "next" device; in my case, since Zanna Lee has logical hard disk drives C, D, and E, the CD-ROM becomes F. You can, however, explicitly name the letter if you like.

Once installed, the CD-ROM drive acts like a write-protected hard disk drive. You can read its directory, change directories within it, copy files from it, and do anything you could do with a truly enormous disk that you can't write to.

One caution. If you have a CD-ROM disk in the drive, it spins continually. I don't know if this does any harm or not; after all, 8-inch floppy disk drives spin constantly, as do hard disk drives. On the other hand, it's one more thing to worry about. I noticed when I opened the Laserdek that if there is no disk the motor shuts down, so I left the drive empty during my overnight heat test.

It's my practice when I fill a system with boards to let it run all night and test it the next afternoon, when it's as hot as it's likely to be. I did that with the Z-386, and, sure enough, the machine hung during the boot-up process.

This was annoying. " Heat problems," I muttered. " Too much memory, plus the continued

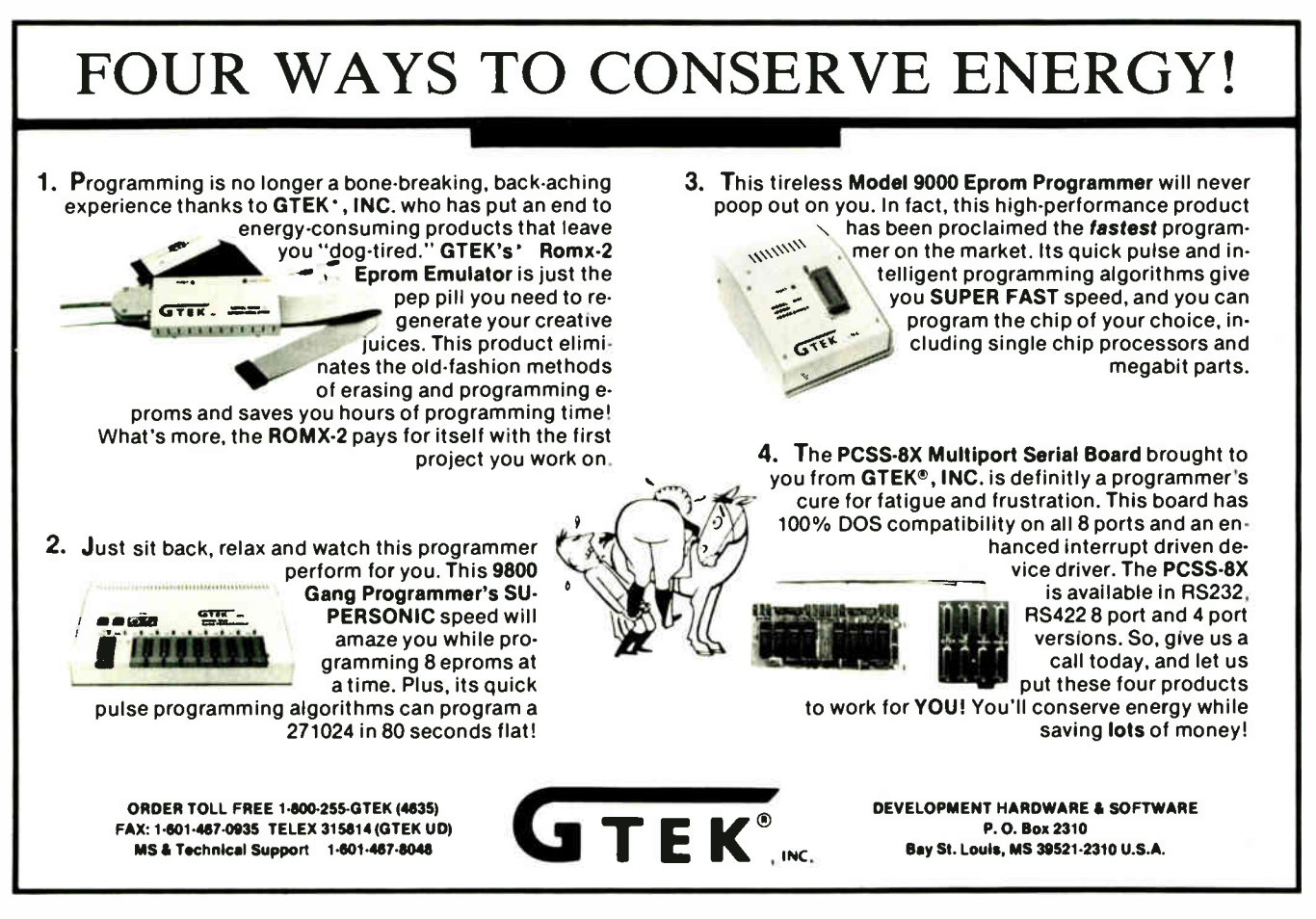
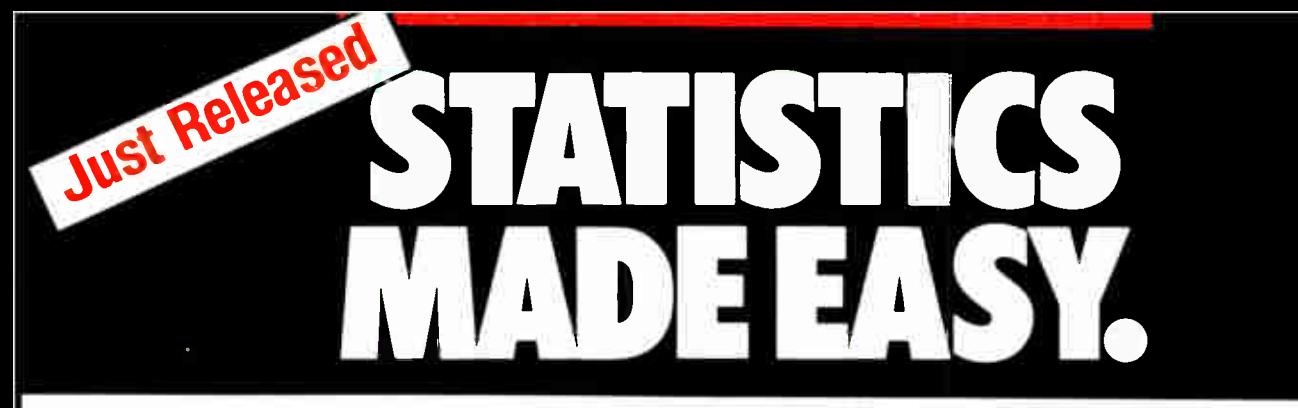

#### Microstat-II will have you up and running in 5 minutes or your money back.

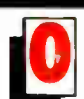

perating Microstat-Il couldn't be easier. No matter what your

statistical needs are. Simply select the options you need from the menu system with a keyboard or a mouse and your answer is available instantly. No complex command languages to learn. On-line help is only a keystroke away! Plus, it only takes three disks to operate the program. Microstat-II is simple to use and fast!

#### The #1 Selling Micro Statistical Package is Even Better!

Microstat is by far the most popular micro statistics package of all time. Tens of thousands of satisfied customers have relied on Microstat since 1979 for all their statistical needs. Microstat has been used for every application imaginable from check ing the brine content of tuna fish to keeping game statistics for an NFL football team. Already 64 of the Fortune 100 companies have purchased Mictrostat. Virtually every major university is presently using Microstat and over 10.000 copies have been sold to the US government. Microstat-II is even better!

#### The Coverage You Need

Microstat-Il has the statistical tests you need. Just some of the areas of coverage are descriptive statistics. ANOVA. correlation and regression ( with stepwise). time series, hypothesis testing. nonparametrics. crosstabs and chi-square. probability distributions. scatterplots, plus a lot more!

#### Easier Installation

Microstat-Il provides all this power with only 3 disks and can run on a hard disk or a floppy disk system with two drives. Our competitors use up to 21 disks and most require a hard disk. Plus Microstat-II is not copy protected.

#### Even Greater Flexibility

We have completely redesigned the data management section to include features our users have requested. You can have unequal cases in the same file. aliased variables. missing data, range checking, and built-in scalars on data entry, plus other new features. You can even use a mouse!

#### Improved Speed and Interface

Microstat-Il is 8 times faster than our own Microstat version 4.0 and almost twice as fast as the competition. This exceptional speed was achieved without any loss of accuracy. When running descriptive statistics the results were staggering (can be even faster with a numeric co-processor):

Microstat-II. . . . . . . . . . 88 seconds Leading Competitor 160 seconds

#### Microstat 4.0 . . . . . . . . 731 seconds

In seconds Tests on an 8 MHz AT- type machine. (no coprocessor). File with 12.800 cases.

The user interface has also been greatly improved. A full- model regression on the infamous Longley data takes only 9 strokes with Microstat-II. One competing package. which claims to have the easiest command structure, requires 88 strokes. Plus, a specifically designed reversable scrolling feature has been added to save you even

MOW

1-800 952-0472

more time. You don't have to rerun a test to see output that has scrolled off the screen.

#### Introductory Price Just \$395 until July 1. 1988

Microstat-II is being offered at the low introductory price of just \$395 complete. Want just a peek at Microstat-II? We'll send you a demo disk and manual for just \$ 19.95. Also, a generous update program is available for our loyal Microstat customers. Just inquire.

#### Absolutely Guaranteed

We are so sure that Microstat-II will satisfy all your statistic needs that we will offer a 30-day no risk money-back quarantee.

#### Make statistics easy. order Microstat-II today!

1-800-952-0472

Ecosoft Inc. Circle 92 on Reader Service Card 6413 N. College Ave.. Suite 101. Indianapolis, IN 46220

Ecosuer

 $\Box$  Please send me  $\Box$  copy(s) of Microstat-II and a complete manual at the low introductory price of \$395.00

El Please send me \_ Copy(s) of Microstat-II Demo Disk and summary manual for just \$19.95.

Add 64 per package for UPS shipping charges. Indiana residents add 5% sales tax.

- Format: L15 ,,-IBM El 3,2"IBM 05 <sup>1</sup>/<sup>2</sup> 1.2 meg
- CI Please send me a Microstat-Il brochure.

MMI MMI IMM

 $\Box$  Please send me information on upgrading my Microstat package to Microstat-II.

#### Name: ...

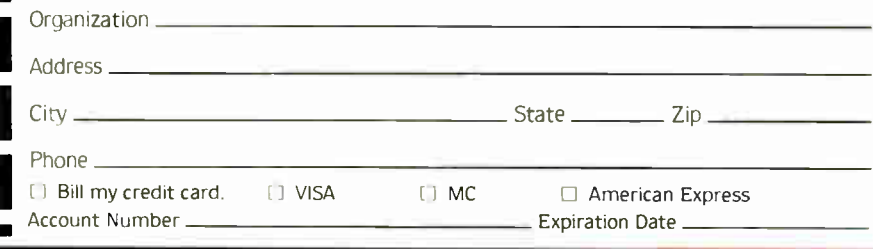

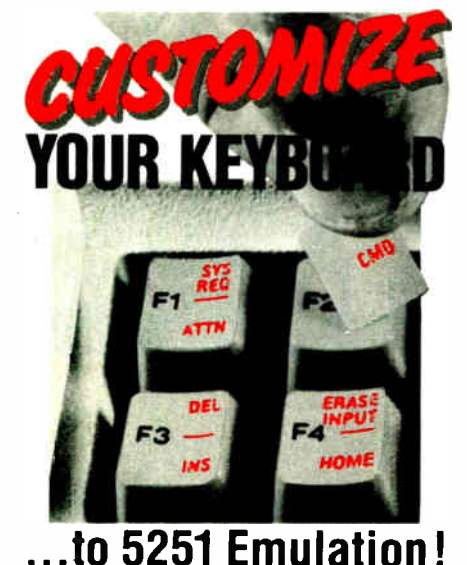

Turn your PC keyboard into a 5251 keyboard with Touchdown™ self-adhesive Keytop Labels. Bold imprint on transparent plastic lets PC legends show through. Won't slip or slide. Fits IBM and look-a-likes.

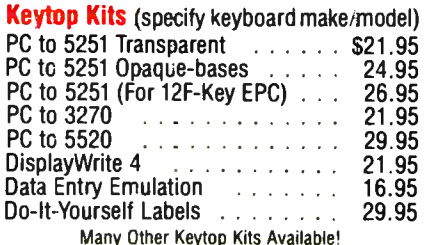

Many Other Keytop Kits Available!<br>DisplayWrite is a trademark of the IBM Corp.

#### We custom imprint keytop labels, IBM replacement keys, keytop shells and snap-on key caps.

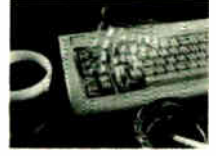

Flexshield Keyboard Protectors For most keyboards (specify make/model) . . . . . . \$26.95

#### Do-it-yourself Keyboard Templates

10-function key layout (5 templates) \$ 12.95 IBM 3270 keyboard

(3 templates) \$ 15 95 IBM Enhanced PC

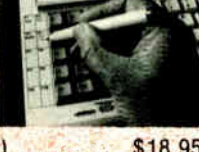

keyboard (5 templates) . . . . . . . . \$18.95 KeyStopper" Individual Key Lockouts For IBM keyboards (except RT) . \$11.95 Viorkstalion & Printer ID Labels 12 Workstation/4 Printer Labels . \$12.95 IBM is a trade naroe for International Business Machines Corp Ask for our FREE 1988 Catalog! Quantity Discounts! Hooreon **CORPORATION** 

Call ( 602) 634-7515 P.O. Box 201, Dept. BYTE, Doraville, AZ 86325

186 BYTE • JUNE 1988

CD-ROM controller, plus the WORM (write once, read many) drive controller, plus all the other stuff. Overloading the bus, maybe. Too much heat."

I took the cover off the machine to cool things off. It didn't seem particularly warm in there. Could I be doing something wrong?

As a matter of fact, yes. It wasn't Zanna Lee's fault at all. If you have the CD-ROM drive turned on, but there's no disk in there, when MSCDEX.EXE runs, there is a 30- second interval during which it tries to access the Laserdek but can't do it. Eventually it times out and continues with the start-up process.

If, on the other hand, you have the Laserdek turned off (whether there's a disk in the drive or not), the delay is about 1 second. In neither case is there an error message. The solution to this might be to switch the Laserdek off when it isn't in use, but, alas, the on/off switch is on the back where it's not easy to get at.

Other than that, the installation of the Laserdek went smoothly and simply. I tested it against about a dozen CD-ROM disks, and it was able to read files from all of them. So far, so good.

#### Bookshelf

Once you get the Microsoft DOS extensions installed so that DOS can find the CD-ROM drive, you'll still need software to make use of the information in the CD-ROM. There are exceptions to this for example, the public domain software CD-ROMs distributed by user's groups. I have one published by Aide Publishing. This thing contains about a million programs, including utilities, games, languages, source code, and a partridge in a pear tree, all accessible as soon as you've run MSCDEX.EXE.

However, while you can cram hundreds of megabytes of ordinary files onto a CD-ROM—and get at them without anything special— most of the other neat things you can do with CD-ROMs are more complicated.

Case in point: Microsoft Bookshelf. Bookshelf combines The Chicago Manual of Style, Roget's Thesaurus, The American Heritage Dictionary, Bartlett 's Familiar Quotations, the National Five Digit ZIP Code & Post Office Directory, The World Almanac and Book of Facts, and probably something I've forgotten, along with elaborate indexes and software for looking through all those books. As I've said before, every professional writer has those books, but not many of us actually use them because it's too much trouble to go get the book and look things up.

Microsoft Bookshelf makes that a lot easier. It's not perfect. The worst glitch is the "coarseness" of the scroll bars. If you're browsing through, say, The World Almanac, you can use the on-screen scroll bars (maybe Apple will sue Microsoft for "look and feel"?) to jump through the text, but the smallest possible movement of the scroll-bar bullet corresponds to over 50 screens of text, which you have to page through one at a time if what you want is right in the middle of that 50-page clump. This defect is pretty serious, since the whole point of having Bookshelf is quick access to the included documents.

Bookshelf doesn't support all word processors. In particular, it won't quite work with Symantec's Q&A Write. I can access and use Bookshelf from within Q&A Write; Bookshelf can even look up misspelled words and find synonyms. What I can't do is paste the results into the text. When I try, the program tells me that the write function has been disabled. I presume that Bookshelf does this when it doesn't quite understand the word processor that you're using, but so far I've been unable to get anyone at either Microsoft or Symantec to admit knowing anything about it.

Bookshelf is a valuable addition to any writer's tool kit; as I've said before, I'm willing to bet that within a couple of years Bookshelf or something like it will be as ubiquitous among writers as word processors are now. It's valuable enough, in fact, that I'm seriously thinking of switching over to a word processor that can make good use of Bookshelf.

If I do switch, it will probably be to XyWrite III Plus. The Bookshelf manual says that it works fine with XyWrite III Plus, while every week I find that more of my colleagues have fallen in love with XyWrite. This word processor is rapidly becoming the default text editor on New York's Publishers Row, partly because it integrates with Atex so well, and partly because it's almost infinitely customizable.

Installing Bookshelf is theoretically simple: you log onto the CD-ROM drive and run Setup; everything you need is right there on the CD-ROM itself. In practice, it wasn't quite that easy. Setup ran all right, and it went in to modify my CONFIG.SYS and AUTOEXEC.BAT files; but when I then rebooted the system to invoke Bookshelf itself, I got the disturbing error message Out Of Environment Space. Looking up "environment" in Chris DeVoney's Using PC DOS produced words but not much enlightenment.

Environment, as it happens, is memory that DOS reserves to store things it needs to know; in particular, the path, the continued

Order Status, Technical & Other Info. ( 602) 246-2222 FAX # ( 602) 246-7805 Call for programs not listed

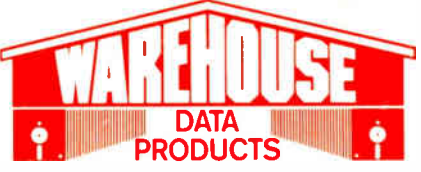

**VISA** No Charge for MasterCard or Visa TOLL-FREE ORDER LINE 1-800-421-3135 EXT. 200 **HARDWARE** 

Accessories

101<br>59<br>36<br>88<br>99<br>69

Brooklyn B∷dge Universal<br>Copy II PC Deluxe<br>Curtis Ruby Mach Ill Joystick Masterpiece Masterpiece+ 150 Watt Power Supply

**FINCE SOF I WARE!**<br>Purchase over \$100 and receive one of these disks absolutely FREE! Purchases<br>over \$250 get two free disks, over \$400 get three, or get all four disks when your<br>purchase is over \$500! 1) MIXED BAG—A grea

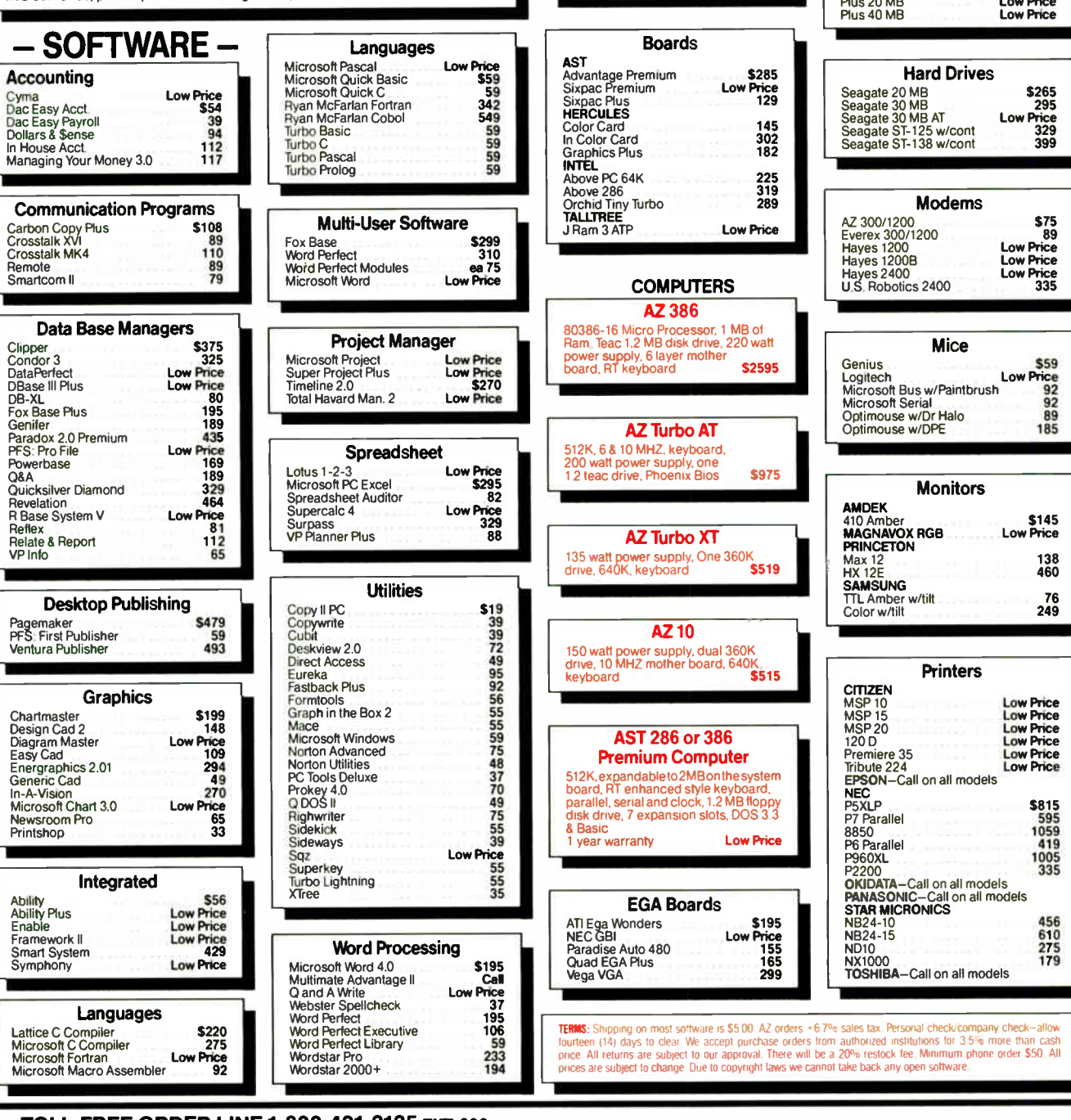

#### TOLL-FREE ORDER LINE 1-800-421-3135 Err. 200 WAREHOUSE DATA PRODUCTS 2701 West Glendale Ave. • Phoenix, AZ 85051

We do not guarantee compatibility

Servicing our PC buyers with low pricing and technical experience since 1979.

Phone Hours: Monday thru Friday 7am-9pm. Saturday 9am-5pm MST.

MICROSOFT PC Excel **8295** 

SPECIAL

EGA Monitors

Hard Cards

Hard Drives

**Modems** 

Mice

Monitors

The Multiple of the Multiple of the Multiple of the Multiple of the Multiple of the Multiple of the Multiple of the Multiple of the Multiple of the Multiple of the Multiple of the Multiple of the Multiple of the Multiple o

Printers

Low Price Low Price Low Price Low Price Low Price Low Price

L.

Robotics 2400

\$455 410 486 Low Price

\$75 89 Low Price Low Price Low Price 335

AMDEK 722 Casper Mitsubishi Diamond Scan

NEC Multisync Plus

# This Software Won't Run.

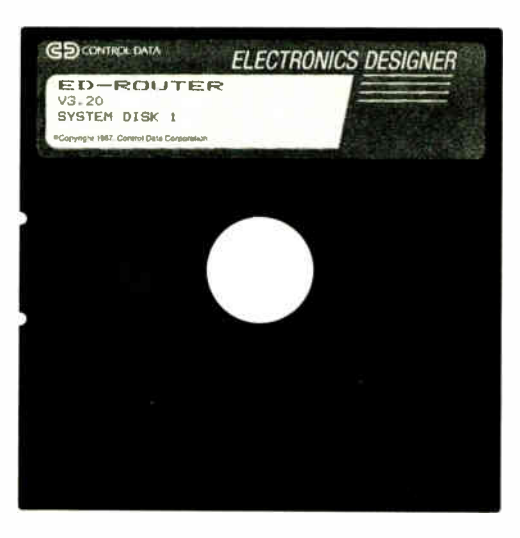

# Without This.

••••••

-

And that's the way<br>Control Data wants it.<br>And a host of other big<br>and not-so-big software developd that's the way Control Data wants it. And a host of other big ers who use our Software Sentinel. To make sure their successful software is protected. So it stays successful.

We've become used to being seen with topnotch software. A lot of the reason is how our engineers designed the Software Sentinel family. For the developer and the user. To make it the most technologically foolproof yet easiest to use software protection key you or Control Data can get.

For users of ED-Router and the thousands of other programs we're protecting, it's a cinch to get up and running. They simply plug the Software Sentinel into the PC's parallel printer port. That's it. How much easier can it get? Users can even make unlimited backup copies. And run them wherever and whenever they need to— as long as they have the Software Sentinel key.

 $\mathbb{R}$ 

As long as we're talking success, there's something else you should

know. Right now, our engineers are putting the finishing touches on a new micropro-

cessor that we'll use in a whole new generation of software and data protection products. With the same high-performance and highreliability of our past successes but with many new features. Which no doubt is going to make life even easier for you and Control Data.

The Software Sentinel. Making sure software developers stay successful with the successful software they've developed.

For more information on the Software Sentinel family, contact Rainbow Technologies, 18011-A Mitchell South, Irvine, California 92714; or call (714) 261-0228.

Software Sentinel Features: • Runs under DOS and Xenix • Uses algorithm technique, never a fixed response • Minimal implementation • Higher level language interfaces included • Transparent operation

\* The New SentinelPro<sup>™</sup>– Half The Former Size, All The Features.

RAINBOW TECHNOLOGIES

18011-A Mitchell South, Irvine, CA 92714 • ( 714) 261-0228 • TELEX: 386078 • FAX: ( 714) 261-0260 Copyright ©1988 Rainbow Technologies, Inc. Software Sentinel and SentinelPro are trademarks of Rainbow Technologies, Inc. ED- Router is a trademark of Control Data Corporation.

188 BYTE • JUNE 1988 Circle 242 on Reader Service Card (DEALERS: 243)

names of various devices, and other strings it needs to look at fairly often. The default environment is 160 bytes; you can increase it (in 16-byte increments) by using the SHELL command. However, Using PC DOS also warns you that careless or improper use of SHELL can lock up your computer something awful, to the point where you may have to boot with the original system floppy disk.

Since I didn't really understand environment to begin with, and I sure didn't have time to recover from a locked-up system, I called Microsoft technical support. It took a few minutes to get the right people, but after that there was no problem. Microsoft really does understand DOS.

The line

 $SHEL = \COMMAND.COM / E: 512 / P$ 

inserted into your CONFIG.SYS will increase environment space to 512 bytes. If you do invoke SHELL, do not omit the /P; if you do leave it out, have an unmodified floppy boot disk handy, because your machine is going to be dead in the water, and resetting won't do you a bit of good. Believe me.

#### Lost in Space

Once I got the CD-ROM drive properly installed and Microsoft Bookshelf running, it was time to look at other CD-ROM disks. In particular, I wanted a good look at the two disks of space data I got from the Jet Propulsion Laboratory. One of these disks features a number of images from the Voyager Uranus encounter; the other is a sampler of data and images from all over the solar system.

The software needed to display these disks is called IMDISP, and it's more ambitious than good. The documentation that comes with it is simultaneously tedious and dense. It took me an hour to figure out what was going on, and I still don't understand all the commands. Some of them seem to hang the machine.

Attempting to access many images gives the comment Attempt to read past end of file. Others tell me Input file does not have a proper label and ask me to specify the number of lines; in the example they give 370, but nowhere does it explain where that number came from or how you might figure out how many lines there are on each of the many images on the disk.

Even so, there's a lot to see on these disks. The images of the Jupiter Galilean moon Io are easily accessed and startlingly good. I make no doubt that careful reading of IMDISP's operations manual will eventually let me access nearly all the images on both disks. It will take

work, but it should be worth the effort.

It's probably not worth buying a Laserdek just for the JPL disks; on the other hand, it's one more reason to have a Laserdek. Besides, it's pretty certain that there will be many other disks of scientific data.

One oddity: since EGA video doesn't have square pixels, the images are somewhat egg- shaped.

#### Pournelle's Insight

Last month, as  $\overline{I}$  was listening to Dr. Joseph Dionne, chairman of McGrawHill, speak at the CD-ROM conference in Seattle, I was suddenly hit with some inspiration.

Dionne was speaking about CD-ROMs from a publisher's view. In the course of his speech, it became obvious that there's a far larger CD-ROM market than I ever thought of. McGraw-Hill makes and sells a lot of them and is about to market more. All are hideously expensive and generally sell to a rather narrow vertical business market; most contain topical information that's updated fairly often. The continued

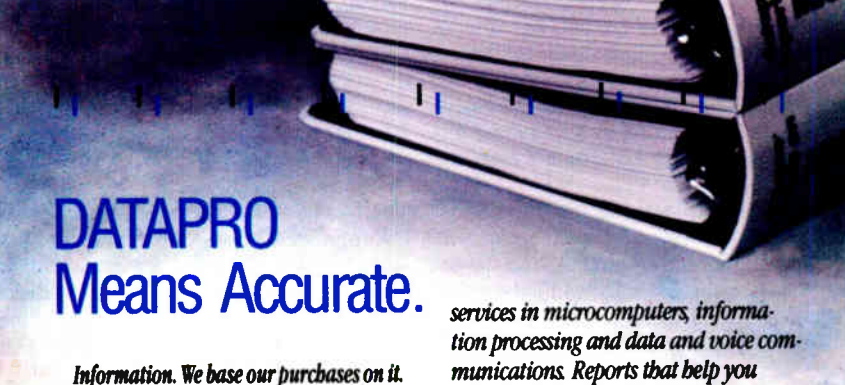

Formulate opinions from it. Make intelligent decisions with it.

Provided... it is correct Inaccurate information is oftentimes less useful than none at all. It leads to misinterpretation And in making a poor choice

Datapro means accuracy. Our information services contain up-to-date documented reports on products and

munications. Reports that help you separate truth from fiction And in today's ever-changing industry, that requires constant research and review Our product and pricing comparisons are carefully developed Technology reports are documented User ratings are statistically analyzed Competitive reports are scrutinized And How-to-Advice columns are meticulously edited

Start making your decisions based on the facts. To receive your free literature pack on Datapro's subscription semices call us today at I -800-DATAPRO (1-80°- 328-2776) or use the reader service cant

datapro

 $\tilde{\phantom{a}}$ 

:•••• ••• •

nearest thing to a horizontal market is the McGraw-Hill Encyclopedia of Science & Technology, which includes some 7300 articles plus the dictionaries of physical and life sciences.

Dionne wasn't the only speaker to make the point that, yes, there's a CD-ROM market out there, but at the moment it's vertical. Of course I knew that; I was reminded of the MicroMedix CD-ROM medical encyclopedia running on Mrs. Pournelle's system. ( It came with its own CD-ROM reader, but it also runs fine on the Laserdek.)

What's happening with CD-ROMs is almost the reverse of what happened with microcomputers. In the early days of microcomputers, the market was dominated by hobbyists and small businesspeople; big business wanted nothing to do with little computers. Most of the early development was done by small start-up companies. The big boys didn't jump in until later.

The CD-ROM field is just the opposite. Big outfits like Phillips, Microsoft, and Amdek are developing the interface, while the CD-ROM disks tend to be published by giants like McGraw-Hill; and while most early microcomputer software was developed by BYTE readers who tried to appeal to a broad spectrum of users, most CD-ROM systems are being custom-designed for specialized users and priced accordingly.

After Dr. Dionne's speech I got to wondering why this should be, and  $\overline{I}$  offer the following: microcomputers were and are a threat to centralized control of computing. MIS managers and directors of central computing are scared to death of them. CD-ROM technology, on the other hand, lends itself nicely to centralized control.

If I'm right, this time big business will pay to develop our toys. It will probably take a bit longer for that technology to spread widely, especially since the MIS types don't want it spread around, but the CD-ROM is just too useful to stay bottled up in central computing. The Library of the Month Club isn't here yet, but it's coming.

#### WORMS

The last thing I added to Zanna Lee was Information Storage's WORM drive with WORM-TOS. WORM disk cartridges are somewhat larger than CD-ROM disks and hold  $200+$  megabytes; each one costs about \$60 just now, but I expect that price to fall dramatically.

The drive comes with its own controller. As an experiment I tried it in the short PC, the medium AT, and the long 32-bit slots; it worked in all of them. What I wanted, of course, was to be able to use the SCSI interface so that I could daisy chain the WORM drive to the Laserdek—I'm running out of slots in there!—but that won't work. Oh, well.

Hooking up the WORM drive is simple enough: drop the controller board into the machine; run a cable to the WORM drive, which is a heavy box about the size of a shoe box; and plug the drive in. Then you add stuff to your CONFIG. SYS file and reboot. It's all explained pretty well in the manuals.

If you're trying to run both the WORM drive and the Laserdek at the same time, you may have a problem. When I first booted up the whole system I kept getting errors, probably caused by conflicts in the port addresses. You can change the ports—the WORM controller needs eight in sequence—with DIP switches on the controller board. What I did was fool around with the switches until everything worked; I think I set the system so that the first port address is 200 hexadecimal, but I'm not sure. Whatever it is, it works fine now.

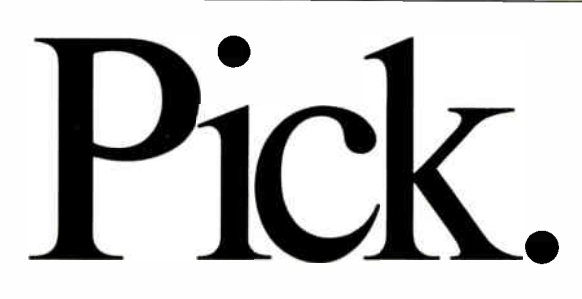

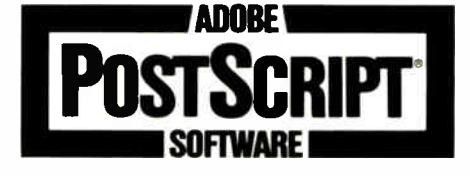

Choosing a laser printer?

Easy.

Pick one equipped with Adobe'" Post-Script<sup>®</sup> software. PostScript is a page description language that comes as resident software in leading laser printers. And it's the first and only standard adopted by virtually every major company in the computer industry.

Which means printers equipped with PostScript software work with any computers you now have. Or plan to get. Including IBM<sup>®</sup> PCs, Macintoshs® minicomputers, and mainframes.

So you get complete vendor indepen-

dence. And total flexibility.

Let's say you have a report, proposal or newsletter that needs printing. Just use any printer in the office that is equipped with Post-Script software. From low to high resolution. Even color. It's your choice.

And only printers equipped with Post-Script software can handle the most powerful electronic publishing and graphics software tools in the business.

Like the Adobe Type Library. With hundreds of typefaces to expand your range of communication.

Adobe Illustrator<sup>"</sup> software. A program

that lets anyone draw like a pro. From the simplest to the most complex art.

And Display PostScript<sup>"-</sup>-system software that brings the power of PostScript to any PC or workstation display.

For details on any Adobe product, call 800-29- ADOBE. In Alaska and Canada, call ( 415) 962-2100.

And see how being picky actually increases your choices.

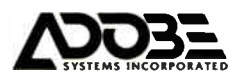

mpt is the registered trademark of Adobe Systems Incorporated 18M is the registered trademark of International Business Macinoss Macinosh is the registered trademark of Apple Computer, inc. Adobe illustrator, Daplay PostSc nasonal susiness Machines. Macintosh is the registered trademi<br>All products are registered trademarks and trademarks of their m

After you get the computer to acknowledge the WORM drive, you need to decide whether to partition your WORM disk cartridge into large sections—up to 128 megabytes—or to stay within the DOS 32-megabyte limits. It's simplest to use short segments, and being lazy, that's what I did. The decision isn't irrevocable; that is, it is not possible to change the 32- megabyte segment I already formatted, but according to the documents I can, if I like, install the proper software and set the next partition to be 100 megabytes. I suppose I'll have to try that sometime.

So far, all I've done with the WORM is test it. It certainly works. You use it just like any other drive, except that you want to be careful since you can't erase anything written. If you write two different files with the same name to the disk area, WORM-TOS keeps track of that, and there's software that lets you step back through the various versions of files with that name until you find the exact one you like; then you can read it or copy it. The default, of course, is the latest one.

I intend to get a lot of good out of my WORM: I have a lot of work on old CP/M 8-inch disks. The Golem can read those disks, and I can use CompuPro's ARC- NET PC system to transfer them over. I haven't yet tested the WORM drive's ability to work with the network, but I'm prepared for it not to; all I really need is to get those files onto Zanna Lee's hard disk drive. Then I'll move them to a WORM cartridge.

WORMs are great for archiving. I don't know how long WORM cartridges last, but they could be nearly eternal. To the best of my knowledge, none of them have gone bad from age alone. Of course, they haven't been around all that long, but they're certainly more durable than any floppies I've ever seen.

They're also great for backups. I'd rather have a WORM than a tape drive.

#### Now What Do I Do?

The major point of setting up Zanna Lee was to compare new 386 control software, particularly IGC's VM/386, with DESQview.

DESQview, as most of you probably know, is a control program that lets you keep a whole bunch of programs in memory and jump around among them. There are ways to let programs run simultaneously, although, except for communications programs, I don't find that nearly so useful as being able to go quickly from one program to another. I've used DESQview for about a year now, and I'd really hate to try getting along without it— unless, of course, I can find something better.

VM/386, on the other hand, is a program that lets you set up several virtual machines and jump back and forth among them. Each virtual machine thinks it is a single 640K-byte computer. Each can have a different CONFIG.SYS, and each can run a different AUTOEXEC.BAT on start-up. Each can be reset (with Ctrl-Alt-Del) independently of the others.

Each of these programs has strengths and weaknesses. VM/386, for instance, really creates independent virtual machines—and since your computer has only a limited number of peripheral devices, you'll have to assign and reassign them as you change from one virtual machine to the next. There's no housekeeping program to track that for you.

DESQview, on the other hand, lets you load certain things into memory prior to invoking DESQview, then use them in any window you have open. The system mouse, for instance, is recognized at all levels; in VM/386, the mouse is another device that has to be switched among continued

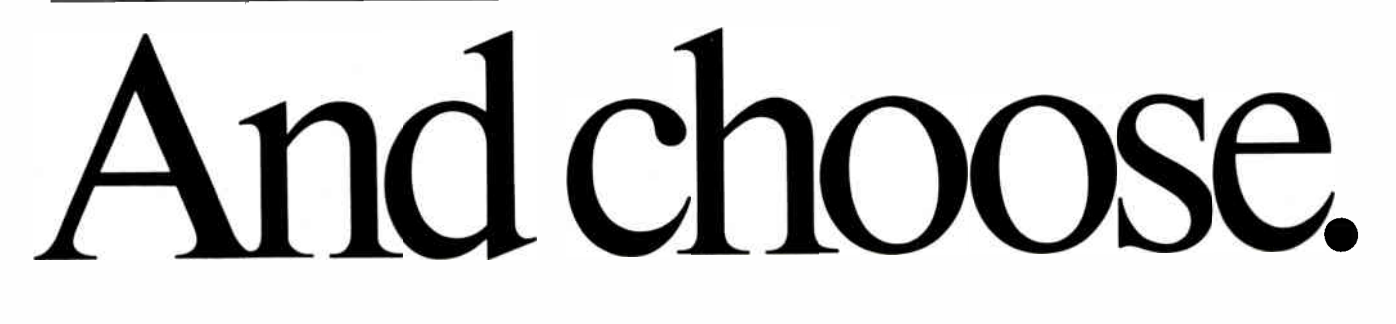

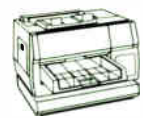

NBI, Inc Model 908

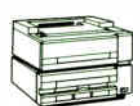

Oume Corporation ScriptTEN<sup>"</sup>

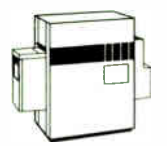

Agfa Gevaert P4OOPS

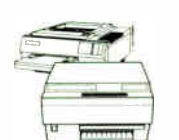

OMS-PS" 80011. 810

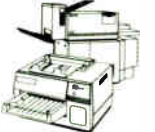

Digital Equipment Corp. PrintServer 40," ScriptPrinter

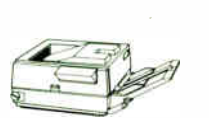

General Computer Business LaserPrinter Plus"

 $\Box$ 

Linotype Company Linotronic'" 100, 300, 500

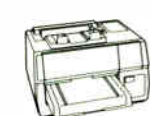

AST Turbo Laser/PS

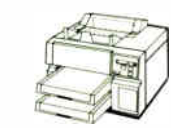

wang<br>LCS15"

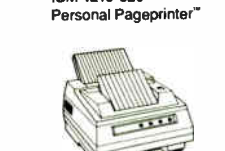

IBM 4216-020

Texas Instruments OmniLaser" 2106

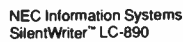

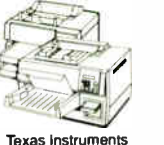

OmniLaser'" 2108,2115

**Varityper** VT-600

Digunix<br>Dijit<sup>a</sup> I/PS

PS Jet/PS Jet'

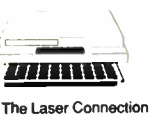

Apple Computer Inc. aserWriter® IINT, IINTX

Domain/Laser 26-

Dataproducts Corp. LZR'' 2665

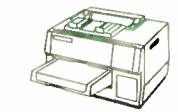

Ouadram Quadlaser" PS

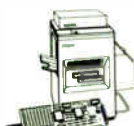

Apollo Computer Inc.

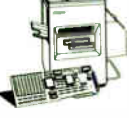

OMS-PS' 2400. QMS<sup>\*</sup> JetScript

**World Radio History** 

Circle 9 on Reader Service Card JUNE 1988 • BYTE 191

## Items Discussed

DESQview 2.0 ...................... \$129.95 Quarterdeck Office Systems 150 Pico Blvd. Santa Monica, CA 90405 (213) 392-9851 Inquiry 934.

#### EGA&Mouse \$399 Logitech Inc. 6505 Kaiser Dr. Fremont, CA 94555 (415) 795-8500 Inquiry 935.

Expert 87 Magic7 Software 101 First St. Suite 237 Los Altos, CA 94022 (415) 941-2616  $\rightarrow$ Inquiry 936.

#### Lane Mastodon vs. the Blubber

Men of Jupiter.......................... \$12 Infocom 90 Sherman St. Cambridge, MA 02140 (617) 876-4433 (800) 342-0236 Inquiry 937.

#### Laserdek Amdek 1901 Zanker Rd. San Jose, CA 95112  $\boldsymbol{f}$

(408) 436-8570 Inquiry 938.

Math Aquarium ..................... \$89.95 Seven Seas Software P.O. Box 411 Port Townsend, WA 98368 (206) 385-1956 Inquiry 939.

#### Microsoft Bookshelf \$295

Microsoft Corp. 16011 Northeast 36th Way P.O. Box 97017 Redmond, WA 98073 (203) 882-8080 (800) 426-9400 Inquiry 940.

#### Planetary Data System Space Science Sampler NASA JPL 4800 Oak Grove Dr. Pasadena, CA 91109 (818) 354-6347 Inquiry 941.

#### Public Domain Software

CD-ROM \$99 Aide Publishing P.O. Box 35326 Minneapolis, MN 55435 (612) 835-5240 Inquiry 942.

Snoop II .............. Price not available TriDOS Software Publishers 4004 Barbur Blvd. Portland, OR 97201 Inquiry 943.

#### \$495 SpeedStor \$99 Storage Dimensions 981 University Ave. Los Gatos, CA 95030 (408) 395-2688 Inquiry 944.

The Documentor \$295

WallSoft Systems Inc. 233 Broadway Suite 869 New York, NY 10279 (212) 406-7026 Inquiry 945.

VM/386 \$245 1GC 4800 Great America Pkwy. Suite 200 Santa Clara, CA 95054 (408) 986-8373 Inquiry 946.

#### WORM drive

internal mount .................... \$1888 external mount ..................... \$2088 Information Storage Inc. 2768 Janitell Rd. Colorado Springs, CO 80906 (303) 579-0460 Inquiry 947.

XyWrite III Plus \$445 XyQuest Inc. 44 Manning Rd. Billerica, MA 01821 (617) 671-0888 Inquiry 948.

#### Z-386

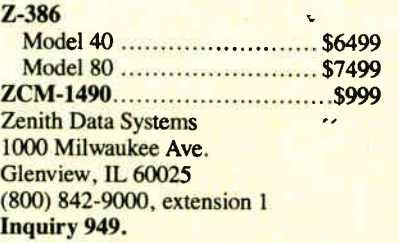

windows, as well as set up in each.

VM/386 won't let you set up the WORM drive to be available to every window; if you want the WORM, it has to be installed in each virtual machine. This is also true for the CD-ROM device drivers. My preliminary experiments show that this works; that is, I can have Microsoft Bookshelf available in several virtual machines, but only if it's loaded into each on start-up.

VM/386 uses less system memory than DESQview; each virtual machine can be a true 640K-byte system. DESQview has enough system overhead that it's between hard and impossible to make a window leave more than 512K bytes available.

DESQview, on the other hand, has system utilities like MARK and TRANSFER (cut and paste; it doesn't always work, though). VM/386—at least the current version—has no such thing. If you want to transfer something from one place to another, you first have to grab it with a memory-resident program like SideKick, store it on disk, then change virtual machines and retrieve it. This is awkward.

DESQview has some odd glitches. For example, sometimes I'll hit the Alt key to bring up the DESQview command window, tell it to open a file, select Crosstalk, and tell it to open Crosstalk. The machine trundles for a second, the Crosstalk logo appears on the screen—and then everything closes down so that I'm at the point where I was before I opened the DESQview command window in the first place!

The first few times this happened I was so upset that I quit DESQview and reset the computer, but it happened often enough that eventually I just did everything again exactly as before: invoke DESQview, tell it to open a file, select Crosstalk, open that. This time it worked fine, and examining the other windows showed that apparently none of them were harmed. This may be a harmless bug, but it's annoying. Maybe VM/386 won't do things like that, although it probably will.

I'd hoped to know a lot more about VM/386 by now, but it took longer to set up Zanna Lee than I'd thought; and once I was caught by deadlines, I had no choice but to go back to DESQview to get this written. With any luck, by next month I'll know more not only about VM/386, but also about Microsoft Windows/386.

I also have OS/2, but I don't think I want to do anything with it. OS/2 1.1 with Presentation Manager (i.e., OS/2 plus a bug- free Windows) may be interesting, but I think I can safely ignore the current version, at least until there's a lot continued

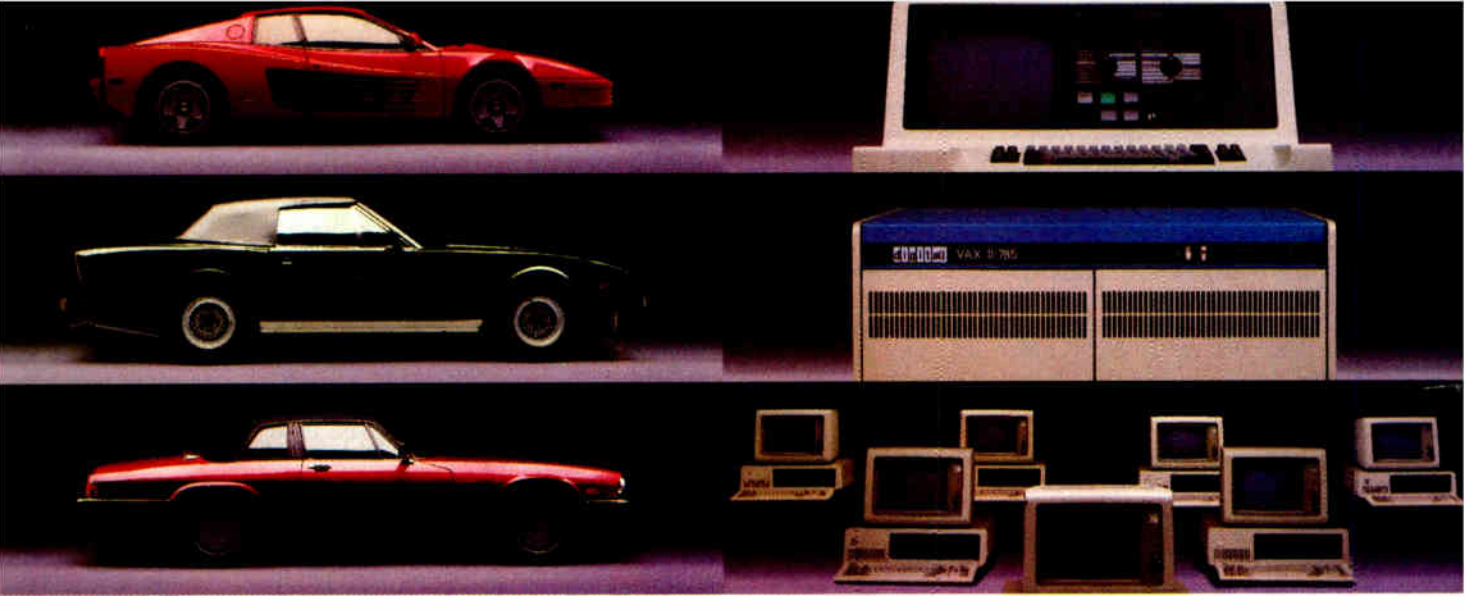

## $\sum_{k=1}^{N} \sum_{i=1}^{N}$ Fuel Only

Take  $\frac{1}{2}$  gallon of gasoline formulated for high-performance motor cars.

Add a clod of dirt, a quart of kerosene, a tablespoon of sugar, and a dollop of axle grease. Sprinkle with rust particles and dog hairs. Stir.

You'd be *crazy* to put *that* in your Ferrari, right?

But what we've just concocted is the petroleum equivalent of a kilowatt of ordinary electricity.

#### Emerson UPS's Provide Clean Fuel For Computers.

Since today's computers are no less high performance machines than the most sophisticated automobiles, they need highly- refined fuel, too.

An Emerson Uninterruptible Power Source is the electrical equivalent of a petroleum refinery. Raw fuel in, good fuel out.

Such a simple solution to all the harm spikes, sags, and blackouts can do.

Unrefined Electricity Does Crude Things To Computers.

Unlike bandsaws, washing machines and tv's, computer circuits are hypersensitive to the slightest power variations. Data can be scrambled or vaporized in a few milliseconds. Programs can crash unceremoniously.

Fact is, many problems blamed on hardware or software are, in reality, the fault of raw electricity. Industry statistics show that half the downtime, lost employee and machine productivity, and maintenance costs are the direct result of bad electricity.

A typical computer site experiences about 7 blackouts, over 500 sags and more than 2,000 spikes and surges per year. Plus there's almost continuous line noise at even the best locations.

Power surges alone are credited by one insurance company with \$35 million in pc losses just last year.

Any way you look at it, making sure your computer gets premium fuel is up to you. Fortunately, it's easy and affordable.

#### UPS Performance And Throughput.

Most people think of Emerson UPS systems as just battery backup

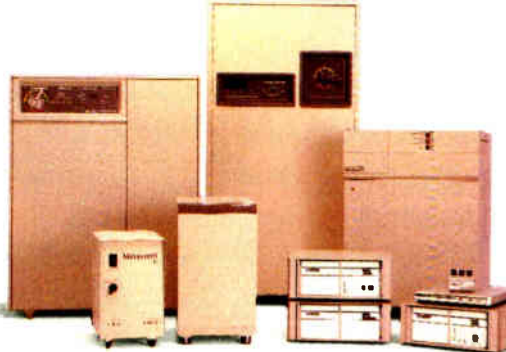

protection against power outages.

In reality, they're also the best power conditioners money can buy. They work continuously uniquely providing an impenetrable barrier that isolates your . computers from power problems.

The result: You get the level of performance your computer was designed to deliver. The level you paid for.

#### The High Performance UPS Manufacturer.

Emerson makes a full line of UPS, power conditioning and distribution systems, even simple surge protectors.

All feature quiet operation, attractive design, UL-listed safety, operation that is one-switch simple, and proven reliability backed by the best service in the business.

So, let us help you rev up your productivity. Simply call 1-800-BACK-UPS for our free introductory brochure and the name of your local representative. Or write: Emerson Computer Power, 3300 S. Standard St., Santa Ana, CA 92702.

**IEMIERSON Computer Power** Computers Won't Run Right On The Wrong Fuel.

more software out there that can take advantage of it.

#### Comic Books?

I like Infocom games—I really do—so when I got the latest release from Infocom I was ready to try it despite the title: "Lane Mastodon vs. the Blubber Men of Jupiter.'

What I had, I soon discovered, isn't a game at all. It's a kind of comic book with primitive animation. It is not an interactive story; there's only one action line, one ending, and nothing you can do will change the story at all. The gimmick is that you can read the comic book from the viewpoint of the hero, the villain, and subsidiary characters. The idea is to read along until you come to one of the (obvious) choice points, where you can jump off the track and follow some other character. You can also run the " projector" backward to a choice point and shift again.

From time to time, the action is interrupted to let you witness a comic book dialogue between two critics who have supposedly been watching this mess on a movie screen. For reasons best known to the designers, these rather unattractive male cartoon figures aren't wearing any clothes. They say a few meaningless things about the action so far, and the story continues. The breaks are clearly intended to make you go to the main character's story line from time to time, and they're needed, since hero Lane Mastodon is so dumb that only a twit would want to watch things from his point of view.

The artwork is pretty grim; it's certainly so compared to what real comic artists are doing now in Marvel Comics and the Watchman series. The story line might amuse cretin dwarves, though I doubt it; not only is the story implausible, but it knows that you know that. The notion is to invite you to share the joke. If you can do that, feel free; you might even enjoy this mess.

I watched this thing through to the end because I was interested in the technique, but you'd have to pay me money to get me to do it again. In my judgment, Infocom has come up with the answer to software piracy: a story so dumb that no one in their right mind would want to steal it.

#### Take It Apart

Disassembly of a program is the art of taking a finished program and turning it into source code that can be reassembled into the original. It's a black art even with good disassembler programs.

When I first got started with microcomputers, my mad friend Dan MacLean introduced me to a computer maniac we called "The Mad Disassembler." This chap worried excessively that somewhere out there was a program to which he didn't have source code. He worked in the computer department of a large aerospace company, and thus had some pretty powerful machinery at his disposal; and whenever he saw a new program, he'd take it apart with the company's mainframe. So far as I know, he never did anything with the source codes he generated. He just liked to have them.

If the original programmer had taken steps to make disassembly difficult, that merely added spice. One example is Michael Shrayer's Electric Pencil, which was a disassembler's nightmare. Shrayer had encrypted all the ASCII messages. He wrote meaningless code sequences and jumped around them. In places where a careful programmer had error traps, Shrayer had time bombs. And so forth. None of that mattered: within a week, "The Mad Disassembler" had a complete source code to Electric Pencil.

Back in those days, a lot of disas-

## INDUSTRIAL STRENGTH OOPS.

You have three options in today's world; lead, follow or get out of the way. You've already taken a leadership position in hardware with the latest 286 or 386 system. Now you can use that triple-digit architecture to blast ahead of the pack with the most powerful new Object Oriented Programming (OOPS) software on the market: Smalltalk/V286.

Smalltalk/V, the original oops tool for the PC, gave scientists, engineers, programmers and educators a brand new way to solve problems. And soon they were developing exciting new applications in everything from economics to medicine to space.

Now Smalltalk/V286 gives you true work station performance with industrial strength capabilities like: push-button debugging; multi-processing; portability

between DOS, OS/2 and Presentation Manager operating environments; integrated color graphics; a rich class library; and access to 16 MB of protected mode memory, even under DOS.

The new Smalltalk/V286,which is even easier to learn and use than Smalltalk/V, retails for just \$199.95. Or you can buy Smalltalk/V, still the world's best selling OOPS, for only \$99.95. And both come with our 60 day moneyback guarantee.

Check out the new Smalltalk/V286 at your dealer. If he doesn't have it, order toll free, 1-800-922-8255.0r write to: Digitalk, Inc., 9841 Airport Blvd., Los Angeles, CA 90045.

And let us put

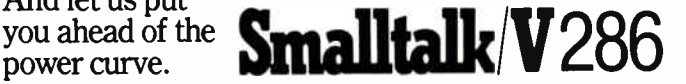

sembler programs were distributed on bulletin boards.

I haven't noticed many disassemblers lately, so when I received Snoop II from TriDOS, it was like a voice from the past. Just for amusement I aimed Snoop II at a popular word-processing program. I was amazed at the results. Disassembly is still as much art as science, but Snoop II takes a lot of the sting out of it. Recommended for the insatiably curious.

#### **Documentor**

There are probably more people programming in dBASE II than in any other language. Every one of them needs The Documentor.

This program takes dBASE code and creates documentation for it. It generates a concordance and a cross-reference list. It comments code. It sets it up for pretty printing. The result is impressive. If you do any dBASE programming, you need this program. Highly recommended.

#### Winding Down

Once again I'm out of space, and I haven't got started good. One thing I simply have to talk about next time is the Amiga 2000, which can be a highly frustrating machine. The disk access is slow.

It bombs far more often than it ought to. The PC part of it is plain vanilla, and because of the way Commodore chose to let the Amiga half-communicate with the PC, very few add-on PC boards will work. For all that, the Amiga 2000 has a prominent place here, because it's just plain fun (if frustrating).

If you do have an Amiga, be sure to get Math Aquarium, one of the most unusual programs I've ever seen: it turns equations into visual treats, providing both colorful and informal results. It isn't quite worth buying an Amiga just for this.

I also want to talk about Expert 87. which, despite its name, isn't an expertsystem program at all, but rather a program to help make your preferences explicit and identify conflicts. It can also be used to generate consensus opinions from a group of experts. Used properly, this could be an extremely valuable program in both home and business.

The book of the month is by Archer Jones, The Art of War in the Western World (University of Illinois Press). This is a comprehensive military history with strong theoretical analyses, and quite the best work of its kind since Lynn Montross's War Through the Ages.

The computer book of the month is

Peter Norton's DOS Guide (Brady). Norton's book isn't as encyclopedic as De-Voney's Using PC DOS, but for that very reason it's easier to read. Norton is very good at highlighting obscure but useful DOS features. Get DeVoney's book for reference, but read Norton's book to understand what's going on.

The game of the month remains Empire (from Interstel) for the Atari ST. I can't believe how much time I've spent on that game.

I'm writing this at tax time. I was going to use TurboTax on the IBM PC, but the new MacInTax package came yesterday, and I may as well get some use out of the Mac Plus, assuming that there is life after tax reform. Wish me luck.  $\blacksquare$ 

Jerry Pournelle holds a doctorate in psychology and is a science fiction writer who also earns a comfortable living writing about computers present and future. Jerry welcomes readers' comments and opinions. Send a self-addressed, stamped  $e$ nvelope to Jerry Pournelle,  $c/a$  BYTE. One Phoenix Mill Lane, Peterborough, NH 03458. Please put your address on the letter as well as on the envelope. Due to the high volume of letters, Jerry cannot guarantee a personal reply.

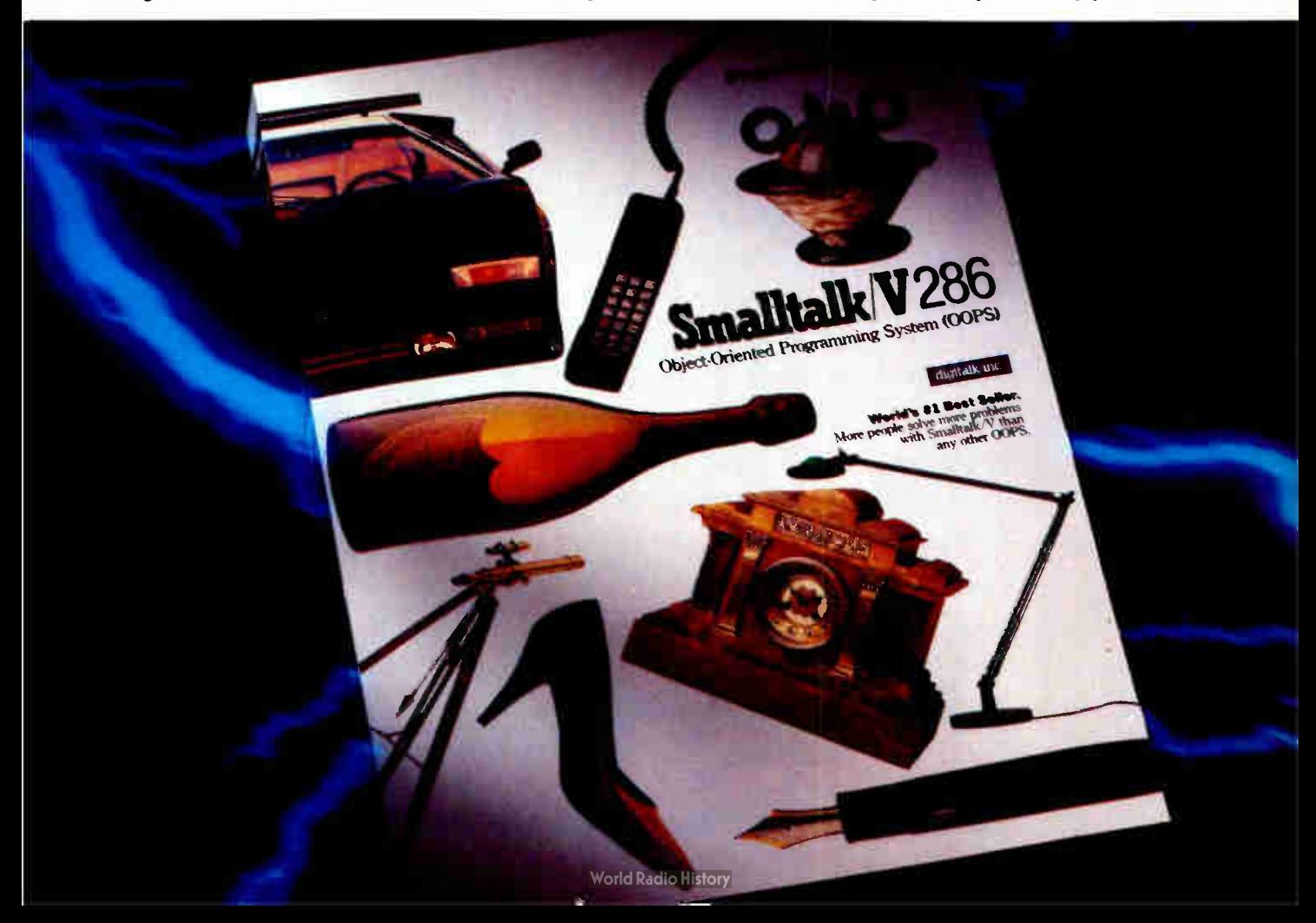

#### The easiest way to upgrade your system is right at your FINGERTIPS.

#### Add a Honeywell Silent-Tactile<sup>™</sup> keyboard to your system...and touch the quality.

From the ergonomic design to the light, crisp feel, we make Honeywell Silent-Tactile" keyboards with one thing in mind making you more productive.

You'll appreciate the silent keystrokes, and you'll notice less finger and hand fatigue — even after hours of continuous use.

When you need a PC-compatible keyboard for replacement or upgrade, make the quality choice  $-$  ask for Honeywell Silent-Tactile<sup> $m$ </sup> keyboards.

For the dealer nearest you, call toll-free: 1-800-445-6939 In Texas call collect: 915/543-5566

**CELINARY CELINARY** 

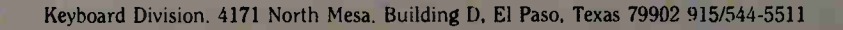

### Honeywell

 $\mathbf{u}$ 

Circle 133 on Reader Service Card

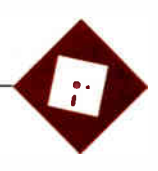

## Planning and Publishing

Ezra Shapiro

There seems to be a lot of virus programs kicking around these days, nasty little scraps of code that know how to attach themselves to other programs and then reproduce like crazy. Last week, my Macintosh became

infected with one of them. I still haven't figured out how it happened, but at this point it's immaterial. The little fellow seemed relatively benign; all it did was copy itself into my system file— and every application I used thereafter.

Fortunately, someone on BIX quickly posted a description of the virus and a cogent treatise on removing it. I followed the instructions to the letter and had a clean system within several hours, but the narrowness of my escape left me shaken.

A couple of years ago, I inadvertently launched a program that left a time bomb implanted in my MS-DOS computer. It slowly and imperceptibly chewed away at my file allocation table, eventually trashing the directory for 30 megabytes' worth of hard disk. In contrast, this Mac virus was sweetness and light; at least it didn't do anything destructive. It had a silly "look what I can do" bravado about it, rather than the sheer hostility of the earlier IBM PC program.

My first reaction was a deep sense of relief at getting away from the virus unscathed. After a few minutes, though, the relief gave way to anger and outrage. My hard disk is a very personal place; my privacy had been violated.

Sad to say, I believe there's going to be a lot more of this kind of thing. As computer ownership spreads in our society, the population of computer users is going to become more and more like the general population of which it's a subset. What this means, unhappily, is that we can expect to see all the ills of our civilization reflected in events in the microcomputer world.

Our one faint hope in this dark time is that the act of launching a destructive virus program will turn out to be a rare event rather than a commonplace one. If

#### InstaPlan lowers the cost of project management; RagTime 2 falls short of greatness

it goes the other way—and launching a virus becomes the equivalent of scrawling graffiti on a wall  $-$ it's going to be tough out there.

I'm already being very careful about which electronic bulletin boards and online services I use as a source of software downloads; I won't touch a program that hasn't been thoroughly checked by a competent sysop. I've " inoculated" both my Tandon IBM PC AT clone and Mac SE with antiviral software, though experience suggests that these viruses will quickly mutate to overcome these feeble countermeasures. Right now, I'm hoping that widespread paranoia about viruses won't kill off alternate distribution schemes, or we'll witness the death of shareware.

What can be done about this plague? Not a whole lot, at least not directly. We can try to broadcast the notion that writing and distributing infectious or destructive programs is simply not cool and thereby discourage the casual prankster. But we won't be able to control vandalism in software until we can control it on the streets.

#### Prodigious Planner

It's time to haul out the superlatives for InstaPlan ( InstaPlan, \$99), the first MS-DOS project management package I've seen that I might actually consider using. It's well designed, complete, fast, powerful, and inexpensive. What more could you want?

I ought to interrupt this flow of praise to point out that I usually find project management software to be the most irritating stuff that crosses my desk. I've got a number of reasons. First, the discipline of project management itself is grounded in obscure jargon; most of the software

follows that lead and is incomprehensible to anyone without an advanced degree in obfuscation. Second, the accompanying manuals ( like most computer documentation) provide good information on how to use

the software but little advice on why or when; unless you know what to do beforehand, you're lost.

Third, I can't shake the suspicion that most managers have little use for Gantt charts, PERT, and critical path analysis; scribbled notes and flowcharts seem adequate for all but the most enormous projects. It's one of those cases where computerizing the task often takes more time than simply doing it. And finally, this is an expensive category; project management packages start at \$300 or so and continue up the scale to between \$ 1000 and \$2000. That's quite a bit higher than most other software aimed at the average businessperson.

For me, the most important point in InstaPlan's favor is its price. At \$99, it's the lowest-priced full- featured product in its category. The price is reasonable enough to let you buy it on a whim, to see if you like or need project tracking software in your daily routines. Since project management is an arcane art, nearly impossible to learn quickly without a good software package, it makes a lot more sense to start out with InstaPlan than with one of its competitors at quintuple the price.

If you discover that project management is over your head and something you'll never need, you can throw Insta-Plan out the window without feeling too much guilt. On the other hand, InstaPlan has so much going for it that it might inspire you to adopt its approach to planning and implementing all sorts of projects, from medium-size to gigantic.

But price isn't the only consideration. InstaPlan offers great flexibility and an initial planning approach that beats anything else I've seen. Like all project mancontinued

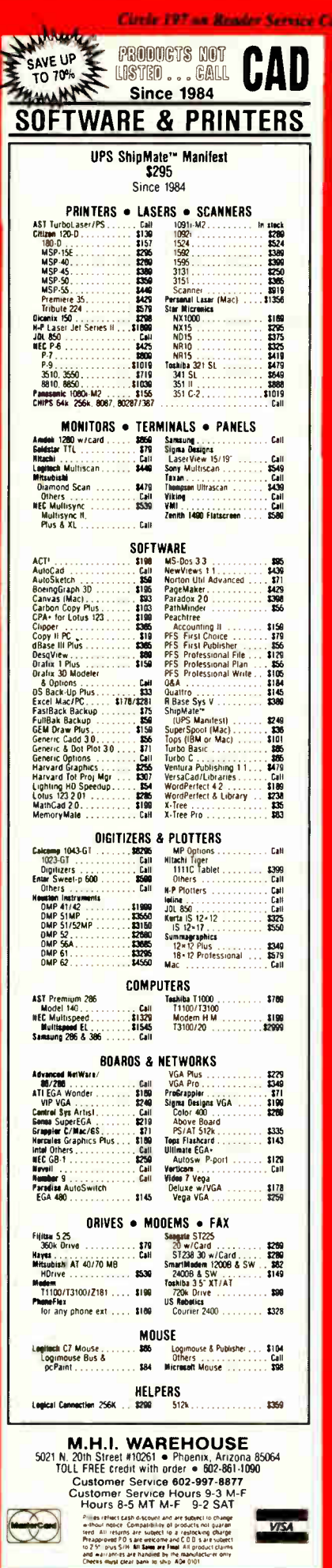

#### APPLICATIONS ONLY

### Items **Discussed**

Cant

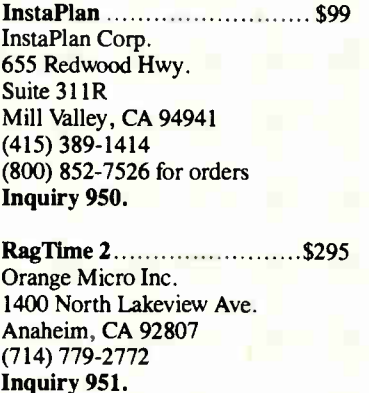

agement packages, InstaPlan lets you track tasks over the course of time, allocate both human and material resources, keep a running total of costs, and prepare elaborate breakdowns and reports.

To get you started, though, InstaPlan lets you type in your notes as if you were using an outline processor. In operation, it's similar to jotting down a quick list with Ready! or ThinkTank. You enter tasks and subtasks in an indented outline, and you can reorganize them by selecting and moving them around with the cursor keys. The program also lets you enter time estimates at this point.

Once you're done, you can hit a keystroke or two and open up an expanded view of your project—a Gantt chart ( bar graphs over time), a PERT view ( linked boxes that help you visualize interdependencies), a spreadsheet view (for determining resource costs and manipulating data), and so on. You can jump between views to do your patching, pruning, and refining where it makes the most sense.

You can use InstaPlan to track up to 600 activities, and you can revise your plan during the course of your project if factors change. Data can be exported and imported in both Lotus 1-2-3 and dBASE formats, so you can perform industrialstrength analyses of cost data.

The developers of InstaPlan point out that the program is particularly effective for the early stages of project planning, when you're meeting with others and playing what-if with the variables. However, from what I've seen of competing software, InstaPlan's tracking ability and report generation rank right up there with the best, from the beginning all the way through to the successful conclusion of any project.

Documentation is thorough and clearly written, which I demand for any subject as convoluted as project management. Within a few minutes, I'd mastered the difference between Gantt and PERT and was arriving at an understanding of Insta-Plan's Gantt Variance View. It was all falling into place rapidly. Hats off to the author.

InstaPlan is an excellent piece of software, quite capable of holding its own against all but the most expensive project management products. I'm hesitant to compare it directly to the over-\$1000 members of this fraternity, which are aimed at serious managers with big problems, but I'd bet that it could be used in many situations as a low-price substitute without any loss of functionality.

InstaPlan is a good deal for anyone who merely wants to experiment, but it also has the strengths to satisfy those with professional requirements.

Highly recommended.

#### RagTime Repeat

About a year and a half ago, I wrote about a Macintosh desktop publishing package called RagTime. It was an odd blend of layout program, word processor, and spreadsheet. Though I found it easy to use, I was annoyed at the lack of business graphics, which struck me as essential in a product aimed at this market niche. I also found both the word-processing and layout elements of the program to be inferior to stand-alone products.

But there was still something charming about RagTime; it was appealing, though I wasn't quite sure why. So I railed about its shortcomings, hoping my diatribes would reach the ears of RagTime's manufacturers.

Time has passed, and I'm now poking at RagTime 2 (Orange Micro, \$295), the latest version of the package. Unfortunately, it still falls just short of greatness; it's an attractive product that doesn't quite have the horsepower to take it to the top of the heap. I find this even more frustrating than a program that's simply rotten; I want to grab the programmers and shake them until they make this program live up to its potential.

Since that isn't going to happen, I suspect RagTime will quietly vanish sometime down the road when the inevitable desktop publishing shakeout occurs. In the meantime, though, if the product's unique collection of features speaks to you, I recommend it. RagTime is an acceptable desktop publishing tool for anyone who needs to manipulate both text and small spreadsheet grids.

The basic look of the program is somewhat reminiscent of Ready-Set-Go. You continued

AT-Compatible. 1Mb on-board DRAM Full set of AT compatible controllers EGA, CGA, MDA, Hercules video

12 MHz 80286

........

III

...................

............

 $11311$ 

SCSI/FD controllers ... and more

#### Big power

for smaller systems.

Little Board/286 is the newest member of our family of MS-DOS compatible Single Board Systems. It gives you the power of an AT in the cubic inches of a half height 5 1/4" disk drive. It requires no backplane. It's a complete AT-compatible system that's functionally equivalent to the 5-board system above. But, in less than 6% of the volume. It runs all AT software. And its low-power requirement means high reliability and great performance in harsh environments.

Ideal for embedded & dedicated applications. The low power and tiny form factor of Little Board/286 are perfect for embedded microcomputer applications: data acquisition, controllers, portable instruments, telecommunications, diskless workstations, POS terminals

. virtuallyanywhere that small size and complete AT hardware and software compatibility are an advantage.

## ou see here. E **AMPRO LITTLE BOARD"/286**

- Compare features. Both systems offer:
- 80r 12MHzversions
- 512K or IMbyte on-board DRAM
- 80287 math co-processor option • Full set of AT-compatible
- controllers • 2 RS232C ports
- Parallel printer port
- Floppy disk controller
- EGA/CGA/Hercules/MDA video options
- AT-compatible bus
- A wide-range of expansion Single voltage operation options (+5 VDC only)
- IBM-compatible Award ROM BIOS

#### But only Little Board/286 offers:

• 5.75"x 8" form factor

AT isa registered trademark of IBM Corp.

• EGA/CGA/Hercules/MDA on a daughterboard with no increase in

- volume • SCSI bus support for a wide variety of devices: Hard disk to bubble drives
- On-board 1Kbit serial EPROM. 512 bits available for OEMs
- expansion solid-state disk) • Two byte-wide sockets for EPROM/RAM/ NOVRAM expansion (usable as on-board

- Less than IOW power consumption • 0-70°C operating
	- range

Better answers for OEMs.

Little Board/286 is not only a smaller answer, it's a better answer . . offering the packaging flexibility, reliability, low power consumption and I/O capabilities OEMs need. .. at a very attractive price. And like all Ampro little Board products, Little Board/286 is available through representatives nationwide, and worldwide. For more information and the name of your nearest Rep, call us today at the number below. Or, write for Ampro Little Board/286 product literature.

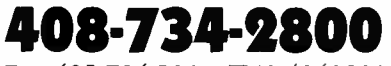

Fax: 408-734-2939 TLX: 4940302

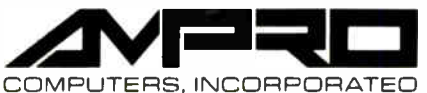

1130 Mountain View/Alviso Road Sunnyvale. CA 94089

#### DEVELOPER OF GAS SAVER AWARDED \$22,000

than ever and OPEC ringing its hands, the Federal Courts have awarded a fee of \$22,747 to National Fuelsaver Corporation of Boston, developers of the Platinum Gasaver.

The Gasaver, which takes only 10 minutes to install, releases microscopic quantities of platinum into the air-fuel mixture entering the engine.

Platinum has the unique ability of making unburnt fuel burn. With platinum in the flame zone, you increase the percentage of fuel burning in the engine from 68% to 90%.

Normally, that 22% of the fuel would only burn if it came in contact with the platinum coated surfaces of a catalytic converter. Unfortunately, this converter process takes place outside of the engine, where the energy produced is lost.

With the Gasaver dispensing platinum into the combustion chambers, 22% more of each gallon burns inside the engine so that 22% fewer gallons are required to drive the same distance.

The process works on both leaded

 $BOSION - WIII$  the only glut worse and unleaded gasoline, and meets the emission standards of all states.

> In concluding the government's fiveyear administrative procedure studying the Gasaver, the Federal Court stated: "National Fuelsaver Corp. and various independent parties have used a variety of methodologies to test the value of Gasaver. These independent parties often make stronger claims for the Gasaver than does its developer, National Fuelsaver Corp."

> The government had already confirmed in 1984 that the Gasaver raises the octane of gasoline, eliminating the need for premium fuel.

> Joel Robinson, the developer, commented: "We've already sold over 100,000 Gasavers. Ironically, we find more people buy the Gasaver for its third benefit of cleaning out carbon to extend engine life than buy it for its fuel savings or octane boosting."

> For further information call 1- 800- LESS-GAS ( 1-800-537-7427) or 617-792-1300.

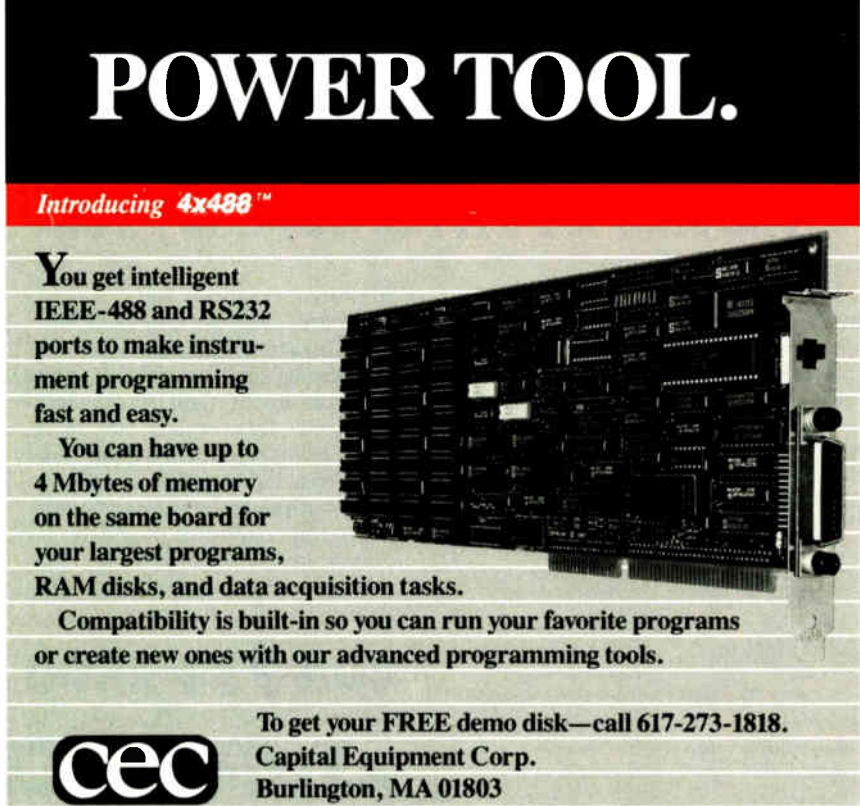

The bottom line— IEEE- 488, RS232, par. port. 4MB EEM LIM, runs DOS and OS/2.

work with "frames" that you draw on your page as you need them. Frames can hold text, pictures, or spreadsheet data. You can link text frames with "pipelines." Changes flow between frames, so editing is a smooth process. Each frame has a unique identifying number that can be displayed or hidden at your discretion; the number is most useful with spreadsheet frames, which can reference each other.

Here's a brief list of some of the features you get in RagTime 2: user-selected or defined colors (which is irrelevant if you don't have a color output device); algorithmic hyphenation of text in any of 11 languages; kerning of text; import of paint, PICT, encapsulated PostScript, FOTO, and Tag Image File Format (TIFF) graphics; import of SYLK worksheets; multicolumn or split-frame options; object-oriented group and shuffle functions; a forms mode that lets you zero out values or text and save a layout as a blank form; search-and-replace on typefaces and type attributes so you can change from one look to another; 253 row by 253-column spreadsheet frames that can reference cells in other frames up to the limits of memory; ability to have 15 documents open at once; and so on.

Now here's what you *don't* get: a spelling checker, dictionary-based hyphenation, business graphics based on the spreadsheets you've built in RagTime, adjustable guidelines, and style sheets.

RagTime has a pretty solid list of features, even allowing for the few omissions, and the program works well. If you're interested in self-calculating forms, RagTime is not as spectacular as Trapeze, the forthcoming Wingz, or the upcoming revision of Excel, but it gets simple jobs done with less hassle than any of the flashier products.

However, desktop publishing software from other manufacturers is not standing still; it's getting better faster than Rag-Time is. This year will see new versions of PageMaker, Ready-Set-Go, and Quark XPress, all of which will probably outfeature RagTime. They won't have the built-in spreadsheet, of course, and they'll be more expensive, but RagTime will not look great in comparison.

But I have to say that I do like the product. I just don't want you to go out and buy it, then accuse me of glossing over its deficiencies. Take that as a midlevel recommendation with a grain of salt.  $\blacksquare$ 

Ezra Shapiro is a consulting editor for  $BYTE$ . You can contact him  $c/o$   $BYTE$ , One Phoenix Mill Lane, Peterborough, NH 03458. Because of the volume of mail he receives, Ezra, regretfully, cannot respond to each inquiry.

# Look Smart. Be Smart.

## Get Four LaserJetPlus/Series II Fonts for just  $$99<sup>95</sup>$

Glyphix fonts work with Microsoft Word, WordPerfect, WordStar 2000, PageMaker, Ventura Publisher and more.

•

Choose from a menu of size and style options and get great looking results. Glyphix fonts offer 6 to 60 pt. type, 14 bold weights, condensed, expanded, screened, patterned, shaded type and more.

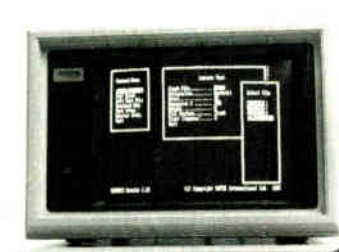

## Glyphix The Smart Choice."

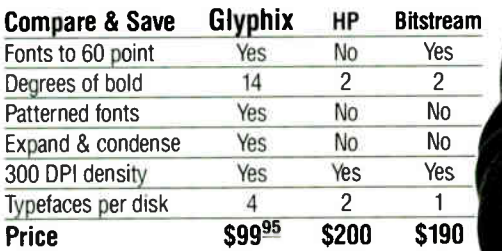

David Goodman President, SWFTE

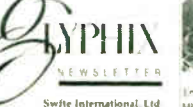

Sohe International. Ltd<br>Sohe International. Ltd<br>Elyphis Dealer Schwork rid the LBSGCRL<br>Elyphis Dealer Schwork rid DELBSGCRL International Ltd. anderented plans Unity DIRE DON P ORTS

Limited and Johnson in Figure and continuously and con-

Make your STAND OUT with Chyphia

liberteell ware one makes a con-

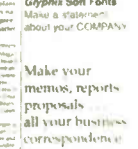

High ght. L>amer,ewl.

Soft Fonts.

'Sittle'

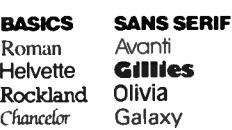

DECORATIVE

Coop âbtrit

Beget  $\bigcap_{i=1}^n$ 

BASICS II Roman Italic

Amertype **Lie City** Optimis

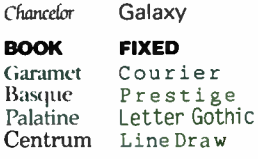

Line Draw

XT, AT, PS/2 or compatible with 64K RAM; a hard disk drive; LaserJet Plus, Series II or compatible printer, MS-DOS 2.0 or later. See Glyphix quality for

Glyphix fonts require an IBM FC,

yourself. Our demo disk prmts our newsletter and sample, of all fonts on your printer. Send \$5.00 check or money order.

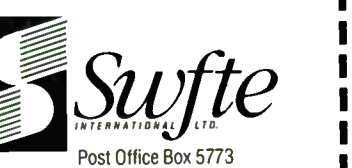

Wilmington, De 19808

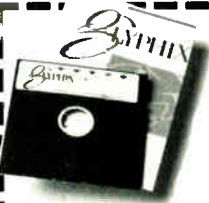

Glyphix font disks contain four complete faces.

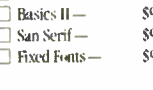

Glyphix Font Managers are required for use with: WordPerfect

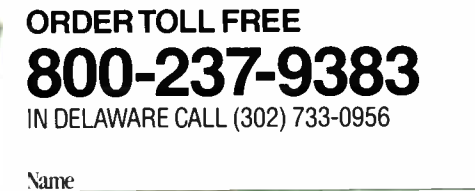

 $\Box$  Basic Set — \$99.95 Book Faces — \$99.95<br>Decorative — \$99.95 Decorative — \$99.95<br>Basics II — \$99.95 Basics II — \$99.95<br>San Serif — \$99.95 <sub>\$99.95</sub> Comp

Addre  $$99.95$  City

 $\mathbf{Zip}_{-}$ 

MS Word - \$79.95<br>WordPerfect - \$79.95

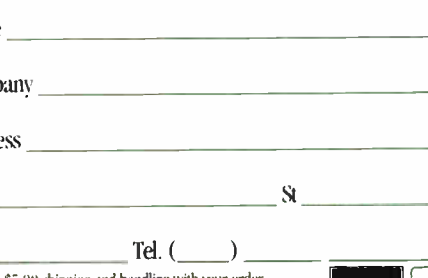

\$79.95 Include \$5.00 shipping and handling with your order Add \$2.50 for second item and each additional item. All Swfte products come with a 30 day, money back guarantee

Glyphix and The Smart Choice are trademarks or service marks of SWFTE luterrational. All other products are trademarks and/or registered trademarks of their manufacturers.

Circle 270 on Reader Service Card

1988 Fox Incorporated JUNE 1988 • BYTE 201

..soos,/coto

# lmh MITC

#### DESQview API Reference Manual

This is the primary source of information about the DESQview API. It contains all you need to know to write Assembly Language programs that take full advantage of DESQview's capabilities. The Reference manual comes with an 'include' file containing symbols and macros to aid you in development. AVAILABLE NOW!

#### DESQview API C Library

The DESQview API C Library provides C Language interfaces for the entire set of API functions. It supports the Lattice C, Metaware C, Microsoft C, and Turbo C compilers for all memory models. Included with the C Library package is a copy of the API Reference Manual and source code for the library. AVAILABLE NOW!

#### DESQview API Debugger

The DESQview API Debugger is an interactive tool that enables the API programmer to trace and single step through API calls from several concurrently running DESQview-specific programs. Trace information is reported symbolically along with the program counter, registers, and stack at the time of the call. Trace conditions can be specified so that only those calls of interest are reported. AVAILABLE JUNE 88!

#### DESQview API Panel Designer

The DESQview API Panel Designer is an interactive tool to aid you in designing windows, menus, help screens, error messages, and forms. It includes an editor that lets you construct an image of your panel using simple commands to enter, edit, copy, and move text, as well as draw lines and

# Bim newp to D

boxes. You can then define the characteristics of the window that will contain the panel, such as its position, size, and title. Finally, you can specify the locations and types of fields in the panel. The Panel Designer automatically generates all the DESQview API data streams necessary to display and take input from your panel. These data streams may be grouped together into panel libraries and stored on disk or as part of your program. AVAILABLE JUNE 88!

-

#### DESQview API PulIdown Menu Manager

The DESQview API Pulldown Menu Manager is an interactive tool to aid you in designing pulldown menus. This DESQview API tool assists you in giving your DOS program an OS/2-like look and feel. AVAILABLE JULY 88!

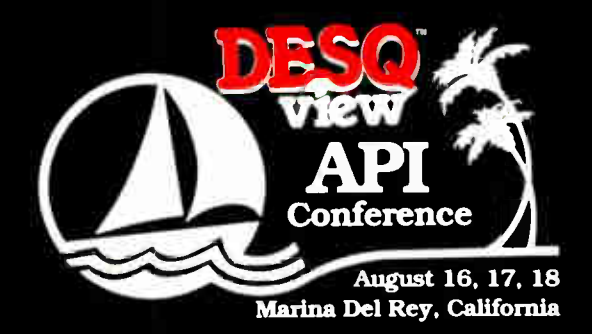

Call for registration information (213) 392-9851

fitting strings Quarterdeck Office System 150 Pico Boulevard Santa Monica CA 90405 (213) 392-9851

MS-DOS and IBM PC-DOS are trademarks of Microsoft Corporation and IBM Corporation respectively.

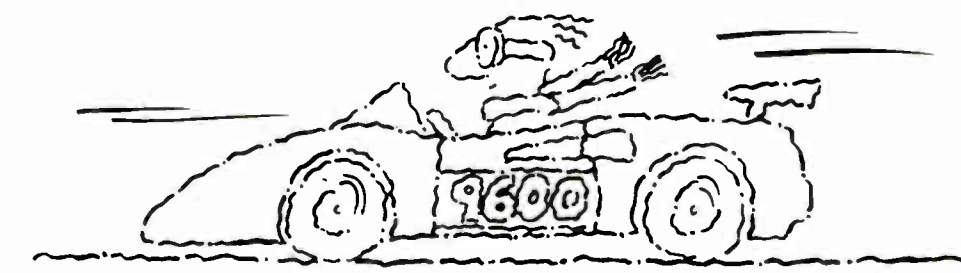

## Now go 17,400 bps in under \$1000.

#### The new Courier HST<sup>"</sup> modem.

PC Magazine calls USRobotics' Courier HST, "the top price-performance ratio at 9,600 bps." Now we've made it almost twice as fast without raising the price.

Our new full- duplex High Speed Technology dial-up modem with MNP' Level 5 data compression is totally AT command set compatible, delivering data at up to 17,400 bps. And automatic fall-back/fall-forward always assures the fastest speed possible. Courier HST reduces phone line costs every time you use it.

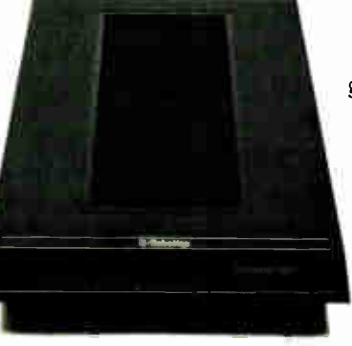

When you buy an HST modem, you get USRobotics' more than 10 years of modem experience gained through sales of over half-a-million modems. We're an organization that will support you and grow with your needs.

PC Week says, " USRobotics' Courier HST produced the most impressive test results based on the modem's suitability to both file transfer and interactive applications."

Other modems talk about speed. Courier HST delivers. Get your hands on one ... fast!

Call 1-800-DIAL-USR In Illinois (312) 982-5001 Ext. 114

The Intelligent Choice in Data Communications. 8100 McCormick Blvd., Skokie, Illinois 60076.

USRobotics, Sportster and Telpac are trademarks of U.S. Robotics. Inc. Uther computer and software names identified by  $\Phi$  or <sup>14</sup> are tradenames and/or trademarks of their respective manufacturers.

204 BYTE • JUNE 1988 Circle 281 on Reader Service Card (DEALERS: 282)

#### IN DEPTH

# Benchmarks

- 207 That "B" Word! by Bill Nicholls
- 217 Problems and Pitfalls by Alfred A. Aburto Jr.
- 225 Why MIPS Are Meaningless by Ron Fox
- 239 Introducing the New BYTE Benchmarks by Richard Grehan, Tom Thompson, Curtis Franklin Jr., and George A. Stewart

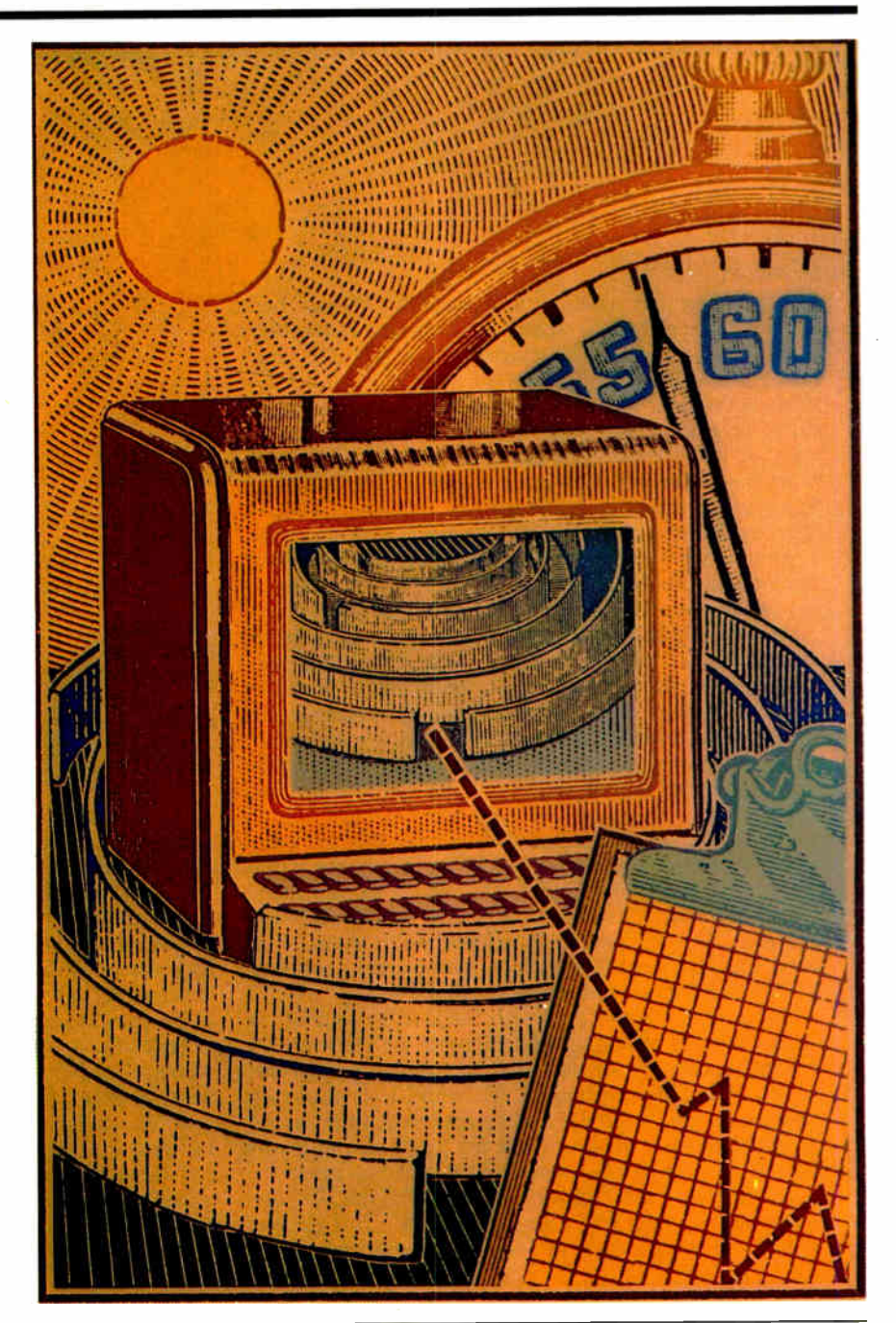

## Introduction

#### **Benchmarks**

or the past six months, the lights at BYTE have been blazing at all hours—weekdays, weekends, and holidays alike. What generated this flurry of activity? The short answer is "benchmarks."

No, not running them. We've been designing, coding, and testing an entirely new suite of BYTE benchmarks. Along the way, we've overhauled the Small-C language to work with today's state-of-the-art microprocessors. We're making both our benchmark code and the new versions of Small-C freely available on disk, via BYTEnet and BIX, and in print.

Why did we do all this? Because we'd realized for some time that our old benchmarks—like most benchmarks currently in use—were tired, worn, and in need of replacement. Some were originally developed for old-style, narrow-bandwidth machines. Others, including some established standards, really didn't do a very good job of testing what they purported to test. In one way or another, almost all had aspects we believed we could improve—that we had to improve—if we were to continue our tradition of providing the kind of reliable, meaningful results that you demand and deserve.

In this issue, we present the first of our new tests in " Introducing the New BYTE Benchmarks," written by the BYTE editors who have come to know the subject so intimately: Richard Grehan, Tom Thompson, Curtis Franklin Jr., and George A. Stewart. In coming months, we'll be expanding on the foundation established here. We welcome your comments, compliments, and constructive criticism.

Also in this month's In Depth section, we look at the whole subject of benchmarking. We begin with an overview of what benchmarks are and what they should be in " That 'B' Word!" by Bill Nicholls. This article deals with such questions as why we write benchmarks, what they're for, and what they tell us—and don't tell us. It also discusses some of the more familiar benchmarks in our industry.

In "Problems and Pitfalls," Alfred A. Aburto Jr. discusses what's wrong with many benchmarks, what kinds of mistakes we're apt to make in writing them, and how we tend

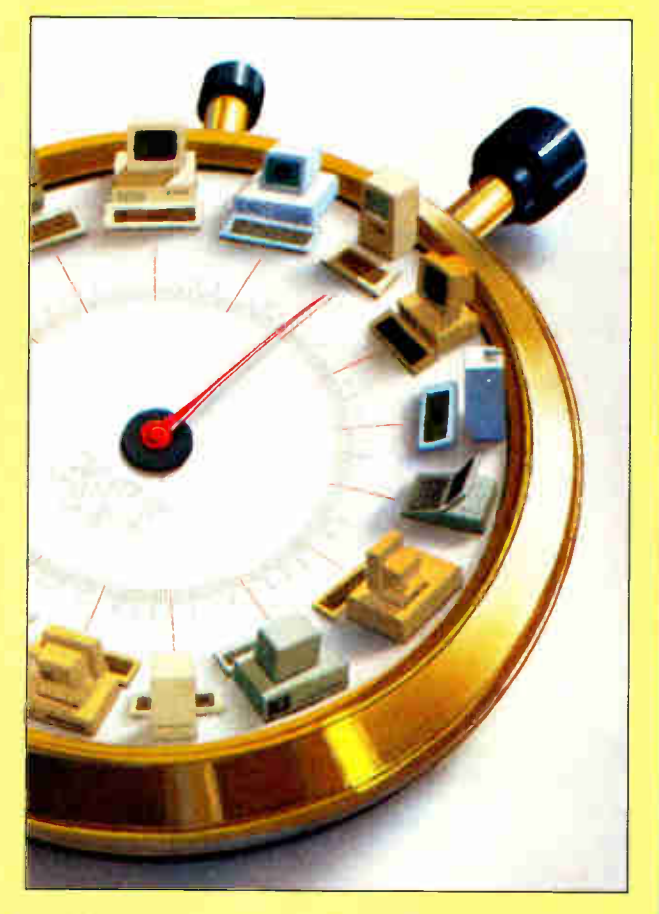

to misinterpret—or overinterpret—benchmark results. His article also details some of the problems found in many of today's popular benchmarks.

Finally, Ron Fox presents "Why MIPS Are Meaningless," an article that discusses micro benchmarks—those that test the various parts of a system rather than the system as a whole. Ron also presents a series of his own micro benchmarks that you can use to test some of the components in your own system.

Benchmarks—you can't live with them, and you can't live without them. They are infinitely tedious to design and code, because there seems to be an infinite number of variables within them. But they are also the best method we have so far for comparing one system—or component or software package—to another. Well-designed benchmarks provide an objective evaluation of competitive products and thus give us the information with which to make informed choices.

—Jane Morrill Tazelaar

#### BENCHMARKS

## That "B" Word!

What it is, where it's going, and why we subject ourselves to it

#### Bill Nicholls

BENCHMARKS. SAY THAT word in some circles and you might be swearing. It drags up memories of nights spent writing benchmark programs, modifying them, testing them, and testing them some more, only to find that you're not testing what you thought you were, the compiler has optimized your code out of existence, or you're comparing the proverbial apples and oranges.

A benchmark is simply a standard for judging the performance of various computers. But what gives the "B" word emphasis is that there's no official standard for benchmarks, and, to make matters worse, computer technology isn't exactly holding still.

Given that the task is difficult and everchanging, why do we try to do it? First, without benchmarks, we have no basis for preferring one computer over another except price. And second, given any architecture, benchmarks provide feedback on how well it performs, thus providing information for those designing new architectures.

Benchmarks measure performance, a complex issue, and yet they supply only a simple number as a result. Unless a benchmark clearly identifies what it's testing (*i.e.*, a single component or the whole system), these simple numbers can be the seeds of misinformation.

One such seed is MIPS, or millions of instructions per second. With no standard set of instructions and no standard MIPS benchmark, you can't compare MIPS across different CPU architectures with any hope of accuracy; sometimes, you can't even compare them accurately

within a single line of machines. MIPS has become "meaningless information on performance for salesmen."

Regardless of the difficulties, however, we need benchmarks—both general-purpose and specific— that don't become worthless as technology changes.

#### What Makes a Good Benchmark?

A good benchmark has four general requirements. First, it must be meaningful. The benchmark must test a factor that is relevant to the user. Second, the benchmark must be accurate. Results should contain a measure of the accuracy achieved, and that measure should be reported as part of the results. Third, the test should be repeatable. The variance in results (called noise) should also be reported. Fourth, the benchmark should be able to discriminate between systems that are really different and report similar results for similar systems.

A meaningful benchmark is a test that measures something relevant to our purposes. The trick, of course, is to ask the right questions. Given the output from a good benchmark (e.g., a table of benchmark data based on running the same program with the same level of compiler optimization), you can do a valid comparison of the results between systems.

You can divide benchmarks into two categories: microscopic, looking at the components of a system in detail, and macroscopic, looking at the system as a whole. You must be careful, however, not to interpret the results of microscopic tests as having meaning at the macroscopic level.

Micro benchmarks are useful for finding the maximum capability of a component within a system. They are helpful in system design and in estimating maximum performance possible for an application under development. Hardware comparisons made with the same executable code can be quite valid for the test performed. And since different compilers for the same language, or even different languages, can compile the same test for a given machine, we can develop tables of software comparisons as well. For a further discussion of micro benchmarks, see " Why MIPS Are Meaningless" by Ron Fox on page 225.

Real applications are valuable as system benchmarks, as long as the work you choose is representative of what you're trying to test. Recently, it has become possible to find applications that are supported across a wide range of configurations and, in a few cases, across systems; these benchmarks are becoming more and more meaningful as the end user performs more complex work.

Designing a benchmark test is a lot more difficult than it appears. Most people start by running benchmarks, then decide what they want to accomplish. The correct approach is to decide what you need to establish, choose appropriate benchmarks, run them, look at the significance of the results, and, finally, decide whether the differences are significant.

Choosing the appropriate benchmark requires some understanding of each benchmark process and its relative accuracy. You need to separate those benchcontinued

marks that test components from those that test systems, and try not to compare the results of those two different categories of tests. And you need run only those tests that reflect the environment and work you intend to perform. If you add benchmarks beyond this, you increase work and confuse the issue by adding results not relevant to your objective.

Having run a suite of benchmarks, how do you determine what they mean? There is no simple answer to this because it depends on your objectives. If you are evaluating processors for pure performance and use an appropriate benchmark, a significant difference between results makes a decision fairly easy.

What makes a difference significant is the issue of repeatability. If you run the same test 10 times, are all the answers within 1 percent of each other? Within 10 percent? If you know that noise number, you can conclude that differences between systems less than the noise amount are insignificant; a benchmark that shows differences between systems less than the noise amount can't be used to differentiate between them.

#### Studying the Classics

Several benchmarks have been around long enough to be considered classics. Whetstone, one of the oldest, was designed to be representative of typical scientific programs. It was based on the analysis of 949 ALGOL 60 programs. Whetstone was originally considered quite good, but recent analysis has shown that it's vulnerable to modern optimizing compilers.

The best general-purpose test developed thus far is Dhrystone (named as a pun on Whetstone). Despite sensitivity to some kinds of optimization, it's a good effort and a useful performance test. Revisions are under development to address known weaknesses; the current version (1.1) has some flaws that are being addressed in version 2.0.

The Sieve, another classic, generates a small set of primes using an algorithm that does a minimal amount of calculation. In addition, the run is quite small, and some modern compilers recognize the algorithm and perform special optimizations on it. While it purports to test computational performance, it primarily tests integer operation and indexing. This and other familiar benchmark tests are discussed in " Problems and Pitfalls" by Alfred A. Aburto Jr. on page 217.

The SI ( Norton's System Indicator) is an example of a benchmark built without remaining independent of architectural differences within a single family of chips. Originally intended to point out the differences between various 8088

speeds, the SI gives misleading results when used to compare different generations, such as 8088 versus 80286.

#### Why We Need New Ones

In the past, BYTE's benchmarks have been flawed, as in their continued use of unrealistic I/O tests like Format and Copy. The standard tests didn't cover a wide enough range, and some of the tests had very little discriminatory power. A second problem was the limited set of comparisons in any one article. A full set of comparisons over a range of benchmarks would have been helpful. The new set of benchmarks described in " Introducing the New BYTE Benchmarks" on page 239 resolves many previous problems and shortcomings.

PC Labs' benchmarks also contain basic weaknesses. Some of the tests lack discrimination. The test results for different products are so close that any significant differences are lost in the noise. Another problem is the use of subjective quality judgments without providing a scale for the basis of judging. Printerquality output is a prime example of this problem. A third problem is the use of multiple testing personnel, adding another subjective element to the results.

PC Tech Journal has compiled detailed component benchmarks and pseudo- realworld tests. While accuracy in the component tests has been a prime concern, some of the tests have minimal discriminatory power, and the results are often difficult to read. However, the basic data is good. The real-world tests typically are limited in value because of the small size of the environments tested, making extrapolation to larger environments with different structures risky. One example of this is the database benchmark series.

The Software Digest benchmarks are a different class of tests than most of the others. Most of them are subjective, but a major effort has been made to limit this subjectivity by averaging test results over a number of cases to smooth any single observation. The overall score generally reflects the product's measurement. However, the basic tests are judgmental in nature, and the standards used may not reflect what you consider important. This remains a problem despite the detailed reporting of the component results.

#### The Art of Benchmarking

Benchmarking is not just science or engineering; it is an art. While parts of the process have been reduced to engineering techniques, the task as a whole remains very much an application of the human art of judgment. " Good judgment comes from experience. Experience comes from bad judgment." This homily is the key to

progress in benchmarking. Until you've had hands-on experience benchmarking a number of systems, the results of your effort are liable to be unpredictable.

The earliest benchmarks, such as the Sieve, tested the CPU and memory. It appeared to be easy to test the CPU, and that was central to an understanding of performance. But both the Sieve and our understanding of performance have undergone substantial evolution since then. Further problems have arisen as tests for one generation of equipment were rerun on a later generation; for example, some tests designed for the IBM PC were later used for an 80386 system.

To date, benchmark testing of I/O has been limited, and much of what we've done is too simple. The typical I/O benchmark failed to test random access and such items as repeated access to directories and file access tables. One exception to this is the Coretest hard disk benchmark for the IBM PC AT and compatibles, which tests both random access and transfer rates.

Graphics is another area of limited testing. With the exception of component tests of the EGA by PC Tech Journal and some performance tests by BYTE, little has been done. The main problem in benchmarking graphics and video is the extreme sensitivity of the results to hardware configuration and the quality of the code. Another whole class of problems arises when you try to figure out what to test (see references 1 and 2).

Although benchmarking components (i.e., micro benchmarks) may be the most popular test, how the system runs when you use it for practical work is the most important. Except for the Whetstone, this important fact did not get much attention until recently. Using popular applications as benchmarks is bringing some interesting facts to light, such as the sensitivity of an AT or 80386 system, especially a multiuser system, to the performance of the disk subsystem. In many cases, this performance is more important than CPU performance and has led to a demand for faster disk subsystems.

An effort is under way at the IEEE to develop benchmarking standards. It has been delayed by the lack of anyone to head the volunteer effort. When a set of IEEE standards can be developed, they will be of great value in reducing the current chaos in the area of benchmarking.

#### On the Hard Side

Identifying the problems involved in benchmarking is an ongoing process. The more we learn, the more problems we find. The basic dilemma is the number of variables. Even in simple cases, continued

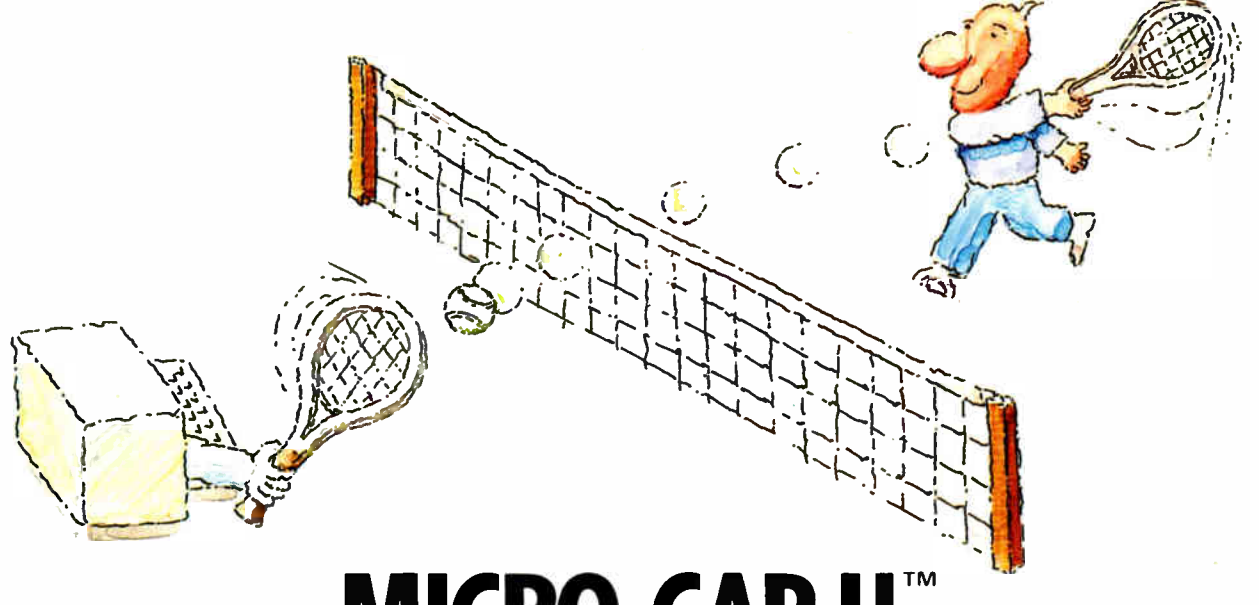

## **MICRO-CAP II.** The CAE tool with fully interactive analog simulation for your PC.

Spectrum Software's MICRO-CAP II<sup>®</sup> is fast, powerful, and feature rich. This fully interactive, advanced electronic circuit analysis program helps engineers speed through analog problems right at their own PCs.

MICRO-CAP II, which is based on our original MICRO-CAP software, is a field-proven, second- generation program. But it's dramatically improved.

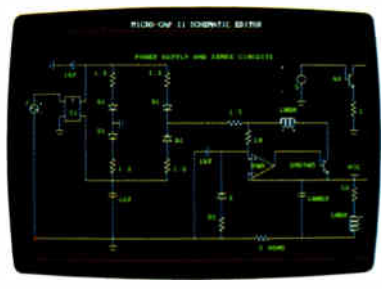

Schematic Editor

MICRO-CAP II has faster analysis routines. Better resolution and color. Larger libraries. All add up to a powerful, cost-effective CAE tool for your PC.

The program has a sophisticated integrated schematic editor with a pan capability. Just sketch and analyze. You can step

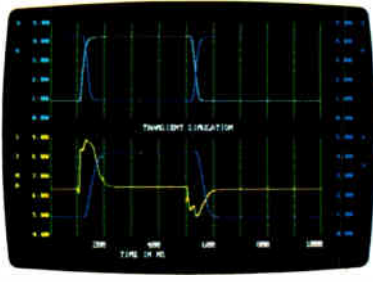

71.ansient Analvsts

component values, and run worst-case scenarios—all interactively. And a 500-type\* library of standard parts is at your fingertips for added fiexiblity.

MICRO- CAP Il is available for IBM® PCs and Macintosh." The IBM version is CGA, EGA, and Hercules® compatible and costs only \$895 complete. An evaluation version is available for \$ 100. Call or write today for our free brochure and demo disk. We'd like to tell you more about analog solutions in the fast lane.

- **III** Integrated schematic editor
- **Fast analysis routines**
- **High-resolution graphic output**
- II Standard parts library of 500\* types
- \*IBM versions only.
- **Transient, AC, DC, and FFT routines**
- **Op-amp and switch models**
- $\blacksquare$  Spec-sheet-to model converter\*
- **Printer and plotter\* hard copy**

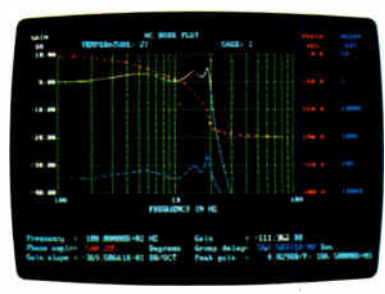

**AC** Analysis

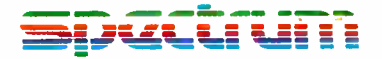

1021 S. Wolfe Road, Dept. E Sunnyvale, CA 94087 (408) 738-4387

MICRO CAP II is a registered trademark of Spectrum Software. Macir.tosh is a trademark of McIntosh Laboratory, Inc. and is being used with express permission of its owner Hercules is a registered trademark of Hercules Computer Technology IBM is registered trademark of International Business Machines. Inc.

you have the processor, the auxiliary processors, the memory speed and interface, the I/O bus, and all the I/O devices and their interactions. Worse, it's not at all clear which variables are important or how they interact. In addition, many are not under your control, or not easily changed if they are.

Small hardware differences often cause problems. For example, the IBM PC AT has a slow interface to the 80287 chip. Note that the 80287 runs at a slower clock speed, but its interface to the 80286 was chosen for simplicity, which also limits its performance (see reference 3). In this case, many of the clone makers have built a faster interface without losing compatibility.

Cache is another variable that affects the benchmarking task. Currently, there are software caches to improve the effective speed of the hard disks and hardware caches to speed up or eliminate memory access for instructions and data. Adding cache to the benchmarking environment complicates the testing because of various cache algorithms, different cache sizes, and nonlinear cache effects. Thus, a cache adds two or more dimensions to an already complex benchmarking process. Current benchmarks simply avoid cache

testing where possible.

Hardware cache comes in two main varieties: external and on-chip. External cache sits between the main memory and the CPU and comes in a variety of sizes and implementations. Its purpose is to reduce the delay between the memory request and the time data available at the processor. Its performance depends on the programs running, the operating system, the workload, and the specific size and implementation of the cache itself.

On- chip cache, as in the Motorola 68020, is a newer element. It is for instructions only and is very small, but it totally eliminates memory-access delays for small loops and can generate large performance differences.

#### On the Soft Side

Along with the hardware complications are a few from the software side as well. One is compiler optimization. In the early days, compilers simply generated object code for a given source, and you were happy if it worked. Compilers are now "smarter," so the code will run faster. This has been a real disaster for the early benchmarks, as many of them were trivial tests done numerous times. The smart compilers simply eliminate meaningless operations, reducing some benchmarks to almost no operations and rendering the results meaningless.

Another problem arises when benchmarks use different compilers without reporting that fact and thus introduce varying amounts of error into the results. When this occurs, the results cannot be validly compared with other systems.

The software disk cache is another problem area. It can be disabled in most operating systems except Unix. Since the cache is not usually built in, eliminating it at start-up is easy for the purpose of benchmarking. However, Unix (and probably future systems) will have builtin cache, and since systems typically run faster with it than without it, they'll have to be tested with software disk cache.

Multitasking software adds another level of complexity that minicomputers and mainframes have faced for years. Measuring the performance of one task while others are running becomes a statistical exercise at best, a waste of time at worst. This area will get more attention as microcomputer multitasking becomes more common. New benchmarks in this area will need a wider set of environmental settings for comparison purposes.

continued

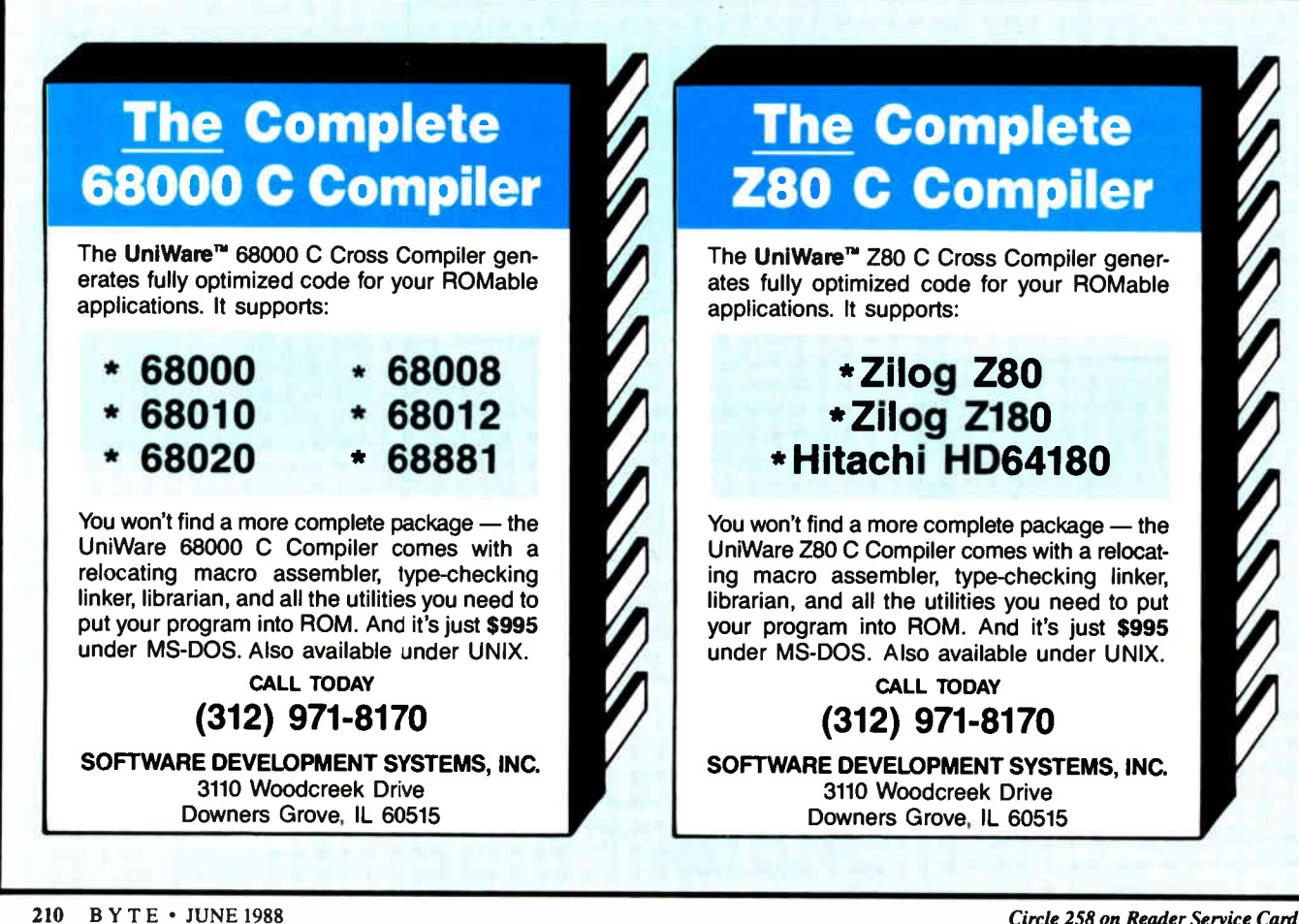

## AN, LATAR MANIS UNINTERRUPTIBLE POWER SUPPLIES

- **Fully Automatic Operation**
- Order Ship Same Day
- **Full One Year Warranty**

• 250 Watt to 1600 Watt Models

#### TOTAL POWER PROTECTION

- Blackouts Enables user to operate during complete loss of power.
- Brownouts User is protected from low AC voltage below 102 volts.
- Overload Protection Automatic shutdown in overload situation to protect UPS from inverter burnout.
- Overvoltage Protection UPS runs on inverter (117 volts) when AC voltage exceeds 132 volts.
- Surges/Spikes Clamps transients above 200 volts with an energy rating of 100 joules or less.
- EMI/RFI Three stage filtering for clean AC power.
- Syncronized Sinewave\* Eliminates voltage reversal to input or your equipment.
- 1 Millisecond Transfer Time\* This includes detection and transfer so your machine never notices loss of electrical power.
- . Two Audible Alarm Levels Notifies user of battery usage and two (2) minute warning.
- LED Display Informs user of operation mode, power utilized on AC. plus "On Battery" and battery power status.
- Alarm Silencer Enables user to silence alarm for quiet continued operation during battery operation.
- Optional Signal Port Enables UPS to notify computer of loss of AC power to allow computer to backup or shut down.

. 250 watt and 500 watt units offer 4 msec transfer time. PWM wave form.

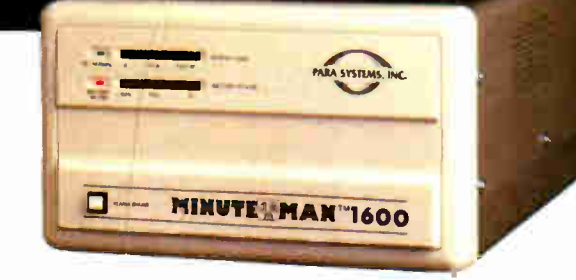

#### Suggested Retail

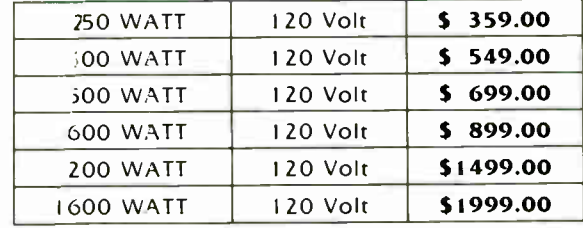

230 Volt Units Also Available

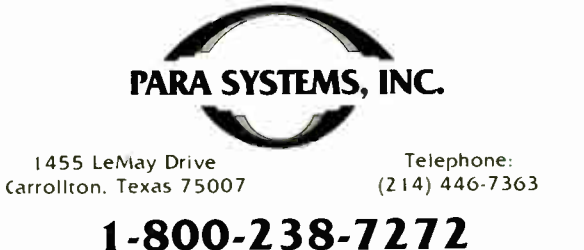

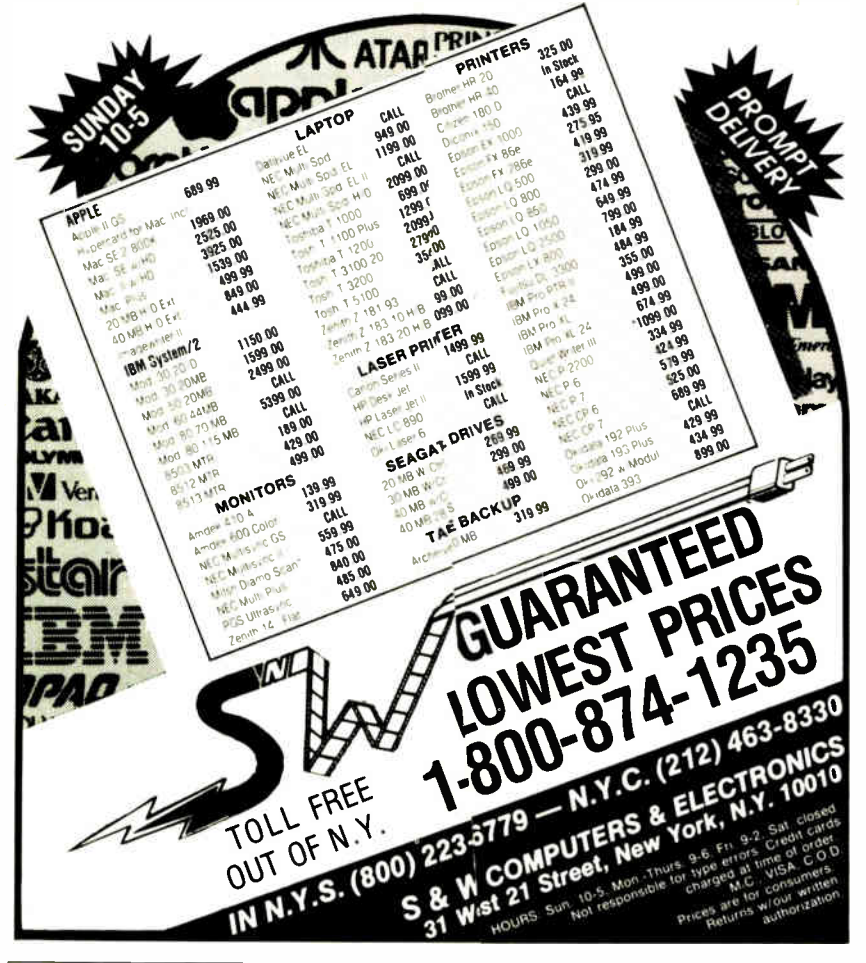

#### Subscription Problems?

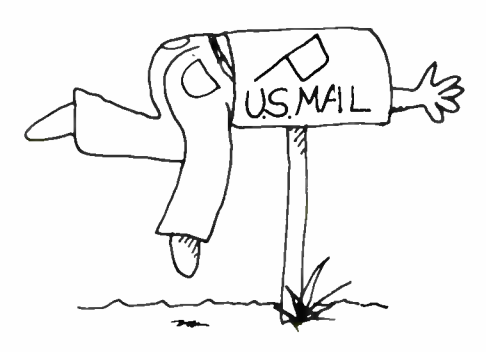

We want to help!

If you have a problem with your BYTE supscription, write us with the details. We'll do our best to set it right. But we must have the name, address, and zip of the subscription (new and old address, if it's a change of address). If the problem involves a payment, be sure to include cories of the credit card statement, or front and back of cancelled checks. Include a "business hours" phone number if possible.

#### EIVTE

Subscriber Service, P.O. Box 7643, Teaneck, NJ 07666-9866 in

#### THAT "B" WORD!

Even without multitasking, changing operating systems can change your results. The differences can be caused by overhead variations between the operating systems or by different facilities and compilers. Typically, changing the operating system per se doesn't produce a major effect, but the variation in facilities, compilers, and concurrent tasks complicates the measurements.

#### Tomorrow and Tomorrow

We can now see the directions of tomorrow's benchmarks: improving the current ones and using both synthetic and real applications. Third-generation development has begun already with Dhrystone 2.0, Calcpi, search, and memory-access routines.

At this time, there still are fixed system benchmarks. That is, the benchmark designer fixes the steps and operations involved, and the user isn't allowed to change them. In the future, we'll see synthetic benchmarks, or benchmark shells, that contain a large number of basic operations typical of applications code. Users can then develop scripts that reflect their current or future applications and run those scripts on several machines.

The future will also bring more real applications used as benchmark tests. This is perfect if you are using that specific application, and also useful if you are using that category of application. The reason for this change is simple. As systems become more complex, the work involved in generating and validating a new system benchmark increases. At some point, the work involved in creating the new benchmark exceeds the value that you can get out of it, and real applications test the system sufficiently.

The years ahead will see significant improvement in benchmarking capability as these trends bear fruit. The limiting factor, as it has always been, is the understanding and care of the person using the benchmarking process.  $\blacksquare$ 

Editor's note: For BIX references and selected readings, see graphic. disp/bibliography on BIX.

#### REFERENCES

1. Nicholls, Bill. " Inside the 82786 Graphics Chip." BYTE, August 1987.

2. Killebrew, Carrell R., Jr. " The TMS34010 Graphics System Processor." BYTE, December 1986.

3. Fried, Stephen S. " The 8087/80287 Performance Curve." BYTE, Inside the IBM PCs, Fall 1985.

Bill Nicholls is an author and a computer consultant with BGW Systems Inc. in Puyallup, Washington.

## Can anyone outperform the clazzling AT&T 6386 WorkGroup System?

READ READ

## Unleash the full power of the 80386 chip.

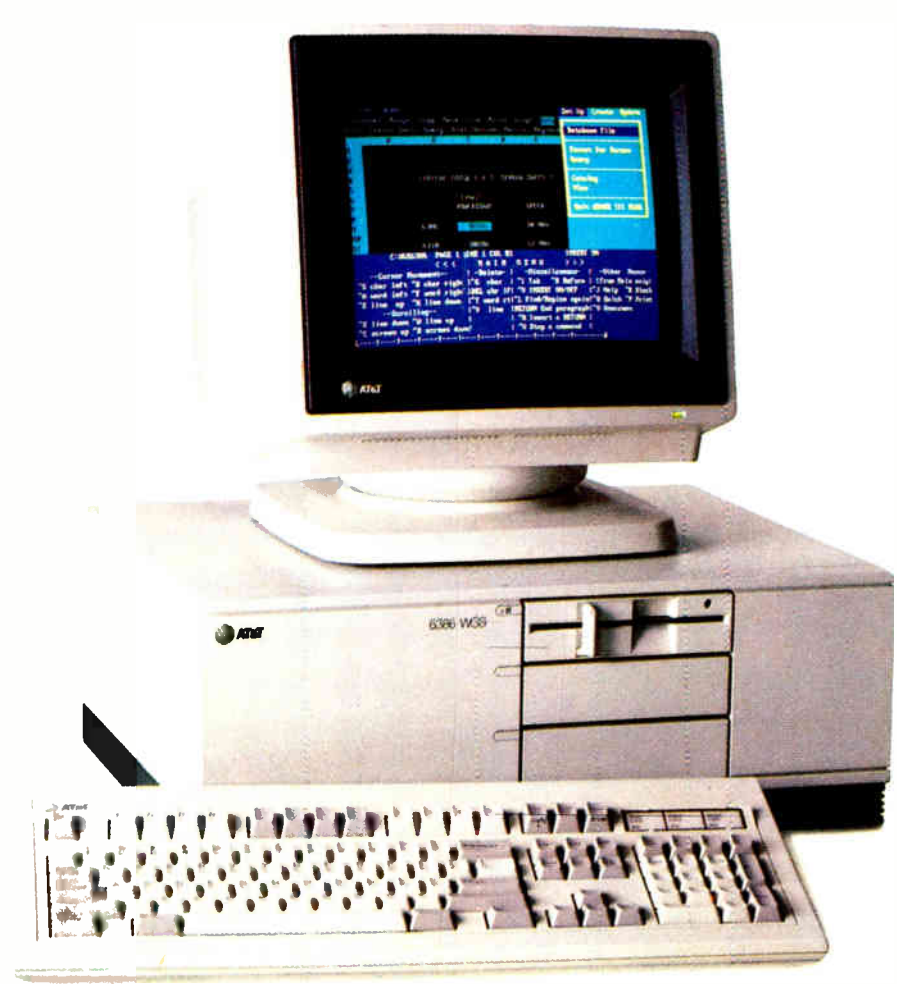

NO OTHER PC CAN DO MORE FOR YOUR BUSINESS THAN THE AT&T 6386 WORKGROUP SYSTEM.

Compare the AT&T 6386 Work-Group System to alternative PCs; you'll find it unleashes the full power of the 80386 chip.

In fact, it's one of the most powerful personal computers on the market today.

Its true 32-bit architecture lets you perform real multi-tasking *and* it supports multiple users with simultaneous data access.

But there's much more to the AT&T 6386 WGS than the powerful features that make it a superior computer today.

The 6386 WGS is part of a family of AT&T computers that share an open architecture and interface called the AT&T Application Operating Environment.

It's a simple, powerful idea.

The AOE embraces AT&T's approach to industry-standard operating systems, languages, database management, graphics, networking, and more.

Through AOE, AT&T is committed to openness and true connectivity

So, no matter what exciting new

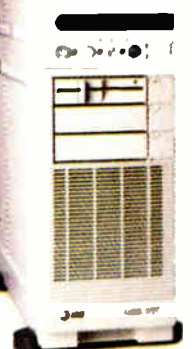

opportunities the software industry provides, the AT&T 6386 WGS is ready for them.

And your investment in AT&T computer equipment will remain safe and sound. Read on.

To help protect your current software investment we offer a machine that can run in all major operating environments including MS\*- DOS, Windows/386, OS/2, UNIX System V, and Simul-Task 386.

Rapid changes in today's software world mean your computer must be ready for anything that comes along.

And it must be able to run all of your existing DOS software: word processing, spreadsheets, databases, forecasting packages, and so on.

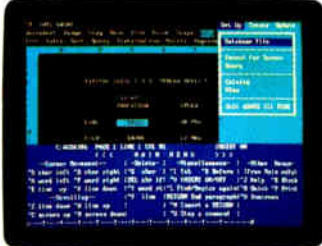

The powerful SO386 chip in the AT&T 6386 WorkGroup System works with Windows/386 so you can multitask DOS applications simultaneously — the number of applications is limited only by your expandable RAM capacity

As OS/2 applications emerge, your 6386 WGS will be ready to run them.

Plus you get the power of UNIX' System V; make the 80386 chip fly as you run powerful multi-tasking UNIX System applications, while Simul-Task 386 lets you concurrently run your DOS applications in their own windows.

And your 6386 WGS can serve up to 32 connected terminals in a multiuser environment.

Take advantage of PC enhancements when opportunities arise.

Running out of expansion slots in your computer is a major headache.

And since the industry promises even more exciting and powerful plug-in boards tomorrow, the problem is just going to get worse.

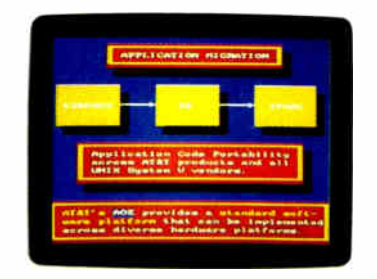

So, in addition to providing for more memory, the 32-bit path lets you plan ahead now for high-performance boards in the future.

The 6386E WGS has an unprecedented 10 expansion slots: four 32-bit paths, four 16-bit slots, and two 8-bit slots. (8 and 16-bit boards can be used in the 32-bit slots.)

The 6386 WGS offers seven slots: three 32-bit, two 16-bit, and two 8-bit.

No other 386 computer series gives you more expandability

#### Add up to 5 magnetic peripherals inside the machine.

The AT&T 6386 WGS lets you add up to five mass-storage peripherals including tape drive  $-$  right in the machine. Why clutter up your desk with outboard units?

#### Keep on using your current media by choosing inboard 3<sup>1</sup>/2-inch with a 51/4-inch disk drive option.

Why waste time converting all of your 51/<sub>4</sub>-inch diskettes just to accommodate a machine that forces you to use 31/<sup>2</sup> -inch diskettes?

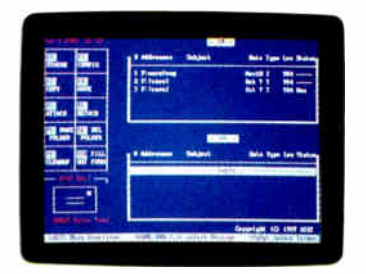

#### Run at up to 20-megahertz clock speed.

The 6386E WGS flies with its 20 megahertz clock speed ( 16 or 20 megahertz for the 6386 WGS).

Choose from four industry-standard graphics protocols: EGA, CGA, MDA, and AT&T.

The 6386 WGS series supports virtually every graphics display device on the market.

#### Get total compatibility with existing XT and AT computers.

The AT&T 6386 WorkGroup System is totally hardware-compatible with the IBM\*\* XT and AT.

Virtually all the plug-in boards designed for earlier 8086 and 80286 machines will work in the AT&T 6386 machines.

#### Expand RAM as needed.

As new operating systems emerge, you need all the RAM you can get.

Today's new operating systems and applications are significantly more memory-hungry

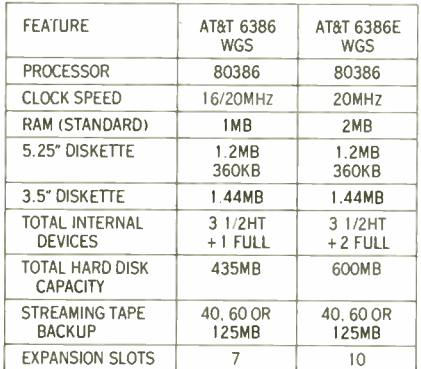

More RAM lets you run multi-tasking and multi-user applications much more quickly You avoid wasting time in unnecessary disk access, because the 6386 WGS lets you expand RAM as your needs increase.

#### Plan for the future by entering the AT&T Application Operating Environment.

If you're running PC applications today and find that you need to enlarge your workgroup sometime in the future, you won't have to build an applications library from scratch.

The AT&T AOE lets you port your UNIX System V software essentially unchanged to departmental size minis ( including AT&T's 3B computer family & RISC based machines) and mainframes, so you can start running powerful 386-based applications now, without fear for tomorrow.

#### At the same time you can build a fully networked PC workgroup.

The 6386 WGS is compatible with a wide range of peripherals, including AT&T's laser, letter-quality, dotmatrix, and line printers; plotters; and high-performance display terminals.

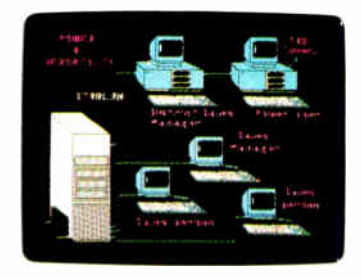

A single AT&T STARIAN Network can link from 2 to over 100 PCs, waich means individuals in your workgroup can share printers, access the same data, and send messages.

AT&T's modular architecture and twisted-pair wiring make it easy for you to add stations as needed.

How to protect your freedom of choice.

To avoid buying the wrong machine, take a close look at the AT&T 6386 WorkGroup System. For more information on the 6386 WGS, the AT&T STARLAN Network, AT&T printers and terminals, and the Applications Operating Environment, call your AT&T Account Executive, Authorized AT&T Reseller, cr dial 1 800 247-1212. AT&T can arrange for you to examine the 6386 WorkGroup System, the STARLAN Network, and other components you'll need to build a productive workgroup. Either at a facility near you or by special arrangement at your business location.

From equipment to networking, from computers to communication, AT&T is the right choice.

="MSis a trademark of Microsoft Corporation<br>=="IBP is a registered irademark of International Business Machines Corporation<br>| Lonta is a registered trademark of Loius Development Corporation<br>| © 1988 ATaT

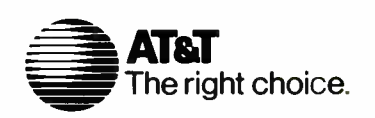

## UNLEASH YOUR 80386!

Your 80386-based PC should run two to three times as fast as your old AT. This speed-up is primarily due to the doubling of the clock speed from 8 to 16 MHz. The new MicroWay products discussed below take advantage of the real power of your 80386, which is actually 4 to 16 times that of the old AT! These new products take advantage of the 32 bit registers and data bus of the 80386 and the Weitek 1167 numeric coprocessor chip set. They include a family of MicroWay

80386 compilers that run in protected mode and numeric coprocessor cards that utilize the Weitek technology.

The benefits of our new technologies include:

• An increase in addressable memory from 640K to 4 gigabytes using MS-DOS or Unix.

• A 12 fold increase in the speed of 32 bit integer arithmetic.

• A 4 to 16 fold increase in floating point

speed over the 80387/80287 numeric coprocessors.

Equally important, whichever Micro-Way product you choose, you can be assured of the same excellent pre- and post-sales support that has made Micro-Way the world leader in PC numerics and high performance PC upgrades. For more information, please call the Technical Support Department at

617-746-7341 After July 1988 call 508-746-7341

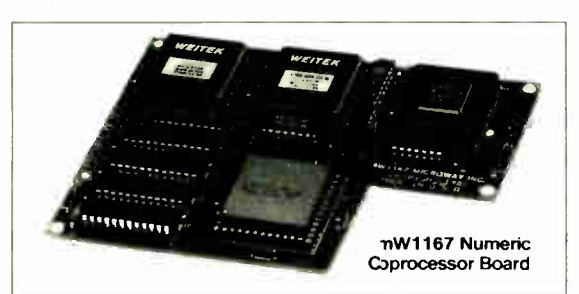

## **MicroWay**® 80386 Support

#### MicroWay 80386 Compilers

NDP Fortran-386 and NDP C-386 are globally optimizing 80386 native code compilers that support a number of Numeric Data Processors, including the 80287, 80387 and mW1167. They generate mainframe quality optimized codeand are syntactically and operationally compatibe to the Berkeley 4.2 Unix f77 and PCC compiers. MS-DOS specific extensions have been adied where necessary to make it easy to port arograms written with Microsoft C or Fortran and R/M Fortran.

The compilers are presently available in two formats: Microport Unix 5.3 or MS-DOS as extended by the Phar Lap Tools. MicroWay will port them to other 80386 operating systems such as OS/2 as the need arises and as 80386 versons become available.

The key to addressing more than 640 kb tes is the use of 32-bit integers to address arrays. NDP Fortran-386 generates 32-bit code which executes 3 to 8 times faster than the curent generation of 16-bit compilers. There are three elements each of which contributes a factor of 2 to this speed increase: very efficient use of 80386 registers to store 32- bit entities, the use of inline 32-bit arithmetic instead of library calls, and a doubling in the effective utilization of the system data bus.

An example of the benefit of excellent code is a 32-bit matrix multiply. In this benchmark an NDP Fortran-386 program is run against the same program compiled with a 16-bit Fortran. Both programs were run on the same 80386 system. However, the 32-bit code ran 7.5 times faster than the 16-bit code, and 58.5 times faster than the 16-bit code executing on an IBM PC. NDP FORTRAN-386<sup>74</sup> ...............\$595

NDP C-386<sup>™</sup>..........................\$595

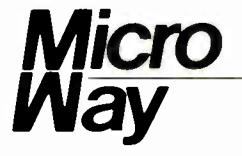

#### MicroWay Numerics

The mW1167<sup>™</sup> is a MicroWay designed high speed numeric coprocessor that works with the 80386. It plugs into a 121 pin "Weitek" socket that is actually a super set of the 80387. This socket is available on a number of motherboards and accelerators including the AT&T 6386, Tandy 4000, Compaq 386/20, Hewlett Packard RS/20 and MicroWay Number Smasher 386. It combines the 64-bit Weitek 1163/64 floating point multiplier/adder with a Weitek/Intel designed "glue chip". The mW1167<sup>1</sup>" runs at 3.6 MegaWhetstones (compiled with NDP Fortran-386) which is a factor of 16 faster than an AT and 2 to 4 times faster than an 80387.

mW1167 16 MHz ...................\$1495 mW1167 20 MHz ...................\$1995

Monoputer<sup>1</sup> - The INMOS T800-20 Transpuler is a 32- bit computer on a chip that features a built-in floating point coprocessor. The T800 can be used to build arbitrarily large parallel processing machines. The Monoputer comes with either the 20 MHz T800 or the T414 (a T800 without the NDP) and includes 2 megabytes of processor memory. Transputer language support from MicroWay includes Occam, C, Fortran, Pascal and Prolog.

Monoputer T414-20 with  $2 \text{ meg}^1 \dots $1495$ Monoputer T800-20 with 2 meg<sup>1</sup> ...\$1995

Quadputer<sup>"</sup> can be purchased with 2, 3 or 4 transputers each of which has 1 or 4 megabytes of memory. Quadputers can be cabled together to build arbitrarily fast parallel processing systems that are as fast or faster than today's mainframes. A single T800 is as fast as an 80386/mW1167 combination!

Biputer<sup>"</sup> T800/T414 with  $2 \text{ meg}^1 \dots$ \$3495 Quadputer 4 T414-20 with 4 meg<sup>1</sup> ...\$6000 'Includes Occam

#### 80386 Multi-User Solutions

AT8<sup>™</sup> - This intelligent serial controller series is designed to handle 4 to 16 users in a Xenix or Unix environment with as little as 3% degradation in speed. It has been tested and approved by Compaq, Intel, NCR, Zenith, and the Department of Defense for use in high performance 80286 and 80386 Xenix or Unix based multi-user systems.

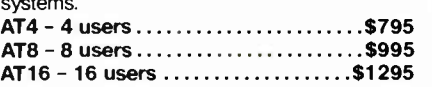

Phar Lap<sup>1\*</sup> created the first tools that make it possible to develop 80386 applications which run under MS-DOS yet take advantage of the full power of the 80386. These include an 80386 monitor/loader that runs the 80386 in protected linear address mode, an assembler, linker and debugger. These tools are required for the MS-DOS version of the MicroWay NDP Compilers. Phar Lap Tools.......................\$495

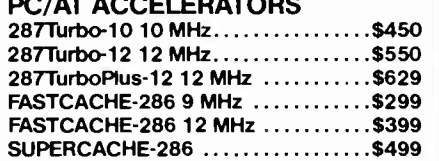

#### MATH COPROCESSORS

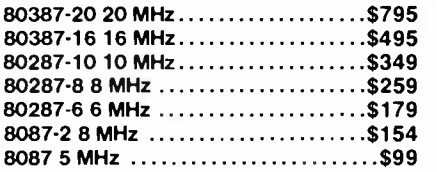

#### The World Leader in PC Numerics

P.O. Box 79, Kingston, Mass. 02364 USA (617) 746-7341 32 High St., Kingston- Upon- Thames, UK., 01-541-5466 St. Leonards, NSW, Australia 02-439-8400

## Problems and Pitfalls

What's wrong with the old benchmark programs?

FROM TIME TO TIME, even benchmarks need a checkup. It's time to review the state of their health when the mere mention of benchmarks sparks debate and controversy. And it's time for treatment when we find anomalies in the data or contradictory results between one independent series of tests and another.

The trouble with benchmark results doesn't always lie in the programs; it often lies in the test methods and procedures used or with how the results are reported. And often it appears that the tests haven't taken into account all the variables that can significantly affect performance.

It's easy to make errors in conducting benchmark tests and unknowingly report erroneous, misleading, or contradictory results. Despite the problems and the controversy, however, developers and evaluators of computer hardware, software, and systems continue to use benchmark programs to demonstrate product improvements. And the rest of us run them, or read them, to help us decide which products to buy.

#### Getting All Your Ducks in a Row

The lack of controlled and appropriate test methods and procedures causes many of the problems with benchmarks. For example, if we wish to compare the performances of processor A and processor B using C language compilers, then we must ensure that the C compilers used generate the best code for each CPU. If we fail to account for all the differences in code-generating efficiency between C compilers, our results may be controver-

#### Alfred A. Aburto Jr.

sial and unreliable, relative to our original objective. Poor-quality software can easily mask the native processing power of an otherwise capable CPU.

Another example: We know that diskbuffer size can greatly affect the performance of disk I/O, but we rarely see the buffer size taken into account, analyzed, or even mentioned in many of the typical disk I/O or spreadsheet tests. We simply can't leave unknown or hidden variables floating around in our tests.

Rick Richardson's excellent summaries of Dhrystone 1.1 results (Usenet, comp.arch, September 20, 1987) contain many examples that illustrate the variations in benchmark performance on the same CPU at similar clock speeds. For example, the 80386 results at 16 MHz and 20 MHz showed performance results ranging from 1724 to 9436 Dhrystones per second. Certainly, this variation of 5.5 in performance isn't due to the CPU type, which was an 80386 in each case, or to the clock speed, which changed by only a factor of 1.25. Therefore, it must be due to other factors, such as the type of C compiler, compiler and linker options, global code optimizer, cache memory, number of memory wait states, and so on.

These results illustrate how important it is to keep track of all the variables that might significantly affect the outcome of a benchmark test. If you don't, then you can't expect to make "apples-to-apples" comparisons of system performance.

#### Optimized or Obliterated?

Optimizing compilers can significantly affect a poorly designed benchmark program. They can eliminate subroutine-call overhead delays by in-line-coding the subroutines, remove loop-invariant code, automatically assign register variables, eliminate common subexpressions, and perform other operations that destroy the intent and usefulness of the benchmark. The trouble isn't that compilers optimize code; it's that many benchmarks are highly susceptible to optimization.

Dhrystone 1.1, Whetstone, Float, Loops, QuickSort, and Savage can all be optimized to varying degrees. For example, a compiler can significantly improve the Whetstone's performance by in-linecoding its three tiny subroutines, but that ruins one of the Whetstone's primary features: measuring procedure-call efficiency. Also, if the subroutines are inline-coded, the Whetstones-per-second performance output becomes misleading and invalid. The performance isn't improved because the system executed floating-point operations any faster, but because the optimizing compiler removed hundreds, or even thousands, of processor instructions from the code.

In addition, some versions of the FOR-TRAN and C Whetstone programs contain loop-invariant code, which an optimizing compiler may completely remove. It may also delete floating-point instructions—perhaps millions of them, depending on the loop count—resulting in an invalid and misleading Whetstoneper- second output. Other benchmarks suffer a similar fate.

In Dhrystone 1.1 in C, optimizing compilers can remove useless code and continued in-line-code and optimize the string-copy and compare routines, improving performance by as much as factor of 2. It's wonderful that optimizing compilers can improve performance in these ways; however, the results of the Dhrystone are no longer valid.

In the Float program, an optimizing compiler can remove all floating-point instructions, resulting in an empty shell. It can also obliterate the Loops program, resulting in a meaningless benchmark that takes no time at all to run. The compiler can in-line-code the QuickSort subroutine and automatically place its variables in registers, resulting in ambiguous performance comparisons. It can reduce Savage to a simple loop,  $a = a + 1.0$ , producing a trivial program that no longer computes the transcendental and trigonometric functions originally intended.

The benchmarks that are susceptible to these compiler problems need to be redesigned to prevent optimizers from invalidating their measures of performance or distorting and confusing performance comparisons. Dhrystone 2.0 is intended to achieve this goal. However, there doesn't seem to be much hope for the Whetstone, Float, or Loops programs. Such benchmarks as the Sieve, Fibonacci, and Fbench seem to be mostly but not totally—immune from high degrees of optimization.

#### Sifting through the Sieve

Jim Gilbreath originally proposed the Sieve of Eratosthenes as a benchmark for computer systems in 1981 (see reference 1). It has since become a classic, frequently quoted in the literature and used by developers to demonstrate compiler and system improvements. Results exist for hundreds of different computers and numerous flavors and versions of compilers. It is unfortunate, however, that no single database of results has been maintained to provide a historical perspective on Sieve performance, although Gilbreath's early work (see references 1 and 2) did contain hundreds of results.

The Sieve won wide acceptance primarily because it was simple; it was easily coded in many different computer languages, and it computed something useful that was recognizable and verifiable: prime numbers. These are strong points in favor of the Sieve, because, in general, those benchmark programs that do nothing useful or verifiable are the ones most susceptible to compiler optimization (e.g., Loops, Float, and Dhrystone 1.1). The Sieve speed at generating prime numbers tells us something about the efficiency of the total system—compiler plus hardware. Performance improvements reflected in the Sieve will also be reflected in other applications that do similar types of operations.

The Sieve was intended to measure system efficiency, or capability, with respect to memory references, simple structured control statements, and integer operations. Gilbreath stated that the Sieve was not the only criterion by which to judge a language or a compiler. Other tests or considerations are necessary for a more complete picture of system performance. Exactly what additional tests you should conduct is an open question. Exactly how you combine and "weight" the different test results is also open to discussion.

Problems and anomalies can arise in comparing the Sieve performances of different systems. One problem with the C version of the Sieve program (see reference 3) is that an optimizing compiler could eliminate the outer iter loop because it performs no useful computational task. You can remove it without altering any computations or outputs except the run time. The intent of the outer loop is to increase the run time to make the time measurement easier and more accurate, but optimizing compilers work to make programs more efficient, or faster, by removing such unnecessary or wasted code.

Another problem with the C Sieve is

Table 1: Sieve performance variations for an Amiga with a 14.32-MHz 68020 and 32-bit memory (100 iterations). Note the difference the variable type makes on the run time.

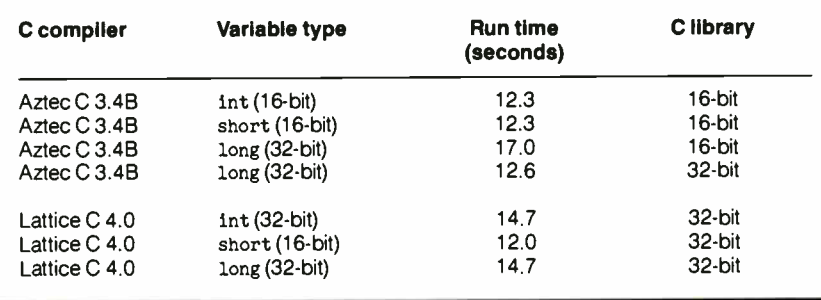

the int definition of the variables. Some compilers define int variables as 16-bit signed numbers, while others set them up as 32-bit signed numbers. Because of this ambiguity, it would have been more appropriate to specifically define these variables as short, unsigned short, long, or ulong, as the type of variable used can make a difference in the Sieve results.

Table 1 contains some examples of this confusion. The Manx Aztec C compiler defines int variables as 16-bit (short), whereas the Lattice C compiler defines int variables as 32-bit (long). Using the int definition, Aztec C runs the Sieve faster than Lattice C. However, if you change Sieve's int definition to short so that they both use the same size numbers, then Lattice C runs the Sieve slightly faster.

In other words, if you compare the two compilers on an equal footing with respect to 16-bit variables, then there's only a slight difference in performance. However, if you change the int definition to long, then Aztec C may or may not run the Sieve faster, depending on whether it is linked with 16-bit or 32-bit standard C libraries.

To make a fair and equal comparison, you should run the Sieve with either the short (16-bit) or the long (32-bit) and avoid the more ambiguous int type. Usually short will be 16 bits and long 32 bits, but even these definitions are machine-specific.

#### More Chaff for the Sieve

Another problem came to light with the Sieve benchmark results published in the September 1987 BYTE (see reference 4). Table 2 contains those Sieve results and some others. All the systems ran the same Sieve source code, all used C compilers, and all contained 68020 CPUs with 32 bit memory at very similar clock speeds, yet there was a factor of 3.4 maximum variation in performance. The outstanding performer was Definicon Systems' DSI-780 with the Silicon Valley Software (SVS) C 2.0 compiler.

Trevor Marshall, then of Definicon, explained that these results were due to SVS C's automatic use of register variables (variables whose "home" is a designated CPU or FPU register instead of RAM). That is, while the source code says int, the SVS C compiler actually generates register int variables. This is a form of code optimization. The Sun Microsystems C compiler also generates register int variables, but only when you set the -0 optimize flag during compilation. Other compilers, such as Amiga Lattice C and Aztec C, can also work with register int, but the variables continued

## How to look good from start...

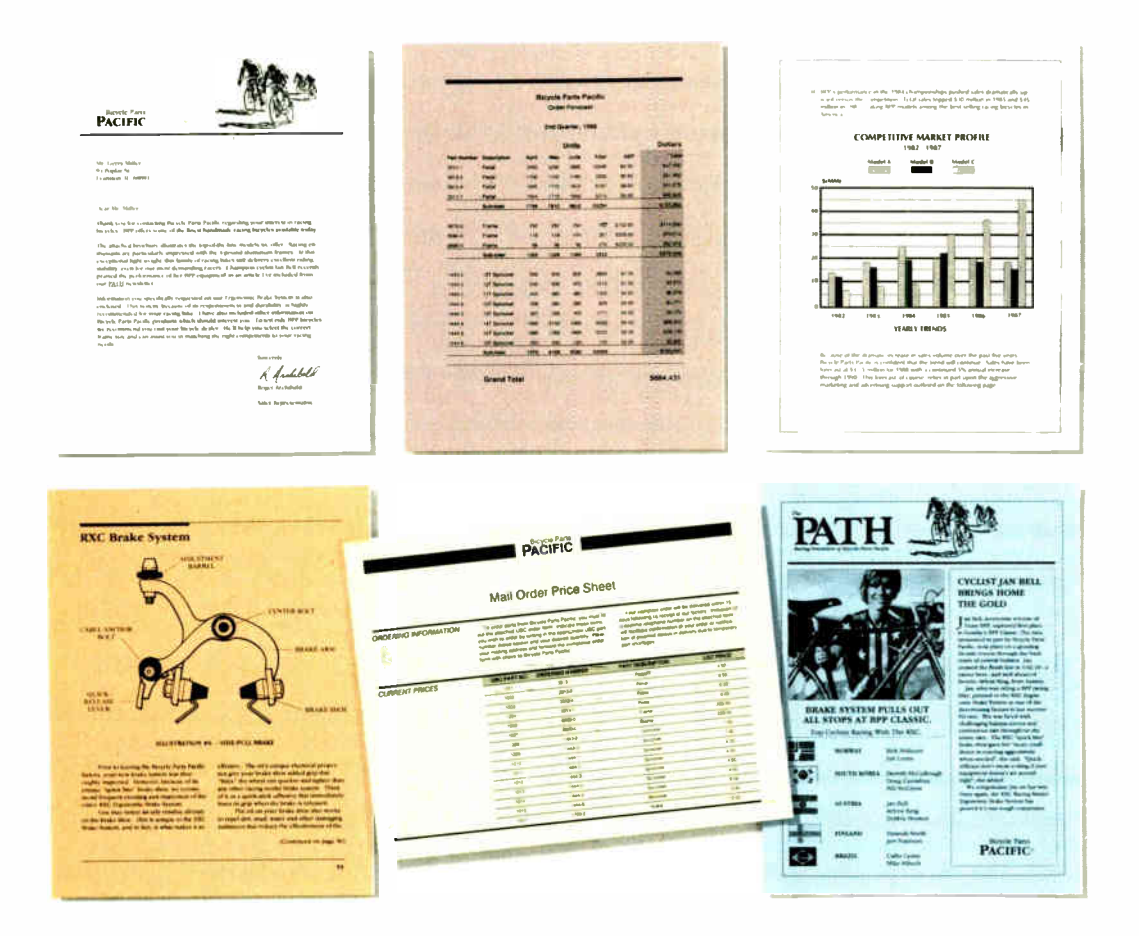

## to finish.

#### The HP LaserJet Series II Printer.

Nothing brings your ideas to life like the HP LaserJet Series II Printer from office memos to forms

to newsletters. As the leading laser printer, it works with all popular PCs and PC software packages. And, with a wide range of fonts, you get more options to create superior looking documents.

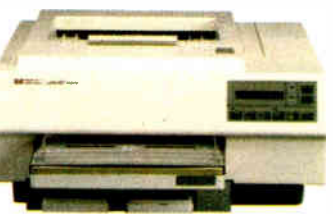

With additional memory you can even print sophisticated 300 DPI full-page graphics. And with HP'S ScanJet scanner, you can also easily add photographs,

illustrations and text.

No wonder more people choose the original over all other laser printers combined.

So call 1 800 752-0900, Ext. 900D for your nearest HP dealer.

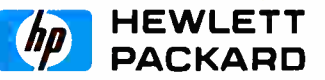

@ Hewlett-Packard 1988 Pnnt samples were created using Microsoft Word, Microsoft Excel. and Aldus PageMaker

Circle 127 on Reader Service Card **Circle 127 on Reader Service Card** 

must be defined as such within the source code.

In contrast, some compilers, such as those available with some Unix systems, ignore a request for register int variables; since register variables have no specific memory address, they can cause problems with subroutine calls and pointers. Other compilers generate extremely poor code with register variables; for example, some force a register variable to have an address for a subroutine call by unnecessarily pushing it onto the stack and then pulling it from the stack back into its home register. All these features of register variables can greatly affect the Sieve performance and confound the performance comparison of system A with system B if we aren't careful to understand both the system's and the compiler's operation.

We can avoid these problems by deliberately coding the Sieve to run efficiently with and without register variables defined. When the Turbo- Amiga Aztec C compiler was run with register variables defined, the run time decreased to 6.3 seconds. We could make further improvements if we redefined the Sieve's global variable, size, as a register variable, too. In this case, the Sieve run time decreased to 5.8 seconds, much more in line, in view of the clock-speed differences, with the DSI-780's SVS C result of 4.9 seconds.

As stated by Gilbreath, the Sieve was designed partly to examine memory efficiency, but it fails to do this because the array size is fixed and relatively small. Actually, it's very small, since modern CPUs can address vast memory spaces, and typical microcomputer systems might have 1 or more megabytes of RAM.

Table 3 shows the memory-efficiency problems that can occur with some systems as you increase the Sieve's array size. Notice the great penalty paid in performance by the IBM PC XT and the IBM PC AT as the array size passes the 32K-byte boundary. The efficiency loss appears to be related to inefficiencies in the address calculations with signed long instead of signed short integers.

The problem might have been avoided, at least temporarily, if the array-index variables had been defined as unsigned short instead of int. However, for arrays larger than 64K bytes, the variable type, in this case, must be long or ulong.

In any case, varying the array size has taught us something about the relation between Sieve performance and memory efficiency; that is, the relative ranking of

Table 2: Sieve benchmark results on a variety of 68020 machines (100 iterations). Again, notice that the main ingredient of the speed differences seems to be the variable type.

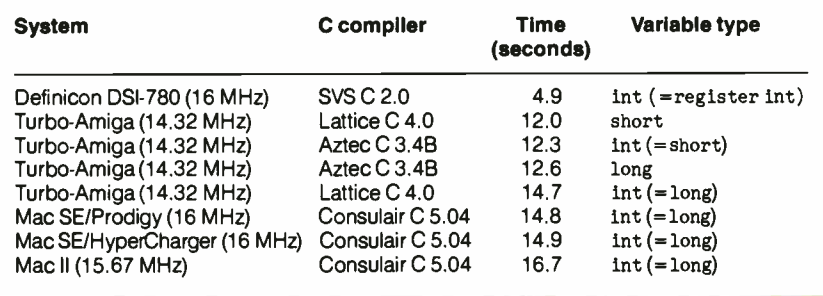

Table 3: Sieve performance as the array size increases (10 iterations). Notice the severe degradation as the AT and XT pass the 32K-byte boundary, while the execution time for the other machines grows at a predictable rate.

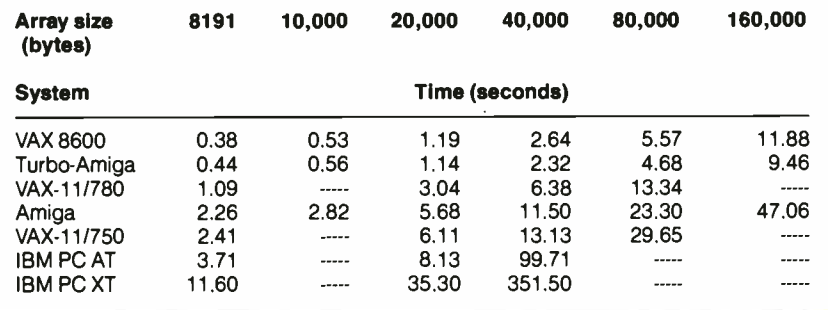

Sieve performance depends on the array size (see table 3). Thus, it's not always correct to deduce a relative ranking of Sieve performance based on a fixed array size; you can obtain a more accurate picture of performance by varying the array size.

A revised Sieve program, designed to handle these problems and ambiguities, is available in the BIX supermicros conference.

#### Floating Away

The original Float program in C (see reference 3) is perhaps one of the worst examples of a benchmark program. ( Reference 4 corrects the worst of the errors.) A number of optimizing compilers, such as those available for the Sun and VAX systems, can logically reduce the code to a simple  $c = a$ . The result is an invalid Float program that does no floating-point operations and runs in almost no time at all.

A compiler can optimize the Float to such a great extent because it's a contrived program that performs no useful task and provides no outputs. Compilers such as Microsoft C 5.0 can optimize the Float so that the resulting code bears little resemblance to the original source code.

The Float is intended to perform double- precision floating-point multiplication and division, but it provides no useful output and doesn't check floatingpoint accuracy. Some sort of computational accuracy check and output would be desirable, since accuracy is important in floating-point processing. Also, a definite relationship exists between speed and accuracy in floating-point processing. A floating-point benchmark program should provide estimates of both.

Another failing of the Float is that the program provides no register double option. Without this option, the program can report misleading comparison results, since some types of compilers automatically generate register double variables (even if the source code says double only). Other compilers do so only when the register double option is put in the source code or when the -0 optimize flag is set during compilation.

Running the Float with register double variables instead of double variables can, in some cases, result in a change in performance of a factor of 3. For example, an Amiga with a 68020 at 14.32 MHz and Manx Aztec C 3.4B (a nonoptimizing compiler) takes 2.98 seconds to run the Float with double variables, but it takes only 1.04 seconds with register double variables.

If the -0 flag is set, the results become confused, with timings of a fraction of a second or 0. If these various factors continued
### If you can see the difference, you must be looking at the price.

Hewlett-Packard Company 18110 S.E. 34th Street<br>Camas, WA 98607

Dear Reader:

This letter was printed on two of today. One half on a laser printe DeskJet Printer. But which one pr isn't it? the finest printers available<br>r, the other on the new HP<br>inted which half? Hard to tell,

Small and quiet enough for your own<br>gives you clean, crisp text and gra<br>get perfect printing from A to Z. n desk, our HP DeskJet Printer aphics. Just like a laser. You Look for yourself.

AaBbCcDdEeMU | K.K.L.I.MM | N.N.QOPDQCLIVVWWXXYYZZ

So which half is from the laser printer and which from the HP<br>DeskJet Printer for under \$1,000? Not sure? That's the point.<br>To see the difference you've got to look at the price. So call<br>for the name of your local dealer a

Sincerely,

HEWLETT-PACKARD COMPANY Wallace Greg Wal

Laser Printer

HP DeskJet Printer

1111111111111111111111111111P

The New HP DeskJet Printer. Laser-Quality Output for Under \$1000.

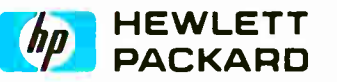

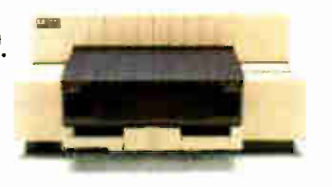

C Hewlett Packard Co 1987

### Circle 37 on Reader Service Card (DEALERS: 38)

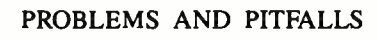

TECH\*GRAPH\*PAD PROBLEMS AND PITFALLS Still trying to get Engineering & Scientific graphs from a **Business** program? TECH\* GRAPH\* PAD 0F LOG/LOG PLOTTING HIL HE **THE LINE** Two different equations

Easy-to-use IBM PC compatible graphing & plotting software for engineers & scientists. Compatible with Lotus 1-2-3 worksheets, other spreadsheets, and most data acquisition packages.

List Price: \$275

- Curve Fitting Smoothing
- Log/Log Plots Labelling
- Multiple X-Y Axes
- Scale Control
- Many other technical features and functions

CALL

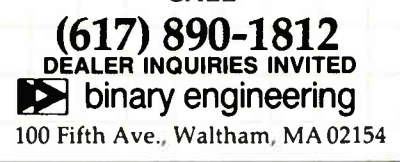

aren't accounted for in the benchmark testing, the comparison results will be confused and not very meaningful.

The Float program is a good example of how to optimize do-nothing code to nothing. It should be laid to rest and a new floating-point scalar-arithmetic benchmark constructed. My suggestions for its specifications, based on my experience with the Float, are as follows:

• The program should do something useful, recognizable, and verifiable.

• It should exercise single- and doubleprecision floating-point operations.

• It should provide accuracy-check output.

• It should provide register double and register float options.

• It should exercise scalar-arithmetic addition, subtraction, multiplication, and division  $(+, -, *, \text{ and } /)$  operations.

• It should apply weighting factors so that the outputs reflect typical usage of the floating-point addition, subtraction, multiplication, and division operations. This is important because otherwise the divide operation, which takes the most time to execute, may unfairly bias the results. Also, it's just not used as frequently as the others. For example, the Weitek 1167 FPUs take about 0.6 microseconds for a double-precision add, but about 3.8  $\mu$ s for the divide.

• While the standard output based on typical instruction usage is provided in thousands, or even millions, of floatingpoint operations per second, I would prefer KFLOPS.

• The program should provide a peak KFLOPS estimate based on the addition operation. This would shed some light on the range of performance you can expect. • The code must be optimized from the beginning as much as possible to prevent optimizing compilers from doing dastardly things to the performance results.

Some progress has been made toward achieving these requirements in the FLOPS.0 program, which is available in the BIX supermicros conference under the long. msg topic.

### To Soothe a Savage Beast

The Savage benchmark is named for Bill Savage, who published the original BASIC version (see reference 5). A listing of the C version of the program is available in reference 3. Savage exercises some of the standard math functions (tan, atan, exp, log, and sqrt). It is one of the few old BYTE or C benchmarks that provide an error check; it has some problems, however.

The Savage error result is dominated by the  $atan(x)$  function, so the accuracy obtained does not reflect the much greater accuracy available from the other functions. The error in  $atan(x)$ , when x is greater than 500 or so, is generally so large that you can't run Savage reasonably in single-precision. In general, the only way to keep the error under control is to run with double-precision only. The function  $atan(x)$  requires many digits of precision to maintain reasonable accuracy when the argument  $x$  is large.

Savage in C also doesn't account for register double variables. This isn't a significant problem; only about a 10 percent variation in performance has been observed when running Savage with and without register double variables.

Although it hasn't happened to my knowledge, Savage could be optimized to a trivial loop of a=a+1.0, resulting in a Savage test where no math functions are tested at all.

Finally, Savage doesn't account for the typical usage frequency of the standard math functions. The  $sin( )$ ,  $cos( )$ , and sincos( ) type of functions are frequently used in graphics and many other applications, yet Savage doesn't test them.

We need a new benchmark program for the standard math functions. It should test all the functions, provide accuracy checks, and weight the performance outputs in accordance with typical usage.

### Fib Is a Little White Lie

The Fibonacci program in C (see reference 3) has problems similar to those found with the other benchmarks. The question of whether int equals 16 bits or 32 bits is not addressed in this program. The outer loop contains one loop-invariant call to the fib( ) function. You can completely separate the loop and the function call without affecting any calculations except the timing. Due to this loop- invariant code, the outer loop is subject to deletion by a smart compiler.

The program doesn't provide a register int option. When I assigned some of the variables to registers, the performance didn't improve; it degraded by approximately 30 percent. This illustrates how under certain conditions compilers have troubles handling register variables efficiently.

Fib uses a recursive function call to calculate the twenty-fourth Fibonacci number starting from a value of 1 for the first and second numbers. You could simplify the logic in the function call somewhat, because the function's input parameter  $x$  is always greater than 2 (it is fixed at 24). Fibonacci seems to be an attempt to test recursive function-call efficiency, but the trouble is that no comparicontinued

Every presenter wants to make a compelling, persuasive case. And color, you'll agree, makes all

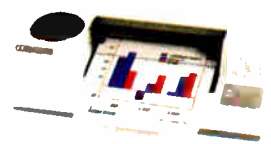

the difference. It's more eyecatching. More readily understood. More

memorable. In short, color makes any desktop presentation more effective. And research proves it.

All you need is a Hewlett-Packard ColorPro Plotter like we used here, or the HP PaintJet Color Graphics Printer. lbgether with a PC—IBM compatible or Apple Macintosh—you can use all the popular graphics software like Lotus Freelance Plus, Cricket Presents, HP's Graphics Gallery (used below), Microsoft Chart and Harvard Graphics.

At under \$1,300, the HP ColorPro Plotter may be just where you want to start. It will turn your ideas into colorful, easy-to-grasp visuals. Or, if you need to combine near-letter quality text with color graphics, you can rely on the HP PaintJet Color Graphics Printer for under \$1,400. Whichever you choose, you'll create desktop presentations with startling color and greater impact.

For a colorful sample overhead and the name of your nearest dealer, call 1 800 752-0900, Ext. 903A.

Freelance Plus' and Lotus' are 11 S registered trademarks of Lotus Development Corporation Microsoft is a U S registered trademark of Microsoft Corporation (tD Hewlett-Packard 1988

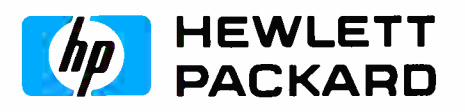

Circle 129 on Reader Service Card

### Guess which presentation made the sale.

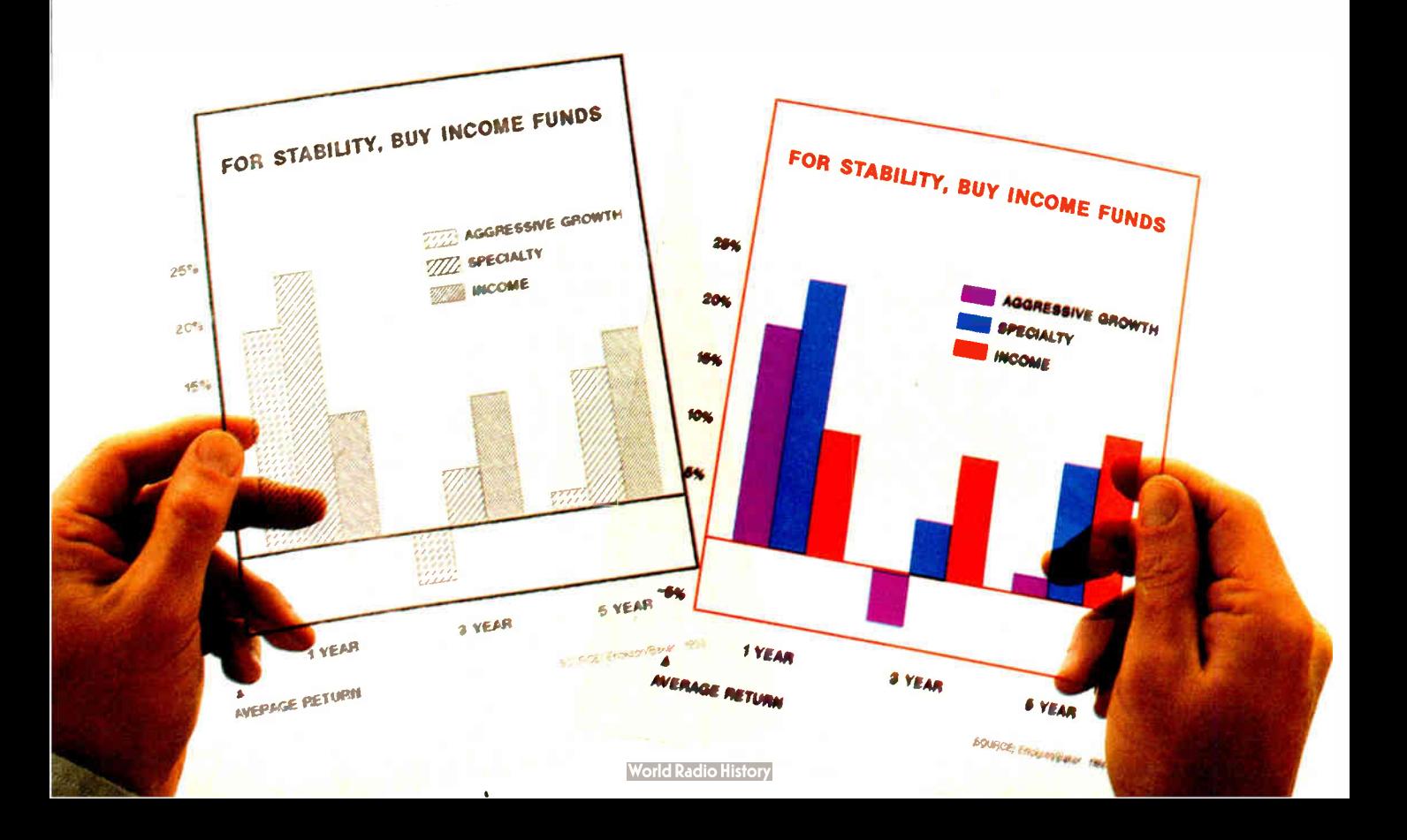

### Circle 138 on Reader Service Card

Integrand's new Chassis/System is not another IBM mechanical and electrical clone. An entirely fresh packaging design approach has been taken using modular construction. At present, over 40 optional stock modules allow you to customize our standard chassis to nearly any requirement. Integrand offers high quality, advanced design hardware along with applications and technical support all at prices competitive with imports. Why settle for less?

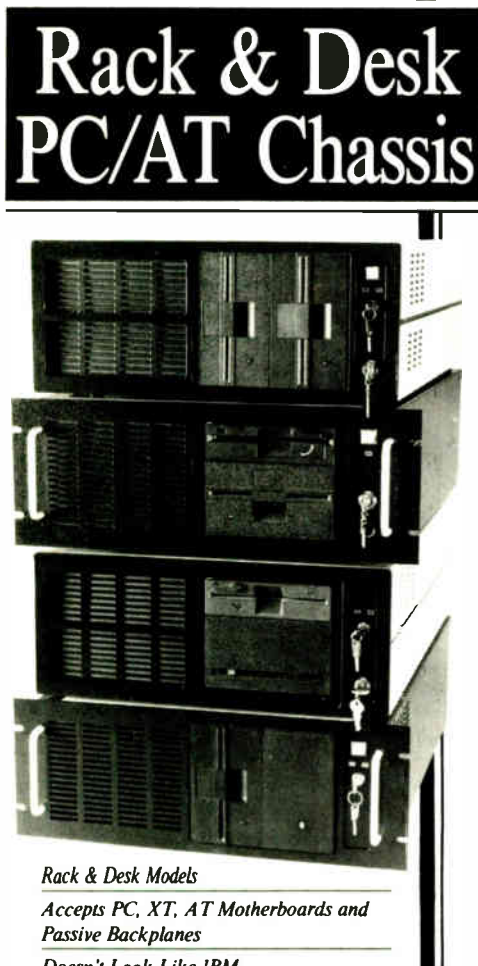

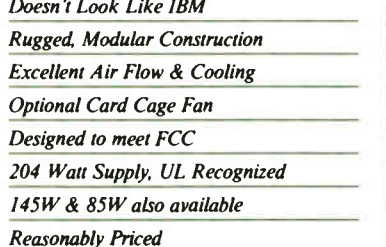

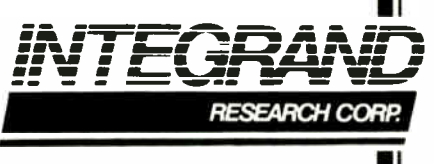

Call or write for descriptive brochure and prices: 8620 Roosevelt Ave. - Visalia, CA 93291 209/651-1203 TELEX 5106012830 (INTEGRAND UD) **EZLINK 62926572** We accept BankAmericard/VISA and MasterCard

IBM, PC, XT, AT trademarks of International Business Machines<br>Drives and computer boards not included

son reference point is provided.

I wonder how useful Fibonacci is as a benchmark. A test of recursive functioncall efficiency is an interesting point, and Fibonacci is an extremely simple benchmark, but it seems to take forever to run on most systems. For a performance comparison, I coded a nonrecursive form of Fibonacci into the original benchmark and made a timing comparison. The results were unbelievable at first, but each program was calculating exactly the same sequence of Fibonacci numbers. These were the results, in seconds, for an Amiga with a 68020 and 32-bit memory at 14.32 MHz (for 100 iterations):

recursive run time  $= 55.10$ nonrecursive run time  $= 0.0118$ 

The Fibonacci appears to be a good test of procedure-call, or function-call, efficiency. The performance differs by a factor of over 4500. Apparently, recursive function calls are highly inefficient. This leads me to believe that Fibonacci could be turned into a useful benchmark test providing insight into the comparative efficiency of recursive function calls.

### **Sorting Things Out**

QuickSort in C (see reference 3) has problems similar to those encountered in the other benchmarks. It doesn't define int variables as 16-bit or 32-bit. It should use variable types, long and short, so that the results are uniformly comparable in most cases.

The program doesn't account for significant variations in performance that can occur when some compilers automatically generate register int or register long variables. Options for register int and register long should be part of the program. The function random() is simple and could be in-linecoded to eliminate the function-call overhead delay. Some compilers can optimize this program considerably.

To qualify as a meaningful benchmark, QuickSort needs a specific purpose. It's not clear exactly what the program is supposed to be testing.

### **Dry Stones?**

The Ada Dhrystone benchmark was created by Rheinhold P. Weicker. Reference 6 contains documentation and a listing of it. The C version of the Dhrystone is by Rick Richardson, who maintains a database of results.

The Dhrystone is a good benchmark that attempts to measure system performance based on an analysis of real program usage. It measures CPU performance plus compiler efficiency based on a statistical analysis of typical programs.

It does no floating-point operations whatsoever, because they weren't found to be typical overall. Dhrystone is a general program not intended to describe systemperformance expectations for numerous specific applications.

Dhrystone 1.1 has problems similar to those found in the other benchmarks. It provides no useful output that you can use to verify correct operation. It appears to be dominated by string-handling procedures, which some compilers can optimize to various degrees. The new Dhrystone program, version 2.0, is designed to prevent optimizing compilers from distorting its measure of performance, Dhrystones per second.

The Dhrystone doesn't address the int ambiguity (16 or 32 bits, short or long). You can improve the performance of those compilers where int is 32 bits by changing int to short. The benchmark has an option to handle register variables.

Overall, the Dhrystone is one of the more outstanding benchmark programs currently available, but it can't be used in isolation to describe specific system performance on different applications.

### Out with the Old

What's wrong with the old benchmarks? Just about everything. But benchmarks can be improved. We need to provide more uniform and unambiguous measures of performance. We need to be sure that our benchmarks have specific purposes and that they perform those purposes under carefully controlled conditions. Some tests can be modified, and others must be rethought, redesigned, and rewritten. This process has been started: the new BYTE benchmarks are introduced on page 239. ■

### **REFERENCES**

1. Gilbreath, Jim. "A High-Level Language Benchmark." BYTE, September 1981, p. 180.

2. Gilbreath, Jim, and Gary Gilbreath. "Eratosthenes Revisited: Once More Through the Sieve." BYTE, January 1983, p. 283.

3. BYTE editorial staff. "High-Tech Horsepower." BYTE, July 1987, p. 101.

4. Grehan, Richard. "A Closer Look." BYTE, September 1987, p. 110.

5. Duncan, Ray. "Sixteen-bit Software Toolbox." Dr. Dobb's Journal, September 1983, p. 120.

6. Weicker, Rheinhold P. "Dhrystone: A Synthetic Systems Programming Benchmark." Communications of the ACM, vol. 27, no. 10, October 1984, p. 1013.

Alfred A. Aburto Jr. is a systems engineer at the Naval Ocean Systems Center, San Diego, California.

## Why MIPS Are Meaningless

Component benchmarks tell you about subsystems, not about the system as a whole

SCIENTIFIC COMPUTING tends to weight floating-point and memory performances highly, while word processing tends to weight integer computations more heavily. In theory, if you know the application mix, and you measure the performance of each subsystem in isolation, you should be able to calculate the system's performance as a whole—when it's running those applications.

A typical computer system consists of several subsystems. A typical set of subsystems might be an integer and logical ALU, the processor, memory, I/O interface, and a floating-point unit (FPU). The overall performance of a computer system is some weighted sum of the performances of these subsystems. The weights vary, depending on the application mix.

One way to determine the performance of each subsystem is to time the execution of programs that isolate the subsystem. These programs are called micro benchmarks, because they look at performance in microscopic detail, whereas application- level benchmarks look at performance from a macroscopic view, as a whole.

Some problems crop up in each of the subsystems when you try to produce micro benchmarks for them; problems also crop up when you try to compare the performance of two systems at the microscopic level.

### Under the Microscope

The first step in building an accurate micro benchmark is to isolate the particular computer subsystem you want to test.

### Ron Fox

Practically speaking, this is an almost impossible task.

Consider the Savage benchmark, which is primarily intended to test the accuracy and speed of transcendental functions. Careful analysis shows that the program uses the ALU to control the loop, and that it accesses memory for program fetches and data. The effect of these contributions is small for CPUs without an FPU capable of performing transcendentals; however, as FPUs with direct transcendental support (via rough lookup tables and series corrections) become common, you can no longer ignore the contributions of the rest of the program to execution time.

Thus, we have the basic principle of micro benchmarking: It is not possible to build a program that totally isolates the performance of a single subsystem. The best we can hope to do is to correct for the contributions of the subsystems we aren't benchmarking.

To make these corrections, we rely on incremental timing. This involves taking time estimates on two different sections of Savage. [ Editor's note: The author has created a series of benchmark programs that are discussed in this article. They are available on BIX and in other formats. See page 3 for details.]

The first section of SAVAGERF.C estimates the time required for the overhead calculations; the second section times the complete benchmark. (See the text box "Time on the Bench" on page 230.) The difference between these two is the incremental time required to perform the transcendental calculations; that's the part we really wanted to time in the first place.

### Isolating the ALU

A commonly used measure of performance for the ALU subsystem of instructions is MIPS, or millions of instructions per second. It would be more descriptive to call them meaningless instructions per second. As you can see from the two 8088 assembly language code fragments in figure 1, depending on your choice of instructions, MIPS can vary by an enormous amount. We need a more stable set of measurements than that.

You can usually divide the instruction set of an ALU into several instruction groups: data movement, simple arithmetic, multiplication and division, bit operations, and flow control. Typically, the instructions within each group have similar timings.

In addition, if you expand the number of instructions used into reasonably sized classes, you can create benchmarks that make the processor do some semblance of real work. Throughout the process, however, you must remember that you want to write benchmarks that isolate the time contributions of the class of instructions you're interested in from the time used by other, overhead instructions and from the effects of finite memory speed.

The data-movement class of instructions is responsible for moving data from memory to processor, processor to memory, and memory to memory on processors capable of memory-to-memory opcontinued

Å

### Importers: It's time to change bad habits.

**• Don't think Germans offer high** quality only at high prices.

Don't limit your market survey<br>to Asian products. Don't forget to order our catalogue.

Printer Buffer inside cable. For the average user, most buffers are too complicated. So we designed a buffered cable with 64K or 256K inside. Just a cable. As easy to use. Nearly as inexpensive.

Take out your data. In a battery- operated buffer. Up to 128K with parallel or RS232-input. Battery will hold data for as long as 3 years. Record and play as often as you like. Carry data to a printer or to another computer.

Share your printer.

Forget these boxes that occupy lot of your desk space. Forget the times when you had to switch manually. We have a cable that allows two computers share one printer automatically.

That's how T-switches should<br>look like!

For IBM-compatibles. 2 printers to one computer. Complete set incl. all cables and a small switch-box. No bulky box on your desk!

Isolating line drivers If a line driver is not optically isolating, you might face problem arising from different mains supplies. That's why our RS232- drivers are 100% isolated up to 1000 volts.

### Data isolators

Transients on the mains supply or electrostatical discharges can cause erraneous data transmissions and even destruction of computen. We offer optical isolators.

### Terminal bus.

Connect up to 16 terminals to one 2- wire bus. Save installation costs and gain flexibility and ease of use. MUX-BUS includes optically isolated line drivers.

### Interfaces.

We have a complete line of interfaces: 20mA, Atari130, C64/128, Centronics, 1EEE488, RS232 and RS422.

11:te following re registered trademarks: Mart, 064, C128, Centronics, IBM

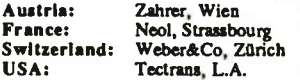

USA: Tectrans, L.A.

Manufacturer and Exporter:

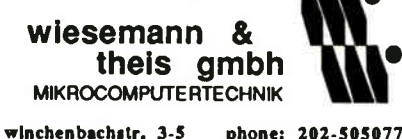

d-5600 wuppertal 2 west-germany

The first step in building an accurate micro benchmark is to isolate the subsystem you want to test. Practically speaking, this is an almost impossible task.

erations. The program MOVESRF.C is a benchmark that times register-to-memory moves, constant-to- memory moves, and memory-to-memory moves. It also times its overhead incrementally, timing the differences between loops with one or two randomizer calls— included to prevent optimization—and looking at the differences to produce a time for the execution of the loop construct alone.

Even in this case, however, the timing is not necessarily for the moves alone. Some CPUs might need additional instructions to compute the effective address of the source or destination operands before they can actually do the moves. On the MC6800 8-bit micro, for example, the single indirection-andindex register would require quite a bit of register shuffling to do the memory-tomemory move.

In addition, CPUs without autoincrementing address modes must do some additions between loop passes. Since these computations are necessary for typical data-movement operations, whatever the context, it is fair to include them in the timing for the data-movement group. This overhead is functional, unlike that associated with the benchmark itself. Note that I haven't eliminated additions to

**World Radio History** 

1

the timing due to memory speed from this benchmark.

We can create benchmarks for simple arithmetic, multiplication, division, and bit-manipulation operations by modifying MOVESRF.C. If we use the data-movement timings as a base for the incremental timings, we can get purer timing numbers for these operations. The benchmark OPSRF.C estimates times for these instructions.

The flow-control instruction group includes all instructions that break up the linear flow of control from one instruction to the next. These include conditional branches, procedure calls, and unconditional branches. Since a conditional branch without a prior condition test is useless, this class of instructions often includes condition-code- setting instructions, such as tests and compares, despite the fact that such operations usually fall more in the range of simple arithmetic.

The benchmark program FLOWRF.C estimates the time for subroutine calls and conditional branches. The overhead-timing routine for the conditional branch tries to separate the condition test from the actual branch. How successful this attempt is depends on the CPU. Incremental timing between the conditional branch and the procedure call lets us pinpoint the amount of time used by the call/return pair quite accurately. In high-level languages, you can't separate the call and return, as they are naturally paired in the language constructs.

If you wanted to, you could refine the FLOWRF.0 benchmark further. As it stands, the call/return pairs are not pure; that is, returning a result takes some time. In addition, since most computers don't care if the conditional branch is part of an IF. . . THEN. . . ELSE, WHILE, or FOR construct in a high-level language, continued

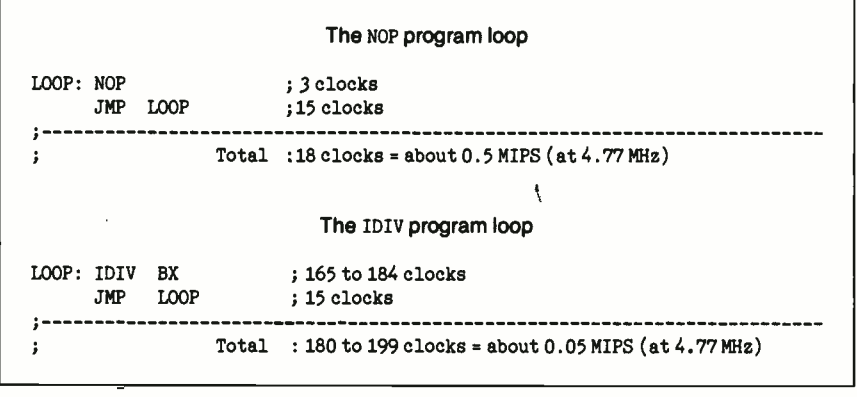

Figure 1: Why MIPS are meaningless. You could use either of these two code fragments to estimate MIPS on a machine, but their execution times differ significantly.

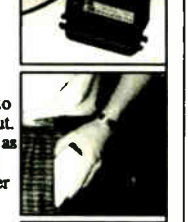

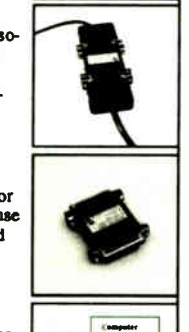

0222-347671 (88) 623752 01-9302003 (818) 2853121

**MA157**  $\mathbf{r}$   $\mathbf{r}$ 

telex: 859 16 56 fax: 202-511050

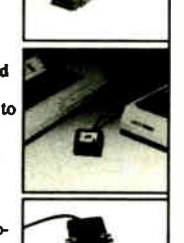

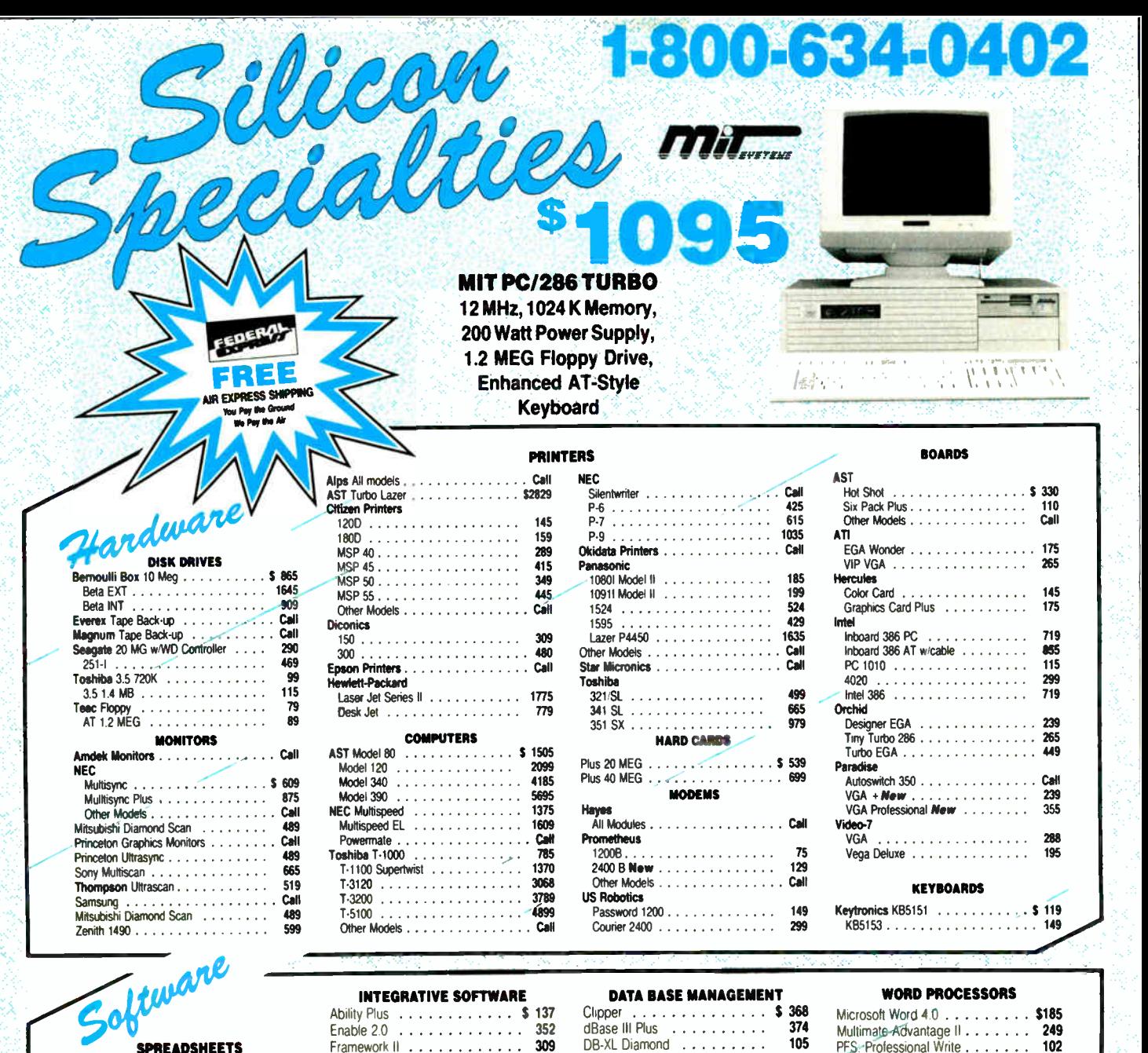

### **SPREADSHEETS**

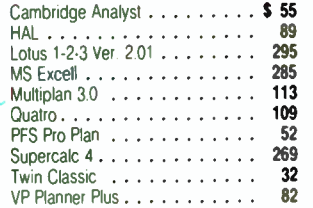

ACCOUNTING<br>
DAC Easy Accounting (1999)<br>
DAC Easy Accounting (1999)<br>
One Write Plus 2.0<br>
Time Slips III 109<br>
Time Slips III 109 LANGUAGES

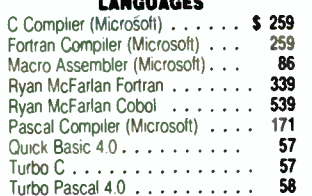

**VISA** 

MasterCard V

• No Charge for VISA and Mastercard<br>• We Do Not Charge Your Card Until Your Order is Shipped<br>• We Pay the Ground Shipped<br>• We Pay the Air Ofference<br>• Free Air apples ONLY to orders up to 10 bs. & Over \$50<br>• Fire Air apples

ms works . . . . . . . . . . . . . . . 113<br>PFS: 1st Choice . . . . . . . . . . . 76<br>Smart Software System . . . . **Best Price**  $Symphony$  . . . . . . . . . . . . 439

GRAPHICS/MICE Chartmaster \$199 Diagram Master 185 Generic CAD w/Dot Plot 30 72

Harvard Graphics 21 239 In- A-Vision 259

Logimouse 65 Logimouse w/paint 87 Microsoft Buss Mouse 1 0 92 Microsoft Chart 30 229 Microsoft Serial Mouse 1 0 92

News Room 30 News Room Professional 42 Optimouse wür Halo Ill 83 PC Buss Plus Mouse ( New Ver)w/paint . 83 PC Mouse (New Ver.) w/paint . . . 83

Printmaster Plus 28 Print Shop 32 Signmaster 32 Superint Shop 32<br>Signmaster 32 Signmaster 32 Superint Tool Box 33 Superint Shop 32 Superint Shop 32 Superint Shop 32 Superint S Windows Draw!! w/clip art  $\dots$  159

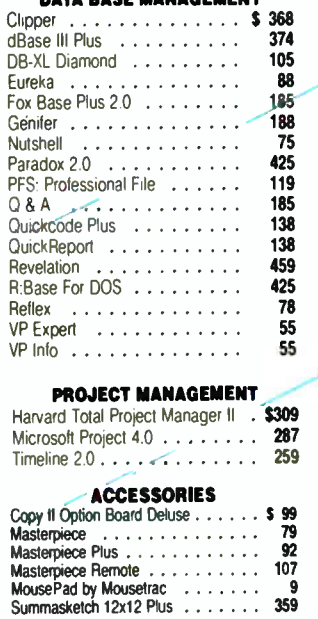

No APO FPO or wiernatonal orders, pease<br>Call before submitting P.O. a Ask for National Accounts<br>Personal and Company Checks Will Delay Shipping 3 weeks<br>Ard 5% for C 0 O Orders<br>Add 5% for Cuarantee Machine Compatibility<br>We

٨

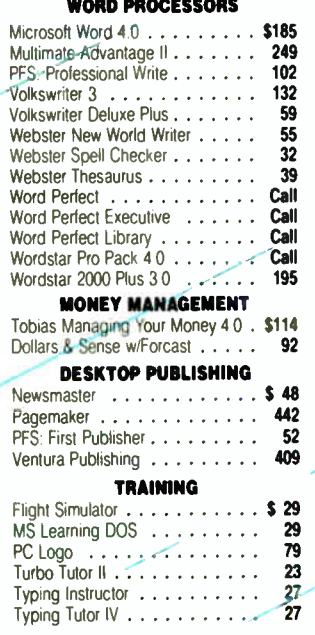

"12. Below the Museum Arvanna 85021"<br>To place an Order 1-800-634-0402<br>Order Line Hours Mon-Fri 7am-6p.m<br>Order Line Hours Mon-Fri 7am-6p.m<br>Saturday 9a m-1pm<br>Order Processing Hours (602) 944-1037<br>10am-3p m: Mon-Fri

Asynchronous FPUs provide higher throughput on programs with a mix of floating-point and integer computations.

it is sufficient to time a single conditional-branch construct. The IF is convenient, since it is easy to create an incremental-timing benchmark.

### Examining the FPU

It is of secondary importance whether an FPU is intrinsic to the processor (as it is on the MicroVAX and the IBM 3090), a tightly bound coprocessor (such as the 80387 and the 68882), or a loosely bound peripheral (such as the various Weitek floating-point chip sets). What is most important is the degree of asynchronism with which the FPU can operate relative to both the ALU and earlier floatingpoint operations.

The simplest FPUs are synchronous; the ALU can't continue fetching and executing instructions until the FPU becomes idle. Asynchronous units, on the other hand, can run independently of the ALU. A program can start a floatingpoint operation, go away and do some integer operations, and then at some later time synchronize with the FPU, either transparently in hardware (as on the FPU option boards in the DEC PDP-11/45) or programmatically (as in the 8087 family of coprocessors).

Asynchronous units can provide higher throughput on programs with a good mix of floating-point and integer computations. If the program can schedule code well between the ALU and the FPU, it can keep both units active and reduce the total time required for execution.

Some asynchronous units provide internal asynchronism for independent floating-point operations. The simplest way of doing this is with multiple functional units. For example, the FPS-164 attached minisupercomputer contains independent floating-point adders and floating-point multiplication and division units. They let the FPU add and multiply completely independently.

A slightly more complex form of asyn-

chronism is pipelining, in which you break a time-consuming operation into several substages. The computation moves from stage to stage, and the FPU can accept a new computation each time the entry stage becomes idle.

While the first computation on an  $n$ stage pipeline requires  $n$  units of time to complete, the second will complete one unit of time later. Thus, if a program can keep the pipeline full, the FPU can crank out computations with a throughput of one per unit of time; if the pipeline empties out, the FPU requires  $n$  time units for one computation or for the first of a series all over again, and the throughput time increases significantly. The FPS- 164 pipelines the multiplication and division units to further improve potential throughput.

### Parallels and Pipelines

Microscopic benchmarks for FPUs should explore the various possible opportunities for parallelism. They should try to determine how well you can schedule code to take advantage of any potential for parallelism, as well as test for its presence. The program FOPSRF.0 tests for parallelism and measures the speed at continued

### HOW DO YOU GET A JOB WITHOUT EXPE ND HOW D RIENCE WITHOUT A J

Most young people have one answer to this problem. They avoid it until they're out of college. But they could be getting solid work experience while they're still in college. With your company's help. And ours.

We're Co-op Education. A nationwide program that helps college students get real jobs for real pay, while they're getting an education.

But we can't do it without you.

Those real jobs have to come from real companies. Like yours.

For more information on how you can participate in this valuable program, write Co-op Education, Box 775E, Boston, MA 02115.

Not only will you be giving students a chance to earn money and pick up the most valuable kind of knowledge, you'll be giving yourselves a chance to pick up the most valuable kind of employee.

### **Co-op Education**

You earn a future when you earn a degree.

ı

A Public Service of This Publication @1987 National Commission for Cooperative Education

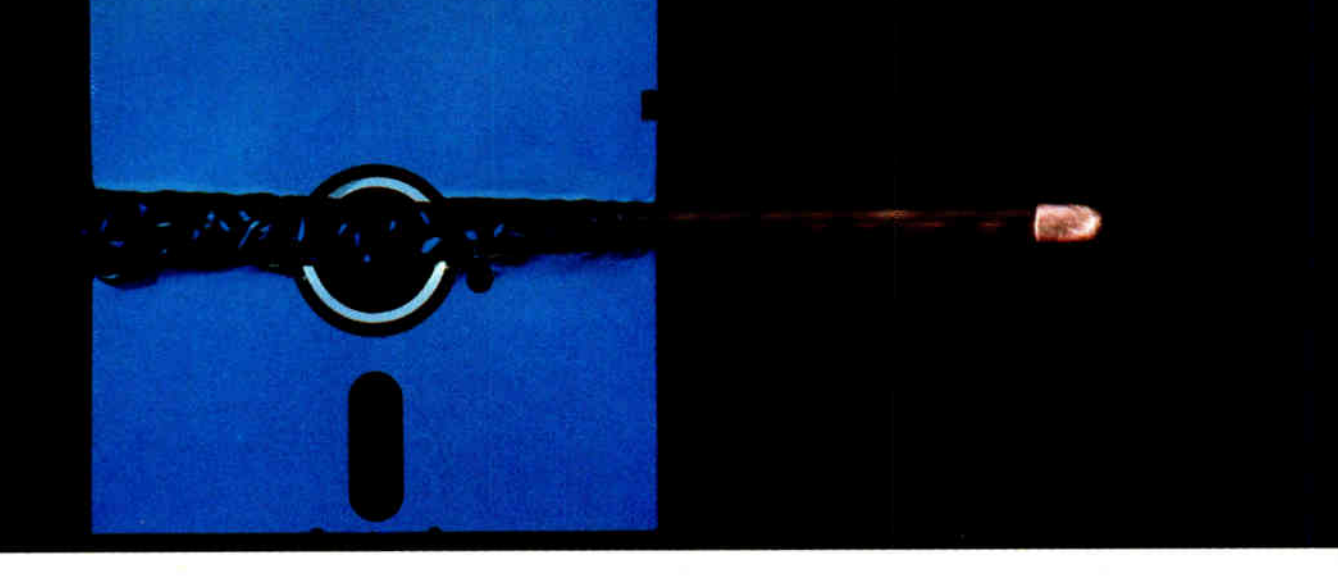

### NEW AVOCET C" FOR MICROCONTROLLERS-A BREAKTHROUGH IN SPEED AND QUALITY.

Introducing Avocet C™ Fast, optimizing cross- compilers that can cut microcontroller development time in half—without sacrificing code quality.

### From concept to code in a fraction of the time.

Programming in C lets you concentrate on end results, not annoying details— so you get more done, faster. And rapid compilation takes the frustration out. But for microcontrollers, you need more than speed. You need tight, high-quality code.

That's why we spent two years field-testing and perfecting Avocet C for both speed and quality We built in three separate phases of optimization for object code tight enough for real applications. And we integrated Avocet C with an assembler package that's mature in its own right— not an afterthought. So you can still work magic at the bits-and-bytes level.

Avocet C saves you time in all phases of development. Our run-time library is extensive— no need to write the routines yourself. You'll arrive at bug-free code faster, thanks to LINT-like type checking. And your program's useful life is extended, because you can recompile for other target chips.

Testing is easier, too. Avocet C is ANSI-standard— so you can test generic parts of your program with hostresident systems like Microsoft Quick-C<sup>™</sup> and Codeview<sup>™</sup> And when you're ready for hardware-specific testing, Avocet's AVSIM Simulator/Debugger tests microcontroller code right on your PC.

### An excellent value.

Just \$895 buys Avocet C for your favorite chip: Intel 8051 or 8096, Hitachi 64180, or Zilog Z80—with more to follow. And Avocet C includes the latest version of AVMAC—Avocet's superfast, professional assembly-language development package. (If you're already a registered AVMAC owner, you can upgrade to Avocet C for only \$595.)

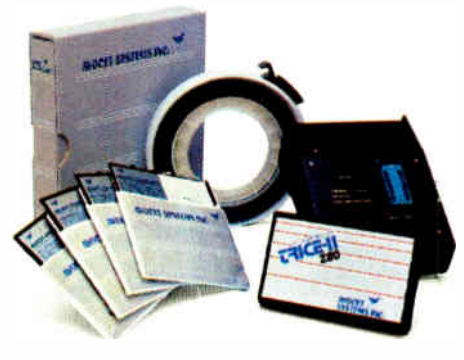

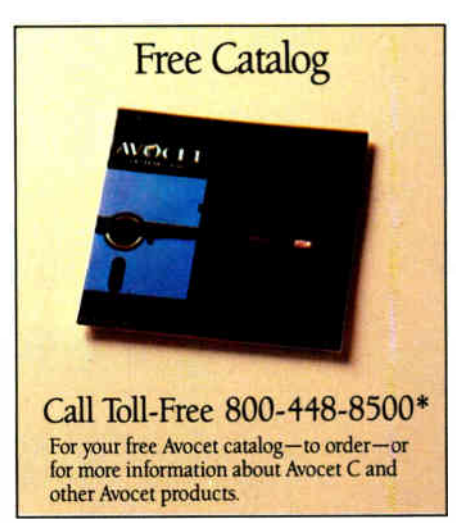

### The best technology responsive, personal service.

Avocet offers a powerful, comprehensive approach to microcontroller development.

Avocet development tools put the most advanced technology at your fingertips. The Avocet staff stands ready to give you complete support including technical assistance— on a moment's notice. And we'll ship your order in 48 hours or less.

Call 800-448-8500. Discover how Avocet can speed up your next project.

Avocet Systems, Inc., 120 Union Street P.O. Box 490AR, Rockport, Maine 04856 <sup>\*</sup>In Maine, or outside U.S., call (207) 236-9055 TLX: 467210 Avocet CI, FAX: (207) 236-6713  $©$  1988 Avocet Systems, Inc. All rights reserved. Quick-C and Codeview are trademarks of Microsoft Corp. Logo and name Avocet are registered trademarks of Avocet Systems, Inc.

SYSTEMS, INC. THE SOURCE FOR QUALITY PERSONAL  $\mu$ P DEVELOPMENT TOOLS.

AVOCET

١

Circle 27 on Reader Service Card JUNE 1988 • BYTE 229

# HIGH TECH,  $\blacksquare$

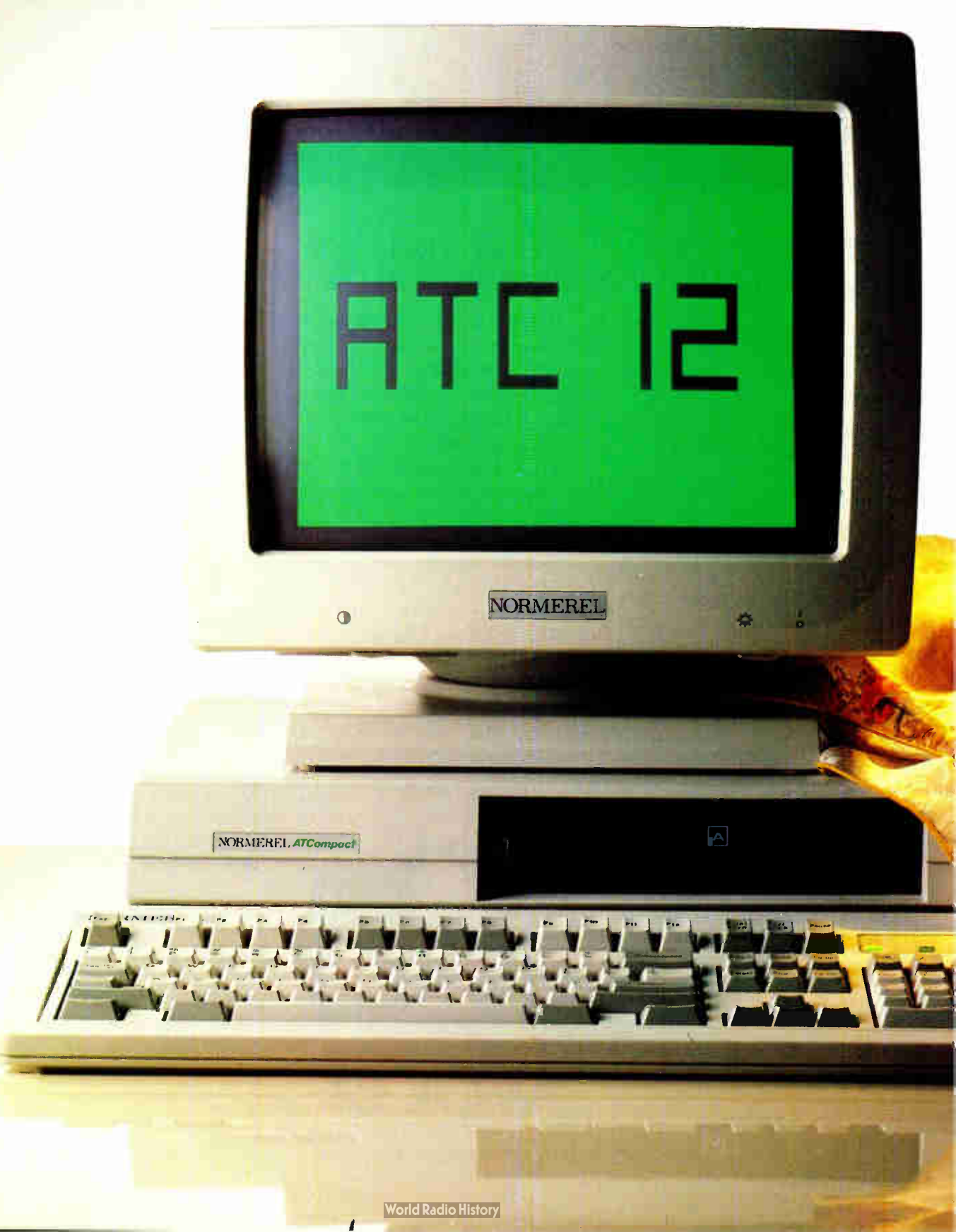

# RENCH TOUCH.

 $\blacksquare$  ne can appreciate the efficiency of the Normerel ATC 12 just by looking at its design.

Extra flat, top of known technology, single board, surface mounted with everything you can dream of on board for greater reliability.

Equipped with a new standard of VGA visualization containing a 256 color palette, its monitor displays "photo" quality images.

Built around a 12.5 MHz processor, its execution speed is from 1.5 to 2 times faster than that of its competitors and it is very user friendly.

Far from the superficial and over-populated world of clones, Normerel ATC 12 offers the well controlled quality, the sure and subtle touch of elegance of traditional french manufacturing. Dealers Wanted.

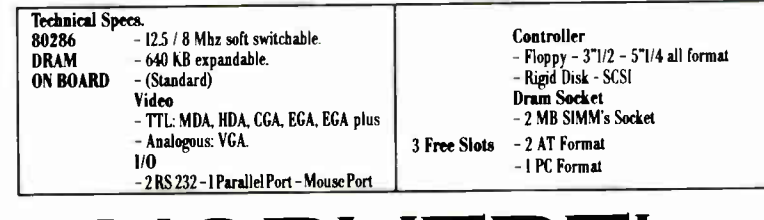

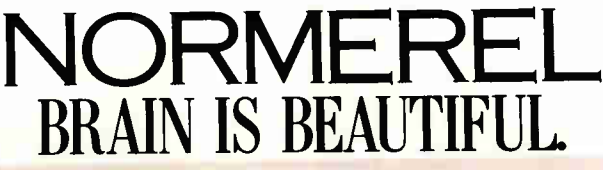

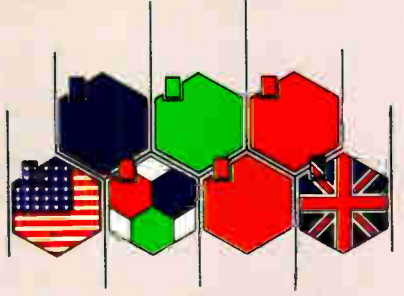

Circle 316 on Reader Service Card

NORMEREL U.S. - 16 Crow Canyon Court Suite 225 - SAN RAMON CALIFORNIA 94583 - U.S.A. Tél. (415) 889 9676

NORMEREL UK - Pathtrace House - 91/99 High Street - BANSTEAD - SURREY SM7 2NL ENGLAND - TéL (0737) 360432/83 Télex 267 597 JSUK Fax (0737) 362813

NORMEREL U.S. - P.O. Box 5929 - ORLANDO - FLORIDA 32805 Tél. (305) 843.5224 - FL (800) 432.7042 - US (800) 327.9877

NORMEREL SYSTÈMES - 58 rue Pottier 78150 LE CHESNAY - FRANCE TéL 33 (1) 39.54.90.06 Télex NRLSYS 699424 F - Fax 33 (1) 39.55.38.13

### Time on the Bench

W hen doing the precise timings re-<br>quired of micro benchmarks, using a stopwatch is not good enough. The errors in start and stop times with a stopwatch are on the order of milliseconds, while you want benchmark timings for micro benchmarks to be accurate to microseconds if possible.

The best way to time a micro benchmark is to have the program use the system-timing functions to start and stop its own "stopwatch." When you need very precise timing, you must also estimate the time required to call the stopwatch functions. The incremental timing approach takes this time into account.

With the exception of the memorythrash benchmark, all the programs discussed in this article used a set of timer routines that should be relatively easy to port to any machine with timing functions: The routine initimer( ) initializes the timing system and determines the time required to actually get the time, and gettimer( ) returns the time as a double- precision floating-point number representing the time used since the call to initimer ( ) in seconds.

Listing A is a Microsoft C-compatible module containing these functions. If you wish to port these routines to other systems, the clock ( ) function returns the time used by the process. The time given is a clock\_t type, which is really an integer with CLK\_TCK ticks per second.

Listing A: The timer routines used in the benchmarks in this article.

```
tinclude < stdlib.h> 
#include <time.h>
tinclude < stdio.h> 
static clock _t calltime, cumcal; 
double gettimer() 
€
   clock t time; 
   long \overline{clock} ();
    \tt{time} = \tt{clock}() ;
   time = 
time-cumcal; 
    cumcal 
+= calltime; 
    return (double)time/(double)CLK TCK;
} 
void initimer() 
\sqrt{ }double timel, time2; 
     Calibrate the clock
                                 \star/
  calltime = 0; 
  cumcal = 0;timel = gettimer();
  time2 = gettimer(); 
  calltime = (clock_t) ((time2-time1)*CLK_TCK);
  cumcal = time2;1
```
which basic floating-point operations can be performed. It's basically a modification of OPSRF.C.

To explore possible parallelism between the FPU and the ALU, we would need to introduce integer computations between the floating-point computations. If the total benchmark timings remain relatively constant or don't increase by the previously measured time required to perform the inserted integer operations, then parallelism exists. We can explore it by successively increasing the number of integer operations added between the floating-point operations until the benchmark time begins to increase significantly.

If we want to explore pipelined parallelism, we must string several floatingpoint operations together within a single loop. Without pipelining, the time should go up linearly with the number of operations in the loop. With pipelining, the incremental time required for each additional operation should be quite small relative to that required for a single operation.

An additional micro benchmark would be to estimate the time required to perform transcendental functions and to test the accuracy with which they are performed. Many older FPUs can't directly compute transcendental functions, such as logarithms and tangents, while newer ones, such as the MC68881/2 and the Intel 80x87, can.

When you test the transcendental functions, it is important to both time them and test their accuracy. SAVAGERF.C does this and is also a relatively simple program. It uses functional inverses to perform the accuracy tests. TRANSRF.C is a more systematic test that times the basic transcendental functions and tests for their accuracy.

### Between Memory and CPU

None of the subsystems discussed so far are as tightly bound as the CPU and its memory. The CPU fetches instructions from the memory subsystem, the instructions get their operands from the memory, and the CPU deposits the results of an instruction in the memory after the instruction is completed. As CPUs become faster, eventually it will cease to be costeffective to build an entire memory system fast enough to keep up with the processor. There are two possible ways to deal with this: Allow the memory to bottleneck performance, or incorporate a hierarchical-memory system.

Hierarchical-memory systems contain small amounts of high-speed memory capable of running at processor speed, larger amounts of memory that are somewhat slower, and so on, in an increasingly slower hierarchy of memory subsystems. The most common multilevel memory hierarchies are three-level virtual memory systems. Typically, the fastest level is an associative cache from which the CPU references instructions and perhaps some data as well. The second level is the main memory; in most systems, this level is simply dynamic RAMs. If you use a cache for your instructions, you can use relatively inexpensive, slower RAMs for the main memory.

In a virtual memory system, main memory is segmented, typically into fixed-size units known as *pages*. A memory map makes a correspondence between the virtual addresses that a program sees and the physical addresses that main memory sees. Some virtual pages

1

may not have corresponding physical pages; the nonresident pages are kept on a "backing store," which is often a disk drive.

Hierarchical-memory systems work well because typical programs obey the principle of "referential locality"; that is, memory references tend to be clustered about a relatively small set of addresses for a relatively long period of time. We can explore the effectiveness of this organization by running nontypical programs. For example, THRASH.C, a benchmark written by Hank Vaccaro, randomly references elements of a large array. It is interesting to plot the speed per reference against the array size. A modified Thrash program, THRASHRF.C, gathers the data for just such a plot.

The graph in figure 2 shows the timings for THRASHRF.0 when run on a MicroVAX II under VMS (virtual memory operating system). Although this machine doesn't have a cache to speak of—it does have an instruction-prefetch queue, but the timing of the benchmark should be dominated by data references—the program address space is nevertheless accessible in a distinct three- level hierarchy.

Under VMS, each program has a "working set" of directly addressable pages. For the run shown in figure 2, this working set was 3000 512-byte pages, or 1.5 megabytes. As long as you confine your references to this working set, the program should execute quite rapidly. Once the program gets outside the 1.5 megabyte range, however, it begins page faulting; that is, it references memory locations that the program can't directly address. When THRASHRF.C needs a new page of memory, VMS places a page from the working set on a list—this will be the free list if the page hasn't been modified, or the modified list if it has. The needed page then becomes part of the working set.

Memory references tend to cluster around a small set of addresses for a long period of time.

When VMS puts a page on the free or modified list, it doesn't immediately break the actual binding between page and process virtual address. Eventually, VMS writes modified list pages to disk and then puts them on the free list, still bound to the processes from which they came. Only when VMS needs the page for another process or for another virtual address within the original process is this binding broken.

continued

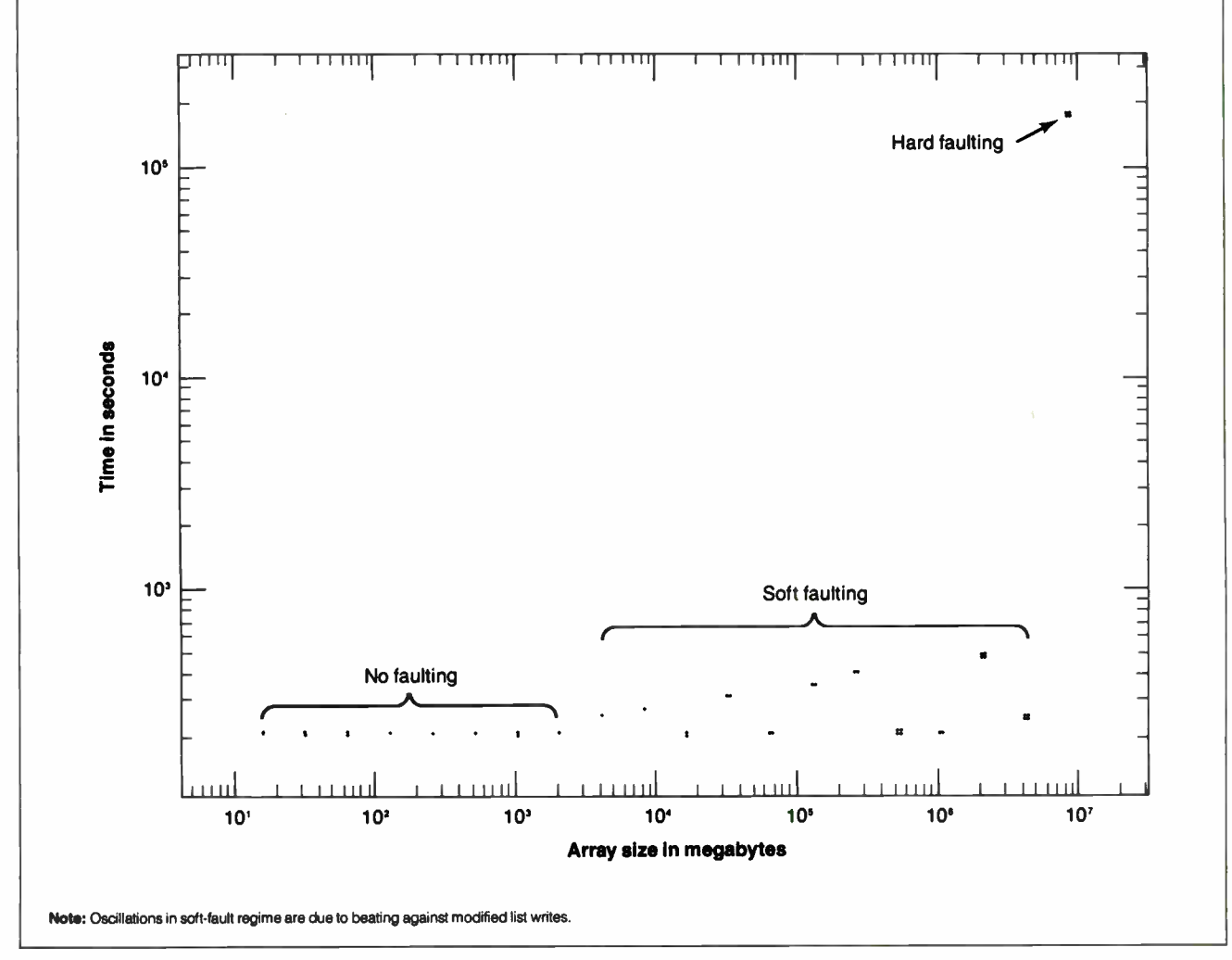

Figure 2: When a program tries to address memory outside the working set of directly addressable pages, execution time increases: slightly on a soft fault (memory found on the free list), and significantly on a hard fault (disk I/O required).

Listing 1: (a) shows the code generated by the Ecosoft-C88 C compiler for the FOR loop shown, while (b) shows the code I was trying to benchmark.

```
; for( i= 0; i < ASIZE; i++)
; dest[i] = 0;; Code generated by ECO-C88
```
### (a)

### (b)

```
may 
word ptr [ bp][-200021,0 
L?9f 
label near 
 cmp 
word ptr [ bp][- 20002],5000 
 jge 
L?9e 
 may 
ax, word ptr [ bp][- 20002] 
 shl 
ax,1 
 lea 
bx,word ptr [ bp][- 10000] 
 add 
bx,ax 
 mov 
word ptr [ bx] 
, o 
L7a0 
label near 
 inc 
word ptr [ bp] [- 20002] 
 imP 
short L?9f 
L?9e 
label near
```
MOV CX,ASIZE MOV BX,[BP][dest] L?9F LABEL NEAR MOV WORD PTR [ BX], 0 ADD BX,2 LOOP L?9F

Thus, if a page is removed from the working set and is then requested before it is bound to another process, the freeand modified-page lists act as a cache, preventing the costly disk I/O that you would otherwise need to obtain the page. A page fault satisfied from either the free or the modified list is called a soft fault. A page fault that can be satisfied only by a disk I/O is called a hard fault. These provide the two additional levels of the memory hierarchy.

Figure 2, therefore, shows three distinct speeds. The fastest timings occur when the memory references all lie within the 1.5-megabyte working set of pages. Next is a plateau that involves a large number of soft faults, but few or no hard faults; that is, the memory references fit within the free physical memory of the MicroVAX II but are too big to fit in the process's working set. The MicroVAX II has "only" 9 megabytes of physical memory; once the referenced program address space no longer lies within the free physical memory, a significant number of hard faults begins to occur. This accounts for the third timing plateau, where hard faults begin to dominate program execution time.

### Stumbling Blocks

In trying to produce a set of reasonably portable high-level- language benchmark programs, I have ignored the actual generated code. My approach results in two problems. First, using high-level languages makes the exact sequence of the instructions being timed imprecise; and second, optimizing compilers can reduce the program until some timing loops are doing nothing.

The first point is fairly easy to see. Let's look at the generated code from one instruction in the MOVESRF.C benchmark. The compiler is Ecosoft's C88, which is deliberately not a highly optimizing compiler. Listing la is the generated machine code for the clear-memory loop of the memory-access timings, but listing lb shows what we had really wanted to benchmark.

This kind of code expansion makes it difficult to claim that a C benchmark actually tests memory-movement timing. The most we can say is that it tests the timing of typical memory references within high-level-language programs.

In writing micro benchmarks, you effectively have two choices: You can build portable benchmarks and put up with the associated imprecision, but be able to compare performances between different architectures (e.g., Intel 80x86 vs. MC680x0 vs. AT&T32000); or you can build benchmarks in assembly language, allowing complete control over the instruction sequences you are timing, but requiring extensive rewrites to compare different architectures. This allows comprehensive comparisons within an architecture (e.g., Intel 80386 vs. 80286 vs. 80186 vs. 8086 vs. 8088, or MC68008 vs. 68000 vs. 68010 vs. 68020 vs. 68030).

On the other hand, with a highly optimizing compiler, you must deal with code deletion. The optimizer can decide to remove large pieces of the code that you wanted to time. One example of this is the original FLOAT.C benchmark, which, for nonoptimizing compilers, measures the speed of the multiplication and division family of floating-point in-

structions. For an optimizing compiler, however, the benchmark effectively disappears.

Reasonably good optimizing compilers can determine that the computations are loop-invariant and that they are all done with constants and thus can be computed at compile time. Once this is done, the compiler deletes all but one of the pairs of multiplications and divisions in the loop, pulls the computations outside the loop, evaluates them at compile time, notices that the loop is null, and deletes the loop, leaving a program that executes instantaneously.

One technique you can use to prevent your benchmarks from being annihilated is to write all computational results based on a certain condition. This condition could be determined by user input or hardwired into a separately compiled function, thus hiding from the compiler's optimizer. If you avoid loop-invariant computations and compile-time constants, you can prevent most loop and expression optimizations.

### No Substitute for Understanding

There is really no substitute for understanding the architecture you are studying. If you don't understand how the subsystems interact to form a system, even the results of a good micro benchmark are useless. For example, a micro benchmark might demonstrate that an ALU can give 5 million additions per second. If, however, the system is I/O-bound, these results are misleading.

No micro benchmark is completely portable, due to the wide variations in the ways computer systems are designed. For example, a memory-reference benchmark does not have much meaning on a vector processor. High-level-language micro benchmarks have their own set of problems: for example, the trade-off between portability and instruction-stream precision, and the battle against everimproving compiler optimizers.

Micro benchmarks measure in detail the performance of selected subsystems of a computer system. If your system will be used in a well-defined set of applications, micro benchmarks can give you an idea of its performance.  $\blacksquare$ 

### ACKNOWLEDGMENTS

I would like to thank Trevor Marshall, Al Aburto, and Hank Vaccaro. Their active participation in the supermicros/benchmark topic on BIX sparked my interest in performance measurements.

Ron Fox develops data acquisition programs for the National Superconducting Cyclotron Lab at Michigan State University in East Lansing, Michigan.

### TOOLKITS FOR TURBO C & QUICK C from ZORTECH INC.

### **HOTKEY**

 $\mathbf{P}$ 

A complete set of Terminate Stay Resident ( TSR) functions that help you to write reliable 'pop-up' programs.

Now you can make your programs 'Sidekickable'. Two example programs are included, a 'pop-up Calculator' and a popup 'Critical Error Handler'.

The Hotkey toolkit handles all floating point functions in resident mode.

The 32 page manual includes an interesting discussion of the origin and history of undocumented MS-DOS function calls, together with a full explanation of the theory and

Only \$49.95! State Turbo C or Quick C version.)

practical use of TSR's.

### two co COMMS

**COMMS** 

**WINDOWS** 

EXPERIENT TOOUGH

m

**HOTKEY** 

Do you need to incorporate serial communications into your applications? Yes! Then get this inexpensive but highly professional COMMS toolkit from Zortech Inc.

Look at the list of features: Xmodem, Kermit and ASCII file transfer, Hayes modem control, VT5Z, VT100 and ANSI terminal<br>emulation, supports up to 8 serial ports, speeds up to 19.2k baud rate and higher.

Two demonstration programs are included, MINICOM and MAXICOM (like Procomm) together with the 120 page manual and full source code FREE!

Only \$49.95! (State Turbo C or Quick C version.)

### GAMES

Quick C versic

**Contract Contract Contract Contract Contract Contract Contract Contract Contract Contract Contract Contract Contract Contract Contract Contract Contract Contract Contract Contract Contract Contract Contract Contract Contr** 

Turbo C is the trademark of Borland Inc. Quick C is the trademark of MicroSoft Inc.

urbo C is the trodemork of Borland Inc.

Quick Cisthe

trademork of MicroSoft

PRO SCREEN

**GAMES** 

Have you ever wondered how to write a chess program? Now we reveal the secret algorithms and techniques of the masters with this dynamic Games toolkit.

The package comes complete with the full source code to three ready to play games of strategy— Chess, Backgammon and Wani (an ancient African game).

A comprehensive 150 page manual is provided giving an in depth look at the history, structure and program<br>design of such<br>'Strategy Games'. design of such<br>'Strategy Games'. FREE SHIPPING - VISA/MC/COD/CHECK Sprovided giving different the history.<br>
Structure and program<br>
Structure and program<br>
Strategy Games'.<br>
Strategy Games'.<br>
Name REE SHIPPING – VISA/MC/COD/CHECK<br>
Name Market C VIDEO<br>
The intermediate and advanced levels.<br> (State Turbo C or **Address** 

### SUPERTEXT

This is not simply an 'Editor' toolkit, but a full-blown, 'WordStar' compatible wordprocessor with the full source code.

As well as all the normal editing functions, you will also find 'dot' commands and full printer control. The SuperText toolkit handles files of any size and allows full on -screen configuration.

Do you need to incorporate a wordprocessor into your application? Yes! Then get the SuperText toolkit complete with full source code and 150 page manual now!

Only \$49.95! (State Turbo C or Quick C version.)

### PROSCREEN

Generate high quality data entry screens with the Pro-Screen — Screen Designer and Code Generator.

You can draw the data entry screen, define the input fields, define the input criteria, set screen colors and attributes, draw single or double lines, make boxes press a few buttons and 'hey presto' Pro-Screen generates the C source code for your application!

Professional applications programmers will find this versatile utility and it's associated functions invaluable.

Comes complete with a substantial 78 page manual and demo programs.

Only \$49.95! (State Turbo C or Quick C version.)

Phone

R Rush me /Yes! these items! **HOTKEY COMMS II** PRO-SCREEN WINDOWS **GAMES SUPERTEXT C VIDEO** 

### WINDOWS

**Add super-fast text screen** handling to your applications with the WINDOWS library from Zortech Inc.

ONI

 $\mathcal{L}$ 

Give your applications the professional look — with instant zooming and exploding windows. Incorporate drop-down menus and Lotus style menus with our easy to use functions.

Automatically handles memory saving and buffering of window text. Use any number of overlapping windows in your applications. Write to any window, read from any window, close any window, pull any window to the top.

Over 55 functions together with a big 85 page manual and remember, you get the full source code.

Only \$49.95! (Stote Turbo C or Quick C version.)

### NEW! C VIDEO

**B** Now learn C the easy way!

- Get the 'Complete C Video Course' from Zortech Inc. together with our big 365 page workbook.
- Ten 1 hour tapes- 36 lessons!
- Easy to follow course, you get an excellent introduction to the C language.
- II Takes you step-by-step up to the intermediate and advanced levels.
- **E** Teach yourself at home or the office— at your own speed.

×

ZORTECH

VISA or MC # Phone Phone Exp. Date Phone Exp. Date Phone Exp. Date  $\rho$ e ZORTECH Inc. 366 Massachusetts Ave, Arlington, MA 02174

Orders & Enquiries Tel: (617) 646 6703

ORDER HOTLINE 800-848-8408

PC MAGAZINE REPORTS..."PC Labs tested drive

**lurbo Throughput** 

**TAKE THE NORTHGATE THRUPUT** TEST!

Find out if your "zippy-fast" hard drive system is<br>REALLY in the fast lane. Send us \$5.00 cash, check<br>or money order and we'll send you the THRUPUT<br>test program. In seconds you'll know how your sys-<br>tem compares to Northg buy a Northgate system, we'll refund the \$5,00! **NO PHONE REQUESTS PLEASE** 

Now, with Northgate Super 286

**AND NORTHGATE'S 80286** 

### Northgate Enhanced Technology Northgate

IZMHz Performace High Capacity 88286 Fixed Disk

### 800,000 Bytes Per Second Data **• Turbo Speed Hard Drive Controllers**

### TRULY A COMPLETE, READY TO USE SYSTEM YOU GET ALL THESE QUALITY FEATURES:

65MB Miniscribe Hard Drive, Formatted and Partitioned 32.5MB in C and D Partitions • Turbo Throughput 16-Bit Hard Drive RLL and 1:1 Interleave Controller • 12MHz Intel Processor • 6 16-Bit. 2 8-Bit Expansion Slots • 1.2MB (Reads & Writes 360K Disks) AND 1.44MB Drive (Reads & Writes 720K) • 200 Watt Power Supply . 2 Parallel. 1 Serial Port . Full Size (Not Baby Size) Case with Keylock. Turbo On/Off, Indicator Lights • 14 Inch Tilt/Swivel Flat Screen Amber Graphics Monitor with 1000 Line Resolution Capability for CAD . Hercules Compatible Graphics Card . Latest Version MS-DOS 3.3 with GWBasic including hardbound manuals for both (Northgate is a Microsoft OEM Licensee).

"... a particularly good bargain...the most for your dollar. March 1988 Computer Shoppe

OS2<br>READY

AND NOW. TO GIVE YOU EVEN **GREATER PERFORMANCE...** 

### **DRIVE CACHING AND VOPTTM OPTIMIZER ARE INCLUDED!**

Installed on your hard drive is Northgate's exclusive Insta-Cache™ Hard Disk Caching program. Once a file is read it's in cache. Retrieving it again is 0-wait. No hard drive access is needed. This is an \$80.00 value, yours at no<br>extra cost. AND...WE ALSO GIVE YOU THE BEST DISK OPTIMIZER PROGRAM EVER-VOPT™ BY GOLDEN BOW SYSTEMS. CLEANS UP FRAGMENTED SECTORS AUTO-MATICALLY EVERY TIME YOU START YOUR SYSTEM. A \$50.00 VALUE, AGAIN YOURS FREE WITH THE NORTHGATE 286.

> complete as shown

SYSTEM OPTIONS — PHONE FOR CURRENT PRICING: EGA, EGA+: MFM HARD DRIVES, ESDI & SCSI TO 300MB;<br>STREAMING TAPE BACKUP: HARD DRIVE BACKUP FROM \$389; MEMORY EXPANSION CARDS: CO-PROCESSORS.

400% Faster Performing<br>WORLD CLASS GUALITY<br>Features Unmatched Anywhere

**World Radio History** 

The Bottom Line

### throughput on all the (21) machines in this review, (Feb. 16, 1988) **WAS THE FASTEST...**

65MB Hard Drive Sustem you get:

# **Computing Power**

Transfer Rate • RLL Encoded Hard Drives • 1:1 Interleaving · World's Highest Performance AT Class Computer System!

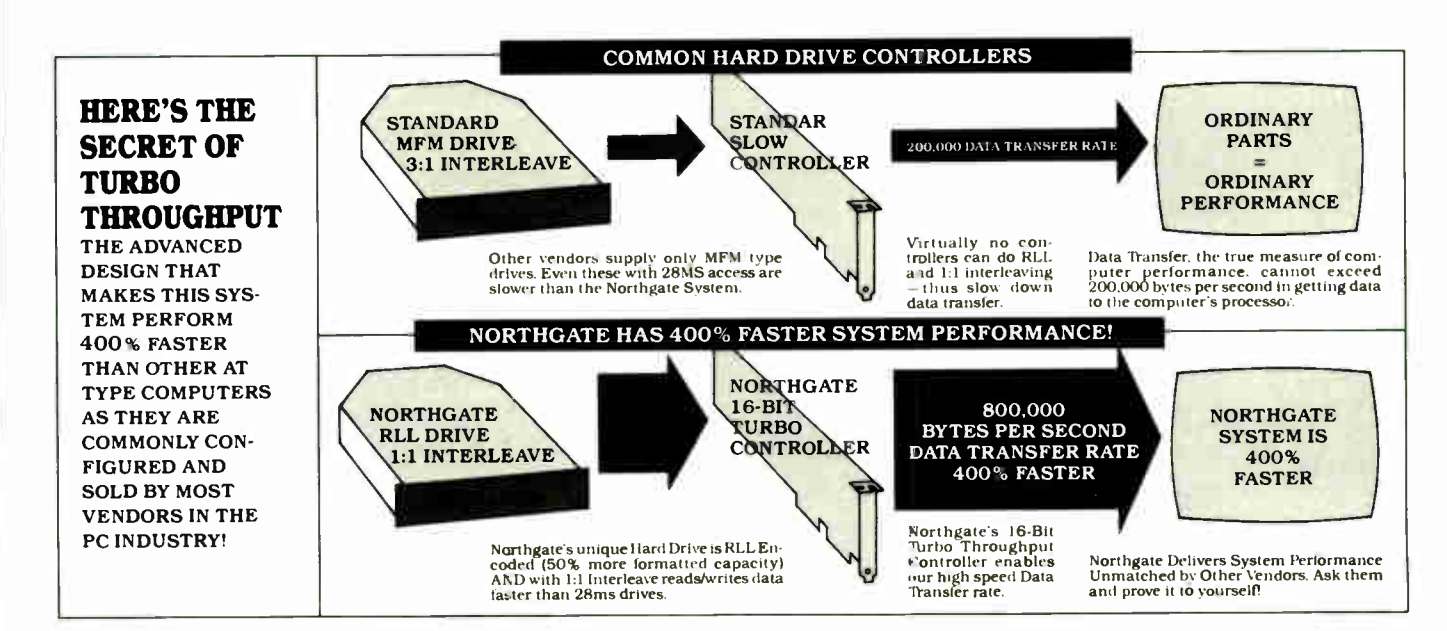

Most computers look similar. Most vendors advertise processor speed and 28MS hard drive access. There is little to distinguish one from another. Thus everyone tends to assume all computers are alike.

NOT SO. Northgate is truly a different System. And because it is, the computer buyer gets far greater computer value for his money. That's why Northgate has<br>soared in popularity. Those who know choose Northgate. They know they get value through performance that's demonstrated every time they turn on the system. They know all parts are World Class, not the ordinary "off the shelf" items others use to keep costs down.

Northgate pioneered RLL Hard Drive and 1:1 Interleaving in its 286 systems. To our knowledge, no competitor even offers these vital performance features.<br>Call them. We did. Only Northgate gives you this unique throughput-enhancement.

If Northgate pricing seems higher, don't be deceived by Bare Bones Prices you see in others' ads. Northgate's System is complete –IT'S THE 286 SYSTEM YOU WON'T OUT-GROW! We encourage you—Shop Around, Call all the Others and Compare.

### ALL THIS PLUS...The Computer Industry's Most Meaningful Service and Warranty Policy...

30-Day Compatibility Warranty:<br>Northgate guarantees its systems will operate any standard.<br>Commercialy available DOS programs written for use on IBM Compatible Computers. If, on consultation with Northgate,<br>a program cannot be made to operate satisfactorily, owner may<br>return the system, complete and unaltered for a prompt and full refund including all freight costs

### One-Year Overnight AT NORTHGATE

One-rear Overnight as invoking the annual EXPENSE Parts Replacement Warranty:<br>EXPENSE Parts Replacement Warranty:<br>Northgate Computer Systems warrants that all systems sold<br>by Northgate will be free of defects in workmanshi materials for one year from date of shipment.

- The event of failure of a part that disables the system North-<br>gate will ship, the same day if notified by 12 Noon Central<br>Time, a new replacement part, Customer must phone North-<br>gate Customer Service for diagnosis of the
- 
- souries must return any replaced part, complete and<br>distinct must return any replaced part, complete and<br>unaltered, and pay return shipping costs, to be received at<br>Northgate within two weeks after receiving the replacemen

part.<br>• Northgate's Customer Service department will provide full

In the event of a part replaced under warranty, the new part<br>carries a NEW ONE YEAR GUARANTEE FROM SHIP DATE! NOTE Many computer vendors extend only the parts<br>nanufacturer's warranty which may be as little as 30-days. All products sold by NORTHGATE are fully guaranteed by Northgate for one year from date of shipment.

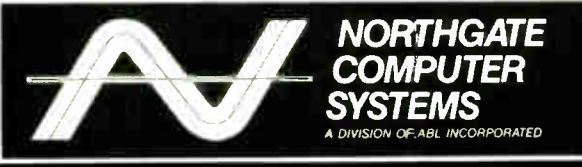

13895 INDUSTRIAL PARK BLVD., SUITE 110 PLYMOUTH, MINNESOTA 55441

### HOURS: Mon.-Fri. 8 A.M.-7 P.M. CST, Sat. 9 A.M.-3 P.M.

### USE OUR TOLL FREE ORDER LINE

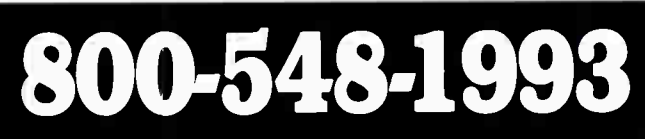

VISA MC COD TERMS: Credit Card, Pre-Payment (allow 2<br>weeks for personal checks to clear) Wire Transfer and Purchase<br>Orders for Rated Accounts. We also ship to APO and FPO. All shipments are FOB Minneapolis. MN

ALL CORPORATION AND BRAND NAMES IN THIS AD ARE THE PROPERTY OF THEIR RESPECTIVE OWNERS. NORTHGATE IS NOT RESPONSIBLE FOR ERRORS OR OMMISSIONS IN THIS ADVERTISEMENT. • PRICES ARE SUBJECT TO CHANGE WITHOUT NOTICE. • TURBURE

# Northgate's "C/T"-The New Keyboard Champion

The Resounding Favorite of Critics, Corporations and People Like You Who Know and Demand the Best-For the Least!

'Northgate's excellent tactile response approximates the 'clicky' feel that IBM keyboards are known for. Typing on the C/T is smoother and more comfortable than on any of the replacement or clone keyboards I've tried.

Jonathan Matzkin, PC Magazine

医阿莫因利用用用用用用用

<u>e le ferencia del propio de</u>

, , , , , , , , , , , , , ,

"I was surprised to discover how these keyboards increased my productivity. My ears can tell when my fingers have mistyped, and when I'm flying across the keys, my fingers get the kind of feedback they evidently need. As far as I'm concerned, C/T could also stand for Certainly Terrific."

Keith Ferrell, COMPUTE!s PC, March, 1988

Northgate "has something special to offer...In operation, the 101 C/T feels like a close cousin of the original IBM-PC...It is very crisp and firm... [J]udging from its bank-vault construction, it may very well outlast its users."

James Stovall, PC Clones, May, 1988

### **Enhanced** 101-Key Model C/T 101

Separate cursor pad and numeric keypad;<br>Enlarged L-shaped Enter Key, Double-<br>Wide Backspace, Wide Backspace,<br>Shift and CapsLock<br>Reys; Lights for<br>CapsLock, Numlock,<br>ScrollLock, Full AT<br>and XT Compatible.<br>Heavy, metal base so<br>keyboard won't slip<br>keyboard won't slip around on desk.

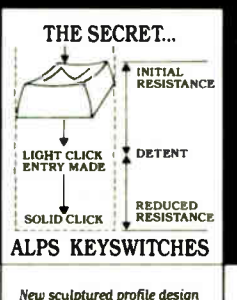

atro

### Here's Why The Experts Rave

 $\bullet$  10-Day

 $• 3$ -Year

Unlimited Warranty

**Money-Back** 

Satisfaction

Guaranteed!

Northgate is giving the world what it has always wanted-The touch, the sound, the feel of a selectric typewriter. No more of the mushy, spongy feel, the dull thunk that lets you know you have fingertips—<br>but not that you have typed in a character. Finally you can get IBM-like keyboard feel at a sensational price.

Other companies give you keyboards with a rubber-like membrane below the keys. No click, no sound, no feel. But cheap to make. OURS AREN'T! Northgate uses Alps Keyswitches, the most expensive, highest quality switches available for keyboards! And Northgate quality assures you years of service.

### **Phone Orders Toll Free Answered 24 Hours**

### **ŀ453-**) or mail your order today.

For orders of 10 or more phone our general office at 612-553-0111

### Typists Love The Touch, **Pros Love The Productivity**

\$7900

الالقا

Plug the Northgate "C/T" into your<br>system. Press a key. WOW! At first touch<br>you know this is it. The key passes detent<br>at center position with a slightly audible 'click.'' Sound and change in tension tell your fingers you've made an entry. As the key bottoms, a more positive click confirms the entry and signals the finger to release and hit another key. Touch typists love it.

In actual typing tests, speed increased by up to 28 percent with a 16 to 20 percent reduction in errors. Besides making typing enjoyable again, the increases in production you get with the 'C/T'' should be enough reason to replace all your keyboards.

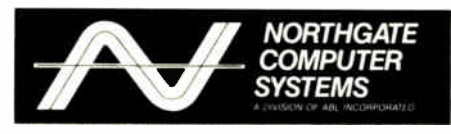

13895 Industrial Park Boulevard, Suite 110 Plymouth, Minnesota 55441

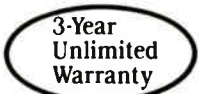

\$9900

**Standard 84-Key Model** 

This model features the func-

This model reatures the time-<br>tion keys on the left as in the<br>original IBM design. Has the<br>same Click/Tactile feel as the<br>D1-key model. Features L-<br>Shaped Enter key, double-wide<br>CapsLock and 3 LED Lights.

Some day all keyboards will use the same key-Some any an exposars will use the same key-<br>switches and quality components Northgate<br>incorporates in its 84-key and 101-key keyboards.<br>But for now. Northgate leads the way. Order yours<br>today. If you are not 100% satisfied

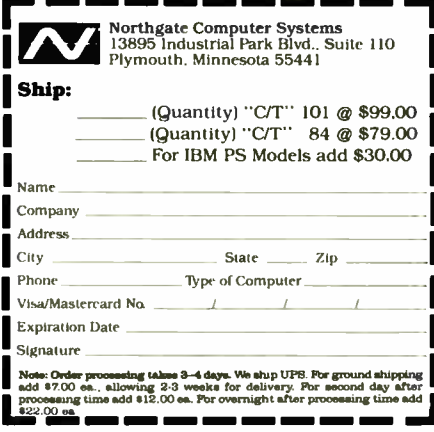

.<br>5-pin din connector, Some computers are not compatible with standard<br>5-pin din connector, Some computers are not compatible with standard iBM<br>connectors—these may include some models of Zenith. Tandy, and AT&T.

IBM, PS and AT are registered trademarks of IBM Corp. Copyright 1988 Northgate Computer Systems.

Circle 204 on Reader Service Card

### BENCHMARKS

### Introducing the New BYTE Benchmarks

A set of staff-written programs that gauges total system performance

Richard Grehan, Tom Thompson, Curtis Franklin Jr., and George A. Stewart

THE GOAL OF benchmarking is a noble one. You run a program on a computer, and a number pops out to tell you whether or not the computer is worth its salt.

But benchmarking is like playing the Oriental game of GO. Rules that at first appear simple blossom into complexity as you begin applying them. So, what starts out sounding like the simple job of devising programs to test the relative performance of microcomputer systems runs you headlong into the problems of different CPUs, different FPUs, different operating systems, and before you know it you're just a pair of eyes peering through the turns of a Gordian knot. The trick is to design some sort of common ground, a model that acts as a guiding force to keep things real and reasonable.

To date, no benchmarks have openly, clearly, and reliably tested both within and across brands and architectures. Oh, there are plenty of "black box" benchmarks: Plug in a disk, spin it up, and get a number. But what does the number mean? How does it relate to the real world? What actually was tested? And how? You might as well read tea leaves.

There are also all kinds of machinespecific benchmarks. For example, you can grind away at any one of the many PC benchmarks until your system smokes, and you still won't have any idea how your machine stacks up against, say, a Mac II or SE.

Our new benchmarks are a major first step toward remedying these and other flaws. The benchmarks include a set of low-level tests and a set of applicationlevel tests. (Tables 1 and 2 show test results for PC-DOS/MS-DOS machines and Macintosh machines, respectively.) For the low-level tests, we started by going back to the Small-C compiler, first devised for the CP/M world, and building from there (see the text box "BYTE Small-C" on page 256). We devised tests, chose algorithms, coded, debugged, and debugged again.

No black box, these: BYTE's benchmarks have always been open, and our newest ones follow in that tradition. We will freely distribute the source code of both the benchmarks themselves and the custom versions of Small-C. You can read the source code; you can see exactly what our benchmarks test, and how.

### Why Small-C?

Low-level benchmarking presented us with a number of dilemmas. If we wanted laser-beam accuracy, we'd have to handcode in assembly language whatever algorithms we picked for every processor out there, and someone would always be popping up with a coding trick that would shave 2 bytes and 20 clock cycles off the code. ( Notice we said " algorithms"; we wanted benchmarks that at once were low-level and had some connection to the real world. We didn't want to just code up a big pile of NOP or MOVE. L D1 , Dl instructions and time them.) And assuming we did take that tack, we'd end up arguing over what the "best" implementation of a given algorithm would be for a given processor. Would it be the smallest version? The fastest? Not necessarily the same thing.

We chose to modify the Small-C com-

piler for the 80xx8 and 68xxx machines so that it would give us the spyglass into assembly language that we wanted and, at the same time, provide us with a vehicle that was as close as possible to being common across different processors. To put it another way, Small-C defined a model, and we would ask each processor to take its best shot at executing that model. Naturally, where one processor would have an instruction that might give it an advantage in one area of the model, another processor would have an advantage in a different area.

Small-C lets us create benchmarks based on algorithms that bear a resemblance to real-world applications. We can then port those benchmarks more easily from machine to machine than if we had hand-coded them, and—thanks to the fact that Small-C emits assembly language source code—we can understand why one processor performs better than another for a given algorithm. Additionally, Small-C's # asm directive lets us dip into pure assembly code. This is especially handy in those cases where we " step outside" the bounds of Small-C to test some system feature it doesn't support.

And last but not least, Small-C is in the public domain, so we can freely share our source code with you. It opens the doors for discussions on optimization techniques, improvements to the run-time library, language design, and more.

### CPU Benchmarks

• Sieve. You may think that we're just keeping the Sieve of Eratosthenes around continued

 $\mathbf{I}$ 

because we've become so attached to it. There's some truth in that, but within that truth lie other, more compelling facts that we can't ignore: Language and system designers the world over have used the Sieve as a basic performance test. The Sieve makes use of arrays ( indirect addressing), comparison operations, and simple math. We thought it worthwhile to keep the old firehorse around.

For comparison, listing 1 contains the complete source code file for the new BYTE Sieve of Eratosthenes.

• Sort. The new Sort benchmark now uses three sorting algorithms: a Quicksort, a Shell sort, and a heapsort. All three sorting techniques make heavy use of indirect addressing, comparison operations, and basic integer math operations. But there are differences that allow the new benchmark to exercise more aspects of the machine than the old Sort did. Specifically, Quicksort is a recursive sorting procedure, while Shell sort uses a repeating- loop algorithm, and the heap sort uses a repetitive call to a subroutine. (Currently, the time reported for the Sort benchmark is the aggregate for all three algorithms. However, if you're interested in determining which algorithm works fastest, you can modify the source code to report on the individual times.)

Listing 2 contains the source code for the Sort algorithms' major subroutines. • Matrix. The job of the Matrix benchmark is to exercise the kind of operations that must take place to manipulate matrices- in this case, two-dimensional arrays. Primarily, this involves indirect addressing, but the Matrix benchmark also tests integer math operations. Note that some integer math must occur as a program calculates the offset of an array element. Most high-level compilers that support multidimensional arrays handle this math for you automatically, but since BYTE Small-C allows only one-dimensional arrays, such math is necessarily explicit.

The Matrix benchmark times three common matrix operations: Add two square matrices, multiply two square matrices, and perform a transposition on a square matrix. The benchmark calculates the total time for all these operations and prints the results. You'll find the source code for the major routines of the Matrix benchmark in listing 3.

• String Move. The String Move benchmark's operation is easy to state: It moves lots of bytes from one place to another. Here, however, is a program whose portability becomes tricky. Consequently, the String Move benchmark makes heavy use of assembly language routines, and these routines are coded differently for each processor. There is another detail

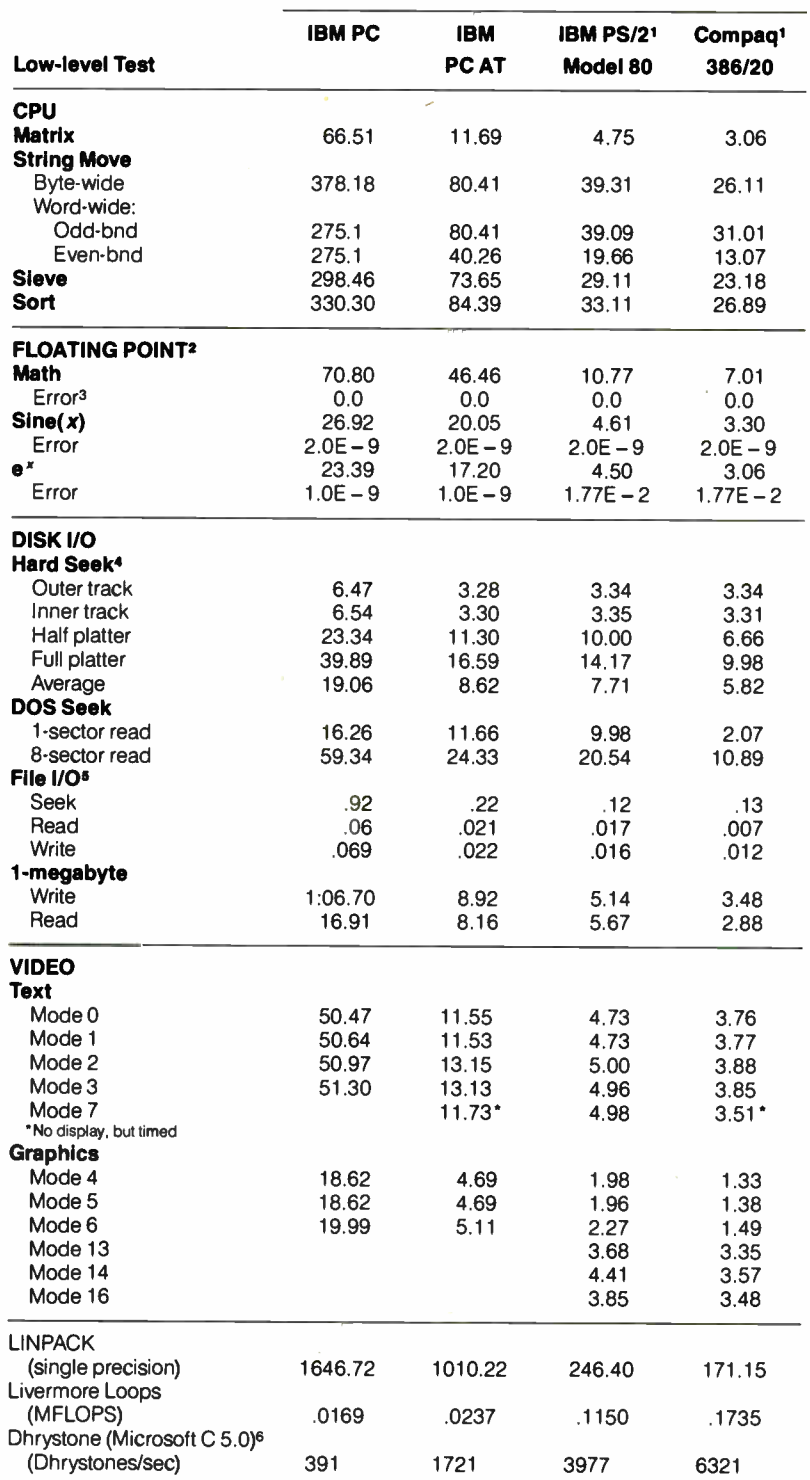

<sup>1</sup> All figures were generated using the 8088/8086 version of Small-C (16-bit integers).

Figures for the 80386 machines shown here do not use 80386-specific instructions

<sup>2</sup> The floating-point benchmarks used 8087- compatible coprocessor instructions only.

The errors reported for the floating-point benchmarks indicate the difference between expected and actual

values, correct to 10 digits or rounded to two decimal places.

Times reported by the Hard Seek and DOS Seek are for multiple seek operations ( number of seeks performed currently set to 100).

<sup>5</sup> Read and write times for the File I/O benchmarks are in seconds per Kbyte. All others are in minutes:seconds.fractions.

<sup>6</sup> For the Livermore Loops and Dhrystone tests only, higher numbers mean faster performance

ı

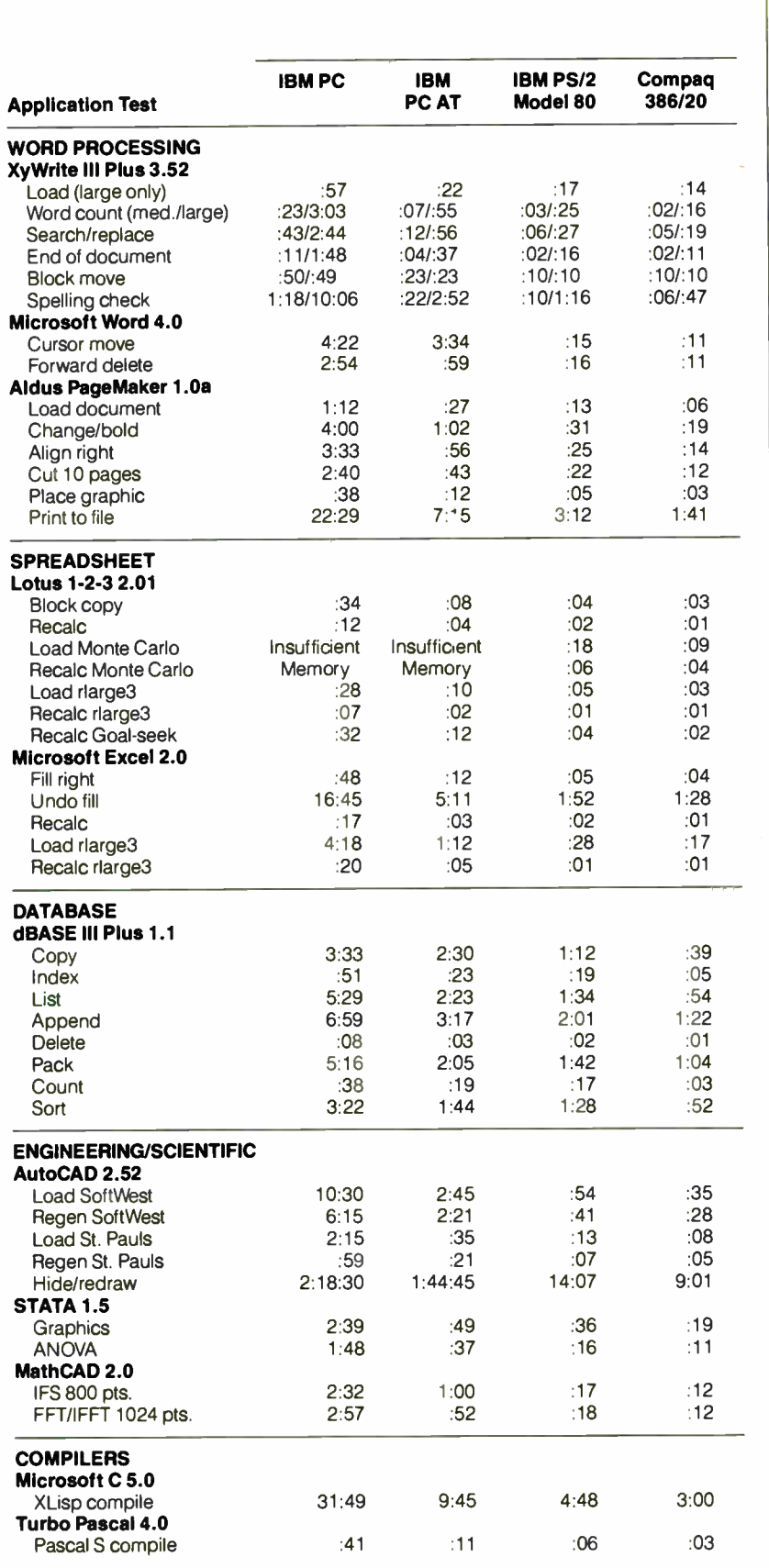

### GENERAL SYSTEM SPECIFICATIONS 1. The PC system includes a 4.77-MHz 8087, 512K-byte system memory, a CGA card, and a 20- megabyte external hard drive. 2. The PC AT includes an 8- MHz 80287, 512Kbyte system memory, a CGA card, and a 30 megabyte hard drive. 3. The IBM PS/2 Model 80 includes a I6- MHz 80387. 6- megabyte system memory, a VGA graphics adapter, and a 40 megabyte hard drive. 4. The Compaq Deskpro 386/20 system includes a 20- MHz 80387, 6- megabyte system memory, an EGA graphics adapter, a 300- megabyte hard drive, and a 20-MHz 82385 cache controller. All disk tests refer to a single DOS partition on the hard drive except for Hard Seek, which refers to the entire disk.

with the String Move benchmark that makes its port across processors, shall we say, "uneven." We can best illustrate this by describing how the benchmark runs for the different processors.

8088/8086/80286—The benchmark moves bytes a byte at a time and a word at a time. For the word-at-a-time moves, the benchmark actually runs its test twice, first for odd-byte alignment and then for even-byte alignment.

68000/68020—The benchmark moves bytes a byte at a time, a word at a time, and a doubleword at a time. Since the 68000 must access words and doublewords on even-byte boundaries, there is no odd-byte-boundary test.

80386—This version of the benchmark will be a kind of hybrid of the first two. Bytes will be moved a byte at a time, a word at a time, and a doubleword at a time. For the word- and doublewordwidth moves, the benchmark will test even- and odd-byte alignments.

The following is pseudocode for the new BYTE String Move benchmark:

```
begin main 
    count = 10000allocate memory(source buffer) 
    allocate_memory(dest_buffer)
    begin timer 
transfer bytes(source buffer,
        dest buffer, count)
    end time 
    report(elapsed_time) 
    begin timer 
    source buff pointer = odd 
    dest buff pointer = odd
    transfer word(source buffer, 
         dest buffer, count)
    end timer 
    report(elapsed_time) 
    source buff_pointer = even 
    dest buff pointer = even
    transfer word(source buffer,
          dest buffer, count)
    end timer 
    report(elapsed_time) 
 release memory(source buffer) 
     release memory(dest_buffer)
end main —
```
One further note: For the 80xx8 vercontinued

sions, the String Move benchmark uses the REP MOVSx instructions. Since these instructions use DS as the source segment and ES as the destination segment, this has the effect of testing moves from one segment to another.

### FPU Benchmarks

Most of the work for the floating-point coprocessor benchmarks went into crafting a floating-point coprocessor library that we could attach to BYTE Small-C (see the text box " Small-C Support Functions" on page 261). Small-C does not support a floating-point data type. This means that BYTE Small-C has to manipulate floating-point numbers as arrays of bytes, and perform floating-point operations by making calls into the floatingpoint library. For example, to add two floating-point numbers in BYTE Small-C, the instruction would look like this:

### f2add(ptrl,ptr2,ptr3);

where ptr1 and ptr2 are pointers to the arrays holding the floating-point numbers, and ptr3 points to the array holding the destination. Consequently, the code to implement a floating-point algorithm looks like a series of function calls rather than a traditional assignment statement.

This also means that BYTE Small-C will not have a floating-point emulator library. We decided that such a library would involve too much work for too little return; emulating floating-point operations involves integer math and logical operations, and our other benchmarks already give an indication of the processor's performance in such areas.

We did, however, code the coprocessor library so that calls into it are similar across processors, and the source for the floating-point benchmark program is almost identical for the 80xx8 and 68xxx processors. The library also includes functions for converting from integer to floating-point and back, as well as an output routine that can print floatingpoint numbers in scientific notation.

BYTE's new floating-point coprocessor benchmark is in two parts, packaged in a single program. The first part is a large loop that simply tests the four basic math operations: add, subtract, multiply, and divide. The second half gives the transcendental functions a workout; it executes a numerical integration algorithm known as the *trapezoidal* rule for two functions-sine(x) and  $e^x$ over a fixed interval. Both the basic math and transcendental tests return results as well as execution times, so we'll be able to test accuracy as well as speed.

Listing 4 contains the source code for the floating-point benchmark.

### Table 2: BYTE Macintosh benchmarks.

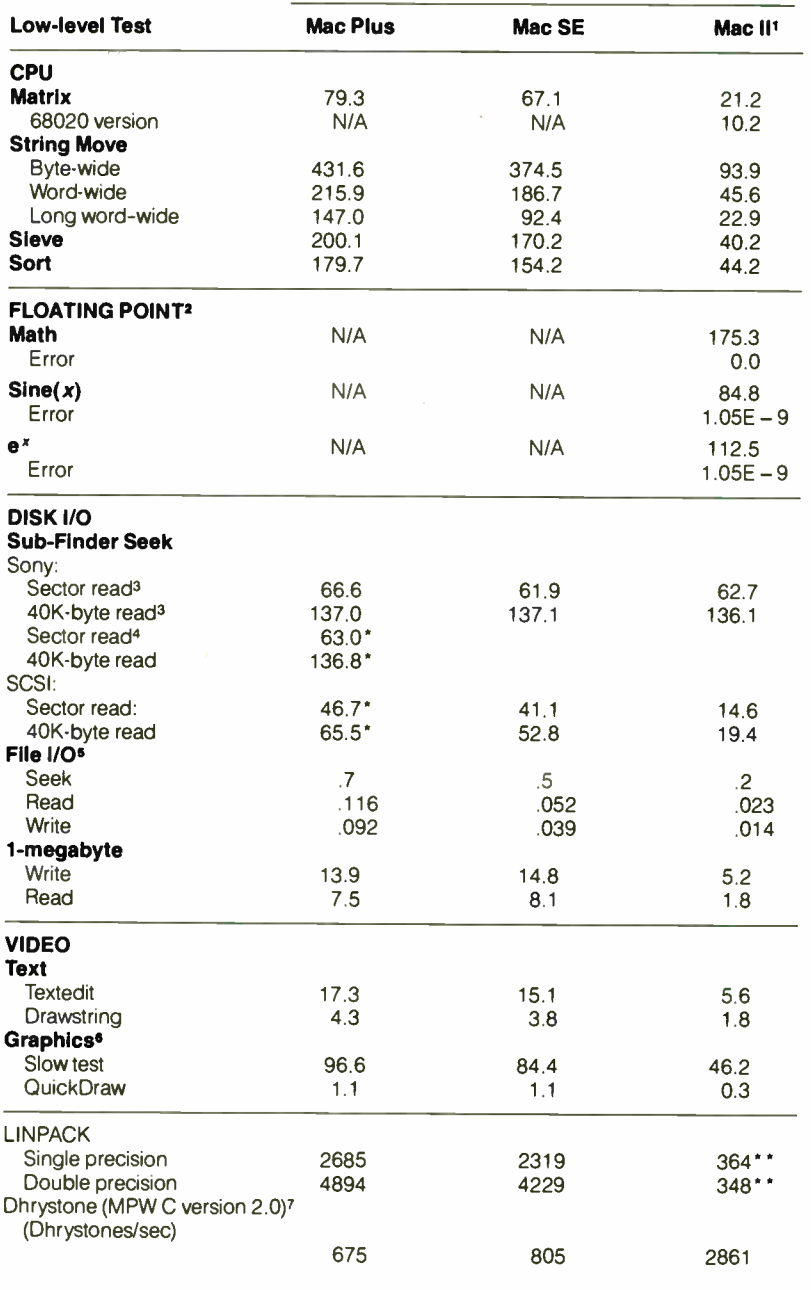

All figures were generated using the 68000 version of Small-C. Figures reported for the Mac II do not use 68020-specific instructions, except where noted.

<sup>2</sup> The floating-point benchmarks used the SANE library.

<sup>3</sup> These times are for the floppy disk drives.

• These times are for the Mac20 hard disk drive.

**External drives** • • 68020 version

5 Read and write times for the File I/O benchmark are in seconds per Kbyte. All others are in minutes:seconds.fractions.

<sup>6</sup> The Slow test uses codes written in Small-C to perform the circle draw and fill. The OuickDraw version uses OuickDraw commands to draw and fill the circle. <sup>7</sup> For the Dhrystone test only, higher numbers mean

faster performance.

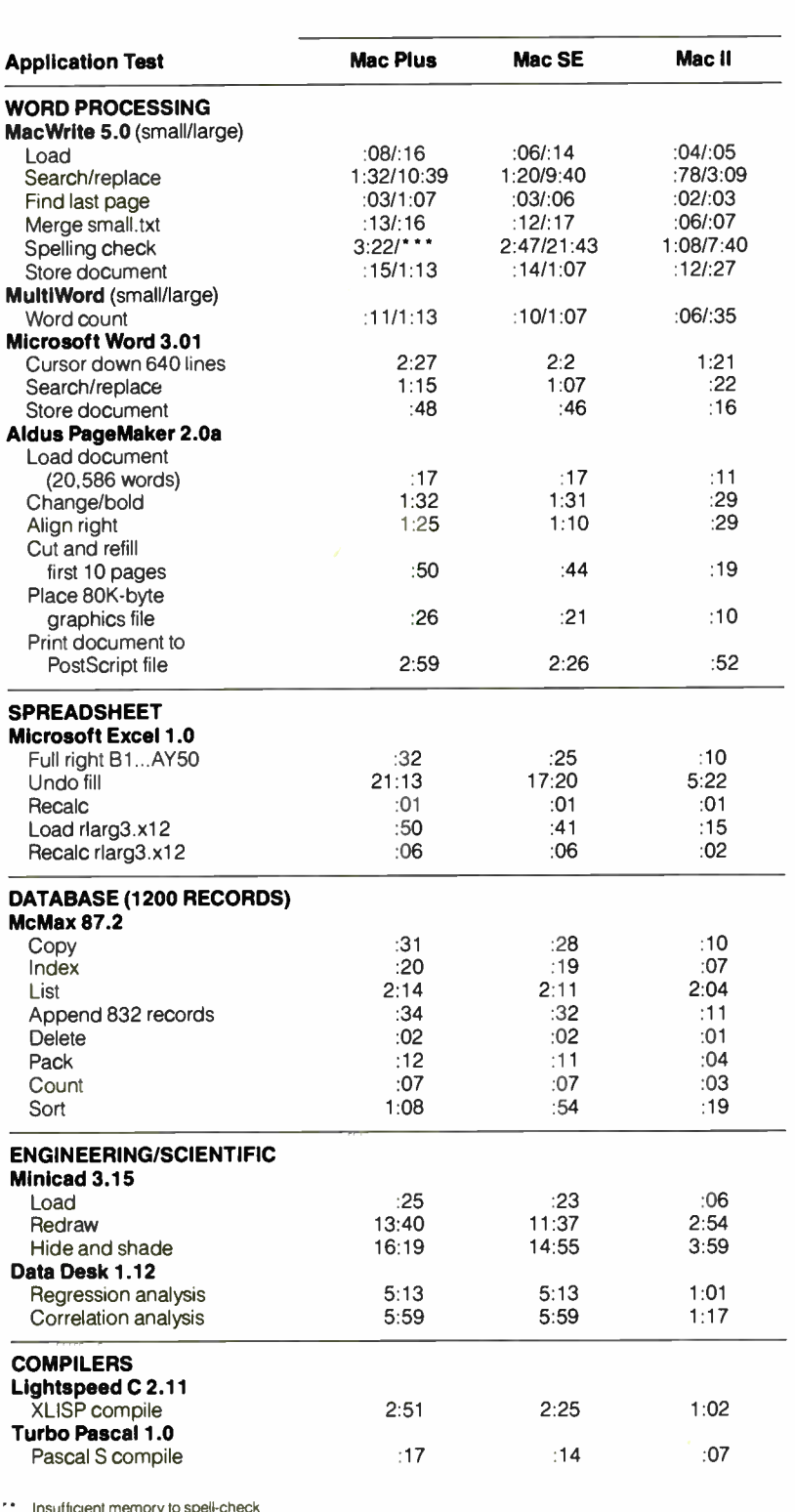

BYTE benchmark large document

### Disk I/O Benchmarks

As storage subsystems become responsible for more and more of the time you spend at the computer, it becomes more important to get an accurate picture of how a particular disk will affect total system performance. If hardware and software vendors could agree on a single way to access disks, the job of benchmarking would be easy. Unfortunately for those of us who have to write and run the benchmarks, there are almost as many schemes for getting at storage as there are storage devices.

In addition to the number of access methods and interfaces available, the number of components involved with any storage access makes accurate performance testing of any one component very difficult. In general, the storage device itself, the device controller, and the computer's operating system are involved with any transaction. In some interface systems, such as small-computer-systeminterface (SCSI) systems, a device driver is involved as well.

In most situations, it's impossible and nonsensical to divorce the performance of the disk from the performance of its controller or driver. Our benchmarks don't attempt to force this separation, concentrating instead on factoring various degrees of operating- system overhead out of the performance equation. Since different programmers and hardware designers view the facilities of operating systems with varying degrees of contempt, we varied the tests based on how heavily they rely on each operating system's file system.

The first test in the suite is the BIOSlevel benchmark. On an IBM PC or compatible running MS-DOS, this benchmark "goes around" the operating system, manipulating the disk with direct calls to the machine BIOS. This test is designed to gauge the speed of the disk/controller combination, with as much of the operating system overhead as possible factored out of the results.

The program begins by getting information from the disk and then proceeds to test the disk in four stages, with each stage repeated 100 times. The program first seeks between the two outermost tracks, reading one sector on each. It then seeks between the two innermost tracks, the outermost and middle tracks, and the outermost and innermost tracks, reading a sector on each track. The times from all these seeks are collected, and an " average seek time" is calculated.

The following is pseudocode for the BIOS-level benchmark:

begin main get\_disk\_info

continued

# We gave this card a built-in IC memory.

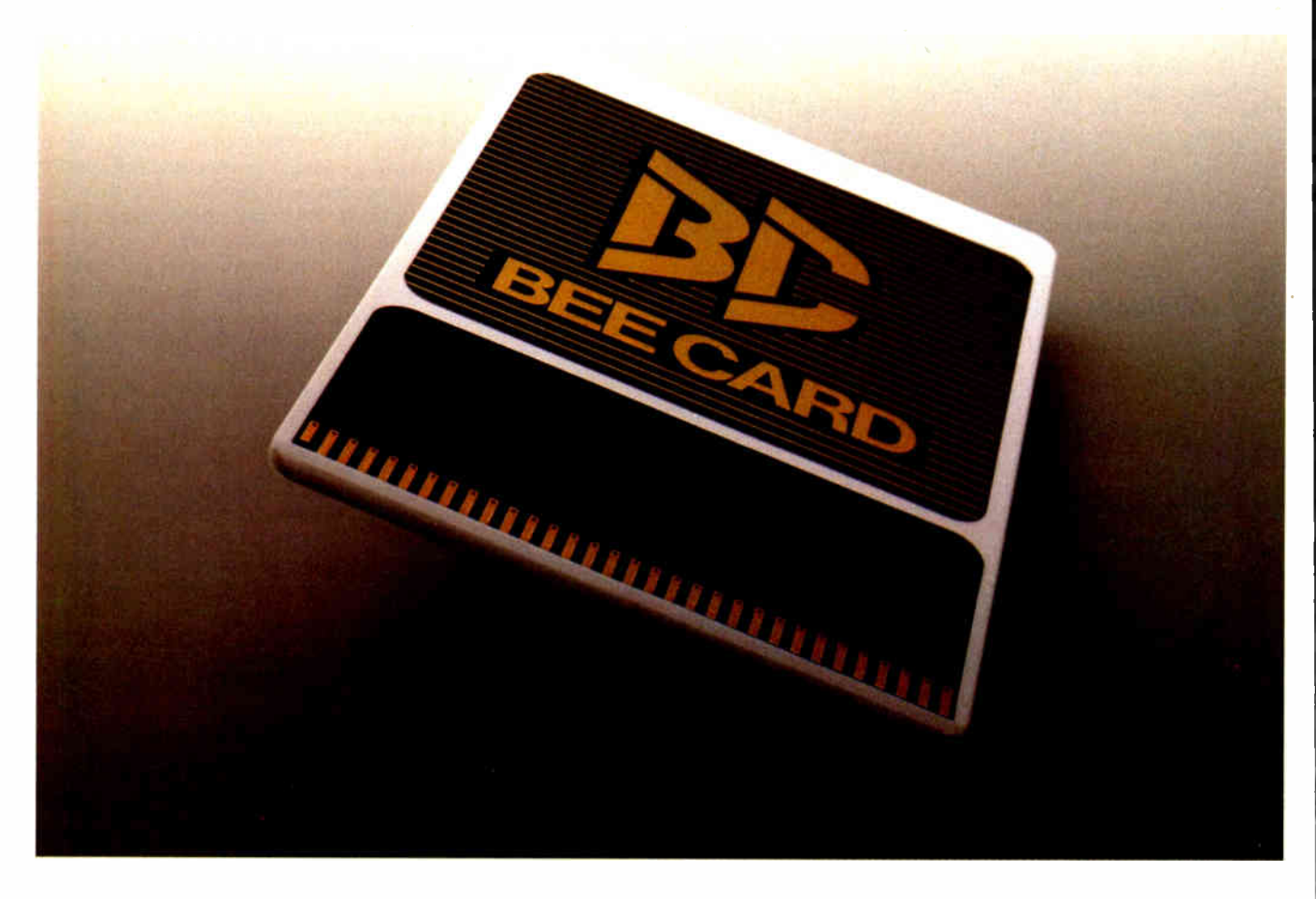

THE MITSUBISHI PLASTICS IC MEMORY

## **CARD SYSTEM**

If you need to carry information but don't want to carry a computer, the Mitsubishi Plastics IC Memory "Bee Card" System is for you.

The Bee Card is a plastic card that contains from one to four ICs. Offering unprecedented convenience, versatility, reliability and economy, it makes slow-access cassette tapes and floppy disks obsolete.

It's also exceptionally sturdy and durable. With

a thickness of only 1.8mm(0.07in), it's compact enough to carry in your wallet. Yet offers a memory of from 64K to 1M bits.

Best of all, the Bee Card frees you from online systems. Which makes it perfect for use in the field. In almost any field.

Cards come in four types and a variety of memory capacities. Mask-ROM cards are designed for readout

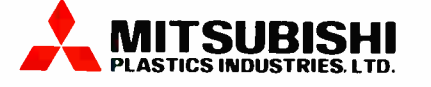

# And we're giving you a lot of ways to use it.

Plays up to 100 melodies with electronic musical instrument.

Offers new freedom of font choice.

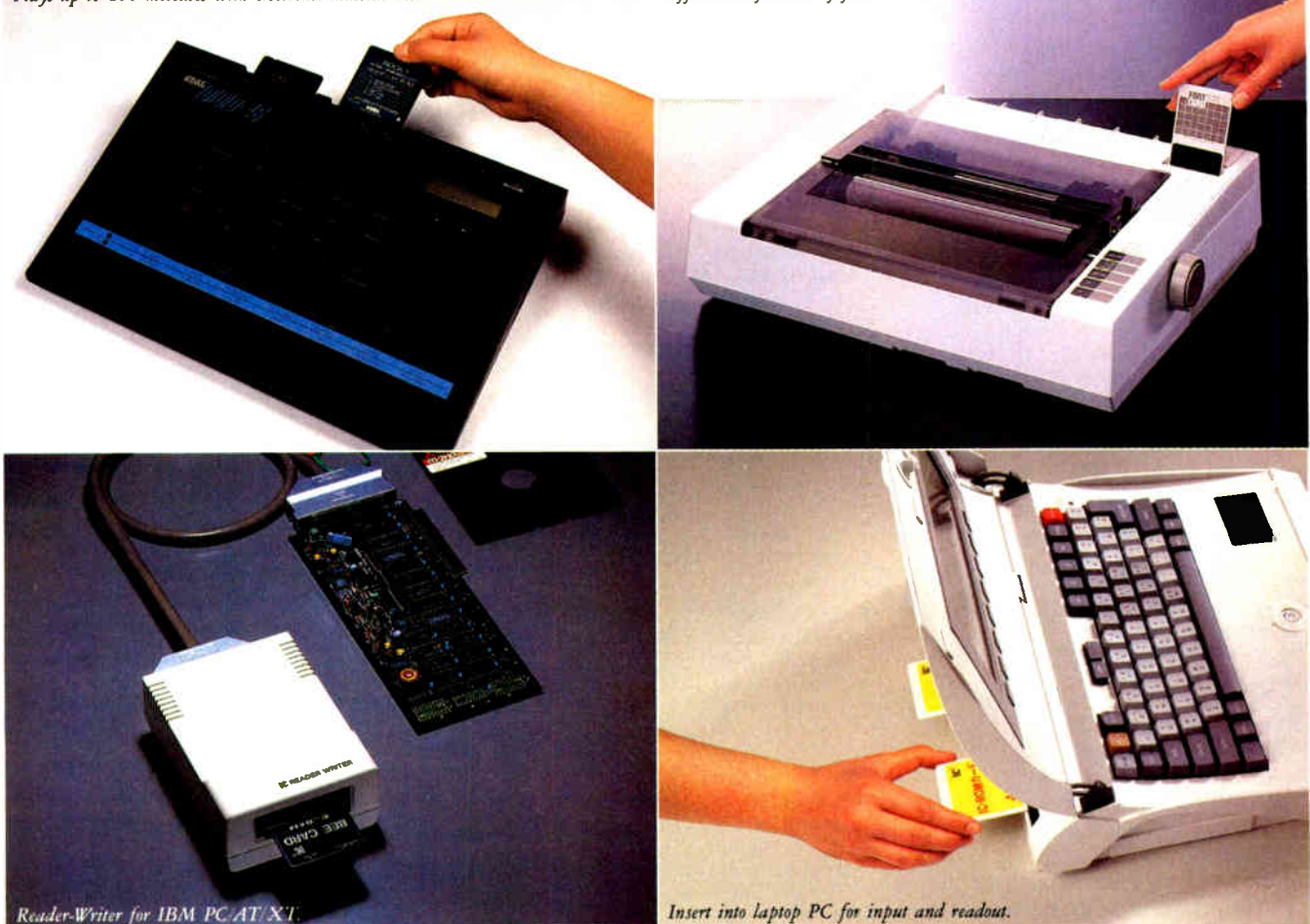

only. OTP ROM cards, for one-time programming. EEP ROM cards can be electrically erased and reprogrammed. And S-RAM cards, with replaceable lithium cell, are erasable and programmable at high speed.

You'll be hearing a lot about these cards in the not-too-distant future. And seeing a lot of them, too. In computerized navigation systems for automobiles. At hospitals, recording and storing patient charts. In industrial stock inventory control. And even at music stores, playing your favorite tunes electronically.

When you carry the Mitsubishi Plastics Bee Card, the future of information handling is right where you want it.

In the palm of your hand.

Mask-Programmed ROM Card 64K bits 128K bits 256K bits 1M bits (2M bits) (4M bits) EEP ROM Reprogrammable Card 64K bits ( byte mode) 128K bits (byte mode) 2-chip type

64K bits ( page mode) 128K bits (page mode) 2-chip type

### OTP ROM One-Time Programmable Card

64K bits 256K bits 512K bits \*(1M bits) \*Available in the near future S-RAM Card 64K bits 128K bits 256K bits 512K bits 1M bits

### For further information MITSUBISHI CORPORATION Semiconductor Dept.

2-3-1 Marunouchi, Chiyoda-ku, Tokyo, 100-86 Japan Tel:(03)210-3792 Fax:(03)210-3353 Telex: MCTOK A 1 33333

### MITSUBISHI INTERNATIONAL GmbH

Heinrich-Heine-Allee 1, 4000 Düsseldorf 1 Federal Republic of Germany Tel :(0211)8385-396 Fax:(0211)8385-397 Telex: 85830-20 MIG D

disk\_identifier  $number_of_heads$ number<sup>of</sup>cylinders sectors\_per\_track outer  $\text{track}$  seek  $first = outermost_train$ second = next\_to\_outermost\_track doseek ( first, second) display ( accumulated\_time) inner\_track\_seek  $first =$ next to innermost track second = innermost track doseek (first, second) display (accumulated time) half platter seek  $first =$  outermost track  $second = (total\_tracks)/2$ doseek (first, second) display (accumulated time) full platter seek  $first =$  outermost track  $second = innermost track$ doseek (first, second) display (accumulated time) end main begin doseek ( first, second) accumulated time = 0 begin repeat (100 times) begin timing seek to (first), sector 1 read 1 sector seek to (second), sector 1 read 1 sector stop timing (calculate  $elased_time)$ accumulated\_time = accumulated\_time + elapsed\_time end repeat

end doseek

We have confidence in the results we get from this test, but it does have a couple of shortcomings. First, since it deals with the hardware in a most intimate fashion, the program is quite hardwaredependent. It will have to be significantly rewritten for new systems that might come out. The second will become more apparent as more of the world moves to the SCSI interface for hard disks. SCSI is a black-box design that effectively hides the geometry of the device from programmers. It is so effective at this hiding that our BIOS-level test will simply not translate to the SCSI environment.

The next benchmark is not nearly so subversive as the BIOS-level test. In the second BYTE disk-subsystem benchmark, the operating system is used, but at a level of explicit device calls instead of relying on its file system. The testing methodology is relatively straightforward in an MS-DOS system. The main portion of the program is run twice. In the first iteration, the device is told to step through its sectors in 10 even steps, reading one sector at each step. In the second itemtion, the same 10 steps are used, but eight sectors are read at each stop. The time for each of these iterations is reported. This test is designed to be portable across a variety of system types, though we realize that some degree of reprogramming will be required for each new system.

Pseudocode for OS Level—Explicit:

begin main test device = drive to be tested get disk info ( test device)  $\bar{d}$ isk  $\bar{i}$ dentifier number of heads number of cylinders sectors\_per\_track  $total$  sectors accumulated\_time = 0  $sector = 0$ begin repeat (50 times) track seek  $(0,1)$  $begin^-$ repeat (10 times)  $sector = sector +$ (total\_sectors/10) begin\_timing track seek ( sector, 1) end timing; calculate elapsed time accumulated time accumulated time+elapsed time end repeat report (accumulated time) end repeat begin repeat (50 times)  $accumulated_time = 0$  $sector = 0$ track\_seek (0,1) begin repeat (10 times) sector = sector + (total sectors/10) begin\_timing track seek ( sector, 8) end\_timing; calculate elapsed time  $accumulated_time =$ accumulated time+elapsed time end repeat report (accumulated time) end repeat end main begin track\_seek (sector\_position, #\_sectors to read)

move to sector at (sector\_position) read (#\_sectors\_to\_read) end track\_seek

A case in point is the way this benchmark was ported to SCSI drives under the Macintosh operating system. After several conversations with the folks at Jasmine Technologies, who produce SCSI drives, we decided that going beneath the Finder to make calls directly to the device driver provided by the disk drive manufacturer results in the functional equivalent of the MS-DOS version. This is

probably the test that will require the most effort to port to new interfaces and operating systems.

The third test owes a great debt to our old file I/O C-language benchmark. The program is designed to measure the interaction of the disk/controller and the operating system's file system. In the normal course of working with a storage device, three basic operations exist: creating files, appending files, and reading files. The benchmark creates 10 files of varying sizes. Each is then appended by a chosen amount. The test then uses an arbitrarily chosen number (actually a constant pseudorandom number) to determine the location and size of the reads and writes that follow. Reading and writing in the last portion are performed at a ratio of three reads for every write, since this approximates the usage pattern of disk users we observed. The accumulated times for reading, writing, and seeking are returned, along with the total number of bytes written and read.

This program translated readily to the Macintosh. The only significant change was to allow for the difference in the way the 80x86 and 680x0 processors deal with pointers to disk addresses. The 80x86 processor requires two integers for the pointer, and so two "random" numbers must be generated for the read and write addresses. The 680x0 uses a single 32-bit integer and requires only one " random" number.

Pseudocode for OS-Level File:

```
begin main 
 count = 120write_time = 0write bytes = 0read_time = 0read bytes = 0seek time = 0
 total _{seeks} = 0begin repeat (10 times)
    create file 
 end repeat
 begin repeat (10 times)
   extend_file 
 end repeat 
 random_read_and_write 
 report 
end main 
begin create file
```

```
file0_size = 4000
filel size 
file2:size 
file3 size 
2800 
file4- size 
25000 
file5- size 
14000 
\texttt{fileb} size = 8000 \texttt{}file7:size 
8800 
_{\texttt{rule}} = 300file9 size = 21111
for each file begin 
   open filex 
               10000 
               500
```
continued

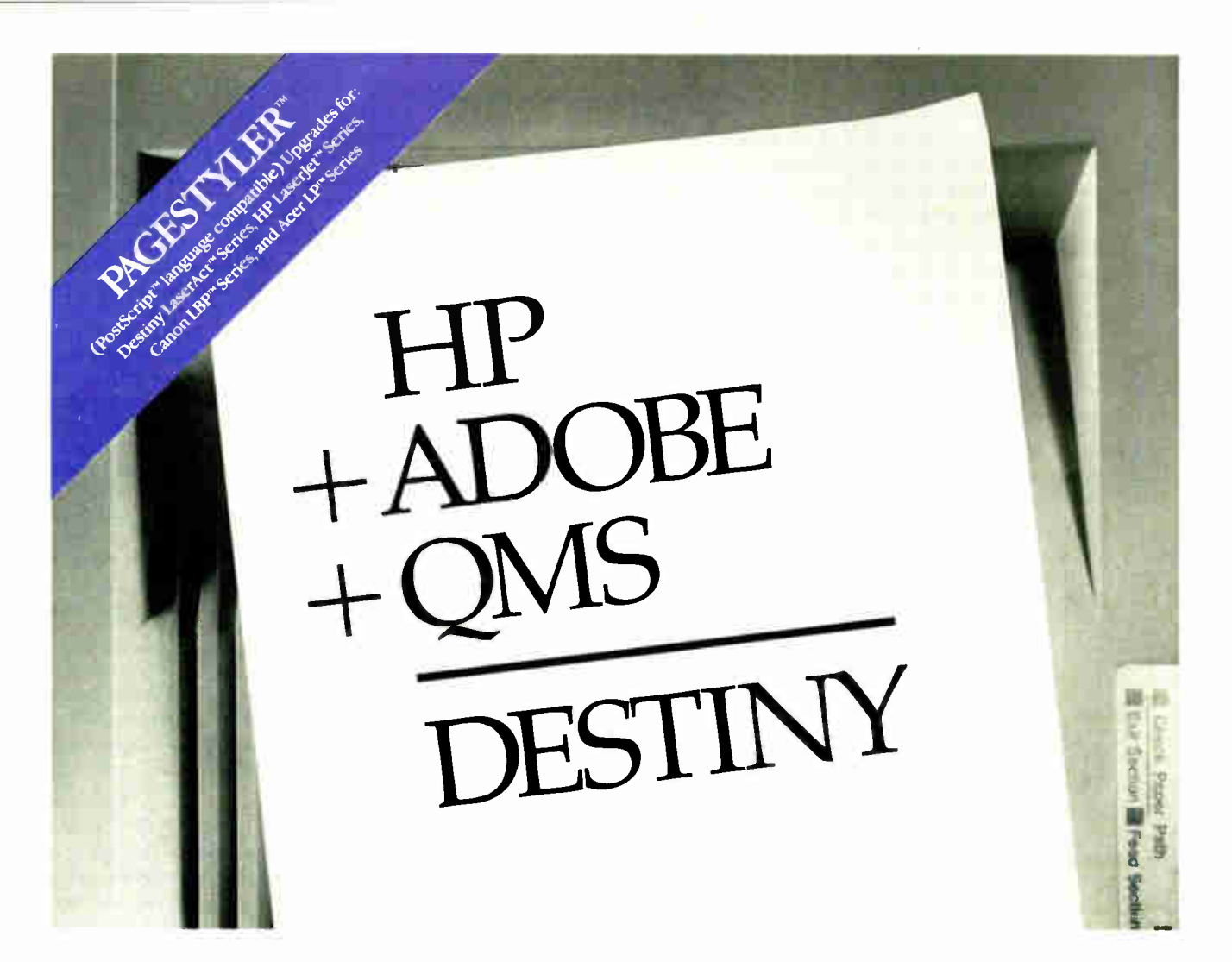

It's no secret, in the laser printer world, you select either PostScript or HP LaserJet compatibility. You buy your printer from HP, your board from QMS and your software from Adobe.

### Destiny pulls it all together:

Thanks to our LaserAct II" laser printer, our Page-Styler (PostScript language compatible) software and PageStyler board. We go beyond HP LaserJet Series II compatibility by offering complete PostScript compatibility with our own PageStvler software embedded in our ASIC processors for the IBM PC™ add-on board. The boards, printers and software offer full compatibility for the

PostScript standard on our LaserAct II printer which is already fully compatible to the LaserJet Series II.

The LaserAct II offers 512K memory, upgradable to 4.5MB, 50% faster throughput than HP LaserJet Series II, and can become a full HPGL plotter with vector graphics features. Four months on-site service from TRW is standard.

Destiny's PageStyler software technology also extends to upgrade HP LaserJet Series, Canon LBP Series, and Acer LP Series laser printer users for PostScript compatibility at a much more affordable cost.

.<br>and PostScript are trademarks of Adobe Systems Inc. HP and LoerJet are trademarks of Hewlen-Packard TuserAo and PageStyler an<br>tarks of Destiny Technology QMS is a trademark of QMS, Inc. 1.P is atrademark of Acer Technolo

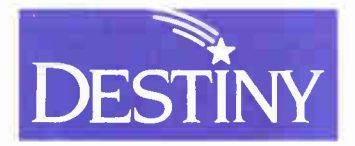

**Destiny Technology Corporation** 930 Thompson Place Sunnyvale, California 94086  $(408) 733.3171$ 

```
write bytes = write_bytes + 
         filex size 
    begin timer 
    write to file 
    end timer; calculate 
       elapsed_time 
    write_time = write time +
        elapsed time 
    close filex 
  end 
end create_file 
begin extend file 
 file0 append = 12000 
               = 20300 
 filel_append 
               = 31111 
 file2_append 
 file3 append 
3400 
 111e4 append = 9099
 rile5_append = 20755
 file6_append 
7000 
 tile/ append = 400
 file8 append 
22000 
 file9_append = 27000
 for each file begin
    upen filex for appending 
    write_bytes = write_bytes +
       filex_append 
    begin timer 
    append file 
    end timer; calculate 
        elapsed_time 
    write_time = write_time +elapsed time 
    close filex 
 end 
end extend_file 
begin random read and write 
 begin repeat (COUNT times) /*see
        main for value of 
    COUNT*/ 
   begin repeat (3 times)
      select random file 
      select i random sectors 
        into file 
       open file 
       begin timer 
       seek i sectors into file 
       end timer; calculate 
         elapsed_time 
       seek time = seek time +
         elapsed time 
       total seeks = total seeks
               + 1 
       select n random bytes to 
         read 
       begin timer 
       read n bytes 
       end timer; calculate 
           elapsed_time_read
       read_time = read time +lapsed_time — read 
       read_bytes = read_bytes +\mathbf nclose file 
   end repeat 
   select random file 
   select i random sectors into 
              file 
   open file 
   begin timer 
   seek i sectors into file 
   end timer; calculate 
          elapsed_time 
   seek_time = seek time +
```

```
elapsed time 
   total\_seeks = total\_seeks +1 
   select n random bytes to write 
   begin timer 
   write n bytes 
   end timer; calculate 
        elapsed time write 
   write_time = read-time +elapsed_time write 
   write_bytes = write_bytes + 
          \overline{p}close file 
  end repeat 
end random_read_and_write
```
The final test in our suite is simplicity itself. It uses all the help the operating system can offer to first write and then read a 1-megabyte file. Here is pseudocode for Large File Read and Write:

begin write allocate 10000 byte buffer fill buffer with character 'A' open file ' bigfile.dat' begin timer begin repeat ( 100 times) write buffer to file end repeat end timer close file report end write begin read allocate 10000 byte buffer open file ' bigfile.dat' begin timer begin repeat (100 times) read file to buffer end repeat end timer close file report end read

In all, we've tried to create a suite of tests that will give all users an idea of how a disk subsystem will perform in a variety of circumstances, and will also give users with special requirements an indication of how the device will perform with the level of control they require.

### BYTE Video Benchmarks

One of the most fundamental operations a microcomputer performs frequently is writing to its display. Like the process of printing a document, this type of task can become "bound" by the rate at which the display hardware can update the screen. Naturally, faster display hardware permits these video operations to finish sooner, freeing the processor to handle other tasks. Our tests measure this aspect of a microcomputer's performance.

Deciding how best to measure this particular microcomputer subsystem posed a bit of a problem. A test of any sophistication became dependent on the algorithms

used to implement the test program. This is clearly undesirable: The first requirement for the tests is that the effect of the software should be minimized. This means that the benchmarks should be coded in assembly language to minimize this effect and to execute as fast as possible.

However, another requirement of the benchmarks, at odds with the first, is that the benchmark programs have to run on a wide variety of machines, meaning that the test programs have to be portable as well. Fine-tuned assembly language procedures garner the best possible speeds for a given microcomputer but would be useless on another machine, and might not even work on the same machine with a new operating system or a new version of the old operating system.

The problem was resolved by devising a set of simple low-level video benchmark tests that would test certain basic graphics operations. The bulk of the benchmark programs would be written in Small-C, and, where it became necessary, assembly language would be used to operate the display hardware.

An important point must be made here. These programs were primarily designed to be portable. The best possible implementation for a given test was not used, nor were the tests designed to provide the fastest possible speed. The benchmarks provide a nominal measurement of basic graphics operations that could be compared across machines.

Having said that, what did we decide to measure? For IBM PCs, PC compatibles, and PS/2 systems, there are several basic video operations: writing characters (text), positioning the cursor, and manipulating pixels. For the Macintosh, everything drawn on the screen is a collection of pixels: Theoretically, there is no distinction between text and graphics. Nevertheless, the Macintosh is used often as a word processor where text is manipulated on the screen, so we believe that, in reality, the distinction between text and graphics still applies.

### Video Specifics

Measuring text throughput is simply a matter of writing a certain number of characters on the screen and measuring the time it takes to do this. Since cursor positioning is often used in word-processing applications, we decided that its effects would also be measured as a part of text operations. First, 80,000 characters of text are written to the display. Then the cursor is repositioned, and 80,000 characters are written again.

Pseudocode for the new BYTE Text Throughput benchmark:

```
Listing 1: Source for BYTE's new Sieve benchmark. If you're a regular reader, you'll find it's practically identical
to the source we've used before. The only additions are the timing functions gtime() and calctim().
/*
BYTE Sieve Benchmark Version 1 for 8088/8086/80286/80386 
** Feb. 17, 1988 Written in BYTE Small-C
** Based on Small-C by J.E. Hendrix
** This program executes the infamous Eratosthenes Sieve Prime
** Number Program from BYTE, Jan. 1983.
**** Operation:
** 1. Turn on stopwatch
** 2. Execute SIEVE for LOOP iterations
3. Turn off stopwatch 
** 4. Report time and number of primes found
5. Exit 
*/ 
#include stdio.h 
#define size 8190 
#define LOOP 100 
#define TRUE YES 
#define FALSE NO 
     int tblock[4]; /* Timer holding array 
* 
    char flags [ size + 1]; 
main() 
₹
    int i, prime, k, count, iter; 
/* Announce yourself */ 
    printf ("BYTE Sieve Benchmark\n");
    printf("%d iterations\n",LOOP); 
/* Start timer and execute loop */ 
    gtime(tblock); 
    for (iter = 1; iter \le LOOP; iter++)
           {<br>count = 0; /* prime counter */
           for (i = 0; i <= size; i++) /* set all flags true */
                 flags [i] = TRUE;for (i = 0; i \leq size; i++)\{if (flags [i]) /* found a prime */
                      prime = i + i + 3; /* twice index + 3 */ 
/ *
                      printf ("\ n%d", prime); */ 
                      for (k = i + prime; k \leq size; k += prime)flags [k] = FALSE;
                                        /* kill all multiple */ 
                     count++; /* primes found */ 
                 \overline{\phantom{a}}\overline{\phantom{a}}calctim(tblock); 
/* Report results */ 
     printf("Results: (HH:MM:SS:1/100ths)\n");
     printf("Elapsed time: %d:%d:%d:%d\n\n",tblock[0],
              tblock[1],tblock[2],tblock[3]); 
     printf ("%d primes.\n\n", count); 
                      /* primes found on 100th pass */ 
/* Exit */printf("Press RETURN to exit:"); 
     fgetc(stdin); 
     exit(0);
 \}
```
Listing 2: Source for the major routines of the Sort benchmark.

```
(a) The Quicksort algorithm.
```

```
qsort(aray,bot,top) 
int aray[],bot,top; 
-1
 int i,j,temp; 
  while(bot<top) { 
/* Set ranges and choose 
partitioning element */ 
  i=bot; 
  j=top; 
  temp=aray[bot]; 
/* Partition array */ 
  while(i\leq i) (
   while(arg[j]>temp) j-=1;
   aray[i]=aray[j]; 
   while ((i< j) & (array[i]<=temp))
     i+=1; 
   aray[j]=aray[i]; 
  aray[i]-temp; 
/* Call qsort recursively 
* 
  qsort(aray,bot,i-1); 
  bot=i+1;
  - 1
\mathbf{r}
```
(b) The Shell sort routine.

```
shsort(aray,bot,top)
int aray[],bot,top; 
 int i,gap,nex,temp; 
/* Set gap width */ 
  gap=(top-bot)/2; 
                                           \mathcal{E}do { 
   do { 
    nex=1; /* No exchanges yet */ 
    for(i=0;i<=top-gap;++1 ) 
    { if(aray[i]>aray[i+gap]) 
      { temp=aray[i]; 
          aray[i]=aray[i+gap]; 
          aray[i+gap]=temp; 
          nex=0; /* Exchange happened 
* 
       } 
     } 
    ! while(nex==0); 
    gap=gap/2; 
   } while(gap!=0); 
\overline{\ }
```

```
begin main 
    count = 80000get current mode(old mode)
     ;get current 
     ; video mode 
    prompt user for mode(video mode)
     ; see what user
     ; wants 
    length = 
    determine_length(video_mode) 
     ;type of 
     ; mode determines 
     ; number of chars per 
     ; line 
    string = 
     build_string(length) 
    lines = count / length
```

```
(c) The heapsort routine. 
hsort(aray,bot,top)
int aray[],bot,top; 
\left\{ \right.int i,temp; 
/* First...make a heap */ 
  for(i=(top/2);i>1;--i))
   sift(aray, i, top);
/* Extract maximum */ 
  for(i=top;i>1;---i) {
   sift(aray,0,i); 
   temp=aray[0]; 
   aray[0]=aray[i]; 
   aray[i]=temp; 
  \overline{ }\mathcal{F}sift(aray,i,j) 
int arg[],i,j;\left\{ \right.int k,temp; 
 while((2 * i) \le j) {
  k=2*i; 
  if(k<j) 
  if(aray[k]<aray[k+1]) ++k;
  if(aray[i]<aray[k]) {
   temp=aray[k]; 
   aray[k]=aray[i]; 
   aray[i]=temp; 
  i=k:
else i=j+1;<br>}
return;
```
if ( column = length)  $column_counter = -1$ if  $\text{(column = 0)}$ column counter = 1  $row = row + 1$  $column = column + 1$ if  $((char + 1) > '2')$  $char = 'A'$ end repeat end timer compute time switch\_video\_mode(old\_mode) ;restore original ; mode report(accumulated time) begin timer ;time loop overhead begin repeat (lines) end repeat begin repeat (count) end repeat end timer compute time report(accumulated\_time)

if (row = 25) row counter =

if (row = 0) row counter

; character

-1

= 1

end main

Although graphics operations are simply a matter of manipulating pixels, pixel throughput requires more than simply blasting pixels to the display. Pixels are used to represent objects. As these objects are drawn, the state of certain pixels must be read to permit certain graphics operations, such as clipping, to be performed on the object. Finally, drawing these objects can require that certain areas of the screen be flooded or filled with colors. Since the color must fill only the object, this again requires that the state of pixels be read. Since objects on the screen are typically drawn and then filled, the object drawn for the Pixel Throughput test is flooded with color using a seed fill.

For the Pixel Throughput test, the object drawn is a circle. We chose a circle for the target object because, interestingly enough, the algorithm for drawing a circle was much simpler than algorithms to draw lines; thus, it minimized the code overhead for the test. The circle is drawn eight times around a common origin, with the radius of each successive circle increasing by a fixed amount. Once each circle is drawn, it is filled with a color using a seed-fill algorithm, and then the next circle is drawn. The seed-fill algorithm may not be the fastest possible for this test, but the seed fill demands that the state of many pixels be read and written, which is the point of the measurement.

Pseudocode for the new BYTE Pixel Throughput benchmark:

switch\_video\_mode(video\_mode)

 $row = column = 1$ row counter  $=$ column\_counter = 1

begin repeat (lines) ;write string ; to display display\_string(string,

begin repeat (count) move\_cursor(row, column)

display\_char(char, 1) ; ... and write

begin timer

length) end repeat

> ;position ; cursor...

# The Greatest Find<br>Since Dr. Livingstone.

**Mummmm** 

Before your desk becomes a jungle, check out Tokin's unique MDP (Mass-storage Data Processor). A breakthrough in floppy disk management, MDP relieves the stress of handling massive amounts of data, and reveals new applications that till now have been as inaccessible as deepest africa.

the 2. no more run maging through files and<br>not the entime. Now, you can search, store bcxes; Era from any microfloppy disk on file, up and retrie to 64 per cartillar and make rapid multiple copies, all at the touch of a but for .<br>It works like this: work's built-is magnetic strip

reader reads the incexed data that you print on the special magnetic strip of each Tottin disk. This enables

MDP to operate as an external storage, using the external disk drive interface. Just touch the MIF control panel to access your<br>desired disk, or call it up on the MIF control panel to access your RS232C interface.

Actually, you can connell up

you can connect of a total of the megahytes. And computers for a total of the megahytes. And switching courted wild at international un to 64 disks, MDP lets you build at internation consideration at a time, while I eeping productive, pursuits.

**MDP-6400** 

1 Office: Ha

### Tokin Ameri éa Inc.

holson Lane, San o Branch: Presidents ünchen Lipison Office

bethstraße 21, 8000 München 40, Bundesrepublik Deutschland Fel: (084) 271 75.22 Pax. (689) 271 8 (F. Telt. 3-24 337 tokin dit)

# The best way to leap<br>through next Monday

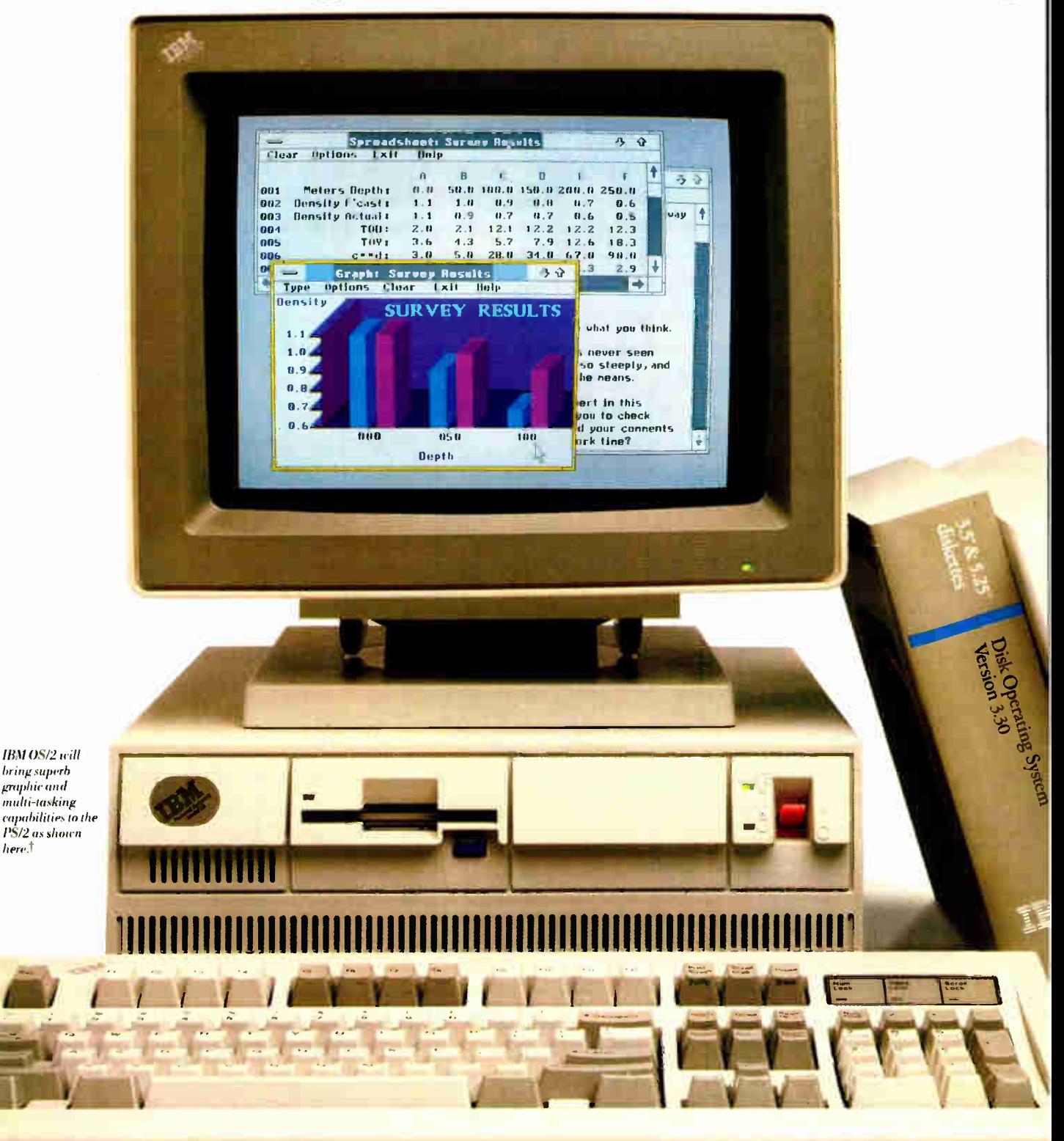

**World Radio History** 

IBM OS/2 will bring superb graphic and multi-tasking

PS/2 as shown here.<sup>†</sup>

# years ahead and get at the same time.

Every business person worth his or her salt knows you have to prepare for the future. They also know the only way to get to the future is by getting a grip on business now.

That is precisely the point of the IBM<sup>®</sup> Personal System/2® family.

In fact, the real beauty of the PS/2\*design is that it has enabled us to satisfy many of your immediate needs, while still focusing on the bigger picture.

### For improving performance, there's no time like the present.

The PS/2 was designed to bring advanced technology to your desk now.

It runs DOS applications you're running now, like Lotus® 1-2-3<sup>®</sup> spreadsheet and DisplayWrite<sup> $m$ </sup>4 word processing program.

And it runs them faster—from 117% to more than 850% faster, in tested applications,\* depending on the model you choose.

features than other systems. The PS/2 family also gives you more standard

'o

In fact, graphics, along with communication, printer, and pointing device ports, are built right<br>3 in. That can save you money later on. And it gives you the convenience you'll need in the future. Right now.

All of those features were designed to satisfy your present need for power and graphics. And they do. Which is why the Personal System/2 family is selling faster than any computers in history.

But satisfying your current needs was only part of the plan.

The PS/2 was also intended to

offer you an entirely new way of protecting the life of your investment.

### IBM puts the future of computing in your hands.

If the IBM PS/2 is the best way to get a handle on business today, the PS/2 combined with the IBM Operating System/2<sup>™</sup> program could completely redefine your ideas about computing in the future.

In fact, we at IBM believe  $OS/2^*$  is the future of personal computing.

OS/2 (together with our models employing PS/2 Micro Channel<sup>™</sup> architecture) boosts productivity levels even higher—up to 65% over DOS. It manages large memory to run several jobs at once, including multiple spreadsheets.

OS/2 also ensures that you'll always be able to run DOS-based programs.

And, even more important, it has impressed software manufacturers enough for them to invest their time and resources, developing many new applications to take advantage of the power of OS/2.

So call your IBM Marketing Representative.

.701.11.1111111113

"Now I've got a jump on my competition."

Or call 1-800-447-4700 for the name of your nearest IBM

authorized dealer. Learn more about the IBM PS/2 and OS/2. And learn how to make your dayto-day operation more efficient while keeping a close eye on the bigger picture.

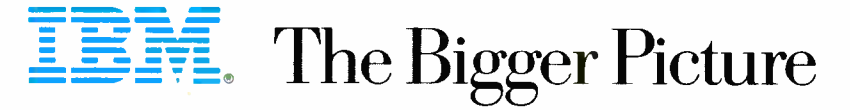

"based on penomance lest results published in the Aphi, 1967 and January, 1966 issues or *PC Digest,* companing the PS/2 Models 30, 50, 60 and 80 to the IBM PC X1, running Lotus 1-2-3 and DisplayWrite 4.<br>1 This simulated s

Listing 3: The major components of the Matrix benchmark: (a) adds two square matrices, (b) multiplies two square matrices, and (c) performs the transposition of a matrix. Note that Small- C supports only one-dimensional arrays, so we have to simulate square matrices.

```
(a) 
    madd(arayl,aray2,aray3,trows,tcols)
    int arayl[], aray2[], aray3[];
    int Lrows,tcols; 
     €
     int i, j;for(i=0; i < trows;++i)
      for(j=0; j < tcols; ++j)
       aray3[i*tcols+j]=arayl[i*tcols+j]+ 
       aray2[i*tcols+j]; 
        return; 
     \lambda
```

```
(b) 
mmult(arayl,aray2,aray3,rowl,coll,row2,co12) 
   int arayl[], aray2[], aray3[];
   int rowl,coll,row2,col2; 
   int i, j, k;for(i=0; i < row1; ++i)for(j=0; j < col2; ++j)
     {aray3[i*col1+i]=0;for(k=0; k < col1; ++k)aray3[i*coll+j]+=arayl[i*coll+k]* 
                           arg2[k*col2+j];
      1 
      return;
```

```
(C) mtrans(arayl,aray2,row,col) 
    int arayl[],aray2[]; 
    int row,col; 
    €
     int i,j; 
      for(i=0; i < col; ++i)for(j=0; j < row;++j)
         aray2(i*col+j]=arayl[j*row+i]; 
      return; 
    \lambda
```
begin main number of circles =  $7$ get\_current mode(old mode) ;get current video ; mode

j,

prompt user for mode(video mode) ;see what user ;wants switch\_video\_mode(video\_mode) ;change mode set\_size(video mode, cx, cy) ;get x-y— limits for ;this mode begin timer radius  $= 20$ ;starting size draw circle(cx, cy, radius, color) begin repeat (number of circles) radius  $=$  radius  $+10$ draw\_circle(cx, cy, radius, color) ;draw new ; circle

; circle

```
end repeat 
    end timer 
    compute time 
    switch_video_mode(old mode) 
         ;restore original 
          ; mode 
    report(accumulated_time) 
end main
```
The benchmark programs work reliably across the IBM PC family, from the first PC to the PS/2 Model 80. This is because the video buffer's address has remained stable over time, although the size of the video buffer has grown. A menagerie of video modes has been introduced since then, each with its own idiosyncrasies.

flood\_circle(cx+radius-5, modified as necessary to support the cy, color) ; flood the mode requested. Ine timings for the tests Nevertheless, the PC video benchmark programs support MDA, CGA, EGA, MCGA, VGA, and Hercules graphics modes. The test prompts the user for the desired video mode, and the output is

are measured by the computer under test.

For the Macintosh, a window of fixed size is opened. This window fits within the smallest Mac display: the 9-inch diagonal built-in monitor on the Mac Plus and Mac SE. The active port is set to this window, and the graphics operations are run. QuickDraw is used to draw text or pixels in the window. Again, the computer itself times the operations to minimize error.

### Down the Pike

As graphics boards with coprocessors become available, the benchmarks will be modified to work with them. If necessary, more sophisticated tests will be devised to thoroughly test the new capabilities provided by these coprocessors.

### Applications-Level Benchmarks

BYTE's new applications-level benchmarks are designed to measure system performance in five areas of interest: science/engineering, database management, word processing, software development using compilers, and spreadsheet calculation. Each application area places a different balance of demands on a system's resources, and, as a result, a group of systems may achieve different rankings in the various tests.

The key variables that determine performance in these tests are CPU, effective presence of an FPU, effective presence of a GPU, operating system, speed of memory, and disk. (We say " effective" because not all applications are written in such a way as to take advantage of numeric and graphics coprocessors, relying instead on the CPU.) The terms FPU and GPU refer not necessarily to chips but also, in some cases, to floatingpoint or graphics processor boards.

Why test applications, given the abundance of numbers emanating from our low-level and mid-level tests? Primarily as a reality check. Most users will not have firsthand experience with our lowerlevel benchmarks, but they will almost certainly have some experience with one or more of the application areas we're testing. Perform a global replace on 1000 occurrences of the word first—anyone can relate to that. Our applications benchmarks will give you an easy-tograsp handle on system performance.

Applications benchmarks also offer some corroboration of the results from lower-level tests. A system that does extremely well on the FPU benchmarks should excel in certain areas of our engineering/scientific benchmarks as well. In cases where our applications results are at odds with our lower-level measurements, deeper probing is called for. This brings up a third use for applications continued

# How much would you pay for a device that does all this:

• Print Master II lets all your computers easily share all your printers, plotters, and modems, reducing the cost per user of expensive peripherals.

• Print Master II spools print jobs in its smart 256K buffer ( field expandable up to 768K), then outputs them in sequence to keep your computers and printers working.

• Print Master II allows computers to select each other so you can share data bases and transfer files.

• Print Master II makes choosing a connection as easy as moving your cursor. You select where you want your data to go from a popup menu generated by BayTech's memory resident program.

• Print Master H, Model 808E, features eight flexible ports: six serial and two parallel. You can set *any* port, including both parallel ports, as a computer port or a printer port.

• Print Master II's serial ports operate at real speeds up to 9600 baud, even when all ports are operating at the same time. You can set baud rates, plus other configuration changes, for each port.

• Print Master II handles protocol conversion automatically (i.e. serial/parallel, baud rates, handshaking, etc.), so it's compatible with virtually all makes of computers, printers, plotters, modems and peripherals.

• Print Master II can be used in conjunction with the printer server of a LAN to help off-load network traffic by providing port expansion and extra buffer.

• Print Master II features many little extras that make a big difference in performance: shielded connectors, a built-in power supply, easy-to-read configuration menus, fewer parts for higher reliability, sturdy metal case.

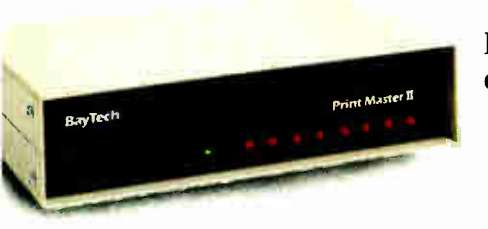

How about \$595? Call us to order direct or for the name of your nearest dealer.

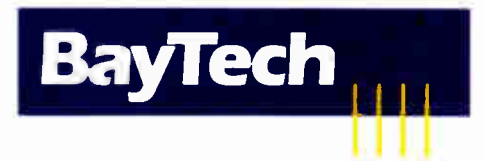

Bay Technical Associates, Inc., Data Communications Products Division 200 N. Second St., Bay Saint Louis, MS 39520 USA Telex 910-333-1618 BAYTECH, Telephone 601-467-8231 or toll-free 800-523-2702

Circle 35 on Reader Service Card JUNE 1988 • BYTE 255

### BYTE Small-C

### Richard Grehan

mall-C has a history that stretches back to 1980 when Ron Cain first presented it in the May Dr. Dobb's Journal of Computer Calesthenics and Orthodontia. Originally written for 8080 based CP/M machines (there were lots around back then), Small-C's attraction was its ability to compile itself. Compiling a program with Small-C yielded assembly language source that you fed to M80 and L80 (Microsoft's CP/M assembler and linker) to create an executable file. Though Small-C handled only a subset of the features of a full-blown C compiler (e.g., it supported only char and int data types), it was powerful enough to handle applications that were quite robust. For proof, check the references at the end of this text box. L. E. Payne and J. E. Hendrix took this version of Small-C, added substantially to its syntax, and presented a hefty system library for the language. Again, this version of Small-C ran on 8080-based CP/M machines.

BYTE Small-C is a modified version of Hendrix and Payne's Small-C with all the necessary enhancements added to bring it to processors and operating systems in widest use today. As of this writing, BYTE Small-C is running on the 8088/8086 (and 80286) under PC-DOS, on the 68000 and 68020 of the Macintosh family, and on the 80386 using Phar Lap's RUN386 environment. As with the original Small-C, BYTE's version emits source code that you hand to the appropriate assembler and linker. I've tried to keep the language as consistent across ports as possible; I've also tried to keep the library routines as similar to Payne and Hendrix's in operation and call structure as I could. There are some differences— some good, some bad.

Here's a potpourri of major features BYTE Small-C enjoys (or doesn't enjoy) over its predecessors:

• The original Small-C handled many of its logical, math, and comparison operations by calling a math/logic library. When you consider that Small-C was running on an 8080 processor, the reasons for this are obvious—a 16-bit subtraction operation could consume many bytes of code. BYTE Small-C encodes such operations "in-line," and it can do this thanks to the improved instruction sets of today's processors. The result is faster code, since the program doesn't have to do a CALL instruction just to perform an add or subtract. For some operations, this also generates more code (since some comparison operations require several instructions), but given the amount of memory most machines have today, I decided that the speed-to-size trade-off was worth it.

• The 8088/8086/80286 version of BYTE Small-C defines integers as being 16 bits big. The 80386, 68000, and 68020 versions, however, use 32-bit integers. Pointer variables follow the same pattern (which means, of course, that the data area for an 8088/8086/80286 program is restricted to 64K bytes).

• The 8088/8086/80286 version generates code that is MASM-compatible. The 68000 and 68020 version emits MDS assembler/linker-compatible code. Finally, the 80386 version produces code for Phar Lap's 386 ASM/ LINK package. I've recoded the library for the PC-DOS machines to make use of the DOS functions added with DOS 2.0 and higher (*i.e.*, the Unix-style file I/O calls). The Macintosh version uses a run-time library adapted from code first presented by Steve Williams ( see references).

Finally, I would like to personally thank the people who have gone before me, and whose work made all this possible—namely, Ron Cain, J. E. Hendrix, L. E. Payne, and Steve Williams. They have all put staggering amounts of time into work that they have graciously shared with us, and they have permitted us to share it with you. BYTE Small-C will be released into the public domain in source-code form ( see page 3 for details). Use it, modify it, learn from it, and all we ask is that if you create something with it, give conspicuous credit to those whose efforts brought it to you.

### **REFERENCES**

1. Hendrix, J. E. The Small-C Handbook. Reston, VA: Reston Publishing Company, 1984.

2. Dr. Dobb's Toolbook of C. New York, NY: Prentice-Hall, 1986.

3. Williams, Steve. Programming the Macintosh in Assembly Language. Berkeley, CA: Sybex, 1986.

Richard Grehan is a BYTE senior technical editor at large.

benchmarks—as a way of measuring total system performance.

In most applications, we have selected more than one program to use. We picked programs that have a significant user base and fit nicely with our testing needs (e.g., having macro languages and the ability to execute batch files). Where possible, we picked programs that are available on both the Macintosh and the PC.

Avoid the natural temptation to see these tests as software benchmarks. For instance, in the word-processing area, we are not testing the performance of Word versus XyWrite on MS-DOS computers; the tests weren't set up to make that kind of comparison at all. We use more than one program in each category as a way of better covering the application, and to gain extra assurance that our overall rankings are independent of the particular program we used to test the application performance. For instance, it might be that XyWrite and Word would produce a different ranking on a given set of computer systems. That's important, because it tells you that there may be no clear winner in that application area.

### Science/Engineering

Scientific and engineering applications place heaviest emphasis on graphics and numeric processing. We divide this area into CAD, statistics, and numeric analysis/plotting of functions. All our applications programs will use the  $80x87$  (68881)

for the Mac) FPU if one is installed.

For the CAD test, we use a 208,172 byte .DWG file called SOFTWEST.DWG that produces a multilayer printed circuit board layout. The file is from The Great Softwestern Company and was specifically designed to exercise CAD functions. We also use AutoCAD's St. Paul's Cathedral file, STPAULS.DWG; the drawing includes thousands of vectors and is a good test of raw graphics speed. Timed tests are:

SE1. Load and display SOFTWEST.DWG. Disk and computation time dominate. SE2. Regenerate the screen image. For such a large file, disk and computation continued
# Ultimate Power. Ultimate Confidence. Ultimate Freedom.

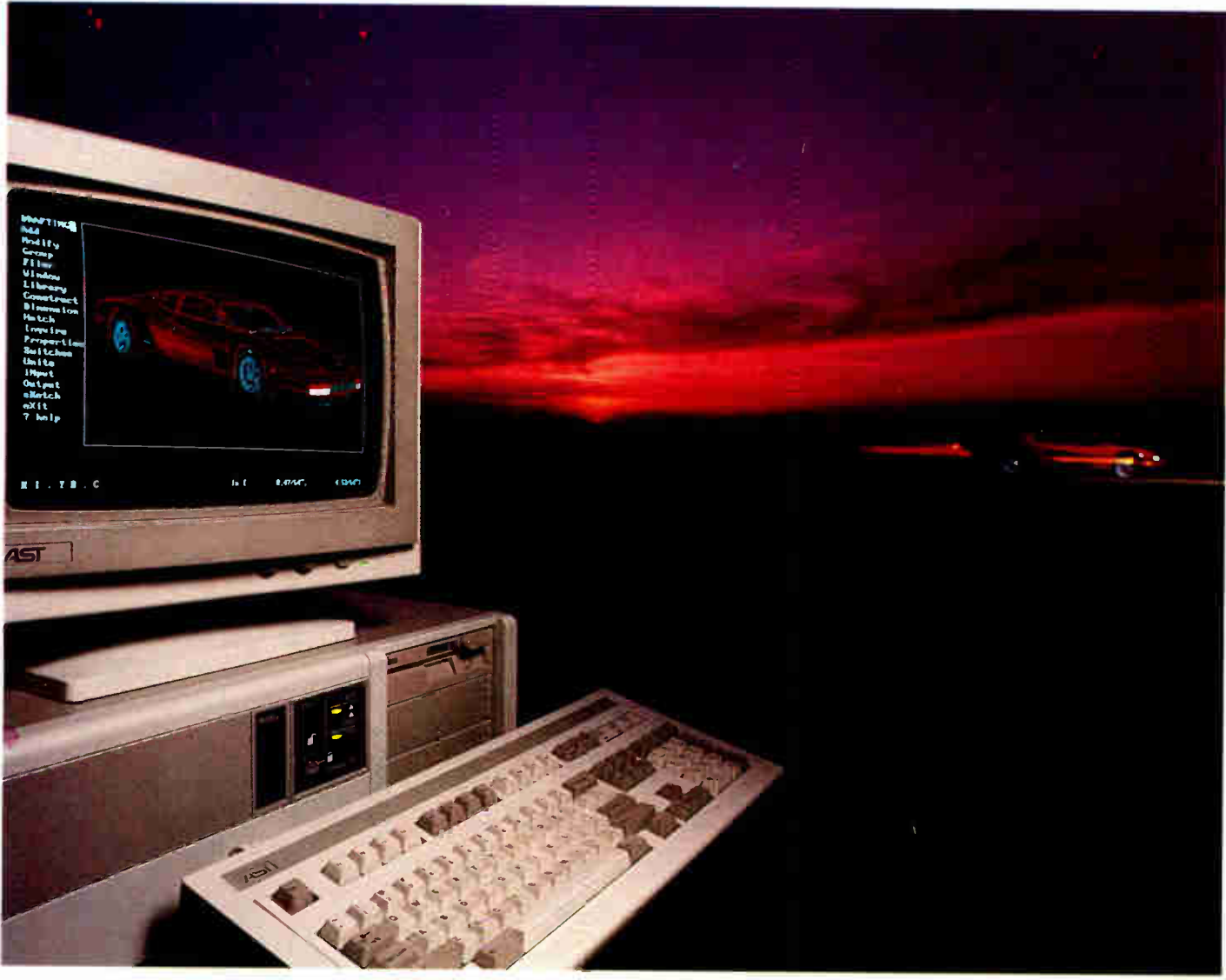

### Experience 20 MHz 386 Power, AST Style

The sky's the limit. That's how you might describe the power-packed capabilities of the AST Premium<sup>™</sup>/386 ...and how far we'll go to provide outstanding products, service and support.

Only the 20 MHz, Premium/386, with its advanced bus technology  $(SMARKTslot^m)$  and uncompromising compatibility eliminates the traditional restrictions placed on an AT®'s performance and speed while providing future upgradeability.

You also get the comfort that comes from choosing a company with a solid worldwide reputation for reliable,

high-quality technology

So while others are caught up in compatibility and support problems, you're completely free to enjoy the highest AT-compatible '386 system performance available today... and take advantage of performanceoriented upgrades in the future using SMARTslot architecture.

And because of our many years of working with key leaders in the industry we're able to maximize the capabilities of the most advanced operating systems and application software available, including MS® OS/2 from AST, IBM®'s OS/2,™ UNIX,™ Windows<sup>™</sup> 386 and MS-DOS®

For more information call (714) 863-0181 and ask for operator AA15, or fill out the coupon below.

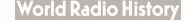

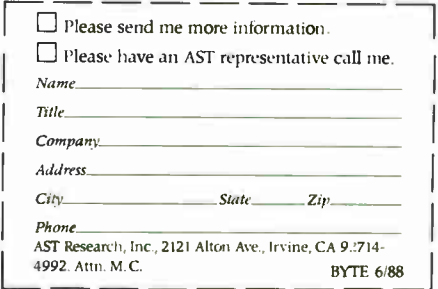

AST markets products worldwide—in Europe and the Middle East call:<br>44 I 568 4350; In the Far East call: 852 5 717223; In Canada call: 416 826 7514. AST and AST logo registered and AST Premium and SMARTsiot trademarks<br>AST Research, Inc. IBM and AT registered and OSI2 trademark International Business Machines Corp MS-DOS and MS registered and Windows Inidemark Microsoft Corp. UNIX indemark AT&T Bell Labonitories Copyright C. 1988 AST Research. Inc. All rights reserved. Screen display courtesy VersaCAD

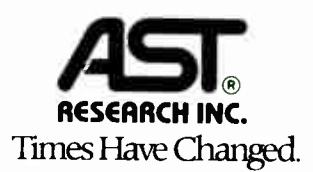

# WHOLESALE Limited 386 EGA or VGA COLOR - \$2,950.00\*

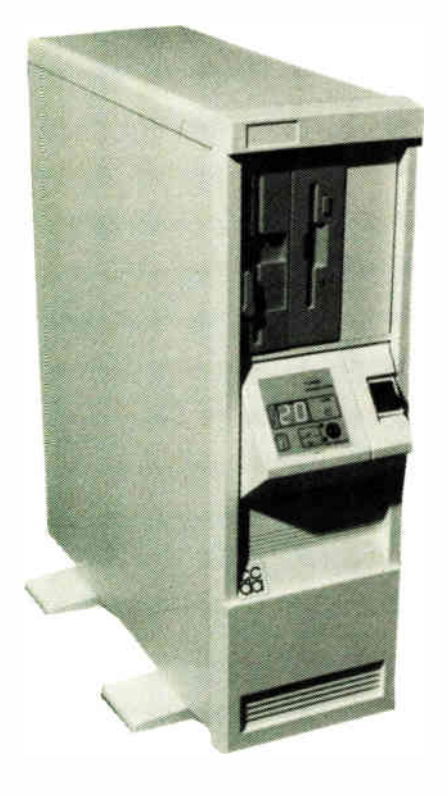

#### MODEL: TAXAN 386/20

- Taxan Model 765 640 X 350 14" EGA Color Monitor
- 20 MHz 0 Wait State Computer
- Everex Auto Switch EGA Card
- Intel 80386 CPU
- Multi-speed 9.6/21.0/26.7 Landmark
- Digital Display
- Keytronics 101 Enhanced Keyboard
- 1 Meg, 100ns Memory
- 230 Watt Power Supply & Tower Case
- Seagate Model ST251 42+ Meg Hard Disk Drive
- 5'4" 1.2 Meg Floppy Drive
- 3½" 720K Floppy Drive
- Western Digital 2 Hard Disk and 2 Floppy Controller with cables
- Chips and Technology Chip Set
- Serial / Parallel & Game Ports
- Complete Operations Manual
- 
- One Year Warranty 1-10 11-100 101-500<br>• Math Co-Processor Socket 19950 \$2750 \$2550 \$2550 • Math Co-Processor Socket .........

#### 386 Base System

#### MODEL: T386/20

- Same as above without 11-100 101-500
- $EGA Color$  .............. • Same Base System without
- EGA Color  $\&$  Hard Disk  $\ldots \ldots \quad $2100 \quad $2000 \quad $1850$
- \*VGA 1280 X 600 ... add \$250

### CCDA . . . the One to Buy!

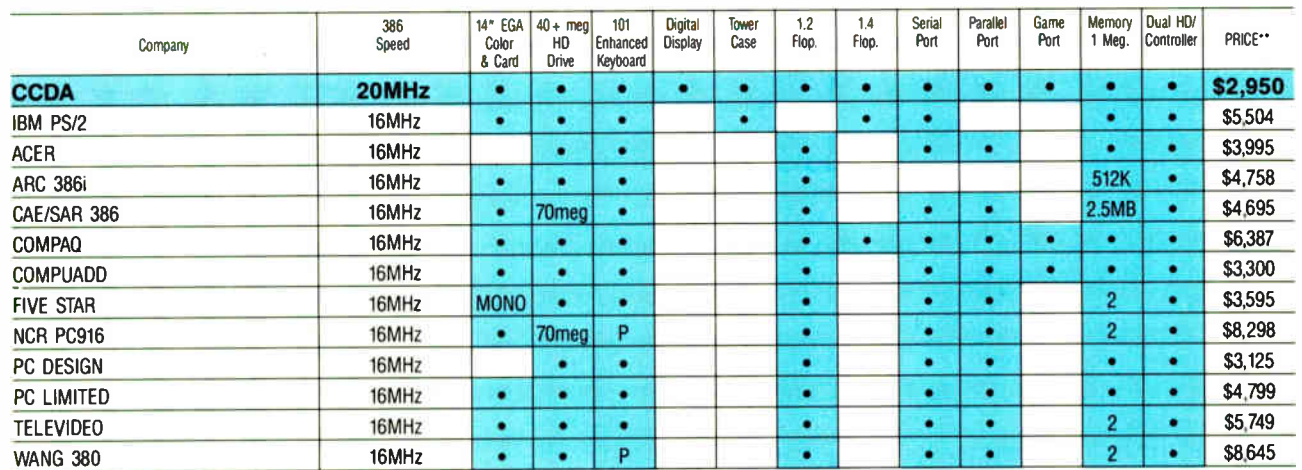

 $\bullet$  =  $\bullet$  = Proprietary \*\*Prices in this chart are from published test articles, ads or recent quotes of the equipment indicated. All products or names in this ad are trademarks of those various corporations.

258 BYTE • JUNE 1988

# PRODUCTS Offer

### CCDA sells only REAL products

When it comes to quality, price and performance, there is no company to compare with CCDA. Since CCDA uses only the highest quality NAME BRAND PRODUCTS, quality cannot be questioned. As to performance, the materials speak for themselves, and price is incomparable.

> IBM AT Compatible \$1,850.00

#### 12 MHz 286 EGA Color System

#### MODEL: TAXAN 286/12

- Taxan Model 765 640 X 350 14" EGA Color Monitor
- 12 MHz PC-AT Computer
- Everex Enhanced Auto Switch EGA Card
- Intel 80286 CPU
- Multi-speed 6/8/10/12 MHz
- Digital Display
- Keytronics 101 Enhanced Keyboard
- 640k 120ns Memory
- 200 Watt P.C. Cooling Power Supply
- Seagate Model ST251 42+ Meg Hard Disk Drive
- 51/4" 1.2 Meg Floppy Drive
- Western Digital 2 Hard Disk and 2 Floppy Controller with cables
- Chips and Technology Chip Set
- Serial/Parallel & Game Port
- Complete Operations Manual
- One Year Warranty 1-10 11-100 101-500
- $\bullet$  80287 Math Co-Processor Slot  $\dots$  \$1850 \$1750

#### 286 Base System

#### MODEL: T286/12

• 12 MHz PC-AT Computer

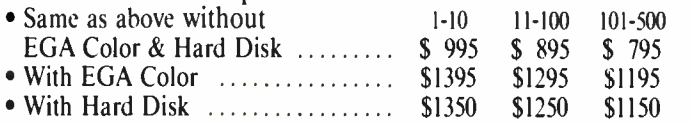

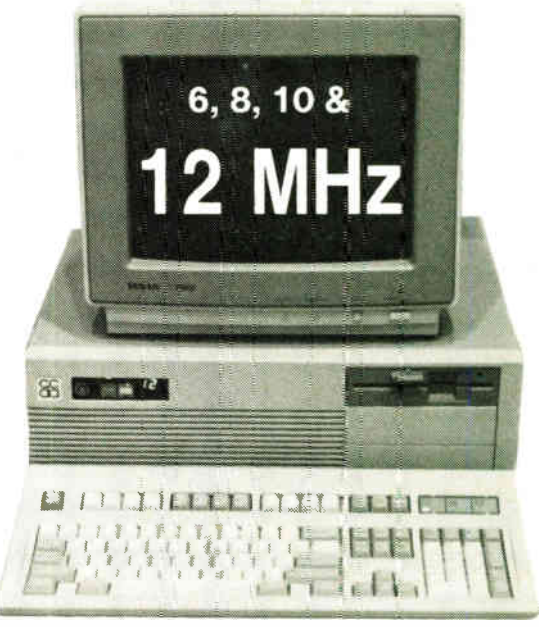

In today's marketplace you will find hundreds of companies who sell private label products. Some of these firms will buy from little known manufacturers in Taiwan or will have them build something to "spec;" they may even purchase from known manufacturers and either procure their standard product and relabel it or will have a product designed to their specifications, which in most cases is to the detriment of the consumer. CCDA does none of these; CCDA purchases only the finest of non-altered, nationally advertised products, in such quantities as to allow incredible savings to CCDA customers.

When a product is designed to a particular requirement, it is usually to eliminate some of its intended functions in order to save money and conform only to the barest essentials required for operation. Naturally this eliminates versatility, which is not to the customer's advantage but increases profit to the seller.

#### TO ORDER, CALL TOLL-FREE:

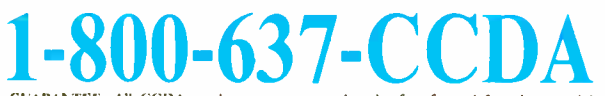

CCDA GUARANTEE: All CCDA products are warranted to be free from defects in materials and workmanship for 12 months from the time of purchase Should a problem caused by defective materials or workmansnip occur winnin 50 days from date of purchase, simply return said product to CCDA for replace-<br>ment or repair. Since most problems occur within the first 90 days of «peration this is a most effective<br>methodology o workmanship after 90 days. products may be returned to the manufacturer. RETURN POLICY: All CCDA products are guaranteed to provide satisfaction to insure performance andcompatibility. Should any CCDA 51050 From the unstainate of the incompatibility or performance it may be returned within 30 days from<br>date of purchase. PRODUCTQUALITY All CCDA products are provided by leaders in the computer indus-<br>try and the purchase stitute equivalent items. • Purchaser is liable for all purchases FOB CCDA Dallas, and should insure purchase. • Free shipping UPS ground within the continental U.S.

#### CLONE COMPONENT DISTRIBUTORS OF AMERICA

17610 Midway Road, Suite 134-342

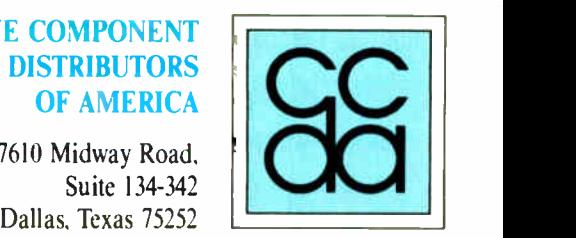

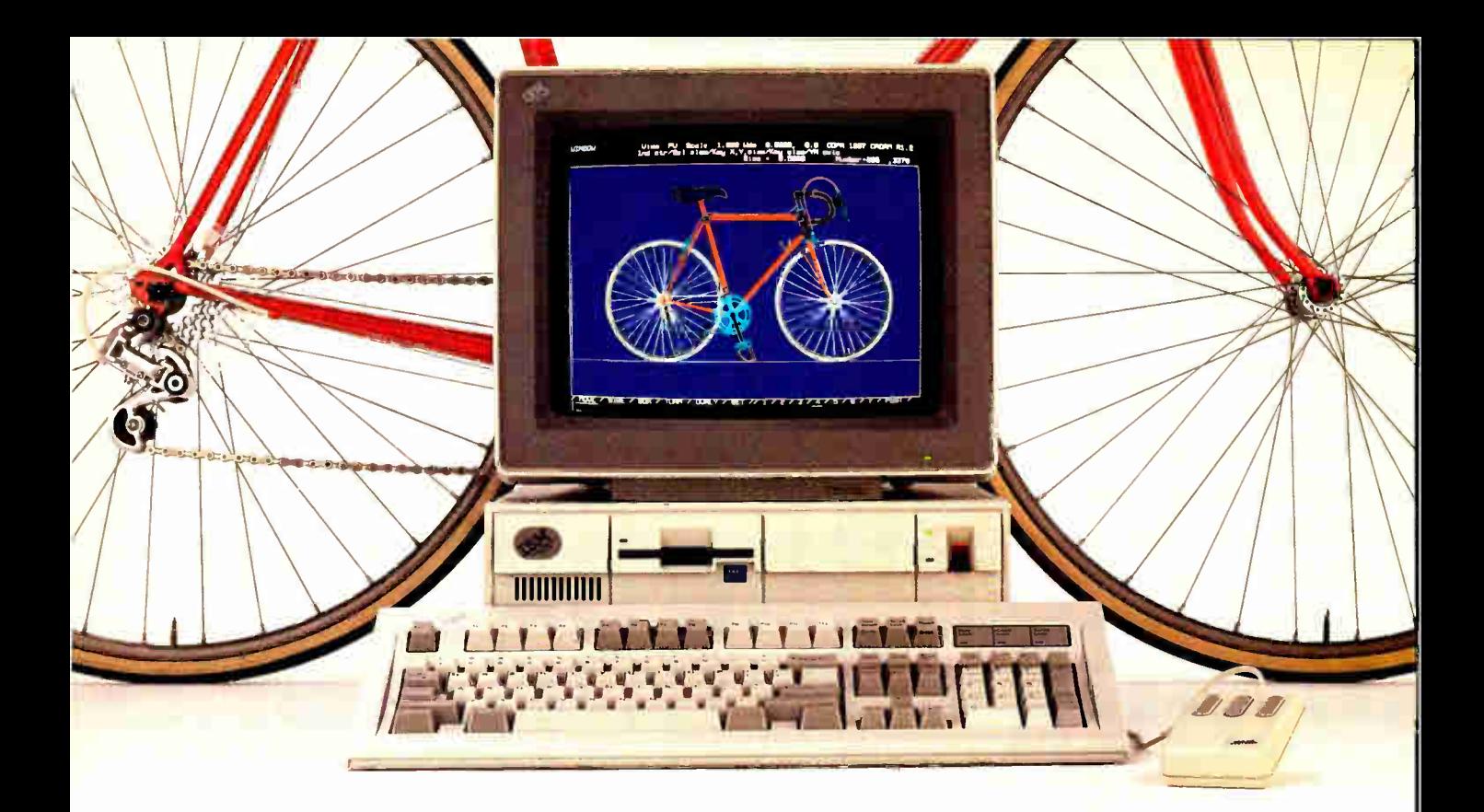

# **MICRO CADAM CORNERSTONE.** Real mainframe-based PC CAD software that beats them all.

Now you can get real mainframe CAD power for your IBM<sup>R</sup> PS/2," PC/AT<sup>P</sup> and compatibles at a PC pricejust \$2,995.

MICRO CADAM CORNERSTONE beat the competition at the recent "PC CAD Shootout"-a benchmark evaluation of the best PC CAD software. sponsored by the National Computer Graphics Association (NCGA), and witnessed by 170 CAD/CAM professionals and editors.

We not only finished first-we were the only system to completely finish the benchmark exercise in the allotted time.

And when the audience voted, MICRO CADAM CORNERSTONE outpolled the closest competitor by a 6-to-1 margin.

MICRO CADAM CORNERSTONE isn't just fast, it's also incredibly powerful. It employs the friendly CADAM<sup>R</sup> user interface famous throughout the industry for being easy to learn and use-even if you've never worked with a GAD system before.

MICRO CADAM CORNERSTONE is upwardly compatible with the whole CADAM family of CAD/CAM/CAE solutions, working today on more than 25,000 CADAM terminals and used by over 100,000 design and manufacturing professionals worldwide. And it features DXF neutral files, so vou can exchange drawings with other PC-based systems

and interface to other applications like desktop publishing.

So if you're looking for real mainframe CAD power at a PC price, then ask for the one that beats them all. MICRO CADAM CORNERSTONE. Call CADAM today-toll-free at 800-255-5710.

**MICRO CADAM CORNERSTONE..** The Ultimate PC CAD Production Tool

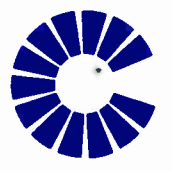

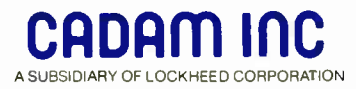

a teademark of International Rosmess Machines Cornoration

Suggested U.S. retail licensing fee. CADAM is a registered trademark and MIGRO CADAM CORNERSTONE is a trademark of CADAM INC. IBM and PC/AT are registered trademarks and PS/2 **Dealer inquiries invited** 

BYTE · JUNE 1988 260

**World Radio History** 

Circle 48 on Reader Service Card (DEALERS: 49)

## **Small-C Support Functions**

I o aid in the crafting of the low-level benchmarks, we created quite a number of support functions to interface with our Small-C programs. This is particularly o aid in the crafting of the low-level benchmarks, we created quite a number of true of the floating-point coprocessor benchmark. So that you'll find the source and pseudocode in this article more readable, here is a brief catalog of the more important functions and what they do.

#### Floating-Point Functions

Small-C has no floating-point type, so the library functions operate on blocks of 8 bytes (you can use a four-element integer array). This means that numbers are manipulated in the IEEE long-realnumber format (*i.e.*, 1 bit for the sign, 11 bits for the exponent, and 52 bits for the mantissa). Nearly all these floatingpoint functions operate on their arguments via pointers.

•finit( ) — Initialize the floating-point coprocessor.

•fint2float(ptr) —Converts the 2's complement integer (stored as a quadword) pointed to by ptr into floatingpoint format.

•ffloat2int(ptr) — Converts the floating-point number at ptr to a 2's complement integer (quadword).

 $•$ f2add(fac1,fac2,dest) — Adds the floating-point number at fac1 to the floating-point number at fac2 and places the result at dest.

 $•f2sub(fac1, fac2, dest)$  - Subtracts the floating-point number at fac2 from the floating-point number at fac1, placing the result at dest.

 $\bullet$  f2mult(fac1, fac2, dest) - Multiplies the floating-point number at fac1 by the floating-point number at fac2, placing the result at dest.

•f2mult(facl,fac2,dest) — Divides the floating-point number at fac1 by the floating-point number at fac2, placing the result at dest.

•fload(ptr) — Loads the floatingpoint number onto the top of the coprocessor's internal stack.

•fstore(ptr) —Stores the top number on the coprocessor's internal stack at ptr.

•fadd(ptr), fsub(ptr), fmult(ptr), fdiv(ptr) —These functions operate like their f2xx counterparts mentioned

#### time still dominate.

SE3. Load and display STPAULS.DWG. SE4. Calculate the hidden lines and display. Computation time and memory handling dominate this item.

SE5. Regenerate the STPAULS.DWG. Graphics speed dominates this number.

We use AutoCAD for MS-DOS com-

above, except that fac1 is the top number on the coprocessor's stack, fac2 is given by ptr, and the result is left on the coprocessor's stack.

 $•$ fabs()—The top number on the coprocessor's stack is set to its absolute value.

 $•$ fconst(n) — Loads the top of coprocessor stack with the constant given by n. For  $n=0,1,2$ , the constants loaded are 0, 1, and  $\pi$ , respectively.

 $\text{``fcompz(ptr)}$  -The floating-point number at ptr is compared with O. This function returns  $a - 1$  if less, 0 if equal, and  $+1$  if greater.

•fcomp(ptrl,ptr2) — This function returns  $-1$  if ptr<ptr2, 0 if ptrl=ptr2, and + 1 if ptrl>ptr2. •fsin(ptr,dest)—Calculates the sine of the floating-point number at ptr and returns the result in dest.

 $•$ fex(ptr,dest) —Calculates e<sup>x</sup>, where  $x$  is given by the number at ptr. Stores the result at dest.

•fltprint(n,ptr) — Prints the floating-point number at ptr in scientific notation (i.e.,  $+/-x.xxxxE+/-yyy$ ). The integer n selects the number of digits (up to 19) to print.

#### Timing Functions

•gtime(tblock) — This function returns the current system time in the fourelement integer array tblock[], so that tblock[0] holds hours, tblock [ 1] holds minutes, tblock[2] holds seconds, and tblock [ 3] holds hundredths of a second for MS-DOS machines, or sixtieths of a second for Macs.

•calctime ( tblock) —This function calculates the difference between the current time and the time held in the tblock []. The resulting elapsed time is returned in the tblock[] array and has the same format as described in the gtime() function.

puters and Minicad for the Macintosh. Tests SE1, SE2, and SE3 are primarily dependent on disk access and computational speed; SES is the most direct indicator of graphics throughput, since the calculations have been completed already and display lists generated. Test SE4 is again computation- and memory -hancontinued

### The best Modula-2

compilers for PCs and compatibles

#### Taylor Modula-2

The professional high-performance compiler for PCs: the fastest compiler in the world!

- \* unrivalled speed of compilation
- 7.000- 10.000 lines per minute ( 80286, 8 MHz). \* excellent code
- Mini- computer standard global optimisation. Code performs 1580 Dhrystone tests per second! (80286,8 MHz) • ultra-compact
- high code density and a library of unrivalled compactness (23 modules in a total of 13K!)
- \* completely standard implementation
- Follows N. Wirth's standard for Modula-2. BIOS independent — uses MS/PC DOS exclusively.
- easy to use Straightforward user interface. Comprehensive documen-
- tation for system programmers. \* Guarantee and support
- One year guarantee. Maintenance contracts available. Swiss quality product.

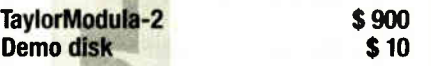

#### $M2SDS$   $\qquad \qquad$   $\qquad$   $\qquad$

The professional Modula-2 software development system M2SDS comprises the following features in an easy-to-use window environment:

- modem, syntax- driven editor
- fast compiler
- linker producing EXE programs
- unique library manager
- comprehensive standard library

There are a vast number of tools, toolboxes, demo disks, public domain programs and books for M2SDS — probably more than for any other development system! M2SDS was used for the writing of the Farsight integrated business software package!

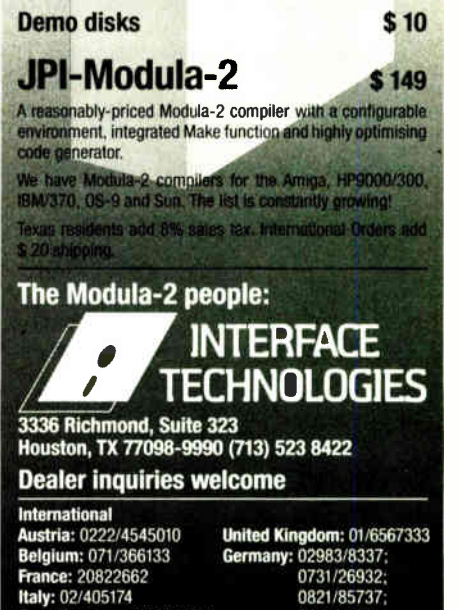

04106/3998; 0531/347121 A. + L. Meier-Vogt Im Spaten 23 CH- 8906 Bonstetten/ZH

Scandinavia: + 45/3/512014 Switzerland: 01/9455432

dling-dependent, since it requires generation of a 10,000-plus list of hidden lines.

For statistical work, we use STATA 1.5 (MS-DOS) and Data Desk Professional (Macintosh). In the MS-DOS case, we execute two do-files; one (SE6) performs a series of ANOVA operations, and the other constructs and displays 27 data graphics. In the Macintosh case, we do a regression analysis and a correlation analysis on a set of 10 1000-observation variables.

As an additional check on computation speed, we ran a couple of models written for the MS-DOS-based MathCAD program. One model (reported as SE7) performs an iterative floating-point operation to generate 800  $x, y$  points in a list, and then plots the points; another computes the fast Fourier transform (FFT) and inverse FFT on a 1024-point data set. The time to execute the entire FFT is reported as SE8.

#### Database Management

We use dBASE III Plus (MS-DOS) and dBASE McMax (Macintosh) as typical DBMS tools. Both packages run a do-file that performs eight timed tests using a 1200-record, 490K-byte mailing list.

DB1. Copy 1200 records to another file. DB2. Create an index file on a randomly sorted field.

DB3. Using the indexed file, list last name, first name, country to the screen. DB4. Using the indexed file, append 832 records to the database.

DB5. Using the indexed file, seek and delete the appended records.

DB6. Pack the (unindexed) database.

DB7. Count records with a specified country field.

DB8. Sort the database to another file, two sort keys.

#### Word Processing

The word-processing tests use XyQuest's XyWrite III Plus, Microsoft Word 4.0, and Aldus PageMaker 1.0a for MS-DOS computers; and Mac Write 5.0, Microsoft Word 3.01, and Aldus PageMaker 2.0a for Macintosh computers. Two ASCII documents are used: small.txt (6072 words) and large.txt (24,108 words). For the PageMaker test, we fill in Aldus's blank Business Templates with our own text and graphics files to create a 35-page handbook document.

Using a XyWrite macro program, we time each of the following operations for small.txt and large.txt:

WP1. Load document (large.txt only). WP2. Count words.

WP3. Global search and replace, then continued

#### Listing 4: BYTE 's new floating-point benchmark.

```
** BYTE Small-C Floating-Point Benchmark
Version 1 for 8088/8086/80286 
** March, 1988
** Written in BYTE Small-C
\star \starBased on Small-C by J.E. Hendrix 
\star** Operation:
** 1. Initialize the coprocessor.
**2. Execute fourbang(), which: 
      a. Generates space for temporaries and constants. 
**\star\starb. Turns on stopwatch. 
\star\starc. Executes loop FCOUNT times. Loop consists of: 
\star \star8 each of floating add, subtract, multiply, divide. 
      d. Turns off stopwatch. 
\star\star**e. Calculates time for an empty loop. 
**
      f. Reports time and result of operations. 
3. Executes finteg(), which: 
\star\stara. Generates space for temporaries and constants. 
\star\starb. Turns on stopwatch. 
**c. Executes a trapezoidal integration method for sin(x) 
\star\starfrom 0 to pi/2. 
**
      d. Turns off stopwatch. 
**e. Calculates time for an empty loop. 
* *f. Reports time and result of operation. 
**g. Turns on stopwatch. 
\star\starh. Executes a trapezoidal integration method for e^(x) 
**from 0 to 1.
\stari. Turns off stopwatch. 
\star \starj. Calculates time for an empty loop. 
\star\stark. Reports time and result of operation. 
** 4. Exits. 
** 
** NOTE: 
** Since Small-C does not support floating-point, we simply 
** manipulate floating-point numbers as 4-element integer
** arrays. The floating-point library functions handle the 
** actual calls to the coprocessor, including the routine 
** to print out a floating-point number. 
** 
** Expected results: 
** For first test: 1.000000000E1 ( 10.0) 
** For trapezoidal of sine(x): 1.000000000E0 (1.0)
** For trapezoidal of e^xx: 1.718281828E0 (e-1)
\star/#include stdio.h 
#define FCOUNT 20000 /* Number of times the four-banger test */
             /* is repeated. */#define ICOUNT 32000 /* Stepsize for the integration test 
                                                                    * 
/* Timer holding variables */ 
int tblock[4]; 
int mtblock[4]; 
                        /* For empty loop timing */ 
main() 
€
     /* Announce yourself */ 
     printf("BYTE Small-C Floating-Point Coprocessor Benchmark\n\n"); 
     /* Initialize the math coprocessor */
     finit();
     /* Do four-banger test */ 
     fourbang() :
     /* Do integration */ 
     finteg();
```
÷.

Circle 4 on Reader Service Card

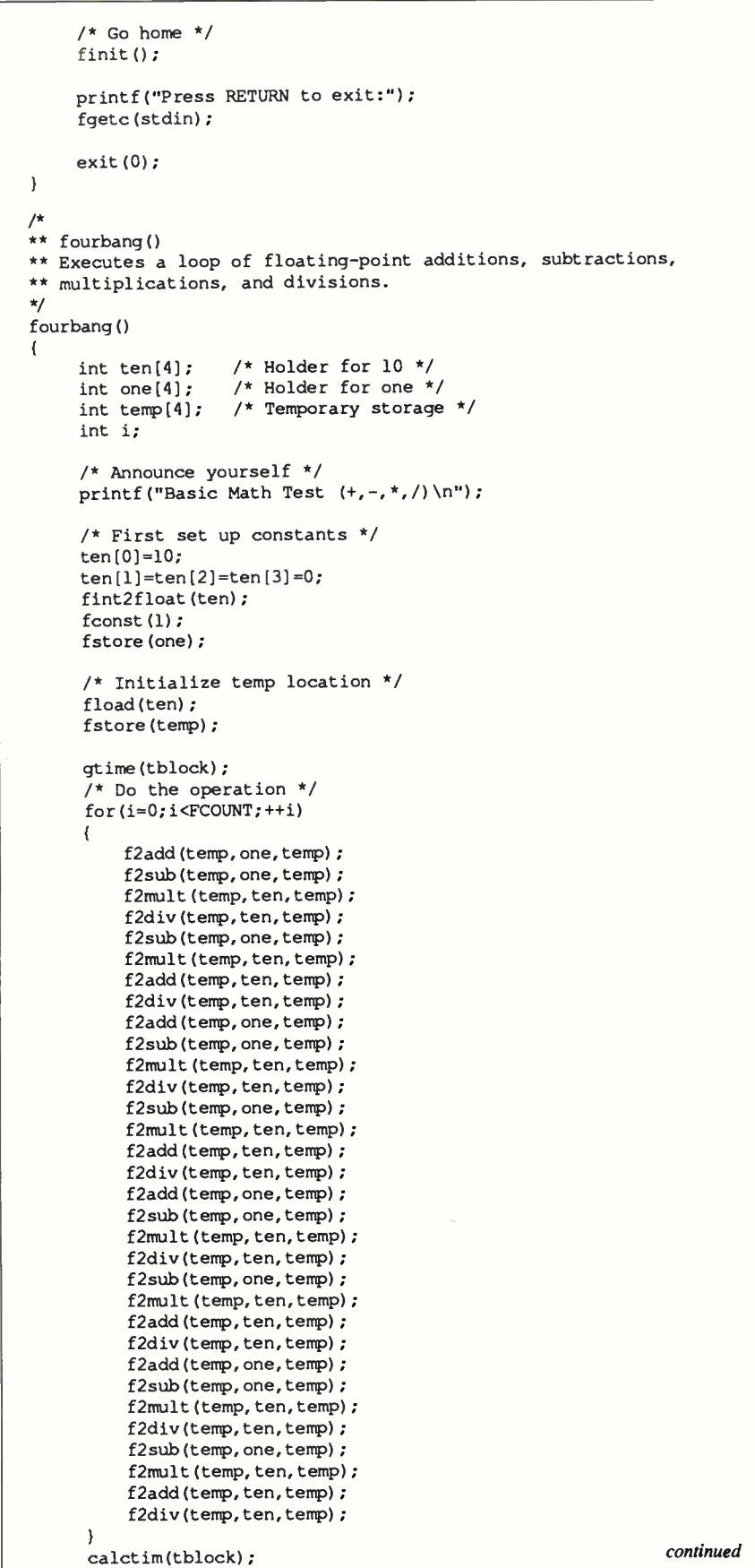

#### NEW BYTE BENCHMARKS **Anew concept in managing** Megabytes of memory

#### $IX-Box^*$

#### Have you ever spent hours

- searching for a letter which you know exists, but can't seem to find?
- looking for an address which you can only remember half of?
- tracking down a variable which was initialised somewhere in your programs, and which is now causing them to crash?
- rummaging through your ultra- modem database, simply because you omitted to define a simple key field when setting it up?
- searching'your literature index for an urgently needed article?
- looking and looking, but without success?

Then we can help! IX-BoX will instantly find all your correspondence, addresses, programs, entries, summaries - in fact, anything and everything stored on your computer. IX-BoX delivers the document you require in seconds, and you can carry out any necessary changes to it using the built-in editor. What more could you possibly need?

IX-BoX is much more than a simple information retrieval system, yet it only costs \$ 275

#### Demo disk costs \$ 10

3.29

" IX-BoX is a trade mark of Snark AG, Zürich.

#### Farsight

Once you've used the Farsight integrated software package, you'll know the fun of working with and exploiting Megabytes of memory.

Window manager, word processor and spreadsheet together cost only \$99

xas residents add 8% sales tax. Interna-

**Graphies** 

#### The Modula-2 people:

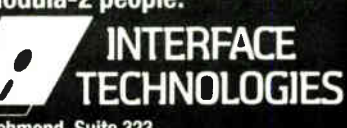

3336 Richmond, Suite 323 Houston, TX 77098-9990 (713) 523 8422

#### Dealer inquiries welcome

International Austria: 0222/4545010 Belgium: 071/366133 France: 20822662 Italy: 02/405174 Scandinavia: + 45/3/512014 Switzerland: 01/9455432

Ŀ

United Kingdom: 01/6567333 Germany: 02983/8337; 0731/26932; 0821/85737; 04106/3998; 0531/347121

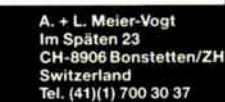

#### NEW BYTE BENCHMARKS

/\* Now calculate an empty loop \*/

gtime(mtblock);

# $\mathbf{C}$ dpital $\mathbf{\parallel}$ **Jalil.** II

Time and again, you've heard it said, "To make money, you have to have money"

The truth is, you have to know how to save money before you can think about making more.

That's why more and more people are joining the Payroll Savings Plan to buy U.S. Savings Bonds. That way, a little is taken out of each paycheck automatically.

In no time, you'll have enough Bonds for a new car, your child's education, even a dream vacation.

Whatever you save for, Bonds are the safest, surest way to gain capital.

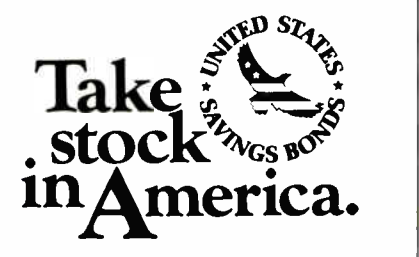

When you put part of your sarings into U.S. Sarings Bonds you're helping to build a brighter future for your country and for yourself.

**EXCE** Thubit service of this publication

 $for(i=0; i@CCOUNT;++i)$  ; calctim(mtblock); /\* Report results \*/ printf("\*\*\*Results: (All times are HH:MM:SS:1/100ths\n"); printf("Total time: %d:%d:%d\n",tblock[0],tblock[1], tblock[2],tblock[3]); printf("Empty loop time: %d:%d:%d:%d\n",mtblock[0],mtblock[1], mtblock[2],mtblock[3)); printf("Value:"); fltprint(10,temp); printf(" $\ln\$ "); return;  $\lambda$  $\mathcal{L}$ \*\* finteg() \* \* Do integration.  $\star$ finteg()  $\left($ /\* Holder for two \*/ int two[4]; int pitwo[4]; /\* Holder for pi/2 \*/ int temp[4]; /\* Temp location \*/ int sinex[4]; /\* Sine value \*/ /\* e^x value \*/ int ex[4]; /\* Accumulator \*/ int accum[4]; int  $x[4]$ ; /\* Holder for x \*/ int i; /\* Announce yourself \*/ printf("Trapezoidal rule for sin(x) 0->x->pi/2 \ n"); /\* Generate 2 \*/  $two(0]=2;$  $two[1]$ =two $[2]$ =two $[3]$ =0; fint2float(two); /\* Generate pi/2 \*/ fgetpi2(); /\* Get pi over two \*/ fstore(pitwo); /\* Store pi over two \*/ /\* Generate stepsize \*/ temp[0]=ICOUNT;  $temp[1] = temp[2] = temp[3] = 0;$ fint2float(temp); f2div(pitwo,temp,temp); /\* Stepsize in temp \*/ /\* Clear accumulator \*/ fconst(0); fstore(accum); /\* Store x(0) \*/ fconst(0); fstore(x); / \* Do trapezoidal rule for sine(x) \*/ gtime(tblock); for(i=0;i<ICOUNT+1;++i)

continued

#### NEW BYTE BENCHMARKS

fsin(x, sinex);  $\frac{1}{2}$  /\* Get sinex \*/ f2add(accum, sinex, accum);  $if((i!=0) & (i!=ICOUNT))$ f2add(accum, sinex, accum); f2add(x,temp,x); /\* Increment by step \*/ f2mult(accum,temp,accum); /\* Times stepsize \*/ /\* Divided by 2 \*/ f2div(accum, two, accum); /\* Calculate time \*/ calctim(tblock); /\* Get time for an empty loop \*/ gtime(mtblock);  $for(i=0; i < I$ COUNT+1; $i+ i$ ) ; calctim(mtblock); /\* Report results \*/ printf("\*\*\*\* Results: (All times are HH:MM:SS:1/100ths)\n"); printf("Total time: %d:%d:%d:%d\n",tblock[0],tblock[1], tblock(21,tblock(3)); printf("Empty loop time: %d:%d:%d:%d\n",mtblock[0],mtblock[1], mtblock(2],mtblock(31); printf("Value:"); fltprint(10, accum);  $print(f("\n\cdot")$ ; /\* Now do trapezoidal rule for e^x \*/ printf("Trapezoidal rule for  $e^x$  0->x->l\n"); /\* Generate stepsize \*/ temp[0]=ICOUNT;  $temp(1) = temp(2) = temp(3) = 0;$ fint2float(temp): fconst $(1)$ ; fdiv(temp); fstore(temp); /\* Stepsize in temp \*/ /\* Clear accumulator \*/ fconst $(0)$ : fstore(accum); /\* Store x(0) \*/ fconst(0): fstore(x); /\* Do trapezoidal rule \*/ gtime(tblock);  $for(i=0; i < I$ COUNT+1;++i)  $\mathbf{f}$ fex(x,ex); /\* Get sinex \*/ f2add(accum,ex,accum);  $if((i!=0) & f(1)=I$ COUNT)) f2add(accum,ex,accum); f2add(x,temp,x); /\* Increment by step \*/  $\mathbf{I}$ f2mult(accum,temp,accum); /\* Times stepsize \*/ /\* Divided by 2 \*/ f2div(accum, two, accum); /\* Calculate time \*/ calctim(tblock); /\* Get time for an empty loop \*/ gtime(mtblock);  $for(i=0; i < I$ COUNT+1;++i) ; calctim(mtblock); continued IBEEZ IOtech has the widest selection of easy-to-use interfaces & software for IEEE 488 (GPIB/HPIB) systems. • Instrument  $\tau$   $\tau$ & plotter controllers (internal & external) for  $PCS, r3/2s, \alpha$ Macintosh • Converters **Contractor** from IEEE to RS-232/422, digital I/O, modem, realtime clock,  $M<sub>0</sub> <sup>3</sup> <sup>1</sup> <sup>4</sup>$  $SCA, \alpha$ analog I/O  $-7.777$ • IEEE bus extenders via RS-422 or Ξ fiber-optics • 512K IEEE data buffers & expanders • Software for IEEE ghe meeting and controlled and controlled and controlled and controlled and controlled and controlled and controlled and controlled and controlled and controlled and controlled and controlled and controlled and controlled control from languages & Lotus 1-2-3» • Menu-driven graphics &  $\tau$   $\tau$ ۳ analysis software • 30 day ÷  $\tau =$ money-hack guarantee • 2 year warranty • Call for your FREE Technical Guide lOtech...the choice is easy

Circle 140 on Reader Service Card

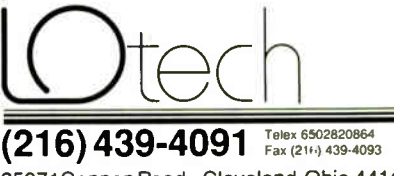

25971 Cannon Road • Cleveland,Ohio 44146 London (07.54) 86-1.2-87 • Paris (1) 54810178 • Zurich (011) 821-944<br>Milan 02-4120360 • Linkoping 013 11 01 40 • Amsterdam 01830-35333 Sidney (2) 452 3831 • Munich, and other European, North African, and Middle East countries not listed (089) 710020.

```
/* Report results */ 
     printf("**** Results: (All times are HH:MM:SS:1/100ths)\n"); 
     printf("Total time: d: d: d: d\lambda_n,tblock[0],tblock[1],
         tblock[2],tblock[3]); 
     printf("Empty loop time: \d:\d:\d:\d\n",mtblock[0],mtblock[1],
         mtblock[2],mtblock[3)); 
     printf("Value:"); 
     fltprint(10, accum);
     printf("\n\n"); 
     /* Go home */ 
     return; 
\mathbf{I}/* 
** fgetpi2() 
** Puts the value pi/2 on top of the floating-point stack. 
*/ 
fgetpi2() 
\left\{ \right.int two[4]; \prime * Holder for 2 */
     two[0] = 2;two[1]=two[2]=two[3]=0;
     fint2float(two); 
     fconst(2);
                     /* Get pi on top of stack */ 
                     /* pi/2 now on floating point stack top 
     fdiv(two); 
     return; 
\overline{\phantom{a}}
```
search and replace the original text  $(s$ mall.txt =  $(6072 - 4898) \times 2 =$ 2348 instances, large.txt =  $(24,108 20,477$ )  $\times$  2 = 7262 instances). WP4. Find the last page of the paginated document. WP5. Perform 12 block moves. WP6. Spell-check.

With Word, we time the following:

WP7. Move cursor down 640 lines. WP8. Delete forward, 1552 characters.

MacWrite doesn't do word counts (WP2), so we use a desk accessory, MultiWord Counter. Microsoft Word does tests WP3, WP7, and the store.

PageMaker provides us with an opportunity to manipulate both text and graphics in a desktop publishing test. We take a large document and then time these operations:

WP9. Load text document (20,586 words of text).

WP10. Convert all text from normal to bold.

WP11. Realign all text from the left to right column guide.

WP12. Cut the first 10 text pages and refill the document.

WP13. Place a large graphic.

WP14. Output the document to a Post-Script printer file.

The tests are the same for MS-DOS and Mac machines, except for the graphic placed in WP12. For MS-DOS we use a 70K-byte AutoCAD PLT file, and for the Mac we use an 80K-byte scanned encapsulated PostScript format image.

#### Spreadsheet

Our spreadsheet tests use Lotus 1-2-3 on MS-DOS computers and Microsoft Excel on both MS-DOS and the Macintosh; these are leading packages for the respective machines. We time the following tests for Lotus 1-2-3:

SP1. Given a 75 by 2 spreadsheet (t1) of the form:

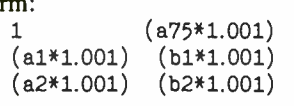

(a75\*1.001) ( b75\*1.001)

perform an overlapping block copy as follows: from  $(b1..bv75)$  to  $(c1..bx75)$ , resulting in an extension of the above matrix to 75 by 75.

SP2. Recalculate.

SP3. Load a sparse-matrix spreadsheet

266 BYTE • JUNE1988

RLARGE300.WKS (81,440 bytes). SP4. Recalculate. SP5. Load a 330K-byte Monte Carlo simulation spreadsheet. SP6. Recalculate. SP7. Run a 1-2-3 binary search macro program to seek a result to a tolerance of  $10^{-10}$ .

For Excel, we use a 45 by 45 matrix and do a block fill, the equivalent to an overlapping block copy. We also add an undo fill command to further test the machine's number-crunching capability:

SP8. Fill right. SP9. Undo fill right. SPIO. Recalculate 45 by 45 matrix. SP11. Load RLARGE300.WKS.

SP12. Recalculate.

SPI is a good test of the basic spreadsheet function for relative addressing and block copies with relative addressing, indicating CPU speed and memory-access time. The presence of an FPU would be a major factor in SP2.

SP3 is a test of disk-access time and general computation time. The sparse matrix (i.e., a large, widely distributed percentage of cells are empty) places demands on a spreadsheet's memory-handling functions.

#### Compilers

Two compiler tests round out our applications benchmarks. For MS-DOS systems, we chose two widely used compilers, Microsoft C 5.0 and Turbo Pascal 4.0. For Macintosh systems, we selected Lightspeed C 2.11 and Turbo Pascal 1.0.

The C test is a compilation of XLisp source files. The source consists of 25 files containing 225K bytes of code. For Pascal, we compile the Pascal S source code, which consists of three files containing 44K bytes of code.

#### The Fundamental Things Apply

There you have them-the new BYTE microcomputer benchmarks. As you've seen, each is the result of a good deal of consultation, introspection, and analysis. The process is open-ended, too. Some of these benchmarks are going to be modified as new equipment appears-but then again, that's the beauty of what we've done. We've now got benchmarks that can remain consistent and valid in spite of updates. It's probably not entirely appropriate to tell people to enjoy themselves by exploring the intricacies of something as picayune as benchmarks, but at least we're confident that you can run these tests with the assurance of accuracy and the understanding that you'll be gaining important, objective information.  $\blacksquare$ 

At 9,600 bps

# A MODEM THAT IS TWICE AS GOOD AS IT LOOKS,

It says 9,600 bps. But for this modem, transmitting data at 9,600 bps over dial-up lines isn't the half of it.

Its built-in data compression can boost throughput to 19,200 bps. While error-control prevents loss of data.

With no effort on your part — no selecting

protocols, no compressing files.

A V- series Smartmodem 9600'' can even take the place of two modems. Because it communicates in either synchronous or asynchronous mode.

All of which makes our 9600 at least twice as good as it seems. Or, looking at it the other way more than double your money's worth.

For your nearest Hayes dealer. <sub>6.</sub> all 800-635-1225. Hayes Microcomputer Products, Inc., PO. Box 105203, Atlanta, GA 30348.

Circle 124 on Reader Service Card JUNE 1988 • BYTE 267

At 19,200 bps

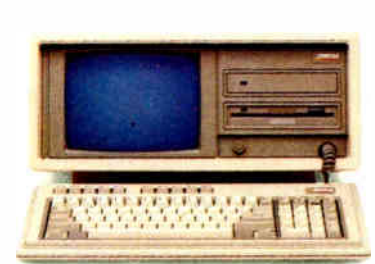

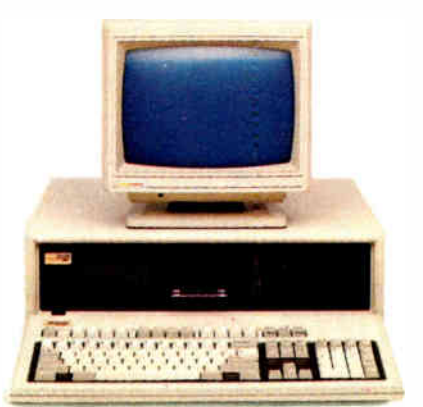

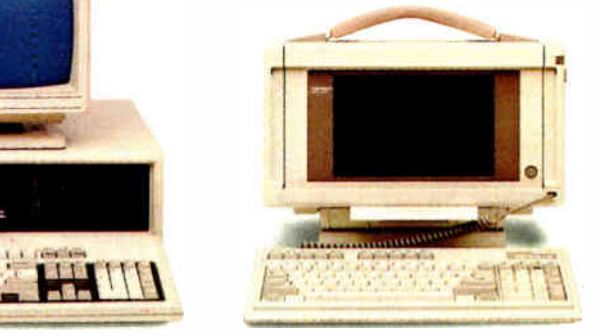

# If you want the best there's only

hether you want the best portable or desktop, the best 80286- or 80386-based personal computer, there is only one choice: Compaq. Because COMPAQ personal computers are consistently rated the best in each class by both industry experts and sophisticated users.

For instance, the COMPAQ DESKPRO 386/20 and the COMPAQ PORTABLE 386 are the most powerful personal computers in the world. Both are based on the 32-bit Intel' 80386 microprocessor, running at a blazing 20 MHz. Both offer the most storage and memory in their classes. And both feature performance enhancements such as concurrent bus architecture, disk caching, and high-speed coprocessor options. All of these features work together to deliver system performance that rivals minicomputers'.

The groundwork for these innovations was laid by the industry's first 80386-based personal computer, the 16-MHz COMPAQ DESKPRO 386. Still outperforming most 80386 machines, it offers high-performance capabilities to users moving up to this class.

In the arena of 80286-based personal computers, the 12-MHz COMPAQ DESKPRO 286 runs your software up to 20% faster than most of its 10-MHz competitors.

No one even comes close to Compaq in portable computing. Because no one but Compaq builds portables with all the features sophisticated users need. The 20-lb. COMPAQ PORTABLE III is the smallest full-function 80286-based computer that truly gives you the power of a desktop. And the COMPAQ PORTABLE II still offers more internal expansion capabilities than any other portable.

•Based on an independent survey of major brands. tBased on an independent survey of 209 FORTUNE 1000 companies.

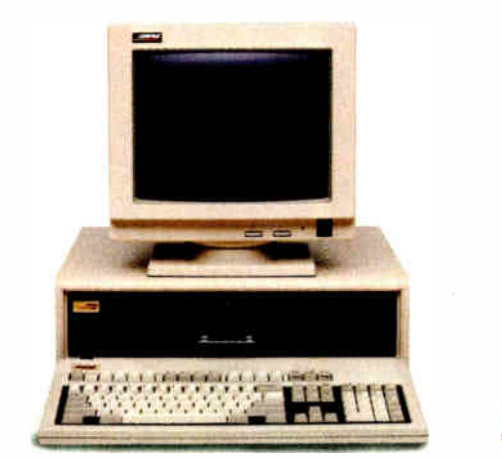

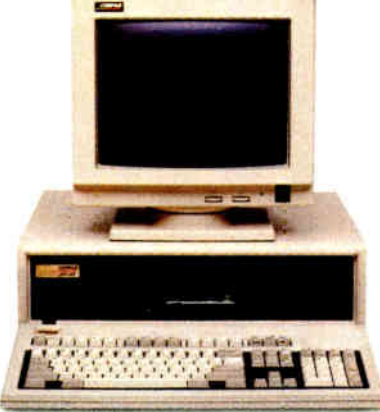

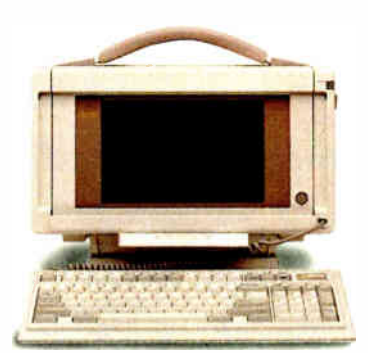

# personal computer,<br>one choice.

Computer users at every level will find that COMPAO computers represent the best solutions. We've consistently expanded the limits of personal computer technology with advanced features that optimize overall system performance. All while preserving your investment in industry-standard hardware and the world's largest library of business software. Compaq also works to engineer each computer to meet exacting quality and reliability standards, so it's ready to withstand the rigors of the real world.

These are all reasons why Compaq earns the highest quality ratings from computer experts. And unsurpassed satisfaction ratings from computer users.\* It's also why, this year, more FORTUNE 1000 corporations plan to add Compaq to their approved vendor lists than any other brand.<sup>†</sup>

If you want the best personal computer, you have only one choice. Call 1-800-231-0900, Operator 50. In Canada, 1-800-263-5868, Operator 50. We'll give you a free brochure or the location of the Authorized COMPAO Computer Dealer nearest you.

COMPAQ® COMPAQ PORTABLE II® COMPAQ DESKPRO 286® and COMPAQ DESKPRO COMPAQ<sup>P</sup> COMPAQ PORTABLE IIT<sup>M</sup> COMPAQ DESCRIPTION 368<sup>®</sup> are registered trademarks of Compaq Computer Corporation. <sup>®</sup>Registered U.S. Patent and Trademark Office. COMPAQ PORTABLE III<sup>TM</sup> COMPAQ DESKPRO 386/20<sup>™</sup> and COM

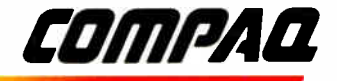

It simply works better.

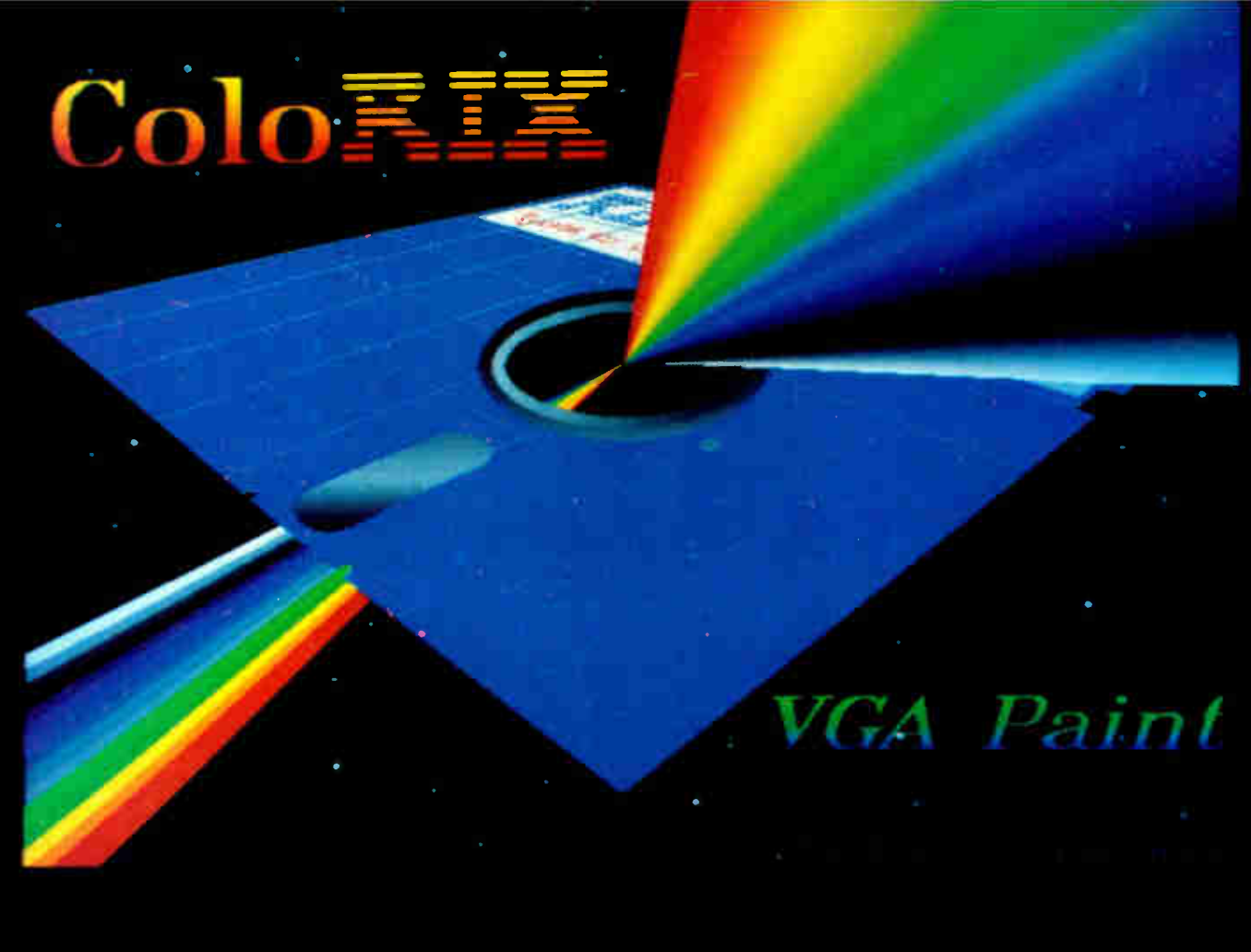

Actual unrctouchcd screen display - Sony CPD-1302

# The graphics tool for all seasons!

Announcing "ColoRIX" VGA Paint, the graphics editor for all EGA and VGA modes with the same easy to learn, iconfree interface you all know and love! RIX ( creators of EGA Paint) have something we've been working on for almost three years that we think will knock your socks off!! Introducing, RIX SoftWorks "ColoRIX" VGA Paint program! This is the one you've all been waiting for! With features programs costing over four times as much don't have! "ColoRIX" is designed for the new VGA standard and special " $ZGA$ " high resolution ( $640x480x256$ , etc.) as well as all the popular EGA resolutions up to 800 x 600 x 16 colors. "ColoRIX" has features like our exclusive Grad command (Automatic Color-Gradation Fill) which lets you select colors, press a button and you get a precisely computed color-graduated fill up to fullscreen size instantly! A special Auto-Palette Organizer to help you quickly sort and manipulate your 256 color palette out of the 256,000 that are now available for use in VGA modes! You'll love our VGA Smoother too, with up to four levels of automatic anti-aliasing to smooth up those awful "jaggies". "ColoRIX" has all the features contained in our superlative EGA Paint 2005 Final Version and more! 2005 Final Version is the first " final version" of any software program ever, runs a mere \$129. (+shipping) and is available now! The Final Version can create either GEM.IMG or PC Paintbrush.PCX files for use in your desktop publisher and makes banners over 60" long! Another major bargain from RIX! We will be shipping "ColoRIX" VGA Paint on or before Independence Day '88! Get the one and only EGA or VGA specific graphics programs in the industry from those wild and crazy folks in Irvine, CA!

#### ColoRIX VGA Paint - Just \$199.00

CALL NOW TO ORDER - Toll Free: In CA: (800)233-5983 Outside CA: ( 800)345-9059 TARGA<sup>\*</sup> is a Trademark of Truevision. Inc.

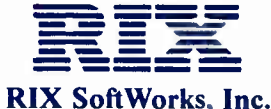

18552 MacArthur BI. \* Suite 375 \* Irvine. Calif. 92715

Circle 245 on Reader Service Card (DEALERS: 246)

### **BYTE**

# Features

- 273 Ciarcia's Circuit Cellar: Computers on the Brain, Part 1 by Steve Ciarcia
- 289 Error-Free Fractions by Peter Wayner
- **A Personal Transputer** 303 by Dick Pountain
- 313 Dynamic Memory<br>Management in C by David L. Fox

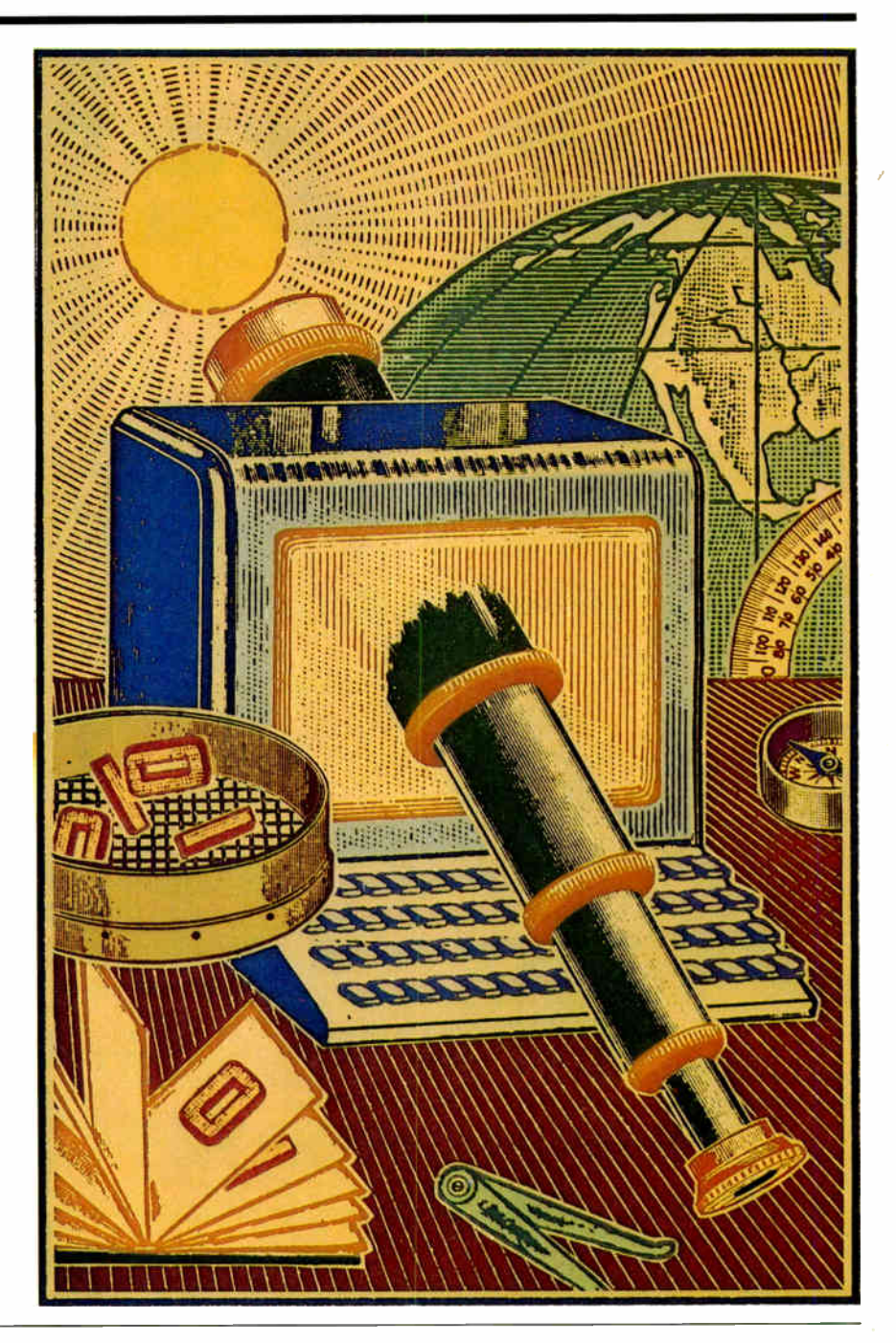

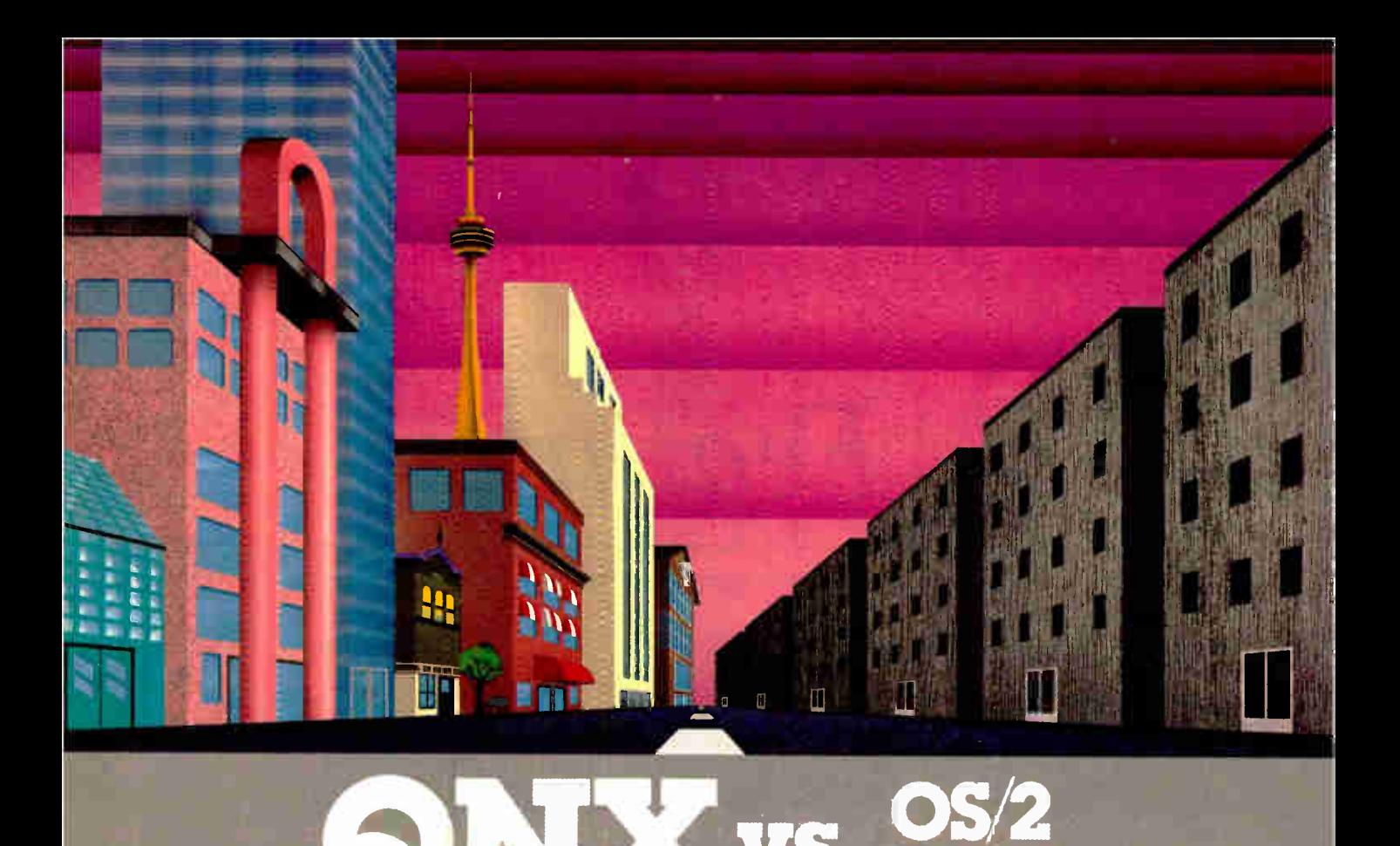

# QNX: Bend it, shape it, any way you want it.

ARCHITECTURE If the micro world were not so varied, ONX would not be so successful. After all, it is the operating system which enhances or limits the potential capabilities of applications. QNX owes its success (over 55,000 systems sold since 1982) to the tremendous power and flexibility provided by its modular architecture.

Based on message-passing, QNX is radically more innovative than UNIX or OS/2. Written by a small team of dedicated designers, it provides a fully integrated multi-user, multi-tasking, networked operating system in a lean 148K. By comparison, both OS/2 and UNIX, written by many hands, are huge and cumbersome. Both are examples of a monolithic operating system design fashionable over 20 years ago.

minal and remote access. QNX is both multi- tasking AND multi-user, allowing up to 32 terminals and modems to connect to any computer.

INTEGRATED NETWORKING Neither UNIX nor OS/2 can provide integrated networking. With truly distributed processing and resource sharing. ONX makes all resources (processors, disks, printers and modems anywhere on the network) available to any user. Systems may be single computers, or, by simply adding micros without changes to user software, they can grow to large transparent multiprocessor environments. QNX is the mainframe you build micro by micro.

PC's, AT's and PS/2's OS/2 and UNIX severely restrict hardware that can be used: you must replace all your PC's with AT's. In contrast, ONX runs superbly on PC's and literally soars on AT's and PS/2's. You can

run your unmodified QNX applications on any mix of machines. either standalone or in a QNX local area network, in real mode on PC's or in protected mode on AT's. Only QNX lets you run multi-user/multitasking with networking on all classes of machines.

REAL TIME QNX real-time performance leaves both OS/2 and UNIX wallowing at the gate. In fact, QNX is in use at thousands of real-time sites, right now.

DOS SUPPORT QNX allows you to run PC-DOS applications as single-user tasks, for both PC's and AT's in real or protected mode. With OS/2, 128K of the DOS memory is consumed to enable this facility. Within QNX protected mode, a full 640K can be used for PC-DOS.

ANY WAY YOU WANT IT QNX has the power and flexibility you need. Call for details and a demo disk.

MULTI-USER OS/2 is multi-tasking but NOT multi-user. For OS/2, this inherent deficiency is a serious handicap for ter-

#### THE ONLY MULTI-USER, MULTI-TASKING, NETWORKING, REAL-TIME OPERATING SYSTEM FOR THE IBM PC, AT, PS/2,

Multi-User 10 (32) serial terminals per PC (AT). Multi-Tasking 64 (150) tasks per PC (AT). Networking 2.5 Megabit token passing. 255 PC's and/or AT's per network. 10,000 tasks per network. Thousands of users per network. Real Time 2,800 task switches/sec (AT). **Message Fast intertask communication<br>Passing between tasks on any maching** between tasks on any machine. C Compiler Standard Kernighan and Ritchie. Flexibility Single PC, networked PC's, single PC with terminals, networked PC's with terminals. No central servers. Full sharing of disks, devices and CPU's. PC-DOS PC-DOS runs as a QNX task. Cost From US \$450.

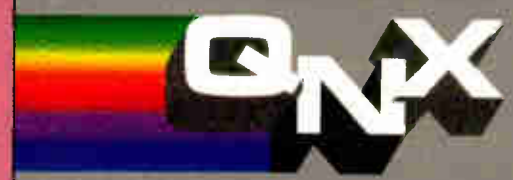

THE HP VECTRA, AND COMPATIBLES.

Runtime pricing available. For further information or a free demonstration diskette, please telephone (613) 591-0931.

Quantum Software Systems Ltd. • Kanata South Business Park • 175 Terrence Matthews Crescent • Kanata, Ontario, Canada • K2M 1W8

UND' is a registered trademalk of AT & T B-#Labs (BM, PC, AT, XT and PS, 2, PC, DOS, and OS, 2 are trademark, Ull International Bur d Ventra are registered trademarks of i fowlett-Pack and Company Circle 237 on Reader Service Card **World Radio History** 

#### Part 1

# Computers on the Brain

#### Clever signal amplifiers, noise rejection, and A/D conversion are all part of the HAL EEG

A lot has been written recently about artificial intelligence ( AI). Some writers declare that we are on the threshold of the most important advances in computing since Boole and Babbage began fooling around with two- valued logic and the difference engine. Others decry the hype and note

that the majority of recent software releases are now touting some form of AI influence in their design or execution, weakening the meaning of the term in order to sell products.

Even after 100 years of study, not all psychologists are in complete agreement as to what constitutes intelligent behavior (look around you—how much have you seen lately?). Intelligence has generally been defined as the global ability to solve problems, to adapt to new situations, to form concepts, and to profit from experience.

However, it is obvious that there are many different types of behavior—many different ways of responding to the same problem—that can be called intelligent. Within the last 20 years, experts have paid much attention to the basic types of intelligence and how they are mediated by the biological substrate of the human brain.

Experts have long supposed that human beings use two major modes of thought: the way of reason and the way of emotion. A commonsense view is that these two ways of thought occasionally conflict. Some writers conceptualize the differences as analytic versus synthetic, successive versus simultaneous, or even digital versus analogical.

Paralleling the conceptualization of two modes of thought have been the results of research on the two hemispheres of the brain. Psychobiologist Roger Sperry of the California Institute of Technology won the 1981 Nobel Prize for Physiology and Medicine for his studies on the functions of the two hemispheres of the brain.

Essentially, Sperry and his colleagues studied individuals who had undergone a commissurotomy, an operation that severs the main bundle of nerve fibers that support the bulk of neural communication between the left and right hemispheres. They found that each hemisphere seems somewhat specialized for different tasks. For approximately 95 percent of the population (right-handed individuals and two-thirds of left-handed individuals), it appears that the left hemisphere of the brain is better organized for executing tasks characterized as:

• Verbal: language skills, speech, reading and writing, recalling names and dates, and spelling.

- Analytical: logical and rational evaluation of factual material.
- Literal: literal interpretation of words.
- Linear: sequential information processing.
- Mathematical: numeric and symbolic processing.
- Contralateral movement: controlling movement on the right side of the body.

The right hemisphere is better organized for tasks characterized as:

- Nonverbal: using imagery rather than words.
- Holistic: processing information simultaneously, in parallel.
- Visuospatial: functions involving perceptions of location and spatial relationships.
- Emotional: experiencing feelings.
- Dreaming: imaginative and metaphoric visual image-making.
- Contralateral movement: controlling movement on the left side of the body.

#### Hemispheric Activation Level Detector

This month's Circuit Cellar project is a brain-wave-monitoring biofeedback device that provides real-time information about predominant hemisphere activation. That is, this Hemispheric Activation Level Detector (HAL, for short) graphically displays the relative amounts of brain-wave activity in each brain hemisphere (see photo 1).

HAL can distinguish among grossly different conscious states, such as between concentrated mental activity and pleasant daydreaming. For example, if you are debugging a program, HAL should show a predominance of left-hemispheric activity. If you are listening to some light music and daydreaming, it should show a predominance of right-hemispheric activity.

HAL is a relatively sophisticated, low-cost, stand-alone, fully isolated four-channel electroencephalogram (EEG) brainwave monitor. It gathers analog brain-wave voltages from four sets of scalp contacts, filters them, converts them to digital values, and transmits them via an RS-232C port (making HAL compatible with any computer) for recording or analysis.

HAL includes a two-channel fast Fourier transform (FFT) analysis-and-display routine for an IBM PC. (HAL's PC software is intended only as a graphics display demonstration—and there are limitations in processing power when using a straight 4.77- MHz PC—so it displays only two channels, even though HAL sends data on four channels.) If you have a more powerful machine, you should be able to expand the software to display more channels.

When running this special analysis-and-display package, the PC separates out various amplitudes and frequencies of alpha, beta, and theta waves, as well as phase differences between the hemispheres. The result is a graphical representation of what is going on in your brain in real time.

### Warning

HAL is presented as an engineering example of the de-sign techniques used in acquiring brain-wave signals. It is not a medically approved device, no medical claims are made for it, and it should not be used for any medical diagnostic purposes. Furthermore, the safe use of HAL requires that the electrical power and communications isolation described in its design not be circumvented. HAL is designed to be battery-operated only. Do not substitute plug-in power supplies.

Analyzing HAL's circuitry illustrates practical design techniques, including differential amplifiers for low-level signal detection in a high-background-noise-level environment, a lowfrequency band-pass filtering-rectifying-integrating detector, optoisolation for safety, and AID conversion.

I'm presenting HAL as a two-part project. This month, I'll look at the problems involved in picking up microvolt-level signals, amplifying and digitizing them, and sending them to your computer.

#### Science and the Brain

As I investigated this area, I found that a great deal of serious research has been going on regarding what we know about how our brain works. Much of this thinking is finding its way into computer science; even the Macintosh and the IBM PC now have neural-network hardware and software available for the experimenter.

In his book Megabrain, Michael Hutchison quotes National Institute of Mental Health neurochemist Candace Pert (discoverer of the opiate receptor in the brain and researcher on endorphins—the brain's own painkillers):

There's a revolution going on. There used to be two systems of knowledge: hard science—chemistry, physics, biophysics on one hand, and on the other, a system of knowledge that included ethology, psychology, and psychiatry. And now it's as if a lightning bolt had connected the two. It's all one system—neuroscience.. . . The present era in neuroscience is comparable to the time when Louis Pasteur first found out that germs cause disease.

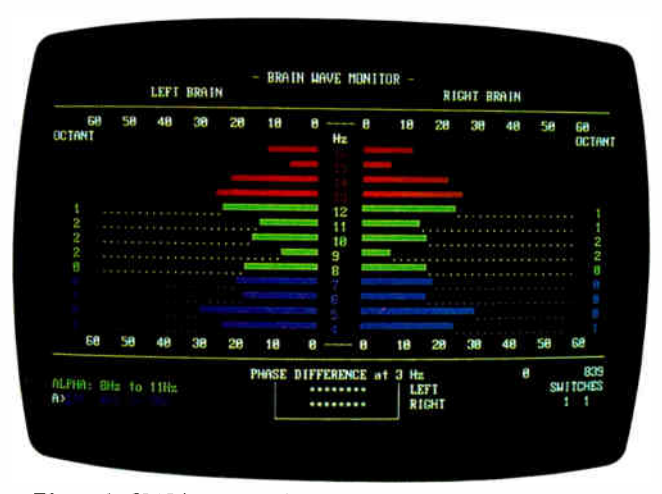

Photo 1: HAL's output shows energy level by frequency of brain-wave signals for both sides of the brain.

Hutchison further quotes neuroanatomist Floyd Bloom of the Scripps Clinic in La Jolla, California:

A neuroscientist used to be like a man in a Goodyear blimp floating over a bowl game: He could hear the crowd roar, and that was about it. But now we are down in the stands. It's not too long before we'll be able to tell why one man gets a hot dog and one man gets a beer.

Much of the activity in this area has centered around the electrical characteristics of the brain. Advances in semiconductor technology have made available inexpensive ICs that let you design physiological monitoring equipment with laboratory quality at experimenter prices. When interest in alpha-wave biofeedback peaked about 15 years ago, a good-quality EEG feedback unit (which provided less information than HAL) cost \$ 1000 for just one channel. Now, you can build four channels for under \$200.

#### Digging into the Waves

The brain is a source of many electrical signals. An EEG is a recording (usually a strip chart) of the electrical potential differences between pairs of electrodes fastened to the scalp.

Silver-silver chloride electrodes pick up the signals. You must take some care to clean the area of the scalp with alcohol and perhaps use a mildly abrasive conducting cream to ensure good electrical contact. Ideally, there will be less than 10 kilohms impedance between any two electrodes, but anything under 25 kohms works (I'll describe placement of the electrodes next month).

It takes a trained eye to determine specific information about a person from an EEG. At present, we can only generalize as to what these recordings mean, and we are unable to correlate specific waveforms with intelligence. The observable electrical activity, however, does offer some clues.

According to medical and psychological research, by monitoring this activity, you could, in a gross way, investigate how the brain functions in a variety of circumstances. For example, if you monitor the two hemispheres while a person is solving problems, the type of problem could be indicated by the relative preponderance of one hemisphere's activity as compared to the other's. Sometimes you can even determine the activity ( sleep versus reading; relaxed versus agitated).

The electrical signals we are currently able to monitor and identify from the brain are categorized as follows:

Alpha: Research has already indicated that in an awake person, the presence of alpha waves indicates a relaxed person with an absence of problem-oriented brain activity. (Alpha-wave activity describes electrical activity in the range of 8 to 12 Hz, a nearly sinusoidal signal at a voltage level of between 5 and 150 microvolts  $[\,\mu\text{V}]$ —typically 20 to 50  $\mu\text{V}$ .)

Beta: When a person is thinking or attending to some stimulus, alpha-wave activity is replaced by beta-wave activity ( 14 to 25 Hz, activity of a lower amplitude).

*Theta:* Theta-wave activity (4 to 8 Hz, 20  $\mu$ V and higher) usually appears during sleep, but it has been associated with deep reverie, mental imagery, creativity, dreaming, and enhanced learning ability.

Delta: Delta-wave activity (from 0.5 to 4 Hz) is seen in the deepest stages of sleep.

In addition, you must remember that I am describing an attempt to correlate cerebral electrical activity with subjectively observed events (types of cognitive tasks). While brain waves may be varying tens of times per second, our subjective expericontinued

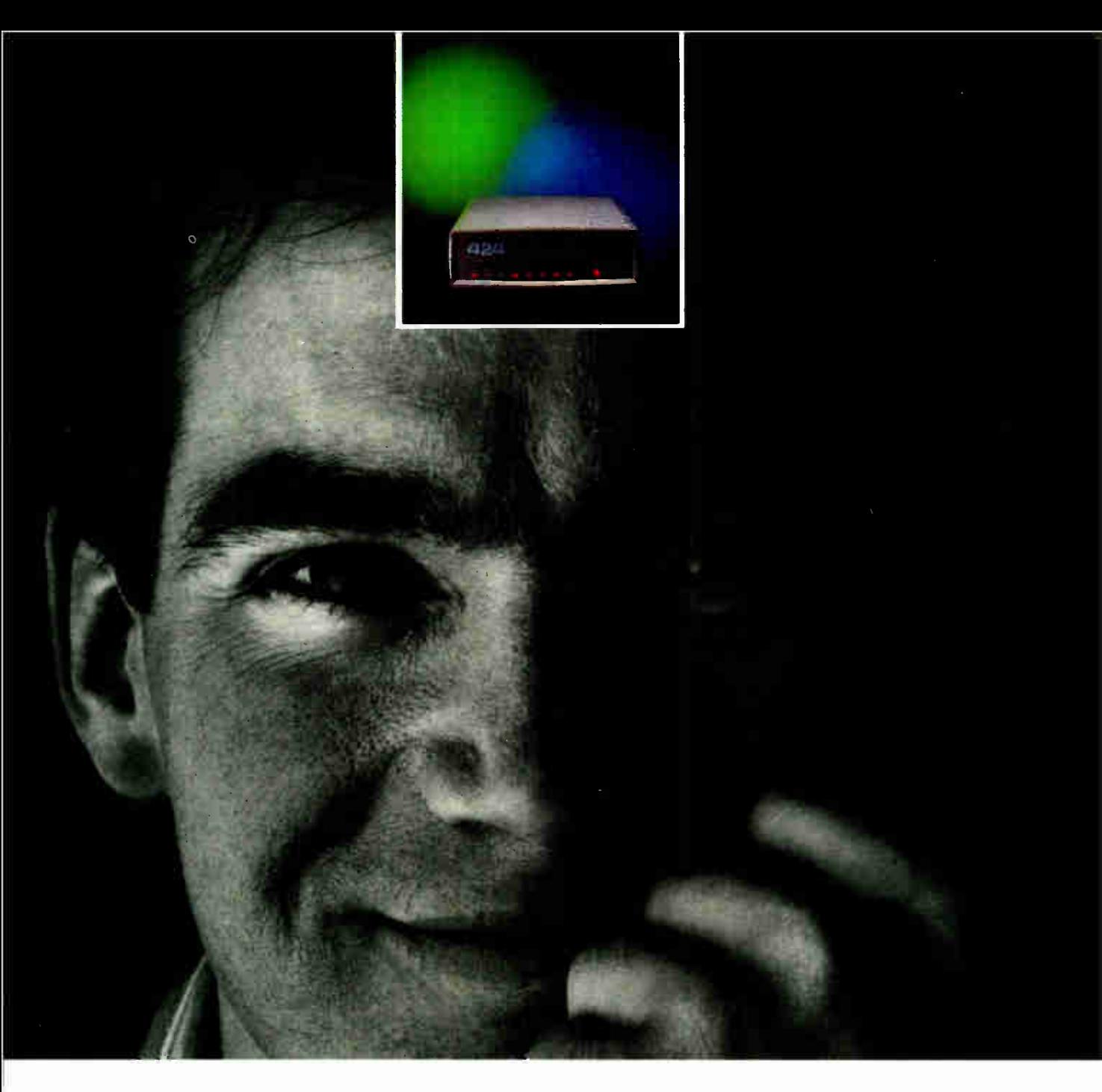

### "I got such a great deal on this Class 5 modem I almost feel guilty."

Lots of ads say you get more for your money. But we're not kidding. The Western DataCom 424 Class 5 MNP offers error-free data transmission, 160 to 250% data compression, automatic BERT tests, ALB and RDL tesis in normal or reliable modes, status reporting, pass-through of remote EIA leads and even serial number reporting

for simple inventory control. And if that isn't enough, this modem has password protection, a directory of phone numbers, soft or hard strap options, non-volatile EEROM, watchdog timers in case of a power failure and downward compatibility through all lower MNP classes so you can talk to any V.22bis, 212 and 103 modem available.

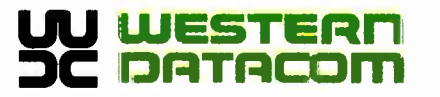

You can pay the same money for another modem with fewer features. Or you can get Western DataCom's 424 and feel a little guilty. But don': worry. The guilt will pass.

For more information, just call toll free: 1-800-262-3311. In Ohio: 216-788-6583. Or write to Western DataCom, 5083 Market Street, Youngstown, Ohio 44512.

To eliminate unwanted noise, HAL incorporates a band-pass filter that rejects frequencies under 4 Hz and over 20 Hz. While this compromises delta-wave acquisition, it does filter out most of the undesired signals.

ence varies more slowly. It may take a second or two to change concentration and to focus on a new task. Hence, you need to integrate the readings over a short period of time. Previous research in this area suggests that  $4$  second to  $4$  second is reasonable.

#### A Noisy Environment

It's possible for HAL to "hear" more than we want. HAL is sensitive enough to detect artifactual signals: muscle activity from the forehead, eye and head movements, heart-rate activity, brain-wave "spikes" or irregular slow-wave activity, and-if you're not careful-60-cycle power-line hum. To eliminate this

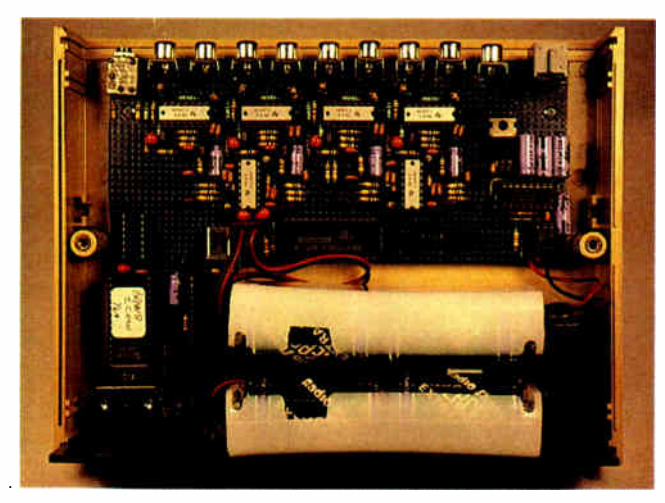

Photo 2: HAL in the prototype stage. The input jacks are arranged along the top; HAL 's battery is near the bottom.

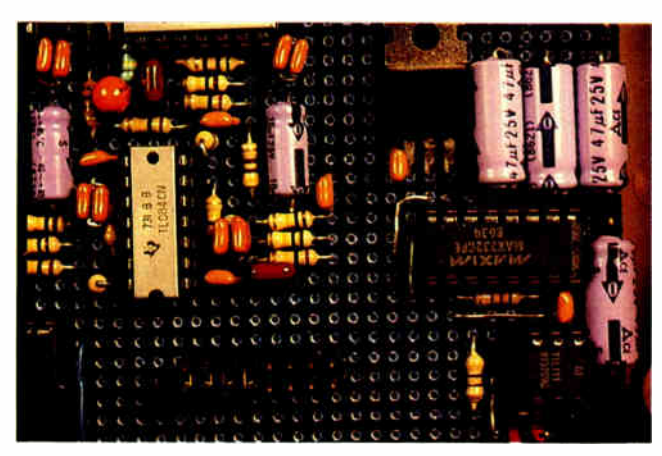

Photo 3: HAL 's optoisolated RS-232C circuitry.

noise, HAL incorporates a band-pass filter that rejects frequencies under 4 Hz and over 20 Hz. While this compromises deltawave acquisition, the benefit is that it filters out most of the undesired signals.

Detecting 4- to 20-Hz signals with a minimum amplitude of  $5 \mu$ V from a source with approximately 10- to 20-kohm impedance is not an insignificant task. Ideally, the band-pass filter section should have a flat  $(\pm 1$ -decibel [dB]) response across the passband; it should provide at least  $-18$  dB per octave attenuation of signals outside the passband. The frequency response of the amplifier should be at least 50 to 60 dB down at 60 Hz. An equivalent input noise level of 0.5  $\mu$ V or less would be good. Finally, input DC current should be less than 50 nanoamperes.

#### HAL's Circuitry

HAL's hardware circuitry is divided into two sections: preamplifier/filter and digitizer/control (see photo 2). The preamplifiers and filters acquire and boost the microvolt- level analog signals to useful levels. The digitizer section does the signal conditioning and A/D conversion and sends the data through an optocoupler to the host computer for analysis ( see photo 3).

Several factors contributed to the evolution of the analog section of the circuitry. Initially, I planned to use narrow passband hardware filters to detect and measure only the alpha waves for each channel. Such an approach would discard a significant amount of information coming from the brain, essentially making the monitor capable of only simple " digital" discrimination—the presence or absence of alpha waves. This hardly seemed an achievement, since it merely duplicated the simple alpha biofeedback units available for the last 15 years.

Discussions with hardware and software experts eventually led to the conception of a more sophisticated system, one in which I considered the slowness of the EEG waveforms, the speed of the A/D conversion, and the analyzing power of an IBM PC. Ultimately, I decided that the HAL EEG monitor would function as a raw data accumulator and transmitter. The host computer would perform all signal analysis and display the results. ( HAL's data output is RS-232C serial and can be analyzed and displayed on any computer. I chose to use an IBM PC here only for convenience.)

I expanded the bandwidth to allow the possibility of analyzing beta and theta waves. Even though these amplitudes are much lower than alpha waves, they are associated with some interesting phenomena.

To accomplish this task, I had to develop a special preamplifier/filter that would amplify only the specific EEG signals picked up from the scalp of the subject and amplify them to a level that is high enough for A/D conversion. Each HAL preamplifier/filter channel takes six operational amplifiers (op amps). Four of them provide amplification and impedance matching, and two others provide 60-Hz rejection filtering.

I designed the amplifiers and active filters in figure la around the TL-084 quad op amp and used as many common values as possible. The TL-084 provides junction- field-effect-transistor inputs with picoampere bias currents, low power consumption, and adequate input noise level. ( If you are building this project, you should not substitute another type of op amp.) The bandwidth of the analog section is about 16 Hz ( $-3$  dB at 20 Hz).

You can calculate the equivalent input noise by integrating the noise voltage as a function of frequency over the bandwidth. This 180-nanovolt equivalent noise, combined with the noise from the differential input stage multiplied by the system gain, yields a calculated output noise level of approximately 2.5 millivolts (mV).

Actual measurements of the noise output of the four-channel prototype were 3.5 mV root mean square, with a source impedcontinued

# **Thert** ...something totally new from Knowledge Garden

#### HYPERTEXT

Hypertext lets you link related concepts, logic or procedures. It adds a whole new dimension to written material like training manuals, help systems and reference works. Hypertext allows users to access information in a non-linear fashion by following a train of thought. Hypertext lets the reader control the level of detail and the type of information displayed. But that's just one side of the coin.

#### EXPERT SYSTEMS

The other key ingredient to real exchange of knowledge via the computer is control by the author. That's why integration of hypertext and expert systems is such a breakthrough — it lets communication take place between teacher and pupil, author and reader, expert and novice. It lets each side REACT to what the other says.

Announcing KnowledgePro™a new development environment, from Knowledge Garden. It integrates hypertext with expert systems to create the world's first knowledge processor. KnowledgePro unlike anything you have seen before.

#### KNOWLEDGE PROCESSOR

The age of packaged knowledge is upon us. PC's now have the power to manipulate, store and retrieve knowledge using KnowledgePro, and retrieve knowledge using KnowledgePro, a larguage for experts, and a dor for beginners. effective, simple and aesgletic integration for the communication of knowledge on disk.

big corporations can Now Construct expert systems for internal use quickly and without expensive AI training. Indivi**duals can author** l Niowicuye bases for commercial or concational use.

#### A LANGUAGE FOR EXPERTS

KnowledgePro is for experts because it provides a wide variety of structures to work with. It has many advanced features, like inference, list processing, topics, procedural control and inheritance. You can write new procedures in other languages and interface to other programs. You can read DBASE Ill and LOTUS 123 data directly into the knowledge base.

#### A TOOL FOR BEGINNERS

KnowledgePro let's you communicate knowledge, easily and without spending weeks on the details. KnowledgePro handles the details for you. It provides easy access to colors, windows and mouse control. It's been called the BASIC of the 80's because anyone can get results quickly — and then grow into more sophisticated features at their own pace.

#### KNOWLEDGEPRO

KnowledgePro is a totally new development environment created by Bev and Bill Thompson. It costs \$495 plus \$5 shipping and handling and runs on IBM PC, XT, AT or PS/2 with 512k memory. KnowledgePro is not copy-protected and there are no run-time fees. A working demonstration disk is available for \$30 with full credit towards purchase of KnowledgePro. Call today to order your copy.

#### TO ORDER

Call 518-766-3000 (American Express, Visa, M/C accepted) or mail your chick today.  $Check$ 

> Knowledge Garden Inc. 473A Malden Bridge Rd. Nassau, NY 12123

The run-time version of KnowledgePro is free on the electronic networks or \$15 from Knowledge Garden complete with useful example applications.

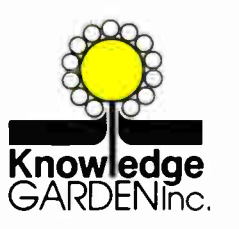

#### Another intelligent tool in the Knowledge Garden family of products.

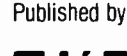

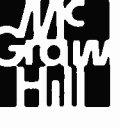

IBM is a registered trademark of International Business Machines Inc. KnowledgePro is a trademark of Knowledge Garden Inc. DBASE III is a trademark of Ashton Tate. LOTUS 123 is a registered trademark of Lotus Development Corp. Photo: Tcherevkoff C

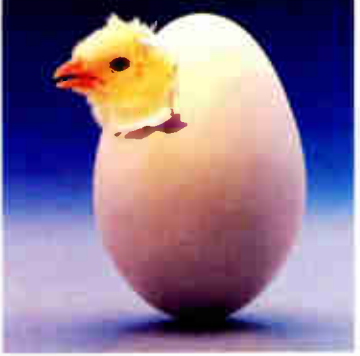

ance of 13-kohm impedance per input. I decided this was acceptable for the system with a  $10\text{-mV}$  per bit A/D sensitivity.

I used three sections of ICIA to make a differential input instrumentation preamplifier. ( Note that all six op amps associated with channel A are labeled IC IA and IC2A. Channel B's op amps are labeled IC1B and IC2B, respectively, and so forth.) An ideal difference amplifier will amplify only the voltage difference between the two inputs. Voltages that appear on both inputs when referenced to the ground lead are called common mode voltages.

For example, if the voltage on one input is  $+50 \mu V$  and the other input is +15  $\mu$ V, the difference signal would be 35  $\mu$ V and the common mode signal would be  $15 \mu V$ . HAL measures the difference signal between the two electrode positions. The difference amplifier measures this difference by applying one signal to the inverting input of the op amp and the other signal to the noninverting input.

The ability of the op amp to amplify only the difference is specified as the common mode rejection ratio. In HAL, I measured this experimentally by shorting the inputs, applying an input signal between the shorted inputs and ground, and comparing the output with that obtained by applying the same signal across the two inputs. The common mode output was 43 dB down below the differential output. ( You would correctly suspect that the major component of common mode voltages in HAL will be induced by the 60-Hz power line. I'll discuss how HAL rejects the 60-Hz signals later.)

I set the voltage gain of the preamplifier to 5800 and incorporated AC coupling between the stages to eliminate DC offset voltages and provide some low- frequency roll-off. Feedback capacitor C3 provides high- frequency roll-off, with the gain down 9 dB at 60 Hz. The third-order active filter stage has a  $-3$ -dB frequency of 22 Hz and is 30 dB down at 60 Hz. You'll find the same third-order filter at the input of each final amplifier to the  $A/D$  converter (ADC), thus providing another 30 dB, for a total of 69 dB attenuation at 60 Hz.

The interstage coupling capacitors set the low-frequency passband of the amplifiers. The low- frequency roll-off is 24 dB

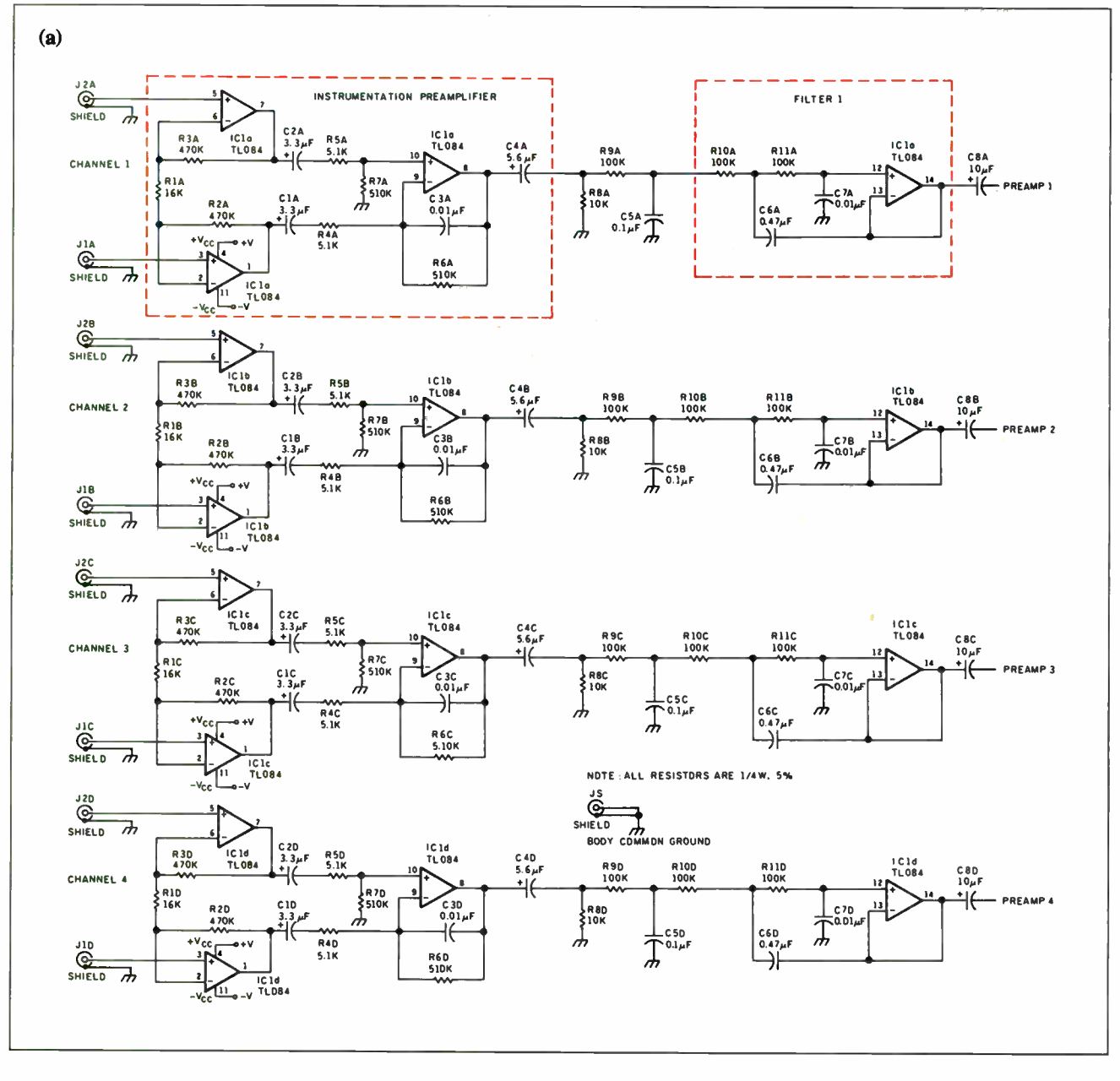

per octave, with the  $-3$ -dB point at 6 Hz. This is well above muscle activity and other noise.

A 2.5-volt reference diode sets the analog references to the ADC at 1.75 V and 3.25 V, or  $\pm 1.25$  V of half the power supply. The last amplifier stage is DC offset to one half the power supply voltage, with the AC signals having a permissible peak value of 1.25 V. I set the overall gain of the amplifier stage to 12,500 so that a  $100-\mu V$  signal would be the maximum input. This amounts to about 0.8  $\mu$ V per bit sensitivity.

Since the ADC0808 is generally thought of as a DC converter and HAL measures AC signals, offsetting the reference to the ADC lets it measure signals that swing above and below some point designated as " zero" (offset binary converter). When you apply 0 V to the ADC, its output will be 80 hexadecimal.

A voltage gain of 12,500 corresponds to 82 dB (20 $\times$ log Av). The 60-Hz rejection of 69 dB results in a 60-Hz gain of 13 dB  $(82 dB - 69 dB)$ . The common mode rejection of  $\overline{4}3 dB$  reduces the 60-Hz gain to a loss of  $-30$  dB (13 dB  $-$  43 dB). This all means that a 60-Hz common mode signal at the inputs is reduced by a factor of 0.03 in getting to the ADC.

To show up as  $a \pm 1$ -bit ripple on the data, the common mode input signal would have to have an amplitude of 300 mV peak to peak. This 300 mV would be reduced by a factor of 0.03 to become 10 mV at the ADC. When I connected a 1-inch unshielded lead to HAL's input, it picked up about 100 mV peak to peak of noise. This seems adequate, but all the same, don't use HAL while standing directly beneath a neon sign transformer!

#### The Digitizer and Control Section

The signals from the four preamplifier/filter channels go to four of the eight analog inputs of the ADC0808. An 80C31 CPU performs channel selection and transmission to the host CPU. (While it is possible to duplicate the preamplifier/filter section to ultimately produce an eight-channel version of HAL, the current level of software for the 80C31 is designed for only four channels.)

Figure lc shows the microcontroller part of the headset circontinued

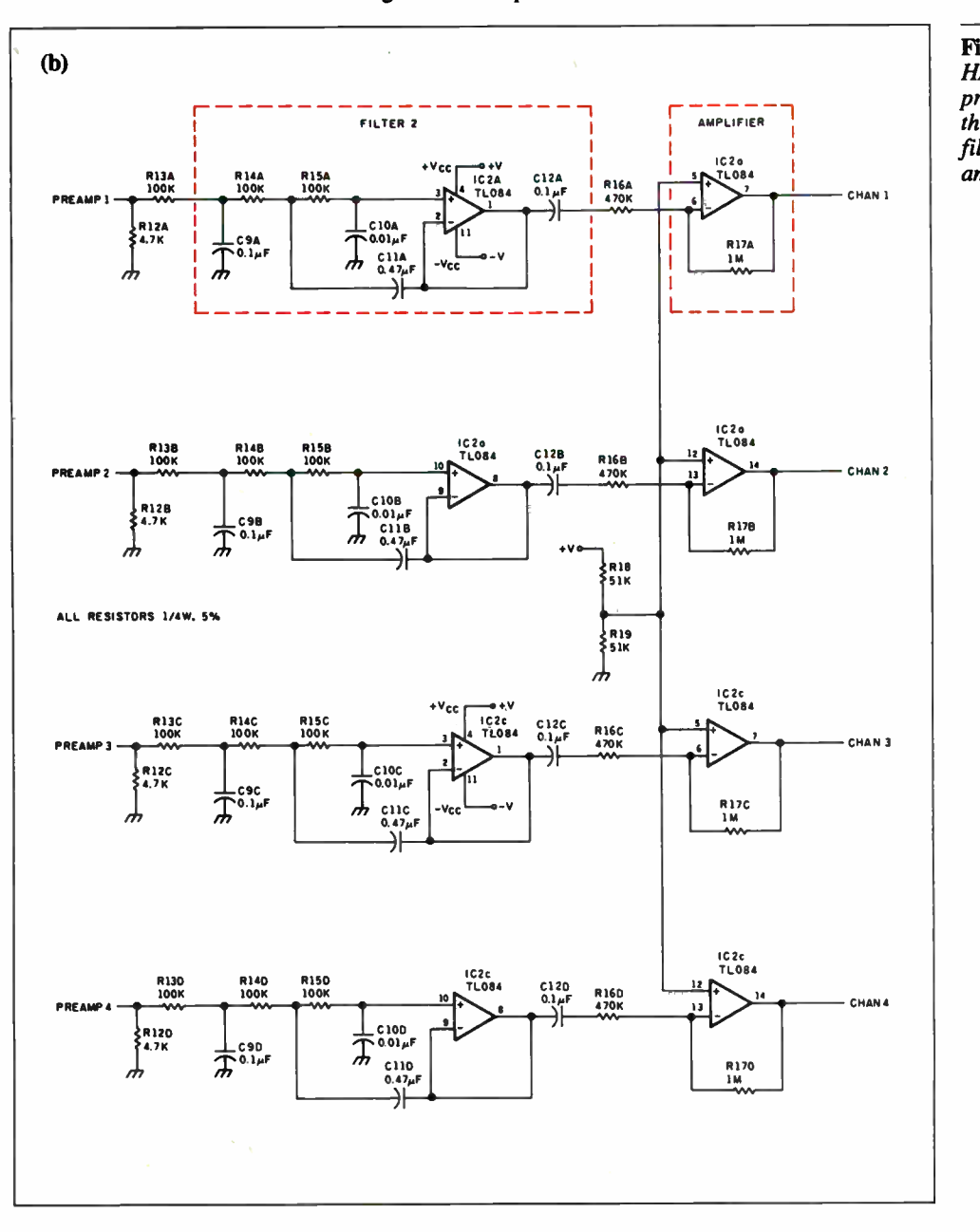

Figure 1: The schematic for HAL. (a) Electrode pickup, preamplifier, and part of the filter stage. (b) More filtering and the final

# Introducing f tastes create fl hē **bactect** ns possil lC.

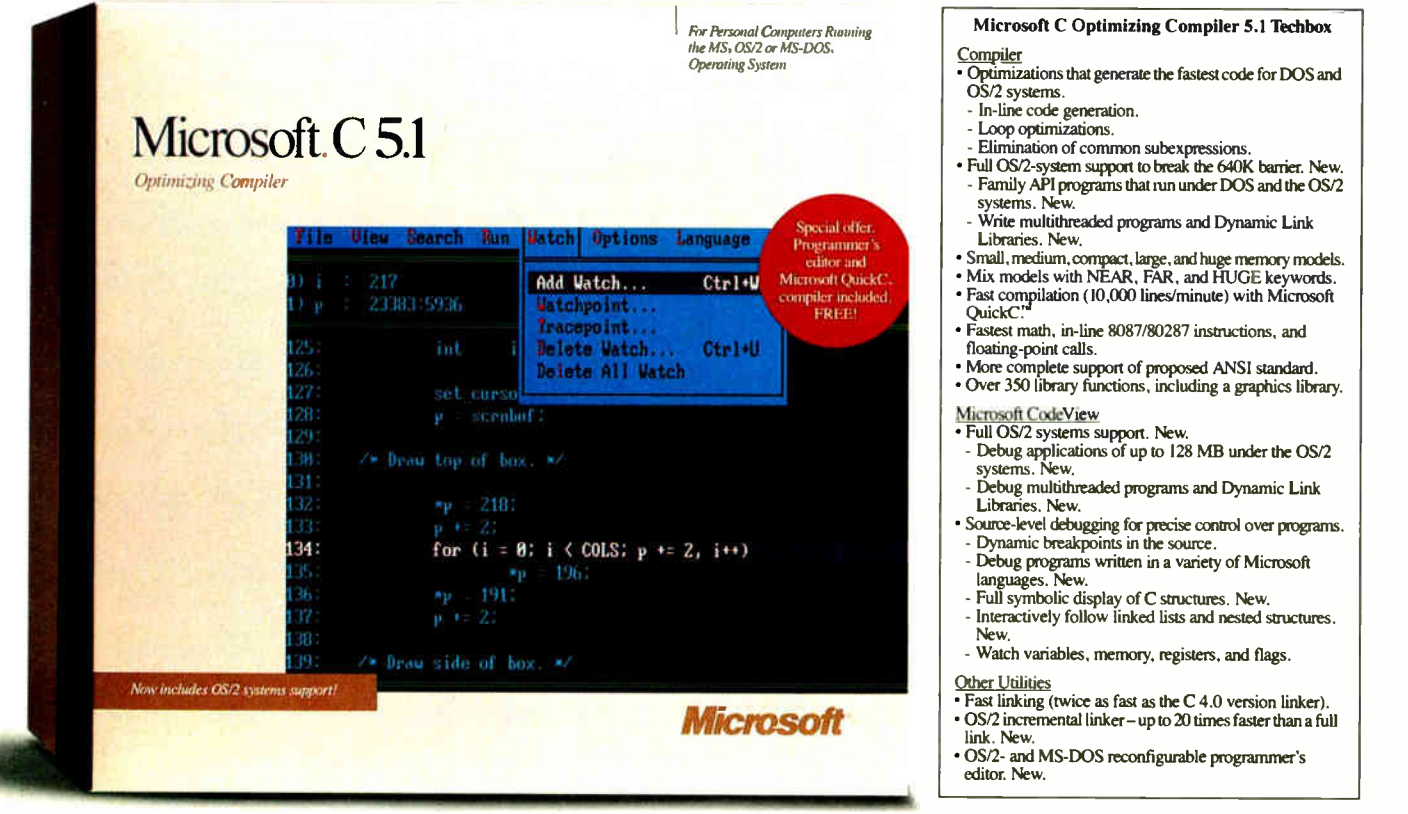

Everything about Microsoft<sup>®</sup> C Optimizing Compiler version 5.1 is dedicated to the professional programmer.

Fast code. Fast development. Fast debugging. And full support for both MS-DOS<sup>®</sup> and the OS/2 systems in a single package.

There's no faster C code on a PC, because powerful optimizations, such as in-line code generation and loop enregistering, generate executables that are compact and efficient. The documentation even teaches

you special coding techniques to squeeze every last bit of speed out of your code.

Fast code isn't all you get. Under MS<sup>®</sup> OS/2, the 640K barrier is gone so you can write C programs as large as a gigabyte. You can call the operating system directly. Create more responsive programs (multiple threads allow program operations to overlap). And build Dynamic Link Libraries (DLLs) that can be shared, saving valuable memory. DLLs also allow your main programs to be smaller, so they load faster.

# Introducing 1 tastes **CTAC** MS DOSSI

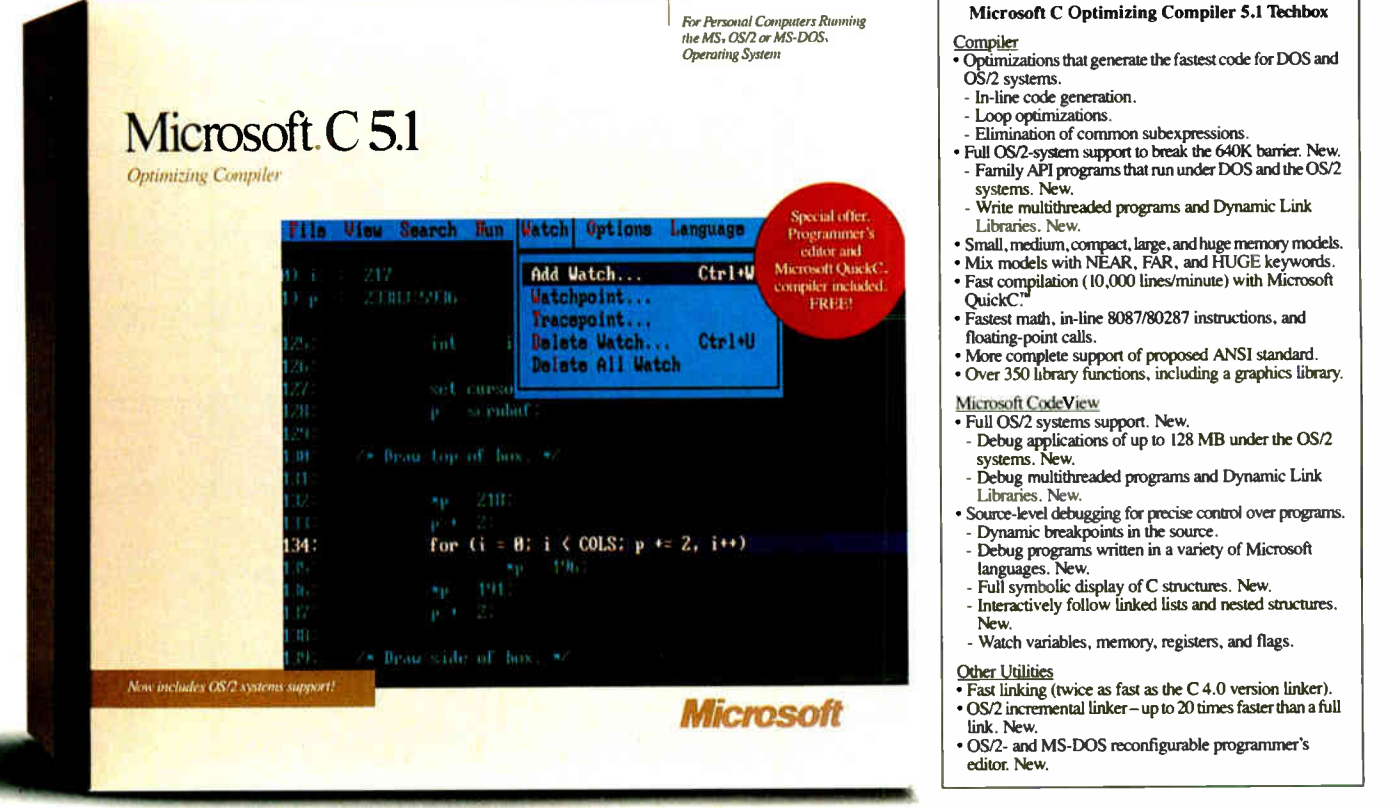

You can even write a single Family API program that runs under both MS-DOS and MS OS/2.

Microsoft Editor is the first reconfigurable text editor for programmers that lets you develop under MS-DOS and MS OS/2. Under MS OS/2, multitasking lets you edit one file while you compile another, which cuts development time. You can even generate multiple compiles that report errors directly back into your source code.

Microsoft CodeView<sup>®</sup> is the highly acclaimed

window-oriented source-level debugger that makes debugging fast and efficient. You can view program execution while you watch variables and register values change. And under MS OS/2 you can debug multithreaded applications, DLLs, and programs as large as 128 MB.

New Microsoft C Optimizing Compiler 5.1 for the professional programmer. It's all the speed you need. Call (800) 541-1261, Department F35.

Microsoft, the Microsoft logo, MS, MS-DOS, and CodeView are registered trademarks of Microsoft Corporation.

cuitry. The 80C31's port 1 connects to the ADC0808's data outputs, with all the control and status bits handled by port 3. Bits from port 1 also drive the serial output line and the two event marker switch inputs. Because port 2 is dedicated to the upper half of the program address and port 0 is the EPROM data

bus, no port bits are left for anything else.

The timing requirements are so simple that the code doesn't even need interrupts. It samples the two switches, reads the left and right hemisphere voltages from the ADC0808, and sends the results out serially. Each data sample consists of a 5-byte

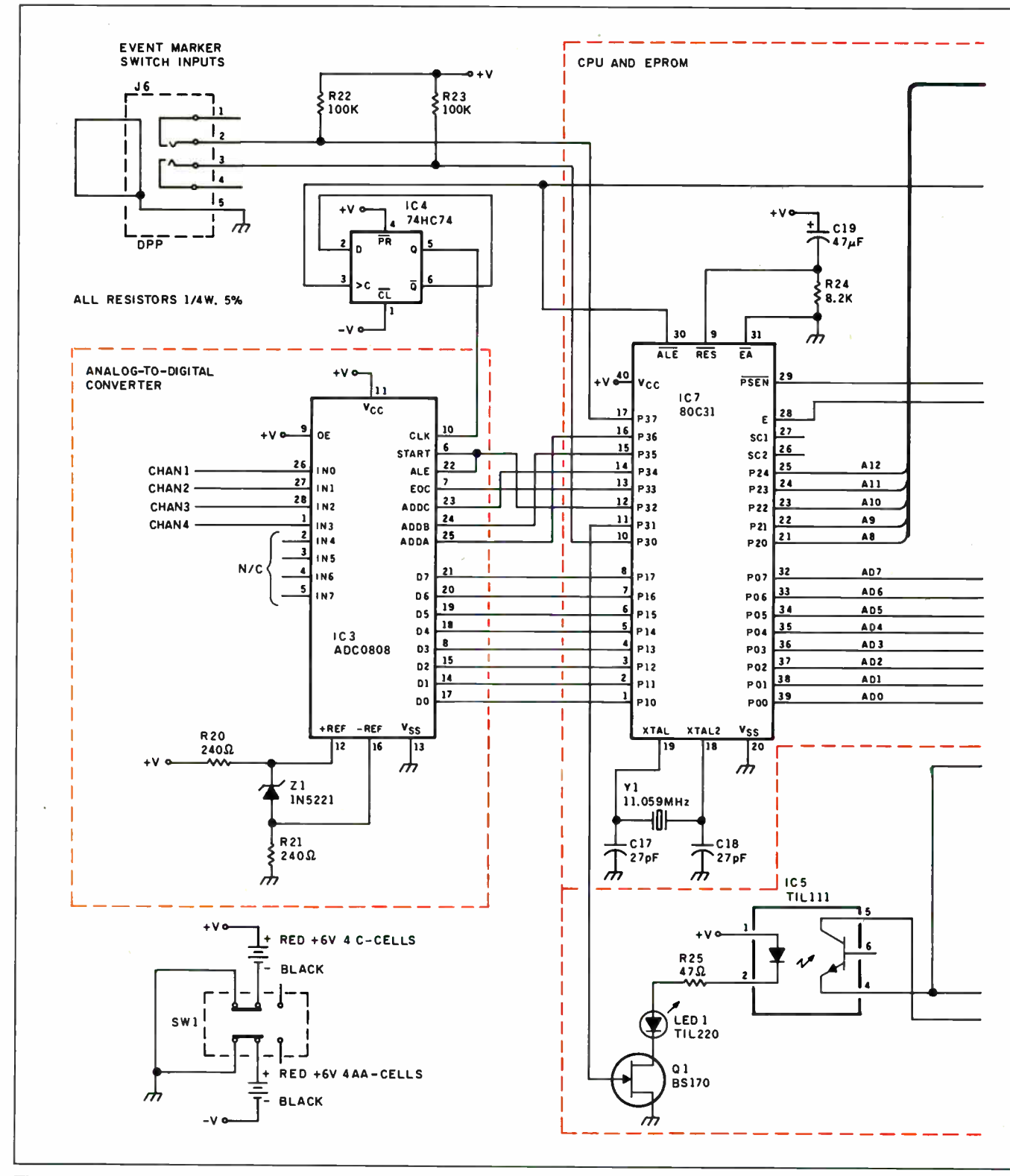

Figure 1c: HAL's A/D converter, on-board CPU, and RS-232C port.

transmission. The data sequence is first byte, two switch position codes with 6 bits of leading zeros, followed by 4 bytes of sequentially sampled A/D channels.

digital circuitry runs from the 6-V supply. Current drain with all CMOS components is 225 milliamperes (mA) at 6 V and 50 mA at  $-6$  V. (OK, I know that most chips like  $5$  V, but CMOS digital chips will work fine in this application at 6 V.) An addicontinued

 $HAL$  is battery-powered. Four alkaline C cells provide +6 V, and  $4$  AA cells provide  $-6$  V for the op amps. The CMOS

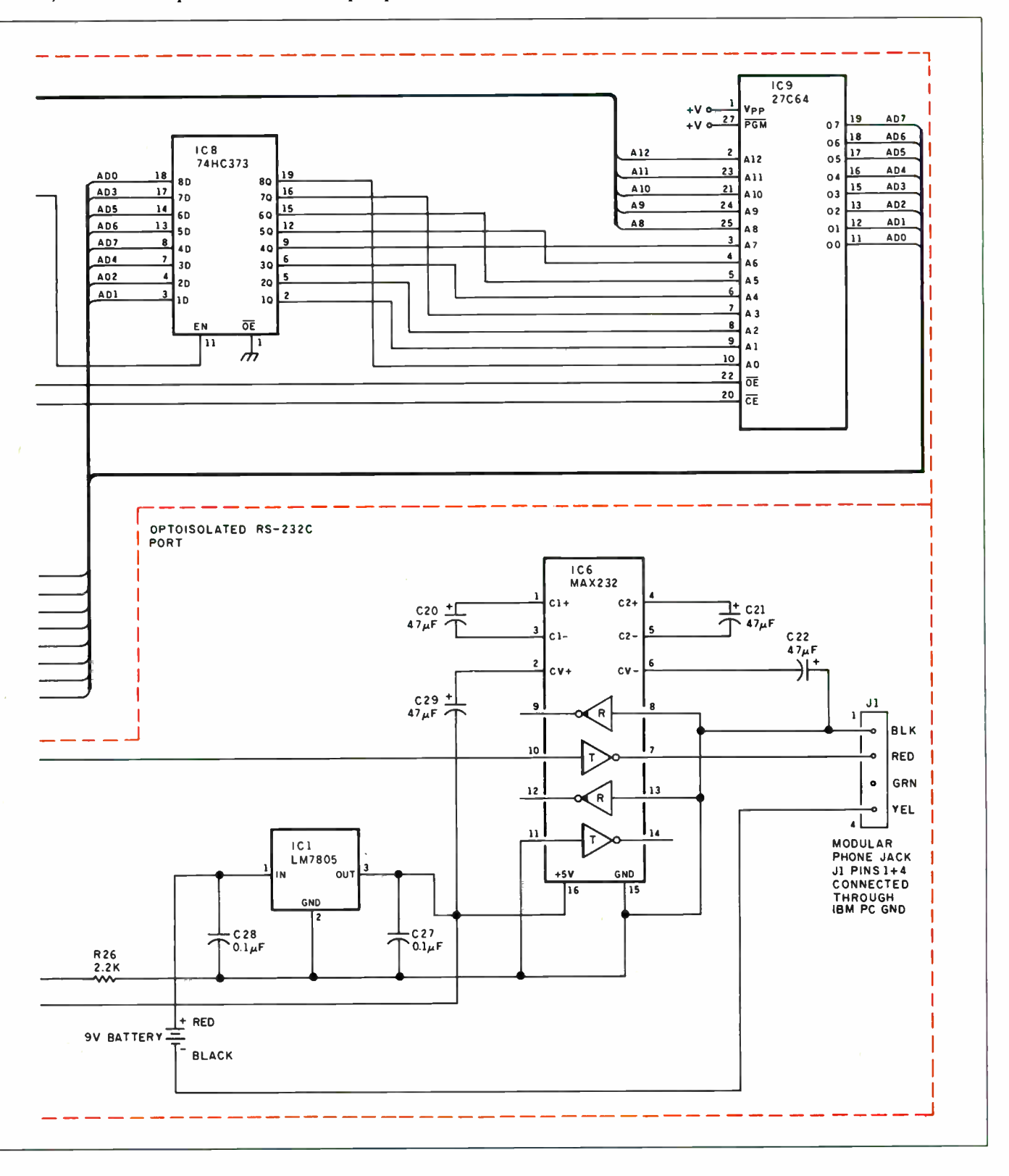

Listing 1: Source code for HAL 's main loop.  $;$  -- 80C31 main loop ADCdata EQU P1 ADCctls EQU P3 start EQU 2 ready EQU 3 switches EQU 81H ADCO EQU 10H ADCaddr EQU 70H sync EQU P3.0 ; data inputs ; control I/O ; + to start conversion ; + on end of conversion ; switch bit locations ; low order address bit ; address bit location ; sync out of switch input! ;>> setup code omitted ;wait for Timer 0 to run out, then reload it again EQU JNB CLR NOP SETB CLR NOV NOV CLR SETB TRO read the channels in a great rush CALL getADC ;--- read the switches and send them out MOV A,ADCctls ; grab input bits ANL A,#switches ; strip switches RL A ; move to bits 1-0 JNB TI, Lsw ; will set every time! ; send byte ; reset ready flag Lsw ;--- MOV CLR send analog data LO JNB MOV CLR Li JNB MOV CLR JMP S TFO, again sync sync TRO THO, #HIGH - TOperiod ; reload TLO,#LOW - TOperiod TFO ; clear end flag ; restart counter SBUF,A TI TI, LO SBUF,R0 TI TI, Li SBUF,R0 TI again ; loop until timer tick ; blip scope sync down ; ... and back up again ; wait for trans ready ; drop in the value ; reset trans ready ; repeat for channel 1

tional 9-V battery (10 mA) provides power for the serial communication.

The two-push-button switch inputs (J6) allow operator signaling to the host computer. Serial data output drives the TIL111 optocoupler by means of a BS- 170 field effect transistor. A MAX232 ( IC6) converts the optocoupler's output to RS-232C levels compatible with the serial input of the IBM PC host computer. The MAX232 is powered by the separate 9-V battery to maintain isolation between HAL and the PC when the serial port is connected. ( Do not try to use the 6-V C cells that power the main HAL circuit to power IC6.)

#### The Control Program

HAL's firmware control program (the main loop is shown in listing 1), contained in a 2764 EPROM ( IC9), is called BI031. Nearly all BIO31's time is spent in line waiting for timer flag 0 (TFO) to become a logic 1. Whenever that happens, the code reloads timer 0 to produce the next 1/64- second delay and clears the flag again.

While the 5 bytes in each sample take only 6.25 milliseconds to transmit at 4800 bits per second and there's lots of idle time on the link (the PC code needs 64 samples per second; we don't send it faster because the PC analysis program would choke), the FFT software in the PC presumes that all the data points are sampled at the same instant in time. As a requirement, then,

#### Listing 2: The code HAL uses to read its  $A/D$ converter. وسماور ; Get channels from the ADC input ; Values are stashed in registers getADC PROC NOV A,ADCctls ; reset address AWL A,#NOT ADCaddr SETB ACC.ready ; ensure this bit is a 1 MOV ADCctls,A ;--- grab channels SETS ADCctls.start ; blip start line CLR ADCctls.start ; with 1 us pulse ; Wait for EOC to go away LwOr JB ADCctls.ready,LwOr ; Now wait for EOC active LwOe JNB ADCctls.ready,LwOe NOV RO,ADCdata ; save data in reg ADD A,#ADCO ; tick channel number MOV ADCctls,A SETB ADCctls.start ; repeat for chan. 1 CLR ADCctls.start Lwlr JB ADCctls.ready,Lwlr Lwle JNB ADCctls.ready,Lwle MOV R1,ADCdata RET getADC ENDPROC END

BI031 runs the ADC as fast as possible between samples. I used in- line code to eliminate the overhead of subroutine calls and returns, although I'll be the first to admit that the few microseconds probably don't make any difference at all. Listing 2 shows what's needed to grab channels 0 and 1 from the ADC0808.

Throughout the conversions, the accumulator holds a copy of port 3, so changing the ADC channel address is simply a matter of adding 1 to the proper accumulator bit and reloading port 3. The code sets the ADC ready bit to a 1 to make sure that the bit is always an input; writing a zero to that bit would turn it into an output.

Toggling the ADC's start bit using a pair of CLR/SETB instructions provides a 1- microsecond pulse on that output. One of the nice things about the 8031 is that you can tell exactly how long each instruction will take, so generating precise time intervals is quite simple.

The ADC0808 takes a few microseconds to drop the line that signals the end of conversion before starting the next one, so the code includes a loop to wait for that bit to go away before continuing. This is one of those cases where the computer can outrun the peripheral!

#### Next Month

I'll examine the software components of HAL, including an 8088 machine language discrete FFT callable from BASIC. I'll provide BASIC source code so you can design your own software and reconfigure HAL into a sophisticated brain-wave biofeedback monitor or a continuously recording EEG, or so you can add additional channels.  $\blacksquare$ 

Special thanks for help provided on this article to Dr. Robert Stek, David Schulze, Rob Schenck, Jeff Bachiochi, and Ed Nisley.

#### BIBLIOGRAPHY

Hutchison, Michael. Megabrain: New Tools and Techniques for Brain Growth and Mind Expansion. New York: Morrow, 1986.

This book contains the results and speculations of some pioneers of brain-machine technology.

Meikson, Z. H., and Philip C. Thackray. Electronic Design with Off-the-Shelf Integrated Circuits, 2nd. ed. Englewood Cliffs, NJ: Prentice Hall, 1984.

1983-84 Opto-electronics Data Book. Texas Instruments.

Editor's Note: Steve often refers to previous Circuit Cellar articles. Most of these past articles are available in book form from BYTE Books, McGraw-Hill Book Co., P.O. Box 400, Hightstown, NJ 08250.

Ciarcia's Circuit Cellar, Volume I covers articles in BYTE from September 1977 through November 1978. Volume H covers December 1978 through June 1980. Volume III covers July 1980 through December 1981. Volume IV covers January 1982 through June 1983. Volume V covers July 1983 through December 1984. Volume VI covers January 1985 through June 1986.

It's virtually impossible to provide all the pertinent details of a project or cover all the designs I'd like to in the pages of BYTE. For that reason, I have started a bimonthly supplemental publication called Circuit Cellar Ink, which presents additional information on projects published in BYTE, new projects, and supplemental applications-oriented materials. For a one-year subscription (6 issues), send \$ 14.95 to Circuit Cellar Ink, P.O. Box 3378, Wallingford, CT 06494. Credit card orders can call (203) 875-2199.

The following item is available from

**CCI** P.O. Box 428 Tolland, CT 06084 (203) 875-2751 Inquiry 952.

Circuit Cellar Hemispheric Activation Level Detector (HAL) complete printed circuit board kit. Comes with printed circuit board and all chips and board-mounted components, including 80C31, IC sockets, 27C64 EPROM, user's manual, and IBM PC demonstration display on PC format disk. Does not include battery holders, batteries, scalp electrodes, or connecting cables. HAL-4-KIT \$179; add \$19 if you want an IBM PC cable.

The Circuit Cellar HAL design is available for licensing to qualified manufacturers. Call for information.

All payments should be made in U.S. dollars by check, money order, MasterCard, or Visa. Surface delivery ( U.S. and Canada only): add \$5 for U.S., \$8 for Canada. For delivery to Europe via U.S. airmail, add \$14. Three-day air freight delivery: add \$7 for U.S. (second-day Federal Express), \$15 for Canada (DHL), \$22 for Europe (DHL), or \$30 for Asia and elsewhere in the world (DHL).

There is a multiline Circuit Cellar bulletin board system (running TBBS 2.0M) that supports past and present projects in BYTE and Ink. You are invited to call and exchange ideas and comments with other Circuit Cellar supporters. The 300-/1200-/2400-bps BBS is on-line 24 hours a day at (203) 871-1988.

To receive information about the Circuit Cellar Ink publication for hardware designers and developers, please circle 100 on the Reader Service inquiry card at the back of the magazine.

Steve Ciarcia (pronounced "see-ARE-see-ah") is an electronics engineer and computer consultant with experience in process control, digital design, nuclear instrumentation, and product development. The author of several books on electronics, he can be reached at P.O. Box 582, Glastonbury, CT 06033.

# Want to save Time, Money, GET SUPERSOFT's

### **SERVICE DIAGNOSTICS**

All the software, alignment diskettes, parallel/serial wrap-around plugs, ROM POSTs and extensive, professional documentation to provide the most comprehensive testing available for IBM PCs, XTs, ATs and *all compatibles* under DOS or Stand Alone. No other diagnostics offers such in-depth testing on as many different types of equipment by isolating problems to the board and chip level.

NEW: SuperSoft's ROM POST performs the most advanced Power-on-Self-Test available for system boards that are compatible with the IBM ROM BIOS. It works even in circumstances when the Service Diagnostics diskette cannot be loaded.

#### NEW: 386 diagnostics for hybrids and PS/2s!

For over nine years, major manufacturers have been relying on SuperSoft's diagnostics software to help them and their customers repair microcomputers. End users have been relying on SuperSoft's Diagnostics II for the most thorough hardware error isolation available. Now versions of Service Diagnostics are available to save everyone (including every serious repair technician) time, money, and headaches in fixing their computers, even non- IBM equipment.

All CPUs & Numeric Co-processors System Expansion & Extended Memory Floppy, Fixed & Non-standard Disk Drives Standard & Non-standard Printers System Board: DMA, Timers, Interrupt, Real-time Clock & CMOS config. RAM

All Color Graphics & Monochrome Monitors Parallel & Serial Ports Mono, CGA, Hercules & EGA Adapters

All Keyboards & the 8042 Controller

Join the ranks of XEROX, NCR, CDC, SONY, PRIME, ... who have bundled SuperSoft's diagnostics with their microcomputers at no risk because of our 30 day money back guarantee.

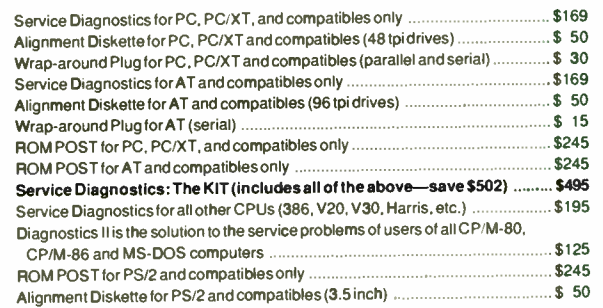

To order, call 800-678-3600 or 217-359-2112, FAX 217-398-5923, or write SuperSoft

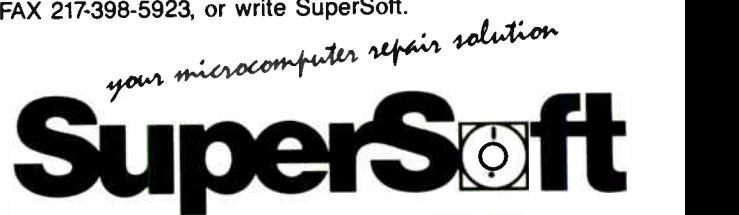

**FIRST IN SOFTWARE TECHNOLOGY** P.O.Box 1628 Champaign, IL 61820 (217) 359-2112 Telex 270365

SUPERSOFT is a registered trademark of SuperSoft. Inc.: CDC of Control Data Corp. IBM PC, AT 8 XT of International Business Machines Corp.; MS-DOS of MecroSoft Corp.; NEC of NEC Information Systems, Inc., PRIME of PRIME INC Sony of Sony Corp

Circle 269 on Reader Service Card JUNE 1988 • BYTE 285

#### Ultrasync.

You're looking at the new star<br>in display technology.

Actual unretouched screen image.

**World Radio History** 

**Hassen** 

# A screen star is born.

Introducing Ultrasync. The high-resolution, autosynchronous color monitor that's PC and PS/2 series compatible.

Ultrasync, with its exceptionally fine (.28mm) dot pitch, creates a picture of incomparable clarity. Capable of displaying infinite shades of brilliant color with striking contrast and dimension.

But the real beauty of Ultrasync is its versatility. It has the greatest autosynchronizing frequency range combination available with 45Hz to 120Hz vertical scan range ( NEC's Multisync starts at 50Hz and peaks out at 75Hz) and 15KHz to 35KHz horizontal scan.

Plug Ultrasync into any IBM PC/PS series, Apple Mac II, or practically any computer system and it will adjust automatically to the standard you are using. There's no fiddling with switches or knobs. Our automatic picture sizing feature prevents display distortion and shrinkage. A simple built-in text switch is provided for your convenience. What's more, you'll enjoy the ease and comfort of Ultrasync's ergonomically advanced design.

Nobody but Princeton Graphic Systems could bring you an image with such star quality at a suggested retail price that's remarkably affordable. \$849. After all, we've been doing it all along.

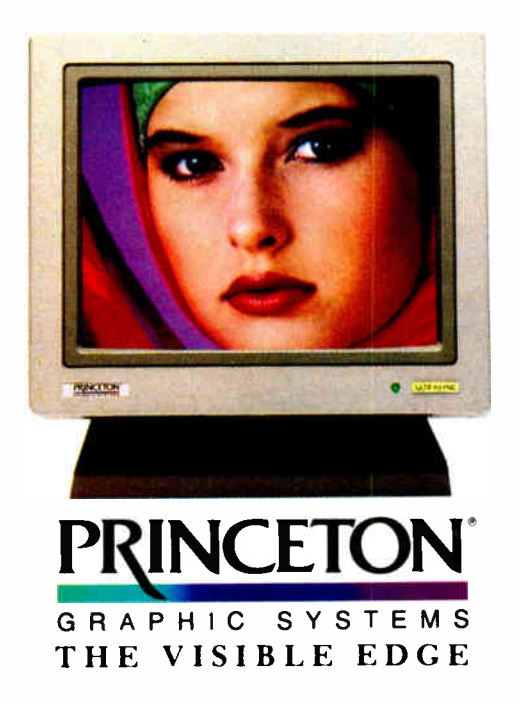

601 Ewing Street, Building A. Princeton, New Jersey 09540 ( 609) 683-1660

# COMPLETE 12 MHz **ZERO-WAIT 286 SYSTEM**

#### Can you believe it? Yes you can!

32 MB hard drive. 12 MHz ZERO Wait State. Fully AT compatible. Our complete '286 system ready to plug in and fly right out of the box! At the amazing price of only \$1,295!

How is it possible? By buying direct from the manufacturer that's how. ZEOS International offers you the finest, best-backed fully AT compatible systems available . . . at factory direct prices.

We think you'll agree, this is the very best value you'll find anywhere.

ZEOS<sup>®</sup> Customer Assurance Program

Compare not only our features but the ZEOS® Customer Assurance Program as well: 1. Full refund within 30 days of shipment if you are not absolutely satisfied. 2. One full year limited warranty on parts and labor. 3. Federal Express replacement of any failed parts for your first year of ownership.

#### STANDARD FEATURES INCLUDE: 12" High Resolution Amber

Screen TTL Monitor with Tilt<br>& Swivel base. Easy on the eyes!

Ill 80286 CPU Zero-Walt State<br>
Motherboard with 8 I/O slots<br>
and socket for 80287 Math<br>
Co-processor. and socket for 80287 Math Co-processor.

 $\blacksquare$  6/12 MHz Dual Speed, Keyboard Selectable, Zero Wait-State. Phoenix **BIOS!** 

**Example AT-style**<br>
Case, Security<br>
Keylock, Reset<br>
Button, LEDs. Keylock, Reset Button, LEDs.

Full 101 key AT-style Keyboard, Mechanical Tactile with easant "Click" Feel.

AT is a registered trademark of IBM Corporation. Due to currency fluctua-tions and other factors beyond our control, prices are subject to change without notice. Call for complete<br>warranty details.

#### In Minnesota Call: 612-633-4591 FAX Orders Dial: 612-633-2310

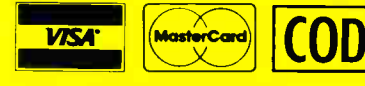

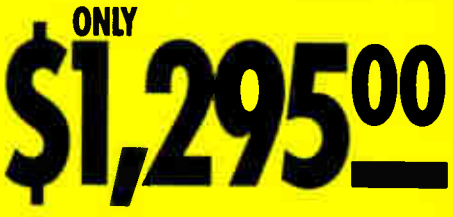

And every zEoS® system is fully assembled, burned-in and tested in our own laboratories. We would like to build one for you. Give us a call today!

#### OTHER ZEOS OPTIONS:

- Basic System Only: Everything except HDD/HDC. \$995
- Complete 64 MB hard drive system! Only \$1,595
- **EGA** Upgrade. 14" EGA color monitor with ZEOS EGA card. Fully tested. Add \$495
- **E** Many other drives and options available. Call Toll Free for details, 800-423-5891.

#### NEW! ZEOS® '386 Tower System

Available now! Zeos® 386 Tower System! Complete with 64 MB HDD; Adaptec 2372 HDC, 1:1 interleave, 800 KB/sec transfer rate; 1 MB RAM, Zero-Wait, cache memory, 1.2 FDD, High Resolution tilt swivel monitor, 101 key keyboard, and more. Complete 20 MHz System \$3,495! 16 MHz \$2,995!

- **Heavy Duty 200W Power** Supply.
- Real Time Clock/Calendar with Battery Backup.
- 512K, 8Ons Memory expandable to 1MB on the Motherboard.
- III Hard and Floppy Drive Controller; 1:1, 800 KB/sec!
	- Serial and Parallel/ Printer Ports.
		- 1.2 MB High Capacity Floppy Drive.
			- 32MB hard drive.
			- **High Resolu**tion Monochrome Graphic Card.
			- **III** FCC approved.

 $\blacksquare$  Norton SI: 15.3

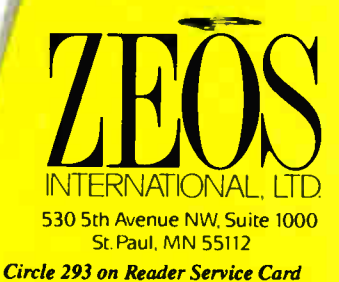

**World Radio History** 

ORDER NOW TOLL FREE

IZ.

800-423-5891

#### Peter Wayner

# Error-Free Fractions

**SHOULD CHEFFER** 

contrage they option.

Computers can store rational numbers exactly with the use of factorial-base format

> ost computer users know their machines can't represent all fractions exactly. Many programmers even know why. Something about finite memory and infinitely repeating decimals....

However, if you're willing to depart from conventional (exponential-base) representation formats, you can store fractions exactly. You can even do exact calculations without fear of dreaded roundoff errors. A Pascal listing presented in this article demonstrates the technique (see listing 1). Unfortunately, rational-number math written in Pascal cannot keep up with highly optimized floating-point code: The computations done in the demonstration program aren't so fast as those done in floating point. But they are exact.

The mathematics involved aren't really new; nineteenth-century German mathematician Georg Cantor (see reference 1) presented the scheme and proved that it allows any rational number to be represented exactly in a finite series— no repeating decimals (see the text box "A Mathematical Proof" on page 290). Before explaining why factorial base gives exact fractions and conventional exponential base does not, I'll show how similar they are.

#### A Question of Place Values

Both systems use place values to represent infinitely many different numbers with a finite set of digits. For instance, in base 10, the sequence of digits 104.32 corresponds to the series

$$
1 \times 10^2 + 0 \times 10^1 + 4 \times 10^0 + 3/10^1 + 2/10^2.
$$

The place values are  $10^2$ ,  $10^1$ ,  $10^0$ ,  $1/10^1$ , and  $1/10^2$ .

Before proceeding, a word about notation. Every base-2 number in this article is identified by a subscripted 2, as in  $10.1<sub>2</sub>$ ; every factorial-base number is identified by a subscripted F, as in  $12.1<sub>F</sub>$ . I'll often spell it out as well.

The base-2 systems indigenous to silicon worlds are the same as base 10, except that they use 2 as the radix instead of 10 and have only two distinct symbols or digits, as in  $10.011<sub>2</sub>$ , which really means:

$$
1 \times 2^1 + 0 \times 2^0 + 0/2^1 + 1/2^2 + 1/2^3,
$$

with place values 2<sup>1</sup>, 2<sup>0</sup>, 1/2<sup>1</sup>, 1/2<sup>2</sup>, and 1/2<sup>3</sup>.

Factorial bases are almost the same, except that the place values are factorials rather than exponential values: 301.102, corresponds to the series

 $3 \times 3! + 0 \times 2! + 1 \times 1! + 1/2! + 0/3! + 2/4! = 19\frac{\gamma}{12}.$ 

Recall that the notation 3! (3 factorial) means  $3 \times 2 \times 1$ , and in general, n! means  $n \times (n-1) \times (n-2) \times \cdots \times 1$ . So the place values are 3!, 2!, 1!, 1/2!, 1/3!, and 1/4!. As a convenience, figure 1 gives the ten factorial place values around the decimal point.

One major difference between exponential base and factorial base concerns the use of digits: In factorial-base notation, the largest allowable digit depends on which place you're looking at: in  $a_n a_{n-1} \cdots a_1 a_{-1} a_{-2} \cdots a_{-n}$ , you must have  $0 \le a_i \le |i|$ . For instance, in  $321.123<sub>F</sub>$ , each digit is at its maximum value for the position it's in.

#### Computing with Factorial-Base Numbers

Analogies between the factorial-base and base- 10 computation make the new system especially attractive. Numbers that contain the maximum value in each digit, like  $321<sub>r</sub>$  (which is equal to 23 base 10) are 1 less than the value of a 1 in the next significant position ( $1000<sub>F</sub> = 24$ ), just as 9999 = 10,000-1. Fractions that contain the maximum value in each position are close to 1 in both cases (. 123456, and . 999999).

The whole process of adding two factorial-base numbers is exactly the same as adding two base- 10 numbers if you remember that the maximum value allowed in each position changes from one place to another, so that you know when to carry.

For instance, adding  $\frac{1}{24}$  (.001<sub>F</sub> in factorial base) to  $\frac{11}{24}$  $(.023<sub>n</sub>)$  looks like this:

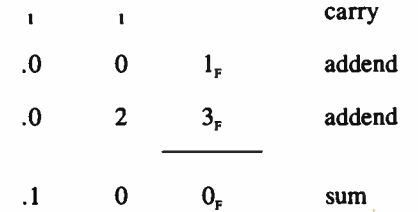

Note that two carries are needed because the maximum value is 3 in the right column and 2 in the center column. The process of carrying digits extends similarly to the integer portion.

The algorithms for the other functions are also analogous to ordinary arithmetic. Division is the most difficult operation, just as it is in regular arithmetic, requiring an estimation process to calculate the digits.

#### The Root of the Problem

The best introduction to factorial-base arithmetic comes from learning exactly where the base-10 and base-2 representations fail. Both handle all integers exactly, but only some rational fractions exactly. For instance,  $\frac{1}{2}$  is exactly .5 in base 10 and exactly  $\cdot$  1<sub>2</sub> in base 2. But  $\frac{1}{3}$  is nonterminating and hence inexact continued

### A Mathematical Proof

The proof that any rational number has an exact factorialbase representation has two parts. First, that any integer  $p$ can be expressed as a sum of n products involving factorials:

$$
p = \sum_{i=1}^n a_i i!
$$

with  $a_i \leq i$ . The exact, finite factorial representation is just the sequence of coefficients  $a_n a_{n-1} a_{n-2} \cdots a_1$ .

Choose *n* such that  $n! < p < (n+1)!$  and set  $a_n$  to the integer part of  $p$  divided by  $n!$ . Notice that this  $a_n$  cannot exceed the maximum value for this position, n, because p is less than  $(n +$ 1)  $\times n! = (n + 1)!$ .

Repeat this process with  $p$  set equal to the remainder of the previous division, and it will return the value for  $a_{n-1}$ . This continues until all the digits are computed. The process must terminate exactly (i.e., give a 0 remainder) at  $a_1$  because the remainder stays less than  $i + 1$  at each step, and, at  $a_1$ , the only nonnegative integers less than  $i + 1 = 2$  are 0 and 1. Both of these leave no remainder after division by 1.

Furthermore, the representation  $a_n \cdots a_1$  is unique because the largest value that can be represented with  $n-1$  digits is strictly less than the multiplier of the nth digit  $(n!)$ , so the i! terms are linearly independent with respect to multipliers that lie between  $0$  and  $i$ .

The second part of the proof establishes that every  $p/q$ ,  $p < q$ , can be represented as a sum of *n* quotients involving factorials:

$$
\frac{p}{q} = \sum_{i=1}^{n} \frac{a_{-i}}{(i+1)!}
$$

with  $a_{-i} \leq i$ . The exact, finite factorial representation is just the sequence of coefficients  $a_{-1}a_{-2}a_{-3}\cdots a_{-n}$ .

The proof begins by pointing out that if  $(i + 1) p > q$  then  $p/q > 1/(i + 1)$ . Compute  $a_{-i}$  as the result of integer division of  $(1 + 1) p$  by q, which in this case is 1 if  $p/q$  is greater than  $\frac{1}{2}$  and 0 if it isn't.

Set  *equal to the remainder of this division and repeat this* step to calculate  $a_{-2}$  as the result of integer division  $(2 + 1)p/q$ . The value  $a_{-2}$  is between 0 and 2.

Take the remainder as  $p$  and repeat for  $a_{-3}$ ,  $a_{-4}$ , and so forth. You will find a  $0$  remainder at the smallest i such that  $q$  divides i!, because the remainder after each step is  $p \times i!$  mod q. Eventually, *i* will be large enough so q will evenly divide *i!*.

Once you have the 0 remainder, you have an exact representation of  $p/q$ . The program in listing 1 uses this algorithm to convert the quotient into a factorial- base representation.

#### Beyond Rational Numbers

The preceding proof does not show exactly what happens with irrational numbers, but it does intimate that they would appear as infinite strings just as they do in a fixed exponential-base representation. Any irrational number  $x$  can be bounded by two rational numbers  $p_1/q_1 < x < p_2/q_2$ ; these two rationals can be converted into factorial base. As the two rational numbers get closer and closer together, the terms of the factorial-base representation also come closer together. In this fashion, you arrive at a factorial-base approximation of the irrational number. This ability to easily approximate irrational numbers is one of the advantages of the system.

One particularly interesting instance of this capability is the value of *e* that you can calculate from the familiar series:

$$
e = \sum_{i=0}^{\infty} \frac{1}{i!}
$$

Converting this to the factorial-base system yields a very simpleto-remember constant,  $10.111111$ <sub>F</sub> $\cdots$ .

By a similar reference to series expansions for sine and cosine, you find some surprising patterns:

$$
\sin(1) = .1 \ 2 \ 0 \ 0 \ 5 \ 6 \ 0 \ 0 \ 9 \ 10 \ 0 \ 0 \ \cdots,
$$

and

$$
\cos(1) = .1 \ 0 \ 0 \ 4 \ 5 \ 0 \ 0 \ 8 \ 9 \ 0 \ \cdots
$$

Clearly, factorial- base numbers present some unique opportunities in any computer-mathematical application involving factorial terms.

in finite space (.333333  $\cdots$  in base 10 and .01010101<sub>2</sub> $\cdots$  in base 2).

The difference between exact and inexact fractions lies in the denominator's relation to the base number. For instance, 2 divides both 10 and 2; hence,  $\frac{1}{2}$  is exact in bases 10 and 2. The number 3 divides neither 2 nor 10 and thus  $\frac{1}{3}$  has no exact representation in either base.

In general, the base-n representation of a fraction  $p/q$  terminates only when there exists an integer m such that  $p/q = m/n^t$ for some integer *i*. For example, in base 10, the number  $\frac{3}{20}$  has an exact decimal representation because  $\frac{3}{20} = 15/10^2 = 0.15$ .

In this respect, base 10 has a slight advantage over base 2: It can represent all fractions of the form  $p/2^{i}5^{j}$ , while base 2 can handle only those in the form  $p/2^t$ . Base 30 would be better still because 30 = 2  $\times$  3  $\times$  5, and it's not difficult to realize that base 210 (2  $\times$  3  $\times$  5  $\times$  7) could handle an even larger part of the rational numbers.

Continuing along these lines, the base would eventually grow

so big that it would be difficult to use, and it would still leave out a portion of the rational numbers—the ones with factors that are relatively prime to every prime factor in the base.

Factorial-base numbers are an elegant alternative. They provide a base system that can handle any  $p/q$  without much extra effort. For example,  $\frac{1}{2}$  in factorial base is .02<sub>F</sub> because  $\frac{1}{2}$  =  $\frac{9}{2} + \frac{2}{6}$ . The fraction  $\frac{5}{8}$  is . 103<sub>F</sub>, and 23 becomes 321<sub>F</sub>. The text box above gives some of the math theory.

#### Putting Theory into Practice

The Pascal program in listing 1 provides a routine that converts a rational number in the form  $p/q$  to factorial base, as well as other routines that do addition, subtraction, multiplication, division, absolute value, and negation. The routines are based on the work of Patrick Staley at Southwestern University ( see reference 2).

The numbers themselves are stored in an array. The integer continued

Fueral BAT, SAM, SEASTAB EAR-

# THE ULTIMATE GUIDANCE SYSTEM<br>FOR PERSONAL INVESTING.

#### CompuServe lets you fly with the top guns of investment

CompuServe's combination of the best information and decision support available can help you make better financial decisions.

#### Ifs not what you know, ifs when you know it.

CompuServe takes you straight to the facts on stocks, mutual funds, options, and other securities, no matter how turbulent market conditions become.

You can act on current market changes minutes after they happen. And check out tips as well as your own hunches.

Circle 64 on Reader Service Card JUNE 1988 • BYTE 291

#### Save time, make money

Search up to 12 years of historical data, cunent facts and trends, plus professional forecasts on thousands of companies. And measure your research time in seconds rather than hours.

We also provide easy-to-use graphing programs and downloading interfaces that allow your spreadsheet or other software to use our data.

#### You're never alone.

CompuServe keeps you up on business news and information as it happens so you can follow events that affect your investments.

Our financial forums let you talk

shop with other investors, from the novice to the most experienced

And when you decide to act, online discount brokers are standing by ready to take your order 24 hours a day. Right from your terminal

#### Get ready for take-off today.

All you need to access CompuServe is a modem and just about any personal computer. To order direct, or for more free information, call 1 800 848-8199. In Ohio and Canada, call 1 614 457-0802.

### CompuServe®

Information Services, PO. Box 20212 5000 Arlington Centre Blvd, Columbus, OH 43220 An H&R Block Company

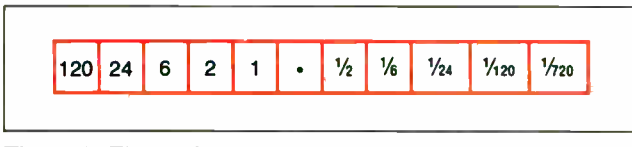

Figure 1: The ten factorial place values around the decimal point.

Listing 1: A Pascal program demonstrating the use of factorial-based numbers for exact fractions.

```
PROGRAM fact; 
 CONST 
   maxarraysize = 12;TYPE 
   number=ARRAY[1..maxarraysize] OF longint; 
   (The coefficients of a factorial-base) 
   {number. slot i contains a(2-i).}(Slot 1 is used to carry the integer} 
   (part of the number.) 
  VAR 
   i, j, m: integer; {Counters}
   a, b, c: number;(Factorial-Base) 
     {numbers for calculations.) 
   k: longint;{A temporary register.} 
   zero, one: number; {Two global variables}
   {containing zero and one.} 
   float: real;(A floating-point variable) 
     (with regular arithmetic.) 
  PROCEDURE convert (VAR result: number;
               p, q: longint); 
  (A routine that takes a p and q and) 
  (converts into a factorial-base number.) 
   VAR
     i: integer; 
  BEGIN
   result[1] := p DIV q;
   IF (p < 0) AND (p MOD q < 0) THEN
     result[1] := result[1] - 1;
   p := p MOD q; 
   FOR i := 2 TO maxarraysize DO 
     BEGIN 
       p := p * i;result[i] := p DIV q;
       p := p MOD q; 
     END; 
  END; {Convert}
  FUNCTION lessequal (x, y: number): boolean;
  (Tests 2 numbers and returns true if x<=y) 
   VAR 
     i: integer; {A counter}
  BEGIN 
   i := 1;WHILE (x[i]=y[i]) AND (i<maxarraysize) DO
     i := i + 1;lessequal := (x[i] < = y[i]);
  END; ( lessequal 
  FUNCTION notequal (x, y: number): boolean;
  {Tests two numbers and returns} 
  \{true if x < y\}VAR 
     i: integer; {A counter}
  BEGIN
   i := 1:
   WHILE (x[i]=y[i]) AND (i<maxarraysize) DO
     i := i + 1;
    \texttt{notequal} := (\texttt{x[i]} \leftrightarrow \texttt{y[i]}) ;
  END; ( notequal}
                                         continued
```
part of the number is kept as an integer in the first array element because the arithmetic for integers is already exact. The  $a_i$  digits to the right of the decimal, beginning with  $a_{-1}$ , are stored together in the  $(1 - i)$ th component.

Only the integer part can hold negative values, so the fractional part of a negative number is handled in much the same way as such values are stored in two's complement arithmetic. In this method,  $-\frac{1}{3}$  is represented as  $-1 + \frac{2}{3}$ . This method of storage lets you take advantage of the speed of regular integer arithmetic.

The algorithms themselves are not much different from the steps that everyone learns by rote in grade school. Addition and subtraction are carried out term by term, and a third routine called smooth handles carrying the overflow and borrowing from the previous term. Two short routines handle multiplication and division term by term, calling smooth to handle borrows and carries. Higher- level functions use these routines to perform multiplication and division of complete factorial-base numbers.

The procedures for addition and subtraction are very stable and will overflow only if the results grow larger than the size of the largest integer the machine can represent. The multiplication routine can overflow sooner; for instance, when a number is multiplied by a large integer, it is possible to overflow the individual term's array component. If the division routine is operating upon two numbers of similar size, the results will not overflow the machine, but if a larger number is divided by a number close to 0, an overflow error can occur. (The estimation algorithm could be improved to help avoid this problem.)

#### Some Experimental Results

I've used mathematical reasoning to show the benefits of factorial-base numbers, but how do these numbers work in practice in a computer? To find out, I executed the following code using factorial-base and standard floating-point (an extension of the exponential-base) number formats:

 $x := 1/n;$ for  $i := 1$  to 30 do  $x:=(n+1)*x-1;$ 

Mathematically, the function  $f(x) = (n + 1)x - 1$  is invariant at the point  $x = 1/n$ ; that is,  $f(x) = x$  for  $x = 1/n$ . On paper, then, you would expect the Pascal variable x to remain unchanged after 30 iterations of the loop. This was the case when I used factorial-base numbers. But the standard floating-point system failed badly and returned 286,331,161.6 instead of . 33333 when n was set to 3.

From previous discussions, you might expect the floatingpoint software to find the correct answer at least for  $n = 10$ because  $\frac{1}{10}$  = .1 exactly in base 10. This was quite far from the truth: x should have equaled . 1 but turned into 2.36378547759 e21 after 30 loops. All the calculations are, of course, done in binary. The floating-point software finds the correct answer only when n is 2.

The only negative aspect of the factorial-base system is the slowness of the calculations. My Pascal program could not compete with the optimized floating-point code. The algorithms aren't that different from the regular arithmetic, but they must deal with the shifting base, which adds a lot of overhead. The factorial-base arithmetic could be recoded into assembly code for better speed. Even better, it could be converted into silicon by designing a special chip.

Until such a time, the code should be saved for problems where speed can be sacrificed for accuracy. These problems may range from mathematical analysis (as in the last example) to continued
"For students, Microsoft<sup>®</sup> OuickC<sup>®</sup> is the ultimate programming environment."

"For my research work it gives me an all-in-one product for development, while providing interlanguage calling as well as compatibility with Microsoft C5.0."

Dr. Kent Chamberlin, University of New Hampshire, Department of Electrical and Computer Engineering.

"With its integrated debugging and on-line help, Microsoft QuickC was the clear choice as the standard C compiler for our courses?'

Greg Tinfow, R & D Engineer, Smart Product Design Laboratory, Stanford University.

"OuickC's built-in graphics, debugger and superb on-line help are formidable features to overcome."

PC AI Magazine (comparing QuickC to Turbo C), Fall 1987, by Brian Flamig, reprinted with permission.

# It seems our C got an A.

"If you are new to C, Microsoft QuickC can make the difference between learning C and giving up in frustration."

Jim Nech, President, Houston Area League of PC Users (HAL PC).

"QuickC is better than Turbo C.® It does everything that Turbo C does, and then some, incorporating very good debugging support that is totally absent from Turbo C."

Alan Holub, Columnist, Dr. Dobb's Journal, October 1987.

Not bad, for a \$99 compiler. Call (800) 541-1261, Dept. E65 and we'll send you a free information packet, including details of how to obtain a TurboPascal® to Microsoft QuickC translator program. And to make QuickC even more irresistible, how does a 30 day moneyback guarantee grab you?

Microsoft

Microsoft is a registered trademark and QuickC is a trademark of Microsoft Corporation. Turbo C and TurboPascal are registered trademarks of Borland International, Inc. Offer valid in the 50 United States only.

Rice Aster

Microsoft QuickC

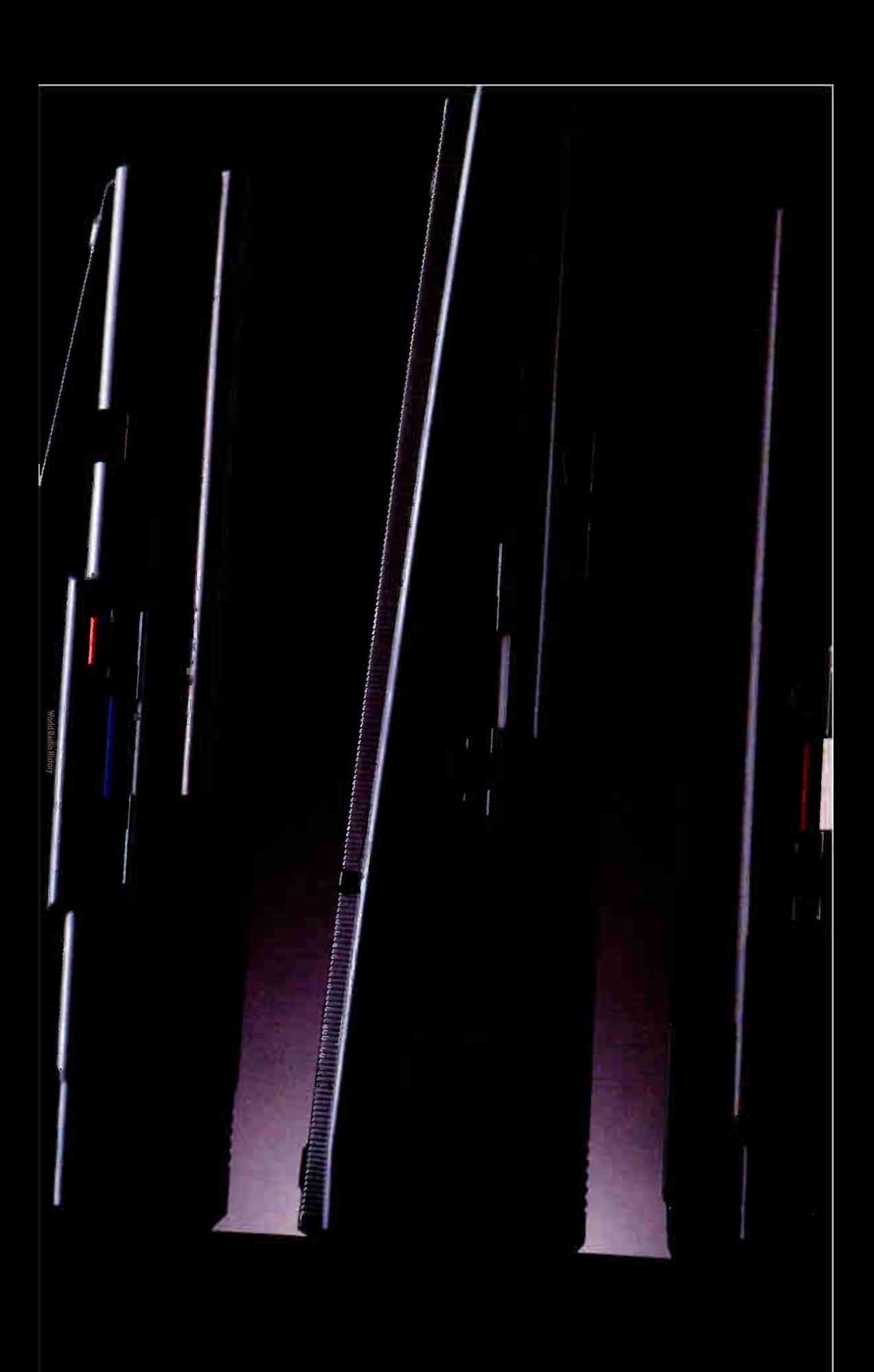

# **Jan Never** TOO POWEITUL. Or Too Thin.

As portable PCs go, ours may look a bit on the skinny side. But they're by no means undernourished.

After all, each 286 and 386 powered Toshiba portable has an easy-to-read gas plasma screen. Each is IBM-compatible. And each gives you a wide range of features you'd expect only from a desktop PC.

The T3100/20, for example, weighs a scant 15 pounds, yet has an abundance of power. It comes with an 80286 microprocessor and 640KB of RAM that's extendable to 2.6MB. Plus, there's a built-in 20MB hard disk.

Our T3200 has the advantages of a 12MHz 80286 microprocessor, an EGA display system, a 40MB hard disk and 1MB of RAM expandable to 4MB. Also, its two IBM-compatible internal expansion slots let you connect your PC to mainframes, LANs and more. But what's even more impressive is how we managed to fit all this into a slim, 19-pound package.

Then there's our T5100. As amazing as it seems, we managed to squeeze a 16MHz 80386 microprocessor into a slim package that weighs less than 15 pounds. To that we added an EGA display system and a 29

msec 40MB hard disk. As your thirst for power grows, its 2MB RAM can be upgraded to 4MB. And for a limited time, your T5100 purchase entitles you to buy the powerful Paradox 386® database software for only \$299 (nearly \$600 off the retail price).

For more information on Toshiba computers and printers, call 1-800-457-7777. And rest assured that whichever Toshiba PC you choose, you'll be getting the kind of power once reserved for cumbersome desktop computers.

All of which proves you can maintain a position of great power without having to throw a lot of weight around.

Tosmoa PCs are backed by the Exceptionial Care program unclusted. See your dealer<br>required). See your dealer for details. IBM is a registered trademark of International<br>Business Machines Corp. Paradox is a registered trade

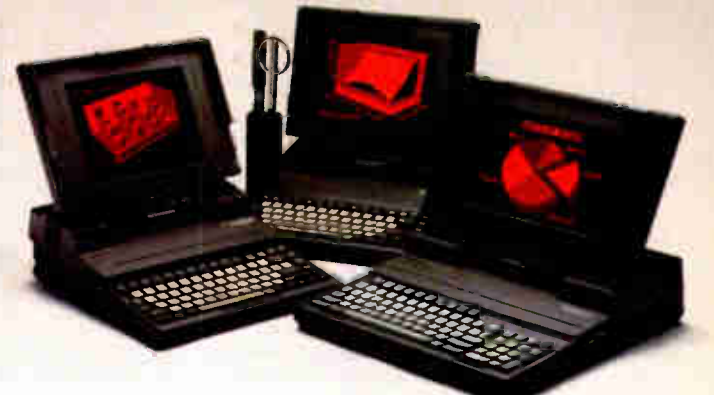

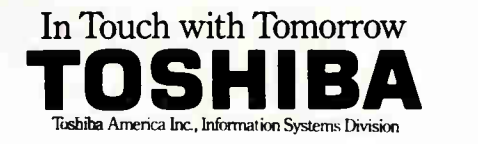

```
FUNCTION smooth (VAR x: number): number;
(Takes a number and does all the carrying) 
(and the borrowing.) 
 VAR
   i: integer;(A counter) 
BEGIN 
 FOR i := maxarraysize DOWNTO 2 DO 
   BEGIN 
    x[i - 1] := x[i - 1] + x[i] DIV i;
    IF (x[i] < 0) AND (x[i] MOD i < 0) THEN
      x[i - 1] := x[i - 1] - 1;x[i] := x[i] MOD i
  END; 
 smooth := x;END; 
FUNCTION add (x, y: number): number;
{Adds two factorial numbers} 
 VAR
   i: integer; 
   temp: number; 
BEGIN 
 FOR i := 1 TO maxarraysize DO 
   temp[i] := x[i] + y[i];
 add := smooth(temp); 
END; ( add} 
FUNCTION subtract (x, y: number): number;
(Subtracts two factorial numbers) 
 VAR
   i: integer; 
   temp: number; 
BEGIN 
 FOR i := 1 TO maxarraysize DO 
   temp[i] := x[i] - y[i];
 subtract := smooth(temp);
END; ( subtract} 
FUNCTION absolute (x: number): number;
(Returns the absolute value of x.) 
(This is trickier than flipping a bit) 
(because the sign bit is attached to x[1].) 
{So if x[1] < 0 then compute -x[1] subtract}
(the rest of the terms x[2..n])
 VAR
   i: integer;(a counter)
   y: number; {A temporary register if x<0}
BEGIN 
 IF x[1] < 0 THEN
   BEGIN 
    y[1] := -x[1];FOR i := 2 TO maxarraysize DO 
      y[i] := \theta; {Zero rest of the array.}
    x[1] := 0;x := subtract(y, x);
   END; 
 absolute := x;END; 
FUNCTION negative (x: number): number;
(Converts a positive x to negative form.) 
 VAR
   i: integer; (counter)
   temp: integer;{A temporary register.)
   y: number;(Temporary, for subtraction.) 
BEGIN
 temp := -1 - x[1];x[1] := \theta; (Save the first value and)
   {let x = fraction(x).}
 FOR i := 2 TO maxarraysize DO 
   y[i] := \theta; {Zero the array.}
 y[1] := 1; (But let it equal one.)
 x := subtract (y, x);
 x[1] := temp;
 negative := x;END;
```
FUNCTION multbyint (x: number; int: longint): number; (Multiplies x by an integer int.) VAR i: integer; temp: number; BEGIN FOR i := 1 TO maxarraysize DO temp[i]  $:= x[i] * int;$ multbyint := smooth(temp); END;(multbyint) FUNCTION divbyint (x: number; int: longint): number; {Divides x by the integer int.} VAR i: integer;(A counter) carry, part: longint; (Two registers to carry on digits.) temp: number; (Temporary result) negativeflag: boolean; (Set to true if a negative number.) BEGIN  $negativeflag := (x[1]<0;$ IF negativeflag THEN  $x := absolute(x)$ ; carry  $:= 0;$ FOR i := 1 TO maxarraysize DO BEGIN part  $:= x[i] + carry * i;$ carry := part MOD int; temp[i] := part DIV int; END; temp := smooth(temp); IF negativeflag THEN temp := negative(temp); divbyint := temp; END; FUNCTION multiply (x, y: number): number; (Multiplies x and y in factorial base.) VAR i: integer;(A counter.) partial, temp: number; (The partial sum of the multiplication) (and a register) BEGIN partial  $:=$  zero; (Zero the array.) FOR i := 1 TO maxarraysize DO BEGIN  $y :=$  divbyint  $(y, i)$ ; (Shift y over one decimal place.) temp :=  $multbyint(y, x[i]);$ {Now temp contains  $y^*$   $(x[i]/i!)$ .} partial := add(partial, temp); (Add it in and continue.) END; multiply := partial; END; ( Multiply) FUNCTION divide  $(x, y: number): number;$ (Divides x by y in factorial- number) (representation. Begins by scaling the) (numbers to find an easy, accurate way of) (computing the first value. After that it) (proceeds to use long division.) VAR i, j: integer; negativeflag: boolean; (A marker to preserve sign.) temp, partial: number; (A temporary number: partial result.) denom: integer; continued

# **STATGRAPHICS**

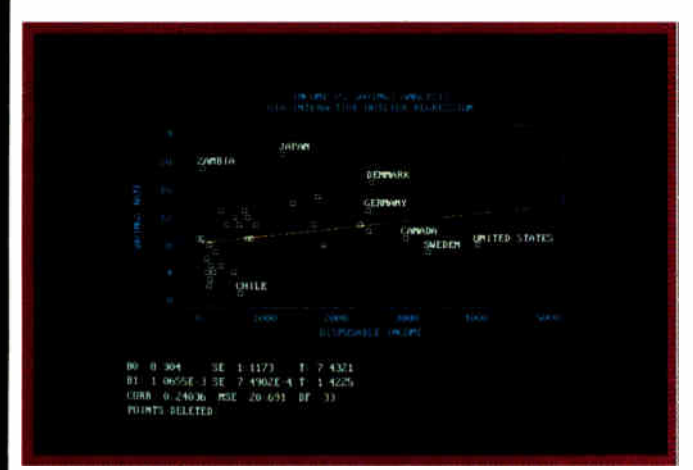

Select the points you want to remove from your regression model. ..

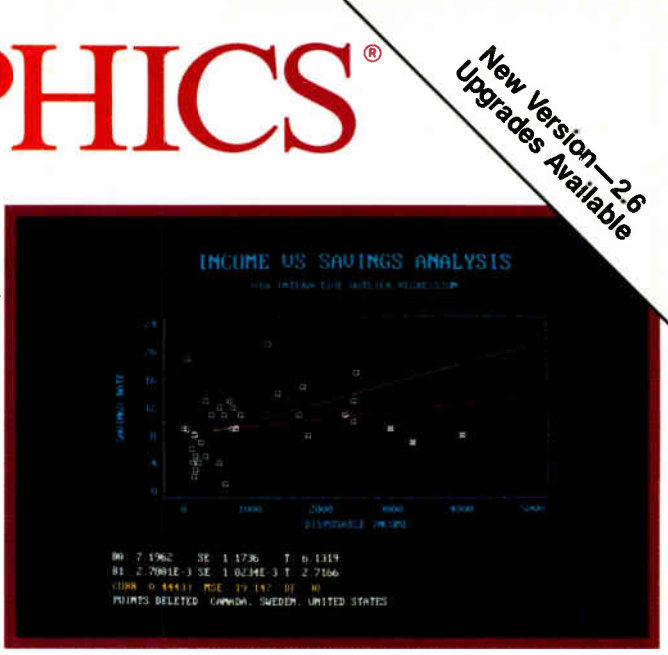

. . . Then press F6 to refit the model and recalculate the statistics.

## Because "Statistical Graphics" Is Better Than Just Statistics and Graphics

Most of today's PC statistical packages give you all the statistics you'll ever need. Some even give you a few graphics. But only STATGRAPHICS from STSC gives you integrated statistical graphics in an environment you control.

#### Unique " What If" Interactivity

STATGRAPHICS lets you explore data relationships fully, producing higher quality, more timely solutions. Define your data and assumptions, run the procedure and review the results, modify data and assumptions repeatedly and take another look— and another. All without leaving the procedure or making permanent changes to your data.

#### Integrated Statistical Graphics

Coupled with STATGRAPHICS' interactive environment are over 50 types of graphs— traditional pie and bar charts, histograms, 3-D line and surface plots, quality control charts, and more. All are integrated with the procedures so that they can be displayed instantly and modified repeatedly.

Query data points, do on-screen forecasting and model fitting, overlay graphs, or zoom-in on any area for a closer look. With flexibility like that, you can spot and investigate visual trends in your data— trends you may have missed if you looked only at the numbers.

**World Radio History** 

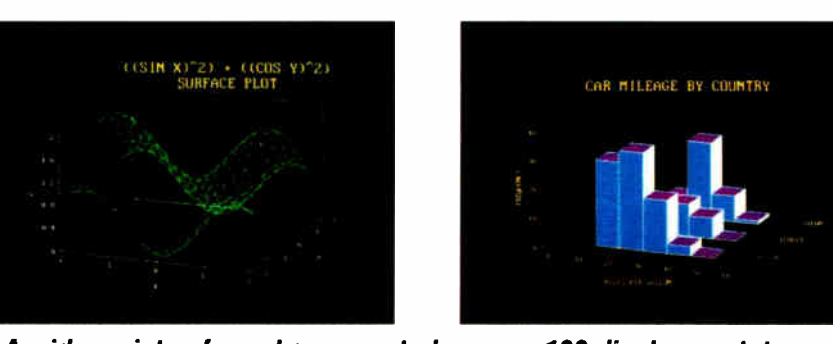

A wide variety of graphs supported on over 100 displays, printers and plotters, including the new IBM PS/2<sup>TM</sup> Series.

#### Over 250 Statistical Procedures

- Direct Lotus<sup>®</sup> and dBASE<sup>®</sup> interfaces
- ANOVA and regression analysis
- Experimental design
- Quality control procedures
	- Multivariate techniques
	- Nonparametric methods
	- Exploratory data analysis
	- Forecasting, time series analysis, and more.

#### STATGRAPHICS— The Best Way to Do Statistics!

Put the power of STATGRAPHICS to work for you today— all for only \$895\*. For our free convincer kit or the name of a dealer near you, call

#### (800) 592-0050 ext. 400

In Maryland, (301) 984-5123; Internationally, (301) 984-5412. Telex 898085 STSC ROVE

## Please see us at PC EXPO Booth 1508.<br>STSC, Inc.<br>2115 East Jefferson Street

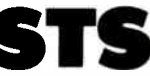

Rockville, Maryland 20852

•Suggested retail price in U.S. and Canada. International prices vary. Available through dealers and distriputors worldwide. STATGRAPHICS, PLUS\*VVARE. Lotus, and dBASE are registered trademarks of Statistical Graphics Corporation, STSC, Inc., Lotus Development Corporation. and Ashton-Tate, respectively.

#### A PLUS\*WARE' PRODUCT

Circle 266 on Reader Service Card

```
(The p part of an approximation of) 
     {the denominator.) 
   denomfact: longint; 
     {A factorial counter,) 
     {q part of the denominator,) 
     {approx: p/q.}posit: integer; 
     (Marks the position being calculated.) 
   estimate: longint; 
     (An estimate of this value.) 
BEGIN
 negativeflag := ((x[1]<0) AND (y[1]>0)) OR
                               ((x[1]>0) AND 
                               (y[1]\langle 8\rangle);{Take care of negative & positive numbers.) 
 x := absolute(x):
 y := absolute(y);i := 1;denomfact := 1; 
 denom := y[1];WHILE (denom<100) AND (i<7) DO
 (Get approximately 3 significant figures) 
   BEGIN
     i := i + 1;denom := denom * i + y[i];
     denomfact := denomfact * i;
   END; 
posit := 1;partial := zero; {Zero the answer}
WHILE (notequal(x, zero)) AND
          (posit<=maxarraysize) DO 
  BEGIN 
   estimate := (x[1] * denomfact) DIV
                             denom; 
   REPEAT 
     temp := multbyint(y, estimate); 
     estimate := estimate - 1;
   UNTIL lessequal(temp, x); 
   x := subtract (x, \text{ temp});
     (Calculate the remainder) 
   partial[posit] := estimate + 1;{Record the result.) 
   posit := posit + 1;
     (Move over one notch.) 
   x := \text{multiplyint}(x, \text{posit});(Shift the numerator over one notch.) 
  END; 
  { Do loop until x=8 for best accuracy.) 
partial := smooth(partial); 
IF negativeflag THEN
```
any real- world calculations requiring exact representation of rational numbers.

#### Other Exact Formats

There are several other ways to represent rational numbers exactly, but all have major disadvantages. The simplest approach is to store the numbers  $p$  and  $q$  in two registers. This is quite easy to handle mathematically, but it introduces some new problems. For instance, it's hard to tell if  $50\frac{1}{1024}$  is greater or less than  $5203/10456$  without calculating the quotient, whereas  $1.023<sub>F</sub>$  is obviously greater than 1.022<sub>F</sub>.

The limits of the computer's integer representation also hobble the two-register system faster than they do with factorialbase numbers. For any n, the fraction  $1/n!$  requires just  $n - 10s$ and a 1 in factorial base; that same value will overflow 32-bit integers for  $n$  as low as 14. Other systems involving residue arithmetic and p-adic numbers ( see references 3 and 4) are be-

partial := negative(partial); divide := partial; END; PROCEDURE print (x: number); (Prints out a number.) VAR i: integer; {a counter} y: number; {A temporary register if x<0.) **BEGIN** IF  $x[1]<0$  THEN (The numbers are stored in the form) (sum x[i]/i! so convert to an) (equivalent positive number by) (subtracting the x[2. . max] terms)  $\{from -x[1], the integer part of\}$ (the number.) **BEGIN**  $y[1] := -x[1];$ FOR i := 2 TO maxarraysize DO  $y[i] := 0:$ (Zero the rest of the array.)  $x[1] := 0;$  $x := subtract(y, x);$ write $('-')$ ; END; write(x[1]: 3, '.'); FOR i := 2 TO maxarraysize DO write $(x[i]: 3);$ writeln $('')$ ; END; ( Print.) BEGIN {Main Program} FOR i := 1 TO maxarraysize DO zero $[i] := 0$ ; {Zero the array.} one := zero; one $[1] := 1;$ (Set 1 equal to zero plus one.) float  $:= 1 / 3;$  $a := one;$  $a := \text{divbyint}(one, 3);$  (Set a equal to  $1/3$ ) FOR i := 1 TO 30 DO BEGIN float :=  $4 *$  float - 1; a :=  $multipint(a, 4);$ a := subtract(a, one); END;  $print(a);$ writeln('Using floating point:', float: 20); END. {Program FACT}

yond the scope of this article; while they can be more efficient, they are quite unintuitive—the numbers must be reconverted into fixed base before they can be recognized and compared, for instance.  $\blacksquare$ 

#### REFERENCES

1. Cantor, Georg. " Über Die Einfachen Zahlensysteme." Zeitschrift für Mathmatik und Physik, Vol. 14, 1869, pp. 121-28. 2. Staley, Patrick. " Computation with the Factorial Number System." Submitted to Communications of the ACM.

3. Knuth, Donald E. The Art of Computer Programming. Seminumerical Algorithms, Vol. 2. Reading, MA: Addison-Wesley, 1969, pp. 175, 179-80, 493, 515.

4. Herstein, I. N. Topics in Algebra. 2d ed. New York: John Wiley & Sons, 1975.

Peter Wayner studies computer science at Cornell University.

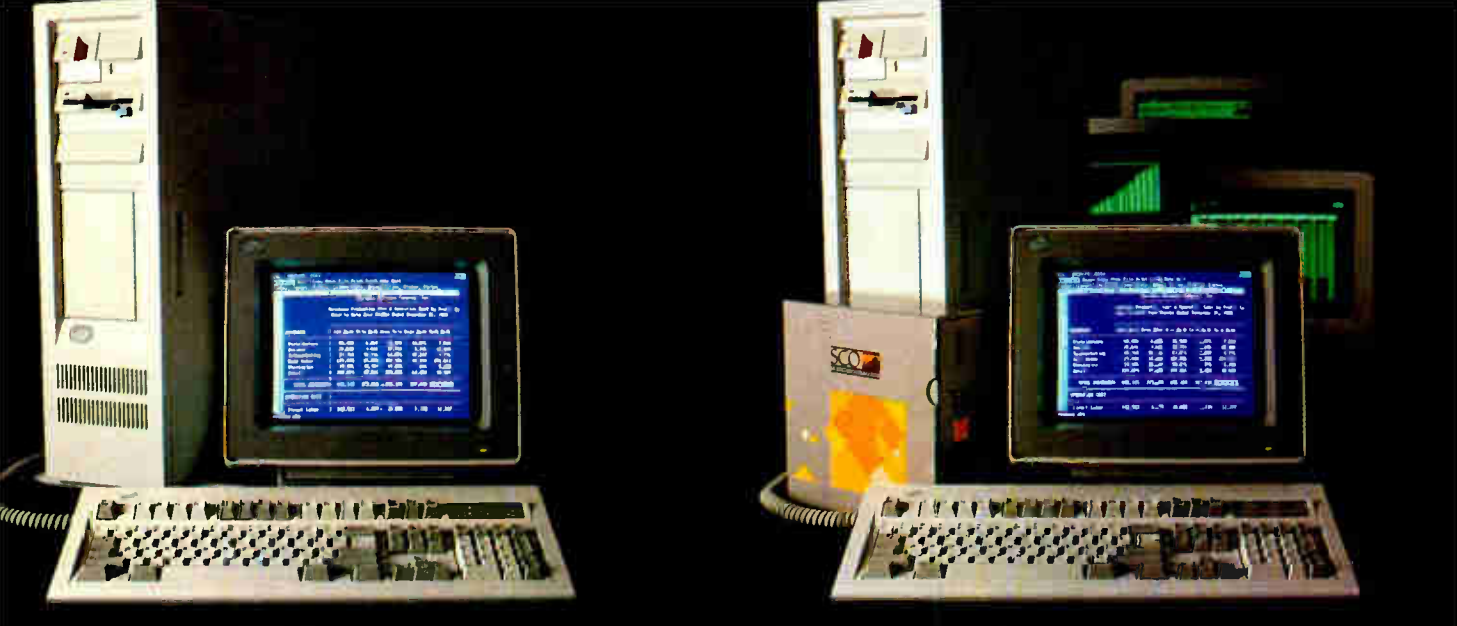

L'OS system running LOWS l-2- 3

## THIS IS AN IBM PS/2 MODEL 80 RUNNING DOS

Under DOS, this PS/2<sup>"</sup> is a powerful 80386-based singletasking, single-user computer that can run thousands of DOS applications. In I6-bit, 8086 mode.

One at a time.

When  $OS/2$ <sup>\*\*</sup> software becomes available, the PS/2 can become a multitasking, single-user computer running in 16-bit, 286 mode that can also single-task those DOS applications under OS/2.

#### One at a time.

With DOS or OS/2, the PS/2 will support one user.

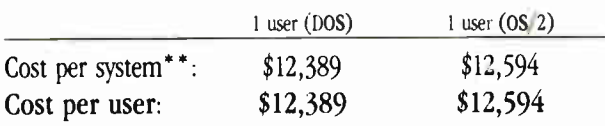

SCD XENIX system running SCO Professional

## THIS IS AN IBM PS/2 MODEL 80 **RUNNING SCO XENI**

Under SCO XENIX $\degree$  this PS/2 becomes a powerful 80386based multitasking, multiuser computer that can run thousands of XENIX applications. In full-tilt, 32-bit, 386 mode.

Many at a time.

And using SCO VP/ix.<sup>"\*</sup> the PS/2 can multitask DOS applications under SCO XENIX.

Many at a time.

With SCO XENIX, the PS/2 will support one user. Or 9 users. Or even 33 users.

And it can do all that today because you can get SCO XENIX for the  $PS/2$ — now!

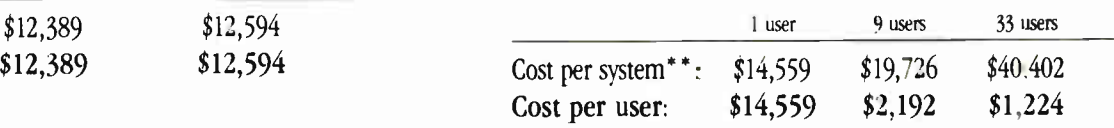

SCO XENIX System V and the SCO XENIX family of software solutions are available for all industry-standard 8086-, 80286-, and 80386-based computers, and the IBM® Personal System,'2'" Models 50, 60, and 80.

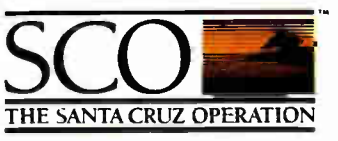

(800) 626- UNIX (626-86v9) (408) 42S-7222 FAX. (408) 458-4227 TWX: 910-598-4510 sco SACZ uucp: ... decvax!microsoft!sco!info!

#### Circle 250 on Reader Service Card

SOU WIRST ARRINGTON THE RELATION OF THE SUITE STATES IN THE STATE OF THE RELATION OF STATES IN A STATE OF A STATE OF A STATE OF A STATE OF THE RELATION OF THE PRODUCTS IN THE SECOND AND STATE OF SUITE AND STATES IN THE SEC ASCI terminals. 4 Mb additional RAM. additional '0Mb disk

BM and ProPrinter N. are registered trademarks and Personal Synchic PhySNather Scheme Machinet Machinets Monday and 1-2-5 are registered trademarks of locks and the Second Party Property of Party Property of the Second Mac

# ABOVE BOARD 2 LEAVES IIIE COW

**World Radio History** 

Above® Board 2 is the first memory board for the PS/2<sup>-\*</sup> that comes with the new expanded memory specification — LIM 4.0.

Because only Above Board 2 comes from Intel.The company that developed LIM 4.0.

So now your users can access more memory And run the very latest DOS application software well beyond 640K. Which will give everyone powerful, new capabilities they never thought possible.

Above Board 2 also promises 100% compatibility with OS/2'" application software.

Along with guaranteeing compatibility with the PS/2's microchannel technology.

Add to that Intel's technical support, award-winning documentation and five-year warranty, and Above Board 2 is clearly your one and only choice.

Of course you could always wait for the competition to catch up. But, • where would that leave you? ror more information, call 800+538-3373. Trademarks/owner:<br>Above. Intel/Intel Corporation: PS/2.0S/2/International<br>Business Machines Corporation. © 1988 Intel Corporation.

Circle 139 on Reader Service Card

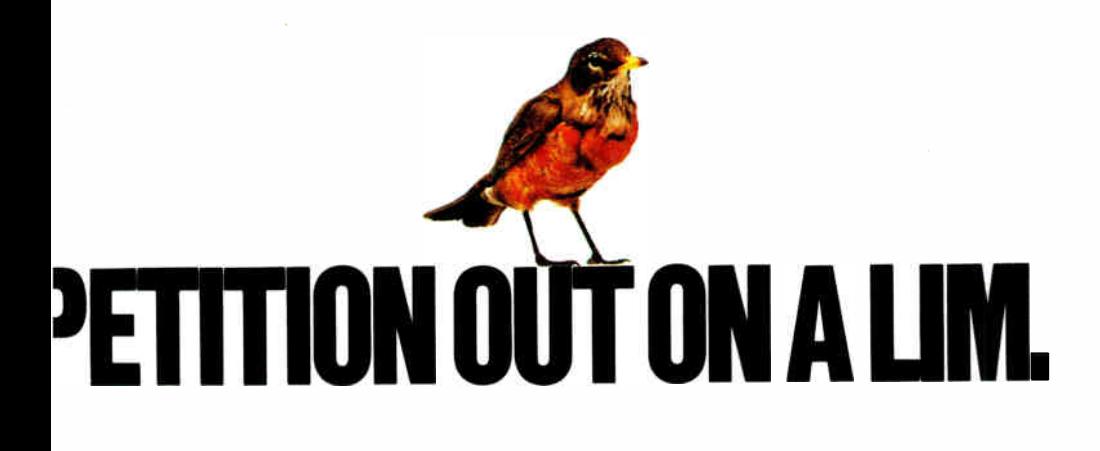

**World Radio History** 

# O to 60 in 5 seconds

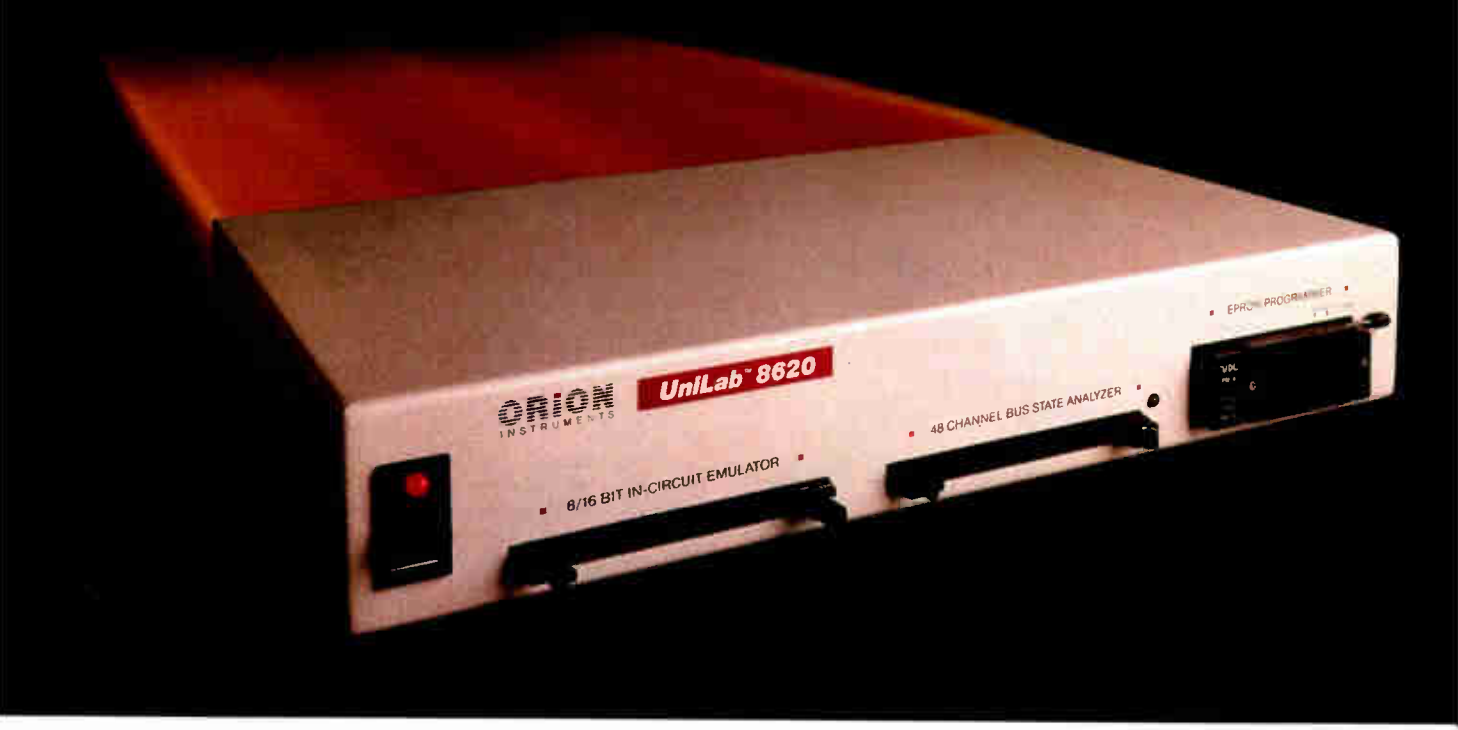

## with new UniLab 8620 analyzer-emulator.

**• 64Kbytes from hard disk in 5 seconds.** That's moving. But today you've got to be fast just to stay in the race for better microprocessor designs.

The secret is a new, high-speed parallel interface: the Orion bus. Which zips data between your PC/AT and the 8620 analyzeremulator, breaking the RS- 232 bottleneck.

• The 8620 with 0-bus gives you complete program diagnosis — and solutions — in real time. For more than 150 different microprocessors. Using the same command set environment.

• A generous 2730 trace-cycle buffer with selective filtering lets you cut through the clutter and display just the traces you wish And you get  $l$ µsec resolution in program time measurement. Plus continuous InSight monitoring of your

program's key functions as they are performed.

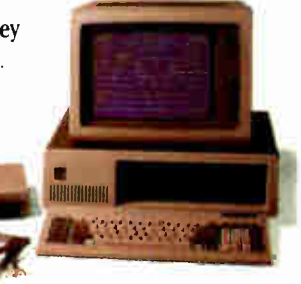

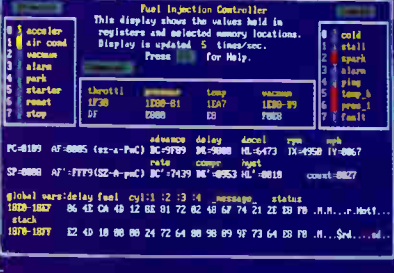

InSight Display. InSight blends analyzeremulator techniques to give you continuous, real time monitoring of key processor functions. And still services user interrupts. It displays changing register contents, I/O lines, ports, user- defined memory windows. With your own labels.

 $\blacksquare$  On top of that, you get UniLab's trademark ability to debug by symptom, not just by breakpoint and single step. And, to help you complete the job on time, on the spot, a stimulus generator and EPROM programmer are included.

Ease of use, another Orion trademark, is also built in. So you have all the familiar features and formats you're used to working with. It doesn't matter if your project is a single chip controller or complex 16-bit

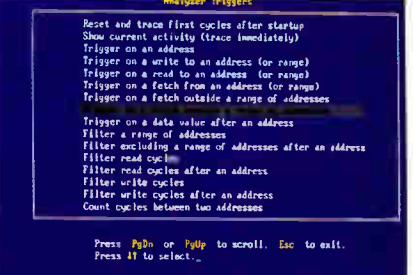

Analyzer Triggers. Commonly used triggers can be selected quickly from a list of standard and user-defined triggers.

microprocessor, the 8620 is the top price/ performance analyzer-emulator that does it all. At just \$4380. With processor Personality Paks typically \$550 each.

• UniLab 8620. Fast-lane debugging that gets you to market quicker.

Call toll- free: 800/ 245-8500. In CA: 415/361-8883

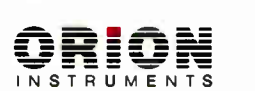

See us at Electro Booth 2741-45

702 Marshall St., Redwood City, CA 94063 TLX 530942 FAX 415/361-8970

Computer Integrated Instrumentation Circle 303 on Reader Service Card

## A Personal Transputer

The prototype Atari Abaq, with the Helios operating system, could put a Transputer on your desk

> he Atari Abaq is the first of a new breed of computers built around the INMOS Transputer chip, a high-performance 32-bit processor with a unique communications-based architecture designed for parallel processing systems.

Since its launch in 1984, the most common application for the Transputer has been in the " personal supercomputer," an array of Transputers acting as a powerful calculating engine, with a conventional computer acting as a frontend and supplying disk and display services through a conventional operating system such as Unix or PC-DOS. For this type of work, and in embedded control applications, Transputer programs (usually written in the Occam language) run on the bare hardware, with no intervening operating system to provide standardized services.

Beyond the personal supercomputer arena, the lack of a standard operating system that runs on the Transputer itself has become an obstacle to its wider adoption. The Transputer has a totally new architecture and instruction set: on-chip static RAM in place of registers, a hardware stack for expression evaluation and a 4-gigabyte linear address space with no memory management. (See "The DSI Transputer Development System" by John Poplett and Rob Kurver in the February BYTE.) Because of these new features, industry- standard operating systems would need to be completely rewritten for the Transputer. More importantly though, no existing operating systems have the characteristics to make full use of the Transputer's power.

Existing multitasking/multiuser operating systems (e.g., Unix and its relatives) were originally developed on minicomputers and expect to see a single CPU that runs multiple tasks by time- slicing in a shared memory space. The Transputer was designed with an altogether different model of computing—one in which different processes run on different processors with separate memory spaces.

This model is more like a local-area network of machines, in which different tasks can be distributed to different workstations. Extensive efforts are being made to produce versions of Unix in which the kernel can be distributed over many processors, but no such version is in widespread use yet.

The job of providing a new sort of operating system for the Transputer is now approaching completion, spurred on by Atari's announcement of the Abaq at the Fall 1987 COMDEX. The new operating system is called Helios and is being written by Perihelion Software Ltd. of Cambridge, England. Perihelion Software is run by Tim King, late of Metacomco, developer of AmigaDOS for the Commodore Amiga. Helios is a generalpurpose operating system for Transputer systems, and although Atari is an important customer for Helios, there are several others, including the graphics supercomputer firm, Meiko.

#### Transputer-Powered Graphics Workstation

"Abaq" is a Hebrew word meaning " from the sands" ( suggesting silicon), and the root from which " abacus" is derived. The Atari Abaq was developed by Perihelion Ltd. ( sister to Perihelion Software) and is due to be launched in September. [ Editor's note: Because a Belgian firm has prior rights to the name Abaq, it is likely that Atari will have to find a new name before the September release.] It is a Transputer-powered graphics workstation that, at least in its first iteration, uses an Atari Mega ST as an I/O processor. At the time of this writing, it exists only as a board-level prototype. The basic machine will be powered by a single T800-20 floating-point Transputer, but more Transputers can be added in groups of four by inserting cards into expansion slots (three on the prototypes, but probably four in the final design).

At present, two versions of the Abaq are being planned. One is an add-on for an existing Atari Mega ST; the other is a standalone computer containing an ST motherboard. Both share the same technical specifications.

Because Atari doesn't provide the necessary expansion slots, the add-on unit will require the ST to be dismantled to gain access to the expansion bus on its motherboard, resulting in twin boxes and twin power supplies. The stand-alone machine will be housed in a single box with a footprint similar to the Mega ST's, continued

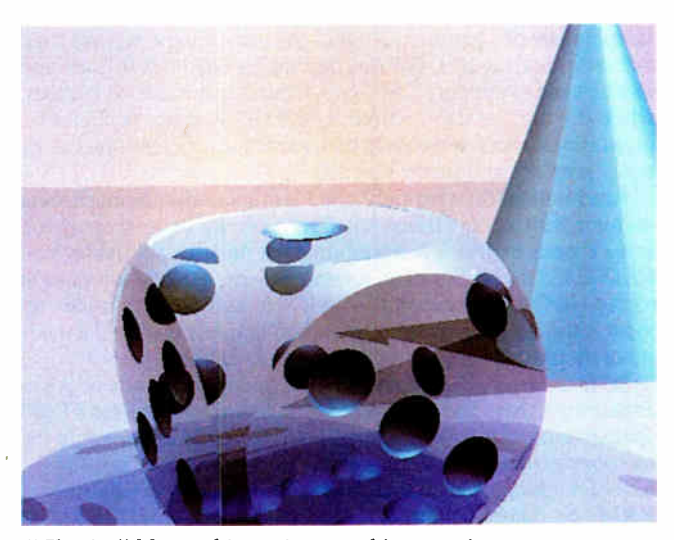

"Charity" blitter chip assists graphics creation.

but deeper. An ST motherboard installs underneath a similarly sized board containing the 20-MHz Transputer and its 4 megabytes of dynamic RAM; the Abaq video circuitry and blitter with 1 megabyte of dual-ported video RAM; a SCSI port for the 40- megabyte hard disk drive, and the expansion slots.

The Abaq offers fast, high-resolution graphics assisted by a custom blitter chip, code-named Charity. Charity is an entirely new design; it is not the Atari device used in previous Mega STs. It is being implemented using an 8500-gate, 2-micron, CMOS (complementary metal-oxide semiconductor) uncommitted logic array. Fifty working samples of the first revision have so far been made for development work. Charity performs block moves on two-dimensional rasters of color pixels. It employs 32-bit-wide data paths and shares the bus with the Transputer CPU; it can copy rasters to and from the full address range, not just within video RAM.

The chip normally reads and writes one address location at a time and can simultaneously handle 4 or 8 pixels, depending on the video mode. The blitter allows all the normal Boolean masking operations between source and destination for overlaying and transparency effects. It also permits tests on pixel values within a given range so that the programmer can distinguish absolute colors on the screen despite the possibly discontinuous mappings of the lookup table. Charity should perform general color blits at around 10 million pixels per second.

Charity also has a special pixel block mode (PBM) that can be used only when the destination raster lies entirely in video RAM. PBM permits 32 pixels to be written in one or two cycles—a process that gives an area-fill or line-drawing capability of from 64 to 128 million pixels per second (equivalent to about 100 full screens per second). PBM also puts single-color font data onto the screen extremely rapidly, enabling quick screen updating for desktop publishing applications.

The Abaq's video system has four display modes. Mode 0 furnishes a 1280- by 960-pixel display with 4 bits per pixel; mode 1, a 1024- by 768-pixel display with 8 bits per pixel; mode 2, a 640- by 480-pixel display with 8 bits per pixel, double buffered (i.e., two separate screens for animation effects); and mode 3, 512 by 480 pixels with 32 bits per pixel.

A 24-bit hardware color lookup table maps 8-bit inputs into 24-bit outputs. Full 8-bit digital-to-analog converters (DACs) are employed to provide the analog video signals to drive the color monitor's RGB guns.

In modes 1 and 2, you can choose the 256 displayed colors from a palette of 16 million. In mode 3, the color lookup table is bypassed and 8 video bits are sent directly to each DAC, giving a fixed palette of 16 million colors—the remaining 8 bits are used as overlay and tag bits. Overlay bits are decoded in hardware and can be used to support a number of hardware-encoded cursors, while the tag bits can be used by suitably written applications programs to mark separate screen areas for efficient object-oriented graphics and sprite effects.

Atari will be offering only one high-resolution monochrome monitor with a 146-MHz vertical scan rate for mode 0 operation in 16 shades of gray— features aimed at desktop publishing and CAD/CAM users. For other modes, off-the- shelf monitors such as the NEC MultiSync Plus or XL will suffice. Still under review is the question of color operation in mode 0—but the quality of monitor required would be very expensive.

So far, Abaq's developers have designed two kinds of Abaq expansion cards. The Transputer farm board contains four T800 Transputers with 1 megabyte of dynamic RAM each, while the memory expansion board contains 20 megabytes of DRAM. A four- slot Abaq could contain 17 Transputers or 84 megabytes of RAM, or combinations in between—for example, 13 Transputers and 24 megabytes of memory (three Transputer boards plus one memory board). No industry- standard bus has been adopted for these cards that can simply receive the Transputer memory bus signals. The Transputer links are not brought to the edge connector, but you can join them independently with point-to-point wiring to set up different configurations.

In the prototype machines I saw, the Abaq/ST interface was rudimentary, but in the finished machine, you will be able to use GEM (the Digital Research Inc. standard operating system software supplied with the Atari ST) on the Abaq screen, and access the Abaq hard disk and other SCSI peripherals from the Atari ST.

#### The Helios Operating System

The Abaq is a powerful enough graphics workstation, but it is the Helios operating system that will make this workstation extraordinary. The goal of Helios is to allow Abaqs to be networked together in such a way that all the processors in all the machines are potentially available to all users.

Because typical workstation users are happy with Unix, Helios is deliberately being designed to look as much like Unix as possible. The Helios shell looks exactly like the Unix C Shell and supports all the normal Unix commands. Internally, however, it works very differently from Unix in several respects: Helios has a distributed kernel versus Unix's centralized kernel; it does not need to spawn new processes in software because the hardware handles this procedure; and it names every system object, whereas Unix names only files and directories.

However, Perihelion has emulated Unix version 7 calls to the point where much of the software—especially the development tools—can be ported by little more than a recompilation. I have seen the MicroEMACS editor, running on an Abaq, ported using public domain C source code.

Thus, Perihelion is writing much of Helios in C rather than Occam; the rest is in Transputer assembly language. The in-house-produced C compiler is based on the excellent Norcroft portable compiler.

#### The Nucleus of Helios

Helios is a fully distributed operating system that works by message-passing. At a minimum, every Transputer in a Helios network must run a system program called the "nucleus," which consists of about 30K bytes of code. With its various workspaces, the nucleus needs about 100K bytes. The program is subdivided into four modules: the kernel, the processor manager, the loader, and the system library.

The kernel is responsible for managing all the Transputer's hardware resources; it implements the message-passing mechanism and allocates RAM to tasks from both the Transputer's onchip RAM and the external DRAM. The kernel also provides a service called the name server (described in more detail later), which contains list-processing and semaphore services.

The processor manager creates new tasks, controls them while they run, and then terminates them and releases their resources. In Helios, a task is not the same as a Transputer process. It is built out of one or more concurrent Transputer processes and will contain other resources like open files, static data areas, and dynamic storage such as a stack and a heap.

Helios doesn't need to support processes as such, because on the Transputer they are provided and scheduled by the hardware. Spawning a new process requires just a couple of Transputer instructions. Thus, Helios needs no equivalent of the Unix fork procedure.

The loader is responsible for loading objects into the processor and unloading them when they are no longer needed. It translates program images and puts them into memory, loads resident modules for code sharing, and handles data objects such as fonts and other bit-mapped images.

# An inside look at<br>the best 386 value around. PRINCETON

The more you look into 386 compatibles, the more you realize that well thought-out design innovations (that really work) are few and far between.

That's why our engineers set out to design the CV- 386. They realized they could unlock more of the chip's potential, if only they could speed up data retrieval. without affecting system reliability.

#### INNER POWER

 $\overline{\overset{\textbf{Q}}{\textbf{386}}}$ 

Here's how they did it: a high-speed RAM cache

circuit—a full 64K of superfast memory—that puts your most frequently accessed data right at your fingertips. If you're ever involved in processing complex databases, long spreadsheets. or detailed engineering drawings, you'll see the value of this innovation in a second...literally.

Best of all, the cache circuit actually makes the GV-386 more reliable than other high-speed machines. by sparing integrated circuits from harsh overloading.

Our BBS is on-line 24 hours. Call The Soft Stop at 918-252-91;7.

Prices subject to change. Circle 304 on Reader Service Card

#### GV-386 Specifications

- 0 Available with 16MHz or 20MHz CPU
- $\square$  Zero Wait States
- $\Box$  64K Cache (keyboard enabled)
- IMB RAM on-board, expandable to 4MB
- EJ Socketed for 80287 or 80387
- $\Box$  I/O Bus runs at 8MHz for hardware compatibility
- □ Six 16-bit slots: Two 8-bit slots
- $\Box$  Price: 20MHz systems start at \$2,750; I6MHz systems as low as  $$2.375$

#### QUALITY THROUGHOUT

Of course, our most important criterion when designingour super compatible wasn't speed— it was quality. Take a look inside the CV-386 and you'll see it everywhere from the highest quality components available to the intelligent use of special CMOS RAM to store system set-up information. On the outside, the fit and finish of the CV-386 would make Big Blue green. Even the user's manual has impressed users and reviewers alike.

We'd like to tell you more about what went into the CV-386. Give us a call and we'll give you the whole story. We'll also tell you about our exclusive 30- Day Compatibility Guarantee, our full One-Year Warranty and our tollfree support service.

The CV-386 from PC Designs. With design innovations this advanced, at this price, it's an open and shut case.

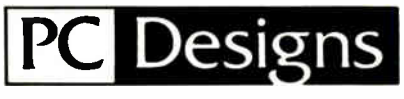

Call us now at  $1-800-32-BITPC$  $1800 - 322 - 48721$ 

2500 N. Hemlock Circle. Broken Arrow, OK 74012 • 918-251-5550 ( Fax: 918-251-70571

19 Rector Street. Suite 2705. New York. NY 10006 • 212-514-7280 (Fax: 212-797-3973)

The system library is a resident code module that supports the equivalent of the system calls in an ordinary operating system. All applications programs must talk to the machine through this library. Many tasks can share resident Helios modules, resulting in great code economy. The Helios 1s command, for example, occupies 663 bytes compared to 11K bytes under Unix.

The system library also keeps track of the resources allocated to running tasks; a table of pointers to the task's resources is the first parameter passed in any Helios system call. A second library provides Unix-compatible system calls, thus localizing and isolating any Unix compatibility problems.

#### Server Tasks Are Transparent

The network hardware is uncomplicated and is based on buffered Transputer serial links that operate at up to 20 megabits per second. In the worst case, you will always have at least one Transputer in your own workstation. But when other users log off, you will be able to use the Transputers in the other workstations to accelerate your own software. Or there might be a large box of Transputers on the network, such as a Meiko Computing Surface, shared by all users—just as laser printers are currently shared by network users. First there were file and print servers. Now, Helios introduces us to the notion of a " compute server."

Helios tasks may communicate only through message-passing. By contrast, the individual processes within a task can communicate by any means a programmer may wish to devise. The overall Helios design is based on a client/server model with some similarities to that of AmigaDOS—no surprise, given that both designs are descended from the Cambridge Distributed Operating System. Applications tasks request services from system server tasks by sending them messages.

In Helios, server tasks can be running anywhere on the network and are totally transparent to the user and to applications programs. This transparency is achieved by the ability of the kernel's name-server task, which can search the network to locate other servers. Like files in an ordinary operating system, servers in Helios are called objects. When you type the 1s command, you will see servers listed as well as files.

Running is again on one of these server names will list its contents. If it is a disk server, you will get a directory of files. For another kind of server, you might get a list of running tasks. If you have the necessary access permissions, you could type is followed by the path name of a disk belonging to another workstation in the network and it would be duly listed. From then on, the name of that disk drive would appear in the directory list for your own workstation, because the name server now knows its location.

Helios servers are written to be "stateless"; that is, the success of a request for a service never depends on the success of a previous request. Achieving statelessness involves some repetition of information; for example, every file read or write request must supply the name of the file and its position pointer. But the trade-off is that the system is inherently fault-tolerant; any request can be repeated until it succeeds.

#### The Message-Passing Mechanism

Helios' message-passing mechanism must be able to pass messages between tasks on different processors, as well as between tasks on the same processor. Helios handles this operation by sending messages to message "ports." These ports are software data structures that relate to the Transputer's hardware links in much the same way that tasks relate to processes. A message port located on a remote processor is represented in the sender processor by a surrogate port to which the message is sent.

This surrogate port contains a physical link address and passes the message to a port on a next-door- neighbor processor, which may itself be a surrogate port. The message is thus passed

hand to hand until it is eventually  $\therefore$  ceived by a real message port. The message leaves a trail of port descriptors in each processor through which it passes, pointing back to its source. By default, the surrogate ports along the trail will be deleted to avoid wasting memory, but you can set a flag in the message header to preserve the ports and hence keep the route open for use by further messages.

If for some reason (e.g., a hardware or software failure) a message cannot be delivered to its destination, an exception is raised and returned to the sender for another try. If the exception itself fails to arrive, a timeout will occur on one of the ports. There are no routine acknowledgments of messages; they are assumed to have arrived safely if no exception is returned. Theoretically, it would be safer to have the receiver acknowledge every message, but such a process would double the time it takes to send a message. This trade-off can be justified by the high reliability of Transputer links compared to a conventional LAN.

You can build further error recovery into applications programs at a higher level. For example, the program could lock out dead links or processors (as it would bad disk sectors) and reroute messages through the good parts of the system.

While the Helios messaging system is simple and speedy, the link speed of 20 megabits per second is not fast compared to the speed with which a 10-MIPS Transputer accesses memory. Thus, message- sending is still a relatively slow operation. Tasks that need to have a predictable real-time response must either poll the reply port using a short timeout—so they are not suspended waiting for the reply—or else spawn a child process to watch the port for them.

#### Distributing Programs

Since there is no hardware memory protection available, Helios provides a software protection scheme based on capabilities. A capability is a 64-bit data structure that contains a checksum encrypted with an access mask.

This scheme operates all the way from the level of protecting data objects from the unwanted attentions of rogue tasks, to restricting human access to files. Whenever a task creates a new object, the system gives the object a unique encryption key with which it encrypts its creator's access mask and then returns the capability. A task can only access that object if it owns a valid capability containing the necessary access permission.

All client requests to servers must be accompanied by a valid capability—this process is rather like presenting a credit card. Helios allows only whole programs, rather than their component processes, to be assigned to separate processors. In this respect, Helios represents a regression from the highly parallel approach taken by Occam.

A native Occam program running on the bare hardware can have many component processes executed concurrently on different Transputers, enabling the implementation of highly parallel algorithms such as pipelines. The Helios approach, however, still allows three lesser levels of parallelism.

The first level is Unix-like; pipes connect small single-function programs such as file filters, or editors and compilers. A Helios routine called the task-force manager assigns each such program to a separate processor, if enough are available, and implements the pipes using real Transputer links. The processors can either come from the user's own cluster of private workstation processors, or be allocated from a shared pool just for the duration of the execution.

You can place frequently used programs, such as compilers, on a particular shared processor permanently and direct all invocations of the program to that processor. If a program is well behaved—if it doesn't corrupt memory belonging to other programs—this processor may be shared by several users. Othercontinued

## Great Selection + Superior Service  $_{\Sigma}$ + Competitive Prices = Top Value

We have the technical expertise to fulfill your specialized needs in software development, circuit design, data analysis, CAD and much more. Call today!

• No one offers you more variety. High C. Metaware 839 GOTO

FoxBASE + 7369<br>High C . Metaware<br>NDP FORTRAN, Microway<br>Pharlap = 386 ASM/LINK

DESOvions, Quarterdeck klicreert — Complete MS Windows/3M Microsoft VIA/3118, IGC SCO XENIX — Complete

386 SOFTWARE

**DEBUGGERS** 

- 30- day Money- Back Guarantee'
- Latest versions
- Over 500 name- brand products in
- stock, if you don't see it call!

#### Software Development Tools

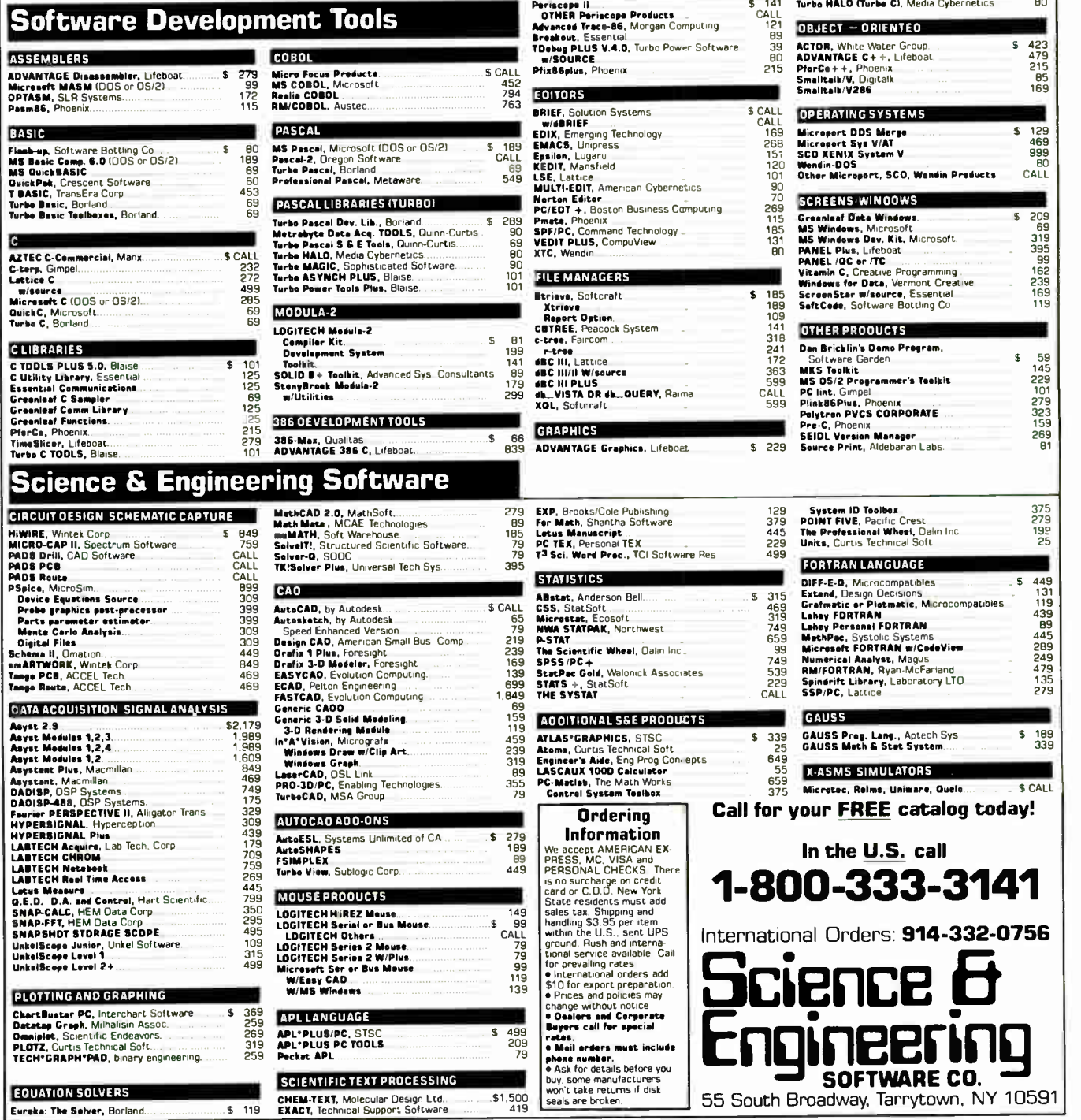

er starte former i den

111  $rac{25}{322}$ 

 $\overline{\phantom{a}}$  .

Drawaringe, courseware Applic<br>Essential Graphics<br>Graphic, Software Endeavors<br>GSS Graphics Dev. Taalkit, Software

Endeavors & Media Cybernetics<br>HOOPS, Ithaca Software<br>MetaWINDOW, Metagraphics<br>MetaWINDOW PLUS<br>Turbo WINDOWIC CI, Media Cybernetics<br>Turbo WINDOWIC CI, Media Cybernetics

OBJECT — ORIENTED

┓

### A MESSAGE TO OUR SUBSCRIBERS

FROM TIME TO TIME WE MAKE THE BYTE subscriber list available to other companies who wish to send our subscribers material about their products. We take great care to screen these companies, choosing only those who are reputable, and whose products, services, or information we feel would be of interest to you. Direct mail is an efficient medium for presenting the latest personal computer goods and services to our subscribers.

Many BYTE subscribers appreciate this controlled use of our mailing list, and look forward to finding information of interest to them in the mail. Used are our subscribers' names and addresses only (no other information we may have is ever given).

While we believe the distribution of this information is of benefit to our subscribers, we firmly respect the wishes of any subscriber who does not want to receive such promotional literature. Should you wish to restrict the use of your name, simply send your request to the following address.

**BUTE** MAGAZINE **ATTN: SUBSCRIBER SERVICE** P.O. Box 7643 TEANECK, NJ 07666-9866

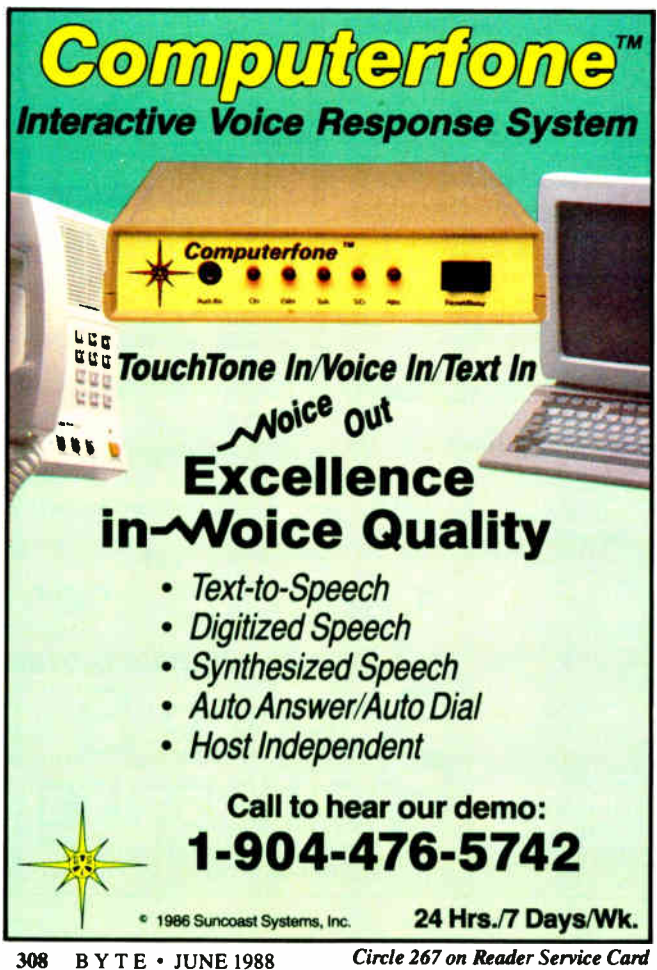

wise, Helios never allows tasks from different users to be assigned to the same processor.

The second level of parallelism involves large programs that you can divide into modules and allocate to different processors. This division is often easy to perform, since many large programs are already written as a number of overlays. The process involves creating a blueprint file that holds a description of the application components with their memory requirements, relative placements, connections to other modules and so on. The task- force manager uses this file to place the components and execute the application.

It would be much better to have a task-force manager that could simply look at a program and decide how best to distribute it over the processors. Although this goal is the object of many current research projects, it lies well beyond the present state of the art.

The final level, with the finest granularity and highest degree of parallelism, is the Occam compatibility level. Helios can execute Occam programs by taking the components of an Occam PLACED PAR construct (a group of concurrent processes) and building a blueprint file for them, then allocating each component to a processor. Each component is made into a whole program by wrapping it in a cocoon of processes that interface to Helios system services and translating raw Occam channel communications into Helios messages.

#### Helios Development Tools

In addition to the C compiler already mentioned, Perihelion offers a Transputer assembler and linker and is working on a debugger that will allow one Transputer to monitor the activity of another, offering features that are normally found only in hardware debuggers. Other firms are preparing Transputer Pascal, FORTRAN, Lisp, and BCPL compilers, as well as a Helioshosted Occam compiler.

Perihelion will supply graphics support for the programmer by porting Xwindows VI 1, the public domain Unix window manager that is fast becoming a standard; it has been adopted by large manufacturers such as Apollo and Hewlett-Packard. Perihelion hopes to have beta-test versions available by July. Helios will perform all graphics operations by sending messages to an Xwindows graphics server that drives the blitter. As an alternative to the C Shell, Xwindows will also be used to implement a windows/icons/mouse/pull-down-menus (WIMP) user interface.

Perihelion has written a number of disk servers. Several servers can be installed in the same system using different disk formats. Floppy servers for the IBM PC, Atari ST, and BBC Micro already exist, while the hard disk server uses a Unix 4.2 format, extended to include the Helios protection scheme.

#### The Future According to Transputers

The Abaq/Helios project promises to liberate the Transputer from its present confinement in the supercomputer laboratory to, at the very least, the engineering office and teaching lab. Although prices have not yet been fixed, at the time of the Abaq's announcement, Atari spokesmen said that the company hoped to keep the price below \$5000.

Clearly, the Abaq is not yet the Transputer machine for the rest of us. But such a price would be relatively inexpensive for a workstation network that should provide at least as much power as the newest offerings from Sun and Apollo. And Helios could become the basis for even less expensive machines that will finally truly bring the Transputer into the personal computer arena.  $\blacksquare$ 

Dick Pountain is a BYTE contributing editor, a technical author, and a software consultant living in London, England.

(DEALERS: 268)

# Osborne/McGraw-Hill's POWER USER'S GUIDE SERIES

### The Deor Cantle of Onling Features and Expert Techniques for webgevered voors

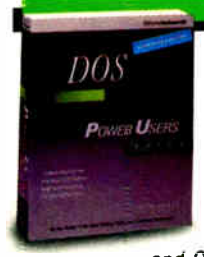

DOS: Power User's Guide by Kris Jamsa Learn to wield DOS in powerful ways. Compares advanced DOS and  $OS/2$ <sup>\*\*</sup> features.

dBase III Plus

\$22.95 Paperback. ISBN: 0-07-881310-7, 921 pp., Available Now

#### dBASE III PLUS: ™ Power User's Guide

by Edward Jones dBASE Ill PLUS limitations disappear with sophisticated

analyses of dBASE Ill PLUS techniques.

\$22.95 Paperback, ISBN: 0-07-881317-4, 444 pp., Available Now

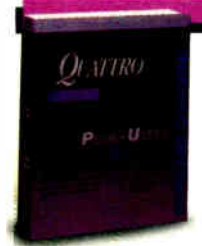

Quattro™: Power User's Guide by Stephen Cobb Refine Quattro skills and unlock the full speed and power of Borland's

professional spreadsheet program. Borland•Osborne'McGraw-Hill Business Series

\$22.95 Paperback, ISBN: 0-07-881367-0, 600 pp., Available 6/88

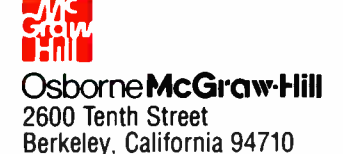

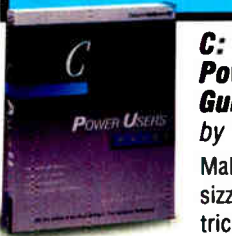

Power User's Guide by Herbert Schildt Make C programs sizzle! All the slick tricks used in com-

mercial software are unveiled to serious programmers.

\$22.95 Paperback, ISBN: 0-07-881307-7, 382 pp., Available Now

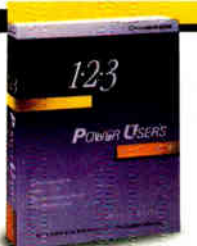

 $1 - 2 - 3$ Power User's Guide

by Mary Campbell Extend 1-2-3e productivity to the limit with masterful techniques

that are unavailable elsewhere.

\$22.95 Paperback. ISBN: 0-07-881298-4, 861 pp., Available Now

#### **Microsoft®** Word: Power User's Guide by John V. Hedtke

Reach a new level of Word Version 4 op-

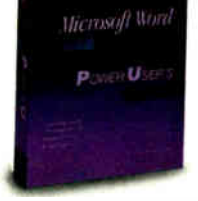

erations, from desktop publishing to specialized legal and medical applications.

\$22.95 Paperback, ISBN: 0-07-881357-3, 500 pp., Available 5/88

#### WordPerfect<sup>®</sup>: Power User's Guide by Ruth Halpern These advanced

tools make Word-Perfect pros. Jump

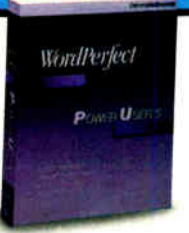

into macros, desktop publishing, scientific eauations. and more.

\$22.95 Paperback, ISBN: 0-07-881364-6, 650 pp., Available 6/88

Available at Fine Book Stores and Computer Stores Everywhere Or Call Our TOLL-FREE Number 800-227-0900 We accept Visa, MasterCard, and American Express.

Mailable in Canada through McGraw-Hill Ryerson. Ltd. Phone 416-293-1911

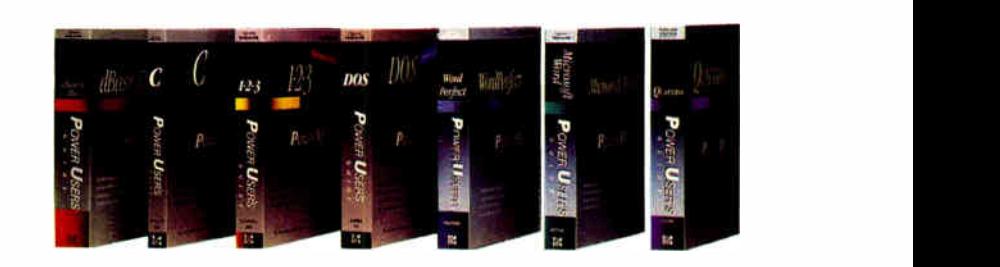

dBASE III PLUS is a trademark of Ashton-Tate. Microsoft is a registered trademark of Microsoft Corp. OS/2 is a trademark of International Business Machines, Corp. 1-2-3 is a registered trademark of Lotus Development Corp. Quattro is a trademark of Borland International, Inc. WordPerfect is a registered trademark of WordPerfect Corp. Copyr ght @ 1988 McGraw-Hill, Inc.

**World Radio History** 

# PICK BIX BRAINS

## ... With a 10 Day Trial Membership

If you've thought about joining BIX before but weren't sure it was what you needed, now is the time to try it. Because now for a limited time, we're inviting you to try BIX for 10 days. If at any time during this 10 day trial period you don't feel BIX has made you a more knowledgeable microcomputer user, we'll refund your entire registration fee You pay only for time spent on the system.\* (See log-on instructions for hourly rates).

Explore BIX in your home or office. Put its power to work for you and unleash your full microcomputer potential — programming, designing, specifying, researching — and more.

Trv BIX for 10 full days and see what it can do for you. Explore more than 160 conferences. Access vendor support. Speak to expert consultants. Research new products and systems, and download public domain software.

#### Prepare yourself for success

It takes a sharp mind and hard work to stay ahead, and having the right tools helps.

Today, you can put one of the most powerful instruments for career advancement to work for you: BIX.

- Learn about new products before they hit the market.
- Get quality marketplace feedback on the products you're thinking of purchasing before you invest.
- Research problems and find the solutions that no one else has been able to render.
- Access some of the most advanced public domain software available in the industry.
- Increase your working knowledge of micros to make more confident purchasing decisions and recommendations.

#### Join BIX and arm yourself with the latest in microcomputer. related information

BIX's exclusive Microbytes newswire gives you complete, daily, up-to-date computer industry information. You'll gain insight from BYTE editors and writers who analyze new products and their potential impact, inform you of the latest mergers and acquisitions, and report late-breaking news from important seminars and conferences.

#### Talk to colleagues worldwide

You'll stay on top of your company's

business with BIKs electronic mail service.

"Talk" to your east coast, west coast — even European — contacts all in the same day.

Or, simply communicate with other BIX users worldwide. Share information and ideas privately, or in conference.

#### Choose any option for online access with a one time \$39 membership fee

- Use MasterCard, VISA or American Express and begin your 10 day trial use of BIX right now.
- The 10 day trial also applies if you open an individual pre-paid account on BIX Trial commences once we open your account and notify you.
- Other billing options including qualified corporate accounts are available. (Sorry, our 10 day trial is not available for these accounts.) Call or write BIX for details.

Use credit cards for immediate access or call the BIX Helpline for information on any other payment option at, 1-800-227-2983 ( from U.S. and Canada) 603-924-7681 ( in New Hampshire and elsewhere).

Act now! Our 10 day trial offer is subject to cancellation at any time.

ti-Continental U.S. Tymnet rates. Rates from other areas are available from BIX. Circle 450 on Reader Service Card

<sup>&#</sup>x27;To notify BIX that you wish to discontinue service at any time during the trial period, call the BIX Helpline, and your entire membership fee will be refunded. "BIX can be accessed via Tymnet throughout the U.S. and Canada. For the Tymnet number nearest you, call the BIX Helpline or Tymnet at 1-800-336-0149. t If your local Tymnet number is a toll call you will receive additional charges from your local phone company at their prevailing rate.

#### BIX is easy to join

To log-on to **BIX**, simply:

Set your computer's telecommunications program for full-duplex. 8-bit characters, no parity, 1 stop bit OR <sup>--</sup>-bit characters, even parity, 1 stop bit. l'se 300 or 1200 baud.

Call your Tymnet number \*\* and respond as follows:

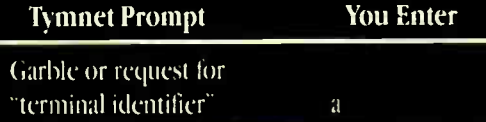

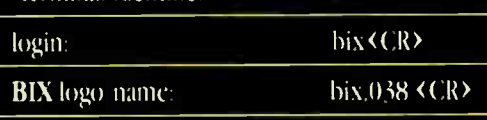

Callers outside the U.S. who have a communicating computer or terminal and a packet switching account with their host country phone system

can reach BIX by entering 310690157800. To commence registration, enter the code listed at the **BIX** logo/name: prompt.

After you register, you'll automatically be taken to the BIX Learn Conference, an online tutorial that will show you how to begin using the system immediately. Time spent in the Learn Conference is FREE. Complete system documentation will be sent to you within a few days.

Access time will be billed at the following hourly rates.<sup>†</sup>

Off-Peak Time S11/hr. ( S9 BIX, S2 Tymnet )##  $(-PM - 6AM$  weekdays, all day weekends and bolidays) Peak Time S20/hr. ( S12 BIX, S8 Tymnet)##  $(6AM - 7PM$  weekdays)

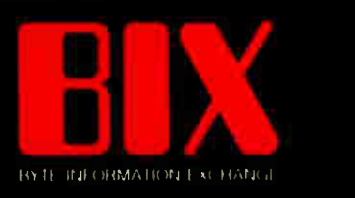

One Phoenix Mill Lane Peterborough, NH 03458

**World Radio Hist** 

# BYTE's Subscriber Benefits Program

our BYTE subscription brings you a complete menu of the latest in microcomputer technology every 30 days. The kind of broad-based objective coverage you read in every issue. In addition, your subscription carries a wealth of other benefits. Check the check list:

#### **BONUSES**

- **V** Annual Separate Issues: In addition to BYTE's 12 monthly issues, subscribers also receive our annual IBM PC issue free of charge, as well as any other annual issues BYTE may produce.
- **V** BYTE Deck: Subscribers receive five BYTE postcard deck mailings each year—a direct response system for you to obtain information on advertised products through return mail.

#### **N** Reader Service: For

information on products advertised in BYTE, circle the numbers on the Reader Service card enclosed in each issue that correspond to the numbers for the advertisers you select. Drop the post-paid card in the mail and we'll get your inquiries to the advertisers.

- **Y** TIPS: BYTE's Telephone Inquiry System is available to subscribers who need *fast* response from advertisers. After obtaining your Subscriber I.D. Card, dial TIPS and enter your inquiries. You'll save as much as ten days over the response to Reader Service cards.
- **V** Free Programs Via BYTEnet: You get access to the BYTEnet Bulletin Board Service, which allows you to download, via

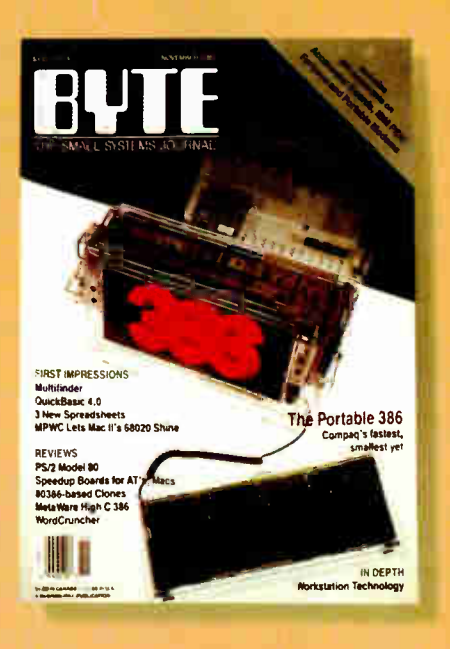

modem, valuable program listings. There is no connect charge for this service.

- **V** Subscription Service: If you have a problem with, or a question about your subscription, you may call our service department toll-free at 800-423-8272 (in New Jersey call 800-367-0218) during regular business hours (Eastern Time). You can also use Subscription Service to obtain back issues. Should you care to correspond, use the following address: P.O. Box 6821, Piscataway, N.J. 08855.
- **M** Editorial Indices: Available through our customer service department P.O. Box 328, Hancock, New Hampshire 03449.

#### PAID SERVICES

**M BIX:** BYTE's Information Exchange puts you on-line 24 hours a day with your peers via computer conferencing and electronic mail. All you need to sign up is a microcomputer, a modem, and telecomm software. For further information and cost, call 1-800-227-BYTE.

- **V** Program Listings: Listings of programs that accompany BYTE articles are now available on BIX, on disks or in quarterly printed supplements (see reply cards in this issue for cost information), or call 1-800-258-5485.
- **Microform: BYTE** is available in microform from University Microfilm International in the U.S. and Europe. See Contents page for cost information.

#### **DISCOUNTS**

- **II** One-year subscription at \$22.95
- **V** Two-year subscription at \$39.95
- **V** Three-year subscription at \$55.95
- $\boldsymbol{\mathrm{V}}$  One-year group subscription for ten or more at \$18.95 each. (Call or write for details.)

#### TOLL-FREE NUMBERS FOR YOUR CONVENIENCE:

Subscriptions & Back Issues: 1-800-423-8272 ( in NJ.,1-800-367-0218 )

BIX: 1- 800-227-BYTE

Program Listings Orders: 1-800-258-5485

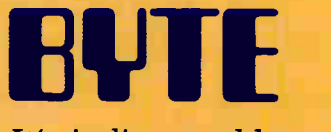

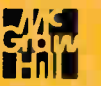

It's indispensable.

## Dynamic Memory Management in C

Here's how to use C's built-in memory functions to produce better programs, plus some debugging code to make using them easier

emory management is the process by which programs keep track of where the data they need is stored in the computer's memory. When the correspondence between data and physical memory locations changes during the execution of a program, its memory management is said to be dynamic.

Some pitfalls are waiting for you when you use C's memory management tools, but there are techniques for avoiding them.

#### C Memory Management and Memory Functions

Much of the memory management done by C is transparent to the programmer. For example, the declaration int i; reserves one word of memory to store the value of the variable 1. If this declaration occurs outside a function, then other functions can access 1; in this case, 1 is an external, or global, variable. If the declaration occurs inside a function, the word used to store 1 is allocated on the stack. Here, the allocated memory is available inside the function, but discarded when the function returns, making it available for use by another function. This sophisticated memory management scheme requires no effort on your part: You simply declare a variable, and it is available wherever the declaration is in effect. In addition to the built-in memory management through global and local declarations, the standard C library contains several functions that give the programmer access to the heap. These functions are listed in table 1.

The malloc ( ) function returns a pointer to a region of at least size contiguous bytes of memory that can be used in any way you see fit. Free () returns a block of memory to the heap that was obtained by malloc ( ) . Malloc ( ) and free ( ) are the same as new( ) and dispose( ) in Pascal. Realloc ( ) changes the size of a block of memory reserved by malloc ( ) . The memory block requested can be larger or smaller in size. It is important to note that realloe ( ) may modify the pointer to the memory block. If this happens, the contents of the original block (up to the smaller of either the old or the new block size) are copied to the new location. Finally, calloc() provides an alternative to malloc ( ) when requesting a block. It differs from malloc ( ) in two ways: It uses two arguments to specify the block size, and it zeros the contents of the allocated memory block.

#### Advantages of the Memory Functions

Why would anyone use these functions when C has built-in memory management for variables? One answer is that a C compiler can allocate only fixed amounts of memory for a program when it is compiled. For example, suppose you have written a program for sorting a list of numbers. Before the numbers are sorted, they are read into an array in memory that's declared as double numbers [ 1000] ; .

This array works fine until you need to sort a list of 1001 numbers. To fix the problem, you can change the declaration to double numbers [5000]; and recompile the program. This solves the immediate problem of sorting the larger list, but it introduces a new problem: The rest of the memory reserved for the array goes to waste. Worse, the program won't load unless it has enough memory to allocate the entire array, whether or not all of the array is used. If the array is large enough, the program won't run at all on many microcomputers. Only those with lots of memory will work. You can avoid both problems by using  $m$ alloc $($ ) or calloc $($ ) to dynamically allocate memory for the array, making it as large as possible on a given machine at run time. This would fail only when the data set is too large for the machine—a limitation that everyone must live with.

Unnecessary limits caused by fixed array sizes are all too common. For example, in MS-DOS, try setting the Path environment variable to a string of more than 127 characters. As in the previous example, using fixed- size arrays to store the command lines is wasteful, since you must make the array size large enough to hold the longest possible line. Listing 1 shows a routine called getline ( ) that reads a line of any length. This routine avoids the wastefulness of fixed- size blocks by adjusting the continued

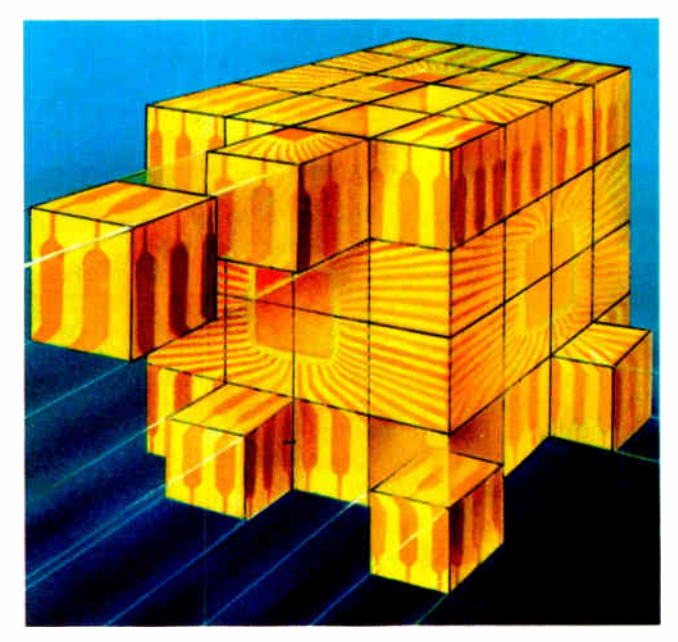

Table 1: The common C language functions that access the heap.

#include < stdlib.h>

Purpose: ANSI standard header containing declarations of memory management functions.

size t

Purpose: The integral type (defined in <stddef.h>) of the result of the sizeof operator.

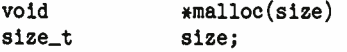

Purpose: Dynamically allocates memory. The size of the memory requested, in bytes, is passed to malloc(). A pointer to the block is returned if the operation is successful; otherwise, NULL is returned.

```
void free(pointer) 
char *pointer;
```
Purpose: Releases memory blocks allocated by calloc(), realloc (), or malloc (). The pointer to the block is passed to free( ) .

```
void 
void 
size t
                 *realloc(oldptr, newsize)
                 *oldptr; 
                newsize;
```
Purpose: Modifies the size of an allocated memory block while preserving its contents. A pointer to the old block is passed to realloc(). A pointer to the new block is returned if the operation is successful; otherwise, NULL is returned. The pointer returned can be different from the one passed to realloc( ):

```
void 
size_t 
size_t 
                 *calloc(nitem,itemsize) 
                nitem; 
                itemsize;
```
Purpose: Similar in function to malloc(), except that the contents of the block are zeroed. The size of the allocated block (in bytes) is nitem\*itemsize. A pointer to a block whose size can hold the items requested is returned if the operation is successful; otherwise, NULL is returned.

size of every block to the line it contains. It reads characters and stores them in an array created by malloc( ) until a new line character is read. If the array fills up, it is expanded by calling  $realloc()$ .

When blocks of memory are needed at different times, malloc( ) and free( ) allow the program to reuse memory. For example, the code fragment below can use the same memory (at different times) for an array of integers and an array of pointers. This can often reduce the total amount of memory required to run a program, or it can allow larger amounts of data to be processed in a given amount of memory.

```
char **s;
int *_{p};
/* Allocate space for an
```
array of 1000 integers. \*/  $p = (int *)$  malloc $(1000 * sizeof(int));$ /\* Finished with integers. \*/ free  $(p)$  ; /\* Allocate space for an array of 1000 pointers. \*/  $s = (char **)$  malloc(1000\*sizeof(char \*)); /\* Finished with pointers. \*/

The examples given so far have all dealt with simple arrays. The benefits of using malloc ( ) and free ( ) to perform dynamic memory management are multiplied when they're used with more complex data structures, such as linked lists and trees. While it is possible to store a tree in an array of node structures, you must keep track of which array elements contain active nodes and which are unused and available as new nodes. Malloc () does all the bookkeeping for you. To create an empty node structure, you simply execute

nodeptr = (struct node \*) malloc(sizeof(struct node));

When the node is no longer needed, you use free(nodeptr); to get rid of it.

#### Disadvantages

Like most things of value, the benefits of dynamic memory management are not without cost. The first drawback that comes to mind is increased overhead. This overhead turns out to be quite small. The memory allocated by malloc() is as efficient as any pointer in C. The extra work is required only when a block is created or released. The additional memory used by malloc() for bookkeeping is significant only if many very small blocks are being used.

Dynamic memory management's second cost is that debugging is more difficult. Exceeding the size of an allocated memory block is one of the toughest programming errors to find and correct. Adjacent areas of memory are written into as a result of this error, and you won't detect the damage until you attempt to use the contents of the overwritten memory. These modified values generate all sorts of strange bugs that don't point to the real problem. In the case of an array allocated at compile time, the variables assigned to memory adjacent to the offending array are determined by the declarations in the source code. Since related variables are often declared together, there is a good chance that the problem will be localized.

The location of objects in memory is not under your direct control when you use malloc ( ), and there is a good chance that completely unrelated data will be stored adjacent to one another in memory. Even worse, most implementations of malloc ( ) store the data needed to maintain the free list adjacent to the allocated block. Overrunning the end of a block won't destroy data visible to you, but it corrupts the free list. As before, this causes problems when you attempt to allocate a new block of memory using the damaged portion of the free list, and the program may crash as a result—even while executing code that is far from the actual cause of the problem. This kind of bug is very difficult to locate.

The free list can also be damaged by calling free ( ) with a pointer that wasn't obtained from malloc(). This error is easy to make when a program is allocating memory for many data structures. The seriousness of this error depends on the implementation of free (). Consistent with the lean and mean philosophy of C, most versions of free( ) do only minimal checking. continued

**World Radio History** 

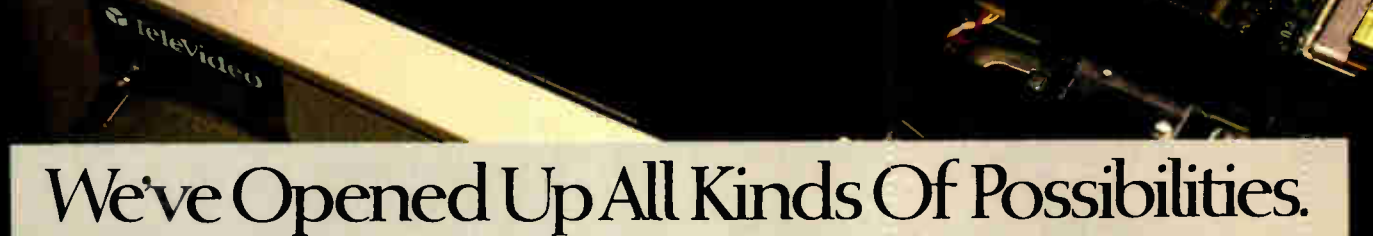

e>

TelOAS" from TeleVideo.<sup>®</sup> Open Architecture Solutions" that can be anything you want them to be.

The new TelOAS solutions are entirely new ways of looking at TeleVideo computers. Very flexible systems that give you the choices you need to build the system you need now, then easily expand and upgrade later.

Choose the cabinet with the proper number of slots you need: 4, 8 or 12. Choose the CPU you want: 8088, 80286 or 80386. Choose the drives you want, the monitor you want, the keyboard, the footprint and the price you want. Choose the software to match your needs: MS-DOS," MS-OS/2," UNIX<sup>®</sup> System V.3, Net-Ware" and others. With the TelOAS Systems, the choices are all yours. The TelOAS/1 cabinet has a

passive back plane with 4 board slots. It accepts TelOAS 8088 or 80286 boards in a low- profile, smallfootprint case that fits anywhere.

The TelOAS/11 cabinet has 8 board slots, room for 4 half- height drives, and accepts 80286 or 80386 boards. With the right peripherals, you have an affordable small- footprint workstation that runs both MS-DOS and UNIX System V.3.

The TelOAS/111 cabinet has 12 board slots, room for 2 full- height and 2 half- height drives, and accepts 80286 or 80386 boards. With the right peripherals and software, you get a powerful 386 engineering workstation. a LAN fileserver, or a multi-user host system.

The TelOAS Open Architecture Solutions use the most advanced surface- mount technology to reduce the number of components and make the systems easier to service. The diagnostic features give you extensive tests of hardware. Together with our TeleVideo one-year limited ON-SITE warranty,\* you're sure of getting quality products that give you the most for your money.

.0"

For more information on the new Open Architecture Solutions that can be anything you want them to be, call toll- free, or write today.

TeleVideo Systems, Inc. 1170 Morse Avenue, Sunnyvale, CA 94088-3568.

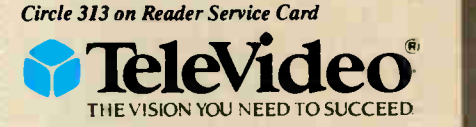

Call 1-800-835-3228

© 1988 JeleVideo Systems, Inc. TelOAS and Open Architecture Solutions are trademarks, and TeleVideo is a registered trademarks of TeleVideo Systems, Inc. MS-DOS and MS-US 2 are trademarks of<br>Microsoft, Inc. Nerviare is a t

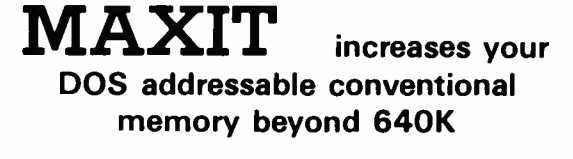

• Top off a 512 IBM

programs like

- Add up to 256K above 640K for programs like FOXBASE • and PC/FOCUS.
- **Short card works in** the IBM PC, XT, AT, and compatibles.
- Break through the 640 barrier.

MAXIT increases your PC's available memory by making use of the vacant unused address space between 640K and 1 megabyte. (See illustrations)

Ara memory to 640K and add another 128K beyond that. • Run resident

other memory cards. • Add up to 96K above

 $\blacksquare$  <br> Compatible with EGA, Network, and

Sidekick above 640K. 640K to all programs

> Extend the productive life of your, IBM PC, XT, AT or compatible. The MAXIT 256K memory card and software works automatically. If you have questions, our customer support people will answer them, fast.

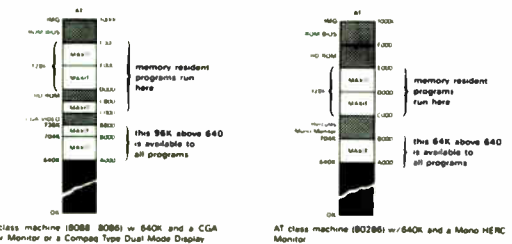

**Fun here** 046 646 46or• 640 •46.1•014 16 orogram

XT class mach•ne (BOBB 8086) w 640K and a CGA .<br>Color Mon-tor or a Compaq Type Dual Mode D-splay

Order toll free 1-800.227-0900. MAXIT is just \$245 plus \$4 shipping, and applicable state sales tax. Buy MAXIT today and solve your PC's memory crisis. Outside the U.S .A. call 1-415-548.2085. We accept VISA, MC, American Express

MAXIT is a trademark of Osborne McGraw-Hill IBM is a registered trademark of International business wacnines Corporation∵ Sidekick is a registered trademark of bortand International, Inc.<br>FOXBASE+ is a trademark of Fox Software; Hercules is a trademark of Hercules Computer<br>Tetiono/Goy, Inc. XT and AT are regis

### Protect Your Copies of BYTE

NOW AVAILABLE: Custom-designed library files or binders in elegant blue simulated leather stamped in gold leaf.

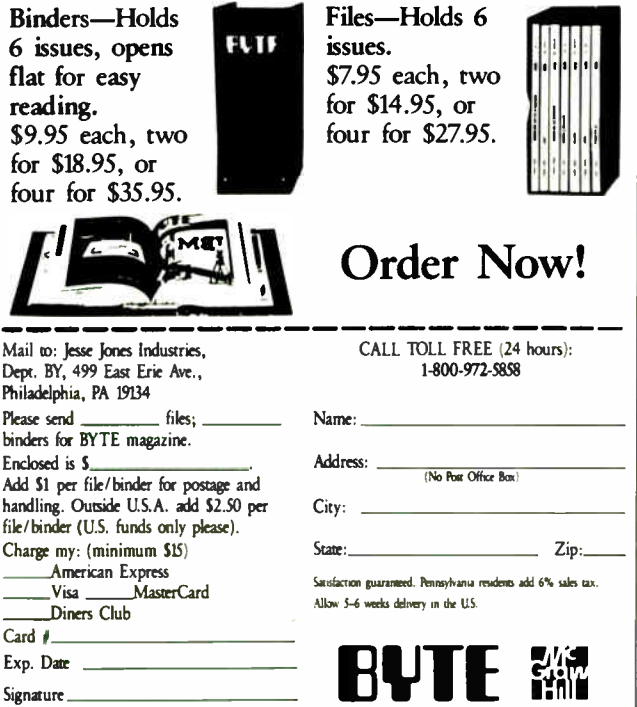

#### DYNAMIC MEMORY MANAGEMENT

Listing 1: The source code for getline.c, a routine that reads a line and adjusts storage to hold the line, regardless of its length. /\* getline.c -- Read a line. \*/ #include <stdio.h> #include < stdlib.h> #include < stddef.h> /\* getline -- Read one line from file \*/ /\* infile into a string allocated by \*/ \*/ /\* malloc. Return NULL on error, /\* otherwise a pointer to the string. \*/ #define MEMINCR 256 /\* Increment in size of memory block. \*/ char \* getline (infile) FILE \*infile;  $char \star r$ : size \_t n,m; int c;  $n = 0$ ;  $\pi$   $\ast$  of bytes read.  $\ast$ /<br> $m$  = MEMINCR;  $\ast$  Available space.  $\ast$ / /\* Available space. \*/  $r = \text{malloc}(\mathfrak{m}+1);$  /\* Allow room for  $\0 *$ / do ( if  $(-m == 0)$  { if  $((r = realloc(r, n+MEMINCR+1)) ==$ NULL) { return NULL;  $\overline{\phantom{a}}$  $m = MEMINCR;$ - 1 if  $\ell(c) = \text{det}(intire)$ ) == EOE) return NULL; -3  $r[n++] = c;$ ) while  $(c := \ln')$ :  $r[n] = \sqrt{0!}$ ; /\* Terminate the string. \*/ if  $((r = realloc(r, n+1)) == NULL)$ 

return r;

 $\lambda$ 

return NULL;

This minimizes the overhead of calling free ( ) but transfers the responsibility of writing correct code to the programmer.

#### Avoiding Bugs

Since programs using malloc() to manage memory are susceptible to some nasty bugs, the best course is to write correct code in the first place. By far the most effective way to minimize the number of bugs in your code is to think before you write. The extra time spent on careful design of the program and its data structures will be more than repaid when debugging the code.

Programmers often reject programming techniques that result in more reliable code because they believe (rightly or wrongly) that these techniques result in slower programs. This concern for efficiency is doubly misplaced. First, it comes at the wrong time. You should consider efficiency during the design phase, particularly in the choice of the algorithm you use. Second, efforts to improve performance are usually done in the wrong place. Execution speed is relevant only to those parts of a program that execute for a significant amount of time during the program's operation. In most programs, this is only a small fraction of the code. Finally, speed is of little importance if the continued

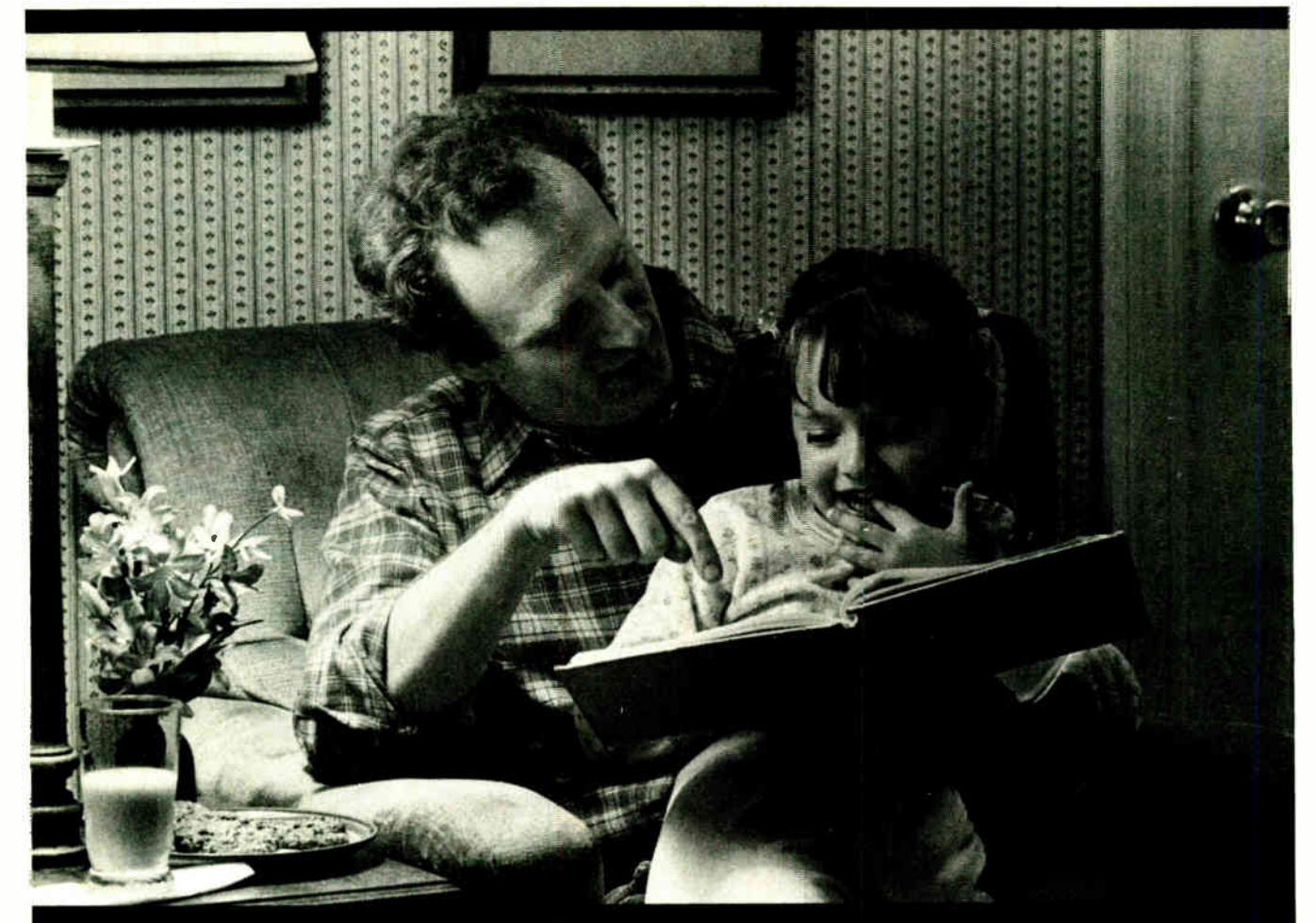

# To 27 million Americans,<br>this scene is a fairy tale.

Because 27 million American adults can't read a child's bedtime story, can't read a street sign, can't read... period.

Functional illiteracy is a problem that now affects 1 out of 5 American adults. It can rob them of a decent living; it can rob them of self-respect; it can rob them of the simplest of human pleasures.. like reading a letter from a friend.

You can change that by supporting the fight against illiteracy. Your tax-deductible contribution to the Coalition for Literacy will be used two ways. First, it will help continue

problem. Second, it will help us gererate new resources for literacy. the campaign to increase public awareness of the

To send a contribution, fill out the coupon. Or bill it directly to your credit card by calling 1-800-228-8813. Helping takes so little. And illiteracy can rob people of so much.

#### Volunteer Against Illiteracy. The only degree you need is a degree of caring.

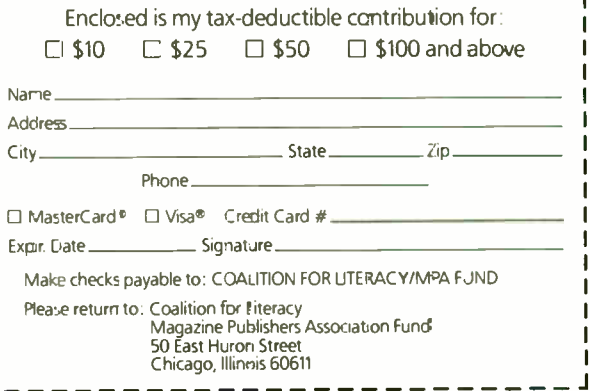

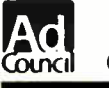

Council Calition for Literacy

1;

```
Listing 2: A function to handle error-checking for calls 
to malloc ( ). If the request fails, the program is stopped 
after printing an error message; otherwise, the pointer 
returned by malloc() is passed to the program.
/* mmalloc -- Allocate nbytes of memory using 
malloc(). Exit if malloc() fails. */ 
#include < stdlib.h> 
char * mmalloc(nbytes) 
unsigned nbytes; { 
  register char *s;
  if ((s = <i>malloc</i>(nbytes)) == <i>NULL</i>)fprintf(stderr, " Out of memory!\n\ 
 Request for u bytes failed. \n", nbytes);
    exit(1):
    /* Exit() could be replaced with a call 
        to a garbage collection or compaction 
        routine and the malloc retried. */ 
    1 
    return s; /* Return only if s points 
                to a valid block of memory. */ 
1
```
program does not work correctly. The choice between a program that produces the wrong answer quickly and one that gives correct results more slowly is obvious.

Now consider some ways to make the use of malloc ( ) more reliable. Always check the value returned by malloc ( ) to verify that memory was actually allocated. It's a nuisance to have to write if  $(\text{malloc}(\dots) = \text{NULL})$  error $(\dots)$ ; every time you need to allocate some memory, especially when you're certain there is enough memory. You can avoid this inconvenience by using the function supplied in listing 2.

The idea of encapsulating the error-checking in a separate routine is a simple example of the general principle of information hiding. Malloc ( ) itself provides another example. The details of how malloc () keeps track of the size and location of available memory blocks are hidden from the program calling malloc (). This has several advantages: Keeping the interface to the rest of the program simple minimizes the chance of making an error. The methods and data structures hidden inside a library routine can be thoroughly tested and verified, independently of any application.

#### A Debugging Tool

No matter how carefully you design and write your programs, sooner or later you will be bitten by one of the nasty bugs dynamic memory management makes possible. There is a debugging tool that will help you find the source of the problem.

The basic idea is this: Before every call to a memory management function, insert code that will make a copy of the sizes and locations of blocks allocated by  $m$ alloc $($ ). This copy is compared with the information maintained by malloc ( ). Any discrepancy is reported immediately. This lets you locate the source of the error at once instead of waiting for the delayed and often disastrous results of overwriting adjacent memory.

The debugging code is in the form of three routines (tmal $loc()$ , trealloc $()$ , and tfree $()$ ) that are called instead of the corresponding library functions. These routines are located in memmchk. c. The comments in memmchk.c tell you how to make these functions available to your program, and address implementation details.

To implement such a tool, you need to know how malloc ( ) works. This violation of information-hiding results in a severe portability problem, since there are many ways to write a memory allocator. You would need a different version for every C compiler. I've used Kernighan and Ritchie's implementation of malloc, as published in their book, The C Programming Language (Prentice Hall, 1978, page 173), to guide the implementation of the debugging routines presented here. Since this book should be in every C programmer's library, you can use it to assist you in porting the debugging routines to a new compiler.

As described by  $K \& R$ , the basic data structure used by malloc () is the free list, which is a linked list of available memory blocks. Each block in the list has an associated header structure containing the size of the block and a pointer to the next block in the list. Blocks that have been allocated and that the program is using are not included in this linked list, but they still have a header containing the size of the block. A call to malloc() results in a search of the free list to find a block large enough to satisfy the request. This block, or a portion of it, is then removed from the free list, and a pointer to it is returned to the caller. Free() inserts the block pointed to into the free list at the correct location and updates the link pointers in the header structures to maintain the free list. To prevent memory fragmentation, adjacent free blocks are merged. Only the structure of the header is important to the debugging tool. This structure is

```
struct header ( 
struct header *ptr;
    /* Link to next block. */ 
unsigned int size; 
     /* Size of block. */
```
Although the details differ, all the versions of malloc ( ) I have seen use a variation of this algorithm. I've used the debug functions in memmchk. c successfully with Ecosoft Inc.'s C88 C compiler 4.05. I've also used Manx Software Systems' Aztec C86 C compiler 4.10, although I had to add  $K & R$ 's version of malloc to use memmchk. c with it. If you have the source code for your library, you might want to tailor the malloc ( ) checker in memmchk. c to your compiler.

In addition to checking the block size and location on every call to free( ) or realloc ( ), another check is performed: The number of blocks in the free list is counted every time a memory management routine is called. Since only one block at a time is added to or removed from the free list, any substantial change in the length of the free list between memory calls indicates that pointers connecting the linked list are corrupted.

Finally, there is a routine called memlst () to list all the currently allocated memory blocks. This can be useful if called at the end of your program. If all the allocated blocks are freed, it should not produce any output. If some blocks are still allocated, it indicates that you do not have memory management under complete control. The uncertainty about which blocks are in use and which are not can be a source of serious errors.

Using C's dynamic memory management functions results in programs that are portable and that adapt to the amount of memory available on the host computer. The disadvantages can be controlled by careful program design and the coding techniques I've described. Attention to program design and good programming style, especially important with dynamic memory management, will improve the reliability of any program.  $\blacksquare$ 

Editor's note: The C source code for the debugging tools is available in a variety of formats. See page 3 for details. To use the tools, you'll need a C compiler.

David L. Fox of Golden, Colorado, is the chief scientist at Minimum Instruction Set Computer Inc. He has spent the last 4 years developing programmers' tools and expert systems.

# HEADLINES, BOTTOM LINES, OR BETWEEN THE LINES.

Introducing McGraw-Hill News. The online business news service that serves you better. That gives you the news *your* way. Timely. Thorough. Concise when you need concise; in-depth when you need in-depth.

You get the latest up-to-the-minute business news. News about companies and industries. Government, stock market, economic and political news.

You get the whole story —and even its implications for your business. Uniquely, McGraw-Hill News provides in-depth follow-up on key stories with commentary by industry specialists.

You get to the news you need fast, because it's easy to find. It's adapted

for a variety of online services. These include BIX, CompuServe, Dialcom, DIALOG, DRI and Executive One.

You get a news service that understands business news better. McGraw-Hill has long been a leader in business news, producing

> Business Week, Aviation Week, Byte, scores of other industry specific information products, and online services such as S&P Marketscope and DRI. Our business is getting business news to you. With service you just won't find anywhere else.

You get a FREE brochure. It'll tell you all about McGraw-Hill News. Just call us toll-free at

 $\left| \frac{1-800-426-0647.}{\text{Now that's service.}} \right|$ 

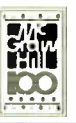

THE BUSINESS NEWS SERVICE THAT SERVES YOU BETTER.

McGRAW-HII

# The Best Educatio

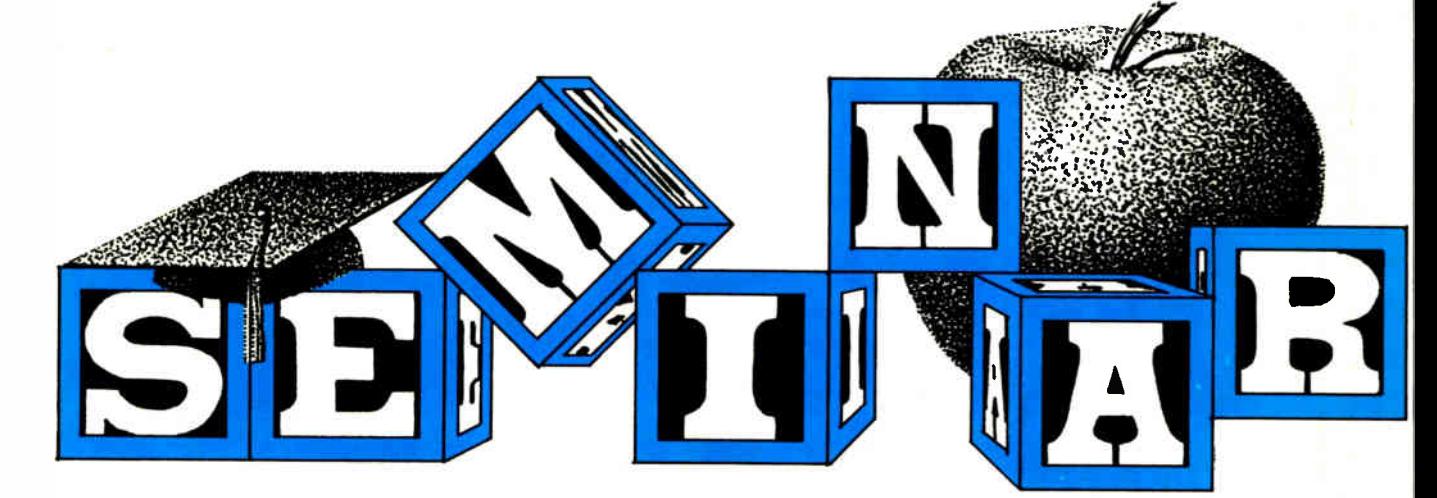

For the sixth straight year, the best Seminar Series anywhere in the computer industry is free to all **Volume Buyers –** corporate and reseller – attending PC EXPO on June 21-23 in New York. In an industry where information and education command a high price, no other computer trade event can match the value that PC EXPO provides volume buyers like you.

No one else matches PC EXPO's quality either In fact, most experts rank it # 1 in the industry. What's even more important is the response our Seminar Series gets from you. When assessing PC EXPO sessions in terms of applicability to their jobs, overall content and level of information presented, over 92 percent of all Volume Buyers rated them as very good or excellent.

#### 'filesday, June 21

PC EXPO KEYNOTE 9:00 a.m. Ned C. Lautenbach, IBM Vice President, and President, National Distribution Division, kicks off the industry's best Seminar Series.

- $\Box$  Selecting a Desktop Publishing System
- $\Box$  Legal Developments in the Technology Field
- A LAN Primer: Basic Terms and Technologies
- □ Optical Storage
- <sup>0</sup> CASE: A Primer
- Distributed Database: Products or Promises?
- What to do While the 80386 Takes Over the World
- $\Box$  Costs and Benefits of Microcomputers
- Making the VAX Connection
- 0 Software 1989: What Corporations Can Expect, What Users Want
- Security Decisions in a Microcomputer Environment
- 0 Qualifying for Corporate Account Selling

#### Seminar Schedule Wednesday, June 22

- $\blacksquare$  Network Management  $\blacksquare$  Keeping your Network Running
- Groupware: Connectivity for Workgroups
- $\Box$  In Graphic Detail
- 0 Expert Systems: Real Applications of Al
- D Portables: A Roundtable Forum
- Desktop Publishing What Corporations are Doing
- LAN Backbones and Bridges
- The Macintosh in the Corporate Environment
- $\Box$  Dealing with the Inevitable: Departmental Systems
- 0 Discounting: The Return Engagement
- Softline: Candid Comments from Industry Leaders
- D Promoting Responsible End-User Computing
- **OS/2 and Networking**
- D Latest Developments in Spreadsheet Software
- **Micro-to-Mini Connectivity: Issues** and Answers

#### Thursday, June 23

- How to Grow Your Net
- 0 Software Support and Upgrades
- D Micro- Channel Architecture
- $\Box$  What's New in Training?
- $\Box$  Establishing a Backup Strategy
- $\Box$  Executive Information Systems
- Local Area Network Issues
- Micro to Mainframe Connections
- LANs and Alternatives
- Project Management Software
- $\Box$  New Lives for Old  $-$  What to do with Out-Dated Equipment
- Workgroup Computing
- D Information Centers: Changes and Challenges
- □ End User Support
- 0 Microcomputer Maintenance

• Connections '88 Sessions Schedule subject to change without notice

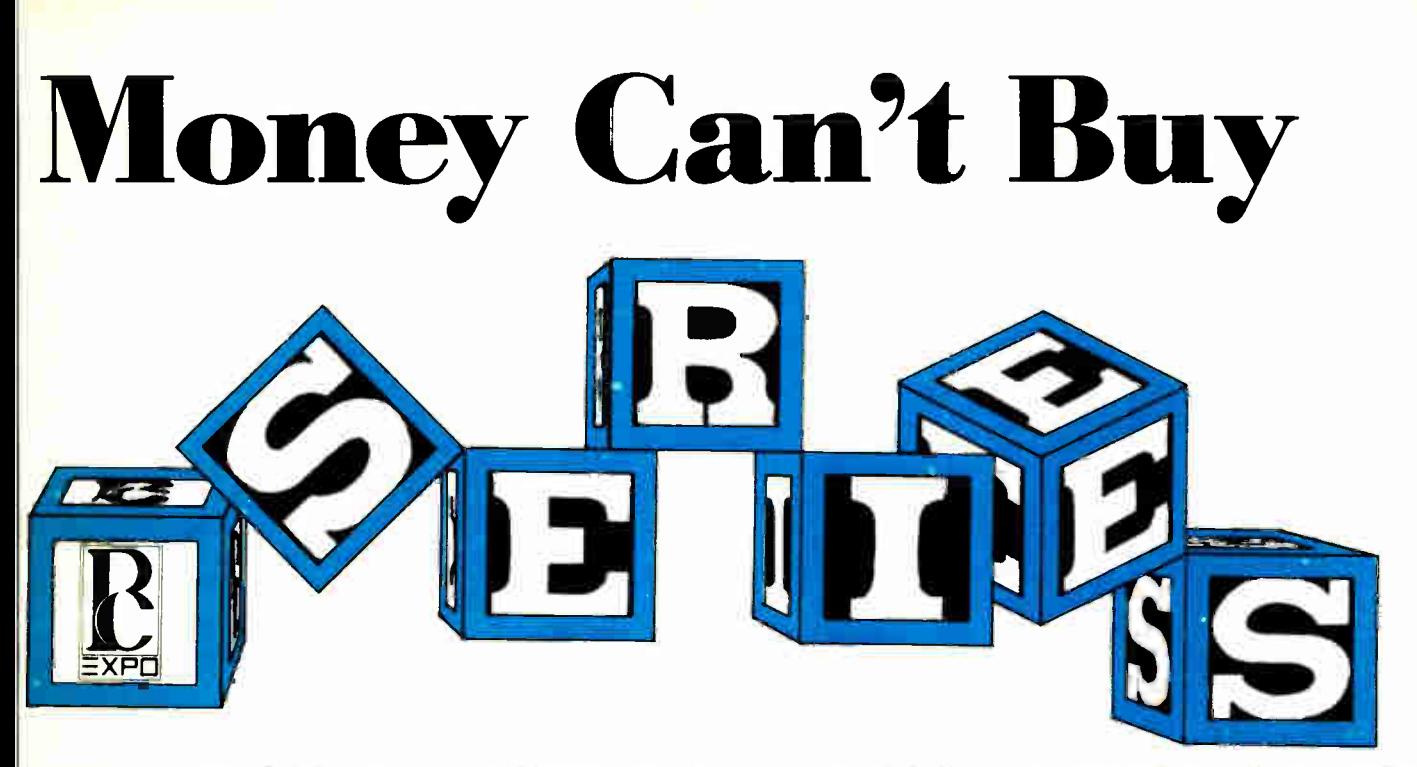

This year, the PC EXPO in New York Seminar Series increases its educational potency by adding a new theme, Connections '88 Joining "Management Concerns" and "Technology Issues," Connections '88 sessions address the challenges of organizing and managing various noncompatible elements of large-scale installations into fully integrated environments where mainframe, mini and microcomputer equipment and software are effectively connected and utilized. In addition, an innovative new highlight, Connections Lab, demonstrates several different networking solutions between both compatible and non-compatible products.

Only at PC EXPO. the Professional Volume Buyer trade show, will you increase your technical, educational and professional knowledge, without decreasing your bank account PC FNPO in New York. June 21, 22, 23-, Jacob Javits Convention Center. For a complete Seminar Series brochure call 201-569-8542 or write PC EXPO, 333 Sylvan Avenue, Englewood Cliffs, NJ 07632.

Don't Wait In Line— Register Now!

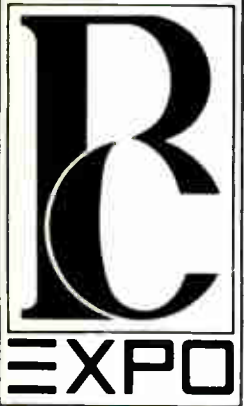

Check only your main job function from box below

**June 21-23** Jacob **Javits Convention Center** New York

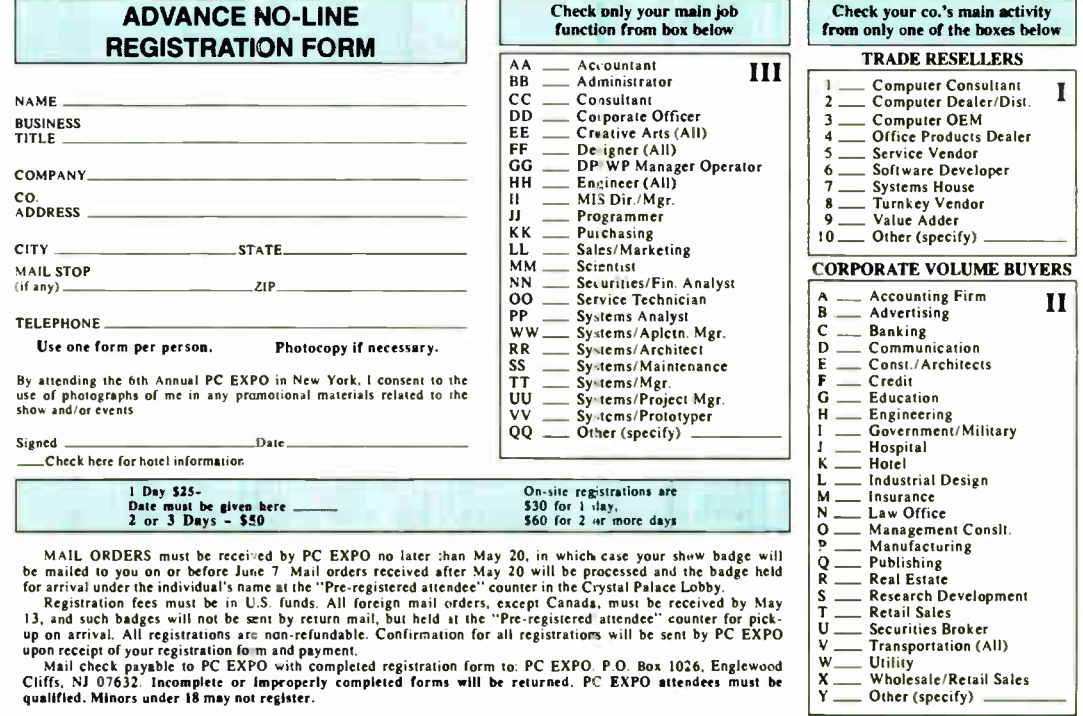

#### continued from page 34

puting at Chaos Manor. I agree that C compilers are getting better and more competitive. I have only three, but I find that they vary considerably in completeness and technical support.

My venture into the world of C has been as a self-taught hobbyist rather than as a professional. I am therefore more sensitive to and irritated by systems and documentation that assume all users are computer science graduates who write their own functions in assembly language to fill in the missing gaps in the product.

My sad experience with Borland's Turbo C is an example, even though you generously suggested it as a " clear choice for beginners and dilettantes." I am somewhere between these extremes, but I find this package one of the most deficient of the lot. Can you imagine a system that comes with two nice volumes of instructions and functions, yet doesn't contain one C function for even clearing the screen? In fact, the IBM PC version contains practically no screen functions whatsoever. You cannot locate cursor position, read the cursor column or line, or even scroll.

On the bright side of this competition, C Ware's excellent DeSmet C compiler and debugger provide no less than 17 screen-level functions to simplify the interface between the C program and the IBM PC and its clones. You can fold them into the standard function library with a simple routine.

When I wrote to Borland asking for help or information on the Turbo C deficiency, the company took more than 3 months to answer and then simply told me that no screen functions were provided because they were "not standard." To my amazement, Borland recommended that I buy these functions from another company. So much for Borland's support for what might otherwise be a useful compiler. I am now back and happy with my C Ware DeSmet C compiler, while Borland's inadequate product is gathering dust on my bookshelf. Let the nondilettante buyer beware.

> Walter K. MacAdam Hanover, NH

Thanks. As I said in my column, I have to base what I say about C compilers on what I'm told by people I farm them out to; I don't program in C, and I have little right to an opinion of my own. Perhaps the people I used to test Turbo C were too advanced to notice the problem ?—Jerry

#### Does BYTE Slight Amiga? Dear Jerry,

I'm somewhat surprised that your February column devoted so much space to the Atari Mega ST. I am the former owner of an Amiga 1000 and now the happy owner of an Amiga 2000.

I'm not anti-Atari. I just don't believe that you or the other writers who contribute articles to BYTE are giving the Amiga its due. I can understand how you might have trouble dealing with Commodore. I certainly have. I think, however, that the company seems to be getting its act together and appears to be more responsive to its customers. I wouldn't have bought another Amiga if I didn't think the company was on the right track. There were times I wished I'd purchased a Macintosh or any other computer, but I don't feel that way now.

Quite a few new third-party hardware products are now on the market or being developed for the Amiga. Significant software is showing up. I don't see any mention of it in BYTE. The last article of consequence was the Commodore A2000 product preview in March 1987. A lot has changed between then and now.

In the low-cost home market, Commodore offers the 500, a computer that stacks up quite well against the Ataris and in many respects offers a better, more expandable value. The 2000 has given the Amiga owner a machine whose expandability and flexibility are far-reaching: 68020 and 68030 cards, MS-DOS and possible OS/2 compatibility, possible Macintosh compatibility, 704- by 470 pixel resolution, a multiscan board, and rumored new Denise and Agnes upgrades, just to name some of the advantages.

I'd appreciate it if you'd see what could be done to bring the developments in this line of computers to the attention of BYTE readers. If you and any other writers for BYTE have serious objections or reservations concerning the Amiga, I wish you'd address them in the magazine. I'd hate to think that you would just ignore it.

> John H. Harvey Jr. Minneapolis, MN

I think you have two misconceptions. First, I rely on the BYTE people in Peterborough for support and information, but my column is an independent operation.

Second, I live in Hollywood, amidst huge stacks of hardware and software, and there's only me to deal with it all. I try to keep up with what's going on, but so much comes in that I'm hard-pressed to look at it all. The fact is that Atari takes the trouble to see that I get most of the interesting third-party hardware and software for its machines, and Commodore doesn't.

I recently got an Amiga 2000 and had a couple of Amiga experts over to help set it up; I'll have a report pretty soon. However, I can write only about what's here, and the Commodore machines I have are pure vanilla. On the Amiga 2000, the IBM PC half has exactly the same speed as the earliest PC, while the Amiga half is built around a 68000. No 68020 on the Amiga, and no way to run OS/2 on the PC. I wish I did have something with all the goodies you describe. Does anyone ?—Jerry  $\blacksquare$ 

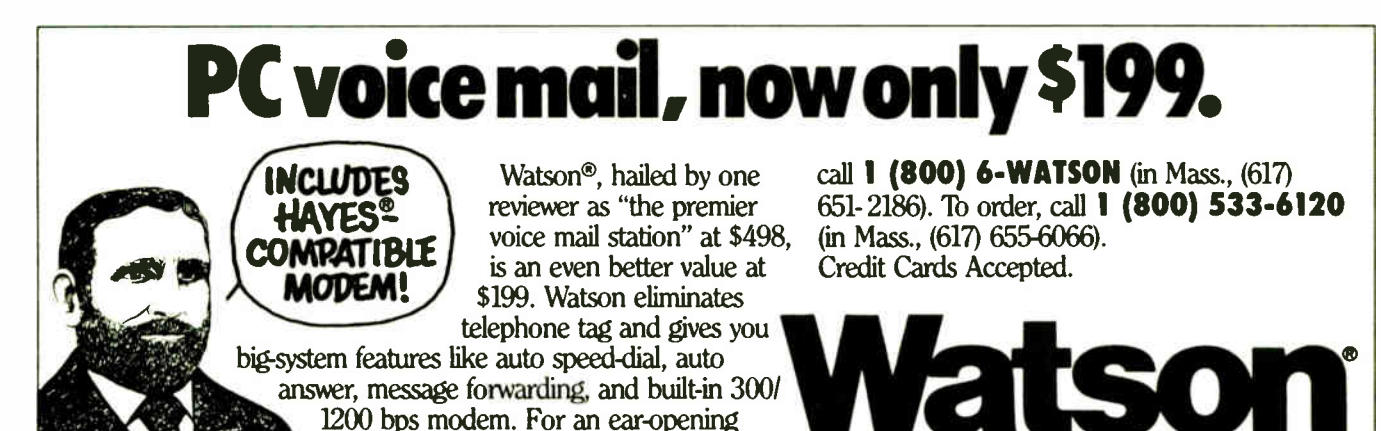

business applications demo,

Natural MicroSystems Corporation

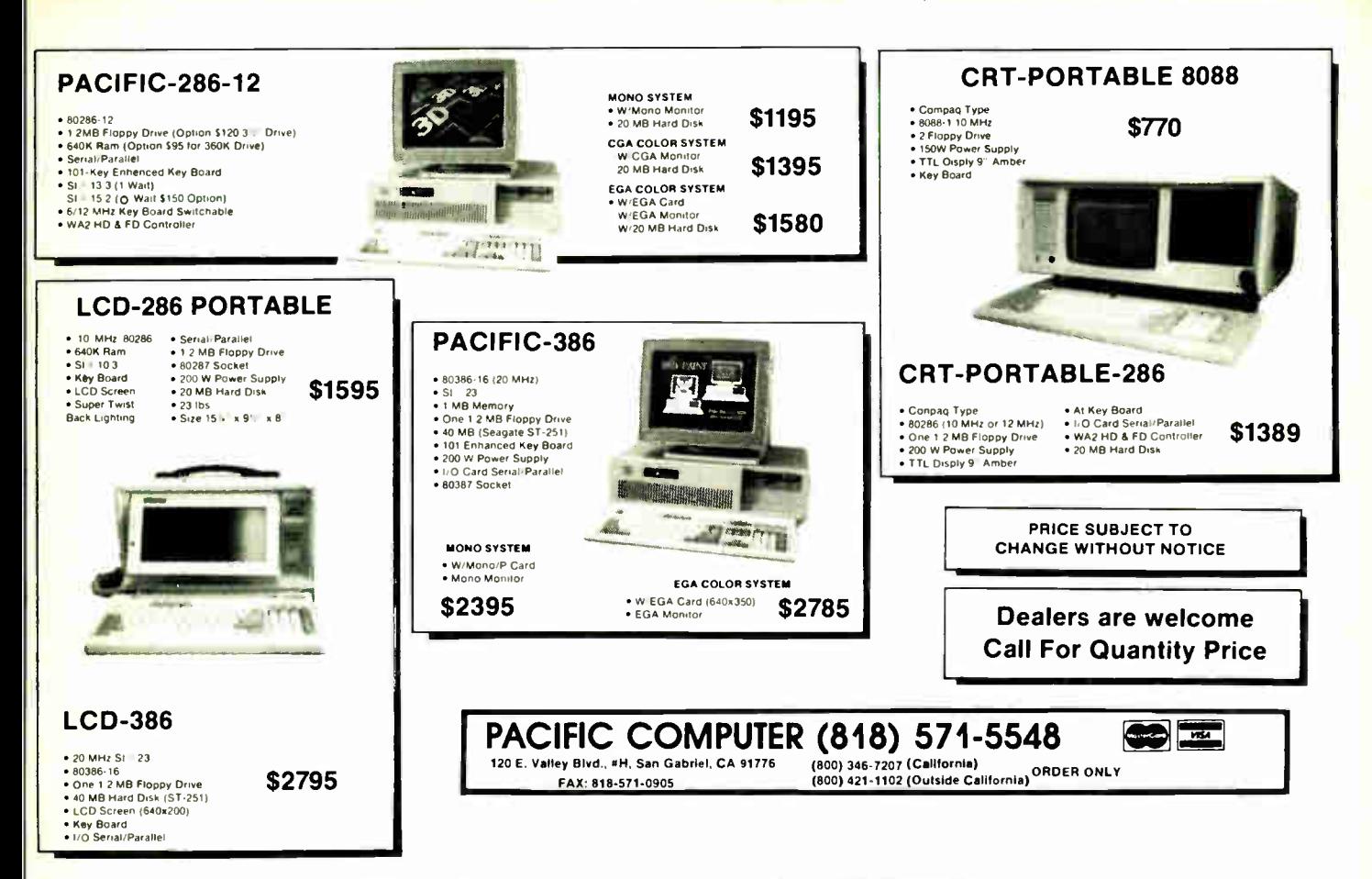

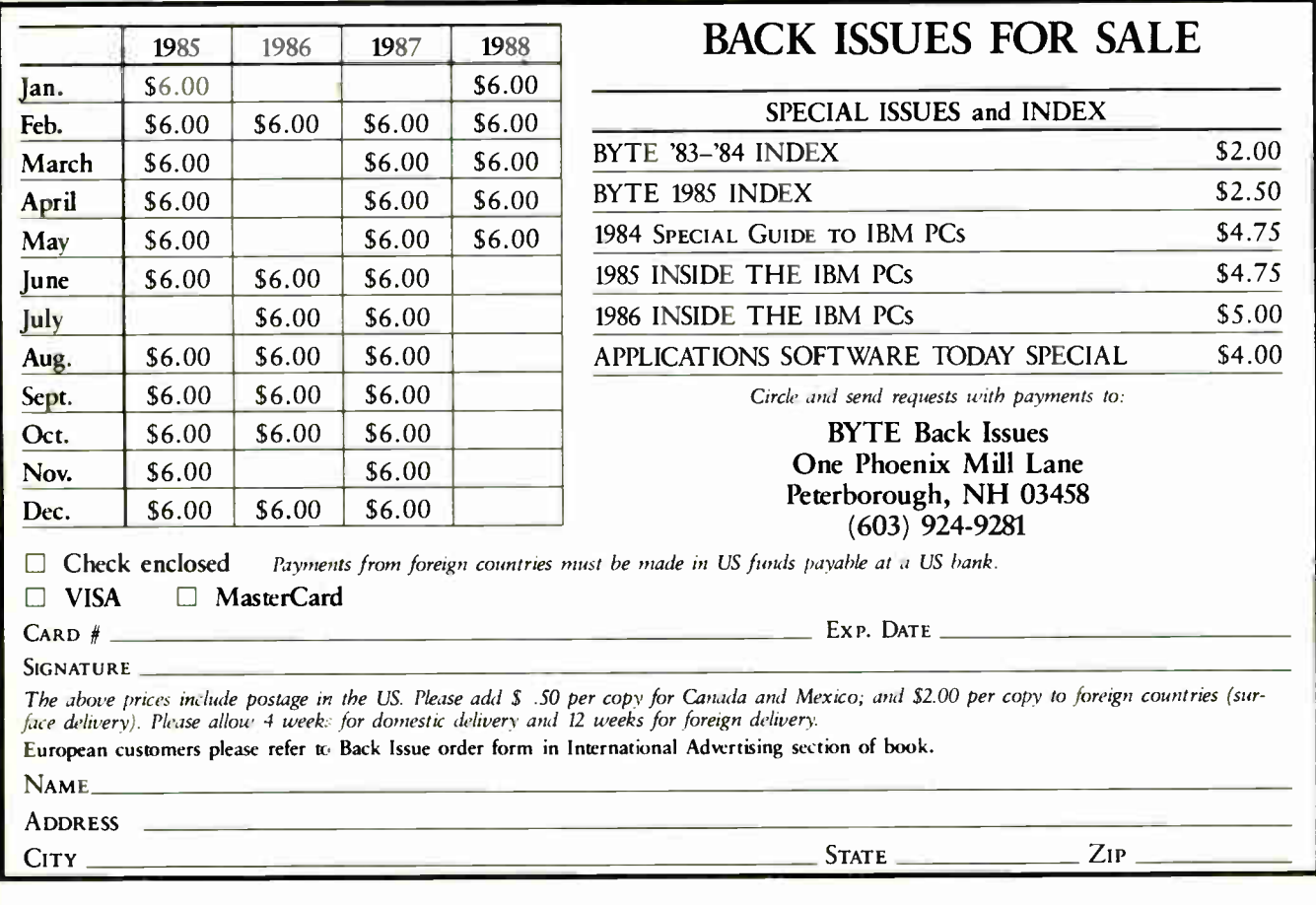

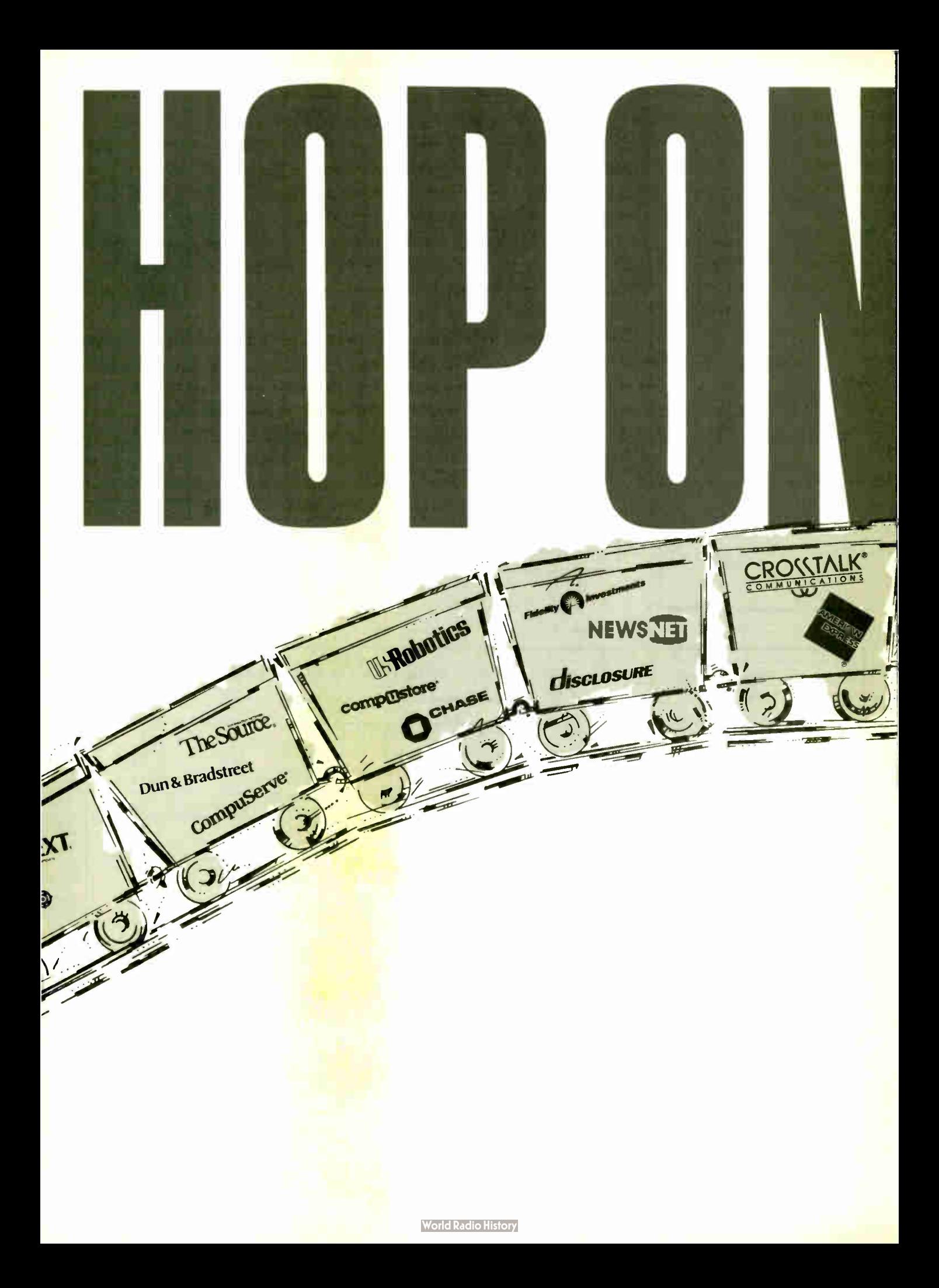

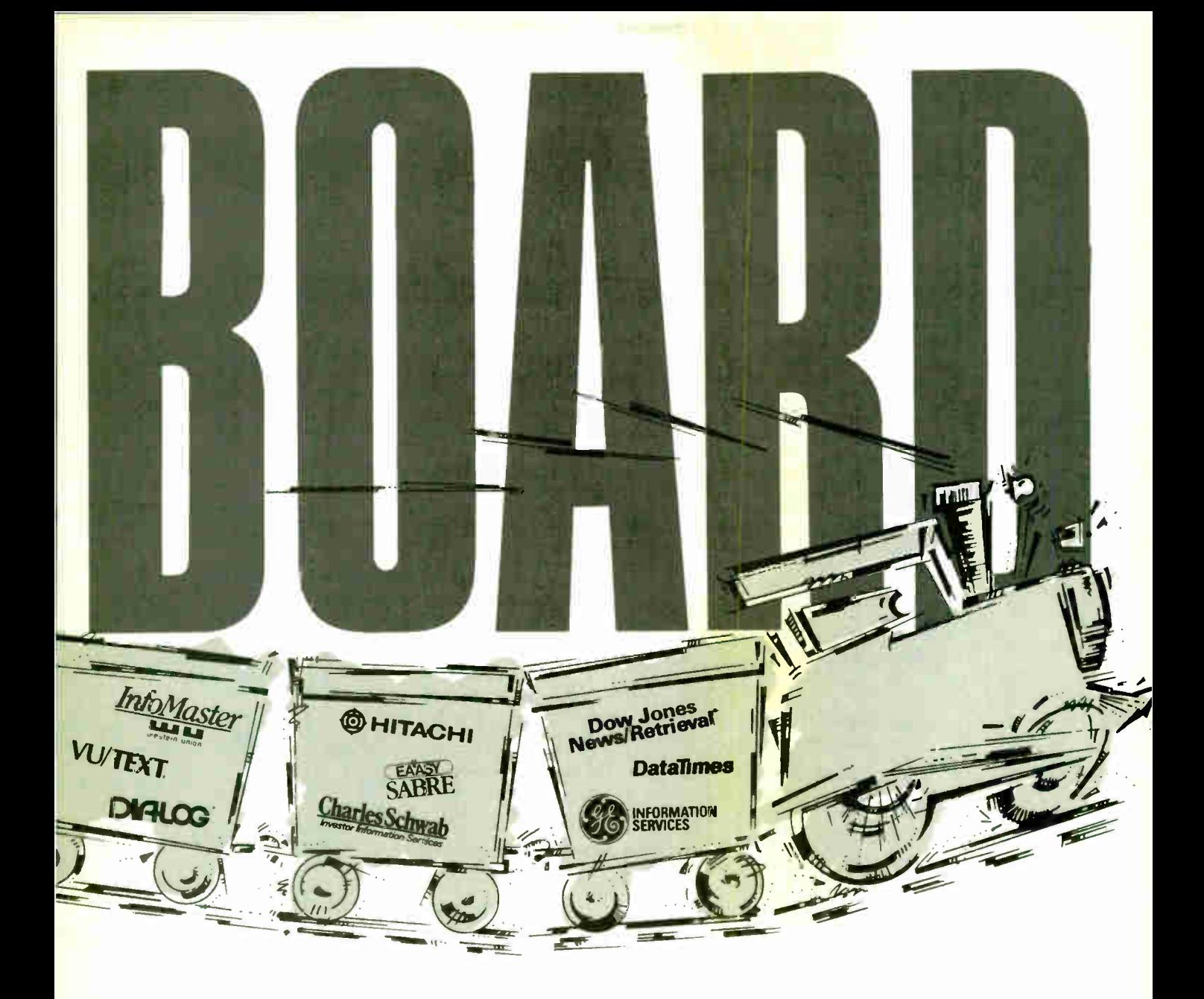

Online Access has been roaring down the tracks for a year now, taking advertisers full speed ahead to business professionals and information specialists. These one million-plus business people use online services to get their business information.

And they use Online Access to do it.

The information industry and Online Access are picking up speed all the time. If you're trying to reach an information-savvy audience-95% professional/ managerial; HHI \$88,000; 250,000 readers per issue—hop on board.

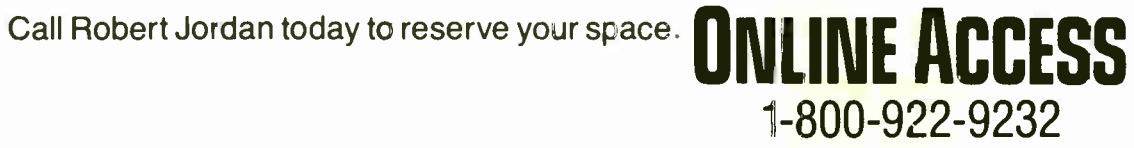

from page in the metal Copy of Copy of the George Arvelle Tradinis Armedia Armedia System Armedia (Copy University Armadian System II) Serve the Transient of the atting A,taltnes 14LOG D,sclosure. Dow ,,Dres News+iet,,, F °only mvesio:ents . 5t .nio.r•a..c• ,10MaSle, •, ,3terr • (re Souce, jSiloboi:cs ht

**World Radio History** 

# **PUT** 420,000 MICRO MENTORS TO WORK.

Advertise in the new BYTE magazine and let the people other people come to for advice help spread your message. We have a total of 420,000 paid readers who are powerful because they're knowledgeable. Each one is a leader in personal computer decisionmaking at his company. And each one believes that ads in BYTE are a valuable source of information.

- $\Box$  93% provide advice about *acquiring* micros, peripherals and software, an average of 25 times a month.
- $\Box$  85% are directly involved in purchasing decisions about microcomputers and related equipment for their company.
- $\Box$  96% work for a company that currently owns or uses microcomputers.
- $\Box$  75% of these companies plan to buy an average of 145 microcomputers in the next 12 months.

In short, when it comes to making a purchase decision, people listen to BYTE readers. So if you're not planning on advertising in BYTE, you may be planning an advertising schedule without teeth.

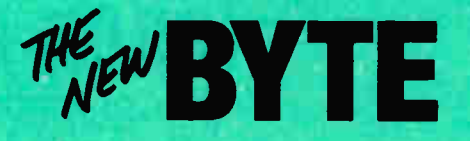

SOURCE. 1988 BITE Subscriber Profile

THE BUYER'S MART is a monthly advertising section which enables readers to easily locate suppliers by product category. As a unique feature, each BUYER'S MART ad includes a Reader Service number to assist interested readers in requesting information from participating advertisers.

RATES: 1x-\$475 3x-\$450 6x-\$425 12x-\$375 Prepayment must accompany each insertion. VISA/MC Accepted.

AD FORMAT: Each ad will be designed and typeset by BYTE. Advertisers must

#### ACCESSORIES

#### FREE CATALOG

Thousands of parts and new surplus electronic parts at super low prices FAST ORDER PROCESSING AND SHIPPING (95% of all orders shipped within 48 hours) CALL OR WRITE FOR A FREE CATALOG

ALL ELECTRONICS CORPORATION P.O Box 567, Van Nuys, CA 91408-0567

1-800-826-5432

nquiry 576.

#### SOFTWARE PACKAGING, DISKS

Cloth binders & slips like IBMs. Vinyl binders, boxes, ana folders- many sizes, Disk pages, envelopes & labels Low qty imprinting Bulk & branded disks Much Morel Low prices Fast service. Call or write for FREE CATALOG.

Anthropomorphic Systems Limited 376-B East St. Charles Road Lombard, IL 60148

1-800-DEAL-NOW (312) 629-5160

Inquiry 577.

#### JOB PROTECTION

If your job depends on your computer, you should<br>have our FREE catalog. Call (800) 356-5794 Ext.<br>8995 for a FREE catalog from the world's largest<br>manufacturer of single phase uninterruptible power supplies. Call or write today!

BEST POWER TECHNOLOGY, INC. P.O. Box 280, Necedah, WI 54646 In Wis. ( 608) 565-7200 Ext. 8995 (800) 356-5794 Ext. 8995

Inquiry 578.

#### **RE-INK FABRIC RIBBONS**

Cut ribbon cost by using Borg Ribbon Inkers Do all car-tridge ribbons with lust one inker Choose from 3 models. Manual E-Zee Inker — \$39.50<br>Electric E-Zee Inker — \$89.50<br>Ink Master (Electric) — \$159.00

1000's of satisfied users in 5 years. Moneyback guarantee.

BORG INDUSTRIES 525 MAIN ST. JANESVILLE, IA 50647

1.800-553-2404

Inquiry 579.

#### SELF-INKING PRINTER RIBBON

warded United States Patent #4701062<br>Lasts 10-15 times longer than the conventional ribbon<br>For printers using 1/2" width open spool ribbon: Oisidata 82A-83A.84-92-93 Dec LA 180/120<br>Teletype-33, 35 Dec LA 30/1BM 1443<br>Star Gernini 10X Teletype-Model 40<br>Extel

Contact us by mail, phone or telex and we will lorward you a brochure

CONTROLLED PRINTOUT DEVICES, INC. POB 869, Baldwin Rd Arden, NC 28704 (704) 684-9044 • TELEX: ( FILMON-AREN) 577454

Inquiry 580. **Inquiry 587. Inquiry 587.** 

#### **ACCESSORIES**

THE BUYER'S MART A Directory of Products and Services

#### FREE CATALOG

Valuable Computer Supplies Source for Diskettes • Disk Ploter Supplies • Cleaning Supplies • Tags • Ribbons<br>
• Paper • Copier Supplies • Surge Protectors • Cables<br>• Paper • Copier Supplies • Surge Protectors • Cables<br>• Print Wheels • LOT MORE • LOW PRICES<br>• • Bulk Diskettes as

GAAN COMPUTER SUPPLIES 186 B East Sunnyoaks Ave., Campbell, CA 95008

(800) 523-1238, In Calif. (408) 270-6747 Inquiry 581.

#### **FREE Source-Book**

For Engineers & Scientists 164 page Source- Book Includes • Industrial & Lab Computers • Data Acquisition & Control I/O Cards • NEW 386 CPU Cards • CMOS 110 Cards • New PS/2 I/0 Cards • Broad selection of Engineering and Scien-tific Software • And Much More!

**Industrial Computer Source** 5466 Complex Si 0208. San Diego CA 92123 (619) 279-0084 Ext. 1

The Single Source for Industrial Computer Supplies Inquiry 582.

#### ARTIFICIAL INTELLIGENCE

#### muLISP'" 87 for MS-DOS

Fast, compact, efficient LISP programming environ-ment muLISP programs run 2103 times faster & take v2 to <sup>1</sup>/<sup>2</sup> the space of other LISPs 450 Common LISP functions, multi-window editing & debug-ging. flavors, graphics primitives, lessons & help, demo programs, comprehensive manual

Soft Warehouse, Inc.<br>**S Harding Ave.**, Suite 505, Honolulu, HI 96816

Inquiry 583.

#### BAR CODE READERS

For PCDx IIAn, and ACL PS/2 models—attaches as<br>2nd keyboard, reads as keyed data. External<br>stor of PC, XT, AT, PC—\$385, PS/2, Kimtrom, &<br>stor of PC, XT, AT, PC—\$385, PS/2, Kimtrom, &<br>RS-232 models—\$399, UPC/EAN, 2 of 5, Co

Worthington Data Solutions 417 A Ingalls Si Santa Crur. CA 95060 (800) 345-4220 In CA: (408) 458-9938

#### PRINT BAR CODES/BIG TEXT FROM YOUR PROGRAM

Add bar codes and big graphics text to your program.<br>Print from inside of dBASE, BASIC, C, etc. Bar codes<br>UPC, EAN, 2, I 5, Code 39. Epson/Oki/IBM dot matrix<br>text up to ½". LaserJet fonts up to 2" (158 pts). tall. \$159-\$239. 30 day \$\$ back guarantee.

Worthington Data Solutions 417A Ingalls St, Santa Cruz<br>In (800) 345-4220 In CA: (408) 458-9938

#### furnish typewritten copy. Ads can include headline (23 characters maximum). descriptive text (250 characters maximum), plus company name, address and telephone number. Do not send logos or camera-ready artwork.

DEADLINE: Ad copy is due approximately 2 months prior to issue date. For example: March issue closes on January 7. Send your copy and payment to THE BUYER'S MART, BYTE magazine, 1 Phoenix Mill Lane, Peterborough, NH 03458. For more information call Mark Stone at BYTE 603-924-3754.

#### BAR CODE

#### PRINT BAR CODES AND BIG TEXT

On your EPSON/IBM/OKI/LaserJet printers. 1" tail text-<br>readable at 50 ft. Code 39, 2 of 5, 128, MSI, UPC/EAN, MIL-<br>STD, AIAG. Menu-Driven. Any format/size. File input. One screen to design label—\$279. Drives LaserJet at 8 ppm, Other<br>simple programs for bar codes from \$49. 30 day \$ back,

#### Worthington Data Solutions

417A Ingalls Si Santa Crta CA 95060 (8001 345-4220 In CA: (408) 458-9938

#### BARCODE BARGAINS

Buy direct and save. We'll beat any written quotes for competing equivalent bar code readers or bar code label generation software, Call or write for brochures. Quantity discounts, warranty, same day shipping. Bar codes are all we do at ITS

International Technologies & Systems Corp. 1950 While Star Dr . Diamond Bar GA 91765 (714) 881-7977 Telex 6502824734 MCI

Inquiry 584.

#### BAR CODE MADE EASY

PERCON® E Z READER<sup>+</sup> keyboard interlaces and multiu RS 232 models make it easy to add bar code to virtually any computer/terminal WITHOUT SOFTWARE MODIFICATION immediate snipping (<u>wo year</u> warranty Bar code printing)<br>software available Call tor details on fast, accurate <u>easy</u> data<br>entry, Substantial reseller discounts

> PERCON® 2190 W 11th St, Eugene, OR 97402 (503) 344-1189

nquiry 585.

#### READ & PRINT BAR CODES

Fast, reliable data entry into your programs as if from your keyboard. Internal unit for PC, XT, AT PS/2- M30 RS- 232 unit for DOS & Non-DOS systems (incl. all PS/2). Stainless steel wand and LASER interfaces. Powerful Bar Code and Text printing software.

Seagull Scientific Systems<br>versity Ave, Suite 150, Sacramento, CA 95825 601 University Ave. (916) 366-1778

#### BAR CODE READERS

Among the industries best and most woelly used backove<br>reader, reads all major baroode formats (code 39, 2 of 5,<br>UPC/EAN, codabar), connects between keyboard & system,<br>advanced CMOS uses keyboard power supply, connects to advertise

Solutions Engineering Sales 8653 Georgia Ave., Silver Spring, MD 20910 800-635-6533

3615 Harding Ave. (808) 734-5801 BAR CODE

## -THE BUYER'S MART-

#### BAR CODE

DATA INPUT DEVICES for microcomputers & terminals, including IBM PS/2 & others, DEC, Way, Wang, All readers connect on the Keyboard cable & are transparent to all software. Low cost bar codde print programs & magnetic enco

TPS Electronics 4047 Transport, Palo Alto, CA 94303 415-856-6833 Telex 371-9097 TPS PLA

Inquiry 588.

#### BAR CODE SCANNER/READER

For PC/XT/AT and compatibles, and APPLE II Keyboard emulating model with wand for only \$249 Reads 2 of 5, UPC/EAN/JAN/UPC E. Code 39, CODABAR with 1 yr warranty.<br>Also RS-232C and CENTRONICS models with choice of

wands, hand-held, and auto scanners.<br>Call or write for free catalog.

TRADE MATRIX ot silicon Valley 3639 SatInwood Or, San Jose, CA 95148

(800) 222-4229 Ext. 39, ( 408) 238-1784

Inquiry 589.

#### BANKRUPTCY/SURPLUS

IBM • Apple • DEC • HP • Wang • Tektronix • NEC The bridge between you and bankruptcles & auctions The Bankruptcy Newsletter A member of your team but....no retainer, no staffing,<br>no employee benefits, no... But we do offer.<br>Service. We attend sales looking for items for our<br>subscribers within their price range.<br>Newsletter. We publish 30+ pages

Call for details: 209/296-3626

nquiry 590.

#### CAD/CAM

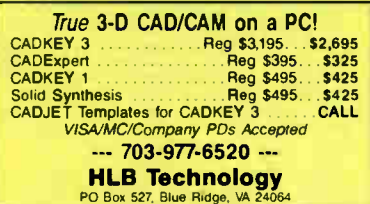

Inquiry 591.

#### COMMUNICATIONS

**MULTI-USER BBS (FOR IBM PC AT)** TEAMate - a mainframe quality BBS. A mini Compu-Serve. Full screen cursor-controlled interface, topic outline structure, public and private topics, audit trails, xmodem, integrated mail, content retrieval and more MS-DOS, XENIX and UNIX versions.

MMB Development Corporation 1021 No. Sepulveda Blvd., Suite K. Manhattan Beach, CA 90266

1-800-832-6022, In CA ( 213) 545-1455

nquiry 592.

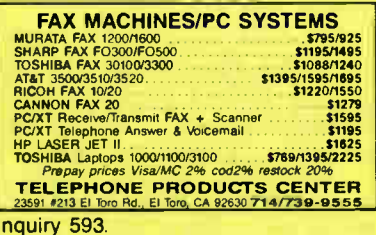

328 BYTE • JUNE <sup>1988</sup>

#### COMPUTER BOOKS

#### Books! Books! Books!

If it's published and about IBM or compatible computers, we probably have it. Books about applications, programming, operating systems, utilities, hardware and much more. Call today for a free catalogue.

Book Express Dept 100, 651 Weidner Ct South, Buildio Grove, IL 60089

Inquiry 594.

#### COMPUTER INSURANCE

#### INSURES YOUR COMPUTER

SAFEWARE provides full replacement of hardware, media and purchased software. As little as \$39 a year provides comprehensive coverage. Blanket coverage; no list of equipment needed. One call does it all. Call 8 am-10 pm ET. (Sat. 9 to 5)

TOLL FREE 1-800-848-3469 (Local 614 262-0559

SAFEWARE, The Insurance Agency Inc.

Inquiry 595

#### CROSS ASSEMBLERS

FASTER TMS32020/C25 Macro Assembler only \$ 49.95 Ariel Corporation

212-925-4155<br>treet. Suite 404. New York. New York 10012 110 Greene Street, Suite 404, New York, New

DSP BBS: 212-925-4131 300, 1200/2400 MNP-5, 9600 UST 8 bits, no parity. 1 stop bit

nquiry 596.

#### CROSS ASSEMBLERS

Universal Linker, Librarian Targets for 36 Microprocessors Hosts: PC/MS DOS, micro VAX, VAX 8000 Developed and supported at ENERTEC, INC. BOX 1312. Lansdale, PA 19446 215-362-0966 MC/VISA

nquiry 597.

#### 8051 SIMULATOR

Superb full function debugger simulator supports all 8051 modes of interrupt, lust like the real thing! Full disassembler and many unique features, ONLY \$ 15000 **CROSS ASSEMBLERS**<br>For Z80, 8080/808**5**, 8048, 8051, and 8096<br>*still \$75.00 each!* LEAR COM COMPANY 2440 Kipling St . Suite 206, Lakewood, CO 80215 (303) 232-2226

Inquiry 598

#### CROSS ASSEMBLERS 8 BIT DEBUG/SIMULATORS **DISASSEMBLERS** EPROM, 8748, PLD Programmers All run in PC/XT/AT Full featured MICROCOMPUTER TOOLS

Phone (800) 443-0779 In CA (415) 825-4200 912 Hastings Dr., Concord, CA 94518

Inquiry 599. **notation of the Contract Contract Contract Contract Contract Contract Contract Contract Contract Contract Contract Contract Contract Contract Contract Contract Contract Contract Contract Contract Contract Con** 

**World Radio History** 

#### CROSS ASSEMBLERS

#### Professional Series

PseudoCode releases its PseudoSam Professional Series of cross assemblers. All popular processors. Macros, Conditional Assembly, and Include Files Vir-tually unlimited size For IBM PC's, MS-DOS 20 or greater With manual for \$35.00. Each additional \$2000 (MI res. 4% tax). Visa/MC. (Dealer Inquiries Welcome.) Order from distributor

Micro Kit

6910 Patterson, Caledonia, MI 49316. 616-791-9333

nquiry 600.

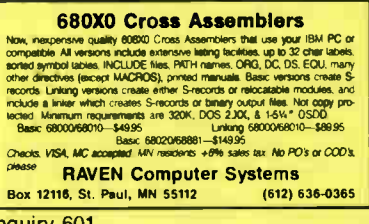

Inquiry 601.

#### ASSEMBLERS & TRANSLATORS

Over 20 high quality, full function, fast relocatable and absolute macro assemblers are available immediately Source language translators help you change microcom-puters Call for info about MS/DOS. CPM80. ISIS versions

RELMS' PO. Box 6719

San Jose, California 95150 (408) 356-1210 TWX 910-379-0014

Inquiry 602.

#### Z80/HD64180

SLR Systems cross assemblers run on PC and are compatible with Microsoft M80/L80. \$195.00 for assembler and linker. We have CP/M emulator cards for PC. Up to 125 mhz Z80 clock speed, starting at \$249.95! Also Z8CIMID64180 C compilers.

Z-World

1772 Picasso Ave., Davis, CA 95616<br>(916) 753-3722

Inquiry 603.

#### DATA CONVERSION

**MODIA CONFERENCIATION**<br>
More than just a straight dump or ASCII transfer<br>
Word Processing, DBMS, and Spearstands data on Disks<br>
or Tapes transferred directly into applications running on<br>
Malni**rames,** Minis, Micros, Dedi

CompuData Translators, Inc. 3325 Wilshire Blvd., Suite 1202. Los Angeles. CA 90010 (213) 387-4477 1-800-825-8251

Inquiry 604.

#### DATA/DISK CONVERSIONS

#### Get the Expertise You Need!

Disk/Disk • Tape/Disk • OCR Over 1,000 formats! 3V2, 5V., or 8 inch disks; 9track mag tape, <sup>10</sup> MB Bernoulli cartridge. Data base and word processor translation. Specialists in Govern-ment Security Data. Call for free consultation.

Computer Conversions, Inc. 9580 Black Mtn. Rd., Ste J, San Diego, CA 92126 (819) 893-1897
#### DATA/DISK CONVERSIONS

#### DISK CONVERSIONS

Media transfer to or from IBM, Xerox. DEC, Wang, Lanier, CPT, Micom, NB!, CT, also WP, WS, MS/WRD, DW3, MM, Samna, DEC DX, MAS 11, Xerox-Writer, ASCII. FREE TEST CONVERSION

CONVERSION SPECIALISTS 531 Main St., Ste. 835, El Segundo, CA 90245 (213) 545-6551 (213) 322-6319

Inquiry 606.

#### DISK & TAPE CONVERSIONS AUTOMATICALLY

SAVE TIME AND MONEY<br>Over 1000 formats from Mini, Micro Mainframe, Word Pro-<br>cessors, 8 Typesetters,<br>TAPE Conversions as low as \$23.00 MB

DISK Conversions as low as \$15.00 per Disk<br>Call or write TODAY for a cost saving quotation. CREATIVE DATA SERVICES 1210 W. Latimer Ave., Campbell, CA 95008<br>(408) 866-6080

Inquiry 607.

#### DISK INTERCHANGE SERVICE COMPANY

DISC specializes in transferring files between incom-patible disk formats, and between disk and 9-track tape • Dedicated Word Processors

- Mini. Micro 8 Mainframe Computers 9-Track Tape ( 800, 1600 and 6250 BPI) MSDOS. CP/M. UNIX, DOS, PRODOS, TSX+, RT-11
- 2 Park Drive Westford, MA 01886

(617) 692-0050

nquiry 608.

#### QUALITY CONVERSIONS • Disk • Tape • Scanning •TYPEWRITTEN \$33 per page to ASCII 'TYPESET 6-24 point Low Rates (\*WP Formats available) IMAGES

Logos/Line Art/Glossies 1st Run Computer Services Inc.<br>1261 Broadway, Suite 508, New York, NY 10001

York, NY 10001 (2121 779-0800

Inquiry 609.

#### IBM PC  $\bullet$  to  $\bullet$  HP

FILE COPY IBM PC to HP File Copy allows IBM PCs, PS/2. compatibles to read, write files written by Hewlett Packard Series 70, 80, 200, 300, 1000, 9000's. We offer custom work using our file copy utilities and program translators Call for estimate, catalog, data sheet

Oswego Software 507 North Adams St.

Oswego, Illinois 60543

312/554-3567 Fax 312/554-3573 Telex 858-757

Inquiry 610.

#### CONVERSION SERVICES

Convert any 9 track magnetic tape to or from over 1000 formats including 31/2", 51/<sup>4</sup> ", 8" disk formats & word processors. Disk to disk conversions also available. Call for more info Introducing OCR Scanning Services

**Pivar Computing Services, Inc.** 165 Arlington Hgts. Rd., Dept. #8 Buffalo Grove, IL 60089 (312) 459-6010

#### DATABASE MGMT. SYSTEM

#### dBASE III WORKALIKE \$39

It's true!!! '1 on 1 = 3III' a stand alone emulation<br>of dBASE III PLUS and more, Includes: dBASE proof discounting with extras, faster dot prompt command<br>gramming with extras, faster dot prompt command<br>mode than dBASE, faster assist mode with more<br>features, tutorial, on line help. MS-DOS 512k intro<br>is a trademark of Asht

I on I Computer Solutions, Inc. 26 F,nchfflod Dr, Trumbull, CT 06611 203-375-0914

Inquiry 612.

#### DATA PROTECTION

Guard your files with VACCINE" Checks your system during boot up, warns of malicious changes before it's too late! Simple, positive fix. This is the one you've seen on TV & in the papers. It works! Only \$39.50. VISA/MC.

Corbin Software 600 Industrial Circle, White City, OR 97503 503-826-6737

nquiry 613.

#### **dBASE III COMPILERS**

FREE dBASE III + COMPILER DEMO DISK Dont buy Clipper <sup>+</sup> until you see our FREE deASE Corn<br>piler Evaluation Kit Includes DEMO DISK with 8 PRG's<br>and results of compiling with Clipper, Quicksilver 8 Fox-<br>BASE + . Also 15 benchmark tests, complete magazine reviews, and detailed brochures about all 3 compilers FREE No obligation Call 24 hours. 7 days

dataBASE Specialties (415) 652-2790 PO Box 2975, Oakland, CA 94618

#### DEMOS/TUTORIALS

#### INSTANT REPLAY III

build bellings, linibias, Proceypes, Presentations, Music,<br>Timed Keyboard Macros, and Menu Systems Includes<br>Screen Maker, Keystroke/Time Editor, Program Memorizer,<br>copy protected No royalties 60 day satisfaction money<br>back Demo Diskette \$5.00

#### NOSTRADAMUS, INC.

3191 South Valley Street ( ste 252) Salt Lake City, Utah 84109 (801) 487-9662 Inquiry 614.

New! Award Maker Plus Macintosh<sup>®</sup>, IBM<sup>®</sup>, Tandy<sup>®</sup>, & MS-DOS<sup>®</sup> compatibles. Print professional quality awards, certificates, coupons, diplomas and more. Hundreds of predesigned styles for all occasions, just enter text, select border, color and print. Includes special offer for Pin-feed parchment paper.

5380 52nd Street SE. Grand Rapids. MI 49508

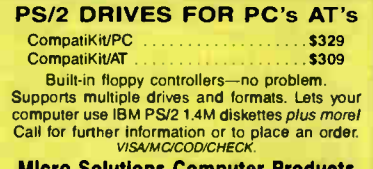

Micro Solutions Computer Products 132 W Lincoln Hwy DeKalb, IL 60115 815/758-3411

**World Radio History** 

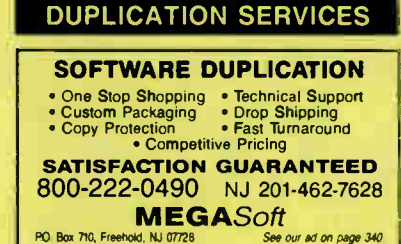

nquiry 617.

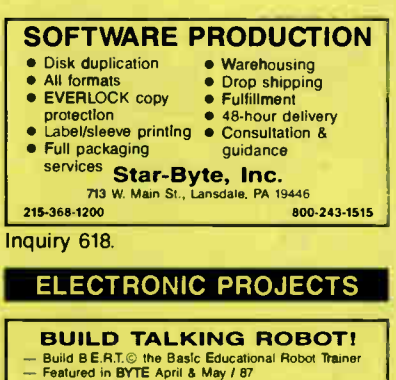

- 
- Featured in BYTE April 8 May / 87<br>— Even a child can program this talking Robot, built<br>— Minimum Kit  **\$43.00 US.**<br>— Complete Kit \$16500 US.<br>— For further information send \$1.00 for postage 8.
- 
- 
- handling to:

GoCo Dist. Suite 806. 1146 Harwood Si Vancouver. BC Canada V6E 3V1

nquiry 619.

#### FLOW CHARTS

#### FLOW CHARTING 11+ HELPS YOU! Precise flowcharting is fast and simple with Flow Charting ti • . Draw, edit and pent perfect charts bold and normal fonts

24 shapes — 95 sizes; fast entry of arrows, bypasses 8 con nectors, Fast Insert Line; shrink screen displays 200-column chart, 40 column edit screen for detail work, much more' PATTON & PATTON

#### 81 Great Oaks Blvd . San Jose, CA 95119

1-800/672-3470, ext. 897 (CA residents) 1-800/538-8157, ext. 897 ( Outside CAI 408/629-5044 ( Outside the USA )

nquiry 620.

STITUCTURED TREUT FIGURE SANCIAL MISCRAT creates Nassi-Shneiderman (structured)<br>flowcharts from a simple PDL. Keywords define<br>structures & text strings appear in the chart. Easy<br>to to create, even easier to revisel Automat

#### SILI HUNIX, INU.<br>P.O. Box 82544, San Diego, CA 92138

1-800-637-4888

nquiry 621

FOREIGN LANGUAGES

**ON THE IBM PC & PSI2**<br>Use Arabic, Cyrillic, Farsi, French, German, Greek,<br>Hebrew, Italian, Spanish, Turkish, Urdu, Vietnamese,<br>Sclentific Notations, etc., in popular software: Word-<br>perfect, Wordstar, Volicswriter, PC-Wri

#### $\mathbf{v}$  **VN Labs**  $\mathbf{s}$  and  $\mathbf{s}$  and  $\mathbf{s}$  an

 $(714)$  474-6968

Inquiry 611 nquiry 616. nquiry 622

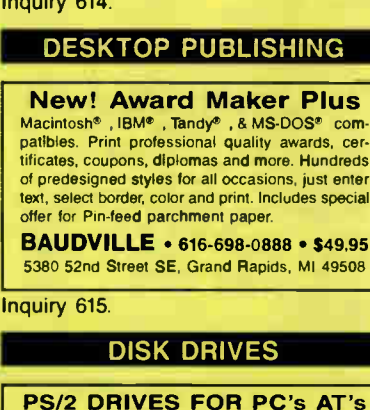

#### **HARDWARE**

#### DISCOUNT CLONES

- 
- AT 10ro0 -- \$ 435<br>• AT 8/10 MHz \$995.<br>• Seagate ST225 20MB hard drive with controller -- \$300.<br>• 396 25MHz -- \$2,850.<br>• Evernex EGA -- \$150.<br>• Seagate 40MB hard drive -- \$375.
- 
- 

#### Automated Business Solutions

516-379-3995 30 day money back guarantee • 1 yr parts & Iabor warrantee<br>Dealer Inquiries Invited Please call for complete price list

Inquiry 623.

#### **New XT Turbo**

640K RAM. Mono/Graphics • Multi I/O Welock-cal Bat backup • 2 Parallel. 2 Serial & 1 Game ports • • Monochrome Monitor & XT/AT keyboard • 1 360K Floppy Drive and 1 20 Meg Seagate Hard Drive One Year Factory Warranty--\$1225.00 DOS inc.<br>Texas residents add 6% sales tax • Plus \$3500 s/h<br>Phone 214 449 3523

**Ferris Computers**<br>Ferris, TX 75125 Chk. • M.O. • Cashier's Chk P.O. Box 22, Ferris, TX 75125

Inquiry 624.

#### LOCK YOUR PC!

Replaces one expansion slot plate with a sturdy steel mount for your padlock/cable/chain. With your lock, Locklt/PC can't easily be removed on most units even if the case is opened. Check/MO \$8.95 plus \$2 S/H, CA add 7%. (No anti-theft quarantee implied).

#### LockIt/PC

Suite 314-B, 3790 El Camino Real, Palo Alto. CA 94306

nquiry 625

#### 87C51 PROG. \$125.00

The UPA 87C51 Programming Adapter lets you use your general purpose programmer to program the 87C51. 8751H. AMD8753H. 87C252. and 8752BH Also lets you program the 87C51/8751H security bits and the 87C51 encryption array It's very simple and VERY cost effective

LOGICAL SYSTEMS CORPORATION 6184 TeaII Station. Syracuse NY 13217

(315) 478-0722 Telex 6715617 LOGS

Inquiry 626.

#### **NorthStar**

Sales and service, Northeron Specializes in Portzon and Access<br>Vantage - hardware/software/support. Largest full service<br>sell-trade NorthStar products in United States. We buy<br>sell-trade NorthStar products and peripherals. of customer satisfaction

#### NorthTech Support Services, Inc.

Ohio / Arlington, Virgin 1-800-426-7898 216-775-0525

nquiry 627.

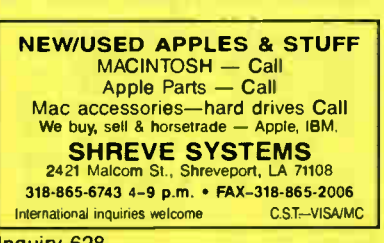

Inquiry 628.

#### HARDWARE/COPROCESSOR

#### DIGITAL SIGNAL PROCESSOR

DSP products for the IBM PC/XT/AT based on the TI TMS32010 and TMS320C25. Designed for applications numeric processing. Offered with 12 bit 80 KHz A/D and D/A and continuous data acquisition & playback option. \$650 and up.

> **DALANCO SPRY** Suite 241, 2900 Connecticut Ave. NW. Washington DC 20008 (202) 232-7999

Inquiry 629

#### PC MINI-SUPERCOMPUTER Up to 40 MIPS In Your PC!

Fill your PC/XT/AT with 1 to 6 PC4000 boards for a high speed FR you're which will be PC4000 uses the NC4016 RISC Engine<br>which executes high level Forth in silicon. Each PC4000 is which executes high rever Forth in silicon Each PC4000 is<br>a general purpose parallel coprocessor that delivers speeds<br>in the 5 to 7 MIPS range . . . over a 100 times faster than a<br>PC, uses Forth, C or Assembler. From \$1295

SILICON COMPOSERS (415) 322-8763 210 California Ave, Suite K, Palo Alto, CA 94306

nquiry 630.

#### INFORMATION

#### The Tables of ERP

The "Economic Report of the President" has concise tables of the major economic indicators (GNP, Employment, Inflation, Population and much more.) The Tables of the 1988 Report are now available on disk in ( CAL, WKS, CSV, or 7X7) formats for (PC or MAC or most CP/M)-\$49.95

#### **FAIRFACTS**<br>Box 536 San Batael CA 94915

Box 536 San Ratael CA 94915 Tel. 415-4854781

nquiry 631.

#### INVENTORY MANAGEMENT

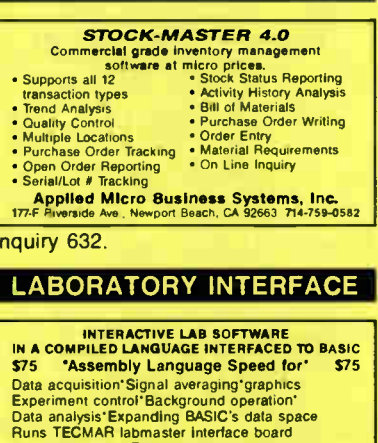

Runs TECMAR labmaster interface board Described in BYTE June86 p147 July87 p303 SALT II 5801 S Dorchester - 12A, Chicago, IL 60637

(312) 702-1491

Inquiry 633.

# LANS

#### LANLINE-1<br>TWARE ............115,200 BAUD XFR RATE with SAFFRON-1 NET-WARE Link Four PC Computers To Any PC Computer Via HS232<br>Ports, Link PC XT's, AT's, Desktops, or Laptops. MENU<br>Driven: Read Directory, Remove Dir, Copy Files, Delete Files,<br>and Print To Any Printer Connected. 31⁄2 and 51⁄4 disk

You Will Love It reg \$139.95 SPECIAL INTRODUCTORY ............ \$79.95 DEALER INQUIRIES INVITIED. 1-800-654-7222

TAMPA BAY DIGITAL 1750 DREW ST, CLEARWATER. FL 34615 813-443-7049

#### LAPTOP COMPUTERS

LAPTOP SPECIALS Toshiba • Zenith • NEC • DATAVUE • SHARP \* AFFORDABLE 5<sup>1/4</sup> or 31/2<br>for LAPTOPS & DESKTOPS *including Tan-<br>dy 1400 LT. • DICONIX PRINTERS • 768 card<br>for T1000 • 2400 BAUD MODEMS for Laptops* • Laptop software • Hard drives • Fast reliable and friendly service. For Low Pricing call COMPUTER OPTIONS UNLIMITED

1-469-7678 (7 Days, 9 am-10 pm Eastern time)

Inquiry 635.

#### LAP-LINK

The winnian about the TML 200 band translation recessary.<br>Compatible desktop PC. 115, 200 band translation necessary.<br>Fast and any other product available. No installation necessary.<br>Sal cable<sup>4</sup> that connects any two comp

Traveling Software, Inc. 19310 North Creek Parkway, Bothell WA 98011 1-800-343-8080 (206) 483-8088

nquiry 636.

#### LEGAL

LEGAL DOCUMENT MAKER All pleadings and documents Any word processor software Free Brochure New! Supra II'

-TSC

The Software Company P.O. Box 872687, Wasilla, AK 99687

(907) 745-6267

#### Inquiry 637.

#### LITERARY LINGUISTICS

#### TEXT PROCESSING SOFTWARE The CONSTAT suite of programs for the IBM or Macin-<br>tosh PC will produce noncordances, lexical statistics, cluster analyses and vocabulary overlaps to help solve problems of authorship and sequence of composition of literary texts Send for technical data and list of machine-readable texts

Louis Ule 27 Mustang Rd., Rolling Hills, CA 90274

(213) 377-3080

Inquiry 638.

#### MEMORY CHIPS

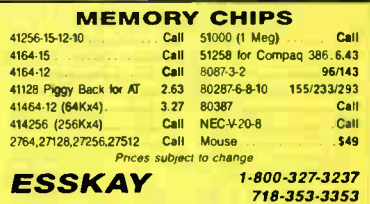

#### Inquiry 639.

#### PROGRAMMER'S TOOLS

#### CLIPPER<sup>\*</sup> DEVELOPMENT TOOLBOX Alternative Business Training, Inc. introduces BOATSWAIN'S<br>MATE©, a set of over 150 functions, procedures, and DOS Utilities for dBase® programmers who use clipper as a com-<br>piler. Thousands of development hours have gone into this<br>software in order to save you hours of programming time.<br>Whether you are a novice or a serious clipper d functions available Cal 1-800-328-7677 in N H 1-357.8665 ALTERNATIVE BUSINESS TRAINING, INC. 206 Washington St, Keene, NH 03431

Inquiry 634. **no and a structure of the Contract Contract Contract Contract Contract Contract Contract Contract Contract Contract Contract Contract Contract Contract Contract Contract Contract Contract Contract Contract Co** 

#### PROGRAMMER'S TOOLS

#### ASCII WILL PAY YOU \$40

for your old screen or application generator when you buy Turbo Programmer ( formerly T-GhostWriter) for Turbo Pascal 4.0 or Turbo C. Complete data base T-Pascal or C source code in under<br>5 minutes from screens you draw. B-Tree indexes<br>& file manager included. Unlimited technical support that our customers brag on. \$289 (\$249 after rebate)

#### ASCII 800 227-7681

Inquiry 641.

#### Affordable CASE

A new concept in Computer Aided Engineer-ing for developing PC/DOS applications! C Dispatcher generates fast, efficient C code for command and menu driven applications. Develop, document, and change easily. Many features. For many compilers.

**Amaryllis Inc.**<br>563 Wattaquadoc Rd Bolton MA 01740

563 Wattaduadoc Rd Bolton MA 01740 (617) 365-5456

Inquiry 642.

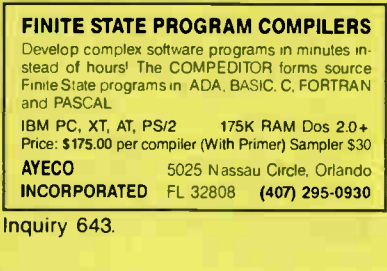

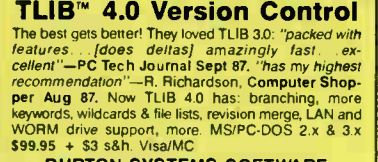

BURTON SYSTEMS SOFTWARE PO Box 4156 Cary. NC 27519 (919) 469-3068

Inquiry 644.

#### XACT-16C PROGRAMMER

Complete RAM- Resident emulation of the Hewlett-Packard 16C Programmer's Calculator. Binary, hex, decimal, octal and float modes. AND, OR, XOR, shift, mask and more. See BYTE "What's New", Jan. '88 pp. 88 for details \$39.95. PC/XT/AT. 30 day money back guarantee. VISA/MC.

#### CALCTECH, INC. Bellevue, WA 98005

(206) 643-1682

nquiry 645.

#### TURBO PLUS \$99.95

Programming tools for Turbo Pascal 40 Screen Painter, Code Generator I/O Fields. Dynamic Menus, Programming Unit Libraries. Sample Programs. 280 Page Illustrated Manual. 60 Day Satisfaction Guaranteel Brochures & Demo Diskettes avail Highly Favorable Reviews! IBM & Compatibles

**Nostradamus Inc.**<br>3191 South Valley St (Surte 252) Salt Lake City. 32) Salt Lake City, UT 84109 (801) 487-9662

#### PROGRAMMER'S TOOLS

**MOOD ASSESS AND ASSESS AND ASSESS AND ASSESS AND ASSESS AND A SERVICE AND ANOTHER AND A SURFACE AND A SURFACE AND AN ANOTHER AND A THE CONSTRAINING A SURFACE AND A SURFACE AND A SURFACE AND A SURFACE AND A SURFACE AND A S** 

**PMI** (503) 777-8844; TLX: 6502691013

Inquiry 647.

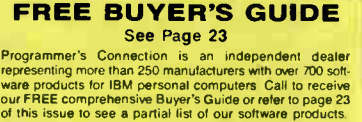

**Programmer's Connection** 

800-336-1166 216-494-3781

nquiry 648.

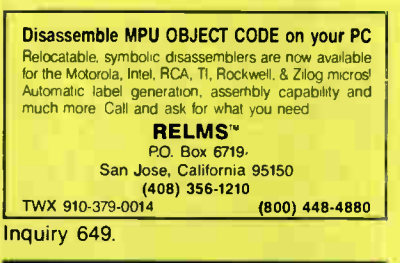

#### PUBLIC DOMAIN

\$3.00 SOFTWARE FOR IBM PC Hundreds to choose from, wordprocessors, databases, spreadsheets, games, x- rated, lotto, communications, business, music, bible, art, education, language and useful utilities for mak-ing your computer easier to learn. Most programs have documentation on the disk. Write for your FREE catalog today! BEST BITS & BYTES

PO Box 8245, Dept B. Van Nuys, CA 91409 1818) 781-9975

nquiry 650.

#### RENT SOFTWARE \$1/D1SK

Hent Public Domain and User Supported Software<br>The \$1 per diskfull or we'll copy. IBM (3½" also),<br>Apple, C-64, Sanyo 550 and Mac. Sampler \$3<br>VISAMC. 24 hr. infolorder line. (619) 941-3244 or<br>send #10 SASE (specify computer **Guarantee!** 

#### **FutureSystems**<br>Box 3040 (T), Vista, CA 92083

office: 10-6 PST Mon,Sat. (619) 941-9761

Inquiry 651.

QUALITY SOFTWARE IBM/COMPATIBLES Get a Word Processor, Spreadsheet, Database,<br>Money Manager and 5 arcade games plus our<br>10,000 program catalog for ONLY \$10.00 (+s/h)<br>800-992-1992 (National) 800-992-1993 (Ca only) 619-942-9998 ( Foreign) VISA, MC, AMEX Accepted. (COD + 1.90) **The International Software Library** 511.104 Encinitas Blvd . Encinitas. CA 92024

#### PUBLIC DOMAIN

#### FREE CATALOGUE PUBLIC DOMAIN/SHAREWARE

● 400 IBM PC & compatibles disks<br>
200 Amiga disks<br>
PC disks as low as \$1.55 each, Amiga & ST as low as \$1.60<br>
each! Rent or buy, *Free shipping!* Call toll free, write or cir-<br>
cle reader service for FREE BIG CATALOGUE wi

#### Computer Solutions

PO Box 354-Dept B. Mason. Michigan 48854 1-800-874-9375 ( M- F 10-6 EST) 1-517-628-2943

Inquiry 653.

#### FREE SOFTWARE

The PUBLIC DOMAIN USERS GROUP provides public do-<br>main software for IBM, CP/M, C64 & C-128 computers. PDUG<br>is one of the oldest (est. 1982) & largest (over 10,000 members worldwide) users groups.<br>SPECIAL OFFER—Send \$10 and receive not only our 1 year

membership but also our new member disk free ( contains 21 great programs). Or for more info, send a SASE ( specify computer) to:

#### PUBLIC DOMAIN USERS GROUP P.O. Box 1442-BM, Orangepark, FL 32067

904-264-3512 (ORDER LINE)

nquiry 654.

#### **SECURITY**

#### BIT-LOCK® SECURITY

Piracy SURVIVAL 5 YEARS proves effectiveness of powerful multilayered security. Rapid decryption algorithms. Reliable/small port transparent security device. PARALLEL or SERIAL port. Countdown and timeout options also available. KEY-LOK'"<br>security at about 1/2 BIT-LOCK cost.

MICROCOMPUTER APPLICATIONS 7805 S. Windemere Circle, Littleton, CO 80120 (303) 922-6410 or 798-7683

Inquiry 655.

#### COPY PROTECTION

The world's leading software manufacturers depend<br>OISKETTE introduces you to SuperLock<sup>--</sup>--invisible copy pro-<br>tection for IBM-PC (and compatibles) and Macintosh. tection for IBM-PC (and compatibles) and Macintosh.<br>• Hard disk support • No source code changes<br>• Customized versions • LAN support • New upgrades available (408) 773-9680 SOFTGUARD SYSTEMS, INC. 2t0 Lakerway Suole 200 Sunnyvale CO 94086 FAX ( 408) 713-1405

nquiry 656.

#### SOFTWARE/ACCOUNTING

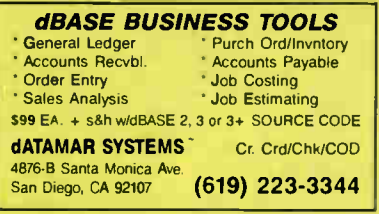

nquiry 657.

#### FINANCE MANAGER II

Easy to learn, fully integrated, menu-driven bookkeeping system for small business and personal use. General Ledger, IBM PC, XT, AT, PS/2 or compat. Try before you buy! Fully functional 11 month [10]<br>General Ledger evaluation copy for only \$10!

CALL TODAY! (719) 528-8989 HOOPER INTERNATIONAL: PO Box 62219, Colorado Springs, Colorado 80962

nquiry 646. Inquiry 652. Inquiry 658.

#### SOFTWARE/AI

#### Learn AI Fast

If/then" is a book and a disk of Lotus spreadsheets.<br>"A marvelous little Al training package.<br>you'll find it an excellent tutorial. this product is a must" Ezra Shapiro, BYTE, Aug. '87, p.283 If/then Is only 869.95

**IFFITHETT SOLUTIONS**<br>PO Box 52097 Palo Alto, CA 94303 415-322-3430<br>Lotus 1-2-3 rel 2 required. \$3 for shipping N A , \$8 elsewhere

Inquiry 659.

#### SOFTWARE/ARCHITECTURE

#### MOVING 3-D NAVIGATOR

- Rapid moving natural views of wire-frame objects<br>you create: fty about or through the models in<br>any arbitrary path by easy fingertip control.<br>\$449.95 + \$4.00 S&H. (Inquire for toreign rate.)<br> $\Phi$  Require IBM PC or compatib
- 

**bp-Coding Systems**<br>
(YOSHINO ENTERPRISES U.S.A., INC.)<br>
2445 University Heights Ave., Boulder, CO 80302<br>
telephone (303) 449-3640 • facsimile (303) 442-1967

nquiry 660.

#### SOFTWARE/BASIC

#### XGRAF DRAWS IN BASIC!

FINALLY! XGRAF replaces QuickBASIC's poor drawing commands with assembly language calls that work on Hercules, EGA, VGA, CGA and EEGA screens. Only \$99.00 + \$4.00 S&H. Call us at 1-800-423-3400 (9:00 AM to 8'00 PM EST)

KOMPUTERWERK, INC. 851 Parkview Blvd., Pittsburgh, PA 15215 For info., call (412) 782-0384

Inquiry 661.

#### SOFTWARE/BASIC TOOLS

#### **QuickWindows**

As seen in the Microsoft Value-Pack Catalog! Create windows, pop-up and pull-down menus, data-entry scieens, and multiple-input dialog boxes quickly and easily<br>Full support of Microsoft mouse. JoIn the many Fortune 500<br>companies using Quick/Windows and order your copy today.<br>Quick/BASIC or BASCOM.<br>Quick/BASIC or BASCOM.

Software Interphase, Inc. 5 Bradley St., Suite 106 • Providence. RI 02908

(401) 274-5485

Inquiry 662.

#### SOFTWARE/BUSINESS

DATA ENTRY SYSTEM

Heads-down data entry with two-pass verification for<br>the PC/XT/AT & compatibles. Loaded with features like: Auto dup & skip, verify bypass, range check & table lookups. Fully menu driven only \$395 Call for free 30 day trial period.

#### COMPUTER KEYES

21929 Makah Rd., Woodway, WA 98020 (206) 776-6443 1-800-356-0203

#### MILP88-MIXED INTEGER LP

A general -purpose system for solving mixed integer linear programs with up to 65 integers. 255 constraints 1255 variables. Solves problems by applying the branch and<br>bound method. Menu-driven with many useful features<br>similar to LP88. Req. IBM PC, 192K, \$149 with 8087 user's guide. VISA/MC

EASTERN SOFTWaRE PRODUCTS, INC. POB 15328, Alexandria, VA 22309 (703) 549-5469

#### SOFTWARE/BUSINESS

**dFELLER INVENTORY**<br>Business inventory programs written in modifiable dBASE Business livering program<br>source code.<br>dFELLER Inventory \$150.00 dreeden inventory statute<br>
Requires dBASE II or III, PC-DOS/CPM<br>
with History and Purchase Orders<br>
Requires dBASE III or dBASE III Plus (For Stockrooms) Feller Associates 550 CR PPA, Route 3, Ishpeming, MI 49849 (904) 484-6024

Inquiry 664.

#### SOFTWARE/CHURCH

#### PowerChurch Plus®

ras, interior, relative control administration<br>system, Fulf fund accounting, mailing lists,<br>membership, contributions, attendance, word<br>processing, accts. payable, payroll, multi-user<br>support, and much more - all for \$695

#### F1 SOFTWARE

PO Box 3096, Beverly Hills, CA 90212 (213) 854-<sup>0865</sup>

Inquiry 665.

#### ROMAR CHURCH SYSTEMS"»

membership 61 fields plus alternate addresses; labels, letters.<br>reports any field(s) Offering-256 funds; optional pledge; statements; post to 255xlyr Finance-gen, ledger wholdget; up<br>to 500 subtotals & 99 depts , month & YTD reports anytime for<br>any month. Attendance—8 service times, 250 events per ser-<br>vice; 60 consecutive weeks. Available fo

Romer Church Systems, Attn: BJB PO. Box 4211, Elkhart, IN 46514 (219) 262-2188

nquiry 666.

#### SOFTWARE/EDUCATION

#### WE CAN MAKE IT TALK!

Talking educational programs from Dataflo Computer Ser-<br>vices for fBM<sup>e</sup> *kompat.* & Apple<sup>s</sup> it's support most speech<br>cards or run wio speech. 3 SPELLING programs share<br>2000-word filest Create wordsfiles, adjust pronuncia

U.S.A. DIRECT Dept. B. HC 32- Box 1. Enfield, NH 03748

(603) 448-2693

nquiry 667.

#### SOFTWARE/ENGINEERING

Affordable Engineering Software FREE APPLICATION GUIDE & CATALOG Circuit Anaysis • Hoot Loccus • Thermat Anaysis •<br>Plotter Drivers • Engineering Graphics • Signal Pro-<br>Cessing • Active/Passive Filter Design • Transfer-<br>Function/FFT Analysis • Logic Simulation • Micro-**Accepted** 

**BV Engineering • (714) 781-0252** |<br>2023 Chicago Ave., Unit B-13, Riverside, CA 92507

Inquiry 668.

#### PROFESSIONAL SOLUTIONS

**FOR PCS and MS-DOS**<br>DEFLECTION OF BEAMS OF UNIFORM OR VARIABLE<br>CROSS SECTION (not an FE-program): Statically determinate problems & continuous beams<br>SIMPLE OR MULTIPLE SHRINK-FITS: Shrinkage pressures,<br>stresses, torsional holding ability etc.<br>HERTZ: Pressure between bodies

MICROMIN<sup>®</sup> - Software Dan Steurer, P.O. Box 344, Mannford, OK 74044<br>Recorded Message: (800) 336-2072, ext 5776

nquiry 669. **notation of the contract of the contract of the contract of the contract of the contract of the contract of the contract of the contract of the contract of the contract of the contract of the contract of the c** 

#### SOFTWARE/ENGINEERING

#### STRUCTURAL ANALYSIS

Michous Free Interpensive, easy to learn and use<br>Printle Element Analysis for IBM PCs and com-<br>patibles. Up to 400 nodes, 600 beams, 500 plates.<br>Graphics. 2-D: \$75, 3-D: \$120, Both: \$160. Overseas<br>add \$20. Evaluation copie PROTECTED. Ask for brochure

MICROSTRESS Corp. (Dep. BM1) 10950 Forest Ave S.. Seattle, WA 98178-3205 (206) 772-0508

nquiry 670.

#### SIMULATION WITH GPSS/PC'

GPSS/PC^ is an IBM personal computer implementa-tion of the popular mainframe simulation language GPSS. Graphics, animation and an extremely interactive environment allow a totally new view of your simula-tions. Simulate complex real-world systems with the most interactive and visual yet economical simulation software.

MINUTEMAN Software PO Box 171/Y, Stow, MasSachusetts, USA

(617) 897-5662 ext. 540 (800) 223-1430 ext. 540 Inquiry 671.

#### **Circuit Analysis - SPICE**

- Non-linear DC & Transient; Linear AC. Version 3B1 with BSIM, GaAs, JFET, MOSFET, BJT, diode, etc. models, screen
- graphics, improved speed and convergence. \*PC Version 2G6 available at \$ 95.

Call, write, or check inquiry # for more info. Northern Valley Software 28327 Rothrock Dr, Rancho Palos Verdes, CA 90274 (213) 541-3677

nquiry 672.

#### FREE ENGINEERING MAGAZINE

*Personal Engineering* is a monthly magazine sent<br>free of charge (USA only) to scientists/engineers who use PCs for technical applications. Topics<br>each month include Instrumentation • Data Acq/Control • Design Automation. To receive a free sample issue and qualification form either circle below or send request on letterhead to: Personal Engineering Communications

Box 1821, Brookline, MA 02146

Inquiry 673.

#### EC-Ace ANALOG CIRCUIT ANALYSIS

You can almord to get started with ECAce, a subset of<br>the powerful ECA-2 circuit simulator, includes all the<br>basics and builting graphics.<br>• AC, DC, Temperature, Transient<br>• A full 525 pg. ECA-2 manual.<br>• Interactive, Iwic

Call 313-663-8810 for FREE DEMO

#### **Tatum Labs, Inc. Inc.** Inc. **Inc.** Inc. **Inc.** Inc.

Inquiry 674.

SOFTWARE/FINANCIAL

#### THE FINANCIAL PLANNER

AND EASY AS "AI MI"<br>
Your Bank's Auto. Teller Machine & THE FINANCIAL<br>
PLANNER have a lot in common. NEW Menu driven pro-<br>
gram we easy to use Manual. • Balance Checkbook,<br>
Prepare Budget, Financial Statement, Loan Amortiz

SOFTECH IND., INC. 717-584-5191 Box 117A, Dept B456, Hughesville, PA 17737

#### SOFTWARE/FORECAST

#### FORECAST PRO

An excellent forecasting package that uses *artfficial in-*<br>*telligence* to help both the beginner and the experienced<br>forecaster achieve top-notch results. Time series<br>analysis techniques include exponential smoothing, Box-Jenkins. & dynamic regression.

CALL NOW FOR A FREE DEMO DISK! Business Forecast Systems, Inc.

68 Leonard Street, Belmont, MA 02178 (617) 484-5050 TELEX # 710-3201382

nquiry 676.

#### SOFTWARE/FORTRAN

#### FORTRAN 77 Extension

EXTEND subroutines for MS, RM, IBM Pro com-<br>pilers to control keyboard, monitor, text & graphics pilers to control keyboard, montior, text & graphics,<br>DOS file & directory operations, parallel & serial<br>I/O. Plus user graphics for CGA, EGA, VGA,<br>HP7475A, TEK 4010, AutoCAD DXF & db save files.<br>Both 8087 & non 8087 libra

Inquiry 677.

#### SOFTWARE/GENERAL

WOULD YOU LIKE TO KNOW? Your (. 0.? Memory Level? Response Time? Coordination? Visual Perception? Expand your mind with MENTOHT—software that lets<br>you explore your hidden talents. 58 psychometric exer-<br>cises, incl. 25 I.Q. tests. IBM PC/Compatibles + 256K<br>• CGA/CGA/ViA + \$49.95 + VISA/MC<br>No shipping charge to anywhere Heuristic Research, Inc. 3112-A West Cuthbert Ave , Midland, TX 79701 800-443-7380 ( In TX. collect 915-694-5936)

nquiry 678

#### US\$5...1NCLUDING DISK Over 2,000 + software titles for IBM-PC Apple ) [, + ,e,c,GS, Macintosh, C64/128, Amiga. Latest titles and versions Lots of hi-quality manuals. Best services ...<br>of hi-quality manuals. Best services ....................... 256K Auto Hi -Res EGA card \$179 <sup>16</sup> MHz AT/286 Motherboardi4 Mb \$649 Lots of bargains, ram chips, etc... Specify your computer .<br>type. FREE catalog sent to you by air-mail. Write: IBRAHIM BIN ABU BAKAR, Dept. BYTE Raffles City PO Box 1029, Singapore 9117<br>REPUBLIC OF SINGAPORE

nquiry 679.

#### SOFTWARE/GEOLOGICAL

#### GEOLOGICAL CATALOG

Geological software for log plotting, gridding/con-touring, hydrology, digitizing, 3-D solid modelling, synthetic seismogram, fracture analysis, image processing, scout ticket manager, over 50 programs in catalog. Macintosh too! Catalog \$ 3.00

**HOCKWATO, INC.**<br>4251 Kipling St., Suite 595, Wheat Ridge, CO<br>80033 USA (303) 423-5645

nquiry 680.

#### SOFTWARE/GRAPHICS

#### PC TECHNICAL GRAPHICS

TEXMAR Is a graphics library for the EGA or Tecmar<br>Graphics Master. Similar to PLOT-10, includes WINDOW<br>VIEWPORT, AXIS. Support for HP, HI plotters. Curve<br>titting, complete plotting program. Log, semi-log, multil-<br>axis, 3available

Advanced Systems Consultants 21115 Devonshire St . 329. Chatsworth. CA 9131' (818) 407-1059

#### SOFTWARE/GRAPHICS

#### TurboGeometry Library

(Source & Manual) Turbo Pascal, C, Mac, & Microsoft C. Over 150 2 & 3 dimensional routines including: Intersections, Transformations, Equations, Nidden Lines, Perspective, Curves, Areas, PolyDecomp, *BM PC (Comp.), MAC*.<br>Equations, Hidden L

Disk Software, Inc. 2116 E. Arapaho #487, Richardson, TX 75081

(214) 423-7288

Inquiry 682

FPLOT PEN PLOTTER EMULATOR Use your dot matrix or laser printer as an HP pen plotter. Fast hi -res output. Vary line width. Includes VPLOT virtual plotter utility to capture plotting com-<br>mands. Supports NEC P5/P6, IBM Proprinter, Ep-<br>son LQ/MX/FX, HP Laserjet. Uses Hercules, CGA,<br>EGA or VGA for screen preview. \$64 check or m.o.

HORIZON SOFTWARE Suite 605. 24-16 Steinway St., Astoria, NY 11103

212-418-8469

Inquiry 683.

#### GRAPHICS PRINTER SUPPORT

AT LAST! Use the PrtSc key to make quality scaled B&W or color reproductions of your display on any aot mathx, inkjet, or laser printer. GHAFPLUS sup-<br>ports all versions of PC or MS-DOS with IBM (incl. EGA. VGA), Tecmar, and Hercules graphics boards \$49.95.

Jewell Technologies, Inc. 4740 44th Ave SW. Seattle, WA 98116 800-628-2828 x 527 (206) 937-1081 Inquiry 684.

FORTRAN PROGRAMMER?

ou can call 2-D and 3-D graphics routines within your FORTHAN program.<br>
CHOTAMIC: screen routines \$135.<br>
PLOTMATIC: politer driver<br>
PRINTMATIC: primter driver<br>
For the IBM PC, XT, AT & compatibles We support a<br>
variery of compilers, graphics bds., plotters and printers.

MICROCOMPATIBLES 301 Prelude Dr., Dept. B. Silver Spring, MD 20901 USA

(301) 593-0683

nquiry 685.

#### CGA→Hercules<sup>™</sup> Graphics<br>Mode-MGA<sup>\*</sup> allows you to use business graphics Mode-MGA• allows you to use business graphics, games, BASICA graphics and other CGA specific soft. ware with your Hercules' Monochrome Graphics adaptor and monochrome monitor. Works with all CGA programs. \$79.95 (+ \$5 s8h) for the 3kTER version 30-day money back guarantee. Call or write: **T.B.S.P. Inc.**<br>2265 Westwood Blvd., Suite 793. Los Angeles, CA 90064 (213) 312-0154

nquiry 686.

#### SOFTWARE/HEALTH

#### FamilyCare™ Software

This comprehensive medical diagnostic expert<br>system spares expensive, unnecessary trips to a system spaces expensive, unnecessary trips to a<br>physician by guiding you quickly through possible<br>symptoms and giving you specific directions for<br>medical care, home treatment, and medications. In-<br>cludes hundreds of sympto

Inquiry 681. **Inquiry 687. Inquiry 687. Inquiry 687. Inquiry 687. Inquiry 682.** 

#### SOFTWARE/INVESTMENT

The new Business West TOP 1000 and Mutual Fund Scoreoford<br>Diskettes use the enormous power of your IBM or compatible PC<br>biselect, rate, and compatible PC<br>fund on the market (Mutual Fund Scoreboard), and virtually every<br>fu or """ r° Business Week Diskettes PO Box 821 Elk Grow IL 130009 Inquiry 688.

#### SOFTWARE/LANGUAGES

# **INCREASED EFFICIENCY WITH<br>DRUMA FORTH-83? YES! DRUMA FORTH-83? YES!**<br>Strict '83 STANDARD, Ideal for teachers/learners, 1MB+<br>memory, 64K speed & compactness to 320K. Instant on-line<br>docclossary, ASCII & SCR files. Editor, Assembler, FULL<br>file/DOS interfaces. Oevelopers

DRUMA INC.

#### 6448 Hwy 290E Suite E-103. Austin, TX 78723 Orders: 512-323-0403 BBoarcl: 512-323-2402

nquiry 689.

**MULLI-USER DEVELOPMENT PLATIFUTME**<br>an the 80386 edge for your applications with THEOS C,<br>an advanced compiler for the new THEOS 386 multi-user,<br>multitasking operating system. Meets ANSIC standard, plus<br>relating the proces

#### THEOS Software Corp. 1777 Bothelho Dr. Suite 360. Walnut Creek, CA 94596

(415) 935-1118 FAX (415) 935-1177

Inquiry 690.

#### SOFTWARE/LASER FONTS

#### LaserJet Fonts

Eziont downloa**ds 4 times taster** MSDUS program<br>to select forts by title and orientation. Download im-<br>mediately or in groups by application. Any soft fonts<br>work, EZfont-579, Also, BIGfont-8 fonts in sizes from<br>10pts to 15 guarantee

#### Worthington Data Solutions I17A Ingalis St., Santa Cruz, C

800-345-4220 In CA (408) 458-9938

#### SOFTWARE/LOTTERY

#### WIN LOTTO

GAIL HOWARD'S systems have won \$27 million<br>for 9 Lotto jackpot winners! Now available on IBM<br>PC 5¼ " diskettes the complete *authentic* Gail Howard Wheeling Systems (*Smart Luck Computer*<br>Wheer" \$29.95 + \$2 s/h); also Gail Howard's *Smart*<br>*Luck Computer Advantage'*" \$39.95 + \$2 s/h (specify Lotto game).

Smart Luck Computer Systems, Dept. B-1 West Dundee Rd., Suite 16-A, Buffalo Grove, IL 60089 312-934-3300A list of Gall Howard's Lotto books is also available.

Inquiry 691

#### THE ULTIMATE LOTTERY PROGRAM

LOTOSYSTEMS" BY USA-LOTO Rel 3.1 Easy to use, menu any compare states at all of the property and selection reports<br>
Simples states and the state of the state of the state of the state of the displayed or printed by ball  $\ell$ , pairs, tripled or numeric order in<br>
most freque

#### WESTERN EN-COMM, INC.

4909 Stockdale Hwy, #649 Bakersfield, CA 93309<br>(800) 872-5686 or (805) 831-1633 FAX: 1-805-831-5622

PO Box 580. Milltown, NJ 08850 201 613 9013

on Your PC? 614 1/8, cu In  $1.2$  liter per sec<br>=  $8.386421$  sec

SCI-GRAF and SCI-DATA

Prices start at \$59.95.

Box 747, Santa Barbara, CA 93102 (805) 963-3412

ORDINARY/PARTIAL DIFFERENTIAL EON SOLVER FOR THE IBM PC & COMPATIBLES

(301) 593-0683

Quinn-Curtis

SOFTWARE/SORT OPT-TECH SORT/MERGE

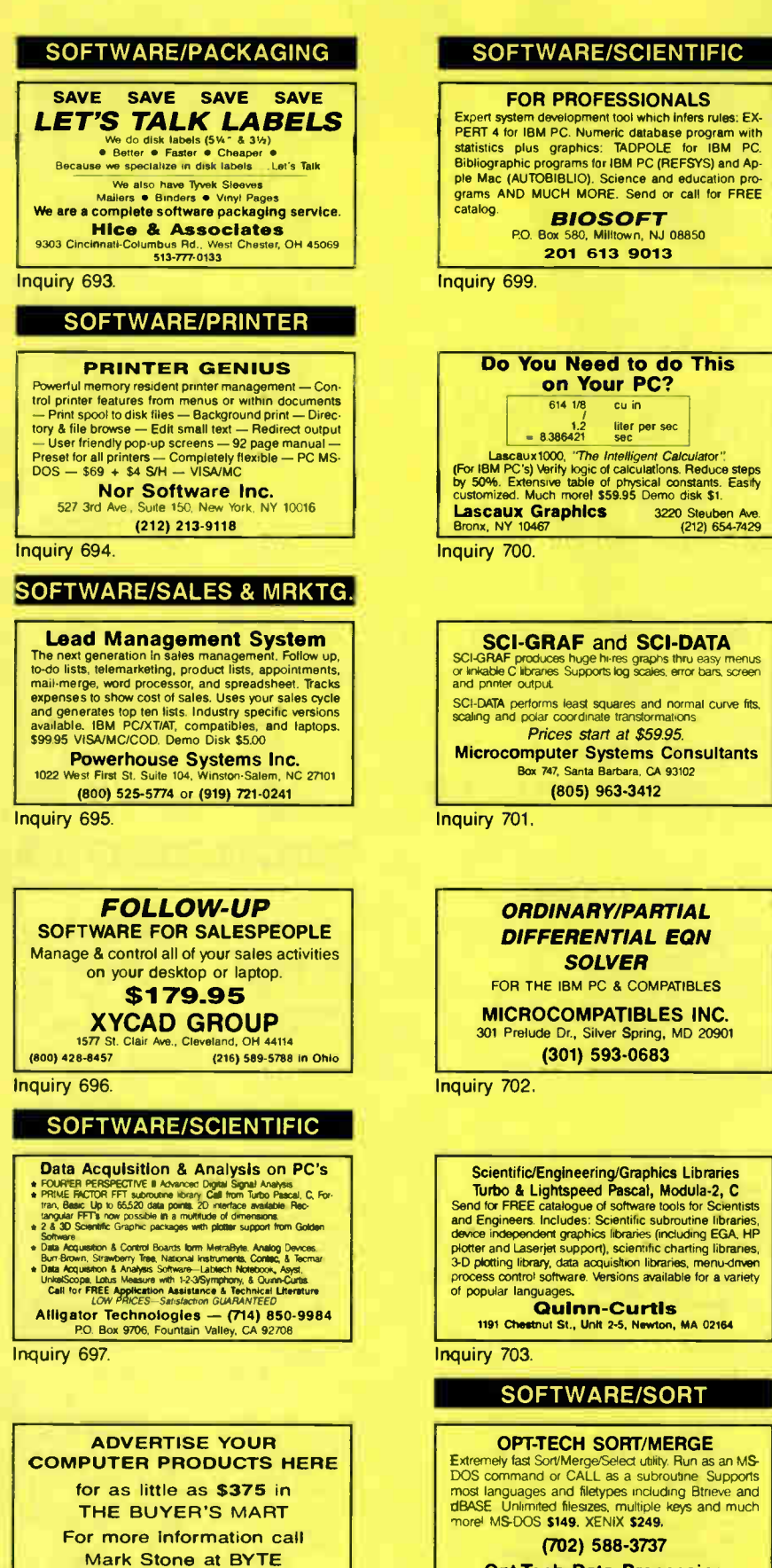

(702) 588-3737 Opt-Tech Data Processing PO Box 678 - Zephyr Cove. NV 89448

Inquiry 704. Inquiry 710.

#### Inquiry 698. 334 BYTE • JUNE 1988

603-924-3754

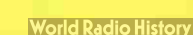

#### SOETWARE/TAY RREP

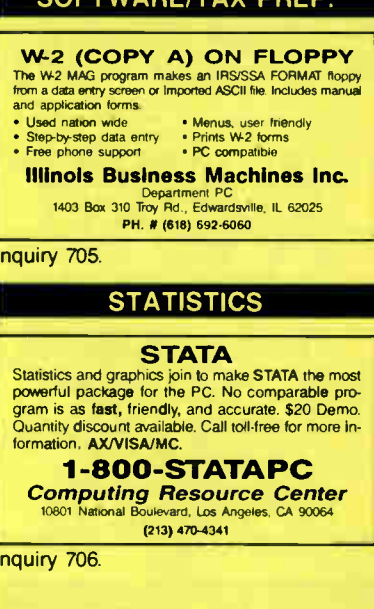

#### THE SURVEY SYSTEM

sy-to-use package designed specifically for questionnaire data. Produces banner format, cross tabs & related tables, statistics (incl. regression) & bar charts Codes and reports answers to open-end questions. All reports are camera-ready for professional presentations CRT interviewing option CREATIVE RESEARCH SYSTEMS

15 Lone Oak Ctr., Dept. B, Petaluma, CA 949 707-765-1001

nquiry 707.

#### SAMPLE SIZE?

A I expert system estimates sample size for regres-sion, ANOVA, comparisons of means, props.. . for suveys, experiments.... Computes maximum size,<br>adjusts for response rates, multiple groups..... Help,<br>change/rerun, references, ASCII file report. EX-<br>SAMPLE IBM-compatible, \$195+s/h (50% educ.<br>disc.). VISA/MC/PO, 30-day q The Idea Works, Inc. 100 West Briarwood, Columbia, MO 65203

(314) 445-4554

Inquiry 708.

#### NUMBER CRUNCHER STAT SYS

Menu-driven Multiple & stepwse regression. ANC/A. time series, discnminant duster and factor analysis, pnnopal components, scatter plots, histograms, t-tests, contingency tables, nonparametrics Import export data Spreadsheet, son, on, merge \$99. MS-DOS Graphics program, \$59.

NCSS-B 865 East 400 North, Kaysville, UT 84037 801-546-0445

Inquiry 709.

#### STATISTIX<sup>™</sup> II

Comprehensive, powerful and incredibly easy-to-use. Full screen editor, transformations, linear models (ANOVA, regression, logit, PCA, etc), ARIMA, most standard stet procedures. Clear, well organized documentation. Satisfaction guaranteed. \$169 PC DOS, \$99 Apple II.

> NH ANALYTICAL SOFTWARE PO Box 13204, Roseville, MN 55113 (612) 631-2852

**UTILITIES** 

**STATISTICS** 

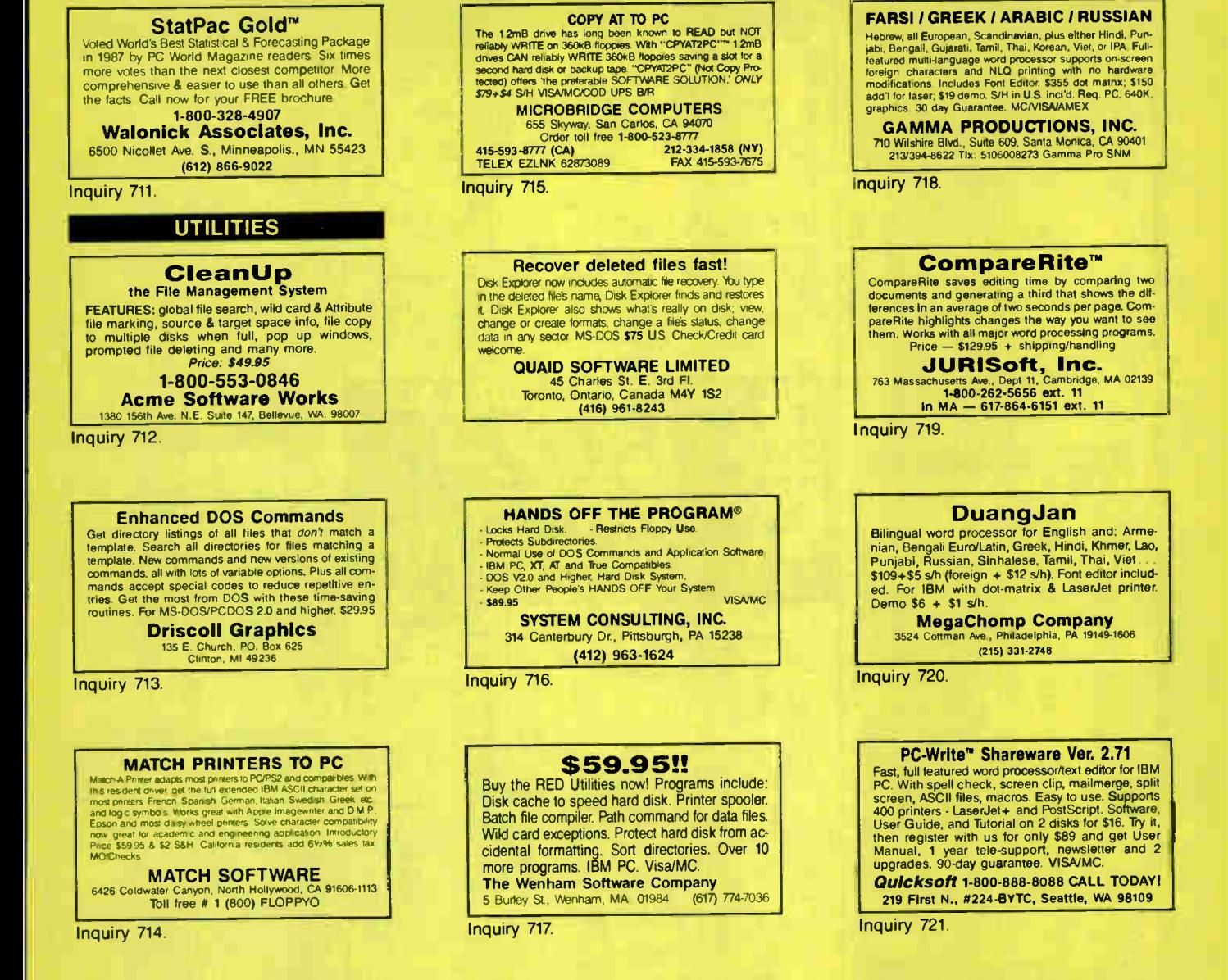

Advertise your computer products in THE BUYER'S MART. It's easy to get your sales message into print. Just send us typewritten copy or phone in your ad. And as a unique feature, every **BUYER'S MART** ad is assigned a reader service number which will provide your company with valuable inquiries. Call Mark Stone for more information at 603-924-3754

**BYTE/McGraw-Hill** One Phoenix Mill Lane Peterborough, NH 03458 **WORD PROCESSING** 

**World Radio History** 

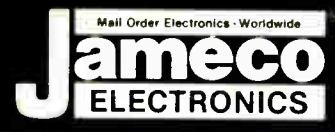

### neco mall-Order Electronics ELECTRONICS ORDER HOTLINE ALL OTHER INQUIRIES 415-592-8097 415-592-8121

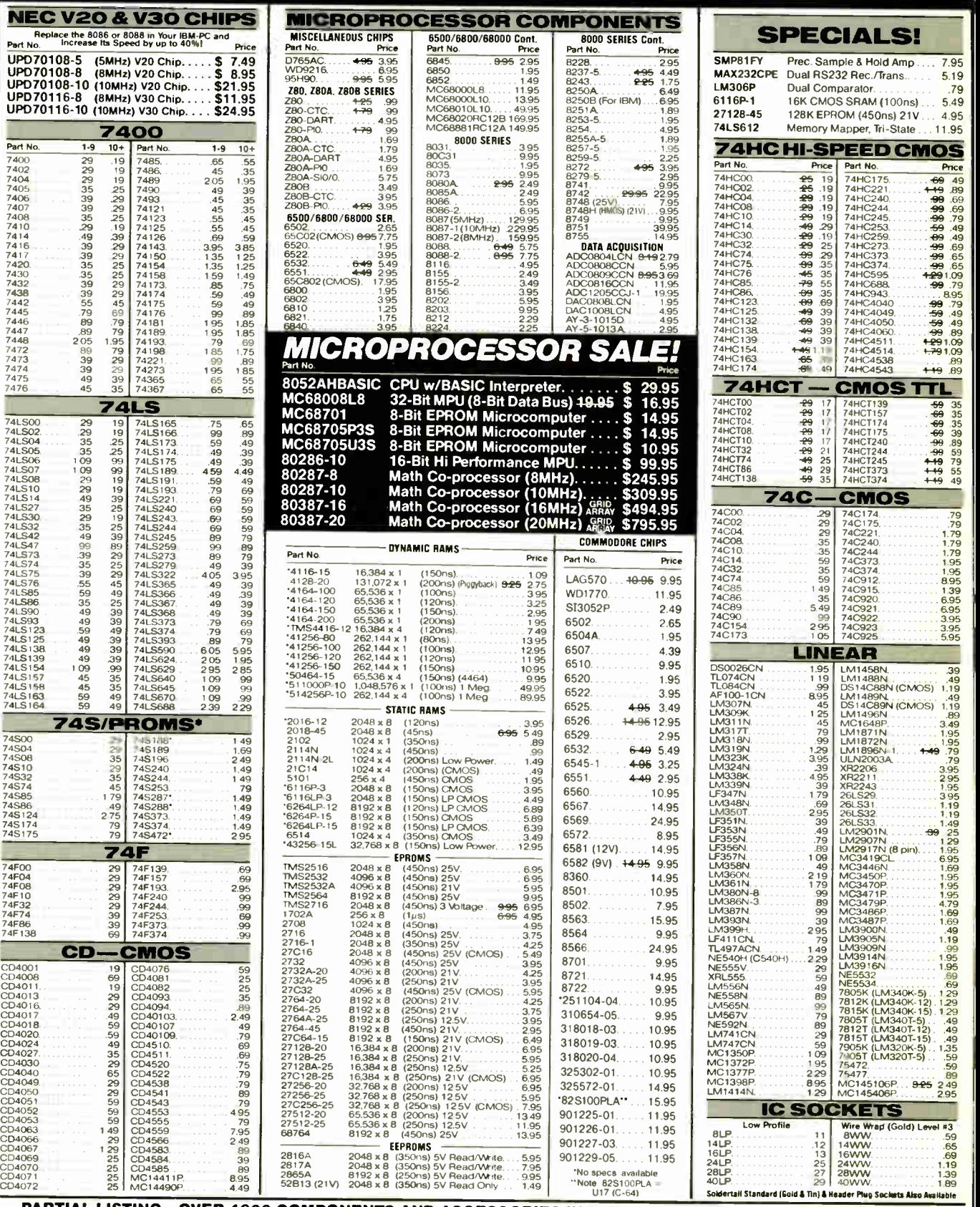

PARTIAL LISTING • OVER 4000 COMPONENTS AND ACCESSORIES IN STOCK! • CALL FOR QUANTITY DISCOUNTS \*RAM'S SUBJECT TO FREQUENT PRICE CHANGES

# orldwide • Since 1 QUALITY COMPONENTS . COMPETITIVE PRICING

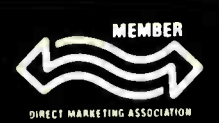

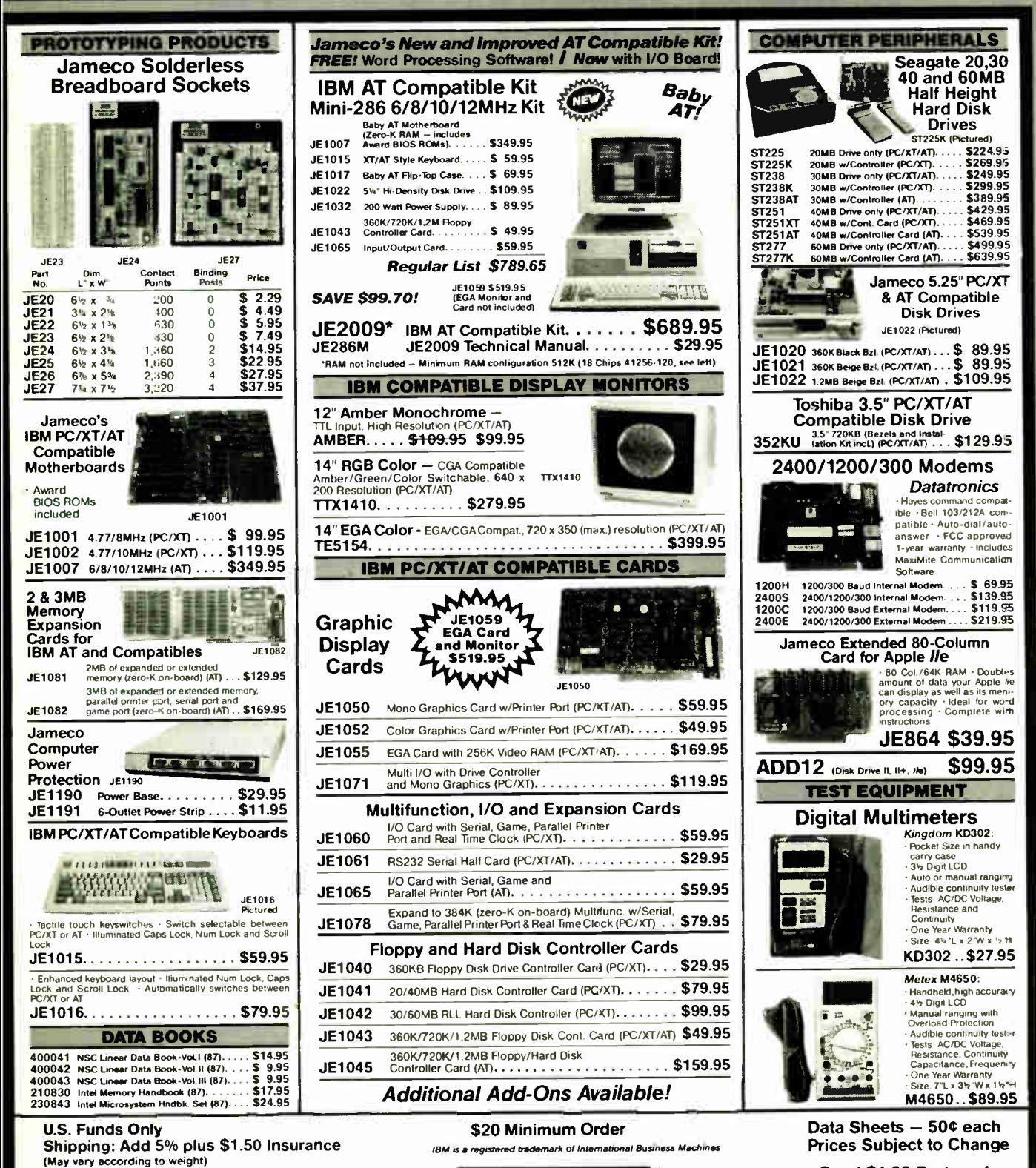

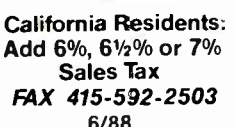

6/88

**MasterCard** 

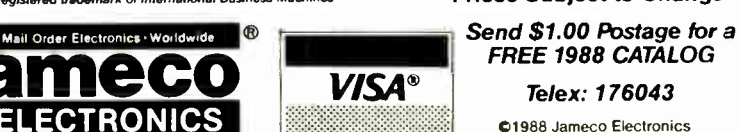

FREE 1988 CATALOG Telex: 176043

@1988 Jameco Electronics

1355 SHOREWAY RD., BELMONT, CA 94002 · FOR ORDERS ONLY 415-592-8097 · ALL OTHER INQUIRIES 415-592-8121

Circle 143 on Reader Service Card

**World Radio History** 

# eompu\$ave Call Toll Free: 1-800-624-8949

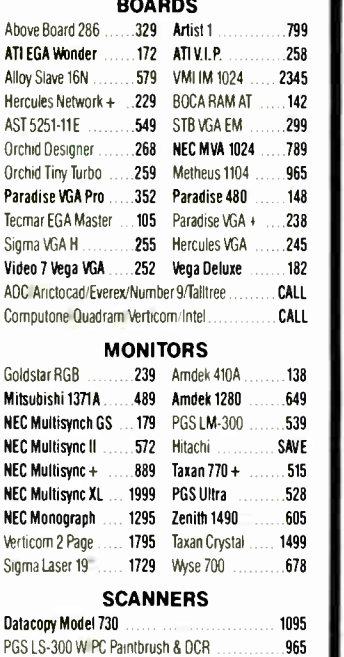

Panasonic FX-RS 505 965 AST Hewlett-Packard Taxan Others SAVE

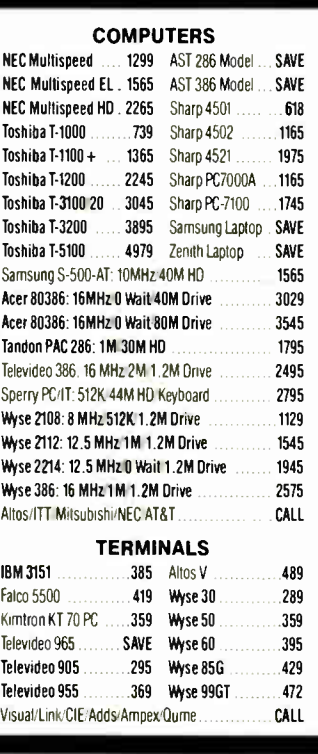

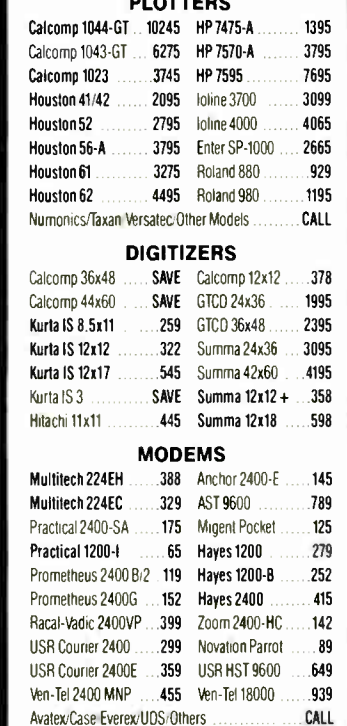

 $n \sqrt{2}$ 

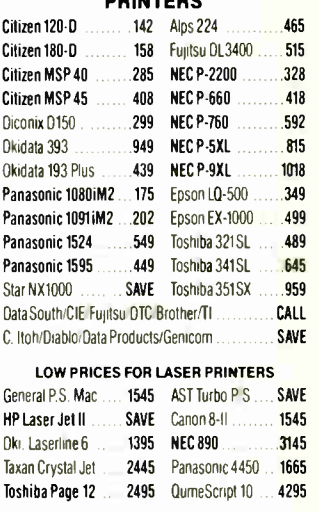

#### DISK DRIVES

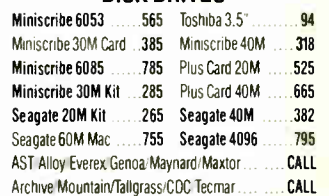

#### HOURS: MON-FRI 7AM-6PM/SAT 9AM-2PM **IN ARIZONA CALL (602) 437-4855**

CompuSave: 4207 S. 37th St., Phoenix, AZ 85040/Prices Reflect Cash Discounts And Are<br>Subject To Change Without Notice. Major Credit Cards And Selected PD's Are Accepted. We<br>Cannot Guarantee Compatibility. CompuSave Is A Di

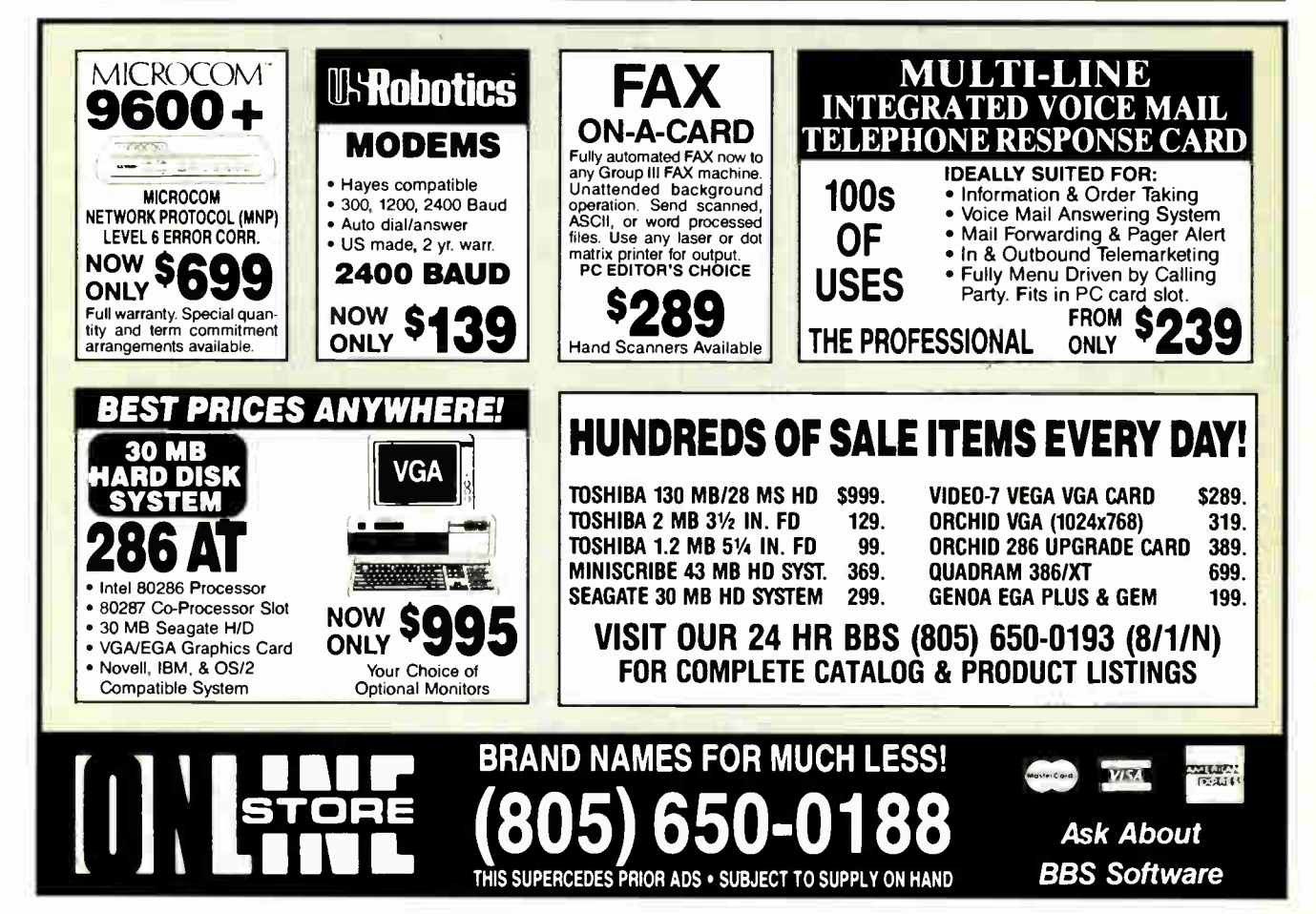

**World Radio History** 

338 BYTE • JUNE 1988 Circle 206 on Reader Service Card

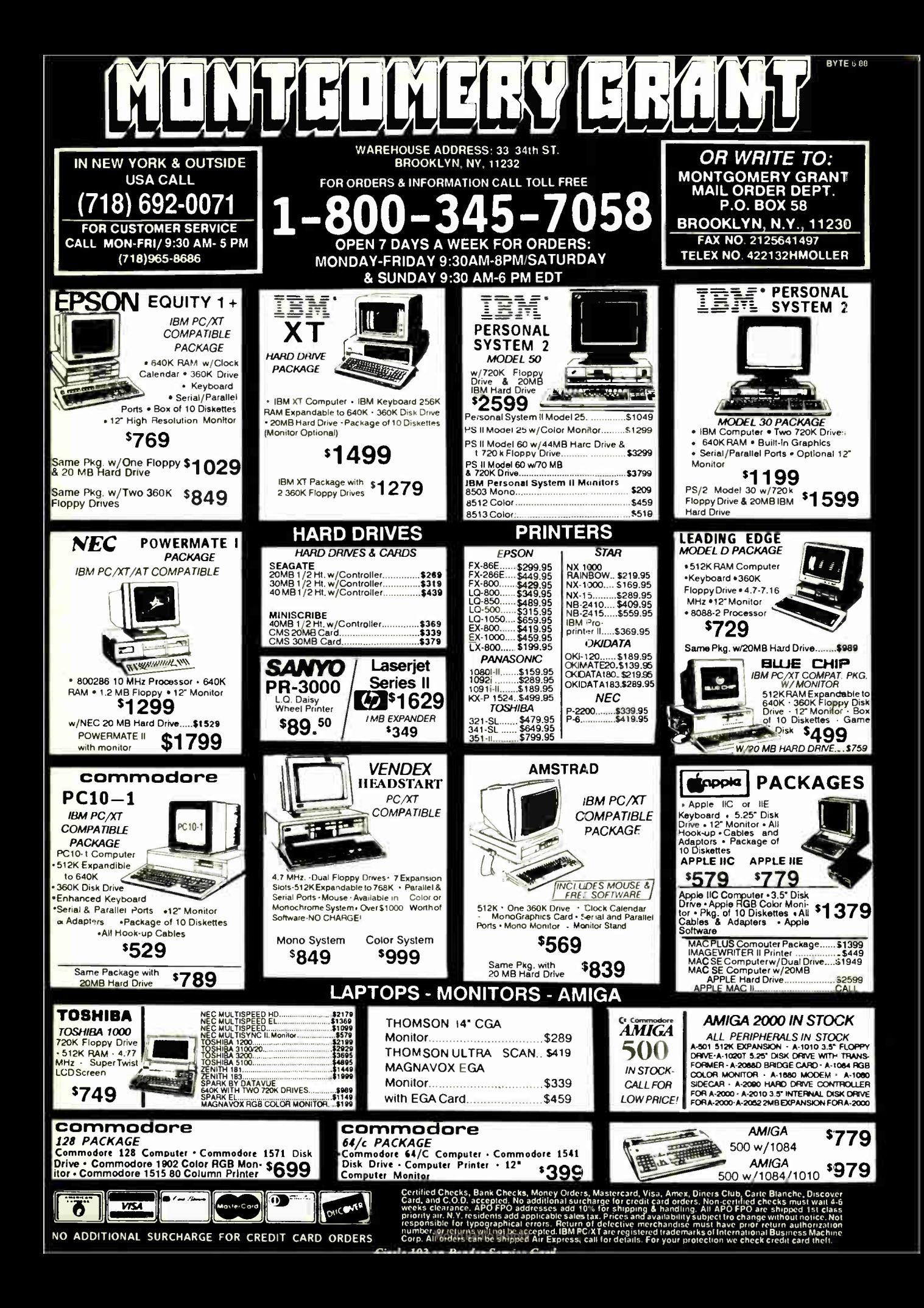

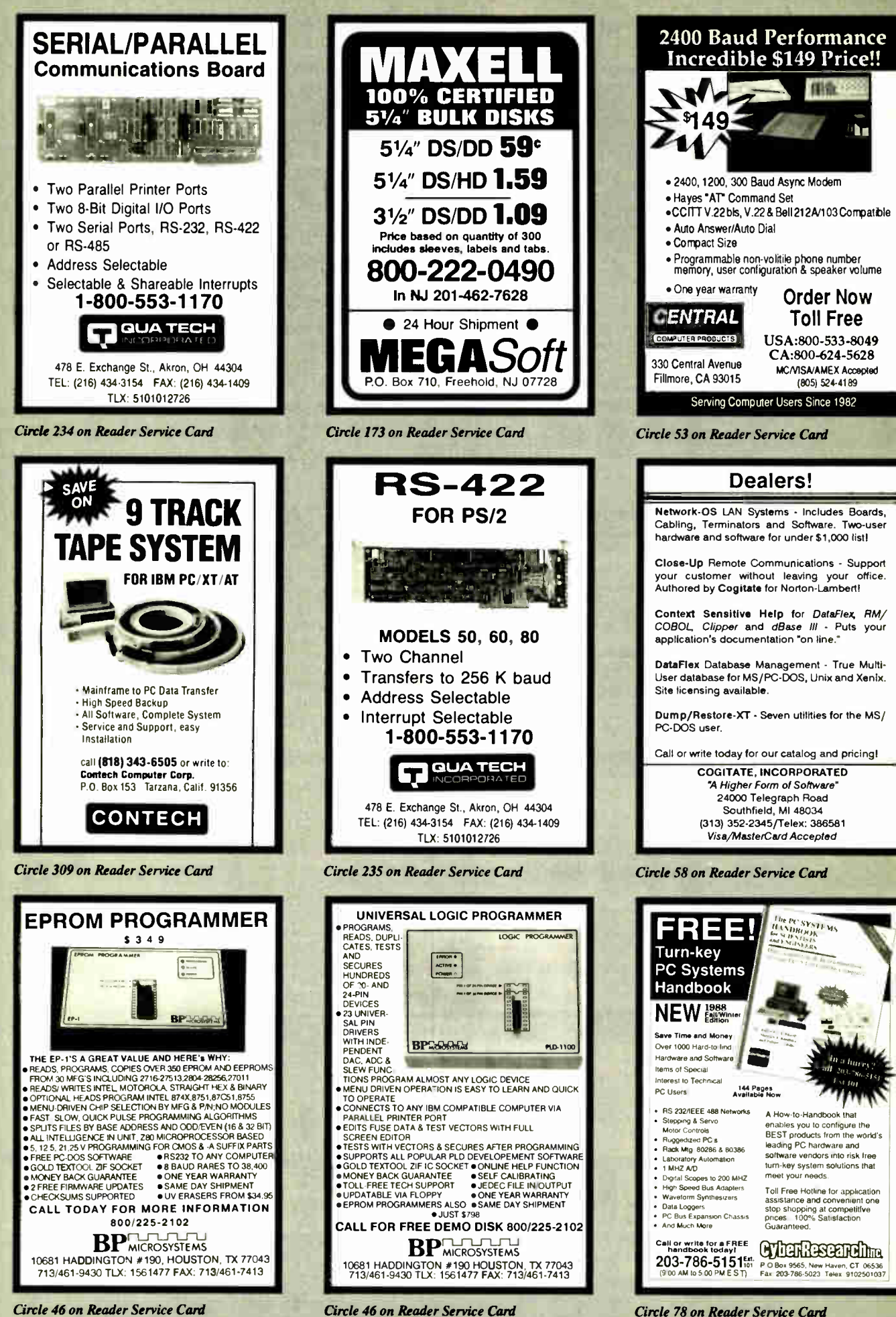

**World Radio History** 

The Amazing A-BUS

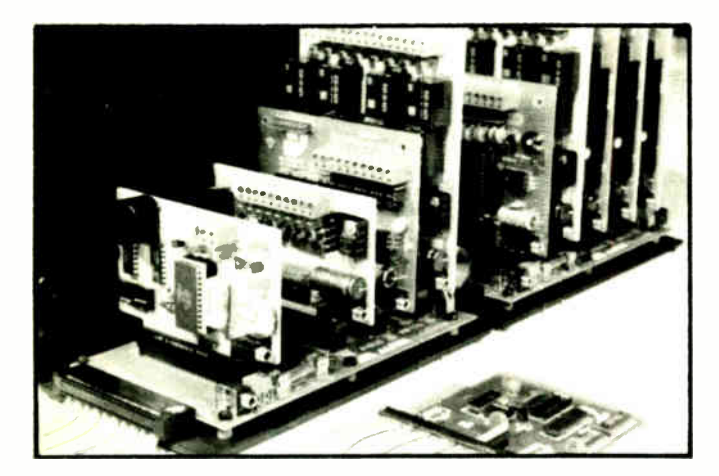

An A- BUS system with two Motherboards A- BUS adapter ( IBM) in foreground

#### Plug into the future

With the A-BUS you can plug your PC (IBM, Apple, TRS-80) into a future of exciting new applications in the fields of control, monitoring, automation, sensing, robotics, etc.

Alpha's modular A- BUS offers a proven method to build your "custom" system today. Tomorrow, when you are ready to take another step, you will be able to add more functions. This is ideal for first time experimenting and teaching.

A- BUS control can be entirely done in simple BASIC or Pascal, and no knowledge of electronics is required!

An A- BUS system consists of the A- BUS adapter plugged into your computer and a cable to connect the Adapter to 1 or 2 A- BUS cards. The same cable will also fit an A- BUS Motherboard for expansion up to 25 cards in any combination.

The A-BUS is backed by Alpha's continuing support (our 11th year, 50000 customers in over 60 countries).

The complete set of A-BUS User's Manuals is available for \$10.

#### About the A- BUS:

• All the A- BUS cards are very easy to use with any language that can read or write to a Port or Memory. In BASIC, use INP and DUT (or PEEK and POKE with Apples and Tandy Color Computers)

• They are all compatible with each other. You can mix and match up to 25 cards to fit your application. Card addresses are easily set with jumpers. • A- BUS cards are shipped with power supplies ( except PD- 123) and detailed manuals (including schematics and programming examples).

#### Relay Card RE-140: \$129

Includes eight industrial relays. (3 amp contacts. SPST) individually controlled and latched. 8 LED's show status. Easy to use (OUT or POKE in BASIC). Card address is jumper selectable.

Reed Relay Card RE-156: \$99 Same features as above, but uses 8 Reed Relays to switch low level signals (20mA max). Use as a channel selector, solid state relay driver. etc.

Analog Input Card AD-142: \$129 Eight analog inputs.  $\overline{0}$  to  $+5V$  range can be expanded to 100V by adding a resistor. 8 bit resolution (20mV) Conversion time 120us. Perfect to measure voltage, temperature. light levels, pressure, etc. Very easy to use.

12 Bit AID Converter AN- 146: \$ 139 This analog to digital converter is accurate to . 025% Input range is —4V to +4V. Resolution: 1 millivolt. The on booed amplifier boosts signals up to 50 times to read microvolts. Conversion time is 130ms Ideal for thermocouple. strain gauge, etc. 1 channel. (Expand to 8 channels using the RE-156 card).

Digital Input Card IN-141: \$59 The eight inputs are optically isolated, so it's safe and easy to connect any "on/off" devices, such as switches, thermostats, alarm loops, etc. to your computer. To read the eight inputs, simply use BASIC INP (or PEEK)

24 Line TTL I/O DG- 148: \$ <sup>65</sup> Connect 24 input or output signals (switches or any TTL device) to your computer The card can be set for input, latched output, strobed output. strobed input, and/or bidirectional strabed I/O. Uses the 8255A chip.

Clock with Alarm CL- 144: \$89 Powerful clock/calendar with: battery backup for Time, Date and Alarm setting (time and date); built in alarm relay, led and buzzer; timing to 17100 second. Easy to use decimal format. Lithium battery included.

Touch Tone® Decoder PH-145: \$79 Each tone is converted into a number which is stored on the board. Simply read the number with INP or POKE Use for remote control projects. etc.

A-BUS Prototyping Card PR-152: \$15 31/<sup>2</sup> by 41/<sup>2</sup> in with power and ground bus Fits un te 10 IC s

Add \$3.00 per order for shipping. Visa, MC, checks, M.O. welcome. CT & NY residents add sales tax. C.O.D. add \$ 3.00 extra. Canada: shipping is \$5<br>Overseas add 10%

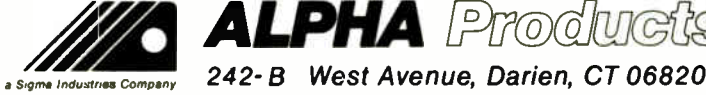

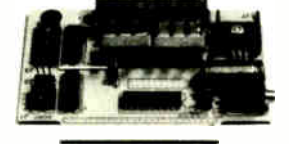

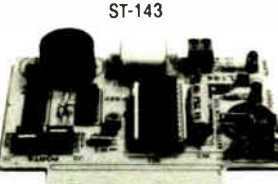

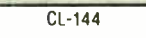

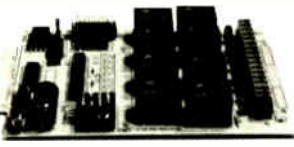

RE- 140

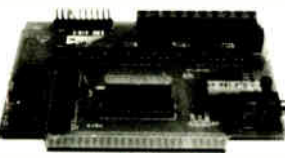

IN- 141

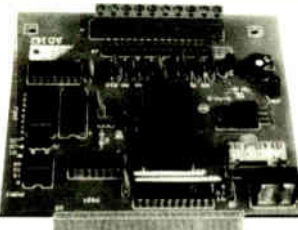

AD-142

**Smart Stepper Controller SC-149: \$299** World's finest stepper controller On board microprocessor controls 4 motors simultaneously. Incredibly, it accepts plain English commands like "Move arm 10.2 inches left". Many complex sequences can be defined as "macros" and stored in the on board memory. For each axis, you can control: coordinate ( relative or absolute). ramping, speed, step type (half, full, wave). scale factor, units, holding power, etc. Many inputs: 8 limit 8 "wait until" switches, panic button. etc. On the fly reporting of position, speed. etc. On board drivers (350mA) for small steppers (MO-103) Send for SC-149 flyer<br>Remote Control Keypad Option RC-121: \$49 Remote Control Keypad Option To control the 4 motors directly, and "teach" sequences of motions.<br> **Power Driver Board Option** PD-123: \$89 Power Driver Board Option Boost controller drive to 5 amps per phase. For two motors (eight drivers).<br>Breakout Board Option BB-122: \$19 **Breakout Board Option** 

For easy connection of 2 motors. 3 ft. cable ends with screw terminal board

Stepper Motor Driver ST-143: \$79

Stepper motors are the ultimate in motion control. The special package (below) includes everything you need to get familiar with them. Each card drives two stepper motors ( 12V. bidirectional. 4 phase. 350mA per phase). Special Package: 2 motors (MO-103) + ST-143: PA-181: \$99

Stepper Motors MO-103: \$15 or 4 for \$39<br>Pancake type, 2%" dia, '4" shaft, 7.5°/step. 4 phase bidirectional, 300 step/sec. 12V. 36 ohm. bipolar. 5 <sup>07</sup> -in torque, same as Airpax K82701 - P2.

#### Current Developments

Intelligent Voice Synthesizer. 14 Bit Analog to Digital converter. 4 Channel Digital to Analog converter. Counter Timer, Voice Recognition.

#### A- BUS Adapters for:

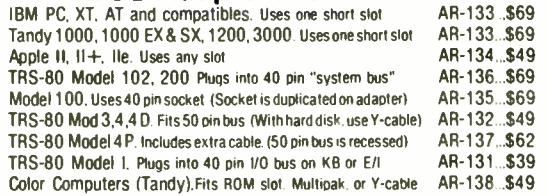

A-BUS Cable (3 ft, 50 cond.) CA-163: \$24 Connects the A-BUS adapter to one A-BUS card or to first Motherboard.<br>Special cable for two A-BUS cards: CA-162: \$34 Special cable for two A-BUS cards:

A-BUS Motherboard MB-120: \$99 Each Motherboard holds five A-BUS cards. A sixth connector allows a second Motherboard to be added to the first (with connecting cable CA-161: \$ 12). Up to five Motherboards can be joined this way to a single A-BUS adapter. Sturdy aluminum frame and card guides included.

> Technical info: (203) 656-1806<br>Orders only 800 221-0016 Except in CT Except in only CT 800 221-0916 Connecticut orders: (203) 348-9436 All lines open weekdays 9 to 5 Eastern time

Circle 14 on Reader Service Card JUNE 1988 • BYTE 341

**World Radio History** 

 $PHA$  letrodurett

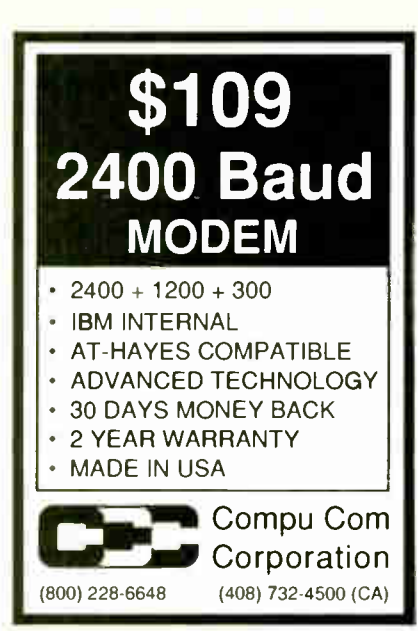

#### Circle 62 on Reader Service Card

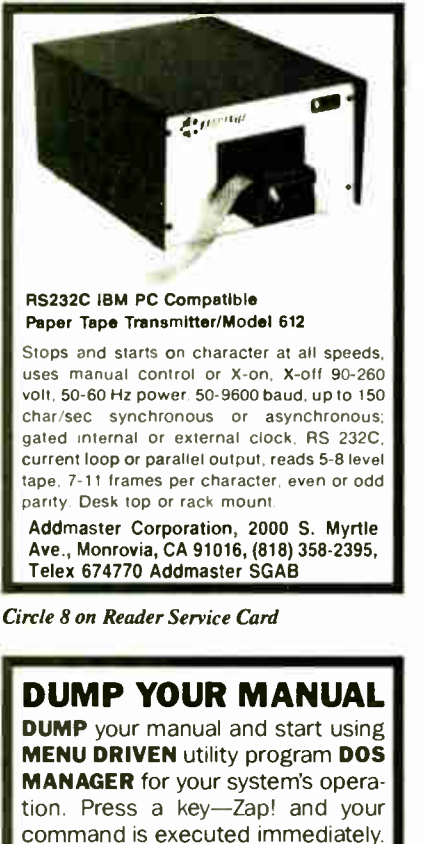

• DOS Tutorial

- Format
- Copy
- Mode settings
- Display file contents
- Transmit files

AND many more. All at a Press of a key!! For IBM PC, XT, AT...

Only \$39.95 + \$3.50 shipping. send order to

**SOFTWORLD** P.O. Box 1874, Lowell, MA 01853 (617) 452-2189

Circle 261 on Reader Service Card Circle 192 on Reader Service Card Circle 186 on Reader Service Card

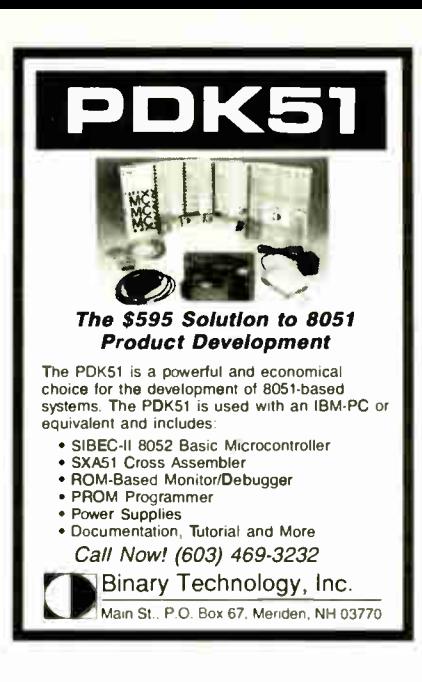

#### Dear Retailer, Great News!!! Now you can sell your products to over 20 million potential home personal computer users using our Electronic Home Shopping Network... Nationwide!!! Personal Computer Owners beginning in June will be able to access our Network Free!!! to purchase products of all types, No \$500 per hour charge, plus registration fees. Just buy, buy, and buy. 24 hrs a day, 7 days a week, all from the comfort of their home. Act Now!!! Space is Short. \* No upfront costs! 'A 5% fee is added to each item ordered. Call Now!!! 1-800-228-0640 WorldWide Services 6925 Union Park Suite 300 Salt Lake City, Utah 84047

Circle 72 on Reader Service Card

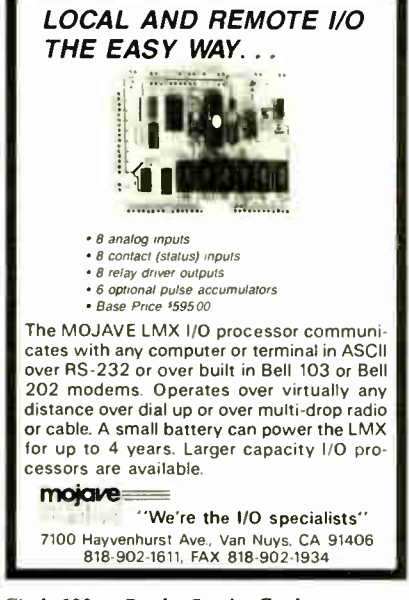

## Need Ports? No Slots? Add a Bus! **BUSportTM**

The RAMport™ and CPUport™ allow expansion of micros via the existing memory or CPU sockets, bringing out a ribbon cable bus to a family of I/O Modules including parallel, serial, and other interfaces.

HiTech Equipment Corp 9560 Black Mountain Road San Diego, CA 92126 (619) 566-1892

Circle 130 on Reader Service Card

Dear Advertiser,

#### Great News!!!

Now you can advertise your clients products to over 20 million potential customers Nationwide on our Electronic Home -- shopping service. Also thru our Customer Access Machines. 24 hrs a day, seven days a week. No cost for use by user. Just buy, buy, Nationwide!!!

Space is short

Cost is \$149.95 per Screen

Regularly \$395.95 per screen.

Send Ad Copy and Check to: World Wide Services

6925 Union Park Suite 300 Salt Lake City, Utah 84047

#### or Call 1-800-228-0640

Circle 73 on Reader Service Card

#### DATA ACQUISITION PROCESSOR<sup>™</sup>

- onboard intelligence for IBM PC/XT/AT
- analog and digital I/0 to 150,000 samples/second
- 80186 coprocessor real time processing
- onboard software, incl. FFT
- run applications without programming
- direct access to Lotus 1-2-3
- manual with tutorial and
- sample applications  $-$  \$20 • digital I/O from \$995
- analog I/O from \$1695

**LABORATORIES** 

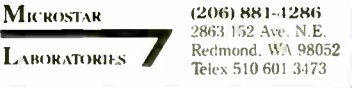

**World Radio History** 

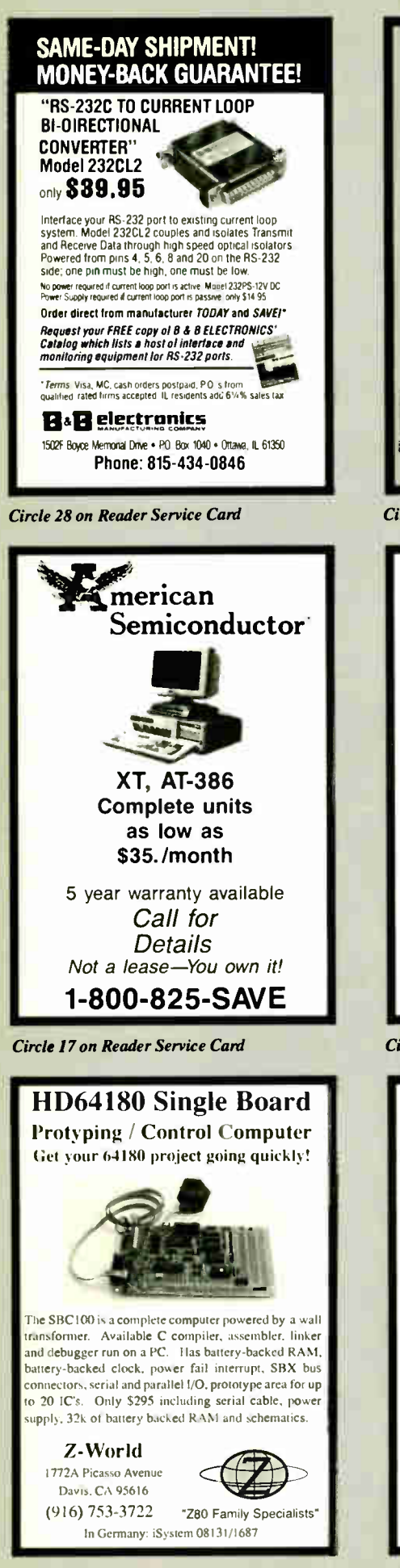

Easiest IEEE 488(GPIB/HPIB) Interfaces for your PC, PS/2. Macintosh, HP and more! Controllers Converters **Extenders Buffers Boards** Please see our ad Call or send on page 265. for your FREE **Technical Guide** (216) 439-4091 25971 Cannon Road . Cleveland, Ohio 44146 Telex 6502820864 - Fax (216) 439-4093 Circle 141 on Reader Service Card merican Semiconductor MATH CO-PROC. EPROMS: **CIAAAAS** SHAHAIS.<br>1 MB CHIPS 27126  $\frac{1}{33.90}$ CALL<br>2.90  $1 \text{ MB} \times 9$ <br> $1 \text{ MB} \times 8$ 80872  $15100$ 27256 **80287** 169.00 2764  $239.00$ <br>305.00 CALL 802878 27512  $256 \times 9$ 80287.10 80387-16 460.00 STATIC COL. RAM \$7.00 DRAMS 4164-150 CALL<br>CALL LARGE INVENTORY OF<br>ALL PRIME PARTS FOR 256 100 CALL MORE INFO CALL  $CALI$ 1-800-825-SAVE 256-120 256 150 CALL FAX: 1-813-889-0658 1-800-825-SAVE **Circle 18 on Reader Service Card** Intel ISIS Verv Fast 12.5 MHZ Clock Speed! **MINISTER PC** Co-Processor Our co-processor card plugs into your PC or PC/AT. With the included software you can run your ISIS-II development tools, such as ASM80, PLM51, etc. Serial communications program for PC-Intel file transfer included. \$495 gets you a complete 6 mhz system. Clock speeds of 10 and 12.5 mhz also available. We have the best and fastest products in this area. Z-World 2065 Martin Ave #110 Santa Clara, CA 95050 (408) 980-1678 In Germany: iSystem Tel: 08131/1687 Circle 297 on Reader Service Card

**World Radio History** 

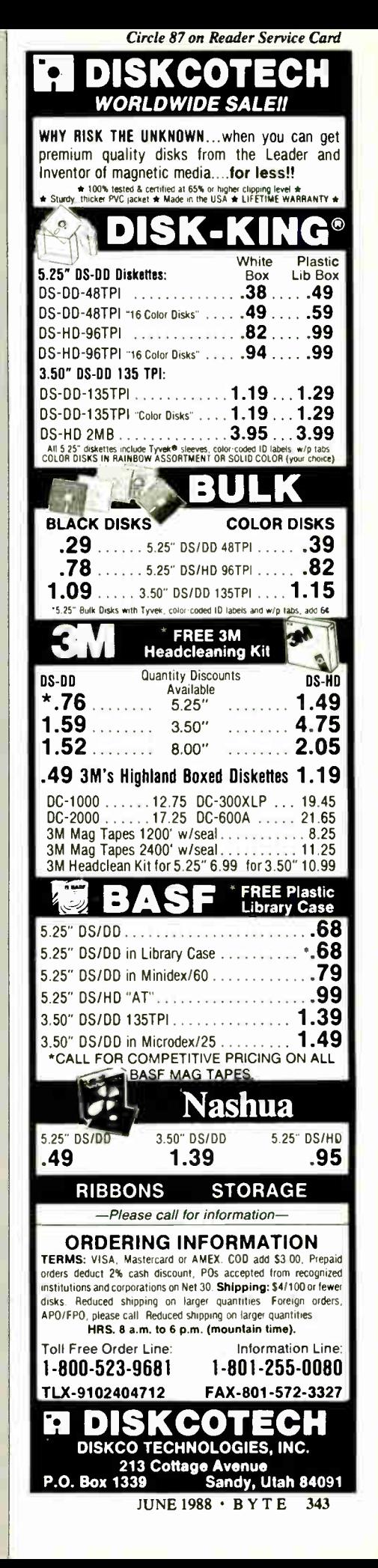

Circle 296 on Reader Service Card

# **MICROMINT'S Gold Standard in Single Board Computers & Controllers**

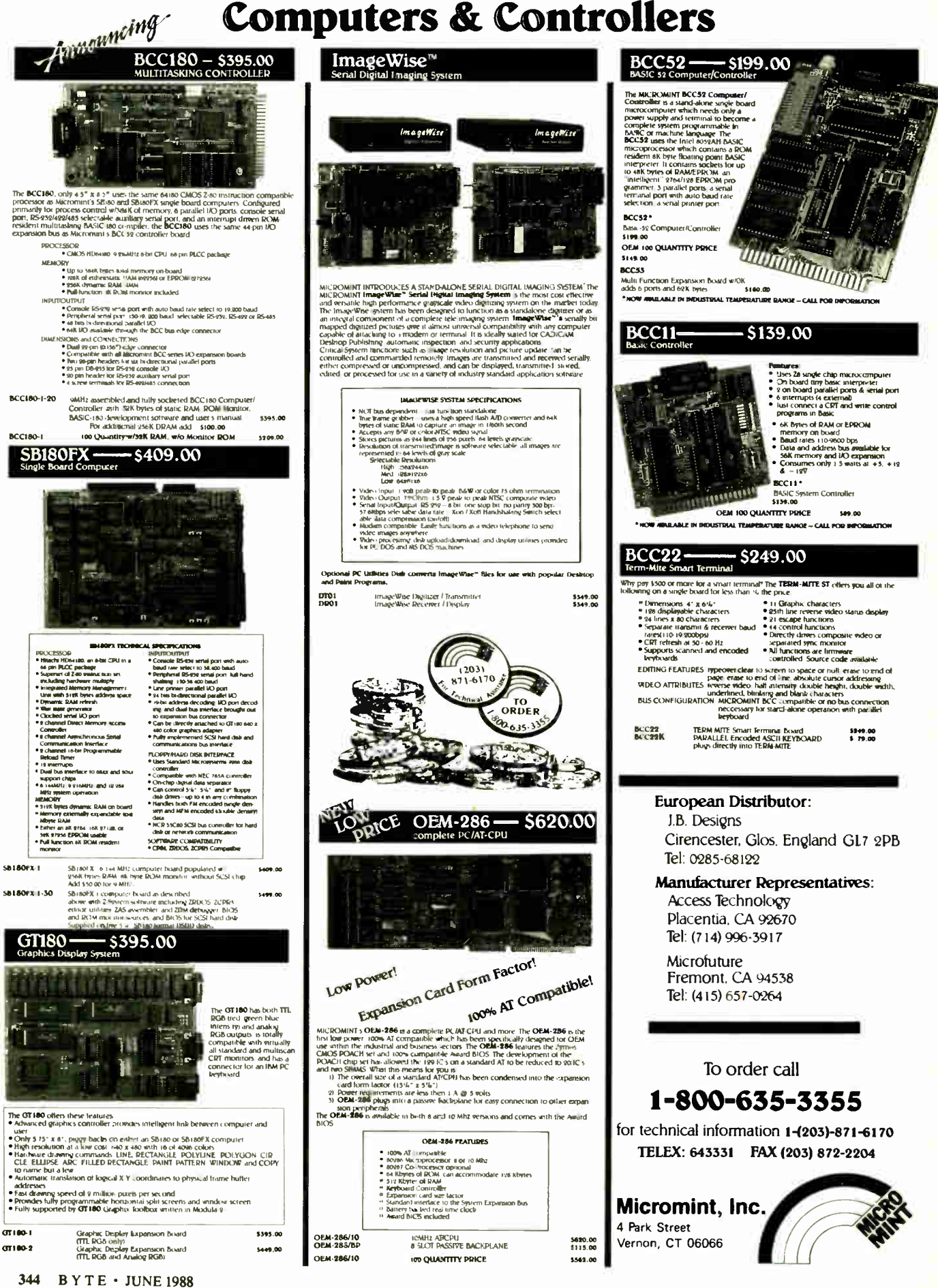

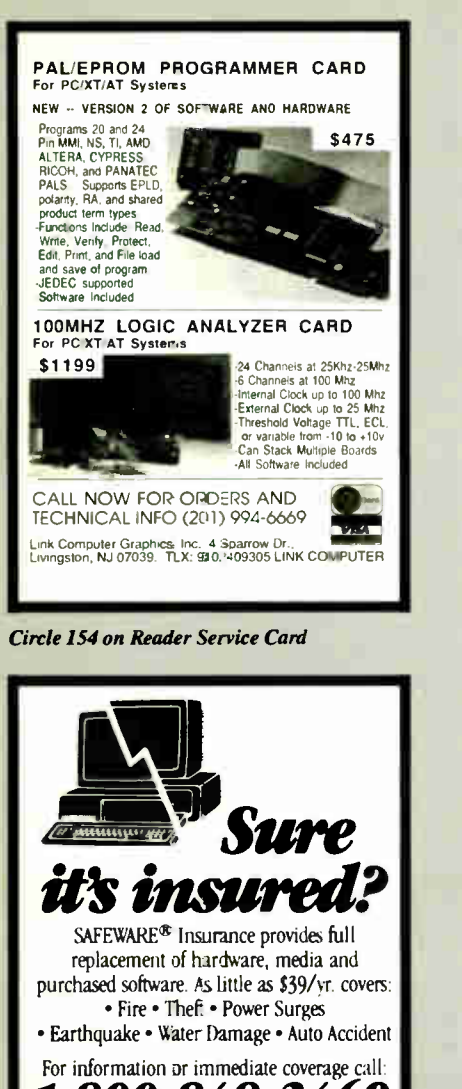

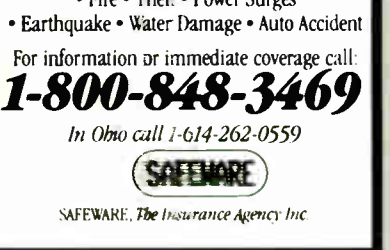

Circle 249 on Reader Service Card

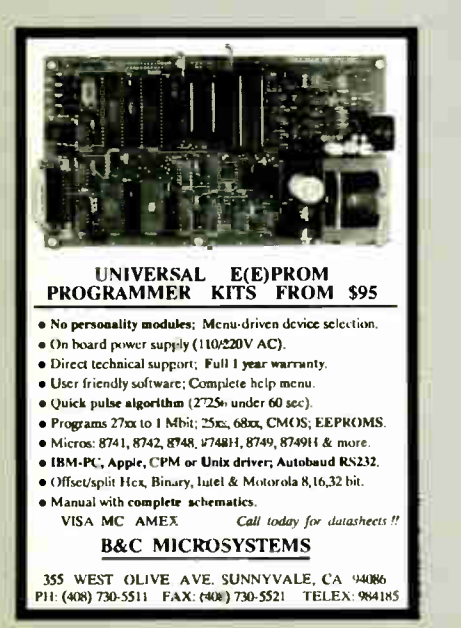

Circle 30 on Reader Service Card

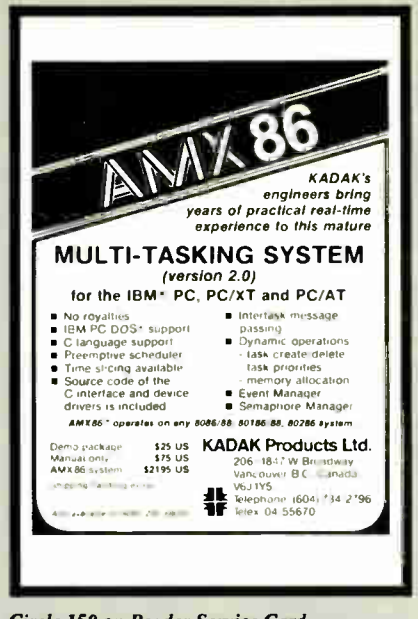

Circle 150 on Reader Service Card

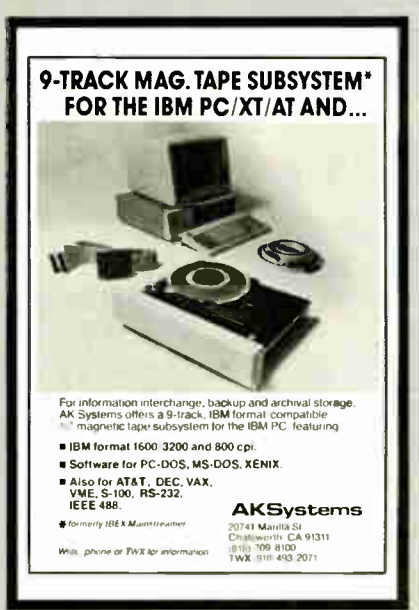

Circle 12 on Reader Service Card

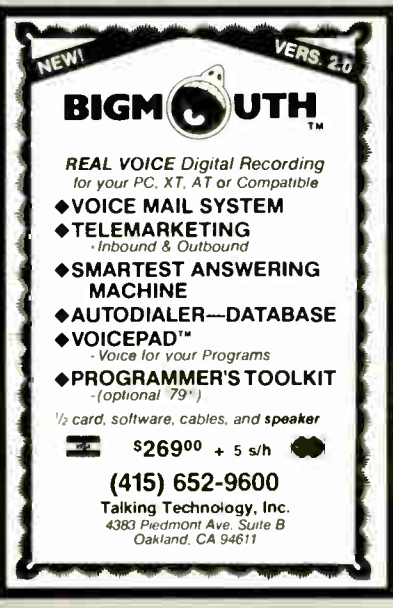

 $\frac{1000}{1000}$ TWITH<br>TYVEK<br>SLEEVES BULK 54' DISKS Double Side -Double Den.  $\bullet$  contract to  $\bullet$ 100% Tested & Certified Error Free, at " Minimum 55% Clipping Level or Minimum 55% Clipping Level or Tyvek Sleeves & Write on Labels  $100$   $200$   $600$ <br> $.35$   $.32$  $.35<sup>•</sup>$   $.32<sup>•</sup>$  each each DEALERS WELCOME Telex \*4933362 · Fax \*405-495-4598 Shipping Charges Vary With Quantity Call Delaware 1:800:451-1849 **Diskette\_/** Okiahoma 1.800.654.4058<br>Connection Reveal 1.800.674 2000<br>Connection Polecatal 1.8905.6525,894 Minimum Order 2952 - Visa,MasterCard accept¢d,<br>COD add 39\_UPS delivery US Mail for APO,FPO.<br>AK,HI, or PR add %% additional for PAL. **3M 2**  $\frac{54}{\text{D-Side}}$   $\frac{950}{950}$   $\frac{850}{950}$   $\frac{795}{795}$ **HIGH 1750 1650 1600** Worldwide" Orders Accepted  $\frac{3.5}{125}$   $\frac{125}{100}$   $\frac{1000}{12}$   $\frac{95}{12}$  S. Den. 1  $\overline{0.5}$ ide  $1650$ H-Den. 47<sup>95</sup> D DC 1000 \_ 12.95 " DC 2000 - 11.50 6 D.Den. 1895 **DC 600 B 21 96 8 8 8 960 B 2010 Authorized Distributor Magnetic Media Division** Delaware 1.800-451-1849 Diskette Collection Po PRI-800-654-4058<br>Connection Private 1.1800-621-6221<br>ERAPTELEMENT LAND Telex#4933362 • Fax #405-495.4598 <u>verpallin</u> 5<sup>4</sup> DISKS 5 BOX 10 BOX  $0$ -Side  $Q_{2}0$   $R_{20}$   $P_{25}$ D<sup>.</sup>Den. •  $\frac{High}{Den.}$  1750 1650 1525 31/2" Diskettes S-Side  $11^{95}$  D-Side  $16^{50}$  H-Den. 3995 8" Diskettes S. Side 1 **240 S. Side 1 1 32 n. Side All**ab I S- Den. Hen. 0- Den. International Orders Accepted Delaware 1.800-451.1849<br>**Diskette** P<sup>Oklahoma 1.800-654.4058<br>CONNection Newsda, 1.800-621.622.1</sup> Movemen: Drive: 5.25.00. Vesa, Master Card. accepted. © 0.0 cepters and 53.00 - Sertace Sheppeng.<br>so: 1.5 oc 5.25. India S.R. My per Into desks. - 3.1ndia 54.00 per 100 desks. IPS delevery perits list mail.<br>for APO. FPO. A

Circle 88 on Reader Service Card

Telex#4933362•Fax#405.495.4598

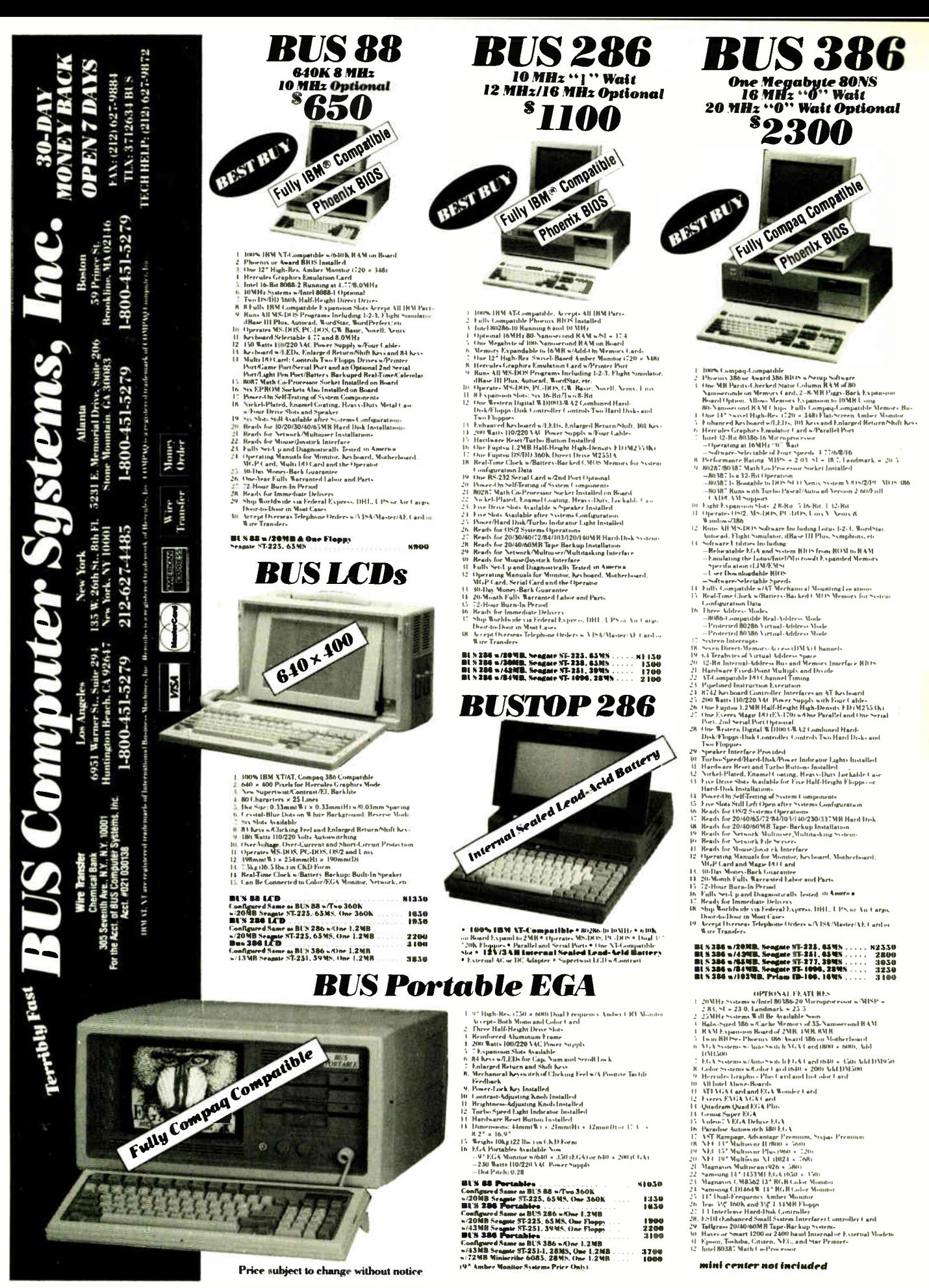

346 BYTE · JUNE 1988

Circle 47 on Reader Service Card

Circle 90 on Reader Service Card

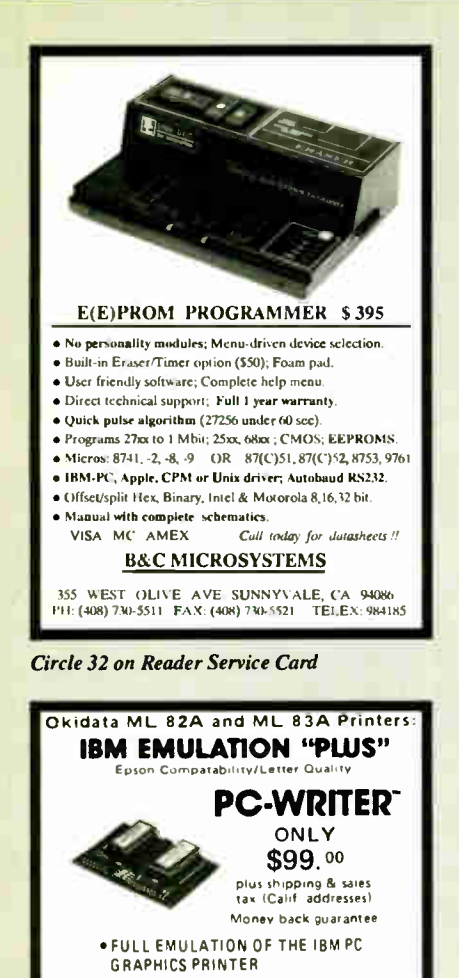

**Circle 241 on Reader Service Card** 

SELECTION

 $(714)$  261-0228

. LETTER QUALITY PRINTING

· SUBSCRIPTS/SUPERSCRIPTS

. DOT ADDRESSABLE GRAPHICS **\*FRONT PANEL FEATURE** 

To Order: (714) 261-0228

Dealer Information Available

18011-A Mitchell So., Irvine, CA 92714<br>(714) 261-0228 Telex: 386078

**RAINBOW TECHNOLOGIES, INC.** 

**\*ELITE CHARACTER PITCH** 

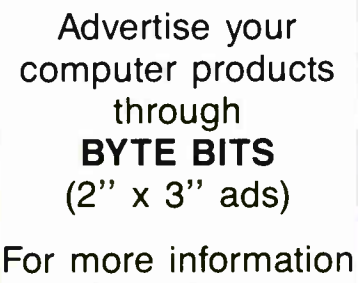

call Dan Harper at 603-924-6830

**BYTE** 70 Main St. Peterborough, NH 03458

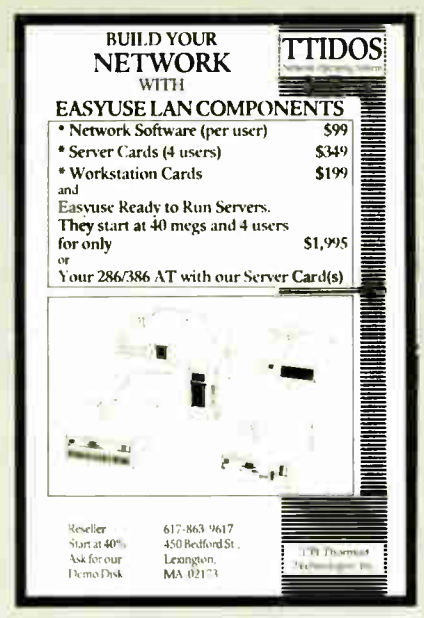

Circle 310 on Reader Service Card

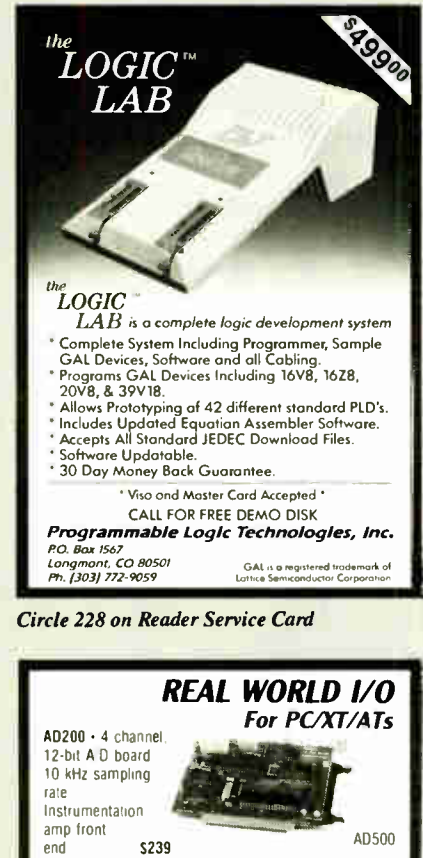

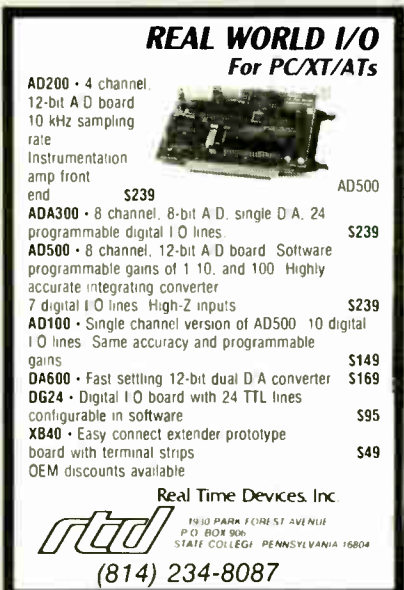

100% certified and tested. Error free life time warranty. All disks include generic white box, Tyvek sleeves, labels, write protect tabs, shrink wrapped. 5.25 Black Disks, DS/DD.... .36 ea. 5.25 Color Disks, 8 Colors Available, DS/DD 46 ea. 5.25 Black Disks, DS/HD....... .86 ea. 5.25 Color Disks, 8 Colors Available, DS/HD .94 ea. . . . . . . . . . 3.5 Blue or Gray Disks. DS/DD . . . . . . . 1.12 ea. 3.5 Color Disks, 7 Colors 1.28 ea. Available, DS/DD ... **BULK MEDIA AVAILABLE** 5.25 DS/DD. . . . . . . . . . . . . . . . . . .32 ea. 5.25 DS/DD Colors.......... .42 ea. 82 ea 5.25 DS/HD. . . . . . . . . . . . . . . . . 5.25 DS/HD Colors.......... .90 ea. 3.5 DS/DD Blue or Gray..... 1.07 ea.

#### **CONTINUOUS FORM LABELS**

3.5 DS/DD Colors ............

5.25 Paper Sleeves . . . . . . . . . .

5.25 Label Sheet ............

3.5 Label Sheet.............

5.25 White Box . . . . . . . . . . . . .

3.5 White Box . . . . . . . . . . . . . .

5.25 Tyvek Sleeves............... 03 ea.

 $1.23$  ea.

 $.02$  ea.

.08 ea.

.20 ea.

.15 ea.

 $14e$ 

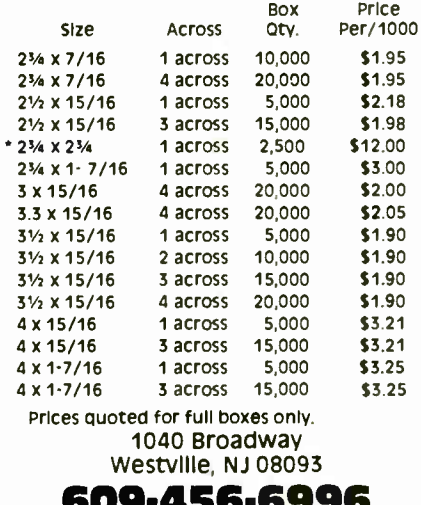

FAX# 609-456-7172 All orders F.O.B. Westville, NJ. COD orders add \$2.20. Visa & MC accepted. All orders shipped same day.

Circle 244 on Reader Service Card

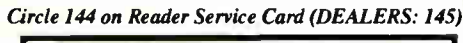

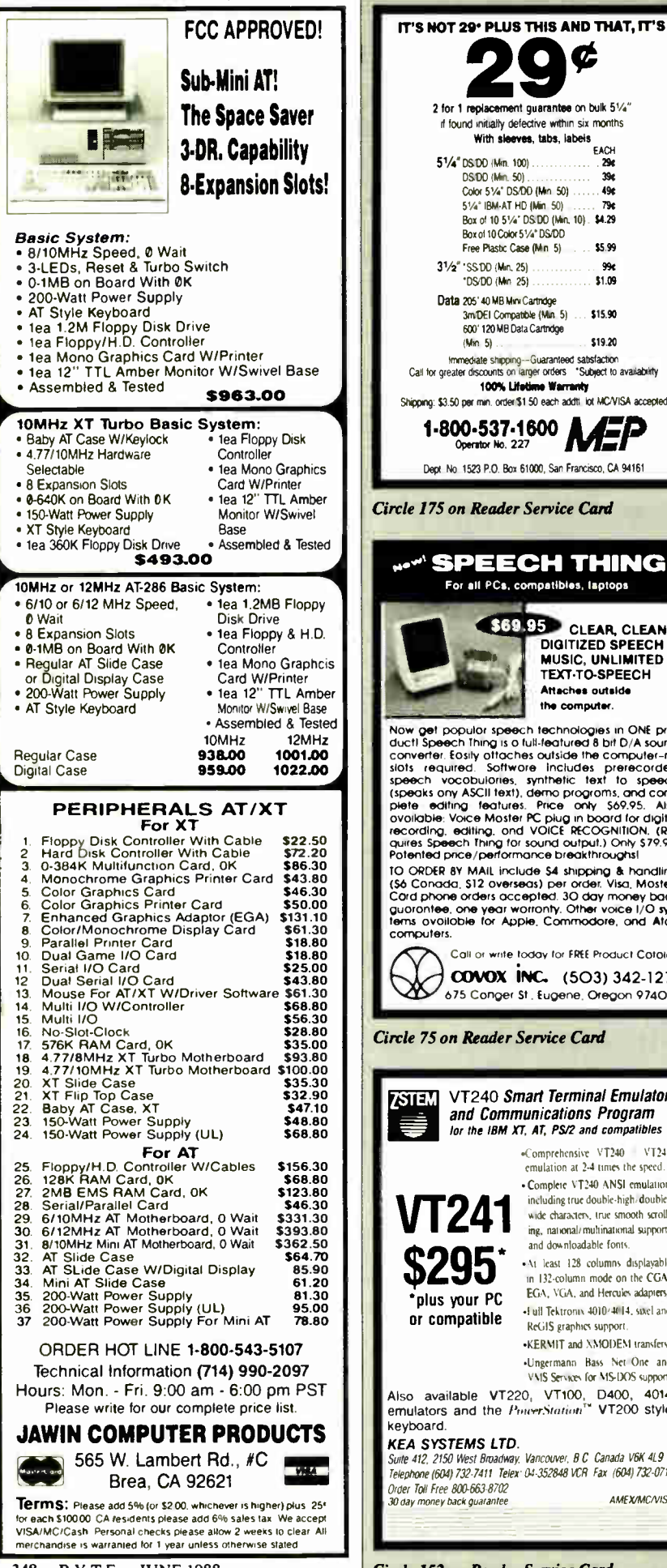

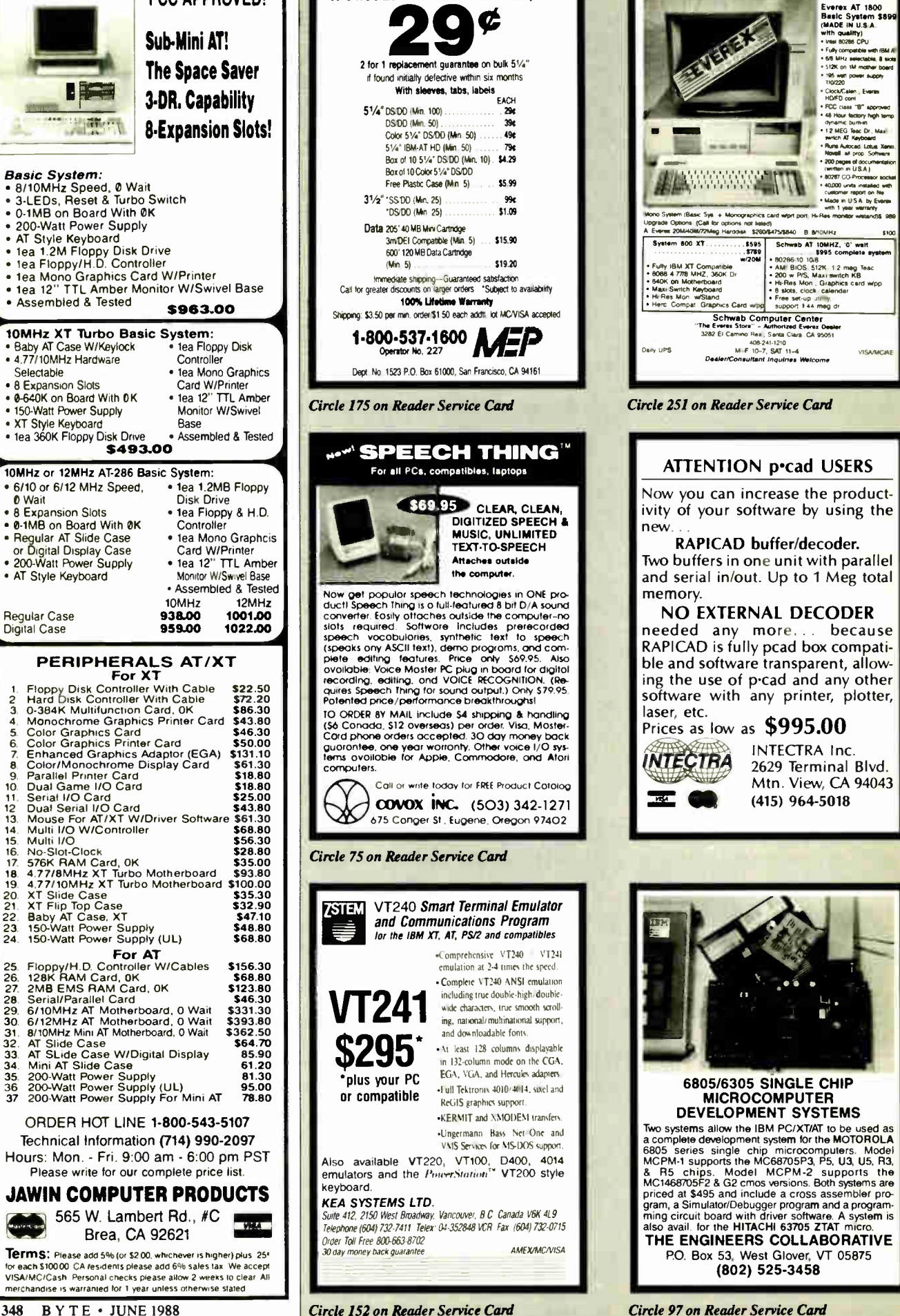

**World Radio History** 

• Hi-Res Mon w/Stand . Herc. Compat. Graphics Card wind. Schwab Computer Center<br>The Everex Store'' – Authorized Everex Dealer<br>3282 El Camino Real, Senta Clara, CA 95051 400-241-1210<br>MI-F 10-7, SAT 11-4 visiviac DOMN/Conwitent Inquire» Welcome Circle 251 on Reader Service Card ATTENTION p•cad USERS Now you can increase the productivity of your software by using the RAPICAD buffer/decoder. Two buffers in one unit with parallel and serial in/out. Up to 1 Meg total NO EXTERNAL DECODER needed any more... because RAPICAD is fully pcad box compatible and software transparent, allowing the use of p-cad and any other software with any printer, plotter, Prices as low as **\$995.00** INTECTRA Inc. **NTECTRA** 2629 Terminal Blvd. Mtn. View, CA 94043 (415) 964-5018

Evensx AT 1800<br>
(MADE IN U.S.A.<br>
with quality)<br>
• Inst 80288 CPU<br>
• Fully compatible with IBM At<br>
• Fully compatible with IBM At • 6/8 MHz selectable, 8 slots 195 wat power supp •

• FCC class "B" approved ...<br>• 48 Hour factory high terms dynamic burn-in<br>• 12 MEG Teac Dr., Max vertich AT Keyboard • Plums Autocad Lotus Xanni,<br>• Novell all prop Sattware www.com.edu.com<br>Internation in USA • 1102IP COPrtarmea ed. • 40,000 units installed with customer report on Ne...<br>• Made in USA by Everes with 1 year.

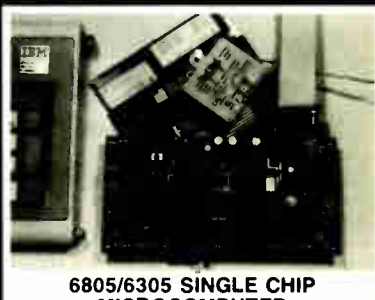

#### **MICROCOMPUTER** DEVELOPMENT SYSTEMS

wo systems allow the law PC/XT/AI to be used as<br>a complete development system for the MOTOROLA<br>6805 series single chip microcomputers. Model<br>MCPM-1 supports the MC68705P3, P5, U3, U5, R3,<br>& R5 chips... Model MCPM-2 support priced at \$495 and include a cross assembler program, a Simulator/Debugger program and a program-ming circuit board with driver software. A system is also avail for the HITACHI 63705 ZTAT micro. THE ENGINEERS COLLABORATIVE P.O. Box 53, West Glover, VT 05875 (802) 525-3458

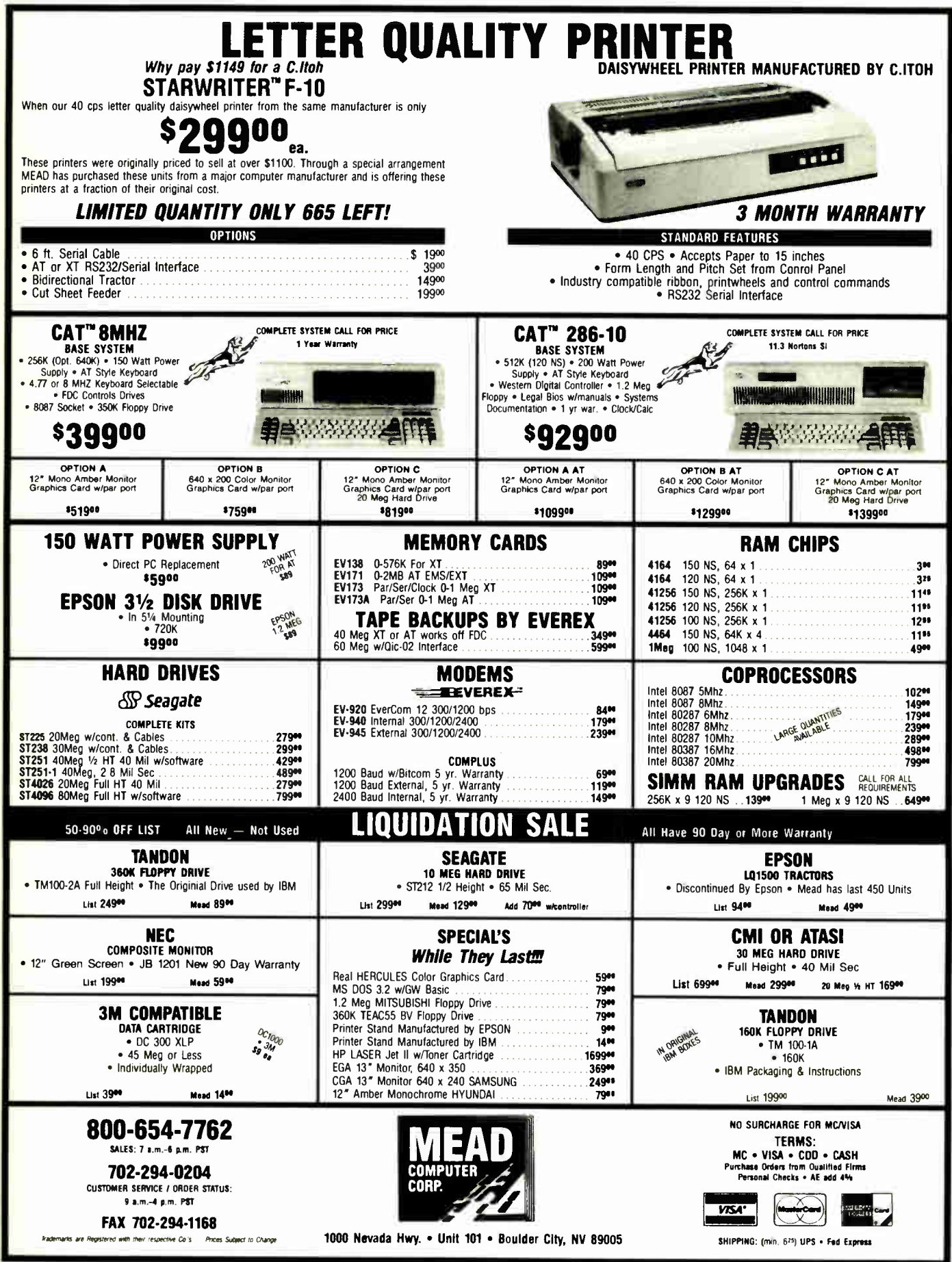

**World Radio History** 

Circle 86 on Reader Service Card

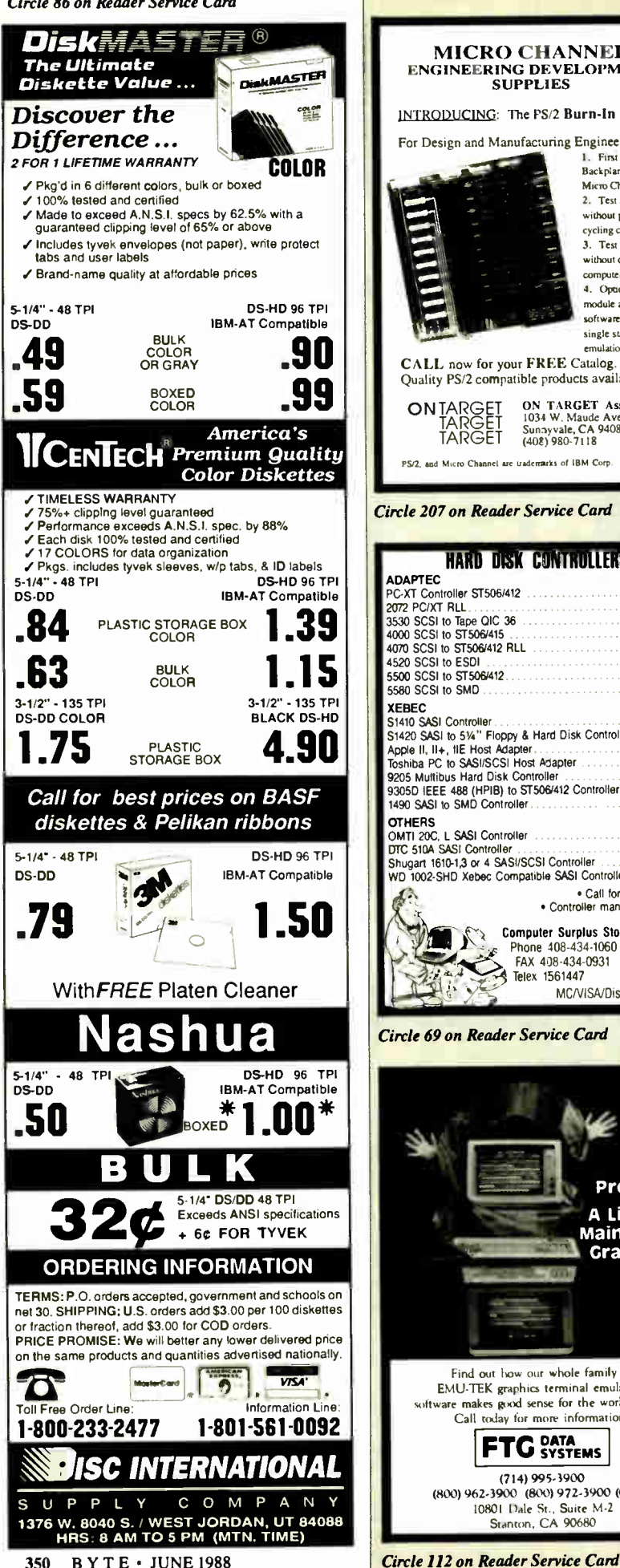

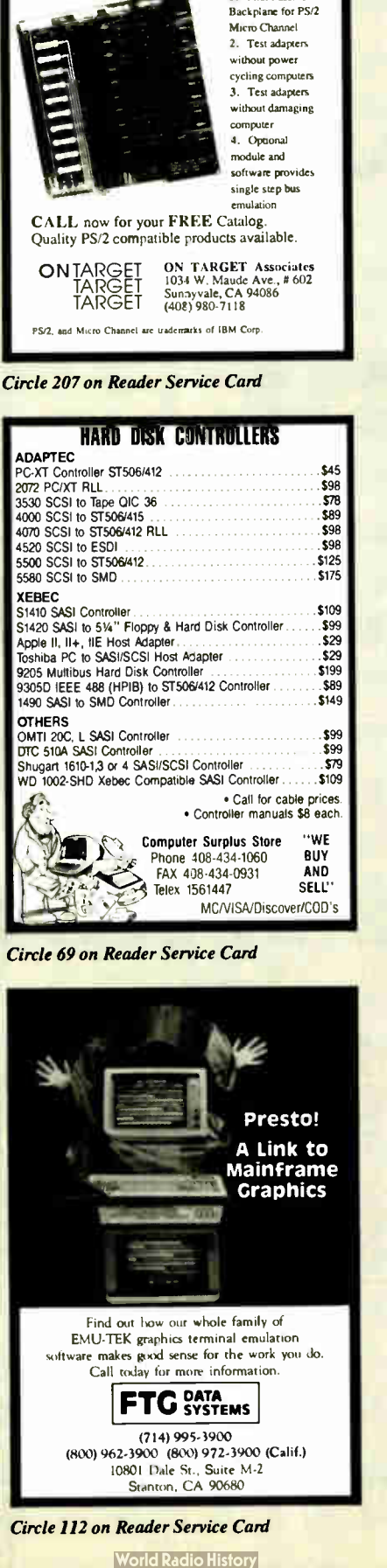

MICRO CHANNEL ENGINEERING DEVELOPMENT **SUPPLIES** INTRODUCING: The PS/2 Burn-In Board! For Design and Manufacturing Engineers

I. Pint Passive

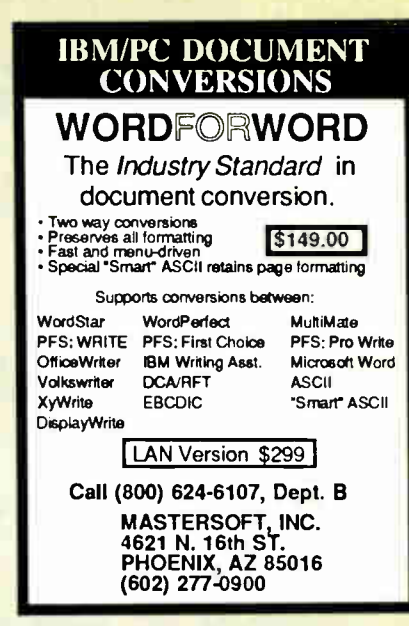

Circle 168 on Reader Service Card

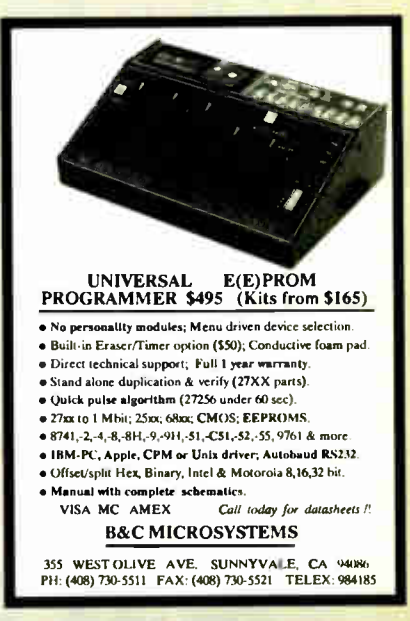

Circle 31 on Reader Service Card

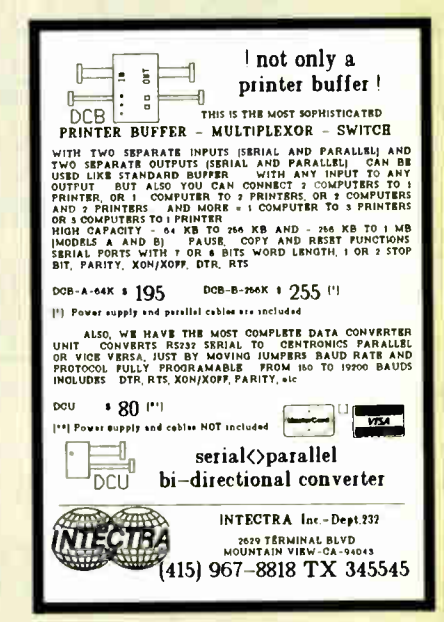

# FAMOUS MAKER COMPUTER

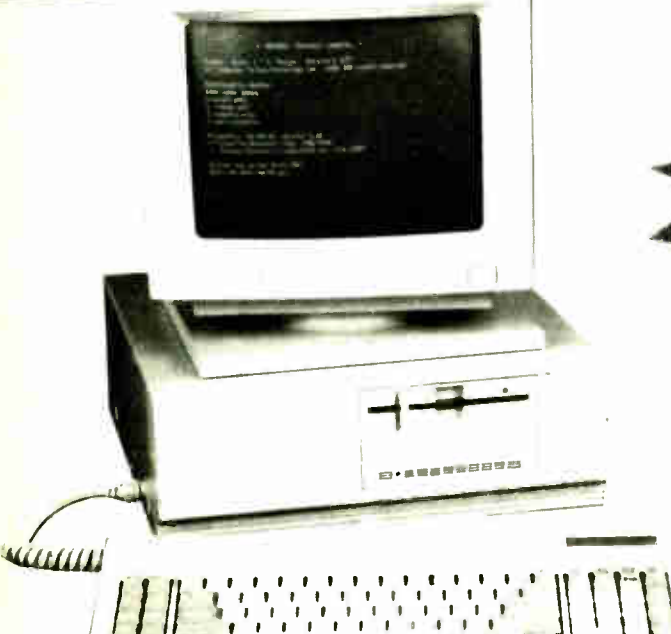

e Indiana a Company and the Indian State of the Indian State of the Indian State of the Indian State of the Indian State of the Indian State of the Indian State of the Indian State of the Indian State of the Indian State o

Our new computer deal is so good that we can't tell you the manufacturer's name. This is a quality computer manufactured by one of the biggest names in the business. A 14 billion dollar giant who builds the computers from the chips on up! However, because of the low price we're selling them at the manufacturer won't let us print their name.

#### Complete System with 1 Floppy, Hi-res Monitor and Software

Add \$200 for RGB Color System

#### Standard Features

Productivity Productivity<br>Software Package

- 4.77/8MHz Turbo Processor Speed
- 640 Kbyte of RAM memory standard

EVVO

 $\mathbf{u}$ 

- Built-in serial communications port
- Built-in parallel port
- 4 slots for system enhancements
- Hercules compatible display adaptor
- High resolution green TTL monitor
- $\|\cdot\|$   $\bullet$  Clock calendar with battery back-up
	- MS-DOS/GW Basic software version 3.2.1
	- Integrated productivity software
	- One year warranty

These PC s come with 640K memory standard. Most compatibles sold today have only 256K Ar today's high RAM prices, the extra memory you need to run most programs odds another \$200 onto the other guy's price—don't be fooled by a lower price on a system that needs expensive upgrades. Our system comes complete.

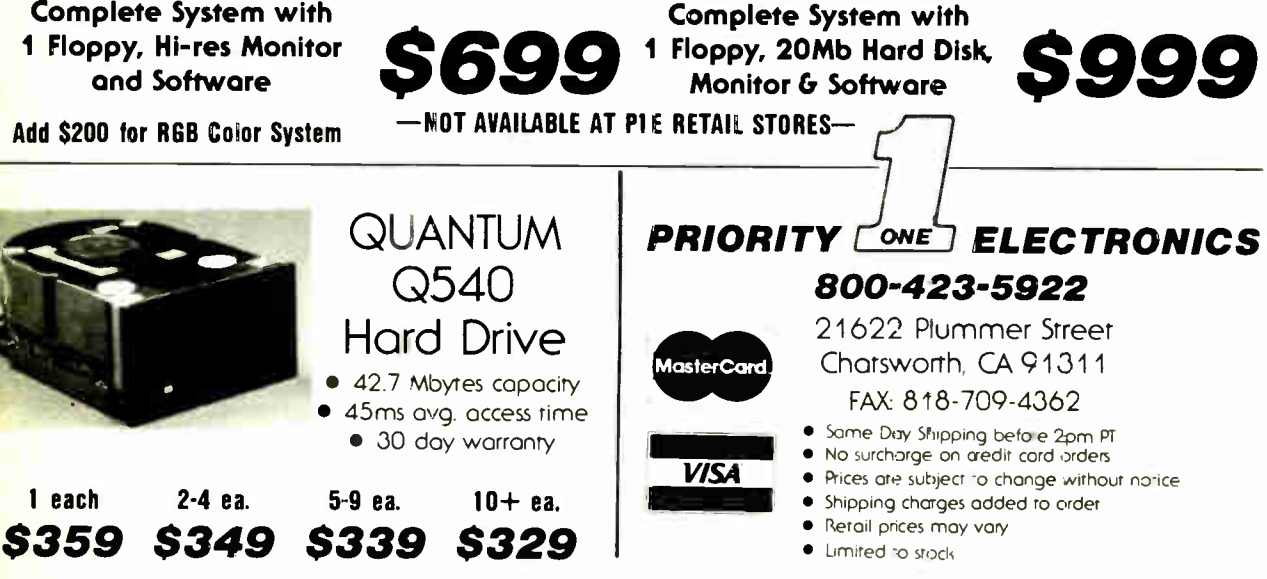

Circle 226 on Reader Service Card

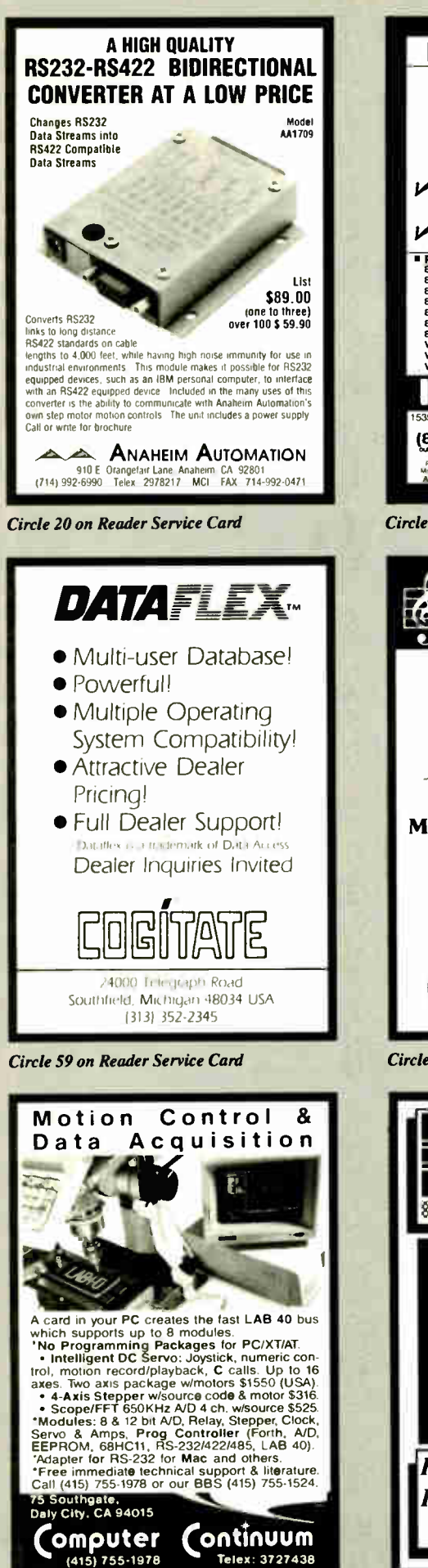

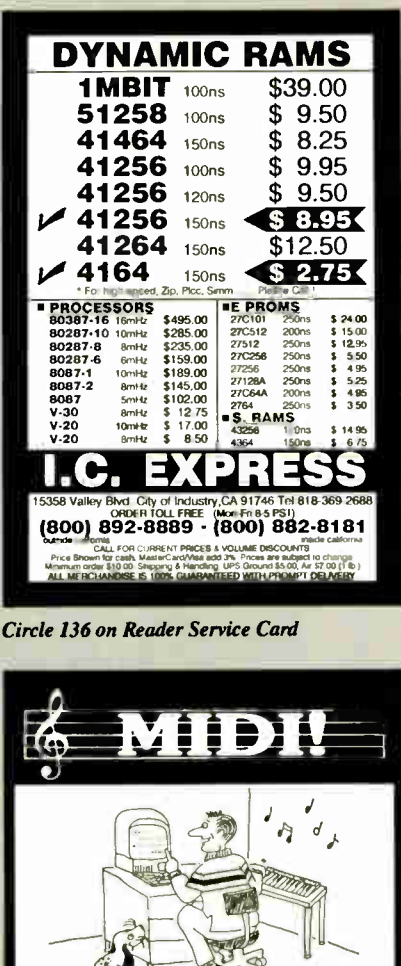

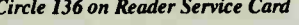

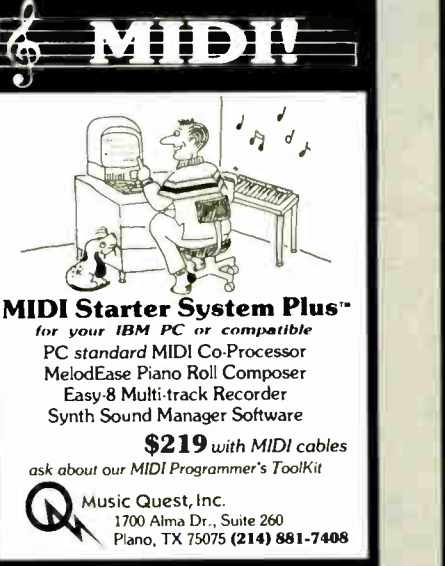

Circle 196 on Reader Service Card

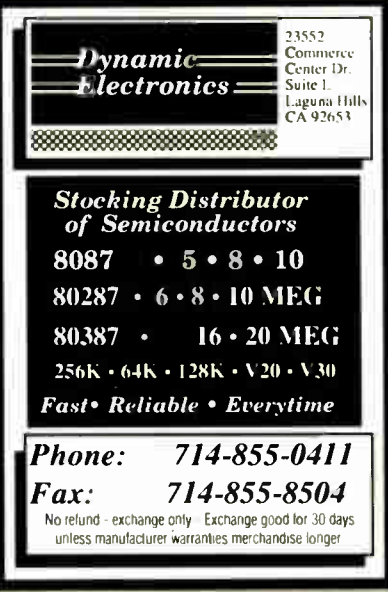

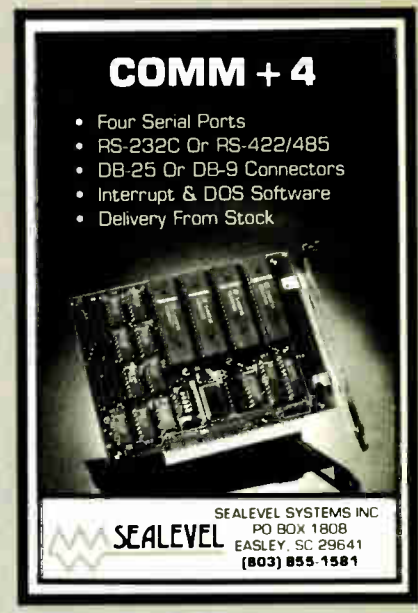

Circle 253 on Reader Service Card

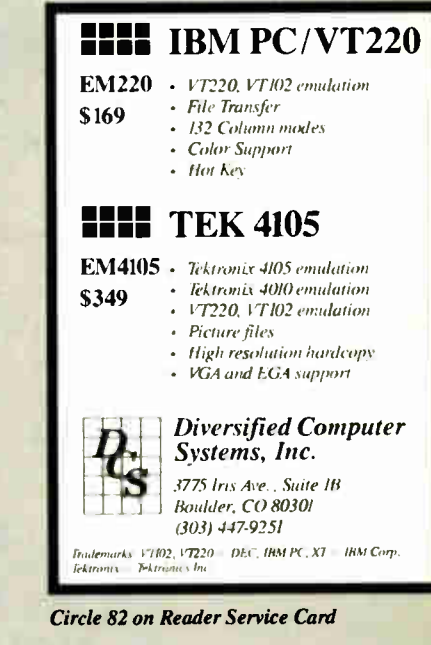

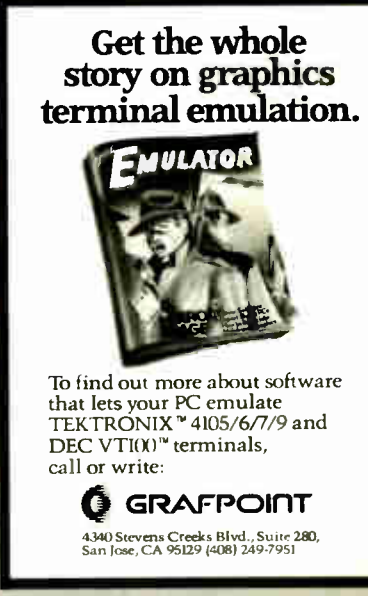

Circle 91 on Reader Service Card **World Radio History** 

Circle 120 on Reader Service Card

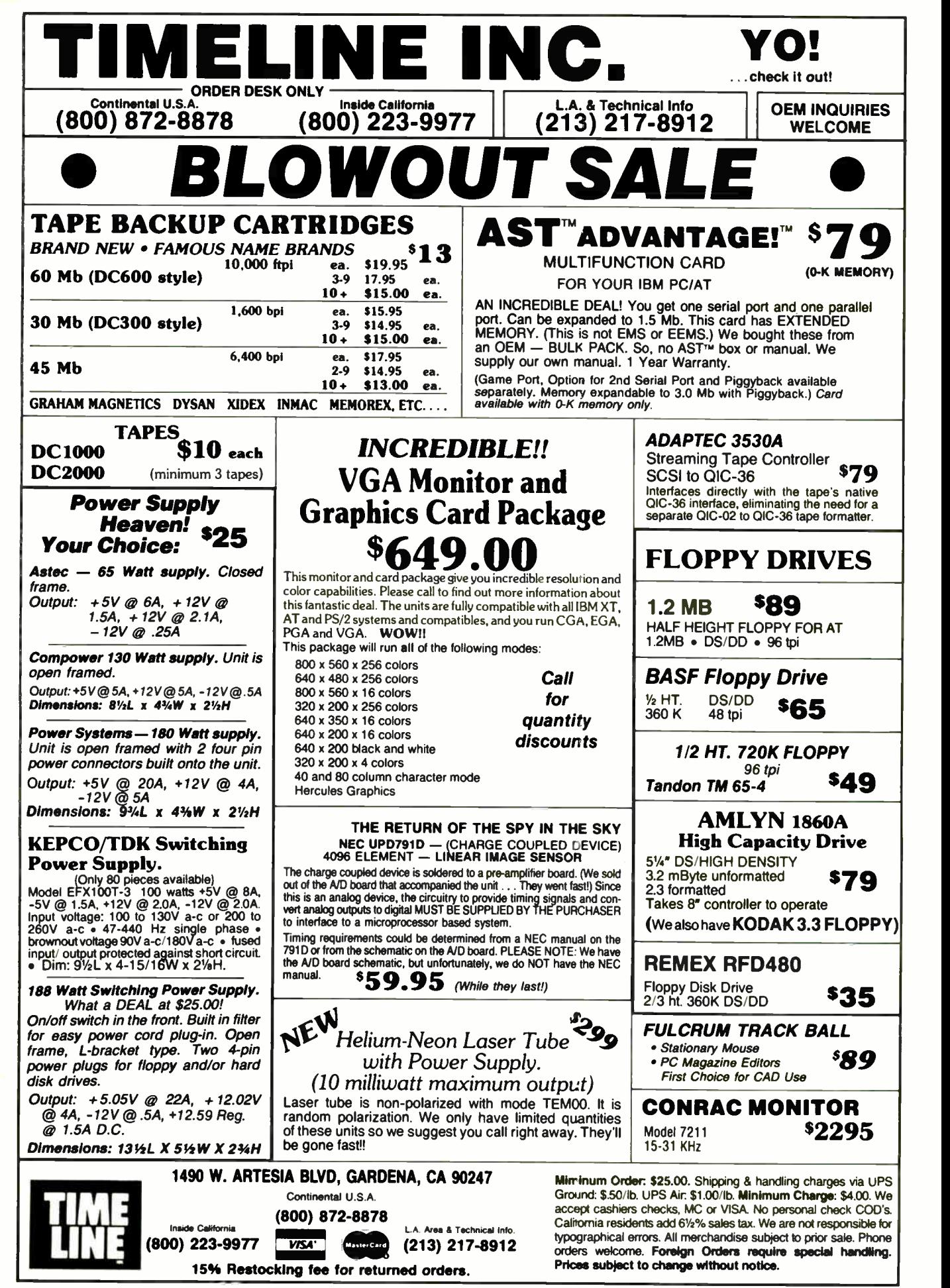

Circle 275 on Reader Service Card JUNE 1988 • BYTE 353

#### Fix common problems fast!

You don't need to be an expert to diagnose and correct problems involving PC setup. All you need is HELPME<sup>\*\*</sup> software! More than 300 tests. On- screen help for understanding and correcting identified problems. Quick identification of system configuration and compatibility. \$99 plus shipping and handling. MC and VISA accepted. California Software Products, Inc., 525 N. Cabrillo Park Drive, Santa Ana, CA 92701 (714) 973-0440.

Circle 50 on Reader Service Card (DEALERS: 51)

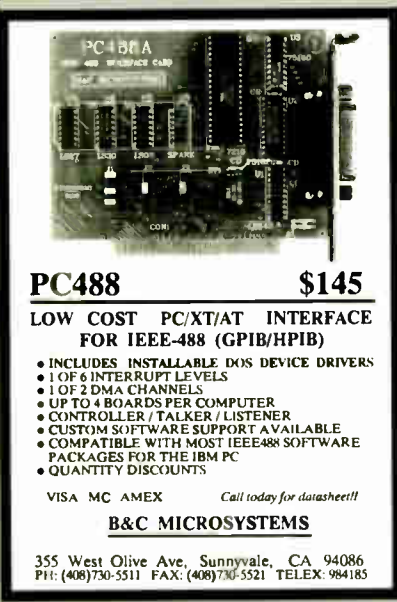

Circle 29 on Reader Service Card

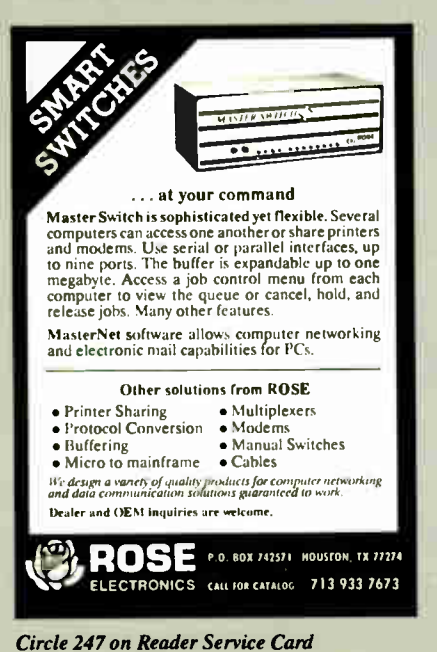

(DEALERS: 248)

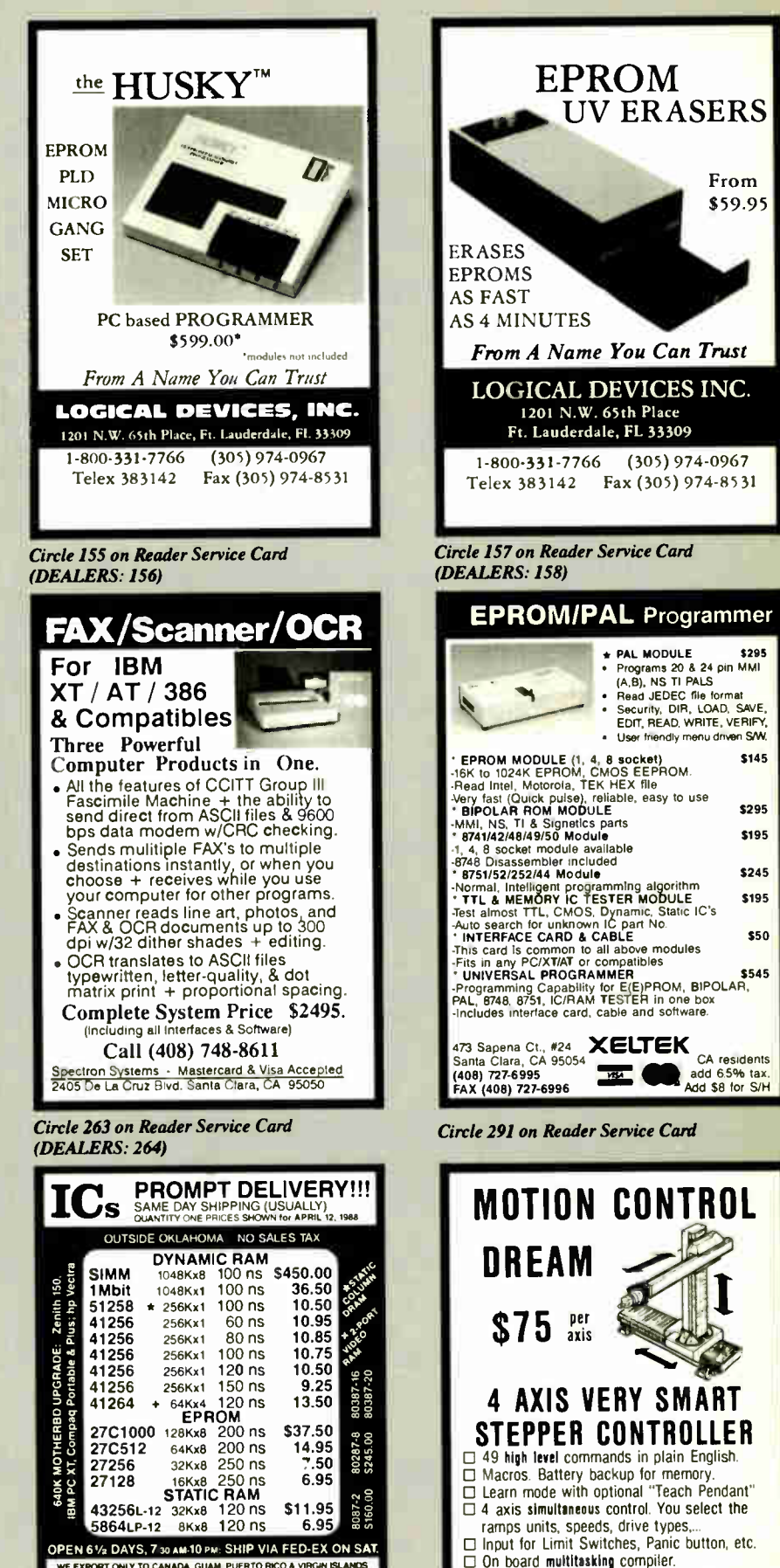

RECENED BY THE 24 000 S. Peoria Ave...<br>RECENED SRI DEGGS, OK. 74421.<br>Fr: P-1. STAZE 1 II. BIGGS, OK. 74421.<br>Change Shappa Simmar and all the neat mortung, we Federal Express Standard<br>SPM CST can usually be delivered the ne pri Shipping & Insuran is axtra. & up to \$1 for pactung m<br>CST can uaually be delivered the next morning, via<br>\$6.00, or guaranteed next day Priority One in \$10.2

WE EXPORT ONLY TO CANADA, GUAM, PUERTO RICO & VIRGIN ISLANDS<br>SAT DELIVERY MasterCard VISA or UPS CASH COD<br>INCLUDEO ON Factory New, Prime Parts \_UP

**World Radio History** 

MICHOPROCESSORS UNLIMITED, INC.<br>24 000 S Peona Ave. (918) 267-4961

FED.EX ORDERS

Circle 179 on Reader Service Card Circle 13 on Reader Service Card

 $\Box$  Works with any computer with a Centronics port or with the Alpha Products A-BUS system See page 341 for details of the SC-149 **C ALPHA** Products

From \$59.95

\$195

\$545

\$245

\$145

# Low Prices, Fast Service.

Satisfaction Guaranteed! Since 1975

#### **Turbo-XT \$398**

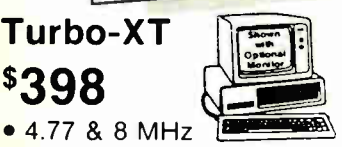

- 640K Motherboard with 256K
- Disk controller 8 slots
- 360K disk drive 8087 socket
- 150W power supply

#### Turbo-AT **\$798**

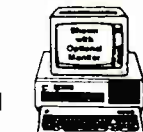

- 1 MB Motherboard with 640K
- 200 watt power supply
- AT-style keyboard
- One year warranty
- Clock/calendar

#### Option A

- High resolution amber monitor
- Hi-res graphics card add
- Parallel printer port  $\ldots$  . **\$148**

#### Option B

- Hi-res RGB color monitor
- $\bullet$  Hi-res graphics card add
- Parallel printer port  $\ldots$  . \$298

#### Option C

- Hard disk drive
- Dual hard disk controller 30 MB for XT 40 MB For PC/XT/AT
	- add  $$298$  add  $$498$

#### inter Math Coprocessors

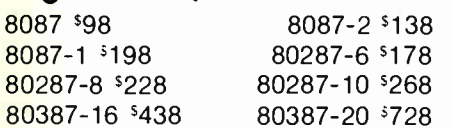

#### PC Mouse

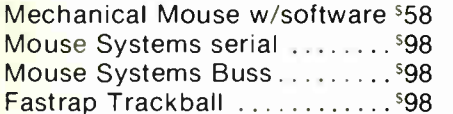

#### Place orders toll free! Continental U.S.A. 1-800-421-5500 Inside California 1-800-262-1710 Fax machine 1-213-675-2522 All others 1-213-973-7707 Prices at our eight store locations will be We accept checks, credit cards or purchase

higher on some items.

California Torrance. Santa Ana, Woodland Hills Kearny Mesa. Sunnyvale Texas Addison. Houston Georgia Smyrna

Circle 142 on Reader Service Card **Music Card** Morte Radio History **JUNE 1988 • BYTE** 355

- 1200 Baud Deluxe Modem \$68
- Including free software
- Hayes compatible 1/2 slot card
- On- board speaker

1200 baud external ............. \$98 2400 baud 1/2 card internal ...<sup>\$148</sup> 2400 baud external ..........<sup>\$168</sup>

#### 30 MB Hard Disk

Complete kit with controller

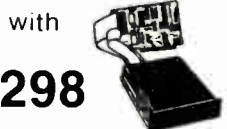

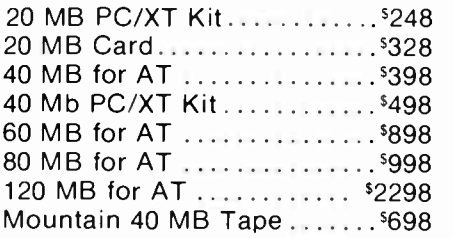

#### 360K Disk Drive

Half height, IBM compatible

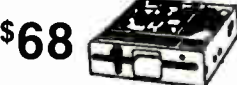

Tandon TM100-2 full height for IBM PC or  $XT$  ..............<sup>5118</sup> 1.2 MB for AT 98 51/4" drive for PS/2............<sup>5</sup>268

#### 31/2" Disk Drive

for your PC/XT/AT . . . . . . . . ' Mounting kit for above ....... \$19 **\$98** 

#### EGA Package \$498

Hi-res EGA card 640x480...<sup>5128</sup> EGA monitor 640x350 ....... \$378 NEC MultiSync II 640x560...<sup>\$648</sup> RGB color monitor 640x240. \$258 Thomson Ultra Scan monitor 800x560 ..............<sup>5448</sup>

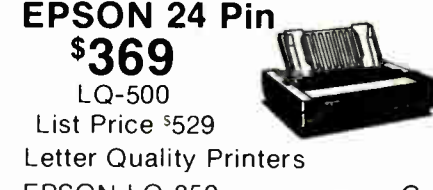

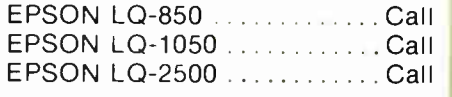

## EPSON 9 Pin **<sup>\$</sup>198**

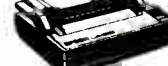

Call

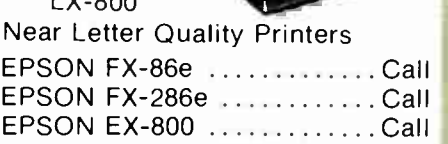

#### HP LaserJet Il **\$1798**

List Price \$2595

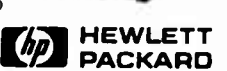

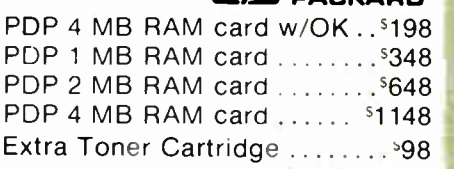

# Laser Printer '998\*

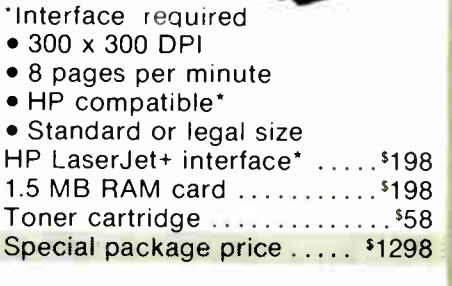

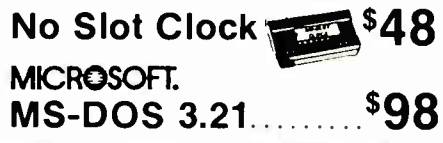

We accept checks, credit cards or purchase orders from qualified firms and institutions. No surcharge on credit card orders. CA., TX. & GA. residents add sales tax. Prices & availability subject to change without notice. Shipping & handling charges via UPS ground 50c/lb. UPS air \$1.00/lb. Minimum charge \$3.00.

4901 W. Rosecrans Ave Box 5046 Hawthorne California 90251-5046

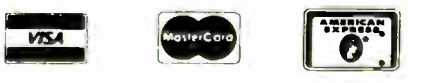

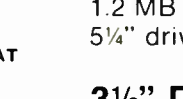

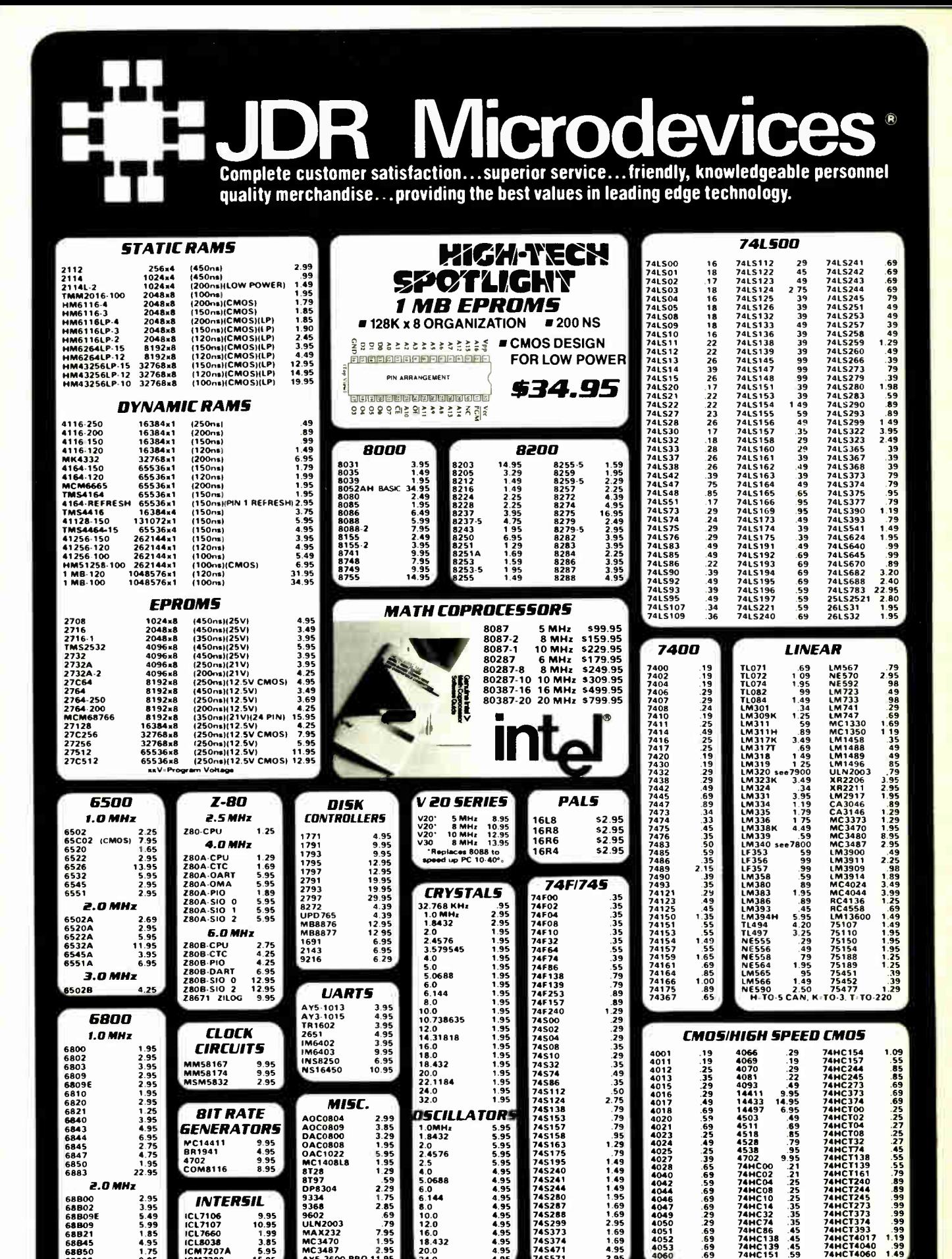

4.0 4.95 JDR Microdevices and the JDR Microdevices logo are registered trademarks of JDR Microdevices. IBM, AT, PS/2 are trademarks of International Business Machines.

8.0 4.95 10.0 4.95 12.0 495 16.0 4.95 18.432 4.95 20.0 4.95

L<sup>I</sup> ICL7106<br>ICL7660<br>ICL7660<br>ICM7207A<br>ICM7208 9.95<br>10.95<br>1.99<br>3.85<br>5.95 15.95

MC3487 255 A95.3600 PRO 11.95

68000 9.95

74S571

356 BYTE • JUNE 1988 Circle 148 on Reader Service Card

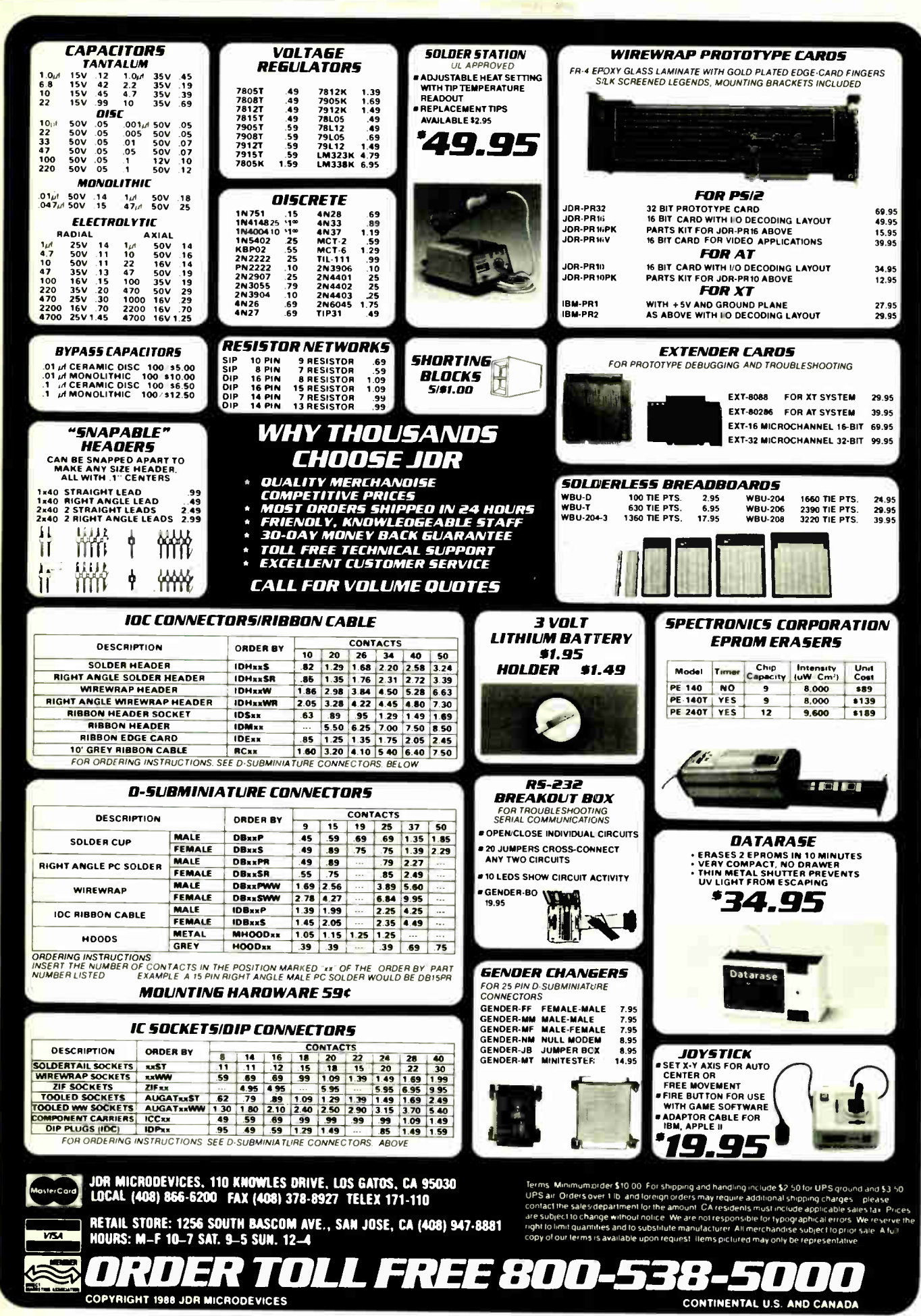

Circle 148 on Reader Service Card

JUNE 1988 · BYTE 357

**World Radio History** 

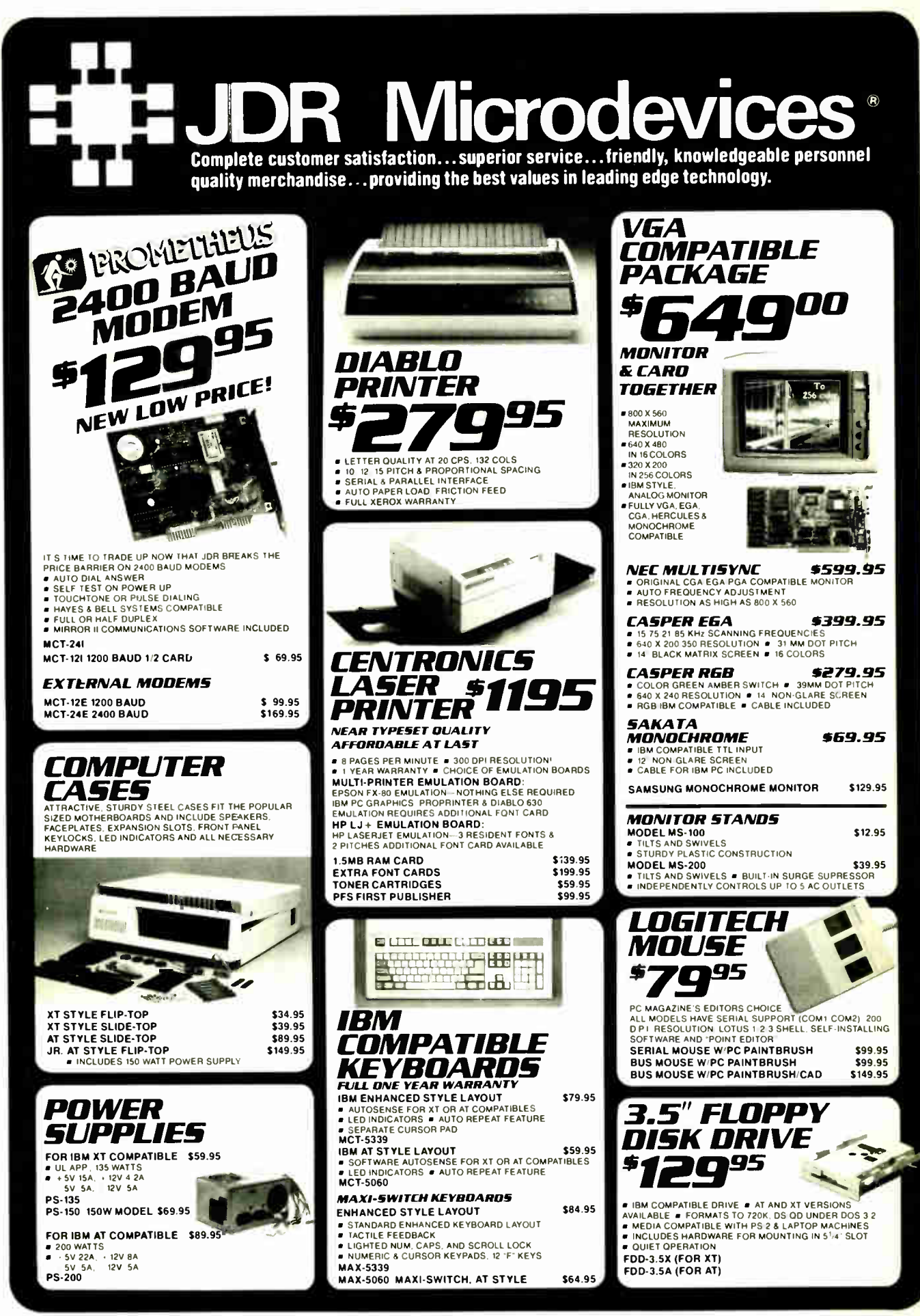

**World Radio History** 

358 BYTE • JUNE 1988 Circle 149 on Reader Service Card

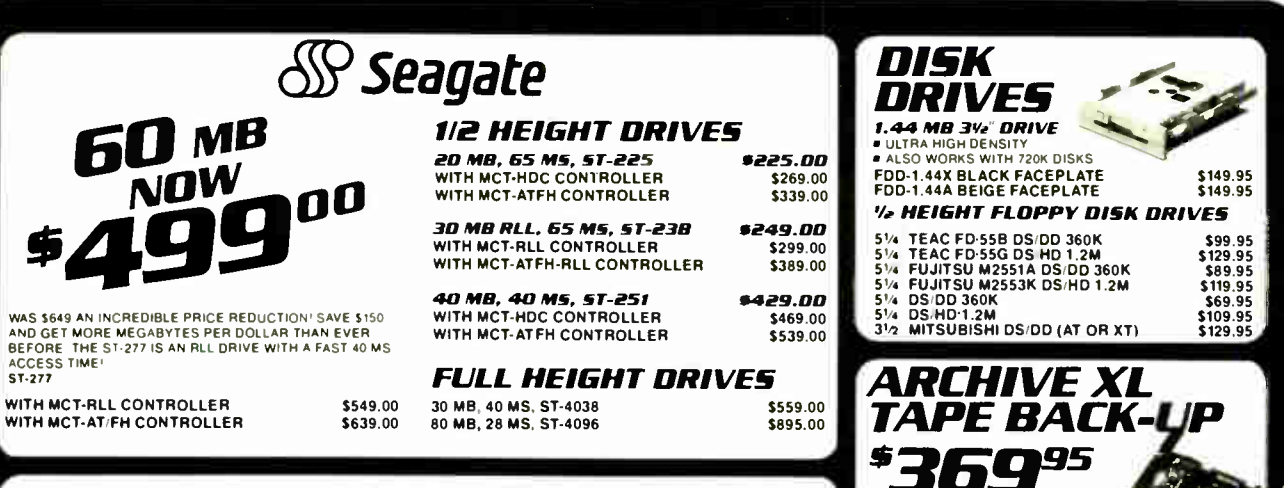

#### INTERFACE CARDS FROM MODULAR CIRCUIT TECHNOLOGY **DISPLAY ADAPTORS AT MULTI IID CARD**

**MONDCHROME GRAPHICS CARD \$59.95** TRUE HERCULES COMPATIBILITY SUPPORTS LOTUS 123 USES VLSI CHIPS TO ENSURE RELIABILITY **IPT2** MCT-MGP

**ENHANCED GRAPHICS ADAPTOR \$149.95 EXERCISE OF A SERVE PASSES IBM EGA DIAGNOSTICAL SERVER OF VIDEO RAM ALLOWS 640 X 350 IN 16 OF 64**<br> **COLORS • COMPATIBLE WITH COLOR AND** 

**CHROME ADAPTORS** MCT-FGA **COLOR GRAPHICS ADAPTOR #49.95**<br>COMPATIBLE WITH IBM GRAPHICS STANDARDS<br>• SUPPORTS RGB\_COLOR & COMPOSITE MONOCHROME

640 320 X 200 RESOLUTION LIGHT PEN INTERFACE MCT-CG

#### MULTIFUNCTION CARDS

**MONOGRAPHICS MULTI I/D** \$119.75 **THUS CONSUMER THE STATE OF A SINGLE SIDE STATE OF A SINGLE SLOTE CHARACTER OF A SINGLE SLOTE CLOCK CALL # RUN COLOR GRAPHICS SOFTWARE ON A MCT-MGMI0** 

#### MULTI NO FLOPPY CONTROLLER \$79.95

**WERFECT COMPANION FOR OUR MOTHERBOARDS**<br>SPERFECT COMPANION FOR OUR MOTHERBOARDS<br>SUPPORTS UP TO 2 360K FLOPPIES 720K WITH DOS<br>SERIAL PARALLEL GAME PORT CLOCK CALENDAR  $\overline{DOS}$  3 2 **MCT-MIC** MIO-SERIAL-2ND SERIAL PORT \$15.95

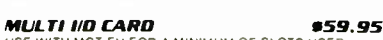

USE WITH MCT-FH FOR A MINIMUM OF SLOTS USED<br>■ SERIAL PORT CLOCK CALENDAR WITH BATTERY BACK UP . PARALLEL PRINTER PORT ADDRESSABLE AS LPT! OR LPT2 MCT-IO

#### AT MULTIFUNCTION CARO \$139.95 **ADDS UP TO 3 MB OF RAM TO YOUR AT \$139.95<br>ADDS UP TO 3 MB OF RAM TO YOUR AT<br>• USER EXPANDABLE TO 15 MB OR 3 MB WITH OPTIONAL<br>PIGGYBACK BOARD (0 K INSTALLED) • INCLUDES<br>SERIAL AND PARALLEL PORT**

**MCT-ATMF-MC PIGGYBACK BOARD** \$29.95 ATMF SERIAL-2ND SERIAL PORT \$24.95

\$59.95 **F WILL FE THE LAND SERVE THE SERVE SERVER SERVER SERVER SERVER SERVER SERVER SERVER SERVER SERVER SERVER SERVE**<br>SERIAL PARALLEL AND GAME PORTS **=** USES 16450<br>ERIAL SUPPORT CHIPS FOR HIGH SPEED OPS **MCT-ATIO** 

ATIO-SERIAL-2ND SERIAL PORT \$24.95

#### *MEMORY CARDS*

**S76K RAM CARD**<br>A CONTIGUOUS MEMORY SOLUTION IN A SHORT SLOT<br>■ USER SELECTABLE CONFIGURATION UP TO 576K USES 64K & 256K RAM CHIPS (ZERO K INSTALLED) MCT.RAM

**EXPANDED MEMORY CARD** \$129.95 2 MB OF LOTUS INTEL MICROSOFT COMPATIBLE MEMORY<br>FOR AN XT = CONFORMS TO LOTUS INTEL EMS = USER<br>EXPANDABLE TO 2 MB = CAN BE USED AS EXPANDED OR<br>CONVENTIONAL MEMORY RAMDISK AND SPOOLER MCT-FMS

MCT-ATEMS AT COMPATIBLE VERSION \$139.95

#### *DRIVE CONTROLLERS*

**FLOPPY DISK CONTROLLER** \$29.95 - THE TRIST CREATED IN A MALLENT THREE SUITS ON THE FLOPPY S = INTERFACES UP TO 4 FDD S TO AN IBM PC<br>FLOPPY S = INTERFACES UP TO 4 FDD S TO AN IBM PC<br>OR COMPATIBLE = SUPPORTS BOTH DS DD AND DS OD WITH DOS 3 2<br>MCT-FDC

**1.2 MB FLOPPY CONTROLLER 1.2 MB FLOPPY CONTROLLER \$69.95**<br>ADD VERSATILITY AND CAPACITY TO YOUR XT<br>**B SUPPORTS 2 DRIVES BOTH MAY BE 360K OR 1 2 MB**<br>**B ALLOWS DATA TO FLOW FREELY FROM XT S TO AT S** 

MCT-FDC-1.2

**FLOPPY/HARD CONTROLLER** \$139.95 XT SYSTEM STARVED FOR SLOTS? THIS CARD FREES ONE<br>UP = INTERFACES UP TO 2 FDD S & 2 HDD S CABLING<br>FOR 2 FDD 1 HDD = SUPPORTS BOTH DS DD & DS OD WITH DOS 3 2

#### **AT/FH CONTROLLER**

FLOPPY HARD DISK CONTROL IN A TRUE AT DESIGN<br>• SUPPORTS UP TO 2 360K 720K 1 2MB FDD S AS WELL<br>AS 2 HDD S USING STANDARD CONTROL TABLES<br>MCT-ATFH

**RLL DISK CONTROLLER** \$199.95 IMPROVE SPEED AND STORAGE OF YOUR AT<br>COMPATIBLE = SUPPORTS UP TO 2 RLL HARD DISCS AND<br>2 FLOPPY DRIVES = SUPPORTS 360 720 1 2 MB FLOPPIES IN 5.25 & 3.5<br>MCT-ATFH-RLL

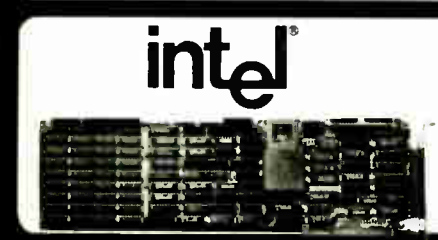

**COPYRIGHT 1988 JDR MICRODEVICES** 

*INBOARD 386/PC* \$895.00

UPGRADE YOUR XT TO A 386 FOR LESS THAN \$1000 9 16 MHZ PROCESSOR REPLACES 8088 ■ 1MB<br>INSTALLED ■ EXPAND TO 3MB WITH PIGGYBACK CARD<br>■ 5 YR WARRANTY

INBOARD 386/AT<br>ABOVE BOARD PS 286<br>ABOVE BOARD 286

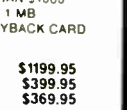

\$149.95

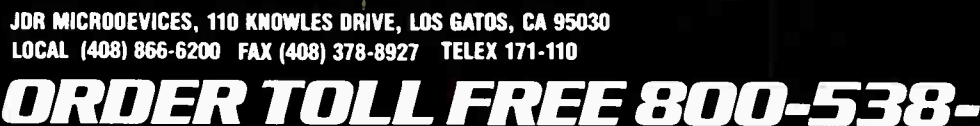

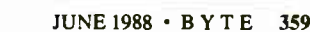

**ONTINENTAL U.S. AND CANADA** 

**World Radio History** 

FULL & INCREMENTAL<br>BACK UP PARTIAL & FULL RESTORE AR 5240 XT - FOR XTS & ATS<br>AR 5540 AT - ATS ONLY 2X FASTER<br>TAPE NOT INCLUDED TAPE CARTRIDGE-40 MB \$24.95 20MB HARD DISK

BACK UP 40 MB IN 40 MINUTES! EASY TO USE MENU DRIVEN<br>SOFTWARE<br>CIC DATA FORMAT

# ON A CARD

SAVES SPACE AND REDUCES POWER CONSUMPTION<br>IDEAL FOR PC S WITH FULL HEIGHT FLOPPIES<br>LEAVES ROOM FOR A HALF LENGTH CARD IN ADJACENT SLOT

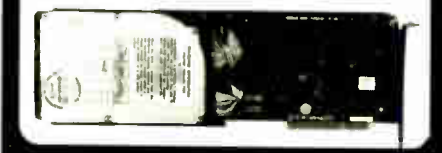

IT A NOTE TO LET YOU KNOW THAT MY JUST A NOTE TO LET YOU KNOW THAT MY<br>SALESPERSON, HELEN MORSE, AT YOUR<br>COMPANY HAS BEEN VERY HELPFUL AND<br>COURTEOUS. THIS IS A PLEASANT CHANGE<br>FROM MOST TELEPHONE SALESPEOPLE IDEAL<br>IVIH. PLEASE PASS MY THANKS TO HELEN.<br>I PLA **UTH JOR AS MY NEW COMPANY, ODEM INC.**<br>HELPFULNESS ARE A MAJOR REASON WHY I.<br>HELPFULNESS ARE A MAJOR REASON WHY I.

> 2 BUTTON DEITECH MOUSE

CONNECTE ACCURATION CONNECTED ON WARRANTY

49.95

SPECIAL ENDS 6/30/88

BARGAIN HUNTER'S CORNER RCK

# BUILD YOUR OWN SYSTEM

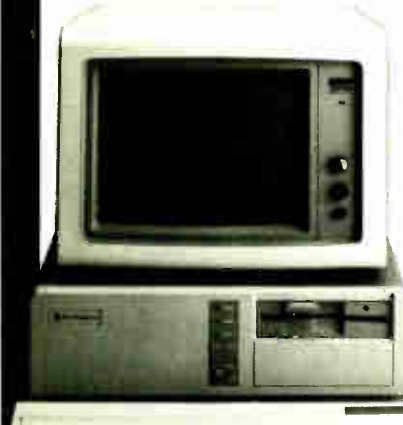

b<sup>i</sup> ll <sup>t</sup>i<sup>t</sup> i<sup>t</sup> IV <sup>e</sup> ly ,

OVER 20,000 JIM SYSTEMS HAVE ALREADY BEEN BUILT. **EASY TO ASSEMBLE IN JUST 2** HOURS WITH A SCREWDRIVER. SAVE MONEY AND LEARN ABOUT YOUR COMPUTER AT THE SAME TIME.

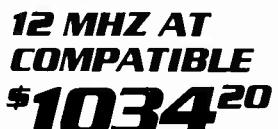

- 
- IZ MHZ BABY AT MOTHERBOARD<br>256K RAM MEMORY<br>MINI-AT CASE W POWER SUPPLY
- 
- AT STYLE KEYBOARD<br>1.2 MB FLOPPY DRIVE<br>FLOPPY HARD DRIVE CONTROLLER
- MONOCHROME MONITOR GRAPHICS ADAPTOR

INCLUDES SERIAL PORT, 2 PARALLEL

10 MHZ XT **COMPATIBLE** 

ORTS. CLOCK CALENDAR AND GAME DAPTOR, RUNS COLOR GRAPHICS ON MONOCHROME MONITOR MOTHERBOARD<br>256K RAM MEMORY

- 
- 256K RAM MEMORY 135 WATT POWER SUPPLY FLIP- TOP CASE AT STYLE KEYBOARD
- **360K FLOPPY DRIVE**
- MONOGRAPHICS I O CARD MONOCHROME MONITOR

## 16 MHZ 1 MB 386

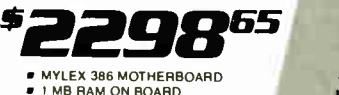

- 
- 200 WATT POWER SUPPLY
- 
- 200 WATT POWER SUPPLY AT STYLE CASE ENHANCED AT STYLE KEYBOARD 1 2 MB FLOPPY DRIVE
- AT FLOPPY HARD CONTROLLER
- MONOCHROME MONITOR MONOGRAPHICS CARD

# MOTHERBOARDS

#### TURBO 4.77/8 MHZ \*99.95

- 4 77 OR 8 MHZ OPERATION WITH 8088-2 & OPTIONAL
- 8087.2 CO- PROCESSOR FRONT PANEL LED SPEED INDICATOR AND RESET
- SWITCH SET SUPPORTED
- CHOICE OF NORMAL/TURBO MODE OR SOFTWARE SELECT PROCESSOR SPEED
- MCT-TURBO
- MCT-XTMB STANDARD MOTHERBOARD \$87.95

- 8 SLOT ( 2 EIGHT BIT. 6 SIX1EEN BIT) AT MOTHERBOARD
- HARDWARE SELECTION OF 6 OR 8 MHZ
- 1 WAIT STATE<br>■ KEYLOCK SUPPORTED, RESET SWITCH, FRONT PANEL<br>■ SOCKETS FOR 1 MB OF RAM AND 80287<br>■ SOCKETS FOR 1 MB OF RAM AND 80287
- 
- **BATTERY BACKED CLOCK** MCT-ATMB
- 
- 
- 
- 
- 

" USES AMI BUS<br>MCT-386 MB-4 4 MB MEMORY INSTALLED \$2649.00<br>MCT-386 MB-4 CB MATH CO-PROCESSOR \$149.00<br>ADAPTOR BOARD

12 MHZ MINI 80286 \$399.95 • 6 MHz. 10 MHz 10 1 WAIT STATE). 12 MHz 1 WAIT STATE) • USES ZYMOS ASIC'S FOR LESS CHIPS. GREATER

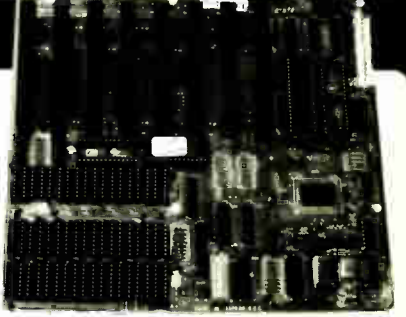

SYSTEM.  $W$ THOUT KIT

WSTE.CO  $*$ 

EASY TO FOLLOW 20 MINUTE VHS TAPE SHOWS YOU STEP-BY-STEP HOW TO BUILD<br>AN XT COMPATIBLE

**WIT PLUM** IT'S A IT'S A JDR<br>EXCLUSIVE!

# 10 MHz SINGLE CHIP XT<br>\$**120**95

- **SINGLE CHIP USES LESS POWER, IMPROVES RELIABILITY**
- 
- **RESET SWITCH, KEYLOCK AND SPEED POWER**
- 

VELOPMENT

LOCAL (408) 866-6200 FAX (408) 378-8927 TELEX 171-110

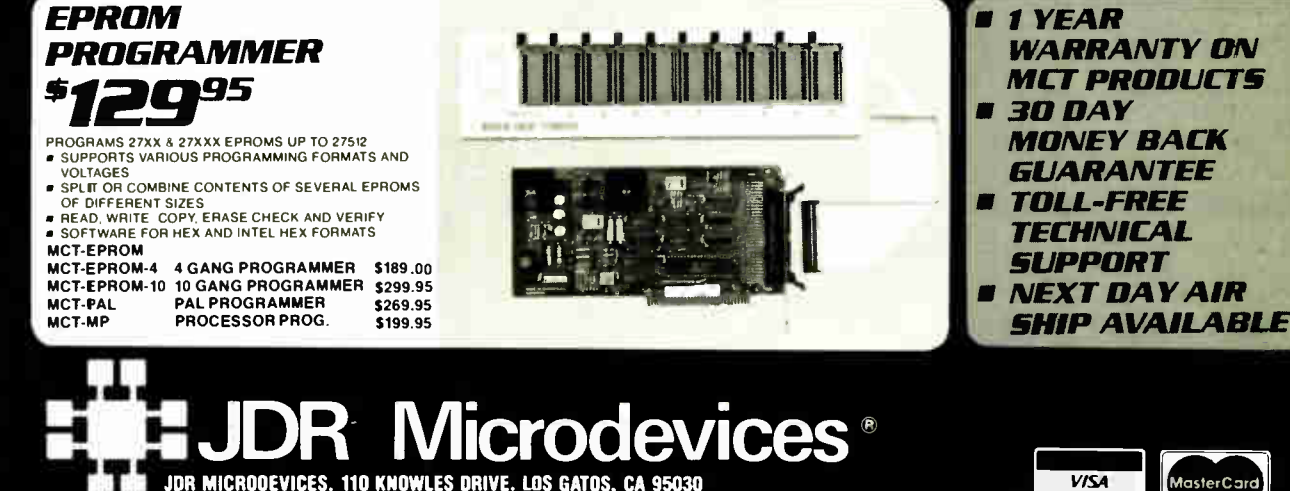

**World Radio History** 

RDER TOLL FREE 800-538-500

# RE-CHARGEABLE HIGH CAPACITY NI-CAD BATTERY<br># 6:16-BIT SLOTS. 2 8-BIT SLOTS<br>● MOUNTS IN STANDARD XT CASE<br>MICT-BATMB-6/10 MHZ MINI 80286 BOARD \$389.95 813285 5/8 MHZ \*379.95 16 MHz MYLEX 385 \*1549.1313

RELIABILITY • SUPPORTS 256K- 1024K MEMORY

- 
- 
- 1 MB HAM ON BOARD<br>8 SLOTS, 2 8-BIT, 6 16-BIT<br>SUPPORTS 80287 MATH CO-PROCESSOR<br>SUPPORTS 80387 W/ADAPTOR<br>64 KB CACHE FOR NEAR 0 WAIT STATE
- 
- 

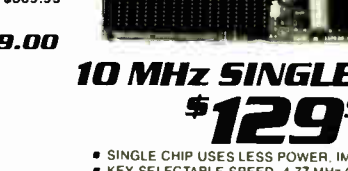

- KEY SELECTABLE SPEED. 4 77 MHz OR 10 MHz 2.3 TIMES FASTER THAN A STANDARD
- INDICATORS SUPPORTED
- MCT-TURBO-10

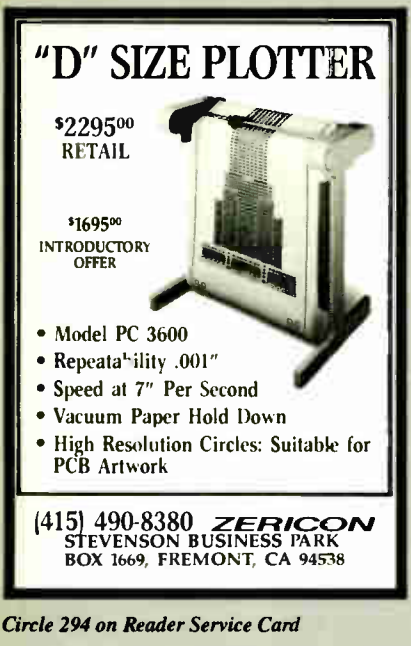

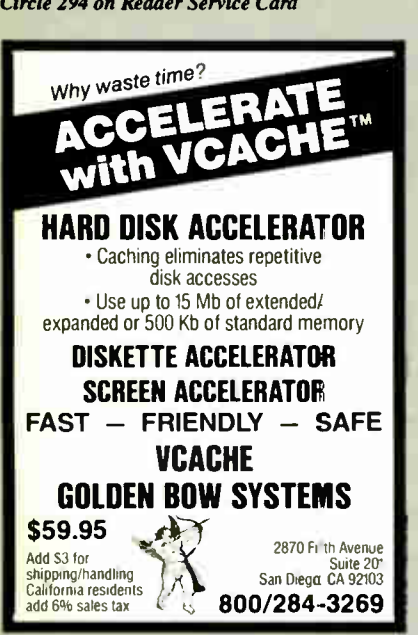

Circle 119 on Reader Service Card

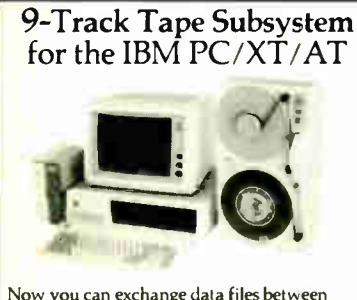

Now you can exchange data files between<br>your IBM PC and any mainframe or mini-<br>computer using IBM compatible 1600 BPI<br>9-Track tape, Unit can also be used for disk backup. Transfer rate is up to 4 megativites per minute on PCs and compatibles. Subsystems include  $7$  or 10  $\nu$ <sup>2</sup> streaming tape drive, tape coupler card and DOS or XENIX compatible software. Prices start at \$2,995.

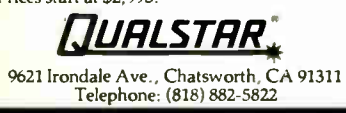

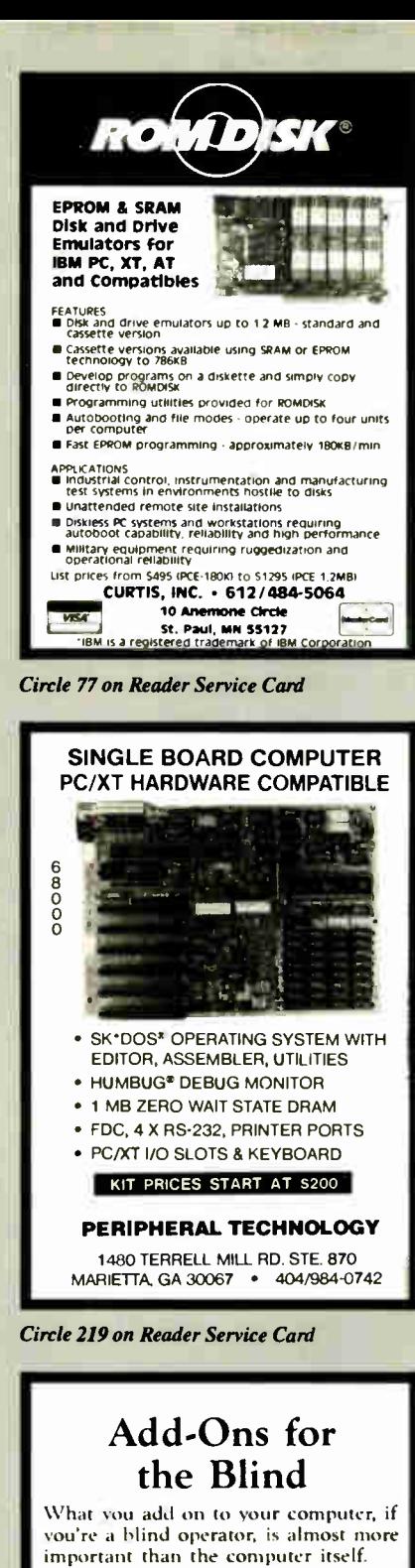

Scanners, modems, braille printers, speech synthesizers, braille output devices and a host of other peripherals are described in "Add-Ons: The Ultimate Guide to Peripherals for the Blind Computer User."

The product reviews contained in this book are written by those who know them best-blind computer users.

\$16.95 for braille or cassette \$19.95 for print. Send orders to:

National Braille Press Inc. 88 St. Stephen Street, Boston, MA 02115  $(617)$  266-6160 is a nonprofit braille printing and publishing house

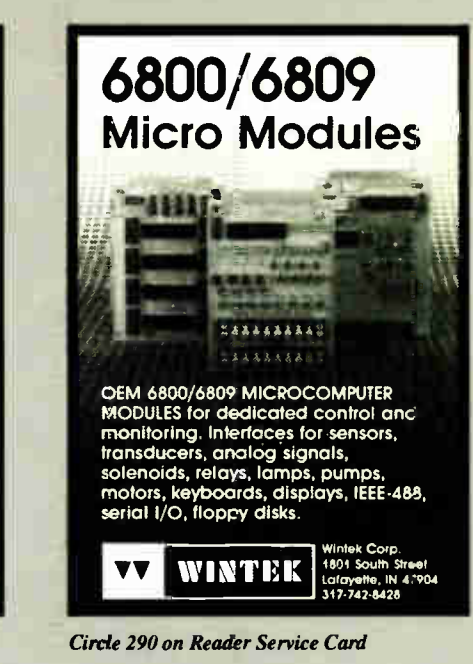

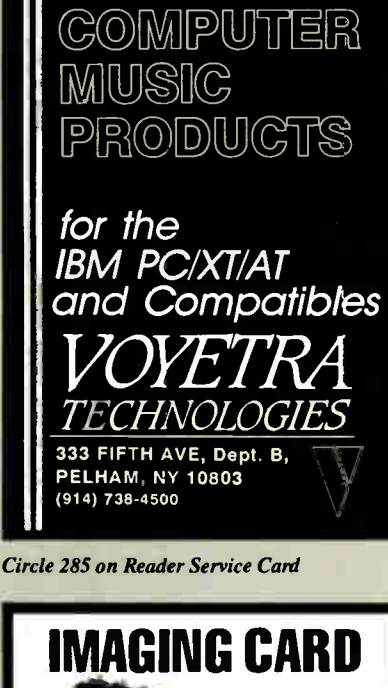

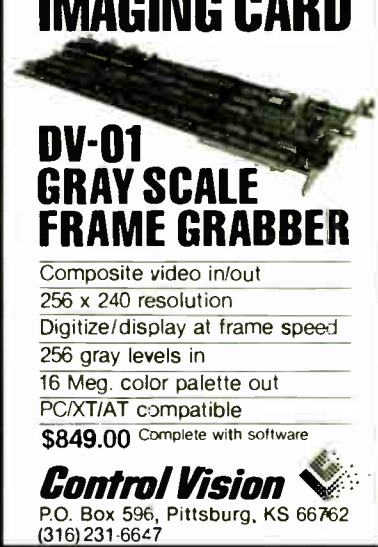

**World Radio History** 

# EDITORIAL INDEX BY COMPANY

Index of companies covered in articles, columns, or news stories in this issue Each reference is to the first page of the article or section in which the company name appears

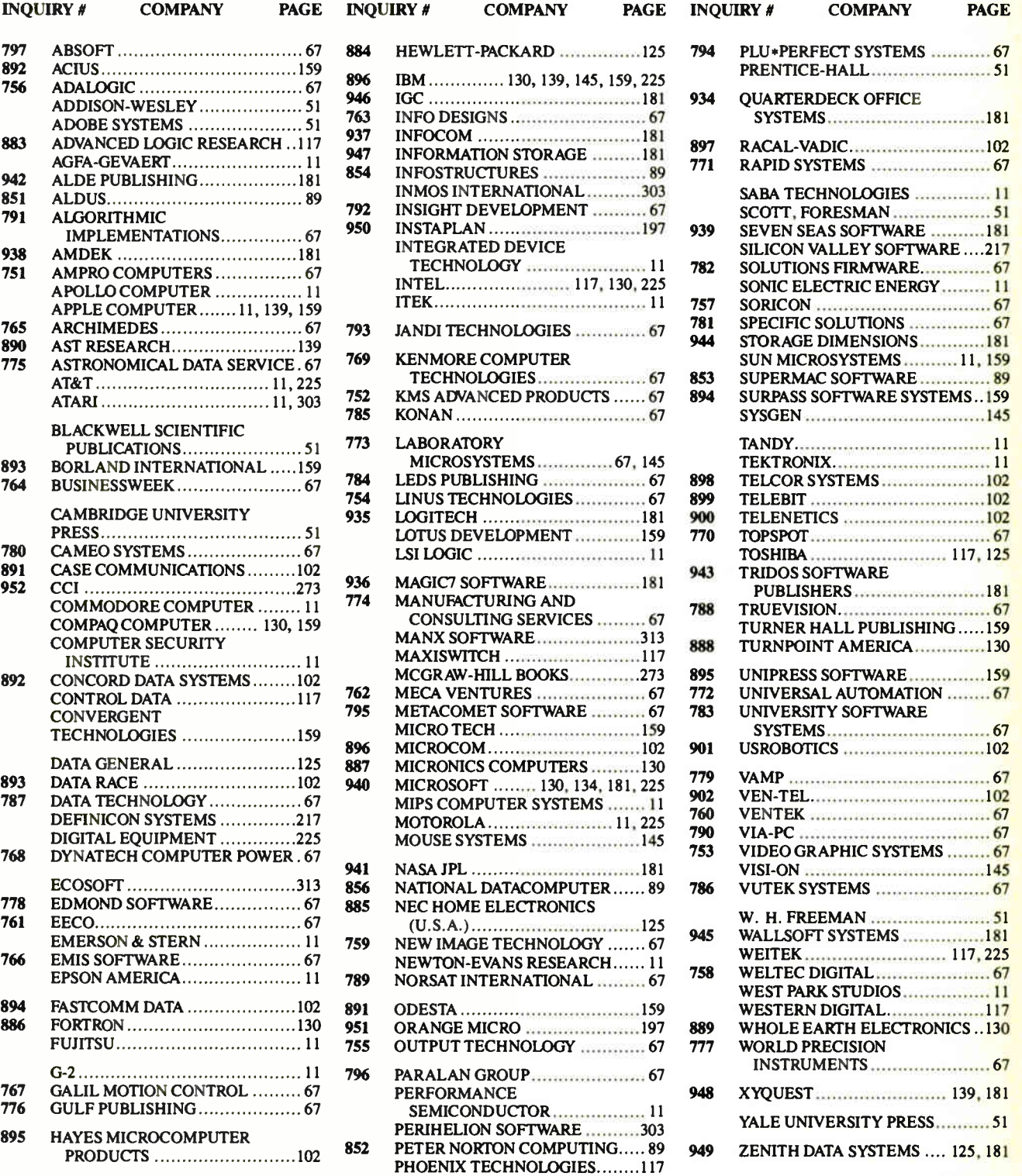

#### COMING UP IN BYTE

#### PRODUCTS IN PERSPECTIVE:

Just as the need for more memory has been growing, the demand for more disk- storage capacity is also growing. Our Product Focus for July will feature 40-megabyte hard disk drives that offer an access speed of 30 milliseconds or faster. We'll also look at several 40- megabyte hard disk cards that offer an alternative for upgrading disk storage.

A system review compares five IBM PC AT-compatible computers, all of which run faster than the standard 8-MHz IBM PC AT and come in at lower prices.

Hardware reviews: Orchid Technology's ColorVue SE board brings color to the Macintosh SE. The only board of its kind so far, it's designed to let Mac SE owners hook up color monitors, run their applications in color, and print color hard copy.

Most owners of IBM PC AT-compatible and 80386 computers should have no problem running OS/2 when they decide to switch. IBM PC owners, though, don't have this option with their standard system, since OS/2 does not run on the PC's processor. Two new boards, though, promise to bring OS/2 compatibility to PC compatibles. Microsoft's Mach 20 board and Sota Technology's MotherCard 5.0 both add an 80286 processor to a PC.

Multitasking alternatives on 80386 systems are covered in software reviews. We will review three noteworthy packages: Concurrent DOS 386 from Digital Research, VM/386 from IGC, and ProBas from Hammerly.

Application reviews are MicroGraphic's Designer for MS-DOS systems, a powerful graphics-oriented program, and Newspace, a file-compression utility for the IBM PC.

Products found in Short Takes for July will include Soft PC, UR/Forth, Condor: Build Your Own, Ogivar 286 Portable, GrandView, EasyTalk, and Choice Words.

We will spotlight multitasking on 80386-based computers. Using the power of these machines to perform simple tasks like word processing or database management is a little like cracking walnuts with a sledgehammer. So much of the computer's "brainpower" is sitting idle that, if machines could get bored, these units would be in tears most of the time. What can you do, though? An elegant solution is to have your machine do lots of things at the same time. The problem with that answer has heretofore been that, when you pile lots of tasks onto the same processor, it slows way down. There are ways of getting around that, and we'll tell you about them.

#### IN DEPTH: FEATURES:

Features will include a piece on Integrated Services Digital Network, or ISDN, a rapidly advancing communications technology that allows digital data, voice, and sometimes even video to be carried directly over the switched telephone network. Dick Pountain will report on the newest Transputer processor innovation—a chip called Viper—to come out of the British Isles. It promises to seriously challenge the traditional structures of computer design. Additionally, in the Circuit Cellar, Steve Ciarcia will present the second part of his brain-wavemonitor construction project.

#### Subscription Problems?

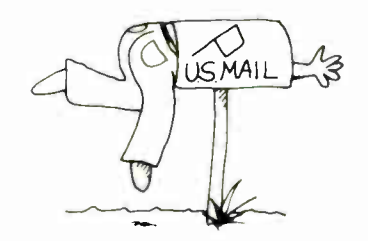

#### We want to help!

If you have a problem with your BYTE subscription, write us with the details. We'll do our best to set it right. But we must have the name, address, and zip of the subscription (new and old address, if it's a change of address). If the problem involves a payment, be sure to include copies of the credit card statement, or front and back of cancelled checks. Include a "business hours" phone number if possible.

#### BVTF

Subscriber Service P.O. Box 7643 Teaneck, NJ 07666-9866

瑞

# READER **SERVICE**

Inquiry No. Pogo No. Inquiry No. Pogo No.

To get further information on the products advertised in BYTE, fill out the reader service card by circling the numbers on the card that correspond to the inquiry number listed with the advertiser. This index is provided as an additional service by the publisher, who assumes no liability for errors or omissions.

\* Correspond directly with company

# Alphabetical Index to Advertisers

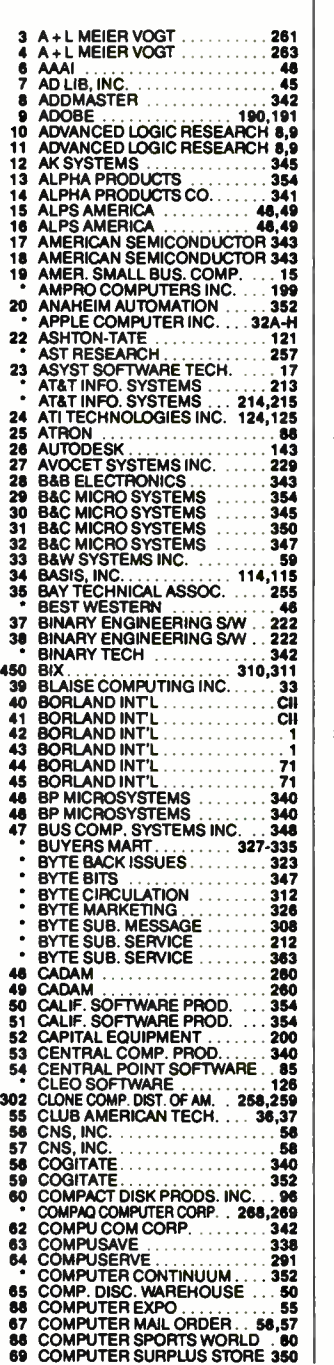

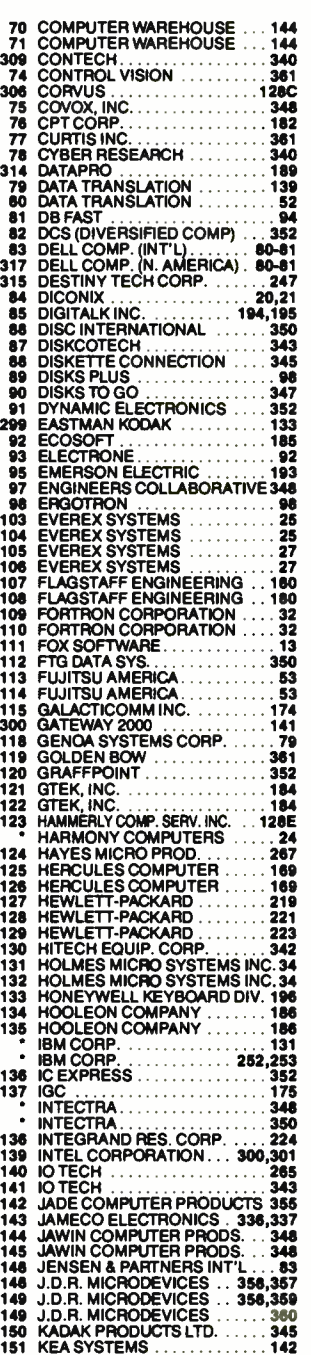

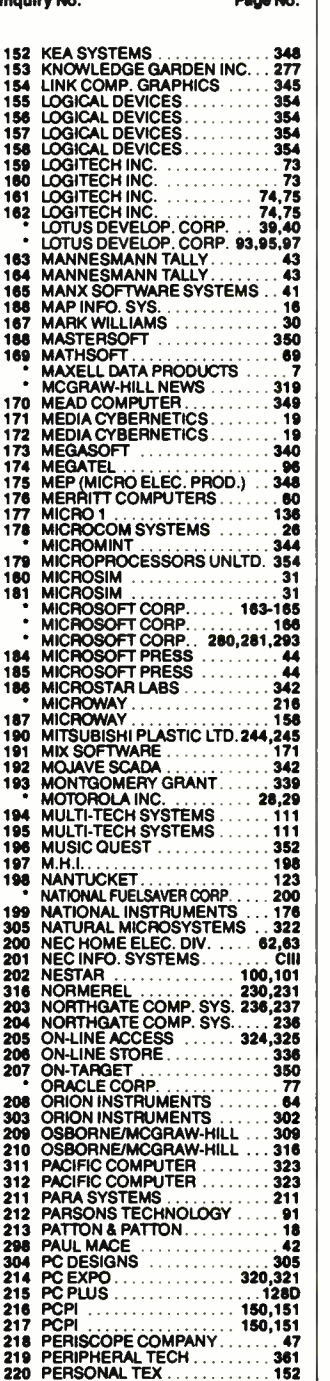

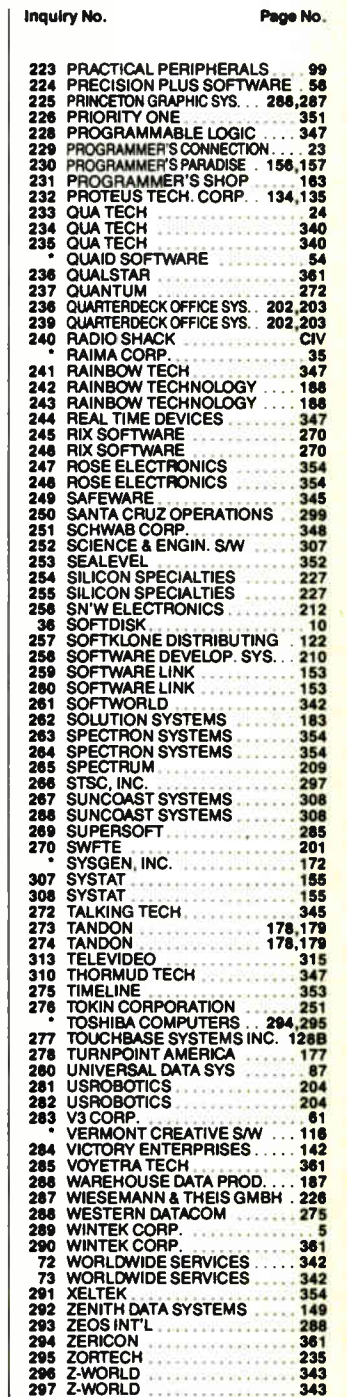
# READER **SERVICE**

Advertising Supplement included with this issue: Advanced Computer Products (U.S. Subscribers)

Correspond directly with company.

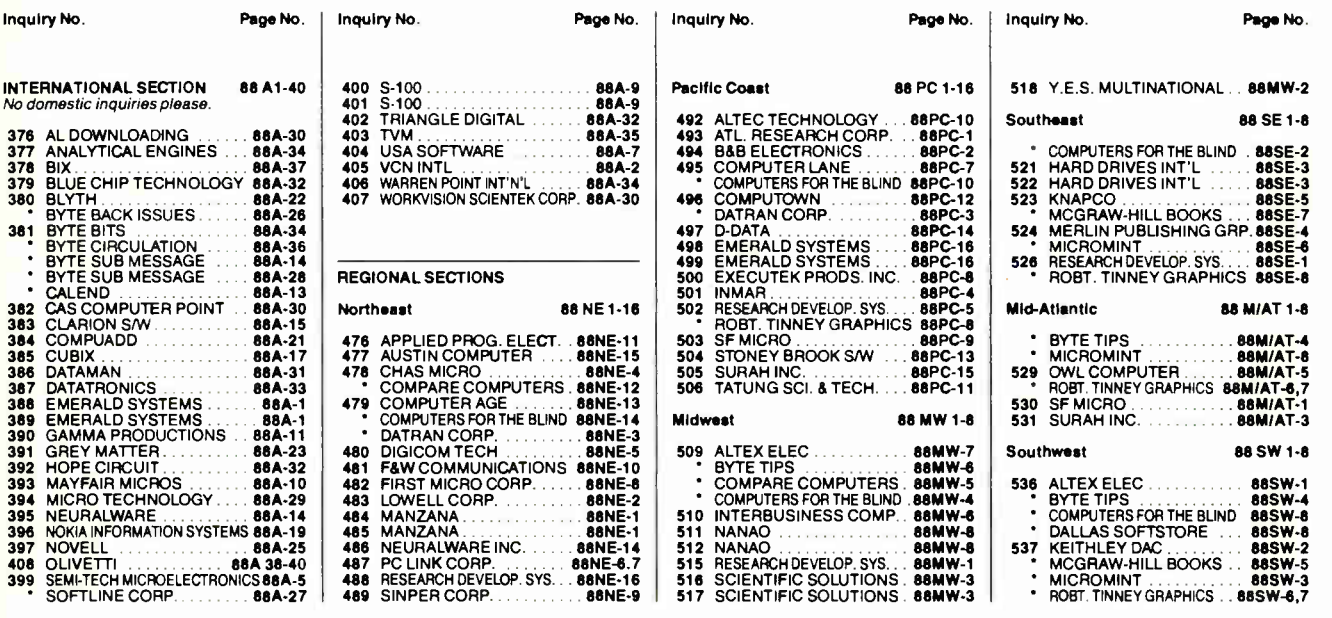

#### BYTE ADVERTISING SALES STAFF: Dennis J. Riley, Director of Sales, One Phoenix Mill Lane, Peterborough, NH 03458, tel. (603) 924-9281

NEW ENGLAND<br>ME, NH, VT, MA, RI, ONTARIO<br>CANADA & EASTERN CANADA<br>John C. Moon (617) 262-1160<br>McGraw-Hill Publications 575 Boylston Street Boston, MA 02116

**ATLANTIC**<br>NY, NYC, CT, NJ (NORTH) NYC, NYC, CT, NJ (NORTH)<br>Leah G. Rabinowitz (212) 512-2096<br>McGraw-Hill Publications<br>1221 Avenue of the Americas-39th Floor New York, NY 10020

Dick McGurk (203) 968-7111<br>McGraw-Hill Publications McGraw-Hill Publications Building A-3rd Floor 777 Long Ridge Road Stamford, CT 06902

EAST<br>PA, NJ (SOUTH),<br>MD, VA, W.VA, DE, D.C.<br>Daniel Ferro (215) 496-3833<br>McGraw-Hill Publications Three Parkway Philadelphia, PA 19102

SOUTHEAST<br>NC, SC, GA, FL, AL, TN<br>Carolyn F. Lovett (404) 252-0626<br>McGraw-Hill Publications<br>4170 Ashford-Dunwoody Road Suite 420 Atlanta, GA 30319

# MIDWEST<br>IL, MO, KS, IA, ND, SD, MN,<br>KY, OH, WI, NB, IN, MI, MS<br>Bob Deunead (312) 751-3740<br>McGraw-Hill Publications<br>Blair Building<br>645 North Michigan Ave.<br>Chicago, IL 60611

SOUTHWEST,<br>ROCKY MOUNTAIN<br>CO, WY, OK, TX, AR, LA<br>Karl Heinrich (713) 462-0757 McGraw-Hill Publications 7600 W. Tidwell Rd.—Suite 500 Houston, TX 77040 SOUTH PACIFIC<br>
SOUTHERN CA, AZ, NM,<br>
LAS VEGAS<br>
Jack Anderson (714) 557-6292<br>
McGraw-Hill Publications 3001 Red Hill Ave. Building II—Suite 222 Costa Mesa, CA 92626

10m Harvey (213) 480-5243<br>McGraw-Hill Publications<br>3333 Wilshire Boulevard #407<br>Los Angeles, CA 90010

NORTH PACIFIC<br>HI, WA, OR, ID, MT,<br>NORTHERN CA,<br>NV (except LAS VEGAS), UT,<br>W. CANADA Mike Kisseberth (415) 362-4600 McGraw-Hill Publications 425 Battery Street San Francisco, CA 94111

Bill McAfee (415) 349-4100 McGraw-Hill Publications<br>951 Mariner's Island Blvd.-3rd Floor San Mateo, CA 94404

BYTE BITS (2x3) Dan Harper (603) 924-6830 BYTE Publications Peterborough, NH 03458

The Buyer's Mart (1x2)<br>Mark Stone (603) 924-3754 BYTE Publications<br>One Phoenix Mill Lane Peterborough, NH 03458

Regional Advertising (So. CA, Mid-Atlantic, New York/New England) Elisa Lister (603) 924-6830 BYTE Publications<br>
One Phoenix Mill Lane<br>
Peterborough, NH 03458

Regional Advertising (Southeast, Southwest) Denise Vernier (603) 924-9281 BYTE Publications<br>One Phoenix Mill Lane Peterborough, NH 03458

Regional Advertising (Pacific NW, Midwest, New York/New England)<br>Scott Gagnon (603) 924-6830<br>BYTE Publications<br>One Phoenix Mill Lane Peterborough, NH 03458

BYTE Deck Mailings National<br>Ed Ware (603) 924-6166

Ed Were (603) 924-6166 BYTE Publications One Phoenix Mill Lane Peterborough, NH 03458

A/E/C Computing Deck Computing for Engineers Mary Ann Goulding (603) 924-9281 BYTE Publications One Phoenix Mill Lane Peterborough, NH 03458

### International Advertising Sales Staff:

Mrs. Gurit Gepner<br>McGraw-Hill Publishing Co.<br>PO Box 2156

Ros Vernon Mr. Alain Faure Telex: 60904 SE VEX HX McGraw-Hill Publishing Co. McGraw-Hill Publishing Co. Liebigstrasse 19 128 Faubourg Saint Honore D-6ow Frankfurt/Main I 75008 Paris West Germany<br>69 72 01 81

McGraw-Hill Publishing Lo. Andrew Karnig & Associates Emilio Zerooni - Sance Lui.<br>PO Box 2156 - Finnbodavagen - McGraw-Hill Publishing Co. 503 Wilson House<br>Bat Yam, 59121 Israel - S-131 31 Nacka, Sweden - Via Flavio Baracc

75008 Paris<br>France<br>(1) 42-89-03-81

Mr. Hans Csokor Mrs. Maria Sarmiento Karen Lennie Seavex Ltd. Publimedia Pedro Texteria 8, Off. 320 Ros Weyman 400 Orchard Road, # 10-01 Road, # 10-01 China Road, # 10-01 R<br>Reisnerstrasse 61 Iberia Mart 1 McGraw-Hill Publishing Co. Singapore 0923 A-1037 Vienna, Austria Madrid 4, Spain 34 Dover St. Republic of Singapore 222 75 76 84 I 45 52 891 London W1X 4BR Tel: 734-<sup>9790</sup> England 01 493 1451 Tel: 734-9790<br>England 01 493 1451 Telex: RS35539 SEAVEX

Mrs. Guint Gepher Michael Aarning & Associates<br>
McGraw-Hill Publishing Co. Andrew Karning & Associates<br>
PO Box 2156 1321 39 8-44 0005 8-44 0005 8-44 0005 20123 Milan, Italy 19-27 Wyndham St.<br>
3 865 361 321 39 8-44 0005 8-4

Van Barbona (2) 123 Milan, Italy<br>
(2) 89010103 Tel: 5-260149<br>
Tel: 5-260149<br>
Telex: 60904 SEVEX HX

Hito Monta McGraw-Hill Publishing Co. Overseas Corp. Room 1528 Kasumigaseki Bldg. 3-2-5 Kasumigaseki, Chiyoda-Ku Tokyo 100, Japan 3 581 9811

Mr. Ernest McCrary Empresa Internacional de<br>Comunicacoes Ltda. Comunicacoes Ltda.<br>
Rua da Consolacao, 222<br>
Conjunto 103<br>
01302 Sao Paulo, S.P., Brasil<br>
Tel: (11) 259-3811<br>
Telex: (100) 32122 EMBN

JUNE 1988 • BYTE 365

**World Radio History** 

One Phoenix Mill La

# READER **SERVICE**

To get further information on the products advertised in BYTE, fill out the reader service card by circling the numbers on the card that correspond to the inquiry number listed with the advertiser. This index is provided as an additional service by the publisher, who assumes no liability for errors or omissions.

Inquiry No.

• Correspond directly with company

### Index to Advertisers by Product Category

Inquiry No. Page No.

#### **HARDWARE**

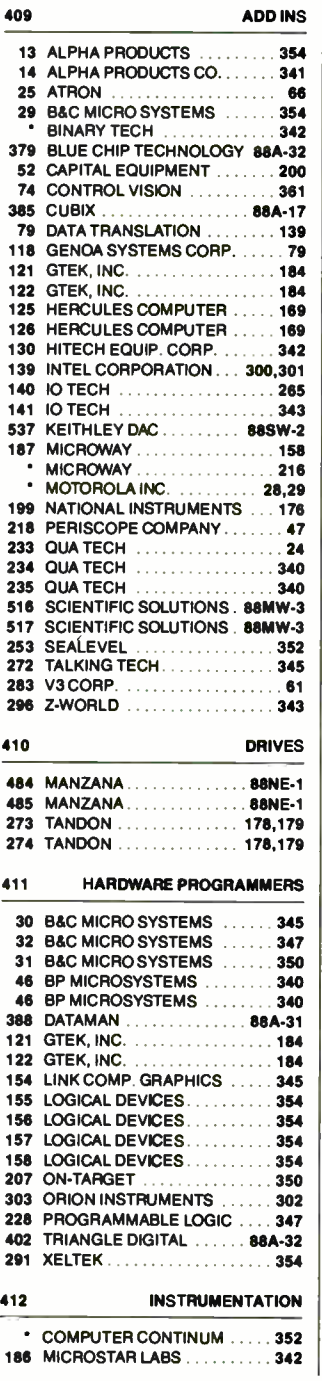

#### 303 ORION INSTRUMENTS ...... 302 244 REAL TIME DEVICES . . . . . . . . 347 283 V3 CORP. 413 KEYBOARDS/MICE 93 ELECTRONE... 134 HOOLEON COMPANY ......186 135 HOOLEON COMPANY 159 LOGITECH INC. 160 LOGITECH INC. 161 LOGITECH ING. . . . . . . . . . . 74,75 ELECTRONE 92 HONEYWELL KEYBOARD DIV. 196 414 MASS STORAGE 12 AK SYSTEMS  $\ldots$  . . . . . . . . . . . 345 309 CONTECH ........................340<br>299 EASTMAN KODAK ...........133 299 EASTMAN KODAK 133 388 EMERALD SYSTEMS 88A-1 389 EMERALD SYSTEMS ...... 88A-1 498 EMERALD SYSTEMS .... 88PC-16 499 EMERALD SYSTEMS....88PC-16 103 EVEREX SYSTEMS 25 104 EVEREX SYSTEMS 25 113 FUJITSU AMERICA.............53  $114$  FUJITSU AMERICA...........53 • MAXELL DATA PRODUCTS. 190 MITSUBISHI PLASTIC LTD. 244,245 408 OLIVETTI ............. 88A 38-40<br>236 QUALSTAR ...................361 **SYSGEN, INC.** 172 273 TANDON 178,179 274 TANDON 178,179 276 TOKIN CORPORATION 251 MISCELLANEOUS 7 AD LIB, INC. . . . . . . . . . . . . . . . . 45 8 ADDMASTER 342 20 ANAHEIM AUTOMATION 352 28 B&B ELECTRONICS 343 35 BAY TECHNICAL ASSOC. . 255 95 EMERSON ELECTRIC .......193<br>• INTECTRA ................350 INTECTRA . . . . . . . 138 INTEGRAND RESEARCH CORP. . . . 224 483 LOWELL CORP. . . . . . . . . . 88NE-2 176 MERRITT COMPUTERS .......80 198 MUSIC QUEST 352 • NATIONAL FUELSAVER CORP. 200 211 PARA SYSTEMS .............211 269 SUPERSOFT...............285 415 MODEMS/MULTIPLEXORS 24 ATI TECHNOLOGIES INC. 124.125 53 CENTRAL COMP. PROD..... 340 CLEO SOFTWARE .......... 126 62 COMPU COM CORP. . . . . . . . . 342 387 DATATRONICS 88A-33 105 EVEREX SYSTEMS 27 106 EVEREX SYSTEMS ............ 27 124 HAYES MICRO PROD. . . . . . . . 267 131 HOLMES MICRO SYSTEMS INC. 34 132 HOLMES MICRO SYSTEMS INC. 34 510 INTERBUSINESS COMP.. . . 88A-6 194 MULTI-TECH SYSTEMS ...... 111 195 MULTI-TECH SYSTEMS ..... 111 396 NOKIA INFO. SYSTEMS . . . 88A-19

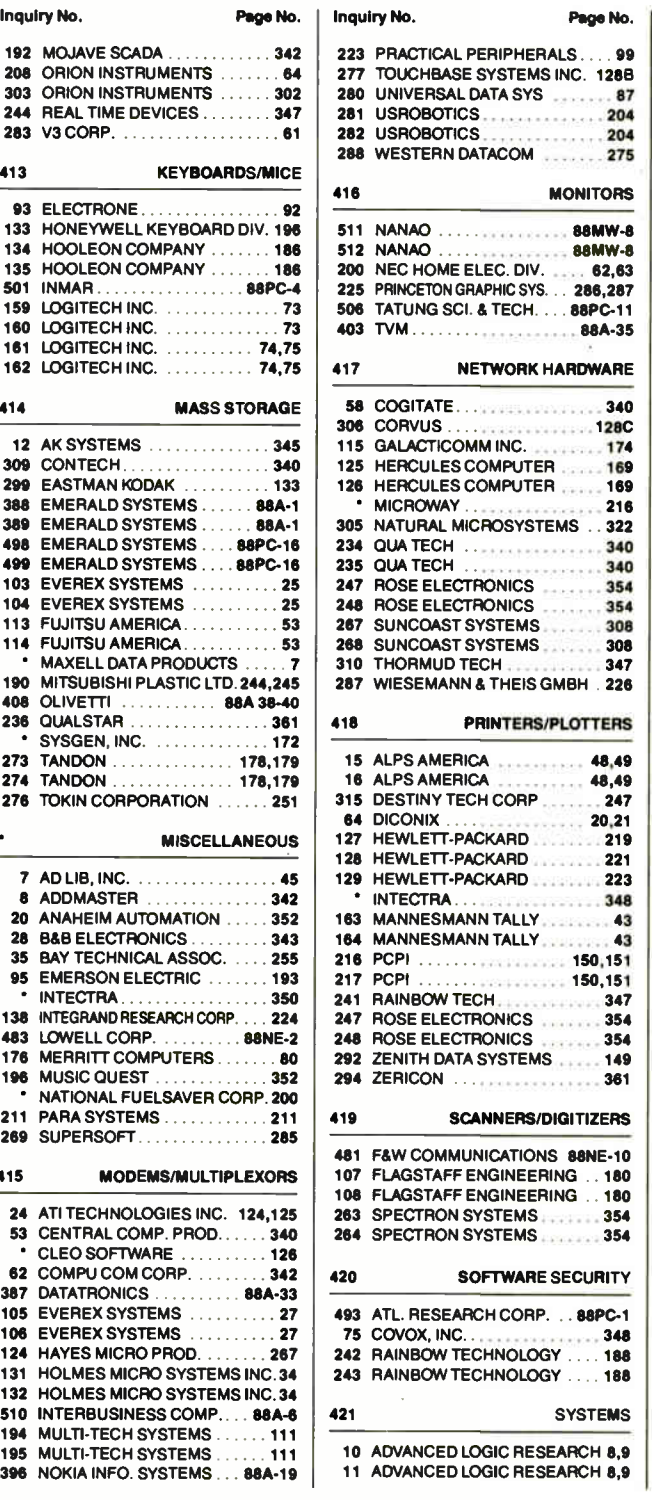

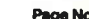

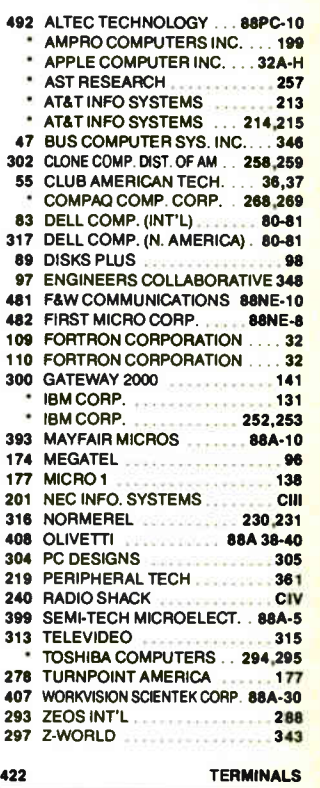

151 KEA SYSTEMS **142** 

#### **SOFTWARE**

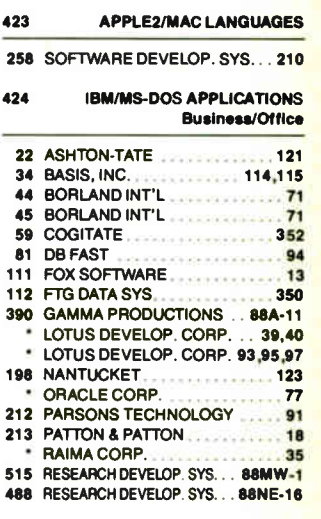

## READER I **SERVICE**

Advertising Supplement included with this issue: Advanced Computer Products ( U.S. Subscribers)

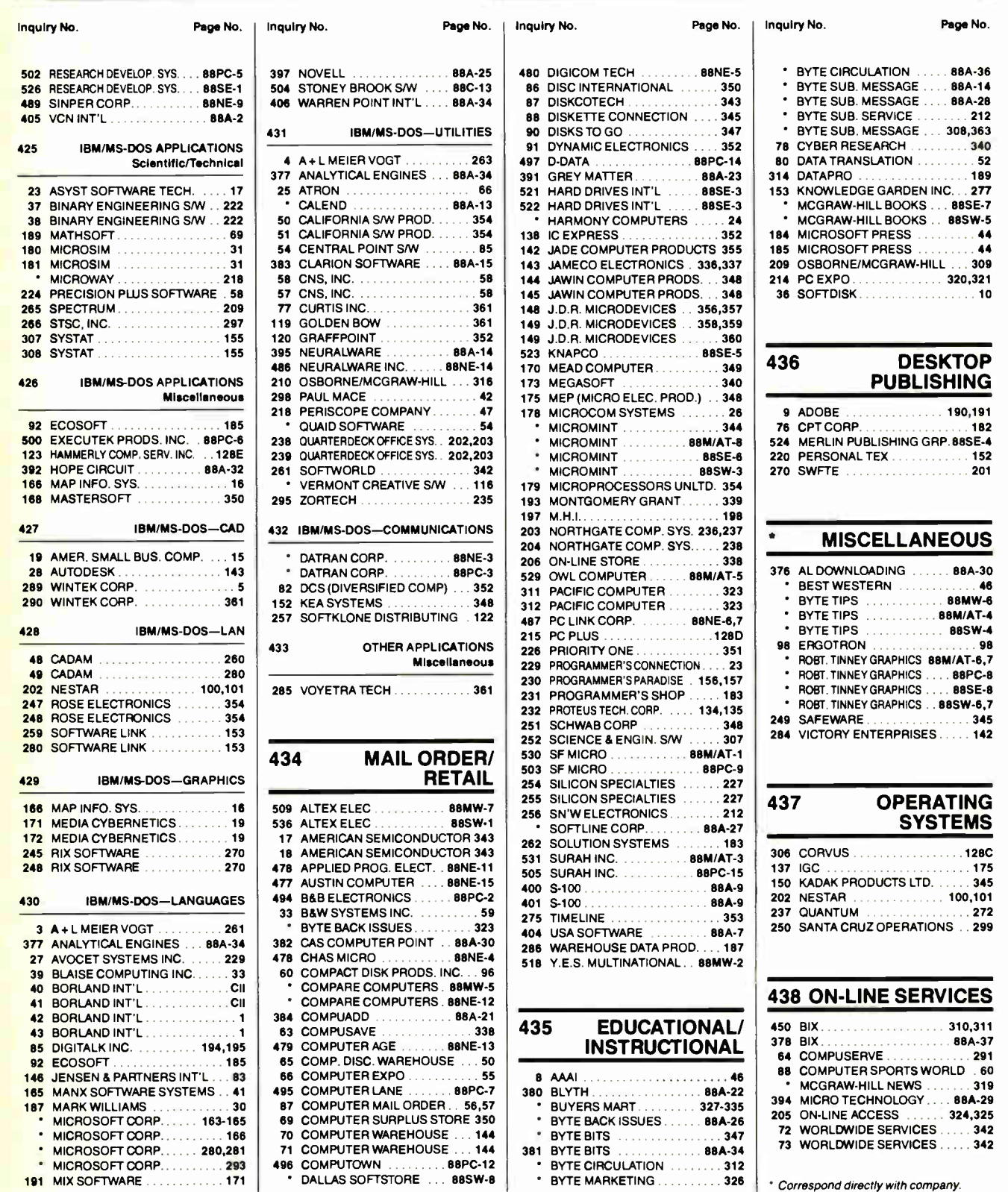

## Computers For The Blind

Talking computers give blind and visually impaired people access to electronic information. The question is how and how much?

The answers can be found in "The Second Beginner's Guide to Personal Computers for the Blind and Visually Impaired" published by the National Braille Press. This comprehensive book contains a Buyer's Guide to talking microcomputers and large print display processors. More importantly it includes reviews, written by blind users, of software that works with speech.

This invaluable resource book offers details on training programs in computer applications for the blind, and other useful information on how to buy and use special equipment.

> Send orders to: National Braille Press Inc. 88 St. Stephen Street Boston, MA 02115 (617) 266-6160

\$12.95 for braille or cassette, \$ 14.95 for print. (\$3 extra for UPS shipping) NBP is a nonprofit braille printing and publishing house.

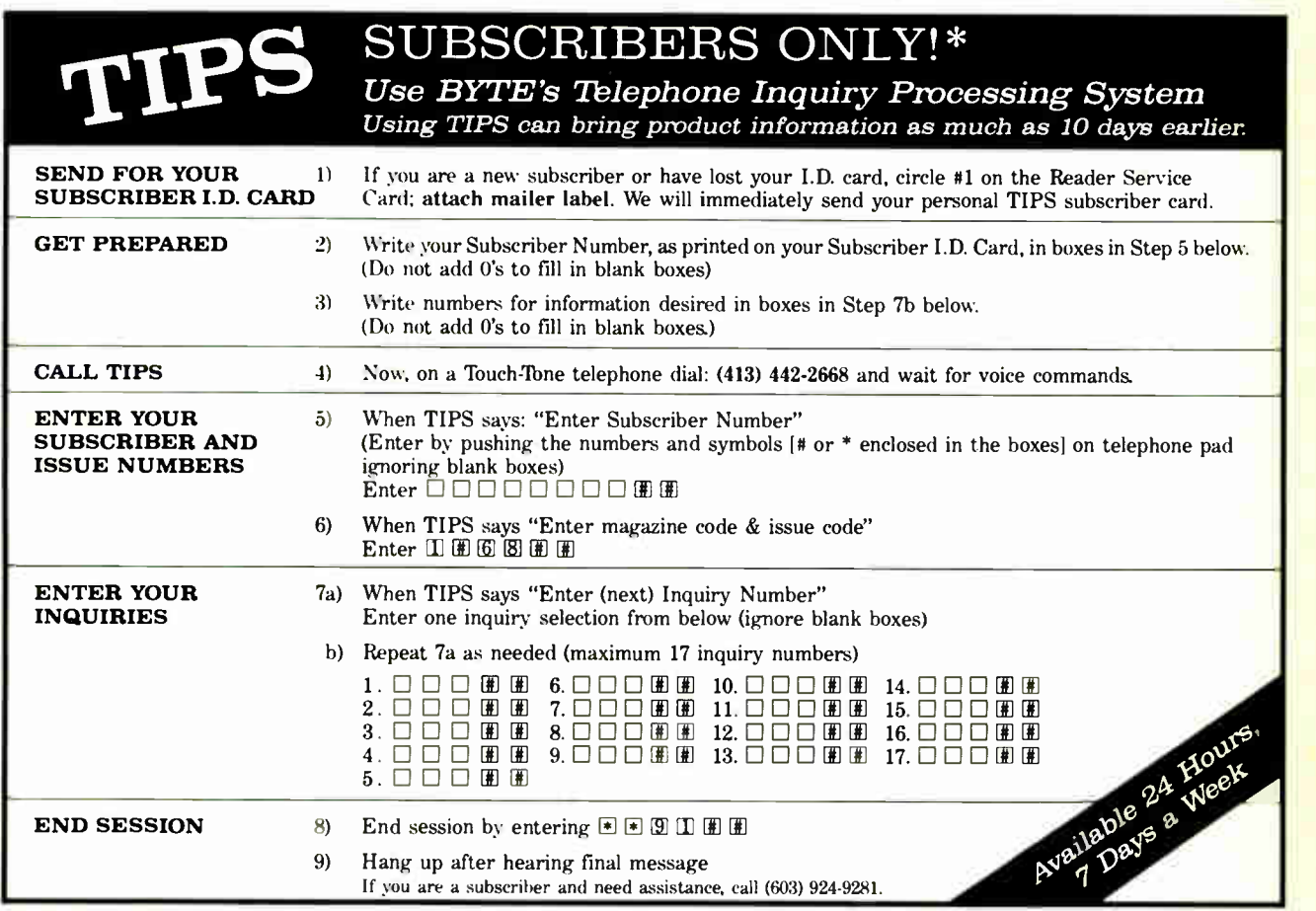

If you are not a subscriber fill out the subscription card found in this issue or, call BYTE Circulation 800-423-8912.

\*Domestic and Canadian Subscribers Only!

# THE DESKTOP COMPUTER FOR PEOPLE WHOSE MINDS ARE AT WORK EVEN WHEN THEIR BODIES AREN'T.

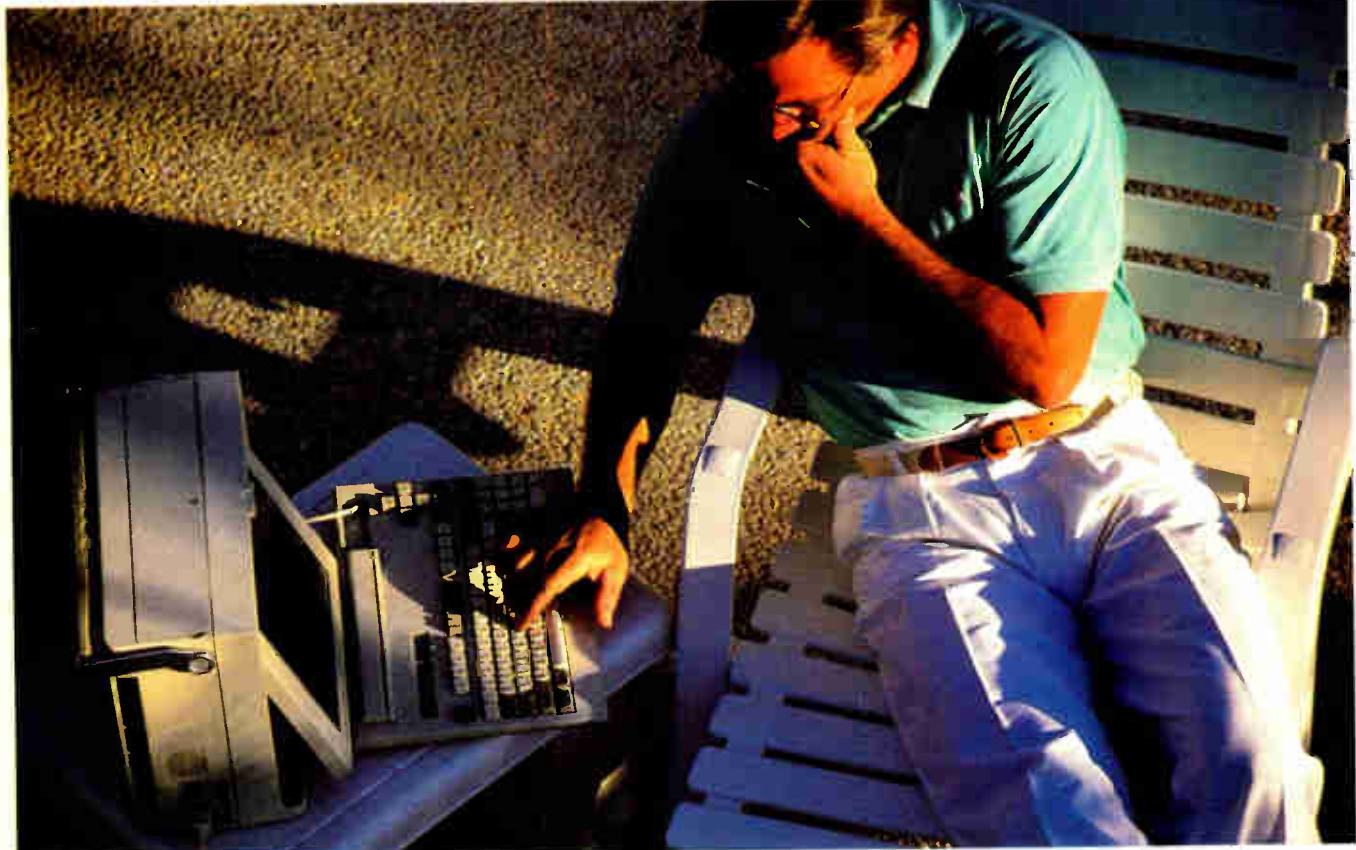

### Presenting the PowerMate<sup>"</sup> Portable. Desktop power to go."

If you happen to be one of those rare individuals whose minds don't punch out at five o'clock, we have some good news for you.

It's called the PowerMate Portable. And thanks to some workaholic engineers at NEC, this nifty little dynamo is everything a desktop computer is.

Plus it's portable. Which means you can use it anywhere. At work. At home. Or on the road. It boggles the mind.

And speaking of mind boggling, check out what's under the hood: Intel  $80286^m$ 

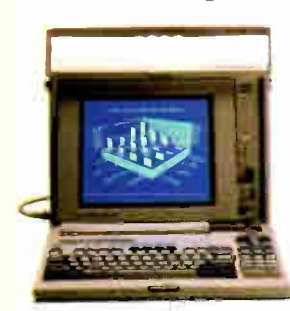

technology, full-size internal AT-compatible expansion slots, an optional internal modem, 20 or 40 MB hard disk and EGA resolution on a backlit LCD  $\tau$  are it to the limit. display. Call 1-800-343-4418 and find out more about PowerMate Portable from NEC. The quick pick-me-up for the "Thank Goodness it's Monday" crowd.

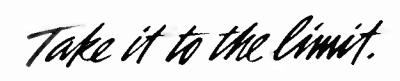

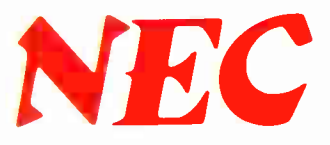

For the name of the dealer nearest you, call 1-800-343-4418. In Canada, call 1-800-387-4313. NEC Information Systems, Dept. 1610, 1414 Massachusetts Ave., Boxhorough, MA 01719.

**C**eC **Communications** 

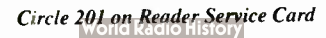

### Tandy Computers: Because there is no better value.'

# The New Tandy 5000 MC

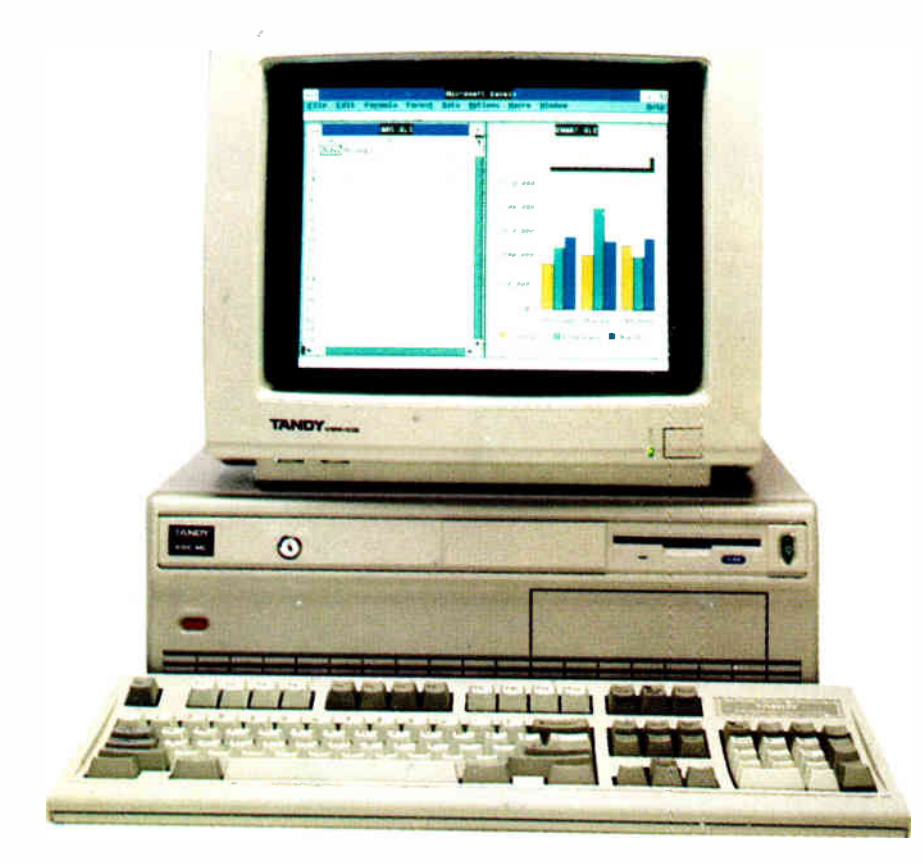

- $\blacksquare$  20 MHz Intel® 80386 microprocessor
- 2MB RAM, expandable to 16MB
- Intel 82385 Memory Cache controller
- Built-in VGA graphics, as well as MCGA, CGA, and EGA
- Displays 256 colors, 64 shades of gray
- Five IBM Micro Channel<sup>™</sup> expansion slots, plus two dedicated memory slots
- Built-in  $1.44MB3^{1/2}$ " disk drive plus three front- panel device slots
- High-speed/high-capacity disk options
- 80387 co-processor socket
- Supports MS-DOS®, MS® OS/2 and multiuser SCO® XENIX® operating systems

### Our most powerful 80386 based computer ... made in America.

The new Tandy 5000 MC Professional System is strictly business, from the look of its 256,000- color VGA graphics to the tactile feel of its keyboard.

Inside is pure performance, from the 80386 processor operating at 20 MHz to the fast memory with cache that provides RAM-fast access to your data.

The 5000 MC comes with a built-in 1.44MB 31/2" floppy drive. There's room inside for a second  $3^{1}/2''$  drive (or hard drive) and two 51/4" floppy, hard or tape drives. Choose from ST-506 or ESDIand SCSI support is coming.

Add a 20-MHz 80387 math coprocessor. Expand the memory to 16MB using two dedicated expansion slots, and you can still add up to five IBM® Micro Channel compatible expansion adapters.

And with its high-speed performance, the 5000 MC is a natural as the hub of a multiuser system or as a file server in a 3Com® office workgroup.

A Tandy 5000 MC with an 84MB hard disk drive is only \$6999. Check out the new alternative in personal computing.

### ..... mi• am me • Send me a Tandy 5000 MC brochure. Mail to: Haulo Shack, Dept. 88-A-880<br>300 One Tandy Center, Fort Worth, TX 76102

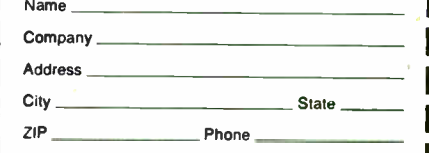

BM nut ZM BIM IM

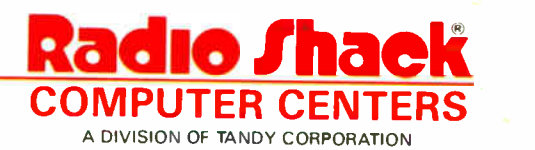

Price applies at Radio Shack Computer Centers and participating stores and dealers Monitor sold sepa-rately Intel/Reg TM Intel Corp IBM/Reg TM and Micro Channel/TM IBM Corp MS. MS-DOS and XENIX/ Reg TM Microsoft Corp SCO/Reg TM The Santa Cruz Operation 3Com/Reg TM 3Com Corp